NOVEMBER 1982 Vol. 7, No. 11 \$2,95 In USA \$3.50 In Canada/£1.85 In U.K. A McGraw-Hill Publication

> Build the Circuit Cellar MPX-16 Computer System

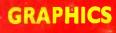

the small systems journa

BE

# **Powerful.**

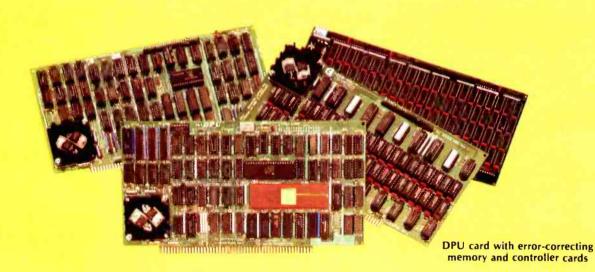

#### **68000-Powered** for tomorrow

Once again you get a big stride forward with Cromemco. This time it's our new DPU Dual Processor Unit. It gives enormous power to Cromemco computer systems such as our System One shown here.

#### **Compares with mainframes**

With the new DPU you get the almost unbelievably powerful 68000 processor and its 32-bit data-handling capabilities combined with its **16 Megabyte** address space.

In other words with the System One/DPU combination you get a small machine that's the equal of superminis and mainframes in some areas.

#### 8-Bit and 68000 software

The dual part of the DPU refers to its on-board Z-80A processor. With this you have access to existing CP/M<sup>•</sup> software.

But besides being compatible with this wealth of existing 8-bit software, the System One/DPU has available a whole family of new 68000 system software. This includes a wide range of high-level software such as our 68000 Assembler, FORTRAN 77, Pascal, BASIC, COBOL, and C.

Beyond all this there's a version for the 68000 of our widely admired CROMIX<sup>†</sup> Operating System. It's like UNIX<sup>‡</sup> but has even more features and gives multi-tasking and multi-user capability. In fact, one or more users can run on the Z-80A processor while others are running on the 68000. Switching between the Z-80A and 68000 is automatically controlled.

The System One itself is a bus-oriented machine that has options for color graphics, for 390K or 780K of floppy storage, a 5 MB hard disk option, communications capability, and multi-processor capability using our I/O processor card.

# **Powerful new micro. Powerful software.**

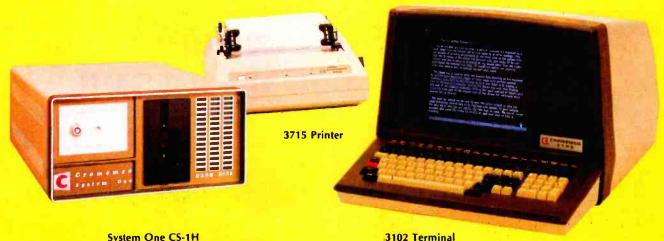

System One CS-1H

#### **Highly expandable**

With the System One/DPU combination, you get tremendous expandability. Right now you can have up to 2 MB of RAM storage. You get this with our new Memory Storage cards and our Memory Controller. The Controller fully supports the 16 MB storage space of the 68000, allowing you vast future expansion capability.

Further, the memory has built-in error detection and correction, a feature normally found only in much more costly systems.

Present customers can field-upgrade their Cromemco systems to use the DPU and still be able to run their present software using the Z-80A on the DPU. It's one more instance of Cromemco's policy of providing obsolescence insurance for Cromemco users.

#### Low priced

With all this performance you might not be ready for the low price we're talking about. With 256K of RAM and 780K of floppy storage, the price of the System One/DPU is only \$5495. That's hard to beat.

So contact your rep now. He'll fill you in on the many more features that this outstanding and powerful machine offers.

\*CP/M is a trademark of Digital Research †CROMIX is a trademark of Cromemco, Inc UNIX is a trademark of Bell Telephone Laboratories

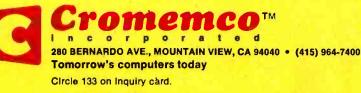

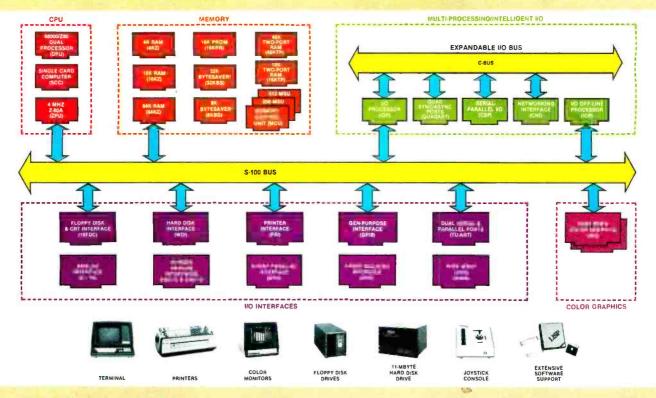

## What Cromemco computer card capability can do for you

The above diagram shows in a functional way one of the most complete lines of computer cards in the industry.

Look it over carefully. It could be well worth your while.

These are all cards that plug into our S-100 bus microcomputers.

You can also assemble them into a custom system in convenient Cromemco card cages.

#### MULTI-PROCESSING AND INTELLIGENT I/O

The range of capabilities and versatility you can draw upon is enormous.

In processors, for example, you have a choice of CPU's including our extremely useful new I/O Processor. This can be used as a satellite processor to do off-line *processing*, multi-processing, and to form intelligent I/O. It opens the door to a whole new group of applications and tasks. Ask us about it.

#### HIGH RESOLUTION COLOR GRAPHICS

Again, you can have beautiful highresolution color graphics with our color graphics interface. You can select from over 4000 colors and have a picture with a resolution at least equal to quality broadcast-TV pictures.

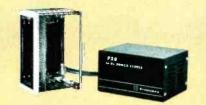

You have an unprecedented selection of memory including our unusual 48K and 16K two-port RAMs which allow high-speed color graphics.

#### LOTS OF STORAGE

These days you often want lots of disk storage. So you can select from our disk controller card which will operate our 5" and 8" floppy disk drives (up to 1.2 megabytes). Or select our WDI interface to operate our 11-megabyte hard disk drives.

#### POWERFUL SOFTWARE AND PERIPHERAL SUPPORT

There's much more yet you can do with our cards. And, of course, there's an easy way to put them to work in our 8-, 12-, and 21-slot card cages. Our PS8 power supply makes it simple to get the system into operation.

Finally, Cromemco offers you the strongest software support in the industry

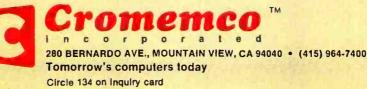

with languages like FORTRAN, C, COBOL, ASSEMBLER, LISP, BASIC and others. There is also a wide choice from independent vendors.

To top it all off, you can draw from a substantial array of peripherals: terminals, printers, color monitors and disk drives.

There is even more capability than we're able to describe here.

#### NOW AT HALL-MARK AND KIERULFF

For your convenience Cromemco products are now available at Hall-Mark Electronics and Kierulff Electronics. Contact these national distributors for immediate product delivery.

#### **CROMEMCO COMPUTER CARDS**

 PROCESSORS — 4 MHz Z-80 A CPU, single card computer, I/O processor • MEMORY — up to 64K including special 48K and 16K two-port RAMS and our very well known BYTESAVERS® with PROM programming capability • HIGH RESOLUTION COLOR GRAPHICS — our SDI offers up to 754 x 482 pixel resolution. • GENERAL PURPOSE IN-TERFACES—QUADART four-channel serial communications, TU-ART two-channel serial communications, TU-ART two-channel parallel and two-channel serial, 8PIO 8-port parallel, 4PIO 4-port isolated parallel, D+7A 7-channel D/A and A/D converter, printer interface, floppy disk controller with RS-232 interface and system diagnostics, wire-wrap and extender cards for your development work.

www.americanradiohistory.com

## In The Queue

## BYTE

#### Features

**30** The Third NCGA and the Future of Computer Graphics by Alexander Pournelle / An overview of the state of the art in computer graphics as gleaned from a day at the fair.

Volume 7, Number 11

**48** Tronic Imagery by Peter Sørensen / A behind-the-scenes look at the development of the computer-generated graphics in Disney Studio's film Tron.

**78** Build the Circuit Cellar MPX-16 Computer System, Part 1 by Steve Ciarcia / Any peripheral device designed to be installed in the IBM Personal Computer can be plugged into this 8088-based system.

**118** Problem Solving with Logo by William Weinreb / Find out how a complex design can be broken down into surprisingly simple components.

**174** Build a Video Digitizer by Michael Keryan / Capture any video image for processing by your computer.

**194** Computer Animation with Color Registers by David Fox and Mitchell Waite / The color registers on the Atari 400 and 800 give programmers amazing animation capabilities, even in BASIC.

**216** Victor Victorious: The Victor 9000 Computer by Phil Lemmons / A detailed look at a third-generation microcomputer that really gets down to business.

**256** An Interview with Chuck Peddle by Phil Lemmons / The chief designer of the Victor 9000 discusses microcomputer design, marketing, and the industry's future.

**272** JETSET by Eugene Szymanski / You'll thrill to the highs and lows of this simulated flight game. It's the fourth-place winner in the BYTE Game Contest.

**336** The Game of Rat and Dragon by Truck Smith I You really put your game-playing skills to the test in this chase in which dragons pursue a rat that's after some cheese. As your skills improve the pace quickens. It captured third place in the BYTE Game Contest.

**379** An Introduction to the Human Applications Standard Computer Interface, Part 2: Implementing the HASCI Concept by Chris Rutkowski / Details of an easy-to-use,

consumer-quality computer console.

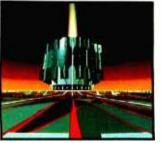

Page 48

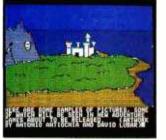

Page 138

**386** A Short History of the Keyboard by Phil Lemmons / The widespread use of keyboards as input and control devices for microcomputers has

generated renewed interest in an old problem. **394** User's Column: Terminals, Keyboards, and How Software Piracy Will Bring Profits to its Victims by Jerry Pournelle / The columnist answers a few letters and passes on some interesting observations from readers.

**416** Inexpensive Transducers for the TRS-80 by William Barden Jr. *I* A practical look at the devices that put real-world interfaces to work.

**448** A Graphics Primer by Gregg Williams *I* Microcomputers can create quite a variety of graphics.

**474 interactive 3-D Graphics for the Apple II** by Andrew Pickholtz / Understanding the theory of perspective helps you to represent three-dimensional objects on a two-dimensional screen.

**508** Microvec: The Other Type of Video Display by Billy Garrett / Vector displays produce images far sharper than "high-resolution" raster types.

### Reviews

**138** The Graphics Magician by Peter Callamaras **148** Cambridge Development Lab's High-

Resolution Video Graphics System by James R. DeKock

**164** Executive Briefing System by Peter Callamaras **324** Colonial Data Services' SB-80 by Arthur Little

#### Nucleus

- 6 Editorial: Deus ex Machina of the Technological Age
- 14 Letters
- 529 Software Received
- 532 Ask BYTE
- 534 Event Queue
- 539 Clubs and Newsletters
- 540 BYTELINES
- 548 Books Received
- 553 What's New?
- 605 Unclassified Ads
- 606 BOMB, BOMB Results
- 607 Reader Service

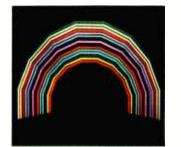

Page 148

Page 194

#### Editor in Chief

#### Christopher P. Morgan

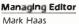

#### Technical Editors

Gregg Williams, Senior Editor; Richard S. Shuford, Curtis P. Feigel, George Stewart. Arthur Little, Stanley Wszola, Pamela Clark, Richard Malloy; Phillip Lemmons. West Coast Editor; Steve Ciarcia. Mark Dahmke, Consulting Editors; Jon Swanson, Drafting Editor

#### Copy Editors

Beverly Cronin, Chief;

Faith Hanson, Warren Williamson, Anthony J. Lockwood, Hilary Selby Polk, Elizabeth Kepner, Nancy Hayes, Cathryn Baskin, Tom McMillan; Margaret Cook, Junior Copy Editor

#### Assistants

Faith Kluntz, Beverly Jackson, Lisa Jo Steiner

#### Production

David R. Anderson, Assoc. Director; Patrice Scribner, Jan Muller, Virginia Reardon; Sherry McCarthy, Chief Typographer; Debi Fredericks, Donna Sweeney, Valerie Horn

#### Advertising

Thomas Harvey, Director; Marion Carlson, Rob Hannings, Deborah Porter, Vicki Reynolds, Cathy A. R. Drew, Lisa Wozmak; Jacqueline Earnshaw, Reader Service Coordinator; Wai Chiu Li, Advertising/ Production Coordinator; Linda J. Sweeney

#### Circulation

Gregory Spitzfaden, Manager; Andrew Jackson, Asst. Manager; Agnes E. Perry, Barbara Varnum, Louise Menegus, Jennifer Price, Sheila A. Bamford; James Bingham, Dealer Sales; Deborah J. Cadwell, Asst; Linda Ryan

#### Marketing

Wilbur S. Watson, Marketing Coordinator: Timothy W. Taussig, Marketing Production Coordinator

#### Controller's Office

Daniel Rodrigues, Controller; Mary E. Fluhr, Acct. & DIP Mgr.; Karen Burgess, Jeanne Cilley, Linda Fluhr, Vicki Bennett, L. Bradley Browne, Vern Rockwell

#### Traffic

N. Scott Gagnon, Scott Jackson, Kathleen Reckart

#### Receptionist

Jeanann Waters

#### Publishers

Virginia Londoner, Gordon R. Williamson; John E. Hayes, Associate Publisher; Cheryl A. Hurd, Michele P. Verville, Publisher's Assistants:

Officers of McGraw-Hill Publications Company: Paul F. McPherson, President: Executive Vice President: Gene W. Simpson; Senior Vice President-Editorial: Ralph R. Schulz; Vice Presidents: R. Bernard Alexander: Kemp Anderson, Business Systems Development; Harry L. Brown, Special Markets; Robert B. Doll. Circulation; James E. Hackett, Controller; Eric B. Herr, Planning and Development; H. John Sweger, Jr., Marketing.

Officers of the Corporation: Harold W. McGraw Jr., Chairman and Chief Executive Officer; Joseph L. Dionne. President and Chief Operating Officer; Robert N. Landes, Senior Vice President and Secretary; Ralph J. Webb, Treasurer.

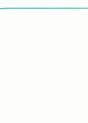

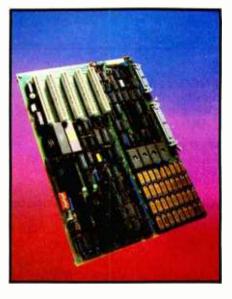

## In This Issue

This month we're proud to present the Circuit Cellar MPX-16 computer system, designed and developed by Steve Ciarcia. In this exclusive three-part article, Steve will discuss all the design aspects of his IBM-compatible computer based on the Intel 8088 microprocessor. Our cover photograph (© 1982 by Jonathan Goell) shows the MPX-16 as a single-board computer composed of the processor, the memory, parallel and serial interfaces, a disk controller, and expansion slots. We hope you'll enjoy Steve's most extensive technical project to date. Our theme this month is graphics, and we have some interesting features. "Tronic Imagery" is a behind-the-scenes look at the development of the computer-generated graphics in Disney Studio's epic film Tron. Gregg Williams provides an introduction to computer graphics in "A Graphics Primer," and Alexander Pournelle takes us on a tour of "The Third NCGA and the Future of Computer Graphics." In "Build a Video Digitizer" Michael Keryan shows you how to construct a video "frame grabber," and in "Microvec: The Other Type of Video Display" Billy Garrett describes how to construct an inexpensive vector graphics display. Andrew Pickholtz discusses "Interactive 3-D Graphics for the Apple II." And we have reviews of the Victor 9000, Cambridge Development Labs graphics board, The Graphics Magician, and the Executive Briefing System. Plus more Game Contest winners, the User's Column, and our regular features.

BYTE is published monthly by BYTE Publications Inc, 70 Main St, Peterborough NH 03458, phone (603) 924-9281, a wholly-owned subsidiary of McGraw-Hill, Inc, Office hours: Mon-Thur 8:30 AM - 4:30 PM, Friday 8:30 AM - Noon, Eastern Time, Address subscriptions, change of address, USPS Form 3579, and fulfillment questions to BYTE Subscriptions, POB 590, Martinsville NJ 08836, Second class postage paid at Peterborough, N.H. 03458 and additional mailing offices. USPS Publication No. 528890 [ISSN 0360-5280], Canadian second class registration number 9321. Subscriptions are \$19 for one year, \$34 for two years, and \$49 for three years in the USA and its possessions. In Canada and Mexico, \$21 for one year, \$38 for two years, \$55 for three years, \$43 for one year air delivery to Europe. \$35 surface delivery elsewhere. Air delivery to selected areas at additional rates upon request. Single copy price is \$2.95 in the USA and its possessions, \$3.50 in Canada and Mexico, \$4.50 in Europe, and \$5.00 elsewhere. Foreign subscriptions and sales should be remitted in United States funds drawn on a US bank. Printed in United States of America.

Address all editorial correspondence to the editor at BYTE, POB 372, Hancock NH 03449. Unacceptable manuscripts will be returned if accompanied by sufficient first class postage. Not responsible for lost manuscripts or photos. Opinions expressed by the authors are not necessarily those of BYTE. Entire contents copyright © 1982 by BYTE Publications Inc. All rights reserved. Where necessary, permission is granted by the copyright owner for libraries and others registered with the Copyright Clearance Center (CCC) to photocopy any article herein for the base fee of \$1.00 per copy of the article or item plus 25 cents per page. Payment should be sent directly to the CCC, 21 Congress St. Salem MA 01970. Copying done for other than personal or internal reference use without the permission of McGraw-Hill is prohibited. Requests for special permission or bulk orders should be addressed to the publisher.

BYTE® is available in microform from University Microfilms International. 300 N Zeeb Rd, Dept PR, Ann Arbor MI 48106 USA or 18 Bedford Row. Dept PR, London WC1R 4EJ England.

> Subscription questions or problems should be addressed to: BYTE Subscriber Service P.O. Box 328

P.O. Box 328 Hancock, NH 03449

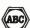

150 MILES

200 MILES

EATHER FU

The system builder's best choice for color graphics is a CS5000 color system from SCION. Its basic component is MicroAngelo®, the single board graphics display computer that has revolutionized monochrome display capability with low cost 512x480 pixel graphics resolution and 40 line by 85 character text capacity.

Multi-

When MicroAngelo boards are combined, they create high resolution color graphics that have a unique advantage. The displayed image is a combination of transparencies. So you can add, modify or delete images by transparency rather than as an entire image.

SCION's Series CS5000 builds an image with up to 8 bit planes, each generated by a MicroAngelo board. You select the assignment of those bit planes to transparencies. Each transparency can display  $2^n$ -1 colors where n is the number of bit planes it uses... 2 bit planes would make a three color transparency, 8 bit planes would make a 255 color transparency. Once each transparency has been defined, your host can work with it independently, generating and modifying its graphics and text without interacting with the others. The independent transparencies are combined by the Color Mixer board which also assigns one of 16.8 million possible colors to each color of each transparency.

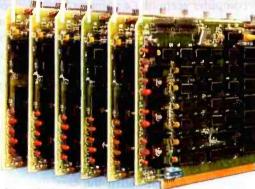

Your computer talks to the SCION Color System in SCREENWARE™, SCION's high level display firmware language. SCREENWARE commands are used by the computer in each MicroAngelo bit plane to generate graphics and text primitives. User interface is made simple with prompted system set-up using SCION's ColorPak.

EGREES

LY CLO

MicroAngelo based color graphics systems are easy to use. Just plug the boards into your Multibus or S-100 host. Or use the freestanding work station configuration with its RS-232 interface. In each case, you get high resolution color graphics for such a low price you can't afford to design your own.

Think SCION for your graphics display needs. Think MicroAngelo. Call us at (703) 476-6100.

System shown is a Model CS5050S. A trademark of Intel Corp.

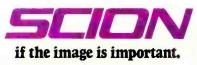

12310 Pinecrest Rd./Reston, VA 22091 (703) 476-6100 TWX: 710-833-0684 Circle 404 on inquiry card.

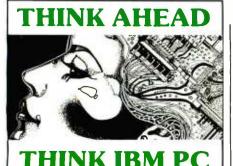

MILESTONE - \$395. Manual alone -\$30. "Critical Path" network analysis program for scheduling manpower. dollars and time to maximize productivity. Interactive project management program that runs under CP/M-86". MILESTONE can be used to track paper flow, build a computer, check a department's performance, or build a bridge. MILESTONE can be used by executives. engineers, managers and businessmen.

- Produce PERT charts in minutes
- Find critical tasks that can't be delayed.
   Investigate tradeoffs between manpower, dollars
- and time
  Give plans to others using a printed project schedule.
  Change results and immediately see the results on
- the screen. Balance time, manpower and costs Requires CP/M-86

#### THE MICRO LINK II" - \$89.

A communications program that conducts keyboard conversations, sends and receives electronic mail and exchanges any file (up to disk capacity). Saves all or selected parts of transmission to disk. Requires IBM PC DOS and asynchronous communications card or CP/M-86

#### BIBLIOGRAPHY" - \$125.

Compares citations in a manuscript with the entries in your own card catalog and constructs a bibliography of all entries cited. Entries are added to the catalog using your text-editor. Each catalog entry has a keyname (e.g. author and year of publication). followed by bibliographic information of any length and format. BIBLIO GRAPHY constructs a bibliography of all works cited alphabetized or numbered, with annotations included or excluded. Also copies entries from catalog to footnotes in the manuscript, or replaces citations in the manuscript with numbers. BIBLIOGRAPHY can handle references to meet the requirements of virtaully any professional journal, publisher, or style manual. Requires WordStar. Spell binder. PeachText, SuperWriter, or other word processor, and CP/M or IBM PC DOS.

| More Software                                          | Product/Manual |      |
|--------------------------------------------------------|----------------|------|
| GRAMMATIK<br>Requires IBM PC DOS                       | \$ 75.         | n/a  |
| ASTRODODGE<br>Requires RPG monitor                     | \$ 39.95       | n/a  |
| DATEBOOK<br>Requires CP/M-86                           | \$295.         | \$30 |
| CARDFILE<br>Requires CP/M-86 or IBM PC DOS             | \$ 89          | n/a  |
| FOOTNOTE and PAIR<br>Requires CP/M-86 or IBM PC DOS    | \$125.         | n/a  |
| FIELD COMPANION<br>Requires CP/M-86                    | \$295.         | \$30 |
| PLAN80<br>Requires CP'M-86                             | \$495.         | \$45 |
| THE RANDOM HOUSE<br>PROOFREADER<br>Requires IBM PC DOS | \$ 50          | n/a  |

Prices quoted do not include destination charges, sales tax, nr dealer installation and training. When ordering specify operating system. We accept MasterCent. Vias and American Express.

For More Information See Your Computer Dealer or Contact Us Directly.

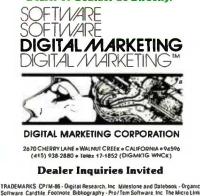

TRADEMARKS CP1M-86-Oigital Research. Inc. Mitestone and Datebook.-Organic Software Cardhie Footnote Bibliography -Pro/Tem Software. Inc. The Micro Link II. Wordcraft Planabo. Business Planning Systems. Grammatik. The Random House Proofreader - Aspen Software

# Deus ex Machina of the Technological Age

by Chris Morgan, Editor in Chief

It's tempting to think of the microcomputer as the deus ex machina of the technological age. The term, literally "god from a machine," is a theatrical device first used by Greek tragedians to tie up the loose ends of a plot by introducing, always in the nick of time, an external means to solve the characters' problems. For example, in a modern plot, a rich relative might die near the end of the play and bequeath enough money to the main characters to solve their financial woes. The technique is looked upon with disfavor by theater critics as an easy way out for the playwright. Yet when applied to today's microcomputer age deus ex machina has a positive ring to it. The microcomputer solves many problems of modern life in unexpected but satisfying ways – the essence of the deus ex machina.

The microcomputer, for example, eases many of the monumental logistical problems of information management, data processing, and communications, to name several of the more obvious. Its diminishing size and cost coupled with an increase in computing power and memory capacity make the microcomputer seem like a panacea from the gods. Going one step further than the microcomputer in convenience and transportability is the expanding class of computers referred to as portable computers.

A fast-growing and attractive subset of microcomputers, portable computers are enjoying a new-found popularity. The early ones had about them the air of the underdog. When the first portable models appeared several years ago, they seemed incredibly limited; their capabilities were few and primitive. But in the intervening time their price/performance ratio has increased dramatically. It reminds me of a similar situation that took place in the audio world in the early 1960s.

At that time North American Philips quietly introduced a new taperecording format called the cassette, designed to be used in small, portable tape recorders solely for "low-fi" applications such as dictation and noncritical music recording. No one had great expectations for the format. Its saving graces were its portability and convenience. Since then, as you know, technology has catapulted the quality of the lowly cassette to the point where it offers serious competition to long-playing records and open-reel tape.

The saga of the portable computer is simply a more spectacular manifestation of the same trend. To illustrate, I'd like to discuss Hewlett-Packard's new HP-75C portable computer, the first of a series of portable computers to come from that company. Consider its features for a moment: 10 by 5 by 1¼ inches; 26 ounces; battery operable for several weeks on a single charge; a fast BASIC with 147 commands built into the operating system; CMOS circuitry that stays on constantly to retain data and programs between sessions; full QWERTY-style touch-typing keyboard with all keys user-definable (à la the

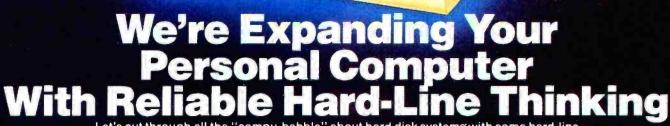

Hard Disk

Let's cut through all the "compu-babble" about hard-disk systems with some hard-line thinking.

If you own an IBM-PC\*, Apple II\* or TRS-80\* Model III, and want to expand to a hard-disk system, you want some fairly basic things from Winchester technology:

- More storage capacity than your present
- system

PERCOM DATA)

- CAR

- Faster retrieval and storage of information
  Accurate processing with reliable hardware and software

PERCOM DATA was pioneering critical, reliable data separation functions for micro systems long before many of today's companies even began. PERCOM DATA's solid industry reputation is your promise of hard-disk performance, from a drive with speci-fications equal to or superior to your own system.

PERCOM DATA 5¼ inch PHD's<sup>™</sup> are your easy, hard-line answer. These units are available in 5, 10, 15 and 30 megabyte models. The First Drive unit has a micro-processor-based drive controller, permitting you to add up to 3 more hard-disk PHD's. And PHD series prices are more than competitive, whether your system is an IBM-PC, Apple II, or TRS-80 Model III.

So, if you're ready to expand your system, do it with PERCOM DATA's PHD. Our hard-line thinking of more than half a decade means you get a reliable, high-quality PERCOM DATA peripheral, backed by the PERCOM DATA Performance Promise.

Take a hard-line of your own today! Call one of our Sales Consultants for more information and specifications or for the name of your close-by PERCOM DATA Dealer.

PERCOM DATA's Hard-Line Hotline is 1-800-527-1222

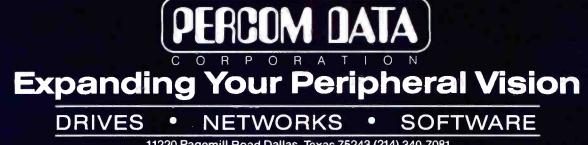

11220 Pagemill Road Dallas, Texas 75243 (214) 340-7081 1-800-527-1222

"IBM is a registered trademark of International Business Machines "Apple is a registered trademark of Apple Computer, Inc. "TRS-80 is a registered trademark of Tandy Radio Shack Corporation

#### Editorial.

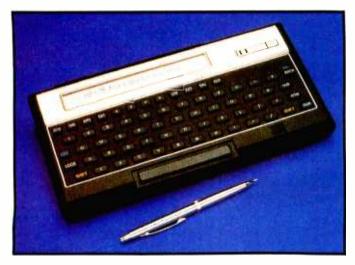

Photo 1: The Hewlett-Packard HP-75C portable computer.

HP-41C); a 32-character, liquid-crystal display (LCD) that serves as a window on a 96-character line, with character descenders; a hand-pulled magnetic-card reader that reads or writes up to 1.3K bytes per card; built-in 16K bytes of RAM (random-access read/write memory) that can be increased to 24K bytes; three softwaremodule plug-in ports in the computer that accept 8K- or 16K-byte ROM (read-only memory) modules (With three 16K-byte plug-in modules, the 48K-byte built-in operating system, and 24K bytes of RAM, the HP-75C's maximum memory is 120K bytes!); the ability to store program files, data files, and appointment files in RAM – all such files can interact with one another; a built-in realtime clock; built-in HPIL interface loop (HP's new twowire serial interface loop for battery-operated controllers); built-in appointment modes with alarm; limited production of musical tones; and a range of off-the-shelf software for engineering applications, mathematics and statistics, electronic spreadsheets, and graphics presentations. The base price for the 16K-byte RAM unit is \$995. (The C in HP-75C stands for "continuous memory.")

Think about these features for a moment. They weren't

even available in a portable computer five years ago at any price! As the first of a series of portable computers from Hewlett-Packard, the HP-75C is only the beginning. No official details are available yet about future models in the 70 series.

Hewlett-Packard makes a distinction between "handheld" and "portable" computers, the former referring to the HP-41C and its future kin (rumor has it that an HP-42C is in the works), the latter to the 70 series. In HP parlance, a hand-held computer is one you can literally hold in one hand. Portable, on the other hand (no pun intended), refers to a small, transportable computer on which you can touch-type. The design goal of the HP-75C was to make a computer as small as possible on which touch-typing is still feasible.

After browsing through the thorough instruction manual for the HP-75C (it's up to the company's usual high standards for documentation), I auditioned the machine and was impressed. The keyboard is indeed suited for touch-typing-although marginally so for extended sessions. I wouldn't want to use the HP-75C for serious word processing. But then, it wasn't designed for that purpose. Its strong points are its portability and built-in BASIC (which is 10 times faster than the HP-41C's RPN), both features that will make the machine popular with engineers and technicians who work away from the office. This machine would have made the perfect "electronic slide rule plus" for me in my engineering school days. My guess is that future machines in the 70 series will have much larger LCDs and more "typable" keyboards.

The company, incidentally, is encouraging outside software vendors to develop software for the HP-75C. As well, several peripherals have been announced for the machine, including a digital cassette drive, a video/TV interface to let you display up to twenty 32-character lines on a TV screen, two printers, a digital multimeter, and two video monitors. To come in early 1983 are a plotter, a modem, an HPIL to RS-232C converter, and an HPIL to HPIB converter.

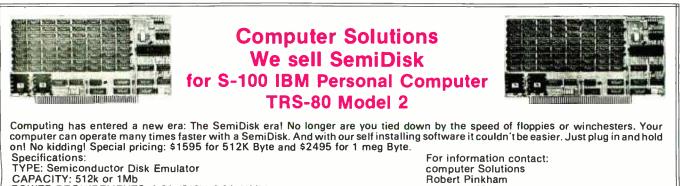

POWER REQUIREMENTS: 0.6A (512k) 0.9A (1Mb) BATTERY BACKUP: 10-12V Unreg. (optional)

We also offer sales information on S-100, Computer TRS-80.

P.O. Box 931 Hillsboro, OR 97123 (503) 640-5665

and the best discount schedule and dealer plan in the industry. Call or write: OUTSIDE THE USA WITHIN THE USA Integrated Business Computers

OEM's, system integrators and dealers! Join us in

the winners circle with our high performance equipment

Autoria and a superior and a superior

#### 21592 Marilla Street Chatsworth, CA 91311 (213) 882-9007 TELEX NO. 215349 (801) 621-2294

### **IBC/**DISTRIBUTION

4185 Harrison Blvd., Suite 301 Ogden, UTAH 84403

fillinger merline

Get Un Irack With ENSIGN™ The Mean Machine

From IBC

UNIX is a trademark of Beli Laboratories, ONYX is a trademark of ONYX Systems InC.; OASIS Is a trademark of Phase One Systems; ALTOS Is a trademark of ALTOS Computer Systems. Circle 207 on inquiry card.

With the reputation of the fastest 8 bit microcomputer on any race course, IBC has designed its 16 bit computer entry for world class competition. The all new ENSIGN<sup>™</sup> multi-slave processor architecture has performance that rivals the largest and most expensive 16 bit mini-computers and small 32 bit mainframes at a fraction of their cost. The ENSIGN supports up to 32 users using the OASIS-16<sup>TM</sup> or UNIX<sup>TM</sup> operating systems. Eight bit IBC Cadet owners can easily upgrade their system to an ENSIGN configuration as both systems share a common cabinet, disk drives

and power supply.

|                                       |         | UIIBA  |           |
|---------------------------------------|---------|--------|-----------|
| Microprocessor Type                   | 68000   | z-8000 | 5086      |
| Microprocessor Speed                  | 8MHz    | 4MHz   | SMH12     |
| OASIS-16 Operating System (Max Users) | 32      |        | 8         |
| UNIX Operating System (Max Users)     | 32      | 8      |           |
| Disk Speed I/O (MB/Sec.)              | .81     | 65     | .54       |
| Seek (Milli Sec.)                     | 35      | 50     | <u>ć5</u> |
| Main Memory (Max)                     | 8MB**   | 1MB    | AMB       |
| Disk Storage (Max)*                   | 1.000MB | 160MB  | BOMB      |

\*Using Standard Supplied Disk Controller

2 MB Available Now 8 MB Available 1st Quarter 1983 Not Supported

**BUFFERED PRINTER CONTROLLER** is now available for your IBM-PC\*

Rard-spoo

#### WHAT'S A SPOOLER

It allows you to continue to use your PC while your printer is printing. For example, in less than a minute 64,000 characters are sent to the SPOOLER, but you no longer have to wait the 20 minutes it takes for your IBM-PC Printer to finish printing.

#### WIZARD-SPOOLER FEATURES:

- 16K bytes of "character buffering" optionally expandable to 32K or 64K bytes.
- A transparent computer-toprinter link compatible with IBM DOS, most IBM software and expansion boards.
- Automatically maximizes printer speed.
- Low power consumption, cool operation, minimum load on the power supply.
- ★ Built-in Buffer Self-Test.
- ★ Full 2-year warranty.
- Backed by the world's #1 independent manufacturer of peripheral controllers. (//)

Registered trademark of IBM. Two versions of the Wizard-Spooler are offered: Parallel Only version \$289. Parallel/Serial version \$349. Distributor and Dealer Inquiries invited. Circle 478 on inquiry card.

SUBSIDIARY OF WESPERCORP 3188 Pullman Street, Costa Mesa, CA 92626 (800) 854-8737 (714) 850-1666

#### Editorial\_

I took the machine with me to a recent meeting of the New York Audio Society, where I knew I'd find several HP-41C users, to get their first impressions of the HP-75C. (I'm a confirmed audiophile, and I'm wondering how many BYTE readers are similarly addicted to audio.) First impressions from the HP-41C users were positive. I was somewhat surprised because 41C users tend to be fanatical in their devotion to their machines, generally look askance at algebraic notation versus reverse Polish notation, and prefer the powerful assembly language of the 41C. Nonetheless, they were taken by the machine. I look upon this as a good omen.

Speaking of HP-41C fanaticism, probably the bestorganized and most active special-interest group in personal computing is PPC, which spelled out reads "The Personal Programming Center is for People Programming Calculators." Interested readers can contact the group at 2545 West Camden Place, Santa Ana, CA 92704. PPC has done some remarkable work over the years, including designing a custom ROM for the 41C that does more things than I have space to list here. I applaud the group's efforts and hope interested readers will contact it to find out more about PPC.

The HP-75C is not for everyone, but it does a *lot* for the money. I'm curious to see future products in Hewlett-Packard's 70 series.

1982 SIGGRAPH

This month's theme is computer graphics, in preparation for which several BYTE staff members and I attended SIGGRAPH, the ACM's annual conference sponsored by its special-interest group for computer graphics. Nearly 19,000 people attended this year's conference held this past July in Boston.

The conference has rapidly become one of my favorite annual computer gatherings. SIGGRAPH attracts many interesting people, and the organizers work to keep the conference from becoming overly commercialized. The tone remains that of a true symposium, with dozens of technical papers presented and day-long classroom sessions held. The emphasis is decidedly on education. SIGGRAPH evenings, on the other hand, are reserved for the pure enjoyment of computer graphics. We attended the evening sessions on films and video and enjoyed them immensely. I urge all those BYTE readers with an interest in computer graphics to attend next year's SIGGRAPH conference. For information, contact SIGGRAPH '83 Conference Office, 111 East Wacker Drive, Chicago, IL 60601, (312) 644-6610.■

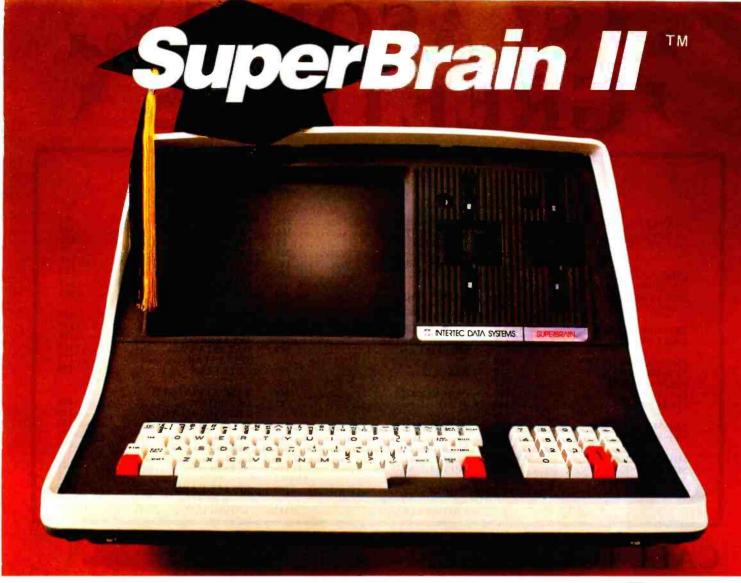

# Summa Cum Laude!

Just three years ago, Intertec stunned the microcomputer industry when its SuperBrain<sup>™</sup> desktop computer graduated with honors . . . outperforming all the others by achieving the best price/ performance ratio in its class. Today, that scholastic achievement remains unchallenged. At least until now. . .

Announcing SuperBrain II<sup>™</sup>... our latest microcomputer marvel that's destined to be the "Most Likely to Succeed" in the Class of '82. With thousands of SuperBrains in use worldwide, it's no surprise that SuperBrain II users have given our new model the highest honors yet. Standard features include a powerful 64K of internal memory, a CP/M\* operating system, a 24 line × 80 column display on a 12-inch non-glare screen, a full-featured ASCII keypad with operator convenience keys, twin Z80 processors and dual RS-232 communications and printer ports. But SuperBrain II outsmarts its Class of '79 counterpart by

offering *leaner* pricing, *more* features and *better* overall system performance. New SuperBrain II features include a faster, enhanced disk operating system, a library of new visual attributes including reverse video, below-the-line descenders and impressive graphics capabilities *and* Microsoft BASIC — all included at absolutely no extra cost!

SuperBrain II's internal circuitry has also been completely redesigned and is now computer tested to ensure optimum field reliability. Plus, there are four new SuperBrain II models from which to choose, offering disk storage capacities from 350K bytes to 10 megabytes! But, best of all, prices start as low as \$2,495, including software!

Of all the single-user microcomputers available today, our SuperBrain II is certainly in a class by itself. Not only does it outprice *and* outperform its competitive classmates, it's also backed by our comprehensive customer protection programs — depot maintenance, extended warranties, a satisfaction guarantee and a factory sponsored users group. All in all, the SuperBrain  $II^{T0}$  represents the most incredible microcomputer value we've ever seen (or probably ever will see) in a long, long time.

Contact your local dealer or call or write us at the address below for more information on our full line of single and multi-user microcomputers. Ask for our SuperBrain II "Buyers Guide" and find out why so many microcomputer buyers who insist on quality and value . . . insist on Intertec.

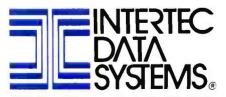

2300 Broad River Rd. Columbia, SC 29210 (803) 798-9100 TWX: 810-666-2115

Circle 227 on inquiry card.

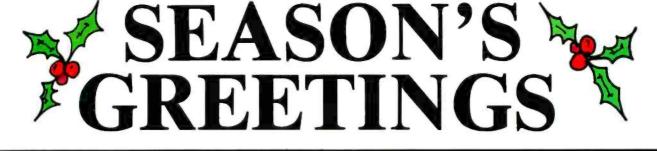

#### HARDWARE

| FRANKLIN CALL                    |
|----------------------------------|
| ALTOS CALL                       |
| IMS CALL                         |
| VIC 20CALL                       |
| LIAVES                           |
| CHRONOGRAPH                      |
|                                  |
| MICROMODEM II                    |
| SMARTMODEM 224                   |
| 1200 BAUD SMARTMODEM 589         |
|                                  |
| Z80 SOFTCARD279                  |
| 200 SUFTCARD                     |
| ENHANCER II                      |
| C. ITOH                          |
| C. ITOH<br>PROWRITER 100 CPS 489 |
| PROWRITER 120 CPS                |
| PROWRITER 15"                    |
| F10-55 CPS                       |
| F10-45 CPS                       |
| F10-45 CFS 1445                  |
|                                  |
| PRISM PRINTER 80 789             |
| PRISM PRINTER 132 1689           |
| OKIDATA                          |
| MICROLINE 80                     |
| MICROLINE 82A                    |
| MICROLINE 82A                    |
|                                  |
| MICROLINE 84A 1179               |
|                                  |

#### SOFTWARE

CP/M

## SOFTWARE

★ IBM

| MICROPRO        |   |
|-----------------|---|
| * WORDSTAR      |   |
| * SUPERSORT     |   |
| * MAILMERGE 89  |   |
| * DATASTAR      |   |
| * SPELLSTAR     |   |
| * CALCSTAR      |   |
| MICROSOFT       |   |
| BASIC COMPILER  |   |
| BASIC 80        |   |
| COBOL 80        |   |
| MACRO 80        |   |
| muSIMP/muMATH   |   |
| MULTIPLAN       |   |
| ASHTON-TATE     |   |
| * dBASE II      |   |
| EOV & CELLED    |   |
| ★ QUICKCODE     |   |
| * dUTIL         |   |
| SORCIM          |   |
| * SUPERCALC 189 |   |
| FORCE 1         |   |
| MATHSTAR        |   |
| ISA             |   |
| * SPELLGUARD    |   |
| OASIS           |   |
| * WORDPLUS      |   |
| MICROSTUFF      |   |
| * CROSSTALK     |   |
|                 |   |
|                 | - |

#### VISICORP \* VISIDEX ..... 184 VISIPLOT ..... 158 \* VISITREND ...... 239 \* DESKTOP PLAN III ..... 184 MICROPRO SUPERSORT ..... 119 DATASTAR ..... 189 SPELLSTAR..... 129 TASC APPLESOFT TIME MANAGER ..... 119 FORTRAN 80 ..... 149 COBOL 80 ..... 539 SUPERCALC ..... 189 ISA SPELLGUARD ..... 189 OASIS WORDPLUS...... 149

# CALL TOLL FREE: 1-800-523-9511

## IN PA: 1-215-868-8219

- ALTOS
- AMDEK
- · ANADEX
- ASHTON-TATE
- BAYAD
- CALIFORNIA COMPUTERS
- C. ITOH
- COMSHARE TARGET SOFTWARE
- DENVER SOFTWARE
- EAGLE SOFTWARE
- ELEPHANT
- EPSON
- FORCE II
- FOX & GELLER • FRANKLIN
- HAYDEN
- HAYES

#### SEASON'S GREETINGS TO

#### THE MICROHOUSE MANUFACTURERS

- INTEGRAL DATA SYSTEMS
- INTERACTIVE STRUCTURES
- INNOVATIVE SOFTWARE APPLICATIONS
- INFORMATION UNLIMITED SOFTWARE
- MAXELL
- MICROPRO
- MICROSOFT
- MICROTEK
- MORROW • MOUNTAIN COMPUTERS
- M&R
- MICROSTUFF
- NEC
- NOVATION
   OASIS
- OASIS • OKIDATA
- PERFECT SOFTWARE

- PEACHTREE SOFTWARE
- QUADRAM
- SANYO
- SCITRONICS
- SILICON VALLEY SYSTEMS, INC.
- SORCIM
- SORRENTO VALLEY ASSOCIATES
- SYNETEX
- SYSTEMS PLUS • TCS
- TELEVIDEO
- VENTEL
- VIDEX
- VISICORP
- WABASH
- ZENITH

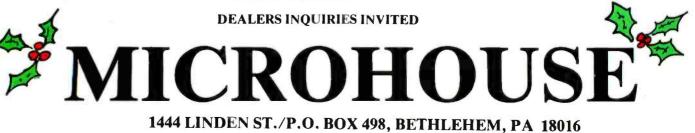

PRICES AND AVAILABILITY SUBJECT TO CHANGE

Circle 296 on inquiry card.

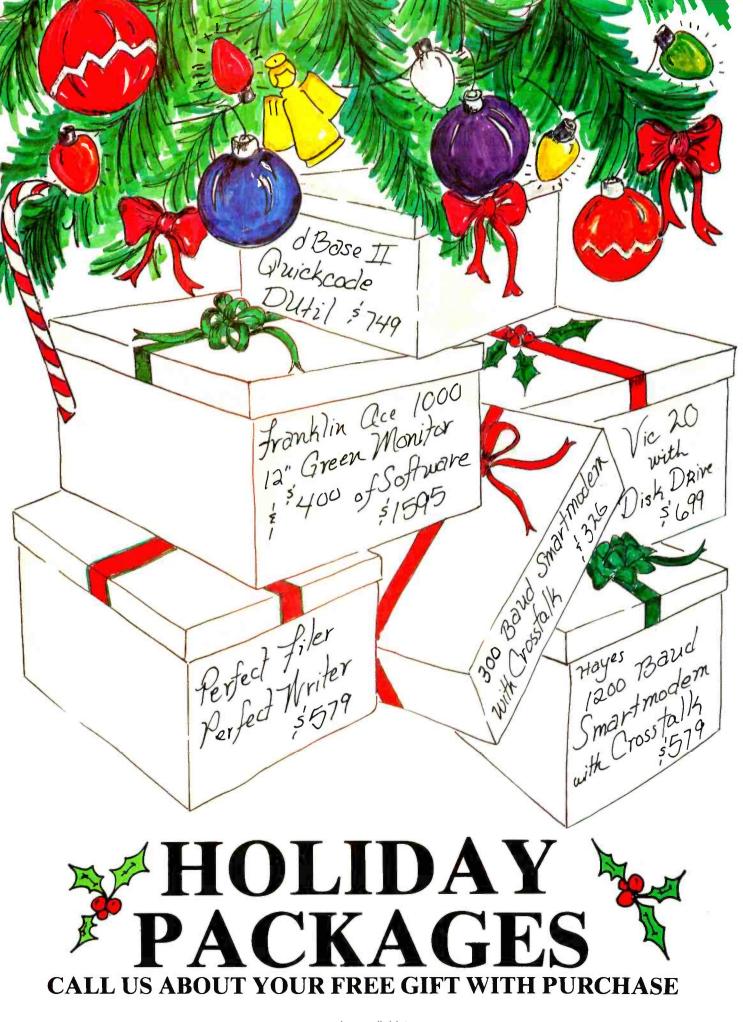

www.americanradiohistory.com

## Letters

#### **Digital Shifts Royalty Policy**

In his May 1982 BYTE User's Column, Jerry Pournelle criticized Digital Research Inc. for charging run-time library licensing royalties for programs written in that company's compiler languages (see "Supercalc, Spelling Programs, BASIC Compilers, and Home-Grown Accounting," page 226). The article was apparently written prior to February 16, 1982, when Digital Research announced it had dropped these licensing requirements.

Independent software vendors (ISVs) no longer have to pay royalties to Digital Research for selling programs written in the company's compilers. In addition, ISVs who have already paid royalties may credit these amounts to future purchases.

The languages affected by this liberalized policy are PL/I-80, Pascal/MT+, the CBASIC Compiler called CB-80, and these languages' 16-bit counterparts. In addition, this policy applies to other runtime library products from Digital Research, including its programmer productivity tools, Access Manager and Display Manager.

The three languages originated from three different companies: PL/I-80 from Digital Research, Pascal/MT + from MT Microsystems, and the CB-80 CBASIC Compiler from Compiler Systems. Each had its own licensing policy, so dropping the licensing requirements allows Digital Research to deal more fairly and consistently with its customers.

Dan Fineberg, Account Manager/Digital Research Inc.

Franson & Associates 800 Charcot Ave. #110 San Jose, CA 95131

#### **Enhancements to AIDS**

George Wolfe's review of the AIDS (Assisted Instructional Development System) that appeared in the August 1982 BYTE (page 408) was a well-written and accurate assessment of the program's capabilities. As a result of the review, we have initiated two major changes in the program.

First, high-resolution graphics can now be used with the program. The graphic displays are easily accessed through an embedded control command that can appear anywhere in a lesson. Also, the displays themselves can be created through any means at the user's disposal.

Second, the time necessary to load questions has been reduced considerably so that students can spend more time on the lessons themselves. We feel this improvement is of great importance to educators, as it increases actual student timeon-task when using the computer.

One other development will be of interest to BYTE readers: AIDS is now marketed nationally by Zweig Associates, a division of Skillcorp Publishers. We are supporting the program through a network of independent dealers and are initiating an innovative user-exchange service.

Michael N. Milone Jr., Editor Skillcorp Publishers Inc. 203 Eighth St. Honesdale, PA 18431

#### Association Promotes Computers and the Humanities

As the president of ACH (Association for Computers and the Humanities), I want to praise BYTE for the July 1982 issue on Computers in the Arts and Sciences. Over the years, considerable work has been done in the arts and humanities without receiving much publicity. I want to inform the readers of BYTE about an organization in this area.

ACH was founded to promote computing in the humanities, which includes the arts as described in the phrase "Arts and Sciences," as well as the humanistic areas of the social sciences and the fine and performing arts: dance, sculpture, music, art history, etc. ACH sponsors a major biennial conference, the ICCH (International Conference on Computers and the Humanities). The next one, ICCH/83, will be held from June 6 to 8, 1983, in Raleigh, North Carolina. In addition to paper sessions and exhibits of equipment and software, we plan to hold juried exhibits in computer-assisted art and music. Anyone interested in attending or contributing to ICCH/83 should contact Sarah K. Burton, ICCH/83, POB 5308, North Carolina State University, Raleigh, NC 27650.

Anyone who would like further information about joining ACH should contact me at the address below or send \$15 (U. S.) to Harry Lincoln, Treasurer, Department of Music, State University of New York, Binghamton, NY 13901. ACH members receive a discount subscription rate of \$15 (U. S.) for the journal *Computers and the Humanities*.

Mary Dee Harris Fosberg,

Associate Professor, Computer Science Department of Mathematical Sciences Box 35 Loyola University New Orleans, LA 70118

#### **Never Say Enough**

I read with great interest and enjoyment Professor Don Karl Rowney's article "The Historian and the Microcomputer." (See the July 1982 BYTE, page 166.) The efforts and advances in using computers for the social sciences are praiseworthy, and Professor Rowney is entirely correct when he says that there is much to be done, particularly in the areas of documentation and product information.

However, he misses the fundamental aspect of the microcomputer revolution. Not only does the microcomputer decentralize the means for solving problems, but it decentralizes the means for *arriving at* those means. Professor Rowney states that he has no plans to learn a computer language: "Having already studied Russian, French, German, Latin, Hebrew, and Greek, I think enough is enough!"

This is the first time in my life I have ever heard an academician state that he believes that there is such a thing as enough knowledge. But beyond that, by refusing to take the few hours that it would require for such an obviously intelligent person to learn a computer language, Professor Rowney misses a golden opportunity to gain insight into the workings of the computer. If he would, he could possibly come up with new methods of solving problems that might not occur to trained programmers, and he would unquestionably be able to communicate with programmers efficiently.

I urge Professor Rowney and others in similar positions to learn something of programming, not to leave it to professional programmers.

Lee Amon, Corporate Data Analyst The Center for Professional Advancement POB H

East Brunswick, NJ 08816

# AT CONIDEX WHEN WE **ANNOUNCED SAGE I 8-BIT COMPUTERS BIT THE DUST.**

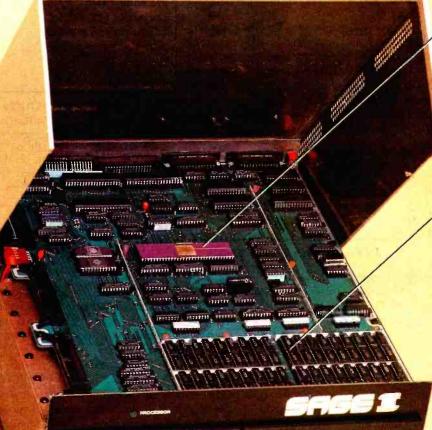

195 North Edison Way, Suite 14 Reno, Nevada 89502 (702) 322-6868

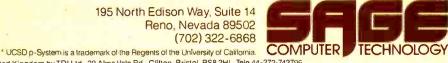

Distributed in United Kingdom by TDI Ltd., 29 Alma Vale Rd., Clifton, Bristol, BS8 2HL, Tele 44-272-742796 Distributed in Northwest U.S. by Anacomp, 12838 S.E. 40th Place, Bellevue, WA 98006, Tele 800-426-6244

www.americanradiohistory.com

#### 16-BIT, 8 MHZ, 68000 MICROPROCESSOR.

The new Sage II doesn't look exactly awesome. Some folks even mistake it for a disk subsystem.

But the fact is, 8-bit microcomputers don't stand a chance against it. Minicomputers are shaking in their boots. And even a few mainframes are running scared.

Because the Sage II is based on the incredible 68000.

#### **UP TO 512K**, NOT COUNTING DRIVES.

With its 24-bit address bus, the Sage II can address 16 megabytes. The stripped down version

features a mere 128K RAM. On top of that, you can add another 384K of "RAM DISK" (onboard RAM that looks like a superfast disk to the operating system).

Then come the real disk drives. Your choice of 40 or 80 track, 320K to 1.3 megabyte, 5-1/4". A 10K program loads in half a second.

#### **p-SYSTEM**\* OPERATING SYSTEM.

This optional, interactive operating system makes it possible to use programs currently running on 8-bit computers.

It supports Pascal, FORTRAN 77, BASIC and 68000 Macro Assembler languages and a host of utility and applications programs.

#### MORE FOR THE MONEY.

Prices for the Sage II start at just \$3,600 with one disk drive and 128K RAM

No other computer in history has offered so much performance per unit price.

Call or write us today for the whole story.

Circle 339 on inquiry card.

#### Archaeologists Dig Microcomputers

Ned and Lou Heite's article in the July 1982 BYTE presents some useful programs based on a sound set of ground rules (see "Breaking the Jargon Barrier," page 76). Nevertheless, they present a misleading representation of the status of computers and microcomputers in archaeology. What is not mentioned anywhere in the article is that the Heites are obviously trying to reach and, perhaps, even characterize historical archaeologists, particularly those who work in colonial archaeology on the Atlantic seaboard of the United States, where pipestem dating and mean ceramic-formula dating are most applicable. The nonarchaeologist reader of their article could be led to believe that most archaeologists are put off by computers and rely exclusively on mainframes, if they go near a computer at all. This is far from the case for prehistoric archaeologists, at least.

Some form of quantification (usually frequencies and trait lists) has been around archaeology for many years. Use of statistics, including complex multivariate statistics, increased rapidly in the 1960s (presumably as computer time became more available) and exploded in the 1970s (simply check the pages of the major archaeology journals for the last 15 years or so). Archaeologists are just beginning to turn to the use of microcomputers, but their use is bound to increase as university computer dollars become scarcer and as more and more archaeologists are employed outside universities.

Legislation enacted since 1974 mandates consideration of the impact of construction projects (reservoirs, pipelines, transmission lines, power plants, etc.) upon the archaeological resources of the construction site. This legislation has spawned a whole new breed of contract archaeologists, often employed in the private sector, to provide clients with archaeological services that will place them in compliance with the regulations. This breed of archaeologist is doing archaeology and is often heavily reliant on microcomputers for word processing (report turnaround after field work is sometimes almost unrealistically short), database management, data analysis, and, in smaller firms, for accounting, bookkeeping, etc.

Unquestionably, many prehistoric archaeologists do not use statistics, minimally quantify their data, and are intimidated by both computers and the people who know how to use them. It is also the case that many archaeologists, particularly younger ones (and at age 35, I may well be in the transition generation), have become familiar with statistics and computers as part of their graduate education and routinely use both in their work. This group is buying microcomputers and even taking them into the field (I wrote this from a field camp using a word processor on an Apple), then returning to the office to store and analyze data and produce reports (or even do all this while still in the field).

I don't know what meeting it was where only 7 of 700 conference registrants attended the microcomputer session. I strongly doubt, however, that we can infer that only 1% of the archaeological profession is interested in computing.

As microcomputers become more popular, better understood, and less expensive, and as software becomes more readily available (frankly, archaeologists are more users than programmers), I predict that the next microcomputer session at a national meeting will be attended by a much larger percentage of the conferees.

Donna C. Roper 102 North Durand St. Jackson, MI 49202

#### Praising the Write Tools

I enjoyed Wayne Holder's article "Software Tools for Writers" (see the July 1982 BYTE, page 138). His plans to create a computer program that uses the techniques outlined in Richard Lanham's Revising Prose especially caught my eye. Dr. Lanham, the executive director of the UCLA Writing Programs, realizes that computers can provide much needed assistance for overburdened writing instructors and, more importantly, can offer writers new ways of seeing their writing. BYTE readers might like to know that I have already written a Revising Prose computer program, which students at UCLA have used for several years.

The program, called Homer, does many of the things that Dr. Lanham's book suggests writers should do. It isolates prepositions and forms of the verb "to be," counts words and sentences, draws sentence-length graphs, and even scans text for abstract words (which Homer calls woolly words) and possibly nominalized verbs (e. g., action rather than act). It also displays the analyzed text in several interesting formats.

Though UCLA students and staff usually use Homer on our IBM 3033 or our IBM 4341, a microcomputer version also exists. It's written in UCSD Pascal and runs on an Apple II. Charles Scribner's Sons (publishers of *Revising Prose*) has made tentative plans to distribute the program. (A videotape version of *Revising Prose* is already distributed by Charles Scribner's Sons.)

Mr. Holder's interest in software tools for writers deserves praise. I hope to see more from him and others in the future.

Michael E. Cohen, Software Consultant UCLA Writing Programs 371 Kinsey Hall University of California Los Angeles, CA 90024

#### No Key to Shifty QWERTY's Solution

In his letter to the editor in the July BYTE, C. W. Green observes that the traditional QWERTY typewriter keyboard is inefficient (see "Getting Rid of QWERTY," page 31). Its original efficiency was mechanical—if the keys for letters that are frequently used in combination in the English language were struck in fast sequence, there would have been a mechanical scramble. The layout was efficient for fast typing on a mechanical device. Letters frequently combined in English had to be separated on the keyboard by letters that seldom appeared together.

Unfortunately, generations of typists have gotten used to QWERTY. I doubt that their influence has anything to do with the retention of the keyboard design for computers. When computing started, the number of people trained in typing who used computers was probably minimal.

As personal computers penetrate offices and homes, they are still being used by people who have no typing skills, but because of the computer's proliferation, the opportunity to change the keyboard (to what?) has probably been lost already.

Touch-typing is a skill that is not particularly dependent upon the layout of the keyboard. However, the French have

# Teletek's SBC~I Just Met Its Master

SYSTEMASTER<sup>®</sup> masters the S-100 bus and SBC-1 slaves!

Teletek's SYSTEMASTER® single board computer is not only a stand-alone computer, but is also the master controller for running multiuser/multiprocessor systems. SYSTEMASTER<sup>®</sup> becomes the heart of a powerful and fast network of individual user processors when used with Turbodos or Micro Mikes operating systems — up to 16 users. RS-422 capability is available when parallel ports are connected to Teletek's PSC board. Teletek's SBC-1, a board designed for use in high performance multiprocessing systems, features 64k or 128k of on board RAM, 64k RAM Cache Buffer for each user with Turbodos, and 2k FIFO. SBC-1 is the logical choice for use with SYSTEMASTER<sup>®</sup>.

# SBC~I and SYSTEMASTER®

A powerful combination from the S-100 manufacturer that always brings you the best.

## **TELETEK** 9767 Business Park Drive

9767 Business Park Drive Sacramento, CA 95827 (916) 361-1777 Telex 4991834 TELETEK Dealer inquiries invited.

© Teletek 1982 Circle 446 on Inquiry card.

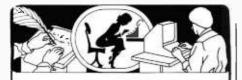

If you use a Word Processor, you need

### GRAMMATIK

#### **Beyond Spelling Checking**

Grammatik can find over 15 different kinds of common errors missed by simple spelling checkers alone, including punctuation and capitalization errors, overworked and wordy phrases, and many others. Use Grammatik with Aspen Software's spelling checker Proofreader, featuring the Random House Dictionary®, or with your current spelling checker for a complete document proofreading system,

#### Read what the experts say:

"The perfect complement to a spelling checker." Alan Miller, Interface Age, 5/82

"A surprisingly fast and easy tool for analyzing writing style and punctuation."

Bob Louden, InfoWorld, 12/81

"Anyone involved with word processing in any way is encouraged to get this excellent program." A.A. Wicks. Computronics. 6/82

"A dynamic tool for comprehensive editing beyond spelling corrections." Dona Z. Meilach, Interface Age, 5/82

"A worthy and useful addition to your word processing software." Stephen Kimmel, Creative Computing, 6/82

Works with CP/M®, IBM-PC®, TRS-80®

#### Grammatik \$75.00 Proofreader \$50.00

Order directly from Aspen Software, or see your local dealer. Specify your computer system configuration when ordering! Visa, Mastercard accepted.

Random House is a registered trademark of Random House, Inc. Other registered trademarks: CP/M: Digital Research -- TRS-80: Tandy Corp. -- IBM: IBM --Proofreader, Grammatik: Aspen Software Co.

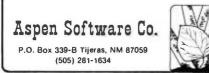

#### Letters

learned that a keyboard in ABC order is no more useful for nontypists than any other layout. It probably doesn't matter very much what the keyboard is, as long as people learn touch-typing on something standard.

Incidentally, the numeric organization of a push-button telephone and of a calculator are different, and that doesn't seem to bother too many people.

Ellen Moss Poler 78 East Second St. New York, NY 10003

As C. W. Green pointed out in his letter in the July BYTE, the Sholes QWERTY keyboard is not the best—in fact, it was designed to be the worst. The blessed Dvorak keyboard speeds typing, reduces errors, and is easier to learn—so they keep telling me. How wonderful!

In a craze of improvement last spring, I yanked off all the keytops on my Ohio Scientific Challenger 1P and put them back on in Dvorak's arrangement. It's great! Too bad I'm too lazy to burn in a new monitor ROM (read-only memory) but most new software I write can read this new keyboard.

For input systems using light pens or proximity switches, Edward B. Montgomery has found an even better arrangement that allows common sequences of letters such as "the," "and," "-ing," "-ion," "with," etc. to be entered in one smooth sweep of a pen, stylus, or finger. The full story is told in the March 1982 issue of *Computer* magazine.

The Dvorak keyboard was meant for use with touch-typing. Otherwise, it is no better than Sholes. But touch-typing uses both my hands! I like to use my left index finger to keep track of where I am in a listing or table. Until I grow a third arm, I type with one hand.

But if I type with one hand, I must look at the keytops. The keyboard has too many keys for one hand, so I must watch my fingers. Montgomery's system also requires looking. My eyes have better things to do.

So why not invent a completely new type of input device, not just rearrange the characters of a standard keyboard, but find a better mechanical system? One that can be operated easily with one hand and without looking. One that is comfortable to use. I cannot, however, imagine what such a device would be like.

Daren Wilson POB 197 Union Lake, MI 48085

A number of devices are available that allow one-handed entry of ASCII (American Standard Code for Information Interchange) characters. They generally consist of six buttons; four operated by the fingers and two by the thumb. These buttons produce 64 ASCII characters directly. A new device has just been introduced in England called the Microwriter, from the London-based Microwriter Ltd. It, too, uses six keys, but follows a new coding based on a character's shape. The company is currently seeking a distributor in the U. S. . . M.H.

#### **Call for Articles**

I hereby enter a plea for BYTE to devote an issue to that most neglected of computer topics: maintenance and repair.

In the October 1981 BYTE, I described our computer at the Poricy Park Nature Center in Middletown, New Jersey (see "Bridging the 10-Percent Gap," page 264). We have a straightforward system for business, and we run North Star DOS (disk operating system) and BASIC. The system serves our purposes very well.

Our computer is essential, and it's used over 3 hours per day, 5 days a week for, say, at least 750 hours a year. Since we obtained the computer in the fall 1979, we've had one floppy-disk head crash, a new memory board fail after 6 months, and the original memory fail after 3 years. Three hardware failures in 3 years, not bad. Or is it? We don't know. In addition, every few months some disk block can't be read, requiring the use of the backup or some other technique to get it going again.

Our staff members are not computer experts, and they can't recover bad disk blocks, let alone fix the memory. We would gladly pay for a program to salvage a bad disk (e.g., copy all files that are okay), but I've not seen one advertised. North Star won't talk to customers anymore, not even to give advice; it insists we go through dealers. Our dealer moved to Arizona, but, thank heavens, he gives excellent mail and phone service.

Is our experience typical? Who repairs computers? Are service contracts avail-

# Display Manager The competitive edge in applications development.

DIGITA

SFAR

The creators of CP/M

You can significantly reduce development time and provide better application programs with Display Manager from Digital Research. Display Manager lets you interactively design displays faster than ever before, and ensures that whatever features your CRT supports can be used by the program, automatically. Since Display Manager supports most CRT attributes, including flashing, reverse video, underlining, and highlighting, your program is more dramatic and easier to use, no matter what CRT you use. You can even test a prototype application without a lot of costly and laborious coding. In short, Display Manager

Circle 156 on inquiry card.

saves time, provides CRT independence and saves memory.

Display Manager works with Digital Research's commercial programming languages, Pascal/MT+," PL/I-80," and CB-80," the CBASIC\* Compiler. Combined with Display Manager, they add up to the most powerful programming packages you can buy. So try Display Manager, the advanced productivity tool that makes your CP/M compatible programs better than the competition's. For more information, call Digital Research, (408) 649-5500

or (408) 649-3896, or write to 160 Central Avenue, Pacific Grove, CA 93950.

#### Europe

Vector International Research Park B-3030 Leuven, Belgium, 32 (16) 20-24-96 Telex: 26202 VECTOR

#### Far East

Microsoftware Associates 6 Floor A.Y. Building, **3-2-2** Kitaaoyama Minato-ku, Tokyo 107, Japan, 03-403-2120 Telex: 2426875

© 1982, Display Manager, CI/M Pascal/MT+, CB-80 CBapic Compiles, PL/1-80, logo and tagling are trademark of Digital Research Inc. Circle 421 on inquiry card.

#### FOR TRS-80 MODEL I OR III IBM PERSONAL COMPUTER

\* MORE SPEED 10-20 limes laster than interpreted BASIC.

- MORE ROOM Very compact complied code plus VIRTUAL MEMORY mexes your RAM act larger. Variable number of block builters. 31-char.-unique wordnames use only 4 bytes in header!
- MORE INSTRUCTIONS Add YOUR commands to its 79-STANDARO-plus instruction set! Far more complete than most Forths: single & double practision, arrays, string-handling, clock, graphics (IBM low-res. gives BW and 16 color or 200 tint color display).
- \* MORE EASE Excellent full-screen Editor, structured & modular programming Word search utility THE NOTEPAD letter writer Optimized for your TRS-80 or IBM with keyboard repeats, upper/lower case display driver, full ASCII. \* MORE POWER Forth operating system Concurrent interpreter AND Compiler VIRTUAL I/D for video and printer, disk and tape (10-Megabyte hard disk afailable) Full 6080 r 8080 Assemblar aboard on and

Concurrent Interpreter AND Compiler VIRTUAL I/O for video and printer, disk and tape (10-Megabyte hard disk afailable) Full 8080 or 8088 Assembler aboard (280 Assembler atso available for TRS-80) Intermix 35-to 80-track disk drives IBM can read, write and run M.3 disks M.3 can read, write and run M.1 disks

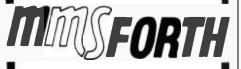

THE PROFESSIONAL FORTH SYSTEM FOR TRS-80 & IBM PC (Thousands of systems in use) MMSFORTH Disk System (requires 1 disk drive, 32K RAM) V2.0 for Radio Shack TRS-80 Model I or III \$129.95" V2.1 for IBM Personal Computer (80-col, screen) ... \$2249.95"

AND MMS GIVES IT PROFESSIONAL SUPPORT

Source code provided MMSFORTH Newsletter Many demo programs aboard MMSFORTH User Groups Inexpensive upgrades to latest version Programming staff can provide advice, modifications and custom programs, to fit YOUR needs.

FORTHCOM: communications package provides RS-232 driver, dumb terminal mode, transfar of files or FORTH blocks, and host mode to operate a remote FORTHCOM system (requires MMSFORTH V2.0.1 drive & 32K RAM) \$39.95\*

THE DATAHANDLER: a very fast database management system operable by non-programmers (requires MMSFORTH V2.0, 1 drive & 32K RAM) \$59.95°

FORTHWRITE: fast, powerful word processor wieasy keystrokes, Heip acreens, manual & demo files, Full proportional witabs, outdenting. Include other blocks, documents, keyboard inputs, & DATAHANDLER fields—ideal for form leiters (requires MMSFORTH V2.0, 2 drives & 40K RAM) .... \$175.00°

MMSFORTH GAMES DISKET[E: real-time graphics & board games w/source code. Includes BREAKFORTH, CRASH-FORTH, CRYPTOQUOTE, FREEWAY (TRS-80), OTHELLO & TICTACFORTH (requires MMSFORTH V2.0, 1 drive & 32K RAM) 329.95\*

Other MMSFORTH products under development

#### FORTH BOOKS AVAILABLE

| MMSFORTH USERS MANUAL - w/o Appendices                                                  | \$17.50*                  |
|-----------------------------------------------------------------------------------------|---------------------------|
| STARTING FORTH - best!                                                                  | \$15.95*                  |
| THREADED INTERPRETIVE LANGUAGES - analysis of FORTH internals                           |                           |
| PROGRAM DESIGN & CONSTRUCTION - Intro.<br>programming, good for Forth                   |                           |
| FORTH-79 STANDARD MANUAL - official<br>79-STANDARD word set. etc                        |                           |
| FORTH SPECIAL ISSUE, BYTE Magazine (Aug.<br>lector's item for Forth users and beginners | 1980) - A col-<br>\$4.00* |

ORDERING INFORMATION: Software prices include manuats and require signing of a single computer license for one-person support. Describe your hardware. Add S2.00 S/H plus \$3.00 per MMSFORTH and \$1.00 per additional book; Mass. orders add 5% its. Foreign orders add 20%. UPS COD. VISA and M/C accepted; no unpaid purchase orders or refunds

Send SASE for free MMSFORTH information Good dealers sought

Get MMSFORTH products from your

MILLER MICROCOMPUTER SERVICES 61 Lake Shore Road, Natick, MA 01760 (617) 653-6136

#### Letters

able? What are the mean times between failures for memory? disk drives? processors? And how about advice for purchasers, such as to forget the 64K-byte memory card and, instead, split memory on at least two boards so that one can diagnose the other.

There must be lots of people or businesses like ours who have established their system, and whose main interest is not in expansion or new software, but in *keeping the system running*. How about some articles for us?

Paul T. Brady 91 Marcshire Middletown, NJ 07748

#### Praise and Advice

Many years ago, we received a complimentary subscription to a new magazine called BYTE. Not only was the name strange, but the publication dealt with a subject matter that was a little over our heads. The subscription lapsed, and the issues which we saved sat on a shelf gathering dust. We threw them out to make some room about three years ago.

Our business, which deals in the sales and service of professional land-mobile radio-communications equipment, was thriving, and we were reading about all the new affordable business computing systems that were becoming available. We decided to do some research into the feasibility of using a computer in our office. But where do we start?

At that time (about two years ago), I remembered the magazine with the funny name and recalled that it spoke about computers. One thing led to another, and we have been subscribers ever since. I can kick myself, however, for throwing out those original issues.

We continue to read BYTE each month, picking up more and more knowledge about the fascinating world of computers from both the articles (which still are a bit over our heads) and from information that we receive through the use of the Reader Service cards.

Finally, we bought a system comprised of an IMS 8000SX computer, an IBM 3101-10 display terminal, and an Okidata Microline 83 printer. These particular items were selected because we saw them work, and each seemed to do an excellent job of what it was designed to do. Although we were extremely pleased with our new system, we learned that we would literally have to teach ourselves how to use it. For some reason, all of the hardware manufacturers assume that the people who buy their products are computer professionals, but this is far from the case.

Thank goodness we had learned enough from reading BYTE, and we were fortunate enough to have purchased the system from one of BYTE's advertisers (John D. Owens and Associates), who was patient enough with us to get us started on the right track. Otherwise, we might still be staring at the machine.

We were eager to start running some applications programs on our new equipment. While a software consultant was advising us about various accounting programs, we decided to get one of the electronic spreadsheets to play around with. But which one?

Once again, BYTE came to the rescue, this time in the form of Jerry Pournelle's excellent articles, which I thoroughly enjoy and look forward to. It seems that Jerry has the knack of writing a review that doesn't really sound like a review; it sounds more like a story that he is telling some friends. He makes for very enjoyable reading.

In any case, I recalled a recent article in which Jerry mentioned Supercalc from Sorcim, so we decided to give it a try. The first thing we found out was that our IBM 3101 terminal was not listed as one of the terminals supported by this program, but a quick call to the folks at Sorcim showed that they really knew their product well, and they were eager to help. The fellow we spoke to said "no problem," and he proceeded to tell me the few steps that allowed us to configure the software to run with our terminal. After a few moments, everything was working! The sense of frustration that we felt earlier was starting to evaporate, and we were following the well-written users manual that Sorcim provides with Supercalc.

That evening, we configured our first set of sheets with the program. We have been enjoying it ever since. I think I'm really going to like this program.

It's a shame that there aren't some clearly written users guides that can help a first-time user learn what to do after plugging the equipment into the wall. We are sure that the more popular microcomputing systems, such as Apple, Radio Shack, etc., provide such user guides, so 897 N.W. Grant Ave. • Corvallis, Oregon 97330 • 503/758-0521

NEC

•.1

1. 1.

1107

ERECENT

11.11

Never having to type the word "CATALOG," or trying to remember how to get from one part of a program to another!

Videx

If you could do these functions, and many more like them, at the STROKE of a SINGLE KEY, would you? We thought you would! So, we invented the Enhancer ][ and the Function Strip. More than just another lower case adapter, the Enhancer ][ is an intelligent keyboard processor. Now characters, strings of data, commands and statements can all be stored in your Enhancer ][ for immediate recall by pressing JUST ONE KEY!

Features that you would expect only on larger systems now can be yours. EASILY! For instance, wouldn't you like auto-repeat, and hispeed repeat? How about a type-ahead buffer? Even user-definable function keys are available for greater input flexibility.

The Videx Enhancer ][ and Function Strip; it really is the Dawn of a New Era for Apple ][<sup>TM</sup>

NEC

•...

V V V V V

appia It

1010000000000

ENHANCER ][

Package Deal

FUNCTION STRIP

Suggested Prices

FUNCTION STRIP

applex

11 11 11

149.00

215.00

79.00

Apple ][ is a registered trademark of Apple Computer, Inc. Inhancer ][ and Function Strip are trademarks of Videx, Inc.

applan

citsk I

www.americanradiohistory.com

disk I

#### Letters ...

why can't other companies do the same? It wouldn't have to be too technical, but merely some basic information about how to format disks, what the various operating system commands do and how to use them, how to copy and back up files, and so forth. It would also be a fine idea to mention some good practices to follow, such as making plenty of backups often enough and how to find out whether or not you are going to run out of disk space when you would least want to.

In short, we feel that the field of electronics, computers, and, in particular, information handling is a very dynamic one. The manufacturers should realize that there is tremendous potential in the form of first-time users, *if* they can come out with documentation that is both thorough and understandable.

Please keep up the good work and high quality of BYTE magazine. I look forward to receiving it every month for years to come.

Jules K. Neuringer, President Portronix Communications Inc. 2106 Bath Ave. Brooklyn, NY 11214

#### **Maybe Smoke Got in His Eyes**

I read BYTE avidly each month and enjoy it greatly. I cannot resist being one of the many (probably) who will write to say that the music pictured in photo 1 (page 447) of the July 1982 issue is *not* "Home on the Range," but a modification of the first phrase of "On Top of Old Smokey." (See "Tuning Up the 1802," page 442.) This, of course, does not detract from the interest and utility of Art Makosinski's excellent article!

John B. Schaefer Department of Physics Geneva College Beaver Falls, PA 15010

#### **Another Name to Drop**

As Karim Alim expressed in his letter in the August 1982 BYTE, I, too, have enjoyed Jerry Pournelle's User's Column. (See "What's the Story, Jerry," page 30.) I do not, however, share Mr. Alim's condropping: I hope that someday Jerry will drop my name to his friend Adam because I covet owning one of Adam's computers, so I have no objection whatever to Jerry's name-dropping. I also realize that coveting is a bad thing for someone in my profession to do, but honest is honest!

cern about not being able to afford the

Keep up the good work, Jerry! Mention my name the next time you see your old buddy Adam.

Roland M. Brown III, Pastor Rodgers Forge United Methodist Church 56 Stevenson Lane Baltimore, MD 21212

#### Post-Warranty Service Applauded

I read BYTE magazine with what might be described as religious fervor, and I've noticed that the Letters section has recently carried several entries discussing many disturbing aspects of manufacturers' warranties. I would like to describe a very positive experience that I had with a manufacturer and service center.

About 7 months ago, I purchased an IDS (Integral Data Systems) 560. The printer performed well for about six months, when suddenly the quality of the print deteriorated. Naturally, I found this disturbing because I had only used the unit for, perhaps, the equivalent of 40 hours of continuous use and the standard 90-day warranty had long since expired. I called IDS on its toll-free customer assistance number and spoke with a technician who patiently walked me through several tests. Though we isolated the problem to some degree, we were unable to rectify it, so the technician suggested I take the unit to a factory-authorized service center for further diagnosis and repair.

I called the service center and set up an appointment to bring the unit by for "walk-in" service on a Sunday. The owner-serviceman quickly identified the problem as a faulty print head and he replaced it. He informed me that the list price for replacement was about \$200, but he also noted the unit obviously had not been used very much and that, in his opinion, the failure was probably due to a manufacturer's defect. He volunteered to call IDS and request that the work be covered under warranty. IDS agreed with his assessment over the phone.

Needless to say, I am quite pleased. I think both IDS and the service center should be acknowledged for their exceptionally flexible and fair treatment. I am hopeful that they will set a standard for the personal computer industry.

Cortis Cooper 237 Burleigh Bangor, ME 04401

#### Maintenance Concern Covers Canadian Computers

In reference to Lewis A. Whitaker's excellent article 'Maintenance Alternatives for Personal Computers" (June 1982 BYTE, page 452), may I offer some information on a third-party maintenance alternative for BYTE's Canadian readers? Because the maintenance companies mentioned in the article (TRW, Dow Jones, and Sorbus) do not operate to any degree in Western Canada, BYTE readers may be interested in knowing that professional computer service is available from Datatech Systems in nine major cities across Canada. Datatech has been in the computer business since 1963 and offers both field and depot service on a wide variety of computer products.

Steve Glover, Field Engineering Representative
Datatech Systems Ltd.
1095 McKenzie Ave.
Victoria, British Columbia V8P 2L5

#### No Sale—No Support

This is in response to the letter by Mr. William D. Maudlin of Broadcasting/ Recording Productions regarding the decision by Apple Computer to discourage mail and phone discount sales of its products. (See "No Discount—No Sale," July 1982 BYTE, page 31.) PRINTHATE

AFAIR DE NISSEY

Raus au Rachbuse

# PrintMate 150 THE MOST ADVANCED PRINTER IN ITS CLASS.

Good news for microsystem and personal computer users! MII offers four wide carriage printers with excellence in price and performance. The two 'A' versions of PrintMate<sup>TM</sup> 150 feature a factory installed 'SoftSwitch<sup>TM</sup>'' front panel keypad, with a 4K buffer on PrintMate<sup>TM</sup>150 model A1 and a 16K buffer on model A2. PrintMate<sup>TN</sup> 150 models B and B2 are factory equipped with a 2K and 16K buffer, respectively. PrintMate" 150 models have an exceptional set of outstanding graphics and font capabilities. optional expansion, and other advanced features that differentiate the PrintMate<sup>TM</sup> 150 from its competitive rivals as the superior performer. A bold claim? The strong and widespread acceptance of the excellent Print/Mate 1150 is based on outstanding user features:

HIGH SYSTEM THRUPUT – 150 characters per second advanced logic seeking impact printing with an accelerated print head slew rate and turnaround makes PrintMate<sup>TM</sup> 150 a high speed performer.

WIDE CARRIAGE VERSATILITY—The Print-Mate<sup>TM</sup>150's wide carriage can accommodate print lines from 136 to 231 characters in length and can easily handle forms from 3 to 15 inches wide and as long as 31 inches.

LARGE SELECTION OF PRINT CAPABILITIES — The 7x9 dot matrix allows user selection

Circle \$12 on inquiry card.

of 10, 12, 15 or 17 characters per inch or the 11x9 serif font provides document quality printing at 10 characters per inch ''SoftSwitch"'' FRONT PANEL CONTROL The PrintMate<sup>TM</sup> 150 A models have Soft-Switch"" front panel keypads for externally changing forms length, print density, horizontal and vertical tabs, baud rate and character set. A simple 'SoftSwitch'' entry will display the operating mode you have selected and PrintMate 1 150 responds to every entry with a pleasant tone of confirmation. With the ''SoftSwitch''', you can turn off the printer—even unplug it—and Print-Mate 1150 will retain every detail in its non-volatile memory. The "SoftSwitch" may be added to the PrintMate<sup>TM</sup> B models EXPANDABLE PRINT BUFFER - BrintMate 150 models A2 and B2 have a factory installed IGK buffer. Both the 4K buffer model A1 and the standard 2K buffer model BI are optionally expanded in increments to 16K. The PrintMate<sup>TM</sup>150's expanded buffer allows application extensions for high speed interleaved printing and spooling. greatly improving the host computer's performance in applications that are print bound. DOWNLINE LOADABLE FONTS-The powerful microprocessor based command set of the PrintMate<sup>TM</sup> 150 allows a custom charactel set to be developed in the host computer and dowhloaded to any PrintMate<sup>T 1</sup>150 model with a 4K or larger bulfer. **GRAPHICS**—The standard graphics capabilities of all PrintMate<sup>T 1</sup>150 models allow printing of up to 6. 20 individually addressable dots per square inch giving exceptional resolution for graphics and special characters. **PrintMate<sup>T 1</sup> APPLICATIONS PACKAGES**— Turn-key graphics and display fonts can be implemented with an extensive line of MPI supported and maintained AP-PAK<sup>T 1</sup> applications packages providing specialized fonts, custom graphs, tables, and picture graphics. Specialized characters such as logos may be easily defined and edited for printing directly from your computer.

**CONSIDER THE FEATURES**—Only Print-Mate<sup>T+1</sup> 150 offers so many ways to get your message across: graphics: display fonts: downline loadable character sets: high print speed advanced logic seeking: 15 inch wide carriage: a variety of forms and paper capabilities and: friencily 'SoftSwitch<sup>T+1</sup>'' interaction. The PrintMate<sup>T+1</sup> 150 is the responsive performer that perfectly mates with your microsystem or personal computer. With prices beginning at \$995, it is evident that the Print/Mate<sup>T+1</sup> 150 is the superior performer in function and price.

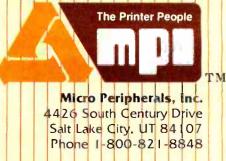

# ARE YOU STILL PRINTING WITHOUT USING A MEROBUFFER?

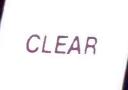

COPY

PAUSE

www.americanradiohistory.com

# WHY?

#### USING YOUR COMPUTER TO DRIVE YOUR PRINTER IS A WASTE OF TIME.

While your printer is running, your computer is tied up. All you can do is twiddle your thumbs until the program is finished.

#### MICROBUFFER ALLOWS YOU TO PRINT AND PROCESS SIMULTANEOUSLY.

You just dump your printing data directly to Microbuffer, whoosh!, and continue processing.

Microbuffer accepts data as fast as your computer can send it. It first stores the data in its own memory buffer, then takes control of your printer. It's that easy.

#### THERE IS A MICROBUFFER FOR ANY COMPUTER/PRINTER COMBINATION.

Microbuffers are available in Centronics-compatible parallel or RS-232C serial versions. FOR APPLE II COMPUTERS, Microbuffer II features on-board firmware for text formatting and advanced graphics dump routines. Both serial and parallel versions have very low power consumption. Special functions include Basic listing formatter, self-test, buffer zap, and transparent and maintain modes. The 16K model is priced at \$259 and the 32K, at \$299.

FOR EPSON PRINTERS, Microbuffer is \$159 in either an 8K serial or a 16K parallel version. The serial buffer supports both hardware handshaking and XON-XOFF software handshaking at baud rates up to 19,200. Both interfaces are compatible with Epson commands including Graftrax-80 and Graftrax-80+. Both are userexpandable to 32K.

ALL OTHER COMPUTER/PRINTER COMBINATIONS are served by the in-line, stand-alone Microbuffers. (Pictured here, twice actual size.)

Both serial and parallel versions are expandable up to 256K. The serial stand-alone will support different input and output baud rates and handshake protocol. The 32K model starts at \$299, \$349 for 64K, and 64K addons (for up to a total of 256K) are just \$179.

#### SIMPLE TO INSTALL.

Microbuffer II is slot-independent, It will fit directly inside the Apple II in any slot except zero.

Microbuffer for your Epson mounts easily in the existing auxiliary slot directly inside the Epson printer.

The stand-alone Microbuffer is installed in-line between virtually any printer and any computer.

#### MICROBUFFER FROM PRACTICAL PERIPHERALS.

When you think of how much time Microbuffer will save, can you afford to *not* have one?

PRACTICAL PERIPHERALS, INC.™ 31245 LA BAYA DRIVE WESTLAKE VILLAGE, CA 91362 (213) 991-8200

Circle 364 on inquiry card.

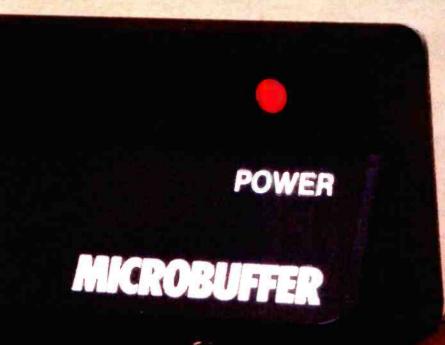

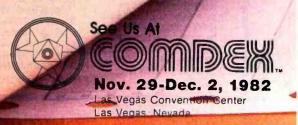

#### Letters\_

I would like to applaud Apple for supporting its authorized, full-service dealers. On several occasions, I have lost a sale to a discounter only to have the customer come back to me when his or her discount dealer failed to provide any post-sale service. My customers do not seem to mind paying a fractionally higher price initially because they realize that in the long run, if anything goes wrong, I'm here to help.

I would also like to thank Mr. Maudlin for saving full-service Apple retailers the time which would have been wasted on a customer who seems to find getting a discount more important than getting good service.

Finally, I would like to say to the fullservice retailers of the product that Mr. Maudlin did purchase that if he comes to you for service, tell him to go see the dealer who sold him the equipment.

Randy Piscione, Sales Representative Light Computer Centre 1 Yorkdale Rd. Toronto, Ontario, M6A 3A1 Canada

#### **Letter Off Base**

The July 1982 BYTE included a letter about the Base 2 Inc. printer from Victor Ung (see page 16). The letter implied that Base 2 Inc. could be contacted through Advanced Computer Products. This is to inform BYTE and its readers that Advanced Computer Products Inc. is not, and never has been, associated with Base 2 Inc.

Tom Freeman, Vice President Advanced Computer Products Inc. POB 17329 Irvine, CA 92713

#### **Gimme That Old BASIC Language**

You can keep your Pascal, keep your Ada, keep your C because if I can have the BASIC described by Thomas Kurtz, I'll be a happy man. (See "On the Way to

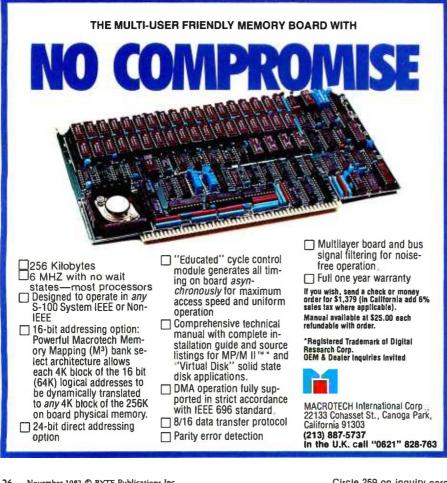

Standard BASIC," June 1982 BYTE, page 182.)

That, however, brings up this question: how soon can we expect to see the new standard BASIC implemented? Obviously, Professor Kurtz's committee has no control over that, but I wonder if BYTE could poll IBM, Apple, Tandy, Commodore, etc. to find out when these manufacturers expect to release standard BASIC implementations for their computers.

Steve Switzer 108 Lequer Rd. Port Washington, NY 11050

#### Stick by Ads

Dr. Alan Wilcox recently implored BYTE to carry only advertisements that are directly related to computers and computing. (See "Stick to Computers," August 1982 BYTE, page 34.)

Great. I can hardly wait to see the subscription price rise as BYTE tries to make up the lost revenue.

I don't care how many pages of advertising appear in each issue of BYTE, or what products the ads are pushing. If a reader doesn't like an ad, he can simply turn the page.

Michael Truffer, Publisher Skydiving POB 189 Deltona, FL 32725

#### **Program Takes Up CPM's Slack**

Steven Zimmerman and Leo M. Conrad's article describing CPM (Critical-Path Method) and introducing a BASIC program to solve scheduling problems was, for me, very timely. (See "Programming the Critical-Path Method in BASIC," July 1982 BYTE, page 378.) I have modified their program to run on the IBM Personal Computer and am presently adding an input/output section more suited to my applications. To test the program, I have used, as data, the sample CPM that appears in "The ABCs of the Critical Path Method," by Levy, Thompson, and Wiest (Harvard Business

Circle 259 on inquiry card.

Review, September 1963). I heartily recommend this article to those just learning CPM. The program ran flawlessly, but it lacks a feature that I have incorporated and present here for BYTE readers (see listing 1).

The Slack Time calculation performed by the BASIC program is the same variable as Total Slack cited in the Harvard Business Review article. This number is the total amount of time an activity may slide without forcing a delay of the overall project-completion date. Such a number is useful when tight control can be kept on those activities that follow the delayed activity.

However, in the real world, delaying the start of an activity often affects its cost and its duration (due to availability of manpower, for example). What the project manager needs is a figure that indicates how much an activity may slide without impacting the Early Start Time of subsequent activities. This number is described in the Harvard Business Review article and is known as Free Slack. By definition, it cannot exceed Total Slack

#### Listing 1

- 60 DIM A\$(D%,2),A(D%,14),SV(12)
- 1301 REM FREE-SLACK VARIABLE CALCULATONS
- 1302 FOR I = 1 TO M%
- 1303 MIM = 99999
- 1304 FOR J=1 TO M%
- 1305 IF A(I,2) = A(J,1) AND A(J,8) < MIM THEN MIM = A(J,8)
- 1306 NEXT I
- 1307 IF MIM > 99998 THEN A(I,14) = 0 ELSE A(I,14) = MIM A(I,9)
- 1308 NEXT I
- 1320 PRINT"CODE DESCRIPTION USED EARLY EARLY LAST LAST TOTAL. FREE" 1330 PRINT" TIME START FIN START FIN SLACK SLACK"

1385 PRINT USING C5\$; A(1,14);

and, most often, it will be less than the Total Slack.

By making just a few changes to the Zimmerman and Conrad BASIC program, Free Slack calculations can be added to the already powerful scheduling tool. The revisions are shown in listing 1.

When applied to Zimmerman and Conrad's test data, running a normal time analysis yields some interesting Free Slack times. For instance, activity F appears to have a Slack Time of 39.7 weeks. Yet the Free Slack figure reveals that a slide of only 23.7 weeks can be allowed without affecting the Early Start times of activities M and O. This is not an attempt to prove that either slack-time calculation is the more important. However, having both calculations available certainly increases the utility of the CPM program.

**Chip Getter** 21 Bayberry Lane New Rochelle, NY 10804

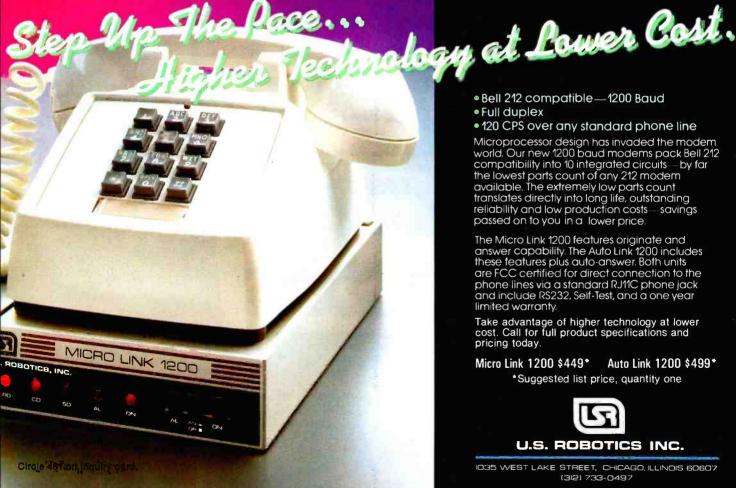

 Bell 212 compatible — 1200 Baud • Full duplex

120 CPS over any standard phone line

Microprocessor design has invaded the modem world. Our new 1200 baud modems pack Bell 212 compatibility into 10 integrated circuits-by far the lowest parts count of any 212 modern available. The extremely low parts count translates directly into long life, outstanding reliability and low production costs-savings passed on to you in a lower price.

The Micro Link 1200 features originate and answer capability. The Auto Link 1200 includes these features plus auto-answer. Both units are FCC certified for direct connection to the phone lines via a standard RJ11C phone jack and include RS232, Self-Test, and a one year limited warranty.

Take advantage of higher technology at lower cost. Call for full product specifications and pricing today.

Micro Link 1200 \$449\* Auto Link 1200 \$499\* \*Suggested list price, quantity one

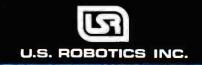

1035 WEST LAKE STREET, CHICAGO, ILLINOIS 60607 (312) 733-0497

# The Ultimation for the

Async #1

Clock

Printer

MegaPak option to 512K

64K-256K Memory

Async #2

### ComboPlus

Maximum 6 Functions (with memory) • 64K-256K Parity Memory • Clock Calendar (std.) • IBM Compatible Async Port (opt.) • IBM Compatible Printer Port (opt.) • SuperDrive<sup>™</sup> included (disk emulator prog.) • SuperSpool<sup>™</sup> included (print spooler prog.)

Other products available for IBM PC: 1) 2780/3780 Bisync Emulation Package; 2) Advance Communication Card (Async, Bisync, SDLC, HDLC); 3) Expansion Parity Memory (64K-256K); 4) Disk++ (memory, Async & disk host adaptor); 5) Original Memory Combo; 6) Async Communication Card (1 or 2 ports); 7) Wire Wrap Card 13.1" x 4"); 8) Extender Card; 9) 327 X Emulation. AST products are now available and selected dealers throughout the U.S.

A /110221

BEDE

IBM is the registered trademark of International Business Machines.

DAIGAL

# Add-On Cards PC are Here!

## I/O Pluš

Maximum 6 Functions (no memory) • Clock Calendar (std.) • IBM Compatible Async Port #1 (std.) • IBM Compatible Async Port #2 (opt.) • IBM Printer Port • SuperDrive included (disk emulator prog.) • SuperSpool included (print spooler prog.)

## والشام لمال فرالل

I STATER.

-----

e i 1999 e e i 1997 e e i 1997 e e i 1997 e e i 1997 e e i 1997 e e i 1997 e e i 1997 e e i 1997 e e i 1997 e e

Maximum 8 Functions • 64K-512K\* Parity Memory • Clock Calendar (std.) • IBM Compatible Async Port #1 (std.) • IBM Compatible Async Port #2 (opt.) • IBM Compatible Printer Port (opt.) • \*512K with MegaPak<sup>™</sup> option • SuperDrive included (disk emulator prog.) • SuperSpool included (print spooler prog.) • Split memory addressing • Patent Pending.

See Us At Booth Numbers 584-586

FARREN.

750-101-R2.2M

AL 201.

NI CZAR

DALGAD

853

WEILIER

910

110-50

Circle 5 on Inquiry card.

Nov. 29-Dec. 2, 1982 Las Vegas Convention Center Las Vegas, Nevada RESEARCH INC. 2691 Richter Ave., Suite 104 Irvine, California 92714 Telephone: (714) 540-1333 Dealer inquiries welcome.

# The Third NCGA and the Future of Computer Graphics

A survey of the current state of computer graphics.

Drafting Dan never materialized, but a lot of his relatives did.

For those of you who haven't read Robert A. Heinlein's *Door into Summer*, Drafting Dan was a cross between a typewriter and a drafting board. And since I've never been very good at drawing except with a T square, I've always been interested in something that could do what Drafting Dan did. As a result of this, and because I'm also interested in filmmaking, another industry that's becoming increasingly computerdependent, I was especially eager to Alexander Pournelle c/o Workman & Associates 112 Marion Ave. Pasadena, CA 91106

attend the third annual meeting of the National Computer Graphics Association (NCGA) in Anaheim last June.

Basically, I went to see what the normal BYTE reader might go for: upgrades for my personal computer, a California Computer Systems machine named Helen. I had taken the first step when I'd bought a \$99 surplus monitor a month earlier. But I couldn't afford a Microangelo graphics board from Scion or any of the other boards for the S-100 bus, such as those from Cambridge Graphics Lab or Digital Graphics. I did, however, have faint hopes that someone would unveil a cheap add-on graphics system. And there was another economic justification: I'm addicted to Atari's arcade game Tempest, and I'd like to save my quarters.

Unfortunately, it took only about

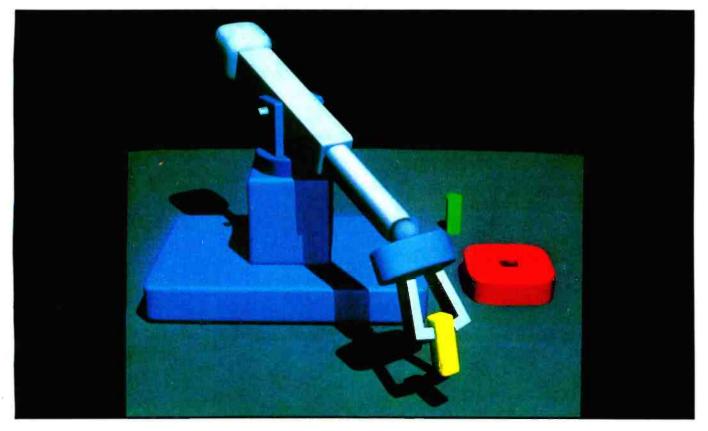

A picture generated on a Raster Technologies graphics terminal. You might see similar computer-generated pictures used as backgrounds in Revenge of the Jedi (the next Star Wars episode). George Lucas has invested heavily in computer graphics. (Photo courtesy of Raster Technologies.)

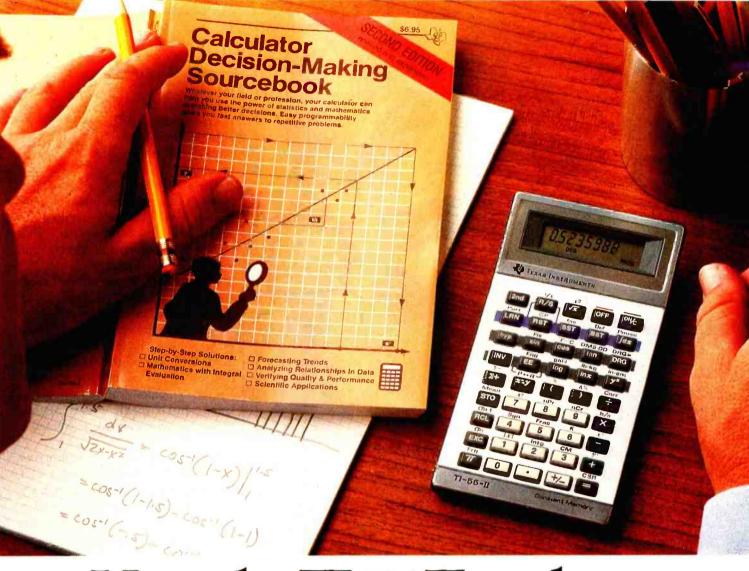

# How the TI-55-II makes short work of long problems.

Whenever you can solve complex problems quickly and accurately, you're ahead of the game. And that's exactly what the TI-55-II does for you. By giving you 112 pre-programmed functions (like definite integrals), it allows you to take short cuts without losing accuracy. You'll accomplish a lot more in less time which means increased efficiency.

With our TI-55-II you can tackle problems you thought could only be solved with higher-priced programmables. You're not only getting the standard slide rule functions but also statistical capabilities. This way you can work out linear regressions, permutations and combinations, just to name a few. The TI-55-II also gives you enough programmability to eliminate a lot of repetitive key punching. Our Constant Memory<sup>™</sup> keeps programs and data on tap, even when the calculator is turned off. So once you've entered a formula, you can simply put in the variables to get your solution. The Liquid Crystal Display shows your

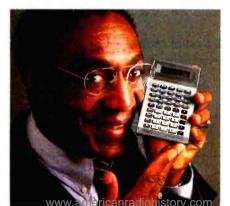

answers in standard, scientific or engineering notations – clearly and precisely.

We also help you get the most out of your calculator with the Calculator Decision-Making Sourcebook. It gives you stepby-step examples of the best techniques used for solving mathematical, scientific and statistical problems. And we've included a special section on how to program your TI-55-II.

So next time you're facing another time-consuming problem, cut it down to size with the TI-55-II.

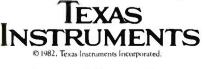

Circle 449 on inquiry card.

#### (Data Acquisition and Instrumentation Systems Interlae

PICK A

## To automate your lab-

Exciting new capabilities can blossom in your lab—when you automate it with the DAISI family of data acquisition peripherals for your Apple Computer.

DAISI interfaces, from Interactive Structures, turn your economical Apple into a personal electronic lab assistant. DAISI products are designed to read instruments and sensors, control temperature and pressure ... with reliability and precision. Here's a rundown on some DAISI interfaces

#### Al13, 12-Bit Analog Input System-\$550

16 input channels = 20 microseconds conversion time.
 Al02, 8-Bit Analog Input System—\$299
 16 input channels = 70 microseconds conversion time.
 AO03, 8-Bit Analog Output System—\$195-\$437
 up to 8 independent channels = range and offset adjustable.
 DI09, Digital Interface with Timers—\$330

timing and interrupt capability a direct connection to BCD digits, switches, relays.

Don't settle for garden variety equipment for your laboratory applications. Get the best—at a great price. Pick a DAIS!

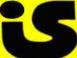

#### Call us for the DAISI dealer near you.

Interactive Structures Inc. 146 Montgomery Ave. Bala Cynwyd, PA 19004 (215) 667-1713 All DAISI interfaces come complete with cable, instructional diskette and comprehensive manual. 20 minutes to see everything I could afford. Out of the 162 booths, very few were offering affordable machines. But I thought I might as well get my money's worth, and I saw the rest of the show because I may be able to buy something next year; prices seem to be about ready to plummet.

The show's focus was high-priced machines and high-budget companies; there was little interest in consumer graphics. Most of the equipment for sale started at \$15,000 and went quickly upward.

Some of these systems were expensive vector systems, but the focus of this article will be on raster-based color graphics. (Raster scanning draws pictures like your television does; an electron beam scans hundreds of horizontal lines from left to right. Vector graphics can draw actual lines—horizontal, vertical, or diagonal—wherever one is wanted.)

#### Blueprints Today; Art Tomorrow

Drafting Dan's relatives use a CRT (cathode-ray tube) instead of a drafting board. They are known collectively as CAD/CAM machines, short for computer-aided design/computeraided manufacture. Airplanes, integrated circuits, and cars are all designed with "eraserless easels" these days; it was a billion-dollar business last year. New CAD/CAM machines, plotters, and printers took up a lion's share of the show. And they're still a bit too expensive for most personal and small-business uses. Even the Apple-based drafting machine was about \$15,000. But that's going to come down; my father's first computer, Ezekial, cost \$13,000 five years ago. Ol' Zeke can be duplicated for about \$5500 these days.

The major costs of computer graphics are easy to separate: memory, CRT, output, processor, and software (roughly in order of price). The mechanical parts have remained high-priced—as my dad puts it, "Silicon is cheap, but iron is expensive." Old machines have gradually been replaced by smarter new ones. The plotter and printer are the oldest (and most mechanical) hard-copy computer output devices. A few new

Circle 225 on inquiry card.

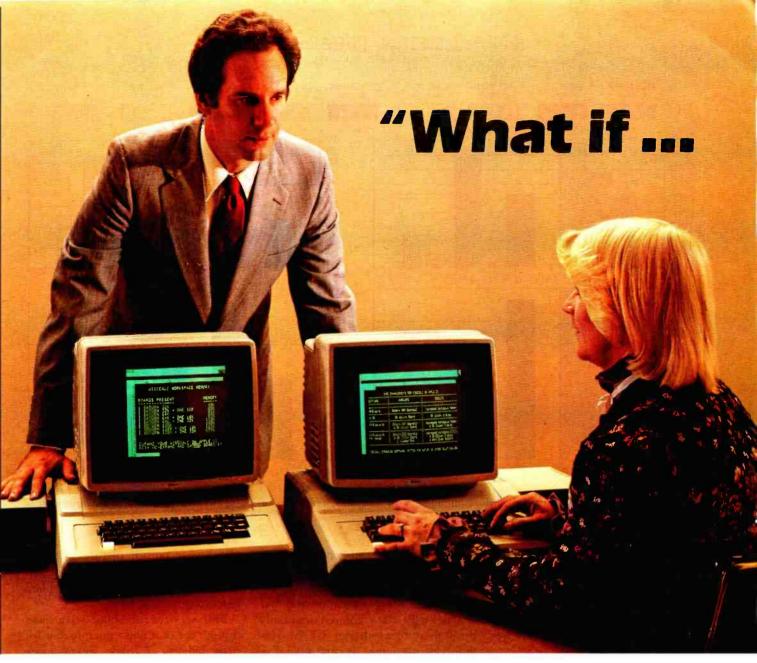

# I run out of memory?"

Most people *d*o run out of memory with only 18K VisiCalc\* workspace. But you can expand your Apple II\* to 177K VisiCalc memory! You can also get 80-column display, lower case letters, and hard disk

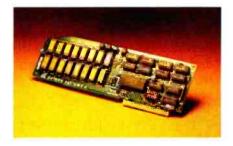

support—all without buying a bigger computer.

The Saturn expansion system for VisiCalc consists of a preboot diskette, one or more plug-in RAM boards, and an optional 80-column display board. You can put the Saturn boards in any slot. And with all that memory, our software lets you save files on more than one diskette.

Each Saturn RAM board includes additional software for other programming applications. So your BASIC, PASCAL, and CP/M programs get an extra bonus. Ask your computer dealer for more details about the Saturn memory expansion systems. See how much bigger and better your models can become!

\*VisiCalc is a registered trademark of VisiCorp. Apple II is a registered trademark of Apple Computers, Inc.

SATURN SYSTEMS INC.

P.O. Box 8050 3990 Varsity Drive Ann Arbor, MI 48107 1 (313) 973-8422

#### MEDICAL & SURGICAL INTENSIVE CARE UNIT SEPTEMBER 1981

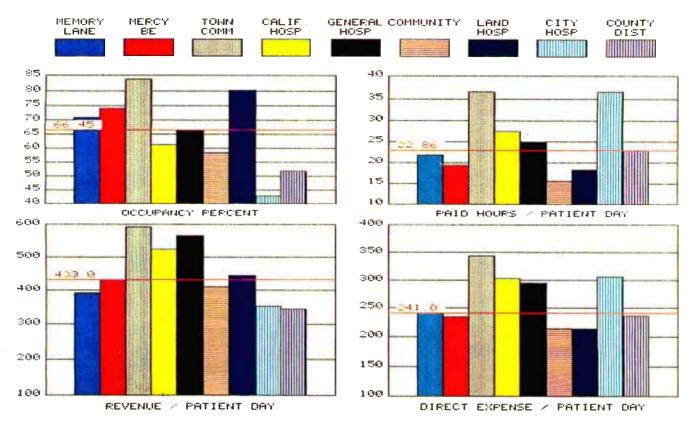

**Figure 1:** Color offers opportunities for informationally dense diagrams. This is one of the standard graphs offered by Infographics. (Graph courtesy of Infographics Inc.)

devices, like the copier/plotter and microprocessor-based miniplotter, have reduced prices. Multipen plotters are slow to make solid colors, and color copiers are still expensive. Everyone may like color, but few can afford it.

#### Color Output for the Masses

Two companies, Infographics and Comshare Target, announced a color-output service from your data; both use the Xerox 6500 laser printer to generate the final images. The companies are after different markets: one is starting a chain of "graph shops"; the other is selling an Appleonly software package that works over the phone.

Infographics offers transparencies, slides, and prints from your data. It works like this. You bring your rough data to the salesperson/data-entry person at a local retail store, and you select colors and graphs from the examples, resisting the more garish color combinations. The salesperson enters your data and sends it to the printing center, where it's printed and mailed to you (see figure 1). Infographics offers only pie and bar charts, with data entered manually through a menu-driven CP/M system. Unfortunately, it can't take disk files. Normal turnaround is about a week. Infographics is negotiating with a printing house to offer color separations with as little as a 48-hour turnaround.

The other company, Comshare Target, has a service that starts with an Apple II display assembly/transmission program for \$175. Called the Image Maker, this package helps you construct bar, pie, or line graphs. Although you can use most other graph packages to make your graphs, you still need the Image Maker to send them. When you're satisfied, you send your images to Atlanta over a modem, where they are run off as slides, transparencies, or paper copies and mailed to you. Comshare Target offers image enhancement for the Apple's low-resolution pictures at no extra cost. (This company also sells the \$50 ''visiclone'' package called Plannercalc.)

Both services run about \$10 a slide, though the cost goes much higher for rush delivery. I think several more companies will offer similar services soon, although no one would say anything.

Yes, you can still take pictures of your monitor for slides, but the results are the same as ever. Bad color, long exposures, improper framing, and graininess will keep you from getting good pictures unless you have a \$4000 monitor and \$5000 worth of graphics equipment. Even then, you won't get results as good as the commercial services offer. Setup, development, and getting the room dark enough are also problems for homebrew systems; if you must have good pictures, these services are worth it.

The new Videoslide 35 from Lang Systems is another alternative; it's a

# A WORD TO THE WISE.

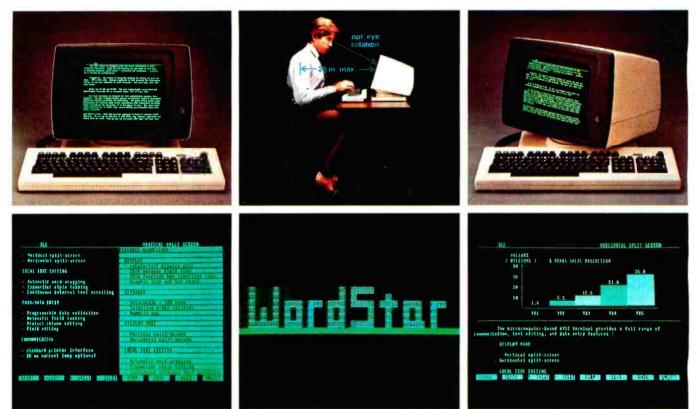

# No one gives you more in an ergonomically engineered smart terminal than Wyse.

These days there's little room for waste of the corporate dollar. And these days the WY-100 smart terminal looks even better when you compare it to the other guys.

You definitely get more from Wyse — the leader in low-cost, high-performance, ergonomically engineered smart terminals.

To begin with, you get a great looking terminal that features die cast aluminum packaging and takes up a minimum of desktop space.

You also get a terminal with an uncanny way of pleasing people. It comes with an easy-on-the-eyes green phosphor screen. And a fully tilting/rotating display and detached keyboard. (After all, one person's just-right-tilt is another's not-quiteright-tilt).

When the workload seems impossible, horizontal and vertical split screen capabilities with independent scrolling allow you to be in two places at once. There's more. You get programmable function keys and transparent print. Plus 128 characters with upper and lower case, line drawing and graphics, and a keyboard with 105 keys — including cursor pad, special mode and function keys.

Of course, all of this wouldn't mean much if you couldn't count on Wyse quality. That's why each WY-100 is put through an extensive on/off testing program.

On top of that, WordStar® and other emulations are now available from your distributor. Which means you can automatically get 32 of WordStar's most commonly used multi-key commands fully-implemented on our function keys for faster, easier use.

We think you'll be quite impressed when you compare the WY-100 to other terminals in its class. But don't take our word for it. Call or write us today. We'll send you detailed information on why the WY-100 smart terminal gives you more. A lot more.

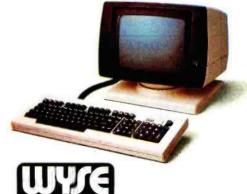

2184 Bering Drive, San Jose, CA 95131 (408) 946-3075 TLX 910-338-2251 In the East, call (516) 293-5563.

CHNOLOG

WordStar is a registered trademark of MicroPro, Inc. UL and FCC approved. @ 1982 Wyse Technology, Inc.

35mm camera pointed at a small CRT, designed to make screen copies from nearly any low- to mediumresolution raster system. It produces better slides than you can get with a Dealin' Electronics bargain CRT and your Instamatic. It was so new that a camera hadn't been decided on. A spokesperson said that it would be one of "all the usual suspects." Businesspeople with confidential data might buy one of these rather than risk the services. The Videoslide 35 is built and shaped like a big brick, will retail for about \$2500, and will take the new Polaroid instant films.

#### The VT-100 Battle

Most of the machines I saw at the show were designed almost as standalone systems with on-board microcomputers and disk drives. Although the heavy computation still falls on the host, these machines do much on their own. With the number of nongraphics terminals already on the

| $\star$ $\star$ $\star$ TECHNICAL SALES & SUPPORT STAFF $\star$ $\star$                                                                                                    |
|----------------------------------------------------------------------------------------------------|
| WE OFFER A WIDE RANGE OF CRTs, PRINTERS, GRAPHICS EQUIPMENT, SOFT-<br>WARE FOR ALL SYSTEMS. EACH SYSTEM COMPLETELY TESTED, INTEGRATED,<br>READY FOR PLUG-IN OPERATION WHEN YOU RECEIVE IT. WE TAILOR & CON-<br>FIGURE SYSTEMS TO MEET YOUR BUDGET AND NEEDS. WE WELCOME YOUR<br>REQUEST FOR TECHNICAL INFO BY PHONE OR LETTER.                                 |
| <b>CAD-GRAPHICS 16:</b> Architects • Designers • Engineers • Create, store and edit drawings. Use arrays, zoom, windows. Completely interactive hardware/software package includes 9900 16 bit microcomputer, high resolution graphics display, digitizer, plotter. Does the work of a \$200,000. system for \$10,200. CP/M <sup>®</sup> optionally available. |
| IMS 2 yr. warranty on boards! SX systems w/8" or 5¼" drives, optional 10, 20, or 40 MB Winchesters, built-in tape back-up, Z-80 S-100 bus. 5000 system with integrated screen now available. On site service for NY quad-state area.                                                                                                    |
| MULTI-USER IMS: MPU/slave cards give each user CPU, 64K, 2 serial ports.<br>TURBODOS: Single or multi-user. Spectacularly FAST CP/M <sup>®</sup> compatible Operating<br>System. Cuts link/edit time in half. Z80 Code interrupt driven. Up to 6X faster than<br>CP/M; up to 35% increased disk capacity. For IMS, CCS.                                        |
| FOX & GELLER, the producers of QUICKCODE and D-UTIL, are enthusiatic users of IMS multi-user systems with TurboDOS supplied by John D. Owens Associates                                                                                                    |
| CROMEMCO: 68000/Z80 dual processor systems starting at \$4,670.<br>Also, new Z-80 personal computer w/integrated screen, Model C-10 \$1,695.                                                                                                    |
| VICTOR 9000: 8088 business system, 128K RAM. 132 x 50 line screen. Dual 5¼ drives<br>w/2.4 MB capacity. Higher res graphics than IBM PC\$4,995. Price includes both<br>CP/M <sup>®</sup> 86 and MS-DOS. Interactive business software and word processing offered.                                                                                             |
| MASTER MAX: Z80 single card computer, 4 slot, S-100, w/dual 8' drive:\$2,540.<br>See details in this issue of BYTE, page 318.                                                                                                    |
| LOMAS DATA 8086 SYSTEM: Complete Lomas card set in TEI 12 slot mainframe,<br>dual Shugart 801s, assembled & tested \$3,720.<br>Options: Double sided drives, 8087 & 8089. CP/M® 86, 86-DOS, Winchester interface.                                                                                                    |
| SEATTLE 8086 SYSTEMS Featuring 86-DOS, the IBM PC Operating System.         SYSTEM I:8 MHZ CPU, 64K Static RAM, in TEl mainframe       \$2,695.         SYSTEM II: with 128K Static RAM       \$3,550.                                                                                                    |
| MAX BOX DISK DRIVE SUBSYTEM mfg by John D. Owens Assoc. Dual drive cabinet w/regulated power supply, fan, complete internal cabling. Ready to plug in. W/2 Shugart 801 \$1,275, W/2QUME DT-8 dble sided drives \$1,605.                                                                                                    |
| S-100 BOARDS OR BOARD SETS: Godbout, Systems Group, SD Systems, SSM, Tarbell, Morrow and others. Discount prices.                                                                                                    |
| Prices subject to change without notice Write or call for product listing                                                                                                    |

12 Schubert Street, Staten Island, New York 10305

212 448-2913

market, though, it's no surprise that add-on graphics kits have been developed for some familiar terminals.

Probably the most hotly contested terminal market in graphics today is VT-100 upgrade and emulation. This Digital Equipment Corporation terminal has been regutted, retubed, revised, and replaced by no fewer than five companies-if you also count the original manufacturer. Included in this group are Data Type, Digital Engineering, ID Systems, and Selanar. Visual Technology produces a VT-100 emulator. The companies claim their monochrome graphics boards (\$1000-\$1500) can all be installed by sliding in a circuit card. The color modifications require you to send the terminal in for a new picture tube, but allow colorful letters, graphics, and symbols. None of the boards are compatible, so be careful in upgrading your VT-100 terminal.

A few other terminals, most notably the Televideo 900 series, also had upgrades on display, but there was none of the fierce competition of the VT-100 upgrade battle.

#### **Consumer Graphics**

As microcomputers and memory get cheaper, the price of the average graphics system has gone down. Since no end to the price reductions is in sight, today's high-end is probably next year's personal. Most people at the show seemed to think that "Joe Basic" had no more need for highdensity graphics than he did three years ago for home video recording; fortunately, some companies still have vision. Who would have thought that a cheap, low-density color-graphics system—named after a fruit-would sell almost 400.000 units a year?

Yet I have to agree with those who think the Apple and the IBM Personal Computer are dead ends. Neither has expandable screen memory; both are too dependent on single manufacturers. The personal graphics standard of the future does not exist yet.

One real surprise at the show: Intelligent Systems Corporation, the people who brought you the first 8080-based color-graphics system

212 448-6283

212 448-6298

these many years ago, is still around. It still supports the Intecolor 8000 series, but says it was not a great commercial success. This company also exhibited a new CP/M-based color-graphics system, the IGS.

Scion had a new Screenware Pak for a newly revised Microangelo board; it also showed the Mightyangelo, a stand-alone graphics/text terminal designed to talk to a host machine, and a high-quality monitor. Don't expect to see the Mightyangelo in ads soon; it's designed as an OEM (original equipment manufacturer) machine. Replacements for the Microangelo using the 8086 or 68000 microprocessors might appear by spring.

One significant drop in the price of a good picture has occurred: Amtron was showing off its "under \$3500" very-high-resolution monitor having a bandwidth of 50 megahertz—more than eight times greater than that of a home television set! This is very good news indeed, for no one else offers anything similar for less than twice the price. Amtron's announcement may trigger a real price war, lowering systems prices.

#### If You Have to Ask, You Can't Afford It

A rule of thumb I discovered at the convention: anything in a desk starts at \$50,000. A few people are trying to combat this, though. The Electro-Optical Information Systems "dinosaur killer" graphics/frame grabber system, based on a Godbout Compupro S-100 box, starts below \$11,000. (A frame grabber stores one TV image for later processing.)

Conrac, longtime maker of monitors, seemed to be running scared of the Japanese manufacturers. Rather than its usual one new product a year, it's shooting for two or more. The Japanese meanwhile showed no systems (yet), but they did show new "bottles" (as picture tubes are known in this business).

No replacements for the CRT were displayed, though many were talked about. Few people seemed to think that CRTs would die. With all the new flat screens on the horizon, I don't think replacements can be ruled out. If CRTs are simplified or superseded, the cost of high-quality graphics will fall drastically.

The biggest crowds at the convention were around Genisco's Spacegraph, a very expensive 3-D-like display. I think 3-D will be useful, though it may take a while (a while, in this business, is defined as longer than to the next NCC). Genisco achieves the 3-D effect with a moving mirror. It's a good way to study objects. The system's major fault is translation to paper, but holograms should solve that. No holographic output devices yet; maybe at the next show.

Trading picture density for colors is a big thing. It allows you to have big, less colorful pictures, or smaller, richly detailed ones. The AED512 graphics terminal from Advanced Electronics Design allows three pixel (picture element) densities: 512 by 512, with 256 colors; 1024 by 512, 16 colors; or 1024 squared, 4 colors. It's

| IBM 3270 USERS - Teletype Model 45<br>Cluster controllers, terminals, printers.<br>Bisync or SNA/SDLC protocol, local or<br>remote connect. Up to 32 devices on one<br>cluster. Cost effective! Fast delivery!                                                                                                    | COLUMBIA DATA IBM PC look-alike.<br>More features, lower prices. Completely<br>PC hardware & software compatible &<br>interchangeable. Write for details.                                                                                                    |  |  |  |
|----------------------------------------------------------------------------------------------------|----------------------------------------------------------------------------------------------------|--|--|--|
| TTY 40/2 USERS:<br>New 4420 cost-effective replacement<br>available. Purchase or lease.                                                                                                    | IDS PRINTERS           PRISM 132 color         \$1,795.           PRISM 132 black         \$1,395.           PRISM 80 color         \$1,615.           PRISM 80 black         \$1,255.                                                                                                    |  |  |  |
| MICROANGELO GRAPHICS<br>SUBSYSTEM W/LIGHT PEN\$2,300.<br>Without light pen\$1,930.<br>Graphics card alone\$ 975.<br>Color systems from 4 to 256 colors.<br>Basic scherzevitem (1 color)\$2,330                                                                                                    | MAINFRAMES, S-100.           TEI MCS 112         \$680.           Paradynamics 18 slot         \$720.           ECT 10 slot         \$395.                                                                                                    |  |  |  |
| Basic color system (4 colors)\$2,330.<br>MICRO-CAD: Interactive graphic soft-<br>ware for Z80 C/PM. For engineers,<br>designers, architects. Create, store and<br>edit drawings. Use arrays, zoom, win-                                                                                                    | SEMIDISK for S-100 systems. Allows<br>high speed access to files normally stored<br>on diskette.<br>512K\$1,795. 1MB\$2,695.                                                                                                    |  |  |  |
| dows. Display on MicroAngelo.                                                                                                    | EPSON MX 80 \$515.<br>MX80 F/T \$555. MX 100 \$755.                                                                                                    |  |  |  |
| HOUSION INSTRUMENTS<br>PLOTTERS Standard & Intelligent models<br>w/surface areas of 8½ "x11" to 11 "x 17".<br>DMP-2 \$ 935. DMP-3\$1,195.<br>DMP-4\$1,295. DMP-5\$1,455.                                                                                                    | HAYES MICRO MODEM 100 \$359.<br>Smartmodem. \$251. Chronograph. \$224.<br>PMMI S-100 Modem \$349.                                                                                                    |  |  |  |
| DMP-6 \$1,685. DMP-7 \$1,865.<br>Hi Pad Digitizer \$755.                                                                                                    | PER SCI: Model 299B \$2300.                                                                                                    |  |  |  |
| TELETYPE Model 4320 AAK\$1,140.<br>Model 43ASR, 8 level, 1" tape\$2,595.                                                                                                    | COMMUNICATIONS SOFTWARE<br>Micro to terminal to micro to mainframe<br>to modem. HAWKEYE GRAFIX\$500.                                                                                                    |  |  |  |
| $\star$ $\star$ $\star$ IBM PC USERS $\star$ $\star$ $\star$                                                                                                    |                                                                                                    |  |  |  |
| SEATTLE RAM PLUS w/FLASH DISK64K RAM + SERIAL I/O\$380.128K RAM + SERIAL I/O\$500.192K RAM + SERIAL I/O\$620.256K RAM + SERIAL I/O\$740.64K Chip Kit\$120.Each RAM card has RS232 serial port.Boards socketed for easy upgrade. Flashdisk allows high speed access to files normally stored on diskette.MICROSOFT RAMDrive Allows highspeed access to files normally stored ondiskette.64K\$420.192K\$760.256K\$930. | 8080/8086 EMULATOR runs CP/M <sup>®</sup><br>on IBM PC. All I/O runs at operating<br>system speed \$200.<br>AMDEK COLOR II MONITOR \$810.<br>CORVUS HARD DISK SYSTEMS<br>6.7MB\$3,035. 11.3MB\$4,745.<br>20.5MB \$5,695.<br>PERSYST: MULTIFUNCTION BOARD<br>RAM + 2 Serial + 1 parallel\$492.<br>MICROBYTE IBM-1 Five slot expansion<br>chassis \$805.<br>IBM PC add-ons, peripherals & soft-<br>wareToo extensive to list. Please call<br>for up-to-date listing. |  |  |  |
| WE EXPORT Overseas C<br>Phone 212                                                                                                    | allers: TWX 710 588 2844<br>448-6298 or Cable: OWENSASSOC                                                                                                    |  |  |  |
| JOHN D. OWE                                                                                                    |                                                                                                    |  |  |  |

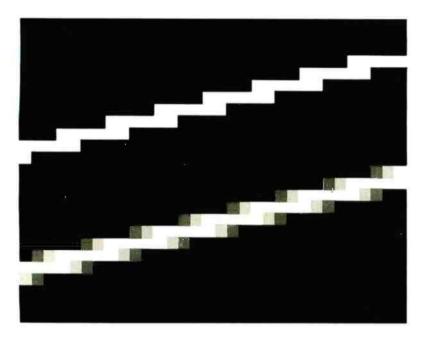

**Figure 2:** Anti-aliasing is a way of making edges look less rough. This is accomplished by illuminating the jagged parts at lower intensities so that they blend into the background. The top figure, which depicts a line without anti-aliasing, looks much rougher and unnatural than the bottom one, which has it. The Jupiter 7 graphics terminal is significant because it does this automatically.

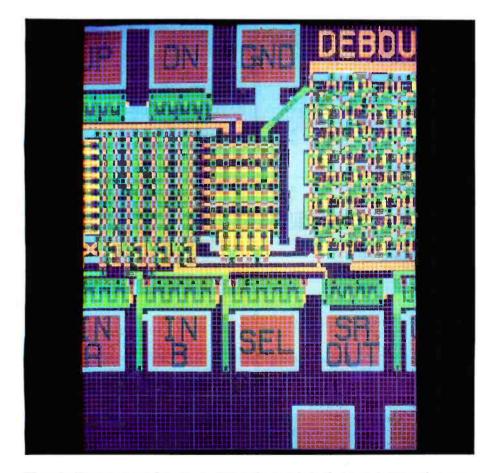

**Photo 1:** Computer graphics are used most frequently in designing integrated circuits. This image was produced on a Jupiter 7 graphics terminal. The blue grid is for reference and can be removed by a keyboard command. (Photo courtesy of Jupiter Systems Inc.)

also relatively inexpensive (under \$20,000, currently).

In the computer world, a "standard" seems to be established in only two ways: some very large company sells a whole bunch of something, or a number of small companies sell a few very similar things. Every once in a while this rule is broken; such is the case with the Jupiter 7 graphics terminal from Jupiter Systems.

The Jupiter 7 is surprising. It's plugcompatible with the AED512, which means a standard has been established-without either manufacturer selling very many units. And it has built-in anti-aliasing (see figure 2 and photo 1) and two joysticks. Like the AED512 and most of the other big systems, it also has expandable memory; you could start with a smaller display and buy upward later on. Jupiter Systems is one of those "grads-to-riches" stories deemed impossible because of the economy; the company literally did not exist two years ago. A good example of American ingenuity at work.

Another new company, Raster Technologies, was started a year ago by two Rensselaer Polytechnic Institute graduates and now has a full line of medium-priced raster-screen machines. It will probably expand downward soon; its founders realize the size of the marketplace. Steve Coit of Raster Technologies said it best when he remarked to me that "the Polaroid Colorpack II of the video world is coming."

One of the really amusing developments at the show was the number of CP/M-compatible systems. Nearly everyone, big or small, had CP/M available. I guess the graphics world needed a standard, and they chose the most popular. I had thought that Unix, the much-hallowed system for big machines, would have cleaned up, yet no one but DEC had a single machine running it.

One conclusion I reached before the show was over: even more than other parts of the computer world, graphics people live out of each other's pockets. The computers, most peripheral devices, and even many of the software packages were the same from one booth to the next. So many

# THE POWER IS WITHIN YOUR REACH.

TIMEX sinclair 1000

#### PLOT UNPLOT REW RUN RAND RETURN IF INPLT POKE PRINT O U U U U O O P SIN COS TAM INT FOR ROOTO GOUD CHAR CODE UST FEEL NEW SAVE DIM FOR ROOTO GOUD CHAR UST CLEAR ARCSIN ARCOS ANCTAN SGN CLEAR CONT CLEAR SCROLT NEXT LEN USA BACE SHIFT Z K CONT CLEAR CONT CLEAR CONT CLEAR SCROLT NEXT AND SCROLT NEXT SCROLT SCROLT

1 2 3 3 4 5 1 6 7 7 8 3 9

## TIMEX INTRODUCES THE POWER OF THE COMPUTER FOR JUST \$9925\*

#### TIMEX sinclair 1000

Now Timex brings you a real computer at an unreal price with these sophisticated features:

• Unique "one-touch" entry of key words like RUN, LIST, PRINT eliminates tiresome typing.

• Full range of mathematical and scientific functions accurate to nine and a half decimal places.

• Graph drawing and animated display facilities.

• Multidimensional string and numerical arrays.

2K RAM expandable to 16K with

\*Suggested retail price.

the optional accessory RAM module.

• Cassette LOAD and SAVE with named programs.

 Advanced 4-chip design: microprocessor, ROM, RAM, plus Master Chip.

• Ability to imbed Z80A machine code within BASIC programs.

• Full data address and control busses access provided.

• Powerful data string-slicing mechanism.

The power of the computer is within your reach today. Visit your local retailer or call our toll-free number 1-800-248-4639 for the Timex computer dealer nearest you.

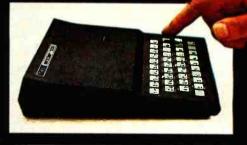

TIMEX COMPUTERS

9 Timex Computer Corporation, 1982

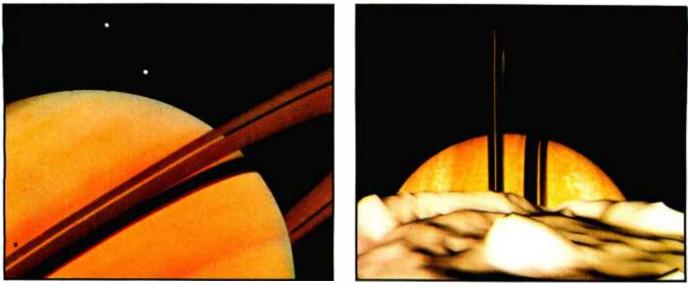

**Photo 2:** These two images, "Before" (left) and "After" (right), show how NASA uses computers on planetary missions. "Before" is an enhanced picture of Saturn from Voyager I. "After" was created by Dr. Jim Blinn as a precursor to the Voyager II mission to Saturn; this frame from the short film MIMAS — Voyager II Saturn shows Saturn rise as the spacecraft passes near a moon. Saturn was created from Voyager and Pioneer mission photos; the moon is random mountainous terrain on a spherical model. The images in MIMAS were produced on an Evans & Sutherland Picture System II connected to a Digital VAX computer and photographed with a 16mm movie camera. (Photos courtesy of Jet Propulsion Lab/NASA and the author, from Dr. Blinn's JPL terminal.)

companies were doing the same thing that several people at the show wondered aloud what kept them all in business.

#### **Real-Time Images**

Computers have caused revolutions in many disciplines; computer graphics is just starting to. The graphics designer who works with a computer-based layout machine will never go back to scissors and glue voluntarily; the animator who is shown how much computers can help will want a machine. Hollywood has started using computers in special effects, as seen in *Tron* (see "Tronic Imagery" by Peter Sørensen on page 48), *Star Trek II*, and other films.

Surprisingly, no one had even the simplest game to show off their equipment. One possible reason: most of this equipment was produced in such a headlong rush that little or no time was left for applications. They will soon realize that games are a good way to pull customers into their booths; and games on these graphics machines could be pretty impressive. Most games I've played are very poor approximations of reality. The line drawings are jagged, and the color displays are washed out and blocky. Also, I tire of tactical twistand-shoot games. I'd like to write

some of my own games software.

The New York Institute of Technology (NYIT) and its graphics subsidiary, Computer Graphics Lab, were talked about in the November 1980 BYTE. The cover of that issue showed a scene from their film The Works, a computer-animated featurelength movie, which was supposed to be out in about two years, i.e., now. I saw all of The Works at the show; it was about 30 seconds long. Money troubles, I was told. They were hawking a "complete computer graphics animation system" for video tape; when prices go down, you may own one.

Two of the people who worked on *Tron* have formed their own effects house, a company called Digital Productions. Financed by Ramtek, a large graphics company, they set up shop in Hollywood a few months before the show with a Cray-1, the world's largest general-purpose computer, and are ready to generate images for the movies. This isn't the only company doing this, but it is certainly the only effects house with that much processor. They should produce some eye-popping stuff for movies as soon as next year.

Proof that "getting a bigger hammer" (or more computing power) produces better images was obvious at the Ikonas booth where there was a computer-generated picture of a glass sphere sitting on a table. This picture is a few years old, but it's amazing nonetheless. The table had a checkerboard tablecloth that was reflected and refracted through the sphere; the sphere even had a shadow; it was beautiful. One of the people at the booth said it probably took one to two hours on a VAX (a super minicomputer) to generate that single frame. (Photo 2 shows another image generated on a VAX.) Now you see why Digital Productions bought a Crav-1.

#### Forecasts for the Future

I came to a conclusion at the show: I'm going to wait before buying anything. The future holds the promise of large price drops. I learned a great deal at the show about personal graphics, small-business graphics, and the future. Coupled with what's been old hat in science fiction for about 30 years, I'll make some predictions for what's ahead.

The companies to watch: Jupiter Systems, Raster Technologies, and Florida Computer Graphics. They will probably expand downward into the low-priced business market, which most of the big companies ignore as too small. Of the manufac-

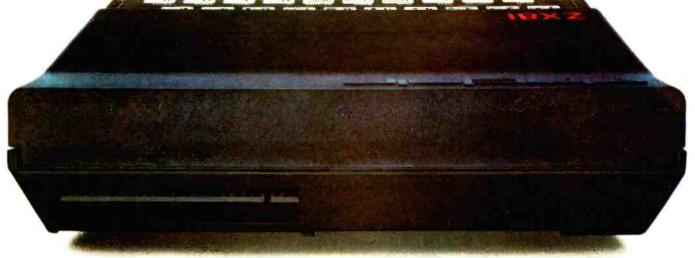

# BEHIND EVERY GOOD SINCLAIR IS A MEMOPAK

If you own a Timex-Sinclair 1000 or ZX81 computer, you should have a Memopak behind it. From increased memory to high resolution graphics, Memotech has a Memopak to boost your system's capabilities. Every Memopak peripheral comes in a black anodised aluminum case and is designed to fit together in "piggy back" fashion to enable you to continue to add on and still keep an integrated system look.

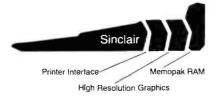

#### Order at no risk

All Memotech products carry our 10 day money back guarantee. If you're not completely satisfied, return it in ten days and we will give you a full refund. And every Memotech product comes with a six month warranty. Should anything be defective with your Memopak, return it to us and we will repair or replace it free of charge. Dealer inquiries welcome. To order any Memotech product call our toll-free number **800/662-0949** or use the order coupon.

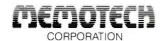

7550 West Yale Avenue Denver, Colorado 80227 (303) 986-1516 TWX 910-320-2917

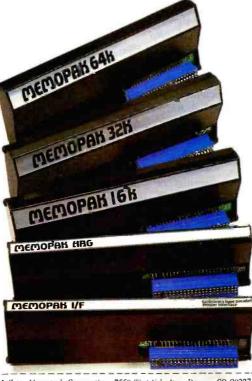

Mail to: Memotech Corporation, 7550 West Yale Ave., Denver, CO 80227 Code: BYT-11

| \$179.95 |                                               |                                                                                               |
|----------|-----------------------------------------------|-----------------------------------------------------------------------------------------------|
| *******  |                                               |                                                                                               |
| 109.95   |                                               |                                                                                               |
| 59.95    |                                               |                                                                                               |
| 104.95   |                                               |                                                                                               |
| 139.95   |                                               |                                                                                               |
| 144.95   |                                               |                                                                                               |
| 4.95     |                                               | \$4.95                                                                                        |
|          | Tax **                                        |                                                                                               |
|          | Total                                         |                                                                                               |
|          | Exp                                           |                                                                                               |
|          |                                               |                                                                                               |
|          |                                               |                                                                                               |
|          | State                                         | Zip                                                                                           |
|          | 109.95<br>59.95<br>104.95<br>139.95<br>144.95 | 109.95<br>59.95<br>104.95<br>149.95<br>144.95<br>4.95<br><u>Tax**</u><br><u>Total</u><br>Exp. |

Memopak 64K RAM The 64K RAM extends the memory of your Sinclair by 56K to a full 64K. It is directly addressable, user transparent, is neither switched nor paged and accepts such BASIC commands as 10 DIM A (9000). The Memopak 64K turns your Sinclair into a powerful computer suitable for business, recreational and educational use. No additional power supply is required.

Memopak 32K RAM The 32K RAM Memopak offers your Sinclair a full 32K of directly addressable RAM. Like the 64K Memopak, it is neither switched nor paged and enables you to execute sophisticated programs and store large data bases. It is also fully compatible with Sinclair's or Memotech's 16K RAM to give you a full 48K of RAM.

Memopak 16K RAM The Memopak 16K RAM provides an economical way to increase the capabilities of your Sinclair. And at the same time, it enables you to continue to add on other features with its "piggy back" connectors. It is compatible with the Sinclair 16K or a second Memopak 16K or Memopak 32K to give 32K or 48K of RAM respectively.

Memopak High Resolution Graphics The Memopak HRG contains a 2K EPROM monitor and is fully programmable for high resolution graphics. The HRG provides for up to 192 by 248 pixel resolution.

Memopak Printer Interface The Memopak Centronics Parallel or RS232 Interface paks enable your Sinclair to use a wide range of compatible printers (major manufacturers' printers available through Memotech at significant savings). The resident software in the units gives the ASCII set of characters. Both Memopak printer interfaces provide lower case character capabilities. The RS232 Interface is also compatible with modems.

New products coming soon Memotech will soon be introducing four new Sinclair compatible products: a high quality, direct connection keyboard, a digitizing tablet, a 16K EPROM and a disk drive. Watch for our future advertisements.

#### For More Information

The following is a list of the more interesting exhibitors at the National Computer Graphics Association meeting. Of course, the prices of most of these systems are a bit high for personal-computer budgets, but these prices should drop soon.

## Personal-computer graphics boards for the S-100 bus:

Cambridge Development Laboratory 36 Pleasant St. Watertown, MA 02172 (617) 926-0869

Digital Graphics Systems Inc. 935 Industrial Ave. Palo Alto, CA 94303 (415) 856-2500

Scion Corporation 12310 Pinecrest Rd. Reston, VA 22091 (203) 255-1526

#### Add-on color-slide machine:

Lang Systems Inc. 1392 Borregas Ave. Sunnyvale, CA 94086 (408) 734-3332

Graphics by mail (color-graphics service):

Comshare Target Software (Apple only) 1935 Cliff Valley Way Atlanta, GA 30329 (404) 634-9535

Infographics (retail outlets) 201 Shipyard Way, Suite E Newport Beach, CA 92663 (714) 675-4385

#### High-resolution monitors (\$3500):

Amtron Corporation 5620 Freedom Blvd. Aptos, CA 95003 (408) 688-4445

## Graphics modifications for the Digital VT-100 and Televideo terminals:

Data Type Inc. 2615 Miller Ave. Mountain View, CA 94040 (415) 949-1053

Digital Engineering 630 Bercut Dr. Sacramento, CA 95814 (916) 447-7600

Digital Equipment Corporation 129 Parker St. Maynard, MA 01754 (617) 493-4885

ID Systems 4093 Leap Rd. Hilliard, OH 43026 (614) 876-1595

Selanar Corporation 437-A Aldo Ave. Santa Clara, CA 95050 (408) 727-2811

Visual Technology Inc. (VT-100 emulators) 540 Main St. Tewksbury, MA 01876 (617) 851-5000

## Manufacturers with mid-priced graphics terminals (\$10-20,000):

Advanced Electronics Design 440 Potrero Ave. Sunnyvale, CA 94086 (408) 733-3555 Chromatics Inc. (68000-based systems) 2558 Mountain Industrial Blvd. Tucker, GA 30084 (404) 493-7000

Electro-Optical Information Systems (low-priced image processing) 710 Wilshire Blvd., Suite #501 Santa Monica, CA 90401 (213) 451-8566

Florida Computer Graphics 1000 Sand Pond Rd. Lake Mary, FL 32746 (305) 321-3000

Intelligent Systems Corporation 225 Technology Park Norcross, GA 30092 (404) 449-5961

Jupiter Systems 2126 Sixth St. Berkeley, CA 94710 (415) 644-1024

Raster Technologies Inc. 9 Executive Park Dr. North Billerica, MA 01862 (617) 667-8900

The very best in graphics (starting at \$300,000):

Evans & Sutherland (raster- and vector-based systems) 580 Arapeen Dr. Salt Lake City, UT 84108

Ikonas (raster-based systems) POB 20011 Raleigh, NC 27619

turers currently in the personalgraphics market, Scion seems more likely than Cambridge Graphics Lab or Digital Graphics to lower prices while raising densities.

The production of manuals and technical reports is one of the best uses for computer graphics. Larger companies and newspapers already use big computers for this. At least one service already offers completely automated typesetting as an adjunct to printing: Wordplay (in Los Angeles) charges \$6 to \$8 an hour for word processing and \$0.10 to \$0.50 a page for output. In the future, books will be easier to produce; the high cost of typesetting (largely due to retyping) will fall rapidly when the customer can provide a disk. It is usually far cheaper to reorganize text than to retype it. Someone will synthesize a truly common graphics control language, I hope. (Several were represented at the show, but no standards yet.) The fall in memory prices will allow veryhigh-density graphics machines in a few years.

With the S-100/IEEE-696 bus now adopted as a standard, familiar S-100 houses will bring out new graphics boards. We will see 64K-byte memo-

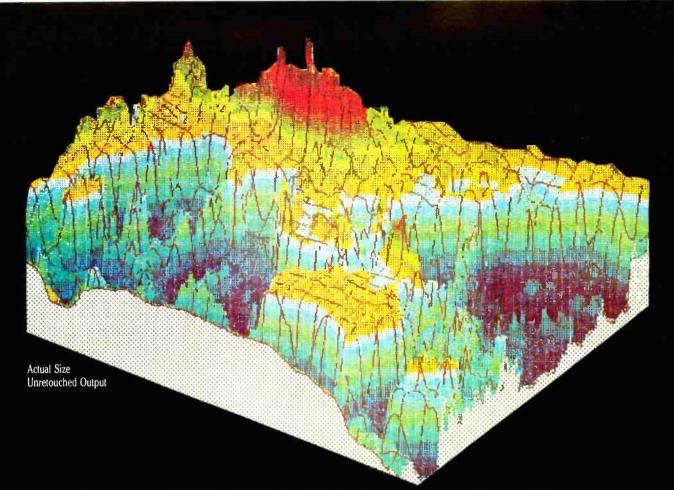

# **COLOR THAT PEAKS FOR ITSELF**

EXPLORE THE WORLD OF COLOR OUTPUT WITH THE PRISM PRINTER<sup>™</sup>. When it comes to color graphics, output quality used to be a function of price. That is, until Integral Data Systems introduced the revolutionary new Prism Printer. The modular design of the Prism Printer now allows you to upgrade by modular components, including the ability to produce brilliant color output at a fraction of the cost of any other color printer/plotter available today.

Prism Printer "paints" in strong, vibrant colors to help display the ups and downs of complex data quickly, point out changes, show trends, and make your point unforgettable, because color communicates. You can produce output quality such as you see in this beautiful graphic representation of the ocean floor made at Woods Hole Ocean-

ographic Institution. And whether your output requires color or not, that's only one facet of Prism Printer's upgradable flexibility. In addition to Prism Color<sup>™</sup>, there are other optional modules for virtually any application you can think ofDot Plot<sup>™</sup> graphics, Auto Sheet Feed for singlesheet and letterhead applications, it's companion Cassette Feeder for high volume wordprocessing applications, special character sets, and more.

All Prism Printers offer as standard features correspondence-quality output in a single pass with our exclusive overlapping-dot Maisey Mode<sup>™</sup>, and dual-speed capability for highspeed printing of 200 cps with our Sprint Mode<sup>™</sup>. In addition, we offer software packages which enable you to print color graphics from Apple II<sup>™</sup> and the IBM<sup>™</sup> Personal Computer.

If you're looking for a new high in your output quality, at a lower price than you thought possi-

ble, check out the Prism Printer now at your local dealer. Color that peaks for itself, from the innovator in imaging technology, Integral Data Systems.

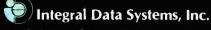

A Whole New Spectrum of Imaging Ideas

Milford, New Hampshire 03055 Telex: 953032 Toll-free 1 (800) 258-1386 NH, Alaska and Hawaii, (603) 673-9100

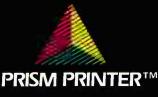

ry chips, and the new 16-bit microprocessors will drop in price drastically. I foresee at least one new S-100 graphics board for \$1500-\$2000 rivaling the complete 9-board Microangelo graphics system (\$9175). It'll take a lot of small companies by complete surprise.

New stand-alone graphics terminals using the RS-232C interface at lower prices (probably made-over Zenith Z-19 terminals and such) and several budget-priced (below \$20,000) complete computeranimation systems will be unveiled by next year's show. The prices for add-on color printer/copiers will fall to consumer levels within two years.

Software is going to get much faster. Rumors of a drop of two orders of magnitude in processing time have been floating about for a while now. This software should cause quite a flap at the next NCGA. Such developments will be added into personal graphics soon after they are made public.

A CP/M-based picture-handling

standard should appear by spring, with provisions for various terminals and languages. At least one graphicshandling chip, not designed for any particular system or company, will appear and make homebrew haywires easier. (Since this article was written, this appears to have happened with the NEC graphicshandling chip.)

#### The Far Future (2-5 Years)

A standard for computer mail, text only, will settle within two years. It will use normal phone lines and transmit at 300/1200 bps (bits per second). The monochrome-mail graphics standard should follow. It may look suspiciously like current facsimile. Provisions will be made for television display; at least one TV manufacturer will announce the terminal, TV, frame grabber, VTR, graphics generator, and electronicmail machine all-in-one console soon thereafter. A color-mail standard may have to wait a new TV standard. or one of the videotex standards could be adopted as a color-mail standard.

It is my fervent hope (but not prediction) that a higher-density television standard can be reached within the next five years. Movies, graphics, and electronic mail would benefit from mass acceptance of a dense display. The biggest problem is the same as for current color TV: compatibility. Just as all black-andwhite TVs had to receive color broadcasts, the argument will be made that a current-day set should be able to receive the new standard. Unfortunately, this would mean another generation of lousy sound and abysmal images.

Not more than five years hence, the home-computer animation machine will be the typewriter of the amateur moviemaker. Script and cartoon will be made on your home computer, saved on your home VTR, and then sent off to your local cablecaster. More than anything before, home computers point a way toward greater individual artistry.

#### The Context MBA is available now at:

California Computer City/Brea 714/996-0800 Computer City/Santa Ana 714/549-7749 ComputerLand/Almaden 408/267-2182 ComputerLand/Belmont 415/595-4232 ComputerLand/Burlingame 415/348-7731 ComputerLand/Fremont 415/794-9311 ComputerLand/Glendale 213/246-2453 ComputerLand/Hayward 415/538-808 ComputerLand/Newport Beach 714/975-0953 ComputerLand/Pasadena 213/449-3205 Compute1 and /Pasadena 213/449-3205 Compute1 and /Rednig 916/241-3922 Compute1 and /Sacramento 916/920-8081 Compute1 and /Sac Diego 714/560-9912 Compute1 and /San Diego North 714/434-7001 Compute1 and /San Francisco-Inancial 415/64-592 Compute1 and /San Francisco-Inancial 415/64-592 Compute1 and /San Francisco-Inanciel 415/64-592 Compute1 and /San Francisco-Inanciel 415/64-592 Compute1 and /San Francisco-Van Ness 415/673-6640 Compute1 and /San Francisco-Van Ness 415/673-6640 ComputerLand/Sonoma 707/528-1775 ComputerLand/South Bay 213/371-7144 ComputerLand/Stockton 209/473-1241 ComputerLand/Thousand Daks 805/495-3554 ComputerLand/Ventura 805/656-7711 ComputerLand/West Covina 213/960-6351 ComputerLand/Wesi Losvina 213/960-6531 ComputerLand/Wesi Los Angeles 213/550-3353 Computer Plaza/Santa Barbara 805/687-9391 Gateway Computer Center/Cerritos 213/865-444 Gateway Computer Center/Huntington Beach 714/895-3931 Connecticut ComputerLand/Danbury 203/748-2300 ComputerLand/Fairfield 203/255-9252 ComputerLand/Harttord 203/561-1446 ComputerLand/New Haven 203/288-5 ComputerLand/Stamford 203/964-122 Detaware ComputerLand/New Castle County 302/738-9656 Georgia ComputerLand/Atlanta 404/237-0102 ComputerLand/Smyrna 404/577-2449 litinols 
 Illinois

 ComputerLand/Arlington Heights 312/870-7500

 ComputerLand/Arlington Heights 312/870-7500

 ComputerLand/Ichampaign 217/359-0895

 ComputerLand/Joint 8157/14303

 ComputerLand/Joint 8157/14303

 ComputerLand/Joint 8157/14303

 ComputerLand/Lake County 312/949-1300

 ComputerLand/Naperville 312/2069-3511

 ComputerLand/Naperville 312/2069-3511

 ComputerLand/Naperville 312/2069-3511

 ComputerLand/Network 312/2069-3511

 ComputerLand/Network 312/202-4703

 ComputerLand/Obat Lawn 312/222-4703

 ComputerLand/Schaumburg 312/243-7740

 Main Street Computer Co /Decater 217/429-5505

 Indiana
 ComputerLand/Merrillville 2 19/769-8020

The Computer Room/South Bend 219/277-1600 General Microcomputer/South Bend 219/277-4972 lowa ComputerLand/Des Moines 515/270-8400 Kansas ComputerLand/Lawrence 913/841-4611 ComputerLand/Leawood 913/341-5335 ComputerLand/Leawood 913/341-5335 ComputerLand/Dverland Park 913/492-8882 ComputerLand/Topeka 913/267-6530 Maine ComputerLand/Portland 207/774-1309 Massachusetts Business Data Systems/Hanover 617/878-7888 ComputerLand/Boston II 617/482-6033 Michigan Michigan ComputerLand/Ann Arbor 313/973-7075 ComputerLand/Crosse Pointe 313/772-6540 ComputerLand/Southrietd 313/356 8111 Computer Marl/Ann Arboi 33/3656-4453 Computer Marl/Ann 313/240-0161 Computer Marl/Lansing 517/351-1777 Computer Marl/Lansing 517/351-1777 Computer Marl/Lansing 517/351-1777 Computer Marl/Lansing 517/351-1777 Computer Marl/Linsing 517/351-1777 Computer Marl/Linsing 517/351-002 Computer Marl/In-Critic 517/790-1360 Computer Marl/In-Critic 517/790-1360 C The Computer Room/Grand Rapids 616/949-2802 The Computer Room/Kalamazoo 616/343-4634 Minnesola ComputerL and/Bloomington 612/884-1474 ComputerL and/Hopkins 612/933-8822 ComputerL and/Minne apolis 612/333-3151 Misseuri ComputerLand/Gladstone 816/436-3737 ComputerLand/Independence 816/461 6502 ComputerLand/St Joseph 816/364-4498 ComputerLand/West County 314/227-8088 Nebraska Abacus Inc /Omaha 402/345-6020 ComputerLand/Omaha 402/391-6716 New Hompshire ComputerLand/Nashua 603/889-5238 New Jarsey ComputerLand/Cherry Hill 609/795-5900 ComputerLand/Motristown 201/539-4077 ComputerLand/Princeton 609/882-1400 New York ASD Office Systems/Pought.expstr 914/473-9400 Computert.and/Nassau County 516/742.2582 Computert.and/New Yon. City 212/240-2523 Computert.and/New Yons City 212/240-2523 Computert.and/Nihrte Prans: 914/328-0144 Datel Systems /New Yonix 212/921-0110 FatureDBIa1/New Yonix 212/23-3055 Morris Decision Systems /New York 212/742-9590

| ComputerLand/Durham 919/493-5402<br>Nie                                                                                                    |    |
|----------------------------------------------------------------------------------------------------|----|
| Alcro Center/Columbus 614/481-8041                                                                                                    | _  |
| omputerLand/Multinomah Counly 503/295-1928<br>omputerLand/Salem 503/371-7070<br>omputerLand/Portland 503/620-6170<br>eansylvania                                                                                                    | -  |
| omputer Land /Dresher 215/542-8835<br>ionputer Land /Harrisburg 717/763-1116<br>omputer Land / Lehigh Valley-Altentown 215/776-02(<br>omputer Land / Paoli 215/296-0210<br>omputer Land / Philadelphia<br>sensese                                                                                                    | 02 |
| omputerLand/Knoxvitle 615/693-8225<br>exas                                                                                                    | _  |
| omputet Concepts (Resumont 1/3/89/23992<br>omputet:and/Falias 214/35.2223<br>omputet:and/Foli Worth 817/292-7114<br>omputet:and/Housion Bay Area 713/488.9153<br>omputet:and/Housion Bay Area 713/488.9153<br>omputet:and/San Antono 51/2545.4885<br>omputet:and/San Antono 51/2545.4885<br>omputet:and/Housion Westiwood 713/270-1909<br>omputet:and/Housion Westiwood 713/270-1200<br>he Right Stult/Austin 512/454.8721<br>tah | _  |
| ersonat Business Computers/Cedar City 801/586-264<br>ersonat Business Computers/Salt Lake City<br>801/486-4839<br>Irgilia                                                                                                    | 8  |
| omputerL and / Charlottesville 804/973-5701<br>omputerL and / Richmond 804/741-3502<br>omputerL and / Tyson's Corner 703/893-0424<br>omputerL and / Woodbridge 703/491-4151<br>/ ashington                                                                                                    | _  |
| Instalistic and If-Bernary 206,1746-2070<br>omputer Land / Federal Way 206,1838-9363<br>omputer Land / Innivo do 206/1747-6993<br>omputer Land / Fention 206/271-8585<br>omputer Land / Satilte 206/223-1075<br>omputer Land / Tacoma 206/383-4951<br>omputer Land / Vancouver 206/685-1540<br>/ashkepten. DC                                                                                                    | _  |
| OmputerLand/Washington, DC 202/835-2200<br>Iscensia                                                                                                    | _  |
| omputerLand/Madison East 608/273-2020<br>omputerLand/Milwaukee 414/466-8990<br>Inada                                                                                                    |    |

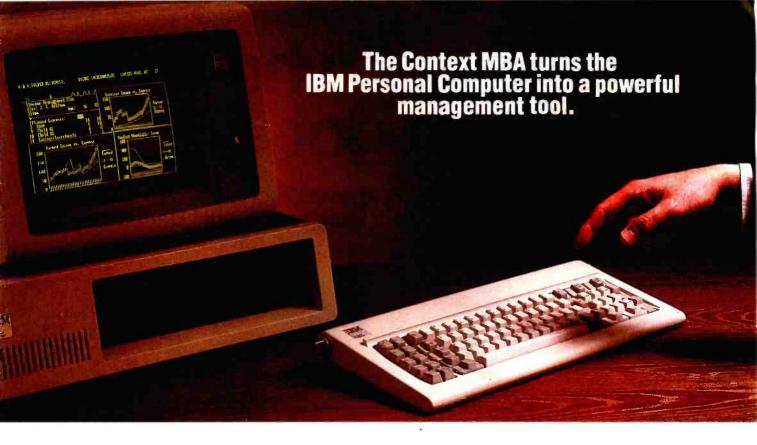

The Context MBA is a remarkable new software package that transforms the IBM Personal Computer into a powerful management tool. C-MBA combines spreadsheet, graphics, word processing, database and communications functions in one totally integrated program.

C-MBA was developed specifically for managers, not computer experts. Because it's easy to learn and use, you can produce results in hours that used to take days or even weeks.

#### Helps Managers Review, Analyze and Report

**Review Information:** Tie into your company's computer, a financial information service, electronic mail network or virtually any other computer system. C-MBA saves information and lets you retrieve, examine, edit or print it with a few keystrokes.

Analyze Alternatives: Use the electronic spreadsheet to create realistic business models simply and easily. With the drudgery removed you can work the problem to the best solution instead of to the point of exhaustion.

**Report Results:** Compose, edit and print reports, letters and business graphs. Make revisions yourself, faster than you can explain them to your secretary. Because C-MBA is an integrated system, it's easy to incorporate data from your spreadsheets into your text.

IBM is a trade mark of IBM.\* Version 1 of the C-MBA will not include communications. Version 1 owners will receive a free upgrade to version 2 which will include communications. The MBA is currently available for the IBM Personal Computer and requires two disk drives and 256k of memory. Versions for other second generation personal computers are under development. @COPYRIGHT\_1982\_CM5\_INC.

#### **C-MBA Integrates Five Powerful Functions**

**Modeling:** Create a giant spreadsheet of figures and text. Change one number and every effected figure is recalculated. Search or sort models to quickly find the information you want.

**Business Graphs:** Build pie, high/low, bar, line, area and scatter graphs of data in your spreadsheet using simple graphing commands. Thanks to C-MBA's unique design, graphs change automatically as you update the spreadsheet.

Word Processing: C-MBA's executive word processor makes concisely edited reports easy to prepare. A few keystrokes let you automatically insert tables of numbers or graphs from your spreadsheet anywhere in your report.

**Database:** A vast electronic library makes storing and finding information easy and natural.

**Communications:** C-MBA includes a data communications and conversion function which allows information from mainframe computers to be used in your models or databases. You can even use C-MBA for electronic mail.\*

The C-MBA is sold only by selected computer retailers who have completed special training courses to help managers get the most from the program. And C-MBA features exceptionally clear, highly detailed clocumentation.

#### Context Management Systems

Management Software for Personal Computers 23864 Hawthorne Boulevard Torrance, CA 90505 (213) 378-8277 Telex: 181149 WEST LSA SOURCE ID TCA 442

# Our "almost wholesale" prices just got 2% lover. Take an additional 2% off our listed prices, until December 24.

#### 16K RAM KITS ...... 13.95

Set of 8 NEC 4116 200 ns. Guaranteed one year

#### DISKETTES

ALPHA DISKS.....21.95 Single sided, certified Double Density 40 Tracks. with Hub-ring. Box of 10. Guaranteed one year

| VERBATIM DATALIFE |        |
|-------------------|--------|
| MD 525-01, 10, 16 | 26.50  |
| MD 550-01, 10, 16 | 44 50  |
| MD 557-01, 10, 16 | .45.6  |
| MD 577-01, 10, 16 | 34 80  |
| FD 32 or 34-9000  | .36.00 |
| FD 32 or 34-8000  | 45.60  |
| F0 34-4001        | 48 60  |

#### **DISKETTE STORAGE**

| 5% PLASTIC LIBRARY CASE             | 2   | 50  |
|-------------------------------------|-----|-----|
| 8" PLASTIC LIBRARY CASE             | 3.  | .50 |
| PLASTIC STORAGE BINDER w/ Inserts.  | 9   | 95  |
| PROTECTOR 51/411 (50 Disk Capacity) | 21  | .95 |
| PROTECTOR 8" (50 Disk Capacity)     | 24  | 95  |
| DISK BANK 514                       | . 5 | 95  |
| DISK BANK 8                         | 6   | 95  |

#### **NEC PERSONAL** COMPUTERS

Call Alpha Byte for our low NEC prices

#### **ALTOS COMPUTER** SYSTEMS

Call Alpha Byte for our low Altos prices

#### **ATARI COMPUTERS**

| SIGNALMAN MODEM             | 85.0  |
|-----------------------------|-------|
| ATARI 800                   |       |
| ATARI 400 (16K).            | \$CAL |
| ATARI 810 DISK DRIVE.       |       |
| ATARI 850 INTERFACE         | 169.0 |
| ATARI 410 PROGRAM RECORDER. |       |
| EPSON CABLE                 |       |
| MEMORY MODULE (16K)         |       |
| JOYSTICK CONTROLLER         | 10.0  |
| PADDLE CONTROLLERS          |       |
| STAR RAIDERS                |       |
| MISSILE COMMANO             |       |
| ASTERIOOS                   |       |
| PACMAN                      | .35.0 |
| CENTIPEDE                   | 35.0  |
| INTEC PERIPHERALS           |       |

#### INTEC PERIPHERALS

| nA  | IAL 1 |       | ULES |  |
|-----|-------|-------|------|--|
| 48K | FOR   | ATARI | 400  |  |

| 32K | FOR | ATARI | 800 | 85.00 |
|-----|-----|-------|-----|-------|
|     |     |       |     |       |

#### PRINTERS

| RIBBONS FOR MX-80     |               |
|-----------------------|---------------|
| RIBBONS FOR MX-100.   | .24.00        |
| C-ITOH F-10 40 CPS P/ | RALLEL        |
| C-ITOH F-10 40 CPS S  | ERIAL         |
| C-ITOH PROWRITER PA   | BALLEL 480.00 |

100 00

| C-ITOH PROWRITER SERIAL        | 590.00   |
|--------------------------------|----------|
| EPSON MX-80 W/GRAFTRAX PLUS    | SCALL    |
| SPSDN MX-80 F/T W/GRAFTRAX PLI | US\$CALL |
| EPSON MX-100 W/GRAPHTRAX PLUS  | \$CALL   |
| EPSON GRAFTRAX PLUS            | 60 00    |
| COMREX CR-1 PARALLEL           |          |
| COMREX CR-1 SERIAL             | 859.00   |
| COMREX TRACTOR FEED            |          |
| IDS PRISM 80                   | 859.00   |
| 1DS PRISM 80 W/ COLOR/OPTIONS  |          |
| IDS PRISM 132 W/ COLOR/OPTIONS | 1799.00  |
| NEC 8023A.                     | .485.00  |
| NEC SPINWRITER 3530 P RO       | 1995 00  |
| NEC SPINWRITER 7710 S RO       |          |
| NEC SPINWRITER 7730 P RO       | 2545.00  |
| NEC SPINWRITER 7700 D SELLUM   |          |
| NEC SPINWRITER 3500 SELLUM.    |          |
| DKIDATA MICROLINE 80           |          |
| OKIDATA MICROLINE 82A          | 460.00   |
| OKIDATA MICROLINE 83A          |          |
| OKIDATA MICRDLINE 84           | 1170.00  |
| OKIGRAPH 82                    |          |
| OKIGRAPH 83                    | 49 95    |
| MICROBUFFER IN-LINE 32K        |          |
| MICROBUFFER IN-LINE 64K        | 349 00   |
| MICROBUFFER 64K EXPANSION MOD  | 179.00   |
|                                |          |

#### CORVUS

| MOD 1, 111          | APPLE      | JR TRS-    | 80 |
|---------------------|------------|------------|----|
| Controller,Case/P S | .Operating | System.A & | T  |
| 5 MEGABYTES         |            | 2755       | 00 |

| J HILDROITES.    | 2100  | v |
|------------------|-------|---|
| 10 MEGABYTES     | 3699  | 0 |
| 20 MEGABYTES     | 4299  | 0 |
| MIRROR BACK-UP.  | . 700 | 0 |
| THE CUSTOM APPLE | 24    | 9 |
|                  |       |   |

#### BOOKS

| THE CUSTOM TRS-80               | 24     | .9 | 5 |
|---------------------------------|--------|----|---|
| MICROSOFT BASIC FASTER & BETTER | <br>24 | 9  | 5 |
| CUSTOM I/D MACHINE LANGUAGE     | <br>24 | .9 | 5 |

#### APPLE HARDWARE

|                                 | -       |
|---------------------------------|---------|
| APPLEMATE DRIVE                 |         |
| SUPER CLOCK II                  | 129.00  |
| VERSA WRITER DIGITIZER          |         |
| ABT APPLE KEYPAO                | 119.00  |
| SOFTCARD PREMIUM SYSTEM         | 579.00  |
| MICROSOFT 2-80 SOFTCARD         | 260 00  |
| MICROSOFT RAMCARD               | 125 00  |
| VIDEX 80x24 VIDEO CARO          | 260.00  |
| VIDEX KEYBOARD ENHANCER II      | 129 00  |
| VIDEX ENHANCER REV 0-6          |         |
| VIDEX FUNCTION STRIP            |         |
| M & R SUPERTERM 80x24 VIOEO BO. | 315 00  |
| APPLE COOLING FAN.              | .44 95  |
| T/G JOYSTICK                    | 44.95   |
| T/G PADDLE                      |         |
| T/G SELECT-A-PORT               | .54.95  |
| VERSA E-Z PORT                  | .21.95  |
| MICRO SCI A2 W/CONTROLLER       | 510.00  |
| MICRO SCI A2 W/O CONTROLLER.    | 419 00  |
| MICRO SCI A40 W/CONTROLLER      |         |
| MICRO SCI A40 W/O CONTROLLER    |         |
| MICRO SCI A70 W/CONTROLLER      | .629.00 |
| MICRO SCI A70 W/D CONTROLLER    | .549 00 |
|                                 |         |

| THE MILL-PASCAL SPEED UP              |
|---------------------------------------|
| PROMETHEUS VERSACARD. 180.00          |
| LAZAR LOWER CASE +                    |
| MICROBUFFER II1 16K W/GRAPHICS 259.00 |
| MICROBUFFER IIt 32K W/GRAPHICS 299.00 |
| SUPERFAN II                           |
| RANA CONTROLLER 114 00                |
| RANA DRIVES                           |
| SNAPSHOT 119.00                       |
| GRAPPLER + 145.00                     |
| 7710A ASYNCHRON SER INTERFACE 149.00  |
| 7712A SYNCHRON SER INTERFACE 159.00   |
| 7742A CALENDAR CLOCK 99.00            |
| 7728A CENTRONICS INTERFACE 105.00     |
| APPLE VISION 80-80 COL CARD 329 00    |
| APPLE 8" DISK ORIVE CONTROLLER 549.00 |
| HAYES MICROMODEM 289.00               |
| .203 00                               |

#### MONITORS

| AMBER 12"179.00                         |
|-----------------------------------------|
| NEC 12" GREEN MONITOR 179 00            |
| NEC 12 COLOR MONITOR 399.00             |
| SANYO 12" MONITOR (B & W)               |
| SANYO 12" MONITOR (GREEN) 269 00        |
| SANYO 13" COLOR MONITOR469.00           |
| ZENITH 12" HI RES GREEN MONITOR. 124.00 |
| AMDEK COLOR I                           |
| AMDEK RGB COLOR II                      |
| AMDEK RGB INTERFACE 169 00              |
| COMBEX 12" GREEN MONITOR 165:00         |

#### MOUNTAIN HARDWARE

| CPS MULTIFUNCTION BOARD     | 199 00  |
|-----------------------------|---------|
| ROMPLUS W/ KEYBOARD FILTER  | .179.00 |
| RDMPLUS W/O KEYBOARD FILTER | .130.00 |
| KEYBOARD FILTER ROM         |         |
| COPYROM.                    | 49.00   |
| MUSIC SYSTEM                | 369.00  |
| ROMWRITER                   | 139.00  |
| APPLE CLOCK                 | .252.00 |
| A/D + D/A                   | 299 00  |
| EXPANSION CHASSIS           | .580.00 |
| RAMPLUS 32K                 | .149.00 |

#### S-100 HARDWARE

Alpha Byte is your new S-100 headquarters! We've expanded our line of S-100-compatible hardware. Here's just a few of the lines we carry:

### CALIFORNIA COMPUTER SYSTEMS

| 2200A MAINFRAME               | 459 00 |
|-------------------------------|--------|
| 2065C 64K DYNAMIC RAM         | 539.00 |
| 2422 OISK CONT & CP/M*        | 359 00 |
| 2710 4 SERIAL 1/0             |        |
| 2718 2 SERIAL / 2 PARALLEL 1/ | 0      |
| 2720 4 PARLLEL 1/0            | 199.00 |
| 2810 Z-80 CPU                 | 259 00 |

#### **QT COMPUTER PRODUCTS**

 18
 SLOT M/F W/P S
 430.00

 12
 SLOT M/F W/CUTOUTS FOR 2-5¼\*\*500.00

 12
 SLOT M/F W/CUTOUTS FOR 2-8\*\*\*.600.00

 8
 SLOT M/F W/CUTOUTS FOR 2-8\*\*\*.550.00

| STATIC MEMORY SYSTEMS<br>"LAST MEMDRY" BDARD 64K        |  |
|---------------------------------------------------------|--|
| ADVANCED MICRODIGITAL<br>SINGLE S-100 BOARD<br>COMPUTER |  |
| SUPEROUAD 1 ASYNCHRONOUS                                |  |
| COMREX<br>THE TIMEPIECE'' S-100 CLOCK. 125 00           |  |
| SIERRA<br>COMPUTER PRODUCTS                             |  |
| S-100 PROM PROGRAMMER A/T                               |  |

S-100 PROTOTYPE MODULE SEMI KIT ... 90 00

Other S-100 manufacturers include Mountain Hardware, Cromemco, SSM, Compupro, with more being added Watch for our December ad for Christmas specials. If you don't see it here. call us --- we'll get it at our every-day low prices

#### MODEMS

| NOVATION CAT ACOUSTICS MODEM   | 135.00 |
|--------------------------------|--------|
| NOVATION D-CAT DIRECT CONNECT  | 156 00 |
| NOVATION AUTO-CAT AUTO ANS     | 219.00 |
| NOVATION APPLE-CAT (300 Baud)  | 310.00 |
| NOVATION APPLE-CAT (1200 Baud) | 605 00 |
| UDS 103 LP DIRECT CONNECT      | 175.00 |
| UDS 103 JLP AUTO ANS           | 209.00 |
| HAYES 100 MODEM (S-100)        | 325.00 |
| HAYES SMART MODEM (300 BAUD)   | 227.00 |
| HAYES SMART MODEM (1200 BAUD)  | 540.00 |
| HAYES CHRONOGRAPH              | 199.00 |
| LEXICON LEX-11 MODEM           | 109.00 |
| SIGNALMAN MODEM W /RS-232C     | .85.00 |

#### TERMINALS

| TELEVIDEO | 910     |        |
|-----------|---------|--------|
| TELEVIDEO | 912C    |        |
| TELEVIDEO | 9200    |        |
| TELEVIDEO | 950C    |        |
| ADDS-VIEW | POINT.  |        |
| HAZELTINE | ESPRIT. |        |
| VISUAL-50 | GREEN.  | 690.00 |

#### TRS-80 MOD I HARDWARE

| PERCOM DATA SEPARATOR           | 27.00   |
|---------------------------------|---------|
| PERCOM DOUBLER II W /DOS 3.4    | 159.00  |
| TANDON 80 TRK DISC DRIVE W/P.S. | 345 00  |
| TANDON 40 TRK DISK DRIVE W/P S  | 289.00  |
| LNW DOUBLER W/DOSPLUS 3.3.      | 138.00  |
| LNW 5/8 DOUBLER W/OOSPLUS 3.4.  | .171.00 |
| MOD III DRIVE KIT W /ORIVES     | .875.00 |

#### **IBM DISK DRIVES**

Alpha Byle's add-on drive kits for the IBM-PC --each kit includes installation instructions 1 Tandon TM100-1 Single head 40 trk. 195 00 1 Tandon TM100-2 Double head 40 Irk269.00

#### **IBM HARDWARE**

| SEATTLE 64K RAM +  | 370 00 |
|--------------------|--------|
| QUADBDARD 64K      | 464 00 |
| 64K MEMORY UPGRADE | 80 00  |
| ALPHA BYTE IBM ME  | MORY   |
| 256H M 406 2220    | 240.00 |

| ~ | JOK | 11 / 113-2320 |           | 042.00 |
|---|-----|---------------|-----------|--------|
| 2 | 56K | W /RS-232C &  | SUPERCALC | 529 00 |
| 5 | 12K | W /RS-232C    |           | 599 00 |
| 5 | 12K | W /RS-232C &  | SUPERCALC | 749 00 |

#### HARD DISK **DRIVE SPECIAL**

51411 Winchester, cabinet, P.S. controller, assembled and tested. Attaches to your Z-80 CPU system in minutes Runs on Northstar, Health/ Zenith, TRS-80 Mod II, Apple w/ CP/M\*, CCS and others Hardware must be Z-80 /CPM\* system The included self-installing software attaches to your CP/M\* system 6-month warranly. No effect on your present floppy disk system Includes all cables and installation instructions 10 MEGABYTES 2370 00 20 MEGABYTES 3180 00

#### **ISOLATORS**

| ISO-1 3-SOCKET | 53 | 95 |
|----------------|----|----|
| ISO-2 6-SOCKET | 53 | 95 |

#### **BARE DRIVES**

| TANDON 51/4 INCH         |         |
|--------------------------|---------|
| 100-1 SINGLE HEAD 40 TRK | 195 00  |
| 100-2 DUAL HEAD 40 TRK   | .269.00 |
| 100-3 SINGLE HEAD 80 TRK | 250 00  |
| 100-4 DUAL HEAD 80 TRK   | .369.00 |
|                          |         |

#### **TANDON THINLINE 8 INCH** 379.00

| 848·1 | SINGLE SIDE |  |
|-------|-------------|--|
| 848-2 | DUAL SIDE   |  |

#### **MICRO PRO**

| APPLE CP/M® |        |
|-------------|--------|
| WOROSTAR* t | 199.00 |
| SUPERSORT*† | 109.00 |
| MAILMERGE*† |        |
| OATASTAR*†  | 162.00 |
| SPELLSTAR*† | 109.00 |
| CALCSTAR*†  | 109.00 |

#### MICROSOFT

| APPLE                   |        |
|-------------------------|--------|
| FORTRAN*                |        |
| BASIC COMPILER*         | 315.00 |
| COBOL*                  | 550.00 |
| Z-80 SOFTCARO           | 299.00 |
| RAMCARO                 | 139.00 |
| TYPING TUTOR            | 17.95  |
| OLYMPIC DECATHLON       | .24 95 |
| TASC APPLESOFT COMPILER | 145 00 |

#### **IBM SOFTWARE**

| PEACHTREE SERIES 4                      | 269 00  |
|-----------------------------------------|---------|
| VOLKSWRITER                             | 145.00  |
| WRITE ON                                | 90 00   |
| EASYWRITER II                           | 247 00  |
| HOME ACCOUNTANT +                       | .105.00 |
| VISICALC / 256K                         | .189.00 |
| WORDSTAR                                | .285.00 |
| MAILMERGE                               | . 79.00 |
| Call for additional IBM software prices |         |

#### APPLE SOFTWARE

| MAGIC WINDOW                     | .79.00 |
|----------------------------------|--------|
| MAGIC SPELL                      | 59.00  |
| BASIC MAILER                     | 59 00  |
| OB MASTER                        | 169 00 |
| OB MASTER UTILITY PACK           | .69.00 |
| DATA CAPTURE 4.0/80              | .59.95 |
| PFS GRAPH.                       | 89.95  |
| PFS (NEW) PERSONAL FILING SYSTEM | .85.00 |
| PFS REPORT                       | 79 00  |
| Z-TERM*                          | 89.95  |
| Z-TERM PRD*                      | 129.95 |
| ASCII EXPRESS.                   | .63.95 |
| EASY WRITER-PRO                  | 99.00  |
| EASY MAILER-PRO                  | .79.00 |
| EXPEDITER II APPLESOFT COMPILER  | 73 95  |
| A-STAT COMP STATISTICS PKG.      | 29.00  |
|                                  |        |

SUPER TEXT II 129 00 LISA 2.5 TRANSCEND II PEACHTREE SERIES 4 / 40 SCREENWRITER II DICTIONARY **CONTINENTAL SOFT** G/L A/R A/P PAYROLL PROPERTY MGMT THE HOME ACCOUNTANT FIRST CLASS MAIL

#### VISICORP DESI

FRAN

1000..

RANA

RANA

CONT

C.ITO

PRINT

VISI

VISI

CF

We o

for m

490.00

VISI

VISI

VISI VISI

| TOP PLAN II   | 189 |
|---------------|-----|
| PLOT          | 158 |
| RENO/VISIPLOT | 229 |
| DEX           | 189 |
| FERM          | 79  |
|               |     |
|               |     |

| 59 95  | mu LISP/mu STAR                    |
|--------|------------------------------------|
| 115 00 |                                    |
| 269 00 | TRS-80 GAMES                       |
| 99 00  | TRS-OU GAMES                       |
| 79 00  | INVADERS FROM SPACE                |
|        | PINBALL                            |
| WARE   | MISSILE ATTACK                     |
| 199.00 | STAR FIGHTER                       |
|        | SCARFMAN                           |
| 199 00 | SCARFMAN                           |
| 199 00 |                                    |
| 199 00 | TRS-80 SOFTWARE                    |
| 399 00 | THO OU OUT TWANE                   |
| 59 95  | NEWOOS/80 2 0 MOD LIII             |
| 55 00  | LAZY WRITER MOD LI                 |
|        | PROSOFT NEWSCRIPT MOD LITE w/label |
|        | SPECIAL OELIVERY MOD THI           |
| 189.00 | / TRA SPECIAL DELIVERY MOD 1 III   |
| 158.00 | TRACKCESS MOD I                    |
|        |                                    |
| 229.00 | GMNITERM SMART TERM MOD I.III      |

mu MATH/mu SIMP

200 00

165 00

17 95 17.95

18 95 24.95

17 95

139.00 165 00

110.00

III w/labels99.00

CASTLE WOLFENSTEIN .....

**ON-LINE SYSTEMS** 

.23.36

27.26

| STEGIME DELIVENT WOD TIT         | 19 00  |
|----------------------------------|--------|
| / TRA SPECIAL DELIVERY MOD 1 III | 199 00 |
| TRACKCESS MOD I                  | 24 95  |
| GMNITERM SMART TERM MOD LIII     | 89 95  |
| MICROSOFT BASIC COMP. FOR MOD I  | 165 00 |
| LODS 5 1 MOD 1.11                | 119.00 |
|                                  |        |
|                                  |        |

| Save             | 33%                   |
|------------------|-----------------------|
| IKLIN ACE        | MICROBUFFER 32K299.00 |
|                  | NEC 12" GREEN         |
| DISK DRIVE449.00 | MONITOR               |
| DRIVE            | VERBATIM DISKS45:00   |
| CARD135.00       | LIBRARY CASE          |
| H 8510           |                       |
| FER795.00        | \$3523                |
|                  | Now \$2352            |

00

| CALC<br>FILES                  |       | 189.0<br>189.0              | -    |
|--------------------------------|-------|-----------------------------|------|
| p/M® S                         | OFTW  | ARE                         |      |
| carry CP/M*<br>ats. Call for a |       | all popular dis<br>d price. | ik ( |
| WORD-SPELL                     | CHECK | 69 0                        | 0    |

| THE WORD-SPELL CHECK      | 69 00   |
|---------------------------|---------|
| d BASE II.                | 429.00  |
| SUPER CALC                | 189 00  |
| SPELLGUARD.               | 230.00  |
| P & T CP/M* MOD II TRS-80 | 175 00  |
| COMMX TERMINAL PROG       |         |
| C BASIC 2                 |         |
| PASCAL Z                  | 349 00  |
| PASCAL MT+                | 439 00  |
| PASCAL/M.                 | 205.00  |
| SYSTEM PLUS-              |         |
| G/L.A/R.A/P.P/R.          |         |
| CONDOR I                  |         |
| CONDOR II                 | .849.00 |
| DIGITAL RESEARCH          |         |
| MAC                       |         |
| SID                       | 60.00   |
| ZSID                      |         |
| PL/ 1-80                  |         |
| FE7 1.00                  | 435.00  |
| SUPERSOFT                 |         |
| DIAGNOSTIC I              | 69 00   |
| DIAGNOSTIC II             | 89 00   |
| C'COMPILER                | 179 00  |
| CCOMPILER                 | 59 00   |
| UTILITIES II              | 59 00   |
| RATFOR.                   | 89 00   |
| FORTRAN                   | 239 00  |
| MICROPRO                  |         |
| WORDSTAR                  | 005 00  |
|                           |         |
| SUPERSORT                 | 95 00   |
| MAILMERGE<br>DATASTAR     | 220.00  |
| SPELLSTAR                 |         |
| CALCSTAR                  | 195.00  |
|                           | .135 00 |
| MICROSOFT                 |         |

#### MIC BASIC BASIC C FORTRA COBOL

MACRO

| 80      | .249.00 |
|---------|---------|
| OMPILER | 299 00  |
| N 80.   | 359 00  |
| 80.     | 419 00  |
| 80      | 185.00  |

#### APPLE GAMES

| PERSONAL SOFTWARE    |        |  |  |  |
|----------------------|--------|--|--|--|
| CHECKER KING         | .21.95 |  |  |  |
| GAMMON GAMBLER       | .21.95 |  |  |  |
| MONTY PLAYS MONOPOLY | .29.95 |  |  |  |

#### BRODERBUND

| GALAXY WAR          | .20.95 |
|---------------------|--------|
| ALIEN TYPHOON       | .20.95 |
| APPLE PANIC         | .23.61 |
| MIDNIGHT MAGIC      | .27 26 |
| SPACE OUARKS        | .24.95 |
| AUTOMATED SIMULATIC | SINC   |

| AGI GINATED GINGERI       | 0110  |
|---------------------------|-------|
| INVASION ORION            | 20.95 |
| STAR WARRIOR              | 31 35 |
| TUES. MORNING OUARTERBACK |       |
| CRUSH.CRUMBLE AND CHOMP   | 24.95 |
| THE DRAGON'S EYE          |       |
| TEMPLE OF APSHAI          | 31.35 |
| HELLFIRE WARRIOR          | 31.35 |
| RESCUE AT RIGEL           | 23.36 |
|                           |       |
|                           |       |

#### **MUSE SOFTWARE** ROBOT WARS

| THREE MILE ISLAND |         |
|-------------------|---------|
| A.B.M             | .19.46  |
| GLOBAL WAR.       | . 20.95 |

#### WIZARD AND PRINCES. MISSILE DEFENSE..... .27.26 SABOTAGE. .20.95 SOFT PORN ADVENTURE. .23.36 THRESHOLD. .31.16 JAW BREAKER. .23.36 CROSSFIRE. 24.95 TIME ZONE. H/R FOOTBALL 77.96 32 95 H/R CRIBBAGE 20.95 PEGASUS II. .23.36 SIRIUS SOFTWARE SPACE EGGS .23.36 GORGON 31.16 **SNEAKERS** 23.36 EPOCK 27.26 BEER RUN .23.36 HADRON. 29.95 PHI SAR II .23.36 **EDU**·WARE PERCEPTION PKG 19 95 COMPU-READ. 24.95 COMPU-MATH ARITHMETIC. .39.95 COMPU-MATH FRACTIONS. COMPU-MATH DECIMALS 34.95 34 95 COMPU-SPELL (RED DATA DISK). .24.95 COMPU-SPELL DATA DISKS 4-8, ea .17.95 MORE GREAT APPLE GAMES COMPUTER OUARTERBACK. .31.16 TORPEDO FIRE .49.95 THE SHATTERED ALLIANCE. 49.95 27 26 POOL 1.5. ULTIMA 31 16 RASTER BLASTER. .23.36 FLIGHT SIMULATOR .26.61 .25.95 SARGON II. 28.95 SHUFFLE BOARD. .29.95 FIREBIRD. 24.95 SNACK ATTACK 23 36 THIEF 24 95 BOACH HOTEL 27.26 JABBERTALKY 24.95 THE WARP FACTOR. 31.16 COSMO MISSION ... 23.36 WIZARDRY. 37 95 ZORK 1. 28.00 ZORK II 28.00 DEADLINE 39 00

Call our Modem line for weekly specials.

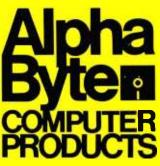

# To order or for information c Modem order line: (213)883-8976

32.95

We quarantee everything we sell for 30 days — no returns after 30 days. Defective software will be replaced free, but all other software returns are subject to 15% restocking fee and must be accompanied by RMA slip. No returns on game software, unless delective. We accept VISA and MasterCard on all orders; COD orders, up to \$300.

Shipping charges: \$3 for all prepaid orders, actual shipping charges for non- prepaids; \$3for COD orders under 25lbs. (\$6 for over) plus a \$4 surcharge; add 15% for foreign, FPO and APO orders. Calif. add 6% sales tax, L.A. County add 61/2% Prices quoted are for stock on hand and are subject to change without notice

#### 31245 LA BAYA DRIVE, WESTLAKE VILLAGE, CALIFORNIA 91362

CP/M is a reg. trademark of Digital Research

\*Requires 2-80 Soficard tReg. trademark of Micro Pro International Corp. ‡Trademark of Practical Peripherals Inc

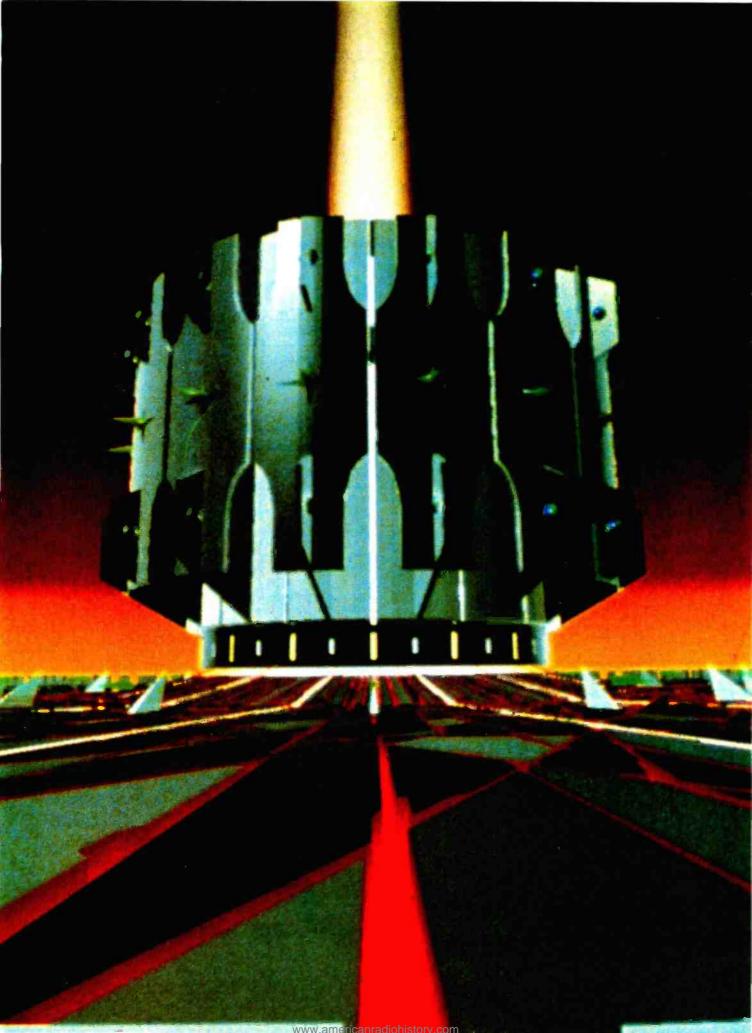

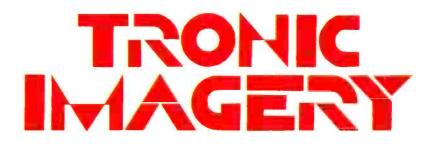

Peter Sørensen c/o Cinefex POB 20027 Riverside, CA 92516

"It will remind you of something you have never seen before!" is what everyone working on Tron says with a mischievous twinkle in the eye. Obviously, the statement is an in-joke of sorts. But in spite of the fact that it seems to describe an impossibility, there is some truth to it. The visual pyrotechnics in Tron have been used only briefly before in features-spectacular effects developed by the same visual physicists whose laboratory has been that of contemporary television commercial design and production. Thanks to them, every person in the world with access to a television set is a connoisseur of sophisticated motion graphics techniques. But

#### About the Author

Peter Sørensen is a Los Angeles-based computer graphics consultant who has designed and directed special effects for film and video. He is currently designing computer scene simulation for a French science-fiction movie.

This article is excerpted from a longer work published in Cinefex, POB 20027, Riverside, CA 92516. We'd like to thank its editor and publisher, Don Shay, for making it available to us.

Triple-I's glistening representation of the master control program's exterior.

before *Tron*, only scant examples of these techniques had found their way into the cinema.

With the current rage in video games and home computers, Tron is a timely fantasy. Inspired and guided by writer-director Steven Lisberger, the plot revolves around the premise that a separate universe exists in the software of computers which is parallel to our own space-time. The story concerns the life-and-death adventures of a master programmer and video game champ named Flynn (Jeff Bridges), who gets transferred into that alien electronic world and must discover a way out. The software environment is populated by entities that are the alter egos of "users" in the real world, including Alan Bradley (Bruce Boxleitner) whose program's name is TRON-mightiest of the electronic warriors-and the unscrupulous Dillinger (David Warner), whose surrogate is the evil Sark. The software characters are all aglow with electricity that courses through the patterns of circuitry on their costumes. They drive or fly many kinds of vehicles which have also been programmed into the computer-some of which were originally intended for video game use, such as speeding light-cycles, battle tanks, and flying antigravity Recognizers.

Flynn puts these all to good use at various times as he is pursued and hunted by the enemy. Eventually, Flynn and Tron take a solar sailer, flying on a beam of light, with the ever-nasty Sark close on their heels in his gigantic, levitating aircraft carrier. Their goal is to get to the Master Control Program—or MCP—the ultimate villain in the film, in order to make it release Flynn back into the real world.

For the special effects industry, Tron is a double-barreled breakthrough in that it makes use of two very exciting new tools for the special effects kit-computer generated imagery and back-lit, enhanced liveaction. Because of this, there seems little doubt that Tron is destined to take a prominent place in the Hollywood history books, marking the beginning of a new era, particularly with respect to its computer generated imagery-or CGI. No doubt, later on in this decade we will look back on the achievements of Tron's electronic imagery as primitive, pioneering efforts. But while these new imaging techniques are in some ways rough around the edges, they are the kinds of pioneering breakthroughs that open up new worlds, and against which subsequent efforts are measured.

"I think," said Harrison Ellenshaw, "that Tron will do for the computer graphics industry what Star Wars did for motion control." Ellenshaw is the associate producer on the picture and cosupervisor of special effects. "The number one thing that appealed to me coming on the film is that it's an original, and it's unique, and it's not a copy. Four out of five films in Hollywood are copies of something else." Supervisor of effects Richard W. Taylor, whose personal touch can be seen throughout Tron's electronic world, reinforced and elaborated further. "There has never been a film that's used this particular collage of technologies. This film really runs the gamut of techniques because we're actually combining two opposites, in that, on the one hand, the computer simulation is an extremely new technology and is replacing very labor-intensive types of work, and on the other hand we are doing the backlit compositing of the actors, which involves handpainting of hundreds of thousands of cels and as many as 40 hand-flopped passes under the animation cameras per scene."

Everybody working on the film has voiced the opinion that the credit for this movie goes to Steven Lisberger-"an energy ball," as one person put it. They also point out that he persisted with Tron despite the customary proclamations that it could never be done. That Walt Disney Productions' new management perceived the possibilities and put up \$17 million for the film is no accident, because the studio has been aware for quite a while that it was time to get back into the pioneering spirit—and this is a pioneering movie.

#### "... if you design for the computer, sometimes you limit your contribution."

"I spent about two years doing research on the story, and there were an incredible number of drafts. One of the most difficult things about writing Tron was the fact that it was a totally alien environment, where whatever ideas one wanted to generate one had to think up from scratch. When you've got a fantasy world, you find that it's incredibly exciting to be able to invent everything; but after awhile it can almost become an overwhelming task when you realize that every single aspect of the environment has to be generated. But I was really intrigued with the duality of the two worlds in the film. There's the real world where the 'users' live, and there's the theater of the electronic world. The whole concept is based upon the idea that for each one of us there exists a body of information in the electronic dimension. Whether you're in there through your driver's license, or whether you're in there because you're writing elaborate computer programs, somewhere in there is *you*—on the other side. And the notion is that the two entities want to communicate and be in touch with each other. But that's not always the way computers are designed. They can sometimes be more oriented towards a dictatorship, where you can't reach your information unless you go through some master control program who decides when you can intercommunicate with the electronic world.

'I explored just about every way to do the film that you could think of-video composition, bluescreen. We storyboarded the film many times and eventually arrived at the techniques we're using. It was always our intention to take advantage of the computer scene simulation capabilities, and I had kept abreast of advances in that area for two or three years prior to the writing of the picture. The whole idea was not to go to the computer companies and say: 'We want you-if you're so good with your computers-to generate a dog for us. Can you do that?' Well, of course, they can't. But we did know what they could generate. And the whole notion is that the things they do-the high-tech vehicles, props and landscapes that they're capable of putting out-lend themselves perfectly to our video-game land.

"The thing that's interesting to me is that the whole notion of computers has been incredibly barren of any visuals. I consider myself a visual person, and it was amazing to me that it's so literary and so filled with numbers. The first instance that I saw of high technology starting to orient itself to a visual side was through computer games—which is a perfect marriage. Computer games sort of create a bridge for people to appreciate the other capabilities of computers."

Although this film is very much the personal expression of Steven Lisberger's vision, nevertheless, the stylization and designing of the effects, the sets, the vehicles and costumes has certainly been a group effort. And of special note for having been involved in just about every aspect of the design and the look of *Tron* is veteran art director and effects specialist, Richard W. Taylor.

"I was asked by Steve to handle the back-light techniques and to pull together a group of people who knew those technologies, and to invent a way of organizing that technology for a full feature-length film rather than a 60-second commercial. Initially when I got involved with the project it was in the computer simulation area, because very early Steve came to Information International Inc. (Triple-I) when he was forming this project up, and at that time the characters in the electronic world were going to be hand-animated. But he definitely knew that he wanted to use computers to do the environments. When he originally contacted Triple-I, he wanted a rough test of the computer simulation. The test definitely showed the potential. It showed that it could be done. And it was at that time I started getting involved in helping organize the overall film."

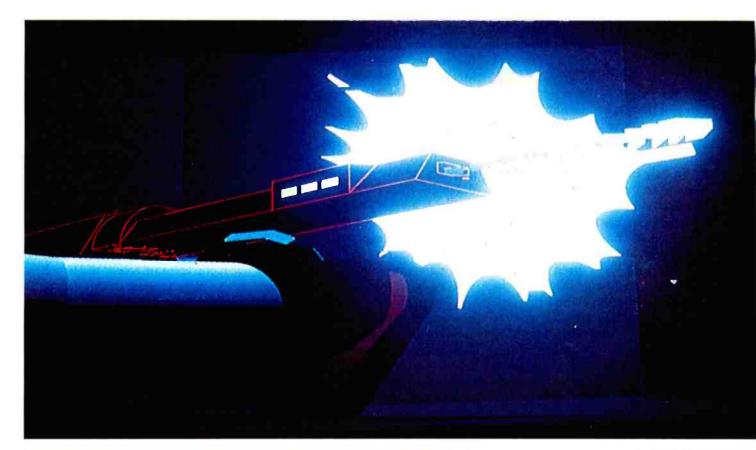

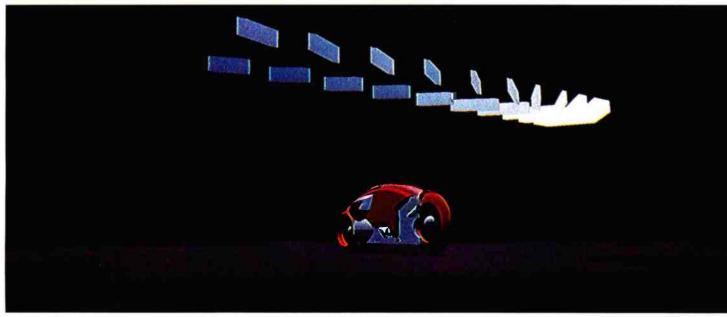

Syd Mead created the vehicular concepts for Tron, including the tank and light-cycles, which were then computer generated by MAGI—one of four computer imaging companies involved in Tron.

Soon after Lisberger secured the backing of the Disney organization, he brought on some top-notch design consultants to create vehicles, sets and costumes that would give Tron an especially sophisticated look. He borrowed Moebius (Jean Giraud) from Heavy Metal to design costumes which would take advantage of the back-lighting technique; got airbrush master Peter Lloyd to design and color many of the architectural backgrounds; and brought in Syd Mead, the dean of futuristic design, to create most of the vehicles and many of the sets for the film. "Steven almost gave them a blank slate," said Harrison Ellenshaw. "He told them: This is the story. Go nuts and design it!' So they did. That's very rare in a film. And much of what Syd, Moebius and Peter came up with has actually been used. We've used 90 percent of it, and very little of it got watered down or changed."

Syd Mead has been painting carefully thought-out visions of the future since the 1950s—and those visions have literally helped shape the present. He has consulted for many manufacturers, including Ford, American Motors, Volvo (the next generation of its cars is being influenced by his suggestions) and the Lancia Delta's interior. The Norelco shaver currently on the market is basically his design. Rather recently he has been in demand for motion picture work, starting with *Star Trek*, then *Blade Runner*, and now *Tron*—with more to come.

"I was originally hired by Steve and Don to do vehicular concepts for Tron. That included Sark's aircraft carrier, the light-cycles, tanks-and the solar sailer, which eventually Moebius took over. Once I had gone through those and Steve started to see what I was giving him, I moved into some of the terrain ideas-the canyons that the light-cycles race through, the game arenas, and the graphics on the game arenas. I also did interior sets for Yori's apartment, Sark's headquarters, the tank, the solar sailer and the binocular-like inside of the Recognizer. For the city complexes. Steve wanted something very different, and so we decided to sort of sink them into the terrain level-rather than have them built up-which produced a very sinister look to the whole thing. For Sark's headquarters we wanted a miniature arena-which I put on a platform-and then Sark's headquarters is sort of jutting out, a semicircular fixture that revolves around the perimeter of this pit.

"Steve became fascinated with the look we were getting in the terms of solid-sort of solidified-graphics which matched the computer capabilities and the look of the electronic world that he was after. He didn't want to bias me to designing for the computer capability. He wanted to take an idea and then confront the computer people and see what they'd do with it. I've worked with computer people-having been a consultant to Phillips Electronics, in Holland, for 11 years—and I already knew that if you design for the computer, sometimes you limit your contribution."

Mead's intuition for what things will be styled like a decade hence is what corporations are looking for when they hire him. "What they hire me to do is to provide sort of an 80 percent accurate guess about where they might be going. This can be as elaborate as working with their lab people and visualizing an accomplished engineering concept or marketing idea. Mostly this is for their internal consumption—to enlarge their visual vocabulary 5 to

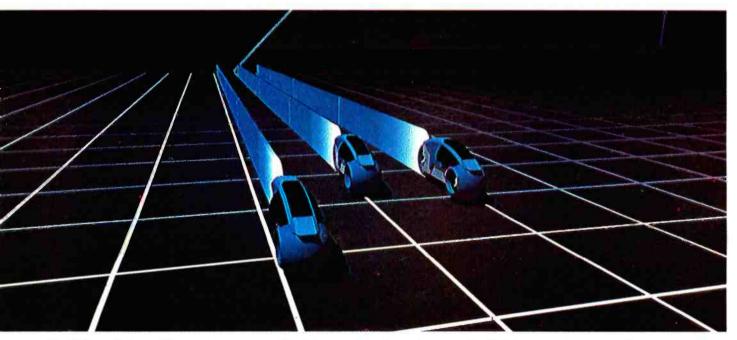

The light-cycles tear off across the game grid to engage another team of opponents. At this point, the sequence becomes computer generated, with the high-speed light-cycle footage generated by MAGI.

10 years ahead of what their production designers are working on. That also alerts management and corporate heads to get ready for what their design people might start to work on. Design staffs tend to get very insular, and design directors that I've worked for hire me deliberately to offset that sort of incestuous inbreeding."

Tron is an example of a film that had its effects well planned out from the beginning. Still, many people were skeptical that it was too ambitious an undertaking. "That's why Steven had to do a test before the studio bought the show," explained Ellenshaw.

"We shot on the animation stand like it was an optical printer, in the sense that we were hand-drawing all the mattes that were required frame-by-frame, cel-by-cel—and they were all shot with back-lighting on the animation stand. Certainly, some of this could have been done on the optical printer. You could have shot some of it bluescreen for example, but that would have been far more limiting. Considering we have 53 minutes worth, it was actually faster to do it this way. I'd hate to think of doing 53 minutes of opticals!

"The 53 minutes of the electronic world was shot first in 65mm, on Double-X black-and-white film. The reason for the large format is to maintain quality. You take a piece of 65mm negative that has been developed and you put it into a photoroto-which is nothing more than an enlarger-and you enlarge each frame onto a 121/2- by 20-inch piece of kodalith transparency film. You process it with continuous-tone chemistry, and what you get out is what appears to be a black-and-white cel with a photograph on it. That is then taken and a contact print is made of it on the same kind of film-but it's processed this time with high-contrast chemistry, so what you get is a high-con reverse of the first. Now, if there's a person in the scene, you have to produce a body matte to hold that person out from the background. When you make the negative enlargement, the black lines that were the circuit designs on the costumes become clear, so we could light them up; but the black behind the characters also became clear, so we had to make what we call a circuit-reveal, and to do that you have to paint out all that clear area behind the characters. Then you have

to make a matte for the face and the reverse of that --- a face-reveal --- where everything is black but the face. And there we just add a little more exposure to the face, to make the face a little lighter than the body. When you put this on the animation stand, you combine photo elements with at least two cels. For example, when you do the backgrounds you always have to have a body matte over it. When you expose the circuit on the costume, you put down the high-con and the circuit-reveal. Then you run through the one element, shooting it, and you back up the film, run through another element, back up the film, etc.-as many as 25 passes on one piece of Vistavision film. We never went smaller than Vistavision. Since the release prints are in 35mm Panavision and 70mm, we shot in Vistavision to maintain guality.

"It's really beautifully simple. The complexity comes when you think about the *volume* of work. We have 75,000 frames of live-action in the electronic world. That means we have 75,000 continuous tones, 75,000 hi-cons, 75,000 body mattes, 75,000 circuit-reveals. Forty percent of the time we have face-reveals and face mattes; 15 percent of the time we

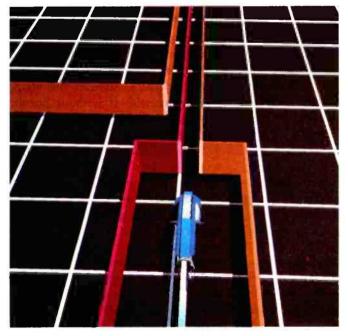

Racing along at breakneck speed, the cycles slice into right angle turns without even slowing—but if an opponent fails to maneuver a turn, or collides with the trail left by another cyclist, he is destroyed.

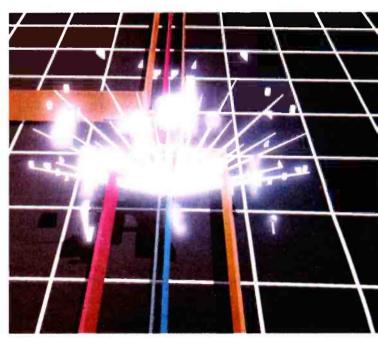

Unable to avoid the converging trails of his opponents, an illfated light-cyclist is smashed to atoms.

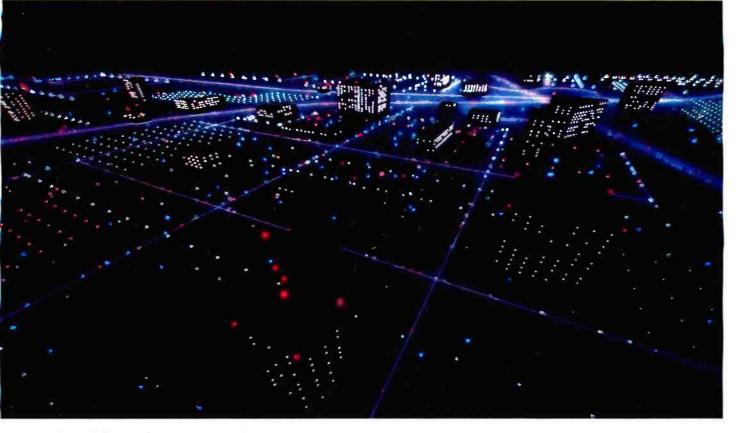

Robert Abel and Associates employed its vector graphics system to produce a computerized cityscape for Tron's opening title sequence.

have eye-reveals. And we've got 700 backgrounds to worry about—some of which are set pieces that you may have to generate separate elements for, some of which are computer generated, some of which are painted. If you took all of the elements—not counting backgrounds—that we used on the film, and stacked them 5 feet high, that row would be 58 feet long! I had to figure that out just to see how much room we would need to store it."

Working closely with Richard Taylor was technical effects supervisor John Scheele. Like everyone else on the *Tron* project, he described the experience not only as a unique evolutionary development in itself, but also in the context of the Disney environment. "Our challenge as a production was to come into this studio, with its tremendous history in pioneering animation photography, with all this massive camera equipment at our disposal, and get it converted over to computer control and to a whole new set of standards.

Steve had spent six months in earlier tests just to prove to Disney that the process would work, and now the changeover had to be really pushed. On top of this was the constraint of time, working against a summer release when none of us could accurately predict how soon the effects could be wrapped up. Normally, Disney would allow four years to complete an animated film; but Tron has been thought of more as a liveaction feature, even though each frame of the electronic world is individually handled and rephotographed. Nobody had actually done this particular process before-especially on a mass scale—and we didn't want to compromise the quality in pressing to meet the deadline. So my job has also been to expand the production base sufficiently to get the shots composited, and still leave time for reshoots and fixes of problem scenes. At least we weren't trying to jam the shots through optical printers. The whole collage of effects-photo cels, inked overlays, effects animation, backgrounds and computer generated plates—were all designed to be assembled on the animation stands to avoid that bottleneck.

"One of our key problems from the start was to find a way to modulate the intensity curves of the effects during the picture, so that the viewer could stay with it without burning out his eyeballs! It's one thing to grab somebody's attention for 60 seconds on TV; but that kind of visual blitz would just be too much over 50 to 60 minutes of composited film. So one of the thrusts of the effects design was to create a dramatic tension in how we turn it on, tied into the story structure and action. Steve made up a map of ascending and descending curvessomething we could orchestrate the effects to-and carefully chose when to pull out all the stops. To accomplish this, we had to create a system—with programmer Peter Blinn-for light animation that could marry up to the camera stands. We had computer controlled stepper

motors on the camera drive and a dissolve shutter that allowed us to create intricate curves and waves of exposure."

The important contribution of Blinn's was the development of a computer program that varied the intensity of light for the glowing backlit effects, freeing the camera people from having to adjust the f-stops on a frame-by-frame basis. "I was working on graphics on a Cal Comp plotter at Midocean, using analytic geometry in various incarnations. That experience in sinesoidal curves helped me to write a program that controls light intensity from one frame to the next in a sinesoidal way, so we can choreograph the lighting in a scene. It saves camera work because they just have to enter a few numbers before they start the shot and then not worry about it after that-it just clicks off the proper exposure, rounded to the nearest thousandth of a second."

The drawbacks of conventional compositing have inspired research into other ways of compositing images, including digitally with a computer-scanning the film elements so they are converted to an electronic signal, manipulating and keying the images into each other, and finally scanning them back onto film again with a laser or a high-resolution cathode-ray tube. But that technology is still in the experimental stages. "Tron could have been done entirely on a digital film printer," said Harrison Ellenshaw, "and we wouldn't have had to blow up the cels and there would've been no reason to have inking and painting. The film printer could have taken care of the matting. It would've been expensive to build; but whatever it cost, you'd get that back in one picture. Tron could have saved so much money, and then they would have had a beautiful film printer-and the next picture would be gravy! Anybody who has a digital film printer will have a path well-beaten to his door. It's going to take some hard work, and then woosh!-all the optical printers go into the museums!"

A digital film printer was out of the realm of possibility for *Tron*, however. "In designing this film and

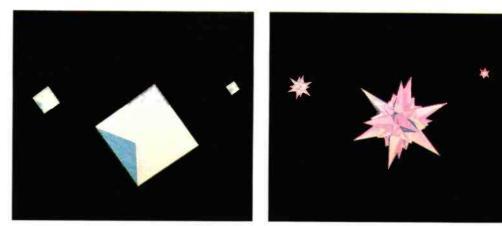

Digital Effects produced the "Bit," an electronic companion to Clu, which floats about and answers yes-no questions by metamorphosing back and forth from an octahedron to a spiky sphere.

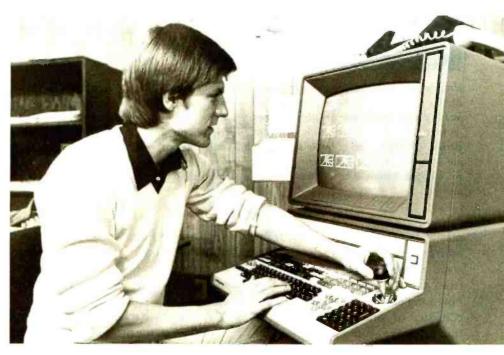

Computer image choreographer Bill Kroyer previews a series of frames at a Chromatics video terminal linked up via telephone to MAGI's master system located across the continent in New York. The images, though low in resolution, allowed Kroyer and associate Jerry Rees to preview an in-progress shot within minutes of its completion and direct any desired alterations before the scene was played out in high resolution.

the process to composite it," Richard Taylor explained, "we had to generalize things down to a series of givens that limited the amount of testing. The idea was to get things resolved, get the designs, techniques and equipment defined, find the right personnel, get the common vocabulary of the technique embedded in everybody's DNA—and then go for it."

*Tron* was also a very complex project logistically, principally because of

the frame-by-frame back-lit special effects work involved. In order to keep everything smoothly coordinated, a computerized frame-byframe bookkeeping system of scenes was employed. Shelley Hinton, assistant scene coordinator to John Scheele, was responsible for keeping the system up-to-date. "I had to keep track of every scene in the film—its footage, the elements involved, and what was happening to them within each department. I put together a

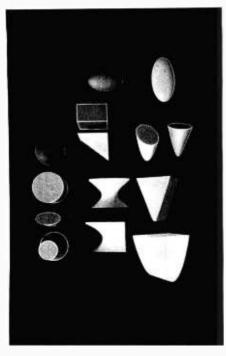

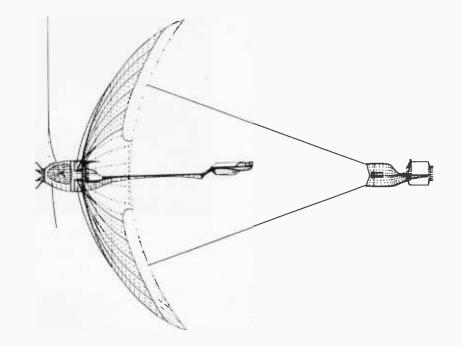

Unique among digital imaging companies, MAGI forms its computer generated subjects by adding together or subtracting out "primitives"—geometric solids in a wide variety of shapes and variable sizes which are preprogrammed into their computer for ready assembly into whatever shape is desired.

Triple-I uses blueprints to digitally encode the shape of any given object into its computer. Once that has been done, the computer has a three-dimensional representation of the object in memory and can conjure it up from any perspective. [Opposite top] The underlying database for the solar sailer as encoded in the Triple-I computer. The solar sailer passenger module displayed in vector form on a video screen. [Opposite bottom] The completed solar sailer, with its constituent polygonal facets smoothed out and its coloration defined.

master log for the entire film, frameby-frame, and kept track of it in a word processor. I'd get information from the editors and they'd tell me how long each scene was and what it consisted of; and from that information everyone would know what they were dealing with-whether the scene was to be shipped overseas for ink and paint application, and so forth. The data was also vital to Michael Fremer who was doing the sound effects electronically, since any changes that the editors or directors made were reflected in the log's daily update. Once a week I made a printout of about 24 pages and sent everybody a xerox, just to keep them informed of the changing length of the scenes and of the shooting schedule. It became an organizational mainstay, and everyone in the department referred to it. Without it, there would have been chaos. We started out with charts that were penciled in and changed by hand; but the word processor was really the most efficient way, because everything could be kept on the floppy disk. If we'd been doing it by hand, it would have been a mammoth task—it would have taken a whole team working fulltime."

While the back-lit effects in Tron stand out as the most obviously novel thing about this film, the computer generated imagery may go by the average viewer relatively unnoticed. Many will probably think the computer generated scenes were accomplished with miniatures, stopmotion or even cel animation. But people familiar with those techniques will immediately be aware that an entirely new technique-unlike anything else-is being employed, and that one thing after another is being done that would be impossible by any traditional method. With computer generated imagery, it is possible to have an object change its shape with a metamorphosis effect-called "interpolation" by the computer people. Or it is possible to "really blow-out the point of view of the camera," as Richard Taylor put it. "We move it through objects and fly from micro to macro positions." And simulated objects can be made to move in any way at all—unrestricted by pylons or track length the way models on motion control systems are. Creating scenes with CGI is like having at your disposal a flawless airbrush artist who can paint thousands of paintings a day with photographic realism, getting perspective and shading absolutely perfect—and without any discontinuities in the dimension of time, either.

The computers that do this work must be programmed with formulas on the nature of light, optics and the geometry of perspective. They take all that, and more, into consideration when they generate the scenes a director has asked for. Though it's an incredibly complex subject to get into, essentially it's very simple. You tell the computer what the shape is of the object you want to animate, its color, its motion and where the light is coming from—and from there, the computer just calculates what that image

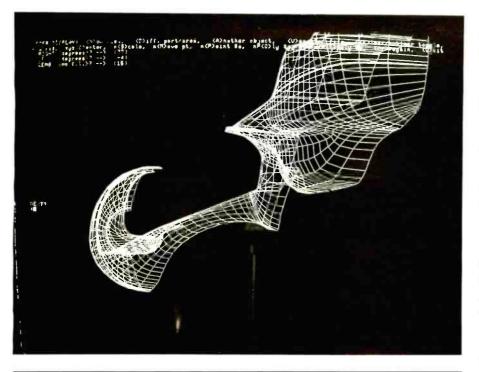

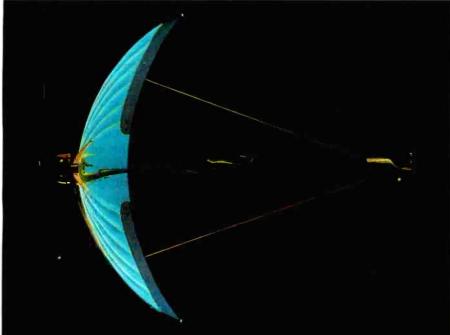

would be, point-by-point across the picture, and displays it line-by-line on a cathode-ray tube, similar to the way a TV picture is generated, only slower and with higher resolution. Said Harrison Ellenshaw: "Once you get into it, even a layman such as myself—and I certainly know nothing about programming—can understand the basic process and how it's accomplished. Then you can get it. But it's difficult to explain Kleenex to an aborigine."

It does not take a crystal ball,

however, to see that this technology, still in its earliest formative stages, will eventually become one of the most important developments in the history of media—not only for its ability to do the impossible in terms of special effects, but because eventually it will be possible to substitute simulated scenes for location shooting and expensive sets in all kinds of productions. And while at present it is very difficult for computers to generate images of organic things like plants and animals, research into those areas is advancing rapidly. So it's just a matter of time before there will be entire software zoos and botanical gardens available to work with, just as there is presently a rapidly growing inventory of vehicles and architecture.

Some of the first computer generated scenes completed for the movie were of the light-cycles. When effects animator Dave Stephan (who does all of his work by hand) saw them, he echoed everyone's initial reaction on their first exposure to CGI: "When those cycles turn the corner, skidding and tilting and rushing towards the camera, I thought: 'Wow, that's great stuff!' I wanted to see more of it; I wanted it to last all day."

Richard Taylor was involved with the CGI work from the time Lisberger first came to Triple-I to explore the possibilities for using digital scene simulation in *Tron*. "Other than the back-lit part, my responsibility extended to the computer simulation design and coordination, so that it fit into the whole process and so that everybody had a common vocabulary. This film is really the first fullblown use of computer simulation as a regular production tool. It's not just one little vignette—we did a lot of footage.

"I looked objectively at the film across the board, and it was immediately apparent that no one of the computer simulation companies was going to be able to handle the load. Each has its own hybrid system, and none of them shares common software or techniques-each one has its own way of looking. Plus we decided that we wanted to composite this film in Vistavision, and none of these places-other than Triple-I, who were starting to work in Vistavision with the digital film printer-did Vistavision film recording. All of the companies had to convert to Vistavision and to our alignment system. We had to create a system that everybody agreed upon; and then we had to create our own field charts, animation exposure sheets and everything else right down the line. It was just like building the whole thing from scratch. Everything from the labels on our boxes to the way we define the

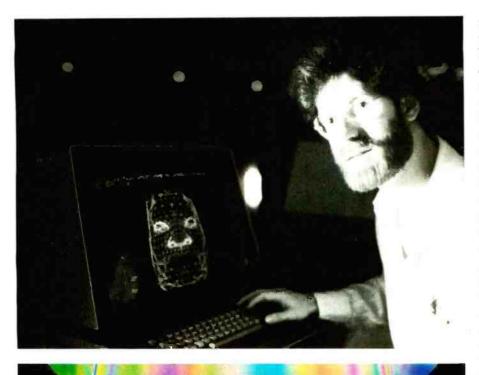

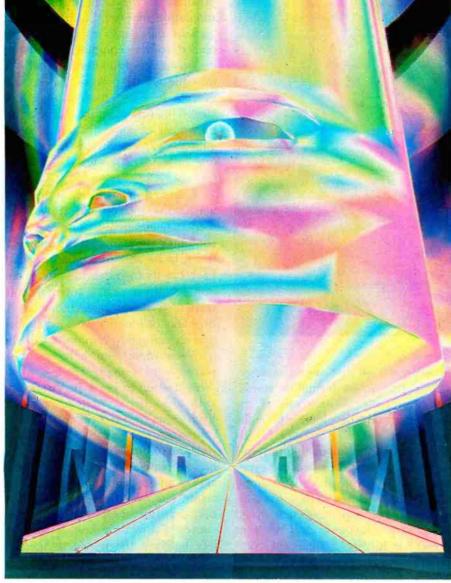

names of objects and elements is all unique to this particular film. So I looked at the computer work to be done on the film and decided that we'd have to break it up among two or three companies. Then, stylistically, I tried to decide, by the kinds of techniques the different groups had, who should do which parts. As a result, Triple-I dealt with the part of the film that used the more complex craft and images, and MAGI (Mathematical Applications Group Inc.) dealt with some of the more elaborate choreography. The load was equally shared and both companies did a super job. MAGI did the first half of the movie and Triple-I did the latter half, because there's a very specific stylistic point where things change-from the solar sailer on out. They're leaving the game grid and heading off to the MCP's domain, and the simulation gets more and more real as you get closer to the MCP.

"With MAGI's system it is quite easy to choreograph the object, and we got motion tests from them very quickly. There are some limitations to the nature of the objects that they create. As a matter of fact, as a result of doing *Tron*, they've improved a lot of things in their systems, because I asked that they implement some things like depth-cluing; and they didn't have transparency. We challenged them to implement and they responded.

"Triple-I's system is different in many ways. MAGI computes the scenes off to tape and then the tape plays the Celco film recorder. So when it's actually filming it's very dependable. Triple-I has a unique hybrid system. Everything that is a shaded picture goes through one central processor and plays that off to a high-resolution film recorder. But it has to process everything linearly, which means that you have to go

Information International's Larry Malone calls up the face of the master control program on his computer display terminal. Per Syd Mead's design, the MCP was fashioned in the shape of a cylinder—revolving and changing colors as its mood shifted. through motion tests, set the look of key frames and shoot production on that system; and so its dependability has everything to do with how it will run. If it breaks, their productivity stops. So part of their improvement was to make their equipment more dependable so they could run without glitches. In computer simulation that is the biggest problem—even the best systems have glitches, or some other occasional artifact.

"Part of my responsibilities in handling the simulation was to educate everybody in the film to the potentials that were there-to make sure that if we were going to make a camera move that we'd do something you wouldn't normally do with traditional miniatures, to keep people thinking in terms of what simulation can do that's different than traditional filmmaking. The thing I kept trying to emphasize was to use computer simulation for its unique qualities and not to imitate some other reality. Really try and make both the design of the objects and choreography unique to that technology."

In order to generate the 15 minutes or so of digital images needed for *Tron*, the two primary CGI facilities—MAGI and Triple-I—were kept working full-time on the project for the better part of a year. In addition, two other companies supplied cameo CGI scenes—Robert Abel and Associates, who produced the opening title sequence and the transition to the electronic world; and Digital Effects Inc., who did the "Bit," a little geometric sidekick that floats around accompanying the hero in the tank battle sequences.

Scene coordinator Deena Burkett was in charge of the scenes in which it appears. "The Bit is a character who floats around inside the tank with Clu—Jeff Bridges. And Clu talks to the Bit while he's driving around fighting bad guys. The Bit is always changing back and forth between two geometric shapes that mean 'yes' and 'no.' To answer questions he stops changing for a moment—the octahedron shape means 'yes' and the spiky shape means 'no'—but most of the time he's floating around just mum-

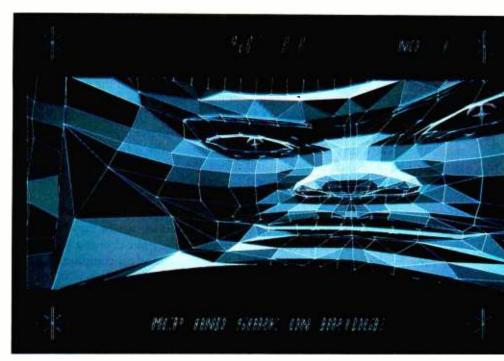

Both Triple-I and MAGI produced computer generated still photographs for use as backgrounds in some of the back-lit sequences. While MAGI's generally had to be enlarged from Vistavision format and airbrushed, Triple-I's—which could be played out in a larger 4 by 5 format—were able to be used without modification. For a sequence in which the MCP—in polygonal facet form—communicates with Sark aboard his carrier, Triple-I generated a series of 16 slightly different background plates which could be enlarged onto kodalith cels and then alternated from frame to frame, using standard cel animation techniques, to suggest that the character was speaking.

bling to himself. Originally, the Bit looked something like a billiard ball, but as time went on we realized that it's hard to make a sphere show expressions. The final design for the Bit was worked out by Richard Taylor and animator John Norton, who was with the Bit from the beginning when Syd Mead first came up with the idea."

Along with all his other duties. Richard Taylor designed the Tron logo and opening title animation that was done at Robert Abel's. "I felt that we needed a symbol for this film that was a new-looking logo. Syd Mead and I designed the typeface; and when we were all happy with it, I storyboarded the title sequence. Having worked at Abel's and knowing their capabilities and having great respect for them, I wanted to do some work there. I knew there were certain things they could do that would just fit perfectly into the style of the movie. So when I storyboarded the opening title sequence, I didn't try to fit a square peg into a round hole. I didn't want them to invent too many new things—I just wanted to nail it. You do these things as directly as possible because you don't have the luxury of fiddling around with every little detail when you're doing a feature of this size."

Syd Mead, on the other hand, prefers to intentionally ignore the needs of the computer graphics systems when he designs things for them to generate, because he feels that it's important to force the computer (and its programmers) into new areas of stylization. Having paid scant attention to the computer's needs, Mead expected it might well have difficulties with his designs. "The surprise was that the tank went through very smoothly, because it's essentially a rectilinear solid with rounded edges and MAGI has a program that they can apply to the edges which just sweeps off the corners with a constant radius. The light-cycles, on the other hand, were very difficult-matching what is essentially a rounded blade shape onto a ball

which is the front wheel. One of the problems with generating computer simulated scenes is that the more complex the 3-D structure is, the more expensive it is to create it. So in designing for these systems one tries to avoid the kind of complex 3-D detailing that is currently popular in miniatures. We didn't want to get into designing 3-D niches, nooks and crannies. The problem was to get visual texture without getting really very complicated. So, I introduced flat, optical-scanner-like bar graphics-the kind you find on packages in the supermarket-as the answer. I knew they would be familiar to the audience. We used them in the channels. They infer a right-left bias to the channels, presumably for the benefit of the vehicles."

Just as the back-lit portions of Tron were so complex that they required several scene coordinators to share the creative and organizational work. so also the 15 minutes worth of computer generated scenes required two people functioning as CGI choreographers, to plan the action and setting for those scenes. Starting with the vehicles and objects designed by Syd Mead and the others, and working closely with Steven Lisberger and Richard Taylor, were two young explorers of visual dynamics with impressive backgrounds in cel animation-Jerry Rees and Bill Kroyer. Their highly developed sense of motion and the other subtleties that go into classical animation made them well-suited to the task of choreographing the action in the synthesized environments created by the digital painting machines. Krover, who was the animation director of Animal*ympics*, was with *Tron* from the very beginning. Before that, he had worked for several years doing animated commercials, and for a while he was with Disney, working on The Fox and the Hound. It was then that he met Jerry Rees, who had earlier worked on Pete's Dragon and The Small One, and who had been doing top-quality animation since he began at Disney's as a teenager.

"Tron is setting some precedents that will be springboards for a lot of spin-off developments," Rees predicted. "Computers are so exciting—the horizons are endless. I think they are the most significant thing that's come along, because with them there are fewer steps between the artist and the film. It seems like the artists are getting closer to the final product with this new technology."

Because the *Tron* project was so big, the studio was forced to bring several large trailers on the lot for additional work space. Kroyer and Rees worked in one of these temporary studios, where they had their desks, some basic drawing tools, and most importantly a computer display terminal that hooked up with the big computer at MAGI—located across the continent, in Elmsford, New York.

#### With computers, there are fewer steps between the artist and the film.

"The terminal was a Chromatics 9000," Bill Kroyer explained, "hooked up by a phone modem that received binary signals over the phone lines from a modem on the computer at the MAGI facility. Their computer generated the binary blips that the images consisted of; and with the phone hook-up it sent those blips to us and our Chromatics reproduced the digital picture. We couldn't do any programming on the Chromatics-it functioned just as a monitor to receive and view the animation coming from MAGI. We could change the speed of the animation and view it in different ways, but we couldn't actually create the scene.

"To plan a scene, Jerry and I worked out the basic action of a sequence with storyboards. We'd go over it with Steve, and then break down the scenes into animation frames. We'd do rough storyboards of all the main poses within the scenes so that the computer operators could understand the look we were going for and the action. But we'd give a much more detailed description of the scene by outlining the speed of the

objects, the architecture, the environment, the lighting, color and texture. We defined everything in the scene-every movement, every color and every action we completely wrote out in terms of distance, direction and time. The computer operators were then able to take all those things and translate them into cold, hard numbers. After that, their computer would send our computer a low-resolution test, generated with just 80 scan lines of resolution. The tests looked kind of blocky, but we could see enough to tell if the staging, action and timing were what we asked for. It's a very inexpensive way to look at the scene because the computer doesn't have to generate several million pixels as it would have to do on a high-resolution picture. Since it is such a very low resolution and the computer is generating so few pixels, it is possible for it to send those few pixels over the phone line fairly quickly, so we could view the tests almost immediately on our terminal.

"But we didn't have this display terminal system when we started on the movie. In those days, MAGI would photograph the tests on blackand-white film, send them to us through the mail; we'd view them, call MAGI on the phone and react to them: MAGI would then film a correction, send that to the lab, get it back, send it to us; and then usually at that point we would be ready to go for a 'hero,' or high-resolution. So for a typical scene we might have four or five days between the initial test and the okay for final high-res. But with our Chromatics, they'd put their phone in the modem device and immediately send us the low-resolution scene. It'd usually take about an hour for our terminal to receive and translate the blips into all the frames we needed. Then we'd punch a button and view the scene, and we'd call them back and react to it. We'd give them the corrections, and then they'd immediately program the corrections and send us the scene again. So in a matter of four or five hours we'd have a chance to see and respond to the scene twice-which was usually all it took for us to go for a hero. As a result, we cut our time down from

## The ultimate under \$1000 printing machine.

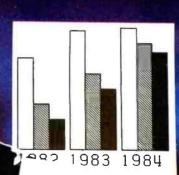

TALLY

## The one machine solution to every application.

M#15

07mg- 04.

10

0

-10

# For word processing, plotting and just plain printing.

Save the expense of a costly daisy wheel. Eliminate the limited capability of cheap matrix printers. And get plotting in the process!! Get the all new, advanced MT 160 multifunctional micro printer. You'll be amazed that such a small printer can house so much horsepower.

Capability? You name it, this printer's got it. A resident Report Package puts you in the Word Processing world...letter quality characters, proportional spacing, margin justification, auto centering. A resident Graphics Package lets you plot whatever your micro wants to portray. The standard print mode lets you generate reports fast—speeds up to 200 lines per minute. Also, print eight different resident character widths.

There's more. Clip-on paper handling attachments let you use fan-fold forms, letterhead, cut sheets or continuous roll paper. The control panel has a "menu select" for machine configuration. When you look under the hood, you'll see what is meant by "solid construction." And the MT 160 is plug compatible to your micro. In short, the MT 160 is the epitome of engineering excellence. And it should be. Afterall, Mannesmann Tally is the technology leader in matrix printing.

Printing Forder and a

### MANNESMANN TALLY

8301 South 180th St. Kent, Washington 98032 Phone (206) 251-5524

IN DISTRIBUTION NOW! SYSPRINT: (214) 669-3666 WAYBERN: (714) 554-8200 US PLUS: (203) 234-0444 Circle 263 on inguiry card. PGI DISTRIBUTION: (602) 967-1421 HALL-MARK: (214) 341-1147 WESTERN TECHNOLOGY: (303) 779-6644 TEK-AIDS INDUSTRIES: (312) 870-7400 BYTE: (415) 783-8272 WESTERN MICRO SYSTEMS: (408) 725-1660 MANNESMANN TALLY CANADA: (416) 661-9783

#### U SAVE WHEN WE BUY FOR YOU

**YOUR AGENT.** We are a commercial buying pany. Our fee is one-fourth of what we save you off list price.

We offer:

- Better prices
   Full service and support
- ExportingLeasing
- Access to 500 manufacturers
- Assembly, integration, testing

Il prices shown include our fee. These are just a few of the products we can buy for you:

| COMPUTERS                 |               |                                                     |       |
|---------------------------|---------------|-----------------------------------------------------|-------|
| Alpha Micro 1000 VW       | \$ 5,960      | IBM Personal comp.                                  | CALL  |
| Alpha Micro 1030          | 12.047        | Baby Blue                                           | CALL  |
| Alpha Micro 1051          | 17.634        | Davong 5 meg. H.D.                                  | 1.575 |
| Alspa AC1-2/SS            | 2.320         | Seattle boards                                      | CALL  |
| Altos 8000-10             | 5,850         | IBC Cadet                                           | 4.211 |
| Altos 8600 - 10           | 7.586         | Micromation                                         | CALL  |
| Altos Series 5-15D        | 2,182         | Morrow                                              | CALL  |
| Altos Series 5-5D         | 4.372         | NEC 16 bit system                                   | CALL  |
| Apple 2 + 48K             | 1,208         | NEC 8000 64K PC system                              | 2.266 |
| BMC 20 B                  | 5.422         | NorthStar Advantage                                 | 2,695 |
| Calif. Comp. Sys. 300-1A  | 4.414         | NorthStar Adv. H.D. 5                               | 4.395 |
| Compupro / Godbout        | 26% OFF       | NorthStar Hor. 64K 8-16                             | CALL  |
| Sys. 816/A                | 4.050         | Onyx 5001 MU-6                                      | 7.350 |
| Sys. 816/C                | 6. <b>630</b> | Onyx 8000 MU-10                                     | 7.900 |
| Cromemco System 1         | 2.946         | Sanyo 1000                                          | 1.540 |
| Cromemco System 2         | 3.400         | Seattle System 2                                    | 3.251 |
| Cromemco 68000 System     |               | Televideo TS-802                                    | 2,600 |
| DEC VT-180xx              | 3,344         | Televideo TS-802H                                   | 4.545 |
| Dual                      | 12.636        | Televideo TS - 806                                  | 5,200 |
| Dynabyte                  | 26% OFF       | Vector 2600                                         | 3.895 |
| EagleII                   | 2.350         | Vector 3005 31                                      | 5.495 |
| Epson Computer            | CALL          | Vector 2600<br>Vector 3005 3120<br>Vector 4 HD 4965 | CALL  |
|                           |               |                                                     |       |
| PRINTERS                  |               | NEC 3510                                            | CALL  |
|                           |               | NEC 7710 R/O                                        | 2.325 |
| Brother, parallel, daisy  | 853           | NEC 7720 KSR                                        | 2.685 |
| C. Itoh F-10, daisy       | 1.350         | NEC/Sellum 1, 16K, tractor                          | 2,595 |
| C. Itoh Prowriter II      | 699           | Qume 9/45 full panel                                | 1.865 |
| Diablo 620. daisy. 25 cps | 1.260         | Qume 9755 full panel                                | 2.180 |
| Diablo 630. daisy         | 2.098         | Smith Corona TP-1, daisy                            | 681   |
| IDS Prism 80              | 740           | Tally                                               | CALL  |
| IDS Prism 132 column      | 1,430         | Texas Instr. TI 810                                 | 1,245 |

#### **DISK DRIVES, MODEMS, ETC.**

Amdek Color II term. Ventel 212 + modem Corvus 10 meg. H.D. DEC VT-100 terminal

| 694   | Houston Instr. DMP-2 | 841   |
|-------|----------------------|-------|
| 765   | Houston Instr. DMP-4 | 1,195 |
| 3,825 | Houston Instr. DMP-7 | 1.693 |
| 1.390 | Morrow 20 meg. H.D.  | 3.650 |

Mastercard. VISA at 3% handling fee. Prices subject to change without notice. Minimum fee \$150. 15% restocking charge.

**EXPORT SERVICES available.** We are buying agents for overseas computer dealers and distributors. International Telex 470851

rs. International Telex 47085

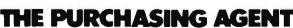

1635 School Street. Suite 101. Moraga. CA 94556

Call Toll Free 800-227-2288

In California (415) 376-9020

five days to five hours. It really speeded up the whole process and allowed us to have a more efficient time flow and scheduling. And from the creative point of view, it was much more stimulating to be able to work on something and get that done before moving on to the next step, rather than having to be working on several scenes at once.

"We were also able to get one highres picture at a time—in about nine minutes. The system could give us up to a thousand black-and-white pictures to view in motion; but when it came to full-color, high-resolution, we could only get those singly. So we couldn't see color motion. But we could see color stills, so we were able to check and see that the shadows and color and all those things were correct."

John Norton, who worked for the most part with hand-drawn effects animation, had an opportunity to keep an especially good overview of Rees and Kroyer's choreography, since their territories overlapped somewhat. "One of the interesting things about Bill and Jerry," he said, "is that they're both Disney animators. And in laying the moves out for the computer, they were putting in a lot of organic movementease-ins and ease-outs, anticipation and follow-through. You'll notice that in the scenes with the lightcycles. At first they're confined to a game-board arena and move mechanically there-with all this right-angle movement. But once those lightcycles break out of the arena, there's this really nice shot of them taking this beautiful curve, banking and turning as they escape. I don't think computer animation is going to replace conventional animation. It's just another tool for the animator. I think it may someday replace some of the labor-ink and paint and inbetween. But the animator will always be there using this new tool. It only takes a minute after seeing the computer stuff to know that it's here to stay. And I love the metamorphosis effect. The Recognizer I designed has these two arms it can merge together into one big pogo stick, which it then uses to stomp on

# Franklin's ACE1000 Runs With The Best!

VisiCalc<sup>®</sup>, DB Master<sup>®</sup>, Desktop Plan<sup>®</sup>—they are all running on the Franklin ACE 1000. Cash flow, budgets, word processing or data base management, business or pleasure, the ACE 1000 runs with the best. The Franklin ACE 1000 is hardware and software compatible with the Apple® II. Franklin users can choose from an enormous selection of programs —programs that run better on the ACE because it includes 64K of RAM, upper and lower case, VisiCalc keys, a numeric pad and an alpha lock key.

Run with the best. Call or write today for the name of your local authorized Franklin dealer.

- <u>CPM-</u> BASC - 350 FORT-400

LINDA

4111111111111111111111111

VEGOR

Franklin ACE is a trademark of Franklin Computer Corporation. Apple is a registered trademark of Apple Computer Inc. VisiCalc and Desktop Plan are registered trademarks of Visi Corp. DB Master is a registered trademark of Stoneware.

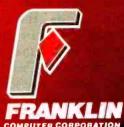

7030 Colonial Highway Pennsauken, NJ 08109 609-488-1700 things." (There's a very definite oldtime cartoon flavor to some of this newfangled stuff, to be sure!)

Bill Kroyer and Jerry Rees planned the CGI scenes on the West Coast for production at MAGI's facility in New York, from which the scenes were transmitted back to the terminal Kroyer and Rees used for their approval. Larry Elin was the person at the MAGI end of the transcontinental data link-up-in charge of the production team there which included Nancy Campi and Chris Wedge. MAGI's process, called Synthavision, is unique among CGI production methods. "In our software," Elin explains, "there exists what you could think of as three-dimensional volumes. These are preprogrammed primitive shapes that are already in the computer. There are spheres, cubes, cones, ellipsoids-those are some of the simple ones. There are also free-form bodies like hyperbolic paraboloids. It's a lot like building with blocks. Everything that we build in our system is built from these simple shapes. They can be added to each other or subtracted from each other. made larger or smaller and their proportions changed in any way, making it possible to make complex-looking things. This process is called combinational geometry—or solids modeling."

All other digital imaging systems use a different method based upon forming the objects out of lots of little flat surfaces, like the facets of a gemstone, and thereafter calculating the light that strikes these polygonal facets and how much of it reflects into the theoretical camera lens. But it turns out that one of the most timeconsuming aspects of that kind of software is the time it takes for the computer to figure out which objects and parts of objects are naturally hidden from the camera's view. "One of the good things about the Synthavision method is that we don't have hidden lines to sort out. So the calculation time is really small compared to the time required when you build a picture out of polygons. The problem solves itself with our raytracing process."

For the folks at MAGI, it turns out

to be a lot simpler to trace the light backward from the imaginary camera, rather than to calculate all the light that might or might not be coming towards the camera. "We actually fire rays from the camera at the scene, one ray for each pixel. So everything naturally takes care of its own hidden lines because the first thing you hit accounts for that particular pixel. At some point along the way it'll hit something, and then the computer figures out at what angle it hit it. That angle's relationship to the light source will determine what gray level that particular point of color should be." In effect, what is out of sight is out of mind for the MAGI computers.

The founder and president of MAGI—oldest of the CGI operations, dating back to 1966—is Dr.

#### MAGI has a unique method of working with geometric primitives.

Phillip Mittelman, who is a physicist, not a programmer. "We were in the business in the first place to do calculations involving nuclear radiation transport; and so everything we were doing had to do with tracking rays through things. The company was working on these radiation problems, and the techniques we developed were something where you describe the real world in terms of three-dimensional objects. We'd trace radiation-neutrons and gamma rays-through this three-dimensional world; and we observed that if we traced light rays around, instead of neutrons and gamma rays, we would, in effect, simulate photography. And that's the basis of our whole idea-a true simulation of photography." In essence, MAGI evolved their unique method of working with geometric primitives because when they were dealing with radiation the objects they were concerned with had to behave as though they were solid objects-it was not sufficient to just concern themselves with the surfaces of things. Now, of course, solidity no

longer matters in their computations, but the legacy of their early work lies in their hidden-line-free way of doing things.

"At one time we showed our work to some people and they said, 'My gosh, you've solved the hidden-line problem!' We said, 'What's a hiddenline problem?' We were quite naive. We were totally independent and out of touch with the world of picture making that was going on in Utah, and places like that, where they were making images the more common way, with polygons and so forth."

"You don't have to be a programmer to use the Synthavision system," Larry Elin explained. "In fact, all of us on the production team come from film, art and animation backgrounds. The work we do is very much analogous to motion control systems, except that instead of using real models and real cameras, we're just generating the pictures based on instructions that we give to the computer. In effect we build these models, but we build them digitally into the computer. Then we define the motions that we want these things to go through. And the same for the motions that we want the camera and the aim point and light sources to go through. So we build models, but we don't build real models-we build mathematical models. And we program motions, but we're programming the motions for these mathematical models-not for things dangling from the ceiling on wires or anything like that. In a way, we are akin to stop-motion animation, but we're not limited by real solid objects. We're dealing with things that are really just ghosts! So we describe these things and motions to the computer, and the computer is able to calculate what these pictures would really look like if everything were just the way we described them.

"The first step in our process is to build whatever it is that we want to animate from these simple shapes. The next step is to put the objects all into the scene together—in the places in three-dimensional space where we want them to start when the scene begins. Then we put in the movement commands, using our 'director's language.' The next step is to select

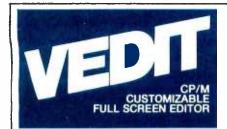

Sophisticated program development editing with useful word processing features and powerful TECO commands and macros.

#### Performance

Fast and easy 'What you see is what you get' editing of files up to one disk in length. Completely replaces ED and reduces your editing time by 90%. Includes search and replace, text move and copy, complete file handling and printing. Insert a specified line range of another file anywhere in the text, and change disks while editing. Unique automatic indenting for use with Pascal, PL/I, 'C'and others. Special features for assembly language and Cobol. Even if you already have a good word processor, VEDIT's program development features, powerful command structure, and exceptional speed will greatly increase your productivity.

#### **User Oriented**

Fully adapts to your system with a menu driven customization for keyboard layout, CRT selection and more. Includes a status line with cursor's line and column positions, an 'Undo' key and recovery from full disk conditions (you can delete files or change disks). VEDIT is significantly enhanced twice a year and you can opt for our popular and inexpensive update option. And we offer direct technical support you can count on, including custom patches for new CRT terminals.

#### **Text Buffers, Macros**

Ten buffers can hold text, macro commands or complete files. These may be edited, loaded and saved on disk. Macros perform repeated or complex editing operations. (Perform 40 search/replace on 20 files automatically, for example.) Buffers allow extensive 'cut and paste', including portions from multiple files.

#### **Word Processing**

Includes word wrap, adjustable margins, reformatting of paragraphs, word and paragraph functions, and printing with imbedded printer control characters. May be used stand-alone or in conjunction with most text output processors.

#### **Hardware Support**

CRT version supports over 40 terminals including the VT-100. Utilizes 'smart' terminal capabilities for fast screen updating. Your keyboard layout can use any function and cursor keys. Memory mapped version offers high speed, flexibility and supports bank select (SSM VB3). Startup command file can initialize programmable function keys, VEDIT parameters and more.

#### Ordering

Please specify your microcomputer, video board or the CRT terminal version, 8080, Z80 or 8086 code and disk format.

| VEDIT - Disk and Manual |       |
|-------------------------|-------|
| For 8080 or Z80         | \$150 |
| For CP/M-86 or MSDOS    | \$195 |
| Manual only             | \$18  |

VCOM - Z80 CP/M disassembler produces labels, ASCII strings and cross reference. Exceptional speed. ....\$80

CP/M-86 for IBM Personal Computer offers horizontal scrolling, screen line editing, CRT emulation, file transfer with MSDOS and hard disk support. .....\$285

**NEW** Terminal and file transfer communication program for IBM PC, IBM Displaywriter and other CP/M-86 and MSDOS systems. .......\$70

Xerox 820 ● Apple II Softcard ● TRS-80 II and I SuperBrain ● Zenith Z89 ● DEC VT180 ● Televideo Northstar ● Cromemco ● Altos ● Vector ● Micropolis MP/M ● CP/M-86 ● MP/M-86 ● MSDOS

IBM Personal Computer and IBM Displaywriter

CP/M and MIP/M are registered trademarks of Digital Research. Inc. Apple II is a registered trademark of Apple Computer, Inc. Softcardi is a trademark of Microsoft TRS-80 is a trademark of Tandy Corporation. IBM Personal Computer is a trademark of International Business Machines, Inc

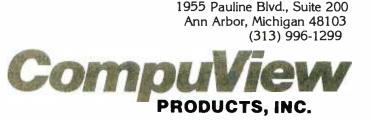

Circle 361 on inquiry card.

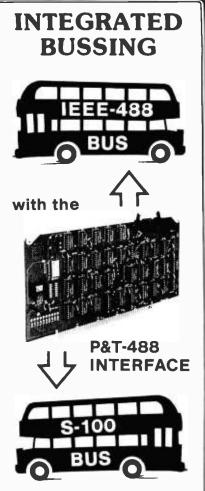

Inexpensive S-100 computers can now communicate with the IEEE-488 instrumentation bus. The P&T-488 meets the IEEE-488 1980 standard for **controller**, **listener**, & **talker**.

Interface **software** allows simple communication with the 488 bus from Basic, Pascal and other high level languages. Interface software is available for CP/M<sup>®</sup>, North Star, or Cromemco.

Special features include an interactive **busmonitor** program and a functional self-test program.

Price for (1) P&T-488 with software and 18" cable, assembled and tested: \$450 (domestic price) FOB Goleta, CA.

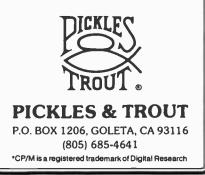

some key frames to look at-to make sure that all the commands we've fed into the computer are really making happen what we want it to do. So we test the input by calculating some key frames. Once those frames are calculated we can look at them on a 1000-line screen terminal; and from there it's easy to determine whether or not we need to make some changes in our input file. The next step is to calculate what we call a pencil test (a term appropriated from conventional animation, which refers to test films of the animation in its earliest pencildrawn stages) which is a lowresolution, black-and-white line drawing animation of the scene. Usually we can do this in a very short period of time. Most of the scenes in Tron were an average of about threeand-a-half seconds long-or about 84 frames-and we could calculate 84 frames in about an hour. Then we viewed them at speed on the monitor. At that point we could modify movements. If we didn't like the way something was moving, or if we thought something was moving too slow, we could make those changes. Then it was time to let the Disney animators, like Bill and Jerry, see what we'd done. So we'd transmit the same pictures we'd been looking at on our monitor over the phone lines to their monitor in California. Then they'd tell us whatever modifications they wanted us to make. Once it got to the point where we all liked what we had, then we'd compute and photograph the scene at highresolution-in Vistavision format-and that was the finished film that we delivered to Disney. Our high-resolution would be the equivalent of 1800 lines if it were on 35mm.

"We also provided pictures which were used by the Disney painters as guides so that they could paint backgrounds for use with the back-lit live-action. They'd paint an exact duplicate of what the computer scene looked like, because then they could shoot it on the animation stand, which saved them from having to go through opticals."

In contrast to MAGI's combinational geometry and ray tracing, almost all other CGI companies use methods similar to those employed by Information International. Triple-I's approach works best for creating complex objects with elaborate coloring and simply stunning surface characteristics. Their engineer, Bill Dungan, spoke about some of the features of the system: "We have a program that was written by Craig Reynolds for his master's thesis at MIT, called ASAS—Actor/Scriptor/Animation System—and it's with that program that we choreograph our scenes. Not only do we control movement, but we also control colors, lighting and all our parameters. You can animate everything independently and change colors all over the place. What comes out of this is the format for our shading program, which is called TRANU-the New Transparency Algorithmwhich has had codes added to it over the years by many people, like Jim Blinn, Frank Crow and Gary Demos-who did a lot of things-and I think it actually started at Utah, where so much of the early work was done."

Triple-I's method of making objects is quite different from the buildingblocks approach used by MAGI. "The first thing that happens is that Art Durinski encodes the blueprints of an object using a digitizing tablet. The blueprints have the object made out of polygons. If the object has curves, they are approximated with lots of these little polygons which will be rounded off later. Then-when our program reads that in—each of the polygons will have colors assigned, and the algorithm converts all the vertices of the polygons into the coordinate space. Then, when you've got a lot of polygons in there, the computer has to figure out which ones are in front. It does this in scanline order-left-to-right, top-tobottom—and at each scan-line it tries to figure out which one of the polygons, being cut by each point on each line, is in front."

Triple-I commonly uses two methods to round off all those flat polygons into smoothly shaded curved surfaces. "There's Gouraud shading, which will do a linear gra-

www.americanradiohistory.com

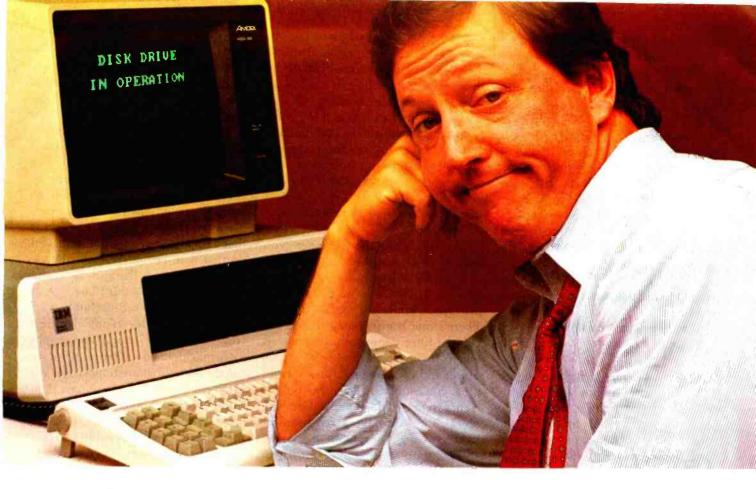

# Microsoft's RAMCard with RAMDrive takes the whir, click and wait out of the IBM PC.

Solid State Disk. When you add the Microsoft<sup>™</sup> RAMCard to your IBM<sup>®</sup> Personal Computer, you also add RAMDrive, which lets you use memory as you would normally use a disk. That gives you "disk access" that's typically 50X faster than disk. Without the whirring, clicking and waiting of mechanical data access.

**Fast and easy.** You simply designate a portion of memory as "disk." RAMDrive takes it from there, instructing the program to go to RAM rather than disk whenever data access is needed. The result is faster, smoother, no-wait computing.

**64K to 256K.** You can start small, but think big. Start with 64K and add Microsoft RAMChips<sup>™</sup> in 64K blocks. Or, buy the full 256K now. Either way, you get both RAM and "disk" capabilities. All in a single slot.

A complete subsystem. The RAMCard package comes complete with the memory board (64K,

IBM is a registered trademark of International Business Machines Corp. Microsoft, RAMChips, RAMCard, and RAMDrive, are trademarks of Microsoft Corporation.

Circle 299 on inquiry card.

128K, 192K or 256K), documentation, a diskette which adds RAMDrive and, a full one year warranty.

More tools for IBM. Microsoft wrote PC-DOS, the standard operating system for the IBM Personal Computer. And Microsoft is first in providing a full range of languages, applications programs and utilities for the IBM PC. The addition of RAMCard with RAMDrive is our way of saying that Microsoft will continue to offer more and better supported tools for the IBM PC.

See for yourself. Ask your Microsoft or IBM PC dealer for a demonstration of both main memory and disk features of the Microsoft RAMCard with RAMDrive. It's solid state memory you can also use like a disk. And it takes the whir, click and wait out of the IBM PC.

#### BETTER TOOLS FOR MICROCOMPUTERS

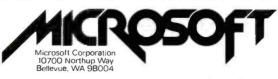

dient across the polygon. Then there's Phong shading, which will interpolate a 'normal' across it, and the computer computes the direction where the surface-normal is pointing with respect to the light source and the observer, to get the gray value. If we're working on an object that's got smooth curves like a sphere-and we're making that out of polygons-what we do is we average the polygon normal around a point and come up with a normal for a vertex. Then we use where the observer eye-point is, and where the light sources are (relative to the object) to figure out where the highlights should be."

Thus it is that the object is given form and solidity by virtue of its realistic shading and highlights. That's self-shading, which is quite a different matter from calculating the shadow that the object will cast on the floor or on other objects in the scene. "The shadow-casting program was implemented by Frank Crow. First, from the light source's point-ofview, the boundary edges of the object are figured out. From there, it makes invisible polygons that define the volume where the cast shadow is. Then, when you're working on any given point in the picture, if the point being calculated enters that volume and strikes a surface, the computer knows that surface is in shadow. But if it goes through and exits the volume out the other side, it knows that there's no shadow on anything it strikes there.

"As for transparency, when you look at objects in the real world and say, 'What makes them do that?' you find out that there are actually several different kinds of transparency. There's one transparency that is the colored-filter approach, which is when, for instance, you have a blue object and you put a red filter in front of it, you get black. The other type of transparency is like if you have a blue object and you have a red beam of light crossing in front of it—you're still going to see the blue, but it will be averaged in with the red. It depends on what it is you're trying to simulate, which may be a combination of both effects." A good example of the latter type of transparency is the diaphanous sail of *Tron*'s solar sailer.

"We're getting to the point in computer graphics where we can make a lot of things look totally real. We don't want it to look like it's done by computer, obviously. We want to reach the point where you cause people to suspend disbelief." The fact is that Triple-I already has the ability to do that with certain kinds of things, which prompted Dungan to quote Arthur C. Clarke's third law: "Any sufficiently advanced technology is indistinguishable from magic." Now-right now-computer graphics is magic. In computer graphics we can do things that are impossible. We can have objects levitate or pass right through one another, and we can have metallic objects interpolating their shapes. You just couldn't do that any other way. I would say the future in computer graphics is going to be

> Apple<sup>™</sup> Computer

> > \*TRS-80™ Model | & II

> > > TRS-80" Color

Computer

RS-232 Terminal

PC-2 Pocket

Computer

# PortaSys<sup>™</sup> ₀yProtoSys

• A dedicated controller • A development system • Fast, easy programming with on-board tiny basic interpreter • Large memory capacity up to 36K onboard-480K expandable capacity • All memory selectable for 4K by 8 RAM, 2716 EPROM (5V), or 2732 EPROM • All expansion lines available on gold plated edge connectors & buffered • 3 onboard programmable I/O ports (24 I/O lines) • RS-232 with baud rates switch selectable from 110–9600 BPS • Low power consumption • Firmware controlled EPROM programming with optional Eprom Zapper<sup>TM</sup>

#### MAINFRAME

3 card capácity • AC operation and battery charger
 • Optional battery available • +5VDC, ±12VDC

| Z8 CPU Card (4.5 in x 6.75 in.) PR-1000 \$1   | 95.00 |
|-----------------------------------------------|-------|
| Mainframe (81/4W × 31/4H × 91/4D) PR-1001 \$1 | 49.00 |
| Eprom Zapper™ w/firmware PR-1002 \$           | 79.00 |
| Optional Zero Insertion Socket\$              | 8.00  |

Calif. Res. add 6.5% tax, and \$5.00 shipping

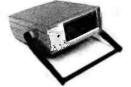

ProtoSys

P.O. Box 23698 • San Jose, CA 95123 = (408) 226-2131

'TRS-80 is a reg. trademark of Tandy Corp

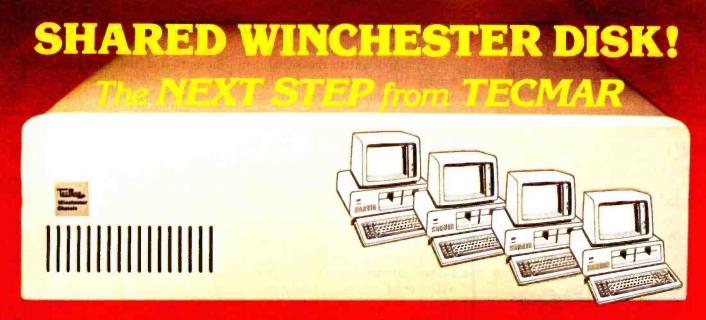

#### Now, Up to FOUR IBM Personal Computers Can Share the Same PC-MATE Winchester Disk System.

Give each Personal Computer a complete logical device for total READ/WRITE freedom, or they can all share a device for READ Only applications.

All PC-MATE WINCHESTER/5<sup>\*\*</sup> and WINCHESTER/10<sup>\*\*</sup> disk systems now feature the new ultra fast GT DMA disk controller. This new controller not only provides superior performance, it can serve as the base unit for the Shared Disk Facility.

The WINCHESTER/5<sup>™</sup> is <sup>\$</sup>2995 and WINCHESTER/10<sup>™</sup> is only <sup>\$</sup>3995. Each additional PC to share the disk needs only a PC-SHARE<sup>™</sup> adapter at just <sup>\$</sup>495.

An Expansion Chassis, Five or Ten Megabyte Winchester Disk, Superior performance and Disk Sharing are just a few reasons why the PC-MATE<sup>\*\*</sup> Winchester Disk System should be your next step.

ALLINONE<sup>TM</sup> EXPANSION FOR THE IBM PERSONAL COMPUTER. Memory, Serial, Parallel, Clock/Calendar with Battery and more!!!

PC-Mate<sup>10</sup> by TECMAR, the first and only complete line of expansion options for the IBM Personal Computer, now brings you the ultimate expansion product, the ALLINONE<sup>10</sup> Board.

ALLINONE<sup>\*\*</sup> gives you memory, 64, 128, 192 or 256K bytes, a Serial Port, and a Parallel Port, Clock/Calendar with battery backup and circuitry for an optional Programmable Array Logic chip. Ready to use, ALLINONE<sup>T\*</sup> comes complete with the DB25 connectors on Serial and Parallel Ports, Software to set system Time and Date, and the popular RAMSPOOLER<sup>T\*</sup> utility to allow printing as a back-ground task.

Put all of these features together with these prices, and you really have it ALLINONE<sup>TM</sup>

\$975. - 256K Bytes

#### \$565. - 64K Bytes \$735. - 128K Bytes \$875. - 192K Bytes

Tecmar is currently shipping over thirty different expansion products including Memory, Winchester Disks, Communications Interfaces, Laboratory/Scientific/-Industrial products and more!

For IBM Personal Computer Expansion, The Next Step .... TECMAR.

Call or write for product specifications and the name of your nearest participating Computerland and other fine PC-Mate Retailer internationally.

Tecmar Inc.

PERSONAL COMPUTER PRODUCTS DIVISION 23600 Mercantile Road, Cleveland, Ohio 44122 Telephone: (216) 464-7410 Telex: 241735 Circle 443 on inquiry card.

www.americanradiohistorv.com

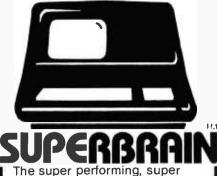

reliable microcomputer from Intertec Data Systems features twin double-density 5¼" drives with 350K or 700K of disk storage – expandable to 10 megabytes. A CP/M\* Disk Operating System, 64K of dynamic RAM and more.

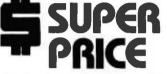

Because we're a nationwide distributor of SuperBrain, CompuStar, and the CompuStar 10-Megabyte Disk Storage System, we can offer the absolute lowest prices in the business.

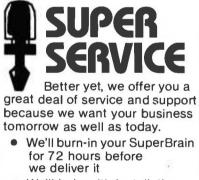

- We'll help with installation and configuration
- We'll repair equipment at our service center and replace modules when necessary
- We'll fill your software needs or help you develop your own
- We'll match your SuperBrain with a super printer

For more information call 609-424-4700 or 215-629-1289. To order call toll-free 800-257-5217. In NJ call 609-427-4700

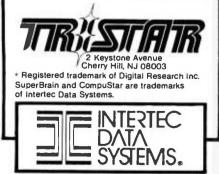

magical; and I think *Tron* is going to be the busting loose point."

Very important to the visual continuity of *Tron* is the hand-done effects animation, produced under the supervision of Lee Dyer. It seems as though few people outside of the field even know that effects animation exists.

There are some 15 minutes of effects animation in Tron, but you have to keep your eyes open to see it, because most of the scenes last but an instant. 'The effects in this film are very geometrical compared to traditional animation effects. Steven didn't want anything done that was like anything previous to this picture. That was hard. But I think we've achieved it in many ways-like the interactive lights on the characters, for example, when the disks are played and so forth. The interactive light we did keeps the bodies from being flat. And we also throw shadows on the floor-for three or four frames maximum-just enough to give dimension to the picture. When Tron raises his disk, it looks like there's a light bulb behind the disk creating the light on his body; and yet, that effect is totally animated. The second you see a live-action character, you know the scene is not computer-generated. Flynn is zapped into the computer world using effects animation.

"In the first scenes with the racing light-cycles, there were brief transitional shots where we had to paint the bikes by hand around the live-action characters. Then, with our scene done, the computer animation of the bike race begins. But the nice thing for me about this is the fact that the animated special effects are so close to the computer animated effects that you can't tell them apart. When you see them cut together, the marriage is very good-it isn't distracting to go from one type of animation to the other. It's the first time, I'm sure, that this has ever been done. And even though I've been in effects for over 22 years, this has really been a learning experience for me."

Working closely with Lee Dyer were John Norton and his assistant Dave Stephan. Norton was responsible for designing the computergenerated Bit character—in association with scene coordinator Deena Burkett—and the Recognizer flying machine generated by MAGI. But most of his work on *Tron* is handdone cel animation, stylized to look like CGI.

Additionally, Norton designed and animated, by hand, a spider-like mechanical creature called the "grid bug." "Computer people talk about 'bugs' in computer systems, and I always felt that we should do something with bugs for the film. So I came up with this grid creature that lives inside the computer and eats things. Bill worked them into the storyboards, and at first we decided to do them with computer simulation at Triple-I; but it came back to me to do, because they were too busy. So I did about 15 feet of film that was shot back-lit on the animation stand to try to make it look as much like CGI as possible. The idea was that these creatures camouflage themselves as part of the electronic grid; and then they appear, sort of rising up out of the grid to menace you. First there's just one who appears, looks around and runs off. Then we cut to a longer shot of a whole herd of these bugs galloping off and out of the scene."

When all the whiz kids from the land of video commercials arrived at the land of Disney, there was intense culture shock for both sides. To John Scheele, the mighty Disney animation equipment seemed to symbolize the gap that had to be bridged. "The Disney method has come to include little peculiarities that are unique only to itself. The pegs on their cameras are set apart differently from the Acme standard; the field centers are different; the cameras are all just a bit odd from what you see elsewhere. And because this studio is its own world, those little things have never changed and are totally woven into the system. Somebody-and not even Art Cruickshank can remember who's to blame-tried to draw an inch on the original field chart, and it came out 0.954 inch instead. That was back in the Thirties; and ever since, that's been the 'Disney inch.' So now Triple-I and MAGI have this strange field chart encoded into their

# God knows, we've tried everything else.

So maybe wearing the rubber nose will convince you that we've got our fun-loving side, too.

Okay, so maybe it is our fault. We've worked hard to prove that we're the right distributor for your CP/M business/utility software.

We know that when you need any serious programs, you call us.

When you want odd formats that nobody else is likely to have, you call us.

And when you don't like the discounts or the backorders or the service you get from other distributors, you call us.

That's terrific, and we love you it's yours. to pieces for it. All with

But how about computer games?

Does "Software Distributors" just pop right into your head? It should.

We know that games are serious business, and that if you don't have them, you can't sell them. So we've filled our shelves with games for Apple, Atari, the TRS-80 and more. Games from Avalon Hill, Broderbund, Gebelli, Microsoft, On Line, Sirius, whoever—just name it and it's yours.

All with the same deep discounts, the same great delivery and the same friendly service as we're giving you on your CP/M software. So if you're ready for your first really good experience with a distributor, give us a call.

Software Distributors, 10023 Jefferson Boulevard, Culver City, CA 90230.

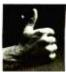

We're not not just playing at games.

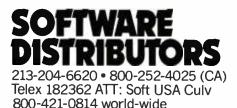

Circle 176 on inquiry card.

## CHOOSE... An Apple Desk

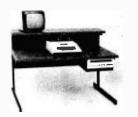

A compact Bi-Level desk ideal for the Apple computer system. This  $42'' \times 29\%''$  desk comes with a shelf to hold two Apple disk drives. The top shelf for your TV or monitor and manuals can also have an optional paper slot to accomodate a printer. It is shown here with the optional Corvis shelf which will hold one Corvis disk drive. The Corvis shelf is available on the  $52'' \times 29\%''$  version of the Apple desk.

### A Universal Micro Desk

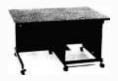

The Universal Micro desk accommodates the S-100 type microcomputers. The desk is available in four sizes: 17.75 inch, 19.06 inch, and 20.75 inch wide openings with 24 inch front-to-rear mounting space. The fourth size is a 20.75 inch wide opening with a 26.50 inch front-to-rear mounting space.

### A Mini Rack

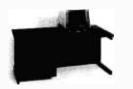

Mini racks and mini micro racks have standard venting, cable cut outs and adjustable RETMA rails. Choose a stand alone bay or a 48", 60", or 72" desk model in a variety of colors and wood tones. A custom rack is available for the Cromemco.

### A Printer Stand

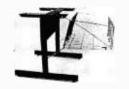

The Universal printer stand fits the:

| Centronics 700's   |
|--------------------|
| Dec LA 34          |
| NEC Spinwriter     |
| Lear Siegler 300's |

Diablo 1600's & 2300's T.I. 810 & 820 Okidata Slimline Anadex 9500's

Delivery in days on most styles in stock. Dealers inquiries invited.

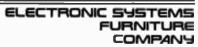

17129 S. Kingsview Avenue Carson, California 90746 Telephone: (213)538-9601 systems, too, and that guy is still getting his way!

The biggest problem was that Disney's animation stands hadn't been updated since Fantasia! They have such incredible craftsmen here-nothing is made that won't last through the ages. The camera stands-especially the multiplanes -are like monuments and memorials to Walt, Ub Iwerks, and everyone who's worked there. And it's a shame, on that level, to even mess with them. There's a real reverence and care for the equipment and physical spaces here, as well as for the people and traditions; and that's been a special pleasure for me. There's kind of a mutual attraction that's gone on—people who've known each other and worked together and figured this stuff out, and who've been waiting for a chance like this to really put it all together on the screen. It's a pretty incredible blend of talents and personalities-people who've worked at Abel's, at Gehring's, on Star Trek. It's the best team that could be brought together for the project. And these areas-the back-lit effects and computer imagery-have never been a part of Disney's in-house repertoire until now, so we're really contributing something to the studio. To their credit, Disney recognized the potential of this film and these techniques, and have let a whole new brood inside its walls-one that didn't work its way up the ladder. That's caused some inevitable friction. But the studio has always been supportive, and it's a healthy situation to have some new blood. And we're obviously excited to be able to work here at Disney, where it all started."

How well people react to change in their environment has a significant impact on their quality of life. The confrontation between computer generated imagery and the proud tradition of animating by hand is a fascinating one that has just now heard the bell sound for round one. "It's like making the adjustment to hyperspace," said Bill Kroyer. "The big irony is that the older guys like Eric Larson, Frank Thomas, and Ollie Johnston will love this computer generated stuff. They're ready to see something new happen, and they always have been. The thing about the Disney studio is that the old-time guys were very innovative, because Walt was always demanding of them to move on to new things. They always complained that once they learned how to do something, Walt made them do something totally different on the next film. When you look at the old Disney animated films, the styles change completely from one to the next. We found that the old guys had a real love of innovation and an open-mindedness. But when Walt died that bravery of innovation stalled here at the company. Once he was gone, they tried to stay within the parameters as they were then. The whole mentality was: 'We do what we do best—which means that we keep doing what we've been doing.' But what you ended up with was a situation where you had young people coming in who knew all about the meaning of animation and what it was trying to achieve and its potential; and they found that they weren't going to be allowed to innovate at all here, but only to keep repeating what had been done.

"Jerry Rees and I came here with dreams to do Disney-quality animation, not to redo Disney-quality animation. But we found ourselves boxed in until this project came along. Now we are able to apply all the things that the Disney animators have learned over 50 years—that we have inherited from their experience-and show that the entertainment principles that they struggled to learn can be applied to the totally different computer medium. And we feel especially great about the fact that we're doing it at Disney, and that Disney is the first to benefit."

Shelley Hinton reflected on the Disney studio's past—its ups and downs, and where it's heading: "Tron represents a timely turnaround. I have a mental image of the studio after Walt died—with it being left to his cohorts to protect from the vultures and coyotes that could come to pick the place apart. Opportunists might have tried to take advantage of a studio without its founders. So I im-

# RCA says "A board in the hand is worth two in the bush."

### Why wait for National? RCA has over 70 Microboards right now. At a fraction of the price.

Lately, National Semiconductor has been making a lot of noise about their line of CMOS board-level products. But consider these facts:

RCA introduced the first CMOS Microboards in 1979.

Today, we offer more than 70 proven Microboard products including computer boards based on the world's bestselling CMOS microprocessor series, the RCA 1800; development systems priced as low as \$699\*; and the industry's most versatile industrial chassis line.

National offers only 13 products. Delivery? Off-the-shelf from RCA distributors.

Furthermore, our Microboards speak your language, whether it's BASIC 1, 2 or 3, Micro Concurrent PASCAL\*\*, PLM-1800 or MACROASSEMBLER.

\*Optional U.S. distributor resale. Prices are f.o.b. New York. \*

| National Semiconductor System            |         |  |
|------------------------------------------|---------|--|
| Board                                    | Price‡  |  |
| CIM-802 CPU, 2.0 MHZ                     |         |  |
| Memory, PIO                              | \$546   |  |
| CIM-201 UART-2 required                  | 716     |  |
| CIM-411 12 Bit A/D                       |         |  |
| (No 8-Bit Available)                     | 952     |  |
| CIM-311 Power I/O Interface              |         |  |
| (requires DIB board)                     | 394     |  |
| CIM-230 DIB Interface                    | 286     |  |
| CIM-6028-Card Chassis                    | 295     |  |
| CIM-610 Voltage Regulator                |         |  |
| (only supply available)                  | 952     |  |
| \$ NSC OEM Resale Schedule, June 7, 1982 | \$4,141 |  |

But here's the true acid test. If you want a CMOS microcomputer system with these functions:

• 8-Bit Microprocessor • 2 Serial I/O Lines • 8-Bit A/D • Interface to 24 OPTO 22 Modules • Chassis and Power Supply.

### The bottom line is, RCA has the lower system cost.

The RCA system takes up less space (4 boards vs. 6) and is one-fourth the price. Compare your own system

| RCA Microboard Sy                          |         |
|--------------------------------------------|---------|
| Board                                      | Price   |
| CDP18S602 CPU,2.5 MHZ<br>Memory, PIO, UART | \$299   |
| CDP18S641 UART                             |         |
| CDP18S658 8-Bit A/D                        | 199     |
| CDP18S662 PIO OPTO 22                      |         |
| Interface                                  |         |
| MSI804 4-Card Chassis                      | 130     |
| CDP18S023 Microsupply .                    |         |
|                                            | \$1.053 |

and see for yourself.

So if you're ready to get on the CMOS bandwagon, talk to the people who invented CMOS and whose Microboards can be found in thousands of systems at work solving real-world problems.

### Send for our new comprehensive product line guide and price list.

Contact any RCA Solid State sales office, representative or distributor. **Or call (800) 526-3862.** 

are (.o.b. New York, \*\* Tradename of Enertec, Inc. RCA Solid State headquarters: Somerville, NJ. Paris. London. Hamburg. Sao Paulo, Hong Kong.

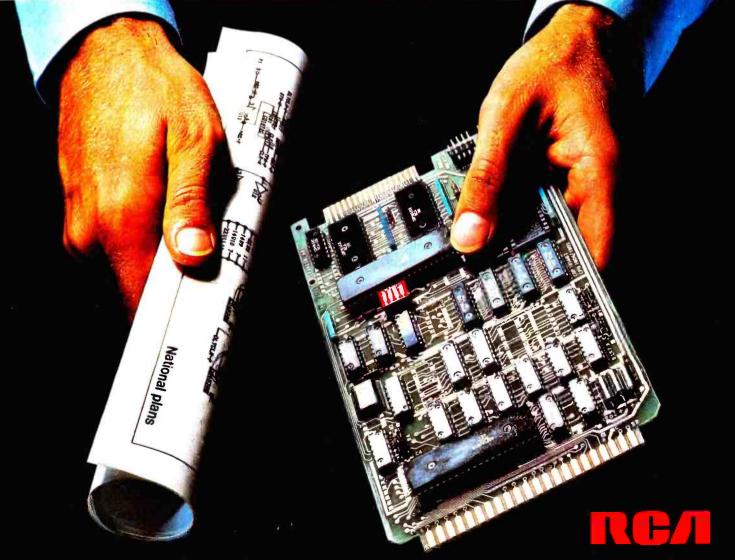

### INTELLIGENT PRINTER INTERFACE

Free Your Computer from the Mundane Task of Printing

| 1000  |          | soluto miteiro | 100 | Contraction of the |
|-------|----------|----------------|-----|--------------------|
|       |          | ScoperSpooler  |     |                    |
| 1.000 | Ъ2       |                | 0   | 0                  |
| - C   | <u> </u> | 0              |     | 0                  |

Imagine being able to use your computer seconds after beginning an extensive printout.

Visualize your printout with page breaks, page numbering and titles, margins of your choice, indented carryover lines, on any size paper!

Appreciate the time and money you will save by not waiting for your printer.

SooperSpooler, a buffered printer interface, maintains control over your printer while you go on using your computer for more productive activities. Eliminate waiting while your printer pecks through a long document. SooperSpooler accepts information from your computer at up to 3000 characters per second and feeds it to your printer as fast as it can handle it—without using any of your computer's memory or time!

#### SooperSpooler features include:

- 16K Memory (62K optional)
- Buffer Status Readout
- Space Compression
- Pagination
- Single Sheets
- Headers and Page Numbering
- Indentation on Carryover Lines
- Self Test Routine
- Features also Software Controllable
- Plugs into Most Computer Systems
- \* 16K Parallel 1/O Unit--\$349.00!
- Serial I/O Option—\$95.00
- \* 46K Memory Option-\$159.00

SooperSpooler by Compulink – The missing link that gives your microcomputer mainframe printing.

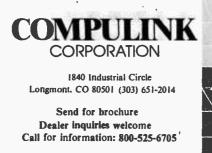

agine it was necessary for the survivors to examine the tried and proven elements-the high standards and idealism that had built the Disney legacy-and maintain them as the status quo. This evolved into the Disney Formula' that's become so familiar. The flip side of that, though, is that these same guidelines became constraining boundaries." So a place that had been a Mecca for innovation and creativity appeared to stagnate for a decade or so, and much of the public became disenchanted with the Disney product. But eventually it became obvious that it was impossible to stop the clock. "They've been through that period; and now there are new people, new minds, and new ideas to add to a strong foundation. Those who have been here awhile really represent the heart of the studio, and there is a lot to be learned from them. It seems the right time for the combination of old and new. The prevalent attitude at the studio is one of optimism. They're ready to say: 'Let's move forward. We've survived the deaths of Walt and Roy and we're continuing to grow. Let's take a look at what we're founded upon and apply it to the present and future.' Now I'm looking forward to some really progressive new projects here-to being a state-of-the-art company-because that's what we're based on."

The concluding remarks of most Tron workers almost inevitably include some thoughts about the promise that the new tools used on the film hold. To the common man, computers have come to symbolize the most dehumanizing aspect of technology-and not without some justification-but these are just tools, not to be blamed for the uses to which they have been put. Only recently has the public begun to realize that computers can be made to do beautiful things. Coming from the center of the computer graphics explosion, Richard Taylor said philosophically: "I'm continually asked if computers are going to replace people in the arts. A lot of people seem to think of them as a threat. The thing is that computers are not a threat. I think they're just as evolutionarily natural as a tree. When consciousness evolves into matter, eventually machines are a result of that evolution. The digital watch on your arm is as natural as the flowers in your garden. Apparently, when consciousness evolves, it starts inventing wheels, fire and easier ways to do things. Eventually, it makes machines—and computers are just one of the more recent evolutions.

"Computers are like anything else. It's the way man uses them. I think a computer is really just an instrument of expression—like an organ or a piano. It's how you play it that eventually resolves what value it has. They don't replace people and I don't think they should be intimidating to people. It takes people to play them; and it takes imaginations to give them value. They certainly aren't going to replace animators or musicians. They're just here to help us express ourselves more clearly."

Steven Lisberger had similar thoughts. 'There is this fear people have that eventually actors are going to be replaced by computer characters. I don't think it is valid at all. The only thing that the technology is going to do is provide the actors with new places to go and new ways to go there. I myself have a fear of technology taking the humanness out of our lives and creating a barrier between people. The notion in the film is that, if anything, the technology should make people more accessible to each other, rather than creating frustrating walls between us. I have a dream that with computers eventually films will become interactive, and that eventually they will be designed where audiences can participate in the picture. Depending on how involved or skilled they are, the audience could actually affect the outcome of the movie. If you had a really hot audience, the good guys would win; if you didn't, the bad guys would win. The audiences' reactions would determine which way it went."

"The nice thing about computer generated animation," Larry Elin concluded, "is that there's really no end to the possibilities for it. The technology is literally a fetus. *Tron* is going to be thought of as the maternity ward of computer graphics in entertainment."

www.americanradiohistory.co

m

## SOLUTIONS<sup>™</sup>are free and easy with the ASSOCIATE<sup>™</sup>

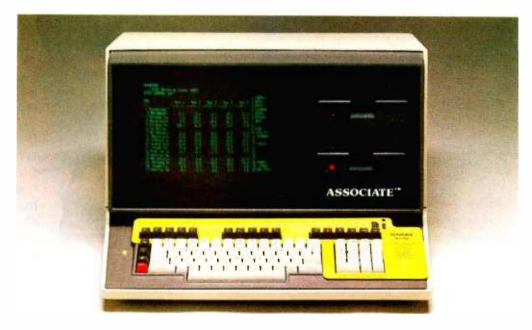

The ASSOCIATE is a field proven desktop microcomputer with many features: 64K memory plus 2K PROM; 720K bytes of floppy disk storage; Z80A 4Mhz processor; DMA disk controller, interrupt controller and timer; unique anti glare screen; typewriter style keyboard, numeric keypad and 10 function keys; and 2 RS232C ports. Optional parallel, IEEE 488, and RS449 ports give added flexibility. The remote or integrated hard disk option offers you needed growth capability.

Your SOLUTIONS are supplied FREE. The CP/M operating system provides access to thousands of software programs. We start you out with FREE wordprocessing by Spellbinder, FREE business planning by Microplan, FREE accounting and FREE testing programs; an excellent combination for a total business system. To make it easy to use we have programmed the 29 programmable keys and added a quickly readable keyboard template for each SOLUTION. Other SOLUTIONS and templates are available such as dBASE II, MBASIC, SuperCalc, WordStar and more. You may even program the keys and design a template to match your own chosen software.

You may select FRIENDS to assist your ASSOCIATE such as printers from Qume, Ricoh and NEC. Ribbons, printwheels, and disks are also available at low cost. With nationwide service and repair from General Electric you have a total package which is hard to beat. And the price; well, it's an unbeatable **\$3,450**. Don't wait! Contact us today for a dealer near you and bring SOLUTIONS to your business or personal computing needs. Data Technology Industries, 701A Whitney Street, San Leandro, CA 94577 (415) 638-1206, TWX 910-366-2072.

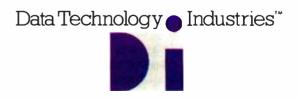

SOLUTIONS. ASSOCIATE and FRIENDS are Trademarks of Data Technology Industries: Spellbinder is a Trademark of LEXISOFT, Inc.; Microplan is a Trademark of Chang Labs; CP/M is a Trademark of Digital Research; WordStar is a Trademark of MicroPro; SuperCalc is a Trademark of SORCIM; dBASE II is a Trademark of Ashton-Tale; MBASIC is a Trademark of Microsoft.

## The Panasonic portable computer We've improved the way

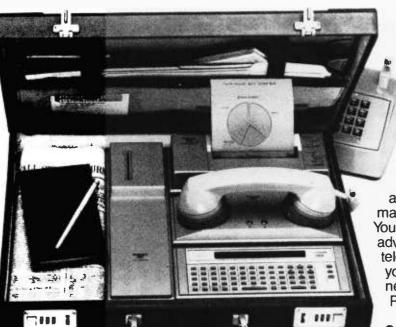

### Link Panasonic.

It will improve the way you solve problems. And the solutions come from the portable computing power you have at your fingertips. You can take it with you on planes, cars, boats, anywhere, because it fits into a suitcase. You can be more cost effective in the field, because you'll have access to more information for making on-the-spot decisions. You'll have the incredible advantage of being able to telecommunicate from anywhere you are. It gives you a whole new world of computing. Portable computing.

Software Solutions – Now there's an exciting new software system for the 6502 microprocessor that gives you more

solutions to your problems. The popular language software for the portable computer includes Extended Basic Compiler/Interpreter, SnapFORTH and Microsoft Basic.® The Panasonic portable computer also has a wide range of specific

software programs for your specific problems, such as:

<u>The Scientific Calculator</u> – An incredibly powerful tool that solves mathematical problems for the scientist, engineer, and professional wherever they go.

<u>Portabudget</u> – It's your portable personal financial manager. It gives you up-to-the-minute personal control. It allows you to be your own record keeper, savings advisor, accountant, bill manager, credit and charge account guide, investment counselor, portfolio keeper, and tax assistant. Overall, it helps plan your personal financial life, portably.

**Portacalc** – Gives you the portability and the flexibility to automatically analyze numerical problems wherever and whenever they arise. You can assess "what if" alternative business problems, comprehend key variables in business, and dynamically analyze problems on engineering projects.

**Portawriter** – It allows you to write, edit, and format information. And, you can telecommunicate the information from wherever you are. Whether you're in the boardroom, hotel room, or even on a golf course, Portawriter gives you full editing and formatting capability for notes, reports, letters, news copy, tables, lists, forms, orders, you name it.

<u>Portalog</u> – It is an easy, precise tool for time-billing professionals without a minute to lose. Whether you're on the road or in the office, you can log time, compile bills, generate billing reports, and track the work of your highly paid employees. Portalog gives you improved timekeeping productivity.

**Telecomputing 2**<sup>™</sup> – It lets you telecommunicate with your data base. You can establish communications between headquarters and field forces. Exchange files and programs between remote stations. Access timesharing services and store data in a large computer's mass storage. You can also upload and download program data.

## with a wide range of new software. you solve problems.

Portaflex - A master program that allows you to create solutions for applications, such as:

□ Inventory Control – Analysis and control of inventory while you're on the job.

- Order Entry A customized system for any sales order entry. It offers you productivity, and the advantage of faster order entry.
- □ Field Service Retrieve, diagnose, and analyze your field service data wherever you are in the field.
- D Auditing and Accounting Custom auditing and accounting, anywhere you are in the field.
- *Estimating* Versatility for flexible bidding and estimating at your job site.

<u>Software Development Tools for the Customizer</u> – Create your own custom programs and burn them into your EPROM so your program is recorded in nonvolatile form.

Simply take a desk top microcomputer,\* insert the software development discs, create your own program, de-bug that program, compile the program, then "burn-in" your problem-solving EPROM. \*Presently offered for Apple II Plus.

| Hardware Specifications –<br>The Panasonic portable computer offers 6502<br>microprocessor (1 MHz) technology.<br>It offers 4K or 8K internal nonvolatile RAM<br>48K internal ROM<br>Built-in Ni-Cad rechargeable battery pack<br>External AC adapter/recharger<br>26-character liquid crystal display<br>65-key completely redefinable keyboard | <ul> <li>Introducing Peripherals for Additional Solutions –<br/>Modular peripherals let you customize your system.</li> <li>Multiple RS-232C serial interfaces</li> <li>Asynchronous modem with cassette interface<br/>(110 or 300 baud)</li> <li>40-character microprinter (thermal dot matrix printing)</li> <li>8K or 16K RAM memory expansion packs</li> <li>X-Y, four-color plotter (up to 80 characters per line)</li> <li>TV adapter (32 characters X 16 lines with color<br/>and graphics)</li> </ul> |
|----------------------------------------------------------------------------------------------------|----------------------------------------------------------------------------------------------------|
|                                                                                                    | and graphics)                                                                                                    |

The Panasonic portable computer. It's improved the way you solve problems. Because we believe its portable modules and multiple software applications can vastly improve your productivity. And that can be an important solution to your profit problems.

The portable computer from Panasonic. We've improved the way you solve problems.

### Link, Panasonic. It's changing the way the world uses computers.

| Please se | nd me more information.                                               | Dealer Inquiries Invited |
|-----------|-----------------------------------------------------------------------|--------------------------|
|           | c Company, Hand-Held Computers<br>Isonic Way, Secaucus, New Jersey 07 | 7094                     |
|           | Phone Number ( )_                                                     |                          |

Circle 352 on inquiry card.

# Build the Circuit Cellar MPX-16 Computer System

### Part 1

Any peripheral device designed to be installed in the IBM Personal Computer can be plugged into this 8088-based system.

Let's see. What's next? A computercontrolled bird bath? An early-warning radar transponder? How about a satellite-tracking system? Something simple.

After this series of articles is over, I am going to write about uncomplicated construction projects for a while. You'd think that after doing 50 or so projects over the past four years I'd have learned to recognize when uncontrolled invention was getting the upper hand, as it did in this month's project.

I was caught up in the fervor that resulted from the introduction of the IBM Personal Computer. As I had already written two articles on the Intel 8088 microprocessor used in the

IBM and IBM Personal Computer are trademarks of International Business Machines Corporation. Steve Ciarcia POB 582 Glastonbury, CT 06033

IBM machine, I quickly decided to jump on the bandwagon and purchase the first IBM PC (as it's called by its owners) that I could get my hands on. I've found myself in agreement with the prevailing opinion that the IBM PC is a solid design and well supported, but it's relatively expensive to upgrade.

### The design of the MPX-16 had to be a team effort.

Somewhere along the way I had the absurdly ambitious idea of presenting a Circuit Cellar construction project on building a full computer system based, like the IBM PC, on the Intel 8088 microprocessor. (After all, I've done many microprocessor projects before.) And somewhere further along the way I decided to do it.

### **Design Concepts**

Certain questions had to be addressed, of course. Should I try for a 10-chip design or splurge and make it 20 chips? What kind of expansion-bus scheme should the system use? What about supporting software? Could I design a small 8088-based computer and call it a development system?

The initial stages of design moved very quickly, and in a few weeks I had put together a prototype of a 64K-byte 8088-based trainer or development system. It was a compact design with limited input/output (I/O) capability but with relatively little expansion potential, lacking an expansion bus. It could have served well as a Circuit Cellar project. However, owning a so-called development system has come to mean that you are on your own: you won't get much support for either software or hardware. If the project was to have any real significance, support had to be available, and the burden of providing support would have been mine.

Copyright © 1982 by Steven A. Ciarcia. All rights reserved.

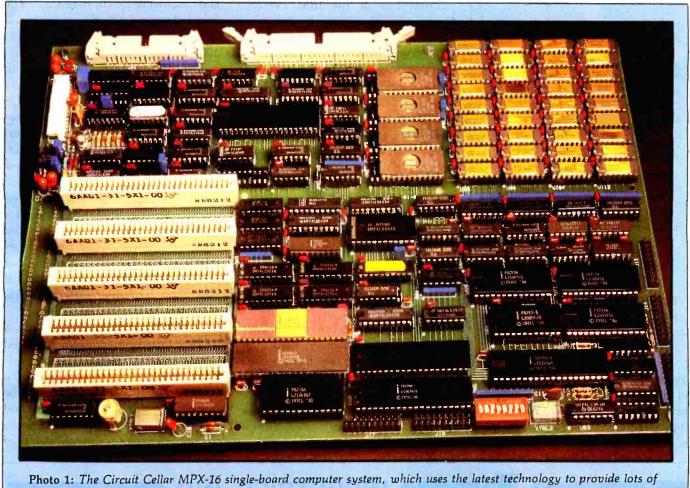

**Photo 1:** The Circuit Cellar MPX-16 single-board computer system, which uses the latest technology to provide lots of low-cost computing power. The five-layer printed-circuit board contains 120 integrated circuits including most common peripheral-device interfaces; furthermore, any peripheral-device card intended for use with the IBM Personal Computer can be plugged into one of the I/O-expansion slots. There are nine slot positions, but only five sockets are installed initially.

There was only one answer: compatibility. The project would have to be compatible with peripheral-device expansion boards and software designed for some popular computer system. The logical choice, given that I intended to use an 8088, was to make my project compatible with the I/O-expansion bus of the IBM Personal Computer. (The only real alternative was the S-100 bus, but somehow in my fervor the IBM PC route seemed more natural. S-100 fans should look up reference 1.) Consequently, IBM PC memory and I/Oexpansion boards, available from numerous sources, could be used to expand this new computer.

But in making this choice, I opened

Pandora's box. I was already committed to producing the article, but making my little prototype bus-compatible with the IBM PC was like fitting the *Queen Mary* into a bathtub. Scratch one prototype; start thinking about the "system board."

Ten minutes later, I realized that this would have to be a team effort. I would need assistance in developing the design, the documentation, and the software, so I enlisted help from a few friends and other engineers to form the design team.

At that point, team (or rather, committee) dynamics came into play. If you give a committee 3 square inches of empty space on the printedcircuit board, they'll want to increase performance by packing 10 more integrated circuits into it. Essentially that's what happened to my little trainer board. Not only would the resulting system be bus-compatible with the Personal Computer, but it would overcome some of the expansion weaknesses of the IBM machine by incorporating many peripheral devices as part of the basic design. Instead of a board that could be expanded into a system, this new computer would be a complete system that had been shrunk to fit on a single board.

### **Design Characteristics**

The result of our effort is called the Circuit Cellar MPX-16 Computer

- 1. 5-MHz Intel 8088 main processor
- 2. optional Intel 8087 numeric coprocessor
- 256K-byte on-board-user-memory capacity, with parity
- 4. two RS-232C serial input/output ports
- 5. three parallel input/output ports
- on-board controller for either 5 ¼-inch or 8-inch single- or double-density floppy-disk drives (up to four)
- supports the CP/M-86 operating system directly, with BIOS in EPROM
- nine expansion slots (five connectors provided), bus-compatible with IBM Personal Computer
- 9. sockets for 64K bytes of 24- or 28-pin EPROM
- 10. four independent DMA channels
- 11. sixteen levels of vectored interrupts

**Table 1:** Features of the MPX-16 computer system.

System, shown in photo 1. Consisting of a single 9- by 12-inch five-layer printed-circuit board containing 120 integrated circuits (ICs), the MPX-16 is completely compatible with the expansion bus of the IBM Personal Computer and contains the following features: provision for an optional Intel 8087 math coprocessor, 256K bytes of RAM (random-access read/ write memory), serial and parallel I/O ports, floppy-disk controller, expansion slots, and support for Digital Research's CP/M-86 operating system. (A more detailed list of features appears in table 1.)

The MPX-16 constitutes a complete, single-board computer system, using the latest technology to provide lots of low-cost computing power. It is designed to utilize all the expansion peripherals that are available for the IBM machine, and because it has so many capabilities built in, you don't have to use up expansion slots for simple jobs like interfacing a printer. Programmers, however, will undoubtedly want more memory. To meet this demand, additional memory boards can be plugged in to provide the system with one full megabyte of user memory. A hard-disk drive can be added easily, and an 8087 mathematics coprocessor can be inserted to multiply the system's raw computing power by a factor of 10 to 100.

The MPX-16 is designed initially to use CP/M-86, but it will ultimately accommodate Microsoft's MS-DOS and any other software that does not use unique features of the IBM Personal Computer. The greatest difference is this: as a stand-alone system, the MPX-16 communicates with the user through a serially interfaced display terminal instead of through a memory-mapped video display and separate keyboard. The BIOS (basic input/output system) module of CP/M-86 is contained in a set of EPROMs (erasable programmable read-only memories) on the board.

The MPX-16 is almost complete on a single board. In addition, you need merely a power supply, a serial terminal, and one floppy-disk drive. To start operation, you just turn on the power, insert a CP/M-86 disk, and start the bootstrap operation. For the sake of appearance, though, you may

### Marymae INDUSTRIES, INC.

In Texas Orders Questions & Answers 1-713-392-0747

22511 Katy Freeway Katy (Houston) Texas 77450 To Order 1-800-231-3680 800-231-3681

### SAVE **BIG DOLLARS** ON ALL TRS-80° HARDWARE & SOFTWARE

TRS-80° BY RADIO SHACK. Brand new in cartons delivered. Save state sales tax. Texas residents add only 5% sales tax. Open Mon.-Fri. 9-6, Sat. 9-5. We pay freight and insurance. Come by and see us. Call us for a reference in or near your city. Ref: Farmers State Bank, Brookshire, Texas.

### WE OFFER ON REQUEST

10

-

-

Federal Express (Overnight Delivery)

Houston Intercontinental Airport Delivery (Same Day)

U.P.S. BLUE (Every Day)

References from people who have bought computers from us probably in your city

\* TRS-80 is a Registered Trademark of Tandy Corp

ED McMANUS

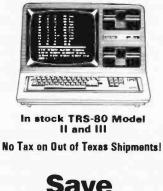

### Save 10% 15% OR MORE Reserve Your Model 16 Today Telex 77-4132 (Fleks Hou)

WE ALWAYS

- NO extra charge for Master Card or Visa.
- We use Direct Freight Lines. No long waits.
- We always pay the freight and insurance
- I Toll free order number
- Our capability to go to the giant TRS-80° Computer warehouse 5 hours away, in Ft. Worth, Texas, to keep you in stock.

JOE McMANUS

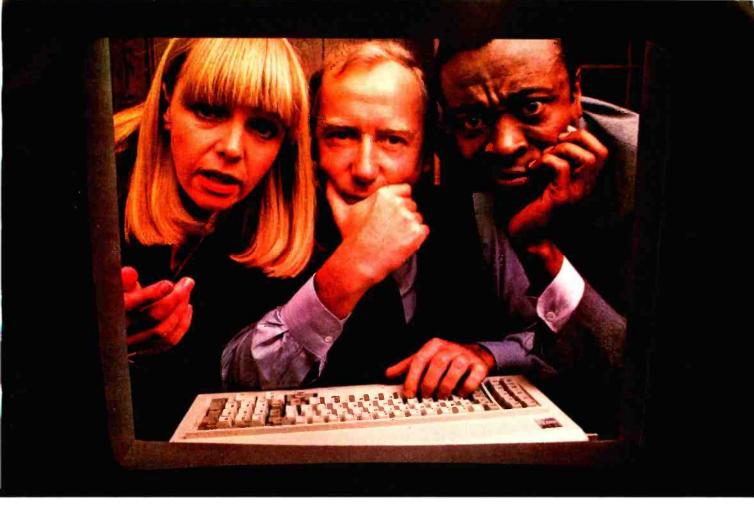

# THE SOLUTION IS IN THE VISISERIES.

No matter what kind of problems you're trying to solve with an IBM Personal Computer, there's a program in the ever-expanding IBM VisiSeries<sup>™</sup> line that will give you the solution. Faster, better, smarter.

Take our IBM VisiCalc\* program. It's #1 in the business. Because it takes the work out of working with business numbers. The IBM VisiCalc program is the powerful "electronic worksheet" that speeds planning and budgeting. You can ask "what if?" and see the answers immediately. So you can analyze the impact of decisions before you make them.

Our IBM VisiTrend/Plot<sup>™</sup> program makes it easy to analyze data and see the results in easy-to-understand charts and graphs.

With our IBM VisiFile<sup>™</sup> program you can organize, maintain and more effectively use the information your business needs.

Is a lot of your workday taken up with scheduling projects and estimat-

ing costs? Our IBM VisiSchedule™ program will help you do it better, with a lot less work.

And for helping you manage your valuable time, organize your personal information, nothing could be of more value than our IBM VisiDex<sup>®</sup> program.

Our IBM VisiCalc Business Forecasting Model<sup>™</sup> package will give you vital financial information about your business.

And our IBM Desktop/Plan<sup>™</sup> program will speed and automate all your financial and business planning.

Put the IBM VisiSeries programs to work on your IBM Personal Computer. Do it by December 31, 1982 and get three programs for the price of two! Get all the details from your VisiCorp retail computer dealer. Or write Customer Services, VisiCorp, 2895 Zanker Road, San Jose, CA 95134.

> THE IBM VISISERIES FROM VISICORP<sup>~</sup> PERSONAL SOFTWARE"

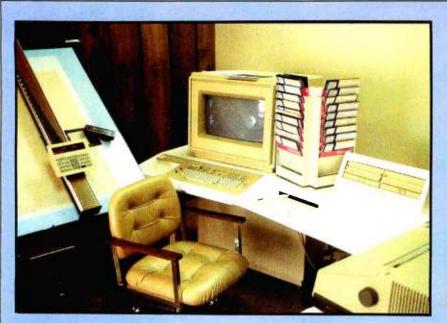

Photo 2: The Gerber Scientific Instrument Company PC-800 CAD (computeraided design) machine used to lay out the MPX-16's five-layer printed-circuit board.

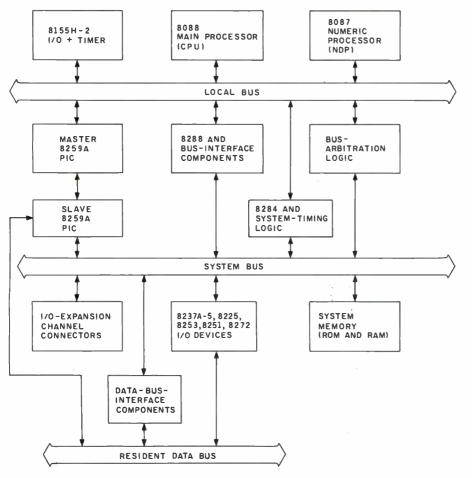

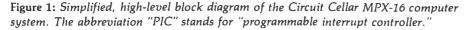

want to wrap up the whole thing in a suitable enclosure; one should be available by the time you read this.

### **Pragmatic Considerations**

Obviously, it is impossible to describe the construction of such a powerful computer in detail in a single article. Even dividing it into three parts, as I plan, will be a difficult task; it will take us three months to print schematic diagrams of the entire computer in the magazine. I'll try to be as explicit as I can concerning how the circuitry works, but you must understand from the outset that this is no beginner's project.

The condensation of information here is counterbalanced by the support available from The Micromint, where you can get assembled and tested systems, blank printed-circuit boards, and complete documentation containing all the circuit diagrams plus much more detail than can be included in these brief articles.

Finally, before I start the details, I'd like to say something about the MPX-16's circuit board. Printedcircuit boards are available for building most recent Circuit Cellar projects, and this project is no exception. The only departure from the norm this time is in the complexity of the board.

The MPX-16 contains 120 IC packages. To keep its size manageable, we had to use a multilayer printed-circuit board instead of the relatively simple double-sided boards used in smallerscale projects. With the aid of a Gerber Scientific Instrument Company PC-800 CAD (computer-aided design) machine, shown in photo 2, we eventually arrived at a 9- by 12-inch board with five layers of connecting traces. This is significant because multilayer boards cost about 10 times as much as standard doublesided boards. But even with an expensive circuit board, I believe that the MPX-16 has unbeatable performance for its cost.

### **MPX-16** Overview

The functional organization of the MPX-16's onboard components is illustrated in two levels of detail. Figure 1 shows a simplified, high-

# **ENSIBLE**

There is a revolution going on in computer programming. Decreased hardware prices have opened up the need for thousands of new application programs. New users are not as willing to accept the "canned" package solutions to their software needs, but traditional programming languages make customizations impractical.

A totally new concept is needed

O'Hanlon Computer Systems, Inc. is now offering a sensible solution to filling the micro-computer users' needs.

The SENSIBLE SOLUTION<sup>TM</sup> Relational Data/Procedural Language is an innovative approach to micro-computer programming.

Not just another relational data base, the SENSIBLE SOLUTIONTM is a complete programming language. Comprised of a series of plain English com-mands, even the computer novice can learn to construct complex applications in minutes.

SENSIBLE SOLUTIONTM programs are so compact that one page of its source code is equivalent to ten pages of BASIC language programming. Shorter programs and English language commands make program creation, modification and debugging a snap.

Features such as:

Automatic screen and data file creation Multiple screens in one program Multiple key, multiple file B-tree data file handler Virtually unlimited program size even in 64K RAM Runs on CP/MTM, MP/MTM, MSDOSTM, DPC/OSTM, TurboDOSTM and

MmmOSTTM operating systems Multi-user record and file locking on multi-user systems INQUIRETM quick report utility REPORTERTM Multi-file report generator Easy to follow English language source code Program compiler-protecting source and increasing speed \$695.00 for language with INQUIRETM, REPORTERTM and Compiler \$246.00 for Durbing action NOULIPETM, and CONTENTM and Compiler

\$345.00 for Runtime only. INQUIRETM and REPORTERTM Included

make the SENSIBLE SOLUTIONTM the most powerful and versatile programming language available.

Not everyone wants to be a programmer, so as part of the SENSIBLE series of computer solutions. O'Hanlon Computer Systems, inc. has used its extensive applications experience to develop the following application packages. All accounting applications are sold with source code for easy modification:

SENSIBLE BOOKKEEPERTM Bookkeeping For Small Businesses.

This, easy to install and operate, bookkeeping system for small businesses or home includes General Ledger, Accounts Receivable and Accounts Payable. Price \$495.00

SENSIBLE MANAGEMENT<sup>TM</sup> Interactive Business Management Systems More extensive than SENSIBLE BOOKKEEPERTM, these business management systems provide complete interactive accounting, including General Ledger, Accounts Receivable, Accounts Payable, Payroll, Inventory Control, Order Entry and Purchase Order Entry for a variety of businesses such as: Wholesale Distributors, Point-of-Sale Retailers, Accountants, Attorneys. Medical Clinics, Manufacturers Representatives, Etc., Price \$895.00

SENSIBLE PLANNERTM Electronic Spread Sheet

The SENSIBLE PLANNERTM Electronic Spread Sheet is a further enhancement to the SENSIBLE approach to software solutions. This powerful business management tool is fully interactive to the data files created by the SENSIBLE SOLUTIONTM Relational Data/Procedural Language, allow ing the user to pull actual data from accounting or other files without the need for double entry.

Price \$295.00

SEE US AT OUR COMDEX BOOTH 4404

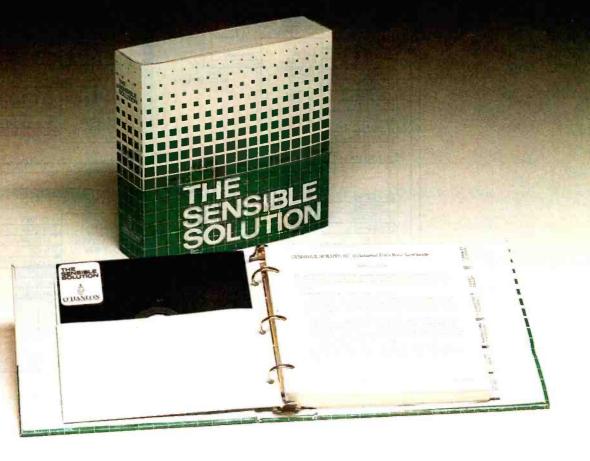

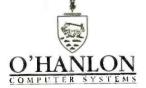

Circle 330 on inquiry card.

11058 Main Street, Bellevue, WA 98005 (206) 454-2261

• CP/M & MP/M is a registered Trademark of Digital Research Corp. • MSDOS is a registered Trademark of Microsoft • DPC/OS is a registered Trademark of Action Comp. Enterprises • MmmOST is a registered Trademark of Televideo • TurboDOS Is a registered Trademark of Software 2,000

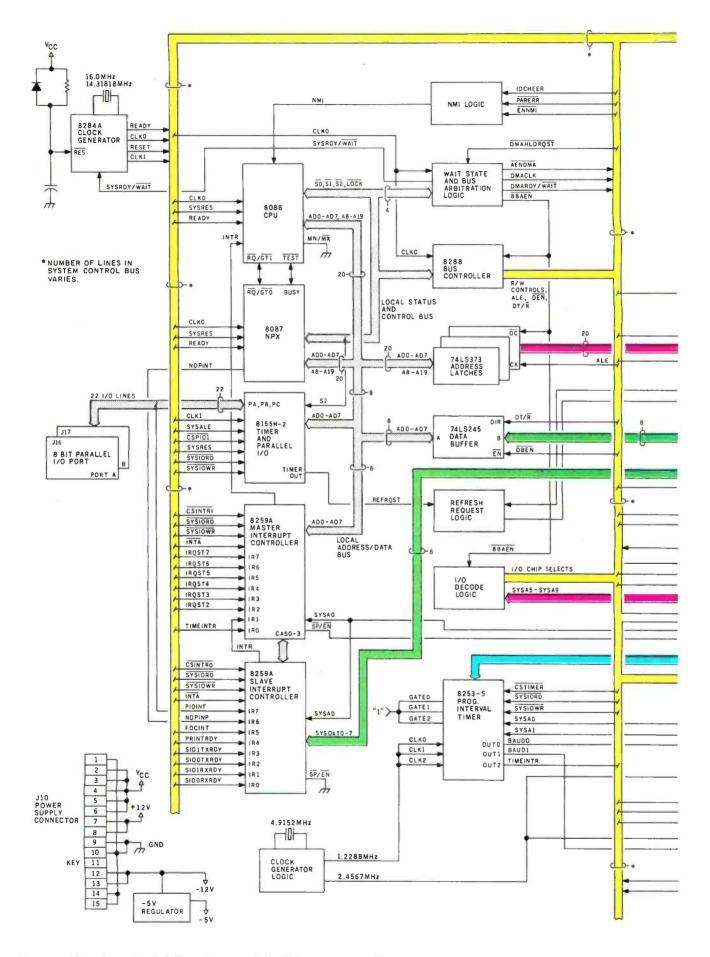

Figure 2: Complete, detailed flow diagram of the MPX-16 system. (The diagram is continued on page 86.)

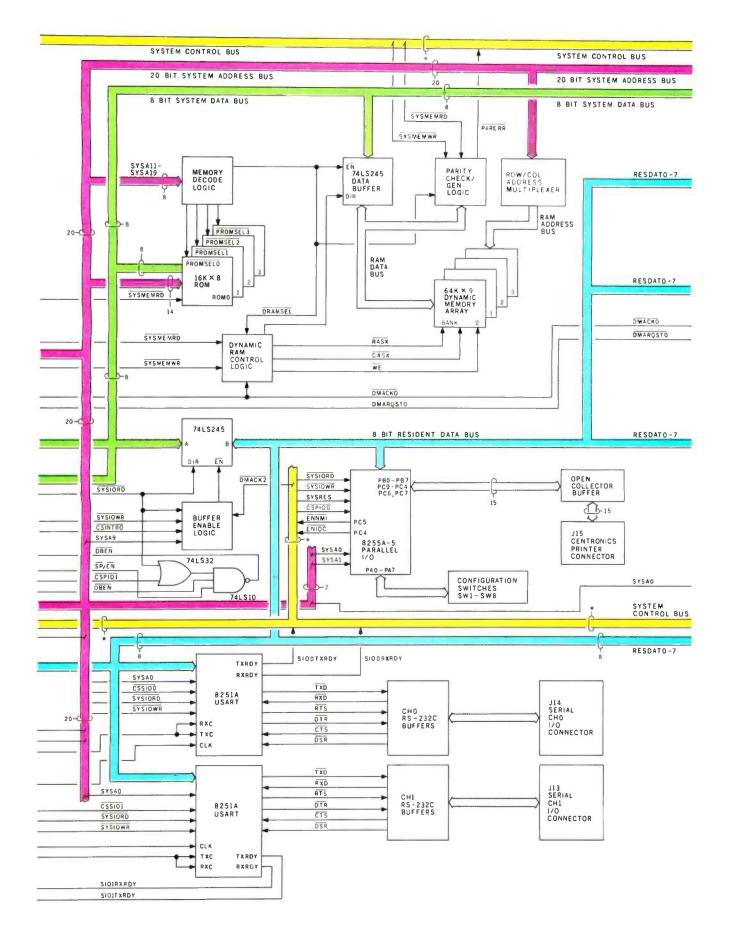

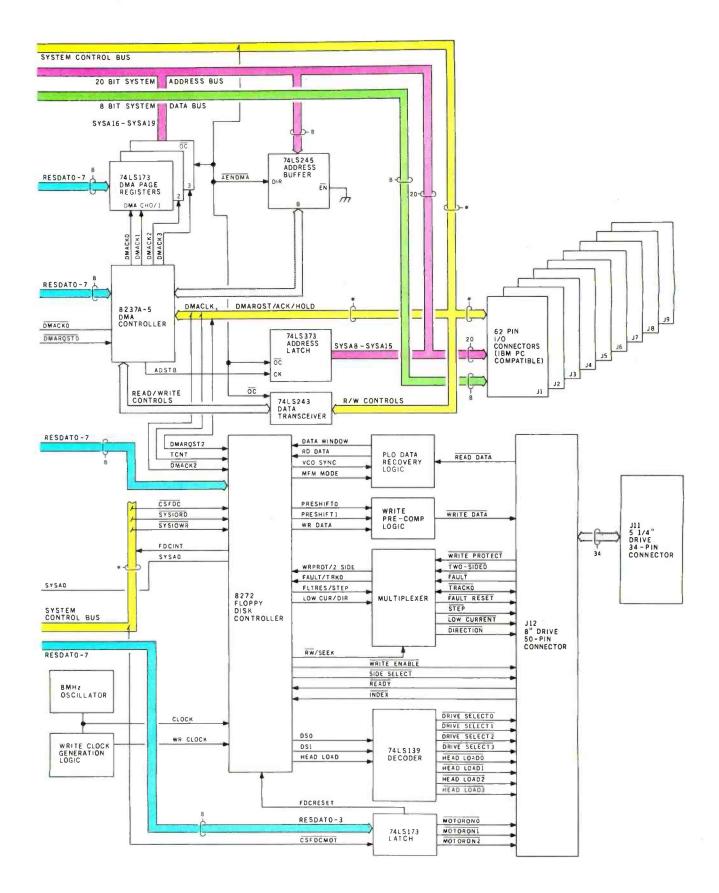

Figure 2: Continued from page 85.

## Osborne<sup>®</sup> brings you the comparison IBM<sup>®</sup> and Apple<sup>®</sup> don't want you to see.

Other computer companies dazzle buyers with an array of options and add-ons that makes the final price hard to determine and makes the computer hard to buy, complex to assemble, and very difficult to carry.

We believe in making personal computers that are easy to learn and use. And that starts with making computers easy to *buy*.

The Osborne 1<sup>™</sup> Personal Business Computer. One simple price, \$1795, buys it all.

And it all comes in a portable case you can take with you wherever you work. Because once you go to work with an Osborne, you won't want to work any other way.

For your nearest dealer, call (in California) 800 772-3545, ext. 905; (outside California) call 800 227-1617, ext. 905.

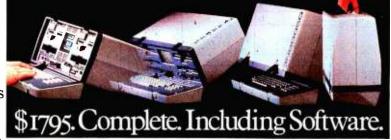

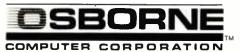

|                                                                           | OSBORNE 1™ | IBM PERSONAL®       | APPLE II®           |
|---------------------------------------------------------------------------|------------|---------------------|---------------------|
| Computer with 64K RAM, two floppy drives <sup>A</sup> , keyboard and CRT: | \$1795     | \$3240 <sup>в</sup> | \$3120 <sup>c</sup> |
| Serial communications:                                                    | INCLUDED   | EXTRA COST          | EXTRA COST          |
| Modem Connection:                                                         | INCLUDED   | EXTRA COST          | EXTRA COST          |
| IEEE 488 Instrument communications:                                       | INCLUDED   | EXTRA COST          | EXTRA COST          |
| BASIC interpreter <sup>D</sup> :                                          | INCLUDED   | INCLUDED            | INCLUDED            |
| Business BASIC <sup>E</sup> :                                             | INCLUDED   | EXTRA COST          | EXTRA COST          |
| CP/M® Control Program:                                                    | INCLUDED   | EXTRA COST          | F (see below)       |
| Word Processing <sup>6</sup> :                                            | INCLUDED   | EXTRA COST          | EXTRA COST          |
| Electronic Spreadsheet <sup>H</sup> :                                     | INCLUDED   | EXTRA COST          | EXTRA COST          |
| Carrying Case:                                                            | INCLUDED   | EXTRA COST          | EXTRA COST          |
| TOTAL PRICE':                                                             | \$1795     | \$4000-4700         | \$4000-4700         |

A. The Osborne 1<sup>™</sup> includes two built-in 100K byte floppy disk drives. The IBM\* and APPLE II\* drives provide approximately 160K bytes of storage. **B.** From the IBM Product Center Personal Computer Price Schedule. **C.** From the Apple Computer Suggested Retail Price List. **D.** The Osborne includes MBASIC\* from Microsoft. **E.** The Osborne includes CBASIC\*, a business-oriented BASIC language from Digital Research.<sup>™</sup> **F.** The Osborne includes CP/M\*, the industry-standard control program from Digital Research. The list of software packages which will run with CP/M is considerable. IBM offers CP/M 86 (a version of CP/M) at extra cost. There are optional hardware systems which allow the Apple II to run CP/M; the Apple II control program is highly comparable to CP/M. **G.** The Osborne includes WORDSTAR\* word processing with MAILMERGE\*—products of MicroPro<sup>™</sup> International. **H.** The Osborne includes SUPERCALC<sup>™</sup>, the electronic spreadsheet system from Sorcim Corporation. **I.** Exact price comparisons cannot be presented, because the software and hardware options chosen to create the "equivalent" of the Osborne 1 Personal Business Computer vary in price. The range indicated was computed using price lists from IBM and Apple. Documentation of the computations are available on request from Osborne Computer Corporation. Trademarks: WORDSTAR, MAILMERGE: MicroPro International Corporation; Digital Research; Digital Research, Inc.; Registered Trademarks: WORDSTAR, MAILMERGE: MicroPro International Corporation of San Rafael, CA; MBASIC: Microsoft; CBASIC, CP/M: Digital Research, Inc.; IBM: IBM Corporation; Apple, Apple II: Apple Computer Corporation.

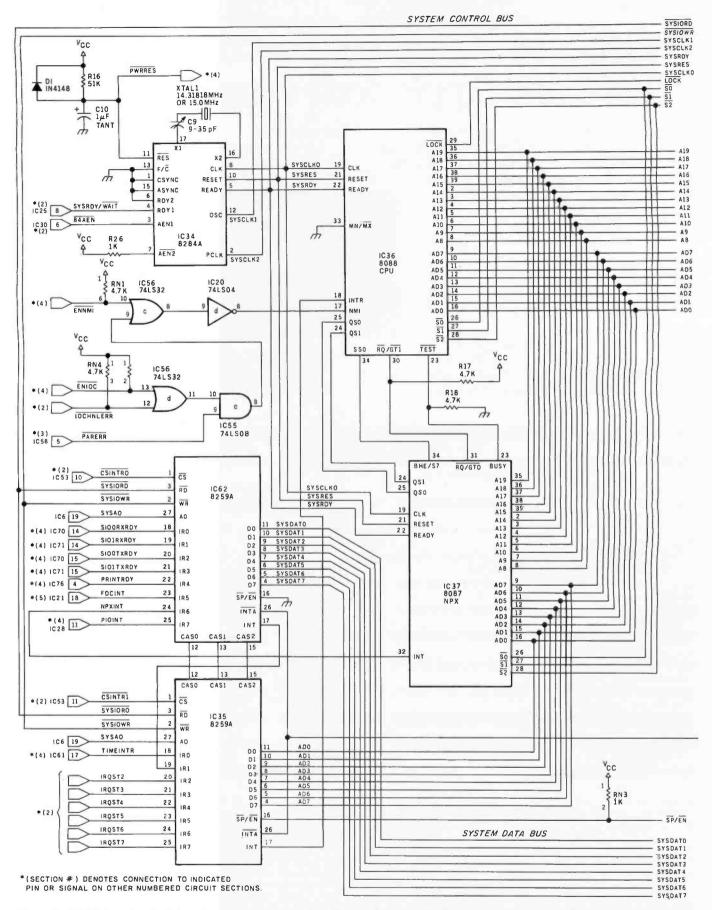

**Figure 3a:** Half of section 1 of the schematic diagram of the MPX-16; the second half of section 1 appears as figure 3b on the next two pages. Sections 2 through 5 of the schematic will appear in December's and January's articles. Many connections to other sections of the schematic are indicated in this figure by the notation \*(n), where n is the section number; IC numbers in the other sections are

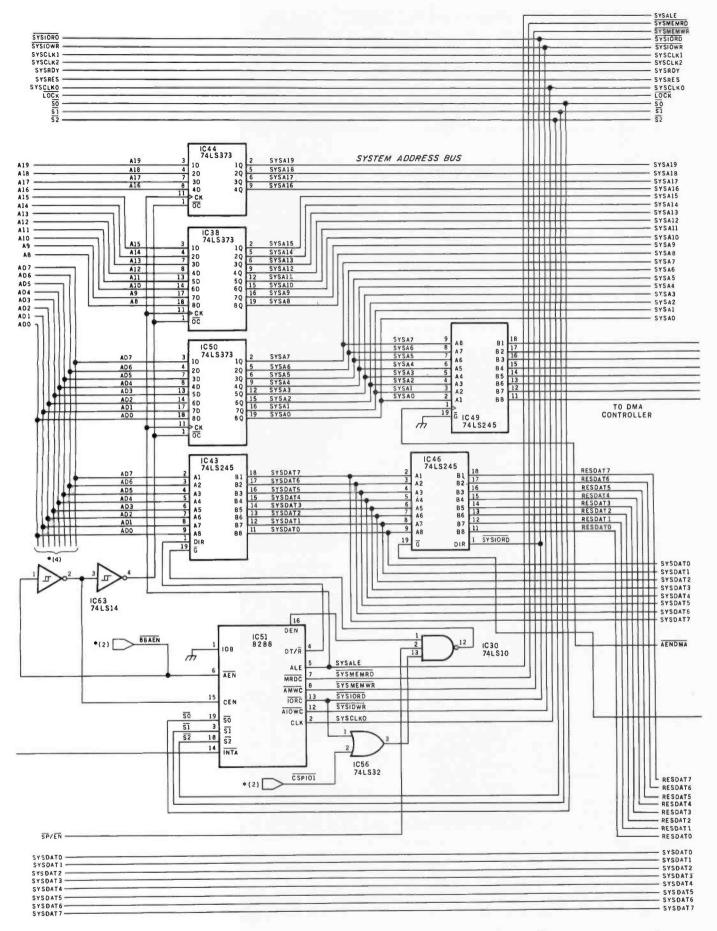

given where appropriate. Here are shown the main processor, numeric coprocessor, interrupt controllers, clock generator, bus controller, bus latches, bus transceivers, and miscellaneous components. A table of power connections will be published in the December 1982 BYTE.

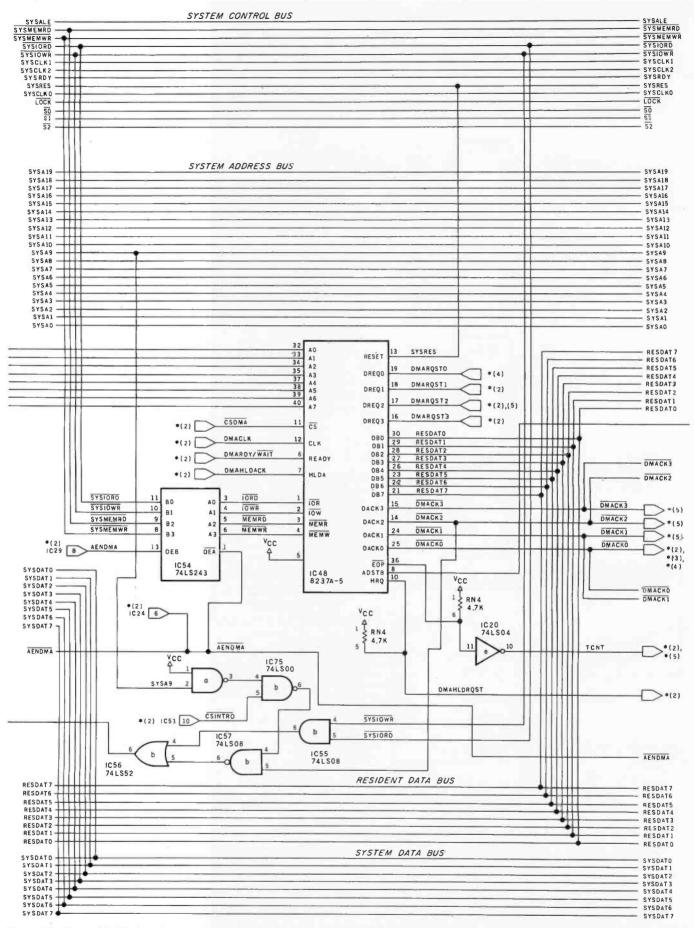

**Figure 3b:** Second half of section 1 of the schematic diagram of the MPX-16. Here are shown the direct-memory-access controller; control-signal latches, registers, and transceivers; and various logic gates. Note the large number of bus lines for addresses, data, and control signals. Sections 2 through 5 of the schematic will appear in December's and January's articles. Many connections to other

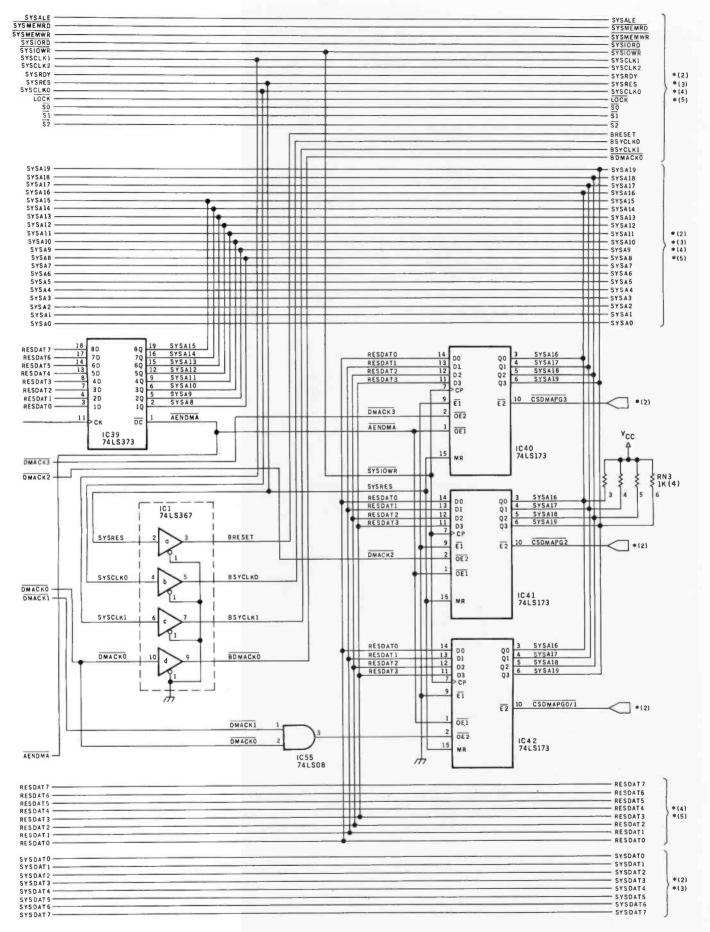

sections of the schematic are indicated in this figure by the notation \*(n), where n is the section number; IC numbers in the other sections are given where appropriate.

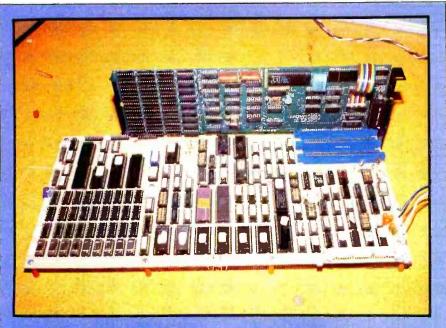

**Photo 3:** Prototype of the MPX-16 being tested for compatibility with the I/Oexpansion bus of the IBM Personal Computer. A Quadram Quadboard (an expansion card for the IBM PC that contains 256K bytes of memory, a serial port, a parallel port, and a real-time clock) is inserted in one of the MPX-16's slots. It works!

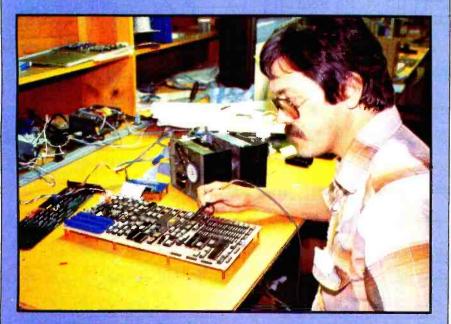

**Photo 4:** Engineer Jim Norris of Owl Electronic Laboratories tests the MPX-16 prototype.

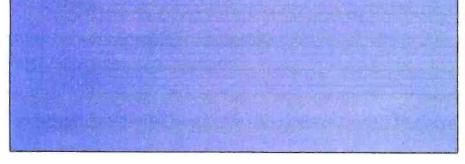

level block diagram, while figure 2 on pages 84, 85, and 86 contains a full flow diagram for all parts of the system.

We'll look at each constituent subsystem separately, beginning with the processor and coprocessor; arrangement of data, address, and control signal buses; clock signals; the NMI (nonmaskable interrupt); and the DMA (direct memory access) subsystem. Section 1 of the schematic diagram, which appears as figures 3a and 3b on pages 88, 89, 90, and 91, contains most of these subsystems, although I do mention some things that will show up in schematic-diagram sections to be published in parts 2 and 3 of this series.

### Intel 8088 Processor

The new 16-bit microprocessors are more powerful than their 8-bit predecessors. Not only do they operate at faster speed, but the 16-bit chips manipulate numerical quantities in larger chunks, directly address more memory, and offer the programmer expanded instruction sets. But along with the greater capability comes a new set of computer-design considerations.

An alternative to complete commitment to 16 bits is embodied in the heart of the MPX-16: the powerful Intel 8088 microprocessor. The 8088 uses a 16-bit internal architecture and instruction set and possesses a 1-megabyte memory-addressing capability and a 64K-byte I/O-addressing capability, but communicates through an 8-bit external data bus (sort of like putting its data flow through a funnel). The 8088 has a common internal architecture and complete software compatibility with the pure-16-bit Intel 8086 microprocessor. As a result, the 8088 provides an excellent way for designers, engineers, hobbyists, and students to ease into the world of 16-bit computing by taking advantage of its 8-bit-compatible bus structure.

The 8088 can be used in low-cost systems that employ a few multiplexed-bus support chips such as the Intel 8155 (2K-bit static RAM with I/O ports and timer), 8755A (16K-bit EPROM with I/O ports), and 8185

## WHEN YOU CATCH YOUR FIRST GLIMPSE OF VICTORY, YOU'LL SEE MICROCOMPUTER POWER THE WORLD HAS BEEN WAITING FOR.

Victory Computer Systems, Inc. invites you to join us, now, on the horizon of microcomputer technology. You will receive an introduction to strikingly elegant architecture that unleashes ultimate power and speed from the world's most advanced microprocessor designs. Your first glimpse of Victory awaits you at Comdex, in Amsterdam and Las Vegas.

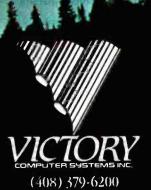

Ultimate Power from Microcomputer Technology.

Commer Europe: Booth #612 Comdex Las Vegas: Booth #3072

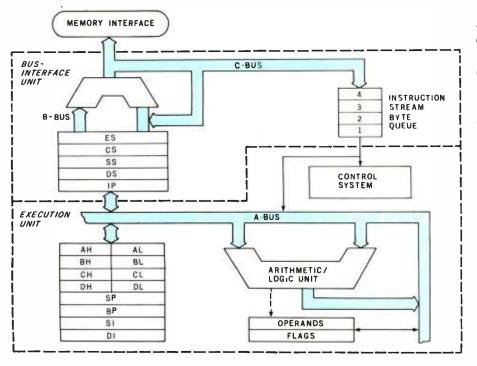

**Figure 4:** Functional block diagram of the Intel 8088 microprocessor. Its pipelined architecture, shared with the 8086, increases speed by overlapping the execution of instructions with memory-access operations.

(1K-byte static RAM). That was the approach I took in my previous article series (see reference 2, listed on page 114). But the power of the 8088 can best be exploited when it serves as the nucleus of a fully expanded system, using its full address space and coprocessing capabilities.

The 8088 microprocessor can be set up to interact with other components in the system in either the maximum or minumum mode. Certain control and status signals differ between the two modes. The selection is made by connecting the MN/MX pin on the 8088's package to ground or to +5 V (volts). In the minimum mode, the 8088 functions as a standalone processor, interacting with peripheral devices somewhat like the 8-bit 8085 processor. In the maximum mode, other integrated circuits perform certain specialized functions such as bus control, numeric data processing, and input/output control. In the MPX-16, the 8088 is configured for maximum-mode operation.

ECC (Error Correction Code) is a polynomial derivative which is used to detect and correct errors. In simpler terms, this means that the computer will detect and automatically correct data errors someting

automatically correct data errors sometimes generated spuriously in the equipment.

WHAT'S ECC? VR If y dat

VR Data's HARD DISK III has this feature. If your system will abend or die during a data error or if you must always have the correct data for your functions, ECC is a

necessity. This feature has filtered down from the larger computer systems and is now used by manufacturers of superior micro computer products.

### Imagine a 5 meg Winchester Hard Disk with the following features:

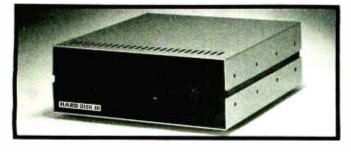

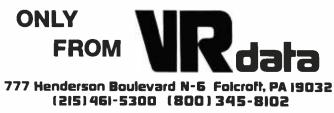

ALL \$1899. Complete

- ECC—onboard buffer
- FCC approval—Heavy Duty Power Supply
- Automatic power on with system
- Heavy duty linear power supply
- Gold plated contact on all connectors
- Heavy gauge aluminum chassis
- 115/230 VAC 60/50 HZ Standard
- State-of-the-art controller
- 2 pass forced air cooling system

Interfaces to: Radio Shack TRS 80 Model I • Radio Shack TRS 80 Model III • IBM Personal Computer • Others to be announced

# CASH FLOW PROBLEMS?

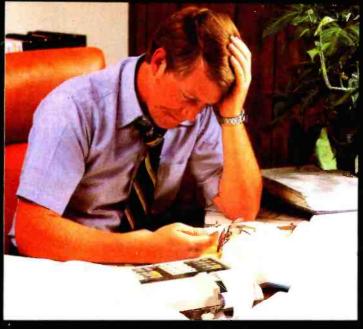

## IT'S NICE TO KNOW SOMEONE WHO HAS THE SOLUTION.

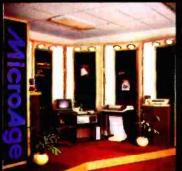

MicroAge is your Solution Store ... that means at MicroAge Computer Stores we have a wide selection of time-saving computerized business systems designed specifically to solve the daily cash flow problems every businessman faces.

MicroAge has computerized business systems that

quickly and affordably allow you to regain control of your critical accounts receivable...at last making it possible for you to carry out effective collection procedures on a consistent basis. MicroAge has accounts receivable program packages to automatically display and update account information; prepare trial balance including a balance-due and delinquency aging report, and take care of dozens of other tasks that eat into your time and profit!

Computerized business systems from the Micro-Age Computer Store are available in the \$5,000 to \$15,000 range, to suit the individual budget of your small business or professional practice. MicroAge backs up every system with personalized service, warranty service and repair, installation, systems consulting, even customer training. Visit the MicroAge Computer Store in your area soon with your business problems, and let us help you with the solution.

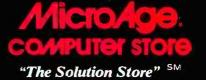

Circle 281 on inquiry card.

Anchorage, Alaska (907) 279-6688 Phoenix, Arizona (602) 265-00655 Pleasont Hill, California (415) 680-1489 Santa Ana, California (714) 558-7889 Norwalk, Connecticut (203) 846-0851

VISIT THE STORE IN YOUR AREA:

 Danbury, Connecticut
 5

 (203) 797-1623
 (

 Greenwich, Connecticut
 (

 (203) 629-8171
 (

 W. Polm Beach, Florida
 ft

 (305) 683-5779
 (

 Orland Park, Illinols
 5

 (312) 349-8080
 (

 Indianapolis, Indiana
 (

 (317) 849-5161
 (

Salina, Kansas (913) 823-7596 Lexington, Kentucky (606) 278-0304 Minneapolis, Minnesota (612) 336-1777 St. Louis, Missouri (314) 567-7644 Omaha, Nebraska (402) 339-7441 Albuquerque, New Mexico (505) 883-0955 Rochester, New York (716) 244-9000 Columbus, Ohio (614) 868-1550 Columbus, Ohio (614) 451-8080 Oklahoma Cilly, Oklahoma (405) 728-1837 Tulsa, Oklahoma (918) 250-9502 Allentown, Pennsylvania (215) 434-4301 Nashville, Tennessee (615) 327-9669 El Paso, Texas (915) 591-3349 Houston, Texas (713) 440-7547 Houston, Texas (713) 270-9647 Hurst, Texas (817) 284-3413 Milwaukee, Wisconsin (414) 257-1100 Toronto, Canada (416) 487-5551

#### Coming Soon: Houston, Texas Montreal, Canada Philodelphia, Pennsylvania Jacksonville, Florida Cherry Hill, New Jersey

FOR FRANCHISE OPPORTUNITY INFORMATION CALL (602) 968-3168

# Let's get

try out the in-stock selection of Heath/Zenith microcomputers, peripherals, accessories and software.

Now available at your nearby Heathkit Electronic Center, or through the Heathkit mail order catalog.

You get more with a Heath/Zenith personal microcomputer system! We offer:

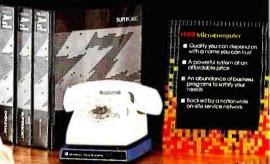

Eras

-11((1/1))

Sulf-tought

R Gronnes offic

# personal.

1. Proven, high-performance hardware: Thousands of our microcomputers are proving themselves daily, in the field.

2. Vast software library: Three operating systems (including CP/M), languages, word processors, an electronic spreadsheet, versatile utilities and the 500-program Heath Users' Group software library.

3. Self-instruction courses: Evaluation and programming courses from Heathkit/Zenith Educational Systems.

4. Service support: Before and after the sale consultation by phone, carry-in service.

## Test run one of our microcomputers at any of the more than 60 convenient Heathkit Electronic Centers in the U.S.

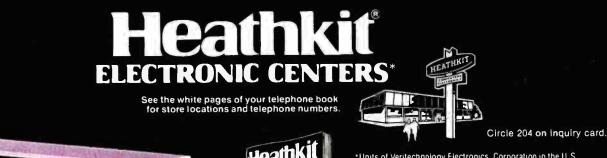

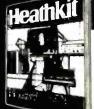

\*Units of Veritechnology Electronics Corporation in the U.S

### Or if you prefer, send to the address below for a

### FREE catalog:

Heath Company Dept. 334-954 Benton Harbor, MI 49022 In Canada: Heath Company 1480 Dundas St. E. Mississauga, ONT L4X 2R7

Please send my free catalog, describing your complete line of microcomputer products!

Address

Name

City\_ CP-214

State

Zip

# **Expand your IBM PC**

# Special Factory Rebate Worth \$100.00!

Order a 514" Winchester hard disk from (PC)<sup>2</sup> and return your 514" floppy Tandon,

TM100-2 to us and we will send you a check for \$100.00 This offer expires soon - so ACT NOW!

### Add-In Winchester Disk System 6M Bytes (PC)2's Add-In Winchester Disk System is housed within the IBM chassis and is easy to install directly into the floppy slot, reducing desktop space. Also available in 12 and 18 M Bytes capacity. When you order our PCM-100-2 our DS-DISK software is offered at no extra charge. \$24900 Memory Expansion Board (PC)2's Expansion Board offers 4 TIMES the amount of memory offered by IBM. P.C. Configurations can be set at 64K, 128K, 192K and 256K Bytes. Board can be easily upgraded in 64K capacities. Upgradability is the key! Asynchronous Communications As little as Controller s8500 1 or 2 line capability on one card. Totally compatible with IBM software and diagnostics. **Combination Memory/Asynchronous Controller Board** \$31900 (PC)<sup>2</sup> high capacity memories are combined on one board with single or double ported asynchronous communications controllers to create the (PC)<sup>2</sup> Combination Memory Expansion/ Asynchronous Controller Board. (PC)<sup>2</sup> Combo Boards are fully upgradeable in 64K increments up to the 256K byte board capacity and are configured with support for one or two RS-232C Ports. Larger quantity pricing is available. For further details call (PC)<sup>2</sup> Today. Phone or Write Now! (408) 749-9313 (PC)<sup>2</sup>, 510 Lawrence Expressway No. 678 Sunnyvale, CA 94086 Postage and Handling included within continental U.S.A. One year warranty on all board products. MasterCard, Visa, Checks and C.O.D. accepted. PLUG COMPATIBLES FOR PERSONAL COMPUTERS

Architecture of the 8088

The internal architectures of the 8088 and 8086 processors are identical. A diagram of their internal structure is shown in figure 4. The 8088 contains two logical functional divisions-the bus-interface unit (BIU) and the execution unit (EU)with a logical pipeline between them that provides an instruction queue.

The 8088 uses instruction queuing to increase computing speed. A 4-byte instruction queue holds contents of the four bytes in memory that consecutively follow the instruction being performed by the execution unit. These four bytes of instructions or data are brought into the processor before they are to be executed; therefore, when the EU is ready to execute the next instruction, frequently it or the data required is contained already in the queue. Only when the EU needs to access nonconsecutive addresses (or during a few combinations of especially fast-executing instructions) will time be consumed for memory fetches. By not tying up the memory bus as often as its nonqueuing 8-bit predecessors, the 8088 makes the bus available for use by other powerful support devices. The overall result is increased efficiency and faster processing.

The execution unit is where the actual processing of data takes place inside the 8088. It is here that the familiar arithmetic and logic unit (ALU) is located, along with the registers used to manipulate data, store intermediate results, and keep track of the pushdown stack. The EU accepts instructions that have been fetched by the BIU, then processes the instructions. It next returns operand addresses to the BIU, processes the operands, and then passes them back to the BIU for storage in memory.

The role of the *bus-interface* unit is to maximize bus-bandwidth utilization (that is, to speed things up by making sure that the bus is used to its full capacity). The BIU carries out this assignment in two basic ways: first, by fetching instructions before they are needed by the EU and storing them in the instruction queue, and second, by taking care of all operandfetch and -store operations, address

Circle 354 on Inquiry card.

# Apple Polishing.

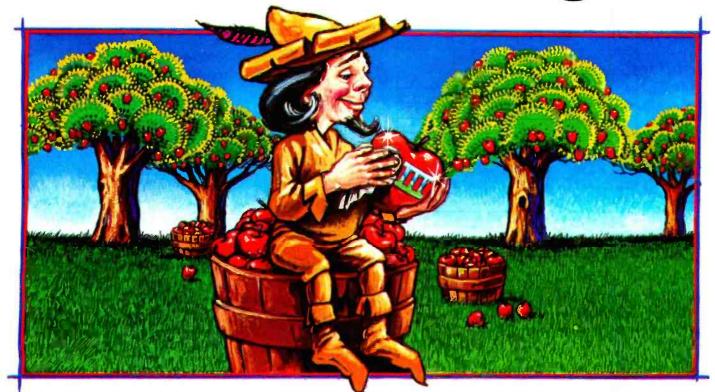

## New software for your Apple<sup>\*</sup>III. Only from Quark.

Now you can add three **new** Quark software products to your Apple III.

Advanced programs which offer you the technical sophistication you need. With the simplicity of operation you want. All at intelligent prices.

Case-in-point: <u>Catalyst</u><sup>™</sup>. With this hard disk program, you'll only have to boot your system once. Which means you may not have to touch another floppy disk all day. And the price, to coin a phrase, is user-friendly. Only \$149.

You'll also be delighted with <u>Discourse</u><sup>™</sup> A spooler that saves you a lot of time. Because it lets you use your computer while you're printing other reports. Plus, you can queue up to 14 documents. The price is \$125. And if you need an automated appointment calendar, the answer is Quark's new <u>Vigil</u><sup>™</sup>. No matter what your Apple III is doing, Vigil will alert you to the next event on your busy schedule. The price is attention-getting, too. Just \$95.

Your dealer wants to show you these exciting new programs today. And while you're there, be sure to ask for our free brochure: <u>Apple</u> <u>Polishing</u>.

Or write us directly.

You'll discover how to put Quark's unique line of software to work for you. And then your Apple III can really shine.

 Apple is a registered trademark of Apple Computer, Inc.

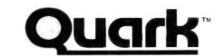

1433 Williams, Suite 1102 Denver, CO 80218 (303) 399-1096

#### 8088 REGISTER MODEL: (8080 REGISTERS SHADED)

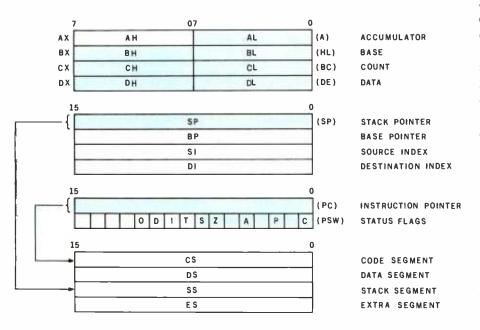

**Figure 5:** Programmer's model of the 8088's fourteen 16-bit registers. The shaded registers are the 8080-register subset, that is, the registers that are common to the 16-bit 8088 and its 8-bit predecessors.

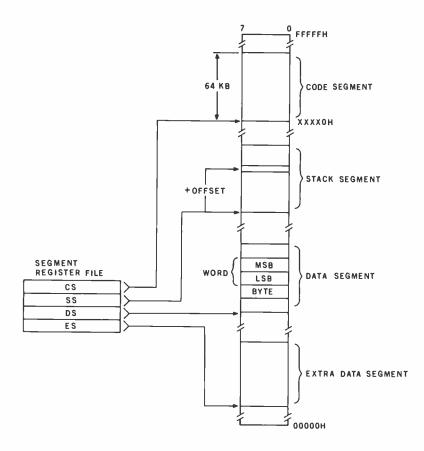

**Figure 6:** Memory organization in the 8088. Memory segmentation is used to address up to 1 megabyte (1,048,576 bytes) in segments of 64K bytes. The 8088 creates a 20-bit address by combining a 16-bit offset value with a segment-boundary value stored in one of the segment registers.

relocation, and bus control. (These actions of the BIU leave the EU free to concentrate on processing data and carrying out instructions.)

Figure 5 shows the programmer's model of the 8088's fourteen 16-bit registers. The shaded registers are the 8080-register subset, that is, the registers that are common to the 8088 and its 8-bit predecessors.

The general registers, also called the HL group because they can be subdivided into high and low bytes, include the accumulator (AX), base register (BX), count register (CX), and data register (DX). The two bytes in any of the general-purpose registers can be operated on separately; for instance, the AX register can be addressed as a 16-bit register, AX, or the high-order byte can be addressed as the register AH and the low-order byte as AL. The same holds true for BX, CX, and DX.

Another group of registers is the pointer and index (or P and I) group. This set contains the stack-pointer (SP), base-pointer (BP, an extra pointer into the stack), source-index (SI), and destination-index (DI) registers. Generally speaking, these registers hold offset addresses used for addressing within a segment of memory. They can also participate, along with the general-register group, in the arithmetic and logical operations of the 8088.

The 8088 uses *memory segmentation* to address this large memory space efficiently; it deals with memory as a set of four 64K-byte segments simultaneously defined (possibly overlapping) within the memoryaddress space, which is organized as a linear array of 1,048,576 bytes, addressed as hexadecimal 00000 through hexadecimal FFFFF. The 8088 creates a 20-bit address by combining a 16-bit offset value with a segmentboundary value stored in one of the segment registers. Figure 6 shows how this works.

Each of the 16-bit segment registers, the code-segment (CS) register, the stack-segment (SS) register, the data-segment (DS) register, and the extra-data-segment (ES) register, contains a value that can be combined with the 16-bit offset address speci-

# 64K STATIC RAM MEMOR

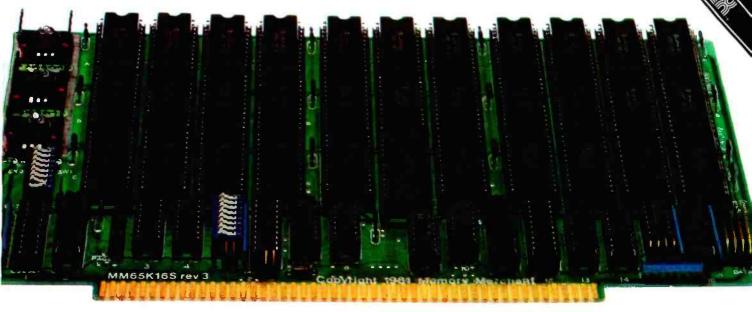

### S-100 STATIC MEMORY BREAKTHROUGH

Finally, you can buy state-of-the-art S-100/IEEE 696 static memory for your computer at an unprecedented savings.

Memory Merchant's memory boards provide the advanced features, quality and reliability you need for the kind of operational performance demanded by new high-speed processors.

### **Completely Assembled.**

These memory boards are not kits, nor skeletons — but top-quality, highperformance memories that are shipped to you completely assembled, burned-in, socketed, tested and insured with one of the industry's best warranties.

### Superior Design & Quality.

Memory Merchant's boards are created by a designer, well known for his proven ability in advanced, cost-efficient memory design. Innovative circuitry provides you with highly desired features and incredible versatility.

Only first-quality components are used throughout, and each board is rigorously tested to assure perfect and dependable performance.

### No Risk Trial.

We are so convinced that you will be absolutely delighted with our boards that we extend a no-risk trial offer. After purchasing one of our boards, you may return it (intact) for any reason within 15 days after shipment and we will refund the purchase price (less shipping).

### NEW S-100 PRODUCTS COMING SOON:

- \* DUAL 8/16 BIT CPU BOARD
- \* 128K 8/16 BIT STATIC RAM
- \* 256K 8/16 BIT DYNAMIC RAM

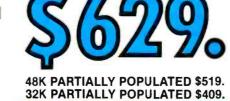

### 64K RAM, MODEL MM65K16S

- 64K x 8-bit
- Speed in excess of 6 MHz
- Uses 150ns 16K (2K × 8) static RAMS
  Ultra-low power (435 Ma. max. —
- loaded with 64K)
- Bank Select <u>and</u> Extended Addressing
  A 2K window which can be placed
- anywhere in the 64K memory map • Four independently addressable 16K
- blocks organized as:
- Two independent 32K banks or
- One 64K Extended Address Page or
   One 48K and one 16K bank for use in MP/M<sup>1</sup> (option)
- Each 32K bank responds
- independently to phantom • 2716 (5V) EPROMS may replace any or
- all of the RAM • Field-proven operation in CROMEMCO
- CROMIX\* and CDOS\*.
   Compatible with latest IEEE 696
- Compatible with latest IEEE 696 systems such as Northstar, CompuPro, Morrow, IMS, IMSAI front panel, Altair and many others.

### OEM and DEALER inquiries invited.

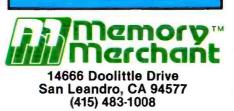

### FULL TWO-YEAR WARRANTY.

The reliability of our boards, through quality-controlled production and proven performance, has enabled us to extend our warranty to a full two years. That's standard with us, not an option. This includes a 6-month exchange program for defective units.

### Shipped direct from stock.

All Memory Merchant's boards are shipped direct from stock, normally within 48 hours of receipt of your order. Call us at (415) 483-1008 and we may be able to ship the same day.

### 16K RAM, Model MM16K14

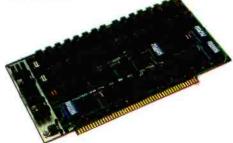

### 16K STATIC RAM \$169.

16K × 8 Bit Bank Select & Extended Addressing Four independently addressable 4K blocks

One 4K segment equipped with 1K windows

Uses field-proven 2114 (1K x 4) RAMS Low Power (less than 1.2 Amps) Runs on any S-100 8080, 4 MHz Z-80 or 5 MHz 8085 system.

Prices, terms, specifications subject to change without notice.

•Cromix and CDOS are trademarks of CROMEMCO. ' MP/M is a trademark of Digital Research

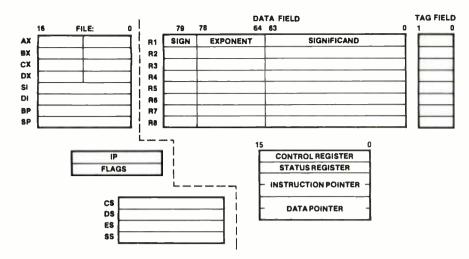

**Figure 7:** Programmer's model of the 8088/8087 coprocessor combination. The 8087 adds eight 80-bit registers to the architecture and 68 operations to the instruction set. The 8088/8087 combination can operate on BCD (binary-coded decimal) numbers up to 18 digits long without round-off errors and perform arithmetic on 64-bit integers. (Figure provided courtesy of Intel Corporation.)

fied by the instruction operand to form the 20-bit address. For instance, the 16-bit value in the code-segment register first has four low-order zero bits appended; it is then added to the low-order 16 bits of the offset address. When the 8088 fetches an instruction or data byte from memory, it comes from the location at the absolute address thereby formed.

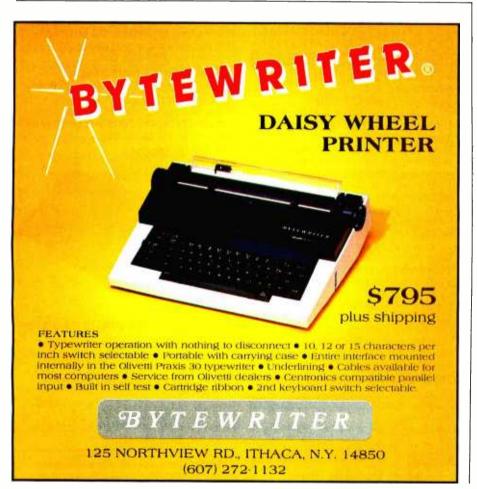

The memory is thus divided into four segments: the code segment, where instructions are stored; the stack segment, where the pushdown stack is located; the data segment, where data to be operated on is found; and the extra segment, a 64K-byte data area assignable for any data-storage use. Which code-segment register is used to form the address varies according to what processor instruction is being executed.

The 8088 has both relative and absolute control-branching instructions. When all branch instructions within a given segment of memory are specified in relation to the instruction pointer and the program segment does not modify the value of the code-segment register, that program segment can be relocated dynamically anywhere within the entire address space simply by moving the code, updating the value of the code-segment register, and resuming execution.

### The 8087 Numeric Processor

The Intel 8087 numeric processor extension (NPX) is an integrated circuit designed for use with the 8086 or 8088 (serving as the central-processing unit, or CPU) to form a highperformance numeric-data-processing system (called the iAPX 86/20 NDP or iAPX 88/20 NDP in Intel jargon). Its use is optional in the MPX-16.

The 8087 is designed to coordinate its functions with other processors in a coprocessing or multiprocessing environment. As a coprocessor, the 8087 adds 68 machine instructions to the system; these operate on its eight 80-bit floating-point registers, which function alongside the 8088's register set. The 8087 is designed to handle very large numbers; its internal temporary-storage format for floatingpoint quantities is 80 bits: 1 bit for sign, 15 bits for exponent, and 64 bits of mantissa. A programmer's model of the resulting architecture is shown in figure 7.

Capable of executing arithmetic, trigonometric, exponential, and logarithmic instructions, the 8087 conforms to the proposed IEEE (Institute of Electrical and Electronics Engineers) floating-point standard

# Eureka!

# I've found IBS

# **EUROINTERFACES** for your Apple<sup>M</sup>

**Microelectronics – the gold of our time –** promotes progress and growth. Your computer should also take part in this progress and not become out-dated – for this reason EUROINTERFACES from IBS exists.

Insist on our offer for better computer

**INTEMEX** – the series for steadily increasing performance. Storage and microprocessor on one single card. e.g., 8 bit: 6809 (2 MHz) with 64 kb-RAM and 16 bit: 68000 (8 MHz) with 128 kB-RAM. INTEMEX cards with Z-80 CPU (6 MHz) and 6511-I/O processor being developed.

**EUROINTERFACES** Please request information regarding the Standard series.

**INTEMEX-serie** 6809 with 64 kB 68000 with 128 kB z-80 with 64 kB 6511 with 64 kB.

AD/DA wandler 12 bit – 25 µs. RAM-cards 256 kB on one single card.

# iby computertechnik

IBS Computertechnik 3591 Quail Lakes Dr. No. 21 Stockton CA 95207 USA

performance.

IBS Computertechnik Olper Straße 10. D-4800 Bielefeld 14 Phone: 05 21/44 40 32 West-Germany Cilec Informatique et electronic 18. Quai Saint Nicolas · F-67000 Strasbourg Phone: 88 1111/37 31 · France

Data Processing Systems J. van Dissel Vlierstraat 12 · NL-8171 BC Vaasen · Netherlands

SCS Vilgenstraat 17 · B-2400 MOL · Belgium MIKETRONIX Sechsschimmelgasse 1 · A-1090 Wien Phone: 02 22/34 3696 · Austria

Computer World St Raadhusgade 6 · DK-6400 Sønderborg Phone: 04/43 41 42 · Denmark

Data Design AG Leinbachstr. 99 · CH-8041 Zürich Phone: 4 81 75 35 · Switzerland and provides 100 times the performance of the 8088 working alone. It's a real number cruncher.

The 8087 uses its own instruction queue to monitor the 8088's instruction stream, operating only on those instructions intended for it. When a numeric instruction appears in the code, it is treated as an "escape" from the normal sequence by both the 8088 CPU and 8087 NPX; the NPX processes it while the CPU finishes its current task. Concluding that, the CPU either does nothing (if the NPX requires no further data) or it calculates an address and reads a byte of memory which is used by the NPX (the CPU ignores this value in its own computations).

The 8087 is only an extension processor and cannot run by itself. It needs a separate CPU to operate the data, address, and control buses, which provide it with instructions and operands. Once the NPX has started its operation, the CPU may

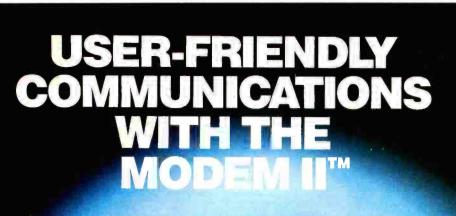

Apple II\* or II plus\* easy on even a bare bones computer. And the keyboard dialing makes communication at 110 or 300 bps simple.

Compatible with other smart modems and Bell 103-type equipment, the Modem II is crystal controlled, needs no serial interface card, provides auto-dial and auto-answer and has a built-in speaker to monitor call progress. That means accuracy! For more information on the Modem II or the MT212A II<sup>TM</sup> (a 1200/300 bps full duplex modem for your Apple II), call or write.

## **MULTI-TECH**

Multi-Tech Systems, Inc. 82 – Second Avenue SE New Brighton, MN 55112 (612) 631/3550

\*Trademark of Apple Computer, Inc. See us at COMDEX booth no. 2718 continue executing the main program while the NPX "crunches." This parallel operation of the NPX and CPU can continue until the NPX needs to reference memory. Only then will the processor give the NPX access to the bus (the main processor may, however, continue to process instructions from its instruction queue). A special request/grant line, RQ/GTO, is used to pass control of the buses shared between the NPX and the CPU. The relationship between the CPU and the NPX is similar to the master/slave scheme used in less complicated computers, while the protocol is somewhat like hold and hold-acknowledge signals, although more complicated. (Additional processors or coprocessing devices can be attached to the NPX/CPU combination through another signal line, RQ/GT1, although no provision for this has been made in the MPX-16.)

The amount of time that the processor actually waits to get back on the bus is very small. If it were not for a few stolen memory cycles, the coprocessor's operation would be essentially invisible to the host processor; it's a small price to pay for the great increase in performance for numeric computation. As a comparison, even though it's quite a powerful microprocessor, the pure-16-bit 8086 takes about 20 milliseconds to compute a square root, using a floating-point subroutine. Eliminating the subroutine and using the 8087 instead, the result can be calculated in less than 40 microseconds (the speed-up is similar for the 8088). Such speed is an undeniable asset to high-level languages such as BASIC and Pascal. They not only run faster, but the memory space devoted to floatingpoint subroutines is saved.

### MPX-16 Bus Structures

The MPX-16 system supports two major signal-bus structures, the processors' local bus and the global system bus, as you can see clearly in the simplified block diagram of figure 1 and somewhat less clearly in the detailed diagram of figure 2. Most of the signals in the MPX-16 pass on one or more of the several buses.

The local bus is shared by the 8088

For top quality performance from your computer, use the flexible discs known for memory excellence. Now, buy a specially marked box of 10 Memorex<sup>®</sup> 5¼" mini flexible discs and we'll send you an additional mini disc FREE.

Features like our uniquely sealed jacket and protective hub ring make our discs last longer. And a soft inner liner cleans the ultra-smooth disc surface while in use. It all adds up to better performance and reliability.

Our proprietary high density media formulation and 100% error-free certification guarantee reliable performance in all single or double density applications. So for business, word processing, or personal computer applications, Memorex mini discs are sure to do the job. And we back them with a full year warranty to prove it.

So see your local Memorex distributor or dealer or call (800) 538-8200 (In California (408) 987-1893) today. Buy a box of 10 flexible 5¼" mini discs. Then send the coupon in the box to Memorex for your free mini disc. It's that simple.

It's a great way to improve your memory and get a big bonus in computer performance. **MEMOREX** 

A Burroughs Company

**THEXIDIEL** 

Dealer Ingulries invited.

Circle 276 on inquiry card.

© 1982 Memorex Corporation Memorex is a registered trademark of Memorex Corporation. Offer ends December 31, 1982, Offer good only in U.S.A.

v americanradioh

CPU and the 8087 NPX (if it is installed), either of which can be the local-bus master. The system bus can be driven either by the local bus under the control of the 8288 bus controller or by the 8237A-5 DMA controller.

The local bus consists of 8 multiplexed address and data lines (AD0 through AD7), 12 address lines (A8 through A19), and 3 status and control lines (S0, S1, and S2), which are connected with the global system bus through three-state buffers. Several other signals, including system clock signals and reset lines, are directly common with the system bus. The local bus can be controlled by either the CPU or the NPX, both of which have on-chip arbitration logic to determine which processor has control of the bus.

The CPU acts as a host processor to the NPX coprocessor. For example, when the 8087 NPX requires use of the local bus to return the result of an operation, it notifies the CPU by placing a series of handshaking signals on its bidirectional request/grant arbitration line  $\overline{RQ}/\overline{GT0}$ . A ready/ wait control line is used to lengthen bus cycles on the local bus, which may be necessary to meet the accesstime requirements of slow memory and peripheral devices, or to accommodate a DMA cycle already in progress on the system bus.

The system bus consists of 20 system address lines, 8 bidirectional system data lines, and several system control lines. The system data bus drives the system-board memory arrays and the I/O-expansion connectors and is buffered again to produce a "resident" data bus to which most of the on-board peripheral devices are attached. The system control bus consists of all timing signals, bus-cycle-control signals, interruptrequest lines, DMA-request/acknowledge lines, and system-busarbitration-control lines.

Control of the system bus is determined by a sequential-logic systembus-arbitration circuit. The bus is always being controlled either by one

of the two coprocessors via the local bus and the 8288 bus controller (with the **88AEN** control line active), or by the 8237A-5 DMA controller (with AENDMA active). The simple busarbitration circuit isolates the local bus from the system bus whenever system-bus access is given to the DMA controller for direct access to memory by one of the peripheral devices. For the DMA controller to gain access to the system bus in response to its HOLD request, a "locked" 8088 instruction (which must have continuous bus access for the 8088) must not be in execution, and the local bus must be in an idle state. The LOCK signal is also active during interrupt-acknowledge sequences, preventing the occurrence of a DMA cycle in the middle of the acknowledge sequence. Since neither of the coprocessors is involved in this bus-request/grant-arbitration sequence, a low input to the RDY1 line on the 8284 clock generator is used to force continuous wait states to be inserted in the local-bus timing cycle

### ---+++ ANNOUNCING +++

### What's Where in the APPLE...PLUS...the All New Guide to What's Where

William F. Luebbert's Revised Edition of the famous Apple Atlas

What's Where in the

APPLE ... PLUS

the all new guide to WHAT'S WHERE

The original What's Where in the APPLE? provided more information on the apple's memory than was available anywhere else. Now the *Revised Edition*:

- Guides you with a numerical Atlas and an alphabetical Gazetteer — to over 2,000 memory locations of PEEKs, POKEs and CALLs.
- Gives names and locations of various Monitor, DOS, Integer BASIC and Applesoft routines and tells you what they're used for.
- Enables you to move easily between BASIC and Machine Language.
- Guides you through the inner workings and hidden mechanisms of the Apple.

The Atlas and The All New Guide are available in one 256-page Wire-O-Bound book for only **\$24.95** 

If you own the original What's Where in the Apple? you will want THE GUIDE to complement your edition. This 128-page, Wire-O-Bound version contains all new material to be used with the memory map and atlas for **\$9.95** Ask for it at your computer store

Use the Coupon to Order Direct from MICRO

or Call Toll Free Today 1-800-345-8112 (In PA 1-800-662-2444)

All Apple users will find this book helpful in understanding their machine, and essential for mastering it.

| Please send me:                                                                         |            | {] Check [] VISA [] Master Card Acct # |                |
|-----------------------------------------------------------------------------------------|------------|----------------------------------------|----------------|
| What's Where in the APPLEPLUS<br>the All New Guide to What's Where                      | @ \$24.95  | Expires                                | 1              |
| THE GUIDE                                                                               | @ \$ 9.95  | Name                                   |                |
| Add \$2.00 surface shipping for each copy,<br>Massachusetts residents add 5% sales tax. |            | Address                                | — İ            |
| Total Enclosed \$                                                                       | ·          | City State Zip                         | — ¦            |
| MICRO INK, 34 Chelms                                                                    | sford St., | DO Dov 6502 Chalmatord MA 01004        | 1182<br>13-347 |

### HOW TO SELL MORE SOFTWARE

No. 5 in a series of software marketing bulletins from PromptDoc, Inc.

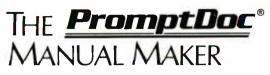

You know better user manuals sell more software, but how do you make better user manuals? How do you identify just the right details to motivate prospective users to buy? How do you organize these details into a sequence that makes sense to first-time users while it provides ongoing reference to veterans? How do you format and package a manual so it's attractive enough to get attention yet clear enough to be readily understood?

And, how do you do all this at a pace that keeps up with your product release schedule? The PromptDoc<sup>®</sup> Manual Maker is the answer.

#### Introducing Computer-assisted Writing

Imagine a software product that prompts you through the process of planning, outlining and writing a user manual and even supplies boilerplate introductory and transitional text. Envision reducing your user manual preparation process to this:

- 1. Select boilerplate chapter files
- 2. Edit chapter tables of contents
- 3. Pause while computer builds a skeleton manual in preformatted CP/M<sup>®</sup> text files
- 4. Use your word processor to edit the skeleton manual into a working draft
- 5. Tell computer to build a Table of Contents; publish review draft
- 6. Revise, polish and publish manual as instructed by documentation

Compared to your current process that may sound more like a software maker's dream than a real product. It's a dream all right—a dream come true called the PromptDoc<sup>®</sup> Manual Maker. It's the only product of its kind.

#### **Consider These Benefits**

Improved productivity-with PromptDoc<sup>®</sup> you can gain as much as 40% on typical manual writing jobs.

Project control—with prestructured modular chapters, writing tasks can be segmented without losing continuity.

Manual uniformity—by product, by product line, by company.

Quality assurance—the boilerplate files help assure completeness and usability; the PromptDoc<sup>®</sup> Writer's Guide gives publishing instructions.

Proven performance—based on the PromptDoc<sup>®</sup> methodology, the structures and outlines have been proved in myriad applications for the past four years; now we've tailored it specifically for the commercial software vendor.

#### **Reasonable Price**

\$245 for software and two manuals, \$45 for manuals only (add \$5.00 for shipping and handling). This product will begin paying for itself the minute you start using it and continue making you money each time you publish a manual. What could be more reasonable?

#### **CP/M®** Compatible;Uses Your Word Processor

Now available for use with WordStar<sup>®</sup> and other word processors on the Apple<sup>®</sup> II with the Softcard<sup>®</sup> and on standard 8" CP/M<sup>®</sup> systems.

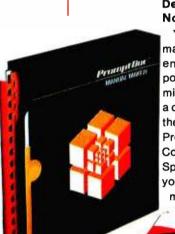

See Your Dealer For a Demo or Use The Coupon Now

You know a better way to make better manuals can enhance your competitive position. Why wait another minute? See your dealer for a demonstration or complete the coupon now and mail it to PromptDoc<sup>®</sup>, 833 West Colorado Avenue, Colorado Springs, CO 80905. Or, if you'd rather not wait for the mail, call (303) 471-9875.

Prompt Doc is a registered trademark of Prompt-Doc, Inc. Apple and Apple II are registered trademarks of Apple Computer Inc. Softcard is a registered trademark of Microsoft Corporation. CP/M is a registered trademark of Digital Research, Inc. WordStar is a registered trademark of MicroPro International Corporation.

omptDe

#### I need the Prompt Doc Manual Maker now! Send a copy to:

\_Telephone (\_

Name\_\_\_\_\_ Address\_\_\_\_\_

- Configuration: Apple II CP/M B 8" CP/M
- □ Send manual only.
- □ My check is enclosed for \$\_\_\_\_. □ UPS C.O.D.
- You may charge my \_\_\_\_\_VISA \_\_\_\_Master Card
   Account #\_\_\_\_\_
  Amount \$\_\_\_\_\_Expiration Date\_\_\_\_\_

Signature

□ I need more information. Send it to the address above. **Dealer inquiries invited.** 

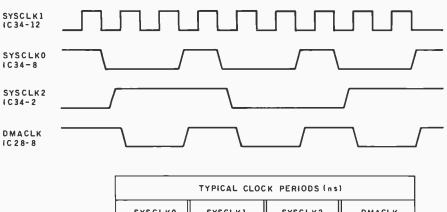

|                    | SYSCLKO |      | SYSCLK1 |      | SYSCLK2 |       | DMACLK |      |
|--------------------|---------|------|---------|------|---------|-------|--------|------|
|                    | CLKL    | CLKH | CLKL    | CLKH | CLKL    | CLKH  | CLKL   | CLKH |
| 15.0 MHZ CRYSTAL   | 133.3   | 66.7 | 33.3    | 33.3 | 200     | 200   | 105    | 95   |
| 14.31818MHz CRSTAL | 139.7   | 69.8 | 34.9    | 34.9 | 209.5   | 209.5 | 111.5  | 98   |

**Figure 8:** Timing diagram showing the relationship of the four major system clock signals. The table shows clock-high and clock-low periods for both the 14.31818-MHz and 15.0-MHz crystals in nanoseconds.

until access to the system bus has been restored to the local bus.

### Reset and Clock-Generator Circuits

The power-on reset pulse and all major system clock signals for the MPX-16 system and I/O-expansion slots are generated by an Intel 8284 clock generator and driver (IC34 in figure 3a). The 8284 is designed to provide the optimum clock signal, with a 33 percent duty cycle, at the voltage levels and transition times required by the 8088 CPU (IC36) and the 8087 NPX (IC37).

The 5-MHz 8088 used in the MPX-16 must operate with a clock rate between 2 and 5 MHz. (The 8088-2 version can run at 8 MHz.) The standard MPX-16 operates at a frequency of 4.77 MHz, which is derived from a 14.31818-MHz crystal oscillator. This crystal frequency provides compatibility with IBM Personal Computer color-graphics adapters, which use the 14.31818-MHz OSC clock output of the 8284 to produce a 3.58-MHz color-burst signal. The variable trimmer capacitor C9 is used to make minor adjustments in the clock frequency. An optional 15-MHz crystal can be substituted to operate the MPX-16 at its maximum clock rate of 5 MHz.

The 8284 divides the 14.31818-MHz oscillator frequency by 3 to provide the 33-percent-duty-cycle CPU clock, SYSCLK0. This clock signal is used by many parts of the MPX-16, including the 8087, the 8288 bus controller, the system-bus-arbitration circuit, and the I/O-expansion channels. SYSCLK0 is also used to provide a clock signal (DMACLK) for the 8237A-5 DMA controller. Some Schmitt-trigger inverter sections (IC24, which will appear next month in section 2 of the circuit) lengthen the level-high duration of SYSCLK0 so that the clock requirements of the 8237 will be met. Deriving the DMACLK signal from SYSCLK0 has the obvious advantage of maintaining synchronization between the local bus masters (the 8088 and 8087) and the alternate system-bus master, the DMA controller (the 8237).

In addition to the processor clock signal, the 8284 provides a peripheral-device clock signal, which is onehalf the frequency of the processor clock and has a 50 percent duty cycle. The oscillator clock, SYSCLK1, is not used on the MPX-16 circuit board but is routed to the I/O-expansion connectors.

The peripheral clock, SYSCLK2, is used to drive the timer input of the 8155H-2 component (IC47, which will appear in January in section 4 of the circuit). The 8155's timer output is used to generate periodic memoryrefresh requests for the dynamic memory on the system board, using the DMA controller (which we'll discuss further presently). The relationship of the four major system clock signals is illustrated in figure 8, which also contains a table of clockhigh and clock-low periods for both the 14.31818- and 15.0-MHz crystals.

The 8284 clock generator is also used to generate the power-on reset pulse, SYSRES, which is active high. When power is first turned on, the rising supply voltage activates the Schmitt-trigger input pin RES on the 8284, which has approximately 0.25 V of hysteresis; as a result, the SYSRES pulse remains active until a voltage level of 1.05 V is reached on the RES input. The resistance/ capacitance time constant set by R16 and C10 provides the necessary minimum reset pulsewidth of 50  $\mu$ s (microseconds). The 1N4148 diode D1 provides a discharge path for C10 when power has been removed.

#### Nonmaskable-Interrupt Logic

The nonmaskable interrupt (NMI) input of the 8088 CPU is used for handling parity errors in the systemboard memory and I/O-channel errors, which are typically also parity errors occurring in expansion-memory modules.

Although the NMI signal is nonmaskable once it gets to the 8088, logic is provided to externally mask the signals that would normally generate an NMI, if desired. Two input lines, PC4 and PC5, of the 8255A-5 PPI (programmable peripheral interface, IC60, to appear in section 4 of the circuit) are used as active-low enable signals. The ENNMI signal either enables or prevents NMI signals from reaching the 8088.

One source of interrupts is the PARERR signal, which is generated by the system-board circuit that calculates parity values for memory and detects errors. The second source of interrupts is the IOCHNLERR signal, which comes from the I/O-expansion slots. The latter signal can be masked by the ENIOC control line in such a

# SONICS DELIVERS:

## SD SYSTEMS.

### SONICS MICRO SYSTEM'S PLEDGE TO THE CUSTOMER IS:

- 1. PROFESSIONAL TREATMENT
- 2. FULL TECHNICAL SUPPORT
- 3. DELIVERIES FROM STOCK
  - 4. BOARD/SYSTEM LEVEL REPAIRS
- SINGLE USER SYSTEM \_\_\_\_\_ \*1080
- SBC 200, 64K RAM, VERSA FLOPPY II, MULTI-USER SYSTEM \_\_\_\_\_\_ \*1995 SBC 200, 256K RAM, VERSA FLOPPY II,
- MPC-4, COSMOS SD SYSTEMS COMPATIBLE "TURBODOS" 350 WITH DOCUMENTATION SINGLE USER "DISC-LESS" SYSTEM •• 31770 ••••
- WITH CP/M 2.2

#### **BOARD LEVEL PRODUCTS**

| SBC 200              | \$ 845 |
|----------------------|--------|
| EXPANDORAM II        | \$ 443 |
| EXPANDORAM III       | \$ 848 |
| VERSA FLOPPY II      | \$ 375 |
| VDB 8024             | \$ 465 |
| MPC-4                | \$ 495 |
| Z-80 STARTER KIT     | \$ 299 |
| MODEL 200 64K RAM    | M      |
| SOFTWARE BANK SELECT | \$ 475 |
| RAM + ROM DISC       | 1-1    |
| WITH CP/M 2.2        | \$1050 |
|                      |        |

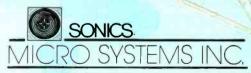

1500 N.W. 62ND STREET • SUITE 508 • FT. LAUDERDALE, FL 33309 • 1-800-327-5567 In Florida call: 305-776-7177

Clientes Latinoamericanos serán atendidos por nuestro departamento internacional (en español), bajo la gerencia de la LCDA. Joan Voyles.

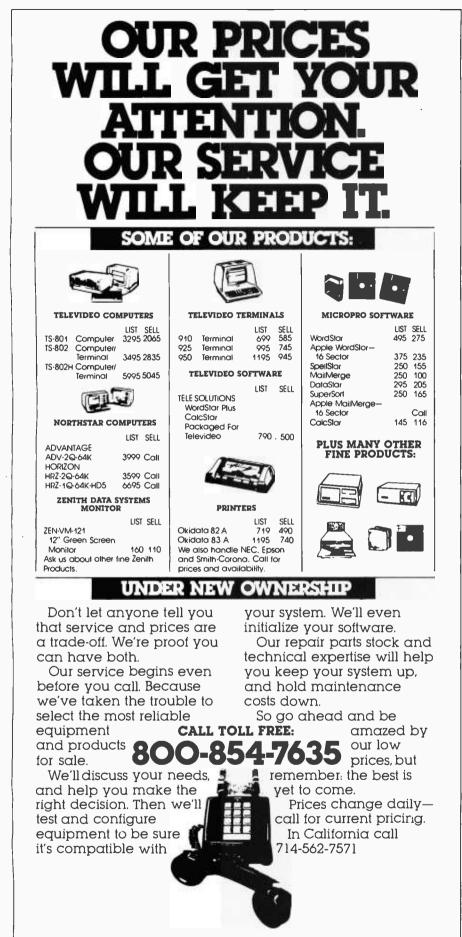

AUTOMANARD B(S)UTOMENTS

8775 Olive Lane, Suites I & J, Santee, CA 92071

way that only system-board parity errors will cause an interrupt. The NMI input of the 8088 CPU is edgesensitive but must remain active-high during two consecutive CPU clock cycles to guarantee recognition of the interrupt.

The NMI condition is predefined to be a "type 2" interrupt for the 8088, the highest-priority hardware interrupt. Since the vector (controlbranching) location has been preassigned to locations hexadecimal 00008 through 0000B, no interruptacknowledge sequence is needed in a program.

#### DMA Controller and Bus Arbitration

Direct memory access has long been known as a way to improve the performance and I/O speed of a computer system by allowing I/O devices to directly transfer data to or from system memory without processor intervention, but until recently it has rarely been found in microcomputer systems. However, more widespread use of DMA has been made possible semiconductor manufacturers. bv which have developed new ICs that make DMA much more easily provided. The MPX-16 employs one such integrated circuit, the Intel 8237A-5 DMA controller (IC48 in figure 3b on page 90).

Four independent channels of 20-bit-address direct memory access are supported by the MPX-16 system. Two of the DMA channels are available on the I/O-expansion bus to support high-speed data transfers between external peripheral devices and memory. A third channel, used by the floppy-disk-drive controller, is connected to the I/O-expansion bus for compatibility with the IBM Personal Computer.

The fourth DMA channel is used to provide the periodic refresh signal for the on-board dynamic-memory array, as well as any expansion memory boards, in which each row address of the dynamic-memory chips must be accessed. During system initialization, the TIMER OUT output of the 8155H-2 is set up to trigger a dummy DMA transfer approximately every  $15 \ \mu$ s. The DMA channel is pro-

## VSUAL GRAPHICS TERMINALS. For those waiting for high-resolution at low cost.

High quality graphics doesn't have to be expensive. The new VISUAL 500 and VISUAL 550 terminals emulate the Tektronix\* 4010 but cost only about half as much. And they have 768 x 585 resolution for sharp text and graphics display on a large 14" screen.

Both the VISUAL 500 and VISUAL 550 are compatible with standard business, laboratory, and scientific software including PLOT 10," DISSPLA," TELL-A-GRAF, SAS/GRAPH and DI3000/GRAFMAKER.

Auxiliary Port supports printer/plotters and data tablet.

Advanced graphics features include: Resident vector draw, point plot, rectangle draw, multiple linestyles and patterns with rectangle pattern fill. Raster scan technology provides fast data update and develops a bright display image.

Powerful alphanumeric operation is also provided, displaying 80 characters by 33 lines with separate display memories for alpha and graphics modes. The VISUAL 500 provides switchable emulations of the DEC VT52,<sup>®</sup> Data General D200, Lear Siegler ADM-3A, and Hazeltine 1500 terminals. The VISUAL 550 is a block mode terminal which complies to the ANSI X3.64 standard. VISUAL 500 and VISUAL 550... the latest in the industry's finest line of video terminals. Call or write for details.

Service available in principal cities through Sorbus Service Division of Management Assistance Inc.

> VISUAL 550 \$2,695 LIST Buffered Editing Terminal with ANSI X3.64 Standard

See for yourself

Visual Technology Incorporated 540 Main Street, Tewksbury, MA 01876 Telephone (617) 851-5000. Telex 951-539

VISUAL 500 \$2,495 LIST Character Mode Terminal with Emulations grammed for a memory-read cycle; it automatically increments the rowaddress counter for memory after each refresh cycle.

When no DMA requests are pending, the DMA controller is in an idle state (S1) and can be programmed by the CPU. If a DMA channel requests service for a peripheral device and that channel has been enabled by the system software, the DMA controller sends the signal DMAHLDRQST (DMA hold request) to the systembus-arbitration circuit and enters the active state S0. The 8237 remains in the S0 state until it has received the signal DMAHLDACK (DMA hold acknowledge) from the bus-arbitration circuit, indicating that it has been granted control of the system bus.

At this time the system-busarbitration circuit isolates the local bus from the system bus by activating the control signal 88AEN. When this signal becomes inactive again, the 8288 bus controller (IC51) places the

# Now, for the IBM: The FinalWord!

The only word processing software package you'll ever need

FinalWord

How could anyone call their word processor The FinalWord? Take the best features of the most popular

word processors, combine them and add a few more in one text editor/ formatter and you'd be off to a good start. Then, write the program in C to allow user customization and make it capable of supporting any printer on the market and you'd be ahead of everybody else. If you went one step further and made your word processor transportable from one terminal to another you'd have—The FinalWord.

Supports multiple printers: The FinalWord allows you to produce high-speed draft copies on one printer, and letter-quality on another. It also means you'll never need another version just because you bought a new printer.

#### User-installable on different hardware:

With The FinalWord you can upgrade your system and still have a familiar screen display. And since we've written The FinalWord in C, new versions are available almost as soon as new computers.

Features that put you in control: Look at what you get with The FinalWord: automatic generation of Table of Contents, Index, footnoting and chapter/section numbering; enhanced command sets (delete/move a letter, word, sentence, paragraph, page); multiple buffers and windows, deletion recovery, true proportional spacing and more. And because we wrote The FinalWord to be easily reconfigured for different systems, our price can be lower.

| Features                            | The<br>FinalWord | WordStar<br>Yes |  |
|-------------------------------------|------------------|-----------------|--|
| Full-Screen Editing                 | Yes              |                 |  |
| Directory Access while Editing      | Yes              | Yes             |  |
| Simultaneous Printing while Editing | Yes              | Yes             |  |
| External Commands while Editing     | Yes              | Yes             |  |
| Video Highlighting                  | Yes              | Yes             |  |
| Automatic Footnotes                 | Yes              | No              |  |
| User-Defined Commands               | Yes              | No              |  |
| Multiple File Editing               | Yes              | No              |  |
| Deletion Recovery                   | Yes              | No              |  |
| Supports Multiple Printers          | Yes              | No              |  |
| Crash Recovery                      | Yes              | No              |  |
| Dynamic Include Files               | Yes              | No              |  |
| Suggested Retail Price              | \$300            | \$495           |  |

The FinalWord for the IBM persional computer requires 64K, IBM DOS, and a printer or communications adapter; otherwise, The FinalWord requires a 56K CP/M system and any vide terminal with cursor positioning character sequences. It is presently available in 8" standard formal fac the TRS-80 Model II, Vector Graphics and Altos Systems. There are compatible versions for the IP-125, Xerox 820, Cromemco, Micropolis and Dynabyte Systems, and there are 51<sup>-4</sup> versions for the Heath/Zenith Z-89. Northslar, Apple and Superbrain Coming Soon: The FinalWord for the DEC Personal Computer.

The FinalWord is available through leading retailers, Westico, and Discount Software, or directly from:

#### Mark of the Unicorn, Inc. PO BOX 423

Arlington, Massachusetts 02174 (617) 489-1387

#### Dealer and OEM inquiries invited.

TM: The EinatWood is a trademask of Mask of the Unicorn WordStar is a trademask of MiccoPen Informational

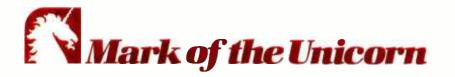

system-bus command-line buffers into a high-impedance state and disables the 74LS245 data transceiver IC43. In addition, the 88AEN signal places the system-bus-address latches, IC50, IC38, and IC44, into a high-impedance state so that the local-bus master can drive the local bus during a DMA cycle without affecting operations on the system bus.

After one system-clock cycle following the arrival of the holdacknowledge signal, the AENDMA control signal from IC24 enables the DMA bus-interface components. One of the 74LS373 latches, IC43, drives system address lines SYSA8 through SYSA15. The eight low-order address lines, SYSA0 through SYSA7, are driven by lines A0 through A7 on the 8237 through a 74LS245 transceiver, IC49 (shown in figure 3a on page 89). The data-flow-direction input of IC49 is controlled by the AENDMA signal such that data flow is from IC49 to the system address bus when a DMA transfer is in progress.

During processor memory transfers, the AENDMA signal is high, and address information flows from the system address bus through IC49 to the 8237. The four high-order system-bus-address lines, SYSA16 through SYSA19, are driven by three 4-bit latches (IC40, IC41, and IC42). These latches are loaded by either the operating system or application software and allow each DMA channel to operate in a separate 64K-byte section of memory if desired. Since DMA channel 0 is used for memory refresh and only the eight low-order address lines are significant, the latch for DMA channel 1 is used to drive the upper four address lines for both channels 0 and 1. The three address latches are enabled when both the AENDMA signal is active-low and the appropriate acknowledge signal is active.

Once the transfer of a single byte has been completed, the DMA controller turns off the DMAHLDRQST line. As a result, the DMAHLDACK signal goes inactive almost immediately. On the next clock cycle, the system-bus-interface components and 8288 bus controller are reactivated by a low state on the 88AEN

#### Surprising Symmetries in Design and Letterforms . . .

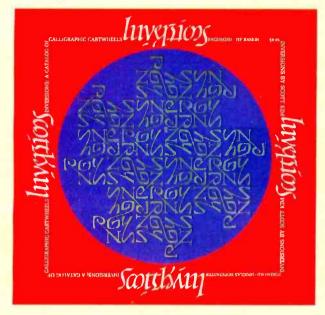

"Kim is the Escher-of-the alphabet. He has created a new art-form that blends beauty and ingenuity, and has made it so clear to us that we can try it ourselves . . . . " Issac Asimov, Author

#### Inversions

A Catalog of Calligraphic Cartwheels by Scott Kim Foreword by Douglas Hofstadter Backword by Jef Raskin

The striking designs that grace the pages of Scott Kim's new book appeal to us as both viewers and readers, for words themselves are the subject of his calligraphic creations. With imagination and care, Kim bends, shapes, and sculpts words into novel and intriguing works of art. Inversions is more than a showpiece, though, as the author details the theories and techniques that lie behind his art and draws parallels to related perceptual exercises in music, linguistic wordplay, and even mathematics.

ISBN 0-07-034546-5 128 pages; softcover \$8.95

"Scott Kim has perfected a personal art form-one with grace, elegance, subtlety, and surprises." Douglas Hofstadter, author Godel, Escher, Bach: an Eternal Golden Braid

"Scott Kim's Inversions ..., is one of the most astonishing and delightful books ever printed." Martin Gardner Scientific American

"... sure to dazzle and delight anyone to whom writing is dear . . . '

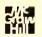

#### The New York Times Book Review

#### A New Frontier Between Sight and Sound . . .

#### **Digital Harmony**

On the Complementarity of Music and Visual Art

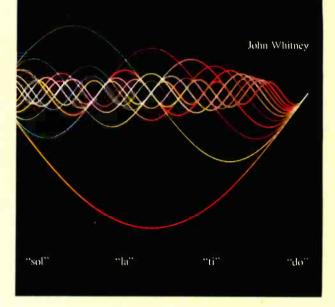

"Here in this beautiful book John Whitney marries art to modern technology. Scenes that previously we would have strained to imagine, Whitney can now show us."

Jearl Walker, Scientific American

#### Digital Harmony by John Whitney

On the Complementarity of Music and Visual Art

Digital Harmony is the art of music made visible. Already acclaimed for pioneering the striking visual effects in 2001 and Star Wars, author John Whitney here establishes a new art form in representing the magic of music through computer-generated color graphics. The author also delves into the technicalities of his work, offering to share his methods with others who would explore this field of vast artistic promise. Digital Harmony is the vanguard of what is sure to be one of the most exciting art forms for years to come.

ISBN 0-07-070015-X 240 pages; hardcover \$21.95

"Digital Harmony is a peek into the future when computerization will bridge the gap between art, science, and self-understanding. I loved it.

Seymour Papert Author, Professor Massachusetts Institute of Technology Prepayment required plus \$1.00 postage and handling fee, per book. BYTE Books 70 Main St. Peterborough, N.H. 03458

line, and the DMA bus-interface components are disabled by a high state on the AENDMA line. After the 88AEN signal goes active-low, the 8288 does not drive the control bus until at least 105 ns (nanoseconds) and not more than 275 ns have elapsed, if a local-bus master has a bus cycle pending. A section of the 74LS10 three-input NAND gate IC30 and some flip-flops (in section 2) guarantee this by delaying the 84AEN signal by two clock periods from the time the 88AEN line goes low.

The DMAHLDRQST signal goes inactive after the transfer of each byte, even if the channel requesting service has not dropped the request. This provides at least one machine cycle between successive DMA transfers.

#### To Be Continued

Since it may take you a month to digest this much information, I'll stop the first installment of this series here. (Besides, I don't want to take up the whole magazine, though I could easily do it in describing this complex project.)

#### Next Month and Thereafter:

In Part 2, I'll concentrate on the MPX-16's memory section, interrupt logic, and I/O-expansion bus (including a detailed definition of each signal). The third installment will discuss the serial and parallel I/O ports, floppy-disk-drive controller, and operating-system BIOS, plus any other facts needed to summarize the project.

To receive a complete list of Ciarcia's Circuit Cellar project kits available from the Micromint, circle 100 on the reader service inquiry card at the back of the magazine.

Editor's Note: Steve often refers to previous Circuit Cellar articles as reference material for each month's current article. Most of these past articles are available in reprint books from BYTE Books, McGraw-Hill Book Company, POB 400, Hightstown, NJ 08520. Ciarcia's Circuit Cellar, Volume I, covers articles that appeared in BYTE from September 1977 through November 1978. Ciarcia's Circuit Cellar, Volume II, contains articles from December 1978 through June 1980. Ciarcia's Circuit Cellar, Volume III, contains the articles that were published from July 1980 through December 1981.

#### The following items are available from:

The Micromint Inc. 917 Midway Woodmere, NY 11598 (516) 374-6793 (for technical information) (800) 645-3479 (for orders only)

1. MPX-16 single-board computer system: assembled, tested, and burnedin. Includes 64K bytes of RAM. CP/M-86 operating system on 5¼-inch floppy disk, CP/M-86 BIOS in EPROM, MPX-16 Technical Reference and User's Manual. Requires power supply and 5¼-inch floppy-disk drive.

Single-quantity price.....\$1895.

2. MPX-16 single-board computer system, as above, but with 256K bytes of RAM installed.

Single-quantity price.....\$2135.

3. MPX-16 single-board computer with 64K bytes of RAM. In OEM quantities of 100...\$1200 each. 4. Complete MPX-16 disk-based system: includes MPX-16 single-board computer, assembled, tested, and burned-in, with 256K bytes of RAM installed, CP/M-86 operating system on 5¼-inch floppy disk, CP/M-86 BIOS in EPROM, power supply, one 5¼-inch floppy-disk drive, connecting cables, MPX-16 Technical Reference and User's Manual. (Enclosure sold separately.)

Single-quantity price.....\$2895.

5. Unpopulated (blank) printedcircuit board for the MPX-16 computer system: five-layer, screened, and solder-masked. Includes CP/M-86 BIOS in EPROM, MPX-16 Technical Reference and User's Manual.

7. MPX-16 Technical Reference and User's Manual, sold separately...\$50.

#### Acknowledgments

Thanks to Jim Norris, George Martin, and Linda Spencer of Owl Electronic Laboratories for their contributions to the design.

Thanks to Mark Dahmke and Gordon Heins for their help with the documentation.

Thanks to Bill Morello and his staff at Techart Associates for their careful work in drawing the schematic diagrams.

#### References

- Cantrell, Thomas. "An 8088 Processor for the S-100 Bus." Part 1, September 1980 BYTE, page 46; Part 2, October 1980 BYTE, page 62; Part 3, November 1980 BYTE, page 340.
- Ciarcia, Steve. "Ease into 16-Bit Computing." Part 1, March 1980 BYTE, page 17. Part 2, April 1980 BYTE, page 40. Reprinted in *Ciarcia's Circuit Cellar*, *Volume II.* Peterborough, NH: BYTE Books, 1981, page 171.
- Ciarcia, Steve. "The Intel 8086." November 1979 BYTE, page 14. Reprinted in *Ciarcia's Circuit Cellar, Volume II.* Peterborough, NH: BYTE Books, 1981, page 120.
- Component Data Catalog. Santa Clara, CA: Intel Corporation, 1981.
- 5. *iAPX 88 Book*. Santa Clara, CA: Intel Corporation, 1981.
- iAPX 86,88 User's Manual. Santa Clara, CA: Intel Corporation, 1981.

8. Enclosure for MPX-16 circuit board ..... call for price.

When it becomes available for the MPX-16, Microsoft's MS-DOS operating system may be optionally substituted for CP/M-86.

The MPX-16 is available to OEMs in large quantities either as a circuit board or as a complete system with floppydisk drives and enclosure. Call The Micromint for prices and delivery information. Sellers reserve the right to limit the number of units sold to a single customer.

For orders within the continental United States, please include \$10 for shipping; overseas orders please include \$30.

Residents of New York please include 7 percent sales tax.

### The MultiMode Printer with The Magnificent Fonts

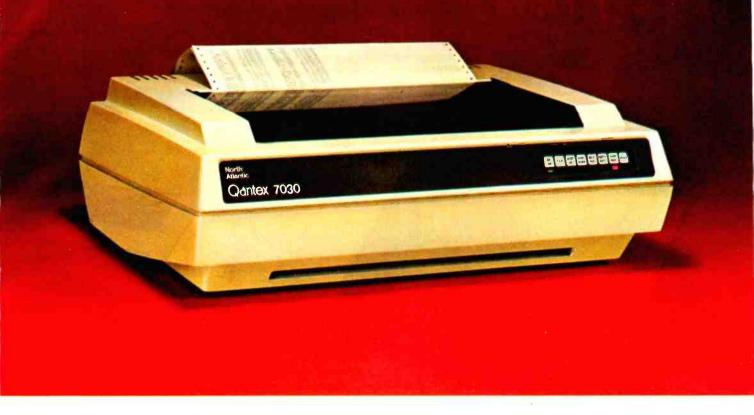

#### MultiMode Printer Offers Flexibility

#### The "Beautiful" Font

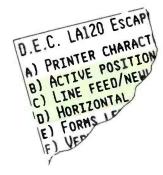

#### . . . At a Sensible Price—\$1,995 (Qty. 1)

"Flexibility" means instantaneous call up of any of this trendsetting machine's many features whether for word processing, data processing, graphics or forms generation. Using either of the two built in interfaces, an external keyboard or downloading from your computer, you can program the Qantex Model 7030 to do more.

Compare the "Beauty" of our printed letters for the word processing fonts which include Cubic, Trend, Spokesman, Courier, Italics, Script, OCR-A, APL, Scientific plus *downloaded* fonts from your computer. Draft copy modes include 8 resident fonts — U.S., U.K., German, French, Spanish, Swedish, Finnish, Norwegian and Danish.

Other features include high resolution graphics —  $144 \times 144$ , single pass and double pass word processing, and 180 cps data processing modes and user defined formats.

Operator initiated, the MultiMode printer provides a complete printed status report of operating parameters and diagnostics.

For more information, or a demo, call us about the new Qantex Model 7030 MultiMode Printer.

**Qantex**<sup>\*</sup> Division of North Atlantic 60 Plant Avenue, Hauppauge, NY 11788 (516) 582–6060 (800) 645–5292 \*Registered Trademark of North Atlantic Industries

### NEW LOW-COST ENGINEERING/BUSINESS PLOTTER

### **Cost-effective** "originals"

The Model DXY is an economical multi-pen, X-Y coordinate plotter that produces hard copy graphics in minutes for all types of business applications and technical disciplines. Priced at under \$1000, it's compatible with the IBM, Apple and other personal computers. It has built-in software (expandable ROM) to interpret "Basic" commands. Just call, or write for complete specifications on the Model DXY Plotter. Ideal for end-user or OEM applications.

ANNE

10" x 14" effective plotting range.

Annex XYTISHNE

THOFFER

- Centronics interface for easy connection to your computer.
- Pens, penholders, chart hold-downs, and dust cover are included.
- Charts on popular graphics media including vellum and mylar.

2201 Lively Blvd. • Elk Grove Village, IL 60007 (312) 364-1180 TLX: 25-4786

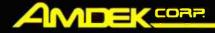

Amdek . . . your guide to innovative computing!

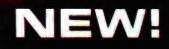

# Kiss the 5<sup>1</sup>/<sub>4</sub>" floppydisk goodbye!

Amdek has revolutionized data storage for personal computers with the new AMDISK-3 Micro-Floppydisk drive system. The system consists of 2 drives and a power supply, fully compatible with 5¼" floppy disk drives. The 3" disk is encased in hard plastic, protected from dust and fingerprints, and it's easy to mail.

Just write, or call to receive our data sheet on the new AMDISK-3 Micro-Floppydisk Cartridge system.

- 1 Megabyte (unformatted) storage capacity.
- Track-to-track compatible with 5¼" floppydisk drives.
- 3" shirt-pocket sized disk cartridge.
- Drive has built-in power supply.

2201 Lively Blvd. • Elk Grove Village, IL 60007 (312) 364-1180 TLX: 25-4786

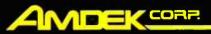

Amdek . . . your guide to innovative computing!

Circle 23 on inquiry card.

www.americanradiohistory.com

### **Problem Solving with Logo** Using Turtle Graphics to Redraw a Design

William Weinreb Logo Computer Systems Inc. 368 Congress St. Boston, MA 02210

Every computer graphics artist has sat before a console and created a design. This article describes a slightly different experience: *recreating* a design, i.e., solving the riddle of an already existing pattern.

It began when a friend presented me with a pattern (see figure 1) devised by Christopher Keavney for the Massachusetts Institute of Technology's student information-processing board. My friend also furnished the three-page PL/I program that generated it. Thinking that it might be possible to draw the design using turtle graphics instead of PL/I graphics, she challenged me and a colleague, Glenn Forester, to write a Logo program for the design. We accepted the challenge because we too were struck by how similar the design was to pictures we had drawn using turtle graphics. In this article, I recount our attempts, initial failure, and eventual success at writing such a program, which, remarkably, consisted in the end of only seven short Logo procedures that can be run on an Apple II using Apple Logo.

#### Searching for Clues

Imagine that someone handed you a pattern and a program that draws it and said, "Write a program in another language which will draw this." Where would you begin? I chose to concentrate on understanding the program, hoping this would reveal clues to the structure of the de-

Logo encourages you to solve a problem by breaking it down into smaller pieces, or subproblems, that are more easily grasped.

sign. Instead of bringing me closer to a solution, however, this approach led me astray. As it turned out, the PL/I program for this design consists of several obscure subroutines, each responsible for calculating a series of Cartesian coordinates that are the endpoints of lines in the design. To me this was very discouraging news: even if I translated the entire program, I would wind up with nothing more helpful than a few pointplotting algorithms written in Logo instead of PL/I. Plotting points in Logo is not much different from plotting points in any other language. What made the project exciting was the prospect of writing a simpler and more elegant program using turtle graphics. Clearly the original program would be no help to me here.

So I put it aside for good and refocused my attention on the design. Seeking a new approach, I recalled that Logo encourages one to solve a problem by breaking it down into smaller pieces, or subproblems, that are more easily grasped.

#### A Piece of the Puzzle Is Solved

Applying this technique of breaking down problems to the design led to the first crucial breakthrough. Glenn was certain that the design's border was made up of only one or two patterns repeated many times. Eventually he figured out that the rim of the pattern is merely pentagonal spirals arranged in such a way that

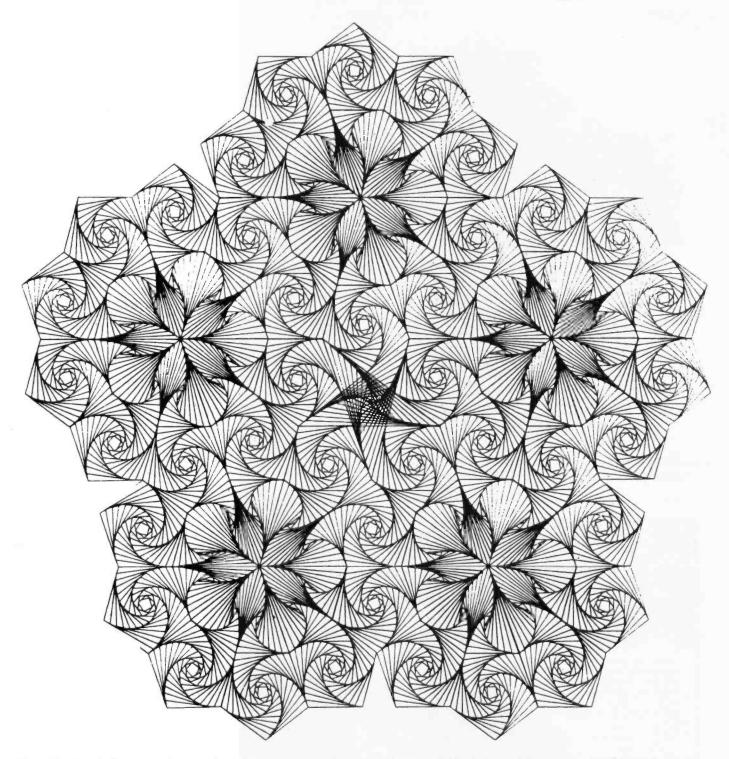

**Figure 1:** The challenge was to reproduce this design using Logo. Could this complex design, which was produced by a three-page *PL/I* program, be redrawn with a simple Logo program?

their edges blend and are difficult to distinguish (see figure 2). Each spiral fits inside a pentagon. The spiral figure is one that Glenn and I recalled from other turtle drawings; it is a pattern made by a Logo procedure sometimes called POLYSPI.

What is a POLYSPI? As we have worked with Logo turtle graphics, certain procedures and the figures they create have become part of our vocabulary. Two such procedures are familiarly called POLY and POLYSPI (see listing 1). POLY can produce polygons, and figure 3 shows some of the patterns you can produce by giving POLY different inputs. The procedure POLYSPI is like POLY except that in the recursive call, we make the turtle draw a new side that is a little shorter than the last. These evershortening sides make the final figure a spiral. Figure 4 shows some figures POLYSPI can draw.

Notice that when POLYSPI is given inputs of 20 and 75, it draws a pentagonal spiral. Now take a close look at the full design (figure 1). The same spiral fills the pentagons that we found in the design. This spiral ap-

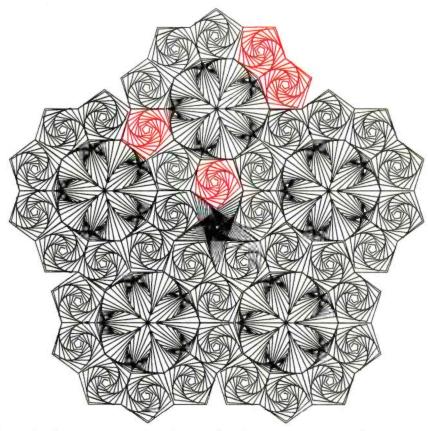

**Figure 2**: The design is composed primarily of pentagonal spirals (shown in color), which can be drawn easily using a Logo POLYSPI procedure.

pears 40 times. More accurately, it appears 20 times and its mirror image appears 20 times.

Figure 5 shows the entire design without most of the pentagonal spirals. Looking at it this way, you can see how the design may easily be broken into five identical parts that fit together like pieces in a jigsaw puzzle. One of them is outlined and appears by itself in figure 6. We called this piece a "wheel."

Note that two pentagons are missing from the wheel. This hole provides a space where one wheel can interlock with another. Now if we include the missing pentagons, we have a ring of ten pentagonal spirals surrounding a ten-sided figure (figure 6). What type of figure is this? And could this be broken down as well?

It seemed to Glenn that whatever shapes filled the wheel were arranged in mirrored pairs like the pentagons. So he began to draw lines along the likely edges of these alleged shapes. Figure 7 traces the progression of the lines he drew. As you can see, the

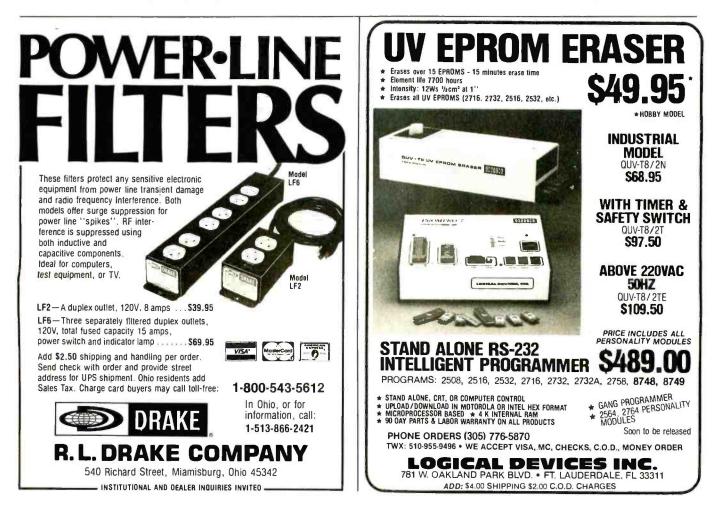

### GREAT IDEAS... Down to Earth Products

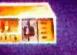

(AVAILABLE SOON)

----

SDS-S100 CHASSIS 6 Slot Motherboard Complete power supply Utilize regular or Thinline drive

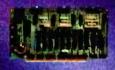

SDS-MULTIPLEXER/DISPLAY Three RS232C 1 to 2 Switches Two Seven Segment Status Display (Can be used as a line monitor for data communications link) (route RS232 to one of two devices)

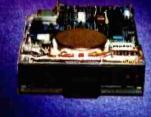

NEC-FLOPPY DISK DRIVE Double Sided Single Density/Double Density Up to 2.4 Megabyte SPECIAL PRICING

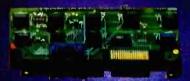

SDS-HARD DISK INTERFACE Micropolis 1220 Series Interface Adapter

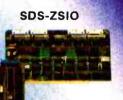

#### SDS-SINGLE BOARD COMPUTERS

280A CPU 64K Bank Switch Memory 2 RS232 Channels 4 Timers IEEE 696 Buss Interface 4 Parallel ports NEC 765 FDC with PLL to all Shugart compatable drives (SDS-Master only)

SDS-SLAVE

SIERRA DATA SCIENCES

#### SDS-MASTER

Circle 410 on inquiry card.

Fresho CA / Marketing Division, 21162 Lorain Ave., Fairview Park, Ohio 44126 (216) 331-8500 Telex. 980131 WDMR SEE US AT COMDEX BOOTH 986.

www.americanradiohistory.com

NARDWARE

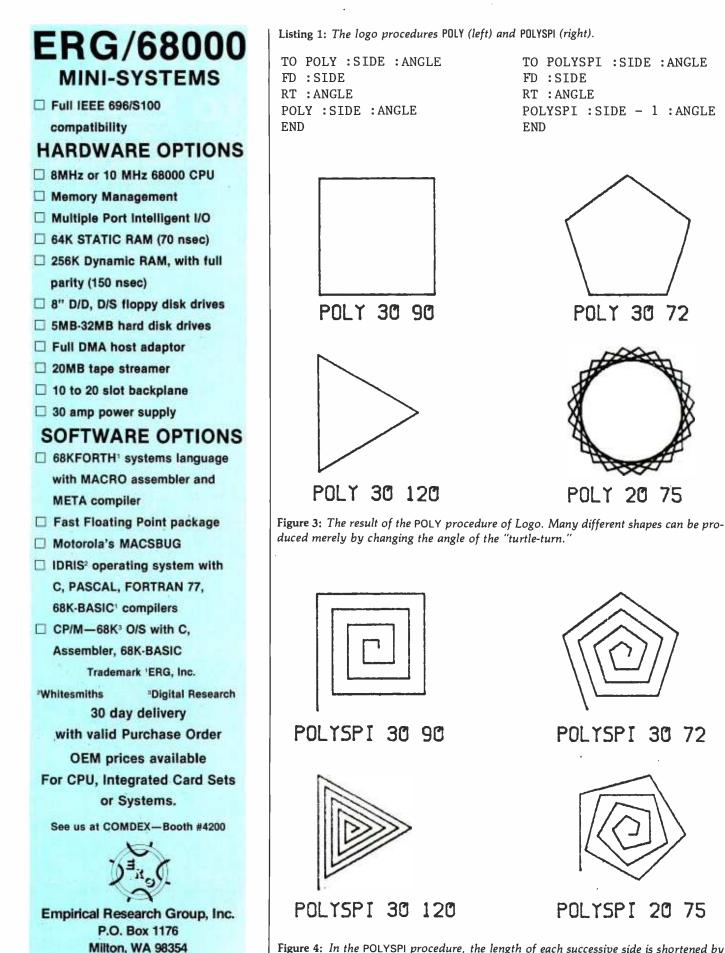

**Figure 4:** In the POLYSPI procedure, the length of each successive side is shortened by one unit. The result is very similar to a spiral.

www.americanradiohistory.com

206-631-4855

INTRODUCING

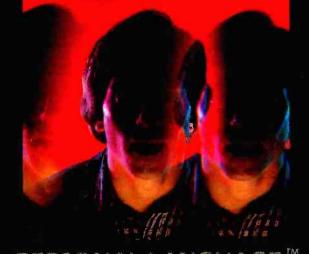

### ... the PERSONAL LANGUAGE<sup>M</sup> system that mirrors your commands using

your own words!

#### What SAVVY is -

- SAVVY is a miraculous new information handling system.
- SAVVY is an automatic database management system.
- SAVVY Is a new level of machine intelligence.
- SAVVY, part hardware, part software, is the beginning of truly "Personal Computing".
- SAVVY comes with: General Ledger, Accounts Receivable, Accounts Payable, Payroll, Mailing List, Document Writer and Inventory Control.

Trademark: SAVVY, Robot Programmer: Excalibur Technologies Corporation.

Personal Language: SAVVY Marketing International.

#### 

Through SAVVY, you and your computer talk to each other in your own natural, conversational English (or Spanish, or French, etc.).

> It learns from you what you want done in your own personal language.

**Once SAVVY learns** your language it can create any file you wish. Input, output, additions, changes and deletions are arranged for you. SAVVY's "Robot Programmer has been trained to write 100%

of the programs needed to manage your database information. SAVVY runs CP/M<sup>™</sup> and Apple DOS.

#### What YOU discover ---

You'll discover that SAVVY recognizes your personal words, even if misspelled, or even if you use a phrase never used before! SAVVY continues to grow through use to become better and better at

understanding your commands. Eventually, you will see SAVVY as a mirror to your own way of thinking and working. It is a re-definition of 'user-friendly'

SAVVY, it's the first system that truly means "personal computing".

SAVVY is like no other system on earth.

SAVVY cost \$950.

Seeing is believing. SAVVY is on display at selected computer retail locations. Call for the name of your nearest dealer.

CP/M is a trademark of Digital **Research Corp.** 

Apple is a Trademark of Apple Computer Inc

100 South Ellsworth Street, 9th Floor, San Mateo, CA 94401 (415) 340-0335

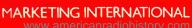

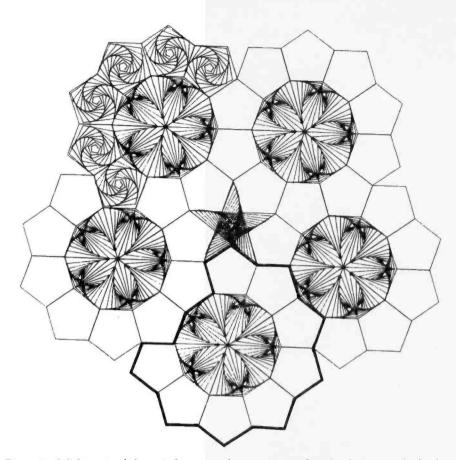

**Figure 5:** With most of the spirals removed, you can see that the design can be broken down into five wheels that interlock with each other.

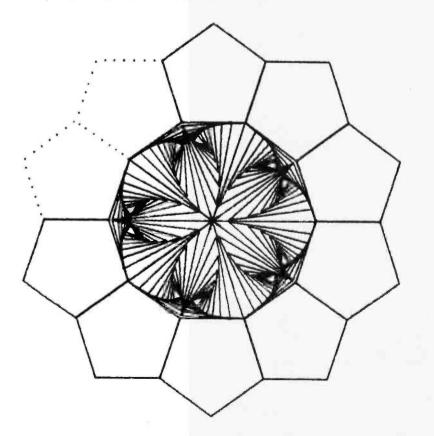

**Figure 6:** A close-up of one of the wheels in figure 5. With two pentagonal spirals added, it becomes a complete wheel. The problem now: What is the design in the middle of the wheel?

shapes revealed by these lines are triangles. They were much harder to recognize than their pentagonal neighbors; they emerged from the dissection of the design visually when lines were drawn.

It didn't occur to us at first that the figures inside the triangles might be spirals. However, the figure inside each triangle is a version of our friend POLYSPI, except that the triangles in the design are isosceles, not equilateral. The way a spiral based on an irregular polygon looks is different from what we were used to. The triangular spirals were also hard to identify because their sides get shorter very quickly. Figuring out how to draw these unusual spirals took Glenn a lot of time when we began to write the program. Figure 8 shows a triangular spiral, its mirror image, and both placed back to back. Five such pairs arranged in a circle make up the interior of each ring.

We arranged the five wheels more or less into a ring (figure 9). We were then left with a star-shaped hole in the center, which we filled with a star-shaped spiral (figure 10).

### Success: Writing a New Program in Logo

Once we had divided the design into smaller pieces, it was relatively easy to write a program to produce it (see listing 2, page 132). First, we wrote five procedures, one for each version of the design's three basic figures. The procedures PENTR and PENTL draw pentagonal spirals, TRIPOLYR and TRIPOLYL triangular ones, and CENTERPIECE draws the central, star-shaped spiral.

PENTR draws a spiral that curves to the right. PENTL draws its mirror image. (Because this is the only difference between the two, I will limit my remarks to PENTR.) Note that PENTR differs from the procedure POLYSPI mentioned earlier. In PENTR the first instruction is a conditional statement; it stops the procedure when the value of SIDE gets smaller than 2. TRIPOLYR, the procedure that draws right-curving triangular spirals, differs from PENTR in three important ways. The lengths of the three sides in the underlying shape of this spiral are

# The Victor 9000, inside out.

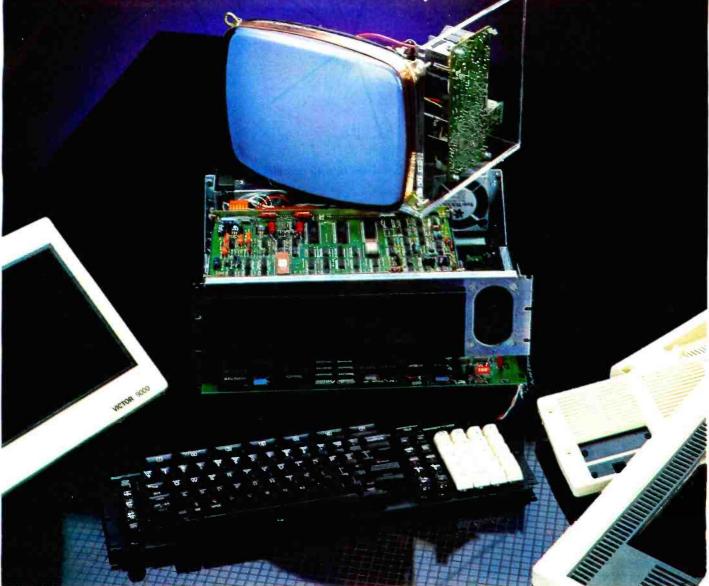

### The new standard:

It's what's inside your computer that matters. And just look at what you'll find inside the Victor 9000 desktop computer.

- 128K bytes of memory (or does your application need up to 896 KB...we can deliver it).
- 600K bytes of storage on each diskette (would you prefer 1.2MB you can have it if you like).
- Two (not one) RS232 ports (ours handle both bisync and SDLC as well as async).
- A parallel port for running printers or IEEE-488 (another inside the box if you supply a connector).
- 16-bit computing...the kind of capacity you need.

- High resolution graphics (is 320,000 individually displayable points enough?).
- A fully programmable keyboard (to go along with the fully programmable screen).
- Tilt and swivel display, plus separate low profile keyboard (in the modern jargon: it's ergonomic).
- First class vocal chords (why settle for clicks and beeps — we speak in plain English with a CODEC).
- CP/M 86\* and MS-DOS both support all these solid machine features plus 132 column alphanumeric display 10 key pad calculator -reloadable keyboard and screen character table and much more let your

applications breathe for a change.

• Multilingual programming – tired of BASIC? Try our COBOL, FOR-TRAN, or PASCAL, or perhaps you have your own favorite – ask us – we might just already have it!

So turn your present computer inside out. If you're not getting all that, then it's time to call Victor for the facts. Just call **1-800-VIC-9000.** 

Or write Victor Business Products, P.O. Box 1135, Glenview, IL 60025

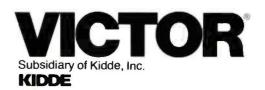

\*CP/M is a registered trademark of Digital Research, Inc. Circle 468 on inquiry card.

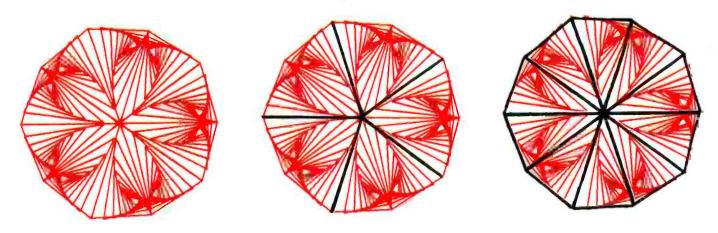

Figure 7: The center of the wheel in figure 6 can be broken down into 10 isosceles triangles.

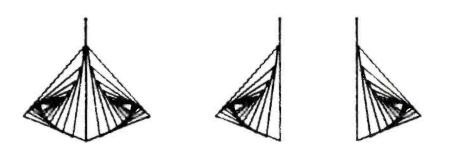

**Figure 8:** We discovered that each of the isosceles triangles in figure 7 was a spiral of an irregular polygon.

not equal. Also, triangles with sides of different lengths must have unequal angles. The "turtle-turn" at two vertices of this triangle is 111 degrees, while the third vertex has a turtle-turn of 146 degrees. The last difference between TRIPOLYR and PENTR is in how SIDE gets shorter each time a side is drawn. In PENTR, you reduce SIDE by subtracting .38 from each previous side. In TRIPOLYR, SIDE is multiplied by .75

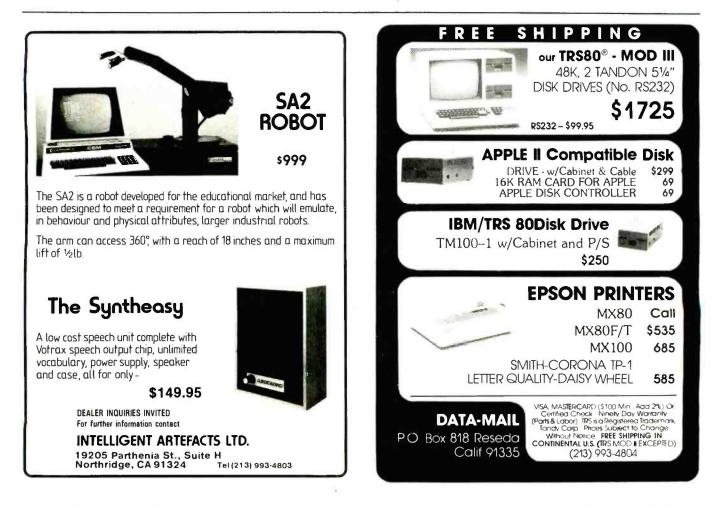

Circle 222 on inquiry card.

# TIME-PROVEN PERFORMANCE

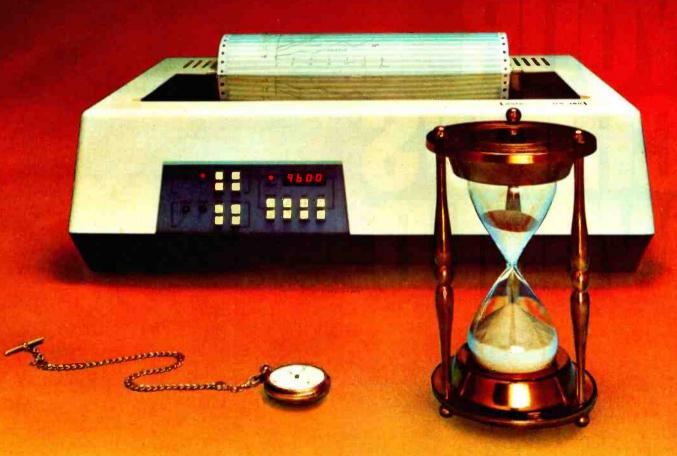

While new printers with impressive specifications are introduced on an almost daily basis, only time will tell the true quality of the product. Over the past 2 years our customers have continued to buy the DS180 printer, not only because of its impressive performance and competitive price, but also because of our outstanding track record for product reliability and customer support.

We have continually improved on the performance of the DS180 by incorporating such enhancements as dot addressable graphics, 6 user-selectable print sizes and a 2000 character buffer. These features coupled with 180 cps printing, parallel and serial interfaces, adjustable tractor feed and over 40 other programmable features, make the DS180 one of the most versatile matrix printers available today.

Before you select your next printer, why not take a look at a time-proven performer—the Datasouth DS180.

The DS180 printer is available nationwide through our network of sales/service distributors.

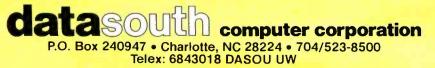

www.americanradiohistory.com

In multic school or stense scroot the Indian Summer, PLATO<sup>2</sup> educational submers has proved that it stimuters and speeds learning. Now, for the first time, Control Data has per PLATO Lessons on microconsumer disks, so your child can learn at home—and enjoy it.

For information on PLATO educational software, or to order. call toll free 800/233-3784 In California, call 800/233-3785, or write Control Data Publishing Co., PO. Box 261127, San Diego, CA 92126.

Circle 127 on inquiry card.

www.americanradiohistory.com

# NOW, QUALITY EDUCATIONAL SOFTWARE IS AVAILABLE FOR YOUR HOME COMPUTER.

- PLATO<sup>®</sup> software now available on disks in Math, Physics, Foreign Languages, Computer Literacy—and more is on the way.
- For use on your Apple II Plus, TI 99/4A or Atari 800.
- Introductory Offering: Single lesson, \$45.00; additional lessons, \$35.00 each. 10-day money-back trial.

#### CHOOSE THE LESSONS THAT FIT YOUR CHILD'S NEEDS.

Basic Number Facts: lets your child practice basic numbers, including addition without carrying, subtraction without borrowing and multiplication/division with single digits. Kids race against time to build up their speed

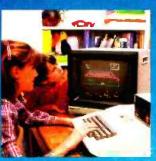

in these math areas. Designed for elementary school age, or any child who needs practice with basic whole number operations.

- Whole Numbers: simulates a pinball game to hold and build interest in whole number operations. Problems include addition, subtraction, multiplication, division and mixed numbers. Designed for elementary and junior high age groups.
- Decimals: kids are challenged to break balloons by entering the correct decimal corresponding to the position of the balloon on a vertical line. Numbers are entered on a trial-and-error basis. Software automatically adjusts difficulty to the child's performance. For elementary math students.
- Fractions: same format as Decimals, but requires the use of fractions to break the balloons. Numbers are entered on a trialand-error basis. Balloons may burst in any order until none are left. Difficulty adjusts to your child's performance. For elementary math students.

(Gi

DATA

- Computer Literacy—Introduction: this lesson is presented in a friendly, non-intimidating manner with touches of humor and simple, supportive graphics. It presents the history and uses of computers in today's society. Designed for junior or senior high and vocational school students.
- French Vocabulary Builder.
- Spanish Vocabulary Builder.
- German Vocabulary Builder: students are presented with a basic vocabulary of 500 words, including useful verbs, number words or common words for traveling or in the home. Groups of related words give learners context and similarity clues, which help increase foreign language skills. Lessons supplement introductory and/or refresher coursework.
- Physics—Elementary Mechanics: provides a problem-solving test in the elementary mechanics of physics. Students are shown a physical problem; then must "purchase" the missing information

needed to answer it correctly. The emphasis is on understanding the problem, rather than just supplying the correct answers. Designed for senior high age level.

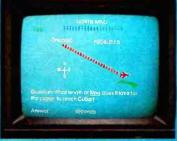

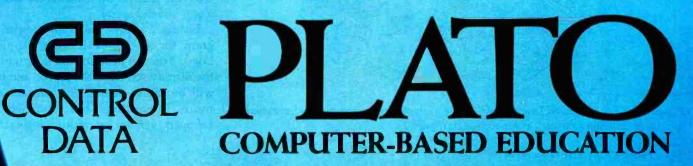

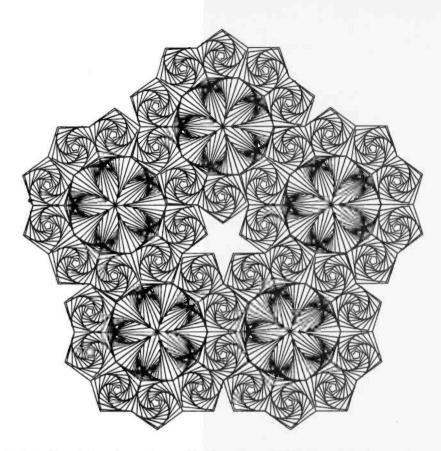

**Figure 9:** Our design elements assembled together. The last remaining element is a starshaped spiral in the center.

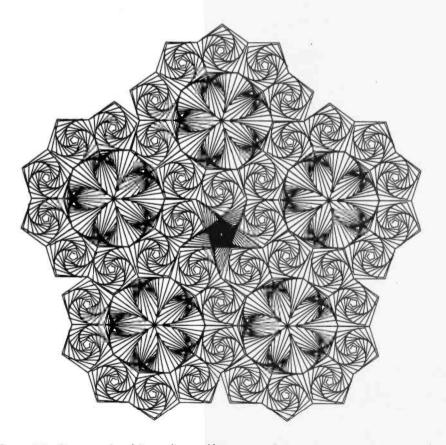

**Figure 10:** Our completed Logo design. Using a simple Logo program we have made a good reproduction of a very complex design (figure 1).

at the end of each three-side cycle; thus, SIDE gets shorter faster.

This precise combination of side lengths and angle measurements and the faster spiraling technique is required to produce the spiral that appears in figure 8. Glenn arrived at the final version of TRIPOLYR after much trial and error. The resulting triangular spiral is a very close approximation to the one in the original design.

Lastly, CENTERPIECE, which draws the central star-shaped spiral, is almost identical to the procedure POLYSPI.

#### Moving to a Higher Level

The twin procedures PENTRPIECE and TRIPIECE are the next level up in the program; they build bigger chunks of the design by supervising the work of PENTR, PENTL, TRIPOLYR, and TRIPOLYL.

PENTRPIECE's job is to supervise PENTR and PENTL. One PENTRPIECE procedure produces a pair of mirrored pentagonal spirals. Four consecutive PENTRPIECE s make a ring of eight pentagonal spirals. TRIPIECE performs a similar function by supervising TRIPOLYR and TRIPOLYL. Five consecutive calls to TRIPIECE make a ring of five pairs of mirrored triangular spirals.

WHEEL makes one of the five large, identical sections that fit together to form the entire design. The command REPEAT 4 [PENTRPIECE LT 72] makes the rim of one wheel. Then REPEAT 5 [TRIPIECE] fills the newly created wheel with pairs of mirrored, triangular spirals.

It is common to build one procedure in a Logo program that more or less gets the whole thing started. DESIGN supervises the work of WHEEL and makes sure that each of the five wheels interlock. It also has CENTERPIECE fill the central hole with a star-shaped spiral.

Listing 2 shows the complete program for an Apple II using Apple Logo. You can produce the design on the display screen of the Apple, but it will be rather dense. You can get a more interesting, but somewhat cropped, version by multiplying each

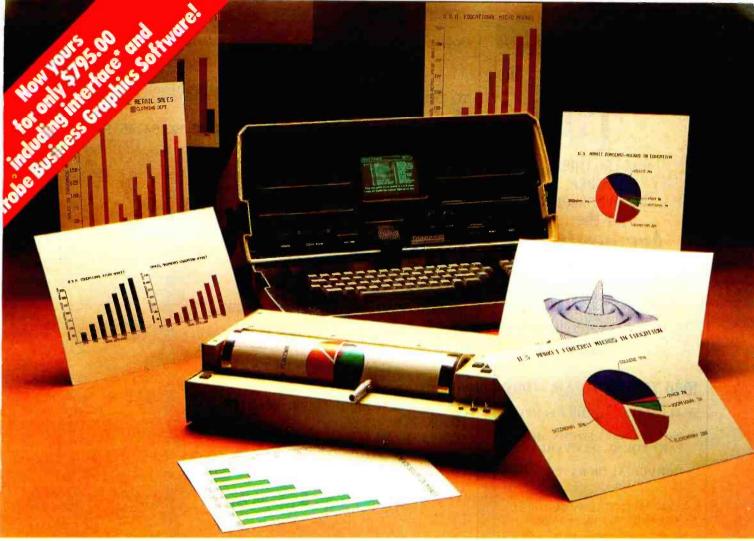

### The Strobe Graphics System: \$795. You can pay more but you can't buy more.

How to chart your company's fortune without spending one. It's a fact. A single chart or graph can tell you instantly what it takes hours to interpret from printouts or other raw data.

Now, with the Strobe 100 Graphics Plotter and Software package, you can create superb hardcopy graphics directly from your computer. And you can do it for a cost of only \$795.00.

The Strobe System transforms complex data into dynamic,

colorful visuals with a few simple commands from your computer. Charts and transparencies that once took hours to produce are plotted within minutes. Information can be presented as bar charts, pie charts, curves or isometrics in a variety of colors. And with a resolution of 500 points per inch, the Strobe 100 matches or surpasses the quality of plotters costing thousands of dollars more.

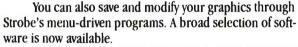

When the Strobe Graphics System is interfaced to your computer, an  $8\frac{1}{2} \times 11$  inch sheet of paper can speak anyone's language—visually. Visit your local dealer and learn how to start charting your fortunes today. Because a perspective on the present can also be your window on the future.

\*For Apple, Osborne and Commodore computers. For serial interface, add \$100.00.

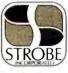

Strobe Inc. 897-5A Independence Avenue Mountain View, CA 94043 Telephone 415/969-5130

The Strobe Graphics System Seeing is believing

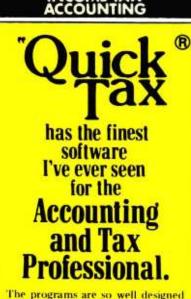

INCOME TAX

and supported, we had no start-up problems."-Ronald Braun, C.P.A.

#### 1040 TAX PROGRAM \$995

- ALL MAJOR FORMS & SCHEDS.
- PRINTS ON IRS FORMS, MULTI-PART FORMS, OR OVERLAYS.
- INDIVIDUAL OR BATCH PROCESSING.
- AUTOMATIC CARRY-FORWARD OF PRIOR YEAR DATA.
- DIAGNOSTIC REPORTS.
- LETTER OF INSTRUCTION.
- AUTOMATIC CLIENT BILLING.
- MAILING LISTS/LABELS & ENVELOPES.
- UNLIMITED SUPPORTING SCHEDULES.

Simple and easy to use! PLUS: PROFORMA/TAX ORGANIZER STATE MODULES AVAILABLE TAX PLANNING DEPRECIATION SCHEDULE

ALSO AVAILABLE GENERAL LEDGER CLIENT WRITE-UP AFTER THE FACT PAYROLL AMORTIZATION SCHEDULE TIME AND BILLING

ALL QUICK TAX PROGRAMS COME WITH ONE YEAR WARRANTY & SUPPORT.

See your nearest computer dealer. Or, call or write for more information. Quick-Tax Software is available for Xerox 820, IBM, PC, Radio Shack, DEC, Vector Graphic, Northstar, and other CP/M based computers. CP/M is a registered trademark of Digital Research. Inc. DEALER DISCOUNTS AVAILABLE Quick Manual Strategy 319 Clawson St. Dept. BM S.I., N.Y.C., N.Y. 10306

(212) 351-6143

Listing 2: Our Logo program, entitled DESIGN, will redraw the design in figure 1.

TO DESIGN CS HT PU WINDOW REPEAT 5 [FD 64.65 PD WHEEL POS PU BK 64.65 RT 72] PU HOME RT 36 FD 24.5 RT 198 PD CENTERPIECE 46 143.4 END

TO WHEEL :INITPOS RT 54 REPEAT 4 [PENTPIECE] PD LT 36 REPEAT 5 [TRIPIECE] LT 36 REPEAT 5 [PD RT 72 FD 28 PU BK 28] LT 54 END

TO TRIPIECE LOCAL "OLDH MAKE "OLDH HEADING PD BK 2.5 TRIPOLYR 31.5 PU SETPOS :INITPOS SETH :OLDH PD BK 2.5 TRIPOLYL 31.5 PU SETPOS :INITPOS SETH :OLDH LT 72 END

TO PENTPIECE LOCAL "OLDH MAKE "OLDH HEADING PU FD 29 PD REPEAT 5 [FD 18 RT 72] PENTR 18 75 PU SETPOS :INITPOS SETH :OLDH FD 29 PD REPEAT 5 [FD 18 LT 72] PENTL 18 75 PU SETPOS :INITPOS SETH :OLDH LT 72 END

TO PENTL :SIDE :ANG IF :SIDE < 2 [STOP] FD :SIDE LT :ANG PENTL :SIDE - .38 :ANG END

TO PEMTR :SIDE :ANG IF :SIDE < 2 [STOP]

Listing 2 continued on page 134

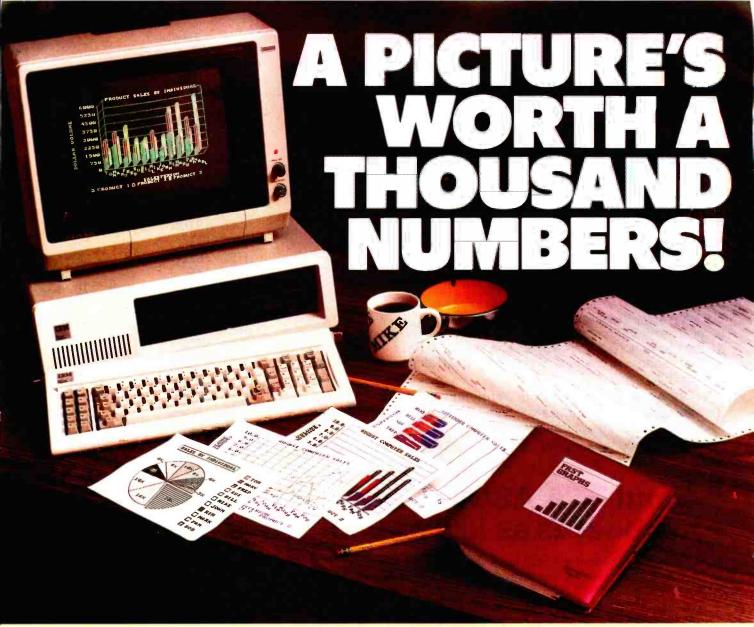

Everyone knows that the IBM Personal Computer<sup>™</sup> does a terrific job of storing and manipulating facts and figures. Unfortunately, drawing conclusions from this information requires printed reports often running into the thousands of numbers. Now, however, you can use FAST GRAPHS<sup>™</sup> to replace all those numbers with one simple to understand, pleasing to the eye, graphic report.

#### FAST GRAPHS" is the most recent addition to Innovative Software's **EXECUTIVE SERIES**." It converts the numbers from Visicalc\* DIF<sup>\*</sup> files, manual entry, or our **EXECUTIVE SERIES**" packages, including T.I.M. III into "graphic reports". Graphic reports may be viewed on your color monitor or sent to any popular graphics printer or plotter. A graphic report can have scatter or line charts, pie charts, and two or three-dimensional bar charts. etc., all of which may be customized by the full graphic editor. This same

Innovative Software . editor may also be used to paint and Telex 209542

Circle 217 on inquiry card.

draw characters or shapes to be

overlayed on a graph.

If your meetings seem to be

"bored meetings" rather than Board Meetings, then FAST GRAPHS" is for you. FAST GRAPHS" turns dull, boring, printed reports into exciting, colorful "graphic reports". Visit your local IBM dealer today for more information about FAST GRAPHS" and our other products. Or give us a call. Either way, you'll be drawing colorful conclusions in no time.

9300 W. 110th St., Suite 380 Overland Park, KS 66210 913/383-1089

Rugged, simple, dependable.

### **RCA Interactive Data** Terminals as low as \$236...

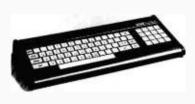

Reliable, portable RCA VP 3000 series Interactive Data Terminals feature: video and audio output; color-locking circuitry for sharp color graphics and rainbowfree characters; reverse video; tone and noise generator; 20 and 40 character formats; resident and

programmable character set; LSI video and microprocessor control. All have a unitized 58-key, 128 character keyboard with flexible membrane switches, plus the features of the ASCII keyboards below.

**VP 3501 Videotex Data Terminal.** (*Shown*) Built-in RF modulator and 300 baud direct-connect modem. Ideal for time sharing data base applications. Works with standard TV or monitor. Also has expansion interface and 16-key calculator keypad. As low as \$265.\*

**VP 3303 Interactive Data Terminal.** Similar to VP 3501, without modem or calculator keypad. Has selectable baud rates and RS232C/20Ma current loop interfaces. As low as \$246.\*

**VP 3301.** Same as VP 3303, without RF modulator. As low as \$236.\*

## ...and RCA ASCII Encoded Keyboards as low as \$53.\*

RCA VP 600 series ASCII keyboards feature: flexible membrane keys with contact-life over 10 million operations; unitized keyboards are spillproof, dustproof with finger positioning overlay and positive keypress; 2-key rollover circuitry;

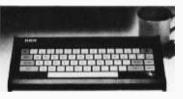

tone feedback; high noise immunity CMOS circuitry; 5V DC operation and 58-key, 128-character keyboard, selectable "upper case only."

**VP 616.** EIA RS232C compatible, 20 mA current loop and TTL outputs; six selectable baud rates. Standard keyboard plus 16-key calculator. As low as \$84.\*

**VP 611.** Similar to VP 616 with 8 bit parallel output. As low as \$64.\*

**VP 606.** Same as VP 616, less calculator keypad. As low as \$70.\*

**VP 601.** (Shown) Same as VP 611, less calculator keypad. As low as \$53.\*

To order, or for more information, call toll-free 800-233-0094. In PA, 717-393-0446. Or write:

RCA MicroComputer Marketing, New Holland Avenue, Lancaster, PA 17604.

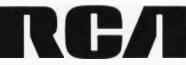

\*OEM quantity prices.

134 November 1982 © BYTE Publications Inc

Listing 2 continued:

FD :SIDE RT :ANG PENTR :SIDE - .38 :ANG END

TO TRIPOLYR :SIDE IF :SIDE < 4 [STOF] FD :SIDE RT 111 FD :SIDE / 1.78 RT 111 FD :SIDE / 1.3 RT 146 TP.IPOLYR :SIDE \* .75 END

TO TRIPOLYL :SIDE IF :SIDE < 4 [STOF] FD :SIDE LT 111 FD :SIDE / 1.78 LT 111 FD :SIDE / 1.3 LT 146 TRIPOLYL :SIDE \* .75 END

TO CENTERPIECE :S :A FD :S LT :A IF :S < 7.5 [STOP] CENTERPIECE :S - 1.2 :A END

of the inputs to the FD and BK commands by two.

We produced our completed design on a Houston Instrument Hiplot plotter using a plotter-interface procedure written by Peter Cann. You can obtain these instructions from Logo Computer Systems (368 Congress St., Boston, MA 02210). Unfortunately, this interface procedure will work only with Apple Logo.

As you can see from figure 10, our design compares pretty well with the original. The important point of this exercise is that a complex design can be broken down into simpler components. And this approach, which is part of the basic philosophy behind Logo, can be used to solve practically any problem. ■

In an age when new standards are constantly emerging, one disk consistently meets or exceeds them all.

### Maxell. The Gold Standard.

Not all disks are created equal. Some are better than others. To find out what's best for you, look for Maxell disks. They now carry the Gold Standard symbol of quality. It's your assurance Maxell disks meet or exceed <u>every</u> definition of quality. No matter who establishes it. We've earned this universal supe-

rlority by never relaxing our uniquely demanding quality control. Every aspect of manufacturing is checked, then checked again.

Your benefits are many. Take the perpetual problem of drop-outs. A drop-out is a tiny defect that wastes time and degrades computer accuracy and performance. Now that you understand what a drop-out is, forget it. Maxell disks don't have any. Each disk comes to you certified

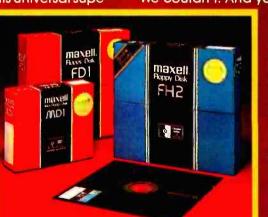

drop-out free at the time of manufacture. You can depend on this quality protecting your valuable programs and programming time, indefinitely. We've run disks over ten million passes under conditions designed to find weak points and wear. We couldn't. And you won't.

> There is a Maxell disk for the floppy system you use, or plan to use. Check your computer's instructions. Or write for our complete, highly informative brochure.

> When you set the Gold Standard as your level of quality, you'll benefit from improved disk performance, immediately. Bank on it.

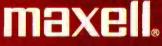

Maxell Computer Products Division, 60 Oxford Drive, Moonachie, N.J. 07074, 201-440-8020

# QUADBOARD

### THE FIRST AND ONLY BOARD YOUR IBM PC MAY EVER NEED.

Your IBM personal computer is a very versatile piece of equipment. Perhaps more versatile than you realize. New applications and functions are being developed every day. Now with Quadboard by Quadram you can keep your options open for tomorrow's technology. Following in the tradition of Quadram Quality, four of Quadram's best selling IBM boards have been combined into one board. Your remaining slots will be left free and available to accommodate future expansion needs and uses which you may not even be able to contemplate today.

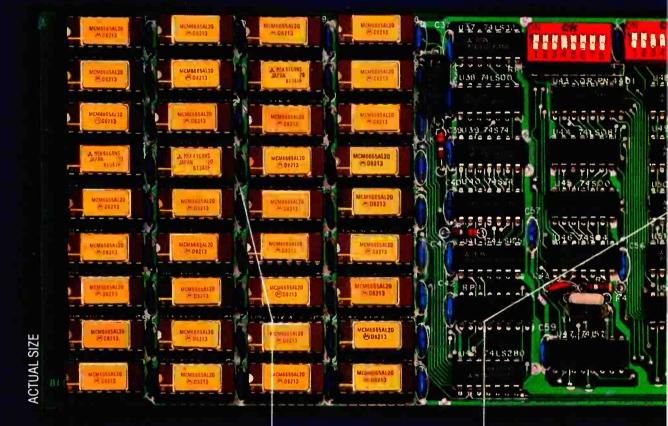

#### **PROVEN DESIGN.**

Quadram has been shipping IBM boards with each of the Quadboard functions on separate boards since December, 1981. They are still available as separates (including a Dual Port Async Board) for those who desire a quality board but do not need to keep slots open for future expansion. And they all come with a one year warranty from the leader in technology applications.

#### 256K MEMORY EXPANSION.

Socketed and expandable in 64K increments to 256K, full parity generation and checking are standard. A Quadboard exclusive feature allows parity to be switch disabled to avoid lock-up upon error detection. The dip switches also allow it to be addressed starting on any 64K block so that it takes up only as much as it has memory installed. Memory access and cycle time naturally meet all IBM specifications.

#### CLOCK/CALENDAR.

Quadboard eliminates the hassle of manually inputting the date on system boot-up by providing for the clock and all software routines necessary for inserting the appropriate programs on your diskettes. The internal computer clock is automatically set for compatibility with most software routines which utilize clock functions. On-board battery keeps the clock running when the computer is off.

# BYQUADRAM

#### **ALL ON ONE BOARD**

Now you can utilize all the PC's capacity with Quadram's extremely flexible configurations. And it's totally compatible with IBM hardware, operating systems, and high level languages. It's a full-size board that can be inserted into any free system slot and it even includes a card edge guide for securely mounting the card in place.

#### **SOFTWARE TOO!**

With Quadboard you receive not only hardware but extensive software at no extra cost. Diagnostics, utilities, and Quad-RAM drive software for simulating a floppy drive in memory (a super-fast SOLID STATE DISK!) are all part of the Quadboard package.

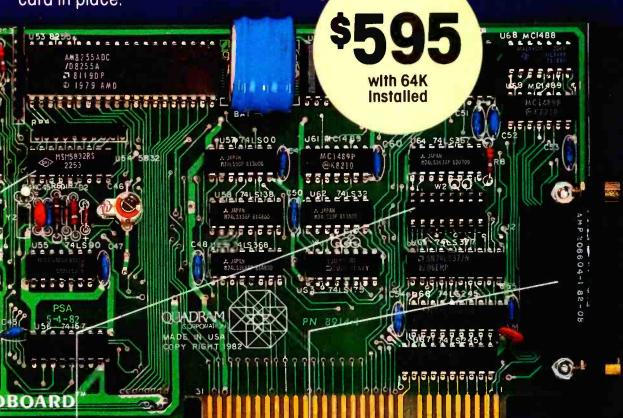

#### PARALLEL PRINTER I/O.

A 16 pin header on Quadboard is used for inserting a short cable containing a standard DB25 connector. The connector is then mounted in the knock-out hole located in the center of the PC backplane. The parallel port can be switch disabled or addressed as Printer 1 or 2. No conflict exists with the standard parallel port on the Monochrome board. The internal cable, connector and hardware are all included.

#### ASYNCHRONOUS (RS232) COMMUNICATION ADAPTER.

Using the same chip as that on the IBM ASYNC board, the device is software programmable for baud rate, character, stop, and parity bits. A male DB25 connector located on the back connector is identical to that on the IBM Async Adapter. The adapter is used for connecting modems, printers (many letter quality printers require RS232), and other serial devices. Switches allow the port to be configured as COM1 or COM2 and the board fully supports IBM Communications Software.

#### www.americanradiohistorv.com

#### **INCREDIBLE PRICE!**

Priced at \$595 with 64K installed, \$775 with 128K, \$895 with 192K and \$995 with 256K.

#### ASK YOUR DEALER.

All products are sold through local personal computer dealers. If yours does not stock Quadram, please ask him to call us at (404) 923-6666.

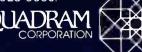

4357 Park Drive / Norcross, Ga. 30093 Circle 375 on inquiry card.

### Software Review

### The Graphics Magician

### Easy Animation with the Apple II

Pete Callamaras AFIT/LS Wright-Patterson AFB, OH 45433

Suddenly, the lifeless blob grew legs! And then slowly it rose and made its way across the room. It paused as if seeking something and then, with a heart-stopping lurch, turned and came straight for me! The creature grew taller, opened a mouth that wasn't there just a moment ago, and charged. . . .

Wow! I had just finished the test run on my first little adventure with an animated character on my Apple II, and it worked. Now, don't get the idea I'm a great graphics programmer—no way! And I didn't create this animated character the old tedious way with graph paper, pencil, and a shape table. I was using a program from Penguin Software, which is aptly titled The Graphics Magician.

The Graphics Magician is a graphics-generating system that allows both the rank novice and the advanced professional programmer to produce professional graphics images on the Apple II or Apple II Plus. In fact, Penguin Software claims that it was used to produce the games Congo and Goldrush (by Sentient Software). Basically, The Graphics Magician is an extension of other Penguin products, namely, The Complete Graphics System and Special Effects. Sections of these two programs have been included in The Graphics Magician, albeit in modified

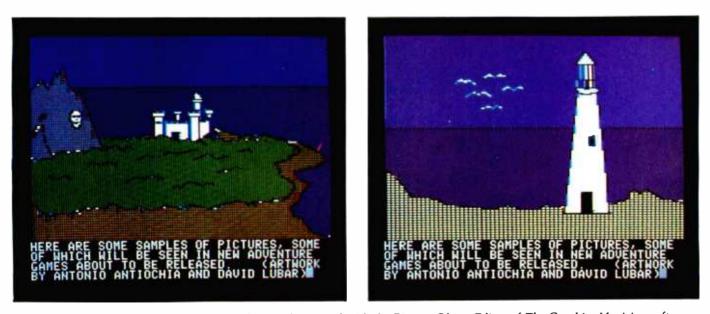

Photos 1 and 2: Two examples of pictures that can be created with the Picture/Object Editor of The Graphics Magician software package. Hundreds of these pictures can be stored in compressed form on one disk.

### VISTA V1200 NEW 6MB HARD DISK ALTERNATIVE!

Mass Storage for your Apple II<sup>™</sup> has always been a problem. On one hand, there were the exotic, expensive hard disks with no cost efficient means of backup. On the other hand, the Apple floppy drive lacked the speed and storage demanded by today's professionals.

Vista's V1200 offers both at an incredibly attractive price. The removable VistaPak cartridges offer 6 Megabytes of removable storage each and can be backed up like a floppy.

Now hard disk storage and speed can be yours with the added capability of interchangeable media. The V1200 eliminates the worries of head crashes, drive alignments, ost data, or backup with a new application of field-proven foppy technology.

VISTAPAK CARTRIDGE holds five 5<sup>1</sup>/4" diskettes at 1.2 Mega-Bytes each. Selection of the diskette is made by the pak articulator to present the proper diskette to the picker arm.

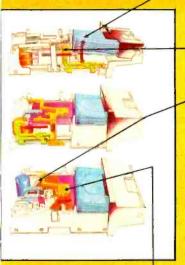

DISKETTE PICKER grasps the proper diskette and loads it into the drive accurately. The drive senses improper loading, and reclamps the diskette automatically.

MICROSTEP SERVO CON-TROL the drive automatically calibrates itself to each diskette individually, assuring interchangeability of media between drives, and making drive alignment a task of the past. Our special servo can move in increments as small as 1/100th of a track, and even track diskettes recorded off-center.

MICROPROCESSOR CONTROLLED SPINDLE speed ensures accurate recording and retrieval of your valuable data.

The Vista V1200 also incorporates features such as; automatic recalibration of the drive if left unused for 2½ minutes, automatic diskette storage should the drive door be opened, and power conservation logic to insure no more than one motor is operating simultaneously to keep temperature down, and reliability high.

The VistaPak cartridges hold 6MB of formatted data each. The removable cartridge allows you to keep duplicates of your valuable data as well as to keep separate paks for your accounting, wordprocessing, spreadsheet and other applications. No other storage device offers more in flexibility and capability.

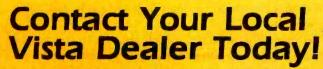

WESTERN REGIONAL DISTRIBUTOR: Group 3 Electronics (213) 973-7844 or (408) 732-1307 California only (800) 262-1556

Circle 472 on Inquiry card.

www.americanradiohistory.com

Prices subject to change without notice. \*\*Apple Computer Co., Inc.

COMPUTER COMPANY, INC.

THE INNOVATIVE VISTAPAK CARTRIDGE CONCEPT

6MB PER CARTRIDGE

The Vista V1200 system uses an advanced DMA controller to insure data integrity, and to keep data moving at the maximum possible rate.

Included with every system is software for Apple DOS 3.3<sup>TM</sup>, Apple PASCAL<sup>TM</sup>, and MICROSOFT CP/M<sup>TM</sup>. Also included is Quickcharge, our proprietary, high-speed enhancement to DOS 3.3, enabling a 5x speed increase.

#### **OTHER STORAGE DEVICES VS. VISTA V1200**

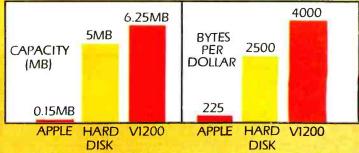

Maybe you're not quite convinced yet. The best feature of the V1200 is that it is priced significantly below the competition: \$1549.00 (mfgr. sugg. list), and is available from your Local Dealer. See one today.

1317 E. Edinger / Santa Ana, CA 92705

(714) 953-0523 (800) 854-8017

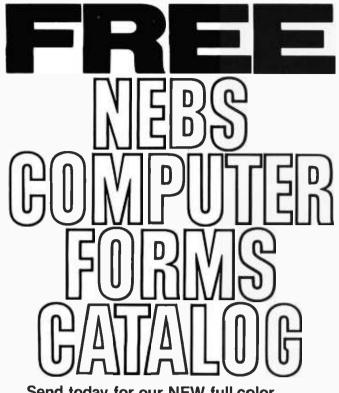

Send today for our NEW full-color 56-page catalog with continuous checks, statements, invoices, stationery, envelopes, supplies and accessories. We will also send our FORMS SELECTOR GUIDE, to help you find the right forms for your software.

- Quality products at low prices
- Available in small quantities
- Fast Service
- Money-Back Guarantee
- Convenient TOLL-FREE ordering

Fast Service by mail or. . . PHONE TOLL FREE 1 + 800-225-9550 Mass. residents 1 + 800-922-8560 8:30 a.m. to 5:00 p.m. Eastern Time Monday — Friday

| Please rush a n | new computer forms catalog to:              |          |
|-----------------|---------------------------------------------|----------|
| NAME            |                                             |          |
| COMPANY         |                                             |          |
| STREET          |                                             |          |
| CITY. STATE an  | id ZIP                                      |          |
| PHONE           |                                             |          |
| Hardware and    | Software being used.                        |          |
| Anones          | Nehs                                        | DE 11101 |
|                 | _ Computer Forms                            |          |
|                 | 78 Hollis Street Groton Massachusette 01471 |          |

78 Hollis Street, Groton, Massachusetts 01471 A division of New England Business Service, Inc. Name The Graphics Magician

Type Graphics-generation system

#### Manufacturer

Penguin Software 830 4th Ave. Geneva, IL 60134 (312) 232-1984

**Price** \$59.95

Authors Mark Pelczarski, David Lubar, and Chris Jochumson

Format 5¼-inch floppy disk

Language 6502 machine language

Computer Apple II with Applesoft or Apple II Plus, 48K bytes of memory and one disk drive

Documentation 32-page manual

Audience Novice or experienced user with an interest in graphics

form. The result is a very nice package for the Apple.

Many personal computer owners purchase the Apple II because it gives high-resolution graphics and color capability. But learning to use the Apple graphics capability well is not easy, and reading the necessary documentation is quite a time investment. This is why a program like The Graphics Magician is like manna from above. You don't have to go through a lot of agony to start putting animated graphics into your programs. Now, using The Graphics Magician is not a substitute for a good understanding of how the Apple puts those super images on the screen, nor will it take the place of good homework. But it will coax you into learning more because you can start producing high-quality images almost immediately.

The Graphics Magician has three major features:

• The Animation system, which you use to draw a picture, move the resulting image around the screen, and give the image its screen animation characteristics.

• The Picture/Object Editor, which allows you to store many other pictures on a single disk and easily add colors to them.

• The Super Shape Editor, which you use to control the size, scale, and rotation of the shapes you have previously designed and stored in the Apple shape tables.

NEC's crisp, clear, high-performance JC1203 RGB color monitor, an industry standard. Also available, the JC1201 composite video version.

NEC's classic JB1201 green monitor, one of microcomputing's performance legends. Easy on the eye, and the checkbook.

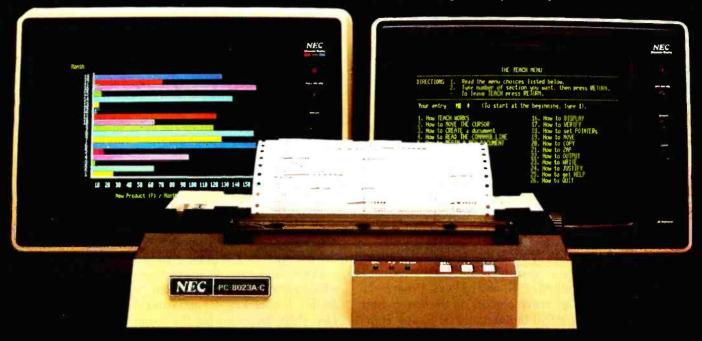

Our impressive new NEC dot matrix printer. Parallel interface, 100 cps. 2K buffer, pin or friction feed. Stunning performance and compatibility in the hottest new peripheral of the year.

### Give your IBM system some NEC, and watch its performance soar.

Peripherals from NEC can make almost any computer system better.

Our sparkling new JC1203 color monitor is plug and pin compatible with the 16-color IBM® PC, and delivers the bright, sharp, clear, and stable screen image for which the entire NEC line has long been famous. Similar compatibility is available to owners of Apple II®, Radio Shack<sup>®</sup>, and Atari<sup>®</sup> computers, not to mention our own outstanding NEC PC-8000 series. Also available is a brand new, extremely low cost, NEC green monochrome monitor, the JB1260, perfect companion for an Osborne<sup>®</sup>, for instance.

> Ask your dealer for a demonstration. Or write us at 1401 Estes Avenue, Elk Grove Village, IL 60007.

Productivity at your fingertips\*

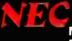

NEC Home Electronics (U.S.A.), inc. Personal Computer Division

Nippon Electric Co., Ltd., Tokyo, Japan

www.americanradiohistory.com

There are also some additional utilities on the disk that will come in very handy during your sojourn into the world of graphics design and display. A binary transfer routine will be particularly useful to you.

#### Animation

Basically, the four steps you will want to take in animation are to draw something, make it change its shape in some pattern, make this changing shape move across the screen, and have the movement performed as smoothly as possible.

Now let's look at these operations and see what The Graphics Magician can do for you. The first two operations are handled by a module called the Shape Editor. The third operation is performed by a Path Editor. And an Animation Editor takes care of the fourth operation.

The Shape Editor. First, you actually draw a desired shape. It's rather simple; you move the cursors around the screen via the familiar I, J, K, and M keys. What's not familiar is that there are seven cursors on the screen, and each one can be controlled individually or in any combination of the seven. You use these to produce what are called *preshifted shapes*. This means that you can draw seven slightly different shapes to give your creation the illusion of movement, and later you can move this set of

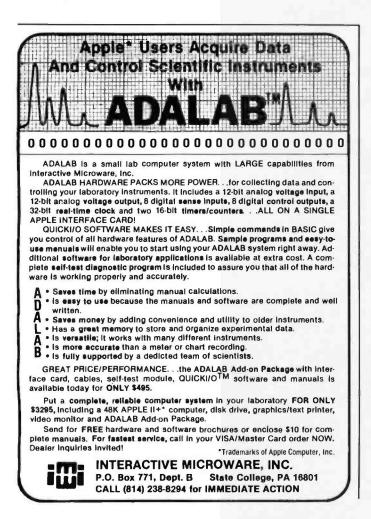

shapes around the screen using another module called the Path Editor.

A good example of the illusion of movement is a game called Threshold (from On-Line Systems). In the game, the first screen is filled with birds that not only move around but flap their wings at the same time. The flapping movement is created by using the preshifted shapes, and the birds' basic flight pattern is handled by the Path Editor.

I found it easiest to draw the basic shape with all seven cursors, then put the individual differences on each shape one at a time with individual cursors. This keeps all seven shapes in precise relation to each other.

I should also mention that there are two methods of making a shape: the point method, through which you draw the image point by point, and the block method, which uses large groups of points called blocks. You can choose whichever is applicable to your new creation.

Once all of your drawing is done, you naturally will want to save the image. But first you must compile it. To do this, hit one key (C) and enter the height and width of your shape by following the prompts. After the shape is compiled, you can test run it to be sure it looks the way you want it to. Then you can save it. On the first attempt, it may seem a bit awkward, but after about 10 minutes you will get the hang of it.

The Path Editor. This is a relatively simple module. Once you have drawn your figure, you use the Path Editor to tell it how to move across the screen. This includes horizontal, vertical, and diagonal movement, both across the screen and "wrapping around" at the edges if you wish. You specify a starting point for a reference and then simply trace the path it will follow. You can choose the number of directional units the figure will move in and can "mix and match" as you desire. Several hints are also offered in the manual on how to save memory by making small paths and then combining the small paths into larger ones.

The Animation Editor. This editor puts zip into the graphics. As you know, animation is achieved on a video screen by quickly drawing new images. The Graphics Magician gives you four methods for doing this. The simplest to grasp is to draw a figure in one place, then completely erase and draw it again in a different place. This results in a somewhat jerky movement. In another method, only that part of the figure that needs to be erased is erased. The result is a smoother movement. The two remaining methods are concerned with background, and each of the four has its own advantages and disadvantages depending on the type of graphics you are doing. You have to make trade-offs between speed, storage requirements, flicker (presence or absence), shape restrictions, and finally whether or not you need to detect collisions (such as your shape getting shot). Again, the manual covers these requirements in understandable detail.

Using the Animation Editor is relatively simple. You enter the animation method you want to use, the shape and its path, and other data you desire. Once you have

# Mr. Dow and Mr. Jones introduce Dow Jones Software

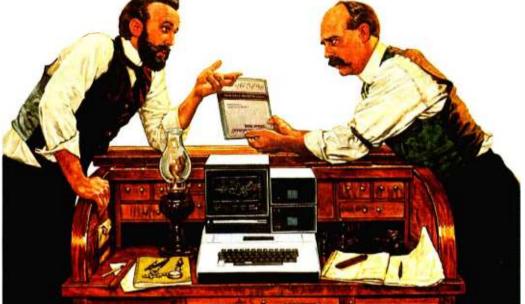

- Jones: "Mr. Dow, look what they're selling in that new store down the street: Dow Jones Software. You haven't gotten us into ladies' fashions, have you?"
- Dow: "No, Mr. Jones. That's a computer store, and our software products allow investors and business professionals to use a personal computer like this one here to easily manage financial information."
- Jones: "But what about our reputation? We've been leaders in serving the business and financial community for over 100 years. Are you sure this new software will be as reliable as The Wall Street Journal and Barron's?"
- Dow: "Of course, Jones. Our software is so reliable we back it up with a full-year warranty. People trust Dow Jones Software the same way they trust the Journal. And we have a tollfree Hotline number in case they want expert help.'
- Jones: "Couldn't that be a lot of phone calls? After all, we've got the Dow Jones Averages to get out every day."
- Dow: "Don't worry, Jones. Our software is very easy to use, and we have a fully staffed Customer Service Department to

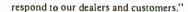

- Jones: "Just what can our software do?"
- Dow: "In a nutshell, Jones, with a personal computer, a telephone, a modem and Dow Jones Software, you can easily perform complex analyses on the information available from our information service, Dow Jones News/Retrieval®."
- Jones: "People really use our software to make decisions?"
- Dow: "Absolutely. Once you've stored the information you want, our software does the rest. For instance, with one Dow Jones Software product you can follow indicators for stocks, sort, rank, screen and set critical points for buying and selling. With another, you can easily construct technical charts. Look at this beautiful graph."
- Jones: "You mean all those calculations I've been doing by hand I could do in a fraction of the time with this software? That's great!"
- Dow: "It is, Mr. Jones. Just like the Journal, Dow Jones Software is a resource you can bank on!"

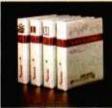

Dow Jones

For dealer information and a free brochure, call our Customer Service Hotline number: 1-800-257-5114

(in N 609-452-1511) Sold through computer retailers.

#### Dow Jones Market Analyzer' A technical analysis product A technical analysis product that allows private and profes-sional investors to automatically collect, store and update histor-ical and daily market quotes, and to construct technical analysis charts at the touch of a key

Market Microscope" Market Microscope<sup>10</sup> A fundamental analysis product that allows professional money managers to choose and follow indicators for extensive lists of stocks and industry groups- and to sort, rank, sercen and setting (Available 4th quarter 1982.) Dow lones Market Manager' A portfollo management product for private or professional investors who destre sional investors who destre immediate access to pricing and financial information, and who need an accounting and control system for their purifolios of securities. (Available 4th quarter 1982.) Dow lones Connector"

A communications product for the business or professional for the business or professional person who wants instant elec-tronic access to news, facts and vital data at the home or offlice, via personal computer, simple terminal, communicating word processor or teletypewriter.

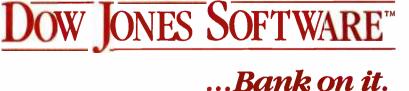

saved these animation instructions, all that's left is to run it. This can be done with a very simple four-line BASIC program.

The possibilities are very aptly demonstrated by Space Invader-type games in which you have several different shapes, which are all moving across and down and being deleted when a collision is detected (i.e., you hit one), and yet they keep coming. Then when one set of invaders has been eliminated, another set is drawn lower on the screen, and they start their parade of destruction again.

I found myself doing all sorts of interesting things with the program after playing around for only about an hour. You really will be pleased at the amount of control you have over the entire action on the screen.

#### The Picture/Object Editor

In addition to these animation capabilities, you have two other modules at your disposal. The Picture/Object system allows you to draw several nonanimated images that can be "compressed" for efficient disk storage. An Apple normally requires 34 sectors of disk space per picture, but you can reduce this to 2 or 3 sectors per picture (although extremely complex images might take 5). Thus, you can save hundreds of pictures on one disk in compressed form. You can imagine just how useful this can be when you use graphics in an educational environment or in an adventure game. There are very few limits to worry about. You can put objects anywhere on the screen, have them moving all around, and call on a remarkably large group of pictures for display. The manual gets somewhat technical on this point, but the authors make it as easy as they can for you.

The Picture/Object Editor also has fairly powerful color capabilities. Penguin has included 8 paint brushes and 108 colors along with an improved color-fill routine from its other packages (The Complete Graphics System and Special Effects). The combination of these features makes coloring your pictures very easy.

#### The Super Shape Editor

The last major feature, the Super Shape Editor, is actually an extension of the Apple's shape tables. Using this function, you can change color and scale of graphics images stored in Apple shape tables. You can put a large number of shapes into memory, and each shape's scale and rotation can be individually controlled. Of course, because you're working in Applesoft with the Super Shape Editor, things are slowed down somewhat. Think of the Super Shape Editor as an interface between the normal shape table and the screen. (Applesoft routines are interpreted by the Super Shape Editor, and the final result is then sent on for display, much the same way as commands are screened by DOS before being acted on by the Apple.)

#### **Other Features**

Now that I've covered all the major systems and their subsystems, it's time to talk about some nice extras

thrown in. These consist of a demonstration of The Graphics Magician showing how the various features all play together, an animated alphabet ready to be used immediately in your endeavors (or modified if you wish), and finally a binary transfer utility that not only moves your binary files between different disks but also gives you the starting address and length of your binary program. This one utility will probably come in handy in any of your other programming efforts.

I should also mention the somewhat refreshing and unusual attitude of Penguin Software regarding The Graphics Magician and other products: the disk is unprotected! You can make as many backup copies as you need. This also means you will have access to the source code. I would like to congratulate the people at Penguin for looking ahead and thinking about the user. For a change, a program is not hard to work with or fragile due to some esoteric protection scheme. I also think this action led to the relatively low price of this program. When you've used it for a while, you will really appreciate its cost/usefulness ratio.

The manual is nicely written, although I did find it targeted a little more toward the advanced user. The information will make even the novice fairly proficient, but you will want to supplement the manual with outside information on the Apple and its high-resolution color graphics system.

I do have a complaint about the manual, and it applies to the majority of manuals I have seen. Sometimes the most basic information is not included under the assumption that it is too basic. I had a problem the first few times I tried to get from one module of the program to another. It seemed to me it took a long time to ferret out that sort of basic information. I also would have liked a reference card or at least a single page with the different commands and their abbreviations. That would have made the program a little easier to use.

#### Conclusion

The Graphics Magician from Penguin Software is a superbly done graphics system that greatly simplifies putting high-resolution graphics into your own Apple program. It is a fairly simple-to-use program that should appeal to both the novice and advanced Apple user. You can use the resulting graphics in any level program you wish.

The first application that comes to mind is games, but the simplicity of the program makes it even more attractive for educational purposes. The ability to store many different images, each with different movement patterns and all on a single disk, makes this program even more valuable.

Overall, I would recommend The Graphics Magician to anyone wanting to work with the Apple's highresolution graphics for whatever purpose, even if it's only to play games. The program's smoothness, simplified animation, and flexibility give credence to the name "magician." This is definitely a program Apple users should have in their software library.

# Be Wise. Be Thrifty. Be A Night Owl.

#### Your Own University Library Online At Home!

If you're free between the hours of six and midnight, make a date with one of the world's fastest, most powerful online, information services — at a fraction of what it would cost during the business day. All you pay is a \$50 registration fee to receive your classified user's password. Then, any evening, you can summon up a wealth of information for as little as \$6 per hour.

Technical and scientific abstracts. Medical journals. Government studies. Business indexes. Major newspapers. BRS/AFTER DARK gives you access to the same comprehensive data files used by BRS Search Service subscribers, which include major corporations and reference libraries throughout the world. All instantly accessible with simple, interactive language.

Of course, BRS/AFTER DARK also gives you valuable peripheral services like a home-computer Newsletter and nationwide communication via electronic mail. Plus, shop-at-home services and instant software delivery programmed for the very near future.

Don't let another evening go by without BRS/AFTER DARK. All you need is your phone and any dial-up system or terminal. For more information about BRS/AFTER DARK, just fill out the coupon. Circle 50 on inquiry card.

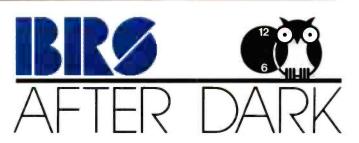

Sign me up as a BRS/AFTER DARK subscriber for a onetime subscription fee of \$50. (Basic user's rate as low as \$6 hour.)

Charge to MASTER CARD/VISA (circle one)

| Acct. No              |       | _Expires | _ |
|-----------------------|-------|----------|---|
| Send more information |       |          |   |
| Signature             |       |          |   |
| NAME                  |       |          | _ |
| ADDRESS               |       |          |   |
| CITY                  | STATE | 7IP      |   |

Mail to: BRS • 1200 RT. 7 • LATHAM, NY 12110 • (518) 783-1161

# TO BECOME THE LEADER IN TERMINALS, TELEVIDEO HAD TO GIVE YOU MORE. WE'RE STILL GIVING YOU MORE WITH OUR NEW SMALL BUSINESS COMPUTERS.

| Antikant Avgilevan ar Provis Bargetantes |
|------------------------------------------|
|                                          |
| Greevideo                                |

The new TS 802 business computer

www.americanradiohistorv.com

In three short years, TeleVideo became the number one independent supplier of CRT terminals in a very competitive marketplace.

We did it by designing and building terminals with more performance, reliability, features and functions than the competition.

But at a lower price.

Now TeleVideo has entered the even more competitive microcomputer marketplace. And we intend to repeat that success with the same basic philosophy:

By providing big system performance and features. And TeleSolutions -a hardware/software package that includes word processing and financial planning software programs.

For a price lower than many of the low performance personal computers.

### TELEVIDEO'S TS 802 AND TS 802H. THE COMPUTERS THAT **GIVE YOU MORE.**

The TS 802 is TeleVideo's lowest priced computer.

Yet it gives you many more of the important features found only in larger computers costing much more. Like modular design for easier

maintenance.

 High speed Z80A microprocessor with 64K bytes of RAM main memory enough memory to handle most business applications.

 The CP/M operating system, which is included at no additional cost to give you access to more microcomputer software programs than any other operating system.

• An upward growth path through a unique multiple processor, building block architecture.

• Dual 5¼ inch double density diskettes with a million bytes of unformatted storage capacity.

 A high resolution, non-glare video screen with detached keyboard-just two examples of our innovative, ergonomic computer design.

 Two R232C serial ports for a printer and modem

 And a high speed port for plug-in expansion to a larger multi-user, multitasking TeleVideo computer system.

• But suppose you need more storage. TeleVideo's next model up, the TS 802H, gives you all the same features of the TS 802. But instead of two floppy diskettes, it uses one floppy diskette and a 5¼-inch Winchester hard disk to give you 9.6 million bytes of unformatted storage capacity - nearly 10 times the storage for less than twice the price of the TS 802.

#### **COMPUTERS THAT GROW** AS YOUR NEEDS GROW.

The TS 802 and TS 802H are more than just single-user, stand alone computers.

When it's time to expand, simply plug them into TeleVideo's more powerful TS 806 or TS 816 multi-user, multi-tasking systems. The TS 802s then become intelligent, fast response satellite stations.

And because each has its own CPU, there's none of the degradation of throughput and contention for a single CPU that slows down the typical shared system. Each user maintains full processing capability in a shared file environment.

With TeleVideo, there's no obsolescence. Because of the unique multi-CPU architecture and TeleVideo's multi-tasking software, the TS 802s do not have to be replaced as your data processing needs grow.

### TELESOLUTIONS. THE SOFTWARE PACKAGE THAT GIVES YOU MORE.

Instead of offering you just a business microcomputer, TeleVideo is offering a computer and software package called TeleSolutions. And instead of

offering you just any software, TeleSolutions™ offers you the most popular, most versatile software: MicroPro's® word processing WordStar™ and business planning CalcStar! Whether you own a small

business, manage a department in a company, or are your organization's DP manager, the combination of TeleVideo computers with WordStar and ( gives you the quality text ed financial planning help you'l If you do require more software, our CP/M operating system allows you to choose from the widest variety of microprocessor software.

When you buy either the TS 802 at \$3,495\* or TS 802H at \$5,995\* TeleVideo includes WordStar and CalcStar for a special price of \$500a savings of nearly \$300.

#### WORLDWIDE SERVICE.

TeleVideo's small business computers are serviced by TRW's nationwide service network, and by distributors around the world.

#### THE BETTER BUSINESS SOLUTION? **PROVE IT TO YOURSELF.**

Before you begin evaluating business computers make a list of what you'd like one to do for you. Then bring that list to one of TeleVideo's computer dealers throughout the world. Sit down at a TeleVideo® computer. Study the TeleSolutions Package. Even try another computer. Compare the features, the functions, and the performance.

And compare the price.

We don't think you'll find a better business solution than TeleVideo and TeleSolutions.

For details and the address of your local distributor call toll free 800-538-1780.

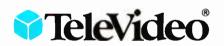

| TeleVideo Systems, Inc.<br>Dept. 610C<br>1170 Morse Åvenue<br>Sunnyvale, CÅ 94086<br>Please send details on TeleVideo computers<br>and TeleSolutions to: |
|----------------------------------------------------------------------------------------------------|
| NAME                                                                                                    |
| TITLE                                                                                                    |
| COMPANY                                                                                                    |
| ADDRESS                                                                                                    |
| CITY                                                                                                    |
| STATEZIP                                                                                                    |
| PHONE # ()                                                                                                    |
|                                                                                                    |

TeleSolutions<sup>16</sup> is a trademark of TeleVideo Systems, Inc WordStar<sup>16</sup> and CalcStar<sup>16</sup> are trademarks of MicroPro International Corporation CP/M is a registered trademark of Digital Research Inc <sup>16</sup> Prices are suggested retail excluding applicable state and local taxes – Continental U.S.A., Alaska and Hawau

Circle 496 on inquiry card.

Northeast Region 617/369-9370, Eastern Region 212/308-0705, Southeast Region 404/447-1231, Midwest Region 312/969-0112, South Central Region 214/258-6776, Northwest Region 408/745-7760, Southwest Region 714/752-9488, European Sales (Holland) 31-075-28-7461

### **System Review**

### Cambridge Development Lab's High-Resolution Video Graphics System

James R. DeKock University of Wisconsin Nuclear Engineering Department 1500 Johnson Dr. Madison, WI 53706

Cambridge Development Laboratory of Watertown, Massachusetts, markets a high-resolution graphics system that enables S-100 computer owners to access some of the sophisticated graphics software used in many mainframe and large minicomputer installations. Used together, the Massachusetts firm's GGEN software and HR series video-graphics board have the unique capacity to emulate many of the attributes possessed by Tektronix series 4010 terminals.

Probably the most striking feature of the HR-X/GGEN system is its ability to create graphics displays from the command codes produced by Tektronix PLOT-10 software. This article will briefly introduce the hardware and software products which form the foundation of the CDL (Cambridge Development Laboratory) high-resolution graphics-terminal emulator system.

#### Acknowledgments

All work described in this report was performed in the laboratories of the University of Iowa's Department of Physics and Astronomy, Iowa City, Iowa. The author wishes to thank Randy L. Goettsch for his suggestions and technical assistance. This work was supported in part by an agency of the United States Government.

#### Disclaimer

Reference herein to specific commercial products does not constitute endorsement by the United States Government, the University of Iowa, or the University of Wisconsin. The views and opinions of the author do not necessarily reflect those of the United States Government thereof and shall not be used for advertising or product endorsement purposes.

#### The HR-X Graphics Interfaces

CDL's model HR-1 monochrome, raster-scan graphics interface represents the entry level of a multitiered hardware-product line; it can easily be expanded to the top-of-the-line model HR-4C, an interface capable of producing 4096 colors. (Of this number, a user-selectable subset of 16 colors may be displayed at any given time.) Intermediate products produce fewer colors (or grayscale levels on black-and-white monitors).

Containing 327,680 bits of programmable memory, all HR-X interfaces produce displays with a minimum resolution of 640 horizontal by 482 vertical pixels (picture elements) cells. Vertical resolution can be increased, depending on video-monitor characteristics, up to 507 pixels with one HR-X modification.

The HR-1 is composed of three S-100 boards: the first controls the interface to the host computer, the second controls the display memory and its refresh circuitry, and the third contains output logic and 40K bytes of programmable memory for storing the displayed image.

Expansion beyond the monochrome HR-1 level is accomplished by installing up to three additional copies of the output logic and memory board. Each memory board stores 1 bit of information per pixel. An HR-1 graphics interface, with its single memory card, can control only whether each pixel is on or off. Color or shading capabilities require an interface that stores 2 or more bits per pixel.

With the 4 bits per pixel stored by the HR-4C color interface, the programmer can specify any of 16 possible *logical colors* for each pixel in the display. Each logical Foreword by Douglas Hofstadter a catalog of calligraphic cartwheels by Scott Kim

Backword by Jef Raskin

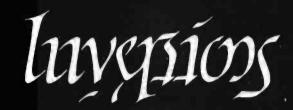

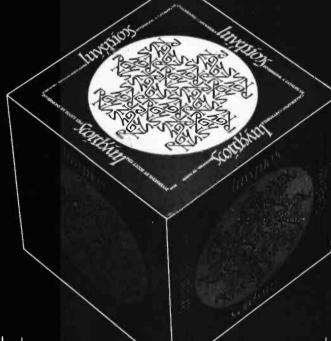

Illusion...calligraphy...visual magic—Scott Kim's new book, Inversions, delights the eye and enchants the mind. Filled with intriguing designs, words that read the same right-side up and upside down, words-within-words, and unexpected symmetries, these compositions create a fresh way to look at the alphabet. The text includes the visual principles of symmetry, lettering, and problem solving that are basic to these images. The author also draws parallels to

> ISBN 0-07-034546-5 I 28 pages softcover over 50 illustrations

BYTE Books 70 Main St., Peterborough, N.H. 03458 "Kim is the Escher-of-the alphabet. He has created a new art form that blends beauty and ingenuity and has made it so clear to us that we can try it ourselves if we so desire. It may well become the new amusement of the literate." Issac Asimov

Scotthing

"Scott Kim has perfected a personal art form—one with grace, elegance, subtlety, and surprises."

Douglas Hofstadter, author Gödel, Escher, Bach: an Eternal Golden Braid

"...sure to dazzle and delight anyone to whom writing is dear."

The New York Times Book Review

"Scott Kim's *Inversions*...is one of the most astonishing and delightful books ever printed." Martin Gardner Scientific American related exercises in perception in such diverse areas as art, music, word play, and mathematics. Scott Kim's original inversion designs first appeared in *Omni* magazine, inspiring an overwhelming reader response. An irresistible challenge, invertible writing appeals to everyone who loves beauty in mathematics and design. Scott Kim is a doctoral student in Computer Science at Stanford University.

### \$8.95

#### At a Glance

#### HARDWARE

#### Name

HR series, high-resolution graphics interface: The Dynamic Blackboard

#### Use

Production of raster-scan video displays using any combination of text, special characters, or graphics

#### Manufacturer

Cambridge Development Laboratory 36 Pleasant St. Watertown, MA 02172 (617) 926-0869

#### Price

HR-1 (black-and-white): \$1200, HR-4C (4096 colors): \$3175; intermediate products available

#### Dimensions

3 to 6 standard-size S-100 boards

#### Features

High-resolution 640- by 482-pixel displays; HR-1 system can be upgraded by adding additional display memory; HR-X hardware can produce displays at the rate of nearly one-half million pixels per second; includes CGEN software to produce hard copies (see Documentation below)

#### Hardware required

S-100 computer and video monitor (black-and-white monitors must have composite video, RS-170, input; color monitors may optionally have the timing signal input separate from the display signal]; minimum 12-MHz bandwidth

#### Software required

User-written programs and/or CDL routines (supplied on 8-inch CP/M-format floppy disk with the purchase of HR interface)

Hardware options Light pen: \$100

#### Software options

GRASIC: \$225; GGEN (see summary below): \$300; Graphpac (a plotting program): \$300; 3D Package by Sublogic: \$200

#### Documentation

122-page manual includes schematic diagrams, theory of operation, and utility programs written in assembly language. A CDL technical note describes a hardware modification to increase the vertical-display resolution to as high as 507 pixels, depending on the type of video monitor used. A 46-page service guide: \$25; diagnostic disk (12 programs on an 8-inch CP/M-format floppy disk): \$15; newsletter: free of charge

#### SOFTWARE

#### Name

GGEN, graphics terminal emulator

#### Туре

Utility; used with HR series of graphics boards

#### Manufacturer

Cambridge Development Laboratory 36 Pleasant St. Watertown, MA 02172 (617) 926-0869

#### Price \$300

Format

8-inch floppy disk, CP/M format

#### Language

GGEN is supplied in page-relocatable format; converted to executable form by support programs supplied on the GGEN disk

#### Hardware required

Any S-100 computer with Z80 processor using CP/M (or CP/M-like) operating system. CDL's HR-X graphics interface is required; a modem may be needed to link with a remote mainframe computer running PLOT-10 and to maximize GGEN usefulness

#### Documentation

25-page manual

#### Audience

Anyone who wishes to use Tektronix PLOT-10 applications software or other software that can drive Tektronix 4010 series terminals

color points to a corresponding color-intensity level. This level is found in a user-programmable translation table located on each memory board. The intensity level selected from the table is fed to the DAC (digital-toanalog converter) located on that same board. The DAC subsequently drives one of the electron guns found in a color monitor, thus creating a *physical color*. Each logical color is made of three different intensity levels, through not necessarily the same level, for each of the red, green, and blue electron guns.

The model HR-4C can simultaneously drive one color and one black-and-white video monitor. The HR-4 interface, which also uses a total of 4 memory boards, displays 16 shades of gray and can be upgraded to a HR-4C color system if desired. The manual accompanying the graphics boards includes about 20 pages devoted to schematic diagrams, parts lists, and theory of operation. The HR-1 interface is shown in photo 1.

#### **Controlling the Interfaces**

The graphics memory of the HR-X interface is not connected to the S-100 bus's address lines. Instead, access to the graphics interface is through eight contiguous, userselectable input and output ports.

An internal 19-bit register, the *cursor*, contains the address of one screen location. This HR-X register is set by sending the desired cursor address to the appropriate ports. The current cursor location can be determined at any time by reading the same ports.

A second internal register is 4 bits long and is called the *cursor-data register*. The value placed in this register by the user's program is written to the screen memory address specified by the cursor, with each of the register's 4 bits directed to a different memory plane (i.e., the memory boards). If fewer than four memory boards are installed, the corresponding bits of the register are ignored. Expanding the system to include more colors or gray-

# Interested in the IBM Personal Computer?

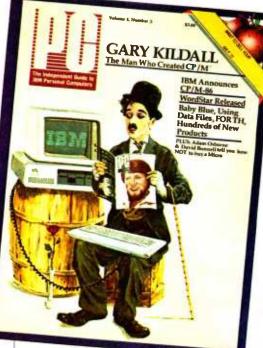

f you're interested in the IBM Personal Computer then you need PC magazine. PC magazine is the Independent Guide to IBM Personal Computers. Each issue is packed with information for everyone interested in IBM Personal Computers.

PC magazine tells you how to put together the best IBM "PC" system and then how to get the most out of it. Each issue brings you hundreds of colorful pages of evaluations, insights, and straight talk from respected experts professionals in computer science as well as writers, businessmen, lawyers, educators, and many others.

PC covers software, hardware, applications and most every topic of importance to the thousands of IBM Personal Computer users who read it. To ensure that we give you the information you need, PC includes a special "User-to-User" section, as well as a "PC Wish List", and news about IBM Personal Computer clubs, events and publications.

For a limited time, you can subscribe to PC at NO RISK and still receive a 25% discount off the newsstand price. Enter your subscription

| Name                                              | The Independent Guide t<br>IBM Personal Computers                                                                                      |
|---------------------------------------------------|----------------------------------------------------------------------------------------------------|
| City 6 issues/\$14.50                             | State Zip<br>ues/\$27.00  24 issues/\$46.00<br>A MasterCard  Bill me<br>expires                                                        |
| I already own an IBM "PC"                         | ☐ I am thinking about buying one                                                                                                    |
| PC Magazine<br>1528 Irving St.,<br>S.F., CA 94122 | Phone Credit Card Orders to:<br>(Toll Free Number)<br>California: 800/792-0990, ext. 1136<br>All Other States: 800/227-3800, ext. 1136 |

now. If not fully satisfied when you receive your first copy of PC, simply return your mailing label within 15 days for a full refund.

# This is the magazine that tells you all about it.

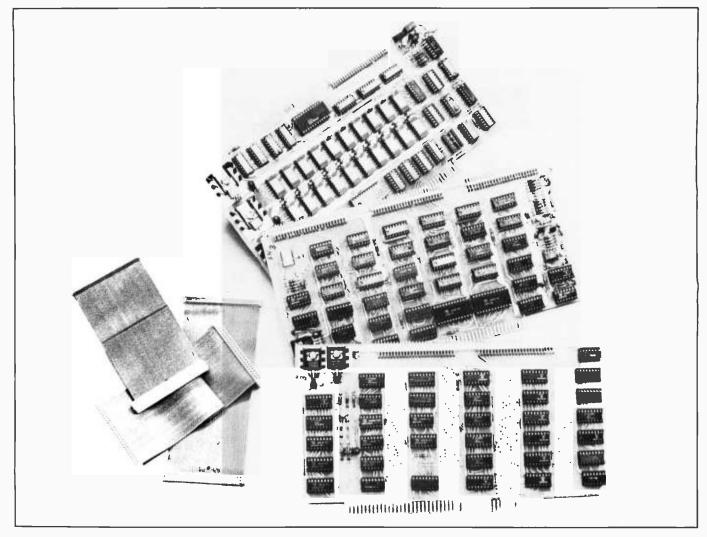

Photo 1: Cambridge Development Laboratory's HR series of raster-scan video graphics boards. These boards produce high-resolution (640 by 482 pixels) video graphics. The user has software access to a 640- by 512-pixel graphics memory, and the S-100 system is capable of plotting at a rate of nearly 500,000 pixels per second. The HR-1 monochrome interface, pictured here, is composed of three S-100 boards. If the user later requires gray-scale or color capabilities, additional memory boards may be added. CDL has named its HR-series product line The Dynamic Blackboard. (Photograph by CDL.)

scale levels does not affect the operational speed of the interface, and software commands are designed to adapt readily to the hardware actually present.

The 8-bit *crawl* command, the basic instruction for reading from and writing to the screen memory, causes three distinct operations. First, the contents of memory at the present cursor location are read; the computer may optionally determine what was on the screen before the instruction is completed. Next, the 4-bit contents of the cursor-data register can be written to screen memory. Finally, the cursor is moved one step in any of eight directions.

The *write-byte* command permits eight consecutive crawl commands in the same direction to be performed. The write byte instruction consists of 0s and 1s that have control over whether or not the contents of the cursordata register are to be written to the eight successive screen memory locations.

The cursor adjust command may be used to move the cursor 1 to 16 steps in any of the 8 compass directions.

The *auxiliary* command is used to clear or set the display to a desired state, scroll the screen up or down, or reset a light-pen flag.

Using the commands described above is as simple as sending a byte to the port associated with each command. The HR-X manual provides assembly-language source listings for a variety of routines, including one that draws vectors on the screen. A hardware service guide is also available.

#### **HR-X** Software

Several software packages are provided with the HR-X graphics interface. CGEN, a character-display program written by CDL, lets you access three character sets and can be incorporated into a CP/M disk operating system.

Characters are usually displayed in an 8- by 16-pixel format. They are created with CDL's character editor, and another program, LOADC, installs the character file into memory. The DUMPSCRN routine will print the contents of screen memory on an IDS (Integral Data Sys-

EK 2200 MULTI-PURPOSE **OSCILLOSCOPES** 

# Tek's most successful scope series ever: At \$1200-\$1450, it's easy to see why!

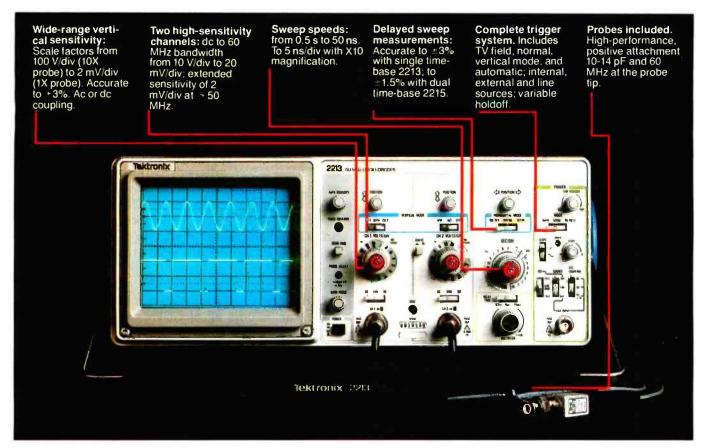

In 30 years of Tektronix oscilloscope leadership, no other scopes have recorded the immediate popular appeal of the Tek 2200 Series. The Tek 2213 and 2215 are unapproachable for the performance and reliability they offer at a surprisingly affordable price.

There's no compromise with Tektronix quality: The low cost is the result of a new design concept that cut mechanical parts by 65%. Cut cabling by 90%. Virtually eliminated board electrical connectors. And obviated the usual cooling fan. Yet performance is written all over the front panels. There's the bandwidth for digital and analog circuits. The sensitivity for low signal measurements. The sweep speeds for fast logic families. And delayed sweep for fast, accurate timing measurements.

The cost: \$1200\* for the 2213. \$1450\* for the dual time base 2215. You can order, or obtain more information, through the Tektronix National Marketing Center, where technical personnel can answer your questions and expedite delivery. Your direct order includes probes, operating manuals, 15day return policy and full Tektronix warranty.

For quantity purchases, please contact your local Tektronix sales representative.

#### ORDER TOLL FREE 1-800-426-2200

Ask for Department 10342 In the state of Washington, Call (206) 253-5353 collect.

Price F.O.B. Beaverton, OR. Price subject to change.

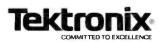

### Get The Most From Your NEC **PERSONAL COMPUTER** With RACET COMPUTES Software and HARDWARE!!!

SYSTEM

П

PUTES

BUMP

SOFTWARE RAGET

SYSTEM

1

UTES

11100

H

ISYST

1

UTES

COMP

E

ΨH

SOFTWARE

SYSTEM

11

COMPUTES

WARE

SYSTEM

H

PUTES

RACE

SOF

\* \* \* \* NEW - NEW - NEW - NEW - NEW - NEW - NEW \* \* \* \* \*

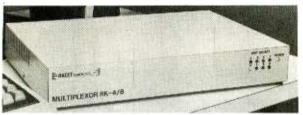

#### **RACET RK-4/8 MULTIPLEXOR**

Schools - Businesses - Word Processing!!! The RACET MK4/8 Multiplexor allows multiple users to share the same mass storage, whether it is floppy disk or the RACET Hard Disk. The Multiplexor is fully supported under the RACET 'Everything' DOS. Users can work in mixed RDM BASIC and CP/M Call Compatible modes. All users can request information and be writing to the disk simultaneously. The multiplexor not only provides a cost-effective solution to users requiring multiple computers, but also provides the power of sharing data. 4-Port Mux \$745

#### 8-Port Mux S945

#### CALL FOR LOWEST HARD DRIVE PRICES FOR NEC

RACET NECDOS FOR YOUR PC-8000 AND PC-88001! THE 'EVERYTHING' DOS1!! \$225 Has ROM BASIC mode. Has CP/M+ compatibility mode. Works in both modes with the RACET RK 4/8 Multiplexor for shared disk environment. Supports the RACET Hard Disk in both modes and optionally with the Multiplexor.

RACET NECDOS does more for your PC-8001 than any other DOS. It's faster, more efficient and easier to use. It's loaded with extra features to let you stretch the limits of your system.

EMPHASIZES INTEGRITY. NO MOUNT or REMOVE commands. Excellent protection from improper diskette swapping. File password protection.

ADVANCED FEATURES. All DOS functions and commands may be used directly in a BASIC program!!! Special RUN option allows merging of programs, retaining all variables in memeory. Fixed block spanned records. AUTO and DO commands. Machine tanguage loads and saves MATPRINT and MATINPUT to disk. Complete directory. All supervisory calls documented and available to the machine language programmer. Supercap and other extensive utilities. \* NEW \* ELECTRIC PENCIL\* \* \* \$99.95

THE most popular Microcomputer Word Processor in the world now available on the NEC!!! With many added features. Embedded print commands. Print from memory and disk!! Settable tabs. Indent and hanging indent. Parallel, Serial, and Video drivers. DICTAMATIC cassette control for translating dictated messages!! And much more!!! Most features of word processors costing five times as much!!! Runs on 32K or 64K system!!! Works in multi-user environment with the RK4/8 Mulliplexor!!!!

#### ELECTRIC SPREAOSHEET \* \* \$75 \* NEW \*

A BASIC Spreadsheet program for the PC-8001. Anything you work with columns and rows and a calculator belongs on the Electric Spreadsheet. Results formatted for screen or printer. 'What if' questions answered. P/L forecast, Personal budget, Real estate investment, Net worth forecast, Cash flow estimates. Business forms. Works on 32K or 64K system !!! 70 operators plus histogram plot, revise spreadsheat layout, and more. Select preprogrammed operators for line, column, or cell calculations. Set column widths and number of decimals. Manual and diskette include 22 examples.

#### \* NEW \* AOVANCED PROGRAMMING BASIC \* \*

THE functions and commands in this package give you extended control over data and your PC-8001 system. These extensions to NBASIC provide complete conversion of time and date functions including days between dates and Julian dates. Extended string functions include justify, truncate, center, rotate, translate, shift, pack, and search. Array functions include masked search of both sorted and unsorted arrays, and insert in sorted arrays.

#### MULTI-KEY SORT "MKS" \$60

SUPER FAST Machine Language In-Memory Sorts. Three key sort on 500 elements in 4 seconds!!! Simple one-line BASIC functions . SORTV and SORTC VERBS. Mixed ascending and descending keys.

#### BASIC PROGRAMMING UTILITIES 'BASUTIL' \$60

COMPRESS, EXPAND, PRETTY, XREF Cross Reference Utility. Great for modeling, debugging and structuring BASIC programs.

#### KFS-80 KEYED FILE SYSTEM 'KFS-80' \$150

MACHINE language BASIC ISAM utility provides keyed and sequential access to multiple files. Simple interface to BASIC. Binary tree keyed-file index system provides rapid access to records. CONVERT TRS-80° PROGRAMS TO RACET NECDOS WITH 'PROTRAN' \$99.95

COMPLETE utilities for file transfer and BASIC program conversion. MOD III diskettes may be read directly; MDD I and II via RS-232. Transfer BASIC programs. data liles, or machine language files. ND SUPPORT is provided for conversion of machine language files or PEEK's. POKE's or USR's to function on PC+8001. Substantial knowledge of TRS BASIC and NBASIC required. Package designed for software authors

AVAILABLE FROM YOUR LOCAL NEC DEALER or from RACET computes

CHECK, VISA, M/C, C,O,D,... PURCHASE ORDER COMPUTES LTD. Telephone Orders Accepted Integrity in Software (714) 997-4950 1330 N. Glassell, Suite M, Orange, CA 92667 (714) 997-4950

TRS-80 IS A TRADEMARK OF TANDY CORPORATION

- . CP/M IS A TRADEMARK OF DIGITAL RESEARCH
- \* ELECTRIC PENCIL PENCIL IS A TRADEMARK OF MICHAEL SCHRAYER
- ELECTRIC SPREADSHEET IS A TRADEMARK OF DAN G. HANEY & ASSOCIATES

#### What Is PLOT-10?

Since the late 1960s, Tektronix Inc. has developed a series of text and graphics terminals primarily for large and minicomputer systems. These terminals display incoming data as either text or high-resolution vector graphics (drawn on a storage-type cathode-ray tube). PLOT-10 is Tektronix's package of utility programs that function as the user interface to the terminal.

The earliest versions of PLOT-10 allowed FORTRAN programmers to create graphics through a series of calls to the PLOT-10 library. Numerical data, frequently the endpoints of vectors, are converted by PLOT-10 into command sequences that are passed to the display device. This frees the programmer from writing the complex subroutines necessary to control the display.

In the past decade, Tektronix has extended PLOT-10 to the point that it accepts English-like statements and produces highly complex images. It is presently used by a large number of educators, industries, and commerical organizations.

tems) Paper Tiger printer. The editor, LOADC, CGEN, and DUMPSCRN programs, written in assembly language, are included with the purchase or any HR-X interface. Optionally available is GRASIC, a graphicsoriented BASIC built on Processor Technology's BASIC/5 and expanded by CDL to drive the HR-X interface. GRASIC also has the ability to call DUMPSCRN.

#### **GGEN**

CDL's new GGEN software is a highly versatile program that includes all of CGEN's functions and, additionally, provides high-resolution graphics capabilities not previously available to S-100 computer owners. GGEN can translate Tektronix PLOT-10 terminal-control sequences into commands that can be directly executed by CDL hardware. This allows you to emulate many of the functions of a Tektronix series 4010 terminal with an S-100 computer, the HR-X graphics interface, and a monochrome or color video monitor,

CDL's software can optionally scale incoming data to compensate for the differing resolutions of the Tektronix display and the HR-X. GGEN has Tektronix-like Alpha (character display) and Graph modes, and each mode can access a menu of functions. Some of the available functions follow:

Alpha (text) mode menu selections:

- 1. select one of up to three character sets for current use
- 2. character overstrike enable/disable
- 3. set or clear tab at current cursor position
- 4. direct cursor to any screen location
- 5. produce a copy of the display on a graphics printer
- 6. generate a half linefeed on the screen
- 7. clear screen and reset the cursor to "home" position

Graphics mode menu selections:

1. select vector type to be solid, dotted, dot-dash, short dash, or long dash

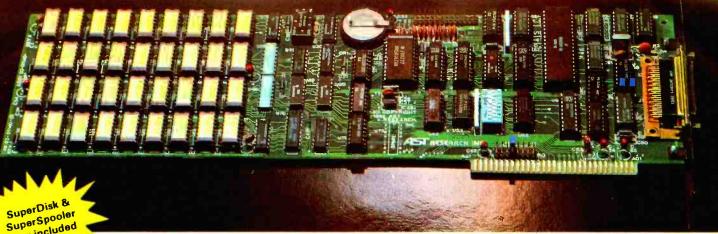

# Why pay hundreds more for a four (as in QUAD) function IBM PC board?

This may be the only board you need to expand your IBM personal computer. Standard with three functions; memory up to 256K, clock/calendar with battery back-up, and asynchronous serial (RS232C) port, (COM1 or COM2). On the same board a parallel printer port can be added for an extra \$50. All the options you may ever need if you have the color graphics adapter. If you have the monochrome/printer adapter, you can save the \$50, unless you plan to run two parallel interface printers. Or you may add this option later if needed.

#### No corner cutting here

You may think that since this board costs so much less there has to be a catch. The catch is you have to put the board in yourself, and set a switch to tell your computer the board is there. It's all done in less than ten minutes. Our clear instructions with illustrations make it a snap. The board is a four layer design with rows of nine memory chips for full parity checking. Each board is solder masked, silk screened, and has gold plated contacts. The memory chip locations are all socketed. All components are premium grade, meet IBM performance specifications, and are burned in and tested prior to shipment. The highly rated design is well proven with several thousand boards in the field providing reliable service.

#### How much memory?

We offer the board with 64K, 128K, 192K, or 256K of memory. Buy only the memory you need or your budget allows. Quite frankly we don't think you can put your own untested chips on as cheaply, and ours are prime #1 chips, burned in, tested, and warrantied for one year. We have found the 192K board to be the most popular because coupled with the 64K in your computer this gives you a full 256K of memory. The board can hold up to 256K (a total of 320K with the 64K in the PC).

#### Clock/calendar & clip-on battery

That round thing in the picture is a lithium battery. It may last as long as five years since it is only needed when the computer is turned off. Note the holder it is in. The under \$4.00 battery just slips out and a new one slips in. No soldering required as with some other clock boards. The clock/calendar sets the time and date when your computer is turned on. This is done with a program which we send you on a diskette. The clock on the board is set using the IBM DOS commands TIME and DATE.

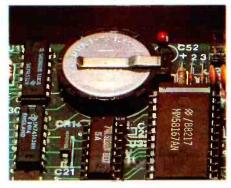

#### The offer you shouldn't refuse

Our spreadsheet offering, SUPERCALC, is the best one we have seen for the PC. It has all the features of the popular VISICALC program, with some extra features that make it much more useful and convenient. SUPER-CALC will address up to 512K of memory and if you order it with your board we will sell it to you for the unheard of price of \$176. This offer is only available at the time you order your board.

#### When you buy from us?

Service and support are the keys when you buy any product. How many mail order companies take the trouble to write their own installation instructions? How many include schematics with their boards? How many offer a diagnostic program for just \$10 that let's you check out your board so you don't send it for service until you know there really is a problem? Who else charges no extra for credit cards, COD fees, or shipping charges? How many will face our acid test?

#### The acid test

Qubie Distributing gives you our 30 day satisfaction guarantee on all board purchases. If you are not completely satisfied we will return the entire cost of your purchase as well as pay the postage to return it. If you can get one of our competitors to give you the same guarantee, buy any other board you think compares and return the one you don't like. We're not worried because we know which one you'll keep. On top of this we give you a one year parts and labor warranty, and a one year extended warranty for \$50. Warranty repairs are done in 48 hours or we will send you a new board.

#### FREE SOFTWARE

SuperDisk and SuperSpooler Software lets you use your board as fast accessing disk space and as a printer buffer.

#### TO ORDER BY MAIL SEND:

- -your name and shipping address
- -memory size. Optional printer port?
- -software and cables you need
- -daytime phone number
- California residents add 61%% sales tax.
   Company check or credit card number and expiration date. (personal checks take 18 days to clear.)

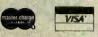

#### TO ORDER BY PHONE: (213) 870-3718 or (805) 482-9829

| PRICE   | S:            |               | 1.2.2     |
|---------|---------------|---------------|-----------|
| 64k     | \$375         | 192k          | \$499     |
| 128k    | \$439         | 256k          | \$599     |
| (includ | es async port | , memory, clo | ock/cal-  |
| endar,  | SuperDisk and | d SuperSpool  | er soft-  |
| ware)   |               |               | The same  |
| OPTIC   | DNS:          |               | N. Market |

| Parallel Printer port             | \$50  |
|-----------------------------------|-------|
| Cable for parallel printers       | \$35  |
| Cable for Modem or Serial Printer | \$25  |
| Memory Diagnostic Diskette        | \$10  |
| SUPERCALC by Sorcim               | \$176 |
| DBase II by Ashton-Tate           | \$488 |
| CLUMPA (FAIT                      |       |

#### SHIPMENT

We pay UPS surface charges. UPS blue label air service \$5 extra. Credit card or bank check orders shipped same day. Personal or company checks take 18 days to clear.

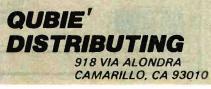

Alpha/Graphics menu selections:

- 1. select color intensity or gray-scale level
- 2. select CRT gun (red, blue, or green) and set with intensity level specified in Step 1
- 3. scale Tektronix coordinates to CDL coordinates

GGEN defaults to the menu selections that most closely match the characteristics of a Tektronix series 4010 terminal. GGEN can also serve to display text or program listings. The HR-X memory can store 26 lines of 80 userdefined characters. In addition, GGEN can reproduce any screen image of text and graphics on Florida Data Corporation's model BNY high-resolution dot-matrix graphics printer.

GGEN is one of eight CP/M-format files on the distribution disk supplied by CDL. The contents of the GGEN package and the function of each file are

GEN.IMG - a page-relocatable file of GGEN code

EDIT.COM - a program to edit and define character sets

DEFAULT.CHR - an example of EDIT output

DEFAULT.IMG - default page-relocatable character set

CHR2IMG.COM - converts a .CHR file created by EDIT into an .IMG file

BUILD.COM - creates a page-relocatable file from

two Intel-format .HEX files produced by the user's assembler

- MERGE.COM joins various page-relocatable files into one .IMG file
- LOADING.COM transforms an .IMG file into a .COM file with all addresses correctly located

Some of the programs are used in succession to produce an executable binary image of GGEN together with the user-defined character sets. The programmer may specify the starting address for GGEN to be any page boundary in memory (i.e., hexadecimal 0100, 0200, etc.).

A typical configuration with one character set will require approximately 4.6K bytes of memory. GGEN may be installed as either a part of the operating system, functioning as the CP/M-console output device, or as standalone code that may be linked to any high-level language program capable of calling assembly-language subroutines.

The four or five steps required to customize GGEN and its default character set to the desired starting address can be completed in about 20 minutes. Although CDL provides some guidance, integrating GGEN into CP/M will require a little time; a working knowledge of CP/M's structure and 8080 or Z80 assembly language is highly recommended. A significant number of PLOT-10 users can be found in many educational, industrial, and commercial organizations; thus, the range of potential ap-

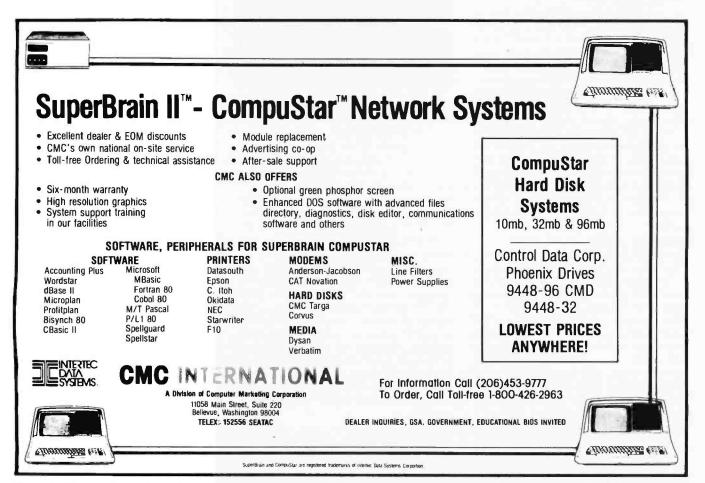

156 November 1982 © BYTE Publications Inc

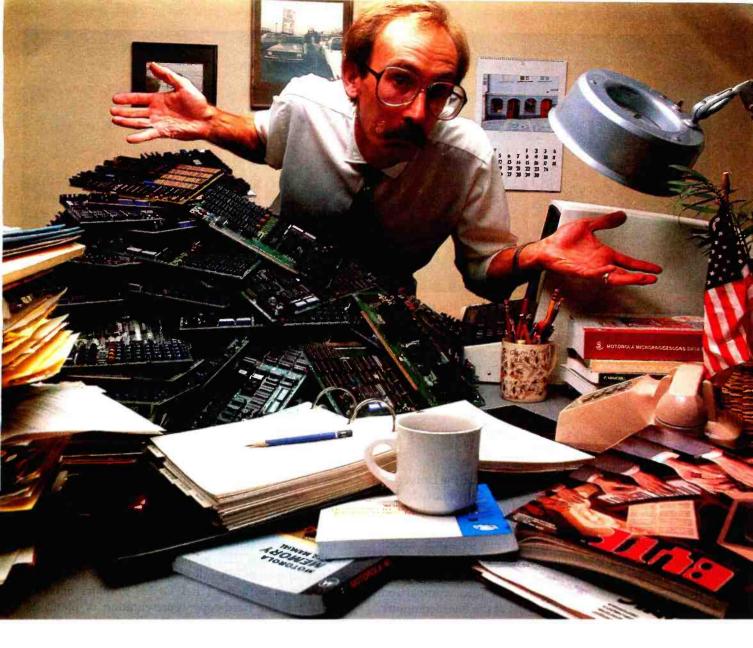

# End S100 Bus Single Board Computer and Memory Confusion

The S100 bus has come a long way. The old standards, 64, 8 or even 2K of memory, and separate boards for I/O, processing, floppy control and a host of other functions, are obsolete.

If you use S100 boards, that's great news. And bad news.

The great news is you can buy, off the shelf, incredibly sophisticated S100 single board computers and memories.

Now the bad news.

With different prices and features on dozens of available boards and the fact that some boards are still more sophisticated than others, it's getting tough to decide what boards to buy for particular applications. Intercontinental Micro Systems can help. Call or write today and we'll send you information defining the state of the art in S100 bus memories and SBCs. We'll explain DMA, memory management, vectored priority interrupt inputs, RAM disk, parity error detection, window deselection and a host of other newly available features.

There is a catch. When you call or write, we'll tell you about our super-sophisticated CPZ-48000 single board computer, our 256 KMB-100 bank selectable or linear memory and a complete line of personality boards that allow you to easily interface with anything from floppies to winnies, including printers and modems.

Call or write today and find out how Intercontinental Micro Systems can solve your S100 bus SBC and memory problems.

We think once you know state-of-the-art, you'll want Intercontinental Micro.

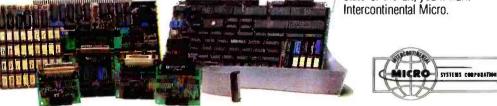

1733 South Douglass Road, Suite E Anaheim, California 92806 (714) 978-9758 Telex: 678401-TAB-IRIN

Circle 226 on inquiry card.

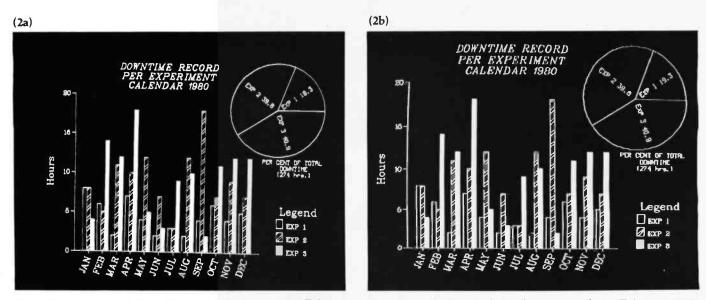

**Photo 2:** Comparison of the CDL raster display and the Tektronix vector terminal. Photo 2a's graph was created on a Tektronix 4012 terminal by software running on an IBM 370/168 computer; the "image" was transmitted in PLOT-10 format. Photo 2b's graph was done on CDL's HR-1 interface and GGEN graphics-terminal emulator software; the video monitor is a Video 100 by Leedex. The same command codes for photo 2a were translated and scaled by GGEN for display by the HR-1. (The image is somewhat compressed vertically due to the format restrictions of the camera used to produce the photograph.)

plications for the GGEN/HR-X system is quite large.

#### **Application Example**

The Iowa Plasma Physics Laboratory at the University of Iowa's Department of Physics and Astronomy has incorporated the HR-1 graphics boards and GGEN software as part of a microcomputer system that collects and processes data produced by various research experiments. The HR-1/GGEN interface duplicates many of the functions of a Tektronix model 4012 terminal at about 20 percent of a new 4012's cost. This price comparison, however, does not include the cost of the microcomputer.

Data is collected from experiments and transmitted to

the university's IBM 370/168 and Prime 750 computers by a Cromemco Z-2 system. After returning numerical results, the large computers calculate graphic representations of the data and transmit the "image" in PLOT-10 command format. A short Z-2 routine intercepts the codes and sends them to GGEN for translation and subsequent display on a video monitor.

Photo 2 represents a comparison of images produced by Tektronix and CDL graphics systems. Photos 3a and 3b are examples of other displays produced at the University of Iowa with the HR-1/GGEN graphics interface. Listing 1 is the hard-copy representation of photo 2b, created by a GGEN routine on Florida Data's model BNY

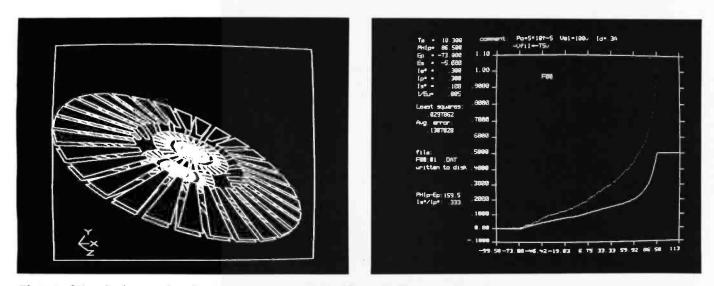

**Photo 3**: Other displays produced on the CDL system. CDL's HR-X/GGEN system allows S-100 computer owners to produce highly complex displays in a simple and straightforward manner with Tektronix PLOT-10 software.

### **MICRO-SCI IS IN THE GAME FOR ALL THE APPLES...**

2

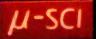

924

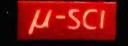

70

A A STORE STORE AND TO THE REAL AND THE

### ...WITH A FULL HOUSE OF 51/4" DRIVES

Micro-Sci has three disk drives and two

Micro-Sci has three disk drives and two contrallers so you can canfigure your Apple II<sup>114</sup> or Apple II Plus<sup>114</sup> system to fit your individual budget and performance requirements. **THE FIRST ACE – A2** The new A2 is the price/compatibility substitute for the Disk II<sup>114</sup> intended as the second drive on an existing controller, or as a full A2 subsystem. The A2 drive or A2 subsystem is an ideal choice when the drives will be primarily used for entertainment or prepackaged software programs. **THE SECOND ACE – A40** The A40 is a price/performance alternative to the Disk II. With 40 tracks, you get an additional 20K bytes, and faster track-to-track access. The A40 is intended for use in dedicated DOS, CP/M and Pascal applications, and as a companion drive for the A70. The A40 is Micro-Sci's most cost-effective

disk subsystem for the Apple IIs. THE THIRD ACE — A70 The A70 Is the price/capacity alternative. At over a quarter million bytes per drive, the A70 has the capacity of two Disk IIs or an eight-inch floppy, but costs only slightly more than a single Disk II. One A70 supports a D0S file as large as 270K, a CP/M file up to 254K, and 560 blocks in Pascal. in Pascal

THE PAIR — MICRO-SCI'S CONTROLLERS The A2 comes with a unique new controller. This controller supports any combination of A2s or Disk lis, you have camplete flexibility. The A40 and A70 share a common contraller. Mix A40s and A70s in any fashion, one A40 with one A70, two A40s or two A70s — all on the same controller same controller.

You can have a Disk II or A2 controller with

Disk II ar A2 drives and still add an A40 ar A70 subsystem. That's full system-level compatibility. THE PAT HAND

THE PAT HAND Verschillty, reliability, capability are assured when choosing Micro-Sci. Pick the drive, pick the contraller, pick the capacity and function. Whatever your need, DOS 3.2, 3.3, Pascal, CP/M, games or pre-packaged software, Micro-Sci has the drive. Start wherever you choose with the knowledge that you can expand without concern. All Micro-Sci products are backed by a full 120-day warranty (parts and labor). Our complete line of Apple compatible products makes us the dealer's choice. We're always looking for good dealers.

for good dealers. International dealer Inquiries: International Markets Co., Telex: 69-6191.

TELEX CO LSA

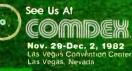

 $\mu$ -sci MICRO-SCI

2158 South Hathaway Street Santa Ana California 92705 714/662-2801 • TELEX: 910-346-6739 MICRO-SCI IS A DIVISION OF STANDUN CONTROLS, INC.

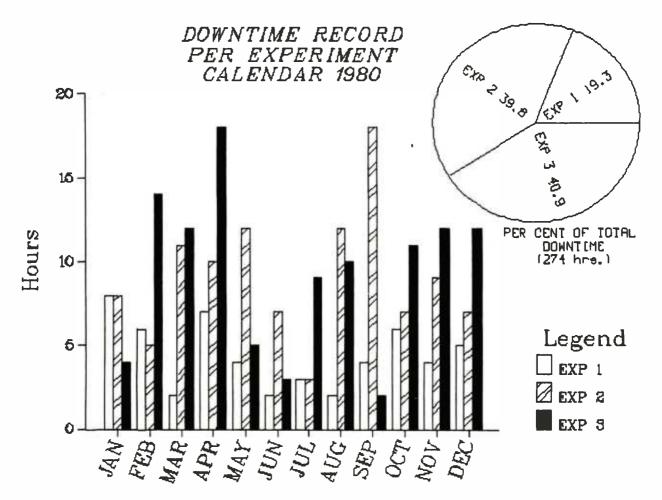

Listing 1: Hard-copy representation of photo 2b. This listing was produced by GGEN on Florida Data Corporation's model BNY high-resolution dot-matrix printer. GGEN must be installed in a CP/M-compatible operating system environment. CDL's latest release of GGEN lets you merge your own custom hard-copy software with the GGEN code. Thus hard copies may be generated on a wide range of peripheral devices, including multicolor plotters. GGEN responds to a Make Copy command in the PLOT-10 language transmitted by a remote computer.

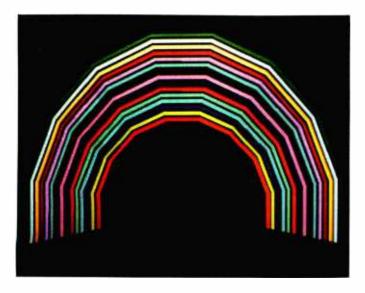

**Photo 4:** This display was produced by a CDL model HR-4C color interface. The six-board HR-4C allows the programmer to select 16 colors for use at a given time from a 4096-color "spectrum." GGEN menu selections include color options. (Photo provided by Cambridge Development Laboratory.)

printer. Photo 4, produced by CDL, shows a display generated by the HR-4C color interface.

#### Conclusions

CDL's HR series of S-100 graphics boards is designed to expand in concert with your requirements. The graphics boards are thoroughly documented, although the manual could be improved by including a few more programming examples to highlight the commands for controlling the interface. The light pen, optionally available with the HR-X, is somewhat insensitive. Video monitors must be adjusted for maximum brightness to compensate for the problem.

GGEN automatically scales PLOT-10 command sequences to fit the HR-X video-display format, a feature that the user can disable. A routine, which is included, can produce hard copies of any video display on a graphics printer.

Finally, GGEN has been marketed for a while; consequently, the few errors in the first version have already been fixed. GGEN's overall performance is highly satisfactory, and the software is easy to use. Note, though, that GGEN requires a Z80 microprocessor for execution.

# "My computer helped me write <u>The Final Encyclopedia.</u> I wouldn't trust anything less than Scotch<sup>®</sup> Brand Diskettes to make a long story short."

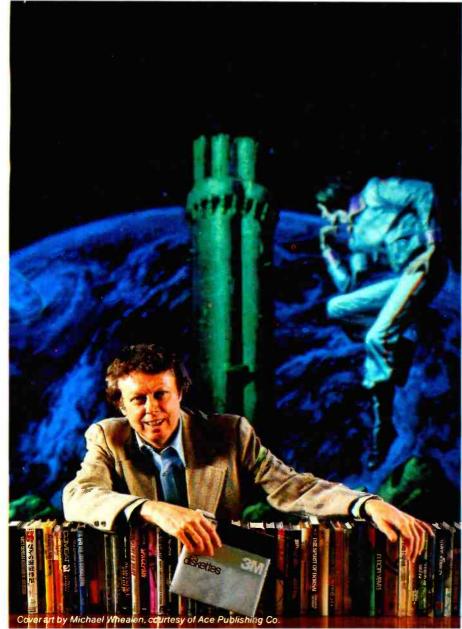

#### Gordon R. Dickson, Science Fiction Author, Minneapolis, Minnesota

Gordon Dickson: a small businessman whose product is his own imagination. He's written more than 40 novels and 150 short stories; his newest work is *The Final Encyclopedia*. He uses his personal computer and word processing software to maximize his production. All his words—his product are stored on diskettes. He calls up sentences and paragraphs on demand, and gets more rewrite out of the time available. So he depends on Scotch diskettes to save himself production time.

Dependable Scotch media can work just as hard for you. Each Scotch diskette is tested before it leaves our factory, and certified error-free. So you can expect it to perform exactly right.

Scotch 8" and 5¼" diskettes are compatible with computer/diskette systems like TRS-80, Apple, PET, Wang and many others. Get them from your local 3M distributor. For the one nearest you, call toll-free: 800/328-1300. (In Minnesota, call collect: 612/736-9625.) Ask for the Data Recording Products Division. In Canada, contact 3M Canada, Inc., Ontario.

If it's worth remembering, it's worth Scotch Data Recording Products.

### 3M Hears You...

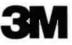

diskettes

die dis

diskettes

# **COMPUTER GAMES THAT ARE THE CLOS**

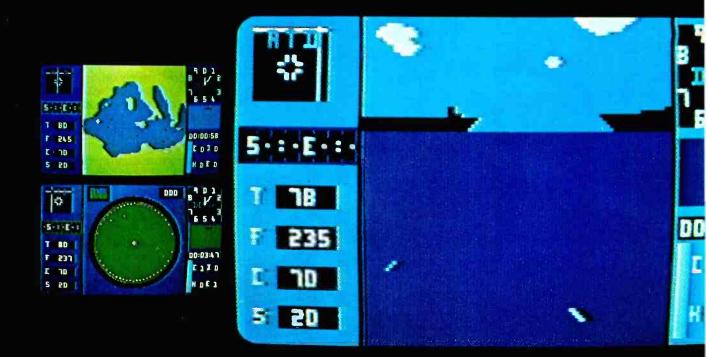

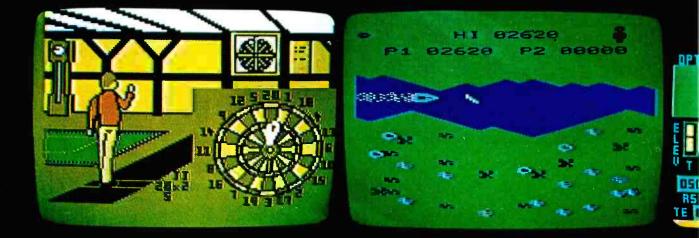

# EST THINGS TO REAL LIFE CHALLENGES.

THORN EMIvideo

THORN EMI Video Programming Enterprises, Inc., part of the international entertainment giant, announces 21 computer games that are so real, so challenging, you'll almost forget you're playing a game. You'll be playing for real. No wonder. The graphics are amazingly real-to-life. Action packed. You'll know the moment you start playing one you aren't playing any ordinary computer game. You'll be concentrating too hard.

Take Submarine Commander. Your mission? To hunt down and destroy all enemy merchant shipping in Mediterranean waters. How? With your sonar and torpedoes. What if you're attacked? Dive (but not too deep, or you'll crack the hull), dodging the depth charges. Remember to keep checking the instruments for your oxygen level, fuel, battery charge, depth under keel. And keep a sharp lookout for enemy destroyers.

With 21 exciting games to choose from, THORN EMI offers a game for every member of the family. There are super realistic simulator games, like Submarine Commander and Jumbo Jet Pilot, sports games with lots of fast action, nursery rhyme puzzles, even a financial management game. All have different levels of challenge, so you can make them as challenging as you

want, and they can be played on the Atari®400 and 800 and the VIC® 20. Whatever your favorite pastime—playing pool or darts, soccer or driving a power boat, composing music or doing the Cube, THORN EMI has a game just for you.

THORN EMI VIDEO

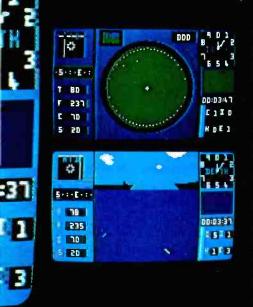

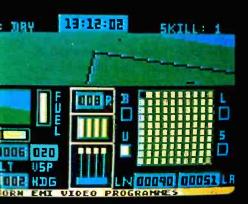

Atarl is a registered trademark of Atarl. Inc. VIC 20 is a registered trademark of Commodore International. Inc.

### **Software Review**

# Executive Briefing System A Color Graphics Development System for the Apple II

Peter Callamaras AFIT/LS Wright-Patterson AFB, OH 45433

It takes a lot of time and effort—not to mention visual material—to plan, rehearse, and prepare an effective slide presentation. Ordinarily, you jot down your ideas, gather supporting material, and have the company graphics department produce graphs, charts, and other visual aids to support your presentation. Depending on the material, you use bar and pie charts, progress charts, time-line charts, exams, or anything you can think of to get a message across. Most of the time

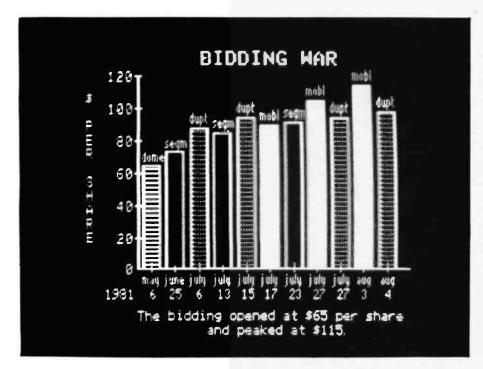

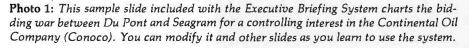

you wind up with a flip chart and velum transparencies of graphs for a projector.

The Executive Briefing System (EBS), a computerized version of these old-fashioned methods, is a faster, more flexible, and more professional alternative. Mitch Kapor and the wizards at Lotus Development Corporation have pulled off a great feat with this slick program. For \$199, you can prepare the greatest presentations of your career in short order. The EBS lets you make your own graphics presentations with an Apple II computer, a color or blackand-white monitor, and a printer. And that's not all-the system is even easy to use.

The EBS consists of a manual explaining methods and procedures, a master disk containing the basic EBS program as well as its attendant editor and utility programs, and a sample slide-type show disk called *The Great Conoco Auction*, which depicts the acquisition of the Continental Oil Company (Conoco) by Du Pont (see photo 1).

Your adventure in graphics begins with a sample slide show on the Auction disk. Once you have a feel for what the EBS can do, you take the Conoco show and modify it, using

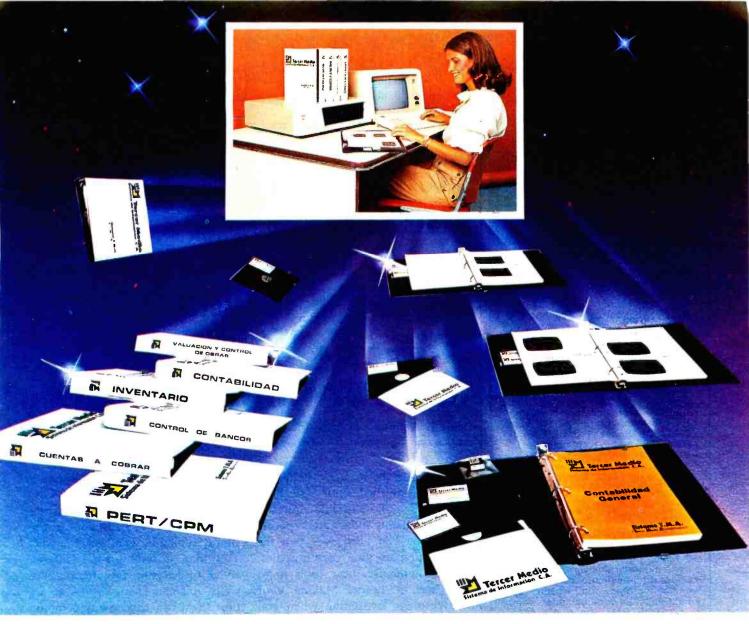

# **IBM & APPLE EN CASTELLANO**

### TERCER MEDIO presenta su SISTEMA ADMINISTRATIVO (T.M.A.) para IBM y APPLE

Diseñado de acuerdo con los principios contables aceptados en todos los países de habla hispana.

PROGRAMAS:

- \* Contabilidad general
- \* Inventario y facturación
- \* Cuentas por cobrar
- \* Control de costo de obra
- \* PERT / CPM
- \* Control de Bancos
- \* Procesador de palabras

IBM es marca registrada de International Bussiness Machine APPLE es marca registrada de Apple Computer INC. TERCER MEDIO es marca registrada de Tercer Medio Sistema de Información C.A.

Entre al mundo de la computación, ahora más fácil en Castellano, con programas pensados para adaptarse a cualquier tipo de empresa, manuales sencillos de comprender... y sus beneficios serán inmediatos.

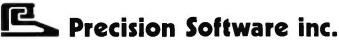

4747 NW, 72 ND, AV. Miami Fl. 33166 - U.S.A. Teléfono: (305) 592.75.22

Circle 497 on inquiry card.

www.americanradiohistory.com

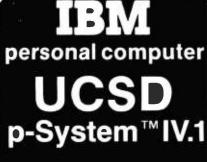

#### includes 8087

Network Consulting has added many features that the professional programmer will find useful. These features are not available from any other sources.

- Hard disk support for Corvus, Tall Grass Technology, Davong and others
- 25% more floppy storage, without adding or modifying hardware, retaining compatibility with standard IBM diskettes
- 8087 Numeric Processing Unit increases speed of Floating Point Operations 20-40 times.
- Up to 800K on each mini-diskette
- · RAM disk support (a pseudo-floppy
- volume that uses up to 512k RAM)
- 8086/87/88 macro assembler
- Extended memory support
- Adaptable system support available for adding custom I/O drivers
- 8087 Native Code Generator allows full use of 8087
- A library of program modules
- Disk write verification
- Standard p-System features include:
- Standard I/O redirection (including command files)
- Dynamic program overlays
- Support for asynchronous processes and concurrency primitives in Pascal
- Fast Pascal p-code compiler
   Fast FORTRAN and Basic p-Code
- compilers also available • A powerful screen oriented editor
- A filer for handling both files and
- volumes
  A Native Code Generator that processes your Pascal, Fortran and Basic programs to convert parts of
- them to native machine code • Dynamic runtime binding of separately compiled programs and
- units • Turtlegraphics for easy graphics displays
- Print spooler for background printing
  Symbolic debugger

#### USCD p-SYSTEM from Network Consulting The only serious choice for business

TM The Regents of the University of California

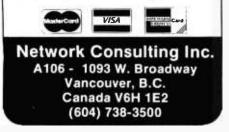

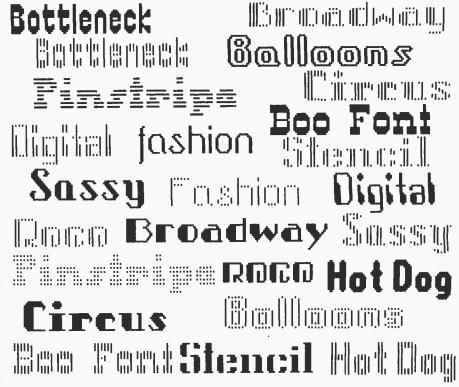

**Figure 1:** A printout of fonts (lettering styles) from an Epson MX-100, using the Executive Briefing System. Three other disks containing different font sets are available.

the editor on the master disk. When you have finished, you will have assembled your own slide show by changing existing slides and preparing your own. The EBS gives you the tools to prepare your own graphics, then lets you use those tools to fit your specific needs. Making your own displays is exciting when you realize how tailored they are to your needs. Instead of handing your materials over to an outside department, you can prepare attractive supporting graphics on your own.

#### **Producing Graphics**

To create your own presentation you use the initialization module on the main program and initialize a blank disk. You then have the option of creating your own graphics or "slides" from scratch or starting with an existing high-resolution picture from another disk. To prepare your own slide, you can use the editor function to draw borders by using the draw module. Two methods of drawing are available to you: one is based on the particular size of font you have loaded, and the other uses a microcursor, a one-dot pixel that draws fine lines. You can draw elaborate or plain borders as you wish. Once you've placed a border or other rules inside the slide, you add your text by simply typing in whatever you wish. You may include several different styles of lettering (see figure 1) as well; you can change fonts at any time. You can choose any combination of normal or inverse text with color or black-and-white letters.

The other method of creating graphics involves transferring an existing slide onto your disk and then modifying it as you wish. You can use the draw function to modify the visual effects, change, add, or delete text. This is a real advantage if you have to use the same slides for different groups—all you need to do is change titles or other identifying data to tailor the slides to each particular group. That may be sneaky, but it's effective and saves time as well.

One of the most valuable aspects of EBS is the way it interfaces with other business programs like the Visicorp series. You can use the charts from Visiplot and incorporate the slides directly or modify them to suit your needs. Because many of us already collect our data on some sort of a

# Which Spreadsheet lets you: Use every cell (never see "out of memory") Consolidate multiple spreadsheets

Split the screen as often as you want

# VisiCalc. NO SuperCalc. NO CalcStar NO ScratchPad The Ultimate Spreadsheet

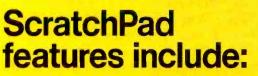

Virtual Memory (never see "out of memory") Every cell on the spreadsheet can be used. Don't be misled, other spreadsheets tell you how "big" the matrix is, but you can only use a very small portion. With ScratchPad's virtual memory feature you can use EVERY CELL!

Consolidation (not just merging but also combining spread-sheets) This makes ScratchPad almost three dimensional.

- Unlimited Screen Splitting
- If/Then
- Merge
- Unlimited Title Locking
- Long Strings Supported
- Help file
- Variable column width
- Built in financial functions

- Built in math functions
- Variable formats
- Automatic and selective recalc
- Interface to Stats-Graph graphic package
- More

For virtually all CP/M, CP/M-86, and MS DOS compatible systems, including the IBM PC.

Available from fine dealers everywhere, or directly from SuperSoft.

| Requires:    | 44k      |
|--------------|----------|
| ScratchPad:  | \$295.00 |
| Manual Only: | \$ 15.00 |

Japanese Distribution: ASR Corporation International 3-23-8, Nishi-Shimbashi, Minato-Ku, Tokyo 105, Japan Tel. (03) 437-5371 Telex. 0242-2723

CP/M is a registered trademark of Digital Research. VisiCalc is a registered trademark of Visi-Corp. SuperCalc is a registered trademark of Sorcim. CalcStar is a registered trademark of Micropro.

FIRST IN SOFTWARE TECHNOLOGY P.O.Box 1628 Champaign, IL 61820 (217) 359-2112 Telex 270365

www.americanradiohistorv.com

#### At a Glance

Name Executive Briefing System

#### Type Graphics presentation system

#### Manufacturer

Lotus Development Corporation 180 Franklin St. Cambridge, MA 02139 (617) 492-7100

#### Price \$199

Author Mitchell Kapor

#### Language

6502 machine language and modified Applesoft BASIC

"Visi" program, most of the difficult work is already done by the time we want to show it to someone. Of course, as I mentioned earlier, any high-resolution screen you can save on the Apple can serve as a source for slides; in other words, you can use a graphics tablet, a digitizer, or both as an input device.

The entire process of creating a slide from scratch took me roughly 40 minutes the first time and less as I became more familiar with the program. After an evening with the program, I found myself turning out slides from scratch in less then 10 minutes!

After all your slides are on the disk, you add the effects you want for the actual show. You can fade from one slide to another, make a spiral unwrap, move a curtain up or down, or make the display dissolve. You can use one specific effect or any combination of them. You can control the time between slides when you select the automatic slide show. Naturally, you have manual control over the show and can move forward or backward or halt as you desire. If you want to control the show manually, you can use either the Apple keyboard or a game paddle. The game paddle enables you to walk around during a presentation if you like. No other accessories are necessary.

#### Format

Two 5<sup>1</sup>/<sub>4</sub>-inch floppy disks. Three other optional color font disks are available

#### Computer

Apple II or II Plus with 48K bytes of memory, one or two floppy-disk drives, and DOS 3.3

#### Documentation

Extensive three-part manual and one sample slide show

#### Audience

Professionals or others who need to present visual information to groups

#### Hard Copy

Once you've finished your slide show and you've saved it to the disk with the desired control and effect commands, you're done, right? Well, almost. Usually, the group wants a hard copy of the presentation for future reference. Once again, this poses no problem. The EBS has a set of printer drivers built in to accommodate most of the popular printers capable of reproducing the Apple graphics. You can also get color hard copy if you have an Integral Data Systems Prism Printer. You might want to keep your own hard copy as a reference library of slides, grouped by application, as well. The EBS is a real time-saver: you only need to spend time putting together a sophisticated slide show once. You can then reuse slides as the need arises and mix and match your set of stock slides.

For best results, you'll want to use a color display for your presentations. I have viewed various slide shows on ordinary color TVs, color monitors, and the newer RGB (redgreen-blue) color monitors, and all are fine for the job. If I had a preference it would be to use the EBS with one of the wide-screen color sets (imagine a slide 7 feet wide!). You can modify both the size of the screen and the content of the presentation on the basis of the size of your audience and the material you are presenting.

#### Documentation

The EBS manual is somewhat different from the ones I'm used to. Basically, the first section is a tutorial containing several lessons. It starts with how to turn on the Apple Computer and finishes with how to polish your slide show. All of this is covered in the first 90-plus pages. It's important to pay attention to where information is located, because the tutorial is building-block style; you must go through A, B, and C before you can go to D. Making notes as you go will help, especially when you're first learning to use the program.

The next 50-odd pages contain a reference section that covers various aspects of the EBS and its use. The dictionary includes all the commands you will be using. The last section contains the appendixes. Appendix C is a quick reference guide to the control keys.

The only drawback to the manual is that it lacks a standard index. Whenever I ran into a moment of forgetfulness, I had to ferret out the information I needed. The table of contents will have to suffice, so look there first. Using a colored pen to mark key pages can be a real time saver.

The philosophy ostensibly behind the EBS manual is interesting. It gives you the information to do a job, takes you through a short apprenticeship, and finally sends you off on your own. For a change, you decide the best form for your application, an idea I find refreshing. If your job requires you to pass information on to a group of people, then you already know enough to use EBS to make your efforts pay the biggest dividends.

I spent several evenings just playing around drawing my own slides and modifying other existing Apple high-resolution graphics files, and I had a great time. The fact that you can have fun while using EBS makes it even more valuable. You don't have to fight to get the job done.

#### Conclusion

The Executive Briefing System is an outstanding new program for Apple computer users who need to present information to a group in the most ef-

# **Keep Your Computer Healthy...** with the Industry Standard in System Maintenance Programs.

# **Diagnostics II**

Diagnostics II is the finest set of system maintenance routines available for microcomputers. It thoroughly checks all five areas of your computer system, pinpointing hardware problems to help keep your computer in perfect working order The areas of your computer which are tested include:

Memory, Printer, Terminal, Disk, and CPU

# **Disk Doctor**

Disk Doctor automatically recovers otherwise unrecoverable information from "crashed" diskettes. It also un-erases files.

Maybe it was a lightning storm, static from the rug, or just too late at night to be working. Whatever the cause, when the diskette "crashes" or a file is accidentally erased, valuable data or programs can be permanently lost.

Disk Doctor was designed to recover this "lost" information. It consists of five wards, each performing a specific recovery operation.

| rgood |
|-------|
|       |
|       |
|       |
|       |
|       |

Disk Doctor was not designed for use with double sided or hard disks.

In addition to being extremely thorough, every test in Diagnostics II is also "submit"-able. The output of the tests can be logged to disk for later review.

Disk Docto

(Requires 32k CP/M) Diagnostics II: \$125 Manual only: \$15

(Requires: 48k CP/M, two drives for complete operation) Disk Doctor: \$100 Manual only: \$15 Available from fine dealers everywhere, or directly from SuperSoft.

Japanese Distribution: ASR Corporation International 3-23-8, Nishi-Shimbashi, Minato-Ku Tokyo 105, Japan Tel. (03) 437-5371, Telex 0242-2723

Diagnostics II available for virtually all CP/M, CP/M-86, and MS DOS compatible systems. Disk Doctor available for virtually all CP/M, and CP/M-86 compatible systems.

CP/M and CP/M-86 are registered trademarks of Digital Research.

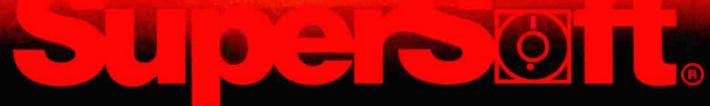

FIRST IN SOFTWARE TECHNOLOGY P.O.Box 1628 Champaign, IL 61820 (217) 359-2112 Telex 270365

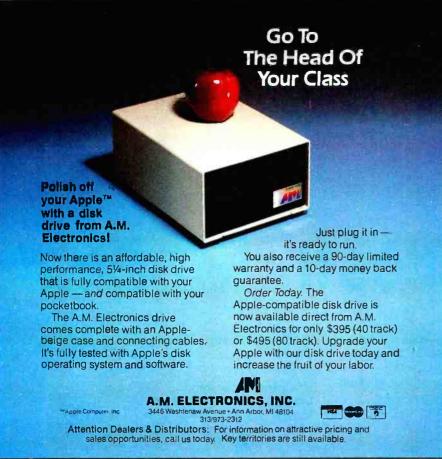

#### IIM. USERS SAVE 25% ON YOUR PC UPGRADES ANATRON MULTIFUNCTION RAM BOARD Standard \$450 Socketed for easy memory expansion • Each port individually disabled Parallel Printer Port may be configured as LPT1 or LPT2 or LPT3 Two RS 232 ports configured as COM1 and COM2 • Base address selectable on any 64 KB boundary • All features fully compatible with IBM PC **EVERYTHING FOR THE PC** SOFTWARE HARDWARE Disk Drives: Condor DBMS Ed-Word<sup>®</sup> Screen Editor/Word Processor NECPRINT [NEC 8023AC print utility] Single Sided [160 kb] \$239.00 Double Sided [320 kb] .....\$300.00 GRAPHDUMP RAM Expansion Packages for Mother Board [16 kb] \$25.00 Memory Expansion Board [64 kb] . . . \$130.00 Prices reflect 3% Cash Discount

.\$CALL

\$CALL

\$CALL

SCALL

202 West Bennett Street, Saline, Michigan 48176

Hours 9 a.m. - 5 p.m. E.S.T.

fective manner. It can be used as a visual aid or on its own. The program lets you prepare

slides from scratch or modify existing slides, which can come from a variety of sources. You may transfer slides from disk to disk as you like.

You can load an automatic set of operation files that will run the slide presentation automatically—without operator intervention—or manually, by using the Apple keyboard or game paddle. In addition, you can manually override the automatic slide show.

Several sets of fonts give you great latitude in tailoring the emphasis of your slide show. A choice of color or black-and-white slides adds another element of variety. A set of decorative fonts is available for special applications.

The hardware you need is minimal: an Apple computer, a color or blackand-white display, and one disk drive. You can also use several drives and disks to chain together a long slide show using a multidisk option. Because the first slide follows the last and will run until it's interrupted, the show can be set to run in an "endless" loop configuration.

The EBS documentation is tutorial in nature; it begins with turning on the computer and then leads you into the entire range of options available. The table of contents serves as the index for locating specific information.

One of the program's advantages is that it can interact with a large variety of existing programs like the Visicorp series. You will immediately notice menu prompts in the same style as those Mitch Kapor developed for the Visi-family of programs.

The EBS program belongs in your library of Apple programs. Children can use it for their own schoolwork to produce reports and presentations. Businesses, too, shouldn't be without the EBS. It has tremendous potential for improving sales, productivity, and the transmission of information.

Other uses for the EBS are practically limitless; I find a new one every time I sit down with it. I suspect the Executive Briefing System will soon be to graphic presentations what Visicalc has been to numerical manipulation on microcomputers.

Printers [NEC, EPSON, OKIDATA] .......

Monitor [two cable set]

Monitors [NEC, TEKO, AMDEK]

• Extension Cables for:

Printer

Keyboard

P.O. Box 401

Terms FOB Saline

1-800 521-0521

Michigan [313] 429-2678

More hardware and software coming.

Call for details.

# **Developing Quality Software for Microcomputers**

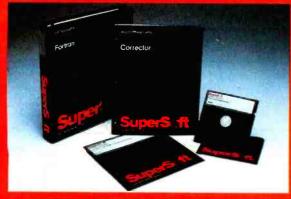

#### FORTRAN IV

SuperSoft makes full WATFIV FORTRAN IV available for microcomputers. SuperSoft/SSS FORTRAN meets and exceeds the ANSI 1966 standard. The compiler supports many advanced features including variable length character strings and recursive subroutines with static variables and complex variable types. Fully compatible RATFOR is also available

#### Features:

| Code generation: | ".COM" FILES. External routines<br>may be called. Relocatable format.                                                                    |
|------------------|----------------------------------------------------------------------------------------------------|
| Dalta týpes:     | Byte, integer, real, double precision,<br>complex, logical, character and<br>varying length strings.                                     |
| Operations:      | All standard operations plus string comparisons, assignments, and XOR.                                                                   |
| Constants        | Hexadecimal, decimal, and<br>character literals with features to<br>imbed control characters.                                            |
| Statements       | ANSI 1966 standard with multiple<br>statement lines.                                                                                     |
| Controls         | Map, List, and Symbol table output options.                                                                                              |
| 1/0 <sup>.</sup> | Read, Write, Append, Rewind, Close,<br>Delete, Rename, Search, Sequential<br>and Random I/O on disk files.<br>Supports all CP/M devices. |

For virtually all CP/M (Z-80 only), CP/M-86, and MS DOS compatible systems. This includes the IBM PC. Available from fine dealers everywhere or directly rom SuberSoft

| FORTRAN (280):      | \$375.  |
|---------------------|---------|
| FORTRAN (8086)      | \$4,25, |
| RATFOR              | \$100.  |
| FORTRAN Manual Only | \$ 25.0 |

### CORRECTOR

#### The Spelling Corrector That's Three Ways Better Than The Rest!

Corrector is the best spelling correction system available.

It is the most powerful

- It has the most complete dicfionaries
- It is the easiest to use

#### Most Powerful

Corrector doesn't just proofread text-it analyzes misspelled words, suggests correct spellings, produce's correct spellings directly in the text, and automatically corrects misspellings each time they appear.

Also, Corrector allows full dictionary manipulation. creating, renaming, merging, transfering to other disks, printing out entries, deleting words, or eliminating a dictionary.

#### Most Complete Dictionaries

Corrector comes complete with its own 20,000 word dictionary. You can create dictionaries or expand current ones. Corrector allows up to nine separate dictionaries.

The entries in Corrector's dictionaries are compacted to give you the greatest number of entries and fo increase the speed of operation. Corrector is VERY FAST

#### Easiest To Use

Corrector takes less than ten minutes to learn. All commands are listed in rows. To invoke a command you simply type an "X." A complete HELP file is included which explains all commands.

Corrector works with virtually all CP/M editors and word processors using ASCII files. This includes Star-Edit, Word-Star, Magic Wand, Ed, and most öthers.

Requirements: Z-80 only, CP/M, 48k (more recommended) Corrector: \$250,00 Corrector: Manual Only:

\$ 15.00 Japanese Distribution; ASR Corporation International 3-23-8 Nishi-Shimbashi, Minato-Ku, Tokyo 105, Japan Tel, (03)437-5371

Telex 0242-2723.

P/M is a registered irademark of Olgital Research SS-FORTRAN-is the copyright of Smäll Systems Services

FIRST IN SOFTWARE TECHNOLOGY P.O.Box 1628 Champaign, IL 61820 (217) 359-2112 Telex 270365

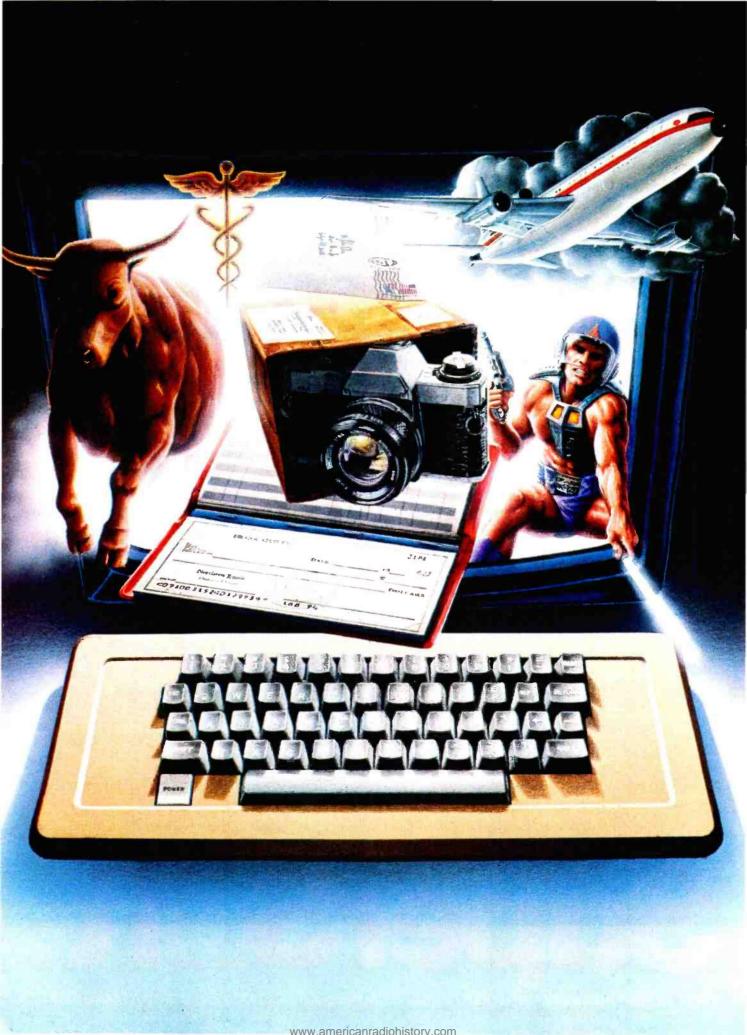

# We don't care which computer you own. We'll help you get the most out of it.

### CompuServe puts a world of information, communications, and entertainment at your fingertips.

**CompuServe is** the versatile, easy to use interactive videotex service designed especially for the personal computer user. It's dynamic, growing and changing daily to satisfy

growing and changing daily to satisfy its subscribers' needs. It's an industry leader, created and managed by the same communications professionals who provide business information and network services to over one fourth of the FORTUNE 500 companies.

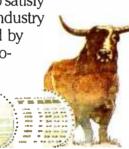

**From current events to current assets,** CompuServe offers a wealth of useful, profitable

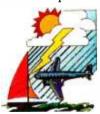

or just plain interesting information. Electronic magazines and national news wires plus worldwide weather, current movie reviews, electronic banking and shop at home services, and some of the most sophisticated financial information available are

all offered to current subscribers.

From words to music. CompuServe offers a communications network that gives special

interest groups from hardware enthusiasts to computer composers a chance to get

together. There's a bulletin board for selling, swapping, and personal notices and a CB simulator for real-time communications between subscribers. There's electronic mail, the fastest, surest, way to

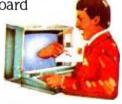

communicate with other users across the street or across the country, plus file retention and editing, and lots, lots more.

Fun and games are expected whenever computer users interact, and CompuServe has the best. Games you can play alone or with

other CompuServe subscribers anywhere in the country. Classic puzzlers, sports and adventure games, and fantastic space games featuring MegaWars, the "ultimate computer conflict."

But, that's just the tip of the chip. CompuServe offers a menu of thousands of items that make subscribing edu-

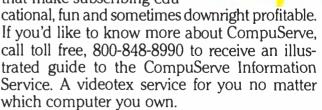

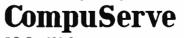

P.O. Box 20212 5000 Arlington Centre Blvd., Columbus, Ohio 43220 800-848-8990

In Ohio call 614-457-8650 An H&R Block Company

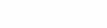

# Build a Video Digitizer

Capture any video image for processing by your computer.

Michael Keryan 713 Locust Dr. Tallmadge, OH 44278

Using a personal computer to capture and store a television image is not as difficult as you might think. In this article, I will describe a \$50 interface that will allow you to connect your TV receiver to your computer and digitize any video signal whether from a broadcast, cable, video-cassette recorder, videodisc player, or even the video image from another computer. Any mediumresolution picture can be digitized and reproduced with three intensity levels, and the process takes about half a second.

In a nutshell, the interface lets the TV receiver separate the video information from the rest of an RF (radiofrequency) signal. By providing special timing information, the interface allows the computer to sample the video signal at regular intervals. The interface decides which of the three intensity levels the sampled pixel (picture element) represents, and the information is passed on to the computer for storage. Thus, anything that can be put on the TV screen can be transferred to a computer for processing.

#### **Some Facts**

The typical low-cost personal computer of today has about 6K bytes of bit-mapped graphics memory. In the highest-resolution mode, this gives a

#### The digitizer provides good resolution but allows only three intensity levels: black, gray, and white.

density of somewhat less than 300 pixels horizontally and 200 pixels vertically—each with two possible intensity levels: black or white (see photo 1).

Independent gray levels for each pixel are not possible with this limited amount of memory; in fact, the graphics-display circuits of most personal computers have no provision for gray levels. Gray levels can be simulated, however, by intermixing black and white pixels in a region. While a large number of gray levels can be simulated by varying the black-to-white ratio (see photo 2), too many levels sacrifice resolution. For this reason, the digitizer presented here will provide resolution at least as good as the average personal computer, but will allow only three intensity levels: black, gray, and white.

It would seem appropriate to transfer one full video frame of data to the computer just as it appears, in 1/60 second; to achieve a horizontal resolution of 256 pixels, however, we would have to transfer 32 bytes in the time it takes to display one video line: 64 microseconds ( $\mu$ s). This high datatransfer rate is not possible with common microprocessors without resorting to DMA (direct memory access). Fortunately, successive video frames are usually very much alike. Therefore, the refresh rate need only be fast enough to transfer data before More Apple II owners choose Hayes Micromodem II than any other modem in the world. Compare these features before you buy. You should. It's your money. Thousands of other Apple II owners have already compared, considered, and are now communicating – all over the U.S.A. – with Micromodem II. The best modem for the Apple II. The most modem for your money.

A complete data communication system. Micromodem II is not "base priced" <u>plus</u>

necessary "options." It's a complete, highperformance data communication system. The printed circuit board fits — quickly and easily — into your Apple II. eliminating the need for a serial interface card. And the Microcoupler™ (included) connects the Apple II directly to a standard modular telephone jack. Auto-dial and -answer features are built-in. Operation can be full or half duplex, with a transmission rate of 300 bps. And it's Bell 103 compatible and FCC approved.

Now there's Hayes Terminal Program. too! Developed by Hayes specifically for Micromodem II. this new

> Terminal Program allows you to access all the great features of your modem in a matter of seconds.

With it, you can use your CP/M.\* DOS 3.3 or Pascal formatted diskettes to create, send, receive, list and delete files. Hayes Terminal Program is a complete, stand-alone disk. And because it's

menu driven, you can choose from a wide variety of options to set your communication parameters — as well as change hardware configuration

-directly from the keyboard. It even allows you to generate ASCII characters that are normally not available from Apple keyboards, further extending your capabilities. Incoming data can be printed (on serial or parallel printers) as it's displayed on your screen.

Software sold with Micromodem II or separately. A Terminal Program disk and user manual now come with Micromodem II: or. if you already have one, you can buy the Terminal Program separately.

If you're ready to communicate with other computers, to access information utilities, timesharing systems, or use bulletin boards, then you're ready for Micromodem II. Come on, Compare, Consider.

Micromodem II is already the bestselling modem for the Apple II. Now, with Hayes' new Terminal Program, it's better than ever.

Hayes

Don't settle for anything less. Available at computer stores all across America.

Hayes Microcomputer Products, Inc. 5835 Peachtree Corners East Norcross. Georgia 30092 (404) 449-8791

Your Apple<sup>®</sup>II just isn't the same without Hayes Micromodem II.

> NEW! Terminal Program •from Hayes!

Micromodem II and Microcoupler are trademarks of Hayes Microcomputer Products, Inc. Apple is a registered trademark of Apple Computer. Inc. CP/M is a registered trademark of Digital Research, Inc. © 1982 Hayes Microcomputer Products. Inc. Sold only in the U.S.A.

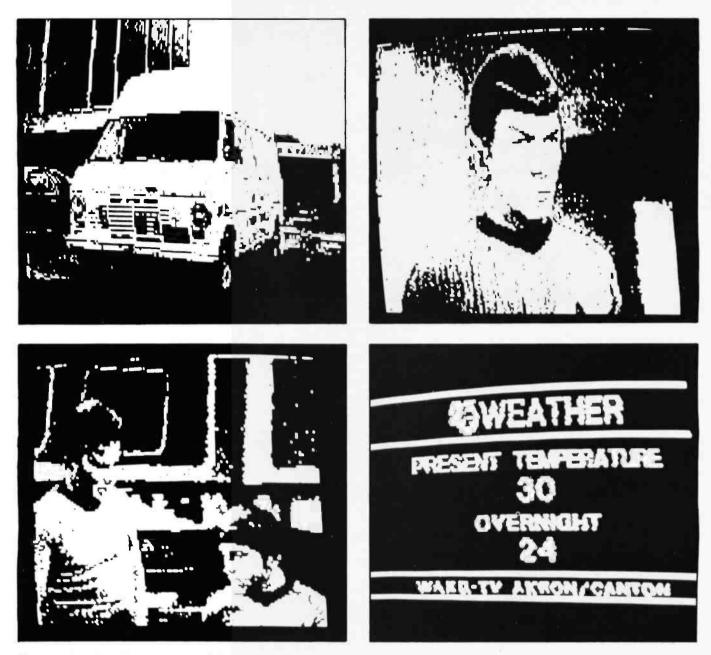

Photo 1: A series of images captured from a broadcast using only black and white levels.

the picture changes drastically. For most broadcast material, a half second would do nicely.

#### The Circuit

The interface connects between a normal TV receiver and a computer. The computer sends a vertical and horizontal address to the interface, and when the video information at that location is broadcast, the interface captures the next eight pixels. To capture a complete picture, the computer next requests the eight pixels in the same horizontal position, but on the line just below. Thus, it takes 1/60 second to digitize an eight-pixelwide column the height of the screen. When this is done, another column next to the first is digitized, and so on until the whole frame is finished—for a 256-pixel-wide screen, this takes 32/60 second.

As shown in figure 1, the device can be thought of in two parts: one containing the analog circuitry, the other the digital circuitry. It is connected to the TV receiver to obtain horizontal and vertical synchronization, as well as the video data.

In the analog portion of the circuit, the horizontal-synchronization signal is passed through an RC (resistor/ capacitor) network to trigger a pulse on the rising waveform. The horizontal-synchronization signal is buffered and inverted by a section of IC1, a CMOS (complementary metal-oxide semiconductor)-to-TTL (transistortransistor logic)-level converter. The falling portion of the verticalsynchronization signal is likewise buffered and inverted by another section of IC1.

The composite video signal is added to a bias voltage that is adjusted by a 5-kilohm ( $k\Omega$ ) potentiometer, which sets the brightness or white level. This signal is amplified by IC2 and "squared" by two sections of IC1. Two LEDs (light-emitting diodes) are

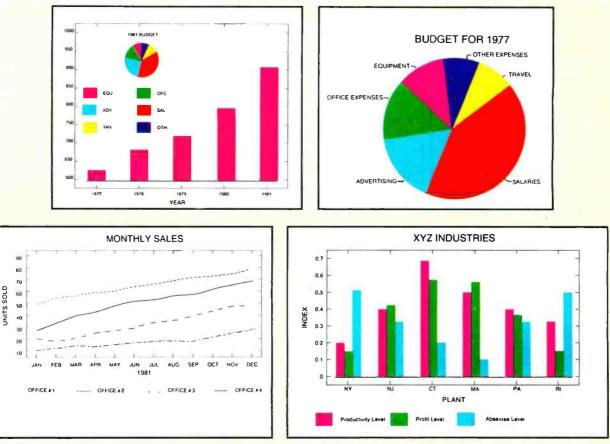

# Be your own chartmaker.

# All it takes is GrafTalk<sup>®</sup>and a little plain English.

We think GrafTalk is one of the most ingenious programs to come along since the birth of the microcomputer.

It turns out graphic designs, and text, so easily you can do it on your first try. And you don't have to be a computer expert.

Pie charts, bar charts, symbol and mixed charts, all accomplished on your desktop computer through a few simple instructions in plain English, all printed out on your printer.

No more handing over your figures to others. Then waiting around to see how the charts come out.Then waiting again. For revisions. And no more design expenses.

Further, in a bigger sense, GrafTalk helps you know your business better. For it lets you visually plot everything that's happening—share of market, quality control, sales trends, name it and you have it.

Not just when you have the time or budget. But anytime. GrafTalk puts it all at your fingertips. In color. Or in black and white. Depending on your equipment.

We sell and distribute GrafTalk worldwide,

along with more than 200 other programs, all usable with most microcomputers on the market. We are, by a wide margin, the world's biggest single source of micro and minicomputer software with offices in the U.K., Switzerland, West Germany, Sweden, France and Japan. And a nationwide Technical Hot Line that you can depend on.

Just give us a call at (212) 860-0300. Or fill out the coupon.

| Lifeboat Associates<br>1651 Third Avenue<br>New York, New Yor | k 100 <b>28</b>   |         |
|---------------------------------------------------------------|-------------------|---------|
| TWX: 710-581-2524 (I<br>TELEX: 640693 (LBS                    | LBSOFT NYK)       |         |
| □ Send me informat                                            |                   |         |
| □ Send me The Con                                             | nplete Lifeboat C | atalog. |
| Name                                                          | Title             |         |
| Company                                                       |                   |         |
| Street                                                        |                   |         |
| City                                                          | State             | Zip     |
| Phone                                                         |                   |         |

Lifeboat Associates World's foremost software source.

Copyright © 1982 by Lifeboat Associates GrafTalk,<sup>™</sup> Redding Group, Inc.

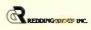

Circle 248 on inquiry card.

Circle 428 on inquiry card.

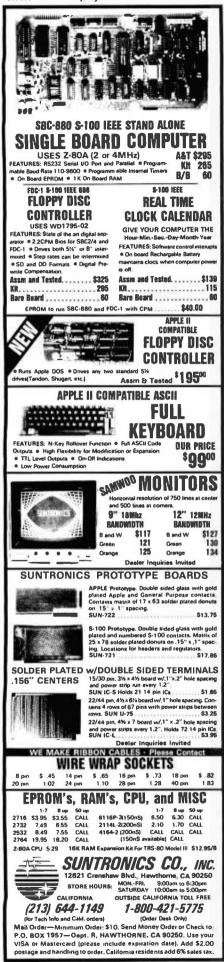

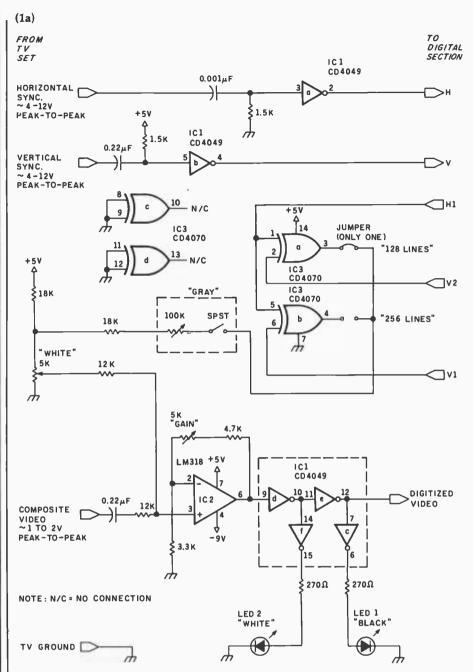

**Figure 1:** Schematic diagram of the video digitizer. The analog section of the interface (shown in figure 1a) converts signals from a normal television receiver into timing and data signals to be used by the computer. Figure 1b shows the interface's digital section.

driven by inverter sections of IC1 to provide a visual indication that a signal is present. One of these will light when the digitized video is at the white level; the other one will light at the black level. (When the brightness of these LEDs is about equal, the digitized picture consists of approximately equal levels of black and white.)

Gray level has been made possible by IC3, an exclusive-OR gate. The inputs of this gate are chosen to give an alternating pattern of 1s and 0s to generate a fine checkerboard grid across and down the screen. This grid, when viewed at a distance, appears gray (relative to an all-white or all-black area). The voltage level of the checkerboard signal is reduced by a 100-k $\Omega$  potentiometer. This signal is also added to the composite video signal. Therefore, three visually distinct intensity levels are generated, depending on the voltage level of the composite video signal, as illustrated in figure 2. A switch mounted on the rear of the 100-k $\Omega$  potentiometer can

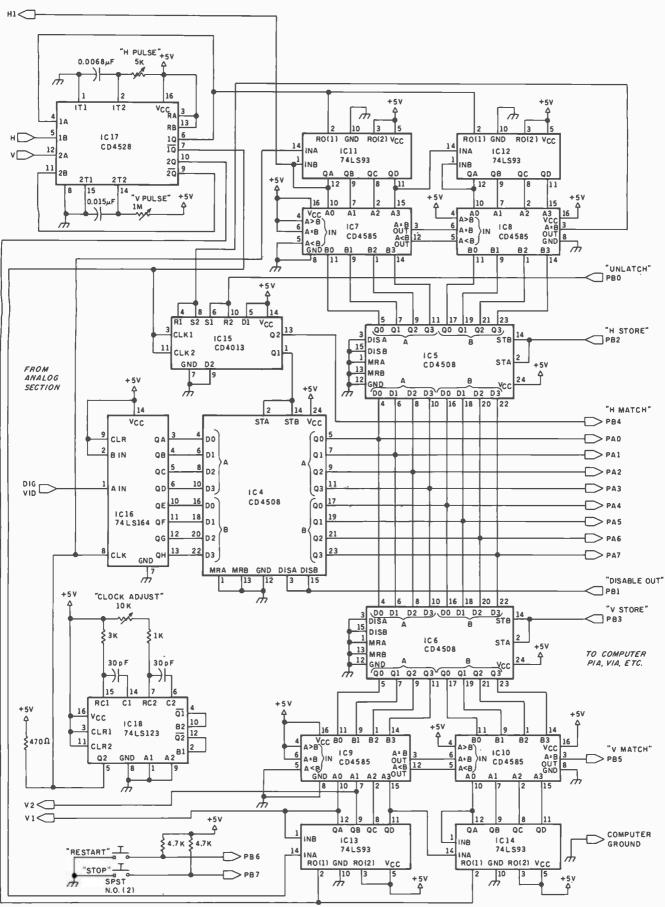

(1b)

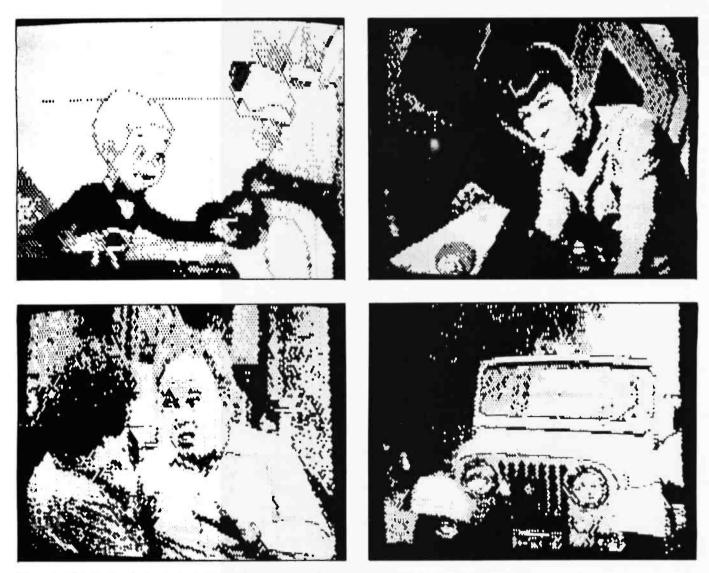

Photo 2: This series of photos was captured from a broadcast using gray-level simulation.

be used to eliminate the gray levels for high contrast.

Figure 1b shows the digital portion of the interface circuit. IC17, a dual monostable multivibrator, generates horizontal-synchronization and vertical-synchronization pulses, which are used by the rest of the circuit (see figure 3); the pulse widths are adjusted by the 5-k $\Omega$  and 1-megohm (M $\Omega$ ) trimmers. IC18 is wired as an astable multivibrator; the 10-k $\Omega$  trimmer adjusts it to clock frequencies between about 2 MHz and 5 MHz. This allows you to set the pixeldisplay rate for the desired horizontal resolution.

The clock is divided by IC11 and IC12 (they are wired as an 8-bit binary counter whose outputs count from 0 to 255). If the horizontal resolution is greater than 256 pixels,

the counters will recycle through 0 to 255 a second time; the software used must take this into account. These counters are reset to 0 by the horizontal-synchronization pulse, so

#### The zero horizontal position starts at the same point on each line.

that the zero horizontal position always starts at the same point on each line.

A serial-in, parallel-out shift register (IC16) steps the digitized video signal bit by bit from the first output to the eighth output after eight clock steps from IC18. This allows 8 sequential bits of video-input data to appear simultaneously as 1 byte of output data. As shown in the schematic, the leftmost of the eight dots corresponds to the highest bit of the byte.

IC13 and IC14 form an 8-bit counter whose output corresponds to the vertical position. The count of 0 is the first horizontal line (top of the screen), while 255 is near the bottom. This binary counter is clocked by the horizontal-synchronization pulses and reset to 0 by the verticalsynchronization pulse.

ICs 4, 5, and 6 are 8-bit three-state latches that are wired together as a bus comprising three registers. The eight common lines may be connected to an 8-bit bidirectional I/O (input/output) port on a computer (such as one port of a peripheral interface adapter; its other port may be used

## The World's First

ANFANAAF AAAFA

ENIM

### Z-80A<sup>™</sup> CPU, Floppy Disk Controller, 64K of Memory, Serial & Parallel I/O Ports . . . all on a SINGLE S-100 BOARD!

162 NOISTIN

Don't Buy Another One of Those 3 Board Sets Till You See What One Can Do!

Advanced Digital has been producing the SUPER QUAD for some time now and it's truly one of a kind. Just plug this board into any S-100 mother board and hook-up your disk drives to it. It files. Runs with CP/M, MP/M, and turbo-DOS. You can also plug in additional boards, I/O, hard disk controllers, etc. SUPER QUAD is a BUS master. The cost of this board is one third to one half of what you have been paying for the three board set. Just take a look at these features:

1077777777777777777777777777

#### • IEEE S-100 Standard

- Z-80A CPU
- 64K of Bank Select Memory as well as extended addressing
- Double density floppy disk controller. Both 8 or 51/4" Disk Drives
- 2 serial & 2 parallel I/O ports (RS-232 and intelligent hard disk interface).
- 2K or 4K of monitor EPROM
- Runs with CP/M®, MP/M® and turbo-DOS™
- One year warranty.
- Free copy of bios dlsk.

Now it's time to replace or throw away the old S-100 boards and plug the SUPER QUAD in. Save space, money and power. Retail price is \$875.

For more information write or call: Sales Dept.

Also Introducing SUPER/SLAVE to run multi-processing operating systems such as turbo-DOS™. With 128/64K of memory, serial & parallei i/O, you can plug multiple of the slaves with the master and each user will have its own CPU and memory local.

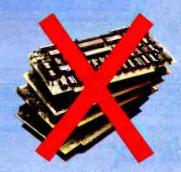

 12700-B Knott Street
 Garden Grave, California 92641
 (714) 891-4004 TELEX 678401 tab irin

 ®Registered Trademark of Digital Research Corp.
 See us at Comdex Booth 984.
 • Copyright 1981 Advanced Digital Corp

A CARLES AND A CARL

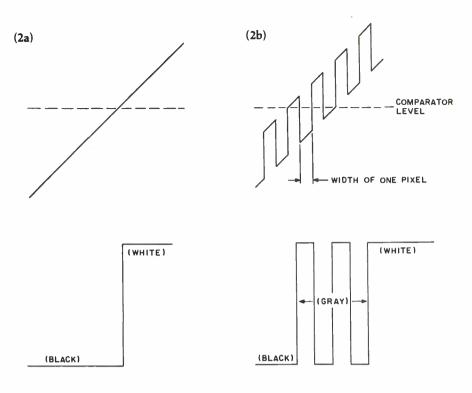

**Figure 2:** Effect of a digital comparator on analog signals. Figure 2a shows a simple analog "ramp" and how the comparator interprets it as a black-to-white transition. In figure 2b, an analog signal with "dot modulation" becomes a black-to-gray-to-white transition.

for control, with bits 0 through 3 being outputs to the interface circuit and bits 4 through 7 being inputs to the computer). Control bit 1 is used to enable or disable the output from IC4. When bit 1 is brought low, the 8 bits of data latched from the shift register appear on the bus to be read by the computer. When the computer sets bit 1 of the control port high, this output register is disabled.

IC5 and IC6 are used to latch data from the computer: the computer produces a count for the horizontal position. A high-to-low transition in bit 2 of the control port causes this horizontal-count data to be latched into IC5, while a similar sequence is used to load vertical-count data into IC6 by bringing bit 3 of the control port low, momentarily.

IC9 and IC10 are wired as an 8-bit magnitude comparator, used to tell the computer when the TV is on the correct scan line. For example, suppose the computer wants to sample data on the sixteenth scan line. It

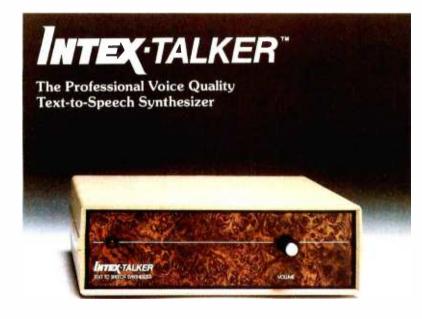

Unlimited Vocabulary 64 Programmable levels of inflection Built-in 6K text-to-speech algorithm

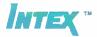

INTEX-TALKER brings a new dimension to interactive computer communications with a new high level of speech intelligibility and voice quality. Available as a stand alone peripheral or at the board level. Custom versions for OEM accounts.

#### At Only \$295.00 INTEX-TALKER Offers These Features:

- Phoneme based speech synthesizer chip
- 64 crystal controlled inflection levels
- digitally programmable
- 6K text-to-phoneme algorithm
- 750 character buffer (3,000 character optional)
- Complete ASCII character set recognition and echo
- Adjustable Baud Rate (75-9600)
- RS232C and Parallel connectors
- X-on/X-off handshaking
- Phoneme access modes
- User expandable memory
- Music and sound effects capability (programming language for notes included)
- Onboard amplifier and power supply ±12V; +5V
- Spelling output mode

#### **Order** Now

Call the number below to order or request additional information. Master Charge or Visa accepted. Charge to your credit card or send a check for \$295.00 plus \$4.00 delivery. Add 4% sales tax in Michigan. Dealer inguiries invited

Intex Micro Systems Corporation 755 West Big Beaver Road - Suite 1717 Troy, Michigan 48084 Telephone: 313/362-4280

## QDP-300 The peace of mind computer.

Introducing our third generation computer... the all-new ODP-300. Now, you can rest assured you've found the most advanced microcomputer on the market today. The QDP-300 is a userfriendly system - its on-line "Help" system gives even untrained operators access to its full power. It uses CP/M\* and MP/M\* operating systems that assure the user of an abundance of compatible software. The QDP-300 even has a dual voltage system that allows worldwide operation (115 or 220 volts) at the flick of a switch. For word processing, financial forecasting, engineering design and manufacturing, inventory, payroll, bookkeeping and more, the QDP-300 will work hard for you for years and years to come. It's also comforting to know that the QDP-300 is fully expandable and readily upgradeable as your computer needs grow. There's even more. It might make you sleep better to know that the QDP-300 is backed by one year, onsite warranty service performed by the Installation

and Service Engineering Division of the General Electric Company, with more than 50 service locations nationwide. If these features and all of the others we've built into the QDP-300 don't bring you peace of mind, then the low price tag will.

More Flexibility – Easily upgradeable to 16 bit capability which gives the user 8 or 16 bit operation. IEEE 696/S-100 Bus.

• More Speed – Unique "cache memory" disk, operation makes the QDP-300 one of the fastest operational 8 bit systems on the market.

More Power – Advanced single board design utilizing Z80B\*\* CPU operating at 6 MHz.

 More Storage - Dual 8" floppy disk drives provide a total of 2.4 MB of formatted storage (10 MB and 15 MB internal hard disk system optional: 30 MB external hard disk system also available.)

Call or write for complete specifications and literature.

Circle 381 on inquiry card.

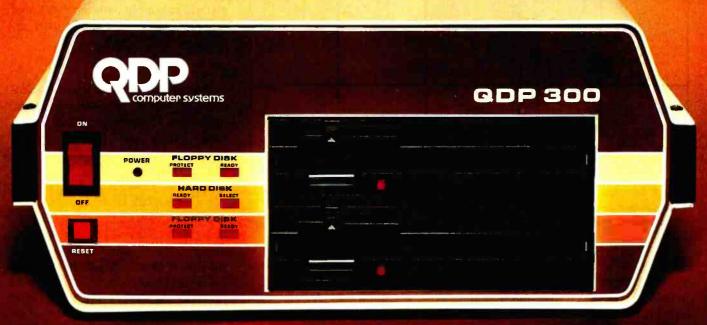

See us at COMDEX Las Vegas, Nov. 29 - Dec. 2 Booths #2387 and #2389 Amsterdam, Nov. 8-11 Booths #1000 and #1001 CUASAR DATA PRODUCTS Specifications subject to change 'CP/M and MP/M are trademarks of Digital Research Corp '280B is a trademark of Zilog Corp '280B is a trademark of Zilog Corp '280B is a trademark of Zilog Corp

www.americanradiohistorv.com

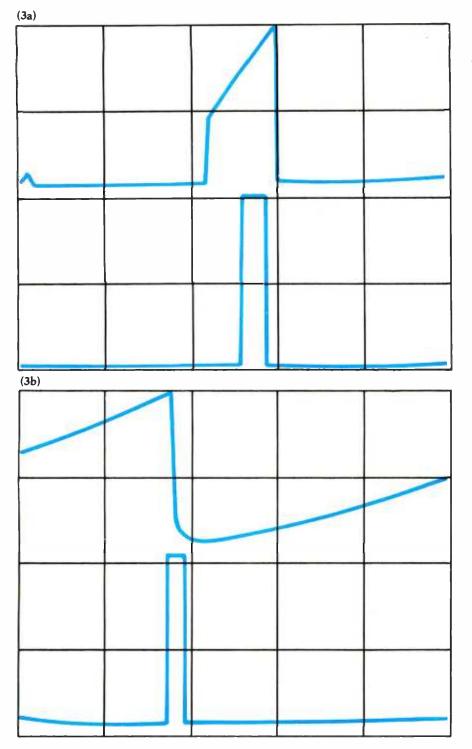

**Figure 3:** Important timing signals. In figure 3a, we see the horizontal-synchronization signal (upper trace) and the resulting pulse from pin 6 of IC17; in figure 3b, we see the vertical-synchronization signal (upper trace) and the resulting pulse from pin 10 of IC17.

loads a count of 15 (binary 00001111) into IC6. When IC13 and IC14 have counted to 00001111, the output of the 8-bit comparator goes high. This signal is monitored by the computer by reading the control port and waiting for a high level on bit 5. IC7 and IC8 do exactly the same as IC9 and IC10, except the current horizontal position is compared to the count loaded into IC5.

With the circuit as described this far, the computer can load prescribed counts into the horizontal and vertical registers, wait for the coincidence of the counters and the loaded values, and then read the register containing 8 consecutive digitized bits of video data. Because the horizontalcoincidence pulse is only about 2  $\mu$ s wide, both the horizontal-coincidence signal and the video data are latched to allow the computer more time to read them.

When the horizontal count is equal to the preset horizontal position, pin 3 of IC8 goes high, causing the flipflop's output (pin 13) to also go high; this is connected to bit 4 of the control port. It will remain unchanged until either the computer unlatches it (by generating a high level on bit 0 of the control port), or a new horizontal line comes along (which clocks the flip-flop). These same signals cause the video data from the shift register to be latched and unlatched in IC4.

The two switches marked Stop and Restart are connected directly to control-port bits 7 and 6. These switches allow human communication to the computer through the interface circuit.

The power supply is shown in figure 4. The +5-volt (V) portion is fairly straightforward and generates approximately 200 milliamperes (mA) required by the interface circuit. A small DC-to-DC converter module was used in the prototype to generate the -9-V negative bias required by op amp IC2. Any other method to supply between -6 V and -9 V at low current can be used, including a 9-V battery.

#### Construction

The prototype was wired "pointto-point" using wire-wrapping and prototype boards available from Radio Shack (see photo 3). It was placed in a Global Specialties Benchtopper case. The prototype used two SCL4404 CMOS 8-bit binary counters in place of the four 74LS93s. The 4404s are difficult to obtain, however, and also limit the pixeldisplay rate to about 5 MHz. Don't substitute other CMOS ICs for the 74LS93s because most of them will typically operate to only 2 MHz at 5-V operation. The LM318 could be replaced by an LF357 or similar highspeed op amp; however, don't use a 741 type—its low speed will give poor resolution.

Ribbon cables can be used to con-

## NOW: A COMPLETE CP/M PASCAL FOR ONLY

#### HERE'S THE PASCAL YOU'VE BEEN READING ABOUT. AND, WITHOUT EXCEPTION, THE REVIEWS CALL JRT PASCAL A SUPER PRODUCT FOR AN AMAZING PRICE!

| InfoWorld<br>Software Report Card |      |      |      |        |  |  |  |
|-----------------------------------|------|------|------|--------|--|--|--|
| Version<br>2.0<br>Excellent       |      |      |      |        |  |  |  |
| 2.0                               | Poor | Fair | Good | Excell |  |  |  |
| P <mark>erformance</mark>         |      |      |      |        |  |  |  |
| Documentation                     |      |      | Ø    |        |  |  |  |
| Ease of Use                       |      |      |      |        |  |  |  |
| Error Handling                    |      |      |      | Ø      |  |  |  |

From INFOWORLD magazine, August 16, 1982

we think all software is overpriced. We want to build volume with the booming CP/M market, and our overhead is low, so we're passing the savings on to you.

#### AND AT NO RISK!

When you receive JRT Pascal, look it over, check it out. We invite you to compare it with other systems costing ten times as much. If you're not completely satisfied, return the system—with the sealed diskette unopened—within 30 days and your money will be refunded in full! THAT'S RIGHT— COMPLETE SATISFACTION GUARANTEED OR YOUR MONEY BACK!

In addition, if you want to copy the diskette or manual—so long as it's not for resale—it's o.k. with us. Pass it on to your friends! BUT ACT TODAY—DON'T DELAY ENJOYING PASCAL'S ADVANTAGES—AT \$29.95, THERE'S NO REASON TO WAIT!

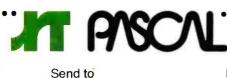

JRT SYSTEMS 1891—23rd Avenue San Francisco, CA 94122

#### Phone

415/566-5100

O.K. You've sold me. Send me JRT Pascal; I understand that if I'm not completely satisfied, I can return it within 30 days—with the sealed diskette unopened—for a full refund. (Please allow 2-3 weeks for delivery.)

advanced language available to more micro users, we've cut our price—to an amazing **\$29.95**! This astonishing price includes the complete JRT Pascal system on diskette and the new, comprehensive user manual. Not a subset, it's a complete Pascal for CP/M.\* Check the features below. THIS IS THE

Goodbye BASIC, PL/1, COBOL—hello PASCAL! Now, to make this most

#### SAME SYSTEM WE SOLD FOR \$295! So how can we make

this offer?—why the unbelievable deal? Very simply,

> Random files to 8 megabytes with variable length records

64K dynamic strings

Activity analyzer prints program use histogram

Extended CASE statement

.........

Graphing procedures

Statistic procedures

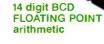

| I need the 51/4" diskette t | for □ Northstar □ Osborne □ Apple-CP/M<br>Heath, Soft Sector □ Superbrain.<br>diskette. |
|-----------------------------|-----------------------------------------------------------------------------------------|
| Name                        | Address                                                                                 |
| City                        |                                                                                         |

| State  |                                    | Zip |                |  |
|--------|------------------------------------|-----|----------------|--|
|        | MasterCard<br>tax. Add \$6 for shi |     | orth America.) |  |
| Card # | <br>                               | Exp |                |  |

Signature \*CP/M is a Digital Reserach TM. New 125-page user manual and 5%" or 8" diskette

True dynamic storage

Advanced assembler interface

Fast one-step compiler; no link needed

Efficient compiler needs only 85K diskette space

Maximum program size more than 200,000 lines

> More than 200 verbal error messages

> > .

•

.

•

.

٠

Separate compilation of auto-loading external procedures

No limits on procedure size, nesting, or recursion

A 56K CP/M system is required.

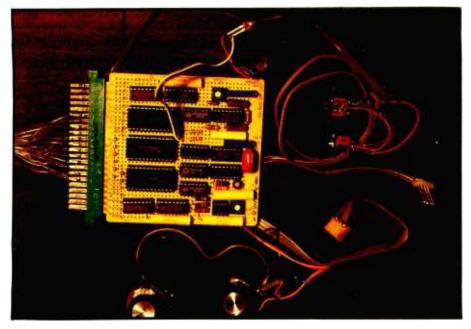

**Photo 3:** The author's prototype, which was wire-wrapped on a Radio Shack circuit board with a 44-pin edge connector; the power supply is on a separate board.

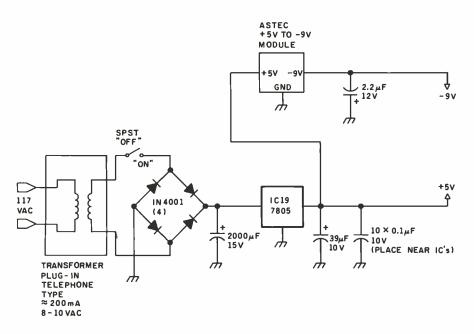

**Figure 4:** Simple power supply for the video digitizer. This circuit is capable of supplying +5 V at 250 mA and -9 V at less than 25 mA.

nect the interface to the TV and the computer. Limit cable lengths to 3 feet to avoid noise. A jack (such as a DIN-type connector) should be installed on the TV set's back panel to allow easy interconnection. Do not attempt to use a TV with a hot (ungrounded) chassis unless you plan on frying your computer and possibly yourself; use a TV that is transformer isolated. Obtain a schematic of the TV and tap off the horizontal- and verticalsynchronization signals at the points that their amplitude is between 4 V and 12 V peak-to-peak. The composite video signal should be between 1 V to 2 V peak-to-peak, with negative-going synchronization. Try to use signals of low impedance, i.e., tap them off at the outputs of transistor stages, rather than at the inputs. Signals of opposite polarity from that used in the prototype are usable, but the circuit will require minor changes. Figure 5 shows a typical transistorized portable TV and the tap-off points used.

#### Using the Circuit

An oscilloscope is extremely useful when setting up and testing the circuit. Adjust the clock speed to give the approximate desired horizontal pulse count in the active scan area. The horizontal and vertical pulse widths are adjusted so that the pulses end when the active scan area starts (top and left side of the screen). The gain of the op amp and the white- and gray-level potentiometers are adjusted by monitoring the two LEDs.

A machine-language routine is required to sample the data, format it to graphic mode, and store it. Listing 1 can be used as a starting point for those of you with a 6502-based computer that uses a VIA (versatile interface adapter). For other systems, a program with the same logical sequence can be used.

The VIDEO routine is called to activate the interface. By pressing the Stop button, the scanning will stop and a picture will freeze on the computer monitor; Restart will resume the scan. Pressing both buttons together will stop the scan, save the currently displayed picture, and exit to the calling program. User-supplied routines are required for graphic screen clear, alpha- and graphicmode configuration, and screen save.

The graphic resolution of the computer used with the prototype was 256 horizontal by 128 vertical; therefore, only *every other* scan line is sampled. All photos shown are at this resolution. From listing 1, the time required to loop through the program is about 70  $\mu$ s, using a 1-MHz processor clock signal. If more than 128 vertical lines were desired, this loop time would have to be reduced to less than 64  $\mu$ s, either by use of a more efficient program or a faster processor clock.

When starting out, use only the central portion of the screen and revise the parameters to make it wider and taller. These parameters

## **CHART-MASTER™ Business Graphics Software**

CHARI-MASILK Professional Quality Business Graphics Using the Apple II or III & H-P Plotters

PRODUCES LINE, FROM DATA ENTERE

INTEREST RATES & BOND PR

in the second

The said and

PAG.

CONSING COODS CORPORATION CONSOLTOATED NET SALES & LARNINGS 1977 - 1981

THE COST OF RAW MATERIALS AS A PERCENT OF CALEC WE DEFINE OVED THE DEDITOR

THE CUST OF RAN MATERIALS AS A PERCENT OF SALES HAS DECLINED OVER THE PERIOD

CHARTS

PRICES

\$1

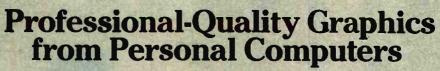

CHART-MASTER works with Apple® II, Apple® III and IBM personal computers to create full-color business graphics on Hewlett-Packard plotters. including the new low-cost H-P 7470A.

#### POWERFUL

CHART-MASTER produces bar charts, line charts, scatter diagrams and pie charts, as well as text pages and signs, on paper or acetate (transparencies). Data can be entered manually or automatically from Visicalc® and other programs. Charts can be edited, stored and retrieved.

#### FLEXIBLE

CHART-MASTER allows you to select from a broad range of options to create the chart that best communicates your data. Options include producing up to nine charts per page, footnote and framing capabilities, left and right y-axes, a variety of hatching and line types, exploded pie segments, linear regression and curve-fittings, logarithmic axes and much more.

#### **EASY TO USE**

CHART-MASTER is an interactive, menudriven program that allows users, whether managers or secretaries, to produce presentation-quality charts immediately with little or no training. It is easy for you to enter data, choose options, select a chart format ... and let CHART-MASTER do the rest.

MAIN MENU (1) CREATE A CHART (2) VERIFY CHART (3) PLOT CHART (4) CHANGE OPTIONS (S) EDIT CHART (6) STORE/RETRIEVE/DELETE CHART (7) MISCELLANEOUS (8) QUIT WHICH WOULD YOU LIKE?

#### **COST-EFFECTIVE QUALITY**

To get the same high quality that CHART-MASTER delivers, you would have to use expensive time-sharing services, commissioned graphic artists or costly dedicated graphics systems. Thus, CHART-MASTER, especially when teamed with the new Hewlett-Packard 7470A plotter, represents a price/ performance breakthrough. Users of these more costly methods will find that a CHART-MASTER/Hewlett-Packard combination pays for itself in just a few months. And, because CHART-MASTER also offers convenience, speed, user control and versatility, you will find that you will increase your use of business graphics at no marginal cost.

CHART-MASTER is available through your local computer dealer for \$375. A complete graphics plotting package, consisting of CHART-MASTER, H-P 7470A plotter and interface for your Apple or IBM personal computer, costs as little as \$2000. For further information and the name of your nearest dealer, call or write:

#### **Decision Resources** Professional software tools

PO Box 309, Westport CT 06880, 203/222-1974

Apple is a trademark of Apple Computer, Inc. Visicalc is a trademark of Personal Software, Inc. Circle 150 on inquiry card.

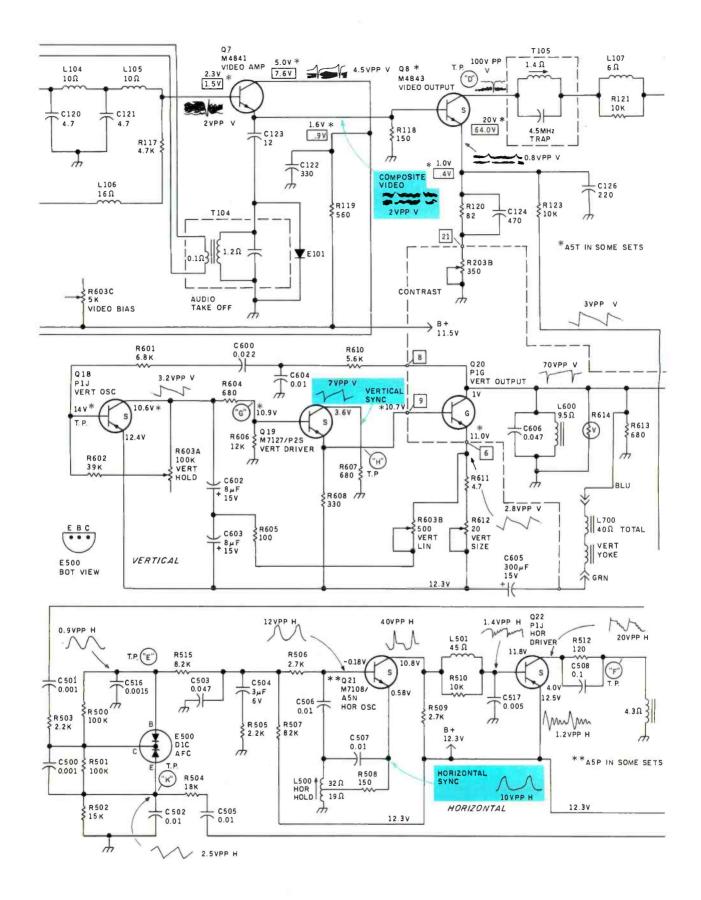

**Figure 5:** The three connections made to a typical TV receiver. The horizontal, vertical, and video data may be brought to a connector on the back of the set. Since no circuit modifications need be made, the set can be used for normal viewing at any time.

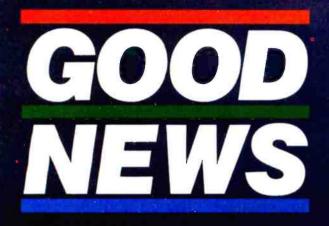

Have you put aside buying a color monitor because it's too expensive?

- But, have you looked at the new TAXAN RGBvision color monitor?
- Would you be excited at a suggested retail price of \$399.00 for the RGBvision I, and \$599 for the **RGBvision II?**

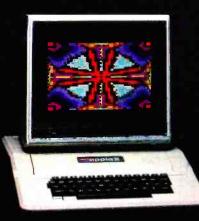

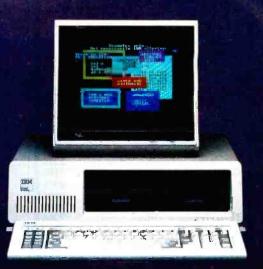

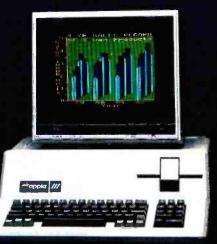

#### DO WE HAVE GOOD NEWS FOR YOU!

- For those low prices, you can have:
- Full compatibility with Apple III and IBM PC without interface modules
- Compatible with Apple II through the TAXAN "RGB-II" card
- RGBvision I medium resolution 380(H) lines
- RGBvision II high resolution 510(H) lines
- Unlimited colors through linear amplifier video circuit and 16 colors for Apple III and IBM PC 212-inch, 90° deflection CRT display

Can you really afford to turn all that down without looking at the TAXAN RGBvision monitors? See your local dealer for a demonstration.

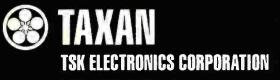

1524 Highland Avenue Duarte, California 91010 A subsidiary of Kaga Denshi

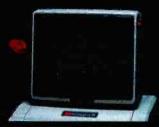

TAXAN 12" green phosphor monitor. model KGI2N, features an 800 line resolution at center. 2000 character display.

Apple II and III are trademarks of Apple Computer, Inc. IBM PC is a trademark of International Business Machines, Inc. Circle 118 on inquiry card.

| Destanting                                                                                                    |
|----------------------------------------------------------------------------------------------------|
| Best prices                                                                                                    |
| anywhere                                                                                                    |
| We beat 'em all!                                                                                                    |
| -COMPUTERS-                                                                                                    |
| ALTOS-List, Less 20%<br>NorthStar HORIZON HRZ-2-QD. + 2685                                                                                                    |
| ADVANTAGE \$2985                                                                                                    |
| TeleVideo Computer Systems , Cell<br>SUPERBRAIN 64K DD 1995                                                                                                    |
| 64K QD                                                                                                    |
| CROMEMCO CS-1                                                                                                    |
| CS-3 5595<br>Z2H 7995                                                                                                    |
| ZENITH Z-90 w/DRIVE                                                                                                    |
| -TERMINALS-                                                                                                    |
| 912C 659                                                                                                    |
| 920C                                                                                                    |
| 950                                                                                                    |
| Microline 82A                                                                                                    |
| Microline 84 Call For Price                                                                                                    |
| 1972330 - 1993 602Azer                                                                                                    |
| SOROC 10.130                                                                                                    |
| IQ. 140                                                                                                    |
| 1500                                                                                                    |
| ZENITH Z19                                                                                                    |
| CENTRONICS 739-1 (parallel) 499<br>739-3 (RS232C) 599                                                                                                    |
| 704-11 (parallel) 1569<br>704-9 (RS232C) 1519                                                                                                    |
| Ti 810 Basic                                                                                                    |
| 820 RO Basic 1545                                                                                                    |
| 3510                                                                                                    |
| 9-45 Limited                                                                                                    |
| Diablo 630 RO                                                                                                    |
| 132 w/color 1495<br>Epson MX-80 441                                                                                                    |
| MX-80 FT 548<br>MX-100 745                                                                                                    |
| -DISK SYSTEMS-<br>MORROW Discus 2D 835                                                                                                    |
| Dual Discus 2D 1385                                                                                                    |
| M5 5Meg. Hard Disk. 1949                                                                                                    |
| M10, 10 Meg. H D 2995<br>M 26, 26 Meg. H D 3349                                                                                                    |
| Decision I                                                                                                    |
| 10 Meg. Hard Disk 3955<br>20 Meg. Hard Disk 4755                                                                                                    |
| Prices are for prepaid orders only, and reflect a                                                                                                    |
| cash discount. Charge card orders are slightly higher.                                                                                                    |
| <b>Computers</b>                                                                                                    |
| WINDLESALE<br>Box 91 Brewerton, N.Y. 13029                                                                                                    |
| 315-472-3055                                                                                                    |
| Most items in stock for immediate delivery. Factory sealed cartons,<br>w/full factory warranty. NYS residents add appropriate sales tax.<br>Prices do not include shapping. C.O.D. orders require 25% deposit. |
| Prices subject to change without notice.                                                                                                    |

Listing 1: A sample digitizer-control program written in machine language for the 6502 microprocessor. Machine language is employed because of the high data rates involved; most high-level languages would be too slow. This program assumes that the I/O port is controlled by a 6522 VIA (versatile interface adapter). Users can add their own subroutines to handle text and graphics, image processing, and functions such as clearing the screen and saving images on disk.

|                                                                                                    |                                                                                                    | ;* Video                                                                                                    | Driver Routin                                                                                                    | ne                                                                                                    |
|----------------------------------------------------------------------------------------------------|----------------------------------------------------------------------------------------------------|----------------------------------------------------------------------------------------------------|----------------------------------------------------------------------------------------------------|----------------------------------------------------------------------------------------------------|
|                                                                                                    |                                                                                                    |                                                                                                    | M. J. Kerya                                                                                                    | n.                                                                                                    |
|                                                                                                    |                                                                                                    | ;*<br>PNTE<br>VIADB<br>VIADDB<br>VIADDA<br>VIAACR<br>VIAPCR<br>VIADA<br>SETGRF<br>CLRGRF<br>SETALF<br>SAVVID<br>; | EQU \$00F0<br>EQU \$FA00<br>EQU \$FA02<br>EQU \$FA03<br>EQU \$FA0B<br>EQU \$FA0C<br>EQU \$FA0F<br>EQU \$XX00<br>EQU \$XXX0<br>EQU \$XXXX<br>EQU \$XXYY<br>EQU \$XXZZ                                                                                            | ;VIA A I/O<br>;Graphics Set-up<br>:Clear Graphic Screen                                                                                                    |
|                                                                                                    |                                                                                                    |                                                                                                    | ORG \$3F00                                                                                                    |                                                                                                    |
| 3F00<br>3F03<br>3F06<br>3F08<br>3F0F<br>3F0F<br>3F11<br>3F13<br>3F16                                                                             | 20 00 XX<br>20 XX XX<br>A9 00<br>8F 0C FA<br>8F 0B FA<br>8F 03 FA<br>A9 0F<br>8F 02 FA<br>A9 0F                                                                               | VI NEO                                                                                                    | JSP. SETGRF<br>JSR CLRGRF<br>LDA #\$C<br>STA VIAPCR<br>STA VIADCR<br>STA VIADDA<br>LDA #\$0F<br>STA VIADDB<br>LDA #\$0E                                                                                                    |                                                                                                    |
| 3F18<br>3F1P                                                                                                    | 8P 00 FA<br>2C 00 FA                                                                                                    | LCOP1                                                                                                    | STA VIADB<br>EIT VIADB                                                                                                    | ; disable output<br>;Is stop pressed?                                                                                                    |
| 3F1E<br>3F20                                                                                                    | 10 06<br>20 80 3F                                                                                                    | TOSCAM                                                                                                    | EPL STOP<br>JSR SCAN                                                                                                    | ; yes, branch<br>; no, then scan                                                                                                    |
| 3F23<br>3F24                                                                                                    | 18<br>90 F5                                                                                                    | 1000.00                                                                                                    | CLC<br>BCC LOOP1                                                                                                    | Branch always                                                                                                    |
| 3F26<br>3F29                                                                                                    | 2C 00 FA<br>50 07                                                                                                    | STOP                                                                                                    | BIT VIADB                                                                                                    | ; (continue)<br>;Is start also pressed?                                                                                                    |
| 3F2B<br>3F2E                                                                                                    | 2C 00 FA<br>50 EB                                                                                                    | LOOP 2                                                                                                    | BVC TOALPH<br>BIT VIADB<br>BVC LOOP1                                                                                                    | ; yes, branch<br>;Is start pressed now?<br>; yes, then check stop                                                                                                    |
| 3F30<br>3F32<br>3F35<br>3F38                                                                                                    | 70 F9<br>20 ZZ XX<br>20 YY XX<br>60                                                                                                    | TOALPH                                                                                                    | BVS LCOP2<br>JSE SAVVID<br>JSE SETALF<br>RTS                                                                                                    | ; yes, then check stop<br>; no, wait<br>;Save the screen<br>;Configure alpha mode<br>;Peturn to caller                                                                                                    |
| 3F80<br>3F82<br>3F84<br>3F86<br>3F88<br>3F88<br>3F88<br>3F88<br>3F88<br>3F88<br>3F88                                                             | A0 00<br>A2 08<br>A9 81<br>85 F0<br>A9 D0<br>85 F1<br>A9 06<br>8D 00 FA<br>A9 FF<br>8D 03 FA<br>98                                                                            | SCAN<br>LGOPY                                                                                                    | LDY #\$00<br>LDX #\$08<br>LDA #\$81<br>.STA PNTR<br>LDA #\$D0<br>STA PNTR+1<br>LDA #\$06<br>STA VIADE<br>LDA #\$FF<br>STA VIADDA                                                                                                    | Initial horiz. byte<br>Initial vertical byte<br>Margin 3 dots on left<br>4 dots on top<br>Pointer=\$D081<br>Output \$XXXX0110<br>follow H<br>Set A port as<br>output                                                                                                    |
| 3F97<br>3F98<br>3F99<br>3F99<br>3F90<br>3F90<br>3F90<br>3F4<br>3F4<br>3F4<br>3F4<br>3F86<br>3F87<br>3F86<br>3F85<br>3F85<br>3F85<br>3F85<br>3F85 | 0A<br>0A<br>8D 0F FA<br>A9 02<br>8D 00 FA<br>A9 0B<br>8D 00 FA<br>A9 FF<br>8D 03 FA<br>8D 03 FA<br>8D 00 FA<br>A9 00<br>8D 03 FA<br>8D 00 FA<br>AD 00 FA<br>AD 00 FA<br>29 20 | LOOPV                                                                                                    | TYA<br>ASL A<br>ASL A<br>STA VIADA<br>LDA #\$02<br>STA VIADB<br>LDA #\$0B<br>STA VIADB<br>LDA #\$05<br>STA VIADB<br>LDA #\$02<br>STA VIADA<br>LDA #\$02<br>STA VIADB<br>LDA #\$00<br>STA VIADB<br>LDA #\$00<br>STA VIADB<br>LDA VIADB<br>LDA VIADB<br>AND #\$20 | Multiply<br>byte number by 8<br>for bit number<br>Output bit no. for H<br>Output %XXXX0010<br>latch H<br>Cutput %XXXX1011<br>follow V, unlatch video<br>%11111111<br>A port=output<br>Output line no. for V<br>Output %XXXX0010<br>latch V<br>%00000000<br>A port=input<br>Enable output<br>Sample status<br>Is line=V? |

190 November 1982 © BYTE Publications Inc Listing 1 continued on page 192

## Anadex SILENT SCHIBE printers. Quietly going about your business.

Now and then office noise levels can go sky-high. But with Silent/Scribe – our new family of matrix impact printers – you can raise your printer expectations while significantly lowering your office noise level.

How quiet is "silent"? Silent/Scribe operates at less than 55 dBA, which means that in the average

office you may have to look at it to determine whether it's printing.

| SILENT/SCRIBE MODELS                                 |       |            |            |            |            |                   |
|------------------------------------------------------|-------|------------|------------|------------|------------|-------------------|
| Standard<br>Features                                 | 000   | Open       | and do     | 000 00     | Dp.an      | and of the second |
| Printing Speed                                       | 10    | 150        | 150        | 120        | 120        | 200               |
| (Char. per Sec.)                                     | 12    | 180        | 180        | -          | -          | 120               |
|                                                      | 12.5  | -          | -          | 150        | 150        | -                 |
|                                                      | 13.3  | 200        | 200        | -          | -          | _                 |
|                                                      | 15    | -          | -          | 180        | 180        | 150               |
|                                                      | 16.4  | -          | -          | 200        | 200        | 164               |
| Enhanced                                             | 10    | -          | -          |            | -          | 100               |
| Expanded Print<br>(Double Width)                     |       | Yes        | Yes        | Yes        | Yes        | Yes               |
| Dot Addressable<br>Graphics (Dot/in.                 |       | 60/72      | 60/72      | 75/72      | 75/72      | 72172             |
| Max. Line Width                                      | ((n.) | 80         | 13.2       | 8.0        | 13.2       | 13.2              |
| Audible Alarm                                        |       | Opt.       | Opt.       | Opt.       | Opt.       | Ye5               |
| Out-of-Paper Sense                                   |       | Yes        | Yes        | Yes        | Yes        | Yes               |
| Ribbon, Continu<br>Loop Cartridge (*                 |       | 30         | 30         | 30         | 30         | 30                |
| Interfacing:<br>Parallel Cent. Co<br>RS-232-C Serial | mp.   | Yes<br>Yes | Yes<br>Yes | Yes<br>Yes | Yes<br>Yes | Yes<br>Yes        |

And Silent/Scribe is as easy to buy as it is to live with. You can select a variety of printing speeds, fonts and line widths. Some models provide both draft and enhanced quality copy. All models have superb dotaddressable graphics at no extra cost. Gado.ansow

Also standard are sophisticated communications controls and protocols, flexible and easy-to-use operator controls, quick-change continuous loop ribbon cartridge, and universal interfaces that work with virtually any computer system.

For full details on how Silent/Scribe can fit your application – quietly – contact Anadex today. You'll find the units attractively packaged, quality engineered, modestly priced, and available now.

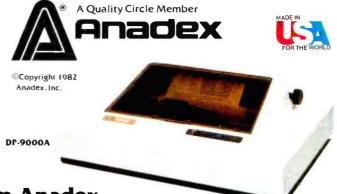

#### Silent/Scribe. The Quiet Ones from Anadex.

ANADEX, INC. • 9825 De Soto Avenue • Chatsworth, California 91311, U.S.A. • Telephone: (213) 998-8010 • TWX 910-494-2761 U.S. Sales Offices: San Jose, CA (408) 247-3933 • Irvine, CA (714) 557-0457 • Schiller Park, IL (312) 671-1717 • Wakefield, MA (617) 245-9160 Hauppauge, New York, Phone: (516) 435-0222 • Atlanta, Georgia, Phone: (404) 255-8006 • Austin, Texas, Phone: (512) 327-5250 ANADEX, LTD. • Weaver House, Station Road • Hook, Besingstoke, Hants RG27 9JY, England • Tel: Hook (025672) 3401 • Telex: 858762 ANADEX G Listing 1 continued:

are located at hexadecimal 3F81, 3F83, 3FD2, and 3FE5 in listing 1. Some adjustments in the trimmers may be required to sample the entire screen. If more than 128 lines are sampled, change one of the INX commands (at hexadecimal 3FCF and 3FD0) to an NOP, and wire the jumper associated with IC3 to the 256th scan-line position. Note that if your computer can't keep up with the desired lines, it must wait until the corresponding byte appears in the following field to obtain a data sample. Instead of a sampling rate of approximately 64  $\mu$ s, the rate will be about 16 milliseconds (ms), slowing the refresh rate from about a half second to about 30 seconds.

#### Applications

Since the interface is wired to a

normal TV set, anything appearing on the TV can be stored in your computer. This includes pictures broadcast normally and cable TV signals, as well as signals from anything that can be connected to a TV with an RF modulator: TV camera, video-tape recorder, videodisc player, video game, and another personal computer (have you ever wanted to transfer an Atari graphics image to an Apple II?). Images can be merely displayed on your computer's screen, saved on tape or disk, enhanced or otherwise modified by software, and dumped to a graphics (dot-matrix) printer.

Applications include the obvious: computer-generated portraits and computer security and surveillance. For computer-recognition systems, you may want to simplify the images by using low resolution and only black and white intensity levels. The interface will make it very easy to get relatively sophisticated graphics images into your computer for use in games, education, or other programs. For example, a few pictures grabbed from Johnny Carson's monologue and a \$150 speech-synthesizer board might turn your computer into a computerized joke teller. Or can you imagine President Reagan teaching your children arithmetic?

Although the interface circuit was designed to be simple, it could be upgraded. The op-amp, shift-register, and output-register circuits could be duplicated several times to provide more than 1 byte of information. Since the extra time for a computer to read three or four more registers is minimal, the scan rate would probably not be degraded.

Additional intensity levels can be created by setting slightly different bias levels on the op amps. True primary colors can be obtained by sampling the voltages at the three color-output transistors in a normal color TV. Cartoons are especially suited to color digitization. Most cartoons have several vivid color zones that differ little in gray scale, making a black and white system rather poor in distinguishing the different areas.

Another possible application is computerized TV commercial recognition. Detecting a commercial, your computer can switch off the TV's audio and video outputs and replace them with a 60-second computerized monologue.

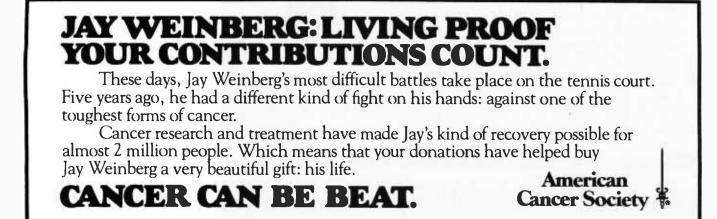

## WE'D LIKE TO SHOW MORE--

We'd like to show how 'ENHANCER AT-200' can enhance your system. Designed to meet the needs of the 80's, its enhanced features include ----

\* Clear 7x9 Characters
\* Status Line
\* 2 Page Memory
\* Auto-Flip Paging
\* Multi-Funct. Editing
\* Full Funct Cursor
\* 128 Character Graphic Set
\* Soft Set-Up Screen
\* 15 Baud Rates
\* 10 Funct. Keys
\* Detached Keyboard
\* Auto Diagnostics

HE HE HANDRETERS

PEUGRAMMEL INC PROGRAMMELE UNITER MODE WITTER MODE

ELT OF THE MONTON MODE ELT OF THE MONTON MODE BUTTON TO THE MONTON OF TOTAL BUTTON TO THE MONTON OF TOTAL BUTTON TO THE MONTON OF TOTAL TO THE THE TOTAL OF TOTAL OF TOTAL TO THE THE TOTAL OF TOTAL OF TOTAL TO THE THE TOTAL OF TOTAL OF TOTAL OF TOTAL TO THE THE TOTAL OF TOTAL OF TOTAL OF TOTAL TO THE TOTAL OF TOTAL OF TOTAL OF TOTAL OF TOTAL TO THE TOTAL OF TOTAL OF TOTAL OF TOTAL OF TOTAL OF TOTAL TO THE TOTAL OF TOTAL OF TOTAL OF TOTAL OF TOTAL OF TOTAL TO THE TOTAL OF TOTAL OF TO

OEM Terms Available on Request

ATW, Inc. 50, Chin 5th Road N.E.P.Z., Kaohsiung(813) Taiwan, R. O. C. TEL:(07)3615191-6, 3612776 TELEX:72278 ATWHEAD, 72537 ATWKHH

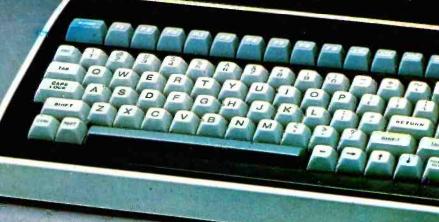

BYTT: November 1982

192-1

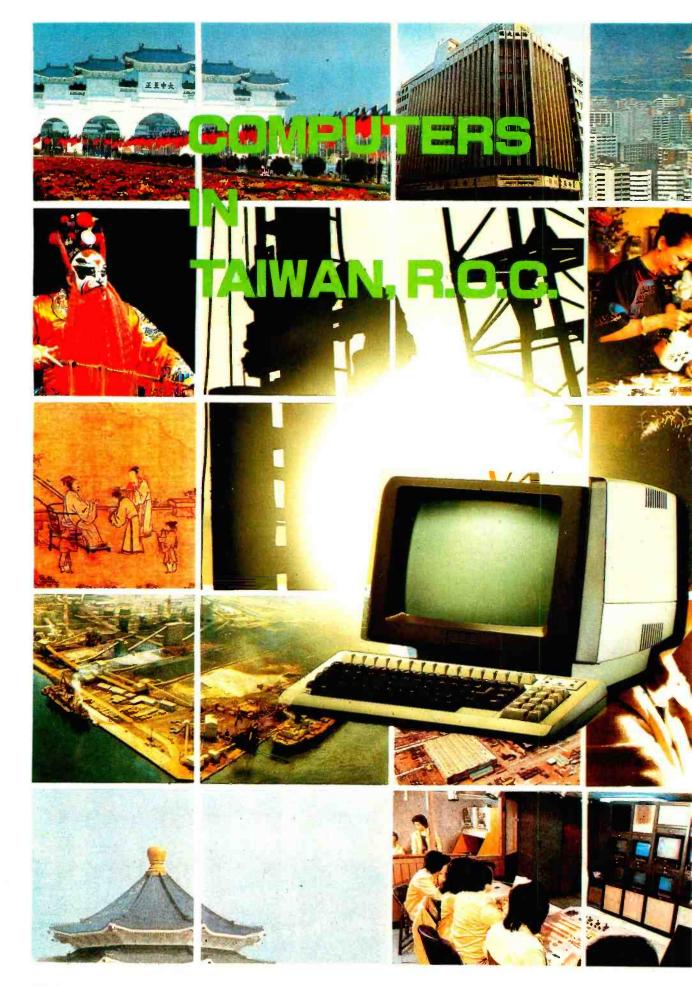

COMPUTERS IN TAIWAN, R.O.C.

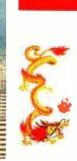

#### TAIWAN:SET ON COMPUTERS

Who hasn't heard of the so-called Taiwan Economic Miracle? From a sleepy, agricultural island of 10 million inhabitants in 1960 to the trade-oriented giant of the 1980's, the island is now among the world's largest suppliers of footwear, textiles, and electronic goods. It is the third largest exporter of goods to the United States, with about 8 billion worth of exports there last year.

Taiwan's planners realized some years ago that the large pool of cheap labor that Taiwan used to have and has contributed greatly to the nation's economic growth wouldn't last forever. They knew that the accent of Taiwan's industry would have to be changed from labor-intensive goods if its economy was to remain viable. They also knew that, because of a factors, Taiwan number of wouldn't be able to compete with economic giants such as Japan and the United States in alreadyestablished product lines.

Their solution was a wise one: stress a shift in industrial emphasis to state-of-the-art, capital-and technology-intensive undertakings such as advanced optics, precision machinery, and especially, computers and software.

As more advanced countries in the West have developed highly sophisticated computer technologies, Taiwan, which has not entered this field until mid '70s, is accelerating not only the manufacturing of computer parts and peripherals but also the design and application of software packages.

Taiwan may have a long way to go to become a computer giant, but its potential of developing the computer industry is great. Taiwan's exports of electronic products came to US\$ 3.3 billion in 1981, making the nation the seventh largest electronics supplier in the world. Because of its electronics industry, Taiwan has available a large number of technicians and a great variety of electronic parts and components, both of which have made the development of the computer industry much easier.

There are now more than 100 companies specializing in microand mini-computer systems. Others are developing specialized devices such as process controllers and communications devices, while still others have begun exports of peripherals such as monitors and terminals.

### A visible hand to promote computerization

The manufacture of computer parts and peripherals can best be boosted by the promotion of computerization in private and public sectors. To achieve this purpose, the Institute for Information Industry (III), a non-profit semigovernment sponsored organization, was set up three years ago to serve as bridges between the computer industry and its users, education and research institutions, and the government. One of III's major tasks is to vigorously promote the efficient use of computers on all sectors in Taiwan. To achieve this goal III for example developed last year a nationwide banking automation scheme aimed streamlining and improving at the services of all banks on Taiwan.

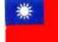

#### COMPUTERS IN TAIWAN, R.O.C.

Furthermore, the III is cooperating with world famous computer companies, such as Wang Lab and Hewlett-Packard, to jointly develop software packages in order to transfer advanced technologies to the island and thus creating export opportunities. Nevertheless, the list of III's endeavours is far from exhausted.

The Industrial Technology Research Institute (ITRI), an autonomous body, constituted by a number of sections including the Electronics Research and Service Organization (ERSO) provides a cutting edge for much advanced research on the island.

ERSO, which began its computer research in 1979, now employs about 200 technical people at its laboratories in Hsinchu. With an annual budget of \$5 million, ERSO concentrates on micro-and minicomputer technology, general-purpose microcomputers, software, industrial process controllers, and testing, quality assurance, and product engineering. Its findings and prototypes are made available to any private enterprise interested in mass production of items developed.

Recently, ERSO engineers completed a real-time multi-testing software system, and cross-assemblers and software-simulators for the Intel 8086 microprocessor. They've also develped eight- and 16-bit microcomputer systems based on the Z-80A and 8086 microprocessors, and a dataacquisition system using about 40 microprocessor-based controllers and minicomputers . Erso's findings, in turn, are made available to industry-at-large, which then develops the device's commercial possibilities. By so doing, ERSO has served local manufacturers by offering a design service for microprocessor-based products and system software, as well as providing pilot production and qualification of subcontractors.

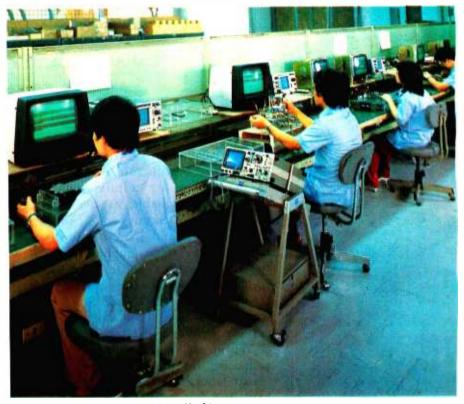

Photo 1: A Taiwan's Terminal Assembly Line

#### ERSO looks towards 16-bit design

In the future, ERSO plans to emphasize the design of 16-bit and possibly 32-bit microprocessors. It also plans research into graphics, image processing, real time redundant systems, and the development of more complete testing services. It will cooperate with other ITRI labs in further development of CNC robots, CAD and CAT.

#### A number of impressive achievement in private segement

Among the private firms, companies such as Mitac Inc, Multitech International Corp, Microtek International Corp, Teco Electric and Machinery Co., Ltd, Disco Electronics Co., Ltd, Pan Asia Electronic Co., Ltd, Compeq Manufacturing Co., Ltd, Joining Instruments and Equipment Co., ATW, Liberty Electronics Co., Ltd, Plus and Plus Co., Ltd, Shinlee Corporation, Lung Hwa Electronics Co., Ltd, Sampo Corp, Cal-Comp, Tea Po Co., haven't been idle either. Although their achievements are modest when compared with the activity taking place in more advanced countries, many Taiwan compaines have jumped eagerly into the automation game and are now taking the first steps in learning the game. Some have won international distinction for their innovative products already. Others have won major export for terminals and contracts monitors designed here. Still others are taking a crack at highvalue, specialized lines such as design-and-analysis tools for microcomputerized processors and numerical controllers. Component makers, too, are providing parts in tolerances and specifications that are computer-compatible -- a step up from the consumer-grade devices that served the electronics industry for many years.

Mitac's line of microcomputers, video display terminals, and add-

## rfect 1.00 For Modern Business omputing

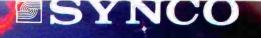

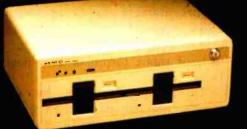

#### General Purpose Computer MODEL:GPC100 \*CPU Z80A. 4MHz \*RAM 64KBytes \*ROM 4KBytes

HYNCO ....

- \* 2 Built-in Floppy Disk Drivers up to 320KBytes of memory and expandable to 4 drivers
- \*Operating system:CP/M+
- \*Communication: 2xRS232C 1×16 bits PIO
- +CP/M is a registered trade mark of Digital Research

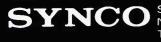

SHINLEE CORPORATION No. 372. Lin Sen North Road Taipei, Taiwan, ROC TEL: 02 521-0282 TELEX: 11154 SHINLEE

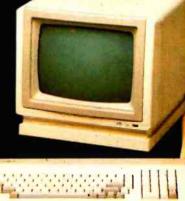

#### Video Display Terminal MODEL: T88

\* 128 displayable characters

NOD

- \*2000 80 X 25 characters per screen
- \*8 transmission speed from 75 to 9600 bps
- \* detached typewriter-like keyboard
- \* current cursor position displayed on right upper screen
- \*editing functions allow deletion or insertion of characters or line

COME & TALK to us at the COMDEX NOV. 29-Dec. 2 BOOTH NO.889 Las Vegas **OEM** inquiries invited

#### COMPUTERS IN TAIWAN, R.O.C.

on drives have already found markets in Taiwan and are beginning to make inroads abroad. "Dragon" Chinese-Multitech's Language terminal and the "Microprofessor" series of educational home computers have won awards and distinctions in addition to sales at home and abroad. Microtek, a young firm fueled by locallyborn engineers with advanced American educations and experience, has already introduced a low-cost design and analysis tool, the micro incircuit emulator (or MICE) which gained the product of award of WESCON 81, as well as computerized numerical controllers for machine tools, last April. Teco and Disco recently won contracts to provide color and black-and-white monitors and terminals for major American vendors Hazeltine and Lear-Siegler. Pan Asia manufacturers a microcomputer series for the domestic and export markets. Compeq designs and manufactures multilayer PC boards to computer and

military specifications for companies such as IBM, DEC, Data General, Fuji Xerox. Joining Instruments produces 300 cpm and 700 cpm card readers, and is now developing a 16-bit microcomputer based on an MC-68000 chip.

ATW, formerly one of the world's largest producers of arcade video games, now concentrates on the production of low-cost data terminals for mini- and microsystem users. Liberty Electronics recently introduced a smart terminal and an IBM-compatible color monitor to add to its line of other peripherals and consumer electronics products.

Plus and Plus, another former arcade-game maker, is now concentrating on microprocessortraining kits with EPROM programmers and Chinese-character generators for the Apple II Plus. Shinlee, a well-known manufacturer of consumer products such as color televisions, is now placing emphasis on the marketing of a

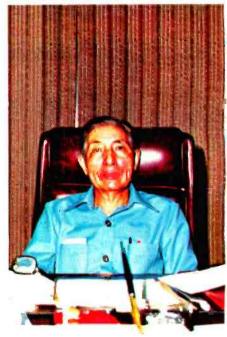

Photo 3:

Minister without Portfolio K. T. Li, one of the principal architects of ROC's accelerated economic development program, promotes vigorously the information industry.

new color terminal and general purpose computer. Lung Hwa makes linking RF modulators. The Sampo Corporation, another wellknown local maker of consumer electronics items such as color televisions, is also entering the personal computer. TeaPo makes all kinds of switching power supplies for both the domestic and export markets. Cal-Comp, with 1981 exports of 15 million calculators, in 1982 began production of smart terminals at a new factory.

These manufacturers by no means comprise the complete list of companies busy in Taiwan engaged in the design and production of computer-related products. But they nevertheless give a rather clear example of how far the industry has come to in just a few short years, and of how fast the industry is prepared to shift its emphasis when conditions demand and new marketing opportunities open up.

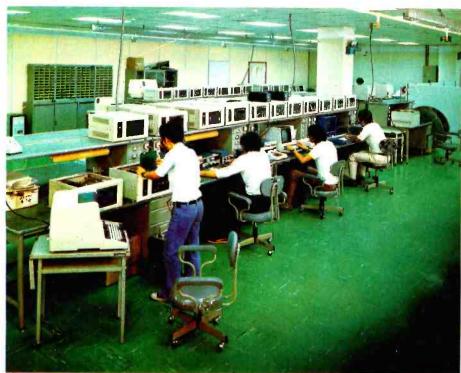

Photo 2: A Hardware Design House

## Introducing a duet of Computer products!

SAMPO is always at the outer limits of 20th century technology. Why not join us there?

The BTC 1400 Terminal the state of lay with two intensities, blink, underline, and reverse, the state of the state of the

> SAMPO MODEL NO. BTC-1400 14" CRT DISPLAY TERMINAL

The SAMPO Color Computer is a multifeatured home computer designed for large volume computations, and for educational, hobby, and entertainment uses. It has a 6809E Microprocessor, uses Extended Basic, the most popular computer language, and has upper and lower case alphanumeric semigraphic display ability in full color. The expansion port of the basic unit permits collimost unlimited development of the system's capabilities.

A pleasure to use because it has a professional touch, full travel keyboard with sculptured keys.

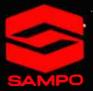

SAMPO CORPORATION

2nd Fl., 217, Nanking E. Rd., Sec. 3, Taipei, Taiwan, R.O.C. Cable: "SEMCO" Taipei Telex: 21737 SEMCO Tel: (02) 771-2111

SAMPO CORPORATION OF AMERICA 1050 Arthur Avenue, Elk Grove Village, IL 60007 Tel: (312) 364-6900 Telex: 206837 SAMPO USA ELGR Cable: "SAMPO" USA

SAMDO 1400

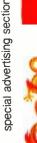

#### THE ACHIEVEMENTS: BEHIND

Cooperation Between Government and Industry

As Taiwan gradually ran out of cheap manpower in the past few years, government planners realised that the structure of Taiwan's industry would have to be changed if products and services were to remain competitive with those of other developing countries in the region.

The planners translated their ideas into a "Ten-Year Plan for Industry", which had as its focus a virtual re-structuring of industry from the top down. On the manufacturing side, the government called for more high-value production in areas where exports might not increase dramatically in guantitative turns. Qualitatively, it called for more emphasis on production of high-value, low-labor items such as precision machinery, optics, electronics goods, and computers and peripherals.

Computer and information comprise a significant part of the Ten-Year plan segment dealing with the electronics industry. That segment calls for the development of products such as CRT terminals, printers, raster-scan graphics, fixed disk drives, magnetic tape drives, optical character readers, word processors, and special-purpose minicomputers for business use and process control. Part and parcel of these products is the intention that Taiwan's engineers stop making products designed in other countries. Instead, the planners suggest that as great a percentage of future technological exports from Taiwan be designed on the island as well.

#### **One-stop** service

To achieve this end, government has planned a whole new environment for manufacturers investors. and foreign The government also reaslises that foreign entrepreneurs in technical cooperation with local businessmen can give the industry the push it needs to make its mark

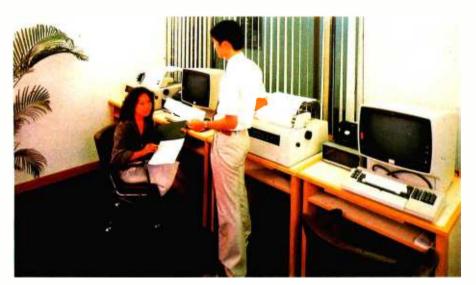

Photo 4: A Typical Software House

in the world of technology. Already, there has appeared a loosening of customs and investment regulations for foreign firms on Taiwan. In particular, efforts are being made to minimize or do away with entirely the bureaucratic hassles foreign businessmen have often faced with when dealing with foreign countries.

For instance, Taiwan's Ministry of Economic Affairs on July 1 of this year formally established the Joint Industrial Investment Service Center to provide a "one-stop service" to Overseas Chinese and foreign investors, and to route them around the maze of paperwork that the bureaucracies often generate. The Center will help investors process all administrative procedures ranging from investment applications to the establishment of factories. In another word, the Center plans to put all investment-related services under one roof.

In addition to the establishment of the Center, the government this year decided on a series of steps that will make investing in Taiwan \$7,500 worth of more than instance, manufacturers purchasing a more than us \$ 7,500 worth of Taiwan-made and imported machinery and equipment before April 18, 1983, can deduct 10 to 15 percent of the machinery cost from their business tax of the year. In addition, companies in the strategic industries -- of which computers and information science are included -- are eligible for long-term, low-interest loans from the government.

#### A Growth of the Industry

As little as seven years ago, Taiwan was considered a relatively under-computerized nation. But in the past few years, it has become one of the fastest-growing markets for computers and peripheral equipment in the world. In 1979, for instance, there were 450 in-

## Ours Worth More, Let You Get More Back...... STD-Z80 BUS MICROCOMPUTER SYSTEMS & BOARDS

#### The PA2000 Series

a suide

is a family of microcomputer systems designed for Industry, Business, Research & Development, and Training Usages.

#### Highest Performance/Cost Investment

Z80B CPU operation CP/M, MP/M compătible operating system 64 KB to 256 KB system memory UP to 576 KB Pseudo Disk Minifloppy or Winchester disk storage High resolution graphic controller

Over 20 kinds of STD boards for expansion and application

#### We offer whatever you need \* Z80A/B CPU boards

\* Banked 192 KB DRAM board \* Opto-isolated I/O, analog I/O boards \* Parallel/serial I/O boards

DEALERS WANTED WORLDWIDE

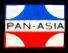

PAN-ASIA ELECTRONICS CO., LO Office: 8th Fl., No. 325 Chung Hsiao E. Rc, Sec Taipei, Taiwan, R.O.C. Telex: 10437 COMP Tel: (02) 773-3340. 773-3341

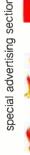

#### EVERYTHING DEPENDS ON WELL-EDUCATED AND QUA-UFIED ENGINEERS

stallations on the island, second only to Hong Kong among nations of comparable size and economic development in the region. As of June, 1981, the number of installations in Taiwan had more than doubled, to 988. In addition, the number of Taiwanese companies involved with computing and inhad mushroomed. formation Today, continued interest in computers and information science is evidenced by the fact that the two areas of top preference among graduating high school students who plan to go on to university are electrical engineering and information science. It is also evidenced by the attendence recorde on numerous and diversified EDP training courses offered by the industry. For example, a III-sponsored intensive EDP training program for a clase of 40 non-DP students usually attracted more than 1000 enthusiatic applicants. These university and college graduates of tomorrow will form the basis of Taiwan's continued development of its higher-level skills.

#### uP-based Designs Are Everywhere

Most hardware design houses in Taiwan concentrate on microprocessor-based products and their applications, rather than computer systems per se. What computers there are that have emerged from

By 1981, electronic production value in Taiwan reached 5.54 billions, and its export totally reached 3.6 billion, including 45% consumes products and 48% components. The other 7% are professional electronics (mainly in telecommunication products.)

| Product's Name          | Value<br>( Million US dollars) |      |      |  |  |
|-------------------------|--------------------------------|------|------|--|--|
| i foddet s fyanie       | 1981                           | 1985 | 1989 |  |  |
| Personal Computer       | 0.8                            | 15   | 135  |  |  |
| Small Business Computer | 2.2                            | 14   | 95   |  |  |
| OEM Board Module        | 4.2                            | 32   | 283  |  |  |
| OEM Microcomputer       | 1.1                            | 8    | 47   |  |  |
| CRT                     | 66.6                           | 440  | 2900 |  |  |
| Point of Sales CRT      | 4.2                            | 270  | 183  |  |  |
| Word Processor          | 2.1                            | 14   | 94   |  |  |
| Printer                 |                                | 45   | 400  |  |  |
| Teleprinter Terminal    |                                | 45   | 150  |  |  |
| GraphicTerminal         |                                | 80   | 150  |  |  |
| Others                  | 8.8                            | 30   | 63   |  |  |
| Total                   | 90                             | 750  | 4500 |  |  |

Table 1: Projected Computer Production Growth in Taiwan

Source: ITRI

Taiwan's engineering shops have been mostly small micro systems. But in the microprocessor-based range, the island's designers have shown themselves particularly strong.

For instance, various design houses on the island have turned out hardware and applications that end up in products such as microprocessor-based temperature controllers for refrigerators and airconditioners, devices that control various automotive functions, automatic telephone dialers, television games, video terminals, PABX's, industrial process controllers. and microcomputer systems. Some of these products are marketed directly by the companies here, others are sold through brandname manufacturers and distributors in the United States and other foreign countries.

At the same time, the island's hardware designers have undertaken a number of projects at the behest of large Western firms such as IBM and National Semiconductor. Taiwan-made computer boards may grace minicomputers and mainframes marketed by wellknown American manufacturers.

A large part of the attraction of Taiwan designs for foreign companies is the low development cost on the island. For instance, the salary of a very experienced hardware designer in Taiwan is only about \$ 1,000 a month, compared with a minimum of three times that figure in the United States. Other project costs are also considerably lower than in the United States. Thus, project development costs for a product such as a terminal would be one-third to one-half of what they would be in the United States.

#### Software Houses Start to Boom

Savings on software design costs are similar. In fact, Taiwan has over 100 software design houses

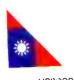

compared with 50 hardware houses. Most of these software firms have fewer than 20 employees, and their efficiency is high. Again, most firms concerntrate on applications packages.

Other software houses specialize in business-management systems. They provide applications packages to perform such services as accounting, editing, purchasing and point-of-sale. They may also do programming for large foreign systems and do equipmentoriented design for companies such as IBM, Hewlett-Packard, and large Japanese brands.

Nevertheless, the industry expects a bright average educational level of the population, which means that the industry has a relatively larger pool of educated talent on which to draw. It also means the industry will be quicker to learn and begin developing its

own packages than ot. in the region.

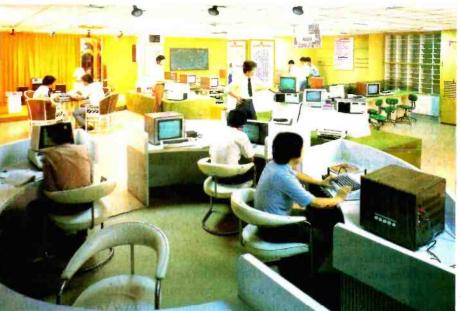

CREATIONAL PRODUCTS OF MOST ADVANCED OPTOELECTRONICS AND MICROCOMPUTER

TECHNOLOGY MODEL JP2000 400 cards per minute • Microcomputer-based • With 512K bytes memory • Can interface with CRT, printer, floppy disk drives • Runs FLEX\* OS, Assembler, BASIC, Forth, Pascal MODEL JP2300 300 cards per minute MODEL JP2700 700 cards per minute All models read IBM 80 column timing marked cards with both marks and holes data interfaced. 12 data lines TTL output, 1 timing mark line, 1 status

timing mark line, 1 status line, and 1 control line, or RS 232. AUTOMATIC, ACCURATE, FLEXIBLE, SIMPLE TO OPERATE

Photo 5: Computer Stores Are Springing up Everywhere

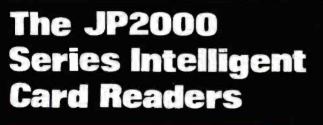

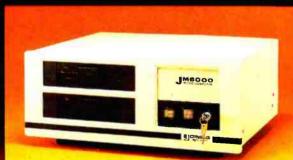

MODEL JM6000 MICROCOMPUTER Using the world's most powerful 16bit microprocessor MC68000

- EXORbus\* plug-compatible
- With 512Kb memory and two 8" or 5¼" floppy disk drives

 CRT, printer, card reader, IEEE-488 interfaces available
 Software — Multi-tasking JIDOS, Assembler, BASIC, text editor, text processor, utilities, debug package

\*EXORbus is a trade mark of MOTOROLA, INC.
 \*FLEX is a trade mark of Technical Systems Consultants, Inc.
 JOINING INSTRUMENTS & EQUIPMENT CO.
 533 Sec. 7 Chung Shiao E. Rd., Taipei, Taiwan, R.O.C. Tel: (02) 760-5001 Telex: 27774 JOINING

JOINING

JP2000 CARD HEAT

lising section

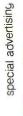

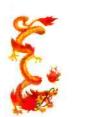

#### AMERICAN COMPUTER FIRMS ENJOY OPERATING IN TAIWAN

#### IBM

Several large American computer firms also maintain branch offices here. For instance, IBM has maintained a presence on the island for 26 years, and has enjoyed annual sales increases between 20 and 40 percent. It sells and services IBM 3000 and 4300-series mainframes, Systems 23, 34 and 38, and the Display Writer. In addition to its sales and service efforts, IBM Taiwan has in recent years made significant contributions to the advancement of agriculture around the world by providing computing services to the Asian Vegetable

Research and Development Center near Tainan, in the southern part of the island.

#### NCR

Equipment Office National Corp, a National Cash Register's affiliate in Taiwan, is the island's firm. The computer oldest company provides sales of its comsystems and software puter support to retail stores, superdepartment stores, markets, government offices, trading companies, schools and hospitals. It has net profits of \$1 million during 1981 on sales of \$5 million, and has projected 1982 profits of \$1.5 million. It numbers 58 engineers among its 143-member staff. *Digital* 

Digital Equipment Taiwan Ltd began its ten-year history in Taiwan with a 1972 investment of \$300,000 to produce core 1977, company memories. In doubled this investment to \$620,000 with the inauguration of facilities to bond and package computer-grade LSIs. During the next five years the firm's investment jumped to \$5.64 million with the addition of facilities to produce terminals, keyboards, and monitors. During this time, the company's sales also rose, from \$13.5 million in 1977 to a projected \$70 million in 1982.

The company's plans for 1983 call for the design of a new generation of terminals and monitors, and further production automation. The company also estimates it will turn out 25,000

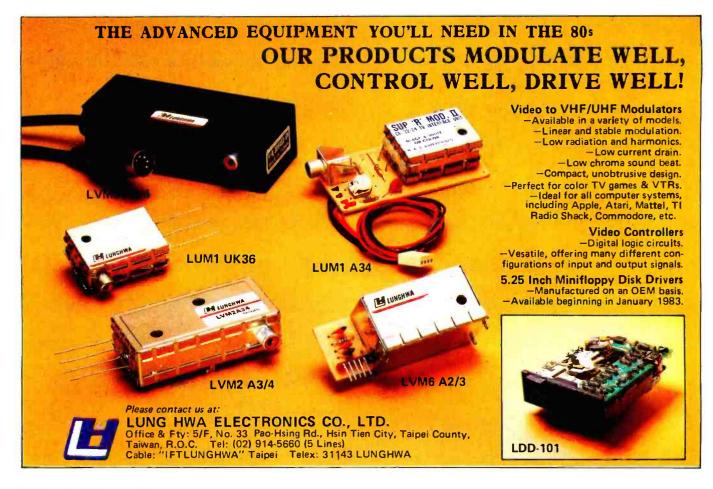

## In Quality

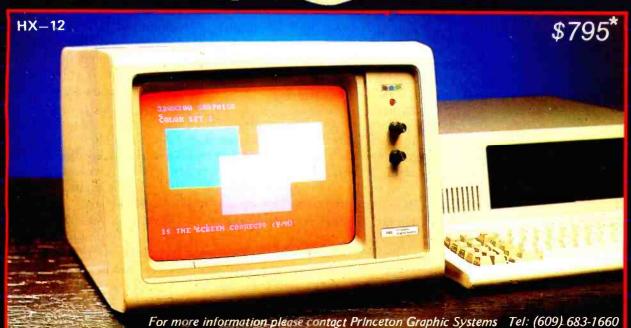

ONE & ONLY 12" HIGH RESOLUTION COLOR MONITOR CAN COMPATABLE WITH IBM PC.

- DISPLAY 2000 (80 × 25) CHARACTERS.
- 8 COLOR/2 INTENSITY CONTROL.
- . 690 DOTS NON-GLARE IN-LINE GUN CRT.
- A 9 PINS D SHELL CONNECTOR CABLE PROVIDED.

The intelligently designed smart terminal & high resolution color monitor from Liberty electronics **Built For Now Built For The Future Built For You** In Performance In Price

#### \*SUGGESTED RETAIL PRICE

We Trust

#### SMART TERMINAL DUMB TERMINAL PRICE

- . TILT SCREEN/DETACHABLE KEYBOARD.
- 25TH STATUS LINE.
- VIDEO ATTRIBUTE.
- 128 ASCII SET, 15 GRAPHICS CHARACTERS, 10 FUNCTION KEYS, 8 EDITING KEYS, 6 COMMAND KEYS & NUMERIC KEYPAD.
- RS-232C OR 20 mA-CURRENT-LOOP
- INTERFACE, AUXILIARY PORT. TELEVIDEO 910, HAZELTINE 1420, REGENT 25, ADM 3A/5 EMULATION.
- FOREIGN CHARACTER SETS.

#### FREEDOM 100

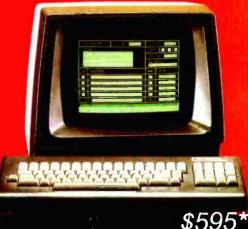

For more information please contact Liberty Electronics System Group

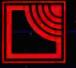

Liberty ELECTRONICS CO., LTD.

P.O. BOX 22745 TAIPEI, TAIWAN, R.O.C. TLX: 26063 LIBERCO. TAIPEI TEL: (02) 781-8652-5

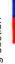

#### COMPUTERS IN TAIWAN, R.O.C.

VT-101 terminals, 25,000 VT-100 160,500 monitors. **VR-201** monitors, 25,000 keyboards, and 1.86 million sets of LSI packages during the coming year.

The company's profits during 1981 reached \$2.5 million, a 30 percent growth over the previous year.

#### Qume

Qume Corp of San Jose is the newest addition to Taiwan's growing group of offshore investors. The ITT subsidiary's local affiliate, Qume Corp (Taiwan) Ltd, received approval in July of a \$10 million investment to produce daisy-wheel printers and disk drives in the Hsinchu Science-base Industrial Park. Production began in September at a temporary facility, but when a permanent plant is completed in July, 1983, production may rise as high as 200 printers and 1,000 disk drives a day.

Within two years, Qume expects

to employ 1,000 people at its plant; within five years, the company expects sales to reach \$100 million annually. In addition, taking advantage of the technical talent available in Taiwan, it will conduct research in interface hardware and software.

#### Wangs

Wang is an old Taiwan hand. In 1967 the company began its presence in Taiwan by opening an affiliate here, Wang Laboratories Taiwan Ltd, to produce various Wang products for export to the United States. It now has about 500 employees here.

Wang's latest venture in Taiwan, Wang Computer Taiwan Ltd, was established about two years ago in the Hsinchu Science-based Industrial Park. In fact, Wang was among the earliest offshore firms to receive investment approval and begin operations in the ambitious about 60 miles souch of Taipei.

#### Atari

Atari Inc late last year began production in Taiwan of its Video Computer TV games at a plant in Tamshui, on the island's northwest coast. Production from the plant augments video games made for some years by subcontractors on the island, and considerably increases the Atari output from Taiwan. The investment in Tamshui, according to company officials, involves millions of dollars. The plant, which formerly Sylvania-Philco belonged to Taiwan, covers 167,000 square meters; employment there was scheduled to reach 1,500 people by the middle of this year.

Atari set up the video-game plant in Taiwan because of the ease of obtaining materials here. The volume of games atari was already exporting from Taiwan caused the company to seek such a facility.

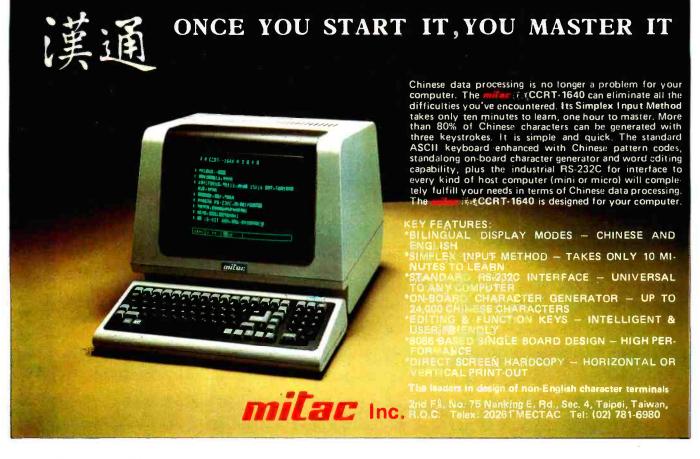

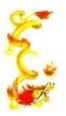

#### SEEKING RESEARCH AND DEVELOPMENT

A few years ago, Taiwan's economic and industrial planners were faced with a problem.

The problem was how to attract the knowhow and capital to Taiwan that would help educate local businessmen and manufacturers in the direction of the new high-tech industry, and at the same time make available the technology for these businessmen to use.

They came up with a solution following the example of American entrepreneurs and conceptual pioneers in creating places like the Standford Industrial Park, Silicon Valley, and the North Carolina Research triangle, they decided to set up a place to focus on hightechnology development and research, and to offer attractive incentives to those agreeing to invest there.

Thus the Hsin-chu Science-based Industrial Park (HSIP) was born, the first industrial park developed exclusively for high technology industries in Asia. Established in September, 1980, the HSIP has a very aggressive plan to bring in 15 companies every year. Great

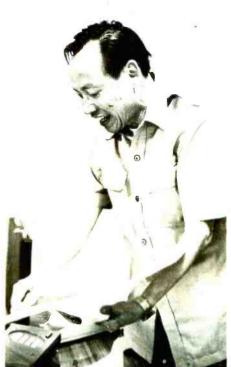

special advertising section

Photo 6: Dr. Ho, Director General of Hsinchu Science-based Industrial Park, Says"Taiwan will become the future technology center of Asia."

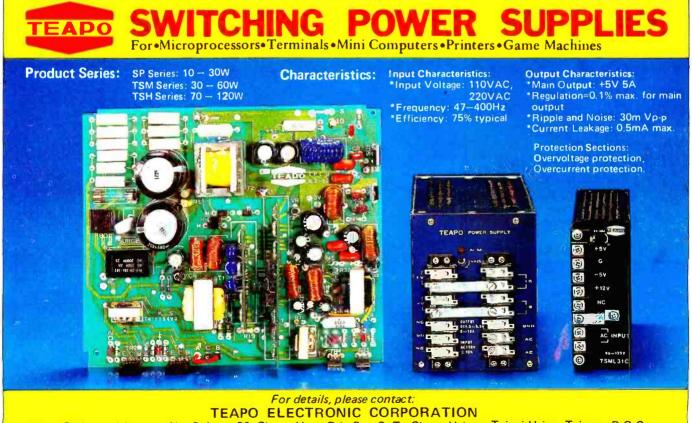

TEAPO ELECTRONIC CORPORATION Head Office and factory: No. 3, Lane 89, Chung Yang Rd., Sec. 3, Tu Cheng Hsiang, Taipei Hsien, Taiwan, R.O.C. Telex: 31223 TEAPOCO Tel: (02) 2604151, 2603517

\*\*

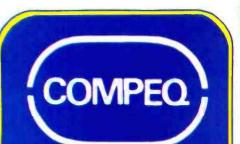

COMPEQ MANUFACTURING CO., LTD.

#### HIGH QUALITY P.C.BOARDS

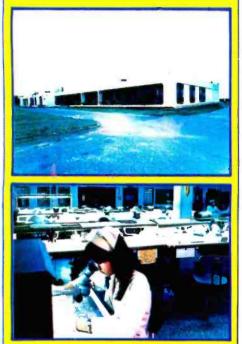

SUPERIOR QUALITY WITH COMPETITIVE PRICING CAPABILITY: 2 Lines Per Channel 3-8 Layers Multilayer Boards 55,000 sq.ft Per Month

Call Us With Your Needs

PHONE: 213/289-1266 COMPEQ (U.S.A.)

812 A. S.Atlantic Blvd. Monterey Park, CA. 91754 TWX: 910-589-1532 Factory: P.O. Box 9–22, Taoyuan, Taiwan, R.O.C. Tel: (033) 321161/5 Telex: 34158 COMPEQTP

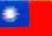

#### COMPUTERS IN TAIWAN, R.O.C.

emphasis is placed on development and engineering in addition to production. Park officials plan for a healthy mix of companies in areas such as electronics and information, precision instrument and machinery, high technology material science, energy science, and aeronautical and biological engineering. To date, the major investments have been concentrated in the electronics field.

Taiwan is offering its best tax, duty, financing and investment incentives to accomodate investors in the Park. Various branch offices of governmental agencies are located right in the Park to offer one-stop operation and streamlined bureaucracy. Standard factory buildings are available at very reasonable rental rates so the industries can move in and start operation right away. The Park will also provide international standard educational, recreational and shopping facilities. Moreover, being in the Park is by itself a prestige and pride which lend luster to the brand names.

Two years after the grand opening of HSIP, 37 companies have received approval, of which 23 already started operation, and 18 are offering their products on the market. Total approved investment capital amounted to \$66 million. Almost half of the people working in the Park now are at least a college graduate. Many of the founders have blossomed into local heroes of sorts. New products are scheduled for announcement continuously. The current list of products include: computer and CPU peripherals, semiconductor devices. integrated circuits, microprocessors, comnumerical puterized control systems, silicon wafers, crystal resonators, optical and laser components, high pressure water tools, ball bearing screws, optical fibre systems, epoxy resin and reinforcpolymer ed plastic, medical material and ultrasound scanners.

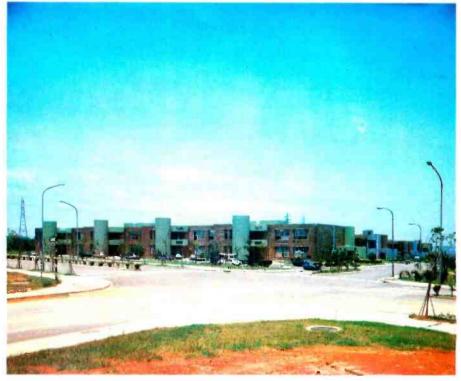

Photo 7: A View of Hsinchu Science-based Industrial Park

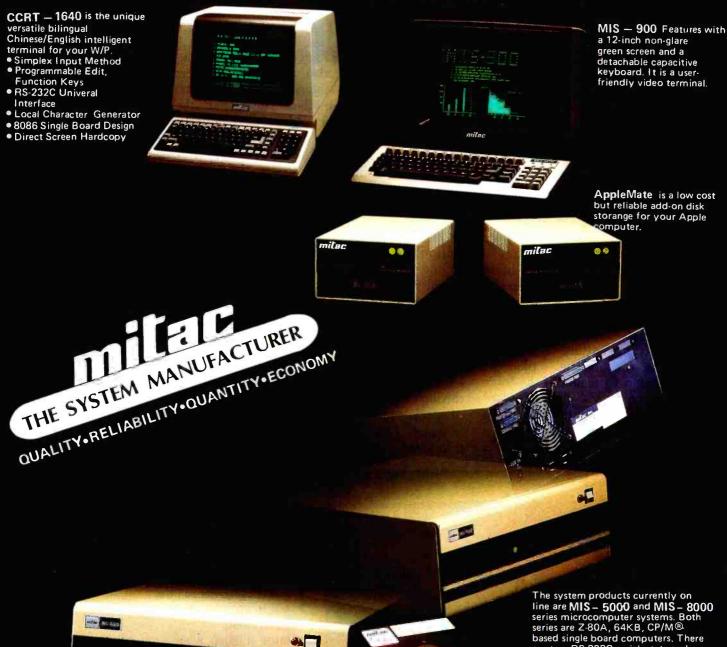

Located in the tax-bond zone of Hsinchu Science-Based Industrial Park in Taiwan, where only the companies possessed of advanced technology of design and manufacture are motivated to move in **miller** Inc. has enjoyed very successful sales and stable production of the current products available to domestic and international market. **miller** is grouped by a professional engineering team with expertise in the state of the art design, precise manufacturing and prolonged quality controlled burn-in testing in all products. Besides, the strong financial standing of **miller** will back up well to its world-wide marketing capability and mass production capacity.

milar is respectably playing the leading role of the computer manufacturing industry in Taiwan. Its outstanding computer engineers expert in both hardware and software have worked out some 14 kinds of the products for production and sales. From OEM boards to Chinese Computer Systems, *milar* has proved its formidable workforce as the best in the industry. Ine system products currently on line are MIS – 5000 and MIS – 8000 series microcomputer systems. Both series are Z-80A, 64KB, CP/M® based single board computers. There are two RS-232C serial ports and one Centronics parallel port for system I/O interface. DMA function is available on board for easy field installation to the single-sided or double-sided floppy disk system while it is standard for Winchester hard disk system. The major difference in these two series is in the external memory design. The 8000 series uses 8" floppy disk drives, the 5000 series uses 5%" mini-floppy disk drives.

**milac** is continuously developing several new products. To manufacture the most cost-effective and reliable microcomputer in large quantity is our major goal. 16 bit system, using 8086 CPU and Unixlike operating system is also scheduled to be put on the market soon.

Domestic Dealer/Distributor enquires in the States are welcomed. For more detail information please contact American *mitac* Corp. at P.O. Box D, Santa Clara, CA 95050 Service hot line: (408)988-4427, International Distributor enquires, please contact *mitac* Inc. at 2/F 75 Nanking E. Rd., Sec. 4, Taipei, Taiwan, R.O.'C. Telex: 20261 MECTAC. Tel: (02)781-6980.

> CP/M is a registed trade mark of Digital Research Inc. Apple is a trade mark of Apple Computer Inc.

#### "Information Week" and "Youth -of The Future"

When a small island with 18 million inhabitants decides to turn the direction of its industry away from labor-intensive, low-capital toward assembly operations precision, state-of-the-art technologies such as computers and information, it faces a problem over how to implement the change.

In Taiwan's case, the problem was particularly acute, because the island doesn't have a long industrial history. In fact, 30 years ago the only industry of any size here was agriculture . . . But Taiwan's economic planners realised that to maintain the force of the country's drive toward becoming a computer-producing nation, they would have to have a sufficient number of young people willing to enter the sciences as professionals. They also realised that in order to make industry as a productive and whole more efficient, industrialists and small businessmen alike would have to be made aware of the potential of automation in their businesses.

And so the planners embarked on a series of programs of popular education. One major program is an annual event called "Information Week", which was initiated and proposed early in 1980 by Minister K. T. Li, then the chairman of the Institute for Information Industry. Activities in the event consist of exhibitions, movies, lectures, essay and speech competitions, demonstrations by computer users, advertising through mass media, and issuance of special stamps.

When Taiwan's first Information Week was launched two years

ago this December as a joint project between government and computer people, it was hoped that the activities would draw enough interested people to justify making the Week an annual event. But few were prepared for the turn-out.

From the first day of the weeklong series of lectures, slide presentations, and demonstrations of computing-in-action at the old Taipei International Airport, crowds surged through the exhalls. They crowded hibition around the more attractive displays in rows four and five people deep. Outside the exhibition hall, a line of people waiting to enter stretched a quarter of a mile down the street and around the block. It appeared that the media blitz promoting the event had been more than successful.

Nowadays, after two years of

### MICE(MICRO IN CIRCUIT EMULATOR) Low Cost, Versatile, Universal, Compact.

CAN BE USED WITH

TRS.80, SHARP. APPLEII

NEC. PRIME ZILOG, INTEL

MDS, ETC.

TERMINAL OR

#### MICE TOTAL SOLUTION FOR R&D. PRODUCTION, QA, FIELD SERVICE.

- Resident Assembler/Disassembler
- Down-load and Up-load
- Built-in logic analyzer function
- Powerful I/O capabilities
- MICE: 8085, 6502, Z80, NSC800, 8048/49/50.
- MICE II: 8086, 8088, 6809, 68000 ....

#### MICROTEK INTERNATIONAL INC

HSINCHU SCIENCE-BASED INDUSTRIAL PARK TAIWAN R.O.C. TLX: 32169 MICROTEK TEL: (035) 772155

#### MICROTEK LAB. INC. (U.S.A.)

17221 S. WESTERN AV. GARDENA, CA. 90247 TLX: 696334 BENNY GDNA TEL: (213) 5385369

#### AEC (JAPAN AGENT)

14-1 ASANO 2-CHOME KOKURA KITA-KU KITAKYU SHU CITY 802, JAPAN TLX: AECKY 712616 TEL: 093-5116471

Information Week, it also appears that the planners' strategy is paying off in year-round interest. More and more students are finding their way after school hours into the computer stores, even if it's only to play the video games. Around Taipei, Taiwan's major city, you find more and more people aware of computing and its applications. The "electric brain" — a literal translation of "computer" in Chinese — seems to have found a home.

For the non-professional, Taiwan expects to see an islandwide computer network, similar to the British Post Office's Teletext system, that would allow people at home to tune in. A massive leased-line network already links much of the island, and comwill be further munications enhanced shortly with the inauguration of a packet-switching system. Dial-up will also be introduced on a limited basis to bring more rural locations into the network. By the end of the decade, the planners expect Taiwan to represent a relatively large domestic market, not only for homeproduced computers, but for those of major international vendors as well. At the same time, a populace concerned with computerization will be able to make important contributions to the information industry worldwide.

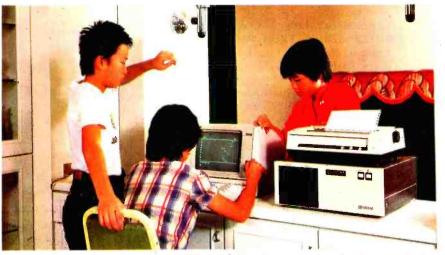

Photo 8: By bits and bytes, lots of microkids are finding their way to run the micro computer in Taiwan.

#### WE INTRODUCE YOU THREE NEW HIGH QUALTY & LOW COST PRODUCTS.

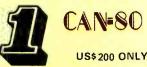

#### MICROPROCESSOR TRAINING KIT WITH EPROM PROGRAMMER

our EPROM PROGRAMMER can program, test blank ICs, copy or compare, load and modify 2716, 2732, 2732A, 2764.

As a training kit, CAN-80 can read, write, execute, debug, and store the users' program on cassette tapes.

With powerful subroutine packages, such as MUSIC, SPEECH etc. it can help the user make music or human speech.

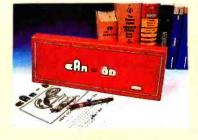

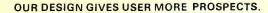

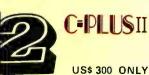

#### A CHINESE CHARACTER GENERATOR FOR APPLE II USERS

Just put C-PLUS 11 into your APPLE 11 slot, and your APPLE 11 will instantly become a Chinese/English computer.

You can easily operate it, and make your APPLE 11 more fun.

C-PLUS 11 displays and prints perfect Chinese character text using any graphic printer.

# 3

US\$1100 ONLY

A NEW EXCITING UP-RIGHT TYPE TV GAME

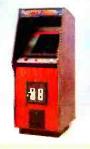

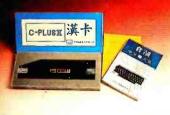

使您的APPLE II 產生中文字形 只要將C-PLUSII 挿在您的 APPLE II 的SLOT上您的APP LE II 即刻變成了中英文電腦, 您可以容易的去操作它,它將帶 給您的APPLE II 更多的未來C-PLUS II 不但能顯示中文並能將 它印出。

PLUS & PLUS CO., LTD. OFFICE: 3/F, 271. ROOSEVELT RD., SEC. 3. TAIPEI, TAIWAN, R.O.C. TEL: 3969900 (5 LINES) CABLE: SIGMALTD TAIPEI TELEX:21140SIGMALTD FACTORY: NO.4, ALLEY 1, LANE 186. SING-SANG STREET, JANG-HO CITY, TAIPEI HSIEN, TAIWAN R.O.C. TEL: 9539374, 9589950. 9622388, 9540954.

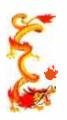

#### SOME SPEARHEADING PRODUCTS

PERFORMANCE/LOW COST HIGH MICROCOMPUTER SERIES FROM PAN ASIA -- Pan-Asia Electronics Co., Ltd. introduces its new PA-2000 series of Z-80Bbased microcomputers for business, management, industrial control, data communications, and other uses. The series offers up to 256 KBytes of RAM and 1.6 MBytes of disk storage, a standard Z-80 bus system, an eightor 12-slot card cage, and dual minifloppy disk drives. It can support CP/M or MP/M-compatible operations systems and software, as well as high-speed file access on pseudodisk options and many other utility programs for optional I/O expansion modules. Its modular system makes maintenance easy. Price changed depending on model. Contact Pan-Asia Electronics Co., Ltd, 8/F, 325 Chung Hsiao East Road., Section 4, Taipei, Taiwan, ROC. TLX: 10437

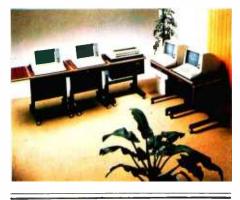

MICRO IN-CIRCUIT EMULATOR (MICE) FROM MICROTEK -- Microtek ofers this microprocessor programming and analysis tool that can be used with a terminal connected to a host computer or with micro

from manufactures such as Apple, Radic Shack, Sharp, NEC, Prime, Zilog, Intel MDS. MICE is the total solution from R/D, production, QA, and field service. It offers Features including a resident assembler/disassembler, down-load and up-load, a built-in logic analyser function, and powerful I/O capabilities.

Available from Microtek International Inc, Hsinchu Science-Based Industrial Park, Hsinchu, Taiwan, ROC. TEL: (035) 772-155, Telex: 32169 MICROTEK. U.S. office: Microtek Lab., Inc, 17221 South Western Avenue, Gardena, California 90247, USA. Tel: (213) 321-2345 Telex: 696334 BENNY GDNA.

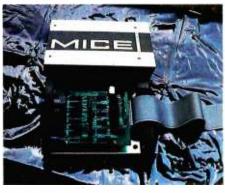

### The Micro-Professor ™ with BASIC commands in your native language Creates a Generation of Micro-kids

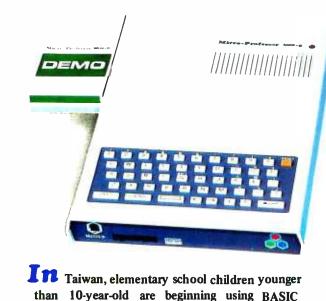

language in their native tongue to operate computers. This is made possible through the availability of the Micro-Professor II (MPF-II) home computer developed by Multitech Industrial Corp. Using single command keys, the school children can enter BASIC commands simply by pressing one key for a command.

Multitech provides custom-designed software cartridges and cassettes, enabling you to operate the MPF-II in BASIC in your own language. In addition, Multitech provides various ready-made software cassettes and cartridges for education, entertainment, home and business management applications.

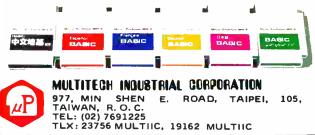

## The Micro-Professor<sup>™</sup> from Multitech recognized worldwide

#### **Multitech Achievements**

1. The Micro-Professor microcomputer and the "Dragon" Chinese terminal were cited for their innovative design in April, 1982, at the Hannover Fair, West Germany.

2. The Micro-Professor (MPF-I) is the world's most widely-used Z-80\* microprocessor learning tool, with more than 30,000 already in service worldwide.

3. The Micro-Professor II and the "Dragon" Chinese terminal each received the Premier's Award - the most prestigeous award for superior product design in the Republic of China. The terminal received its award in November, 1980; the Micro-Professor, in July, 1982.

4. Multinational firms such as IBM. ITT, and Philips have used the MPF-I microcomputer for in-house training of their engineers. The device has also found wide use in the general educational market.

5. Multitech, which also provides customs design service, has developed over 40 microprocessor-based products such as CRT terminals, PABXs, and computer games.

MICRO-PROFESSOR

#### **They Said**

Shelly Kroan, vice president of Versadata, an Illinois-based manufacturer of versatile data products: "We have been very successful in selling the Micro-Professor in the United States. We find it to be a very interesting and useful product . . .'

Telexed from a West German company:"We have got first report from Prof. Dr. Niemeyer, professor for Economics and Computer Science of University of Regensburg, and he finds MPF-I 'marvellous, wonderful' . . . .''

Max D. Soffe, Managing Director of Flight Electronics Ltd. of Britain:

"The MPF-I should be welcomed by scools and technical colleges because of its reliability, ease of use, and its extra hardware

support and its incredibly low price. in fact half the price of its nearest competition . . . and an

astounding low

rejection rate of

Micro-Professor (MPF-1)

0.4%."

#### Product Lines

Micro-Professor I (MPF-I) is a lowcost, Z80-based microcomputer that will lead you step-by-step to a thorough knowledge of microprocessor. Not only is MPF-I a superb learning tool for technical students and engineers, it is also an excellent teaching aid for instructors of electrical engineering and computer science. Options such as an EPROM programmer board, a BASIC Interpreter, a speech synthesis board, a sound generation board, and a printer make the MPF-I versatile.

Micro-Professor II (MPF-II) is a fullfeature home computer which can be

used for education, entertainment, home and business management,

and learning programming language.

MPF-II provides BASIC Interpreter, compatible with the Apple II\*. It can be connected to color TV sets and video displays. With options such as a printer, software cartridges and cassettes, a RS232C net-

remote control box, a Chinese Character Controller, a floppy disk driver, and a speech/sound

generation board enable you to expand the system.

#### Other products available from Multitech are:

1. Dragon Chinese Terminal 2. Universal Development System 3. Small Business Computer System 4. Speech Synthesis Board

#### MULTITECH INDUSTRIAL CORPORATION

977, MIN SHEN E. ROAD, TAIPEI, 105, TAIWAN R.O.C. TEL: (02)769-1225(10 LINES) TLX: 23756 MULTIIC, 19162 MULTIIC.

Multitech Electronics Inc. 1952, W. E. CAMINO REAL SUNNYVALE, CA. 94086 U.S.A. TEL:(408)773-8400 TLX:176004 SUVL

\* 1PPLE II is the trademark of Apple comp \* 7 80 is the randomark of Zdog INC

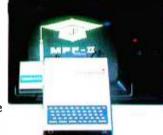

Micro-Professor (MPF-II) work interface board, a

#### COMPUTERS IN TAIWAN, R.O.C.

APPLE II COMPATIBLE DISK DRIVE FROM MITAC INC----Mitac's Apple Mate 5¼-inch disk drive offers Apple II compatibility at a low price. Its track format and storage capacity are identical with Apple drives, allowing simultaneous use of Apple Mate and Apple drives. One-year warranty. Price: \$ 385 per set, interface card \$75 Available by mail from American Mitac Corp, P.O.Box D, Santa Clara, CA 95050 USA. Tel: (408) 988-4427 TLX: (TAIWAN): 20261 MECTAC

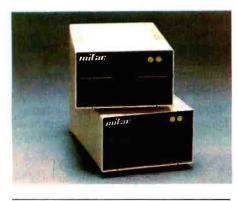

CRT TERMINAL FROM CAL-COMP--Cal-Comp's VCT-1 12-inch CRT offers a 24 x 80 screen format, a 7 x 9 dot matrix, 15 graphics symbols, detachable keyboard with numeric keys, security mode. Operates through standard RS-232 interface or a 20ma current loop. Baud rates 75 through 19,200. Diagnostics: power up RAM and ROM tests, keyboard test, audible bell and LED indicator tests. Size: 395 mm (D) x 369 mm (W) x 331 mm (H). For further imformation, write Cal-Comp Electronics Inc, 99-109 Nanking E. Road Section 5, Taipei 105, Taiwan, ROC. TLX: 22769

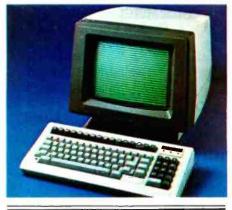

VIDEO DISPLAY TERMINAL FROM SHINLEE CORP -- Shinlee's T88 terminals is microprocessor-based, teletype-compatible model with detachable keyboard capable of displaying the complete ASCII set. The 12inch screen will accomodate 2,000 characters in an 80 x 25 matrix. The T88 is compatible with most currently-available terminals. Size: 345mm (H) x 370mm (W) x 295mm (D). The Shinlee Corp, 2/F, 372 Lin Sen North Road, Taipei, Taiwan, ROC. TLX: 11154 SHINLEE

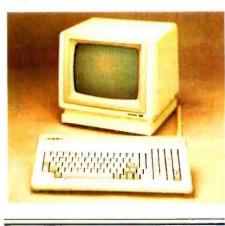

MINIFLOPPY DISK DRIVERS FROM -- LUNG HWA HWA LUNG ELECTRONICS' LDD-101 disk driver offers 250K byte of storage caparity and 48 TPI double density. This SLIM type LDD-101 has 54 mm in height and 40 tracks, its disk locational speed reaches 300 rpm. It will available in Jan., 1983. LUNG HWA Electronic Co., Ltd. 5/F, No. 33, Pao-Hsing Rd., Hsin Tien City, Taipei Country Taiwan, R.O.C. TLX: 31143 LUNG HWA

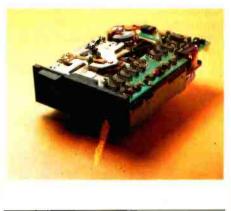

INTELLIGENT TERMINAL AND COLOR MONITOR FROM LIBERTY CO. — Liberties' intelligent terminal FREEDOM 100 offers detachable keyboard and tilt screen, 25th status line, video attributes and 15 graphic characters. 128-alphanumeric keys and ASCII set. And it also processes 10 function keys, 8 editing keys and 6 command keys.

Its 12" monitor CM-1200A is the one and only one of high resolution color monitor that can compatable with IBM Personal Computer. It can display 2000 (80 x 25) characters with 8-color-2-intensity by 690 dots high resolution non-glare in-line gun CRT. A 9 pin D shell connector cable is also provided. LI BERTY ELECTRONIC CO., LTD. P. O. BOX 22745 TAIPEI, TAIWAN, R.O.C. TLX: 26063 LIBERCO, TAIPEI

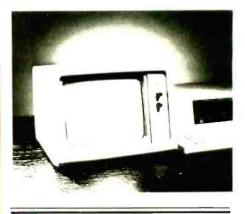

COLOR COMPUTER AND BTC-1400 TERMINAL FROM SAMPO CO. --SAMPO'S Color Computer is a multifeatured home computer designed for large volume computations, and for education, entertainment and hobbist uses. It has a 6809E uP, uses extended BASIC, and has upper and lower case alphammeric semigraphic display ability in full color.

SAMPO also offers BTC-1400 14" display with two intensities terminal. The BTC-1400 will accomodate 2000 characters in 80 x 25 matrix, and with 7 x 9 dot matrix character structure in 9 x 14 dot windows. The Communication mode has: ENTER, LOCAL, conversation half and full duplex. EIA RS/ 232C interface etc. SMAPO Corp. 2/F, 217, Nanking E. Rd, Sec. 3, Taipei, Taiwan, R.O.C. TLX (TAIWAN): 21737 SEMCO, TLX (USA) 206837 SAMPO USA ELGR

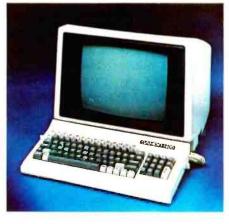

SWITCHING POWER SUPPLY FROM TEAPO – TEAPO OFFERS TSM-34C switching power supply for terminal and minicomputer. It has 80-135VAC or 180-265VAC input, and has 5V10A, -5V1A, 12V3A, 12V1A output. Its efficiency reaches 75%, and ripple & noise only to 30 mV, and has protection to all output. TEAPO ELECTRONIC CORP., 3 LN89, SEC 3, Chung Yang Rd, Tu-Cheng Hsiang, Taipei Hsien, Taiwan, ROC. TLX: 31223 TEAPOCO

# CRT TERMINAL UCT-1

- ⊘ NON-GLARE, 12-INCH CRT
- 24X80 SCREEN FORMAT

- ✤ 50/60 HZ REFRESH RATE
- ⊘ COMPOSITE VIDEO OUTPUT
- ⊘ DETACHABLE, CAPACITIVE KEYBOARD

- 参 MARGIN BELL DISABLE/ENABLE
- 11 EDITING FUNTION KEYS AND 5 CURSOR CONTROL KEYS

- ℅ CURSOR FORM PROGRAMMABLE
- ⊘ CURSOR ADDRESSING
- ✤ READ CURSOR ADDRESS
- ℅ SECURITY MODE
- FIELD TAB AND BACK TAB
- ➢ INSERT/DELETE LINE & CHARACTER
- ℅ CLEAR TO END OF LINE & PAGE
- ✤ SEND LINE AND SEND PAGE
- RS-232 INTERFACE AND 20ma CURRENT LOOP
- 11 BAUD RATES FROM 75 TO 19,200 B.P.S
- ➢ PRIMARY PORT AND AUXILIARY PORT
- AUXILIARY PORT ENABLE/DISABLE
- ✤ SWITCHABLE EMULATIONS
- ♦ SET-UP MODE FOR CONFIGURATION OF TERMINAL PARAMETER
- ⊘ SELF-TEST

# Cal-Comp Electronics, Inc.

CABLE ADDRESS:"CALCOMP" TAIPEI TEL: 7653351 7653352 7653353 7653354 TELEX: 22769 99-109, SEC. 5, NANKING E. RD. TAIPEI, 105 TAIWAN, REPUBLIC OF CHINA

# PROFESSIONAL COMPUTER COMPONENTS

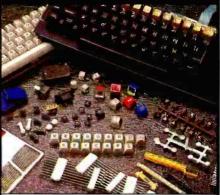

**KEYTOPS & KEYBOARDS** 

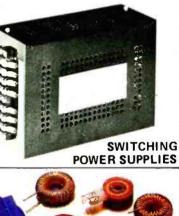

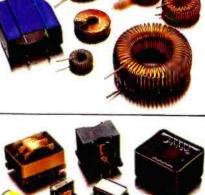

TRANSFORMERS & INDUCTORS

## **PRODUCTS:**

\*FERRITE TRANSFORMERS \*VARIABLE INDUCTORS \*FIXED INDUCTORS

- \*KEYTOPS & KEYBOARDS
- \*SWITCHING POWER SUPPLIES

MIDAS GROUP

No. 16 Chung Yang S. Rd., Sec. 2, Peitou, Taipei, Taiwan, R.O.C. Tel: (02) 831-3190/5, 893-1660/3 Telex: 27069 MIDATRON

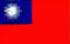

#### COMPUTERS IN TAIWAN, R.O.C.

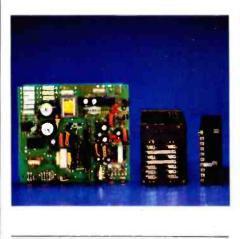

**INTERACTIVE SMART DATA TERMINAL FROM ATW INC** – introduced this month, ATW's Enhancer AT-200 terminal is designed to meet the needs of the widest possible range of mini- and micro-system users. It includes features normally found only on top-range models:  $7 \times 9$  matrix characters, two-page memory with autoflipping, status line, software set-up screen, fifteen selectable baud rates, ten function keys plus numerical key pad, and detachable keyboard. ATW Inc, 50 Chin 5th Road, Nan Tsu Export Processing Zone (NEPZ), Kaohsiung 800, Taiwan, ROC. TLX: 72278 ATWHEAD

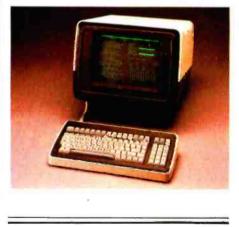

NEW MICRO SYSTEM FROM MULTITECH INTERNATIONAL CORP -- Multitech introduces the MIC500, a powerful small business computer combining high-speed, A 64 KByte RAM, two 5<sup>1</sup>/<sub>4</sub>-inch thin minifloppy disk drives (expandable to four), and two fullduplex RS-232C serial communications ports for consoles and users applications such as system intercommunications or serial printers. Industry-standard versions of the CP/M operating system gives the user access to more software programs. Optional languages include BASIC, COBOL, and PASCAL. Suggested retail price \$1,500. Multitech International Corp, 977 Min Shen East Road, Taipei 105, Taiwan, ROC. TLX: 23756 MULTHC

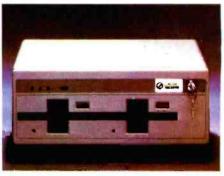

MICROPROCESSOR TRAINING KIT WITH EPROM PROGRAMMER -- Plus & Plus Co., Ltd. offers this low price educational kit, the CAN-80. It can read, write, execute, and debug programs, and store the program on cassette tape. The built-in programmer can program 2716, 2732, 2764 PROMs. The Z-80-based CAN-80 is available from Plus & Plus Co., Ltd. 3/F, 217 Roosevelt Rd, Sec. 3, Taipei, Taiwan, ROC, TLX 21140 SIGMALTD TAIPEI

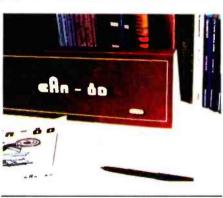

INTELLIGENT CARD READERS FROM JOINING INSTRUMENTS -- Joining Instruments' JP-2000D-series intellignet card readers offer a speed of 400 cards per minute. The readers are microcomputer-based, and include a 512 KByte memory and a pair of 8-inch or 5¼-inch floppy disk drives. Interfaces for CRTs, printers are available. Joining Instrument and Equipment Co., Ltd. 533 Chung-Hsiao E. Rd., Sec. 7, Taipei, Taiwan ROC. TLX: 27774 JOINING

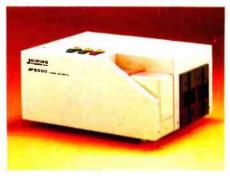

# Two of mankind's greatest treasures

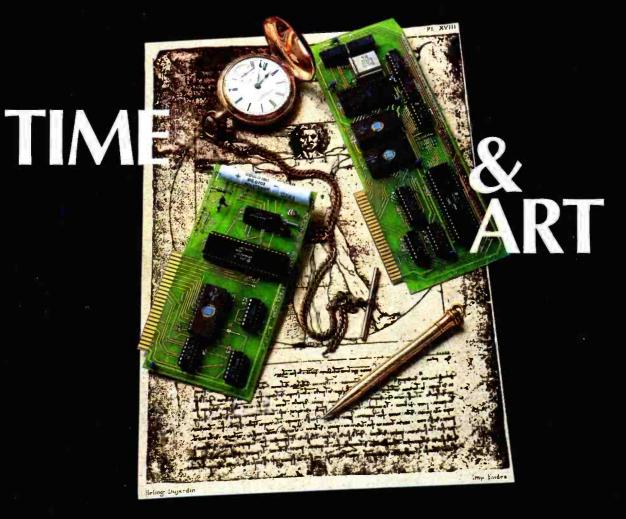

# **Reflected in two outstanding peripherals** for your APPLE II

# The MBI<sup>™</sup> **APPLETIME<sup>™</sup>** Card \$9900\*

- Fully Mountain Software compatible
- Disk included with all software
  Includes Datebook<sup>™</sup> a complete desk calendar
- Time of day
- Calendar date
- Day of week
- Program timer
- International time-keeping ability
- Recharging battery backup Complete software formatting •
- Offset time/date/day readout

# ICROCOMPUTER USINESS

# ORPORATION

DMINISTRATIVE OFFICES: 1019 8TH STREET, GOLDEN, COLORADO 80401 (U.S.A.) ELEPHONE: (303) 279-8438

# The MBI<sup>™</sup> VIP Card

VIP<sup>™</sup> Card - "Versatile Interface Peripheral"

(Available for EPSON, NEC, C-ITOH, IDS PRISM, OKIDATA and other graphic printers soon) 4900\*

VIP<sup>IM</sup> Card - The Ultimate Graphics Card

A Centronics Parallel Interface with a Serial Port and **Cables featuring:** 

- Text and graphics screen dump routine
  Graphics with inverse & emphasized modes
  Enlarged picture mode
  Variable line length with left & right margins

- Block graphics
  90° picture rotation
  Chart Recorder Mode
  A serial port with full RS232 capability
- Software baud rate control from 110 to 9600 baud

\*Suggested List Price

| TWX | : 910 | -934 | -019 |
|-----|-------|------|------|

Circle 270 on inquiry card.

Apple is a trademark of Apple Computer, Inc. MBI, Appletime, VIP, and Datebook are trademarks of Microcomputer Business Industries Corporation vw americanradiohistory com

# **Computer Animation** with Color Registers

The color registers on the Atari 400 and 800 microcomputers give programmers amazing animation capabilities, even in BASIC.

> David Fox and Mitchell Waite POB 38 San Rafael, CA 94902

The process of drawing colorful images with a computer is fascinating and fairly easy to understand, but animating these images may be a bit difficult. Animation, of course, requires very fast color changes for each of the picture elements or pixels in an image. And many microcomputers may not be able to change a screen full of pixels fast enough for a smooth animation effect.

Fortunately, a technique known as *color mapping* had been used for years in the world of high-tech computer graphics. Here, instead of being directly assigned their colors, the pixels receive color information from a separate table of colors called a color map. By changing the color value of one entry in the color map, it is possible to immediately change the color of thousands of pixels without redrawing the image. Thus, some very-highspeed animation effects can be achieved.

To use this powerful technique, you need look no further than your local computer store. Unbeknownst to many people, the Atari 400/800 contains color-mapping hardware (called *color registers*), and this feature alone gives it awesome capabilities when compared to its competitors. In this article, we will see how Atari's color registers can be put to work in colorful, action-packed, animated scenes. Color-register animation will be used in two programs: to create the illusion that you are rapidly flying through a trench (as in *Star Wars*), and to display the motion of water in a cascading waterfall.

## The Magic Paint Store

Imagine a paint store shelf filled with 128 cans of different color paint. In front of you are nine empty "magic paint buckets," each one labeled with a number from 0 to 8. Each bucket has a brush in it with the corresponding number. Also, imagine a large canvas is on an easel before you, begging for a picture. Feeling inspired, you begin by filling the first bucket with a light-blue color, picking up the brush, and painting the sky on your canvas. When you have finished with that color, you fill another bucket with your second color selection and paint some more. You continue this process with the remaining seven buckets. When no empty buckets are left, you decide to empty Bucket 0 and fill it with a different color, a deep orange. Lo and behold, the sky in your picture, originally painted with Brush 0, immediately changes to orange as Bucket 0 is refilled! In fact, everything that was previously painted with Brush 0 now appears in the new color currently in Bucket 0! When you

This article is an excerpt from a new book entitled Computer Animation Primer by David Fox and Mitchell Waite (BYTE/McGraw-Hill Books, 1982).

| <b>CP/IB</b><br><b>APPI</b>            |                                   | DR<br>M                        |                                 |                           |
|----------------------------------------|-----------------------------------|--------------------------------|---------------------------------|---------------------------|
| WordStar®<br><b>\$249</b>              | dbase II™<br><b>\$489</b>         | SuperCalc™<br><b>\$189</b>     | Perfect Writer™<br>\$249        | VisiCalc®<br><b>\$189</b> |
| WordStar®<br>dBASE II™<br><b>\$695</b> | WordStar®/<br>MailMerge™<br>\$309 | EasyWriter II™<br><b>\$269</b> | TCS Accounting™<br><b>\$289</b> | SuperWriter<br>\$249      |

# NOW, PAY LESS, AND GET GREAT SERVICE, TOO!

If you're looking for rock-bottom prices and fast, personal service, take a close look at 800-SOFTWARE.

Because we buy in volume, we're able to sell the products you want at prices that finally make some sense. But don't take our word for it. Compare prices and see for yourself!

# OUR SERVICE CAN'T BE BEAT.

We take care of you like our business depends on it. Because it does.

When you call 800-SOFTWARE, you get the fastest delivery available anywhere. Which means that every order is filled the day we get it. And that our unique

Order Tracking System<sup>™</sup> is on the job, keeping tabs on your order, every step of the way.

Our giant inventory — one of the largest in the United States – also assures you of the fastest possible service. Everything's in stock so you don't have to wait.

Technical support? Business software expertise? We've got it and it's the best you'll find *anywhere*.

But, put us to the test. Let us prove what we've proven to satisfied customers around the world.

That our prices *are* lower. That our service *is* better. That there really and truly *is* a difference.

We look forward to your call.

MERICAN

EXPRES

# **CUSTOMERS TELL OUR STORY BEST!**

**W** have been very favorably impressed with your prompt and efficient service and excellent prices.

Peter Sereny, M.D., West Hartford, Connecticut

**CR** Rarely today do 1 have the opportunity to deal with a firm which shows such a high degree of professional ability. Aloha.

to order, call toll-free: 800-227-4587

In California, 800-622-0678 CA residents add sales tax. OR WRITE: 800-SOFTWARE, INC.

185 Berry Street, Sinte 6820 San Francisco, CA 94107

Purchase orders accepted Proposit UPS 3 day Block Labor

- Prompt UPS 3 day Blue I abel service Call for shupping charges and our
- Call for shipping charges and our other low software prices.

Now open Monday through Saturday.

Joe Neil, Lihue, Hawaii

VISA

Hawaii All letters on file.

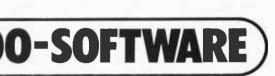

Dave Turner, U.S.N., Lubbock, Texas Thank you very much for the very prompt service

you gave me.

**R**It is indeed refreshing to deal with people as personable

and professional as you have proven to be.

William Drescher, Lansing, Michigan

#### FREE GIFT! GET 4 FLOPPY DISKETTES FREE WITH ANY PURCHASE, IF YOU ACT NOW!

Your choice of 5<sup>1</sup>4" or 8"
 Brand new and brand name

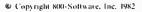

www.americanradiohistory.com

Circle 1 on inquiry card.

try this with Bucket 1, the same thing happens with everything previously painted with Brush 1. You have magically changed your painting from a cool midafternoon scene to a fiery sunset.

# **Using Color Registers**

Color registers were first created to provide the users of professional computer paint systems with a relatively inexpensive way to use a polychromatic palette. In many of these systems, the artist chooses a palette of 256 colors from a selection of more than 16 million! When color registers (also called color maps) became popular, many advantages other than lower cost were discovered. An artist could alter some of the colors already painted without having to redraw an entire picture. In the field of computer animation, wonderfully animated scenes could be created without changing a single pixel simply by moving the colors around the color map! And in medical applications, as in the analysis of a computer image of an X-ray, formerly unnoticed details could be brought out by assigning contrasting colors to areas that had previously been depicted with only slight shading differences.

# The Color Registers on the Atari

The Atari 400/800 is one of the few personal computers that uses this technique to display its colors on the screen. However, you have only 128 possible colors to choose from instead of 16 million (we hope you didn't get your hopes up!), and only nine entries (the color registers) in the color map, rather than 256. And most Atari graphics modes don't use all nine color registers. In fact, many use four or fewer. Table 1 lists most of the different Atari graphics modes and the color registers that are active for each.

First, let's do a brief overview of the table. The first

column lists the different Atari graphics modes and the number of colors each mode supports. The Default Colors are the colors set by the OS (operating system) when the computer is first turned on or System Reset is pressed. The SETCOLOR column gives the values for the SET-COLOR commands (which are used to change the color value in the color registers) for that mode. The POKE column lists the corresponding addresses in memory of the color registers for each mode. By using the POKE com-

The ability to change the color of a specific area on the screen instantaneously can be used to create the effect of high-speed motion without resorting to assembly-language programming.

mand to put numbers into these addresses, you can bypass the SETCOLOR command for faster color changing. (This is the only way to change some of the registers in GRAPHICS 10, a new graphics mode available on Ataris equipped with a GTIA chip.) The numbers in the COLOR column are the values for the COLOR command that will choose that color register to draw with.

The Description column lists which of the three screen elements each color register controls. The first one is the screen background. When the screen is cleared, you are looking at pure background. It is the "canvas" of the screen upon which pixels are plotted and text is printed. Next, there is the border around the background. Although this area sometimes has its own color register (depending on the graphics mode), it is really the "frame"

| Mode                                                                | Default<br>Colors | SETCOLOR<br>(n) | POKE<br>address | COLOR<br>(n)    | Description                                         |
|---------------------------------------------------------------------|-------------------|-----------------|-----------------|-----------------|-----------------------------------------------------|
| GRAPHICS 0                                                          |                   |                 |                 |                 |                                                     |
| (text mode and text windows for all modes; one hue; two luminances) | Light Blue        | 1               | 709             | Not<br>normally | Character luminance<br>(uses same hue as background |
| ,                                                                   | Dark Blue         | 2               | 710             | used            | Background                                          |
|                                                                     | Black             | 4               | 712             |                 | Border                                              |
| ANTIC 4 & 5                                                         |                   |                 |                 |                 |                                                     |
| (special text modes; five colors)                                   | Orange            | 0               | 708             | Not             | Character                                           |
|                                                                     | Light Green       | 1               | 709             | normally        | Character                                           |
|                                                                     | Blue              | 2               | 710             | used            | Character                                           |
|                                                                     | Red               | 3               | 711             |                 | Character                                           |
|                                                                     | Black             | 4               | 712             |                 | Background, Border                                  |
| GRAPHICS 1 & 2                                                      |                   |                 |                 |                 |                                                     |
| (large text modes; five colors)                                     | Orange            | 0               | 708             | Not             | Character                                           |
|                                                                     | Light Green       | 1               | 709             | normally        | Character                                           |
|                                                                     | Blue              | 2               | 710             | used            | Character                                           |
|                                                                     | Red               | 3               | 711             |                 | Character                                           |
|                                                                     | Black             | 4               | 712             |                 | Background, Border                                  |

| Mode                                                                  | Default<br>Colors                      | SETCOLOR<br>(n)  | POKE<br>address          | COLOR<br>(n)     | Description                                                   |
|-----------------------------------------------------------------------|----------------------------------------|------------------|--------------------------|------------------|---------------------------------------------------------------|
| GRAPHICS 3, 5, & 7                                                    |                                        |                  |                          |                  |                                                               |
| ANTIC E<br>(four colors)                                              | Orange<br>Light Green<br>Blue<br>Black | 0<br>1<br>2<br>4 | 708<br>709<br>710<br>712 | 1<br>2<br>3<br>0 | Pixel<br>Pixel<br>Pixel<br>Pixel (Background, Border)         |
| GRAPHICS 4 & 6<br>ANTIC C                                             |                                        |                  |                          |                  |                                                               |
| (two colors)                                                          | Orange<br>Black                        | 0<br>4           | 708<br>712               | 1<br>0           | Pixel<br>Pixel (Background, Border)                           |
| GRAPHICS 8<br>(one hue; two luminances)                               | Light Blue                             | 1                | 709                      | 1                | Pixel luminance                                               |
|                                                                       | Dark Blue<br>Black                     | 2<br>4           | 710<br>712               | 0                | (uses same hue as background)<br>Pixel (Background)<br>Border |
| GRAPHICS 9                                                            |                                        |                  |                          |                  |                                                               |
| (GTIA mode; one hue; 16<br>luminances; change hue with                | Black                                  | 4                | 712                      | 0<br>1           | Pixel (Background, Border)<br>Pixel                           |
| SETCOLOR 4, hue, 0 or POKE 712,                                       | •                                      | —                | —                        | 2                | Pixel                                                         |
| hue)                                                                  | Dark Gray                              | _                | _                        | 3<br>4           | Pixel<br>Pixel                                                |
|                                                                       | Dark Glay                              | _                | _                        | 5                | Pixel                                                         |
|                                                                       |                                        | _                | _                        | 6                | Pixel                                                         |
|                                                                       | Gray                                   | _                | _                        | 7<br>8           | Pixel<br>Pixel                                                |
|                                                                       | Gray                                   | _                | _                        | 9                | Pixel                                                         |
|                                                                       | •                                      | _                | _                        | 10               | Pixel                                                         |
|                                                                       | Liebt Crevi                            | —                | _                        | 11<br>12         | Pixel<br>Pixel                                                |
|                                                                       | Light Gray                             | _                | _                        | 12               | Pixel                                                         |
|                                                                       | •                                      | _                | _                        | 14               | Pixel                                                         |
|                                                                       | White                                  | —                | _                        | 15               | Pixel                                                         |
| GRAPHICS 10                                                           |                                        |                  |                          |                  |                                                               |
| (GTIA mode; nine colors)                                              | Black                                  | _                | 704                      | 0                | Pixel (Background, Border)                                    |
|                                                                       | Black                                  | —                | 705                      | 1                | Pixel                                                         |
|                                                                       | Black<br>Black                         | _                | 706<br>707               | 2<br>3           | Pixel<br>Pixel                                                |
|                                                                       | Orange                                 | 0                | 708                      | 4                | Pixel                                                         |
|                                                                       | Light Green                            | 1                | 709                      | 5                | Pixel                                                         |
|                                                                       | Blue<br>Red                            | 2<br>3           | 710<br>711               | 6<br>7           | Pixel<br>Pixel                                                |
|                                                                       | Black                                  | 4                | 712                      | 8                | Pixel                                                         |
|                                                                       |                                        |                  |                          |                  |                                                               |
| GRAPHICS 11<br>(GTIA mode; one luminance;                             | Black                                  | 4                | 712                      | 0                | Pixel (Background, Border)                                    |
| 16 hues; change luminance with SETCOLOR 4, 0, <i>lum</i> or POKE 712, | Light Orange<br>(Gold)                 | _                | _                        | 1                | Pixel                                                         |
| lum)                                                                  | Orange                                 | _                | —                        | 2                | Pixel                                                         |
|                                                                       | Red-Orange<br>Pink                     | _                | _                        | 3<br>4           | Pixel<br>Pixel                                                |
|                                                                       | Purple                                 | _                | _                        | 5                | Pixel                                                         |
|                                                                       | Purple-Blue                            | _                | _                        | 6<br>7           | Pixel                                                         |
|                                                                       | Azure Blue<br>Sky Blue                 | _                | _                        | 8                | Pixel<br>Pixel                                                |
|                                                                       | Light Blue                             | _                | _                        | 9                | Pixel                                                         |
|                                                                       | Turquoise                              | <u> </u>         | —                        | 10               | Pixel                                                         |
|                                                                       | Green-Blue<br>Green                    | _                | _                        | 11<br>12         | Pixel<br>Pixel                                                |
|                                                                       | Yellow-Green                           | _                | _                        | 13               | Pixel                                                         |
|                                                                       | Orange-Green                           | —                | _                        | 14               | Pixel                                                         |
|                                                                       | Light Orange                           | _                | _                        | 15               | Pixel                                                         |

**Table 1:** The color registers available in each of the Atari graphics modes. For each color register, there is a default color, a value for the SETCOLOR command (SETCOLOR *n*, hue, lum), an address for the POKE command, a value for the COLOR command (COLOR *n*), and a general description of how the color register is used. Note that GRAPHICS 9, 10, and 11 are available only on machines equipped with a GTIA chip. ANTIC modes are additional graphics modes that can be set up by creating custom display lists, but are not supported by the Atari operating system.

# You have a computer program that's your **PORTION**

The new Bell & Howell VCR interface card lets you add videotape to your computer training or educational programs. The card makes the com-

puter truly interactive with the VCR to emphasize points, review, and stimulate through sight and sound.

The VCR interface card

plugs right into your Bell & Howell or Apple II Plus<sup>\*</sup> microcomputer. Switch between computer video or VCR video and between two audio inputs. Control all VCR control functions from the computer keyboard.

Ask us about other Bell & Howell products, too.

Apple is a registered trademark of Apple Computer, Inc

# This new VCR interface makes watching it a

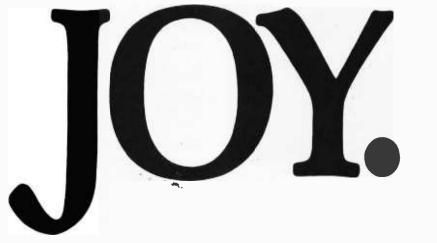

Including 48K micro-computers and software packages for education and business.

Send us the coupon or call 1-800-323-4338 (in Area Code 312, call 673-3300). We'll show you how to have pride *and* joy in your computing. (VCR interface for Sony SLO-323 or Panasonic NV-8200 only.) BELLEHOWELL

Interactive Communications Divisions ATTN: Marketing Services Dept. 7100 N. McCormick Road, Chicago, IL 60645

□ Send information on the new VCR interface card.

| NAME      |       |       | TITLE |     |   |
|-----------|-------|-------|-------|-----|---|
| SCHOOL    |       |       |       |     | _ |
| ADDRESS   |       |       |       |     | _ |
| CITY      |       | STATE |       | ZIP |   |
| AREA CODE | PHONE |       |       |     |   |

"Bell & Howell" is a trademark of Bell & Howell Company. \$1982 Bell & Howell Company. All rights reserved.

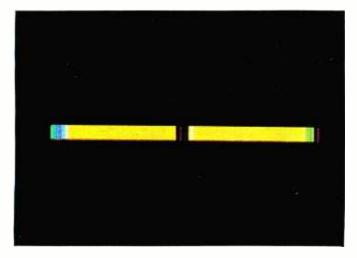

**Photo 1:** An example of the default colors used in the GRAPHICS 3 mode of the Atari 400/800.

surrounding the canvas and cannot be drawn on. The "playfield pixels" (any pixel that is plotted with a nonbackground color register) are last. Each group of plotted points using a specific color register is considered to be a *separate* playfield. For example, look in the table for the section on GRAPHICS 3. Registers 0, 1, and 2 each control the color of playfields 0, 1, and 2, respectively. Register 4 controls the background of the screen and the border (thus, in this mode the background's color cannot be controlled separately from the border's color). Notice that register 4 can also control a pixel; however, this is not a playfield pixel, but a background pixel. Think of plotting with a background color register as *removing* the playfield pixels so that the background color shows through again.

Using the default colors. At first glance, this table may seem somewhat overwhelming. To help you out, let's look at a few examples. Suppose you want to use GRAPHICS 3. Drawings done in this mode have a very coarse resolution of 40 by 24 pixels. The Magic Paint Store owner (i.e., the Atari operating system) was kind enough to fill some of his buckets when he first opened the store. These are called the default colors and can be selected for drawing with the COLOR command. If you wanted to use only these default colors, you can ignore the SETCOLOR and POKE columns because these colors are automatically placed in the color registers when the computer is first turned on or System Reset is pressed. To use the table, first choose a color from the Default Color column, light green, for example. Look across to the COLOR column and you'll find a 2. Therefore, the command COLOR 2 selects the bucket filled with light-green paint.

To place a light-green pixel at 10,8 (x,y), you would execute the following statements:

|     |           | : | REM Full-screen mode   |
|-----|-----------|---|------------------------|
| 20  | COLOR 2   | : | REM Choose your bucket |
| 30  | PLOT 10,8 |   |                        |
| 200 | GOTO 200  | : | REM Stay in GRAPHICS 3 |

To return to GRAPHICS 0, merely press Break. Note that the full-screen mode is being used (16 is added to the mode number). This means that no text window will be at the bottom of the screen. Try temporarily removing line 200 and see what happens when you run this program. The screen flashes to black, the pixel is plotted, and before you get to look at it, the blue GRAPHICS 0 screen has reappeared. At the end of a program that uses a full-screen graphics mode, the OS will automatically switch back to GRAPHICS 0. Line 200 is added to prevent this from happening until you press the Break button and exit the program.

To draw an orange line across the screen from this light-green dot, add the following lines:

40 COLOR 1 : REM Choose another bucket 50 DRAWTO 29,8

And now use one more color register available in this mode. This one is filled with blue:

| 60 | COLOR 3   | : | REM One more bucket |  |
|----|-----------|---|---------------------|--|
| 70 | PLOT 30,8 |   |                     |  |

To erase a pixel, choose the background color (which always happens to be COLOR 0):

| 80 COLOR 0   | : REM Select background color |
|--------------|-------------------------------|
| 90 PLOT 20,8 | -                             |

The screen will now look like that shown in photo 1.

## Using the SETCOLOR Command

Now that we understand the use of the default colors, let's see what else is available to us. The Atari computer has 16 different hues from which to choose, and each one can be displayed in any of 8 levels of brightness or luminance (16 hues  $\times$  8 luminances = 128 colors). The BASIC command to *change* a color in a color register is

## SETCOLOR n, hue, lum

where *n* is the value of the color register chosen from the SETCOLOR column in table 1, *hue* is a number from 0 to 15 that controls the hue, and *lum* is an even number from 0 to 14 (0,2,4, . . . 14) that controls the luminance of the color (the odd *lum* values have the same effect as the next lowest even value; i.e., lum=1 and lum=0 have the same effect). Table 2 lists the different hues available on the Atari.

Let's look at a few examples to see how the luminance value combines with the hue to instantly produce a new color. Try the SETCOLOR commands in table 3 while in GRAPHICS 0 to change the color of the border (just type them in direct mode). With a little experimentation, you'll be able to produce almost any color you wish.

Now let's have a little fun! Add the following lines to the last program you entered. (Note: All our listings have been structured for easier reading. FOR-NEXT loops and IF-THEN statements are indented and each statement is printed on a new line. Don't try to enter this structure into your programs, however.)

| 80 COLOR 1            | : REM Choose Bucket 1 again  |
|-----------------------|------------------------------|
| 90 PLOT 20,5:         | Ŭ                            |
| PLOT 20,6             |                              |
| 100 PLOT 19,7:        |                              |
| DRAWTO 21,7           |                              |
| 110 PLOT 19,9:        |                              |
| DRAWTO 21,9           |                              |
| 120 SETCOLOR 1,3,6    | : REM Change to Red          |
| 130 SETCOLOR 2,12,6   | : REM Change to Green        |
| 140 FOR I=1 TO 50:    |                              |
| NEXT I                | : REM Pause                  |
| 150 SETCOLOR 1,0,0    | : REM Change to Black        |
| 160 SETCOLOR 2,0,0    | : REM Change to Black        |
| 170 FOR I=1 TO 400    |                              |
| 180 IF RND(0)*20<1 TH | HEN                          |
| SETCOLOR 4,0,1        | 4:                           |
| SETCOLOR 4,0,0        | : REM Random lightning flash |
| 190 NEXT I            |                              |
| 200 GOTO 120          |                              |

When you execute this program, you will see a crude airplane heading toward you with red and green lights blinking at the tips of its wings. Every so often, the background will flash as if the plane were flying through a lightning storm.

Lines 120-130 turn on the wing lights. After a pause, lines 150-160 turn them off. SETCOLOR 1 changes the color of the pixel plotted with COLOR 2, and SET-COLOR 2 changes the pixel plotted with COLOR 3. (If this seems a little confusing, refer back to table 1 to see the relationship between the SETCOLOR and COLOR commands.)

If the value of the random number expression on line 180 is less than 1 (1 chance in 20, or 5 percent), the lightning is turned on and off by setting the background color register first to white and then immediately back to black. As you can see in table 1, SETCOLOR 4 controls the screen background.

We could have created the blinking wing lights by replotting the tips with the background color. This technique executes much more slowly than one that changes just the color registers. Although we don't need the speed in this case, the effect would be slightly different. Notice that during the lightning flash the darkened wing lights are silhouetted against the sky. This effect could not be easily duplicated on a computer without color registers.

# Using POKEs to Change Colors

Referring back to table 1, you'll notice the POKE column. Each color register has an address in memory associated with it. The value in the color register can be changed by using a POKE command to put a new value into this address. In GRAPHICS 10, the only way to

| Hue                 | Value for<br>SETCOLOR Command ( <i>hue</i> ) |
|---------------------|----------------------------------------------|
| Gray                | 0                                            |
| Light Orange (Gold) | 1                                            |
| Orange              | 2                                            |
| Red-Orange          | 3                                            |
| Pink (Magenta)      | 4                                            |
| Purple              | 5                                            |
| Purple-Blue         | 6                                            |
| Azure Blue (Cyan)   | 7                                            |
| Sky Blue            | 8                                            |
| Light Blue          | 9                                            |
| Turquoise           | 10                                           |
| Green-Blue          | 11                                           |
| Green               | 12                                           |
| Yellow-Green        | 13                                           |
| Orange-Green        | 14                                           |
| Light Orange        | 15                                           |

**Table 2:** The hues available on the Atari 400/800 and theircorresponding values to be used in the SETCOLOR command.

| Command                                                                                                    | Hue                                                                      | Luminance                     | Color Result                                                  |  |  |
|----------------------------------------------------------------------------------------------------|--------------------------------------------------------------------------|-------------------------------|---------------------------------------------------------------|--|--|
| SETCOLOR 4, 0, 14<br>SETCOLOR 4, 0, 0<br>SETCOLOR 4, 1, 4<br>SETCOLOR 4, 1, 12<br>SETCOLOR 4, 3, 4<br>SETCOLOR 4, 3, 12 | Gray<br>Gray<br>Light Orange<br>Light Orange<br>Red-Orange<br>Red-Orange | 14<br>0<br>4<br>12<br>4<br>12 | White<br>Black<br>Brown<br>Bright Yellow<br>Deep Red<br>Flesh |  |  |
| Table 3: Some examples of SETCOLOR commands and the colors that result.                                                 |                                                                          |                               |                                                               |  |  |

change the values in the first four color registers is with the use of a POKE. To obtain the value to place into a memory location, take the hue value of the color and multiply by 16, then add in the luminance value:

POKE addr, hue \* 16 + luminance

In GRAPHICS 7, for example, the following two statements would be equivalent:

SETCOLOR 0,4,8 POKE 708,72

To see why, first find the SETCOLOR 0 row for GRAPHICS 7 in table 1. Then move one column to the right to find the address 708. Multiply the hue in the above SETCOLOR command by 16 ( $4 \times 16 = 64$ ), add the luminance value to it (64 + 8 = 72), and you have your POKE value. In many cases, you may want to use a POKE command instead of SETCOLOR because POKE will execute more rapidly. This is because it takes time for BASIC to do the necessary conversion from SETCOLOR's hue and luminance values to a single value that it then puts into the proper address by using POKE. You speed up the process by precalculating the value while you are *writing* your program. Then, you have

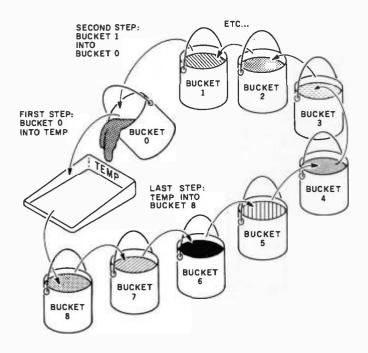

**Figure 1:** An analogy showing how colors can be rotated through color registers to simulate movement. In this case, paint is transferred from one bucket to another.

BASIC just use POKE to place it in during execution.

This technique can be used to rapidly flash the background when simulating an explosion with the following line:

100 FOR I=1 TO 10: POKE 712, RND(0)\*255: NEXT I: POKE 712,0: REM Flash background

This line selects 10 random colors to flash on the background and then resets the background color to black.

Now type in the following short program and see what happens:

| 10 GRAPHICS 3+16<br>20 FOR I=0 TO 254 STEP 2 | : REM Step through                                |
|----------------------------------------------|---------------------------------------------------|
| 30 POKE 712, I                               | every color<br>: REM Change back-<br>ground color |
| 50 NEXT I                                    |                                                   |
| 60 GOTO 20                                   |                                                   |

When you run it, your screen will flash through all the colors so quickly that you will hardly be able to see them. Add the following line to slow it down to human speeds:

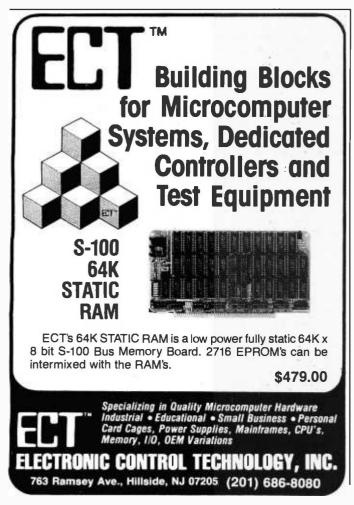

40 FOR W = 1 TO 50: NEXT W

Try doing this trick without color registers!

Thus, color registers can be used to rapidly change portions of the screen with a simple SETCOLOR or POKE. But what purpose do they serve for animation? Next, the real power of color registers will be explored in two amazing demonstration programs.

## Creating Motion with Color Registers

With careful planning, the ability to change the color of a specific area on the screen instantaneously can be used to create the effect of high-speed motion without resorting to assembly-language programming.

To understand how to create motion using color registers, consider our paint store analogy again. It had nine paint buckets numbered from 0 to 8, each filled with a different color. Now, let's add a temporary paint tray called TEMP. We are going to use the nine buckets and the tray to play "pass the colors" (see figure 1). First, empty the paint contained in Bucket 0 into the temporary tray. Then pour Bucket 1's contents into the now empty Bucket 0. Next, pour the paint in Bucket 2 into Bucket 1. Continue passing the colors until Bucket 8 is emptied into Bucket 7. No more buckets are left with which to fill Bucket 8. Stored in TEMP, however, we still have the paint that first filled Bucket 0. So we take the paint in TEMP and empty it into Bucket 8. Then we go back to the very first step and empty the paint now in Bucket 0 into TEMP (this is called a "bucket brigade" in elec-

# **OWER PRICES**, OME HELL OR **GH WAT**

I'll match any advertised price on any item you want to buy from us. And if-Heaven forbid!-you find a lower price on what you bought within 30 days, just show me the ad and I'll refund the difference.

Micro B+ Raid

String/80 String/80 (source) ISIS CP/M Julity

Real Estate Analysis

APPLE IIS

BRODERBUND

INFO UNLIMITED EasyWriter (Prof) Datadex

EasyMailer (Prof) Other

Premium Package

Wordstar/MailMerge

PERSONAL SOFTWARE/

Softcard (Z-80 CP/M)

MICROSOFT

MICROPRO

Wordstar

MailMerge

SuperSort I Spellstar CalcStar DataStar

Visiterm

Visidex

VISICORP Visicalc 3 3 Desktop/Ptan II

VisiploI VisiploI Visitrend/Visiplot Visifile Visischedule

PEACHTREE

G/L. A/R. A/P. Pay or Inventory (each) Peach Pack P40

Accounting Plus II. G/L. AR, AP, or

Inventory (each) (Needs G/L to run)

OTHER GOODIES

Super-Text II Data Factory

DR Maste Versalorm VS1 VH1

SOFTWARE DIMENSIONS, INC.

Fortran Cobol Tasc

G/L (with A/P Payroll

 LSIS CP/M Jtilily
 \$199/520

 Lynix
 \$199/520

 Supervyz
 \$95/570

 CP/M Power
 \$75/51a

 Mathe Magic
 \$95/s70

 CIS COBOL
 \$765/51a

 ZIP MBASIC CBASIC
 \$129/s12

\$385, \$68

\$1255/\$n2

\$4500/\$na

\$ 79/\$25 \$269/\$99

\$ 79/\$25 \$ 99/\$25

\$149/\$25

\$149/\$25

\$249/\$50

\$270/\$25

\$600/\$30

\$850/\$45

\$449/\$30 \$315 \$175 \$349/\$30

\$670/\$50

\$355/\$20

\$ 76/\$15

\$894/\$45 \$595/\$50 \$535/\$50 \$445/\$na

\$179/\$50 \$229/\$25 \$289/\$45

\$269/\$25 \$349/\$45

—Old Nick for DISCOUNT SOFTWARE

\$229/\$20 \$224/\$35 \$ 84/\$20 \$279/\$na

\$279/\$na \$199/\$50 \$199/\$20 \$95/\$na \$75/\$na \$95/\$na

\$116/\$na

¢ A A A

\$355

\$155

\$298

\$179 \$499 \$139

\$699

\$269/\$60

\$ 99/\$25 \$349/\$85

\$159/\$40

\$129/\$40 \$175/\$40

\$265/\$60

\$219

\$219

\$ 90 \$219

\$180

\$259 \$219 \$259

\$795

\$127

\$134 \$184 \$350 \$445

\$224/\$40

\$385/\$na

\$129 \$134/\$75

less 15%

| 16-BIT SOFTWA                            | RE                       |
|------------------------------------------|--------------------------|
| WORD PROCESSING                          | à                        |
| IBM PC                                   |                          |
| Wordstar<br>Mailmerge                    | \$289<br>\$109           |
| Easywriler                               | \$314                    |
| Easyspeller                              | \$314<br>\$159           |
| Select/Superspell                        | \$535                    |
| Write On<br>Spellguard                   | \$116                    |
| (also available for                      |                          |
| 8" 8086 systems)                         | \$229                    |
| SP Law<br>(for Spellguard)               |                          |
| Textwriter III                           | \$115<br>\$189           |
| Spellbinder                              | \$349                    |
| Final Word                               | \$270                    |
| LANGUAGE UTILITIE                        | s                        |
| IBM PC                                   |                          |
| Crosstalk                                | \$174                    |
| BSTAM<br>BSTMS                           | \$149<br>\$149           |
|                                          | 3149                     |
| 8' 16-BIT SYSTEMS<br>Pascal MT+ /86, SSP | \$765                    |
| CBasic 86                                | \$294                    |
| Pascal M/86                              | \$445                    |
| Act 86<br>Trans 86                       | \$157<br>\$115           |
| XLT 86                                   | \$135                    |
| 16-BIT 8" AND DISPL                      |                          |
| CP/M 86                                  | \$294                    |
| MP/M 86                                  | \$585                    |
| OTHERS                                   |                          |
| IBM PC                                   |                          |
| SuperCalc                                | \$269                    |
| VisiCalc<br>Easyfiler                    | \$219<br>\$359           |
| Mathemagic                               | \$ 89                    |
| CP/M Power                               | \$ 65                    |
| Condor 21<br>Condor 22                   | \$265/\$35<br>\$535/\$35 |
| Condor 23                                | \$895/\$35               |
| Condor 20Q                               | \$175/\$na               |
| Condor 20R                               | \$265/\$na               |
| Statpak<br>Optimizer                     | \$449/\$40<br>\$174/\$na |
| Desklop Plan II                          | \$219                    |
| Desktop Plan Iti                         | \$259                    |
| Visidex                                  | \$219                    |
| Visilrend<br>TCS G/L, A/R, A/P,          | \$259                    |
| Pay. Inventory                           |                          |
| (requires 128K                           |                          |
| RAM) each<br>Entire Package              | \$129<br>\$450           |
| Many others available                    |                          |
| with the Baby Blue B                     | oard                     |
| 8" 16-BIT SOFTWARE                       |                          |
| SuperCalc<br>CP/M Power                  | \$269                    |
| CF: M Power                              | \$ 65                    |

ORDERS ONLY-CALL TOLL FREE-VISA-MASTERCHARGE 1-800-421-4003 • Calif. 1-800-252-4092

100  $\mathbf{n}$ 

DISK WITH / MANUAL MANUAL / ONLY

\$849/\$40 \$849/\$40

\$549/\$40 \$269/\$40 \$439/\$40

\$ t49/\$25

\$159/\$35

\$175/\$25 \$135 \$459/\$35 \$179/\$30

\$ 85/\$15 \$179 \$ 65/\$15

\$ 90/\$15

\$ 90/\$15 \$ 90/\$15 \$ 49/\$10 \$459/\$35

\$ 98/\$20 \$ 90/\$10

\$135/\$na

\$265/\$na

\$ 65/\$na

\$260/\$25

\$295/\$35 \$495/\$50

\$269/\$35 \$795/\$40

\$269/510

\$249/\$60

\$119/\$40

\$199/\$40

\$175/\$40

\$259/\$na

\$298 \$329 \$349

\$589

\$175 \$144

\$ 84 \$224

\$174

\$1999/\$60

ARTIFICIAL INTELLIGENCE

ASYST DESIGN / FRONTIER Prof Time Accounting \$549/\$ General Subroutine \$269/\$ Application Utilities \$439/\$

DIGITAL RESEARCH

TRS-80 Model II

CP/M®

Medical(PAS-3) Dental (PAS-3)

CP/M 2 2 · NorthStar

(P + T)

RMAC

Sid Z-Sid

Tex DeSpool

CB-80 CBasic-2

FOX & GELLER

Ouickscreer Quickcode

MICRO-AP

Selector IV Selector V

MICROPRO

DataStar

WordMaster

SuperSort I Spell Star CalcStar

MICROSOFT

Basic-80 Basic Compiler Fortran-80

MuSimp/MuMath MuLisp-80

Cobol-80 M-Sort

Macro-80

Edut-80

DRS or ORS or RTL MDBS PKG

HDBS MDBS

MICRO DATA BASE SYSTEMS

WordStar \$289/\$60 Customization Notes \$449/\$na Mail-Merge \$99/\$25 WordStar/Mait-Merge \$369/\$85

Link-80

dutil

(P+T) Micropolis CP/M-Intel MDS PL/1-80 BT-80 MAC

Outside Continentat U.S.-add \$10 plus Air Parcel Post - Add \$3.50 postage and handling per each item • California residents add 61/2% sales tax • Allow 2 weeks on checks. C.O.D. \$3.00 extra • Prices subject to change without notice . All items subject to availability -Mfr. trademark-Blue Label \$3.00 additional per item. CP/M is a registered trademark of DIGITAL RESEARCH. INC

TCS GL or AR or AP or Pay All 4 OSBORNE: (McGraw/Hill) General Ledger \$ 59/\$20 \$ 59/\$20 \$ 59/\$20 \$ 59/\$20 \$ 129/\$60 \$ 199/\$75 Inventory Compiled each UNICORN Mince Scribble Both The Final Word \$269/\$60 WHITESMITHS \$399/\$40 \$399/\$40 \$399/\$40 \$399/\$40 C Compiler Pascal (incl 1C ) PASCAL" Pascal/MT + Pkg Compiler Sp Prog Pascal/Z \$399/\$40 \$399/\$40 \$799/\$40 \$799/\$40 \$799/\$40 Add \$231 \$269/\$25 Pascal/UCSD 4.0 Pascal/M MagiCalc \$269/\$25 Peach Pak Series 4 \$1195/\$na Tiny Pascal DATA BASE tess 10°. FMS-80 dBASE II STAR COMPUTER SYSTEMS G/L. A/R. A/P. Pay \$ 359 All 4 \$1129 Condor II FMS-81 WORD PROCESSING \$ 849 \$ 849 WordSearch SpellGuard STRUCTURED SYSTEMS Peachtext Magic Spell Spelt Binder Select The Word The Word Ptus Palantier-I (WP) \$269/\$na \$115 \$157 \$270/\$na COMMUNICATIONS 49/\$20 84/\$20 Ascom BSTAM BSTMS
 Crosslatk
 Move-it \$ 89/\$20 \$149/\$25 \$219/\$30 \$289/\$35 \$225/\$20 OTHER GOODIES "OTHER GOODIES" Micro Plan Plan 80 Target (Interchangel Target (Planner) Target (Task) Plannercalc Tiny C Tiny C Diny C Newada Cobol \$189/\$30 \$266/\$15 \$206/\$15 \$174/\$15 \$45/\$na \$174/\$15 \$89/\$15 \$84/\$15 \$174/\$15 \$68/\$15 Nevada Cobol \$179/\$15 \$450/\$15 MicroStat Vedu MiniModel StatPak 54/5.02 \$ 54/Sna

ACCOUNTING PLUS

1 Module

4 Modules

All 8

"

\$595

\$111/\$25

\$269/\$25 \$269 \$30

FPL: Bus Planner

OSBORNE (McGr General Ledger Acct Rec/Acct Pay Payroll w/Cost All 3 All 3 + CBASIC-2

Enhanced Osborne

(Includes CBasic)

General Ledger Acct Receivable Acct Payable Payroll

Inveniory Surveyor Property Mgt CPA Client Write-up P8 Version

Legal Time Billing

Business Packages.

\$ \$

Property Mnam1

Call for Price

SORCIM

SuperCalc Trans 86

SUPERSOFT

Diagnostic I

Diagnostic It Disk Doctor

Scratch Pad StatsGraph

Term II Zap Z-8000

Unlines

Utilities II

Forth (8080 or Z80)

Fortran Fortran w/Ratior C Compiler Star Edit

StatsGraph Analiza II Dataview Disk Edil Encode/Decode It Optimizer Super M List Torm II

Act

Ada

PEACHTREE

TextWriter III

DateBook II

Milestone

(vandatia)

Inventory

Other

ORGANIC SOFTWARE

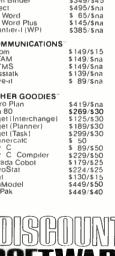

GOT A OUESTION? CALL OUR HOT LINE: 213-837-5141. THE DISCOUNT SOFTWARE GROUP 6520 Selma Ave., Suite 309 • Los Angeles, CA 90028 • (213) 837-5141 • In't TELEX 499-0446 DISCSOFT LSA USA TELEX 194-634 (Attn: 499-0446) TWX 910-321-3597 (Attn: 499-0446)

# THE ULTIMATE SOFTWARE PLAN

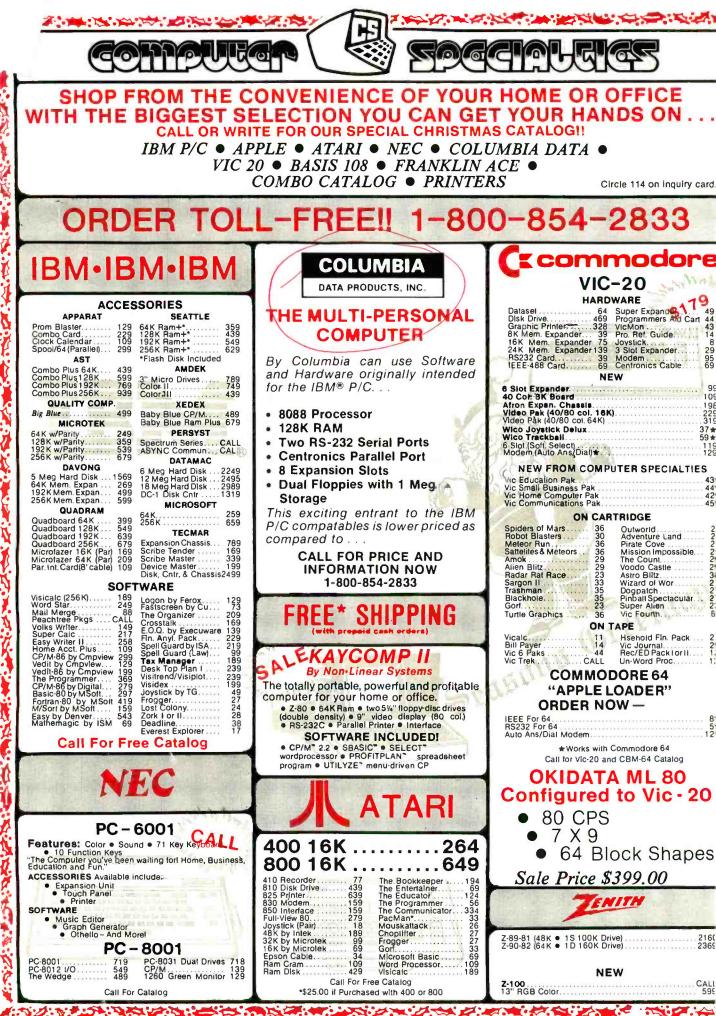

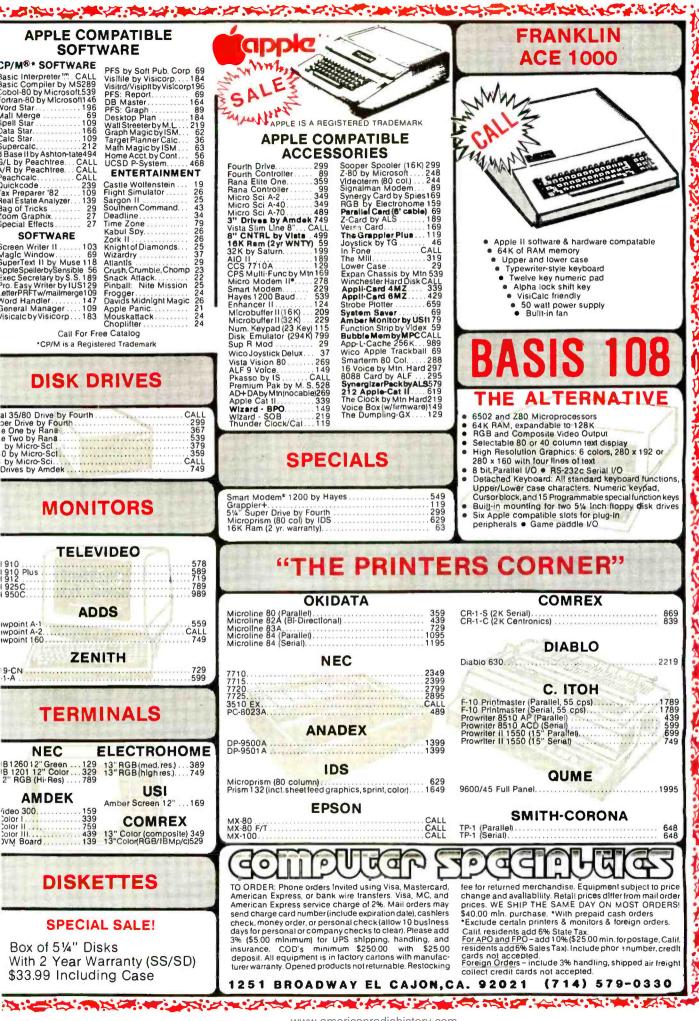

# Software Now Put The Power

# Of The TMP FreeForm On Your

# Computer

How many times have you wanted a program that would instantly let you create a database to enter, save, and retrieve information without having to spend hours figuring out how to run a structured data base management system? The TMMP/FreeForm gives you an easy to use, powerful program that can be used for appointment calendars, client and prospect lists, personal and business inventories, recipes, record and tape indexes ... the list goes on and on. Because the TMMP/FreeForm is written in optimized machine code and uses random files, it runs fast enough to be used in "real time" applications like telephone logs, price lists, and catalogs.

TM

- Electronic Index Cards Stored Automatically in Alphabetical Order
- Key Words Any Word, Number, or Date on Cards for Lookup and Printing
- **Built-in Screen Editor** Full Featured with Word Wrap

Authorized TAMP

- Wild Card Searches For Card Title and/or Key Words
- Hard Copy Options Uses Standard Printer Paper or 3" by 5" Index and Rolodex Cards
- **Professional Self-Training Tools** Fully Illustrated Manual, Video Tape Training Available

# TM WHAT IS THE TMMP SYSTEM?

The TOTAL MANAGEMENT/MARKETING PLANNING system or TMMP/ is a fully integrated, screen oriented, software environment. Each powerful TMMP/ software package can be used alone or a number of TMMP/packages can be put together with the TMMP/Front-End to give you one integrated software system. The TMMP/standard also means that once you learn how to use one TMMP/software package, it's easy to learn any other TMMP/program. For instance, the key you use for "Insert" in one TMMP/product is the same in all TMMP/products and it is used the same way. The TMMP/"prompt box" allows quick and error free data entry with unique "help" screens that allow you to read "Help" without erasing the information you're working on. Like data can be transferred from one TMMP/package to another. For instance, information created with the TMMP/FreeForm can be directly accessed by the TMMP/Manager and TMMP/Manager data can be used directly by the TMMP/Calc to create electronic spread sheets! Excellent manuals, video tape training programs; the list goes on and on. The TMMP/software is the new generation of software you've been waiting for and is available for not only desk top computers, but also supermicros and mini computers

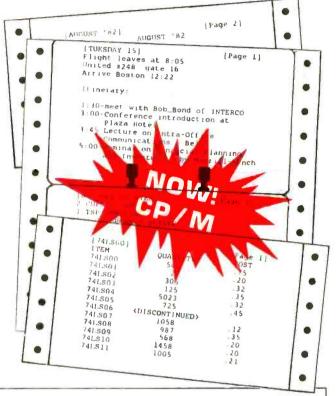

# Available from your local computer dealer or order direct, postpaid, from TUSC!

| NOW!   | IBM-PC (PC/DOS)                                         | \$149.98                       |
|--------|---------------------------------------------------------|--------------------------------|
| NOW!   | IBM-PC (CP/M-86)                                        | \$149.98                       |
| NOW!   | UniFLEX                                                 | \$198.98                       |
| NOW!   | CANON CX-1 (See your CA                                 | ANON Dealer)                   |
| NOW!   | CP/M 8" Disk<br>(Other disk formats available - call or | \$149.98                       |
| NOM    |                                                         |                                |
| NOW!   | OS-9<br>ontact Smoke Signal or your Smoke Sign          | <b>\$149.98</b><br>nal Dealer) |
|        | EC PDP/11 (RT-11) S                                     | OON                            |
|        | Others Call or Write                                    |                                |
|        |                                                         |                                |
| TRANAD | /EngeEgem Video T                                       | ano Train-                     |

#### /IMP/FreeForm Video lape iraining Program VHS or Beta Format \$150.00 **U-Matic Format** \$170.00

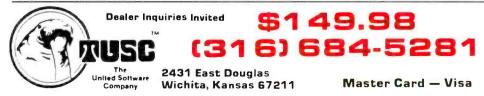

TMMP/, TMMP/FreeForm, TMMP/Calc, TMMP/Manager, TMMP/Front-End, TMMP/Writer, and TUSC logo are trademarks of the United Software Company, CX-1 is a trademark of Canon Inc. IBM PC DOS is a trade name of International Business Machines Inc. CP/M and CP/M-86 are a registered trademark of Digital Research Inc. PDP and R1-11 are trademarks of Digital Research Inc. PDP and R1-11 are trademarks of Digital Research Inc. PDP and R1-11 are trademarks of Digital Research Inc. PDP and R1-11 are trademarks of Digital Research Inc. PDP and R1-11 are trademarks of Digital Research Inc. PDP and R1-11 are trademarks of Digital Research Inc. PDF and R1-11 are trademarks of Digital Research Inc. PDF and R1-

Listing 1: A program in Atari BASIC simulating movement through a Star Wars-like trench. The animation effect is achieved entirely through the use of color-register animation. Note that the listing has been structured for easy reading. When the program is entered into the computer, normal Atari line structures should be used.

| 10         | REM *** THE TRENCH ***                                                            |
|------------|-----------------------------------------------------------------------------------|
| 20         | REM                                                                               |
| 30         | REM                                                                               |
|            | REM Program to create the illusion of flying through a trench by rotating         |
| 50         | REM the Color Registers in GRAPHICS 7                                             |
|            |                                                                                   |
|            | REM Copyright (C) 1982 by David Fox and Mitchell Waite                            |
|            | REM                                                                               |
|            | GOTO 200                                                                          |
|            | REM                                                                               |
|            | REM Rotate the Colors                                                             |
|            | SOUND 3,255,0,8: REM Background roar (always on)                                  |
|            | REM If the trigger on PADDLE 0 is pressed, reverse the direction                  |
| 130        | IF PTRIG(0)=1 THEN                                                                |
|            | TEMP=PEEK(710):                                                                   |
|            | POKE 710, PEEK (709):                                                             |
|            | POKE 709, PEEK(708);                                                              |
|            | POKE 708, TEMP:                                                                   |
|            | GOTO 150: REM Not pressed                                                         |
| 140        |                                                                                   |
|            | POKE 708, PEEK (709):                                                             |
|            | POKE 709, PEEK(710):                                                              |
|            | POKE 710, TEMP: REM Pressed                                                       |
| 150        | PDL=PADDLE(0)/5: REM Speed and sound controlled by PADDLE 0                       |
| 160        | SOUND 0,PDL,0,8:                                                                  |
|            | SOUND 1, PDL+80,0,8:                                                              |
|            | SOUND 2, PDL+160,0,8                                                              |
| 170        | FOR PAUSE=1 TO PDL:                                                               |
| 1/0        | NEXT PAUSE                                                                        |
| 1.90       | GOTO 130                                                                          |
|            | REM                                                                               |
|            | REM Initialize                                                                    |
|            | COL=1:                                                                            |
| 210        | Y1=45:                                                                            |
|            | Y2=49                                                                             |
| 220        | REM                                                                               |
|            | REM Draw Trench on Screen                                                         |
|            | GRAPHICS 7+16: REM Full screen graphics                                           |
|            | SETCOLOR 0,3,8: REM Set Color Register values                                     |
|            | SETCOLOR 1,3,8                                                                    |
|            | SETCOLOR 1,3,8                                                                    |
|            | FOR X=2 TO 79: REM Increment horizontal coordinates                               |
|            |                                                                                   |
| 360<br>370 | COLOR INT(COL+0.5): REM Choose which Color Register to draw with<br>PLOT X+80,Y1: |
| 370        |                                                                                   |
|            | DRAWTO X+80,Y2:                                                                   |
|            | DRAWTO 79-X,Y2:                                                                   |
| 000        | DRAWTO 79-X,Y1                                                                    |
| 380        | Y1=Y1-0.6;                                                                        |
|            | Y2=Y2+0.6; REM Increase vertical line length                                      |
| 390        | IF Y1<0 THEN                                                                      |
|            | Y1=0: REM Prevent overflow                                                        |
| 400        | IF Y2>95 THEN                                                                     |
|            | ¥2=95                                                                             |
| 410        | COL=COL+(79-X)/160: REM Increment Color Register                                  |
| 420        | IF COL+0.5>=4 THEN                                                                |
|            | COL=COL-3                                                                         |
| 430        | NEXT X                                                                            |
| 440        | COTO 100                                                                          |

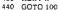

tronics). We have just created an endless loop of moving colors that is seen on the screen as a rapidly changing pattern. Depending on what was drawn and how it was organized on the screen, a hypnotically abstract design or an exciting, realistic scene can be produced.

As animators, we must now "form" this pattern of moving colors into something interesting to look at.

#### The Trench Program

Everyone who saw the first *Star Wars* movie remembers the flight through the Deathstar's trench. In the next program, listing 1, we will use color-register animation to create this effect. We will be using GRAPHICS 7, which has a resolution of 160 by 96 and uses four color registers.

Our goal will be to draw a trench on the screen in GRAPHICS 7 in such a way that the viewer will have the experience of rapidly traveling through it (see photo 2). The trench will be U-shaped with two vertical sides and a horizontal bottom. Using a game paddle, the viewer will have control of speed through the trench and for-

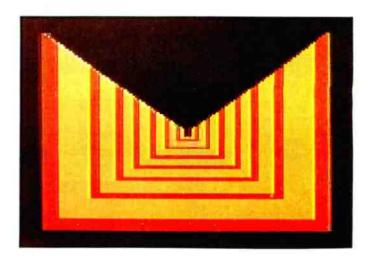

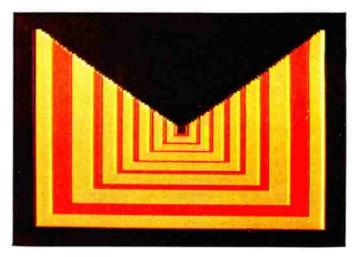

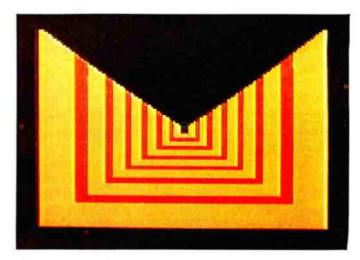

**Photo 2:** Three displays generated by the program in listing 1 entitled "The Trench." The effect of movement is achieved by rapidly cycling two colors through three registers.

ward/reverse motion. The roar of the engines will change as the velocity changes. This program could be the core of an exciting game.

This program has three main sections: the initialize section, the section that draws the trench on the screen, and the section that animates the picture by rotating the colors and reading the game paddle. You'll notice that this

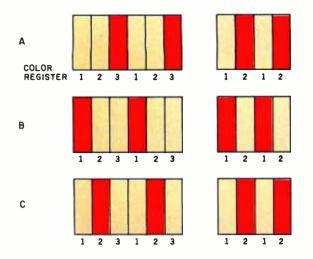

**Figure 2:** Simulating movement by rotating two colors through three color registers. The use of three color registers (on the left) results in a smooth animation effect. If only two color registers are used (as on the right), there is just a flickering effect.

last section was placed at the beginning of the program. It makes use of the fact that statements toward the beginning of an Atari BASIC program are executed at a faster rate than those at the end.

The drawing section was the hardest for us to write. It took quite a while to create a formula that could simulate the perspective of the trench. We could have drawn the trench on paper and just translated the plotting coordinates to the program, but that would have used much more memory.

Initialize (listing 1, lines 200-220). The initial values are set along with the colors to be drawn. Notice that two of the registers are set to the same color. Even though we are using three color registers in our animation sequence, only two colors will be passed through them. This yields a smoother animation effect (see figure 2). The three boxes, A, B, and C, show the progression of the two colors through the three registers. Even though the width of one of the moving colors is two bars wide, the step size of the movement is only one bar wide.

If only two colors and two registers were used, the viewer would just see the two colors alternating places. There wouldn't be any illusion of movement, just a flickering effect. With three colors and three registers, there would be too many colors in the trench and the effect would be spoiled.

Drawing the trench (lines 300-440). This section draws the trench on the screen using the appropriate color register. We start near the horizon, draw the three sides of the trench, and then move out toward the edges of the screen. The algorithms used here were all arrived at through trial and error. Line 370 increments the value of C in smaller and smaller steps as X (the horizontal position of the lines) increases. This creates the illusion of perspective—the closer the different-colored panels are to the viewer, the wider they appear.

Rotating the colors (lines 100-180). This program calls for sound effects and an element of interactiveness.

## The GTIA and CTIA Chips

When the Atari computer first came out, it had a special television interface chip called CTIA. Beginning in early 1982, all Ataris were manufactured with a new and better chip called GTIA. The GTIA supports three additional BASIC graphics modes, 9, 10, and 11, which were not available on the earlier Atari computers. The resolution on these modes is 80 by 192, yielding the same vertical resolution as GRAPHICS 8 (as well as the same memory consumption), but a much coarser horizontal resolution. GRAPHICS 9 allows the selection of one hue that can then be simultaneously displayed on the screen with 16 different luminances. GRAPHICS 11 allows the placement of up to 16 different hues on the screen, all set to the same luminance value. These two modes are not covered in the article because they can't be used for color-register animation. We do discuss GRAPHICS 10, however, which allows you to choose any nine colors from the Atari palette of 128 colors.

To tell whether your Atari has the CTIA or GTIA chip, enter and run the following program:

10 GRAPHICS 10 20 GOTO 20

If your screen first flashes black and then returns to blue, you have the CTIA. The program will still be running, but the CTIA chip will not be able to display a GRAPHICS 10 screen. If your screen stays black, congratulations! You have the GTIA and can run the Fall Waterfall program. If not, you can get your computer upgraded to the GTIA chip for a small fee. If you don't do this, you will miss out on many new Atari programs that require this chip.

Sound register 3 is used to give a constant background roar (line 110). The game paddle is used to control the speed through the trench (line 150) and to reverse the direction we are traveling (line 130). If the paddle button is pressed, we move backward (line 140). The POKEs in lines 130-140 could have been replaced with a FOR-NEXT loop that would have placed in each color register the contents of the next higher (or lower) color register, but this would have required much more execution time. In line 160, the position of the game paddle is also used to control the pitch of the other three sound registers. To add to the realism, the whine of the engine rises in pitch as velocity increases. Line 170 takes the paddle value and uses it to control a pause loop.

If you don't have game paddles, use a joystick to change the value in PDL. If the joystick is pushed forward, increment PDL; if it is pulled back, decrement PDL.

Now, moving from the excitement of outer space, we will visit a sylvan scene of the wilderness.

## The Fall Waterfall Program

In this program, we will use GRAPHICS 10, the new graphics mode that is especially suited for color-register animation, as it allows us to use all nine Atari color registers (see the text box on the GTIA and CTIA chips).

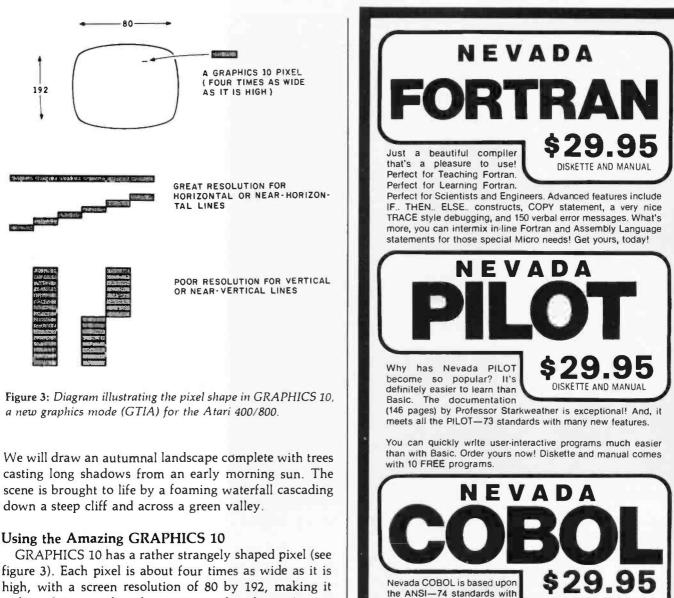

awkward to use when drawing curved surfaces. As you can see in the figure, lines that are almost horizontal show very fine resolution, and those that approach vertical are extremely coarse.

To change the values in the color registers for the standard CTIA graphics modes (0 through 8), you can use the SETCOLOR command. However, Atari BASIC isn't fully set up for the GTIA graphics modes. The only way to change the colors in the first four color registers of GRAPHICS 10 is by using POKE to put them directly into the color register's RAM (random-access read/write memory) address. Table 1 shows the relationship between this RAM address and the SETCOLOR command. Even though BASIC's SETCOLOR isn't adequate in GRAPHICS 10, BASIC's COLOR command *can* be used to choose any of the registers for painting. For example, to draw orange (hue 2, luminance 8) pixels on the GRAPHICS 10 screen with register 1, use the following statements:

POKE 705,40 : REM Fill register 1 with orange (hue=2, lum=8) COLOR 1 : REM Select register 1 for users world-wide in Business, Government and Education. The excellent documentation (153 pages) is used as a classroom text at a number of colleges.

many advanced features. It's fleid-proven with thousands of

Because of Nevada COBOL's superior design, it requires about half the memory of competitive COBOL compilers. This major advantage is just one reason many business programmers are switching to Nevada COBOL.

And, lots of students are using Nevada COBOL because it's the affordable, easy to use COBOL! Order yours now!

Also available: COBOL Application Packages Book 1...\$9.95 Nevada EDIT...\$29.95

All our software requires the CP/M operating system, 32K RAM, one disk drive, CRT or video display and keyboard. Available on 8" standard single density or 5%" diskettes for Apple II, Osborne I, North Star, Micropolis Mod II, Superbrain, TRS—80, IBM—PC and many other microcomputers. Dealer, Distributor, O.E.M inquires invited.

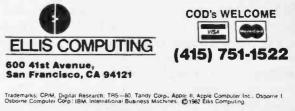

Circle 177 on Inquiry card.

DISKETTE AND MANUAL

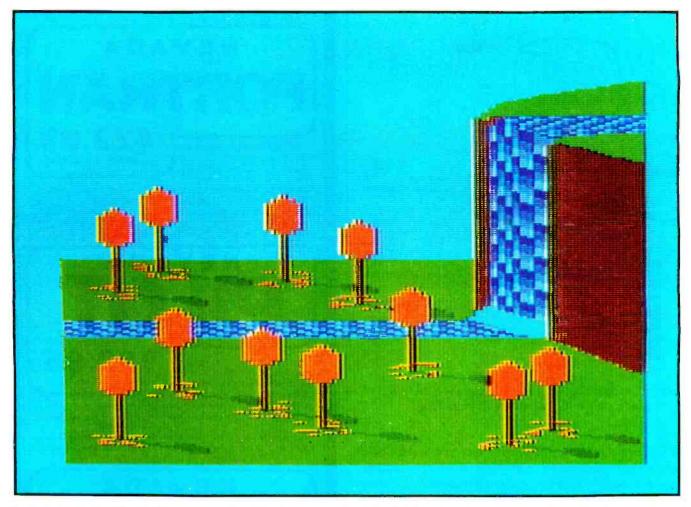

**Photo 3:** An autumnal waterfall scene produced by the program in listing 2. The effect of moving water is produced by cycling different shades of blue through the color registers.

drawing PLOT X,Y : REM Place an orange pixel at X,Y

To draw with register 6, you could use either the SET-COLOR command *or* a direct POKE:

SETCOLOR 2,2,8 or POKE 710,40

Because of the complexity of our autumnal waterfall scene (see photo 3), this program is quite a bit longer than the last one. The section that actually animates the scene, however, is only three lines long. This reveals that much of our Atari animation involves "setup," whereas the actual "motion code" is simple.

Even though we have nine color registers to play with on a GTIA Atari, we seldom use *all* of them for color rotations in an animated scene. Only four color registers will be used for the program's animation. The other five registers will be used to draw the landscape. This takes some planning because there is an interdependency between what we want to include in the picture and how many colors can be used. One way to plan the picture is to keep adding details as long as colors are left. That's the method we used. The background register was used for the sky, another register for the brown cliffs, and a third for the grass covering the top of the cliff and the valley floor. Since that left two unused registers, we planted trees across the valley floor. The brown of the cliffs was also used for the trunks of the trees, and the treetops were painted orange-red to add some color. Finally, a darker shade of green was used in the last register for tree shadows. The foam at the base of the waterfall was drawn with the sky's color rather than one of the waterfall's colors, because we didn't want its color to change at all. No more registers were left for new colors. Therefore, the scene was completed.

To make it easier to color large areas of the screen rapidly, the Atari operating system's built-in "Fill" routine is used. Unfortunately, this Fill is not the same as the FILL or FLOOD used in professional computer paint systems. Atari's Fill will not seek out all the adjacent nooks and crannies within the area to be filled. Since it's more of a "box" fill, it just draws a series of horizontal lines toward the right of the screen. Each line is completed when it hits a nonbackground color. Even worse is the fact that there is no simple Atari BASIC statement to implement this routine (although there is a FILL statement in Atari Microsoft BASIC). Instead, we must use a special call to the OS (using the XIO command) to ac-

The Efforthese Way To Create Your Data Bas And Related Application

the OUAD

DUA

Г.М.

The,

The QUAD is a relational data base management system and applications developer allowing the non-programmer to develop his or her own business and personal applications around a powerful relational data base. Some of the applications you can build with the QUAD are:

#### BUSINESS

- Accounts Payable
- Agricultural Management
- Construction Management
- General Ledger
- Human Resource Management
- Inventory Control
- Job Costing
- Mail List
- Order Entry
- Payroli
- Personal Scheduling
- · Professional Time and Billing
- Property Management
- Sales Analysis

#### PERSONAL

- Appointment and Gift Register
- Budgeting
- Car Maintenance
- Family Medical Data
- Home Improvement Information
- Income Tax Information
- Insurance Information
- Inventory Information
- Investment Information
- Recipe Information
- Shopping Lists
- Time Management
- Vacation Planning

The QUAD is designed for YOU, the computer user who wants to take full advantage of his computer.

#### EXTENSIVE REPORTING CAPABILITIES

The QUAD enables you to create an unlimited number of reports in any specific size or form you desire using data from the QUAD database or another database. You may process and/or print data during any report.

#### PROCESSING DATA

- access information in up to 10 or more files during a report
- perform arithmetic calculations on any data from any file

- · update and/or create files based on
- report processingeasily compare date information for
- quick aging analysis

  perform up to 5 levels of subtotaling
- within each report
- retrieve records in sequential or indexed order
- perform processing based on comparison of data such as nested IF THEN

#### PRINTING DATA

loaic

The QUAD

- · utilize your printer's capability by
- printing on any size paper anywhere on the page
- print checks using the English equivalent for dollar and cent values
- specify content of page headings, control headings and footings, detail lines and total lines
- pause between printing of forms

#### SAMPLE REPORT

|        |                                                                                                    |                                | HE FLORES   |             |           |                                                |
|--------|----------------------------------------------------------------------------------------------------|--------------------------------|-------------|-------------|-----------|------------------------------------------------|
| •() ·  | a set of                                                                                                    |                                |             |             |           |                                                |
|        | 1.011                                                                                                    |                                |             |             |           |                                                |
| A      |                                                                                                    |                                |             |             |           |                                                |
|        |                                                                                                    |                                |             |             |           |                                                |
|        |                                                                                                    |                                |             |             |           |                                                |
|        |                                                                                                    |                                |             |             |           |                                                |
|        |                                                                                                    |                                |             |             |           |                                                |
| CM8106 | IS B. & CUSTOMEN NAME                                                                                                    | CUBRENT                        | 30 50 Do 18 | 48 (H (3ATS | 48 4 OALB | 10744                                          |
|        |                                                                                                    |                                |             | 40 (H GATS  | 40 4 GVEB |                                                |
| CM8708 | A 1 MA 14                                                                                                    | 156.5                          | 20 50 Dot15 |             | 48 4 OALB | 1 100.00                                       |
|        | A CONSTRUCTOR<br>National Action                                                                                                    | 1941                           | 26.3        | 5.00        |           | 1 1050 Ge                                      |
|        | A 1 MA 14                                                                                                    | 156.5                          |             |             | 1 P       | \$ 1 050 00<br>5 500 87                        |
|        | A CONSTRUCTOR<br>National Action                                                                                                    | that is<br>a that th<br>b a th | 26.3        | 5.00        |           | \$ 1.050.00<br>5.500.07<br>1, 150.50<br>7-0.40 |
|        | A TANK IS                                                                                                    |                                | 26.3        | 5.00        |           | \$ 1 050 00<br>5 500 87                        |
|        | 8 1.025 15 1<br>9 5 6 5<br>9 5 7 10 1<br>9 5 7<br>1 5 7<br>1 5 | that is<br>a that th<br>b a th | 26.3        | 5.00        |           | \$ 1.050.00<br>5.500.07<br>1, 150.50<br>7-0.40 |

#### POWERFUL UPDATING CAPABILITIES The QUAD gives you two methods to update data within the data base. One way is directly through the terminal using a data entry process. The other is through batch updating based on existing data

within the data base. • update as many as 10 or more files

- simultaneously, using the batch update mode
- totally user defined screens
- Iull screen editing
- record sizes up to 900 characters
- perform calculations based on data entered and data residing in other files
  access three different help screens
- during the data entry process

  utilize your terminal's video capabilities
- Utilize your terminal s video capabilities when creating your terminal update screens

- · restrict all or some data fields from
  - future changes
  - edit each data field for items such as phone numbers, numeric data, alphanumeric data, date, time, social security number, etc., or your own defined edits
- IF-THEN logic available during both terminal and batch updating

#### SAMPLE SCREEN:

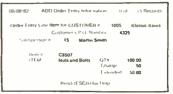

#### **OTHER FEATURES**

SORT, INDEX, and REORGANIZE data files quickly and easily. Also link to userwritten programs directly from the QUAD. Automatically generate menus to access each of your applications.

The QUAD comes complete with an Accounts Receivable application ready for your use and a Checkbook Balancing application for you to build.

# The suggested retail price for all this is only \$495.00.

# Available for most CP/M compatible hardware.

To order your copy of the QUAD, contact your computer dealer, or call QuanTeckna Research today.

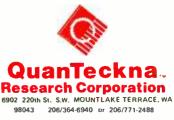

CP/M is a trademark of Digital Research. Inc QUAD and QuanTeckna are trademarks of QuanTeckna Research Corporation tivate Fill after setting up the screen in a particular way. This makes it very inconvenient to use, but it's still better than nothing. (For more information on how Fill works, see *Computer Animation Primer* or the Atari BASIC manual.)

This program has only three main parts: initialize, draw the scene, and animate the scene. Because the program is longer than the earlier one, however, we divided the drawing portion of the program into several smaller sections (see listing 2).

Initialize (listing 2, lines 200-310). Here we set up the palette of colors we will be using.

Drawing the grass and cliff (lines 400-490). As in oil painting, we must first paint in the large background areas, then the details. We are using the Fill routine to rapidly color these large areas. To make this process

simpler, a subroutine on lines 1300-1310 is used, which carries out the Fill routine described earlier.

Drawing the falls and river (lines 500-820). In our scene, the water is the only thing that is animated. Four color registers are used to animate the moving water. The water is drawn in three sections: the river on top of the cliff (lines 510-600), the waterfall (lines 610-720), and the river on the valley floor (lines 730-820). The water consists of a series of parallel strips. To give some randomness to these strips, a subroutine (lines 1500-1530) is called that chooses the starting color register for each strip of water, making sure that no two adjacent strips will have the same colors. On lines 710-720, some grass and dirt are added around the falls to depict the natural forces of erosion.

Drawing the trees (lines 900-1070). This section draws

**Listing 2:** A program in Atari BASIC for generating an autumnal scene with an animated waterfall. Note that a GTIA chip is needed to run this program and that the listing has been structured for easy reading.

|     | REM *** FALL WATERFALL ***                                             | 410 | COLOR 7:                  |
|-----|------------------------------------------------------------------------|-----|---------------------------|
|     | REM                                                                    |     | POKE 765,7: REM The grass |
|     | REM                                                                    | 420 | PLOT 79,10:               |
|     | REM Demonstration of animating a scene by rotating the Color Registers |     | DRAWTO 79,45:             |
|     | REM (Uses GRAPHICS 10 - GTIA is needed)                                |     | X1=78:                    |
|     | REM Copyright (C) 1982 by David Fox and Mitchell Waite                 |     | Y1=10:                    |
|     | REM                                                                    |     | X2=66:                    |
| 80  | GOTO 200                                                               |     | Y2=15:                    |
|     | REM                                                                    |     | GOSVB FILL                |
|     | REM Rotate the Colors                                                  | 430 | X1=65:                    |
| 110 | TEMP=PEEK(705):                                                        |     | Y1=15:                    |
|     | POKE 705, PEEK(706):                                                   |     | X2=61:                    |
|     | POKE 706,PEEK(707):                                                    |     | Y2=18:                    |
|     | POKE 707,PEEK(708):                                                    |     | GOSUB FILL:               |
|     | POKE 708, TEMP                                                         |     | X1=60:                    |
| 120 | FOR WT=1 TO 5:                                                         |     | Y1=18;                    |
|     | NEXT WT                                                                |     | X2=56:                    |
|     | GOTO 110                                                               |     | Y2=25:                    |
|     | REM                                                                    |     | GOSUB FILL                |
|     | REM Initialize                                                         | 440 | X1=56:                    |
|     | FILL=1300                                                              |     | Y1=25:                    |
|     | GRAPHICS 10                                                            |     | X2=65:                    |
|     | POKE 704,9*16+10; REM Sky - COLOR 0                                    |     | Y2≖35:                    |
|     | POKE 705,8*16+10; REM Water - COLOR 1                                  |     | GOSUB FILL:               |
|     | POKE 706,8#16+8; REM Water - COLOR 2                                   |     | X1=66:                    |
|     | POKE 707,8*16+6; REM Water - COLOR 3                                   |     | Y1=35:                    |
|     | SETCOLOR 0,8,4: REM Water - COLOR 4                                    |     | X2=78:                    |
|     | SETCOLOR 1,12,4: REM Tree shadow - COLOR 5                             |     | ¥2=45:                    |
| 290 | SETCOLOR 2,2,4: REM Cliff & tree trunks - COLOR 6                      |     | GOSUB FILL                |
| 300 | SETCOLOR 3,12,6: REM Grass - COLOR 7                                   | 450 | COLOR 6:                  |
| 310 | SETCOLOR 4,3,6: REM Treetops - COLOR 8                                 |     | POKE 765,6: REM The cliff |
| 320 | REM                                                                    | 460 | PLOT 79,46:               |
| 400 | REM Draw Grass and Cliff                                               |     | DRAWTO 79,145:            |
|     |                                                                        |     |                           |

# Digital Dialing Units For Your Acoustic Coupler

**Unit #1:** the index finger of your right hand, used to manually dial a telephone number and place the telephone handset in the coupler's cradle.

Unit #2: TNW's new OPERATOR

Automatic Calling Unit, automatically pulse

dials under computer or terminal control. Also provides unattended telephone answer capability. Use it with your acoustic coupler or most direct connect modems. 110 to 300 bits per second, powerful command interpreter, RS-232 interface to computer or terminal. Complete with power supply, cabinet, documentation, and full one year warranty for only \$129.

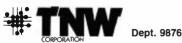

3444 Hancock Street, San Diego, CA 92110 (619) 296-2115 • Telexil 910-335-1194 TELATU

Listing 2 continued:

X1=56 ¥1=26 X2=56 ¥2=117: GOSTE FILL 470 Y1=117: X2=68: Y2=132: GOSUB FILL: X1=68 ¥1=132: X2=78 Y2=1453 GOSVE FILL 480 COLOR 7: POKE 765,7: REM More grass 490 PLOT 0,191: DRAWTO 79,191: DRAWTO 79.146 X1=0 Y1=191: X2=0: ¥2=91: GOSVE FILL 500 REM Draw the Falls and River 510 FALL=58: CFLAG=0: REM Draw the river on top of the cliff FOR Y=25 TO 34 520 530 GOSUE 1500 FOR X=79 TO FALL STEP -1 540 550 COLOR COL PLOT X,Y 560 570 COL=COL-12 IF COL=0 THEN COL=4 NEXT X 580 590 FALL=FALL+1 NEXT Y 600 610 FALL=0: CFLAG=-1: REM Draw the falls FOR X=58 TO 66 FALL=FALL+1 620 630 GOSUB 1500 PLOT X:25+FALL FOR Y=30 TO 120 STEP 4 COLOR COL DRAWTO X,Y+FALL 640 650 660 670 680 COL=COL-1 690 IF COL=0 THEN COL=4 NEXT Y: 700 NEXT X 710 COLOR 6: PLOT 58,28: DRAWTO 58,25: DRAWTO 59,25 PLOT 66,38: DRAWTO 66,129: REM Cleanup COLOR 7: 720 PLOT 73,33: DRAWTO 79,33: PLOT 68-34: DRAWTO 79,34 730 FALL=57: CFLAG=1: REM Draw the river on the valley floor 740 FOR Y=121 TO 128 GOSUE 1500 750 FOR X=FALL TO 0 STEP -1 COLOR COL 760 770 PLOT X,Y COL=COL-1: 780 790 IF COL=0 THEN COL=4 NEXT X 800 FALL=FALL+1 810 820 NEXTY 830 REM REM Draw the Trees FOR T=1 TO 11 900 910 920 READ X.Y COLOR 8: REM Treetop 930 FOR I=0 TO 2: PLOT X-I,Y-40+2+I: 940 DRAWTO X-I,Y-20-2#I: NEXT I FOR I=-2 TO -1: 950 PLOT X-1,Y-40-2+1: DRAWTO X-1,Y-20+2+1: NEXT I COLOR 6: REM Tree trunk 960 PLOT X,Y: 970 DRAWTO X.Y-21 980 COLOR 5: REM Shadow of tree PLOT X,Y+1: 990 DRAWTO X+7, Y+4: PLOT X+8, Y+3: DRAWTO X+8,Y+5: DRAWTO X+9,Y+6 DRAWTO X+9, Y+3: DRAWTO X+10, Y+3: 1000 DRAWTO X+10,Y+7 PLOT X+11,Y+7: DRAWTO X+11,Y+4: 1010 DRAWTO X+12,Y+5 DRAWTO X+12,Y+ 1020 COLOR 8: REM Fallen leaves around tree trunk FOR I=1 TO 15 1030 1040 RX = X + INT(RND(1)\*7) - 3

|      | IF RX=X THEN 104     |
|------|----------------------|
| 1050 | RY=Y+INT(RND(1)+     |
| 1050 | RY = Y + INT(RND(1)) |

- 8)-3: PLOT RX-RY
- NEXT I 1060 1070 NEXT T
- 1080 REM
- 1100 REM Draw the Foam 1110 COLOR 0; REM Same color as the sky 1120 PLOT 57,114;

- DRAWTO 65,122 1130 PLOT 57,115:
- DRAWTO 65-123
- 1140 PLOT 57,116 DRAWTO 65-124
- 1150 PLOT 56,116
- DRAWTO 45-125
- PLOT 56,117: 1160 DRAWTO 65.126
- 1170 PLOT 56,118:
- DRAWTO 65,127 1180
- PLOT 56,119: DRAWTO 65-128
- 1190 PLOT 55,119:
- **DRAWTO 64,128** 1200 PLOT 55,120:
- DRAWTO 63,128
- 1210 REM 1250 REM Turn on the Sound 1260 FOR I=0 TO 3:
- SOUND 1,1+50,0,8:
- NEXT I 1270 GOTO 100
- 1280 REM
- REM Fill Subroutine 1300
- 1310 PLOT X1.Y1: POSITION X2, Y2:
- XIO 18,#6,0,0,"S:":
- RETURN
- 1320 REM
- REM Choose Color 1500
- 1510 COL=INT(RND(1)+4)+1: IF COLSTARTCOL THEN 1510:REM No two adjacent strips with same color pattern 1520 STARTCOL=COL+CFLAG: REM Calculate next starting color to avoid
- 1530 IF STARTCOL=0 THEN
- STARTCOL=4
- 1540 IF STARTCOL=5 THEN STARTCOL=1
- 1550 RETURN
- 1560 REM
- 2000 REM Data for Location of Trees 2010 DATA 7,106,13,96,30,100,40,112,47,145,7,179,15,155,27,164,35,173,60,181,66,174

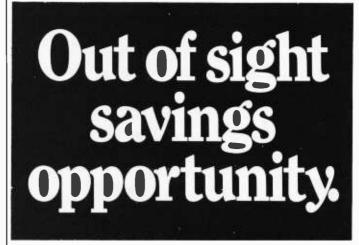

Does your paycheck seem to vanish as soon as you get it?

The Payroll Savings Plan where you work will take a little something from each check and buy Bonds, before you have a chance to make the rest disappear.

Soon, you'll see big savings right before your eyes. Savings to help you and America, too.

So use some foresight. Buy United States Savings Bonds.

11 identical trees. The x and y "base" coordinates for the trees are stored on line 2010. An x,y coordinate pair is read and a new tree is drawn at that location. Lines 980-1010 add realism by creating a shadow in a darker shade of green. Lines 1020-1060 create some randomness by scattering 15 leaves about the base of each tree.

Drawing the foam (lines 1100-1200). As the water hits the base of the falls, white foam is created. Since no color registers are left for white foam, the sky color is used again.

Turning on the sound (lines 1250-1270). All the sound registers are used to create the roar of the waterfall. The sound is constant and does not need to be changed.

Rotating the colors (lines 100-130). This section is similar to the corresponding sections in the other program. Of course, we need to rotate only the color registers for the four colors of the water.

Modifications. We can also modify the scene by doing the following:

•Simulate a sunset by gradually changing the sky color to orange, pink, and purple, and by decreasing the luminance values of each of the color registers. Then, after a period of time, we can reverse the process for a sunrise.

• Change this program into a representation of the different seasons of the year. Simply by changing the colors in the appropriate registers, you could turn this into a summer scene (i.e., by turning the treetops green). And by altering the color of the grass and treetops to white, the sky to gray, and slowing or stopping the flow of the river, you can create a winter scene.

## Summary

The increase in performance from pixel-to-pixel mapping to color mapping using color registers is an enormous one. Animation and special effects never before thought possible can now be accomplished on personal computers with very few program statements. As we have shown with our Trench program, color mapping makes it possible to create dramatic motion effects and perspective changes, similar to those used in arcade games, on a low-cost computer like the Atari 400/800. Furthermore, for the Chagalls and Rembrandts of the world, wonderful and complex background scenes can be brought to life with just the briefest of program statements (as witnessed by the Fall Waterfall program). But we have only scratched the surface of the Atari's animation power. User-definable character sets, playermissile graphics, fine scrolling, vertical-blank interrupts, and display-list interrupts can be combined with color mapping to give the Atari a performance edge that will probably never be equaled (except by Atari). The book Computer Animation Primer provides much detailed information for anyone interested in learning more about these computer-animation techniques.

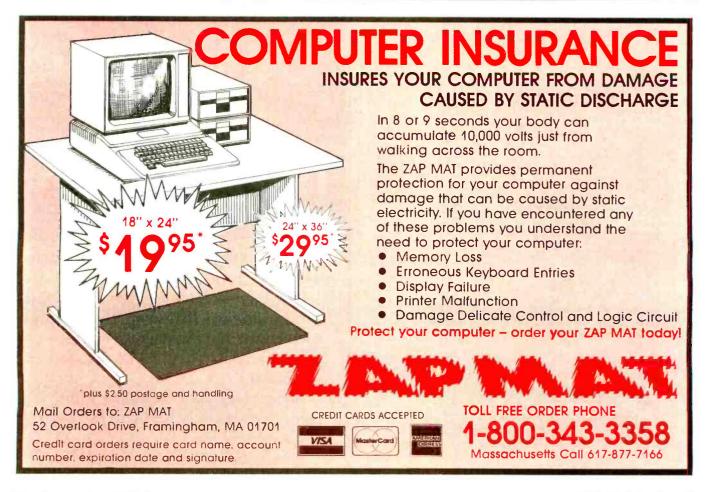

# Handle with confidence.

Now that you have acquired the IBM Personal Computer, let Sybex books help you get the most out of this powerful machine.

# MASTER YOUR IBM PC

BASIC Exercises for the IBM Personal Computer (\$13.95) requires no previous knowledge of computers or programming. The exercises begin with simple mathematical operations and lead you step-bystep onward to master more complex business programs. Each exercise is not only a useful problem-solver but is also fun to run.

# **PROTECT YOUR INVESTMENT**

Keep your computer and peripherals operating at full efficiency. **DON'T** (\$11.95)

offers non-technical advice on how to take proper care of floppy disks, hard disks, the CRT terminal, the printer, and the actual computer. "Don't is cheap insurance" — Popular Computing.

# LET YOUR COMPUTER DO THE WORK

**BASIC for Business (**\$12.95) will allow you to automate general business tasks. Sales reports, financial statements, graphs and charts, depreciation calculations, cost/ volume/profit analyses, and more, can all be done easily and with confidence by understanding BASIC specifically designed for the business user.

Sybex books are available at bookstores and computer stores everywhere. To order

Get the most from your microcomputer with Sybex books.

Circle 434 on inquiry card.

directly from Sybex, use the coupon or call TOLL-FREE 800/227-2346. (in Cal. 415 848-8233 collect)

| ASIC for Business \$12.95<br>DN'T \$11.95<br>.50/Books UPS        |                       |
|-------------------------------------------------------------------|-----------------------|
|                                                                   | Amorican Evoress      |
|                                                                   | American Express      |
| Exp. dat                                                          | e                     |
| closed \$                                                         |                       |
|                                                                   |                       |
|                                                                   |                       |
|                                                                   |                       |
| STATE                                                             | ZIP                   |
| MAIL TO: SYBEX Inc<br>2344 Sixth St., Dept.<br>Berkeley, CA 94710 |                       |
|                                                                   | 2344 Sixth St., Dept. |

# **Hardware** Review

# Victor Victorious The Victor 9000 Computer

#### Phil Lemmons West Coast Editor

Microcomputers are proliferating because they can do so many tasks so well. Each time microcomputers take over another task, they threaten some old technology. As word processors, for example, microcomputers threaten the typewriter. As number crunchers, microcomputers threaten the calculator. Each company whose main product is threatened faces a hard choice: perish or become a computer company. What's more, such a company must make the right computer on the first try because the fierce competition in the microcomputer market gives few entrants a second chance. The rules permit only one roll of the dice in the game called "You bet your company."

Victor Business Products has been making calculators for 60 years. Victor saw the need to make a computer, and the Victor 9000 is Victor's roll of the dice. I've been lucky enough to have the use of a Victor 9000 for a few months, and I think the machine is an excellent microcomputer with an outstanding array of standard features.

Of course, the microcomputer business is not really a game of chance like dice, but a competition requiring judgment, expertise, and a variety of resources. Victor comes to the competition much better prepared than most new entrants. First of all, Victor is a subsidiary of Kidde Inc., a three-billion dollar conglomerate. Second, Victor has experience in designing and manufacturing microprocessor-based electronic products. Third, Victor has a great deal of experience in dealing with business people and the needs of the contemporary office. Fourth, Victor is starting out with a network of 50 branch offices in the United States to distribute and support the machine. Fifth, and perhaps most important, the chief designer of Victor's machine is not a novice but Chuck Peddle, a founder of the microcomputer industry who understands as well as anyone where the technology is going and how to bring maximum performance to the market at an affordable price. (In an interview starting on page 256 of this issue, Chuck Peddle

discusses his goals in designing the Victor 9000 and makes some observations on trends in the microcomputer industry.)

## Getting Started with the Victor 9000

Victor's experience has shown them that business people want a machine they can set on a desk, turn on, and use. As photo 1 shows, the Victor 9000 consists of a system unit, a detached keyboard with a coiled cable, and a monochrome monitor that can rest atop or alongside the system unit. The system unit and keyboard fit comfortably on a standard typing table, or on a cluttered desk designed before microcomputers came out. While the Apple III occupies 361 square inches and the IBM Personal Computer 420 square inches, the Victor 9000 takes up only 310. If you buy the machine directly from your local Victor branch office, Victor will deliver the machine, set it up, connect the cables, and make sure everything is working. The Operators' Reference Manual takes it from

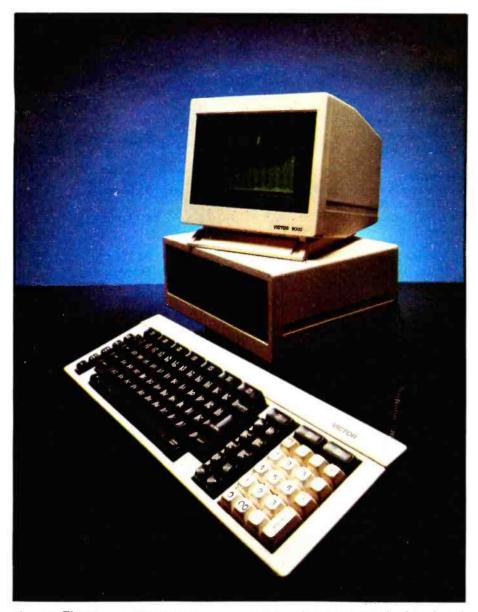

**Photo 1:** The Victor 9000 microcomputer, consisting of a system unit, keyboard, and high-resolution green-phosphor video monitor that tilts and swivels.

there. It tells you how to turn on the machine and insert the user-orientation disk that comes inside the manual's front cover. Once turned on, the machine reinforces the manual's advice: the bottom of the monitor's screen shows the image of a little floppy disk with an arrow indicating you should put a disk into a drive. The user-orientation disk displays a menu that leads you into explanations of how to back up the system disk, how to control the volume of the Victor 9000's speaker, how to set the numeric keypad so that it works just like a calculator, how to use the keyboard, how to control the display, how to use the fundamental commands of the operating system,

and so on. The Operators' Reference Manual explains how to run applications programs, and each program sold by Victor has its own instructional manual. At least two of these programs have their own disk-based tutorials, too. In short, you can set the machine on a desk, turn it on, and start to use it.

# Standard Equipment: Complete and Versatile

Some computer systems today are sold "unbundled," that is, in parts. This makes the initial purchase price seem low. For example, you can buy a \$1500 computer that lacks interfaces for a modem or a printer, doesn't have enough system memory

to run a major applications program, and has no high-speed mass storage at all. To be sure, you can complete such a system by ordering all the necessary components one by one, but dining a la carte is always more expensive than ordering a full dinner. If the unbundled system is an IBM Personal Computer or an Apple II Plus, the buyer can save money by buying many of the components from third-party manufacturers. But that can make it harder for owners to get service for their completed machines. mainly because the manufacturer of the system unit can't be expected to support an add-on product.

The standard Victor 9000 costs \$4995. Although it is an open-bus system with slots for adding boards, the Victor 9000 isn't just a lonely 8088 sitting in a box of empty slots and sockets. The Victor 9000 comes with 128K bytes of RAM (random-access read/write memory) on the system board, two 612K-byte disk drives. two serial I/O (input/output) ports, two parallel ports, a truly high-resolution video monitor, a choice of three keyboards with up to 103 keys, an amplifier and accompanying speaker, and a CODEC (coderdecoder) that can digitize and reconstruct a real human voice. This standard hardware configuration leaves four bus slots open. Even if you increase memory to 896K bytes, the machine still has two empty slots. The standard purchase price also includes the two most popular operating systems for the 8086/8088 processors-Digital Research's CP/M-86 and Microsoft's MS-DOS. Documentation is good, too. The Operators' Reference Manual is clearly written, beautifully typeset and printed, and carefully coordinated with a menudriven user-orientation program that is the best I've seen. (There are hardware options on the Victor 9000; I'll discuss them later.)

All the hardware features are flexible. In one case, the flexibility is mechanical: a cleverly designed turntable on top of the system unit enables the monitor to tilt as much as 11 degrees and swivel as much as 42 degrees in either direction. Most of the hardware is flexible, however,

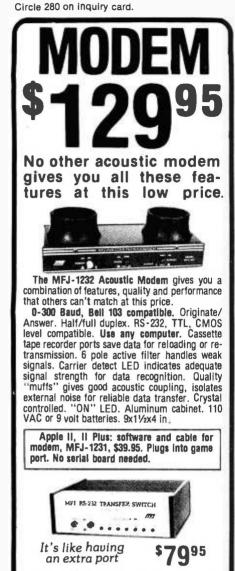

MFJ-1240 RS-232 TRANSFER SWITCH. Switches computer between 2 peripherals (printer, terminal, modem, etc.). Like having extra port. Push button switches 10 lines (pins 2,3,4,5,6,8, 11,15,17,20). Change plug or cable to substitute other lines. Push button reverses transmit-receive lines. LEDs monitor pins 2,3,4,5,6,8,20. PC board eliminates wiring, crosstalk, line interference. 3 RS-232 25 pin connectors. 7x2x6 in.

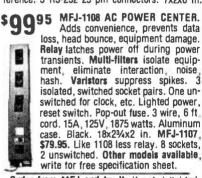

Order from MFJ and try It. If not delighted, return within 30 days for refund (less shipping). One year unconditional guarantee.

Order yours today. Call tell free 800-647-1800. Charge VISA, MC. Or mail check, money order. Add \$4.00 each for shipping and handling.

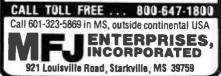

# At a Glance

Name Victor 9000

## Manufacturer

Victor Business Products 3900 North Rockwell St. Chicago, IL 60618

#### Hardware

- Size: width 15 inches, depth 13 inches, height 7 inches; weight (including two disk drives) 28 pounds
- Electrical needs: input voltage, 95–137 V AC, 190–270 V AC; input frequency, 47–63 Hz

Processor: Intel 8088

- Cycle time: main storage, 333 ns; access time, 333 ns
- Memory: 16K bytes of built-in ROM and 128K bytes of built-in user RAM; expandable to 896K bytes
- Standard: keyboard; two disk drives; four expansion slots; built-in speaker; CODEC (coder-decoder for digitized voice); power-on self-test; 128K bytes of dynamic RAM, 4K bytes of static graphics RAM, 16K bytes of ROM; two 612K-byte floppy-disk drives; highresolution (800 by 400) green-phosphor monitor with antiglare screen, tilt and swivel; two programmable asynchronous/bisynchronous RS-232C serial I/O ports; two parallel I/O ports, one Centronics standard, one 50-pin KK; MS-DOS and CP/M-86 operating systems; choice of three keyboards, detached, with numeric pad and up to 103 keys, cursor controls, editing keys, programmable function keys
- Disk drives: two 612K-byte 5-inch, single-sided floppy-disk drives; average access time, 235 ms; track-to-track stepping time, 3 ms

#### Software

Operating Systems: CP/M-86, MS-DOS, Unix (to be available first quarter 1983)

Languages: Microsoft GW-BASIC, price to be determined: Microsoft BASIC-86, \$400; CBASIC-86, \$400; MS-Pascal, \$600; MS-FORTRAN, \$600; MS-COBOL, \$800; Microfocus Level II COBOL, \$1100, with Forms 2, \$1300

Applications:

Word processing: Victorwriter I (Select), \$500; Victorwriter II

(Benchmark), \$645, with mailing list, \$890; Wordstar, \$500, with Mailmerge, \$700 Electronic spreadsheets: Victorcalc (Report Manager), Multiplan, Supercalc, \$300 each Database management: dBase II, \$695

Accounting: accounts payable, accounts receivable, general ledger, payroll Other: order processing, inventory control, purchase-order writing, Time Manager (scheduling), Project Manager, Personnel Manager, Victor Pharmacy System, Victor Business Equipment Dealers System, Victor Financial and Banking System, installment lending, communications

#### Hardware Prices

Standard system with system unit, 128K bytes of RAM, two single-sided disk drives, keyboard, monitor, CP/M-86, MS-DOS, \$4995 System with double-sided floppy disks, \$5950 Winchester disk and controller, 10 megabytes (formatted), \$4495

128K-byte memory board, \$800 purchased with system, \$895 purchased later 384K-byte memory board, \$2500 purchased with system, \$2695 purchased later

sourchased alter

because it is "soft-tooled," i.e., under software control. Every key on the keyboard can be programmed, not just the 10 programmable function keys. If your don't like the typefaces displayed on the screen, you can design your own with a utility called CEDIT. The serial ports can be programmed for both asynchronous and bisynchronous communications. In the same spirit of adapting to everyone's needs, Victor is offering a variety of applications software—more than one application program for every common major task.

# The System Unit

The system unit contains the main printed-circuit board, the power supply, two disk drives, a custom floppy-disk controller board, and connectors for the keyboard, the two

# Peripherals FANTASTIC PRICES! Unlimited... OUR FAST SERVICE, PRODUCT SELECTION AND OUR CUSTOMERS'

# ZENITH

| Microsoft Z-80 softcard | \$214  |
|-------------------------|--------|
| Microsoft RAMCARD       | \$129  |
| Z-90-64K DO             | \$2588 |
| Z-19 Terminal           | \$777  |
| Z-121 Monitor 12''      | \$149  |

## ATARI COMPUTERS

| \$649<br>\$318<br>\$174<br>\$444<br>\$166<br>\$59<br>\$84<br>\$34<br>\$34<br>\$74 |
|-----------------------------------------------------------------------------------|
| \$74<br>\$114                                                                     |
|                                                                                   |

# **NEC PRINTERS**

| 7710/30 Spinwriter R/O | \$2295 |
|------------------------|--------|
| 7720 Spinwriter KSR    | \$2649 |
| 3510/30 Spinwriter R/O | \$1689 |
|                        |        |

NEC DOT MATRIX

| PC-8023                          | \$474 |
|----------------------------------|-------|
| Call for prices on ribbons, etc. |       |

# **OKIDATA & MORE**

| Okidata Microline 82A      | \$459  |
|----------------------------|--------|
| Okidata Microline 83A      | \$699  |
| Okidata Microline 84 (P)   | \$1069 |
| Okidata Microline 84 (S)   | \$1099 |
| Tractor (OKI 80 & 82 only) | \$60   |
| Diablo 620                 | \$1349 |
| Diablo 630                 | \$1999 |

## AMDEK & NEC MONITORS

| \$149 |
|-------|
| \$319 |
| \$739 |
| \$429 |
| \$149 |
| \$339 |
|       |

# **EPSON PRINTERS**

SATISFACTION MAKE US #1.

| MX-80 w/Graphtrax Plus       | \$469 |
|------------------------------|-------|
| MX-80FT (Friction & Tractor) | \$529 |
| MX-100 (15" Carriage)        | \$699 |
| Grappler Interface           | \$129 |

Call for prices on Ribbons, Cables & Interfaces

# NEC-PC 8000 Series Microcomputer

| PC-8001A Computer w/32K     | \$888 |
|-----------------------------|-------|
| PC-8012A w/32K + Exp. Slots | \$588 |
| PC-8031A Dual Mini Disk     | \$888 |
| PC-8032A Add-on Mini Disk   | \$777 |
| Call for Software Prices    |       |

# FOR THE LOWEST PRICE CALL TOLL FREE 1-800-343-4114

# **ORDERING INFORMATION**

Our order lines are open 9AM to 6PM EST Monday thru Friday. Phone orders are welcome; same day shipment on orders placed before 10AM. Free use of Mastercard and VISA. Personal checks require 2 weeks clearance. Manufacturer's warranty included on all equipment. Prices subject to revision. C.O.D.'s accepted.

For service, quality and delivery call:

# PERIPHERALS UNLIMITED (617) 655-7400

62 N. Main St. • Natick, MA 01760

# OUR PRICES, SELECTION AND SAME-DAY SHIPPING MAKE US COMPETITIVE.

# Red Baron. Home of the Nation's

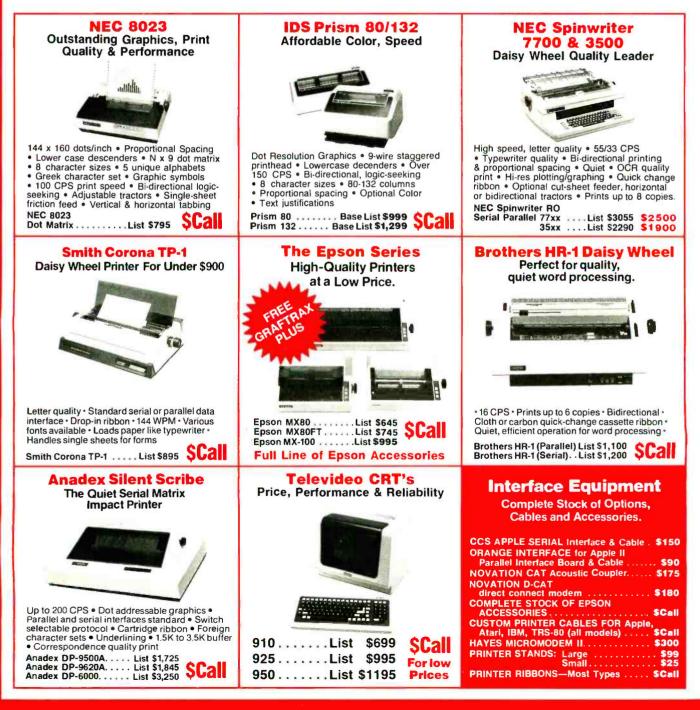

# OUR PEOPLE MAKE US EXPERTS.

# Largest Computer Printer Inventory.

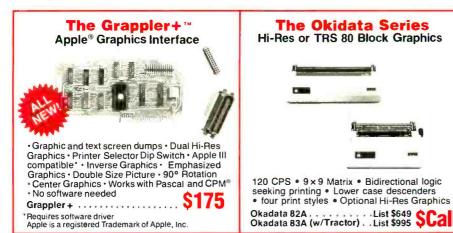

## IDS Microprism 480 Prints like a daisy,

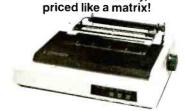

• Correspondence Quality in a Single Pass • Dual Speed 75, 110cps • Proportional Spacing • Bidirectional Logic Seeking Head • Platen pin or pressure feed • 24x9 dot matrix • 10, 12, 16.8 Characters per inch • Double width Characters

IDS Microprism 480...List \$799 SCall

# **Our People, Our Product: Both Are Specialized.**

Because our salespeople are printer specialists, they know the capabilities of each printer—and how to match one to your exact need. Red Baron's volume stocking assures a low, low price on a wide array of major brands. We're sure you'll like the product and services you get from Red Baron, and we know you'll love our Customer Benefit Package; an exclusive at Red Baron.

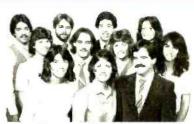

# **Customer Benefit Package**

1. Free Expert Consultation. Before you buy, after you buy. 2. Technical Staff. Even your most involved questions get quick, helpful answers from our staff of printer technicians. 3. Free Catalog. Get your informative catalog with printer comparison chart and print samples today! 4. Warranty. The manufacturer's warranty applies where applicable. 5. Same-Day Shipping. Your order is shipped the same day when you call before 11:00 a.m. 6. Free MasterCard and Visa. Call us toll-free and charge your printer to your credit card. 7. We Stock What We Sell. No bait and switch, no hassle. We make every effort to keep a large stock of our advertised products. 8. APO/FPO Orders Welcome.

Other Quality Printers at Red Baron

| C. Itoh 8510<br>Prowriter\$845 | \$Call |
|--------------------------------|--------|
| Diablo 630/6 \$2995            | \$2570 |

Here's How To Order:

Phone orders are welcome; same-day shipment on orders placed before 11:00 a.m. Free use of MasterCard and Visa. COD's accepted. Personal checks require 2 weeks clearance. Manufacturer's warranty included on all equipment. Prices subject to revision.

Circle 392 on inquiry card.

# Call Toll Free For Catalog: (800) 854-8275 CA, AK, HI (714) 630-3322

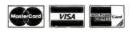

COMPUTER PRODUCTS

1100 N. TUSTIN #207, ANAHEIM, CA 92807

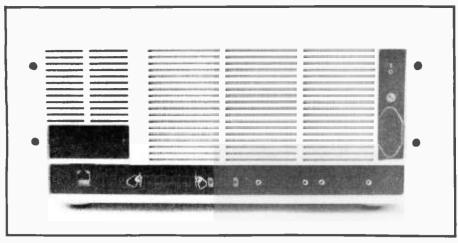

**Photo 2:** The back of the system unit. Shown from left to right are the keyboard connector, reset button, Centronics-compatible parallel port, video-display-terminal connector, two RS-232C serial ports, and power connector. The on-off switch is just above the power connector.

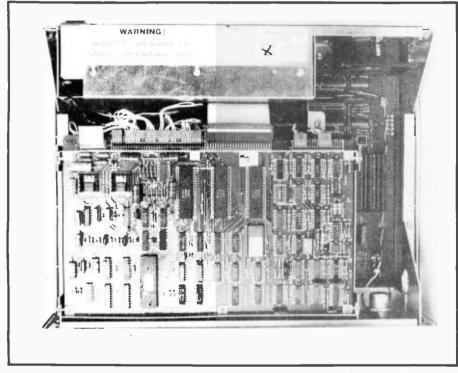

**Photo 3:** The inside of the system unit viewed from above. The disk-controller board appears at the top, the power supply at the bottom, the speaker at the upper left, and two of the four expansion slots at center left. The disk-controller board hides the other two expansion slots at left and the 8088 processor, which is at the extreme right.

serial ports, the monitor, and two parallel ports. Connectors for the serial ports and the keyboard and monitor are on the back of the system unit, shown in photo 2. One of the parallel ports comes out to the back of the system unit with a 36-pin connector that uses standard Centronics pin assignments. With a special 24-pin connector and appropriate software, you can use this port to connect an IEEE-488 device to the Victor 9000. The second parallel port has a 50-pin KK-type connector on the main printed-circuit board. This port, called the "user" port, is also fully programmable.

The main printed-circuit board contains an Intel 8088 microprocessor, 128K bytes of RAM in the form of sixteen 64K-bit chips (parity memory is an option), 16K bytes of

ROM (read-only memory), 4K bytes of static RAM, a real-time clock, an expansion bus with four empty slots. a programmable serial-communications chip, parallel I/O chips, an 8259 programmable interrupt controller (to support real-time, multi-user, and multitasking operations), a CRTcontroller chip, and the 50-pin parallel port mentioned earlier. Photo 3 shows the inside of the system unit viewed from above. The custom floppy-disk controller board hides the disk drives and most of the system board. Photo 4 shows the system board after removal of the drives. Figure 1 shows a block diagram of the Victor 9000.

The 8088 is a 16-bit microprocessor that does all I/O 8 bits at a time. Two separate 8-bit data buses, the ID bus and the BD bus, are in use in the Victor 9000. All the Victor 9000's LSI (large-scale integration) I/O devices (including the ones on the diskcontroller board) are driven from a separate data bus consisting of lines ID0-ID7. Memory, the expansion bus (see table 1 on page 230), and the buffers for the ID bus are driven by the bus consisting of lines BD0-BD7. The programmable interrupt controller and the "boot" ROM connect directly to the processor data bus.

The system clock runs at 15 MHz and the 8088 runs at 5 MHz, or slightly faster than the 8088 in the IBM Personal Computer. The cycle time for main memory is 333 nanoseconds (ns); the access time is also 333 ns.

The 8259 programmable interrupt controller provides eight levels of prioritized interrupts, that is, signals to the 8088 that something else has to be attended to. One interrupt lets the disk controller indicate the readiness of a sector header from a disk drive: one interrupt is for the serial ports; one interrupt is for the real-time clock and other timed operations; one interrupt is for parallel I/O chips, including the chip that communicates with the CODEC; two interrupts are for the expansion bus, to be controlled by boards to be added there; one interrupt is for the keyboard; and one is for the CRT (cathode-ray tube) controller.

The 8088 can address a megabyte

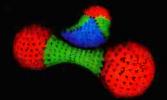

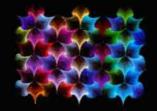

"Three Atoms" Courtesy of Greg Abram, University of North Carolina at Chapel Hill

"Aurora" By Richard Katz, Vectrix Corporation

4 HILLING BURGER 1 (4)---2.4 

\*Integrated Circuit Design" Courtesy "In The Beginning" By Richard Katz, of Floyd J. James, University of North Vectrix Corporation Carolina at Chapel Hill

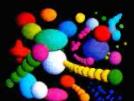

5 995 AND THE FIRST AFFORDABLE HIGH RESOLUTION COLOR GRAPHICS MACHINE IS YOURS

VX128

· VERY HIGH RESOLUTION 672 by 480 pixels individually addressable · EIGHT COLORS PER PIXEL 3 bit

planes of memory totalling 128K graphics RAM

• ON-BOARD 16 BIT MICRO-COMPUTER Intel 8088 microprocessor with additional PROM and RAM and built-in expansion capability
 3D GRAPHICS SOFTWARE PACK-

AGE built-in command set includes: rotation, scaling, translation, perspective, clipping, viewport, polygon, and filled polygon

 HARDWARE LINE AND ARC GENERATION on-board VLSI graphics display controller, 1600 nanoseconds pixel drawing time · SERIAL AND PARALLEL

INTERFACE 300-19.2K baud R5-232 and 8 bit parallel port • USER FRIENDLY COMMAND FOR-

MAT supports high level language and hexadecimal transmissions

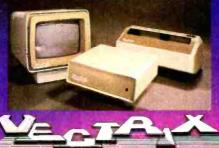

 USER DEFINABLE CHARACTER **GENERATION** built-in character set includes zoom, slant, and variable spacing, or upload your own character definitions VX384

 512 COLORS PER PIXEL9 bit planes of memory with 384K graphics RAM • COLOR LOOKUP TABLE 8 bit digital-to-analog converters provide a 16 million color palate

• INCLUDES ALL FEATURES of VX128 for total of \$3995 • VXM HIGH RESOLUTION COLOR

MONITOR RGB analog Input with 24 kiloHertz scan rate, long persistence phosphor \$1295

· COLOR GRAPHIC PRINTER complete with interface cable \$1295

For additional information on VX128, VX384, VXM Monitor or VXP Printer call Toll Free 1-800-334-8181, or 919-2/2-3479, or write Vectrix Corporation, 700 Battleground Avenue, Greensborg, NC 27401 12-3479, or wri le, Greensbor eground A

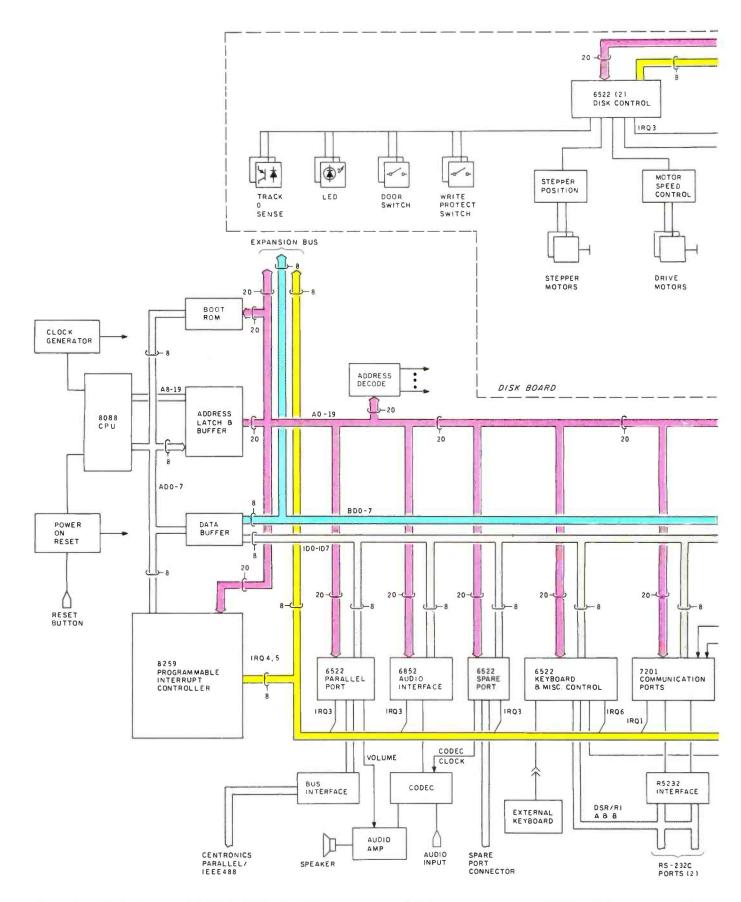

**Figure 1:** A block diagram of the Victor 9000. The 8088 processor is at the left, as are the power-up ROM and the programmable interrupt controller. At top left is the expansion bus. The entire top center consists of the disk-controller board. The CRT controller and associated static RAM appear at right. From left to right along the bottom of the diagram, you see a parallel I/O port that can be configured as either a Centronics-compatible or an IEEE-488 interface; a synchronous I/O interface that drives the CODEC

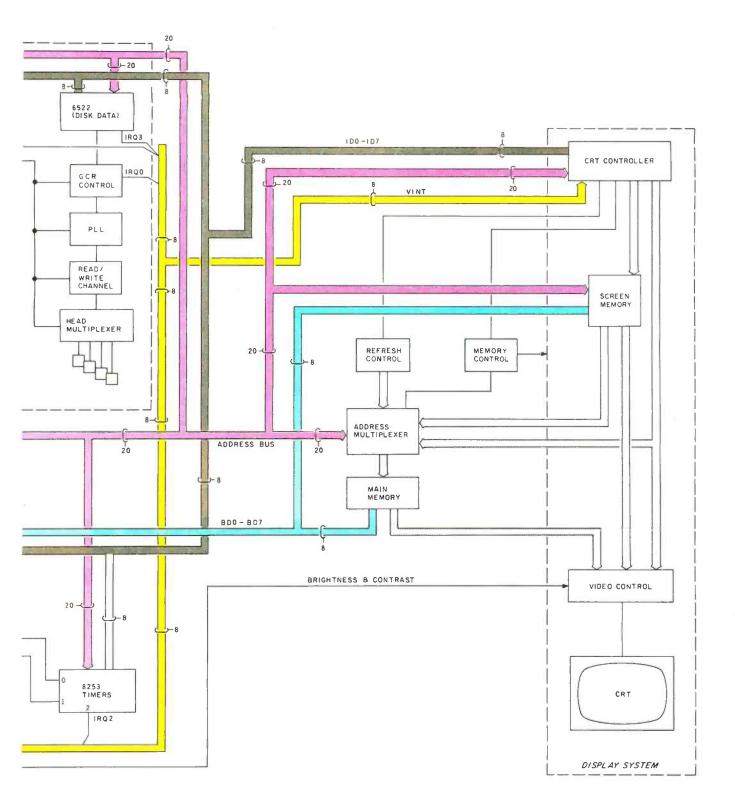

(coder-decoder) that can turn a voice into a serial bit stream and vice versa; another parallel port; a keyboard interface port, based on a 6522 that also controls some other functions in the system; two RS-232C serial ports that can be programmed for asynchronous or bisynchronous communications; and the timer that sets the bits per second (bps) for the communications ports and provides an interrupt for the system clock. Table 1 identifies the descriptions and names of the signals on the data buses and the expansion slots.

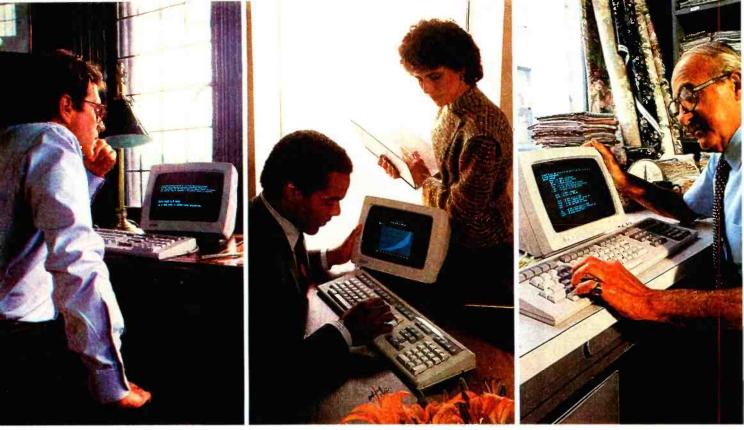

# THE THREE PERSONAL COMPUTERS **EXPERTS SAY "BLOW EVERYTHING** ELSE OUT OF THE MARKET."

Once in a great while, personal computers come along that drive the normally staid computer press to extremes of praise. The personal

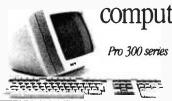

computers made by Digital Equipment Corporation are Pro 300 series such an example. These are the personal computers about which industry analysts such as The Yankee

The minicomputer of personal computers. Group have said: "... comparing other currently

available personal computers to (Digital's) Professional series is like comparing a sub-compact car to a Porsche."

And further: "The trio of personal computers will blow everything else out of the market."

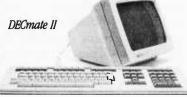

The Yankee Group was not alone. From The fully supported small business system. the Rosen Electronics Letter: "Digital offers more storage, more memory, more expansion, more columns, and a higher performance central processor." And from The Gartner Group: "... the hardware specifications, design, and future upgrade planning appear superb."

What could inspire such remarks? Perhaps it was a feature like Digital's bit-map graphics—a graphics capability that makes yesterday's graphics look like yesterday's news. Or maybe it was the overall idea of a personal computer that could do more than one thing at a time. Or storage. Or memory. Or the idea of using two central processors instead of one.

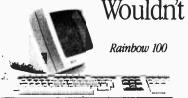

The low cost high performance machine.

Wouldn't you like to find out a little more about Digital's personal computers? Call 800-DIGITAL and we'll send you our free brochure. Or write: Digital Equipment Corporation,

129 Parker Street, Maynard, MA 01754. And if our words aren't good enough? Ask anybody else.

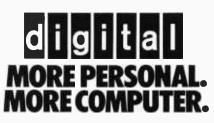

of memory, but the Victor 9000 uses memory-mapped I/O-that is, it addresses some of the input and output devices as if they were part of system memory. This increases the speed of I/O but reduces the amount of real memory that can be addressed. Since the 8088 can address a megabyte, however, you are unlikely to feel a pinch. Despite the memory-mapped I/O, the user of the Victor 9000 can still have 896K bytes of available RAM. Memory can be expanded with 128K-byte, 256K-byte, and 384Kbyte memory boards. If you add two of the 384K-byte boards, you can have the full 896K bytes of RAM and still have two bus slots open. Besides the RAM already described, the Victor 9000 also has 4K bytes of static RAM used with the video monitor, and 16K bytes of ROM containing "sanity test" diagnostics and instructions for loading the operating system from disk.

# Mass Storage

Packing 612K bytes of data onto one side of a 51/4-inch floppy disk may cause jitters in people who witnessed problems in mere doubledensity systems only a year or so ago, but I used the drives hard during the time I had the Victor 9000 and didn't experience any problems with the drives in any operation with either CP/M-86 or MS-DOS. One thing I did to tempt fate and strain technology was to edit and save and reedit and resave huge Wordstar text files. Even with files approaching 60K bytes, the Victor 9000's drives performed flawlessly.

The quality and reliability of the disk drives result from the ingenuity used in designing the disk-controller board and in encoding the data. The Victor 9000 uses Group Code Recording (GCR), a technique of compressing data by squeezing out zeros. Data is encoded for storage in such a way that there are never more than two zeros in a row.

The Victor 9000 also has unusually precise control of the rotational speed of the drives. One common source of read-and-write errors is a difference in rotational speed between two drives. To achieve highly precise control of

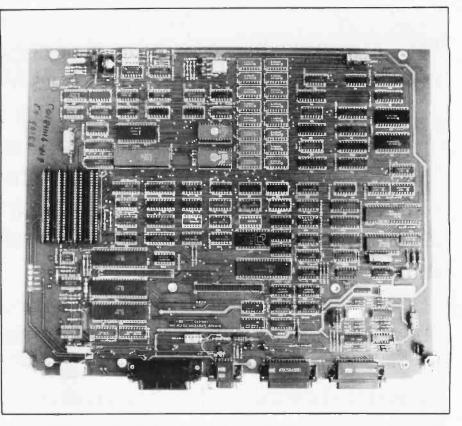

**Photo 4:** The system board viewed from above. The 8088 processor is at the right, the four expansion slots at the left, and one of the parallel and both serial ports are along the bottom. The two vertical rows near the top, which consist of 8 chips each, are 128K bytes of dynamic RAM.

rotational speed, Victor replaced the control electronics normally supplied by drive manufacturers with a custom board that controls both drives. A microprocessor on the Victor disk board takes tachometer pulses from the drive motor and uses them to control motor speed. The board can set motor speed to any of 15 values, controlled within 1 percent. Different speed settings are used for different tracks. Why? In order to achieve constant linear speed of the media traveling under the read/write heads. When the Victor 9000 is doing disk input or output, you can hear the drive motors quietly changing speed, as if there were a 15-speed transmission inside with a gifted driver shifting from one speed to another as necessary. One benefit of constant linear speed is that the outer tracks of the disk can hold much more data. Another benefit is increased reliability.

Three 6522 versatile interface adapters (VIAs), which are special parallel I/O chips, divide most of the work of controlling the drives. Two ports on one 6522 VIA select readand-write data; the second 6522 selects speed and controls the drives' stepper motors; the third 6522 controls head selection and the LEDs (light-emitting diodes) that indicate drive activity and also determines the status of the spindle motors. The 8088 processor controls and monitors all the signals coming from the 6522s, besides monitoring the status of the drive doors, turning on the LEDs, and transferring data into memory.

The track-to-track stepping time is 3 milliseconds (ms) and average diskaccess time is 235 ms. The Victor 9000's operating systems use a logical sector size of 128 bytes and a physical sector size of 512 bytes.

A valuable feature for programmers who want to write disasterproof applications software is the Victor 9000 disk system's ability to condition an interrupt on the opening or closing of the disk drive doors. Using this feature, a program might save a user from trying to write to a drive with an open door, which,

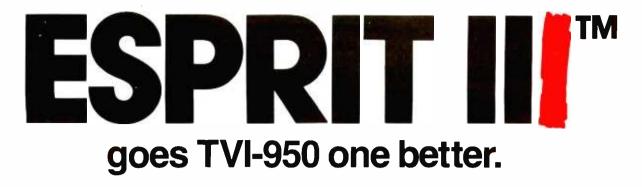

The new Hazeltine Esprit III<sup>™</sup> is a plugto-plug replacement for the TeleVideo TVI-950. Same command set. Same keyboard layout. The same features. Even the same user-PROM capability. But Esprit III goes TVI-950 one

better. And that one important difference is price. Esprit III costs \$300 less. In fact, it costs \$100 less than Tele-Video's far less capable TVI-925.

Look at the numbers. TVI-950 performance for less than TVI-925 cost. You'll agree. Esprit III is the best one.

|                            | Esprit<br>III | TVI<br>925*        | TVI<br>950*     |
|----------------------------|---------------|--------------------|-----------------|
| Buffered mode              | Yes           | Yes                | Yes             |
| Programmable function keys | Yes           | No                 | Yes             |
| Line graphics              | Yes           | No                 | Yes             |
| Page/line transmit         | Yes           | Yes                | Yes             |
| Smooth scrolling           | Yes           | No                 | Yes             |
| Price                      | \$895         | \$995              | \$1,195         |
|                            | • Trade       | emarks of TeleVide | o Systems, Inc. |

Hazeltine Corporation, Computer Terminal Equipment, Commack, NY 11725 (516) 462-5598 or call toll free: 800-645-4508

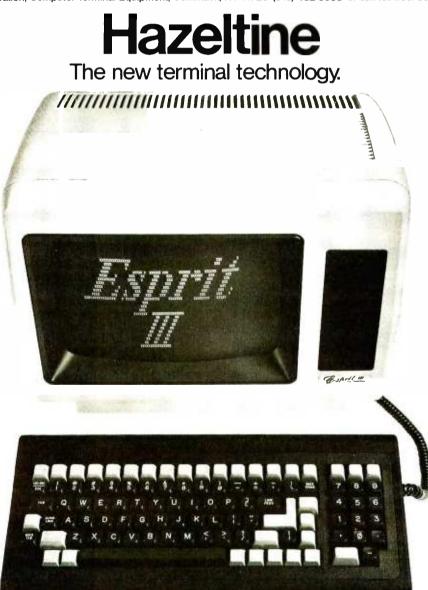

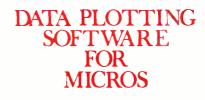

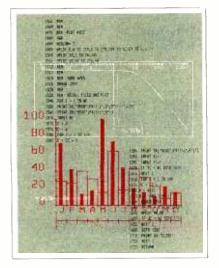

# 21 Programs Fully Documented, Copyable BASIC Listings Apple II and IBMpc

# PIE CHARTS • BAR CHARTS STOCK MARKET CHARTS 3D SURFACES • HISTOGRAMS LOG PLOTS • CURVE FITTING REGRESSION ANALYSIS DATA MANAGEMENT STATISTICAL ANALYSIS TEXT ON GRAPHICS

All programs listed in Applesoft BASIC in a 248 pg book with theory, equations, full explanation of how they work. Modular and menu driven. Use as is, modify and combine for your own applications, or use as building blocks to develop your own programs. Optional 5¼" disks of listings availble for Apple II + DOS3.3 48K and IBMpc DOS1.1 48K. This is your best buy in data plotting software! Book: \$28.50 Disk; \$19.95

## ALSO AVAILABLE

Graphic Software for Micros: a self-teaching guide to writing 2D and 3D graphics software-61 programs-"...the best book available on micro graphics..."-Creative Computing 2/82. Book: \$21.95 Disk: \$19.95 Engineering Software for Micros: 25 programs for CAD, Fourier analysis, optimization, etc. Book: \$28.50 Disk: \$19.95 Structural Analaysis Software for Micros: 14

programs-2D,3D trusses, frames & more. Book: \$39.95 Disk: \$24.95

# KERN PUBLICATIONS

Send check, money order, VISA/MASTERCARD no with exp date to 190 Duck Hill Rd, PO Box 1029, Duxbury, MA 02332. Add \$2 per book postage in US, \$3 UPS, \$4 Canada, \$12 air Europe and Central America, \$18 elsewhere. Specify Apple or IBM with disk orders.

For faster delivery call (617)934-0445

| Pin                                                            | Signal                                                                         | 1/0                                                         | Description                                                                                                    |
|----------------------------------------------------------------|--------------------------------------------------------------------------------|-------------------------------------------------------------|----------------------------------------------------------------------------------------------------|
| 50<br>1<br>49<br>2<br>48<br>3<br>47<br>4<br>46<br>5<br>45<br>6 | A19<br>A18<br>A17<br>A16<br>A15<br>A14<br>A13<br>A12<br>A11<br>A10<br>A9<br>A8 | I/O<br>I/O<br>I/O<br>I/O<br>I/O<br>I/O<br>I/O<br>I/O<br>I/O | Buffered-address bits 8 to 19. These<br>lines are driven from the 8088 during<br>normal operation and are valid from<br>the falling edge of address-latch<br>enable (ALE) to the rising edge of the<br>next ALE. If an external device takes<br>control of the system via HOLD and<br>HOLD ACKNOWLEDGE, these lines<br>are tri-stated.                                                                                                    |
| 29<br>22<br>28<br>23<br>27<br>24<br>26<br>25                   | BD7<br>BD6<br>BD5<br>BD4<br>BD3<br>BD2<br>BD1<br>BD0                           | 1/0<br>1/0<br>1/0<br>1/0<br>1/0<br>1/0                      | Time multiplexed buffered address/<br>data bus. During normal operation,<br>the lower 8 bits of address (AD0-<br>AD7) are valid on the falling edge of<br>ALE.                                                                                                    |
| 9                                                              | ALE                                                                            | 0                                                           | Buffered address-latch enable. Processor signal that indicates<br>BD0-BD7 contain valid addresses. Typically used to latch low-<br>order 8 bits of address.                                                                                                    |
| 11                                                             | RD                                                                             | 0                                                           | Buffered read strobe. Processor signal indicating a read cycle.                                                                                                    |
| 14                                                             | WR                                                                             | 0                                                           | Buffered write strobe. Processor signal indicating a write cycle.                                                                                                    |
| 8                                                              | DEN                                                                            | 0                                                           | Buffered data enable. Provided by the processor for use as an enable for transceivers.                                                                                                    |
| 33                                                             | DLATCH                                                                         | 0                                                           | Data latch. The falling edge of this signal may be used to                                                                                                    |
| 30                                                             | EXTIO                                                                          | I                                                           | strobe data generated from a processor read access.<br>External I/O. Control line that prevents internal data-bus buf-<br>fers from conflicting with external buffers when mapping ex-<br>ternal I/O into address space E0000 to EFFFF hexadecimal.<br>CSEN should be used as a control signal to disable internal<br>buffers via EXTIO and enable external buffers if using address<br>space E0000 to EFFFF. Addresses used by the system cannot<br>be disabled by EXTIO. |
| 19                                                             | CSEN                                                                           | 0                                                           | Chip select enable. This line is synchronized to PHASE2. It is<br>true from a falling edge of PHASE2 to the next falling edge of<br>PHASE2, when address space E0000 to EFFFF hexadecimal<br>is accessed.                                                                                                    |
| 40                                                             | CLK15B                                                                         | 0                                                           | 15-MHz clock. Signal from which all system timing is derived.<br>Its period is 66.6 ns with a $50\% \pm 10\%$ duty cycle.                                                                                                    |
| 38                                                             | CLK5                                                                           | 0                                                           | 5-MHz clock. Signal is in phase with the 8088 clock input. Its period is 200 ns with a 33% duty cycle.                                                                                                    |
| 20                                                             | PHASE2                                                                         | 0                                                           | 1-MHz clock. Signal is asynchronous with CLK5. Its period is $1\mu$ s with a 40/60% duty cycle. Useful to interface 6800-type I/O circuits.                                                                                                    |
| 21                                                             | XACK                                                                           | ł                                                           | External acknowledge. This line is normally high and may be<br>pulled low by external devices resulting in pulling the 8088<br>READY input low, generating wait states. This line is resyn-<br>chronized by the system logic.                                                                                                    |
| 17                                                             | HOLD                                                                           | T                                                           | Input to the 8088. This is an external request for control of the system buses.                                                                                                    |
| 18                                                             | HLDA                                                                           | 0                                                           | Buffered hold acknowledge. System response to HOLD re-<br>quest. When true (high) the following signals are tri-stated:<br>A8-A19, BD0-BD7, ALE, IO/M, RD, WR, DT/R, DEN, SSO, and<br>INTA.<br>DLATCH is controlled by external logic.                                                                                                    |
| 41                                                             | READY                                                                          | 0                                                           | Status line. This line reflects the synchronized READY input to the 8088.                                                                                                    |
| 10                                                             | IO/M                                                                           | 0                                                           | Buffered 8088 status line. Distinguishes between a memory or<br>I/O bus cycle.                                                                                                    |
| 7                                                              | SSO                                                                            | 0                                                           | Buffered 8088 status line.<br>Continued on page 234                                                                                                    |
| Tabl                                                           | 1. The sig                                                                     | nal na                                                      | mes and descriptions for the Victor 2000 expension bus. The                                                                                                    |

**Table 1:** The signal names and descriptions for the Victor 9000 expansion bus. The expansion bus is basically a buffered extension of the system's 8088 processor plus additional timing and control signals required to interface the system. The expansion bus consists of a multiplexed buffered data bus (BD0-BD7), a buffered address bus (A8-A19), and various timing, control, interrupt, and power lines.

GP-100A: US\$389

# **COMMAND PERFORMANCE.**

# Seikosha gives you all the best features—including economy and super-clear graphics.

Unlike some graphic printers, Seikosha's new GP-100A Uni-Hammer Graphic Printer puts full dot addressable graphics at your command. The GP-100A lets you repeat a column of data as many times as needed with just one command. Software control enables double-width character output, and the positioning is both character and dot addressable. Designed for simple operation, it ranks among the most cost-efficient graphic printers on the market. Command performance technology that not only works for you now, but takes you well into the future.

# Other valuable features:

- Graphics, regular and double width character modes can be intermixed on the same line.
- Automatic printing. When the text exceeds the maximum line length, there is no loss of data due to overflow.
- Self-test printing is a standard feature.
- Centronics type parallel interface.
- Paper width is adjustable up to 10 inches.
- Optional Interface: RS232C, IEEE488, apple II, etc.

# Graphic Printer CD Series

Available at COMPUTERLAND and other fine stores in your area

Distributed by AXIOM CORPORATION 1014 Griswold Avenue San Fernando, Calif. 91340 Phone (213) 365-9521 TWX (910) 496-1746 Manufactured by SEIKOSHA SYSTEM EQUIPMENT DIV. 4-1-1 Taihel Sumida-ku Tokyo Japan. Phone: 03-623-8111 Telex: 262-2620

Circle 407 on inquiry card.

www.americanradiohistory.com

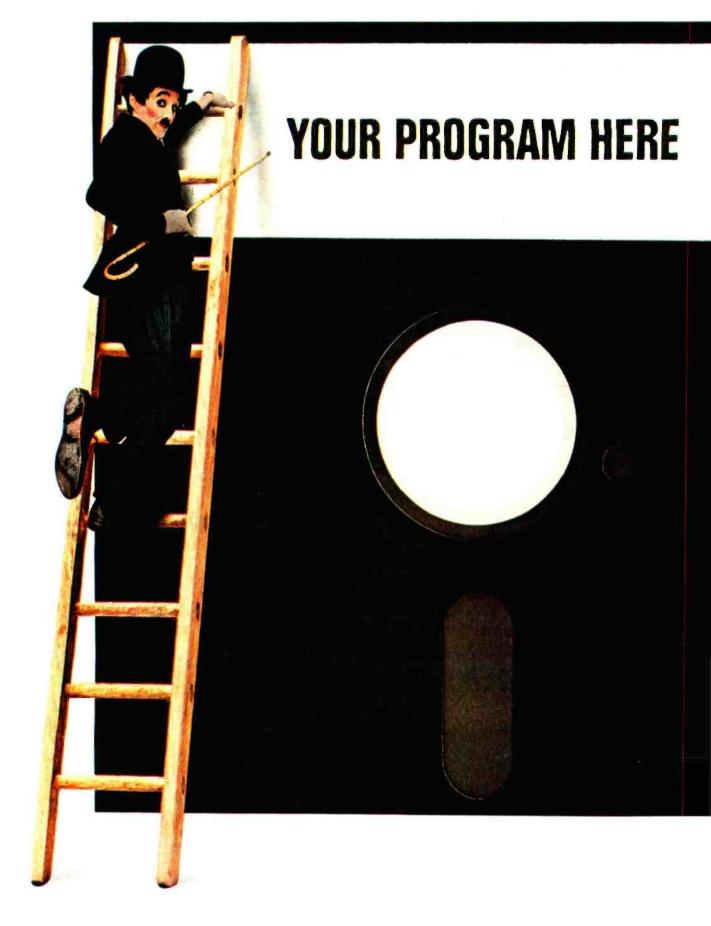

# The best software for the IBM Personal Computer. Could it be yours?

Attention, all programmers. Here's a chance to reach the top.

If you've written software that's completed and runs on the IBM Personal Computer, we could be interested in publishing it.

(We also could be interested if it runs on *another* computer. If we select your software, we'll ask you to adapt it to our system.)

But be advised.

Our expectations are great.

Because the software we publish must be good enough to complement IBM Personal Computer hardware. In fact, the more you take advantage of all our hardware capabilities (see the box at right), the more interested in your software we become.

Think about incorporating color graphics into your program, for example.

Use sound. Consider the power of our keyboard and remember to utilize the ten programmable function keys.

In all cases, we're interested in "friendly" software—with emphasis on quality and wide appeal. Programs with the greatest chance of being published must be easy to use, offer a better way to accomplish a task and provide something special to the user.

What kinds of programs? All kinds.

Education. Entertainment. Personal finance. Data management. Self improvement. Games. Communications. And yes, business. We select programs that will make the IBM Personal Computer an even more useful tool for modern times.

| IBM PERSON                                                                                           | AL COMPUTER S                                                                 | PECIFICATIONS                                                                                         |
|----------------------------------------------------------------------------------------------------|-------------------------------------------------------------------------------|----------------------------------------------------------------------------------------------------|
| User Memory                                                                                          | Display Screen                                                                | Permanent Memory                                                                                      |
| 16K-512K bytes*                                                                                      | High-resolution*                                                              | (ROM) 40K bytes*                                                                                      |
| Microprocessor                                                                                       | 80 characters x 25 lines                                                      | Color/Graphics                                                                                        |
| 16-bit, 8088*                                                                                        | Upper and lower case                                                          | Text mode:                                                                                            |
| Auxiliary Memory                                                                                     | Green phosphor screen*                                                        | 16 colors*                                                                                            |
| 2 optional internal<br>diskette drives, 5¼",<br>160K bytes or 320K<br>bytes per diskette<br>Keyboard | Operating Systems<br>DOS, UCSD-p System,<br>CP/M-86 <sup>†</sup><br>Languages | 256 characters and<br>symbols in ROM*<br><i>Graphics mode:</i><br>4-color resolution;<br>320h x 200v* |
| 83 keys, 6 ft. cord                                                                                  | BASIC, Pascal, FORTRAN,                                                       | Black & white resolution:                                                                             |
| attaches to                                                                                          | MACRO Assembler,                                                              | 640h x 200v*                                                                                          |
| system unit*                                                                                         | COBOL                                                                         | Simultaneous graphics &                                                                               |
| 10 function keys*                                                                                    | Printer                                                                       | text capability                                                                                       |
| 10-key numeric pad                                                                                   | Bidirectional *                                                               | Communications                                                                                        |
| Tactile feedback*                                                                                    | 80 characters/second                                                          | RS-232-C interface                                                                                    |
| Diagnostics                                                                                          | 12 character styles, up to                                                    | Asynchronous (start/stop)                                                                             |
| Power-on self testing*                                                                               | 132 characters/line*                                                          | protocol                                                                                              |
| Parity checking*                                                                                     | 9 x 9 character matrix *                                                      | Up to 9600 bits per second                                                                            |
| *ADVANCED I                                                                                          | EATURES FOR PERSO                                                             | NAL COMPUTERS                                                                                         |

So, if you think your software is the best, consider submitting it. If it's accepted, we'll take care of the publishing, the marketing and the distribution. All you have to do is reap the benefits of our new royalty terms. And you're free to market your program elsewhere *at any time* even if you license it to us.

We're offering the ladder. Think about taking the first step.

For information on how to submit your program, write: IBM Personal Computer,

External Submissions, Dept. 765 PC, Armonk, New York 10504.

# The IBM Personal Computer A tool for modern times

For an authorized IBM Personal Computer dealer near you (or information from IBM about quantity purchases) call 800-447-4700. In Illinois. 800-322-4400. In Alaska or Hawaii, 800-447-0890. †UCSD p-System is a trademark of the Regents of the University of California. CP/M-86 is a trademark of Digital Research, Inc. Circle 215 on inquiry card.

| onoto allo on inquity outdi                                                                                               |         |                  |         |                                                               |                    |
|----------------------------------------------------------------------------------------------------|---------|------------------|---------|---------------------------------------------------------------|--------------------|
| ATTENTION<br>NON-TECHNICAL USERS                                                                                          |         |                  |         |                                                               |                    |
| Are you lost in a sea of technical jargon                                                                                 | Pin     | Signal           | 1/0     |                                                               |                    |
| and buzzwords such as                                                                                                    | 12      | DT/R             | 0       | Buffered data tra                                             | nsmit/r            |
| SCHEMA RELATIONAL DBMS<br>INVERTED DBMS NAVIGATIONAL                                                                      |         |                  |         | to control the dir<br>The combination<br>cycle status:        |                    |
| PATHS + + +                                                                                                    |         |                  |         |                                                               | s                  |
| f these terms are confusing your choice<br>of a Data Management System for your<br>Micro, then why not go with the Champ! |         |                  |         | IO/M DT/R<br>0 0<br>0 0.<br>0 1                               | 5                  |
| DATA CHAMP is a fresh alternative to a                                                                                    |         |                  |         | 0 1                                                           |                    |
| raditional DBMS package, in that the cryptic, user supplied commands are                                                  |         |                  |         | 1 0<br>1 0<br>1 1                                             |                    |
| eplaced with a simple question and<br>inswer dialogue. This unique approach<br>illows users with little or no technical   | 15      | NMI              | ł       | 1 1<br>Nonmaskable int<br>a type-2 interrup                   | •                  |
| ackground to quickly master the basic<br>nd create systems of their own design.                                           | 16      | IRQ              | ł       | terrupt at the en<br>Interrupt request                        | d of the           |
| n addition, DATA CHAMP supports an extensive combination of options which illows the advanced user to develop             |         |                  |         | lector driver; it i<br>6852 and is pulle<br>A low level on an | d to +<br>y of the |
| nighly sophisticated systems.<br>DATA CHAMP FEATURES                                                                      | 43      | IR4              | L       | to the system 82<br>Interrupt request<br>8259.                |                    |
| Extensive sorting & selection capabilities                                                                                | 42      | IR5              | 1       | Interrupt request<br>8259.                                    | l level            |
| Powerful, easy to use REPORT writer<br>and LABELS programs                                                                | 13      | RESET            | 0       | System reset. Ge                                              | nerate             |
| • General purpose program to pass<br>DATA CHAMP files to popular word                                                     | 44      | Ground<br>Ground |         |                                                               |                    |
| processing packages                                                                                                    | 35      | Ground           |         |                                                               |                    |
| Programs can be accessed through a                                                                                        | 31      | Ground           |         |                                                               |                    |
| helpful, descriptive MENU Program,                                                                                        | 37      | +5 V<br>+5 V     |         | 250 mA/expansio                                               | n hose             |
| or may be run directly by the more experienced user                                                                       | 36      | +5 V<br>+12 V    |         | 250 mA/expansion 250 mA/expansion                             | n boar             |
| Frequently used sequence of answers                                                                                       | 32      | - 12 V           |         | 50 mA/expansion                                               |                    |
| to a program may be stored and then subsequently recalled with a single                                                   |         |                  |         |                                                               |                    |
| response<br>• Available for CP/M* users (64k), or<br>IBM PC/DOS** users (128K)                                            |         |                  |         | depending on input/output                                     | vola<br>pos        |
|                                                                                                    |         |                  |         | the program                                                   | dare               |
| Order now, and take advantage of our money back guarantee. Just send us                                                   |         |                  |         | he user intend-                                               | cess               |
| \$395 and we will send you a version of                                                                                   | ed to s |                  |         |                                                               | wor                |
| DATA CHAMP for your evaluation. If                                                                                        |         |                  |         |                                                               | did                |
| within 30 days you decide not to keep<br>DATA CHAMP, then return all materials                                            | Displa  | iy               |         |                                                               | resc               |
| to us and we will refund your money.                                                                                      | -       | -                | ng tha  | at you notice                                                 | saw                |
| (Okla. residents add 5% sales tax)                                                                                        | about   | the Victor       | 9000 i  | s the quality of                                              | the                |
| DATA CHAMP                                                                                                    |         |                  |         | definition of                                                 | of c               |
| C ACTOR                                                                                                    |         |                  |         | sharp mono-                                                   | of t               |
| Innovative Micro Systems<br>12506 East 21st Street                                                                        |         |                  |         | pleasure to the                                               | ics (              |
| Tulsa, OK 74129                                                                                                    |         | -                |         | inimizes glare.                                               | scie               |
| (918) 437-2865                                                                                                    | 1       |                  |         | pixels (picture                                               | resc               |
| V/SA MasterCard                                                                                                    |         | -                |         | account for the                                               | Т                  |
| /isaMastercard#                                                                                                    |         |                  |         | Apple III has                                                 | 465                |
| ComputerDisk                                                                                                    |         |                  |         | 560 by 192,                                                   | equ                |
|                                                                                                    |         |                  |         | Computer of-                                                  | sepa               |
| Signature                                                                                                    |         | -                |         | ne immediate                                                  | allo               |
| Name                                                                                                    |         |                  | -       | solution is the                                               | mer                |
| Company                                                                                                    |         |                  |         | 32-column by                                                  | and                |
| Street                                                                                                    |         |                  |         | for electronic                                                | min                |
| City                                                                                                    |         |                  |         | ictorcalc and                                                 | disp               |
| State Zip                                                                                                    | Multip  | lan. The e       | extra 5 | 2 columns and                                                 | disp               |
| Data Champ is a Trademark of Innovative Micro                                                                             |         |                  |         | e table much                                                  | byte               |
| Systems Inc.<br>*CP/M is a Trademark of Digital Research                                                                  | 1       |                  |         | d and reduce                                                  | T                  |
| **Trademarks of IBM                                                                                                    |         | -                |         | notoriously                                                   | noi                |

\*\*Trademarks of IBM

Dealer Inquiries Welcome

| Pin                                          | Signal                                                       | 1/0 | Description                                                                                                    |  |  |  |  |  |  |  |  |  |  |  |
|----------------------------------------------|--------------------------------------------------------------|-----|----------------------------------------------------------------------------------------------------|--|--|--|--|--|--|--|--|--|--|--|
| 12                                           | DT/R                                                         | 0   | Buffered data transmit/receive. Processor signal typically used to control the direction of system transceivers. The combination of IO/M, DT/R, and SSO provide current buscycle status:                                                                                                    |  |  |  |  |  |  |  |  |  |  |  |
|                                              |                                                              |     | IO/MDT/RSSODescription000Instruction fetch001Read from memory010Write from memory011Passive (no bus cycle)100Interrupt acknowledge101Read from I/O110Write to I/O111Halt                                                                                                    |  |  |  |  |  |  |  |  |  |  |  |
| 15                                           | NMI                                                          | ł   | Nonmaskable interrupt. An edge-triggered input which causes<br>a type-2 interrupt. A transition from high to low initiates the in-<br>terrupt at the end of the current instruction.                                                                                                    |  |  |  |  |  |  |  |  |  |  |  |
| 16                                           | IRQ                                                          | ł   | Interrupt request. This input should be driven with an open collector driver; it is ''collector ORed'' with five 6522s and one 6852 and is pulled to $\pm 5$ volts (V) through a 3.3K-ohm resistor. A low level on any of these circuits generates a high-level input to the system 8259 at IR3 level. |  |  |  |  |  |  |  |  |  |  |  |
| 43                                           | IR4                                                          | 1   | Interrupt request level 4. Direct access to IR4 of the system 8259.                                                                                                    |  |  |  |  |  |  |  |  |  |  |  |
| 42                                           | IR5                                                          | 1   | Interrupt request level 5. Direct access to IR5 of the system<br>8259.                                                                                                    |  |  |  |  |  |  |  |  |  |  |  |
| 13                                           | RESET                                                        | 0   | System reset. Generated at power on or from the Reset switch.                                                                                                    |  |  |  |  |  |  |  |  |  |  |  |
| 44<br>39<br>35<br>31<br>37<br>36<br>34<br>32 | Ground<br>Ground<br>Ground<br>+5 V<br>+5 V<br>+12 V<br>-12 V |     | 250 mA/expansion board<br>250 mA/expansion board<br>50 mA/expansion board                                                                                                    |  |  |  |  |  |  |  |  |  |  |  |

latile human memory. It should be ssible to have more than the stanrd 25 lines available for word prossing, too, but the two Victor ord-processing programs that I used d not take advantage of the higher olution, nor did the third, which I w but did not use. Photo 5 shows · Victor display with an assortment character sets. Photo 6 gives a taste the machine's breathtaking graphcapabilities, and photo 7 shows a entific application of the high olution.

The Victor 9000 uses the Hitachi 505 CRT-controller chip, uivalent to a Motorola 6845. A parate memory-arbitration circuit ows the CRT logic to access system emory. Together the controller chip d the memory-arbitration circuit nimize the demands made by the play on the processor and give the play logic access to the entire 128K tes of on-board RAM.

Two hardware registers contain pointers to tell the CRT-controller

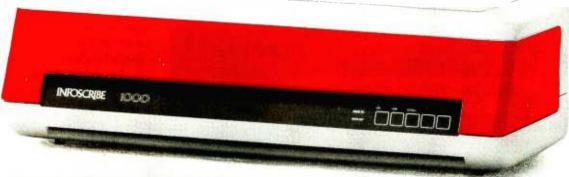

# **INFOSCRIBE 1000**

# It's a Pleasure Doing Business.

# WORKS HARDER, WORKS SMARTER.

Infoscribe 1000 is ready to do **all** your business and professional printing. Period.

**Standard** features include 200 characters per second; up to 16-inch wide paper; bidirectional logic seeking; subscripts, superscripts, underlining, true descenders; 3.5K input buffer; and up to **three** 96-character sets, one of them **programmable.** 

# HEAR YOURSELF THINK.

Infoscribe 1000 is very quiet. Less than 54 dBA! Perfect for the office environment.

# PRO GRAPHICS.

Versatile, dot addressable graphics are **standard** on Infoscribe 1000.

Ideal for graphs, charts, reports, and presentations.

# **DOUBLE IN BRASS.**

Infoscribe 1000 has the flexibility for varied business needs. Expanded or compressed characters, double-density printing, and correspondence quality, for those important "computer letters."

# RUGGEDLY HANDSOME.

Infoscribe 1000 is tough, durable, reliable. Yet is doesn't bare its rivets. It's slim, trim, sleek. Upgrades the look of any system.

Hurry to your favorite dealer, or contact us for further information today. Infoscribe, 2720 S. Croddy Way, Santa Ana, California 92704, USA. (714) 641-8595. Telex 692422.

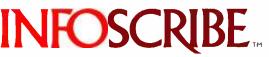

Helping Your Computer Produce VISIT US AT COMDEX, BOOTH 301

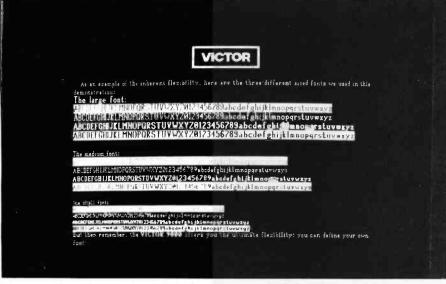

Photo 5: The video monitor displaying characters in different fonts and sizes.

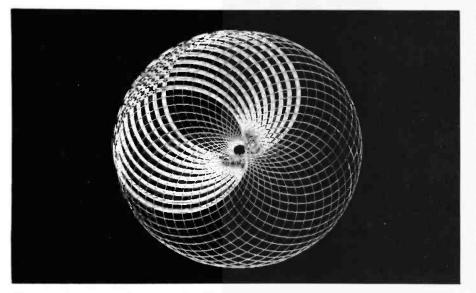

Photo 6: A graphics display on the Victor 9000 video monitor.

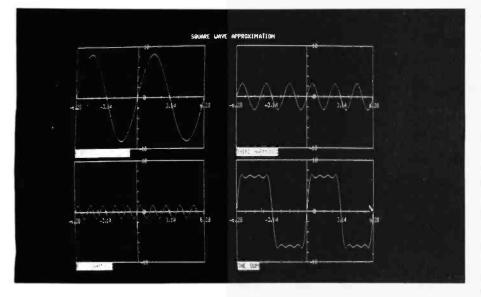

Photo 7: A scientific application of the Victor 9000 video monitor.

chip where two tables are located in system memory. The first table is called *screen RAM* and the second table is called *dot RAM*. These two tables interact together with the CRTcontroller chip to produce the display on the monitor. Just how they interact depends on whether you are in the character mode or the highresolution graphics mode.

In the character mode, the screen RAM (which is really the 4K bytes of static RAM) acts in a manner similar to the refresh RAM of modern video terminals. The screen RAM in the Victor 9000, however, uses a 16-bit word to represent each of the 2000 character positions displayed on the monitor: 7 bits define the character according to its ASCII value, 4 bits can be thought of as font designators, and the remaining 5 bits determine the character's attributes (underscore... reverse, etc.). In order to locate the actual dot representation of the character in dot RAM, the 11 bits defining the character and font are then combined with the pointer that points to the dot RAM by the CRTcontroller chip.

Each character is made up of 16 scan lines of 10 pixels (dots) each. Dot RAM contains a pixel map of each character in the font, with a 16-bit word devoted to each of the 16 scan lines of the character cell for a total of 32 bytes per character, Only 10 bits of each scan line are actually displayed, however.

A 128-character font occupies 4K bytes of dot RAM, and multiple fonts may reside in dot RAM simultaneously. Thus the entire process is similar to that of modern video terminals except that system RAM is used instead of a fixed character ROM.

In graphics mode, however, the process is different. When graphics mode is entered, the screen RAM is loaded with data so that the CRTcontroller chip is forced to cycle through 1250 consecutive "character" cells in dot RAM. Because the dot RAM is actually system RAM, you can then use this 40,000-byte area (1250 cells, 32 bytes per cell) as a bit map for high-resolution graphics, with each of the 320,000 bits being individually addressable.

# Sleeves of Tyvek® protect your data investment better than paper. Here's why:

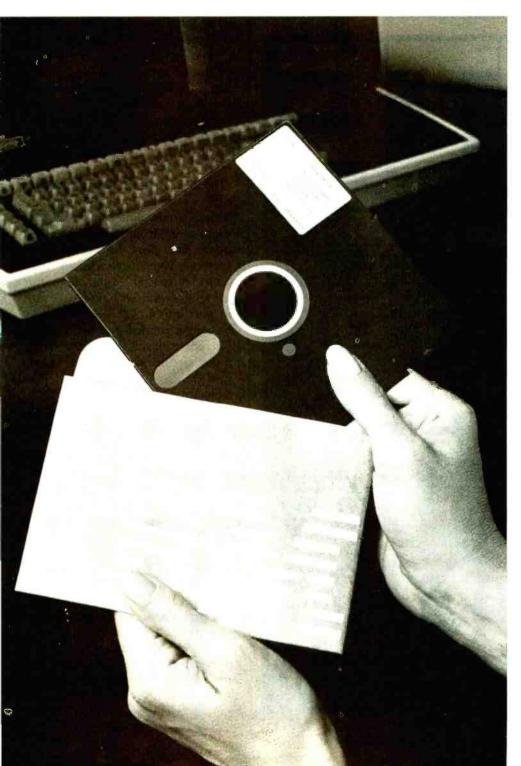

**1.** TYVEK\* spunbonded olefin has more than twice the strength of good quality paper.

2. TYVEK does not lint.

**3.** TYVEK is smooth and nonabrasive.

**4.** TYVEK is chemically clean...has a neutral pH.

**5.** TYVEK reduces static problems.

**6.** TYVEK is unaffected by water.

With TYVEK, you don't have to compromise on any important sleeve criteria. You get it all. That's why TYVEK is still the best way to protect your diskettes.

For more information, write: DuPont Company, Room 38184, Wilmington, DE 19898.

\*DuPont registered trademark. DuPont makes TYVEK, not sleeves.

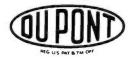

Circle 164 on inquiry card.

The Victor 9000 can display characters in half intensity, in reverse video, underscored, or blinking. Brightness and contrast of the screen as a whole are also under software control. Applications programs should therefore be able to manipulate these factors, and the Victor operating systems themselves enable you to adjust brightness and contrast from the keyboard. While software control of brightness and contrast could be useful for achieving special visual effects, I found myself wishing for plain, old-fashioned contrast and brightness knobs on the monitor. Whenever you load the operating system, it resets brightness and contrast to its own default values. Presumably these default values could be altered to suit individual taste, but otherwise you have to enter a few keystrokes (pressing the Alternate key along with the Brightness key and the Contrast key) to adjust the monitor whenever you reload the system. This becomes a minor annoyance if you're in a hurry.

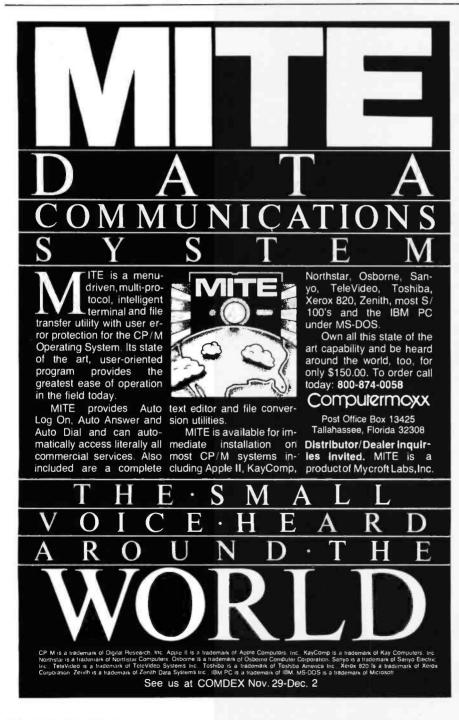

# I/O Ports

The two standard RS-232C serial ports on the Victor 9000 have remarkable versatility. The Intersil 7201 programmable communications chips can support full-duplex asynchronous communications, as can most serial ports on other microcomputers. But the 7201s can also support both bisynchronous communications and SDLC (synchronous data link control), a special kind of bisynchronous communication. Software determines which type of communication the ports will perform and at what speed (up to 19.2 kbps for asynchronous operations, and up to 56 kbps for bisynchronous). The significance of the Victor 9000's use of 7201 chips is that you will probably never have to add a special board to communicate with another computer, even if your company switches from IBM to DEC mainframes or vice versa.

The 6522 parallel ports (designer Peddle's favorites) are also programmable. Certain pins can be selected for use as interrupt signals. As noted earlier, one port has a standard Centronics-compatible 36-pin connector. A special 24-pin connector and appropriate software can turn this port into an IEEE-488 interface. The second parallel port has a 50-pin KK-type connector on the main printed-circuit board. This port, called the *user port*, is also fully programmable.

# Keyboard

The Victor 9000 has a separate keyboard connected to the system unit by a coiled cable that is long enough to let you hold the keyboard in your lap if you wish. A still longer cable (12 feet) is available as an option, Three keyboards with up to 103 keys, all sculpted and most with autorepeat capability, are available and have a soft touch that is easy to adjust to. Victor gives its distributors a utility program, KEYGEN, that programs the keyboard without requiring knowledge of 8088 assembly language. That should make it possible for distributors to tailor the keyboard for any application that a

Circle 117 on inquiry card.

# **Check The Chart Before You Choose** Your New 16-Bit **Computer System.**

**Columbia Data Products** New Multi-Personal® Computer. Featuring IBM-PC® Compatibility. **Excels In Professional, Business** And Industrial Applications. Check it out.

Columbia Data Products' MULTI-PERSONAL® COMPUTER can use software and hardware originally intended for the IBM\* Personal Computer while enjoying the flexibility and expandability of all Columbia Data's computer systems.

Available operating system software includes singleuser MS-DOS\* or CP/M 86\* or multi-user, multi-tasking MP/M 86° or OASIS 16°, with XENIX available soon. providing users with a host of compatible software packages for personal and professional business and industrial applications. A large selection of higher level languages are also available, including BASIC, FORTRAN, COBOL, PASCAL and MACRO Assembler.

Our standard 16-Bit 8088 hardware configuration provides 128K RAM with parity, two RS,232 setial ports, Centronics parallel printer port, Interrupt and DMA controllers, dual floppy disks with 640K storage, Winchester disk and keythard interfaces, and eight Bird Compati able expansion slots \_\_\_\_and lists for only \$2995. Winchester hard disk configurations, featuring cache buffer controllers for enhanced disk access performance are also available, starting at \$4995.

So, when you need to grow, why gamble and hassle with independent third party hardware and operating system vendors which may or may not be compatible

not to mention the hidden expense and frustration of implementing peripheral drivers in the different operating systems and upgrades? Who needs the tidger-pointing when things don't work out?

After you geview our chart, you will agree for overall 16-Bit microprocessor superiority, expandability, flexibility, compatibility and real economy, Columbia Data is your total source.

born to grow

Get yours now

Circle 88 on inquiry card.

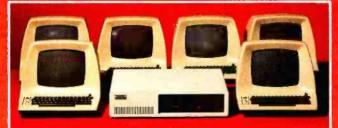

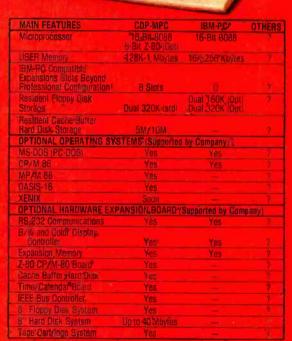

MA

Columbia អ៊ីស៊ីរុឌអ៊ីស៊ីលបទស្ថិនទំ នបល្អចកទេ CP/M 80° wifti an optionally available 2-90 CP/M Expansion Bo្នគឺកំព

as advertised in BYTE Magazine, August 1982

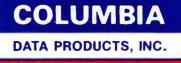

Home Office: 8990 Route 108 Columbia, MD 21045 TWX 710-862-189

West Coast 3901 MacArthur Blod Telephone 7 4-752,5245 Telex 277778

450 Moenchergladbach 1 Newpork Beach, CA 92663 West Germany Telephone 7:4-752;52-4 Felephone 02 63-33159

Managan Managan Managan Managan Managan Managan Managan Managan Managan Managan Managan Managan Managan Managan Managan Managan Managan Managan Managan Managan Managan Managan Managan Managan Managan Managan Managan Managan M

18M is the trademark of International Business Machines. CP/M and MP/M are trademarks of Digital Research. OASIS is the trademark of Rhnse One. "MS-DOS-and XENIX are trademarks of Digital Research. OASIS is the trademark of Rhnse One." MS-DOS-and XENIX are trademarks of Digital Research. OASIS is the trademark of Rhnse One. "MS-DOS-and XENIX are trademarks of Digital Research. OASIS is the trademark of Rhnse One." MS-DOS-and XENIX are trademarks of Digital Research. OASIS is the trademark of Rhnse One. "MS-DOS-and XENIX are trademarks of Digital Research."

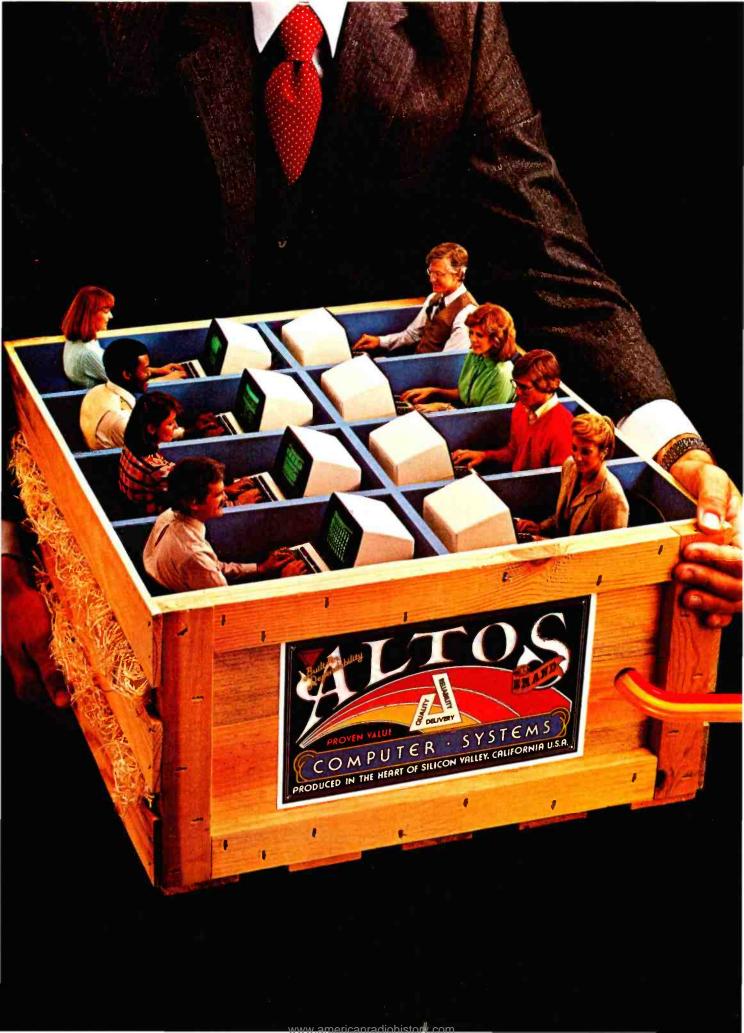

# EIGHT USERS TO GO

# More Fortune 1000 companies are choosing Altos. It's the OEM's first choice.

Looking for a powerful, yet affordable, 8-user computer system that delivers the best price/performance of any micro on the market today?

Then get your hands on an ALTOS\* field-proven, XENIX\*/UNIX\*-based ACS8600 microcomputer.

Our powerful 16-bit 8086 is packed with an 8089 for disk/memory interface, an optional 8087 math processor and an intelligent Z80" 1/0, which share the workload for faster execution and response.

# INTER-ALTOS LOCAL NETWORK

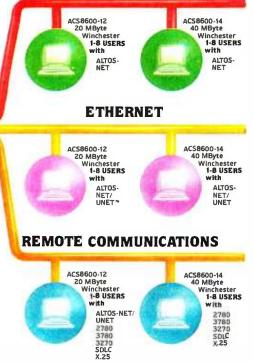

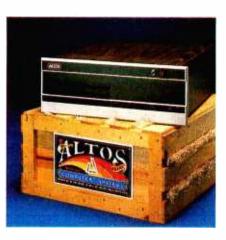

A unique memory management and protection system subdivides up to one megabyte of memory (500K of RAM is standard). automatically giving each user the maximum available. Built-in Error Detection/Correction (ECC) maintains system integrity. And it's all available today on our highly reliable, fully socketed, proven single board.

Altos has exactly what you need for a smooth migration into the office of the future. Communications and local networking support, including Ethernet" and ALTOS-NET" for inter-Altos networking. Large data storage capacity—integrated Winchester, floppy and tape back-up in a wide range of configurations and capacities, from 20 to 80 megabytes, starting with the ACS8600-12 with 20 MBytes and the ACS8600-14 with 40 MBytes. Plus support of popular multi-user operating systems like XENIX/UNIX, MP/M-86" and OASIS-16.

Produced in the heart of California's technologically fertile Silicon Valley, Altos microcomputers are the professional choice of Fortune 1000 companies, computer service organizations, major software developers, and even mainframe computer manufacturers.

Since its formation in 1977, Altos has delivered more than 30,000 multiuser systems to major OEM customers, and has the proven resources and financial stability necessary to support your present and future needs, including a worldwide sales and service network.

So when you want a multi-user, multi-tasking computer system built for business, and you want it today, pick up an Altos. For further information, call our toll-free number or write:

Altos Computer Systems 2360 Bering Drive San Jose, CA 95131 Telex 171562 ALTOS SNJ or 470642 ALTO UI

# Packed with fresh ideas for business

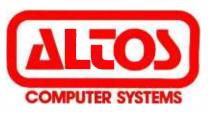

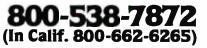

Circle 22 on inquiry card.

# See us at Comdex—Booth #1404.

ALTOS is a registered trademark and ALTOS-NET is a trademark of Altos Computer Systems. Ethernet is a trademark of Xerox Corp. MP/M-86 is a trademark of Digital Research. Inc. OASIS-16 is a product of Phase One Systems. Inc. XENIX is a trademark of Microsoft and is a microcomputer implementation of the UNIX operating system. UNIX is a trademark of Bell Laboratories. Z80 is a trademark of Zilog. Inc. UNET is a trademark of 3Com Corp. 8086. 8087 and 8089 are products of Intel Corp. c 1982 Altos Computer Systems em owner happens to have. For matter, since the key caps are easy to rearrange, you could replace the standard QWERTY keyboard layout with the Dvorak (see "A Short History of the Keyboard" by Phil Lemmons in this issue, page 386), and the calculator-style numeric pad with the more efficient push-button telephone arrangement.

Three principal models of the keyboard are available: one for programmers, one for word processing, and one called "standard." Some of these leave 7 programmable keys free, some leave 10 free. But these three models are only the beginning. Like almost everything in the Victor 9000, the keyboard is "soft-tooled." An 8048 8-bit microcomputer, which has its own ROM, translates the output of each key. Pressing or releasing a key causes the generation of a code corresponding to the key's location. The 8048 constantly scans the keyboard to detect changes in the state of any key. When the 8048 sees a change, it generates an 8-bit code.

Seven bits identify the key, and the other bit indicates the key's new state. The data is sent serially to a 6522 parallel I/O processor that interrupts the central processor after receiving 8 bits. The 8088 performs final interpretation of the keystroke using the keyboard table produced by the KEYGEN utility and then incorporated into the operating system.

Victor's system-generation software enables you (or Victor distributors and offices) to construct versions of the operating systems that incorporate different tables of keyboard values. Several standard tables to support specific applications packages exist, such as a table that programs the keyboard for Wordstar, and Victor's software-support people can construct more keyboard tables as the library of software grows.

It is conceivable for two people, one using the QWERTY keyboard and the other using the Dvorak keyboard, to share the same machine without coming to blows. In order to avoid having to move the key caps

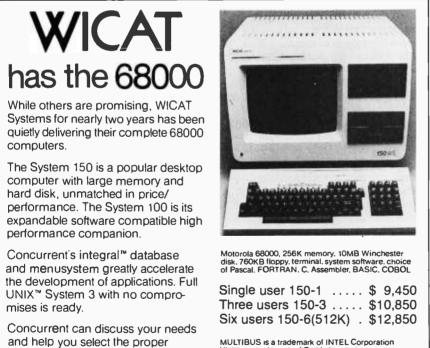

MULTIBUS is a trademark of INTEL Corporation UNIX is a trademark of Bell Laboratories OPTIONS graphics, printers, IEEE 488 instrumentations interface, videodisk controllers, A/D boards

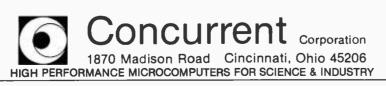

around at every change of user, the two people would have to have one keyboard each. All they would need then would be two different versions of the operating system, one incorporating each person's favorite keyboard table. Just plug in one keyboard and load one operating system, then unplug the first keyboard, plug in the second, and load the second operating system. The change would take less than a minute.

To sum up, the Victor keyboard has lots of keys and unsurpassed adaptability.

# Software

Operating systems: Both CP/M-86 and MS-DOS come with the machine at no extra charge. Each is approximately 40K bytes in size. Victor is promising to offer Unix for the Victor 9000 sometime in the first quarter of 1983. The company is planning to demonstrate it at COMDEX (Las Vegas) later this month.

Languages: Victor offers Digital Research CBASIC-86, Microsoft GW-BASIC, Microfocus CIS-COBOL, Microsoft COBOL, Microsoft FORTRAN, and Microsoft Pascal. GW-BASIC (GW for Gee Whiz) is an enhanced version of Microsoft BASIC-86. It is the BASIC that runs on the IBM Personal Computer. Gregg Williams discussed it in his January 1982 BYTE article "A Closer Look at the IBM Personal Computer" (page 36). The Victor version of GW-BASIC implements all the commands listed in that article except On Pen and On Strig. (On Pen enables handling input from a light pen. On Strig does the same for a joystick.) Victor GW-BASIC maps the color-related commands on the IBM Personal Computer to levels of intensity on the Victor monochrome monitor.

Microsoft FORTRAN is an implementation of FORTRAN 77 and requires 256K bytes of RAM. CIS-COBOL from Microfocus (with Forms 2, Level 5) is an ANSI (American National Standards Institute) high-intermediate-level version of COBOL and runs in a 128K-byte CP/M-86 system. MS-

configuration. Please write or call

(513) 281-1270.

# SUPER BARGAINS

ACE 1000 COLOR COMPUTER! ..... List \$1545 SHARP COMPUTER ...... 249

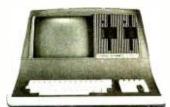

## **SUPERBRAIN II**

| Double Density<br>Quad Density<br>Super Density SD<br>COMPUSTARS |  |   |   |   |   |    |   |   | 2274 |
|------------------------------------------------------------------|--|---|---|---|---|----|---|---|------|
| TO DEALERS                                                       |  | • | ł | C | A | LI | L | 8 | SAVE |

Advanced Micro Digital S-100 Super-Quad Single Board Computer. Z80 64K RAM. Disk Controller. RS-232 ..... Only \$777

ALTOS - eingle and multi-user

| ALIVS — single and muni-user |      |
|------------------------------|------|
| ACS-8000-15D List            | 5990 |
| Only                         | 4699 |
|                              |      |

| <b>ATARI 400</b> |   |   |   |   |  |  |   |   |   |   |  |   |     |
|------------------|---|---|---|---|--|--|---|---|---|---|--|---|-----|
| 800              | • | • | • | • |  |  | • | • | • | • |  | • | 655 |

## PRINTERS

| Print End                                                                         |
|-----------------------------------------------------------------------------------|
| OKIDATA 82A                                                                       |
| EPSON MX-80 FT                                                                    |
| ANADEX 9501A<br>Silent Scribe                                                     |
| TRAXX 5%" Add-on Drives 249                                                       |
| Memory Merchant 16K static 159<br>Central Data RAM S-100 64K 299<br>Systems Group |

RAM S-100 64K ..... 449 Microangelo Video Graphics ... 985

**AMERICAN SQUARE COMPUTERS is** organizing a World Wide Association of Computer Dealers. Open a Store or Start Work Out of Your Home! We Charge NO FRANCHISE FEE! (Our Competitors charge a FRANCHISE FEE of from \$15,000.00 to \$45,000.00.) Be a Winner Let US help YOU get started MAKING MONEY by HELPING PEOPLE to put COMPUTERS to WORK. Write or Phone today

Which Computers are Best? ... Free

Insured Shipping at Low Rates.

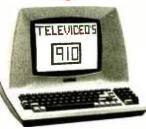

# TELEVIDEO

| IELEVIDEU                                                                                                    |
|----------------------------------------------------------------------------------------------------|
| Televideo 910+         518           Televideo 925         718           Televideo 950         899           Televideo Computers         Call                                                                            |
| ADDS VIEWPOINT A-1B         525           ZENITH Z-19 Terminal         649           Z-89 48K Computer         2119           Z-90 64K DD         2399           ZVM-121 ZENITH         Green Screen monitor         125 |
| INTERTUBE III<br>or EMULATOR \$710<br>AMDEK Color Monitor \$329                                                                                                    |
| GODBOUT COMPUPRO<br>Super Sixteen 8085/8088. The fastest<br>8-16 bit computer! Runs 8 and 16 bit<br>code! 128K Static RAM. 6MHz CPU's<br>LIST 3409 SPECIAL 2873                                                          |
|                                                                                                    |

New: Systems 816/A. B, and C with enclosure and drives. 816/A .... List 5495 .... Only 4729

SEATTLE pure 16 bit computer is the fastest microcomputer by actual test! S-100, 128K Static RAM, 8 MHz 8086.

22 slot Mainframe Model #2 ..., List 4185 Only \$3195 #1 as above but 64K ..... List 3190 Only \$2595

IBM PC memory made by SEATTLE. Now with "Flash Disk." . . 192K = 525 64K = 375

CALIFORNIA COMPUTER 2210A List \$1995 ..... Only \$1722 Z80, 64K, I/O, Disk controller + CPM. List \$1995 Catifornia main frame ...... 484

SYSTEMS GROUP computers run FRIENDLY OASIS Call ...... SAVE

## QUAY COMPUTER

| Two drives | + CPM | <br> | \$1745 |
|------------|-------|------|--------|
| Four user  |       |      |        |
| Hard Disk  |       | <br> | \$5945 |

#### TARBELL'S

Call for latest prices & availability

**I**SR

Empire I & II have two 8" disk drives. The I is single sided, the II is double sided.

#### FREE Business Software Empire I ... List 4888 ... Only 3495

| SSIAI AIREO PUD APP |  |   |   |   |   |   |     |
|---------------------|--|---|---|---|---|---|-----|
| Spectrum Color ASM  |  | • | • | • | • | • | 326 |
|                     |  |   |   |   |   |   |     |

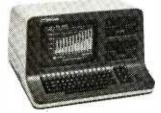

#### NORTH STAR

ADVANTAGE 64K Green Phosphor. The Best Business Graphics, 2 Disks, Serial Port. Options CPM 4 Business \$2894 programs ...

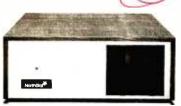

#### **NORTH STAR Horizon Powerful North Star BASIC Free** Superb for Business & Science

Horizon Standard is now HRZ-2-64K Quad

| Factory Assembled & Tested       O         Horizon-2-64K-Quad       \$24         Horizon-1-64K-QHD 5       \$32         Horizon RAM 64K       \$32         Big Sale on Multi-User       \$33 | 649<br>795<br>994       |
|----------------------------------------------------------------------------------------------------|-------------------------|
| Time-Sharing SA<br>North Star Hard Disk 18Mb 39<br>English to Basic Translator<br>Zbasic 2 to 5 times faster! 2                                                                              | 995<br>75<br>325        |
| Secretary Word Processor<br>Wordstar Word Processor                                                                                                    | 278<br>339<br>599       |
| CPM for N'-Extra features<br>Micro Mike Software CA<br>MICROSTAT                                                                                                    | LL<br>265               |
| Northword                                                                                                    | 49<br>179<br>329<br>399 |
| Accounts Payable                                                                                                    | 99<br>99<br>99<br>99    |
| DOS + BASIC 5.2                                                                                                    | 28                      |

INTEGRAND main frames S-100. Many models to choose from

Only 200 & UP

# MODEMS

| DC HAYES - S-100 \$ |     |
|---------------------|-----|
| POTOMAC MICRO MAGIC |     |
| SIGNALMAN           |     |
| CAT NOVATION        |     |
| AUTOCAT             | 215 |
|                     |     |
|                     |     |

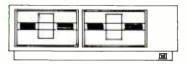

# MICRO DECISION "A DEAL YOU CAN'T REFUSE"

64K RAM, 280, 4MHz, 2 Serial Ports, Disk Controller. FREE SOFTWARE: CPM — Microsoft BASIC — BaZic —Wordstar — Calcstar — Spellstar.

|        |           | List   | Only   |
|--------|-----------|--------|--------|
| with 1 | 5¼" Disk  | \$1195 | \$ 949 |
| with 2 | 5¼" Disks | 1545   | 1199   |

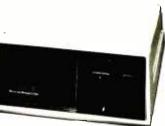

#### **DECISION I**

#### "The IBM-360 on the Z-80 & S-100 BUS!"

Sixteen Programs running simultan-eously! Free CPM, Microsoft BASIC, and WORDSTAR with complete system!

| DECISION 1 + 65K Static +          |
|------------------------------------|
| 8" Disks DMA 3403                  |
| DECISION 1 + 65K Static +          |
| 2 5¼" Disks 2795                   |
| DECISION 1 + 65K Static +          |
| 5" Disk + 5 Mb Hard Disk 4235      |
| DECISION 1-3 user 256K Static +    |
| 5" Disk + 5 Mb Hard Disk +         |
| MICRONIX 5830                      |
| DECISION 1 - Z-80 + I/O + 65K 1915 |
| DECISION 1 — Rackmount + 20 Mb     |
| HD - 8" DRV Reg. 6235              |
| Inventory Sale 5415                |
|                                    |

# MORROW Hard Disks

| up      |  |  |   |    |   | - | - |       |    |   |    |         |    |
|---------|--|--|---|----|---|---|---|-------|----|---|----|---------|----|
| HDC-M26 |  |  |   |    |   |   |   |       |    |   |    | \$3333  |    |
| HDC-M20 |  |  |   |    |   |   |   |       |    |   |    | . 3333  |    |
| HDC-M10 |  |  |   |    |   |   |   |       |    |   |    | . 2955  |    |
| DMA-M5  |  |  |   |    |   |   |   |       |    | R | eç | g. 1755 | j, |
|         |  |  |   | _  | • | ~ |   |       |    |   | -1 | - 4500  | ۰. |
|         |  |  | ı | 11 |   | C | 1 | <br>1 | γ. | 3 | a  | le 1500 | ۶. |
| DMA-M10 |  |  |   |    |   |   |   |       |    |   |    | . 2235  |    |

#### **MORROW 8" Disk**

Discus 2D + CPM 600K ... Only 8834 Discus 2 + 2 + CPM 1.2 Mb .... 1068 Add Drives 2D = 599 2 + 2 = 1795 Discus 2D dual + CPM ... Only 1384 Free Microsoft BASIC from MORROW with Discus system or hard disk.

FAST FIGURE — Most powerful spread sheet. 5'4" or 8" ...... 99

Wordstar 278 All MicroPro Software for IBM, Apple. North Star, Morrow, etc. SAVE! CALL

Ξ

We Beat Prices

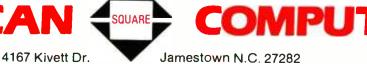

919-883-1105

Circle 25 on inquiry card.

919-889-4577

BYTE November 1982 243

Factory Guarantees

COBOL is an ANSI intermediatelevel implementation of the language and requires MS-DOS and 128K bytes of RAM. CBASIC-86 runs under CP/M-86 and requires 128K bytes of memory. GW-BASIC requires the same amount of memory and MS-DOS. MS-Pascal runs under MS-DOS and requires 256K bytes of RAM.

Applications software: The applications software available directly from Victor for the Victor 9000 must set some kind of record. A variety of

software ultimately becomes available for every popular microcomputer, but Victor is itself providing a variety of correctly installed software from the beginning. Taking into account the variety of human taste, Victor is offering more than one program for the three kinds of major applications that almost everyone needs: word processing, electronic spreadsheets, and database management.

For word processing, Victor offers three different programs: Victor-

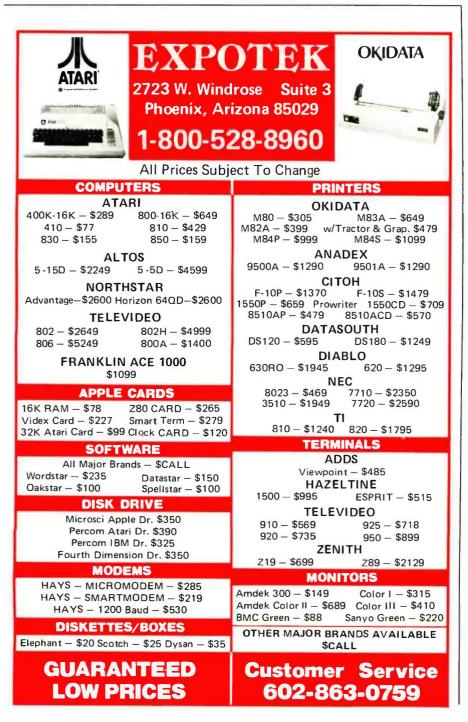

writer I (Select, from Select Information Systems), Wordstar (from Micropro), or Victorwriter II (Benchmark, from Metasoft). Select is easy to learn, but Wordstar seems to me to do more and run faster. I haven't used Benchmark but I've seen it in use, and it seems to rival Wordstar.

Victor also offers three electronic spreadsheets: Victorcalc, a version of Report Manager (from The Image Producers), which has an optional training disk; Multiplan (from Microsoft), said to be quite powerful; and Supercalc (from Sorcim), noted for its very effective HELP feature.

At this writing, Victor is shipping only one database management program, dBase II (from Ashton-Tate), but Victor promises a second database manager soon. Condor Computer Corporation does offer its Condor Series 20 DBMS for the Victor 9000.

Victor also offers the following software: accounts receivable, accounts payable, general ledger, payroll, order processing, inventory control, purchase-order writing, timemanagement, project management, pharmacy management, financial and banking, installment lending, and software for managing a Victor dealership. As you can see, Victor is pursuing some "vertical" markets (specialties such as pharmacy) as well as the "horizontal" markets (general applications such as accounting and word processing).

Both bisynchronous and asynchronous communications software are on the way, too.

# Performance in BASIC

I was hoping to have a running version of GW-BASIC on the Victor 9000 in time for this review in order to run some of BYTE's benchmark programs. GW-BASIC may be available as you read this. (Microsoft is still adding enhancements.) Rather than wait, I ran the benchmark tests under the version of Microsoft BASIC-86 that Victor was using to write some of its utilities and demonstration programs. While the resultant timings of the Victor 9000 probably give a rough idea of the Victor's capabilities, you have to keep in mind

# System Saver<sup>™</sup>

The most important peripheral for your Apple<sup>®</sup> II.

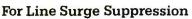

The SYSTEM SAVER provides essential protection to hardware and data from dangerous power surges and spikes.

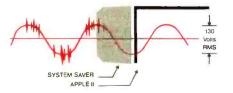

By connecting the Apple II power input through the SYSTEM SAVER, power is controlled in two ways: 1) Dangerous voltage spikes are clipped off at a safe 130 Volts RMS/175 Volts dc level. 2) High frequency noise is smoothed out before reaching the Apple II. A PI type filter attenuates common mode noise signals by a minimum of 30 dB from 600 khz to 20 mhz, with a maximum attenuation of 50 dB.

# For Cooling

As soon as you move to 64K RAM or 80 columns on your Apple II you need SYSTEM SAVER.

Today's advanced peripheral cards generate more heat. In addition, the cards block any natural air flow through the Apple II creating high temperature conditions that substantially reduce the life of the cards and the computer itself.

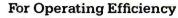

SYSTEM SAVER contains two switched power outlets. As shown in the diagram, the SYSTEM SAVER efficiently organizes your system so that one convenient,

front mounted power switch controls SYSTEM SAVER, Apple II, monitor and printer.

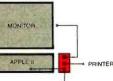

POWER

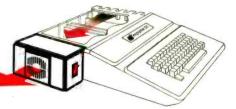

SYSTEM SAVER provides correct cooling. An efficient, quiet fan draws fresh air across the mother board, over the power supply and out the side ventilation slots.

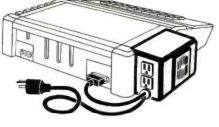

The heavy duty switch has a pilot light to alert when system is on.You'll never use the Apple power switch again!

# **Easy Installation**

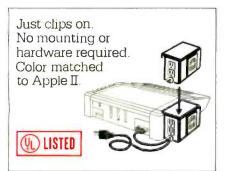

# Compatible with Apple Stand

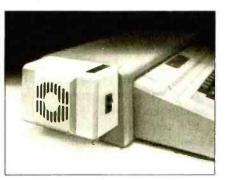

www.americanradiohistorv.com

\$89.95 at your local dealer or order direct by phone or mail.

For phone or mail orders include \$2.50 for handling. New York State residents add 6¼% sales tax. VISA and MASTERCARD accepted. Dealer inquiries invited.

Kensington Microware Ltd. 300 East 54 Street, Suite 3L New York, NY 10022 (212) 486-2802

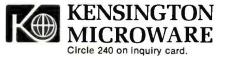

|                      |                                             |       | Times     |                          |                                   |
|----------------------|---------------------------------------------|-------|-----------|--------------------------|-----------------------------------|
| Benchmark            | Victor 9000<br>BASIC-86 5.21,<br>MS-DOS 1.2 | IBM   | Applesoft | 4-MHz Z80<br>MBASIC 4.51 | Radio Shack<br>TRS-80<br>Model II |
| Empty do-loop        | 7.7                                         | 6.43  | 6.66      | 5.81                     | 7.98                              |
| Division             | 21.8                                        | 23.8  | 29.0      | 24.9                     | 19.4                              |
| Subroutine jump      | 16.9                                        | 12.4  | 13.9      | 9.4                      | 17.1                              |
| MID\$ (substring)    | 24.6                                        | 23.0  | 32.3      | 18.6                     | 24.8                              |
| Prime-number program | 197.0                                       | 190.0 | 241.0     | 151.0                    | 189.0                             |
| Disk-write program   | 50.3                                        | 32.0  | 175.0     | NA                       | 246.0                             |
| Disk-read program    | 21.3                                        | 22.9  | 217.0     | NA                       | 96.0                              |

**Table 2:** The timings of several microcomputers in running seven BASIC benchmark programs. The computers timed were the Victor 9000 running Microsoft BASIC-86 5.21 under MS-DOS 1.2, the IBM Personal Computer running IBM Personal Computer BASIC under MS-DOS 1.0, the Apple II Plus running Applesoft BASIC, a 4-MHz Z80 running MBASIC 4.51, and a Radio Shack TRS-80 Model II running Model II BASIC. The listings of the first five benchmark programs appeared in the January 1982 BYTE with the review of the IBM Personal Computer. The disk-write and disk-read programs are printed here as listings 1 and 2.

that the BASIC used was not the standard interpretive BASIC for this machine. Also keep in mind that the timings for the IBM Personal Computer were done with IBM BASIC, a version of GW-BASIC and not the same as the BASIC used on the Victor 9000 in these tests. Both the IBM Personal Computer and the Victor 9000 have 8088 processors; the IBM runs at 4.77 MHz, the Victor 9000 at 5 MHz. The two systems have different disk drives and controllers, which may account for the differences in disk I/O benchmarks. I've run the benchmarks on the Victor 9000 under MS-DOS, since IBM Personal Computer DOS is an installation of MS-DOS, in order to avoid further confusing the issue. Of course, the two different installations of an operating system that is fundamentally the same can also leave room for differences in performance.

Having offered all the foregoing caveats, I can at last refer you to table 2, which shows the Victor 9000's performance, alongside that of several other popular microcomputers, in seven benchmark BASIC programs. The first five benchmark programs are listed in Gregg Williams's article in the January 1982 BYTE. Listings 1 and 2 give the sixth and seventh programs. The Victor 9000 performed comparably to the IBM Personal Computer—a little slower on the empty do-loop, a little faster on division, a little slower on the subroutine jump, about the same on the string operation, and a little slower on the prime-number program. There is no dramatic difference between the IBM Personal Computer, the Radio Shack Model II, and the Victor 9000 in the computational benchmarks. The 4-MHz Z80 system still does best overall!

However, dramatic differences in the disk-write and disk-read benchmarks do exist. The Victor 9000 writes a 64K-byte file in 50.3 seconds, almost 31/2 times faster than an Apple II and almost 5 times faster than a TRS-80 Model II. The Victor 9000 reads a 64K-byte file in 21.3 seconds, roughly 10 times faster than an Apple II and 4<sup>1</sup>/<sub>2</sub> times faster than a TRS-80 Model II. The IBM Personal Computer is even faster than the Victor 9000 in the disk-write test-32.0 seconds compared to 50.3 seconds. But the Victor reads the disk to verify the data after writing to disk; the IBM does not. Subtracting the Victor's read time (21.3) from the write-andread time (50.3) gives a "write-only" time of 29 seconds, or 3 seconds faster than the IBM Personal Computer. In the disk-read test, the Victor is almost 2 seconds faster than the IBM Personal Computer.

Here is evidence that the IBM Personal Computer and Victor 9000 really do represent a new generation of microcomputer. In terms of computation, the two 8088-based systems don't significantly outstrip their competitors, but in disk I/O, none of the other computers comes close to the Victor or the IBM. Whatever the reason—the direct memory access (DMA), something about the processors, or a generation's experience in design—the Victor 9000 and the IBM Personal Computer leave prominent 8-bit systems shown in the table far behind even though the 8088 does I/O 8 bits at a time, too.

Given the truism that most programs are "input/output bound"that is, I/O is a more important factor in their overall performance than is speed of computation-the choice narrows to the IBM Personal Computer and the Victor 9000. And then the choice depends on whether greater storage capacity or faster disk output is more important to you. The Victor 9000's verify-after-write disk I/O accounts for its being about a third slower than the IBM Personal Computer in disk output but also helps ensure reliability because the Victor packs almost 4 times the storage of the IBM on disks of the same size.

# Marketing and Distribution

Victor is supplementing its own 50 branch offices with many independent Victor 9000 dealers. The existing network of branch offices gives Victor an edge over most of its competitors. Victor has an edge over IBM, ironically because of something that Victor doesn't have—compar-

www.americanradiohistory.com

# The IMS Family

IMS Computer products not only fulfill the requirements of stand alone applications, they are designed to be cost effective, intelligent nodes in a total network environment! Each product fulfills a particular requirement of the

network with a conservative functional overlap of the system above and below in the Family Tree. The IMS family is growing rapidly-keeping pace with technology and the ever increasing needs of industry.

EMS.

# i Me

# The Ever Expanding IMS Product Line 0

Θ

5000SX systems computer; \$100 based archival node to which six user terminals may be connected, each with its own processor and memory. 8000SX systems computer; \$100 based archival node with dual floppy, Winchester and tape back up capability. Six user terminals may be supported, each with its own processor and memory.

soported tables and alone intelligent node, \$100 based. May support up to four users, with up to 25 MByte Winchester with dual floppies.

8000S large system computer. S100 based. Can support up to 16 users

with large disk and tape back up capability.

 Stand-alone intelligent CRT with high resolution monitor and removable typist keyboard.
 Expanded CRT to be used as Intelligent Note Processor. Includes Micro Processor, 64K of memory and four serial ports-two of which are to be used to connect into high speed network communication.

Portable cartridge tape back up. Stores 17.5 MBytes of data. Operates in start/stop or streamer modes.

For complete information and specifications plus the location of your nearby IMS International dealer, call or write today! (714) 978-6966 or (702) 883-7611

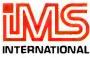

2800 Lockheed Way Carson City, NV 89701 Telex: 910-395-6051

We Build Computers As If Your Business Depended On Them.

See Us At Nov. 29-Dec. 2,1982 
 Booth 1144 Las Vegas Canvention Center, Las Vegas, NV Circle 211 on Inquiry card.

# INFORMA X is the FIRST Information Management System professionally engineered ... from its inception ... to operate in the Multi-user, Multi-tasking, Multi-processing environment.

INFORMAX is not just another DBMS. It is a **practical necessity** for the business initiating computerization. As needs expand, systems invariably expand, so why be forced to reinvent the wheel just because of future growth? Any expansion you plan will need INFORMA X. Remember, a **single-user today** will be a **multiuser tomorrow**.

Almost invariably, a business begins computerization on a single application, single-user system which immediately requires expansion. Multiuser, multi-tasking and multi-processing systems become necessary. Unfortunately, software designed for the single-user system can not satisfy the needs of the multi-user environment. In fact, single-user software is inherently dangerous to precious records in the multi-user situation. Multiprocessing and multi-tasking require professionally engineered software solutions for mutual exclusion record lockout, deadly embrace conditions, asynchronous event conditions, and run away lockout conditions, as well as other frightening technical problems. The concepts necessary to solve these problems must be designed into the system from its inception ... not as an addition or afterthought. INFORMAX is the **first** micro DBMS professionally engineered for multi-user, multi-tasking and multi-processing.

# INFORMATION MANAGEMENT

INFORMA X is an Information Management System which provides the structure for information (data) organization and filing to allow for quick, efficient storage and retrieval of that data. In effect, it provides the most sophisticated framework for an elegant computer filing system. Traditionally, database management systems are structures designed to assist system programmers in their programming tasks. But the achievement of INFORMA X is to provide a programmer-less environment that allows even first-time users to achieve professional results in creating programs that store information, retrieve that information, and report on that information in the formats the user personally desires. INFORMA X uses neither "cryptic statements" nor "English type" statements and requires no "computereze", or other computer languages.

No "Computereze"

like: B:XPNW = MAIL

No "English type commands" like: Find record 5 on drive D: in database mail No "Cryptic Commands" like: pip d:=c:\*.??v

INFORMA X IS FOR THE USER! That's why ABACUS DATA will only deliver systems fully customized to the equipment. Full keyboard functions, cursor control, etc. Since the Security System requires a User Name, the system provides individualization of function keys, screen displays, and keyboard actions for each operator.

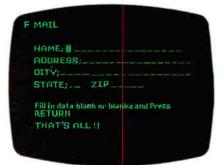

# MORE THAN USER-FRIENDLY

Through the use of **menu driven**, screen oriented, tutorial response techniques the first-time computer user can create, modify or customize programs. Through the innovative template (screen) system, user acceptance is immediate. Each of the system's five components: THE DATA-

www.americanradiohistory.com

# BEYOND DBMS

BASE, THE REPORTER, THE APPLI-CATION WRITER, THE SECURITY SYSTEM, and THE MENU MAKER has been designed to minimize operator inputs. **Single keystroke com**mand structure has been used throughout.

The INFORMA X is an Information System.

**Beyond** a database management system it has **lightning fast** storage and retrieval. To be useful for business it must be fast.

**Beyond** a reporter, it converts data into the **information** necessary to make business decisions.

**Beyond** an application writer, it will create, modify, expand, any application... up to 42 math calculations permitted for each record.

Beyond an automatic programming system, it is almost totally transparent to the user, requires no programming skill, yet achieves professional results.

**Beyond** a security system, (a necessity for business) it separately secures The System, The Applications, The Records, The Items and The Commands.

**Beyond** a menu maker, the user designs his own help pages for the INFORMA X programs and others.

Beyond an accounting system, it allows your total processing to be AUTOMATED, ORGANIZED, INDI-VIDUALIZED, and MODIFIABLE.

# All and much more!

INFORMAX is the only database software you will ever need.

Without INFORMA X all applications and programs are disjointed bits and pieces. INFORMA X will organize your automation. INFORMA X is currently delivered with an Accounting Package which includes:

PAYROLL SYSTEM ACCOUNTS RECEIVABLE ACCOUNTS PAYABLE INVENTORY SYSTEM GENERAL LEDGER

Not just examples but operational programs and more!

# PROFESSIONAL SUPPORT

INFORMA X is not merely a database management system but it is a method of automating information, storage, retrieval, and transmittal that should mean **a new way of business life**. We at ABACUS DATA, INC. are committed to supplying software that will enhance your business today and tomorrow. We encourage

www.americanradiohistorv.com

your questions and comments and for that reason we maintain toll free numbers to service you.

# 1-800-874-8555. In Florida 904-398-8547.

Dealer and distributor inquiries welcomed.

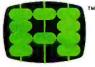

abacus data, inc. 1920 San Marco Boulevard Jacksonville, Florida 32207

# CURRENT EQUIPMENT SPECIFICATIONS

Z80, 8085, 8080A Minimum Memory 52K CP/M<sup>®</sup> Operating System Current delivery customized for all **TeleVideo<sup>®</sup>**, **Osborne<sup>®</sup>**, and **Action<sup>®</sup> Computer Systems** (Call for others)

Circle 7 on inquiry card.

# Now your computer can say anything and say it well. Introducing the Votrax Personal Speech System.

# Quite articulate.

The unlimited vocabulary Votrax Personal Speech System is the most sophisticated, low cost voice synthesizer available today. Its highly articulate text-to-speech translator lets your computer properly pronounce conversational words at least 95% of the time.

For all those unusual words and proper names, you can define an exception word table and store your own translations. And remember, the entirely self-contained Votrax PS System gets your computer talking without using any valuable computer memory.

# Built-in versatility.

Much more than just a voice output device, the Votrax PS System lets you mix either speech and sound effects or speech and music. A programmable master clock and 350 programmable frequencies give you unmatched control of speech and sound effects.

The Votrax PS System offers user expandable ROM for custom applications, user downloadable software and sound effects subroutines for easy user programming. Its programmable speech rate provides more natural rhythm, while 64 programmable amplitude levels give you greater control of word emphasis.

Actual size: 12.2" x 4.5" x 2.6"

# Friendly to humans.

Designed to look like a printer to your computer, the Votrax PS System is extremely easy to use. It can be used in tandem with your printer without an additional interface card. Both serial and parallel ports come standard, allowing you to connect the Votrax PS System to virtually any computer. Speech, music and sound effects are only a PRINT statement away.

computer instruction with voice textbooks as well as spoken drills and testing. And then, late at night, you can make those adventure games explode.

# A quick list.

- □ Highly articulate Votrax text-tospeech translator.
- □ 350 programmable frequencies for speech/sound effects.
- □ 64 amplitude levels.
- □ Simultaneous speech and sound effects or speech and music.
- □ 8 octave, 3 note music synthesis. Serial and parallel interface standard.
  - □ User programmable master clock. □ User defined exception word table.
    - □ User programmable speech
    - rate, amplitude and inflection. □ User expandable ROM
      - for custom applications.
        - □ User downloadable software.
          - □ 3,500 character input buffer: subdivisible for a printer buffer.
    - □ Internal speaker and external speaker jack.
    - Real time clock and 8 user defined alarms.
- □ Oral power up and error prompting.
- □ X-on/X-off and RTS-CTS handshaking.
- □ Programmable Baud settings (75-9600).
- □ Interrupt driven Z-80 microprocessor.
- □ Parallel/Serial interconnect modes.
- □ Proper number string translation: the number "154" is pronounced "one hundred fifty four".

To order, see your local computer retailer or call toll-free

# 1-800-521-1350

Michigan residents, please call (313) 588-0341. MasterCard, VISA or personal check accepted. The price is \$395 plus \$4 for delivery. Educational discount available. Add sales tax in Michigan and California.

© VOTRAX 1982

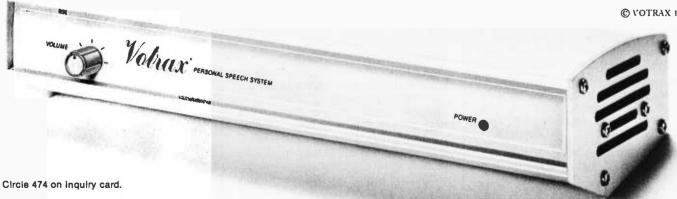

What to say after "Hello".

Businesses will appreciate spoken

data transmission, narration of graphic

displays and unmanned, oral product

demonstrations. Spoken verification of

data input will make computers much

easier for the blind to use. School chil-

The Votrax Personal Speech System

is covered by a limited warranty.

Write Votrax for a free copy.

500 Stephenson Highway, Troy, MI 48084

dren can receive comprehensive

www.americanradiohistory.com

Listing 1: A BASIC disk-write benchmark program that writes a 64K-byte file.

```
10 CLEAR 1000
40 A$="12345678123456781234567812345678"
60 B$=A$+A$+A$+A$
80 MR=500
100 OPEN "R", #1, "TEST"
120 FIELD #1, 128 AS Z$
140 FOR I = 1 TO NR
160 LSET Z$=B$
180 PUT #1, I
200 MEXT I
220 CLCSE #1
240 PRINT "DONE"
```

**Listing 2**: A BASIC disk-read program that reads the file generated by the program in listing 1.

10 CLEAR 1000 80 NR=500 100 OPEN "R", #1, "TEST" 120 FIELD #1, 128 AS Z\$ 140 FOR I = NR TO 1 STEP -1 160 GET #1, J 200 NEXT I 220 CLOSE #1 240 PRINT "DONE" able but more expensive computers whose sales must be protected. While IBM (at least, at the IBM Product Centers where I've asked) tells people to buy a Displaywriter if they want letter-quality output and a first-rate word-processing program, Victor is eager to sell good word-processing programs and to sell and interface a letter-quality printer.

# Maintenance and Support

Victor is offering three types of maintenance service: you can carry your system to a Victor service center, have Victor send a messenger to swap a failed component, or have Victor send a technician to repair your system on the spot. This surpasses IBM's service offerings, which had set a new standard for the industry little more than a year ago.

Victor's 50 branch offices are gearing up to provide software support as well as hardware maintenance. Because Victor will be the source of so much software on its own machine, software support should be easier for Victor than for most com-

# DEVELOPING SOFTWARE UNDER CP/M? Life your output with microshell®

When you're into heavyweight software development you need more operating system power than CP/M can offer. MICROSHELL builds up CP/M with UNIX features that really help you put out software. Just for starters: MICROSHELL crunches long CP/M dialogs into one-line commands. Puts muscle and flexibility into SUBMIT commands. Captures CRT output and redirects it to CP/M files without retyping. Pulls programs from another disk drive or user number automatically (makes hard disk handling a snap). And it's ready for more work with no time-consuming warm-start after a program runs. MICROSHELL fits your system—uses just 7K of memory in any CP/M computer from Apple to Zenith. Check out MICROSHELL today and find out what a powerful partner it makes—at only \$150.

™CP/M, Digital Research; UNIX, Bell Laboratories; Apple, Apple Computer, Inc.

Order Toll Free: 800-368-3359 VISA, MasterCard accepted. Overseas add \$20.00 for air mail. Manual only: **\$**25.

Circle 325 on inquiry card.

NEW GENERATION SYSTEMS, inc.

> 2153 Golf Course Drive Reston, VA 22091 (703) 476-9143

panies. Furthermore, the soft-tooled design of the Victor 9000 makes it easier for Victor than for any other company at this writing to adapt its system to new software.

The Victor branch offices also sell all the necessary supplies for the computer—paper, print wheels, disks, cables, dustcovers, etc.

Finally, Victor has a toll-free number to help dealers with any problems in Victor-released software and another toll-free number for technical support.

# **Optional Hardware**

Victor is now offering both doublesided floppy-disk drives, increasing storage to 2.4 megabytes, and a separately housed Winchester hard disk, providing 10 megabytes (formatted) of storage.

For those who have too much invested in the 8-bit world to say goodbye, Victor will recommend a Z80 Executive Card that runs CP/M 2.2 (8-bit) programs without modification.

Victor also sells a full range of printers—letter quality (40 characters per second), inexpensive dot matrix (80 cps), and high-speed dot matrix (400 cps).

# Reservations

I do have a few reservations about the Victor 9000; there's always something. In principle, I would prefer a computer with an 8086 and a 16-bit data bus. How much difference in performance this would really make we still don't know. [For some indication of the difference, see BYTE's Bits, October 1982 BYTE, page 468...M. H.] I would prefer a computer with a standard bus, particularly the S-100 bus so that existing peripherals could be added. Of course, the IBM Personal Computer doesn't use a standard bus either, and Victor, like IBM, is making available technical information about its bus.

As I noted earlier, I would prefer brightness and contrast knobs, and probably a knob for audio volume as well. But these are truly trivial considerations, and I can see the advantage of being able to control these things with software.

I would like a battery-based clockcalendar, but a board could be added to provide that, and someone will probably make such a board if Victor doesn't.

If life without a joystick and light pen is for you without joy and light, then the Victor 9000 is not for you. (On the other hand, if you love these sensory I/O devices, you would probably find the CODEC so fascinating that you wouldn't rest until you'd taught the machine to yodel.)

You might fault the Victor 9000 for not having standard CP/M-format 8-inch floppy disks, but few new systems do, and Victor deliberately chose 5¼-inch drives to keep the system's "footprint" small and packed in the data to provide double the storage of a standard CP/M single-density 8-inch disk.

My only serious reservation about the Victor 9000 concerns the pricing of hardware options and software. The basic system price is better than fair, especially because of the versatility of the standard hardware. But with the double-sided floppy-disk drives, the Victor 9000 costs \$5950, almost \$1000 more than the price with single-sided drives. The 128Kbyte memory expansion board costs \$800 if you order it with the machine, and \$895 if added later; the 384Kbyte board costs \$2500 if purchased with the machine, and \$2695 if purchased later. The \$4495 price for the 10-megabyte hard disk includes the controller but still seems high. So many hard disks are available for the IBM Personal Computer for so much less money. (Of course, none of those is from IBM.) No doubt, if thirdparty suppliers start offering alternate sources for hardware, these prices will drop.

As to software prices, Wordstar is \$500 and Mailmerge is an additional \$200; Victorwriter II (Benchmark) is \$645, and its mailing-list program is another \$245. Victorcalc, Supercalc, and Multiplan each cost \$300, which seems reasonable but not aggressive. The price of dBase II is \$695, and that seems reasonable but not aggressive. In my opinion, more aggressive marketing through lower software prices

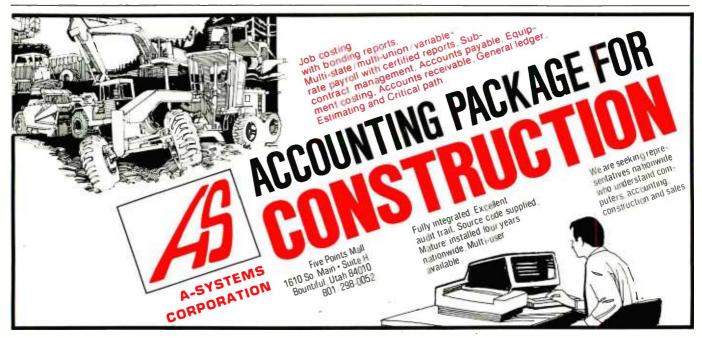

-the only single-card key to Z-80° based software. Get true 4 or 6 mhz performance, 64 K on-card memory and 70 column Hi Res.

all on one plug-in card !

# **COMPARISON CHART**

CAR

10

| FEATURES                                              | Z-Card® | SoftCard® | APPLI-CARD <sup>™</sup> |
|-------------------------------------------------------|---------|-----------|-------------------------|
| CP/M <sup>®</sup> 2-2 included                        |         |           |                         |
| One card WordStar® execution                          | NO      | NO        |                         |
| Upper and Lower Case                                  | NO      | NO        |                         |
| 6 mhz Z-80 <sup>®</sup> Available                     | NO      | NO        |                         |
| 64K on-card memory                                    | NO      | NO        |                         |
| SB-80 <sup>®</sup> available                          | NO      | NO        |                         |
| 40-to 255 column horizontal scroll                    | NO      | NO        |                         |
| Choice of application                                 | NO      | NO        |                         |
| 2K PROM on-card                                       | NO      | NO        |                         |
| Real time clock on-card                               | NO      | NO        |                         |
| Expansion interface on-card                           | NO      | NO        |                         |
| Z80A or Z80B with memory                              | NO      | NO        |                         |
| Menu driven set up                                    | NO      | NO        |                         |
| 63K available for program<br>development or execution | NO      | NO        |                         |

THAT'S NOT ALL! WordStar, CBasic, dBASE I and other popular CP/M-based programs are available with us at Applefest in Houston APPLI-CARD at packaged prices! Contact your local dealer. Vegas, Booth 2382

(Dealers may contact SOFTSEL or other selected distributors for Information) If you prefer, call us direct for pricing and dealer locations where you can see APPLI-CARD in action.

# APPLI-CARD

Another unique product from

Personal Computer Products, Inc. 16776 Bernardo Center Drive San Diego, CA 92128 (714) 485-8411

APPLI-CARD is a trademark of Personal Computer Products, Inc. SoftCard is a registered trademark of Microsoft. Apple is a registered trademark of Apple Computer. Z-80 Is a registered trademark of Zilog. Inc. CPIM is a registered trademark of Digital Research, Inc. WordStar is a registered trademark of Microsoft. SB-80 is a registered trademark of Aldvanced Logic Systems. SB-80 is a registered trademark of Lifeboat Associates.

Circle 358 on inquiry card.

com

would help Victor gain a wider market and establish itself as a computer company.

The other side of the coin is that Victor does have the cost of maintaining its branch offices and a high level of support. Both Sirius Systems Technology (which, in collaboration with Victor, is marketing internationally the Victor 9000 under the name Sirius I) and Victor have large and busy software staffs installing three operating systems and dozens of applications programs. Who else is doing as much?

# Conclusion

The Victor 9000 is an excellent microcomputer. The available service and support and the machine's ability to fit on a typing table make the machine ideal for the business market. The "soft-tooled" hardware makes the machine adaptable to unforeseen external changes (such as your company's home office changing mainframe computers and expecting you to be able to communicate with the new one). The keyboard has a good feel, ample keys, and adaptability that approaches the limit of

# **OUALITY COMPUTER FORMS AT PRICES YOU CAN AFFORD** WE SUPPORT MORE SYSTEMS WITH FORMS THAN ANYONE! INVOICES+STATEMENTS+CHECKS+P.O.'S+SHIPPERS+MEDICAL FORMS INCOME TAX FORMS • W2'S • LETTERHEAD Accounting Plus • Peachtree • BPI • Open Systems • Structured Systems • • Vector Graphics • Howard • Radio Shack • Continental • Designer • Libra • Gold • • IMS • Alpha Micro • Cimarron • Van Data • Durrango • Dynabyte • Osborne • Briareus • MCBA • Apple • Great Plains • Emeritus • TCS We Support 215 Systems Not Listed Here, So If You Don't See Your Software Here Call Toll Free For A Free Sample Packet Of Forms For Your Software. SHEERCUT WORD PROCESSING LETTERHEAD . SHEER CUT LETTERHEAD FROM CHECKS TO-GO USES A NEW PROCESS TO PRODUCE CONTINUOUS FORM PAPER THAT TRIMS CLEAN WHEN BURST PRODUCE CONTINUOUS FORM PAPER THAT TRIMS CLEAN WHEN BURST. NORMAL COMPUTER PAPER USES FIVE PERFORATIONS PER INCH, BUT SHEER CUT USES A NEW TECHNOLOGY TO PRODUCE 80 PERFS OR "TIES" PER INCH. THIS PRODUCES A VERY CLEAN AND UNIFORM EDGE WHEN BURST, AND IS ECONOMICAL IN BOTH SMALL AND LARGE QUANTITIES. SHEER CUT IS AVAILABLE ON A STOCK FORM BASIS IN FOUR "CLASSIC LAID" PAPERS, OR IN ANY TYPE PAPER ON A CUSTOM ORDER. EVERY OTHER FORM CAN BE IMPRINTED TO PRODUCE CONTINUOUS FIRST AND SECOND SHEETS. BLANK PRICES ARE \$60 FOR 1,000, \$235 FOR 5,000 AND \$400 FOR 10,000, WITH IMPRINTING, DEALER, AND VOLUME PRICING AVAILABLE. . CONTINUOUS AND SNAP-OUT TAX FORMS Call For Your Free 1982 Continuous Tax Form catalouge. VISA See Us At . 0 NDEX Nov. 29-Dec. 2, 1982 Booth 927 Vegas Convert Vegas Nevad ecks To-CALL TOLL FREE NOW: (800) 854-2750 IN CA (800) 552-8817 (714) 460-4975 8384 Hercules St. • P.O. Box 425 • La Mesa, CA 92041 Your Assurance of Value and Service.

logical possibility. The video monitor would make your eyes applaud if anatomy permitted. Mass storage is ample and reliable. The Victor 9000's abundance of standard hardware means that your four expansion slots are really free; even with 896K bytes of RAM, two slots remain free. You could have all that memory, a Winchester controller, and a network interface board without the added bulk and expense of an expansion chassis. The company is offering a remarkable range of software, including more than one program for word processing, spreadsheet calculations, and (soon) database management.

You can personalize the computer with the utilities for programming the keyboard and designing character fonts for the display. The CODEC voice-output system stimulates the imagination, especially when and if an input board comes along. Will Victor design software that enables the Victor 9000 to read a letter aloud in a real human voice while you proofread the final copy? Will the Victor 9000 support spoken electronic mail? Will Victor enhance the timemanagement program with polite spoken reminders?

Given the choice between an IBM Personal Computer with two of its standard floppy-disk drives and a Victor 9000 with two of its standard floppy-disk drives, I would take the Victor 9000. The Victor is clearly superior in quality of display, amount of standard memory, standard number and versatility of I/O ports, and number of available expansion slots. The prices of Victor's memory boards and Winchester disk, however, would give me pause and may hamper Victor's marketing effort.

Finally, two intangible reasons for buying a Victor 9000 deserve mention. First, the Victor 9000 is everything to Victor Business Products, not the "low end" of a long line of computers. Second, owners of the Victor 9000 will have the pleasure of knowing that new products and enhancements for their machine will be coming from a design team headed by Chuck Peddle.■

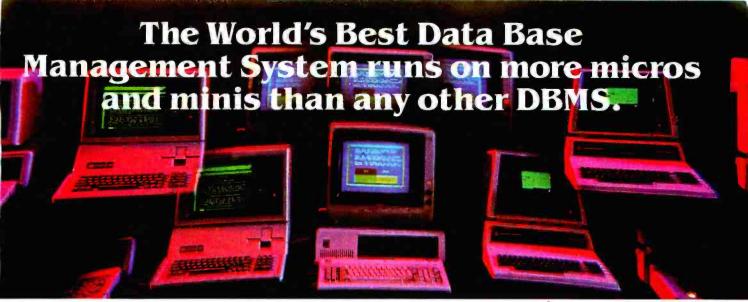

# Why not have the World's Best DBMS for your computer? Choose MDBS III.

MDBS III runs on hundreds of computers including:

- IBM Personal Computer
   IMS
- DYNABYTE
- TRS-80 Model II
- APPLE II
  - WICAT

ALTOS

• PDP-11

MDBS III is the most powerful and flexible DBMS for micros and minis.

Based on the latest innovations, MDBS III is the only DBMS—in the mainframe, mini, or micro world—that surpasses relational, hierarchical and CODASYL data structures.

# MDBS III—The cost/performance leader

MDBS III can usually cut application development time by 80%. Its many developer-friendly features provide the key to rapid development of flexible, high performance applications.

High Power—Defines data structures naturally and conveniently without relational redundancies, thereby assuring data base integrity. Allows direct, named representation of manyto-many and recursive relationships. Increased Productivity—Powerful conversational query system. Generates reports

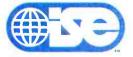

ISE-USA, Inc. 85 West Algonquin Road, Suite 400 Arlington Heights, IL 60005

- Please have an authorized ISE-USA Sales Representative contact me.
- □ Send \_\_\_\_\_\_ set(s) of complete documentation (\$100 plus \$10 shipping and handling per set).\*
- Send \_\_\_\_\_\_ set(s) of "How to Evaluate and Select a DBMS" (\$5 plus \$1 shipping and handling).\*
- Send free brochure.

Prices subject to change without notice.

automatically in response to simple nonprocedural statements. Supports virtual tabular end-user views, without costly data redundancies.

Improved Protection—Encryption, password assignment, and read/write restrictions down to the field level. Crashed data bases may be recovered automatically without data re-entry through special transaction logging and recovery.

Extensive Portability—Applications are easily transported across hardware environments —allowing a single, uniform approach to application development.

# Operating Systems and Machine Environments

| CP/M, MP/M: | Z80  | UNIX, XENIX, etc.: | Z8000  |
|-------------|------|--------------------|--------|
|             | 8080 |                    | 68000  |
|             | 8085 |                    | 8086   |
|             | 8086 |                    | PDP-11 |
|             | 8088 | RSX-11M:           | PDP-11 |
| MSDOS:      | 8086 | TURBODOS:          | Z80    |
|             | 8088 | TRSDOS (II):       | Z80    |
| IBM PCDOS:  | 8088 |                    |        |

# Developed by:

Micro Data Base Systems, one of the world's leading software R&D firms, creators of SCREEN MASTER, C' and other fine software products. Computers courtesy of Computer Mart, Ann Arbor, MI.

Offered by: International Software Enterprises, an international consortium of

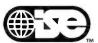

the world's leading software and consulting firms, providing developer-friendly tools for building user-friendly applications.

# To find out whether your computer runs MDBS III, contact:

In the U.S. and Canada ISE-USA 85 West Algonquin Road, Suite 400 Arlington Heights, IL 60005 (312) 577-6800

- In the United Kingdom and Ireland ISE-PACTEL 01-828-7744
- In West Germany
- ISE-ADV/ORGA 089-192-071 In France
- ISE-CEGOS 620-61-61 In Sweden
- ISE-DATEMA 08 834020
- In Norway ISE-DATEMA 00947 267-0880
- In Finland ISE-TIETOTEHDAS 0-5261
- In Switzerland and Austria ISE-ADV/ORGA CH-041-232-360
- ELSEWHERE
- ISE-INTERNATIONAL (317) 463-4561

| Processor                                                                                                    | Operating System                                 |                        |
|----------------------------------------------------------------------------------------------------|--------------------------------------------------|------------------------|
| Name                                                                                                    |                                                  |                        |
| Title                                                                                                    | Phone()                                          |                        |
| Company                                                                                                    |                                                  |                        |
| Address                                                                                                    |                                                  |                        |
| City                                                                                                    | State                                            | Zip                    |
| Check enclosed VISA Master Card                                                                                                    |                                                  |                        |
| Signature                                                                                                    |                                                  |                        |
| *Indiana Residents add 4% Sales Tax.                                                                                                    |                                                  | 6B442                  |
| MDBS III, SCREEN MASTER and C' are Trademarks of<br>DYNABYTE: APPLE II of APPLE: ALTOS of ALTOS: CP<br>Microsoft: (INIX of Victors Electric: PSY, IIM, PDR.) | P/M, MP/M of Digital Research: TRS-80, TRSDOS of | Tandy: MSDOS, XENIX of |

COMDEX. See Us At COMDEX-Nov. 29-Dec. 2, 1982 Booth #3260

Software 2000: IMS of Industrial Micro Systems.

Circle 231 on inquiry card.

# Chuck Peddle Chief Designer of the Victor 9000

A candid discussion on microcomputer design, marketing, and the industry's future.

## Phil Lemmons West Coast Editor

More than any other person, Chuck Peddle deserves to be called the founder of the personal computer industry. After getting a bachelor of science degree in engineering physics in 1959, he worked for 11 years for General Electric in all aspects of its computer enterprises. In 1970, Peddle started a company to make intelligent terminals. "Too early," he now says. He started a word-processing company in 1972. "Too early," he now says. He then went to work for Motorola, where he participated in the design of the 6800 microprocessor family. Peddle did the architecture for all the peripheral chips of the 6800 and all the I/O (input/output) structure. The 6820, a peripheral interface adapter (a parallel I/O chip), secured several fundamental patents in that area.

Peddle took a team from Motorola to MOS Technology in 1974 to do a low-cost microprocessor and was chief architect in the design of the 6502 microprocessor and its family of chips. By producing the 6502 and selling it for only \$25 while other semiconductor houses were saying the price would never fall below \$200, Peddle made the personal computer possible.

The 6522, the PIA (peripheral in-

terface adapter) in the 6502 family, extends the concepts in the 6820 by adding some integral timers and shifters as well as other features. The 6522 appears in several places in the Victor 9000 (see "Victor Victorious," page 216 of this issue).

MOS sold 6502s to Atari and Steve Jobs, and then Commodore bought MOS Technology. Peddle transferred to the West Coast and started Commodore's systems business. At Commodore, Peddle developed the world's first personal computer, which he designed to Radio Shack's specifications. In January 1977, Peddle showed the first PET to Radio Shack at the Consumer Electronics Show. Radio Shack and Commodore were unable to make a deal. Radio Shack did its own microcomputer, Commodore brought out the PET, and Steve Wozniak made the 6502-based Apple II. The PET and the Apple II were simultaneously announced to the public in 1977 at the West Coast Computer Faire. Apple shipped Apples first, but Commodore showed the PET first.

Peddle has since left Commodore, founded Sirius Systems Technology, and designed the machine sold in North America as the Victor 9000 and elsewhere as both the Victor 9000 and the Sirius 1. BYTE's West Coast editor, Phil Lemmons, interviewed Peddle late in July 1982 about his goals in designing the Victor 9000/Sirius 1 and about the direction of the microcomputer industry in the next few years.

PL What were your general goals in designing the Victor 9000/Sirius 1? Peddle I think there were three generations of microcomputer products. The first generation was the board-level computer, like the kIM-1, which was the thing that we did at MOS Technology, the Apple I, the Systems Group—that kind of computer. They were really hobby computers, meant to be used by people looking to develop computer skills.

The second generation—the PET, the Apple II, the TRS-80—were designed as stand-alone, plug-'em-inand-they-work computers for people who wanted to have computers of their own, for whatever reason. The evolution of that kind of product into high memory, disks, and so forth, leads you to see that those products, which had really been conceived for a different purpose, were starting to be used heavily in business, where they really had a lot of limitations.

PL Forty-column screens, that sort of thing?

Peddle Well, just the whole concept. They were aimed at a different market. If you look at the VIC-20, it is really the original PET repackaged at a lower price—that kind of thing.

We believed that a third generation of microcomputer was coming that would be compileroriented, would have multiple high-capacity disks, lots of compute power, synchronous com-

munications, and high-resolution screens, a product that would be designed to be used as a desktop machine in an office network. It was going to be used professionally. It was an office product as opposed to these other products.

We felt that several developments-the new architectures of new micros, the dropping prices of 64K-bit RAM [random-access read/ write memory] chips, what had happened in floppy-disk capacities, what was going to happen in hard disks, what was going to happen in networks-basically gave us the opportunity to design a new generation of product. So the goal for the Victor 9000/Sirius 1 was to have a true, very competitive, desktop, entry-level product that could be marketed by the office-products dealers but would also be sold by a sophisticated computer dealer as really a replacement for the higher-end applications of the personal computers and the lowerend applications of the pseudominis and minis. That's a very crisp market

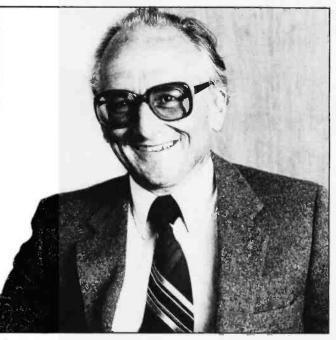

Chuck Peddle

definition, a very crisp generation definition.

PL How long did the design of the computer take?

**Peddle** We fundamentally formed the design team in late December of '80 and started operations in January '81. We showed the first prototype product in April of '81.

PL How many people were on the design team?

**Peddle** Basically about eight people. It grew after that as we built things.

**PL** What processors did you consider and why did you choose the 8088?

**Peddle** We looked at the dual 6502, which was fine except there was no programming base—a small base in Europe, but none in the United States. We looked at 6502 and Z80 combinations, which would have given us an Apple look-alike and a CP/M look-alike. But we concluded that the memory-management prob-

lem, while it was solvable, would lead to the sort of machine from which a software base would not naturally evolve. If we were a world leader, like DEC or some firm like that which has its own proprietary software, it might be worthwhile. But these two approaches wouldn't satisfy our software needs.

We then looked at the Motorola 68000. You know, even though I'd been with the Motorola family from almost the beginning, the conclusions were that product was never going to be as costeffective as the Intel 8086 family was going to be, the

support languages were not there at the time, and the 8088 was a very interesting alternative to the 8-bit micros, which we felt we had to compete against from a cost standpoint, but the 8088 also had the ability to migrate upward into 16-bit software.

PL Is there an 80286 [Intel's new very high performance version of the 8086] in your future?

**Peddle** There's anything that Intel does in our future.

PL The standard memory in the Victor 9000 is 128K bytes. Is that true of the Sirius 1 too?

Peddle Yes, the Sirius and the Victor both. The business strategy for that is very simple. Victor was literally with us from the time we started Sirius Systems Technology. The company was a partnership. We talked to Victor within a week after we formed the company—

PL It's more than the traditional OEM relationship?

# CompuPro Spoken Here ...8 and / or 16 Bits

CompuPro speaks your language - 8 bit, 16 bit, or 8 and 16 bit - while delivering exceptional performance and reliability. As Interface Age said about our ground-breaking dual CPU 8085/88 processor, "The (8 bit) 8085 was more than a third faster than any 8 bit micro we have tested to date...the (16 bit) 8088 (was) almost twice as quick as the identically-engined IBM Personal Computer utilizing a similar software package". The Silicon Gulch Gazette described CompuPro machines as "Definitely reliable and potent...likely to be a major product for serious technologists who demand trustworthy hardware".

We couldn't have said it better. See what people are talking about at your nearest CompuPro Authorized Systems Center.

Byte Shop of Hayward 1122 B Street Hayward, CA 94541 (415) 537-2983

**Computer Center, Inc.** 1514 University Avenue Berkeley, CA 94703 (415) 845-6366

Digital Deli 80 W. El Camino Real Mountain View, CA 94040 (415) 961-2670

**G & G Engineering** 1922 Republic Avenue San Leandro, CA 94577 (415) 895-0798

G & G Engineering 230 California Street Suite 207 San Francisco, CA 94104 (415) 391-4570 **JR Systems, Inc.** 8617 Bunnell Drive Potomac, MD 20854 (301) 299-4522

Key Microsystems 978 Tiogue Avenue Coventry, RI 02816 (401) 828-7270

Key Microsystems 822 Boylston St: Chestnut Hill, MA 02167 (617) 738-7305

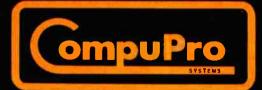

**CompuPro** division, Godbout Electronics, Box 2355 Oakland Airport, CA 94614

Circle 96 on inquiry card.

www.americanradiohistory.com

Logic Systems 4800 Manzanita Avenue #21 Carmichael, CA 95608 (916) 971-3133

Matrix Computer Systems 720 Mendocino Avenue Santa Rosa, CA 95401 (707) 542-0571

Micro Computer Technology 1549 W. Brandon Boulevard Brandon, FL 33511 (813) 685-7659

Priority One Electronics 9161 Deering Avenue Chatsworth, CA 91311 (800) 423-5922, (213) 709-5464

**S-100 Inc.** 14425 N. 79th St. **#**B Scottsdale, AZ 85260 (800) 528-3138, (602) 991-7870

# Peddle -

Peddle That's right. Victor and Sirius were partners right at the beginning. We talked about the concept. Our business strategy was to compete for Victor's business with Japanese companies, giving Victor the same kind of pricing they would have gotten out of the Japanese. Letting them build a volume base for us in the United States, while we, because of our special knowledge of the international market, would concentrate outside the United States market. We were trading volume for specialized market, in this case, to get higher profit margins. The decisions that went into the computer design were always based on this premise. Therefore, the boards in the Victor 9000 and the Sirius 1 are the same, the power supplies are the same. It's basically the industrial design that's different.

PL The 128K bytes of standard memory was a huge amount a year

ago, and it's still a lot, for standard equipment. But now that memory's gotten much cheaper, are you thinking of adding more memory in order to take advantage of the new operating system improvements that I keep hearing about?

# The Victor 9000 has the smallest footprint of any word processor.

Peddle Remember two things First of all, we offer the most memory expansion in the market.

PL Something like three quarters of a megabyte?

**Peddle** It's more than that, it's really over 900 kilobytes. We have announced a 256K version of the machine that we're currently supplying with a 128K expansion We're shipping all of that expansion product, and so the answer is that we see an evolution for the development machines almost exclusively to 256K. and some level of application machines to 256K. You've got to watch it. The market's such that when you have to compete against the Z80 and 6502 machines, you've got to be careful not to have too much in your baseline machine when you have to go in---at least on a pricequote basis-against these machines with a lot less capability, and we're able to come close in price.

PL After you decided you wanted to have something in the range of 1.2 megabytes of floppy storage, why did you choose 51/4-inch drives instead of 8-inch?

Peddle Cost, packaging. The Victor 9000 has the smallest footprint of any word processor in the marketplace, much less any personal computer.

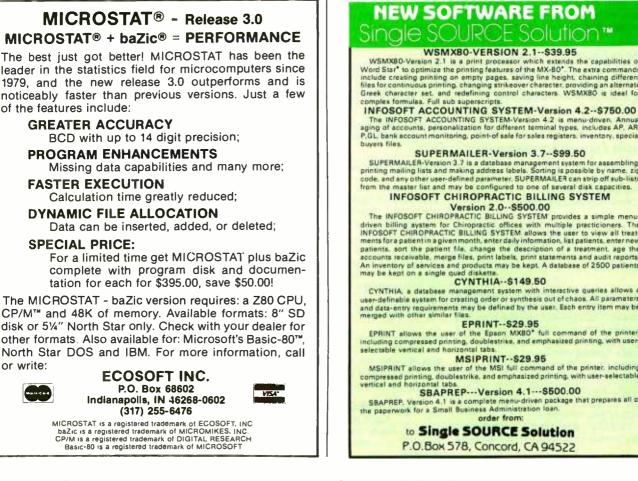

# **NEW SOFTWARE FROM** Sinale SOURCE Solution\*

# WSMX80-VERSION 2.1--\$39.95

WSMX80-VERSION 2.1-539.95 WSMX80-Version 2.1 is a print processor which extends the capabilities of Word Staf to optimize the printing features of the MX-80°. The extra commands include creating printing on empty pages, saving line height, chaining different files for continuous printing, changing strikeover character, providing an alternate Greek character set, and redefining control characters. WSMX80 is ideal for complex formulas, full sub superscripts.

The INFOSOFT ACCOUNTING SYSTEM-Version 4.2 is menu-driven. Annual aging of accounts, personalization for different terminal types, includes AP, AR, GL bank account monitoring, point-of sale for sales registers, inventory, special

#### SUPERMAILER-Version 3.7--\$99.50

SUPERMAILER-Version 3.7 is a database management system for assembling, printing mailing lists and making address labels. Sorting is possible by name, zip code, and any other user-defined parameter. SUPERMAILER can strip off sub-lists from the master list and may be configured to one of several disk capacities. INFOSOFT CHIROPRACTIC BILLING SYSTEM

## Version 2.0--\$500.00

The INFOSOFT CHIROPRACTIC BILLING SYSTEM provides a simple menu-The INFOSOFT CHIRDPRACTIC BILLING SYSTEM provides a simple menu-driven billing system for Chiropractic offices with multiple practicioners. The INFOSOFT CHIROPRACTIC BILLING SYSTEM allows the user to view all treat-ments for a patient in a given month, enterdaily information, list patients, enter new patients, sort the patient like, change the description of a treatment, age the accounts receivable, merge files, print labels, print statements and audit reports. An inventory of services and products may be kept. A database of 2500 patients may be kept on a single quad diskette.

#### CYNTHIA--\$149.50

CYNTHIA, a database management system with interactive queries allows a user-definable system for creating order or synthesis out of chaos. All parameters and data-entry requirements may be defined by the user. Each entry item may be merged with other similar files.

#### EPRINT--\$29.95

EPRINT allows the user of the Epson MXBO\* full command of the printer. including compressed printing, doublestrike, and emphasized printing, with user-selectable vertical and horizontal tabs.

#### MSIPRINT--\$29.95

MSIPAINT allows the user of the MSI full command of the printer, including compressed printing, doublestrike, and emphasized printing, with user-selectable venical and horizontal tabs.

SBAPREP, Version 4.1 is a complete menu-driven package that prepares all of a paperwork for a Small Business Administration Ioan. order from:

> to Single SOURCE Solution P.O.Box 578, Concord, CA 94522

Circle 411 on inquiry card.

# COMPUTERSCOPE DIGITAL STORAGE OSCILLOSCOPE

# Features:

- High Resolution/High Speed A/D inputs
- 4 Channel Software Support
- Continuous or Single Sweep
- External Trigger Capability
- Waveform Storage on Disk
- Pretrigger Viewing
- Hardcopy Output

# For:

- Automatic Test and Measurement
- Laboratory Data Acquisition
- Transient Signal Analysis
- Frequency Spectrum Analysis
- Digital Signal Conditioning and Enhancement

Purchase our complete *COMPUTERSCOPE* package for **\$3495** or combine your microcomputer with our APPLESCOPE hardware and SCOPE DRIVER software to create a total data acquisition and analysis system for only **\$695**.

# APPLESCOPE INTERFACE

Choose either our original dual channel 8 bit APPLESCOPE-D2 or our new high resolution single channel APPLESCOPE-HR12 packages for \$695 or combine up to 4 APPLESCOPE -HR12 circuit cards in a high performance multichannel data acquisition system. All APPLESCOPE interfaces are fully programmable and include our SCOPE DRIVER software, external trigger adapter and BNC input connector.

# The APPLESCOPE-D2 features

- Single or Dual channel trace
- 8 bit A/D converters
- 3.5 Mhz. Maximum Sample Rate (1.75 Mhz. for dual trace)
- 1024 Sample Memory

# The APPLESCOPE-HR12 features

- 12 bit A/D converter
- 1 Mhz. maximum sample rate
- 2048 Sample Memory
- 4 Channel Software support

When combined with an APPLESCOPE interface our SCOPE DRIVER software creates a turnkey (NO user programming required) Digital Storage Oscilloscope including;

- Complete Trace Setup and Sweep Control
- Digital Voltage readout and real time DVM
- Waveform storage and retrieval from disk
- Hardcopy (Screen Dump)
- Digital Signal Conditioning
- 16,384 Sample Memory (DMA to Apple Ram under 28 Khz.)
   Waveform Manipulation
- Waveform Manipulation (Scroll, Scale and Offset)
   MATH BACK - (Add Subtract)
- MATH PACK (Add, Subtract, Invert or Multiply input channels)
- AUTOMATE User program interface for easy access to SCOPE DRIVER routines

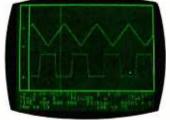

Optional data analysis software from our SCOPE DRIVER LIBRARY may be purchased to make your *COMPUTERSCOPE* a true data analysis instrument including;

- Frequency Spectrum Analysis (a FAST FFT)
- Harcopy (Continuous Strip Chart Record)
- Autocorrelation / Box Car Integration
- Pulse Rate / Frequency Measurement
   Post Stimulus Time Histogram
- Post Stimulus Time Histogram
  Time Interval Histogram
- Signal Averager

# COMPUTERSCOPE PACKAGES

For those persons looking for an alternative to expensive dedicated instruments we offer complete COMPUTERSCOPE packages beginning at \$3495 which includes;

- 48K Apple II+ or 64K Franklin Ace 1000
- Disk Drive with DOS 3.3 Controller
- High Resolution Green Screen Monitor
- High Resolution Graphics Printer
- APPLESCOPE D2 or HR12 Package
- Scope Driver Library
- Scope Probes

Call or write for our free data sheets or better yet purchase our comprehensive demonstration diskette for \$10 to find out why our *COMPUTERSCOPE* is the state of the art Digital Storage Oscilloscope for the 80's.

# **R.C. ELECTRONICS INC.**

5386 Hollister Ave. #D Santa Barbara, CA 93111 (805) 968-6614

# Peddle -

PL And that couldn't be done with 8-inch thin-line drives?

Peddle No. The form factor on that design was very, very compact. It was designed to sit on the side port of a secretary's desk. Remember our primary market is Europe, and Victor wants to be a factor in that market too, and therefore we had to meet the latest European ergonomic standards. Packaging 5<sup>1</sup>/<sub>4</sub>-inch drives led much more easily to that. Typically 5<sup>1</sup>/<sub>4</sub>-inch drives are cheaper by far. We believed that we could pack the 5¼, and we could get enough capacity into that size on the basis of techniques that we'd used previously. And we were able to do so without any sacrifice of system reliability. In fact, we have a more reliable system. We've done some tests on alignment. We're less sensitive to alignment problems than normal 48-tpi (tracks per inch) drives.

PL I had the machine for several months, longer than I intended, for several reasons. I tried to do things with huge files to cause problems, and I haven't been able to generate a single disk error. So I'm convinced. Peddle Yes, if you look at the way we've done it, the systems concept is much more inherently reliable. We've got a very tuned phase-locked loop, which we're operating very effectively at a single frequency, but we have none of the normal droop and signalto-noise problems that most disk drives have because we're really recording at constant density all the way across the disk.

PL The constant linear speed is a factor too?

**Peddle** Right. The combination of the phase-locked loop and the constant linear speed is unique.

PL In order to include these two characteristics, did you have to design your own disk-controller board?

**Peddle** Perhaps, but quite frankly, the system is optimized for cost as well as performance. We get highercapacity disks and higher-resolution

MC

Hayden's prime...

\*5534 The BASIC Conversions Handbook for AppleTM, TRS-80TM, and PETTM Users (Brain Bank) A complete guide to converting Apple II and PET programs to TRS-80. TRS-80 and PET programs to Apple II, and TRS-80 and Apple II programs to PET. Equivalent commands are listed for TRS-80 BASIC (Model 1, Level II). Applesoft BASIC, and PET BASIC, as well as variations for TRS-80 Model III and Apple Integer BASIC. Also describes variations in graphics capabilities: \$8.95

#### \*5106 Basic BASIC: An Introduction to Computer Programming in BASIC Language, 2nd Ed. (Coan) Over 100 sample programs present the essential statements of BASIC. Each new language statement or capability is clearly explained at the time it is first used in a sample program. Every section is followed by practice problems: solutions to even-numbered problems appear in the text and the remainder in the separate Teacher's

Guide. \$12.95 Teacher's Guide, #5108, \$1.40

### #5855 Advanced BASIC: Applications and Problems (Coan) "... a useful textbook to

the student in a follow-up course, or the programmer acquiring BASIC as his second or third language...well above average.'' Data Processing Digest. Advanced techniques and applications. including coordinate geometry. sequences and series. polynomials. graphing, simulations, and games. **\$12.75** 

Apple is a registered trademark of Apple Computer Company, Inc.: TRS-80 is a registered trademark of Radio Shack, Inc., a division of Tandy Corporation: PET is a registered trademark of Commodore Business Machines: none are affiliated with Hayden Book Company, Inc.

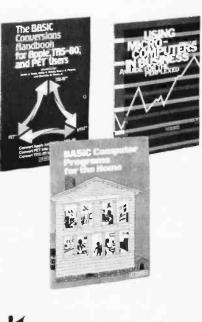

#5760 BASIC From the Ground Up (Simon) Explores computers and the BASIC language simply, without requiring the reader to have a heavy mathematical background. Covers one version of each of the BASIC statements and points out variations. Includes exercises and problems, a glossary, and a summary of BASIC statements. \$12.95

\*5104 The BASIC Workbook: Creative Techniques for Beginning Programmers (Schoman) An introduction to BASIC using 20 key commands and statements. Students quickly discover how many problems can be solved and how many workable algorithms can be constructed. Students master the fundamentals of BASIC through discovery rather than exposition. \$8.95 **6**\*5152 Using Microcomputers in Business: A Guide for the Perplexed (Veit) Essential background briefing for any purchaser of microcomputer systems or software. In a fastmoving style, without the usual buzzwords and technical jargon. Veit answers the most often asked questions. \$10.95

**7** • 0761 BASIC Computer Programs in Science and Engineering (Gilder) A collection of 114 ready-to-run BASIC programs for the hobbyist and engineer — programs for performing statistical operations such as means, standard deviations, curve-fitting, and interpolation: programs that design antennas, filters, attenuators, matching networks, plotting, and histograms. All programs have been tested and are fairly universal. \$11.95

Set #5154 BASIC Computer Programs for the Home (Sternberg) Over 75 practical home application programs useful to the novice or experienced computer owner in increasing the usefulness of any home computer. Each program is documented with a description of its functions and operation, a listing in BASIC, a symbol table, sample data, and sample output. \$11.95

**9 A D BASIC Computer Programs for Business, Vols. 1 & 2** (Sternberg) An invaluable variety of application programs to make your microcomputer pay for itself as soon as it enters your office. Each program is documented with a description of its functions and operation. a listing in BASIC, a symbol table, sample data and sample output. # 5152, VOLUME 1, \$12.50

#5152, VULUME 1, \$12.50 New! #5178, VOLUME 2, \$13.95

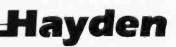

# **Order Today**

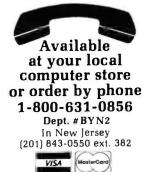

# Mail to:

Dept. #BYN2 Hayden Book Company, Inc. 50 Essex Street Rochelle Park, NJ 07662

Method of payment:

enclosed. Please charge to my:

□ Visa □ MasterCard We pay postage and handling.

Residents of NJ and CA add sales tax.

| If I am not completely satisfie<br>undamaged within 10 days for |       |                  |
|-----------------------------------------------------------------|-------|------------------|
| Mr./Mrs.                                                        |       |                  |
| Address                                                         |       | Apt.#            |
| 1001000                                                         |       |                  |
|                                                                 | State | Zip              |
| City<br>Visa/MasterCard#                                        | State | Zip<br>Exp. Date |

# Peddle -

screens. We consider our forte to be systems design. That's what we are—systems designers, systems architects, as opposed to just logic people. We have a mixture in our company of big computer people and microcomputer people, specifically for the purpose of doing a better job of systems architecture from the top down.

PL Why did you use the 6522 parallel I/O chips for the disk-controller board and other input/output? Specific design virtues?

**Peddle** Yes, basically. We used them for some things we do with printers and particularly for our parallel ports. Look at the way we did our IEEE or printer port. We needed to have the ability for our I/O devices to be glitchless when we change states and directions. Intel parts aren't. Motorola parts and MOS Technology parts are, because we designed them that way. By the way, I used Intel parts to begin with. Had to redesign.

PL Why did you choose Group Code Recording [a technique of compressing data by squeezing out zeros] as a method for increasing diskstorage capacity? Were there other options?

**Peddle** No. We proved to ourselves long ago that Group Code, with the higher bit densities and the kind of recording scheme we had, gave a much more reliable recording. It's a question of reliability as much as it is higher capacity.

PL Is the encoding itself done in the BIOS [basic input/output system]?

**Peddle** No, it's done in the diskcontroller chip that does the speed control, and yeah, there's a small amount in the programming. The system is really a combination of micro- and multiprocessing, if you will. Some pieces of the stuff are done in the chip itself. Some of it's done in a ROM [read-only memory] that's outboard—it's currently being implemented into a gate array—and some of it's done in the outboard micro that's in the controller. So it's —I don't like to overuse the term "systems design," but in fact that's what it is. It really is a totally integrated design. You partition pieces of it but the focus is constantly architecture.

PL The high-resolution monitor is one of the computer's most striking features. A lot of computers now have separate RAM for the screen. Your computer has some screen RAM, but it also gives the monitor access to main memory. Why did you choose that approach?

**Peddle** First, cost. Second, programming ease—the ability to move

# NISS... Your Source of Business Planning and Forecasting Software

# **NISSCAST**<sup>TM</sup>

NISSCAST is a sophisticated financial program and the first forecasting software for personal computers that incorporates seasonal adjustments. The exceptional structure of NISSCAST allows you to perform seasonal adjustments on the historical data and view results with the graphics option.

# PERSONAL COMPUTER SOFTWARE SUPPORT SERVICE

NISS offers one full year of support service for each program acquired from the company. This unique service provides you with direct access to the NISS staff of professionals who will courteously help solve software problems on your personal computer. Support service agreements are also available for business planning and forecasting programs acquired through other sources.

#### DEALER INQUIRIES INVITED

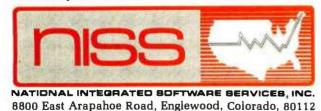

# TOLL FREE HOTLINE

Call NISS now at 1-800-525-SOFT for your free software catalog and for information on our unique support service. You won't be left "friendless" once you license software from NISS.

NISS supports its software when it is used on Apple II plus, IBM Personal Computer and TRS-80 Model II personal computers.

Maximize your productivity and profit from a relationship with NISS.

NISS is a registered trademark of National Integrated Software Services. Inc. Apple II plus is a trademark of Apple Computer. Inc. IBM Personal Computer is a trademark of International Business Machines, Inc.

TRS-80 Model II is a trademark of The Tandy Corporation.

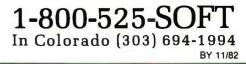

## **TO MAKE YOUR SYSTEM STAND** DUT - SAY IT WITH ...

#### If your graphics package has these features:

#### CHOICE OF IMPLEMENTATION

- "GRAPHIT" menu driven, user friendly, charts and graphs. Data easily edited. "COMMAND FILES" Free form ASCII command files or keyboard input. Build a. b. them with BASIC, PASCAL, WORDSTAR, SUPERCALC, etc.
- ".REL file" attachment to compiled programs. c
- ALL methods are compatible and may be mixed. d.
- CHOICE OF MACHINES a. MICRO Z80, 8085, 8080, with CP/M.
- MINI PDP11 **b**.

- b. MINI PDP11
  c. MAINFRAME compatible with CALCOMP and other programs.
  wIDE CHOICE OF GRAPHICS HARDWARE
  a. PEN PLOTTERS, HIPLOT, H.P., TEKTRONIX, WATANABE, home duty.
  b. DOT MATRIX PRINTERS: EPSON, ANADEX, DATASOUTH, C.ITOH, OKIDATA, IDS, NEC; etc. (all with MAXIMUM resolution).
  c. WORD PROCESSING PRINTERS: DIABLO, NEC, OUME

d. CRT SCREEN DEVICES: TEKTRONIX monochrome & color, SCION, APPLE II SYMBOL GENERATION: Choose the standard DRAFTING or CARTOGRAPHIC style or the ornate character sets (Old English, Complex style, etc. — using the HERSHEY formats). Specify your own character set. Unlimited size, and/or rotation, left/right/center justification, subscripts, superscripts. COLORS: Up to 256 simultaneous colors, as available to the hardware. BARCHARTS: Vertical, horizontal, rotated, single bar, grouped or stacked for compari-

son, negative and positive values, annotation and number of items - no practical limit,

include logos, overlays, etc. PIE CHARTS: Specified size and placement, colored and/or "exploded" segments. Segment notation automatically rotated and placed, values automatically scaled to 100%. X-Y LINE GRAPHS: Automatic axis calculation, automatic scaling, linear and/or logarith-mic, with or without grids, tic-mark notation - integer, floating point, alphanumeric, may be rotated from the axis. Line type - "plain", point-marked, or points only. Maximum X-Y

values - no practical limit. EXTERNAL GRAPH DATA: ASCII files, scaled or non-scaled, ROTATED, ZOOMED, DIMINISHED, and/or ENLARGED. No practical maximum size.

CHANGING DEVICES: All devices appear exactly the same to the system. All are routed through a routine that provides maximum resolution for the particular device used. Multiple devices allowed

NEW DEVICES: Implement a new device very simply with the "plotter compiler" included which allows the parametric specification of most devices. You may include your own driver routines

INSTALLATION (CP/M only): Menu driven software puts it into your machine

LICENSE AGREEMENT: One time cost, single machine license.

SOFTWARE SUPPORT: One year free update service. MANY APPLICATION PROGRAMS: 3-D graphics, scientific and engineering programs, WIRELIST/PCB

## You have a large, mainframe computer or you have PLOTWARE-z.

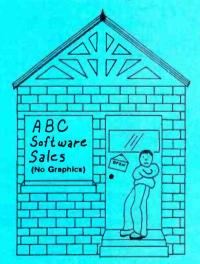

Circle 179 on inquiry card.

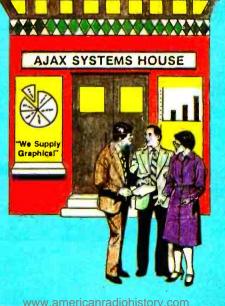

## GRAPHICS

#### **PLOTWARE-z** for MICROS.

|                                  | СР/М  | APPLE II<br>(softcard) |
|----------------------------------|-------|------------------------|
| Complete<br>Modules:             | \$399 | \$299                  |
| GRAPHIT/<br>COMMAND<br>File only | \$199 | \$179                  |
| Compiler<br>Modules only         | \$249 | \$199                  |

THE ENERCOMP COMPANY

P.O. Box 28014 Lakewood, Colorado 80228 (303) 988-1648

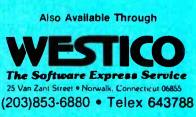

and selected dealers.

# Not all business And we've got the

As you know, one picture is worth a few thousand numbers.

As you may not know, Apple<sup>\*</sup> Business Graphics software can generate more types of pictures, in more colors, using more data than any other graphics package.

So you not only get the usual bar graphs and pie charts. You also get unusual bar graphs and pie charts. Sophisticated line and area graphs. Even scattergrams. All teamed with extremely useful and powerful features – exploded views, unlimited overlays, floating titles and more.

|                    | Apple     | VisiTrend/<br>VisiPlot | pfsGraph |
|--------------------|-----------|------------------------|----------|
| Graph Types        |           |                        |          |
| Line               | Yes       | Yes                    | Yes      |
| Vertical Bar       | Yes       | Yes                    | Yes      |
| Horizontal Bar     | Yes       | No                     | No       |
| Side-by-side Bar   | Up to 4   | 2                      | 4        |
| Pie                | Yes       | Yes                    | Yes      |
| Partial Pie        | Yes       | No                     | No       |
| Scattergram        | Yes       | Yes                    | No       |
| Curve Fitting      | 5 Kinds   | 1                      | None     |
| Data Points (Max.) | 3500 +    | 645                    | 36       |
| Plotter            | Virtually | None                   | H-P7470A |
| Compatible         | Any       |                        | Only     |
| Compatible         | Pascal    | BASIC                  | pfs      |
| File Types         | BASIC     | VisiCalc               | VisiCalc |
| 21                 | VisiCalc  |                        |          |
| Math Functions     | Yes       | Yes                    | No       |
| Available Colors   | 6         | 4                      | 4        |

Equally important, with our graphics package you'll find more ways to see what you're doing. On the monitor of your choice. And on virtually any printer or plotter on the market.

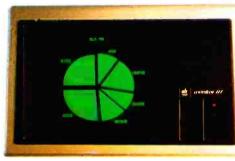

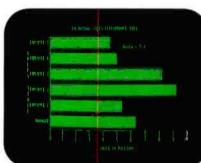

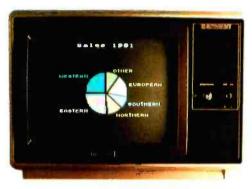

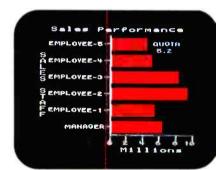

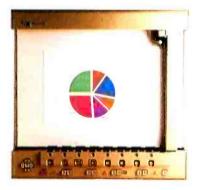

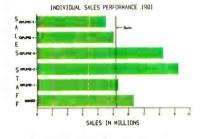

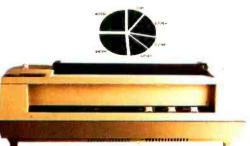

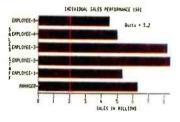

Circle 29 on inquiry card.

# graphics are alike. pictures to prove it.

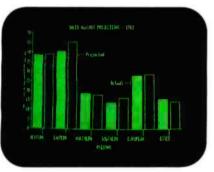

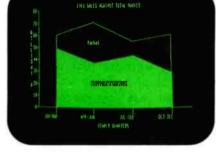

VE.

A1122304-01

248473:14708

JAN-MAR JUL-DEP

66

10

Market

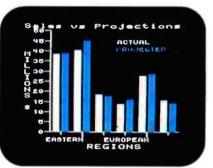

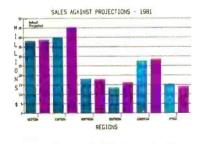

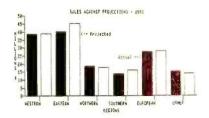

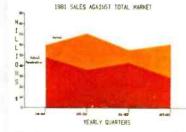

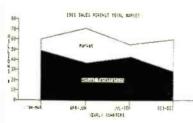

Even on transparencies and slides (by combining Apple Business Graphics with packages like Screen Director<sup>™</sup> and Target Image Maker<sup>™</sup>).

All of which makes for more presentable presentations. And more revealing market analyses, forecasts, budgets, stock trends, business plans or customer demographics.

Or the information of your choice from the files of your choice. Be it VisiCalc<sup>®</sup>, Pascal, DIF or BASIC.

We could easily tell you more. But we'd rather show you more. In person. At any of our over 1300 full-support dealers

(they also offer a vast library of other quality software distributed by Apple for Apples).

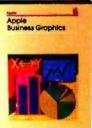

So pay one a visit. And find out how easy it is to turn a sea of data into data you can see.

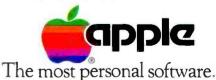

Call (800) 538-9696 for the location of the authorized Apple dealer nearest you, or for Information regarding corporate purchases through our National Account Program. In California (800) 662-9238. Or write Apple Computer Inc, Advertising and Promotion Dept., 2025 Mariani Ave., Cupertino, CA 95014.

Aver, experianto, Corport, Source Pool, Screen Director Is a trademark of Bushess Professional Software. Inc. Target Image Maker is a trademark of Comshare Target Software. VisiCalc is a registered trademark of VisiCorp.

Circle 29 on inquiry card.

#### Peddle -

memory around for some of the highresolution kinds of things we do. Third, it's a trade-off. You can use character graphics part of the time and give yourself back about 40K of memory. If you want to go into highresolution mode, you give up that memory. So it's an architectural decision. The only memory we have outboard is there because for timing purposes we needed another memory. We're already really doing a 32-bit fetch for the screen right now. We needed some parallel memory in order to be able to do that.

PL Why the Hitachi 46505 CRTcontroller chip?

Peddle It's a third-generation computer. Therefore we were looking at a state-of-the-art product that was just coming out. Look at what we did with the CODEC [coder-decoder for digitized voice]. Look at what we did with the communications chips. We

were looking for the thing that was the best product at that point in time, even though the price was high, because we felt that we didn't want to redesign later. So we went with the best ICs we could get, under the assumption that the price would drop.

PL For the RS-232C serial ports, you chose the 7201 programmable communications chip. I know one programmer who's been singing its praises as something to use in writing communications software. But why that particular chip?

Peddle We felt that you needed a channel of synchronous communications. The 7201 gives us two channels, totally under program control.

I want to contrast what we consider different in the third generation from the second generation. Secondgeneration computers were basically ROM-based machines, right? They were designed to power up, run, and go. They were designed to be used by fairly trivial programmers to write simple programs. What we discovered was that all those architectures kept getting in the way of the more sophisticated programmers. On this machine, we felt that almost all programs would be written by sophisticated applications programmers, and you would have a higher level of operating languages and utilities. And, therefore, we wanted to make the machine absolutely as soft as we could, so that programmers could just get in and do anything. The keyboard is an example of that. The whole concept of the keyboard is to allow universal configurability by the programmer so that you can have a machine that is so personalized that the user buying the product believes he is buying a unique product. What he's really buying is a general-purpose piece of hardware, which we

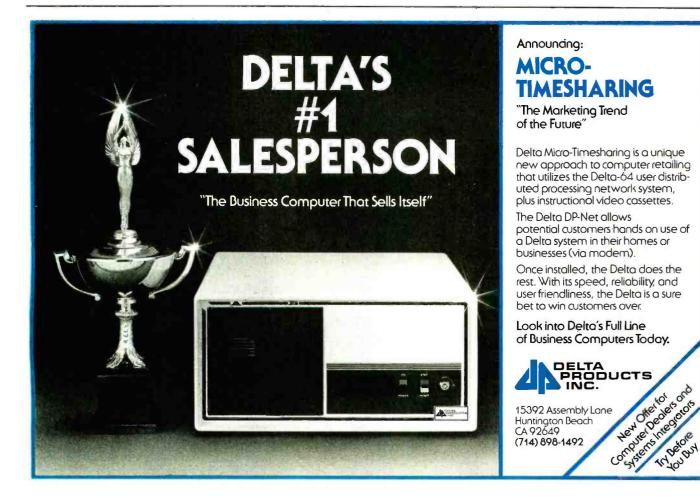

400004

## **BEAUTIFUL PROGRAMMING**

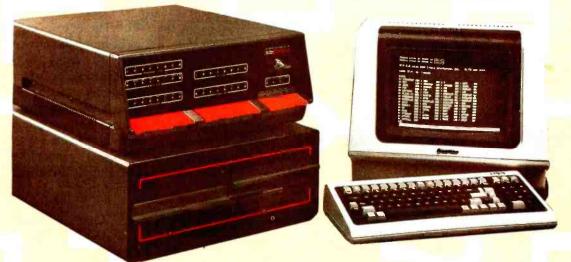

## WITH THE BRIDGE 3C<sup>™</sup> COMPUTER. Develop two programs for the time of one.

Does this sound too good to be true? Just fill your tank with the BRIDGE 3C Formula for SPEED and shift into "overdrive" with your BRIDGE 3C Compiler System. Leave the others behind, let us provide you with the fuel for higher productivity. How?

#### 3C SPEED = 256k + MEMDSK + Cache BIOS + Compilers

If you are a software developer and need a powerful computer then you'll understand. Our new fully integrated BRIDGE 3C System includes 256 dynamic RAM memory, MEMDSK (a memory disk emulator) and Cache BIOS, two major operating system enhancements. To complete the formula add the PASCAL/Z, C and a completely structured FORTRAN compiler.

Execute your compiler work out of memory. The components of 3C SPEED allow your files to reside in memory after your first run so that with your second run you move from one area of memory to another, rather than from disk to memory.

#### Compile at 3C SPEED and ...

- minimize disk access time
- cut disk wear dramatically
- see your productivity increase immediately

And now BRIDGE Computer Company also allows you to express yourself "graphically" with our high resolution PLOTPAK graphics package designed to run on CP/M systems. Source code is available for all BRIDGE Enhancements.

Integrated hardware consists of:

InterSystems mainframe including . . .

- 6MHz Z80B CPU with memory management
- 256k RAM memory (expandable to 1Mbyte)
  Disk drive options:
- two 8" or 5.25" disks (single & double-sided), or 8" or 5" hard disk (expandable to 40 Mbyte)
- Televideo model 925 or 950 terminal

You'll also want to inquire about our 8086 upgrade. Circle 59 on inquiry card. Unique Software consists of:

- CP/M 2.2 enhanced by Cache BIOS performing disk buffering, and MEMDSK, the disk emulator.
- Operating utilities and diagnostics.
- FORTRAN-80 Compiler with BRIDGE-Enhanced library. Easy-to-use file manipulation subroutines and functions.
- Aztec C II Compiler with BRIDGE-Enhanced library. Generates assembly language source code.
- PASCAL/Z Compiler. Generates efficient ROM-able and reentrant code

#### **Options** consist of:

- System calendar, 3 interval timers, one additional serial port, and a 9511 Floating Point Processor with complete software interface.
- EPROM development package including programmer, emulator and unique dual port memory for emulating 2716's, 2732's and 2764's.
- Hardware and software drivers for 16 channel A/D converters (30kHz throughput) and 4 channel D/A converters.
- EASYPAK, math library including vector and matrix operations.

Run your stream of needs under our "BRIDGE" and move to a high performance 3C Computer System. For complete information and prices, call us at (617) 244-8190, circle the reply number or write today.

3C, MEMDSK, PLOTPAK, and EASYPAK are trademarks of BRIDGE Computer Company, Division of Sea Data Corporation. Cache BIOS and Pascal-Z are trademarks of Ithaca InterSystems, Inc. FORTRAN-80 trademark of Microsoft. AZTEC C II trademark of Manx Software Systems.

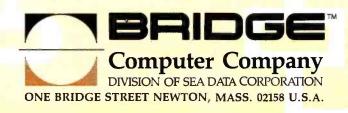

#### ddle\_

built, and a very sophisticated, specialized piece of software written by a creative programmer who's solving that particular problem. But if those are married and properly packaged and presented to a user, he'll believe this machine is tailored for him, whereas you couldn't do that with products from the previous generation.

So the whole idea was to put enough hardware in the machine the communications chip, programmable data rates, and so on—to stay out of the programmer's way.

PL I guess there's no reason why the keyboard couldn't be switched to a Dvorak format?

**Peddle** Absolutely. Whatever you want. Have fun.

#### PL Is anyone doing it yet? Peddle No, we haven't seen

anybody do it, but we're already supporting 31 different keyboard styles.

<section-header>

#### Our New 2000 Series Solves Them...5 Ways!

#### 1. EASE OF DATA ENTRY

Enter data Into your personal computer by simply marking standard cards with a pencil. No special training needed. The 2000 Series even reads pre-printed data and punched holes.

#### 2. USER FRIENDLY DESIGN

The 2000 comes with 2 different interfaces: an intelligent interface for the Apple and an RS-232C. Both models simplify user software by converting card data easily to one of 4 different modes, or any combination of them: ASCII, Card Image, Quick Program and Self Programming. Makes your programming tasks quick and easy.

#### 3. AUTOMATIC FEED

The 2000 Series reads up to 60 cards per minute, automatically! Just load the feeder tray and the 2000 does the rest. Cards can vary in length from 5 to 12 inches, and each one can contain up to 128 columns of data.

#### 4. LOW COST

The cost, including a choice of interfaces, is only \$1595. Compare that to keypunch or computer terminals, plus the expense of operating them.

#### 5. RELIABLE OPTICAL SENSOR

State-of-the-art flbre optics "read" each card reliably and accurately, with a single, long-lasting bulb providing the light source.

So, to quickly solve your data entry problems, put in your order now for a new 2000 Series. It's ideal for education, medical, business, and a host of other computer applications.

And remember... whatever your needs, Chatsworth Data still offers the industry's largest selection of card readers. Write or phone for complete details...today!

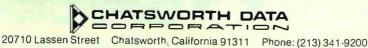

Circle 73 on inquiry card.

We intend to support as many keyboards as people want to create.

PL The 8048 microprocessor seems to be a popular choice for keyboards, but it's really a general-purpose microprocessor isn't it? What suits it especially to scanning and so on? Peddle It's available from Intel, and it's quite reasonably priced. You know, there are a couple of others that were probably equally doable, but I think the answer is really that it's an Intel product.

PL What applications did you have in mind for the CODEC voice capability?

Peddle It's our belief that machines in the business environment are going to have to become increasingly userfriendly. That's the reason for the high-resolution screen. If we could do it, voice input would be in the product right now. It will be if it ever becomes available. You could buy a Datsun 280 ZX that has a pretty voice to tell you the door is open. You're going to be able to buy a refrigerator that will talk to you before long. We believe voice is the competition that the Japanese have chosen for the next generation of consumer products. We feel that the use of the voice to personalize training, to interrupt for electronic mail, is something that will be required by customers in the near future. High-resolution graphics on the Apple II showed us something about what this marketplace is all about. On the PET, we put in character graphics because it was cheap and it was available. We won design awards with the PET character graphics because the average programmer could jump all over them and was made happy quickly. In the long run, the Apple graphics won because more creative programmers could do more with that product, to the point that we felt that a nextgeneration product couldn't not have high-resolution graphics. We think voice fits the same category, that by making it available, we will have a whole generation of programmers start to use it.

Circle 108 on inquiry card.

You know, we showed the concept of what I consider to be the first personal computer to the financial community. The first announcement and demonstration was in New York in early '77. People said, "Why do people buy these things?" Kind of a funny question. I answered them with Edison's concept about the electrical industry: "What use is a baby?" Okay? And in fact, I think my implied prophecy was correct. Fundamentally, we're at that stage with voice. People will find a use for it.

PL What part of the design of this computer gave you the most satisfaction?

Peddle [Laughs] Making the company happen, for me personally, because I got a chance to do only a little bit of the design work this time. I did less on this computer than any of the things I've done over the past few years. I think the fact that we met all our goals, achieved all the things that we set out to do. This is the most sophisticated product that has been done in this kind of a marketplace. We had to bring together several talents who had not worked together before. Making all those talents come together-the guys that understood IBM-compatible communications along with the guy that designed the VIC-20. There's a lot of space between those people. Bringing them all together was satisfying. So I guess the answer to your question about the most satisfying part of the design of the computer was "none of the above."

PL What do you think generalpurpose business microcomputers will be like two years from now? Peddle Network. Lots of memory. Very, very hard-disk-oriented. Sold through a different channel from that which the current marketplace is mostly being sold through.

PL What sort of channel do you see?

**Peddle** I think that you're going to see more use of the mixture of direct and pseudodirect sales. I think you're

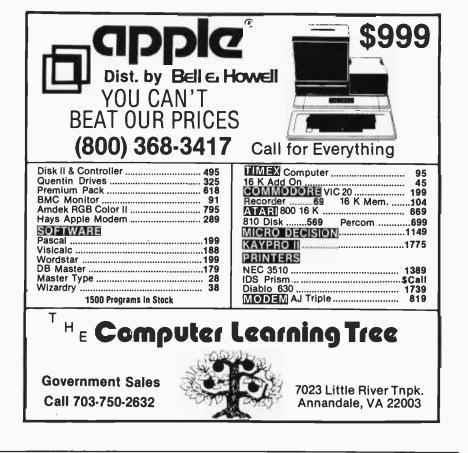

## **TeleVideo Users!**

Single Key Access to 46 WordStar® Commands

The TV1000 is Designed for the 925,950, Intelligent I and 802.

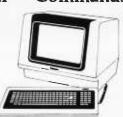

#### MAKES WORDSTAR A DREAM TO LEARN & OPERATE

#### Features:

46 single key stroke commands, faster cursor and keyboarding, user oriented command selection & location — soft switch activates the enhancement with no loss of TeleVideo attributes.

**Includes:** 46 replacement key caps Replacement Rom **Introductory Price: \$150** 

(Good until 12/15/82 reg. list \$186) 40 Pin Inserter/Extractor set \$15. California Res. add 6½% Tax

DEALER INQUIRIES INVITED

#### **WordTechSystems**

953 Mountain View Dr. Suite 114 Lafayette, California 94549 (415) 254-7747

TRADEMARK WORDSTAR MICROPRO VISA/MC/COD

Circle 485 on inquiry card.

# INAGINE T...

CUM

## CAPTUREIT

#### Completely Redesigned. Now, the Grappler+.

NOW WITH

NEV

The original Grappler was the first graphics interface to give you hi-res screen dumps from your keyboard. The new Grappler + with *Dual Hi-Res Graphics* adds flexibility with a side-by-side printout of page 1 and page 2 graphics.

Interfacing the Grappler + to a wide range of printers is easy as changing a dip switch. 4K of exclusive firmware makes the Grappler + the most intelligent, full-featured Apple® Printer Interface made. And, the Grappler + is Apple III compatible.\*

The imitations are many, so insist on the #1 Apple Graphics Interface on the market. Insist on the Grappler +. Available now at most Apple dealers.

\*Requires additional software drive: \*Requires graphics upgrade.

©Orange Micro, Inc. 1982

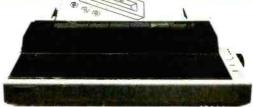

ACTUAL APPLE II PRINTOUT USING GRAPPLER AND EPSON MX100

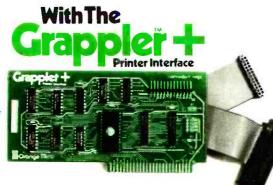

#### The Grappler+ Features:

• Dual Hi-Res Graphics • Printer Selector Dip Switch • Apple III Compatible \* • Graphics Screen Dump • Inverse Graphics • Double Size Picture • 90° Rotation • Center Graphics • Chart Recorder Mode • Block Graphics • Bell Control • Skip-over-perf • Left and Right Margins • Variable Line Length • Text Screen Dumps.

#### The Grappler + also works with Pascal and CPM.

#### The Grappier + Interfaces with the following printers:

• Anadex • Centronics • Datasouth • Epson\*\* • NEC • C-Itoh • Okidata\*\* The original Grappler is available for IDS 460, 560, Prism, Microprism.

#### Orange Micro

3150 E. La Palma, Suite G Anaheim, California 92806 (714) 630-3620

Foreign Dealer Inquiries Welcome TX183511 CSMA CPM is a registered trademark of Digital Research, Inc. Apple is a registered trademark of Apple Computer. Inc.

#### Peddle \_

going to see a lot of follow-on selling. More service-oriented kind of selling. I think you'll see computer retailers

I think you'll see computer retailers change into people who are more market-focused. I think you'll see a lot more vertical markets. Some of the people that others think of as more traditional retailers are going to focus more and more on selling this product in a packaged kind of way. I think you'll see dramatic changes in point-of-sale presentation. I think videodisc will be very important in both applications and point of sale.

PL What do you think home computers will be like two years from now? How many of them do you think will be around?

Peddle Luckily, millions. I think the market for computers split two years ago. I'm going to define two major segments, and there's a smaller middle segment. One major market segment is the throwaway computer, the concept that the Sinclair [ZX81] epitomizes—the kind of computer that nobody should buy but everybody does. Truly disposable. You get the VIC-20, the TRS-80 Color Computer kind of thing, which has meaning and usefulness in terms of computer literacy, games, some form of that kind of activity. And then you get the more serious, third-generation computers that are really aimed at solving problems. They're big, they've got enough disk capacity, and hooked together they really attack. I think what's happened is the guys who started this market find themselves in the middle. They're not powerful enough to compete with the higher-end guys, and they're too expensive to compete with the low-end guys. Other than the education market, which I consider to be a very specialized market and which I expect Atari to dominate—in this country at least, because they've got some real strong leads in that area-I think you're going to see a real dropping out of what I call the middle-range computer buyers. You're going to see a lot of stuff under five hundred dollars, and a lot of stuff in the threeto five-thousand-dollar price range, and relatively little in between.

PL Looking at the other end of the microcomputer market, how much do you expect the superchips, like the Intel 80286 and the National Semiconductor 16032, to cut into the minicomputer market?

Peddle I'm going to not answer the question but give you an answer as to what I think is happening to the minicomputer market. I've been a distributed-intelligence fan and dedicated to making that marketplace happen since 1967, working for General Electric and for several companies that were really all distributed. I think I made a contribution to that marketplace. I think the minicomputer represented, at the beginning, a first step in distributed processing. I think the microcomputer companies are, in fact, representing the next step in that. And I think networked microcomputers are, in fact, a new product. Now, the question is, what benefit do I get out of a 32-bit machine? If I get a bigger language, better memory management, those kinds of things, code that I need to move from some other place, sure, I'll have that. But in fact, if you look at the number of new programmers and the number of people who have the opportunity to really crank out userfriendly and very meaningful programs, I think that's the most exciting thing about the microcomputer marketplace. It's not a given that the kind of programming that has to be done to make computers usable by people has to have that 32-bit power. Price drives people. Software availability drives people. But I think that the mainframe step-up in function is less important than what we do with databases, for instance. Does one of those micros make the generation of very powerful back-end database processing possible? Then it's very exciting.

PL So you think multi-user systems are going to fade away in favor of networking?

**Peddle** I've believed that for a long time.

PL Will multitasking, then, be an essential feature in single-user systems?

**Peddle** I think so. Just to run the networks and to do local spooling and all of the things that you want a computer to do. A computer should do what you want it to do. If it's capable of doing several things at one time and not slowing me up, it ought to do those things.

PL Without regard to the limits of current technology, what features would your own dream-machine have?

**Peddle** Voice in. Video messaging. A total product that allows me to work anywhere in the world and communicate with others anywhere in the world and with databases anywhere in the world.

#### PL Portable?

Peddle Both. One in my office and one in my briefcase and maybe one in every hotel room. I really want to be able to talk to them. I want to have all kinds of my own private storage. I want to have access to a worldwide network of storage.

PL What competitors do you fear more, the small start-up companies with venture capital or the big computer companies? Is the time past for the small company?

Peddle I felt that we were the last venture-capital start-up company—we're not venture capital, because we're funded by Kidde, but that was alternate venture capital. Fortune seems to be trying to prove me wrong. Grid does also. Grid has a specialized product. If we're not the last, Fortune is, in my opinion. The minicomputer company that I fear the most is DEC. The big computer company I fear the most is IBM. The third company I fear the most is whichever Japan decides to let be the winner.

PL You think they'll decide that? Peddle I think if they don't, they won't beat either of the other two guys.■

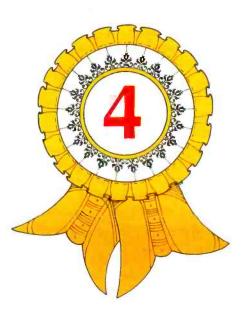

## JETSET

Eugene Szymanski 693 Rosedale Rd. Princeton, NJ 08540

JETSET, for those of you whose fantasies include manning a perilous flight, offers the adventure of flying-minus the jet lag and the risk. With the let Simulator Electronic Trainer (hence JETSET), you'll maneuver an aircraft through the three stages of flight-takeoff, cruising, and landing-in less than ideal conditions. The program, which runs on the TRS-80 Model II, uses the keyboard and screen to make a personal computer version of a commercial flight simulator. You and the controls, of course, remain firmly planted on the ground.

53111

I designed JETSET with three criteria in mind. I wanted it to be technically sound and complex enough to require a certain amount of skill and judgment at the keyboard. Above all, I wanted the game to hold the player's interest by presenting a challenge. To make JETSET a realistic simulation, everything the pilot does in this program must be coordinated with an instrument panel displayed on the computer screen. In addition, the pilot must follow the actual procedures required when flying in nearzero visibility. A plane flown in such inclement weather must proceed according to Instrument Flight Rules (IFR) established by the government, and the pilot must be specially trained and certified to fly *on instruments*. This information is incorporated into the JETSET program.

#### Instrument landing is the most complex part of the simulation.

JETSET, which is written in TRS-80 Model II BASIC, requires about 27K bytes of memory after the language is loaded. (See listing 1.) I'll begin by describing how JETSET works and follow with a descriptive series of flight lessons.

#### **Computer-Simulated Flight**

The JETSET program lets the pilot activate the control surfaces of the jet aircraft, adjust engine thrust, and tune navigational radio equipment by pressing a set of keys. (See table 1.) The program responds to the keypress commands by adjusting aircraft attitude to match the control surfaces and updating the instrument panel display every four seconds as the trajectory of the jetliner is tracked through space by the computer.

The jet instrument panel gives the pilot all the flight information he needs to take off, navigate, and land an aircraft using standard flight procedures and the radio facilities established for modern-day flying. The panel functions reveal what the aircraft is doing and where it is located, so that after a short period of training the pilot knows instinctively how to scan and interpret the panel data.

Position tracking, a vital ingredient in the simulation, is performed in real time to keep the flight situation up to date. Although the pilot completely controls the motion of the jet, wind forces that vary with altitude can influence the flight. The program uses an analytical combination of jet and wind motion to solve the "wind triangle" that is formed whenever an aircraft is aloft and moving through layers of air. The wind-triangle solution yields the "true" motion of the jet relative to the earth's surface.

When the simulation begins, the jetliner is poised for takeoff on the runway at Philadelphia International Airport. The geographic coordinates of Philadelphia mark the starting point of flight. The computer fixes this initial position in memory and cranks out a new longitude and latitude 15 times a minute. The pilot controls the path of the jet during the takeoff roll down the runway. If everything is done correctly in the cockpit, this path will lead to a takeoff with room to spare.

Once airborne, the jet is tracked against a grid of meridians and parallels, an involved computation that requires the program to use spherical trigonometry because of the earth's curved surface. Because the geographic coordinates of airports and radio beacons are stored in the computer's memory, a comparison of positions yields the information it needs to update the instrument panel the pilot uses to navigate.

An instrument landing, the trickiest part of any actual flight, is also the most complex operation for the computer to simulate. This type of landing requires a programmed geometry to simulate the Instrument Landing System (ILS) pattern formed by special radio beams. These beams, which converge at the landing end of a runway, deflect an indicator on the instrument panel of the landing jet and give the pilot an exact path to follow during the final approach to the airport.

Because JETSET knows precisely where the pilot is telling the plane to go, the program will continue to run until the jet lands safely and rolls to a halt or until the flight ends in disaster. When the simulation has ended, for whatever reason, JETSET provides a complete report of the pilot's performance. The report includes the landing location of the plane—whether on or off the runway—to the nearest foot, and, in case of pilot error, a description of the error and the likely damage to the aircraft. Listing 1: The program listing for JETSET.

1 REM: PROGRAM NAME= JETSET 2 REM:IFR FLIGHT SIMULATOR (BOEING 747) 3 REM:CREATED 06-28-81 BY GENE SZYMANSKI 4 REM:REVISED 02-25-82 9 SYSTEM "CLOCK OFF" 10 601010000 23 REM: BEGIN CRUISE MODULE HERE 24 CLS: CLEAR2000: RANDOM 25 DIM M\$(20) 26 KR=57.2958:XU=64 27 RS=1:IFRND(0)<0.5THENRS=-1 28 RW=(15-5)\*RND(0)+5 29 RW=RS\*RW 30 REM: SET UP WIND TABLE 32 DIM WA(10,1) 34 FOR I=0T07:WA(I+0)=RND(359):NEXT 36 FOR I=ST010:WA(I+0)=90\*RNU(0)+225:NEXT 38 A=0 40 FORI=1T010:WA(I,1)=25\*RND(0)+A:A=A+25:NEX1 41 RS\$(0)=STRING\$(31."\_")
42 RS\$(1)=SPACE\$(13)+". ."+SPACE\$(13) 43 RSs(2)=SPACEs(11)+" 44 RS\$(3)=SPACE\$(9)+STRING\$(13,"\_") 45 REM: VOR STATION FREQS TABLE 46 DIM VF(15) 47 VF(0)=115.9:VF(1)=113.8:VF(2)=112.7 48 VF(3)=117.7:VF(4)=117.8:VF(5)=112.2 49 VF(6)=117.4:VF(7)=115.5:VF(8)=116.4 50 VF(9)=113.6:VF(10)=116.9:VF(11)=117.0 51 VF(12)=112.3:VF(13)=117.9:VF(14)=115.7 VF(15)=112.8 62 REM: ILS CONSTANTS FOR AIRPORTS 63 DIMVG(15,1) 64 VG(0,0)=238:VG(0,1)=28 66 VG(2,0)=240:VG(2,1)=30 69 VG(5,0)=90:VG(5,1)=217 71 VG(7,0)=299:VG(7,1)=164 72 VG(8,0)=166:VG(8,1)=42 79 VG(15,0)=341:VG(15,1)=75 100 REM: VOR STATION COORDINATES TABLE 101 DIM VP(15,1) 102 VP(0,0)=40.633:VP(0,1)=73.773 103 VP(1,0)=40.202:VP(1,1)=74.495 104 VP(2,0)=42.358:VP(2,1)=70.993 105 VP(3,0)=41.282VP(3,1)=70.027 105 VP(4,0)=41.282VP(3,1)=70.027 106 VP(4,0)=42.743VP(4,1)=73.802 107 VP(5,0)=46.412VP(5,1)=34.315 108 VP(6,0)=38.350:VP(6,1)=81.770 109 VF(7,0)=40.917:VF(7,1)=77.99 110 VP(\$,0)=42,928;VP(\$,1)=78,647 111 VP(9,0)=41.350:VP(9,1)=82.167 112 VP(10,0)=42.967:VP(10,1)=83.74. 113 VP(11,0)=44.555:VP(11,1)=88.195 114 VP(12,0)=41.547;VP(12,1)=88.418 115 VP(13,0)=34.495;VP(13,1)=76.97; 116 VP(14,6)=42.048+VP(14,1)=85.4%0 117 VP(15,0)=32.7 (7:VP(15,1) 75.30) 155 DATA FUEL,LES,Z.VUF,MHZ,THRUST,MAX,TULT,NEV 160 DATA PITCH,\*\*\*\*\*\*\*DEG,FLAPS,UP,DWN,WHELLS,UP,MID,DOWN 165 DATA COMPASS,AIRSPEED,FTS,\*\*VERT\*:SPEED,FPM 170 DATA ALTITUDE, FEET, CLOCK 175 DIM P\$(28) 180 FOR I=0 TŪ 28:READ P\$(1):NEXT 185 DIM \$\$(25) 190 FOR I=1 TO 25:5\$(1)=SPACE\$(1):NEXT 192 FOR I=0 TO 9:F(1)=0:NEXT 195 REM: INIT FLITE VARIABLES TO STATE AT LIFTOFF 196 FU=195480:FP=63:CC=75:AS=380:RC=6704:AL=1900 198 MZ=77: TR=4: FL=1: FA=10: BR=10: WH=10 200 RA=0:AS(1)=380:FA(1)=10:CC(1)=75:AL(1)=1900:RP=40 201 DP(4)=39:DF(5)=52:DF(6)=73:DF(7)=15 202 L1=39.8667:G1=75.25:LL(1)=L1:GL(1)=G1:LS(1)=L1:GS(1)=61 203 V0(1)=0.0:V0\$(1)="OUT ":V0(3)=0:V0(4)=999.9 204 GX(0)=0:GY(0)=0 205 X0=36481:Y0=0 220 TV\$=TIME\$:GOSUB 7050:TL=TB 221 TW(1)≃TD 222 GOSUB335 224 PRINTCHR\$(2):60SUB600 300 K\$=INKEY\$: (FLEN(K\$)=060T0304 302 GOSUB800 304 G0SUB1000 335 REM: DISPLAY PANEL (HEADERS ONLY) 340 PRINT@(0,3),P\$(0);S\$(4);P\$(5);S\$(3);P\$(9);S\$(3);S\$(6);S\$(3);P\$(20) 341 PRINT@(9,54),P\$(13);S\$(3);P\$(16) 342 PRINT@(10,56),P\$(14);S\$(6);P\$(14) 343 PRINT@(12,56),P\$(15);S\$(5);P\$(15) 345 PRINT@(1,13).P\$(6);S\$(6);P\$(10);S\$(6) 350 PRINT@(1,68), P\$(28) 355 PRINT@(2,1),F\$(1);S\$(4);P\$(2);S\$(21);S\$(3);S\$(13);P\$(23) 360 PRINT@(3,22),P\$(11);\$\$(13);P\$(21);\$\$(2);F\$(24);5\$(2);P\$(26) 365 PRINT@(4,0),P\$(3) 370 PRINT@(5,39),P\$(22);S\$(6);F\$(25);S\$(5);P\$(27) 375 PRINT@(6.0),P\$(4);S\$(10);P\$(7);S\$(3);P\$(12);S\$(7) 380 PRINT@(7,13),P\$(8) 381 PRINT@(3.68),"ULF UMEGA":PRINT@(4.65),"LAT" 382 PRINT@(5.64),"LONG" Listing 1 continued on page 304

| Key               | Function                                                                                                    | Definition                                                                                                    |
|-------------------|----------------------------------------------------------------------------------------------------|----------------------------------------------------------------------------------------------------|
| FSQ1→ T<>/LWBMVRA | Thrust increase*<br>Thrust decrease*<br>Thrust reverse<br>Pitch down*<br>Pitch up*<br>Pitch cancel<br>Rudder left*<br>Rudder right*<br>Rudder cancel<br>Flaps<br>Wheels<br>Brakes<br>Missed approach<br>VOR frequency tune<br>VOR radial select<br>VOR auto select | increases power applied to jet engines<br>decreases power<br>reverses engine thrust direction during landing<br>lowers nose of aircraft by an angle of 5 degrees<br>lifts nose by an angle of 5 degrees<br>sets nose to level flight (horizontal)<br>increases rudder angle to left by one increment<br>increases rudder angle to right<br>returns rudder to center position<br>raises and lowers wing flaps<br>raises and lowers landing gear<br>releases wheel brakes for takeoff<br>signals an aborted landing attempt<br>inputs a frequency to VOR receiver<br>selects a radial value for navigating<br>automatically rotates the radial selector dial |
| Notes:            | tion.                                                                                                    | rd CAPS key must be engaged throughout the simula-                                                                                                    |

 An asterisk (\*) identifies keys that may be typed additional times to increase their control functions.

Table 1: Keys used for pilot control.

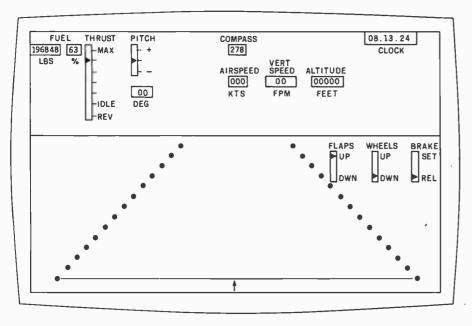

Figure 1: The instrument panel display during takeoff.

#### Flying Lesson #1

#### Taking Off

When you load JETSET into memory and type RUN, the screen will flash a message authorizing a takeoff from Philadelphia International on runway 9R. The screen will then display the upper section of the jet instrument panel and a perspective view of the runway as it would appear from the cockpit (see figure 1). At this point the jet is parked in the takeoff position with its engines idling, ready to go when its brakes are released. (Note: The "CAPS" key of the TRS-80 keyboard must be engaged and remain on for all key commands used during the simulation.)

To prepare for takeoff, press the L key to lower the flaps and check the panel FLAP indicator. A down position shows that the wing flaps are now extended. The flaps provide the vital extra lift needed during landing and takeoff, when the jet airspeed is marginal. Next, release the wheel brakes (W key). The jet will begin to move slowly because the engines are idling at only a fraction of their rated power or thrust. To apply full takeoff power, press the F key and watch the THRUST lever indicator move to its maximum forward position. The program will now apply acceleration to gradually bring the jet up to its rated takeoff speed, 150 knots (173 mph).

As momentum builds, the AIR-SPEED indicator begins to register. The jet begins its takeoff roll down the 10,500-foot runway. Soon afterward, the COMPASS indicator begins to deflect from its 075 degree reading as the jet is hammered by gusts of wind sweeping across the runway. This is a busy time in the cockpit because you must carefully steer the jet along the 200-foot-wide runway strip as you come up to takeoff speed. A sliding arrow at the base of the runway graphic shows how far the jet is wandering from the runway centerline. Use the rudder keys (< and >) to steer the jet via its nosewheel whenever this arrow veers away from the center position. The arrow will shift left or right whenever the compass reading deviates from the 075 degree direction of the runway. Careful steering, then, is an exercise in coordinating both keys with the compass reading and the runway graphic (each press of a rudder key alters the direction of travel by one degree).

Assuming that the jet doesn't veer off the runway (which would end the flight), you must be ready to execute the lift-off maneuver when the airspeed reaches 150 knots, at which point you press the i key once, and once only, to tilt the nose up 10 degrees. The jet will lift off just before the end of the runway moves to the bottom of the screen, and the horizon line will vanish.

Immediately following the lift-off, you must execute a three-step sequence to gain altitude promptly:

- raise the landing gear (W key) to reduce "drag" (air friction)
- 2. retract the wing flaps (L key)
- 3. reduce the thrust (S key) to attenuate engine noise—in accor-

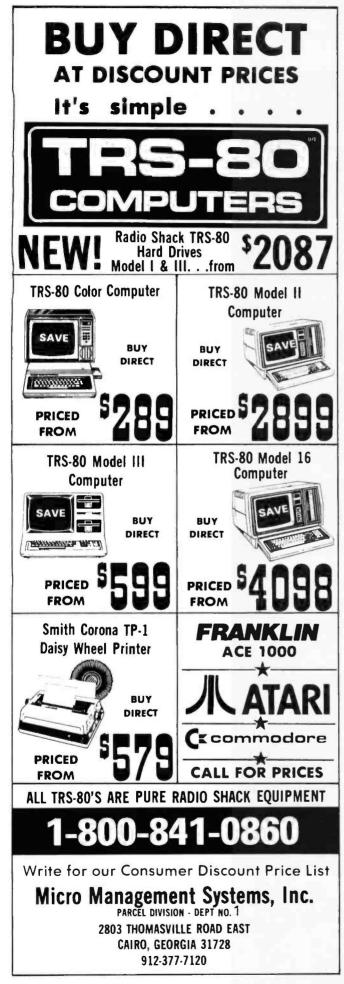

#### **BUYING DIRECT-MAIL QUESTIONS & ANSWER**

#### Why Purchase A Computer By Direct-Mail?

When buying a name-brand product - price is usually the main reason. The product is the same quality no matter where you buy.

#### Do I Really Save Money - If I Need Help?

When you buy by direct-mail the firm has geared its operation to sell at low prices. The savings will give you additional money to buy the extras you may need. Automakers don't teach you how to drive a car - we don't teach you how to use a computer. We do sell you a name-brand computer at low, low prices. Buy the computer and software you want, then you can learn to do-it-yourself and consult a professional only when additional help is required.

#### What About The Warranty On My Equipment?

If you purchase your computer equipment from a direct-mail firm - make sure the firm is an authorized dealer. Beware of firms selling modified or altered name-brand products as the manufacturer's warranty may no longer apply. Micro Management Systems sells only original factory-pure name-brand products covered by the manufacturer's warranty. Write us for a free copy of the warranty on any product we sell.

Which Direct-Mail Company Should I Buy From? Micro Management Systems - Cairo, Georgia. We sell name-brand products. We offer low, low prices. We have a large inventory to assure prompt delivery. Our obligation to you .....QUALITY PRODUCT - PRICE -HONESTY - RELIABLE.

#### Who Is Micro Management Systems?

Micro Management Systems has been selling computer equipment to the consumer on a direct-mail basis since 1978. Since that time thousands of consumers have purchased from us. We are HONEST and RELIABLE. If you plan to purchase by direct-mail you owe it to yourself to call us. We offer quality namebrand products, low prices, prompt delivery, toll free phones for quotes and orders, references, convenient ordering. All products we sell are factory-pure and backed by reliable name-brand manufacturers.

WE SELL AMERICA - Call us 1-800-841-0860 Write for our CONSUMER DISCOUNT PRICE LIST.

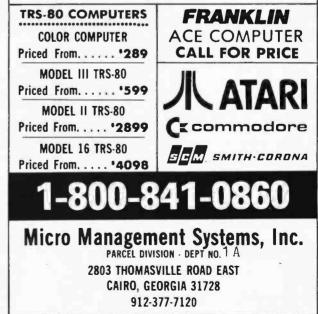

Circle 288 on inquiry card.

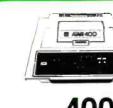

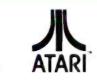

#### 400 16K..... \$269 32K..... \$349 \$429 48K.

| 410 Recorder   | \$ 76.00 |
|----------------|----------|
| 810 Disc Drive | \$449.00 |
| 822 Printer    | \$269.00 |
| 825 Printer    | \$589.00 |
| 830 Modem      | \$150.00 |
| 820 Printer    | \$259.00 |
| 850 Interface  | \$169.00 |
| CX40 Joystick  | \$ 18.00 |
| CX853 16K RAM  |          |

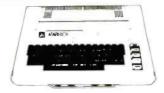

## 800 — 48K \$669

| Microtek 16K RAM           | \$ 74.95 |
|----------------------------|----------|
| Ramdisk (128K)             | \$429.95 |
| Itec 48K Board             | \$159.00 |
| Itec 32K                   | \$ 74.00 |
| One Year extended warranty | \$ 70.00 |
| 481 Entertainer            | \$ 69.00 |
| 482 Educator               | \$130.00 |
| 483 Programmer.            |          |
| 484 Communicator           | \$344.00 |

CBS **ROM CARTRIDGE GAMES** FOR YOUR ATARI

STICK STAND

\$6<sup>99</sup>

**ON-LINE** 

SYNAPSE

\$32.00

\$32.00

\$32.00 \$32.00

\$27.00 \$27.00 \$29.00 \$34.00

\$22.00 \$31.00

\$79.00 \$79.00 \$26.00 \$26.00 \$30.00 \$19.00

\$26.00 \$26.00 \$26.00 \$26.00 \$26.00 \$24.00

R.

Krazy Shoot Out .....

ARCADE ACTION FROM YOUR ATARI JOYSTICK

Softporn. Wizzard and Princess.

K-razy Kritters.

K-razy Antics. K-star patrol...

Jawbreaker..

The Next Step. Mission Asteroid. Mouskattack

File Manager 800.

Chicken. Chicken. Dodge Racer. Synassembler Page 6. Shamus. Protector.

Nautilus. Slime Disk Manager

## PERCON

#### **Disk Drives for Atari Computers**

Single Drive S1 ..... \$649.00 Add-on Drive A1 ..... \$349.00 Dual Drive S2..... \$899.00

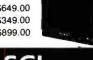

#### u-sci MICRO-SCI **Disk Drives for** Franklin & Apple II AII. \$349.00 \$389.00 \$519.00 A40. A70.. C2.... C47.. \$ 85.00 \$ 89.00

| MODEMS                         |                                                                               |
|--------------------------------|-------------------------------------------------------------------------------|
| Hayes                          |                                                                               |
|                                | 239.00                                                                        |
| Chronograph                    | 5199.00                                                                       |
|                                | 279.00                                                                        |
| Microdem 100.                  | \$309.00                                                                      |
| Novation Auto                  |                                                                               |
| D Cat                          | 6169.00                                                                       |
| Cat 5                          | 159.00                                                                        |
| Anchor                         |                                                                               |
| Mark I (RS-232)                | 5 79.00                                                                       |
| Mark II (Atari)                | 5 79.00                                                                       |
| Mark III (TI-99)               | \$109.00                                                                      |
| Mark IV (CBM/PET)              | 125.00                                                                        |
| Mark V (OSBORNE)               | 5 95.00                                                                       |
| Mark VI (IBM-PC)               | 5179.00                                                                       |
| Mark VII (Auto Answer/Dial)    | \$119.00                                                                      |
| 9 Volt Power Supply            | 9.00                                                                          |
| Anchor         Mark I (RS-232) | 5 79.00<br>5 79.00<br>5 109.00<br>5 125.00<br>5 95.00<br>5 179.00<br>5 119.00 |

#### MONITORS

| - | - |   |   |   | -   |
|---|---|---|---|---|-----|
|   |   | A | u | n | EK. |

| AMDEK                   |          |
|-------------------------|----------|
| 300G                    | \$169.00 |
| Color I                 | \$339.00 |
| Color II                | \$699.00 |
| Color III               | \$429.00 |
| BMC                     |          |
| 12" Green               | \$ 85.00 |
| 13" Color 1400          | \$279.00 |
| 13" Color 1401 (Midres) | \$369.00 |
| ZENITH                  |          |
| ZVM121                  | \$99.00  |
| SHARP                   |          |
| Sharp 13" Color TV      | \$275    |

#### VISICORP

| VISICALC                 |          |
|--------------------------|----------|
| Apple II +               | \$189.00 |
| Atari                    | \$189.00 |
| Commodore                | \$189.00 |
| IBM                      | \$189.00 |
| For APPLE, IBM, FRANKLIN |          |
| Visidex                  | \$189.00 |
| Visifile.                | \$189.00 |
| Visiplot.                | \$159.00 |
| Visiterm                 | \$189.00 |
| Visitrend/Plot           | \$229.00 |
| Visi Schedule            | \$229.00 |
| Desktop Plan             | \$189.00 |

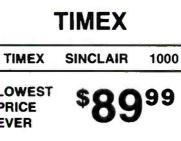

#### **Maxell Disks**

| MD I (Box of 10)<br>MD II (Box of 10) |         |
|---------------------------------------|---------|
| MFD I (8")                            | \$44.00 |
| MFD II (8" Double Density)            | \$54.00 |
| Syncom (Box of 10).                   | \$29.00 |

#### **Computer Covers**

| Atari | 400  | \$6.99  | Commodore  | VIC-20., | \$ 1 | 6.99 |  |
|-------|------|---------|------------|----------|------|------|--|
| Atari | 800  | \$6.99  | Commodore  | 8032     | \$14 | 4.99 |  |
| Atari | 810  | \$6.99  | Commodore  |          |      |      |  |
|       |      |         | 8050/4040  |          | \$1  | 0.99 |  |
|       | COVE | ERS CON | TAIN ADVER | TISING   |      |      |  |
|       |      |         |            |          |      |      |  |

P.O. Box 6689 Stateline. NV. 89449

**Nes** 

HOT ATARI PAC-MAN

| Centipede       | \$35.00 |
|-----------------|---------|
| Caverns of Mars |         |
| Asterolds.      | \$29.00 |
| Missile Command | \$29.00 |
| Star Raiders    |         |
| Ghost Hunter    | \$24.00 |
|                 |         |

#### NEW RASTER <sup>\$</sup>24 BLASTER

#### DATASOFT Games for the Atari

| Pacific Coast Highway | \$25.00 |
|-----------------------|---------|
| Canyon Climber        | \$25.00 |
| Tumble Bugs           |         |
| Shooting Arcarde      |         |
| Clows and Balloons    | \$25.00 |
| Graphic Master        | \$30.00 |
| Graphic Generator     | \$13.00 |
| Micro Painter         | \$25.00 |
| Text Wizard           | \$89.00 |
| Spell Wizard.         | \$64.00 |
| Bishops Square.       | \$25.00 |

| TIMEX                   | SINCLAIR | 100 |
|-------------------------|----------|-----|
| LOWEST<br>PRICE<br>EVER | \$89     | 99  |
| 1                       |          |     |

In Nevada CALL (702)588-5654

west

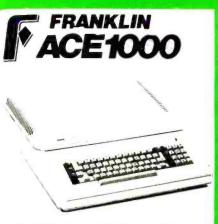

64K Personal Computer software Hardware, and peripheral compatable with the Apple II and even has some features not found on the Apple.

| HP•125.         \$1969.00           BP•85         16K Memory Module.         \$ 169.00           5½" Dual Master Disc Drive.         \$1799.00           Hard Disk wi Floppy.         \$4349.00           Hard Disk.         \$3549.00           "Sweet Lips" Plotter.         \$1199.00           80 Column Printer.         \$ 649.00 | ()<br>HP•85<br>\$1969    | HEWLETT       |
|----------------------------------------------------------------------------------------------------|--------------------------|---------------|
| 5¼" Dual Master Disc Drive                                                                                                    |                          |               |
| Hard Disk w/ Floppy.         \$4349.00           Hard Disk.         \$3549.00           "Sweet Lips" Plotter.         \$1199.00                                                                                                    | BPe85 16K Memory Mode    | ule\$ 169.00  |
| Hard Disk\$3549.00<br>"Sweet Lips" Plotter\$1199.00                                                                                                    | 514" Dual Master Disc Dr | ive \$1799.00 |
| "Sweet Lips" Plotter\$1199.00                                                                                                    | Hard Disk w/ Floppy      | \$4349.00     |
|                                                                                                    | Hard Disk                | \$3549.00     |
| 90 Column Briston \$ 640.00                                                                                                    |                          |               |
| au Column Printer                                                                                                    | 80 Column Printer        | \$ 649.00     |

NEC

COMPUTERS

PRINTERS

MONITORS

8001-A

8031

8012

8023.

7710 7730

3510 3530.

JB-1201.

JC-1201

JC-1202

910.

912C. 920C

925C

950.

802

802H

816.

806.

Televideo

**Terminals** 

\$579

\$699

\$749 \$749

\$950

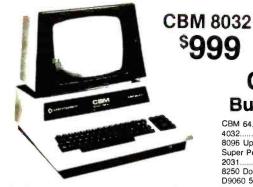

| The Manager        | \$209.00 |
|--------------------|----------|
| Magis              | Call     |
| PROFESSIONAL SOFTW | ARE      |
| Word Pro 5 +       | \$319.00 |
| Word Pro 4 +       | \$299.00 |
| Word Pro 3 +       | \$199.00 |
| The Administrator  | \$379.00 |
| InfoPro Plus       | \$219.00 |
| Power              | \$ 79.00 |
|                    |          |

HEWLETT

PACKARD

Latte (James 1997)

(hp

F н

N

S Call

\$ Call

\$ Call

\$ Cal

## \$999

#### Commodore **Business Machines**

| CBM 64                           | CALL      |
|----------------------------------|-----------|
| 4032                             | \$ 749.00 |
| 8096 Upgrade Kit                 | \$ 369.00 |
| Super Pet                        | \$1599.00 |
| 2031                             | \$ 369.00 |
| 8250 Double Sided Disk Drive     | \$1699.00 |
| D9060 5 Megabyte Hard disk       | \$2399.00 |
| D9090 7.5 Megabyte Hard disk     | \$2699.00 |
| 8050                             | \$1299.00 |
| 4040                             | \$ 969.00 |
| 8300 (Letter Quality)            | \$1549.00 |
| 8023                             | \$ 599.00 |
| 4022                             | \$ 399.00 |
| Pet to IEEE Cable                | \$ 37.00  |
| IEEE to IEEE CAble               | \$ 46.00  |
| Tractor Feed for 8300            | \$ 240.00 |
| New Z-Ram, Adds CP/M and 64K Ram | \$ 549.00 |
|                                  |           |

| HP 41CV<br>CALCULATOR<br>\$209   |                  |
|----------------------------------|------------------|
| IP 41C                           | \$149.00         |
| P 10C                            | \$ 69.00         |
| IP 11C                           | \$ 79.00         |
| IP 12C                           | \$114.00         |
| IEW 115C                         | \$119.00         |
| EW 16C<br>HPIL PERIPHERALS IN ST | \$125.00<br>OCK1 |

| VIC 20<br>\$179                                                                                                    |                                                                                            |
|----------------------------------------------------------------------------------------------------|--------------------------------------------------------------------------------------------|
| VIC 1530 Commodore Datassette<br>VIC 1540 Disk Drive<br>VIC 1541 (64 Disk Drive)<br>VIC 1515 VIC Graphic Printer<br>VIC 1210 3K Memory Expander<br>I6K VIC Expansion<br>VIC 1011 RS232C Terminal Interface.<br>VIC 1011 RS232C Terminal Interface.<br>VIC 1112VIC IEEE-488 Interface.<br>VIC 1211 VIC 20 Super Expander<br>VIC Mother Board | \$ 339.00<br>CALL<br>\$339.00<br>\$ 32.00<br>\$ 53.00<br>\$ 94.00<br>e\$ 43.00<br>\$ 86.00 |

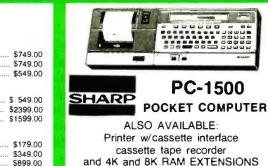

Printer w/cassette interface and 4K and 8K RAM EXTENSIONS

in-stock items shipped same day you call. No risk, no deposit on C.O.D. orders. Pre-paid orders receive free shipping within the continental United States with no waiting period for certified checks or money orders. Add 3% (minimum \$3.00) shipping and handling on all C.O.D. and Credit Card orders. NV and PA residents add sales tax. All items subject to availability and price change. NOTE: We stock manufacturer's and third party software for most all com-puters on the market! Call today for our new catalog

#### PRINTERS Smith-Corona

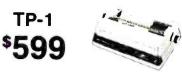

Call for price and information on the new "intelligent" letter quality printer.

| manager in the desired burner |             |
|-------------------------------|-------------|
| C. ITOH (TEC)                 |             |
| Starwriter (F10-40CPS)        | \$1399.00   |
| Printmaster (F10-55CPS)       | \$1749.00   |
| Prowriter 80 Col (P)          |             |
| Prowriter 80 Col (S)          | . \$ 629.00 |
| Prowriter 2 (132 Col)         | . \$ 799.00 |
| OKIDATA                       |             |
| 82A                           | \$ 469.00   |
| 83A                           | \$ 689.00   |
| 84 Parallel                   | \$1099.00   |
| 84 Serial                     | \$1249.00   |
| - ALSO -                      |             |
| Talley 8024-L                 | \$1629.00   |
| IDS Prism                     | CALL        |

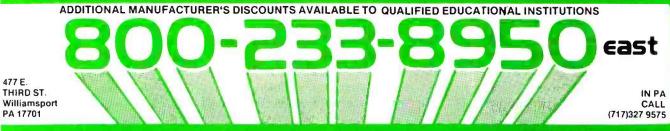

Circle 109 on inquiry card.

ord

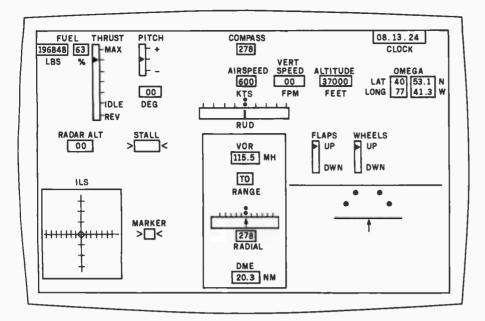

Figure 2: The full instrument panel display.

| Instrument | Units          | Function                                                                         |
|------------|----------------|----------------------------------------------------------------------------------|
| FUEL       | pounds, %      | fuel aboard (in pounds and percentage full)                                      |
| VHF        | MHz            | communications channel                                                           |
| THRUST     |                | position of engine thrust levers                                                 |
| PITCH      | ——             | attitude of aircraft pitch                                                       |
| DEG        | degrees        | angle of pitch, measured from horizontal                                         |
| COMPASS    | degrees        | compass heading of aircraft (direction of nose)                                  |
| AIRSPEED   | knots          | aircraft velocity through the air                                                |
| VERT SPEED | feet/minute    | rate of climb or descent                                                         |
| ALTITUDE   | feet           | aircraft altitude                                                                |
| CLOCK      | hr.min.sec     | time of day (local time)                                                         |
| VLF OMEGA  | degrees and    | aircraft position (latitude and longitude) in degrees                            |
|            | minutes        | and minutes of arc                                                               |
| RUD        |                | rudder angle                                                                     |
| FLAPS      |                | flap position                                                                    |
| WHEELS     |                | landing gear position                                                            |
| BRAKE      |                | position of wheel brakes                                                         |
| VOR        | MHz            | frequency to which VOR receiver is tuned                                         |
| RANGE      |                | displays status of VOR receiver                                                  |
| RADIAL     | degrees        | value of selected radial (needle moves along window<br>directly above RADIAL)    |
| DME        | nautical miles | distance to VOR ground station                                                   |
| RADAR ALT  | feet           | aircraft elevation during final approach                                         |
| MARKER     |                | turns on when flying directly over the ILS outer and<br>middle marker beacons    |
| ILS        |                | pair of needles that deflect according to aircraft<br>position in ILS radio cone |
| STALL      |                | flashes when aircraft is stalled during final approach                           |

 Table 2: Instrument panel legend.

dance with federal antinoise regulations—as the jet passes over metropolitan Philadelphia

You must perform this sequence in the above order because the three keys are software-interlocked. In addition, you must complete the three steps before the ALTITUDE indicator reads 1200 feet. If you do everything correctly, the screen will erase to indicate a successful takeoff and a display of the complete instrument panel will appear. (See figure 2.)

#### **Takeoff Mishaps**

JETSET doesn't introduce random flight emergencies, but the simulation will abort with a grim message if you mishandle the jet. Using the built-in program specifications of a Boeing 747, the equations of motion dictate that it takes 63 seconds to reach takeoff velocity (150 knots) after full engine thrust is applied. During this interval, the accelerating jet uses up 80 percent of the two-mile runway.

This equation of motion establishes the safe takeoff envelope for the simulation. You must use the 4 key promptly when the airspeed reaches 150 knots. If you hesitate for another 10 seconds, it will be too late—the jet will simply charge down the runway at 172 knots, plunge into the marshlands beyond, and . . . you get the picture.

The anxious pilot who pulls the nose up too sharply at lift-off time (by pressing the 4 key more than once) also comes to grief. The abort message will point out that the tailend of the fuselage has struck the runway; the aft end of a 747 will clear the ground by only a few feet during a normal takeoff. Most important, as pilot you must always remember to lower the wing flaps before you attempt to take off in a 400-ton jet, even in a simulation.

#### Flying Lesson #2

#### Maneuvering

Following the takeoff, the jet slowly gains altitude as it passes over central New Jersey and heads toward the Atlantic coast. None of this geography is visible, of course, because of the blanket of clouds below. At this point, you must navigate the jetliner entirely on instruments until it's just a few hundred feet from the point of landing at the destination airport, wherever that may be.

This lesson will give you a "feel" for the controls and show you how they relate to the instrument panel functions. (See table 2 for a list of controls.) The PITCH indicator shows that the nose is tilted upward (positive pitch) at an angle of 10 degrees. With the current position of the THRUST lever, the jet is gaining altitude at the rate of 6704 feet per minute (VERTICAL SPEED). Press the 1 key twice to level the nose to a zero-degree pitch. The AIRSPEED will now increase, VERTICAL SPEED will become zero, and the ALTITUDE will remain constant. The 1 and 1 keys, which correspond

## 9alaxy of Feacures

A GALAXY of features makes the LNW80 a remarkable computer. As you explore the LNW80, you will find the most complete, powerful, ready to run, feature-packed personal and business computer ever made into one compact solid unit.

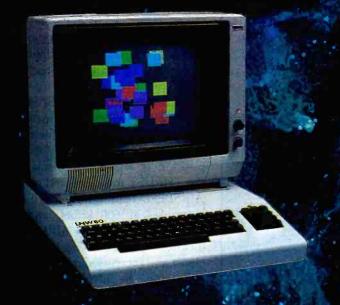

**QUALITY CONSTRUCTION** – Instrumentation quality construction sets **LNW80** computers apart from all the rest. Integrated into the sleek solid steel case of the **LNW80** is a professional 74-key expanded keyboard that includes a twelve key numeric keypad.

**HIGH RESOLUTION GRAPHICS & COLOR**-The stunning 480 × 192 resolution gives you total display control – in color or black and white. The choice of display formats is yours; 80, 64, 40 and 32 columns by 24 or 16 lines in any combination of eight colors.

**PERFORMANCE** – Lift-off with a 4MHz Z80A CPU for twice the performance. The **LNW80** outperforms all computers in its class.

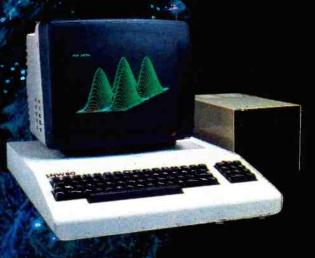

**MODEL I COMPATIBILITY** – The LNW80 is fully hardware and software compatible with the Model I. Select from a universe of hardware accessories and software – from VisiCalc<sup>®</sup> to space games, your LNW80 will launch you into a new world of computing.

FULLY LOADED – A full payload includes an on-board single and double density disk controller for 5 ¼" and 8" single or double sided disk drives. RS232C communications port, cassette and parallel printer interfaces are standard features and ready to go. All memory is fully installed – 48K RAM, 16K graphics RAM and 12K ROM complete with Microsoft **BASIC**. Our down to earth price won't send you into orbit

Corp. V Research ( "2620 WALNUT Tustin, CA, 92680 (714), 641-8850 (714), 544-5744

Monitor and Disk drives not included TM Personal Software, Inc.

#### Takeoff Procedure

- A. Lower flaps (L key).
- B. Release brakes (B key).
- C. Apply full throttle (F key).
- D. Steer along the 075-degree runway using left/right rudder keys (< and >). Coordinate steering with the COMPASS reading and the position of the arrow located at the base of the runway graphic.
- E. As soon as the AIRSPEED indicates 150 knots, press the 1 key once to gently lift the jet off the runway.
- F. After the horizon line drops below the screen, press the W key to raise the landing gear.
- G. Retract the flaps (L key).
- H. Throttle back the engines (S key).
- 1. Sit back and relax for a minute or so as the jet gains altitude.

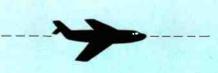

#### **Practice Flight**

- A. Execute the takeoff from Philadelphia.
- B. Level off at 10,000 feet.
- C. Steer approximately north.
- D. Adjust airspeed to 600 knots.
- E. Tune to the frequency of the Buffalo VOR station.
- F. Input the reciprocal value of the 115-degree radial into the receiver.
- G. When the VOR needle moves to center, alter course to 295 degrees (COMPASS).
- H. Now steer to keep the VOR needle centered. This indicator, not the compass, will provide exact guidance for the remainder of the flight.
- Use the DME indicator to keep track of distance remaining, in nautical miles, to Buffalo. To estimate the remaining flying time (in minutes), simply divide the DME reading by 10.
- I. When the DME readout reaches zero, the jet has arrived.

#### Instrument Landing

- A. Execute the takeoff procedures.
- B. Follow the directives given in the Flight Plan (figure 7) for the intended destination (Buffalo, NY or JFK International). This will lead the flight right up to the ILS Outer Marker along the initial approach radial.
- C. Begin the initial approach, trimming as soon as the DME readout agrees with the value given on the Flight Plan (20 nautical miles for JFK International Airport). Trim as follows:
  - Reduce airspeed to 300 knots (S key).
  - Drop the landing gear (W key).
  - Lower the flaps (L key).
  - Adjust altitude to between 1700 and 1900 feet (elevator keys).
  - Keep the VOR needle centered (rudder keys) to stay on the initial approach radial.
- D. Be alert for the flash of the MARKER lamp (which occurs when the DME=12). At this signal the jet must be maneuvered for the final approach:
  - Quickly swing the nose until the compass agrees with the localizer direction shown on the Flight Plan.
  - Use rudder and elevator keys to keep the ILS indicator needles centered as the jet descends along the glidepath.
  - As soon as the runway graphic appears on the screen, use the graphic arrow as a guide to apply rudder corrections.
- E. When the MARKER lamp flashes again to announce arrival at the decision-height point, check the runway alignment using the graphic displayed on the screen. If necessary, press the M (Missed Approach) key to abort the landing attempt. Otherwise, if the plane is lined up safely, take all cues from the RADAR ALT from here on in: • At 100 feet, idle the engines (S key).
  - At 50 feet, flare up the nose ( $\rightarrow$  key).

• At 0 feet, the jet is on the runway. Slow it down by applying reverse thrust to the engines (Q key). to motion of the pilot's control stick, are used to climb or descend to a new altitude. Each press of the 1 key pushes the nose down another 5 degrees, causing a rapid loss of altitude as both airspeed and vertical speed build up. Regardless of the maneuver—climbing or diving—you should always use the  $\rightarrow$  key to quickly level off the jet when the ALTITUDE readout reaches the desired value.

You can steer the jet to a new COMPASS course by pressing the keys that control rudder angle. Press the < key once to begin a slow turn to the left and watch both the COM-PASS and the rudder-angle indicator (RUD). Each additional push of the rudder key will make the angle more acute, causing the COMPASS to swing faster as the rate of turn increases. Always use the rudder-cancel key (/) to stop further turning as soon as the COMPASS indicates the desired course.

You can adjust AIRSPEED by moving the thrust lever forward or backward (F and S keys) one step at a time. Each tap of the key shifts the position of the arrow displayed on the THRUST indicator and alters the AIRSPEED reading. The 747 normally cruises at 600 knots, and for a given thrust setting the AIRSPEED indication will drop back during a climb and increase during descent.

Because the instrument response time is 4 seconds, you must delay consecutive applications of the stick or rudder keys until the panel instrument readings catch up. The jet will automatically level off when it reaches an altitude of 45,000 feet; a dive to ground level while cruising, however, will abort the flight with a simulated crash.

In a plane, the VLF OMEGA indicator is part of an electronic subsystem that receives and correlates specially phased, very-low-frequency radio waves. These waves, which propagate over great distances, are processed in the airborne receiver to give the pilot a continuous display of the changing position of the aircraft. The JETSET simulator tracks aircraft motion as the sum of two vectors: aircraft movement relative to the wind

# Alspa Makes the Fastest Floppy-based Internet of the Industry...

and in the classroom, the hospital, the office

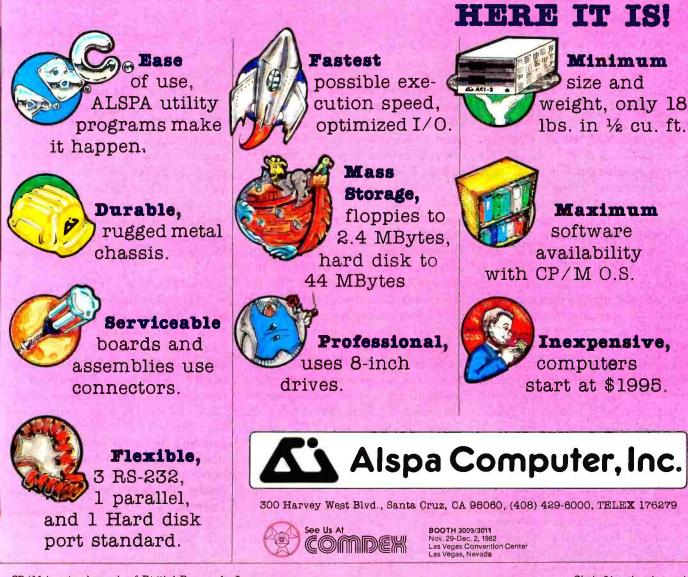

CP/M is a trademark of Digital Research, Inc.

www.americanradiohistorv.com

Circle 21 on Inquiry card.

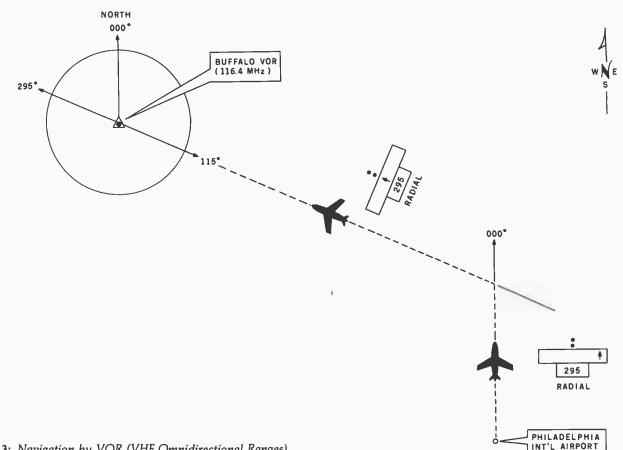

Figure 3: Navigation by VOR (VHF Omnidirectional Ranges).

(compass heading and airspeed) and wind movement relative to the earth's surface. As a result of this tracking, the longitude and latitude displayed by the OMEGA readout can fix the exact geographic position of the jet as it is maneuvered through computersimulated winds. This process results in an effective real-time simulation of the actual OMEGA system.

Although the longitude and latitude displayed on the OMEGA indicator may be used along with any chart or road map to check the progress of the simulated flight, the actual OMEGA system is normally used for flying between continents. For short-range and cross-country flights, most aircraft-and the JETSET simulator—rely on a more convenient system popularly known as VOR (VHF Omnidirectional Ranges).

#### Flying Lesson #3 Navigating

Most aircraft navigate from point to point using VOR radio facilities. A ground station transmits radio beams that radiate horizontally outward in

all directions like the spokes of a wheel. Each spoke or radial (there are 360) is fixed in direction and can be used to provide an accurate and unvarying path to its source, the VOR station transmitter.

In practice, the pilot first tunes the VOR receiver to a ground station located at or near the destination. Each station is assigned a unique frequency. Next the pilot adjusts the receiver's radial selector dial to match the particular radial intended for use as a path (this dial is calibrated in one-degree steps, from 000 to 359 degrees). The pilot then flies while watching the needle of a sensitive meter connected to the VOR receiver. When the needle moves to its center position, the aircraft has intercepted the selected radial. By altering the course to keep the VOR needle centered, the pilot will be able to guide the plane directly along the radial in a straight line toward the VOR transmitter.

Figure 3 shows you how to navigate to Buffalo, New York from Philadelphia International Airport. First tune the VOR receiver to 116.4 MHz (the frequency assigned to the Buffalo VOR station) and select the desired radial, 115 degrees in this example. Rotate the radial dial until it points to 295 degrees, the reciprocal value of 115 (115+180=295). (The reciprocal value is always used when setting the selector dial to match the chosen radial. This process gives the VOR receiver proper internal orientation.)

Once tuning is completed, you fly in an approximate northerly direction and watch the movement of your VOR panel indicator. Initially the needle will be "pegged" to the right side of its travel, but it will slowly begin to move toward the center as the plane nears the 115-degree radial. Once the needle is at center, alter your course to 295 degrees by compass and swing the nose of your jet toward Buffalo. Now you must make minor steering corrections, using the rudder to keep the VOR needle centered.

This needle, rather than the compass reading, provides the guidance

for the remainder of the trip. Upperair winds will generally deflect the heading (compass course) of the jet from its actual track over the earth's surface, but if the plane is flown with the needle centered, the path of travel will remain exactly on the 115-degree radial. The compass reading may differ by a dozen or more degrees when you are flying at upper altitudes in the presence of high-velocity jet streams.

The process of adjusting the steering to keep the VOR needle on center is called "chasing the needle." If the needle (which represents the radial) begins moving to the left, you must apply some left rudder until the needle returns to center. For needle deflection to the right, steer to the right. After a minute or two you should be able to establish a compass heading that keeps the VOR needle centered until the jet arrives in Buffalo.

The VOR system carried aboard a jetliner includes a very useful and important device known as the DME (Distance-Measuring Equipment). Once the VOR receiver is tuned to a station, the DME indicator continuously displays the distance in nautical miles (NM) to that station. In a flight to Buffalo, for example, the DME would read about 180 NM when the northward-flying jet first intercepted the 115-degree radial. From then on, as the pilot steered toward Buffalo the DME value would progressively decrease in step with the aircraft's position until the reading reached zero. A zero reading would indicate that the jet had flown over the VOR station. The DME readout would then slowly begin to increase as the pilot passed by Buffalo.

The simulator VOR receiver is tuned and adjusted from the keyboard. To tune to a station, first press the V key, then type in the station frequency. The typed characters will echo on the screen; to correct them, use the Backspace key. Finally, press Enter to terminate the input. To tune in the Buffalo station, type the 6-key sequence V116.4 followed by the Enter key.

A similar procedure sets the VOR receiver to any selected radial except

### S-100 USERS KNOW & ARE SPREADING THE WORD:

For any S-100 bus computer. the MM-103 is the modem to use!

In fact, most of our new sales are referrals from satisfied customers:

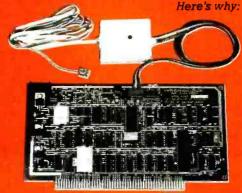

TRY THE MM-103 FOR 10 DAYS! If you're not satisfied, return it for a full retund. But, if you find what others have discovered - that the MM-103 is tops in performance & reliability -

SPREAD THE WORD!

 The MM-103 is a direct connect. S-100 compatible, Bell 103 standard modem, with auto originate and auto dialing

 MM-103 works with the widest variety of public-domain and commercial software, featuring selectable modes, parity and baud rates (61-600 baud) for unsurpassed flexibility.

 You can expect off-the-shelf. UPS-fast delivery. Order with check. VISA, MasterCard or COD.

 MM-103 is installed in minutes. A call to our 24 hour a day modem test center (703-379-0303 at 300 baud) allows Immediate test & verification of operations.

 MM-103 comes with an unbeatable warranty with speedy repairs - a service needed by less than 5 percent of boards sold.

Only

5201 Leesburg Pike, Suite 604 Falls Church, VA 22041 (703) 379-9660

995

COMPLETE

New From IMSAI

28-Amp Power Supply

ASCII Keyboard (Optional

• 132-Column Dot-Matrix Printer

You Read It Right ...

Intelligent 86-Key ASCII

Extended Keyboard)

CP/M\* Operating System

• 12" Monitor

## the 10-Megabyte **Computer System**

COMMUNICATIONS

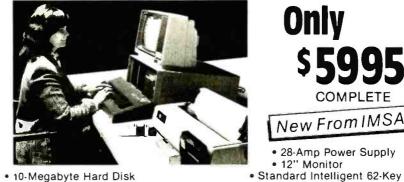

- · 10-Megabyte Hard Disk
- 5¼" Dual-Density Floppy Disk Back-up 8-Bit Microprocessor (Optional 16-bit Microprocessor)
- Memory-Mapped Video Display Board
- Disk Controller
- Standard 64K RAM
- (Optional 256K RAM) · 10-Slot S-100 Motherboard

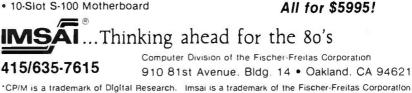

Circle 212 on inquiry card.

## Our Name Means a Great Deal

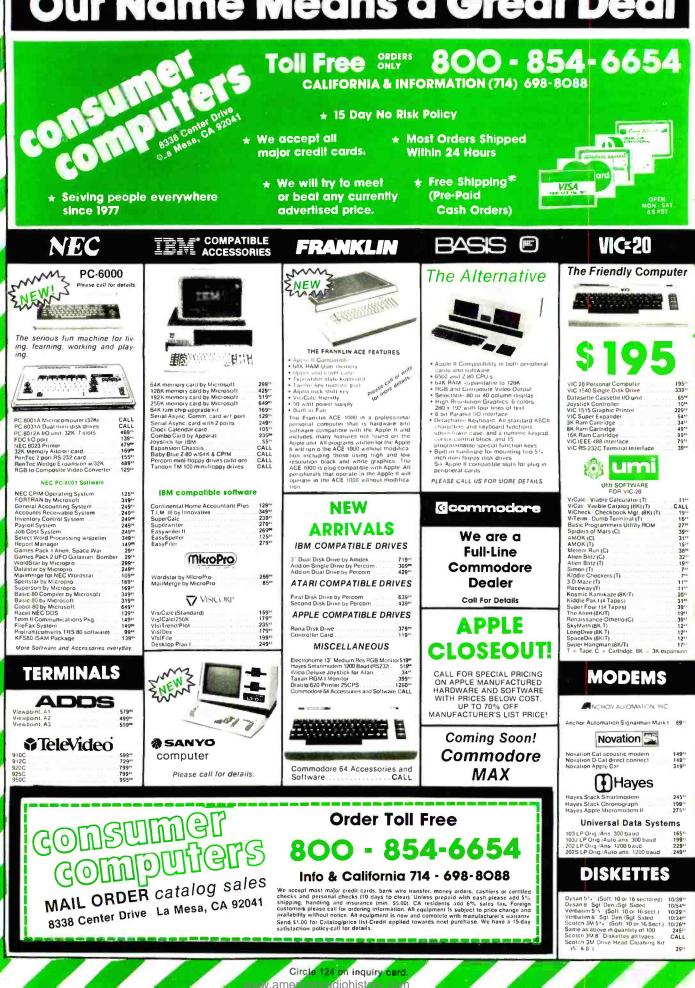

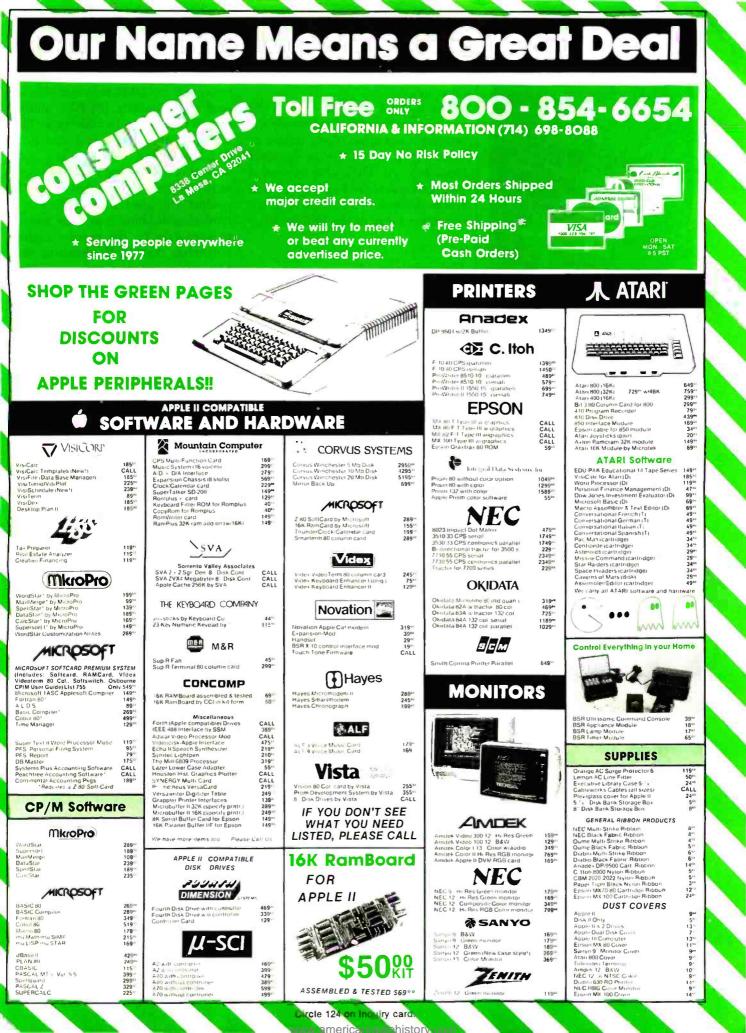

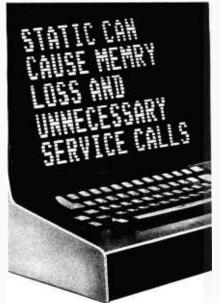

Protect yourself against the high cost of static

Electrostatic discharge, in addition to causing problems like the one above, can damage delicate electronic control and logic circuits. It takes so little voltage that you might not even feel the spark.

As little as 500 volts can send erroneous data, alter "memry", write incorrect data on a disk, or cause printers to run wild, throwing paper into the rcom. All of which means expensive service calls and even more expensive system down time.

Only 500 volts, yet you can easily generate over 12,000 volts of static charge just walking across a carpet. Even on a vinyl floor, 4000 volts is not uncommon.

#### The solution is simple

3M Brand Static Control Floor Mats can create an inexpensive "island of protection" around your delicate electronic equipment, harmlessly draining the static charge from operators and other personnel.

For as little as the cost of a single static-related service call, you can say goodbye to all these problems.

3M Brand Static Control Floor Mats come in hard mats for easy movement of castered chairs, and soft mats for comfortable standing.

For information about how you can purchase 3M Static Control Floor Mats, call toll free

#### 1-800-328-1300

(In Minnesota, call collect 612-736-9625.) Ask for the Data Recording Products Division.

3M Hears You...

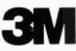

that you type R first rather than V. To adjust the receiver for the flight to Buffalo, type R295 followed by the Enter key.

The RANGE window of the VOR receiver displays OUT whenever the receiver is not tuned to any station or whenever it is tuned to an incorrect frequency. An OUT also appears if the receiver is tuned to a VOR station whose distance exceeds 300 NM, the maximum range of the VOR signals.

#### Flying Lesson #4 Practicing VOR

Several practice flights to Buffalo on the JETSET simulator will acquaint you with the simple principle of VOR navigation. Although it isn't necessary, a chart or group of road maps that encompass the Buffalo-Philadelphia area would help you visualize the progress of the jet.

Begin by taking off from Philadelphia, climbing to about 10,000 feet, and leveling off. Then apply the left rudder until the compass reads 000, give or take a few degrees. While you're on this northerly course, adjust the thrust (F and S keys) for an airspeed of 600 knots.

Tune to the Buffalo VOR station by typing V116.4 and the Enter key. Set the receiver for the reciprocal of the 115-degree radial by typing R295 followed by Enter. This completes the tuning procedure. The VOR needle, which is located directly above the RADIAL window on the display, will now remain pegged to the rightmost position for about seven minutes as the jet flies north.

Once the VOR needle begins moving toward the center of the graphic slot, prepare to alter course. When the needle reaches center, apply the left rudder (< key) and bring the jet on a compass course of 295 degrees. Remain on this course for about a minute and watch the motion of the VOR needle. Now you can begin chasing the needle by applying the rudder corrections needed to center the needle and keep it there. You may need to make an occasional steering adjustment if the needle begins to wander, but as long as it remains within one dot of center (each dot represents one degree), your course will be reasonably accurate.

When the Buffalo radial is first intercepted, the DME indicator should read approximately 180 NM, and it should take about 18 minutes for the 600-knot jet to reach its destination. The exact flying time, of course, will depend on the strength and direction of the prevailing winds, but the DME readout will always show the exact remaining distance. If you use a map to keep tabs on the practice flight, remember that DME distances are nautical (not statute) miles. A DME reading of 100 NM corresponds to 115.2 statute miles.

As the jet moves along the radial, the RANGE window of the VOR panel will display TO, indicating orientation toward the VOR station. As soon as the DME reads zero, note the reading of the OMEGA display. Because the jet is passing directly over the ground station, the display should read 42° 55' North, 78° 38' West, equal to the geographic coordinates of the VOR station. This reading confirms that the navigation was accurately performed by the VOR system. If you have maintained the course, a FROM will appear in the RANGE window as the jet proceeds in a westerly direction away from Buffalo, New York.

#### Flying along Airways

Although I used the 115-degree radial for the practice flight to Buffalo, I could just as well have chosen other radials for guidance. For example, a map shows that the 140-degree radial passes directly through Philadelphia and would therefore reduce the flying time if it had been used as a path. I selected 115 degrees instead because it is designated as a jet route by the FAA (Federal Aviation Administration). The FAA has established a network of special radials that high-altitude jets must use when flying on instruments. An aviation chart reveals that radial 115 from Buffalo corresponds to jet route J-95 when the radial direction is adjusted for the earth's magnetism (the JETSET program works with true, not magnetic, directions).

Up to now, bubble technology has been the exclusive domain of large computer systems. Now, MPC Peripherals has boldly ventured where no one has gone before — successfully channeling the same stateof-the-art bubble technology into the personal computer field.

Introducing the MPC Bubble Memory Disk Emulator for the Apple II. A compact board with 128K bytes of non-volatile data storage. Executes DOS commands three times faster than a standard floppy disk drive. Uses less power. Functions quietly, efficiently and errorfree in any hostile environment.

The rugged, solid-state bubble memory is totally non-volatile. Unlike disk, there are no moving parts to wear. On-board error correction plus automatic power-down in the event of outright power failure or brown-out ensures absolute data storage reliability. Once again, we offer you a TWO YEAR WARRANTY — an expression of product confidence unprecedented in this industry.

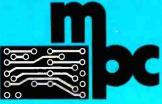

MPC Peripherals Corp. 9424 Chesapeake Drive San Diego, CA 92123 Tel. (714) **2**78-0630

Circle 311 on inquiry card.

## The Bubble has landed in the orchard

remark

F 128 . S. T.I

www.americanradiohistory.com

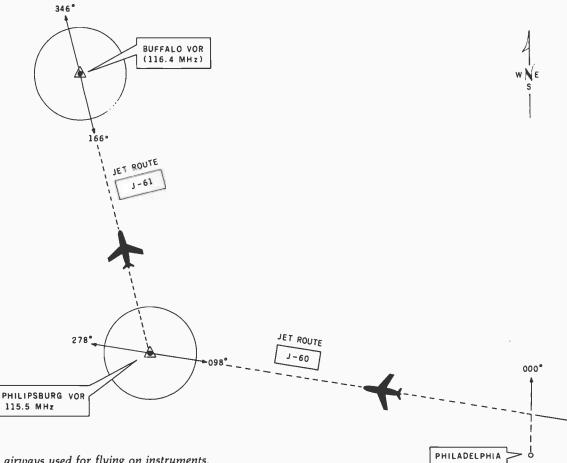

Figure 4: Jet airways used for flying on instruments.

In order to comply with regulations, an actual high-altitude flight from Philadelphia to Buffalo might require the pilot to proceed as follows:

•fly toward Philipsburg, Pennsylvania along jet route J-60 (as shown in figure 4)

• alter course at Philipsburg to pick up jet route J-61, which leads directly to Buffalo

During the first leg of the trip, the pilot would tune the VOR receiver to 115.5 MHz, the frequency of the Philipsburg ground station, and fly along the J-60 radial (278 degrees). Just before the pilot reached Philipsburg (as shown by the DME indicator), he would retune the receiver for Buffalo (116.4 MHz) and adjust it to the radial that corresponded to jet route J-61 (346 degrees). The pilot would then alter his course, chasing the needle to follow radial 346 until he arrived at Buffalo.

Numerous VOR stations scattered throughout the country enable a pilot to fly extended distances simply by hopping from one station to the next, retuning the receiver to locate the designated jet routes. JETSET, however, needs only a handful of VOR stations to establish a network for instrument flight simulation. Figure 5 shows the frequencies and locations of the VOR stations built into the program. You may use any of these VOR stations for practice flights to the given cities or as steppingstones for navigating from city to city. (Remember that a tuned-in VOR station must be within 300 miles to activate the airborne VOR receiver.)

The VOR receiver in the JETSET simulator is as versatile as its real-life counterpart. When a pilot is lost or disoriented the receiver can be tuned to a VOR station and the radialselector dial rotated until the needle of the VOR meter centers. The reading shown on the radial dial then represents the direction from the VOR station. Combining this with the distance read on the DME indicator results in an exact position "fix."

In the JETSET simulator a press of the A key results in an exact position fix. The program automatically rotates the invisible radial-selector dial for the pilot and quickly displays the direction from the tuned-in station in the RADIAL window.

#### Instrument Landing

Using the VOR receiver as a guide, a pilot can navigate accurately from one city to another without any view of the earth below. VOR radials are suitable for point-to-point navigation, but when a pilot arrives at his destination he needs another system of guidance to get to the airport run-

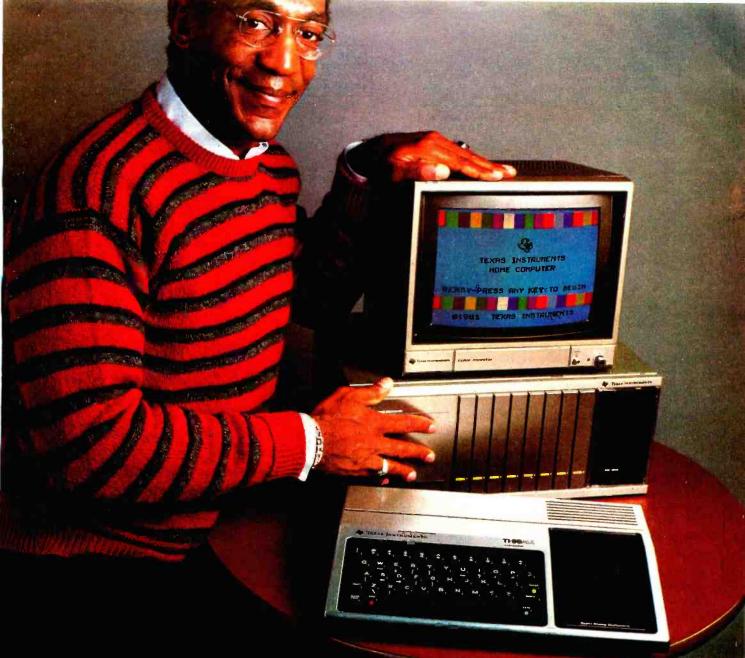

## "TI's Home Computer. This is the one."

A lot of computers offer a lot. Only one in its price range offers the most. The Tl Home Computer.

Better to begin with. Anyone can start right away with our Solid State Software™ Command Cartridges. Dozens of programs are available in home management, education and entertainment.

Easy to expand. Our Peripheral Expansion System gives you plug-in cards for memory expansion, P-Code capabilities, a disk drive controller and the RS232 Interface. You can also add a modem, speech synthesizer, disk drive and 80 column dot matrix printer.

Programming flexibility. TI BASIC is built into the Home Computer. But it can also handle TI Extended BASIC, UCSD Pascal\* Version IV.0, TI LOGO II, TMS 9900 Assembly Language and TI PILOT. Programs can be stored in the optional Mini Memory Command Cartridge.

High-Tech specs. 16-bit microprocessor, 16K bytes RAM (expandable to 52K). 26K bytes internal ROM, up to 30K bytes external ROM. 3 simultaneous tones from

"UCSD Pascal is a trademark of the Regents of the University of California

110 HZ to 40,000 HZ. High resolution video. U.& l.c. Single line overlay for 2nd function. Control & function keys. 16 color graphics with 4 modes & sprites.

Sound impressive? Compare a TI Home Computer with the competition and really be impressed. You won't even need a computer to tell you this is the one.

© 1982 Texas Instrument

INSTRUM

Circle 450 on inquiry card.

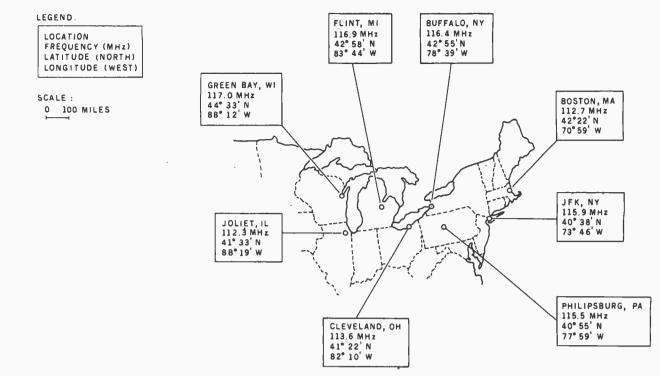

Figure 5: Locations and frequencies of simulated VOR ground stations.

way itself. In this case, the pilot must revert to a radio aid, the Instrument Landing System (ILS), a facility designed to make blind landings possible. A trained pilot flying an aircraft equipped with an ILS receiver can locate an airport and safely land on a runway that may not be visible until a minute or so before the actual touchdown.

An ILS installation consists of a group of radio transmitters arranged in the vicinity of the airport where ILS landings are to take place. These transmitters radiate highly directional radio beams that converge at the foot of the runway, forming a coneshaped pattern like the rays of a searchlight (see figure 6). The pilot first maneuvers the plane into this invisible cone, then uses the ILS receiver to follow the radio waves down until the aircraft is just a few hundred feet above the ground. At this low altitude the runway should be visible, so the actual landing can be completed in the usual way.

The airborne instruments used to locate and follow the cone of radio waves are a marker lamp, an ILS indicator, and a radar altimeter. On the JETSET simulator panel these three components are identified as the MARKER, ILS, and RADAR ALT respectively. The panel MARKER lamp flashes on when the aircraft flies over a point called the "outer marker" (OM in figure 6), telling the pilot that the plane has just entered the ILS cone. The crosshairs (horizontal and vertical needles) of the panel ILS meter will now begin to deflect, and the pilot must maneuver the plane to keep the needles centered in order to tollow the path of the ILS radio cone. As the aircraft descends along this narrow path, the radio altimeter (RADAR ALT) gives a continuous display of the exact elevation from the ground (in feet). The radar altimeter is much more sensitive than the conventional altimeter, so it is always used for precision landings.

During the time the aircraft has entered the ILS cone and is heading toward the runway, when the pilot is making the final approach, the plane flies in a direction known as the "localizer" direction of the ILS radio beams. The angle that the radio cone makes with the ground is called the "glideslope" angle, and the descending plane is said to be flying within the ILS "glidepath." The two moving needles of the ILS indicator correspond to the localizer and glideslope axes during the final approach. The pilot chases the vertical needle (which moves left and right) to remain aligned with the localizer direction. The horizontal needle (which deflects up and down) must be chased using the elevator controls to keep the plane within the glidepath.

Once the descending aircraft reaches the ILS "middle marker" (labeled as MM on figure 6), the panel MARKER lamp will flash again, alerting the pilot that the plane is just a fraction of a mile from the runway. This critical location is called the "decision height" of the final approach because the pilot must now decide whether he can safely complete the landing. If the runway appears in view directly ahead, the pilot can make a visual landing. If, however, the plane is not properly lined up with the runway (because the ILS needles were not kept centered), the pilot must abort the landing attempt at once by climbing out of the glidepath. This situation is known as a "missed approach." When a pilot misses the approach, he flies a safe distance away from airport traffic and then returns to the OM point for another try.

Every ILS-equipped airport uses

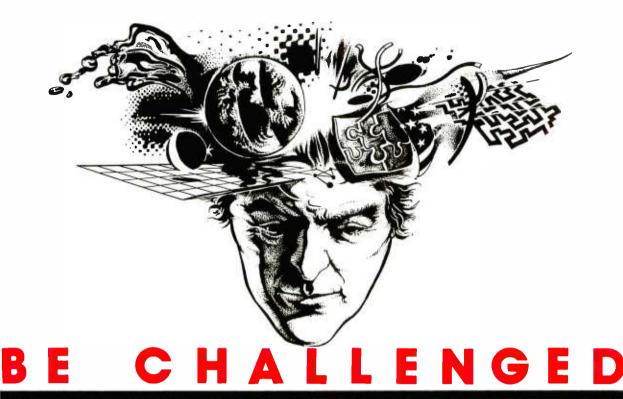

If you are a talented micro computer specialist, you follow the field closely, you know what's been done and what's expected. —

But you've never seen anything like

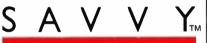

Nobody has.

- A CO-PROCESSOR for the Apple II, with 64-Megabyte Associative Memory, 26 Decimal Digits of Precision, and Hardware Security.
- AN OPERATING SYSTEM that automatically Loads, Links, Overlays, and Executes Application Programs.
- A DATABASE MANAGER that automatically Blocks, Allocates, Opens, and Closes Data Sets.
- MACHINE INTELLIGENCE that automatically Resolves: Program Names, Item Names, Data Types, File Structures, Folder Names, and Instructions to the Robot Programmer<sup>TM</sup>.
- SAVVY Marketing International markets and distributes SAVVY the Personal Language<sup>TM</sup> System.
- TM SAVVY, Robot Programmer: Excalibur Technologies Corp.
- TM Personal Language is a trademark of SAVVY Marketing International.

Circle 184 on inquiry card.

- A COMPILER that Produces Self-Loading, Self-Relocating, Serially Reusable Code.
- A PROGRAMMING LANGUAGE that uses Plain-tex Language and Machine Intelligence.
- AN ASSOCIATIVE NETWORK in which Machine Intelligence, Operating System, Compiler, Database Manager, Programming Language, and Application Programs are all interconnected in the 64-Meg Associative Memory.

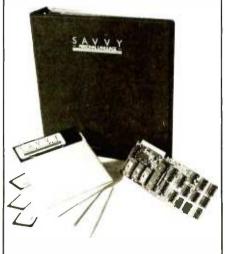

Even the developers of this technology haven't seen the end of the possibilities. Accept the challenge of working with SAVVY, and it can become whatever you make it.

Your innovative applications that explore the power of SAVVY will be used in future publicized promotions, with credit given to the developer.

To own SAVVY for \$950.00 contact your local Apple dealer.

To accept the challenge, contact Excalibur, the developers of SAVVY, for detailed information on this remarkable system.

Excalibur Technologies Corp. Albuquerque, New Mexico (505) 242-3333

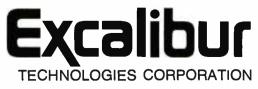

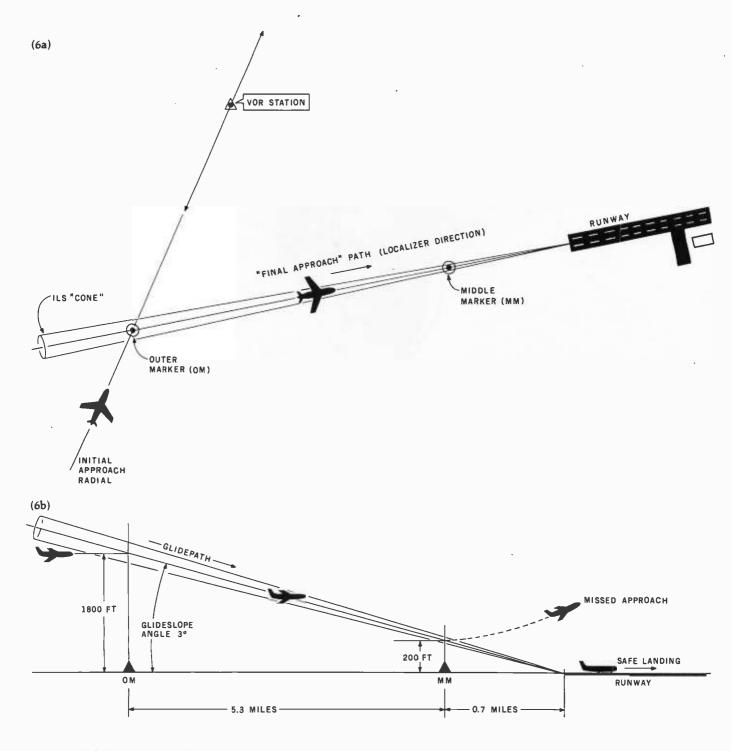

**Figure 6:** *ILS* (Instrument Landing System) geometry showing the localizer direction (a); ILS geometry showing the vertical glideslope angle (b).

the geometric layouts shown in figure 6 for its instrument landing pattern, with minor variations to suit the terrain. The exact ILS arrangement (localizer direction and glideslope angle) for any given airport is published in a manual of approach diagrams (one for each airport), which the pilot studies well in advance of his instrument landing. Obviously, an instrument landing is a tricky procedure that airline pilots must practice in large-scale simulators to perfect. The routines that simulate landing are an important part of the JETSET program; they closely follow the sequences that develop when a plane flies into the ILS pattern. You may have to make several attempts at a simulated landing before you can consider yourself qualified to handle a jetliner under bad weather conditions.

#### Flying Lesson #5 Practicing ILS

Preparing for an instrument landing, even aboard the JETSET simulator, begins when the plane is still

## C is better than ever.

Whitesmiths, Ltd. is now shipping Release 2.1 of our highly acclaimed C Compilers for ten different operating system families on four architectures:

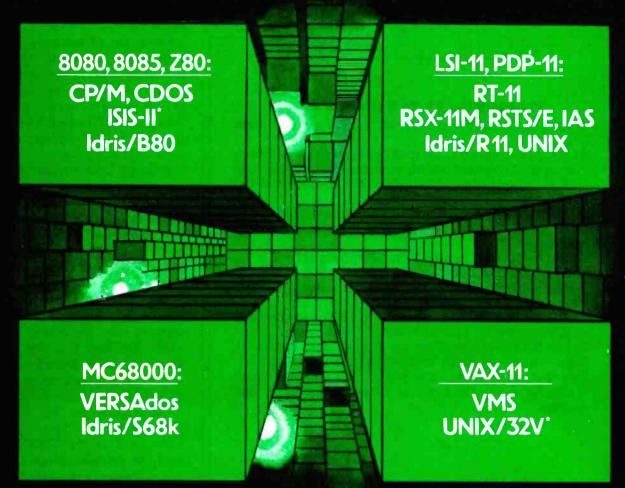

'Available in source form only.

Idris is a trademark of Whitesmiths, Ltd. 
UNIX is a trademark of Bell Laboratories 
CP/M is a trademark of Digital Research 
RSX-11M, RSTS/E, RT-11, LSI-11, PDP-11, IAS, VAX, and VMS are trademarks of Digital Equipment Corporation 
VERSAdos is a trademark of Motorola Inc.

We've added optimizations, sped up runtime routines, and (ahem) fixed all known bugs. The portable C library is more extensive than ever, with new math functions, pattern matching routines, and support for Ada-style exception handling. And it's easier than ever to interface to new environments.

Native compilers are only \$750, including shipping in the continental U.S. Cross compilers, for most combinations of host system and target machine, are \$1350. A Pascal Compiler may be included for an additional \$200. Old customers may upgrade for just half of the new price. And maintenance is now only 25% of the license fee per year.

Now's the time to write or call.

Distributors: Australia, Fawnray Pty Ltd. P.O.B 224 Hurtsville NSW 2220 570-6100 Japan, Advance Data Controls Corp. Chiyoda-ku, Tokyo 03263-0383 United Kingdom, Real Time Systems, Newcastle upon Tyne 0632 733131

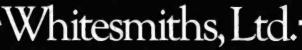

Parkway Towers, 'B', 485 US Route I So., Iselin, New Jersey 08830 (201) 750-9000 Telex: 645592

many miles away from the airport. Because all ILS landing procedures follow a standard pattern, the John F. Kennedy (JFK) International Airport, conveniently located with respect to Philadelphia, can serve as a practice landing site. A simulated flight from Philadelphia to JFK lasts about 20 minutes from takeoff until the jet rolls to a stop on the runway.

Every airline flight must be conducted in accordance with a flight

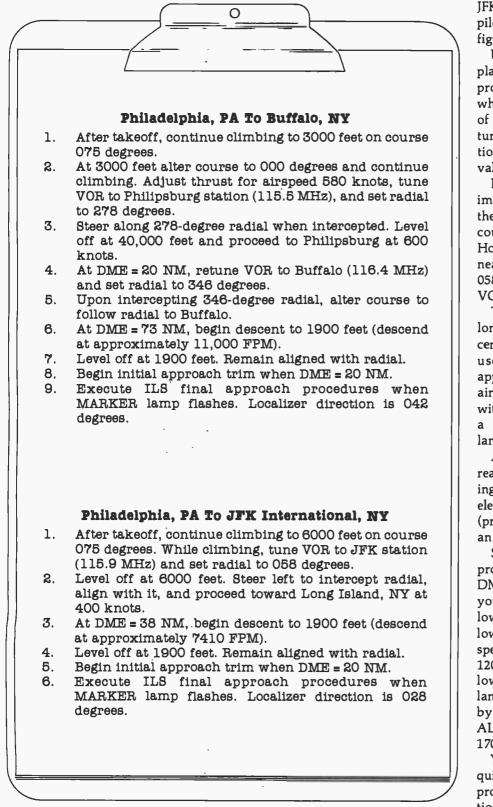

Figure 7: Flight plans for a simulated instrument flight.

plan, a document that specifies the routes the pilot will fly until he arrives at the destination. An actual flight takes place at standard altitude levels and under close supervision of air traffic controllers, but the flight plan prepared for the practice run to JFK International tells the JETSET pilot exactly how to proceed. (See figure 7.)

Using the Philadelphia-JFK flight plan as a guide, execute the takeoff procedure and climb to 5000 feet while maintaining a compass course of 075 degrees. During the climb, tune your VOR to the JFK ground station (115.9 MHz) and input the radial value of 058 degrees.

Level off at an altitude of approximately 6000 feet. Use the < key for the left rudder to alter the compass course to approximately 000 degrees. Hold this course until the VOR needle nears its center position. Now steer to 058 degrees and begin chasing the VOR needle.

The jet will head directly for JFK as long as you keep the VOR needle centered—the 058-degree radial is used because it's the "initial approach" radial defined for the JFK airport. It will lead to an intercept with the runway outer marker (OM), a prerequisite for the instrument landing.

As soon as the DME indicator reads 38, you must prepare for landing. To begin a descent, adjust the elevators for a pitch of -10 degrees (press the † key twice) and level off at an altitude of about 1900 feet.

Start the "initial approach trim" procedure for the jetliner when the DME distance is 20 NM. First reduce your airspeed to 300 knots (S key), lower the landing gear (W key), and lower the wing flaps (L key). The airspeed will automatically drop back to 120 knots as soon as the flaps are lowered, as required for a proper landing. Complete the trim procedure by adjusting altitude until the ALTITUDE indicator reads between 1700 and 1900 feet.

You must execute this procedure quickly so that the aircraft is in its proper "profile" or flight configuration as it approaches the OM along the initial approach radial. You will

## YOU DON'T HAVE TO PAY AN ARM AND A LEG FOR DEMONSTRATION SOFTWARE!

## Get everything you need for \$29500

Whether you are selling your customer hardware or software, the three best ways to close the sale are: 1) demonstration: 2) demonstration; and 3) demonstration. That's why we offer you the best software demonstration system in the microcomputer industry. You get the entire **Financial Software** Series for only \$295 or all the business applications listed here for just \$595. And both packages include important promotional materials designed to help you make the sale. We offer you the largest selection of quality business applications and the best support available anywhere. Everyone claims to be the best . . . but we're willing to demonstrate it. All you have to do is give us a call, or drop us a card.

#### FINANCIAL

General Ledger 
Accounts
Payable
Accounts
Receivable
Payroll
Cash
Receipts/Disbursements
Job
Costing
Inventory
Control
Order
Entry/Invoicing

MEDICAL/DENTAL Office Scheduler 

Patient

Billing 
Accounts Receivable
Insurance Forms

#### SCHOOL MANAGEMENT

Student Record Keeping • Student Scheduling • Fund Accounting

> CHURCH MANAGEMENT

Pledges and Contributions • Membership Rosters • Talent Index • Fund Accounting • Office Scheduler

#### WHOLESALE DISTRIBUTION

## INVENTORY

Finished Goods Inventory Management 
Parts Inventory Management Parts Purchasing and Receiving 
Bill of Material Production Scheduling

All IMS business applications require CP/M\*, MP/M\*, or CP/M-86\* and CBASIC\* (coming soon CB80\* and CB36\*) registered trademarks of Digital Research

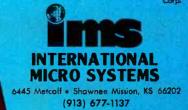

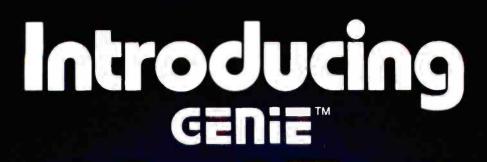

Megabyte 5.25" GENIE Winchester Drives I.B.M. • APPLE II PLUS • RADIO SHACK

<sup>5</sup> MEGABYTES <sup>8</sup> 2295<sup>00</sup>

10 MEGABYTES \$2595 00

15 MEGABYTES \$2895 00

<sup>20</sup> MEGABYTES **\$3195**00

#### FEATURES

- Precision Manganese-zinc heads
- Average access time 77 ms.
- File sizes 5-20 megabytes
- Power-on self test
- Built-in error detection and correction
- System expandable to eight drives
- Comes complete with all necessary software and hardware
- No preventative maintenance required
- Built-in fan
- Operates 110/220 VAC 50-60 Hz
- One year warranty

\* Manufacturer's suggested retail price. Includes all required components, IBM DOS Personal Computer is a registered trademark of IBM Corporation. Apple is a registered trademark of Apple Computer, Inc. Radio Shack is a registered trademark of Tandy Corporation. CP/M and CP/M-86 are registered trademarks of Digital Researche

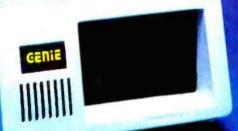

Talk about user friendly...

Comprehensive system utilities package.

Allows eight-character names to be assigned to virtual volumes.

User can back-up to either our 5 + 5<sup>™</sup> removable Cartridge Drive or to diskettes. Mix & match different system file types on the same disk. System status screen messages.

Up to 16 volumes on-line at a time.

#### **Excellence in Engineering**

Genie Drives were built with the user in mind. A design backed by many years of experience, the Genie Drive is everything a user ever wanted in a hard disk. We offer the ultimate in hard disk mass storage systems that money can buy.

| IBM                                                                                                    | APPLE II PLUS                                                                                                    | RADIO SHACK    |
|----------------------------------------------------------------------------------------------------|----------------------------------------------------------------------------------------------------|----------------|
| • Supports IBM-                                                                                                    | Supports                                                                                                    | available soon |
| DOS, CP/M-86,<br>PASCAL                                                                                                    | DOS 3.3,<br>CP/M, and                                                                                                    | S-100          |
| Ultra High                                                                                                    | PASCAL                                                                                                    | available soon |
| Speed DMA<br>data transfers<br>• Only uses one<br>slot in your<br>iBM-PC<br>• Allows you to<br>run with up to<br>four floppy<br>disk drives | <ul> <li>Boot from<br/>Hard Disk</li> <li>Can assign<br/>Hard Disk vol-<br/>ume to any<br/>slot or drive<br/>number in the<br/>system</li> </ul> |                |

Available at your local computer dealer

**GENTE COMPUTER CORPORATION** 31125 Via Colinas #908 • Westlake Village, CA 91362 • (213) 991-6210

# GENIE CENIE

## 5.25" Fixed/Removable GENIE Cartridge Drives I.B.M. • APPLE II • RADIO SHACK

The Genle Cartridge Drive is a revolutionary new 10 Megabyte Hard Disk Drive that includes a 5 Megabyte removable cartridge. The cartridge Drive system simply plugs into your computer, and includes all necessary software and hardware. Genie drives are compatible with most popular software.

and each cartridge replaces over 30 double-density floppy disks.

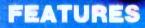

- 10 Megabytes of on-line storage.
- File sizes to 5 Megabytes.
- Power-on self-test.
- Easy back-ups in minutes.
- System expandable to eight drives.
- Built-in error detection and correction.
- No preventative maintenance required.
- Comes complete with all necessary software and hardware.
- MTBF 8000 Hours.
- Built-in fan.
- Operates 110/220 VAC 50-60 Hz.
- One year limited warranty.

Manufacturer's suggested retail price. Includes all required components. IBM Personal Computer is a registered trademark of IBM Corporation. Apple is a registered trademark of Apple Computer, Inc. Radio Shack is a registered trademark of Tandy Corporation. **Removable Gartridge.** Imagine, 5 Megabytes in the palm of your hand. These small cartridges are only .75 inches thick and 5.50 inches square. The disk itself is completely sealed from the outside and all Its hazards by a sliding door that opens only once the cartridge is firmly seated inside the drive. Long term availability of this cartridge is assured by its adoption by several well known manufacturers including **Dysan**, the world leader in computer mass storage media.

## Only \$399500\*

Available at your local computer dealer

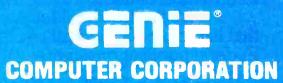

31127 Via Colinas #802 Westlake Village, CA 91362 (213) 991-6210

Circle 198 on Inquiry card.

reach the OM when the DME reads exactly 12 NM, so the jet should be in its trim profile and steered to keep the VOR needle centered (to within two graphic dots) as the OM point nears.

If you've done these steps carefully, the panel MARKER lamp will flash when the DME indicator reads 12 NM. This is a signal that the aircraft has just intercepted the ILS radio cone and must be promptly steered to align with the localizer direction (028 degrees) at JFK airport.

Press the left rudder key (<) quickly when the MARKER lamp flashes. It's imperative that you swing the jet to a compass course of 028 degrees before it flies out of the narrow area of the radio cone (this would occur about 15 seconds after the MARKER lamp turns on). A compass reading of 028 degrees (give or take one degree) before the MARKER lamp goes off will ensure that you completed the turn in time for the jetliner to enter the ILS radio cone. Both the ILS indicator and the RADAR ALT meter should be activated. If not, the turn

**READ AMERICA'S** 

took too long to complete and you need more practice in making a fast turn. For another attempt, you can stop the simulation program and begin again or raise the flaps and wheels and circle back to pick up the initial approach radial for another attempt.

The rapid updating of the ILS indicator means the jet is now beginning its crucial final approach. You have very little margin for error. The program will automatically change the sensitivity of the elevator and rudder keys; each press of the elevator key varies the pitch by one degree and the course changes by one degree each time a rudder key is typed. Quickly press the 1 key three times to pitch the nose down 3 degrees and turn your full attention to the ILS display.

You must use the rudder keys to chase the vertical needle of the ILS indicator as the jet loses altitude (as shown by the RADAR ALT reading). If the ILS horizontal needle moves from center, chase it by using the elevator keys. Crosswinds blowing across the airport will tend to deflect the jet (and the vertical ILS needle), so you must make every effort to keep the two ILS needles where they belong—exactly on center.

The RADAR ALT indicator, a meter that activates when the final approach begins, shows the elevation of the descending jet (feet above ground level). At an elevation of about 600 feet, JETSET will display the approaching runway on the lower-right portion of the screen to simulate that the ground is now visible. The arrow appearing at the foot of the graphic shows the exact alignment of the jet in relation to the approach end of the airport runway. You must now use this visual reference instead of the ILS indicator to quickly correct any course errors. For example, if the arrow extends too far to the left, beyond the runway base, apply some right rudder to realign the jet's path.

After a few more seconds the MARKER lamp should flash again to

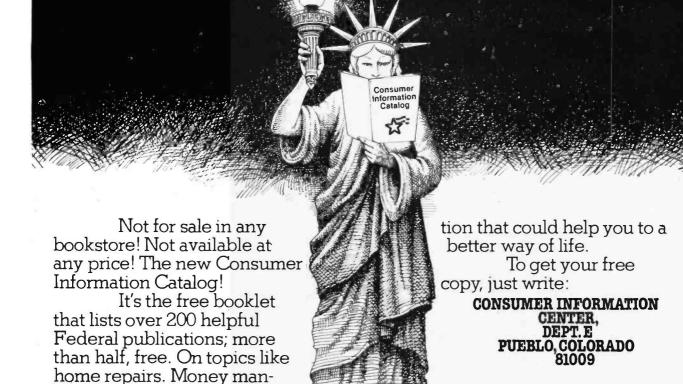

General Services Administration.

NUMBER 1 NON-SELLER.

agement. Nutrition. Informa-

## CALL TOLL FREE -800-5

## ATARI

| ATARI                                                                                                    |                                                                                            |
|----------------------------------------------------------------------------------------------------|--------------------------------------------------------------------------------------------|
| Special 32K 800 System<br>800 w/32K. recorder, Pac Man<br>Raiders, joysticks<br>Above w/48K                                                                                                    | Call                                                                                       |
| Pac-Man Special<br>400 w/16K, 2 joysticks, Pac-Man                                                                                                    | \$333                                                                                      |
| 800 (16K).<br>400<br>810 Disk Drive<br>850 Interface<br>410 Recorder<br>830 Modem<br>16K Memory<br>32K Memory<br>80 Column Board<br>COMMODORE<br>VIC-20<br>Datacassette<br>Single disk drive<br>16K Memory | \$285<br>\$440<br>\$170<br>\$75<br>\$155<br>\$60<br>\$90<br>Call<br>\$180<br>\$60<br>\$320 |
| TI 99/4A HOME COMPU<br>10" Color monitor.<br>Disk controller<br>Disk drive.<br>32K Memory.<br>Expansion box<br>Expansion box disk controller<br>Expansion box disk drive.<br>Expansion box 32K memory.     | <b>TER</b><br>\$355<br>\$220<br>\$375<br>\$290<br>\$185<br>\$185<br>\$290                  |
| DISK DRIVES<br>Lobo<br>Apple 1st Drive<br>Apple 2nd Drive<br>Percom                                                                                                    | \$400<br>\$350                                                                             |
| Atari D/D Drives                                                                                                    | Call                                                                                       |
| Zenith<br>12" Green Screen                                                                                                    | S115                                                                                       |
| Amdek<br>Video 300.<br>Color I.<br>Color II.<br>Color III.<br>BMC.                                                                                                    | \$310<br>\$650<br>Call                                                                     |
| Comrex<br>13'' RGB Color<br>NEC                                                                                                    | \$460                                                                                      |
| JB 1201<br>JB 1260<br>MODEMS                                                                                                    | \$155<br>\$115                                                                             |
| Hayes Smartmodem                                                                                                    | \$215                                                                                      |
| CAT<br>D-CAT<br>Apple Cat II<br>Auto Cat                                                                                                    | \$155<br>\$349                                                                             |

|                               | SOFT             | VARE                           |               |             |
|-------------------------------|------------------|--------------------------------|---------------|-------------|
|                               |                  |                                | 00/14         |             |
|                               | P/M IBM          | Carela Company                 | CP/M<br>\$225 | IBM<br>S225 |
|                               | all Call         | Sorcim Supercalc               | 5225          | 5225        |
|                               | all Call         |                                | S425          | \$350       |
|                               | all Call         | Software T.I.M.<br>CBasic      | \$100         | NA          |
|                               | NA \$195         | Microsoft Basic 80             | \$265         | NA          |
|                               | VA \$275         | WordStar, MailMerge,           |               | INA         |
|                               | 225 \$225        | SpellStar                      |               | S449        |
|                               |                  | ORDER FOR SHIPPING             | 0110          | 0115        |
| SDECI                         | AL VICI          | CALC SYST                      |               |             |
|                               |                  | ALC STSI                       | EN            |             |
| Franklin Ace 1000, Lo         |                  |                                |               |             |
| Zenith Green Screen           | Monitor, Visical | IC                             |               | 1800        |
| PRINTERS                      |                  | VIDEO TERMI                    | NALS          |             |
| Anadex                        | Call             | Adds                           |               |             |
| Anacom                        | Call             | Viewpoint.                     |               | \$490       |
| C. Itoh                       |                  | Televideo                      |               |             |
| F-10-Parallel                 | \$1375           | 910                            |               | \$570       |
| F-10-Serial                   | \$1375           | 910 Plus                       |               | \$570       |
| 55CPS-Series                  | Call             | 920                            |               | \$735       |
| 8510 Parallel                 | \$425            | 925                            |               | \$730       |
| Comrex                        |                  | 950                            |               | \$915       |
| CR-1-S                        |                  | Zenith                         |               |             |
| CR-1-P                        | Call             | Z-19                           |               | S680        |
| CR-1-Q                        | Call             | ZT-1                           |               | Call        |
| Datasouth<br>DS 180           | 64000            | COMPUTERS                      |               |             |
|                               | 51200            | Altos                          |               |             |
| Diablo<br>620 RO wo/ Tractors | \$1150           | ACS 8000-15                    |               |             |
| 630 RO wo/Tractors            | \$2050           | ACS 8000-2 w/Cl                |               |             |
| 630KSR wo/Tractors            | \$2435           | Series 15D                     |               | S2125       |
| Epson                         | JZ400            | Series 5-5D                    |               |             |
| MX-80                         | Call             | Dynabyte                       |               |             |
| MX-80 F/T                     | Call             | Eagle                          |               | Call        |
| MX-100                        | Call             | NEC                            |               | 0.000       |
| NEC                           |                  | 8001                           |               | \$730       |
| PC-8023A                      | S469             | 8012                           |               | 5470        |
| 3510                          |                  | 8031                           |               | 5/30        |
| 3510 Ex.                      | S1645            |                                |               | Call        |
| 7710.                         | Call             | Advantage<br>Horizon II 64K QE |               | \$2625      |
| 7720                          | Call             | Sanyo                          |               | 32023       |
| Okidata                       |                  | MBC-1000                       |               | S1477       |
| Microline 80                  | \$305            | MBC-1000 w/2 Dr                | ives          | \$2000      |
| Microline 82-A                |                  | Televideo Systems              |               | 32000       |
| Microline 83-A                | S650             | TS-802                         |               | S2600       |
| Microline 84                  | Call             | TS-802H                        |               | \$4450      |
| PMC                           | 6446             | MOUNTAIN H                     |               |             |
| DMP-85                        | 5410             | All products                   |               | Call        |
| Smith-Corona<br>TP-1          | \$65A            | HOUSTON INS                    |               |             |
| Tally                         | 3030             | Hi-Plot                        |               |             |
| 1805/1802                     | \$1490           | DMP-2                          |               | \$825       |
| 1605/1602                     | \$1325           | DMP-7/8                        |               |             |
| MT 160.                       | 5625             | Divit -7/0,                    |               | ALVES.      |
| MT 190                        |                  |                                |               |             |

VISA

Prices reflect 3% to 5% cash discount. Product shipped in factory cartons with manufacturer's warranty. Please add \$8.00 per order for shipping. Prices & availability subject to change without notice Send cashier's check or money order all other checks will delay shipping two weeks

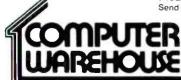

2222 E. Indian School Rd. • Phoenix, Arizona 85016 Order Line: 1-800-528-1054 Other Information: 602-954-6109

Store Hours: Mon.-Fri. 10-5 MST Saturday 9-1 MST

MT 180. Call

810 Basic Call

Texas Instruments

# OF ALL THE THINGS YOU BUY, HOW MANY ARE GOOD ENOUGH TO BE WARRANTED 5 YEARS?

Few disks stand the test of time. Because few are built to the precision standards or certified to the critical levels of Omni's complete line.

Each Omni disk is rated for 12 million passes without diskrelated errors or significant wear. Each is certified error-free at a minimum of twice the errorthreshold of your system. And built to exceed all industry specifications including those of ANSI, ECMA, ISO and virtually every drive manufacturer. So you can count on them for the long haul. We guarantee it.

Call toll-free (800 343-7620) for your nearest dealer. In Mass., call 617 799-0197.

Omni Resources, 4 Oak Pond Ave., Millbury, Mass. 01527

1111111

Dealers. Software houses.

Check our prices, services and specifications. We offer duplicating, formatting, private labeling, small minimums, fast delivery and copy protection schemes on disks for virtually any system.

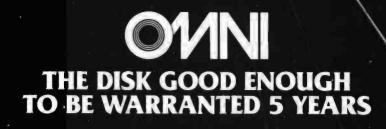

www.americanradiohistorv.com

announce that the plane has just reached the middle marker point along the approach path, the decision-height location. Now a quick decision is vital. If the arrow of the runway graphic extends too far left or right, beyond the runway base, the jet is not properly lined up for a safe landing and you must press the M key immediately to signal a missed approach to the computer. JETSET will comply by announcing that the pilot's decision was a correct one for the landing situation.

If however, the runway arrow shows that the jetliner is safely aligned for a landing, you must bring it down as follows:

- 1. At an elevation of 100 feet (RADAR ALT reading), press the S key once. This command will "chop the throttle" (abruptly reduce the engine thrust to idle).
- At 50 feet, press the → key once to "flare up" the nose of the jet. This maneuver automatically tilts the aircraft upward slightly to a positive pitch, causing a controlled stall. The jet will now sink gently down to ground level as it loses aerodynamic lift.
- 3. At 0 feet the jet has landed and is rolling along the runway. Quickly press the Q key to apply reverse thrust to the engines. Reverse thrust decelerates the aircraft gradually until the AIRSPEED readout reaches zero.

Your JETSET flight concludes with a display of the landing information that tells you how well you handled the jet. This information specifies where ground contact occurred and where the jet finally rolled to a halt. If you made a mistake at the middle marker, the landing report will point out the consequences.

The author has offered to make copies of his program available to BYTE readers for \$8. Send a blank disk, a check, and a selfaddressed, stamped envelope to

> Eugene Szymanski 693 Rosedale Rd. Princeton, NJ 08540

## Winston could have sworn a "FIFO Buffer" was a headache remedy.

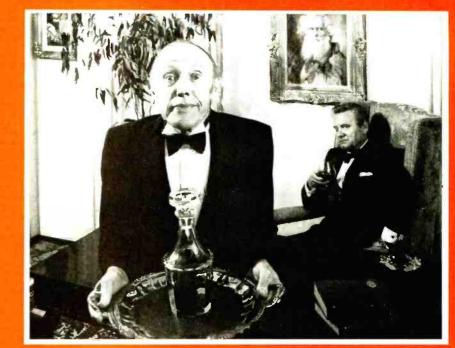

## Until he became an Orange Micro Printer Expert.

Printers Can Be Confusing. Sometimes, even the informed personal computer owner is caught short by the mound of technical differences in printers. In one visit, Winston learned that a *Fifo Buffer* overlaps the computer and printer functions, allowing Mr. Hollingsworth to enter his wine list while his stock report is printing.

We Educate First. With so many different printers out

there with as many different features, we feel a printer education is in order. We take what you

already know about computers and explain printers in the same terms. Our current customers seem to like that because of the friends they refer. (Nearly 50% of our business is referral.)

It's Easy To Be An Expert. Orange Micro printer specialists are there to make you feel comfortable with your newfound printer knowledge. And when you decide on the printer right for you, you'll know exactly why you picked it from all the rest. With over 35

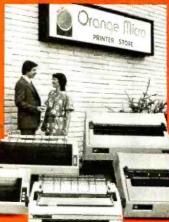

popular models to choose from, and a complete selection of cables, options and interface accessories, we have everything you need to get your new printer up and operating in minutes.

We Have The Right Printer For You. Bring along your toughest printer questions.

Our salespeople will answer them honestly and practically. In less time than you'd imagine possible, you'll be a printer expert tool

After all, printers are our only business, so we always do a better job at finding the right one for you.

## **Orange Micro Printer Stores**

3150 E. La Palma, Suite I Anaheim, CA 92806 (714) 630-3622 13604 Ventura Boulevard Sherman Oaks, CA 91423 (213)-501-3486-3216 Scott Boulevard Santa Clara, CA 95051 (408) 980-1212 1104 Van Ness San Francisco, CA, 94109-1415) 673-0170

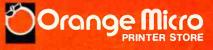

## FRANCHISE OPPORTUNITIES AVAILABLE (714) 630-3620

Circle 339 on inquiry card.

#### Listing 1 continued from page 273

```
. . . ":PRINT@(8,39), "RUD"
383 PRINT@(6,32),". .
                                         : .
384 PRINT@(9,32),CHR$(128);STRING$(15,150);CHR$(129)
386 FORX=32T048STEP16
387 FORY=10T022
388 PRINT@(Y,X),CHR$(148);
389 NEXTY
390 NEXTX
391 PRINT@(23,32),CHR$(131);STKING$(15,150);CHR$(130);
392 PRINT@(10,3Y),"VOR":PRINT@(11,44),"MHZ"
393 PRINT@(14,38), "RANGE"
394 FRINT@(16,35),"....:...."
395 FRINT@(19,38),"RADIAL"
396 PRINT@(21,39),"DME":PRINT@(22,44),"NM";
397 FORY=1T07: PRINT@(Y,12), CHR$(150):NEXT
398 FORY=1T03: PRINT@(Y,21),CHR$(150):NEXT
400 PRINT@(14,0),CHR$(128);STRING$(15,150);CHR$(129)
402 FORX=OT016STEP16
404 FORY=15T021
406 FRINT@(Y,X),CHR$(148);
408 NEXTY
410 NEX1X
412 PRINT@(22,0),CHR$(131);STRING$(15,150);CHR$(130);
414 FRINT@(13,7),"ILS"
416 PRINT@(17,19),"MARKER":PRINT@(18,20),"> <"
418 GX(1)=0:GY(1)=0
420 G0SUB2100
422 PRINTCHR$(26):PRINT@(10,6),"
424 PRINTCHR$(25):PRINT@(9,4),"RADAR ALT";SPC(6);"STALL"
425 PRINT@(10,18),"> <"
425 PRINT@(10,18),">
599 RETURN
600 REM: DISPLAY INSTRUMT READINGS
601 G0T0720
605 YP=1:XP=0:F$="#######":V1=FU:GOSUB 9000
610 YP=1:XP=7:F$="####":V1=FP:GOSUB 9000
415 YP=1:XP=39:V1=CC:GOSUB 9000
620 YP=4:XP=39:V1=AS:GOSUB 9000
625 YP=4:XP=46:F$="#######":V1=RC:GOSUB 9000
630 YP=4:XP=55:F$="####":V1=MC:GOSUB 9000
635 YP=5:XP=0:F$="###":V1=MZ:GOSUB 9000
636 IFF(2)=1THENYF=10:XP=6:F$="######":V1=AL:GOSUB9000
640 REM: DISFLAY THRUST
650 FOR I=1 TO 7
651 PRINT@(1,11),CHR$(26);" "
652 NEXT
655 FRINT@(TR,11),">";
600 REM:DISPLAY FLAPS
660 REM:DISPLAY FLAPS
665 FOR I=1 TO 3:PRINT@(I,20),CHR$(26);" ":NEXT
670 PRINT@(FL,20),">"
674 F$="+###"
675 YP=5:XP=20:V1=FA:GOSUB 9000
676 IFF(6)=0THENSX=25:GOT0679
677 IFSX=251HENSX=26:GOT0679
678 SX=25
679 IFF(7)=OTHENPRINTCHR$(SX):PRINT@(10,19),"
630 REM:DISPLAY BRAKES
690 FOR I=10 TO 12:PRINT@(I,54),CHR$(26);" ":NEXT
695 PRINT@(BR,54),">"
700 REM:WHEELS
705 FOR I=10 TO 12:PRINT@(I,62),CHR$(26);" ":NEXT
 710 PRINT@(WH,62),">
 711 IFF(2)=160T0723
712 REM: DISPLAY LAT/LONGIT
713 YP=4:XP=69:F$="###":V1=DP(4):GOSUB9000
714 YP=4:XP=73:F$="##.#":V1=DP(5):GOSUB9000
715 YP=5:XF=69:F$="###":V1=DP(6):G0SUB9000
716 YP=5:XF=73:F$="###":V1=DP(7):G0SUB9000
717 PRINT@(4,78),"N"
718 PRINT@(5,78),"W"
 719 6010723
 720 REM: DISPLAY RUDDER POSIT
721 PRINT@(7,32),CHR$(26);S$(17)
722 PRINT@(7,RP),CHR$(147);CHR$(25):GOT0605
723 IFF(2)=1THENRETURN
724 REM:DISPLAY VOK VALUES
725 YP=11:XP=38:F$="###.#":V1=V0(1):60SUB9000
726 PRINT@(13,39),CHR$(26);VO$(1);CHR$(25)
727 YP=18:XP=39:F$="###":V1=V0(3):GOSUB9000
728 YP=22:XF=38:F$="###.#":V1=V0(4):GOSUB9000
729 PRINT@(17,34),CHR$(26);S$(13)
730 IFV0$(1)="OUT "GOTO732
731 PRINT@(17,V0(2)),CHR$(159)
 732 RETURN
732 RETURN

800 REM:KEY POLL SUBROUT

805 IF K$="F" OR K$="S" THEN KK=1:G0T0 850

810 IF K$="," UR K$="," THEN KK=2:G0T0 850

811 IF K$="/"THENRA=0:G0T0855

825 IF ASC(k$)=30 OR ASC(k$)=31 THEN kK=3:G0T0 850

836 IF k$="W" THEN KK=4:G0T0 850

835 IF K$="V" THEN KK=5:G0T0 850

836 IFK$="R"THENKK=4:G0T0850

837 IFK$=""THENKK=7:G0T0850

838 IFK$="A"THENKK=7:G0T0850
838 IFK$="A"THENKK=8:0010850
339 IFK$="Q"THENKK=9:0010850
840 IFK$="M"THENKK=10:00T0850
841 IFASC(K$)=29THENKK=11:60T0850
850 ONKKGOSUB900,908,914,928,931,935,940,944,946,950,953
855 RETURN
200 REM: THRUST KEY
```

902 IFK\$="F"THENTR=TR-1ELSETR=TR+1 904 IFTR<1THENTR=1:RETURN 906 IFTR>6THENTR=6:RETURN 907 RETURN 908 REM: RUDDER KEYS 909 IFK\$=","GOTO912ELSERA=RA+1 910 IFRA>4THENRA=4 911 RETURN 912 RA=RA-1: IFRA<-4THENRA=-4 913 RETURN 914 REMIELEVATOR KEYS 914 REMRELEVATOR RETS 915 J=5:IFBR=12THENJ=1 916 IFK\$=CHR\$(31)THENFA=FA+JELSEFA=FA+J 918 IFFA>40THENFA=40 920 IFFAC-40THENFA=-40 922 IFFA>0THENFL=1:RETURN 924 IFFA=0THENFL=2:RETURN 926 FL=3: RETURN 928 REM: WHEELS KEY 929 IFWH=10THENWH=12:RETURN 930 IFWH=12THENWH=10:RETURN 931 REM:SET VOR FRE0 932 PRINT@(14,55),CHR\$(1); 933 LINE 1NPUT"VOR FRE0 ";VX\$:VU(1)=VAL(VX\$) 934 PRINT@(14,55),SPC(16);(HR\$(2):RE[URN 935 REM:SET VOR RADIAL 936 PRINT@(14,55),CHR\$(1); 937 LINE INPUT"VOR RADIAL ";VX\$:VO(3)=VAL(VX\$) 938 PRINT@(14,55),SPC(14);CHR\$(2):RETURN 940 REM: FLAPS KEY 941 IFBR=10THENBR=12; RETURN 942 IFBR=12THENBR=10:RETURN 944 REM: AUTO-OBS KEY 945 F(3)=1:RETURN 946 REM:REV THRUST KEY 947 IFF(7)=1THENTR=7 948 RETURN 950 REM: MISSED APPROACHED KEY 951 IFF(2)=1THENF(5)=1 952 RETURN 953 REM: FLARE KEY 954 IFF(2)=0THENFA=0:FL=2:RETURN 955 FA=1:(L=1:RETURN 1000 REMISITUATION UPDATE ROUTINE 1002 TV\$#TIME\$:GOSUB 7050:TU=TD+TL:TL#TD 1010 GOSUB1100 1012 GOSUB1130 1013 GOSUB1145 1014 IFTR=7THENGOSUB1800ELSEG0SUB1124 1016 GOSUB1106 1018 GOSUB1114 1019 IFF(2)=1G0T01600 1020 G0SUB1400 1021 G0SUB1500 1030 IFAL<=0THENAF=1:00103000 1031 IFF(2)=0G0T01099 1032 IFAL>060T01068 1033 IFF(7)=160T01090 1034 F(7)=1 1036 TY=YN 1038 TX=XN-750 1042 IFFA>1THENAF=2:G0T03000 1044 IFFA<OTHENAF=3:GOT03000 1046 IFF(6)=0G0T01062 1048 IFAX>100THENAF=4:80T03000 1050 IFAX>80THENAF=5: G0103000 1052 IFWH=10THENAF=6:G0T03000 1054 IFTX>0THENAF=7:G0T03000 1056 IFTX<-10500THENAF=7:G0T03000 1058 IFABS(TY)>100THENAF=7:00103000 1060 GOT01099 1062 AF=8:G0T03000 1068 IFF(5)=1G0T01082 1070 IFFA>060T01076 1072 IFFA<0THENF(6)=0 1074 G0T01099 1076 IFF(6)=0THENAX=AL:F(6)=1 1077 IFTR=600T01080 1078 IFFA<2THENRC=-1800:G0T01099 1079 FA=2:FL=1:RC=-1800:G0T01099 1080 FA=1:FL=1:RC=-300:G0T01099 1082 IFAL<20THENAF=9:G0T03000 1084 TR=3:FA=0:FL=2 1086 AF=10:G0T03000 1090 IFXN<-9750 OR ABS(YN)>100G0T01094 1091 IFAS>060T01099 1092 AF=0:G0T03000 1094 AF=9:G0T03000 1099 GOT01700 1100 REM: UPDATE FUEL 1102 FU=FU-(14-TR)\*TJ:IFFU<0THENFU=0 1104 FP=FU/3120:RETURN 1106 IFF(7)=1THENRC=0:RETURN 1107 IFF(6)=1THENRETURN 1108 RC=AS\*SIN(ABS(FA/KR))\*101.6 1110 IFFA<0THENRC=-1\*RC 1112 RETURN 1114 REM: UPDATE ALTITUDE 1115 IFF(7)=1THENRETURN

Listing 1 continued on page 306

1116 AL=AL+TJ\*RC/60

# BYTE Books carry Waite A New Primer Series

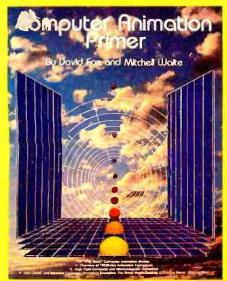

**JUST PUBLISHED!** 

## Computer Animation Primer By Mitchell Waite and David Fox

All you need to know to create your own exploding bombs, galloping horses, rocketing spaceships, laser guns, dancing figures, and other exciting computer-animated graphics is spelled out and *illustrated in full* color for you in this lively and engaging new guide!

Written and organized to make it all as simple as A,B,C, it gives you all the tools and techniques to create original animated displays in a personal computer:

- Part I of the book describes the theory of animation, basic hardware and software concepts, and the potential of various products for animation
- Part II details the actual programming techniques used – covers character set, plotting, player-missile, and scrolling graphics

With more than 100 illustrations and program listings in Atari BASIC and 6502 assembly language.

## Apple Backpack By Scot Kamins and Mitchell Waite

Concrete methods for developing "user-friendly" software are at your fingertips in this useful course in humanized programming. In readable and often witty style, the authors help solve one of the major problems that prevent home and office microcomputers from reaching their full potential. With complete details on everything from screen formatting to presenting directions and writing clear documentation — plus full listings of programs in popular Applesoft BASIC.

## 8086/8088 16-bit Microprocessor Primer

## By Christopher L. Morgan and Mitchell Waite

You don't have to be a hardware engineer to follow the authors' clear, crisp, down-to-earth descriptions of the design, capabilities, and potential of the vastly more powerful new Intel 8086/8088 16-bit microprocessors representing the latest magic in solid-state ICs. The book surveys currently available software and new products based on the 8088 — all fully explained and illustrated — to put you on the cutting edge of today's microcomputer technology.

## **Word Processing Primer**

## By Mitchell Waite and Julie Arca

The first book to focus primarily on inexpensive microcomputer-based text-editing products, *Word Processing Primer* gives you a thorough rundown on this powerful new way to electronically generate, correct, and manage all kinds of typewritten documents. Coverage includes getting started, controlling the appearance of your copy, selecting equipment and programs (with an invaluable mini-catalog comparison of capabilities, features, and prices to make it all easy), and much more. Clearly the most informative word processing guide available today.

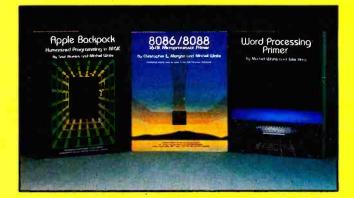

## At your bookseller or computer store. Or mail coupon for 15 days' FREE examination!

| Byte/McGraw-Hill<br>P.O. Box 400, Hightstown                                         | N.J. 08520 BUTE STOW                                                                                                    |
|--------------------------------------------------------------------------------------|----------------------------------------------------------------------------------------------------|
| At the end of that time                                                              | ook(s) checked for 15 days on approval.<br>e I will pay for the book(s) I keep, plus<br>I handling, and return any unwanted          |
| 033356-4 Apple<br>043109-4 8086/8                                                    |                                                                                                    |
| Name                                                                                 |                                                                                                    |
| Address                                                                              | Apt                                                                                                    |
| City                                                                                 | StateZip                                                                                                    |
| SAVE MONEY! Pay in full wit<br>regular postage and handling<br>completely satisfied. | th this order, plus local tax, and McGraw-Hill pays all<br>costs. Return book(s) in 15 days for full refund if not<br>23-D162-2144-3 |

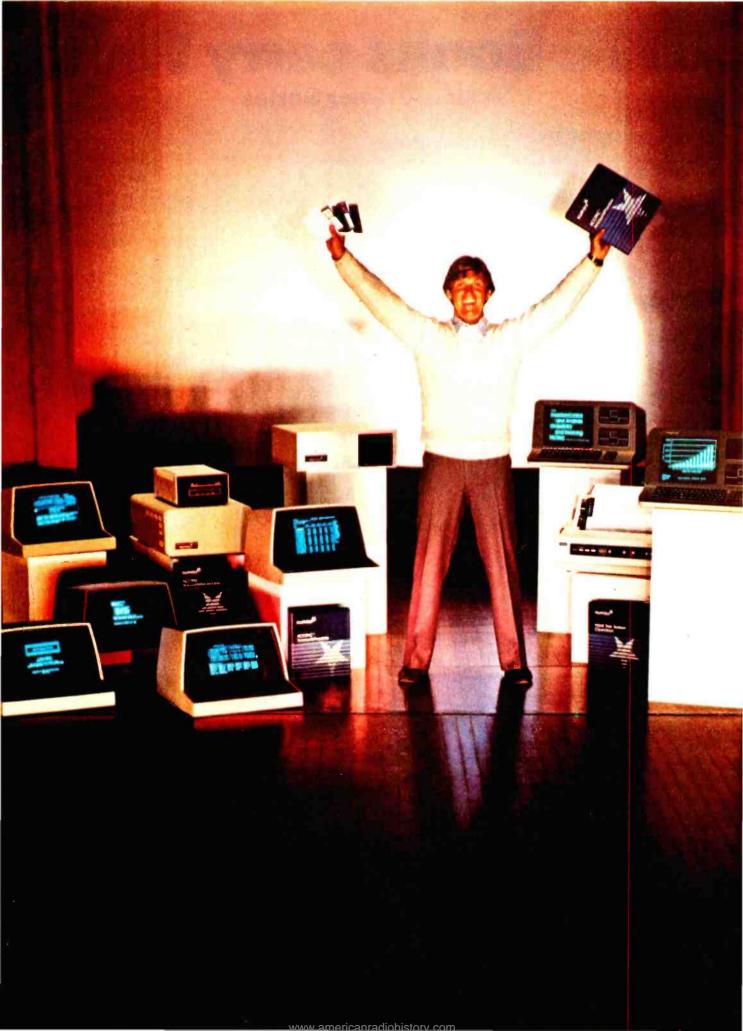

# North Star can make you a Star.

## Everything it takes to make your systems package a feature attraction.

As a leading supplier of hardware and software to small systems houses, North Star is always on the lookout for talented systems integrators who need quality microcomputer products and support. Whether you need hardware, software or a combination of the two, we can provide you with development products that meet your needs.

## Your ticket to fame and fortune.

Our North Star ADVANTAGE integrated desktop business computer features 640 x 240 pixels monochrome graphics, a standard Z80A\* with optional 8088 CPU co-processor, dual 5¼" floppy or floppy plus 5¼" hard disk storage and Local Area Network capability. And list-priced from \$3599, our North Star ADVANTAGE offers incredible price/performance. We also offer our low cost HORIZON\* systems in both single-user and multi-user configurations. The HORIZON features an S-100 bus, a Z80A CPU and floppy as well as 5¼" and 14" hard disks.

# All the tools you need to write your own smash hit.

We offer standard, user-proven business applications software programs as well as our "C"-based application development system. Add to that our

The North Star logo and HORIZON are trademarks or registered trademarks of North Star Computers. Inc.

variety of powerful business languages and industry standard as well as proprietary operating systems, and North Star gives you the software tools you need to produce a truly capable business system. Standard applications software includes analysis spreadsheets, word processing, accounting and data base management. Standard languages other than "C" include FORTRAN, COBOL, BASIC and Pascal. In addition to the industry standard CP/M<sup>®</sup> operating system, you can also select from North Star DOS and ASP for both single-user and multiuser system configurations, and MSDOS<sup>™</sup> for 16-bit applications.

# With our great supporting cast, you'll get rave reviews.

We offer comprehensive technical support including hardware and software training, technical manuals, nationwide service and a special factory telephone number for technical inquiries. And we make it easier for you to do business by providing you with discount development units, sales leads, a third party software directory, company newsletters, sales promotion material, nationwide advertising and a nationwide network of distributors and North Star sales offices.

## Call us for an audition today.

For more information call (415) 357-8500, ext. 504 or 534.

We want to help make you a star.

CP/M is a registered trademark of Digital Research Inc. Z80A is a registered trademark of Zilog, Inc. MSDOS is a trademark of Microsoft, Inc.

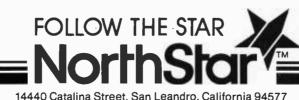

Circle 327 on inquiry card.

14440 Catalina Street, San Leandro, California 94577

See us at COMDEX, Nov. 29-Dec. 2, Booth #2034

## **Lowest Prices** on Personal **Computers!** N -

| Apple II + 48K Call                                                                                                    |                                                                                                    |
|----------------------------------------------------------------------------------------------------|----------------------------------------------------------------------------------------------------|
|                                                                                                    | -FRANKLIN-                                                                                                    |
| Applett r work out                                                                                                    | Ace-1000                                                                                                    |
| Apple III 128K Call                                                                                                    | Acc. 1000                                                                                                    |
| 000 (Assis                                                                                                    | Ace-1000 w/color                                                                                                    |
| -CCS/Apple-                                                                                                    | 100000                                                                                                    |
| Centronics Printer Interlace                                                                                                    | -MICROSCI-                                                                                                    |
| Serial Interface                                                                                                    | Apple II + Compatable Drive                                                                                                    |
|                                                                                                    |                                                                                                    |
| MICROSOFT                                                                                                    | Disk Drive w/controller                                                                                                    |
|                                                                                                    | Disk Drive w.o./controller                                                                                                    |
| 16K RAM Card                                                                                                    |                                                                                                    |
| Z-80 Solt Card                                                                                                    |                                                                                                    |
| CP/M <sup>®</sup> Premium System                                                                                                    |                                                                                                    |
|                                                                                                    | Vic 20 w/5K                                                                                                    |
| Mountain Computer                                                                                                    |                                                                                                    |
|                                                                                                    | Datasette                                                                                                    |
| CPS Multi-Function Card                                                                                                    | Super Expander                                                                                                    |
| Music System (16 Voices)                                                                                                    | Commodore 64 Call                                                                                                    |
| Expansion Chasis (8 Slots)                                                                                                    |                                                                                                    |
| Clock/Calandar Card                                                                                                    |                                                                                                    |
|                                                                                                    | TEXAS INSTRUMENTS                                                                                                    |
| A/D + D/A Interface                                                                                                    | I UD TEXAS INSTRUMENTS                                                                                                    |
| Romplus + card 129                                                                                                    | T1-99/4 Computer                                                                                                    |
| Super Talker SD-200                                                                                                    | TI-55 Calculator                                                                                                    |
| Keyboard Filter ROM for Romplus                                                                                                    | TI-LCD Program Calculator                                                                                                    |
|                                                                                                    |                                                                                                    |
| Copy RDM for Romplus. 40                                                                                                    | TI-58c Calculator                                                                                                    |
| Rom Writer card 149                                                                                                    | TI-59C Calculator                                                                                                    |
| Rom Plus 32K RAM add-on (w/16K) 149                                                                                                    | TI-PC100 Printer/Plotter                                                                                                    |
|                                                                                                    |                                                                                                    |
| - Videx /Apple-                                                                                                    | SHARP                                                                                                    |
| 80 Column Card                                                                                                    |                                                                                                    |
| Enhancer II                                                                                                    | PC-1500 Hand Held Computer 219                                                                                                    |
| Ennancer fl                                                                                                    | CE-150 Four Color Printer. 185                                                                                                    |
| Mate / Amaia                                                                                                    |                                                                                                    |
| PRDM Oevelopment System                                                                                                    | IBM-Quadboards by Quadram, Corp.                                                                                                    |
| Phum development System                                                                                                    |                                                                                                    |
| Clock (Apple III)                                                                                                    | Memory Expansion, Clock, Par. Interlace.                                                                                                    |
| 0D 8 Disk Controller                                                                                                    | RS-232 InterfaceALL ON ONE BDARD !                                                                                                    |
| V-1100. 8" Dual Disk Drive                                                                                                    | Quad Board w/64K installed                                                                                                    |
| VisiCalc (ATARI 800, I8M, Apple) 185                                                                                                    | Quad Board w/256K Installed                                                                                                    |
| VISICAIC (ATANT BUD, 10M, Apple)                                                                                                    | Ullad obard W/230K Installed                                                                                                    |
|                                                                                                    |                                                                                                    |
|                                                                                                    |                                                                                                    |
|                                                                                                    | Contraction of the provide states of                                                                                                    |
|                                                                                                    |                                                                                                    |
|                                                                                                    |                                                                                                    |
| HEWLETT                                                                                                    | HP-41 QUAO MEMORY MOD                                                                                                    |
|                                                                                                    |                                                                                                    |
| PACKARD                                                                                                    | HP-41 EXT. FUNC. MEM. MDD 59                                                                                                    |
| PACKARD                                                                                                    | HP-41 EXT. FUNC. MEM. MOD                                                                                                    |
| PACKARD                                                                                                    | HP-41 EXT. FUNC. MEM. MDD 59                                                                                                    |
| HP-41C \$149                                                                                                    | HP-41 EXT. FUNC. MEM. MOD                                                                                                    |
| PACKARD                                                                                                    | HP-41 EXT. FUNC. MEM. MOD                                                                                                    |
| HP-41C \$149<br>HP-41C \$129                                                                                                    | HP-41 EXT. FUNC. MEM. MOD. 59<br>HP-41 EXT. MEMORY MOD. 59<br>HP-41 TIME MODULE 59                                                                                                    |
| PACKARD           HP-41C         \$149           HP-41CV         219           HP-41 CARD READER         \$159                                                                                                    | HP-41 EXT. FUNC. MEM. MOD. 59<br>HP-41 EXT. MEMORY MOD. 59<br>HP-41 TIME MODULE 59                                                                                                    |
| PACKARD           HP-41C         \$149           HP-41CV         219           HP-41 CARO READER         \$159           HP-41 OPTICAL WAND         99                                                                                                    | HP-41 EXT. FUNC. MEM. MOD                                                                                                    |
| PACKARD           HP-41C         \$149           HP-41CV         219           HP-41 CARD READER         \$159                                                                                                    | HP-41 EXT. FUNC. MEM. MOD                                                                                                    |
| PACKARD           HP-41C         \$149           HP-41CV         219           HP-41 CARD READER         \$159           HP-41 OPTICAL WAND         99           HP-11 DPTICAL WAND         99           HP-11 DPTICAL WAND         289                                                                                                    | HP-41 EXT. FUNC. MEM. MOD                                                                                                    |
| PACKARD           HP-41C         \$149           HP-41CV         219           HP-41 CARO READER         \$159           HP-41 OPTICAL WANO         99           HP-1L PRINTER (82143A)         289           HP-1L INTERFACE MODULE         99                                                                                                    | HP-41 EXT. FUNC. MEM. MOD                                                                                                    |
| PACKARD           HP-41C         \$149           HP-41CV         219           HP-41 CARO READER         \$159           HP-41 OPTICAL WAND         99           HP-11 PRINTER (82143A)         289           HP-11 INTERFACE MODULE         99           HP-11 UNTERFACE MODULE         99                                                                                                    | HP-41 EXT. FUNC. MEM. MOD                                                                                                    |
| PACKARD           HP-41C         \$149           HP-41CV         219           HP-41 CARO READER         \$159           HP-41 OPTICAL WAND         99           HP-11 PRINTER (82143A)         289           HP-11 INTERFACE MODULE         99           HP-11 UNTERFACE MODULE         99                                                                                                    | HP-41 EXT. FUNC. MEM. MOD                                                                                                    |
| PACKARD           HP-41C         \$149           HP-41CV         219           HP-41 CARO READER         \$159           HP-41 OPTICAL WANO         99           HP-1L PRINTER (82143A)         289           HP-1L INTERFACE MODULE         99           HP-1L INTERFACE MODULE         99           HP-1L INTERFACE MODULE         91           HP-1L OGITAL CASS. ORIVE         419                                                                                                    | HP-41 EXT. FUNC. MEM. MOD                                                                                                    |
| PACKARD           HP-41C         \$149           HP-41CV         219           HP-41 CARO READER         \$159           HP-41 OPTICAL WAND         99           HP-11 PRINTER (82143A)         289           HP-11 INTERFACE MODULE         99           HP-11 UNTERFACE MODULE         99                                                                                                    | HP-41 EXT. FUNC. MEM. MOD                                                                                                    |
| PACKARD           HP-41C         \$149           HP-41CV         219           HP-41 CARO READER         \$159           HP-41 OPTICAL WANO         99           HP-1L PRINTER (82143A)         289           HP-1L INTERFACE MODULE         99           HP-1L INTERFACE MODULE         99           HP-1L INTERFACE MODULE         91           HP-1L OGITAL CASS. ORIVE         419                                                                                                    | HP-41 EXT. FUNC. MEM. MOD                                                                                                    |
| PACKARD           HP-41C         \$149           HP-41CV         219           HP-41 CARO READER         \$159           HP-41 OPTICAL WANO         99           HP-1L PRINTER (82143A)         289           HP-1L INTERFACE MODULE         99           HP-1L INTERFACE MODULE         99           HP-1L INTERFACE MODULE         91           HP-1L OGITAL CASS. ORIVE         419                                                                                                    | HP-41 EXT. FUNC. MEM. MOD                                                                                                    |
| PACKARD           HP-41C         \$149           HP-41CV         219           HP-41 CARO READER         \$159           HP-41 OPTICAL WANO         99           HP-1L PRINTER (82143A)         289           HP-1L INTERFACE MODULE         99           HP-1L INTERFACE MODULE         99           HP-1L INTERFACE MODULE         91           HP-1L OGITAL CASS. ORIVE         419                                                                                                    | HP-41 EXT. FUNC. MEM. MOD. 59<br>HP-41 EXT. MEMORY MOD 59<br>HP-41 TIME MODULE 59<br>In a rank of the form HP-12C<br>HP-15C<br>HP-16C<br>Your Choice<br>HP-10C,\$59. HP-11C,\$79.                                                                                                    |
| PACKARD           HP-41C         \$149           HP-41CV         219           HP-41 CARO READER         \$159           HP-41 CARO READER         \$159           HP-41 CARO READER         \$159           HP-41 CARO READER         \$159           HP-41 CARO READER         \$159           HP-41 CARO READER         \$159           HP-41 CARO READER         \$159           HP-11 PRINTER (82143A)         289           HP-11 LINTERFACE MODULE         \$99           HP-11 LINTERFACE MODULE         \$19           HP-11 UIGITAL CASS. ORIVE         \$19           HP-11 VIDED INTERFACE MOD         \$229 | HP-41 EXT. FUNC. MEM. MOD                                                                                                    |
| PACKARD           HP-41C         \$149           HP-41CV         219           HP-41 CARO READER         \$159           HP-41 OPTICAL WANO         99           HP-1L PRINTER (82143A)         289           HP-1L INTERFACE MODULE         99           HP-1L INTERFACE MODULE         99           HP-1L INTERFACE MODULE         91           HP-1L OGITAL CASS. ORIVE         419                                                                                                    | HP-41 EXT. FUNC. MEM. MOD. 59<br>HP-41 EXT. MEMORY MOD. 59<br>HP-41 TIME MODULE 59<br>International Memory Mod. 59<br>HP-41 TIME MODULE 59<br>International Memory Mod. 59<br>HP-12C 115<br>HP-12C 115<br>HP-15C 115<br>HP-16C 100<br>Your Choice<br>HP-10C,\$59. HP-11C,\$79.                                                                                                    |
| PACKARD           HP-41C         \$149           HP-41CV         219           HP-41 CARO READER         \$159           HP-41 CARO READER         \$159           HP-41 OPTICAL WAND         99           HP-11 PRINTER (82143a)         289           HP-11 LINTERFACE MODULE         99           HP-11 LINTERFACE MODULE         99           HP-11 LOIGITAL CASS. ORIVE         419           HP-12 VIDED INTERFACE MOD.         229           MATARI 400, \$259         \$259                                                                                                    | HP-41 EXT. FUNC. MEM. MOD. 59<br>HP-41 EXT. MEMORY MOD. 59<br>HP-41 TIME MODULE 59<br>Incompared by HP-12C<br>HP-15C<br>HP-16C<br>Incompared by HP-12C<br>HP-16C<br>Your Choice<br>I HP-10C,\$59. HP-11C,\$79.                                                                                                    |
| PACKARD           HP-41C         \$149           HP-41CV         219           HP-41 CARO READER         \$159           HP-41 OPTICAL WANO         99           HP-1L PRINTER (82143A)         289           HP-1L INTERFACE MODULE         99           HP-1L INTERFACE MODULE         99           HP-1L OGITAL CASS. ORIVE         419           HP-1L VIDED INTERFACE MOD         229                                                                                                    | HP-41 EXT. FUNC. MEM. MOD. 59<br>HP-41 EXT. MEMORY MOD. 59<br>HP-41 TIME MODULE 59<br>International Memory Mod. 59<br>HP-41 TIME MODULE 59<br>International Memory Mod. 59<br>HP-12C 115<br>HP-12C 115<br>HP-15C 115<br>HP-16C 100<br>Your Choice<br>HP-10C,\$59. HP-11C,\$79.                                                                                                    |
| PACKARD           HP-41C         \$149           HP-41CV         219           HP-41 CARO READER         \$159           HP-41 CARO READER         \$159           HP-41 OPTICAL WAND         99           HP-11 PRINTER (82143a)         289           HP-11 INTERFACE MODULE         99           HP-11 LINTERFACE MODULE         99           HP-11 LINTERFACE MODULE         99           HP-12 LOIGITAL CASS. ORIVE         419           HP-12 VIDED INTERFACE MOD.         229           MATARI 400, \$259         \$259                                                                                          | HP-41 EXT. FUNC. MEM. MOD. 59<br>HP-41 EXT. MEMORY MOD. 59<br>HP-41 TIME MODULE 59<br>HP-41 TIME MODULE 59<br>HP-11C 115<br>HP-15C 115<br>Your Choice<br>HP-10C,\$59. HP-11C,\$79.                                                                                                    |
| PACKARD           HP-41C         \$149           HP-41CV         219           HP-41 CARO READER         \$159           HP-41 CARO READER         \$159           HP-41 OPTICAL WAND         99           HP-11 PRINTER (82143a)         289           HP-11 INTERFACE MODULE         99           HP-11 LINTERFACE MODULE         99           HP-11 LINTERFACE MODULE         99           HP-12 LOIGITAL CASS. ORIVE         419           HP-12 VIDED INTERFACE MOD.         229           MATARI 400, \$259         \$259                                                                                          | HP-41 EXT. FUNC. MEM. MOD. 59<br>HP-41 EXT. MEMORY MOD. 59<br>HP-41 TIME MODULE 59<br>In a rest of the form of the form of |
| PACKARD           HP-41C         \$149           HP-41CV         219           HP-41 CARO READER         \$159           HP-41 CARO READER         \$159           HP-41 OPTICAL WANO         99           HP-11 PRINTER (82143a)         289           HP-11 INTERFACE MODULE         99           HP-11 UNTERFACE MODULE         99           HP-12 UNGITAL CASS. ORIVE         419           HP-14 VIDEO INTERFACE MOD         229           ATARI 400, \$259         ATARI 800, \$649                                                                                                    | HP-41 EXT. FUNC. MEM. MOD. 59<br>HP-41 EXT. MEMORY MOD. 59<br>HP-41 TIME MODULE 59<br>HP-41 TIME MODULE 59<br>HP-11C 115<br>HP-15C 115<br>Your Choice<br>HP-10C,\$59. HP-11C,\$79.                                                                                                    |
| PACKARD           HP-41C         \$149           HP-41CV         219           HP-41 CARO READER         \$159           HP-41 CARO READER         \$159           HP-41 OPTICAL WAND         99           HP-11 PRINTER (82143a)         289           HP-11 INTERFACE MODULE         99           HP-11 LINTERFACE MODULE         99           HP-11 LINTERFACE MODULE         99           HP-11 LINTERFACE MODULE         229           HP-12 DIGITAL CASS. ORIVE         419           HP-12 VIDED INTERFACE MODULE         229           HATARI 400, \$259         \$259                                           | HP-41 EXT. FUNC. MEM. MOD. 59<br>HP-41 EXT. MEMORY MOD. 59<br>HP-41 TIME MODULE 59<br>HP-41 TIME MODULE 59<br>HP-10C, \$59<br>HP-10C, \$59. HP-11C, \$79.<br>Amdek 300G 13'' Green Phos. 190.<br>Amdek Color I 13'' 5760 Phos. 190.<br>Amdek Color I 13'' 5760 Phos. 190.<br>Amdek Color I 13'' 5760 Phos. 190.                                                                                                    |

| AIARI                                           |   |
|-------------------------------------------------|---|
| NUREOC E                                        |   |
|                                                 | 1 |
| ATARI 16K Memory Mod \$75.                      |   |
| ATARI 850 Interface Mod 159.<br>ATARI 830 Modem |   |
| ATARI 830 modelii                               |   |

ATARI 410 Program Recorder . . . 79.

Call us for best prices on full ATARI line 1

Prices do not include shipping. All prices

ATARI 810 Disk Drive

ATARI Joysticks, Pair.

|       | Manifest                                      |
|-------|-----------------------------------------------|
|       | - Moniters<br>Amdek 300G 13'' Green Phos 190. |
|       |                                               |
|       | mdek Color I 13"                              |
| , A   | Imdek Color II                                |
| 2     | enith 121 12"Green Phos 119.                  |
| 4     | .emin 121 12 Green Phos 119.                  |
|       |                                               |
|       | layes Smartmodem-1200                         |
|       | layes Smartmodem                              |
|       | layes Cronograph                              |
|       | layes Micromodem II (Apple II) 310.           |
| N     | lovation Apple Cat                            |
|       | -Printers-                                    |
| E     | pson MX-80 Call                               |
| E     | pson MX-80FTCall                              |
| 6     | pson MX-100 Call                              |
|       | DS Prism 80                                   |
|       | DS Prism 132 1259                             |
| 0     | liablo 630 2,050.                             |
| 0     | Centronics 730-1                              |
| (     | Centronics 730-3                              |
| 0     | entronics 739 Parallel 499.                   |
| N     | IEC 8023                                      |
| 0     | lkidata 82A                                   |
| S     | mith-Corona TP-1                              |
| nd of | fers subject to change without notice         |
| -     |                                               |
| on    | al                                            |

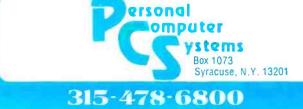

429

. . . . . . 17.

#### Listing 1 continued:

- 1118 TEAL OFHENAL OF RETURN
- 11.20 TEAL 450003 HENAL: 45000
- 1122 RETURN 1124 REMIUPDATE AIRSPELU
- 1125 AS=800-100\*TF

- 1126 AS=AS=2\*FA 1127 IFBR=10THENRETURN
- 1128 AS=AS/3+20:RETURN 1130 IFF(5)=160T01132
- 1131 IFF(2)=100T01142 1132
- LERA=OTHENRT=O:RETURN IFRACOTHENJ=-1ELSEJ=1 1133
- 1134 RA=ABS(RA); [FRA=1]HENR]=1:00101137
- 1135 IFRA=2THENRT=10:00T01137
- 1136 IFRA=STHENKT=20ELSERT=30
- 1137 RT= J\*RT: RA= . I\*RA
- 1138 CC=CC+RT 1139 IFCC=>360THENCC=CC-360:RETURN 1140 IFCCTOTHENCC=360+CC
- 1141 RETURN
- 1142 IFRA=OTHENRETURN 1143 IFRACOTHENCO=CT-IFRACOTHENCO=CC-1ELSECC=CC+1
- 1144 RA=0:00101139
- 1145 REM: UFDATE RUDDER POSIT VARIABLE
- 1144 RF=40+RA+RA: RETURN
- 1200 REM: COMPUTES DIST&BEARING TO A KNOWN POINT LOCATION
- 1202 VL=ABS(LB+LC): BL(5)=-1: IFLH= 'LCTHENBL(5)=1
- 1204 VG=ABS(GB+GC): BL(4)=1:IFGB=>GCINENBL(4)=-1
- 1206 LA=LC: G0SUB2400
- 1208 M1=MP
- 1210 LA=LB: G0SUB2400
- 1212 M2=MF:DM=ABS(M2-M1) 1214 IFDM=060701220
- 1214 00=V67(DM760): IF000114.5960701220
- 1218 CA=KR\*ATN(00):DR=VL\*(1/COS(CA/KR)):G0T01222 1220 CA=90:DR=V6\*C0S(LC/KR)
- 1222 DR=DR+60: IFBL(5)=-160101226
- IF BL (4)=1THENCR=CAEL SECR=300-CA 1224
- 1225 RETURN 1226 IFBU(4)=1THENCR=180+CAFLSECR=180+CA
- B RETURN
- 1250 REM: GET WIND VECTOR FOR CURR ALTITUDE
- 1252 I=FIX(AL/4000): [FI=:10THEN[=10
- 1254 WD=WA(1,0):WV=WA(1,1)
- 1.354 RETURN
- 1240 REMISOLVES WIND TRIANGLE
- 1262 A=CC+L=AJ: 60SUB1300
- 1264 MX=LX:MY=LY 1266 60SUB1250
- 1268 A=WD+180; 1FA=1860THENA=A-360 1270 L=UV: GOSUB1 300
- 1272 MX=MX+LX: MY=MY+LY: GOSURI 350
- 1274 TH=MA:08=VZ
- 1276 RETURN
- 1300 REM: RESOLVES A VECTOR INTO RECTANDULAR LOOKDINATES
- 1302 1FA = 90 [HENg=1: b= 90-A: 00[01]10 1304 1FA = 130[HENg=2: B=A-90: 00[11]:10
- 1306 IFA := 270 THENO: 3: B= 270 A: 00 fot 310
- 1308 0=4:B=A-270
- 1310 LX=L\*COS(B/KR):LY=L\*SIN(0/FR)
- 1312 IF 0=1THENRETURN
- 1814 IFO=2THENLY=+1\*LY:RETURN 1816 (FO=3THENLX=+1\*LX:LY=+1\*LY:RETURN
- 1318 LX=-1\*LX
- 1320 RETURN
- 1350 REM: COMPOSES X, Y COMPONENTS INTO A FOLAR VECTOR
- 1352 VZ=SQR(MX 2+MY 2)
- 1354 IFMX C=060T01358 1356 [FMY<=0THEN0=2ELSE0=1
- 1357 60101360
- 1FMYC=OTHEND=BELSE0=4 1358
- 1360 IFMX=0THENMA=90:00101366
- 1362 M0=ABS(MY/MX)
- 1364 MA=ATN(MQ) \*KR
- 1366 IFR=1THENMA=20-MA:RETURN 1368 (F0=2THENMA=20+MA:RETURN
- IF@=@THENMA=270-MA:RETURN 1370
- 1372 MA=270+MA
- 1374 RETURN
- 1400 REM: GET POSITION FOR ONEGA DISPLAY
- 1402 AS(2)=AS:FA(2)=FA:CC(2)=0(:AL(2)=AL 1404 AS=AS(1):FA=FA(1):CC=CC(1):AL=0((1) 1406 (FAS(2))⇔AS0RFA(2):⊕FAG0T01440 1408 (FCC(2))⊕CC0RAL(2):⊕ALG0T01440
- 1410 F(0)=1: IFTD<TW(1)+6060T01442
- 1412 AJ=AS\*COS(ABS(FA)/KR)
- 1414 GOSUB1260
- 1416 DN=0S\*(TD-TW(1))/3600
- 1418 CN=TK:L1=LL(1):G1=GL(1)
- 1420 GOSUB2000
- 1422 F(0)=0:TW(1)=TD:LL(1)=L2:6L(1)=62 1424 LS(1)=L2(GS(1)=G2
- 1426 FORJ=4T07:DF(J)=CF(J):NEXT
- 1428 AS(1)=AS(2):FA(1)=FA(2):CC(1)=CC(2):AL(1)=AL(2) 1430 AS=AS(2):FA=FA(2):CC=CC(2):AL=AL(2)
- 1432 RETURN
- 1440 TW(1)=TD:F(0)=0
- 1442 AJ=AS\*COS(ABS(FA)/KR)

www.americanradiohistory.com

Listing 1 continued on page 308

|                                          | la       | litv Di                                      | SCO             | ount H                                           | olid                | av Listin                                               | E.              |
|------------------------------------------|----------|----------------------------------------------|-----------------|--------------------------------------------------|---------------------|---------------------------------------------------------|-----------------|
| GUARANTEED L                             |          |                                              |                 |                                                  |                     |                                                         |                 |
| APPLE                                    |          | Spellguard                                   |                 | C Compiler                                       |                     | CPS Multifunction                                       |                 |
|                                          | 1 D      | Edit 6502<br>Screen Writer II                |                 | Ashton · Tate                                    | 6.05                | Mountain A/D + D/A<br>CCS 12K ROM/PROM                  |                 |
| HAYES SMART MODEM. reg. 529              | NOW      | A-stat 79                                    | 140             | Byrom Software                                   | \$485               | CCS A/D Converter                                       |                 |
| UUW JUNES ANALYZER.                      | \$399    | Mailing list<br>Stoneware DB Master          |                 | BSTAM                                            | \$160               | CCS Serial Asynch<br>Applescope (your Apple as a        |                 |
| Artsci<br>Magic Window                   | \$70     | Visicalc 3.3                                 |                 | BSTMS                                            |                     | Oscilloscope)                                           |                 |
| Magic Mailer                             |          | Visischedule<br>Visipack                     |                 | CP Aids                                          |                     | Videx Enhancer I                                        | 149             |
| Magic Words                              |          | PFS: Filing Report or Graph                  |                 | Please Call                                      |                     | Oan Paymar Lower case                                   |                 |
| Magic Pack Combo (all above).            | 170      | Muse Software                                |                 | Digital Research                                 |                     | ALS Smarterm                                            |                 |
| Beagle Bros.<br>Dos Boss                 | \$22     | Super Text II                                |                 | Pascal MT +<br>MAC                               | \$389<br>85         | ALS Z-card<br>Percom Ocubler II                         |                 |
| Utility City                             |          | Address book                                 |                 | MAC<br>S1D (8080 Debugger)                       |                     | Bit 3 Full View 80 (AT800)                              |                 |
| Apple Mechanic                           | 25       | Data Plot                                    |                 | ZSID (Z80 Osbugger)                              |                     | Bit 3 32K Memory (AT400/80<br>BYAO DS-1 (64K, 280, CPM  |                 |
| Broderbund                               |          | Peachtree                                    |                 | CP/M 2.2<br>C Basic 2                            | 149                 | for IBM PC)                                             |                 |
| Apple Panic<br>Choplifter                |          | Series 40                                    |                 | PL/1-80                                          | 449                 | Oatamac 64K (IBM PC)                                    |                 |
| Serpentine                               |          | G/L. A/R. A/P ea.<br>Inventory, Payroll ea.  |                 | Misc.                                            |                     | Videx Micromodem Chip<br>Xedex Baby Blue (IBM PC)       |                 |
| Charles Mann                             |          | (OG/L + A/R + A/P (Special).                 | 397             | Oasis "The Word Plus"                            |                     | Quadram Deluxe Board (IBM F                             | PC) 445         |
| Basic Teacher                            |          | Series 9                                     |                 | Micro Ap Selector V<br>Lifeboat T/Maker II       |                     | Quadram 128K Ram (IBM PC)                               |                 |
| Teacher Plus                             |          | Peachcalc<br>Telecommunications              | 279             | Epic Supervyz                                    | 115                 | Microfazer 8K Printer Butler<br>Versacard               | 135             |
| Medical II                               | 879      | Silicon Valley                               |                 | The Boss Financial Acctg.                        |                     | Bit 3 Oual Comm-plus (Apple)                            | II) 2D9         |
| Denver Software<br>SPEASY (Spec          | all cece | 18WORDHANDLER                                | (Special) \$149 | The Boss Payroll System<br>The Boss Time Bitling | 750<br>1090         | 16K RAM WIZARD - 16 (APPL<br>Echo II Speech Synthesizer |                 |
| Financial partner                        |          | Sensible Speller                             |                 | Fox and Geller Quick Screen                      |                     | Symtec Light Pen (IBM PC)                               | 159             |
| Pascal Tutor                             | 108      | And Many More                                |                 | Games                                            |                     | Symlec Light Pen (APII/III)                             | 200             |
| Pascal Programmer                        | 108      |                                              |                 | Infocom Zork I                                   | 539                 |                                                         |                 |
| Ellis Computing                          |          | CP/M                                         |                 | Zork II<br>Deadline                              | 39<br>50            | Computers                                               |                 |
| Nevada Cobol<br>Nevada Pilot             |          | Mark of Unicorn                              |                 | Yahoo Catchum                                    | 32                  | Commodore/Atari/NE                                      | C/Xerox         |
| Nevada Edit                              |          | Final Word                                   | \$250           | Adventure (#1-12)                                | 99                  | Call for Price Informat                                 | lion            |
| Application pkg. ea.                     | 22       | MicroPro                                     |                 | And Many More                                    |                     | A                                                       |                 |
| Howard Software                          |          | WORDSTAR                                     | (Special) \$250 | IBM PC                                           |                     | Monitors<br>Amdek Video 300                             | \$160           |
| Real Estate Analyzer<br>Tax preparer "82 |          | Malimerge<br>Calcstar                        | 199             |                                                  |                     | Amdek RGB Color                                         | 699             |
| Tax preparer state: CA. NY/NJ/IL         |          | Spellstar                                    |                 | WORDSTAR (S<br>Mallmerge                         | pecial) \$250<br>95 | NEC 12" Hires Green                                     | 159             |
| Krell Co.                                |          | Supersort I<br>Data pack (3 in One)          | 170             | Easiwriter II                                    | 299                 | Sanyo 12" Hires Green<br>TECO TM - 12 GX Green          | 199             |
| Logo                                     |          | Data pack (3 in One)<br>Word pack (3 in One) |                 | Easispeller                                      | . 149               | TECO RGB 13                                             | 525             |
| Logo w/o Frills                          | 89       | Microsoft                                    |                 | Crosstalk<br>QataBase Manager                    | 129                 | USI HI-RLS 12" Ambor                                    | 199             |
| Microfocus                               |          | Basic 80                                     | \$285           | Malling List                                     | 85                  | Zenith ZVM 12" Green                                    | 115             |
| Cis Cobol S1d.<br>Forms-2                | \$775    | Basic Compller                               | 325             | Vedit                                            |                     | Modems                                                  | \$299           |
| Micropro                                 |          | Fortran 80                                   |                 | CP/M 86<br>Write-on                              | 295                 | Novation Apple-Cat II<br>Hayes Smartmodem               |                 |
| Wordstar                                 | \$195    | Cobol 80<br>Macro 80                         | 140             | Move II                                          | 125                 | Hayes Smart Modem 1200                                  |                 |
| Mailmerge                                | 85       | Peachtree                                    |                 | Spellguard                                       |                     | Micromodem II<br>Chronograph                            |                 |
| Calestar<br>Spellstar                    |          | General Ledger                               |                 | Easy (Exec. Acctg. Sys.).<br>Easy Planner        |                     | Printers                                                |                 |
| Supersort                                | 120      | Accounts Receivables                         |                 | Ashton-Tate O Base II                            | 485                 | Anadex 9500 Series                                      | \$1.580         |
| Word Pak (Special)                       |          | Accounts Payables                            |                 | Lifetree Volkswriter                             | 175                 | Epson                                                   | SCall           |
| Data Pak (Special)                       | 329      | Payroll                                      |                 | Peachtree Accounting Module                      |                     | C.itoh Starwriter                                       |                 |
| Microsoft                                |          | Property Management                          | 799             | Ecosoft Microstat                                | 257                 | C.itoh Prowriter<br>Diablo 630                          |                 |
| Basic Compiler<br>Cobol-80               |          | CPA Client Write-up.<br>Series 8 Module      | 485             | Supersoft Optimizer                              | 160                 | NEC 3530                                                |                 |
| Cobol-80<br>Fortram-80                   | 155      | COPEACHPAK 4 (G/L. A/R. AP)                  | (Special) 397   | Statpak<br>The Final Word                        |                     | NEC 8023A                                               |                 |
| Time Manager                             |          | Peachtext                                    | 350             | Games                                            | 250                 | Okidata Microline 82A                                   |                 |
| Omega                                    |          | Star Computer Sys                            |                 | Last Colony                                      | \$25                | Prism 80 (w/ 4 options) Inc.                            | color 1.399     |
| Locksmith                                |          | G/L. A/R. A/P or Pay<br>Legal Times Billing  |                 | Temple of Apshai                                 |                     | Prism 132 (w/ 4 options)<br>Smith-Corona TP-1           |                 |
| Inspector<br>Watson                      |          | Property Management                          |                 | Galaxy<br>Midway Campaign                        |                     | Disk Drives                                             |                 |
| Games                                    |          | Sorcim                                       |                 | Championship Blackjack                           |                     | RANA ELITE 1 (AP. II)                                   | (Special) \$339 |
| Sargon II                                |          | Supercalc                                    |                 | Frogger                                          |                     | *Rana Controller (Ap. 11)                               |                 |
| Zork I or il<br>Deadline                 |          | Trans 86                                     |                 | The Warp Factor                                  |                     | Micro Sci A35 (Ap. II)                                  |                 |
| Crossword Magic                          |          | Act                                          |                 | Accessories/                                     |                     | Micro Sci A40 (Ap. II)<br>Micro Sci A70                 |                 |
| Wizardry                                 | 39       | Supersoft<br>Dlagnostic I                    | F 40            | Hardware                                         | lign of the         | Micro Sci Controller (Ap. II)                           |                 |
| Night of Olamonds                        | 29       | Diagnostic II                                |                 | Boards                                           |                     | Tandon TM+100-1                                         | (Special) 275   |
| Misc.                                    |          | Olsk Doctor                                  |                 | Co Processors 88 card (Ap. II)                   |                     | And Many More                                           | (special)2/5    |
| Mathemagic                               |          | Fortran                                      | 215             | Softcard (Z80 CP/M Ap. II)                       |                     | And Many More                                           | -               |
|                                          | 00       |                                              |                 | utside WI - 1-8                                  | 00.000              | 1500                                                    |                 |

- Add \$3.50 for shipping per software and small items. Call regarding others.
- Checks (Allow 1-2 weeks for clearing)
   COD (Add \$1.50 per shipment)
- items. Call regarding others.
  Foreign add 15% handling & shipping for small items & software.
  - For technical information & in Wisconsin: 715-848-2322 Store prices differ from mail order.

Oryx Software • 205 Scott St. • P.O. Box 1961 • Wausau, WI 54401

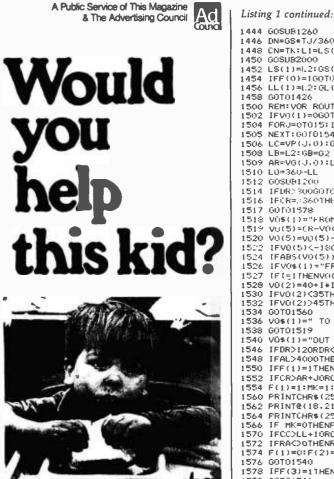

When the dam broke at Buffalo Creek, West Virginia, a lot of people weren't as lucky as this little guy.

Jamie and the rest of the Mosley family made it up the hill just in the nick of time. Seconds later, a wall of water swept all their earthly possessions away.

Here you see Jamie in the Red Cross shelter, thinking it all over.

One look at that face, and we're awfully glad we were there to help.

Every year, you know, Red Cross touches the lives of millions upon millions of Americans. Rich. Poor. Average. Black. White. Christian and Jew. With support. With comfort. With a helping hand when they need it.

So when you open your heart, with your time or your money, you can be certain it's in the right place.

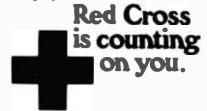

1444 605081260 1446 DN=GS+TJ/3600 1448 CN=TK:L1=LS(1):G1=GS(1) 1450 GOSUB2000 1452 1 S(1)=L2; GS(1)=G2 1454 IFF(0)=160T01458 1456 LL(1)=L2:GL(1)=G2 1458 G0T01426 1500 REM: VOR ROUTINE 1502 IFV0(1)=0G0T01540 1504 FORJ=01015: IEV0(1) = VE(-1) 60101506 1505 NEXT: 60101540 1506 LC=VP(J,0):GC=VP(J,1) 1508 LB=L2:6B=62 1509 AR=VG(J,0):LL=VG(J,1) 1510 L0#360-LL 1512 GOSUB1200 IEDR030060101540 1514 1516 1FCR##360THENCR#CR-\$60 1517 00101978 V0\$(1) #"FROM" 1518 1519 V0(5)=CR-V0(3)=TFV0(5) <=18060101522 1520 V0(5)=V0(5)-360:60101524 1522 1524 IFV0(5)<-180THENV0(5)=V0(5)+360 IFABS(V0(5)) 290THEN11=V0(3)=00T01536 1526 IFV0\$(1)="FROM"THENI=-IELSEI=1 1527 IFI=1 [HENV((3)=11 1528 V0(2)=40+I\*INT(V0(5)):V0(4)=DR 1530 IFV0(2)<35THENV0(2)=34 1532 IEV0(2)>45THENV0(2)=46 GOT01560 1534 1536 V0\$(1)=" T0 ":V0(3)=V0(3)+180:1FV0(3)=>360THENV0(3)=V0(3)-360 1538 GOT01519 1540 V0\$(1)="OUT ":V0(4)=999.9:F(3)=0:RETURN 1546 IFDR>120RDR<10THENMK=0:GOT01518 1548 IFAL>4000THENMK=0:G0T01518 1550 IFF(1)=1THENJ=9ELSEJ=2.5 1552 IFCR>AR+JORCRCAR+JTHENMK=0:G0T01518 1554 F(1)=1:MK=1:GOT01518 1560 PRINTCHR\$ (25+MK) 1562 PRINT@(18,21), 1564 FRINTCHR\$(25) IF MK=OTHENF(1)=0:RETURN 1566 1570 IFCC2LL+10RCCKLL-1THENRETURN IFRAC>OTHENRETURN 1572 1574 F(1)=0:F(2)=1 157A G0T01540 1578 IFF(3)=1THENV0(3)=CR:F(3)=0 1580 G0T01546 1600 REM: ILS ROUTINE 1602 ZN=AL:TH=2.82471:MK=1 1603 DW=1.69\*RW\*TJ:IFF(7)=1THENDW=0 IFF(7)=1THENCC=LL:RA=0 1604 1606 CU=CC 1608 IFCJ>180THENCJ=360-CJ: CJ=-1\*CJ 1610 HA=L0+CJ 1612 DC=360-HA: TS=1: IFHA<180THENDC=HA: TS=-1 1614 IFDCCOTHENDC=-1\*DC:TS=-1\*TS TL\$="W": IFTS=1THENTL\$="E" 1616 1618 DD=1.69\*AS\*TJ 1620 DY=DD\*SIN(DC/KR):DX=DD\*COS(DC/KR) 1622 XN=X0-DX: IFTL\$="E"THENDY=-1\*DY 1624 YN=YIO+DY+DW 1626 LM=KR#ATN(AL/XN) 1628 BE=KR\*ATN(ABS(YN)/ABS(XN)): JFBE>2.5THENMK=0 1630 J=(LM-TH)/0.25:J=FIX(J) 1632 IFUDSTHENU=3 1633 IFUK-3THENU=-3 1636 BE=BE/0.25:BE=FIX(BE) 1637 IFBE<-7THENBE=-7 1638 IFBE>7THENBE=7 1639 IFYN=>OTHENBE=-1\*BE 1640 JEMK=060T01648 1642 IFXN334960ANDXNk3800060101648 1644 IFXND2534ANDXN<557400101648 1646 MK=0 1648 GX(1)=BE:GY(1)=J 1650 G0SUB2100 1654 PRINTCHR\$ (25+Mk) 1656 PRINT@(18,21); 1658 PRINTCHR\$ (25) 1662 X0=XN: Y0=YN 1664 JEE8#160101676 1666 IFXND1200060701676 1668 F8=1 1670 FORI=0T03 1672 PRINT@(13+1,4%), RS\$(I) 1674 NEXT I 1676 IFF8=0G0T01699 1678 PRINT@(17, XQ), " " 1680 YU=FIX(YN/16.7):XC=64+YU 1682 IFXC<49THENXC=49 1684 IFXC>79THENXC=79 1686 PRINT@(17,XC),CHR\$(159)

1688 XQ=XC 1699 GOT01031 1700 GOT01799 1799 GOT0224

Listing 1 continued on page 310

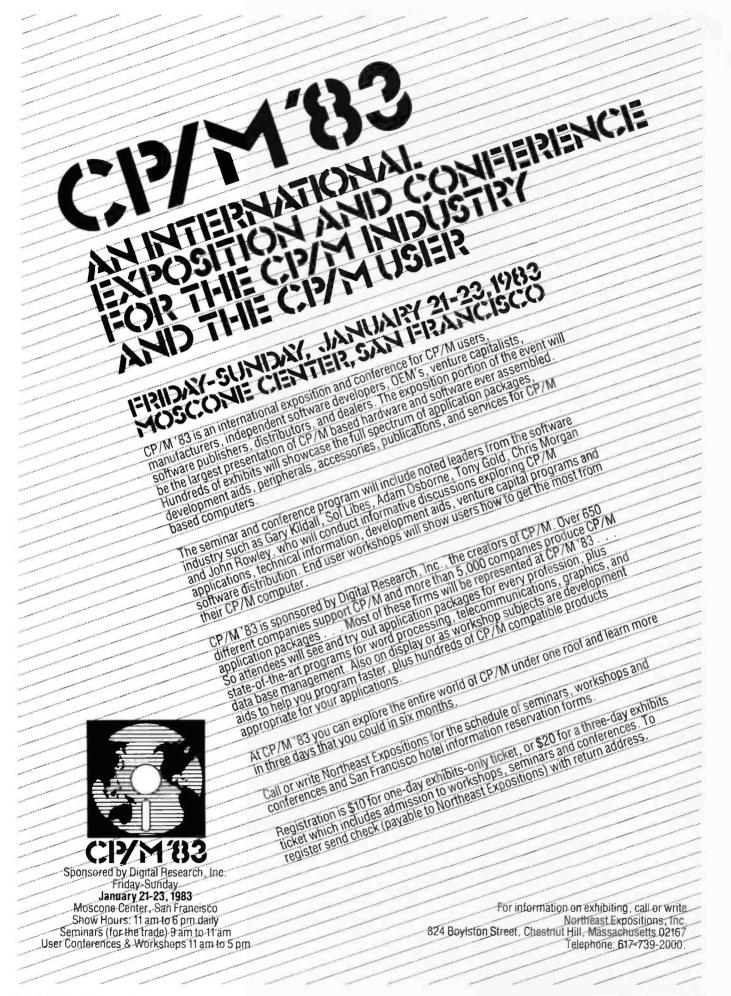

GO BOOKS and SOFTWARE For ATARI-PET-OSI-APPLE II-6502-VIC-20-Sinclair-Timex ATARI ATARI ATARI ATARI ATARI BASIC - Learning by Order No. 7065 \$39.96 Using This new book is an "Action" Book, You do more than read it, Learn the Intricecy of ATARI-BASIC thorugh the short programs which are provided. The suggestions challenge you to change and write program routines. Yes it's exciting – How to connect your EPSON-Printer to the ATARI 400/800. Construction article with printed circuit board and software (Screenprint and variable characwhich are provided. The suggestions challenge you to change and write program routines. Yes, it's exciting – Many of the programs are appropriate for beginners as well as experienced computer users. (Screen Orawings, Special Sounds, Keys, Padolles + Joysticks, Specialized Screen Routines, ters per line). Order-No, 7210 \$ 19.95 OSI OSI OSI OSI OSI The First Book of One Scientific Introduction to OSI computers. Diagrams, hardware and software information not previously available in one compect source. Specialized Screen Routines, Graphics and Sound, Peeks and Pokes and special stuff ). Order-No. 164 \$9.95 available in on 192 pages Order-No, 157 \$7.95 Order-No. 164 \$9.95 ATARI Lasming by Using — Book + cassitie or disk book + cassitie or disk Disk accessitie or disk Disk accessitie or disk Disk accessitie or disk Disk accessities of the program which are lister in the book. Order No.: 7220 \$39.95 Games for the ATARI-Computer How to program your own pames on the ATARI. Complete listings in BASIC and Machine Language of exciling games. Tricks and The Second Book of OHIO Order-No. 158 \$7.95 The Third Book of OHIO Order No. 159 \$7.95 The Fourth Book of OHIO Order-No. 160 \$9.95 VIP Package - Above book plus a cassette with the programs. Order-No. 160A \$19.95 exciting games. Tricks and The Fifth Book of OHIO Order-No. 161 hints. Order-No. 162 \$ 7.95 \$7.95 GAME PACKAGE for the ATARI Invoice Writing Program for OSI-C1PMF, C4P. Disk and Cassette, GAME PACKAtos tor the Book + cassette or disk includes the book No. 162 plus cassette or disk (please specify) containing a variety of the pro-grams listed in the book. Order No. 7221 \$39.95 **BK RAM** Order-No. 8234 \$29.80 Mailing List for C1PMF or C4PMF 24K RAM 250 addresses Incl. phone number and parameters on one 5 1/4 disk) Order-No. 8240 \$29.80 Drain two.rcc. TMONA-1 Aschine Language Monitor for the ATARI 400/800. This powerful monitor provides you with the firmware support hat you need to get the most out of your powerful system. The hostable 8K Microsoft BASIC Ref. M Order-No. 151 89. 69.95 that you need to get the most out of your powerful system, ATMONA-1 comes on a bootable cassette. No cartridges required. Disssemble, Memory Dump HEX + ASCII. (Change Memory Locations, Blocktraster, fill memory block, save and load machine language programs, start mach. Lang. Progr. (Printer optional). Expansion Handbook for 6502 and 6802 Order-No. 152 \$9.95 Microcomputer Appl. Notes Order-No. 153 \$9.95 Complex Sound Generation New revised applications manual for the Texas Instruments SN 78477 Complex Sound Generaptional), optional). Comes with Introductionary article on how to program the ATARI computer in machine language, (Available also in ROM) Order-No. 7022 \$19.95 tor Order-No. 154 \$6.95 Small Business Programs Complete listings for the business user. Inventory, Involce Writing, Mailing List and much more. Introduction to Business Appli-FMONA-2 Superstepper very powerful Tracer to explore e ATARI ROM/RAM area. Stop ATMONA-2 Sup cations. Order-No. 156 previously selected address. pcode or operand (cassette). rder-No. 7049 \$49.95 \$14.90 Microcomputer Hardware Hand-book (845 pages) EDITOR/ASSEMBLER for ATARI 800, 32K or 48K RAM Extremely fast and powerful Editor/Assembler. (8K Source-code in about 5 seconds) Includes book (845 pages) Descriptions, pinouts and specifi-cations of the most popular microprocessor and support chipa, A MUST for the hardware buff, Order-No. 29 £14.95 ode in about 5 seco Care and Faeding of the Commodore PET Eight chapters exploring PET Hardware. Includes repair and interfacing information, Pro-gramming tricks and schematics. Order-No. 150 \$8.95 rder-No. 7098 \$49.95 Order-two-MACRO-Assembler for ATARI 800,48K RAM Please specify your system: RAM, Category 400,000 dd \$39.00 for certridge version Gunfight - For ATAHI 400/800 16K RAM, needs two joysticks, animation and sound. (8K machine language) Order-No. 7207 \$19.95 Prototype-Expansion Board for VIC-20 (S-44-Bus). r-No. 4844 \$18.95 Order No. 4844 \$18.95 Wordprocessor f. VIC-20,8K RAM Order No. 4870 \$19,95 Mailing List for VIC-20,16kRAM Order No. 4823 \$14.95 Tricks for VICs - The VIC\*cory Programs, hints and expansion information for VC-20 Birth control with the ATARI (Knaus Ogino) Cass, or disk Order No. 7222 \$29,95 Astrology and Biorhythm for ATARI (case. or disk ) Order No. 7223 \$29.95 information fo Order No. 141 TIC TAC VIC \$9.95 \$29.95 Order No. 4880 \$9.95 GAMEPACK I (3 Genes) Order No. 4881 \$14.95 Duel Jeystick Instruction Order No. 4885 \$9.95 INPUT/OUTPUT Programming with your VIC \$200 EPROM Certridge KIT for ATARI Cartridge (Lit Gare board) with in-structions (holds two 18K or two 32K EPROMS (2718,2532,2732) Order No. 7224 \$19,95 Order No. 7043 complete \$29,95 with your VIC Order No. 4886 Invotee Writing for small business with ATARI 400/800 16K RAM. \$9.95 16K RAM/ROM board for \$44-bus. Any combination of RAM and ROM on one board. (\$Y2128 or 2718) Order-N0.613 \$39.95 rder-No. 7022, cass. \$29.85 rder-No. 7200, disc. \$39.99 Mailing-List No. 7213 \$24.95 Inventory Contr. No.7215 \$24.95 Low cost expension boards for your APPLE II. Bare board comes with extensive description and contextensive description and IEW | ATEXT-1 NEW I ATEXT-1 This new wordprocessor in machine language (8K) for all ATARI 400/800 computers offers the best price performance ever, 23 editor control commands duran software, 6522 VIA-I/O Exp. Order-No. 605 \$39.00 2716 EPROM-Burner Order-No. 607 \$49,00 8K EPROM/RAM Card 5 wontor control commanda, 7 formatting commanda, dyna-tic formatting. Vartical and prizontal scrolling (up to 255 tar, per line) Include command n diski \$29.00 17 tormatting commands, tyra-mic farmatting, Verical Order-No.609 \$223.00 horizontal scrolling (up to 255 horizontal scrolling (up to 255 horizontal scrolling (up to 255 order No.7210 casatte \$29.95 Order No.7211 clist \$39.85 Order No.7212 cartridge \$39.85 Mailing Lint Order No.7213 castte \$29.95 Mailing Lint Order No.7213 S39.85 Order No.7213 S19.85 Drader No.7215 Larar FORTH for the ATARI 80/0800 casette or disk S19.85 Order No.7053 \$19.85 Order No.7055 Drader No.7055 S19.85 Drader No.100 (book) \$9.95 Drader No.100 (book) \$9.95 Dr Order-No. 609 Order No. 7053 519.95 Order No. 140 (book) 59.95 ELCOMP Publishing, Inc., 53.8 Redrock Lane Pormons, CA 91765, Phone: (714) 523 8314 Payment: Check, Money Order, VISA, Mesternarge, Eurocheck. POSTPAID on PREPAID in USA: 56.00 handling fee for C.D.D. All orders outside USA: Add 15% shipping. CA add 6.5% sales tax. ATARI is registreed trademark of ATARI line. APPLE is a registreed trademark of APPLE Inc. PET+VIC-20 is strademark of Commodore.

#### Listing 1 continued:

1800 REM: REVERSE THRUST APPLIED 1802 IFF(4)=1G0T01806 1804 VG=AS+1.152+1.47:F(4)=1 1806 V=V0-(3,23636)\*TJ 1808 IFV<=OTHENV=O 1810 V0=V 1812 AS=V/(1.152\*1.47) 1814 RETURN 2000 REM: COMPUTES NEW POSITION 2004 IF CN=OTHENCA=0:LB(5)=1:LB(6)=1:GOT02014 2006 IFCN>0ANDCN<=90THENCA=CN:LB(5)=1:LB(6)=1:G0T02014 2008 IFCN>90ANDCN<=180THENCA=180-CN:LB(5)=-1:LB(6)=1:G0T02014 2010 IFCN>180ANDCN<=270THENCA=CN-180:LB(5)=-1:LB(6)=-1:G0T02014 2012 CA=360-CN:LB(5)=1:LB(6)=-1 2014 IFCA>89.500T02034 2016 DL=DN+COS(CA/KR): DL=DL/60:LB(3)=LB(5) 2018 IFLB(3)=1THENL2=L1+DL:GGT02024 2020 L2=ABS(L1-DL) 2024 LA=L1: GOSUB2400 2026 M1=MP 2028 LA=L2: G0SUB2400 2030 M2=MP 2032 DM=ABS(M1-M2):DG=DM\*TAN(CA/KR):G0T02036 2034 L2=L1:DG=DN/COS(L1/KR) 2036 DG=DG/60:LB(4)=LB(6) 2038 IFLB(4)=-160T02046 2040 G2=ABS(G1-DG) 2044 GOT02050 2046 G2=G1+DG 2050 CP(4)=FIX(L2):CP(5)=(L2-CP(4))\*60 2052 CP(6)=FIX(G2):CP(7)=(G2-CP(6))\*60 2054 RETURN 2100 REM: PLOT GLIDESLOPE CROSSHAIRS 2101 IFX0<=750THENRETURN 2102 X0=8+GX(0):X1=8+GX(1):Y0=18+GY(0):Y1=18+GY(1) 2103 PRINTCHR\$(25) 2104 FORY=15T021:PRINT@(Y,X0)," ":NEXT 2106 PRINT@(Y0,1),STRING\$(15,32) 2108 FORY=15T021:PRINT@(Y,X1),CHR\$(149):NEXT 2110 PRINT@(Y1,1),STRING\$(15,151) 2112 PRINT@(Y1,X1),CHR\$(143) 2114 PRINT@(18,8),"0" 2116 GX(0)≈GX(1):GY(0)=GY(1) 2118 RETURN 2400 REM: COMPUTES MERIDIONAL PARTS, MP 2404 KM(0)=7915.704468 2406 KM(1)=23.268932 2408 KM(2)=0.0525 2410 KM(3)=0.000213 2414 IFLA=0THENLA=0+1/60 2416 IFLA>(89+59/60)THENLA=89+59/60 2418 S1=SIN(LA/KR) 2420 \$2=\$1\*\$1:\$3=\$1\*\$2 2422 TM(0)=TAN((45+LA/2)/KR) 2424 TM(0)=KM(0)\*L0G(TM(0))/L0G(10) 2426 TM(1)=KM(1)#S1 2428 TM(2)=KM(2)\*S3 2430 TM(3)=KM(3)\*S2\*S3 2432 MP=TM(0)-TM(1)-TM(2)-TM(3) 2436 RETURN 3000 REM: ABORT ROUTINES - A CRASH HAS OCCURRED -----3002 M\$(1)="-----3002 M%(1)="YOU ACCIDENTLY STALLED THE AIRCRAFT DURING FINAL APPROACH." 3006 M%(3)="THE STALL CICURRED AT AN ALTITUDE OF" 3008 M%(4)="THE STALL CICURRED AT AN ALTITUDE OF" 3008 M%(4)="THE AIRCRAFT STRUCK THE GROUND IN A NOSE-HIGH ATTITUDE." 3010 M%(5)="THE IMPACT RUPTURED THE TAIL SECTION OF THE FUSELAGE." 3012 M\$(6)="---- LOCATION OF CRASH ---3013 M\$(7)="---- LANDING POSITION ----PITCH ANGLE=" 3016 M\$(8)=" 3018 M\$(9)=" AIRSPEED=" 3020 M\$(10)="YOU FLARED AT TOO HIGH AN ALTITUDE DURING FINAL ÅPPROACH." 3022 M\$(11)="THE RESULTING STALL OCCURRED AT AN ALTITUDE OF" 3024 M\$(12)="THE IMPACT RUPTURED THE " 3024 M\$(13)="YOU FORDT TO LOWER THE LANDING GEAR." 3028 M\$(13)="YOU FORDT TO LOWER THE LANDING GEAR." 3030 M\$(15)="------- AN IMPROPER LANDING WAS MADE --3032 M\$(16)="NO DAMAGE OR INJURIES OCCURRED." 3033 RL=0: IFTX>0THENRL=1 3034 RW=0: IFABS(TY)>100THENRW=1 3040 N\$(2)="FEET INSIDE DF RUNWAY" 3041 IFTX=>OTHENN\$(2)="FEET SHORT OF RUNWAY" 3042 N\$(3)="FEET TO LEFT OF RUNWAY CENTERLINE" 3043 IFTY=>OTHENN\$(3)="FEET TO RIGHT OF RUNWAY CENTERLINE" 3044 RX=FIX(TX):RX=ARS(RX) 3045 RY=FIX(TY):RY=ABS(RY) 3050 IF AF=0 G0T0 3600 3055 AX=INT(AX):FA=INT(FA):AS=INT(AS) 3060 ONAF60T03100,3150,3200,3250,3300,3350,3400,3450,3500,3550 3100 GOSUB3700 3101 YP=4: XP=55: F\$="##, ###": V1=AL: GOSUB9000 3102 PRINT@(15,0),M\$(1) 3104 PRINT YOU FLEW INTO THE GROUND." 3106 PRINT"THE INSTRUMENT READINGS AT TIME OF CRASH ARE AS SHOWN ABOVE." 3108 END 3150 CLS 3152 PRINT M\$(1) 3154 PRINT M\$(2) Listing 1 continued on page 314

310 November 1982 © BYTE Publications Inc

## **Performance Breakthrough...**

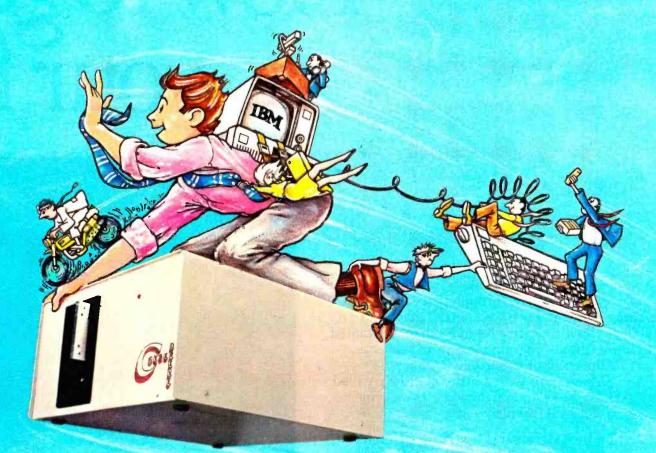

## . the CYBERDRIVE<sup>™</sup> for the IBM Personal Computer

13.5 or 27 million bytes of disk capacity in a single cabinet with an integrated mini-cartridge tape for secure data backup.

Setting an exciting new microcomputer standard, the CYBERDRIVE' combines a full package of features.

It offers new, higher performance levels, with an integrated business-oriented backup device.

As the CYBERDRIVE is made available for other systems, media transfer is assured regardless of the host hardware or Operating System. The CYBERDRIVE slashes the seek time dramatic-

ally-e.g. the usual 5 Megabyte stepper-motor Winchester disk offers average seek time typically in the range of 100 to 200 milliseconds (incl. head settling).

With the CYBERDRIVE, the average seek time across more than five times as much data is only 33 milliseconds (incl. head settling).

This basic speed, coupled with disk cache buffering and a peak transfer rate of 1 million bytes per second, make the CYBERDRIVE a performance champ!

The integrated mini-cartridge tapes used for backup of data allow dumping of (for example) 10 million bytes of data in about 10 minutes... much faster than other tape or floppy disk backup techniques. Hardware read-after-write error checking is incorporated in the tape device.

... And don't fail to ask about our superb lineup of serious business software (also offered in CYBERDRIVE format) includina:

RM/COBOL<sup>2</sup> compiler-the micro industry standard.

- MBSI<sup>9</sup> RM/COBOL general business applications (derived from MCBA<sup>4</sup> minicomputer packages)... thousands in use ... money back guarantee ... source program license.
- CRT!' from Cybernetics (COBOL Reprogramming Tool!)-Program generator for RM/COBOL to ease program development and maintenance . . . an alternative to a Data Base System.
- CBASIC2<sup>5</sup> & CBASIC86<sup>5</sup> compilers... for aficionados of a useful BASIC.

The software is available on a variety of industry-standard Operating Systems including CP/M5-MP/M5 (both -80 & -86), OASIS<sup>6</sup>, PCDOS, and UNIX<sup>7</sup>. Inquire for specific details and prices.

Trademarks of:

1 - Cybernetics, Inc. 2 - Ryan-McFarland Corp. '3 Micro Business Software Inc. Computer Business Applications, Inc. 5. Digital Research Inc. 6. Phase One Systems Inc. 7. Bell Laboratories

C. Copyright 1982 by Cybernetics Inc. All right reserved. Prices and specifications subject to change without notice.

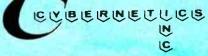

8041 NEWMAN AVE., SUITE 208 HUNTINGTON BEACH, CA 92647 714/848-1922

# How to get your fit

You're not alone, you know.

We've all been through that same excruciating moment when we realized that we were going to have to learn a lot more than we wanted to know about programming, in self-defense.

But most of us survived.

Many of us with a little bit of help called dBASE II, the relational database management system (DBMS) for micros.

## The best defense is a strong offense.

Don't get seduced by BASIC, because basically BASIC is weak. And to make it do anything useful can take 10 times as much programming (and time) as with dBASE II.

dBASE II is much easier because it's a <u>relational</u> DBMS, and you control your information with powerful, English-like commands.

With a word or two, you CREATE databases, APPEND new data, UPDATE, MODIFY and REPLACE fields, records and entire databases. DISPLAY some or all of your data for any conditions you want to apply. Organize months worth of data in minutes with REPORT.

You can prepare your forms and formats precisely the way you want them. Do calculations on fields, records and entire databases with 10-place accuracy.

And do even more with dozens of other commands.

## Here's the catch.

With any language, you'll need to understand relational operators ("less than," "greater than," "equals") and a bit of logic ("or," "and," "not").

With dBASE II, you'll also get an easy way to make choices (IF..THEN..ELSE) and a powerful way to perform repetitive tasks (DO WHILE..).

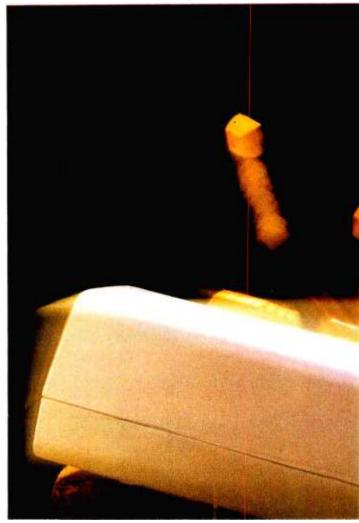

With these tools, you're ready to tackle your accounting and time billing, project management, and any other data handling and record keeping. You can work interactively and get your answers right now. Or save your instructions and repeat everything with two words: DO Manhours, DO ProjectX, DO whatever has to be done.

## Use dBASE II to help make your choice.

If you've got a 48k CP/M micro with a disk drive (96k IBM PC), send us \$700 (\$400 for a 56k Apple). We'll send you a copy of dBASE II to use free for 30 days.

# the best of st micro.

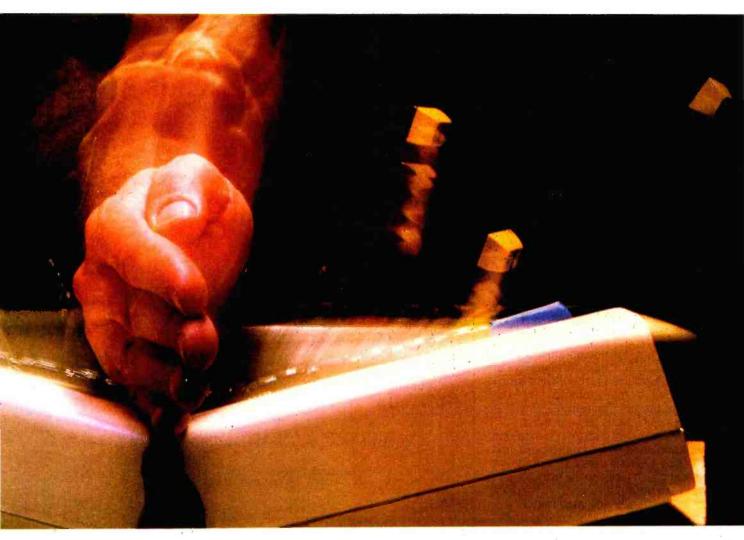

Instead of just poring over a manual, run it and make certain that dBASE II does what you need done.

Then if you find it isn't right for you, send it back and we'll return your money, no questions asked.

But we know that you'll probably keep it. Because having dBASE II is like having

a black belt in micros.

Call (213) 204-5570 today or drop by your local computer store for the rest of the story.

Ashton-Tate, 9929 Jefferson Blvd., Culver City, CA 90230.

# Ashton-Tate

©1982 Ashton-Tate CP/M is a trademark of Digital Research Circle

Listing 1 continued:

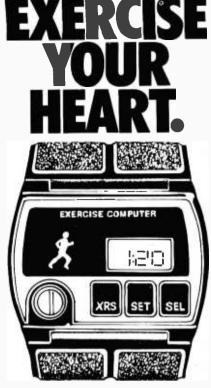

How can you tell if your exercise program is doing your heart any good? One way is to monitor your pulse rate. The Genesis exercise computer

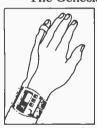

accurately *during* exercise. It automatically warns you (with an audible beep) if your pulse rate is over or under your maximum or minimum "training zone".

reads your pulse rate

Once you've finished, Genesis tells you how many minutes you exercised at the right pulse rate.

Strap Genesis on your wrist, program it easily with your maximum, minimum, and resting pulse rates, and go. Only Genesis uses a patented crystal which picks up the actual sound waves of your pulse.

A medically designed microprocessor chip makes it smarter than other exercise meters.

Try Genesis for 30 days. If you're not absolutely satisfied, return it for a full refund. Send us your check for \$159.95, plus \$2.50 for postage and handling. Sunshine Express, 4357 Chase Avenue, Los Angeles, CA 90066.

VISA, MASTERCARD HOLDERS: ORDER TOLL FREE (800) 423-6383 **IN CALIFORNIA (800) 352-6207** 

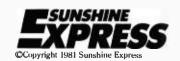

3156 PRINT M\$(3); AX; "FEET." 3158 PRINT M\$(4) 3160 FRINT M\$(5) 3162 N\$(1)=M\$(6) 3164 GOSUB 3800 3166 END 3200 CLS 3202 PRINT M\$(1) 3204 PRINT"YOU FLEW INTO THE GROUND DURING FINAL APPROACH." 3206 PRINT AT TIME OF CRASH, THE AIRCRAFT PROFILE WAS AS FOLLOWS :" 3208 PRINT M\$(8);FA:"DEGREES" 3210 PRINT M\$(9);AS 3212 N\$(1)=M\$(6) 3214 GOSUB3800 3216 END 3250 CLS 3252 PRINT M\$(1) 3254 PRINT M\$(10) 3256 PRINT M\$(11);AX; "FEET." 3258 PRINT M\$(12)+"FUSELAGE." 3260 N\$(1)=M\$(6) 3262 GOSUB 3800 3264 END 3300 CLS 3300 CLS 3302 IF WH=10THEN PRINT M\$(1) 3304 IF WH=12THEN PRINT"---------- A MINOR CRASH HAS OCCURRED ------3306 PRINT M\$(10) 3308 PRINT M\$(11);AX; "FEET." 3310 IF WH=10THEN PRINT M\$(13) 3312 IF WH=10THEN PRINT M\$(12)+"FUSELAGE." 3314 IF WH=12THEN PRINT"THE IMPACT DAMAGED THE LANDING GEAR." 3316 IF WH=12THEN PRINT"ALL PASSENGERS HAVE BEEN SAFELY EVACUATED." 3318 N\$(1)=M\$(6) 3320 GOSUB 3800 3322 END 3350 CLS 3352 PRINT M\$(1) 3354 PRINT M\$(13) 3356 PRINT "THE AIRCRAFT LANDED ON ITS BELLY, CAUSING MODERATE DAMAGE." 3358 PRINT"ALL PASSENGERS HAVE BEEN SAFELY EVACUATED. 3360 N\$(1)≃M\$(A) 3362 GOSUB 3800 3364 END 3400 CLS 3402 PRINT M\$(15) 3404 PRINT M\$(14) 3406 N\$(1)=M\$(7) 3408 GOSUB 3800 3410 END 3450 CLS 3452 PRINT M\$(15) 3454 PRINT M\$(15) 3454 PRINT"YOU FAILED TO EXECUTE A FLARE FRIOR TO TOUCHING DOWN." 3456 PRINT"THIS IS A VIOLATION OF COMPANY PROCEDURES. 3458 PRINT M\$(16) 3460 N\$(1)=M\$(7) 3462 GOSUB 3800 3464 END 3500 CLS 3502 PRINT M\$(15) 3504 PRINT"YOU ROLLED OFF THE RUNWAY AFTER FOUCHING DOWN." 3506 PRINT M\$(16) 3508 N\$(1)=M\$(7) 3512 GOSUB 3800 3513 PRINT 3514 IFXNC-9750THENPRINT"YOU ROLLED PAST FAR END OF RUNWAY" 3516 IFABS(YN)>100THENPRINT"YOU ROLLED THRU RUNWAY SIDE BORDERS" 3518 END 3550 CLS 3552 PRINT"----- YOUR MISSED APPROACH SIGNAL IS ACKNOWLEDGED -----3554 PRINT"YOU HAVE FOLLOWED PROPER PROCEDURES." 3556 END 3600 CLS 3602 PRINT"---- YOU HAVE SUCCESSFULLY COMPLETED THE FLIGHT -----" 3604 PRINT"ALL PROCEDURES WERE PROPERLY EXECUTED. 3606 N\$(1)=M\$(7) 3610 PRINT"CONGRATULATIONS ON A SUCCESSFUL FLIGHT." 3612 GOSUB 3800 3613 PRINT 3614 XN=ABS(XN):JN=F1X(XN+750) 3615 YN=ABS(YN):YN=FIX(YN) 3616 PRINT"YOUR AIRCRAFT CAME TO REST AT THE FOLLOWING POSITION:" 3617 PRINT" ";JN:"FEET INSIDE THE RUNWAY" 3618 PRINT" ";YN:"FEET FROM RUNWAY CENTERLINE" 3620 END 3700 REM:SUBROUTINE TO CLEAR LOWER PART OF DISPLAY 3702 FOR I=9T023 3704 PRINT@(1,0),SPC(79); 3706 NEXT 3708 RETURN 3800 REMILANDING STATISTICS 3802 PRINT 3804 PRINT SPACE\$(26);N\$(1) 3806 PRINT 3808 IFRL=OTHENPRINT RX:N\$(2) 3809 IFRL=1THENPRINTCHR\$(26);RX;N\$(2);CHR\$(25) 3810 PRINT IFRW=OTHENFRINT RY:N\$(3) 3817 3813 IFRW=1THENPRINTCHR\$(26);RY;N\$(3);CHR\$(25)

Listing 1 continued on page 316

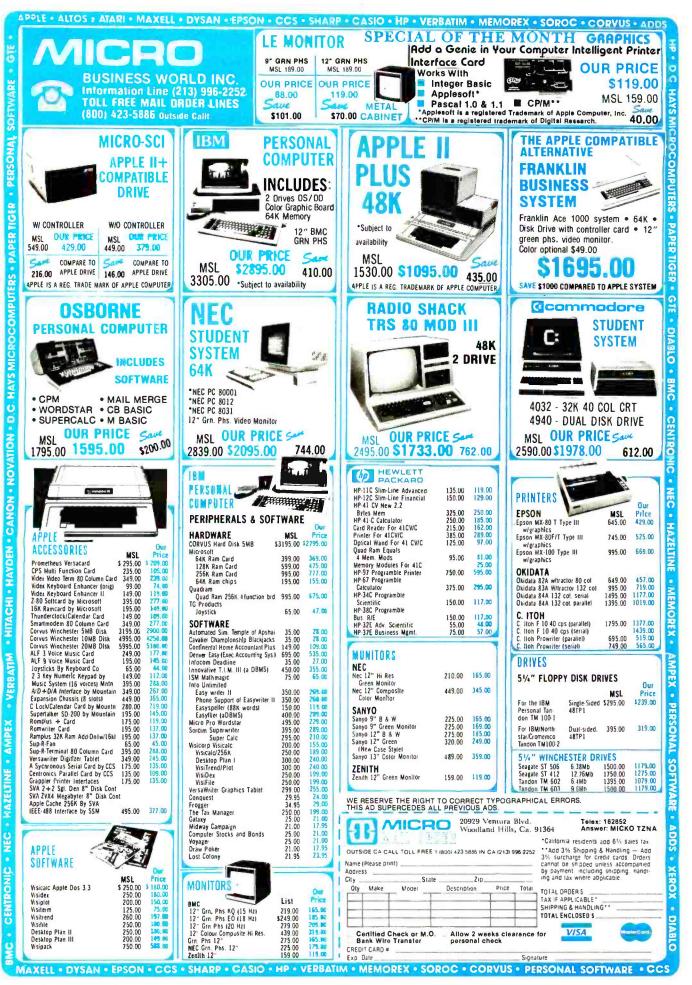

Circle 282 on Inquiry card.

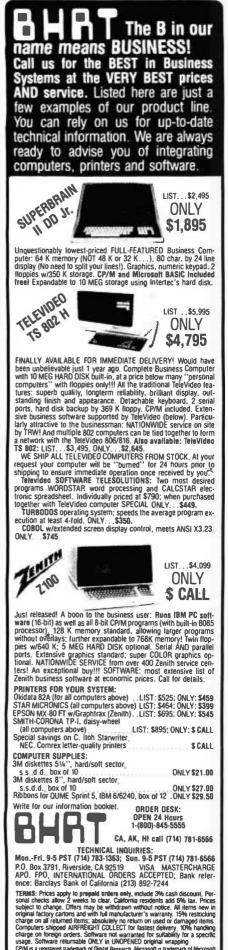

```
Listing 1 continued:
```

3814 PRINT 3816 PRINT"--- SIZE OF RUNWAY IS 10,500 FEET X 200 FEET --3818 RETURN 5085 REM: TIME DELAY PAD 5090 FOR I=1 TO TQ SO95 NEXT I 5099 RETURN 7050 REM:CONVERT RTC TO TIME OF DAY IN SECONDS ABSOLUTE. 7055 J=7 7060 FOR I=0 10 2 7065 TC\$(I)=MID\$(TV\$,J,2) 7070 .1=.1-3 7075 1C(I)=VAL(TC\$(I)) 7080 TD=(3600\*TC(2))+(60\*TC(1))+TC(0) 7085 NEXT 1 7090 RETURN 9000 REMIPLUTS VARIABLE ON REVERSE BACKGROUND 9005 PRINT@(YP+XP)+CHR\$(26); 9010 PRINT USING F\$:V1: 9015 PRINT CHR\$(25) 9020 RETURN 9999 END 10000 REM:BEGIN TAKEOFF MODULE HERE 10020 CLS:CLEAR 1000:RANDOM 10025 KR=57.2958 10030 DIM XM(13), WM(13) 10031 DIM P\$(31) 10035 DATA 37,35,32,30,27,25,22,20,17,15,12,10,7,5 10040 DATA 6,11,16,21,26,31,36,41,46,51,56,61,66,71 10041 FOR I=0 TO 28:READ F%(I):NEXT 10045 FOR I=0 TO 13:READ XM(I):NEXT 10050 FOR I=0 TO 13:READ XM(I):NEXT 10055 M\$(1)="\_""\*\$(2)="\_"\*\*\$(\*)="\_" 10060 DIM XE(13),WE(13) 10065 K1=29:K2=23 10070 FOR I=0 TO 13 10075 XE(I)=K1:WE(I)=K2 10080 K1=K1-2:K2=K2+4 10085 NEXT 10090 10=40 10095 RN=RND(0) 10100 RS=1: IF RN<0.5 THEN RS=-1 10105 W1=75: IF RS=-1 THEN W1=255 10110 W2=RND(20):W3=RS\*W2 10115 DIM XL(14), XR(14) 10120 J=31:K=49 10125 FOR I=0 TO 14 10130 XL(I)=J:XR(I)=K 10135 J=J-2:K=K+2 10140 NEXT 10145 DATA FUEL, LBS, %, VHF, MHZ, THRUST, MAX, IDLE, REV 10150 DATA PITCH, " +"," -", DEG, FLAPS, UP, DWN, WHEELS, UP, MID, DOWN 10155 DATA COMPASS, AIRSPEED, KTS, " VERT", SPEED, FPM 10160 DATA ALTITUDE, FEET, CLOCK, BRAKE, SET, REL 10170 FOR 1=0 TO 31:READ P\$(1):NEXT 10175 DIM \$\$(25) 10180 FOR 1=1 TO 25:S\$(1)=SPACE\$(1):NEXT 10185 FOR 1=0 TO 9:F(1)=0:NEXT 10190 REM:INIT VARIABLES FOR TAKEOFF MODE 10195 FU=200000; FP=0; CC=75; AS=0; RC=0; AL=0 10200 MZ=77: TR=6:FL=2:FA=0:WH=13: IX=40:HY=9:BR=11:BN=11 10205 AB=0 10215 PRINT@(8,17), "UNITED 312 CLEARED AS FILED" 10217 PRINT: PRINT 10218 PRINT" SURFACE WINDS VARIABLE, GUSTING TO 15." 10219 PRINT" MINIMUM CEILING CONDITIONS ARE IN EFFECT." 10230 PRINT" SKY CONDITIONS AT 20,000 SCATTERED." AT 30,000 BROKEN." 10235 PRINT" 10240 PRINT: PRINT 10245 PRINT"UPON TAKEOFF, MAINTAIN HEADING 075 TO 3000, THEN PROCEED AS FILLD." 10248 PRINT:PRINT:PRINT" STANDBY FOR TAKEOFF CLEARANCE" STANDBY FOR TAKEOFF CLEARANCE 10255 TQ=7000:GOSUB 11535 10260 CLS 10265 PRINT@(10,17),"UNITED 312":PRINT:PRINT 10270 PRINT"YOU ARE CLEARED FUR TAKEOFF AT 0800 HOURS" 10275 TQ=3000:GOSUB 11535 10280 CLS 10285 SYSTEM "TIME 07.59.00":SYSTEM "CLOCK":CLS 10290 TV\$=TIME\$:GOSUB 11555:TL=TI 10295 GOSUB 10330 10300 GOSUB 10410 10305 GOSUB 10480 10310 PRINT CHR\$(2);:G0SUB 10615 10315 K\$=INKEY\$: IF LEN(K\$)=0 G0T0 10325 10320 GOSUB 10790 10325 GOTO 10945 10330 REM:DISPLAY PANEL (HEADERS UNLY) 10335 PRINT@(0,3),P\$(0);S\$(4);P\$(5);S\$(3);P\$(9);S\$(3);S\$(6);S\$(3);P\$(20) 10340 FRINT@(10,59),P\$(13);\$\$(3);F\$(16);\$\$(2);F\$(29) 10345 PRINT@(11,61),P\$(14);S\$(6);P\$(14);S\$(6);P\$(30) 10350 PRINT@(13,61),P\$(15);S\$(5):P\$(15);S\$(5):P\$(3)) 10352 IFF(9)=1THENRETURN 10355 PRINT@(1,13),P\$(6);S\$(6);P\$(10);S\$(6) 10360 PRINT@(1,68),P\$(28) 10365 PRINT@(2,1),P\$(1);\$\$(4);P\$(2);\$\$(21);\$\$(3);\$\$(13);P\$(23) 10370 PRINT@(3,22),P\$(11);S\$(13);P\$(21);S\$(2);P\$(24);S\$(2);P\$(26) 10375 PRINT@(4,0),P\$(3) Listing 1 continued on page 318

CP/M is a registered trademark of Digital Research, Microsoft is trademark of Micros Corporation, 200A is registered trademark of Ziog, Inc. Telesolutions is trademark TeleVideo Systems Inc. Turbo DOS is trademark of Software 2000.

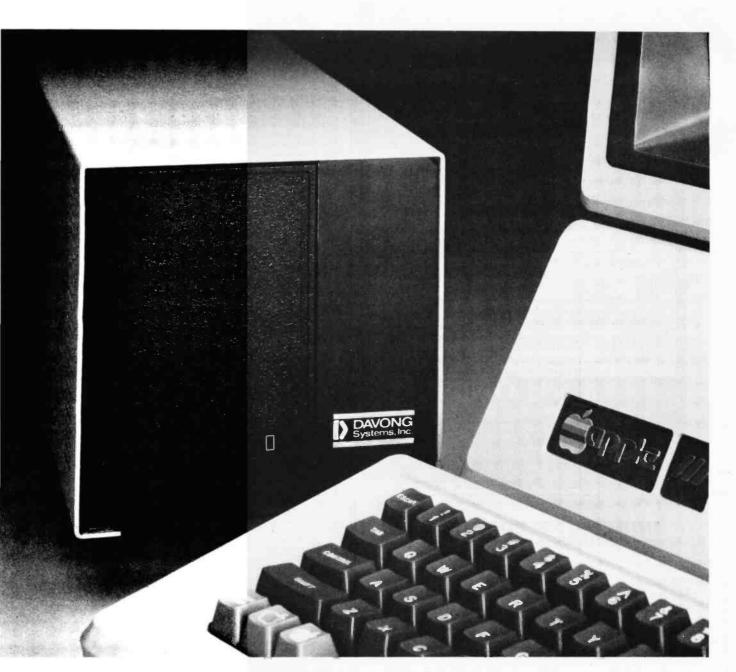

# **10 MEGABYTES FOR \$24**

## Only Davong Systems provides so much hard disk memory for your Apple III.®

## Choose a low-cost, high quality Davong hard disk to fit your storage needs:

- > DSI-A306 5 Mb (6 Mb unformatted) \$1995\*
- > DSI-A312 10 Mb (12 Mb unformatted) \$2495\*
   > DSI-A319 15 Mb (19 Mb unformatted) \$2995\*

Supports up to 4 hard disks of any capacity. So you never have to outgrow your Apple III. You can upgrade with additional disk storage as your needs grow.

Compatible with all standard Apple III software. Davong hard disks support all software running under the Apple III SOS® operating system.

Take this ad to your local Apple dealer. Ask for Apple III hard disk expansion products by Davong Systems, Inc. (And while you're there, look into Davong's complete line of hard disk systems and personal computer enhancement products.)

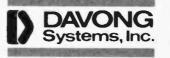

1061 Terra Bella Avenue Mountain View, CA 94043 (415) 965-7130

\*Manufacturer's suggested retail price. Includes all required components. SOS and Apple III are registered trademarks of Apple Corporation.

## SEE US AT COMDEX BOOTH #2178-2180

BYTE November 1982 317

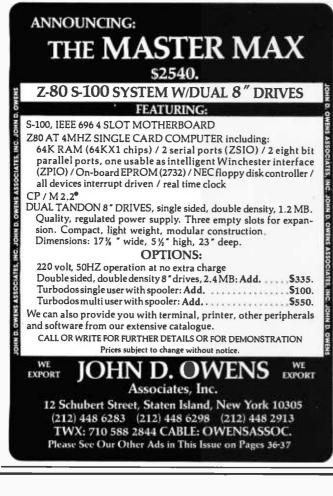

## NOVEMBER SPECIALS

| SSM I/04 Kit                             | 141.00  |
|------------------------------------------|---------|
| SSM VB-3 80 x 24 Video Kit               | 339.00  |
| Morrow Designs WUNDERBUS 8 slot - A & T  | 89.00   |
| Calif. Comp Systems 64K Dynamic          |         |
| Ram - A & T                              | 299.00  |
| Mullen TB-4 Extender Card w/probe-kit    | 47.00   |
| Godbout RAM 17-64K Static Ram - A & T    | 449.00  |
| Qume DT-8 DS/DD 8" disk drive            | 475.00  |
| Ithaca Intersystems 64K Ram - A & T      | 449.00  |
| North Star Advantage - A & T             | 2629.00 |
| S-100's Dual 8" Drive box w/P/S & Cables | 349.00  |
| Seattle Computer Products                |         |
| Support board - A & T                    | 263.00  |
| S.D. Systems Expandoram II Kit           | 199.00  |

VISIT OUR SHOWROOM - Hrs. - 9:00 A.M. - 5:30 P.M. M-F

Subject to Available Quantities • Prices Quoted Include Cash Discounts. Shipping & Insurance Extra.

We carry products from all Major Manufacturers

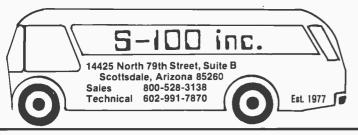

318 November 1982 © BYTE Publications Inc.

Listing 1 continued: 10380 PRINT@(5,39),P\$(22);S\$(6);P\$(25);S\$(5);P\$(27) 10385 PRINT@(6,0),P\$(4);S\$(10);P\$(7);S\$(3);P\$(12);S\$(7) 10390 PRINT@(7,13),P\$(8) 10395 FORY=1T07:PRINT@(Y,12),CHR\$(150):NEXT 10400 FORY=1T03:PRINT@(Y,21),CHR\$(150):NEXT 10405 RETURN 10410 REM: DISPLAY HORIZON LINE 10415 IF F(9)=0 GOTO 10430 10420 PRINT@(9,0), SPACE\$(80); 10425 IF HY=20 GOTO 10440 10430 PRINT@(HY,0),STRING\$(80,"\_") 10435 RETURN 10440 OH=9:HY=10 10445 FOR I=HY TO 22 10450 PRINT@(0H,0), SPACE\$(80); 10455 PRINT@(1,0),STRING\$(80,"\_"); 10460 OH=I 10465 NEXT I 10470 FRINT@(23,10)," "; 10475 RETURN 10480 REN: DISPLAY RUNWAY 10485 IF F(4)=1 GOTO 10525 10490 S=10:X=29 10495 FOR Y=10 TO 22 10500 PRINT@(Y,X),".";SPACE\$(S);" ";SPACE\$(S);"."; 10505 X=X-2:S=S+2 10510 NEXT 10515 S\$=S\$(13) 10520 RETURN 10525 REM: PRINTS RUNWAY GRAPHICS 10530 IF ND3 GOTO 10600 10535 PRINT@(OY,OX), SPACE\$(WM); 10540 PRINT@(NY,NX), MK\$; 10545 OY=NY: 0X=NX 10550 WM#FW 10555 RETURN 10560 REM:ENTRY WHEN SHIP IN FINAL ZONE 10565 PRINT@(0Y.UX).SPACE\$(WM):IF F(9)=1 THEN RETURN 10570 FOR I=10 TO NY-1 10575 PRINT@(I,XE(J)),SPACE\$(WE(J)) 10580 NEXT I 10585 IF N>4 THEN RETURN 10590 PRINT@(NY,NX),MK\$; 10595 RETURN 10600 IFF(2)=1G0T010560ELSEF(2)=1 10605 FORI=101013: PRINT@(1,59), SPACE\$(21): NEXT 10610 001010560 10615 REM: DISPLAY INSTRUMT READINGS 10620 YP=1:XP=0:F\$="#####":V1=FU:GOSUB 11600 10625 YP=1:XP=7:F\$="####":V1=FD:GOSUB 11600 10630 YP=1:XP=39:V1=CC:GOSUB 11600 10635 YP=4:XP=39:V1=AS:GOSUB 11600 10640 YP=4:XP=46:F\$="######":V1=RC:GOSUB 11600 10645 YP=4:XP=55:F\$="##,###":V1=AL:GOSUB 11600 10650 YP=5:XP=0:F\$="###":V1=MZ:GOSUB 11600 10655 REM: DISPLAY THRUST 10660 FOR I=1 TO 7 10665 PRINT@(I,11),CHR\$(26);" " 10670 NEXT 10675 PRINT@(TR,11), ">"; 10680 REM: DISPLAY PITCH 10685 FOR I=1 TO 3:PRINT@(I,20),CHR\$(26);" ":NEXT 10690 PRINT@(FL,20),">" 10695 F\$="+###" 10700 YP=5: XP=20: V1=FA: GOSUB 11600 10705 REM: DISPLAY FLAPS

10710 IFF(2)=160T010760 10715 FOR I=11 TO 13:PRINT@(I,59),CHR\$(26);" ":NEXT 10720 PRINT@(BR, 59), ">" 10725 REM: WHEELS

10730 FOR I=11 TO 13:PRINT@(I,67),CHR\$(26);" ":NEXT 10735 PRINT@(WH,67),">" 10740 REM: BRAKES

10745 FORI=11T013:PRINT@(I,75),CHR\$(26);" ":NEXT

10750 PRINT@(BK,75),">" 10755 PRINTCHR\$(25)

10760 REM: DISPLAY RUNWAY ALIGNMT INDEX

10765 IF F(9)=1 THEN RETURN 10770 PRINT@(23,10)," ";

10775 PRINT@(23, IX), CHR\$(159);

10780 I0=IX

10785 RETURN 10790 REM: KEY POLL SUBROUT

10795 IF K\$="F" THEN KK=1:GOTO 10820 10800 IF K\$="," OR K\$="." THEN KK=2:GOTO 10820

10805 IF K\$="B" THEN KK=3:GOTO 10820

10810 IF ASC(K\$)=30 OR ASC(K\$)=31 THEN KK=4:GOTO 10820 10815 IF K\$="L" THEN KK=5:GOTO 10820

10817 IFK\$="W"THENKK=6:G0T010820

10818 IFK\$="S"THENKK=7:G0T010820

10820 ON KK GOSUB 10830,10845,10865,10880,10925,10941,10826 10825 RETURN

10826 REM: THRUST KEY (DECREASE)

10827 IFF(7)=1AND8R=11THENTR=4 10829 RETURN

10830 REM: THRUST KEY (INCREASE.

10831 IFF(7)=1THENRETURN 10835 IF F(0)=0 THEN RETURN

Listing 1 continued on page 320

www.americanradiohistory.com

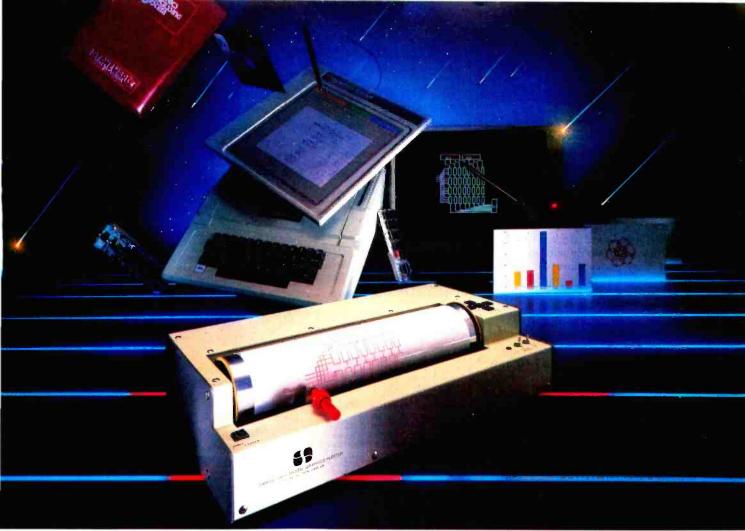

# Strobe brings professional computer graphics down to earth

Picture an Apple II Computer, an Apple Graphics Fablet or Symtec Light Pen, a Strobe 100 Plotter, and Stoneware Graphics Processing Software. With this new low-cost system, you can now create professional level graphics in an extraordinary variety of formats.

## **Applications from CAD to pie charts**

This powerful but easy-to-use system produces isometric drawings for architectural renderings with the same high precision as it does engineering drawings and personal artwork. The resulting multicolor, high-

resolution graphics have truly unlimited applications for architects, engineers, scientists, interior designers, art directors, teachers and all business applications.

Images can be accurately drawn to scale, altered in proportion both vertically and horizontally, and automatically enlarged or reduced to scale. Portions of the image may be modified or erased without starting over from scratch and any portion may be enlarged 4 or 16 times for greater detail and resolution. Images may be rotated to any new position up to a full 360 degrees. The system easily handles text for captions and titles and produces large, decorative characters for special emphasis and clarity. The Strobe 100 Plotter brings all this to your next meeting, your next presentation, or your next class—directly on your choice of transparency film or paper.

## Strobe, Inc.—Your Single Source

Call or visit Strobe today to learn more about the capabilities of this remarkable new system. In minutes you will see how professional-level computer graphics have been brought down to earth at a very

affordable price.

Apple II and Apple Graphics Tablet are trademarks of Apple Computer, Inc. Stoneware Professional Graphics Processing System and Synutec Ugh Per are trademarks of Stoneware Corporation and Synutec, Inc., respectively.

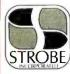

6 on. Josi-The Strobe Graphics System The Strobe Graphics System

Circle 426 on Inquiry card.

www.americanradiohistory.com

Seeing is believing

Circle 301 on inquiry card.

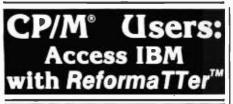

ReformaTTer conversion software lets you *read* and *write* IBM 3740 diskettes\* on your CP/M or MP/M system.

ReformaTTer is ideal for CP/M users who want

- Access to large system data bases
- Distributed data processing
- Offline program development
- Database conversion

With ReformaTTer, you have the ability to

- Bidirectionally tranfer complete files between CP/M and IBM
- Automatically handle ASCII/
- EBCDIC code conversion
  Display and alter IBM 3740 directory and data

Enjoy the same advantages of mainframe access that other ReformaTTer users have. Customers like Upjohn, M&M/Mars, The United Nations, Arthur Young & Co., Sandia Labs, FMC Corp., and Stanford University all use ReformaTTer. So can you.

Other versions of ReformaTTer conversion software include

> CP/M ↔ DEC (RT 11) TRSDOS Mod. II ↔ CP/M

TRSDOS Mod. II  $\leftrightarrow$  DEC (RT 11) Order ReformaTTer today for only \$249.

\*IBM 3740 basic data exchange format. ReformaTTer requires one 8" floppy drive.

| (415) 324-9114<br>TWX: 910-370-7457            |
|------------------------------------------------|
|                                                |
| 467 Hamilton Av., Suite 2, Palo Alto, CA 94301 |
| CP/M is a reg. trademark of Digital Research   |

| Please send complete information on the follow-<br>ing versions of ReformaTTer                             |
|----------------------------------------------------------------------------------------------------|
| Please send ReformaTTer CP/M ↔ IBM. My                                                                     |
| check for \$249 (plus \$5 shipping. Cal.<br>Res. add 6½% sales tax). i∋ Charge to my<br>∴ VISA MasterCard. |
| #exp. date                                                                                                 |
| Signature                                                                                                  |
| Name                                                                                                    |
| Company                                                                                                    |
| Street                                                                                                    |
| City                                                                                                    |
| State Zip                                                                                                  |
| Mail to MicroTech Exports, Inc.<br>467 Hamilton Ave., Palo Alto, CA 94301                                  |

467 Hamilton Ave., Palo Alto, CA 94301

320 November 1982 © BYTE Publications Inc

Listing 1 continued:

10840 F(1)=1:TR=1:RETURN 10845 REM: RUDDER KEYS 10846 IFF(7)=1THENRETURN 10850 IF ASC=50 THEN RETURN 10855 IF K\$="," THEN CC=UC-1 ELSE CC=CC+1 10860 RETURN 10865 REM: BRAKES 10870 IF F(0)=1 THEN RETURN 10875 F(0)=1:BK=13:RETURN 10880 REM: PITCH 10881 IFF(7)=1THENRETURN 10885 IF ASC=50 THEN REFURN 10890 FD=-10: IF K\$=CHK\$(31) THEN FD=10 10895 FA=FA+FD 10900 IF FA>60 THEN FA=60 10905 IF FA<-60 THEN FA=-60 10910 IF FA>0 THEN FL=1:RETURN 10915 IF FA=0 THEN FL=2:RETURN 10920 FL=3:RETURN 10925 REM: FLAPS 10926 IFF(7)=1ANDWH=11THENBR=11:RETURN 10930 IF F(3)=1 THEN RETURN 10935 IF F(3)=0 THEN F(3)=1: BR=13:RETURN 10940 RETURN 10941 REM: WHEELS 10942 IFF(7)=1THENWH=11 10944 RETURN 10945 REMISITUATION UPDATE ROUTINE 10950 TV\$=TIME\$:GOSUB 11555:TJ=TD-TL:TL=TD 10955 IF F(9)=1 GOT012000 10960 IF F(0)=1 GOT0 10970 10965 GOSUB 11130:GOTO 10310 10970 IF F(4)=1 GOTO 10990 10975 F(4)=1 10980 XX=0:YY=0 10985 TX=TD: V0=0:N=1:0Y=23:0X=5:WM=71 10990 REM 10995 A=(118-18\*TR)\*0.04028 11000 GOSUB 11190 11005 IF AL>0 GOTO 11060 11010 IF YY>10500 OR ABS(XX)>100 GOTO 11390 11015 IF FAC=0 GOTO 11100 11020 IF ASC150 GOTO 11385 11025 IF FA>10 GOTO 11385 11030 IFF(3)=060T011100 11035 AL=25 11040 GOSUB 11130 11045 GOSUB 11150 11050 GOSUB 11300 11055 6010 10305 11060 F(9)=111065 GOSUB 11130 11070 GOSUB 11150 11075 GOSUB 11170 11080 FOR I=10 TO 22:PRINT@(I,0),SPACE\$(80);:NEXT 11085 HY=20 11090 GOSUB10410 11095 001011115 11100 GOSUB 11130 11105 GOSUB11300 11110 001010305 11115 REM: NOW DO DEPARTURE PROCEDURES 11120 G0T010310 11130 REM: UPDATE FUEL 11135 FU=FU-40\*TJ 11140 FP=FU/3120 11145 RETURN 11150 REM: UPDATE RATE OF CLIMB 11155 RC=AS\*SIN(ABS(FA/57.3))\*1.693\*60 11160 IF FA<0 THEN RC=-1\*RC 11165 RETURN 11170 REM: UPDATE ALT 11175 AL=AL+T.J\*RC/60 11180 IF AL<=0 THEN AL=0 11185 RETURN 11190 REM: EQUATIONS OF MOTION 11195 T=TJ 11200 V=V0+A\*T 11205 VB=(V+V0)/2:V0=V 11210 S=VB\*T 11215 IF TD<(TX+18)GOT0 11235 11220 TX=TD 11225 WB=RS\*RND(2) 11230 CC=CC+WB 11235 DA=(CC-75)/57.3 11240 DY=S\*COS(ABS(DA)) 11245 DX=S\*SIN(ABS(DA)) 11250 IF DACO THEN DX=-1\*DX 11255 YY=YY+DY 11260 XX=XX+DX 11265 AS=V/1.69278 11270 IF AS>20 THEN AS=AS+WS 11275 IX=40+FIX(XX\*7/20): IFIX>79THEN1X=79 11280 IFIXCOTHENIX=0 11285 ZP=FIX(YY-2500\*(N-1)) 11290 IF ZP>2500 THEN N=N+1:GOTO 11285 11295 RETURN

11300 REM: VARIABLES FOR RUNWAY GRAPHICS

# **POPULAR COMPUTING** is making computing more popular . . . and simple . . . and enjoyable! Month after month after month.

Here it is! A magazine that provides the computer news, how-to's, and feature articles necessary for you to keep abreast of how computers do, and will, affect our work and your play. Best of all, it's delivered in plain language, without echnical razzmatazz and jargon.

POPULAR COMPUTING is so excitng, so important, so informative, that everyone will fully understand what's really happening. Every issue is enriched with dollar-saving product reviews, special news briefs, and feature articles by famous contributors (like Isaac Asimov). POPULAR COMPUTING is a magazine that must be read to be truly relished. That's why we've mounted a ...

SPECIAL INTRODUCTORY OFFER

hat enables you to try POPULAR COMPUTING at **NO RISK** whatsoever.

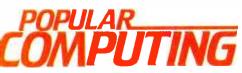

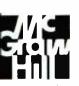

P.O. Box 307 Martinsville, NJ 08836

| SUPER SAVINGS FOR MEI'm enclosing my check or credit card number to take ad-<br>vantage of this super introductory offer of 12 issues for only \$11.97 saving me \$3.03<br>on the basic rate of \$15.00—and saving me \$18.03 off the newsstand rate of \$30.00.<br>If my 30-day review of your first issue doesn't 100% please me, I may cancel my<br>subscription and you will promptly refund ALL my money or give me a FULL credit on<br>my charge card marked below: |
|----------------------------------------------------------------------------------------------------|
| Mail Today to: <b>POPULAR COMPUTING</b> P.O. Box 307 Martinsville, NJ 08836<br>Bill me at \$12.97 Check Enclosed for \$11.97 TBB2<br>Charge \$11.97 to: Visa Mastercard                                                                                                    |
| Card No.                                                                                                    |

1. #

Signature\_\_\_\_

Name (Please Print)\_\_\_\_\_

| Audi     | C72 | - |
|----------|-----|---|
| <i>—</i> |     |   |

\_\_\_\_\_\_ State\_\_\_\_\_ Žip\_

Please allow six to eight weeks for processing

Expires

|            |                         |           | į —        |                              | Listing 1 continued:                                                                                                    |
|------------|-------------------------|-----------|------------|------------------------------|----------------------------------------------------------------------------------------------------|
|            |                         |           | _          |                              | 11305 MP=FIX(10+(13*ZP)/2500)<br>11310 IF N>3 GOTO 11350                                                                                                    |
|            |                         |           |            |                              | 11315 NY=MP<br>11320 J=NY-10                                                                                                    |
| <b>L</b> – |                         | _         |            |                              | 11325 NX=XM(J)<br>11330 FW=WM(J)                                                                                                    |
|            | ICK                     | C I.      | 551        | Jes                          | 11335_S\$=SPACE\$(J)<br>11340_MK\$=M\$(N)+S\$(J)+"_"+\$\$(J)+"_"+S\$(J)+"_"+S\$(J)+"_"+S\$(J)+"_"                                                                                 |
| 1          |                         |           |            |                              | 11345 RETURN<br>11350 REM:IN ZONE 4-MARKER IS RUNWAY EDGE                                                                                                    |
|            | -3                      |           |            |                              | 11355 NY=MP                                                                                                    |
|            | 10                      |           | al         | C                            | 11360 J=NY-10<br>11365 NX=XE(J)                                                                                                    |
|            |                         |           |            |                              | 11370 IF N>4 THEN RETURN<br>11375 MK\$=STRING\$(WE(J),"_")                                                                                                    |
|            | Link                    |           | Liezo      | 1070                         | 11380 RETURN<br>11385 AB=1:GOT011415                                                                                                    |
|            | 1976                    | 1977      | 1978       | 1979                         | 11390 AB≈2:IF YY<10500 GOTO 11415<br>11395 FOR I=10 TO 22                                                                                                    |
| Jan,       | -                       | -         | 43.35      | \$2.75                       | 11400 PRINT@(I,0),SPACE\$(80);<br>11405 NEXT I                                                                                                    |
| Feb        | -                       |           | \$2.75     | \$2.75                       | 11410 GOTG 11415<br>11415 REM: ABORT                                                                                                    |
| March      | ו                       | -         | \$2.75     | \$2.75                       | 11420 FOR I=10 TO 22                                                                                                    |
| April      |                         |           | \$2.75     | \$2.75                       | 11425 PRINT@(1,0),CHR\$(26);SPACE\$(30);<br>11430 NEXT I                                                                                                    |
| May        | -                       | \$2.00    | \$2.75     | \$2.75                       | 11435 PRINT@(10,29)."*** TAKEOFF FALLED ***":PRINT:PRINT<br>11440 ON AB GOSUB 11455,11480                                                                                         |
| June       | 1.2.05                  | \$2.00    |            | \$2.75                       | 11445 PRINT@(19,34),CHR\$(25);"END OF PROGRAM";<br>11450 END                                                                                                    |
| July       | \$2.00                  | \$2.00    | -          | \$2.75                       | 11455 PRINT" YOU PULLED BACK ON THE STICK AT TOO SLOW A SPEED, OR YOU"<br>11460 PRINT" PULLED BACK THE STICK TOO FAR WHEN AT PROPER SPEED."                                       |
| Aug.       |                         | \$2.00    |            | \$2.75                       | 11465 PRINT" AS A RESULT THE TAIL END OF THE FUSELAGE SCRAPLE THE RUNWAY"                                                                                                    |
| Sept.      | 1                       | \$2.75    |            | \$2,75                       | 11470 PRINT" AND THE AIRCRAFT SPUN OUT OF CONTROL."<br>11475 RETURN                                                                                                    |
| Oct.       | -                       |           | \$2.75     | \$2.75                       | 11480 IF YY>10500 GOTO 11505<br>11485 PRINT" YOU FALLED TO STAY WITHIN THE RUNWAY BOUNDRIFS."                                                                                     |
| Nov,       | -                       | \$2.75    |            | \$3.25                       | 11490 PRINT" AS A RESULT YOU VEERED OFF THE RUNWAY AND COLLIDED WITH"<br>11495 PRINT" THE RUNWAY LIGHTS."                                                                         |
| Dec.       | 1                       | \$2.75    | \$2.75     | \$3.25                       | 11500 RETURN<br>11505 PRINT" YOU RAN OUT OF RUNWAY. AS A RESULT YOU ROLLED INTO THE                                                                                               |
|            |                         |           |            |                              | 11510 PRINT" MARSHLANDS LOCATED";FIX(YY)-10500;"FEET PAST THE END OF THE RUNWAY                                                                                                   |
|            | 1980                    | 1981      | 1982       |                              | 11515 IFF(3)=1THENRETURN<br>11520 PRINT:PRINT:PRINT" YOU FORGOT TO LOWER THE FLAPS."                                                                                              |
| Jan.       | \$3.25                  | \$3.25    |            |                              | 11525 PRINT" AS A RESULT THE AIRCRAFT COULD NOT DEVELOP SUFFICIENT LIFT."<br>11530 RETURN                                                                                         |
| Feb.       | \$3.25                  | \$3.25    | \$3.70     |                              | 11535 REMITIME DELAY PAD<br>11540 FOR I=1 TO TQ                                                                                                    |
| March      | \$3.25                  | \$3.25    | \$3.70     | a seconda                    | 11545 NEXT I                                                                                                    |
| April      | \$3.25                  | \$3.25    | \$3.70     |                              | 11550 RETURN<br>11555 REM:CONVERT RTC TO TIME OF DAY IN SECONDS ABSOLUTE.                                                                                                    |
| May        | \$3.25                  | \$3.25    | \$3.70     |                              | ) 11560 J=7<br>11565 FOR I=0 TO 2                                                                                                    |
| June       | \$3.25                  | \$3.25    | \$3.70     |                              | 11570 TC\$(I)=MID\$(TV\$,J,2)<br>11575 J=J-3                                                                                                    |
| July       | \$3.25                  | \$3.25    | \$3.70     |                              | 11580 TC(I)=VAL(TC\$(I))<br>11585 TD=(3600*TC(2))+(60*TC(1))+TC(0)                                                                                                    |
| Aug.       | \$3.25                  | \$3.25    | -          |                              | 11590 NEXT I<br>11595 RETURN                                                                                                    |
| Sept.      | \$3.25                  | \$3.25    | \$3.70     |                              | 11600 REM:PLOTS VARIABLE ON REVERSE BACKGROUND<br>11605 PRINT@(YP,XP),CHR\$(26);                                                                                                  |
| Oct.       | \$3.25                  | \$3.25    |            |                              | 11610 PRINT USING F\$:V1;<br>11615 PRINT CHR\$(25)                                                                                                    |
| Nov.       | \$3.25                  | \$3.25    | \$3.70     |                              | 11620 RETURN                                                                                                    |
| Dec.       | \$3.25                  | \$3.25    |            |                              | 12000 REM: DEPARTURE ROUTINE<br>12010 IFF(7)=160T012025ELSEF(7)=1                                                                                                    |
| Circle     | and con                 | dreau     | ests wit   | h pave                       | 12015 GOSUB10340<br>12020 F(2)=0                                                                                                    |
| ment t     |                         | a requi   | C212 AAU   | .ir pay-                     | 12025 IFWH<>11G0T012040ELSEAS=AS+5<br>12030 IFBR<>11G0T012040ELSEAS=AS+5                                                                                                    |
| BYTE B     | lack Iss                | ues       |            |                              | 12035 IFTR=4ANDAL>1800G0T024EL8EG0T012090<br>12040 IFAL<120000T012090                                                                                                    |
| P.O. Bo    |                         | 03440     |            |                              | 12042 PRINT@(12,0),"********* FLIGHT ABUR/ED **********<br>12044 PRINT:PRINT                                                                                                    |
| Hanco      | ck, NH                  | 03447     |            |                              | 12046 PRINT"YOU FAILED TO PERFORM CRUCIAL TRIM MANLUVERS FOLLOWING LIFTOFF."<br>12048 PRINT"THE PROPER TRIM SEQUENCE, WHICH MUST BE COMPLETED BELOW 1200 FEET, IS<br>AS FOLLOWS:" |
|            |                         |           |            | ne US. Please<br>Mexico; and | 12050 PRINT" 1-RAISE LANDING GEAR"<br>12052 PRINT" 2-RETRACT FLAPS"                                                                                                    |
|            | copy to f               |           |            |                              | 12054 PRINT 3-REDUCE THRUST"<br>12056 PRINT                                                                                                    |
|            | ts from fo<br>payable a |           |            | it be made in                | 12058 PRINT" END OF PROGRAM<br>12060 END<br>12090 GOSUB11130                                                                                                    |
|            |                         |           | domestic d | elivery and 8                | 12092 G0SUB11150<br>12094 G0SUB11170                                                                                                    |
| weeks fo   | r foreign               | delivery. |            |                              | 12099 GOTO10310<br>13000 REM:END OF LISTING                                                                                                    |
| name       |                         |           |            |                              | LOON NEWLIND OF FIGUND                                                                                                    |
|            |                         |           |            |                              |                                                                                                    |
|            |                         |           |            |                              |                                                                                                    |
|            |                         |           | zip        |                              |                                                                                                    |
|            |                         |           |            |                              |                                                                                                    |
|            |                         | -         | -          |                              |                                                                                                    |

.

. .

.

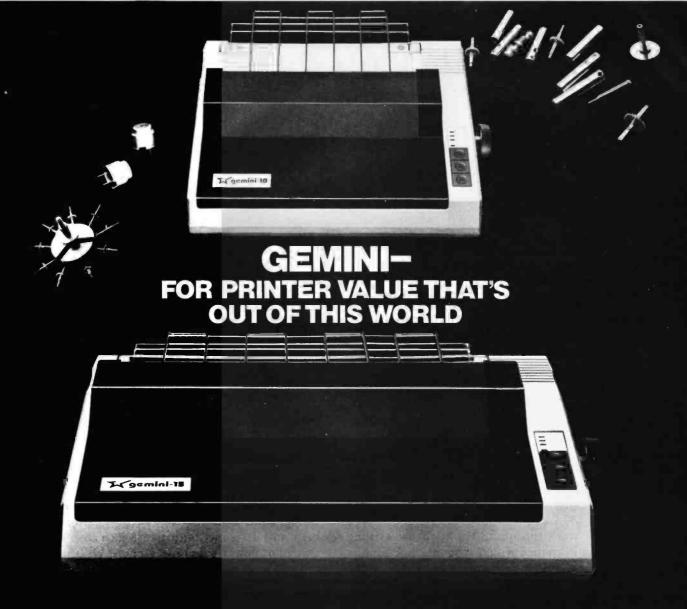

Over thirty years of down-to-earth experience as a precision parts manufacturer has enabled Star to produce the Gemini series of dot matrix printers—a stellar combination of printer quality, flexibility, and reliability. And for a list price of nearly 25% less than the best selling competitor.

The Gemini 10 has a 10" carriage and the Gemini 15 a 151/2" carriage. Plus, the Gemini 15 has the added capability of a bottom paper feed. In both models, Gemini quality means a print speed of 100 cps, highresolution bit image and block graphics, and extra fast forms feed.

Gemini's flexibility is embodied in its diverse specialized printing capabilities such as super/ sub script, underlining, backspacing, double strike mode and emphasized print mode. Another extraordinary standard feature is a 4k buffer (with an additional 4k on the serial board). That's twice the memory of leading, comparable printers. And Gemini is compatible with most software packages that support the leading printers.

Gemini reliability is more than just a promise. It's as concrete as a 180 day warranty (90 days for ribbon and print head), a mean time between failure rate of 5 million lines, a print head life of more than 1 million characters, and a 100% duty cycle that allows the Gemini to print continuously. Plus, prompt, nationwide service is readily available.

So if you're looking for an incredibly

high-quality, low-cost printer that's out of this world, look to the manufacturer with its feet on the ground—Star and the Gemini 10, Gemini 15 dot matrix printers.

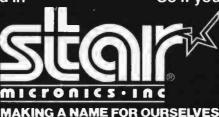

1120 Empire Central Place, Suite 216, Dallas, TX 75247 For more information, please call Bob Hazzard, Vice President, at (214) 631-8560. Circle 424 on inquiry card.

## **Hardware Review**

## **Colonial Data Services' SB-80**

A single-board business computer that runs CP/M software.

Arthur A. Little Technical Editor

Now that the microcomputer industry boasts 16-bit systems with megabytes of user memory and 8- and 10-MHz clock rates (with 32-bit microprocessors lurking on the horizon), why would anyone want to purchase a "vanilla" 8-bit, Z80 CP/M computer? Probably because that person has work to do and wants to use existing CP/M software. Why then would someone buy an integrated, "black box" system rather than one based on the more flexible S-100 bus? Two reasons: one, as with home stereo equipment, an all-in-one unit is usually less expensive than a component system; and two, many users can do without the excitement and challenge of configuring a

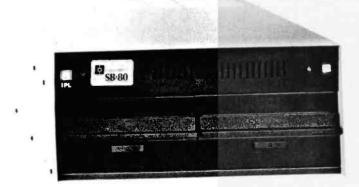

**Photo 1:** The SB-80 microcomputer from Colonial Data Services.

#### Acknowledgment

Thanks to John Steer of S and M Systems, Haverhill, Massachusetts, for making the system available for review.

microcomputer system, which may even result in flexibility that's never used.

The SB-80 is one of a family of microcomputers intended for the business and professional customer rather than the computer hobbyist. The circuit board is housed in a beige metal cabinet with two 8-inch disk drives and a switching power supply (see photo 1). The front-panel controls are simple; an on/off switch, Reset button, Power indicator, and Parity Error indicator. On the back panel are the connectors for two serial ports, two parallel ports, and the power cord. To set this single-board computer up, you simply attach a standard serial video terminal to the DB-25 connector and plug the AC line cord into a wall socket.

One especially nice characteristic of the SB-80 is its silence. The system is quiet because it does not use a fan for cooling but, instead, depends on air moving through slots on the front and top of the cabinet. (This convection cooling has worked well, with no indication of overheating.) The floppy-disk drives are so quiet that you must pay special attention to hear them in a normal office environment.

## The Heart of the System

The computer's circuit board is mounted in a tray above the horizontally positioned disk drives. This tray not only protects the board but also forms part of the front panel (see photo 2). The system uses a Zilog Z80A microprocessor running at a clock rate of 4 MHz. It has 64K bytes of user RAM (random-access read/write memory) and uses 200-nanosecond dynamic memory devices (4116 type). As with the IBM Personal Computer, the SB-80's memory is 9 bits wide, rather than the more

## For serious business microcomputing, only one operating system exactly fits.

Whether you're in business and do microcomputing, or in computing and sell to business, you'll like OASIS.\* Not a hobby or scientific system warmed-

over for business use, OASIS is the only operating system designed from the ground up for business.

## SERIOUS BUSINESS

#### COMES IN ALL SIZES.

Whatever your business need, OASIS has the operating system to match: 8-bit or 16-, single-user or the multi-user system that professionals tell us makes micros run like minis. And that's even truer now with new OASIS-16.\*\* (OASIS exact business fit #1: choice.)

ANY SYSTEM IS ONLY AS GOOD AS THE BUSINESS PROGRAMS IT RUNS.

The acid test for any business operating system is the application software available to run on it. There's plenty for OASIS —for nearly any job.

And it's top quality, too, because our integrated tools are top quality—and there are more of them. Like a high-level BASIC Interpreter/Compiler/Editor/ Debugger; ISAM/Keyed/Direct/ Sequential Files; a smart Print Spooler; *Automatic* Record Locking (<u>OASIS</u> <u>exclusives!</u>); plus COBOL & 'C' Languages. These tools are mandatory for high-quality business application program development—ask any developer. (OASIS exact business fit #2: high-quality application software.)

## PORTABILITY PROTECTS BUSINESS

## SOFTWARE INVESTMENTS.

OASIS is custom-fitted to manufacturers' hardware so application software developed to run on one OASIS equipped machine can also run on others—and is upwardly compatible from 8-bit OASIS Single-User to Multi-User, on up to OASIS-16. <u>This kind of</u> <u>application software portability is</u> <u>exclusive with OASIS</u>.

Device independence allows various printers and terminals to be used with no modification to application software: OASIS system software compensates for differences. (OASIS exact business fit #3: portability.)

## ACCURATE DATA & A SECURE SYSTEM REDUCE BUSINESS RISKS.

Data integrity—a challenge for any multi-user system—is insured by OASIS File & Automatic Record Locking. With it, normally all users can view a record at the same time. BUT, if the record is being updated by one user, other users are automatically denied access until the update is complete. That means data is always accurate and up-to-date. And it's still another OASIS exclusive.

For system security, there's OASIS Logon, Password & Privilege Level. User Accounting keeps track of who used the system, when. (OASIS exact business fit #4: data integrity/system security.)

## A FRIENDLY SYSTEM IS

## GOOD BUSINESS.

For user-friendliness, OASIS sets new standards. Example: the EXEC Job Control Language is so smart it walks. users through their applications and around the operating system.

With our 'HELP' feature, if you are unsure of the functions and options

available, type 'HELP' and the command function title—OASIS displays the syntax and options available.

And it's all in your language-not

computerese. (OASIS exact business fit #5: user-friendliness.)

## AND, AND, AND...

Some of the best, most extensive documentation in the industry; a packed Application Software Directory; multi-level training; direct telephone support; worldwide sales & service; options like CONTROL Relational Data Base Management System and MASTERPLAN Financial Modeling Package; OASIS has it all. (OASIS exact business fits #6 through #12.)

Now you know why there's no reason to struggle trying to put a square peg in a round hole. For serious business microcomputing,

there is one operating system that exactly fits: OASIS. Call or write us today for details.

• For Z80.

\*\* 8086/8088. Available soon for 6800, 16000 and others.

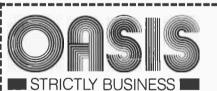

PHASE ONE SYSTEMS, INC. 7700 Edgewater Drive, Suite 830 Oakland, CA 94621-3051 Telephone 415/562-8085 TWX 910-366-7139 I'm serious about my businessplease send me : OASIS-16 Manual, \$75 OASIS Manual, \$60 Free Application Software Directory and put me on your mailing list. (Add \$3 for shipping, California residents add sales tax.) Name\_ St. (No Box#)\_\_\_\_ \_ State\_\_\_ Zip\_ City\_\_\_ Check enclosed UPS C.O.D. UVISA Mastercharge Card No. \_\_\_\_ Exp. date\_\_\_

Signature\_\_\_

 Image: Window Science
 Image: Window Science

 Image: Window Science
 Image: Window Science

 Image: Window Science
 Image: Window Science

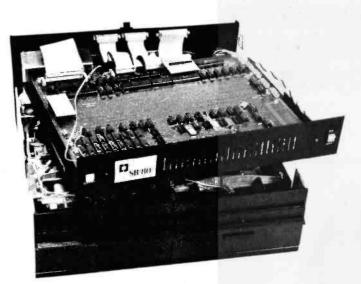

**Photo 2:** Inside the SB-80. The single-board computer rests in a tray that is mounted above the disk drives.

## At a Glance

Name SB-80

### Manufacturer

Colonial Data Services Corporation 105 Sanford St. Hamden, CT 06514

#### Price

(double-density, dual-disk system) \$2995

### Features

Width 17¼ inches, depth 18¼ inches, height 8 Inches; Z80A, 4-MHz clock-rate microprocessor; 64K bytes of RAM; two 8-inch floppy-disk drives, 600K bytes each (or 243K bytes, IBM format); two RS-232C serial ports, two parallel ports (one for printer), floppy-disk controller; four programmable counter/timers; one 50-pin expansion connector

#### Hardware Options

Double-sided floppy-disk drives, 1.2 megabytes each; Winchester hard disk, 10 to 40 megabytes

## Software

CP/M 2.2 operating system; HELP documentation system; 14 macro-assembler libraries; four utility programs; two businessoriented demonstration programs

#### Documentation

Two sets of manuals in 3-ring binders: six manuals from Colonial Data, 364 pages, and seven manuals from Digital Research, 245 pages

#### Audience

Business and professional users

common 8-bit width. The additional bit is used for parity checking, so that any memory errors can be caught immediately. If an error (e.g., a hardware malfunction) is detected, the system halts, and the LED (light-emitting diode) on the front panel signals a parity error.

The SB-80 has an impressive number of features built into its single circuit board;

•The floppy-disk controller uses the Western Digital 1793 integrated circuit (IC). This device can support up to four 8-inch soft-sectored drives. The controller supports both IBM's 3740 single-density format and a doubledensity format that yields 600K bytes of storage per disk side. With two single-sided drives, you'll have a storage capacity of 1.2 megabytes. The SB-80 is also available with double-sided drives that offer a total of 2.4 megabytes of disk storage.

• The parallel I/O (input/output) ports use Zilog's Z80A PI/O (parallel I/O) chip. There are two 8-bit bidirectional ports, one of which is normally configured for a Centronics-compatible printer. The other parallel port is set up for "handshake" data control; you can use it for industrial applications, such as process control, or—with the right equipment—you could have it in the home to control lights and appliances.

•Two serial ports are available from the dual-channel Z80A SIO/0 (serial I/O) chip. This versatile device can operate in three serial data-transfer formats: asynchronous, bisynchronous (BISYNC), or SDLC (synchronous data-link control, IBM's preferred mode of communication). Essentially, the SIO/0 does everything a UART (universal asynchronous receiver/transmitter) can—and more. It offers the two synchronous protocols that are fully under program control.

•A Z80A CTC four-channel counter/timer IC provides four independent counters (or timers) that are fully programmable. They can be used to count events, to measure real-time intervals, or to interrupt another device after a preset delay.

•The 50-pin expansion connector allows for future expansion of the system. All address and data lines can be accessed from this connector, which is located directly on the circuit board. Colonial Data Services is currently offering hard-disk systems (10 to 40 megabyte capacity) that attach directly to the expansion connector.

## The Software

As mentioned earlier, this system was designed to run the CP/M operating system. It comes with a copy of CP/M 2.2 configured for the SB-80. All of the usual Digital Research CP/M commands and utilities are available, as well as some additions from Colonial Data. Colonial Data BIOS (basic input/output system) is set up for a 63K-byte CP/M. This BIOS requires a 9600-bps (bits per second) serial terminal and a Centronics-compatible printer. If you wish to run a smaller CP/M, a 61K-byte BIOS is provided as an ASM (assembly-language) file.

CP/M is loaded by a 256-byte boot ROM (read-only memory) located on the circuit card. This ROM performs

# A Complete Graphics Department For Just \$1995

Realize day-in and day-out solid performance from a quiet and capable desktop plotter. It's true. For only \$1995\* the Houston Instrument HIPLØT™ DMP-29 will provide you with world-class multi-color hard copy graphics, and deliver a level of quality and performance that you would expect in a plotter costing three times as much.

It's a hard worker. The DMP-29 goes about its job with amazing speed and precision. Unbeatable resolution and repeatability are yours in both  $8^{1/2}$  " x 11" and 11" x 17" formats, and 8-pen capability assures you of fast attention-free flexibility when multi-color output is required. High pen speed combined with an addressable resolution of 0.001" assures fast, accurate and stepless traces.

It's friendly. You can call 21 different functions directly from the front-panel membrane keyboard. It's tolerant too. The DMP-29 will modestly protect itself from user errors, as when attempting to place a pen in an already occupied stall.

And it's smart. An extensive set of firmware routines makes life easier for the user. A small sampling of the built-in talent inherent in the DMP-29 includes character generation, circle, arc and elipse synthesis, line type variations, viewport/windowing, clipping and scaling.

For more information on the hard working, friendly and smart DMP-29 plotter, contact Houston Instrument, PO. Box 1572O, Austin, Texas 78761. (512) 835-090O. For rush literature requests, outside Texas call toll free 1-80O-531-52O5. In Europe, contact Houston Instrument, Rochesterlaan 6, 824O Gistel, Belgium. Telephone 059/27-74-45.

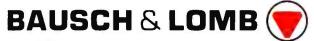

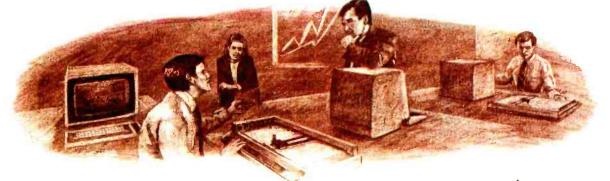

Circle 46 for literature. Circle 47 to have a representative call, www.americanradiohistory.com \* U.S. Domestic price only TM Trademark of Houston Instrument

# AN ATARI 800" HOME COMPUTER AND A FATHER'S LOVE COMBINED TO HELP CHILDREN EVERYWHERE.

Fernando Herrera became the first grand prize winner of the ATARI Software Acquisition Program (ASAP) competition because he believed in computers, his son and himself.

The story of Herrera's success began with his son's sight problems. Young Steve Herrera had been born with severe cataracts in both eyes and, naturally, his father was concerned. Herrera reasoned that the boy's learning abilities could be seriously affected by growing up in a world he could not see.

Having just purchased an ATARI 800 Home Computer, it occured to Herrera that this could be the perfect tool for testing Steve's vision. So he wrote a program simply displaying the letter "E" in various sizes.

Success! It turned out that 2-year-old Steve could see even the smaller "E's" without special lenses. Herrera was first relieved, and then intrigued when he discovered that not only could his son see the "E's", but he would happily play with the computer-generated letters for hours. So Herrera added a picture of an elephant to go with the "E", and then more letters and pictures. Thus, "My First Alphabet"

was born, a unique teaching program for children two-years and older consisting of 36 high resolution pictures of letters and numbers.

Herrera submitted the program to the ATARI Program Exchange, where it became an instant best-seller. ATARI was so impressed with the outstanding design, suitability and graphic appeal of "My First Alphabet," that the program is being incorporated into the ATARI line of software.

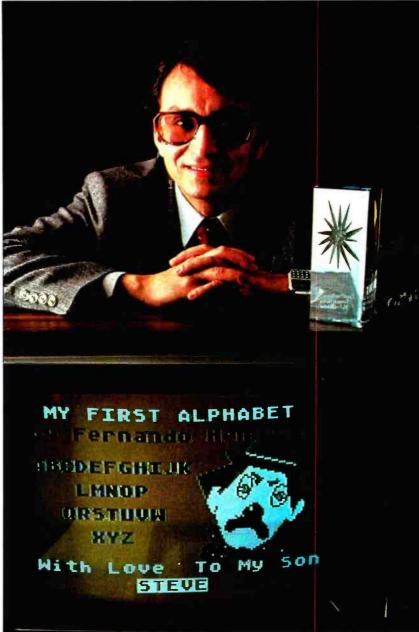

In addition to his grand prize winnings of \$25,000 in cash and an ATARI STAR trophy, Herrera also automatically receives royalties from sales of his program through the ATARI Program Exchange.

But Fernando Herrera wasn't the only software "star" that ATARI discovered. Three other ATARI STARS were awarded at the ASAP awards ceremony for software submitted to the ATARI Program Exchange and judged by ATARI to be particularly unique and outstanding.

Ron and Lynn Marcuse of Freehold, New Jersey, teamed up to write three winning entries in the Business and Professional category for home computers: "Data Management System," "The Diskette Librarian" and "The Weekly Planner."

Sheldon Leeman of Oak Park, Michigan, captured an ATARI STAR for his exceptionally well-engineered "INSTEDIT" character set editor.

Greg Christensen of Anaheim, California, became our youngest ATARI STAR winner at the age of 17. Christensen designed the clever "Caverns of Mars" game program, which also will be incorporated into the ATARI product line. Greg designed the program in 1½ months after owning his ATARI Home Computer for less than a year.

Every three months, ATARI awards ATARI STARS to the writers of software programs submitted to the ATARI Software

Acquisition Program and judged first, second and third place in the following categories: Consumer (including entertainment, personal interest and development); Education; Business and Professional programs for the home (personal finance and record keeping); and System Software.

Quarterly prizes consist of selected ATARI products worth up to \$3,000, as well as an ATARI STAR, plus royalties from program sales through the ATARI Program Exchange. The annual grand prize is the coveted ATARI STAR trophy and \$25,000 in cash.

To be eligible, your software idea must be accepted by the ATARI Software Acquisition Program. Your program can have a broad application or serve a very specific purpose.

| SHE | Ton Papaner |               |        |
|-----|-------------|---------------|--------|
| -   | HEADTHS     | LENGTH        | EDITT  |
| 1   | STREET      | 111           |        |
| 1   | CITY STATE  |               | MILLER |
| 1   | PHONE NO    | . <b>1</b> 00 | DATE   |

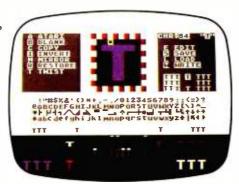

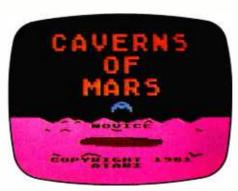

After submittal, consultation from ATARI is available if you need personal assistance with sound, graphics, or other technical aspects of your program.

To make your job easier, ATARI provides some 20 software development tools through the ATARI Program Exchange. A list and description of the various system software is published quarterly in the ATARI Program Exchange Catalog. These tools enable you to utilize all the ATARI resources and software, including the six ATARI programming languages.

Fernando Herrera had a great idea that made him a star. ATARI would like to give you the same opportunity.

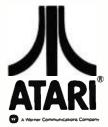

Circle 37 on inquiry card.

Enter the ATARI ASAP competition and you could win \$25,000 in cash, royalties, some great prizes and an ATARI STAR.

SUBMIT TO: ATARI® Software Acquisition Program Dept. C1R, P.O. Box 427 155 Moffett Park Dr., B-1 Sunnyvale, CA 94086 OR CALL: 800-538-1862; in California, 800-672-1850.

I'm reaching for the stars. Please send me an entry form today.

Name\_

Address

...,

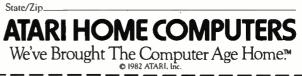

HELP File Selections are ---A. Welcome to the HELP Command B. How to Use the HELP Command C. Moving Around within the HELP Command D. HELP Command Prompts E. HELP Error Messages F. How to Write HELP Files G. An Explanation of the Tree Structure of the HELP Command H. Sample HELP Files Illustrating Use of Tree Structure I. Help on CP/M in general Type AC=CP/M or Enter Selection

Figure 1: An example of an indexed file (menu) available from within the HELP subsystem.

a RAM test prior to loading CP/M into memory. Colonial Data Services provides additional software designed specifically for the SB-80, and these programs are of special note.

HELP: The HELP subsystem is used to explain hardware or software operations to less sophisticated users. Because HELP files are intended to be read on screen,

| Maalaa aa aa aa aa aa aa aa aa aa aa aa a                                                                                    |                                                          | ****************     |  |  |  |  |  |
|----------------------------------------------------------------------------------------------------|----------------------------------------------------------|----------------------|--|--|--|--|--|
| CHIPS & L                                                                                                    | NIE T                                                    |                      |  |  |  |  |  |
|                                                                                                    |                                                          |                      |  |  |  |  |  |
| THE INFLATION FIGHTERS!                                                                                                    |                                                          |                      |  |  |  |  |  |
| * * * SPECIAL * * *                                                                                                    |                                                          |                      |  |  |  |  |  |
| 4116 250ns 8/\$9.50 100 + \$1.05 ea.<br>4116 200ns 8/\$11.00 100 + \$1.18 ea.                                                | * 1791 Disk Controller \$20.00<br>Z80A CPU \$3.00 ea.    |                      |  |  |  |  |  |
| 4116 150ns 8/\$14.50 100 + \$1.50 ea.                                                                                        | 8251A \$4,00 ca.                                         |                      |  |  |  |  |  |
| 4116 120ns 8/\$16.50 100 + \$1.80 ea.                                                                                        | 2716-1 (5V)350ns 8/\$5.50 ea. \$6                        | 5.25 ea.             |  |  |  |  |  |
| 2114L 300ns 8/\$13.00<br>2114L 200ns 8/\$14.75                                                                               | *2716 (5V)450ns \$3.35 ea.<br>*2732 (5V)450ns \$4.75 ea. |                      |  |  |  |  |  |
| *4164 200ns \$5.85                                                                                                    | *2532 (5V)450ns \$4.75 ea.                               |                      |  |  |  |  |  |
| *4164 150ns \$6.85 ea.                                                                                                    | *2764 5V 300ns 28 pin \$ 16.50 e                         | a.                   |  |  |  |  |  |
| *6116 150ns \$6.75<br>*6116 200ns \$4.75                                                                                     |                                                          |                      |  |  |  |  |  |
| COMPU                                                                                                    | TERS                                                     |                      |  |  |  |  |  |
| NEC P.C8000                                                                                                    | suga, jists                                              | CED                  |  |  |  |  |  |
| 8001 Comp 32K                                                                                                    | \$995.00                                                 | \$715.00             |  |  |  |  |  |
| 8012 I/O unit                                                                                                    | \$649.00                                                 | \$475.00<br>\$715.00 |  |  |  |  |  |
| 8001 Comp 32K                                                                                                    | \$995.00<br>                                             | -                    |  |  |  |  |  |
|                                                                                                    |                                                          |                      |  |  |  |  |  |
| Allos Computers                                                                                                    | CALL                                                     | CALL                 |  |  |  |  |  |
| Eagle III.                                                                                                    | \$3995.00                                                | CALL                 |  |  |  |  |  |
| Sage II (16 bit)                                                                                                    | CALL                                                     | CALL                 |  |  |  |  |  |
| IBM P.C. complete sys (with or w/out hard disk).                                                                             | CALL                                                     | CALL                 |  |  |  |  |  |
| PRINT                                                                                                    | ERS                                                      |                      |  |  |  |  |  |
| Epson MX80 Graphtrax Plus                                                                                                    |                                                          | CALL                 |  |  |  |  |  |
| Epson MX80 F/F Graphtrax Plus                                                                                                | ····· <u> </u>                                           | CALL<br>\$645.00     |  |  |  |  |  |
| NEC Printer P.C. 8023                                                                                                    | \$695.00                                                 | \$465.00             |  |  |  |  |  |
| Other NEC Printers.                                                                                                    | ···· -                                                   | CALL                 |  |  |  |  |  |
| Okidata Printers                                                                                                    |                                                          |                      |  |  |  |  |  |
| 82A                                                                                                    | \$748.00                                                 | \$397.00             |  |  |  |  |  |
| 83A                                                                                                    | \$995.00                                                 | \$645.00<br>CALL     |  |  |  |  |  |
| 82A                                                                                                    | \$2800.00                                                | \$2200.00            |  |  |  |  |  |
|                                                                                                    |                                                          | CALL                 |  |  |  |  |  |
|                                                                                                    |                                                          |                      |  |  |  |  |  |
| Diablo Printers 630 (R102)                                                                                                   | \$2710.00                                                | \$1989.00<br>CALL    |  |  |  |  |  |
| C. Itoh Printers                                                                                                    | ····· ··· -                                              | CALL                 |  |  |  |  |  |
| SOFTWARE CP/M, IBM,                                                                                                    | Apple TPS-80 Atari                                       |                      |  |  |  |  |  |
|                                                                                                    |                                                          | _                    |  |  |  |  |  |
| Package Eincludes Wordstar, Mail Merge, Spellstar (CP/M)<br>Package 2 includes Data Star, Calcstar, Supersort (CP/M)         |                                                          | CALL                 |  |  |  |  |  |
| dBase II (CP/M) IBM<br>FNS 80 (CP/M)                                                                                         |                                                          | \$425.00             |  |  |  |  |  |
| FNS 80 (CP/M) .<br>CALL for other mful, comp., prnts, moderns, terminals, ch                                                 | ing F and an                                             | . \$597.00           |  |  |  |  |  |
| CALL for other mill, comp., prits, moderns, terminals, ch<br>Hayes Smart Modern 300 Baud                                     |                                                          | \$240.00             |  |  |  |  |  |
| Allow up to 3 wks. for personal checks to clear. Please in notice. Shipping $\delta$ Handling for Chips \$3.50, FOB Bellevin |                                                          |                      |  |  |  |  |  |
| CHIPS & DALE                                                                                                    | 1-206-4                                                  | 151-9770             |  |  |  |  |  |
| 10655 N.E. 4th St., Suite 400                                                                                                |                                                          |                      |  |  |  |  |  |
| Bellevue, WA 98004                                                                                                    |                                                          |                      |  |  |  |  |  |
|                                                                                                    | *****                                                    |                      |  |  |  |  |  |

they are in ASCII (American Standard Code for Information Interchange) format and are usually created with a text editor or word processor. The HELP subsystem consists of the command file HELP.COM, which calls in text files of the format

### filename.HLP

and displays them to the user page by page. To use the system, you would type

## HELP filename

(e.g., HELP SB80 would call a file named SB80.HLP). The information is then presented to the user.

The HELP subsystem explains the structure and design of the HELP (and .HLP) files so that you can create your own, either indexed (menu-driven) or not indexed (block text). For an example of an indexed HELP file, see figure 1. Furthermore, HELP files may be linked, either serially or as branches of a "tree." The latter case provides users with a hierarchy of HELP levels through which they can travel, typically moving from general to specific information. These levels begin at level 0, the root, and extend as far as needed. Users may explore other branches of the tree by invoking the command Root (descend to starting point) and then climbing other branches. Alternately, the Up Level command moves closer to the root, one level at a time.

Because the HELP files are primarily concerned with teaching the structure and use of the HELP subsystem, they provide many examples.

The information sections in the HELP subsystem are organized as "frames," that is, each contains the amount of information that makes up one page of information on the terminal's screen. At the end of each frame, the user is shown a mini-menu of the possible responses.

Libraries: There are 14 libraries supplied on the CP/M system disk. These files are macroinstructions provided

# Finally, a MULTI-USER micro for professionals by G&G Engineering

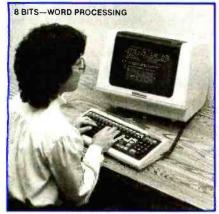

Shown: WordStar\* from MicroPro

## **EXPANDABLE**

You can start with a single user installation and add users as your needs grow. The G&G system can be easily expanded in field—just add more memory.

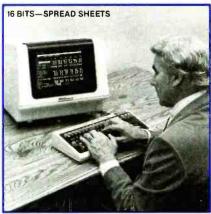

Shown: SuperCalc 86" from Sorcim

## Hard Disk Based Multi-User Systems start at \$10,500

MP/M 8-16 is a proprietary implementation of DigItal Research's MP/M 86 operating system, configured for CompuPro by G&G EngIneering, CompuPlot is a trademark of G&G Engineering, CP/M and MP/M are registered trademarks of Digital Research. SuperCatc and SuperCatc 86 are trademarks of Sorcim, dBASE II is a trademark of Ashton-Tate. WordStar is a trademark of MicroPro. CompuPro is a trademark of Godbout Electronics.

## MULTI-USER MP/M™ 8-16™

Up to seven users can run their own programs with their own protected data or share common programs and data. High speed DMA hard disk and cache memory give this system fast access to data, so you avoid bottlenecks.

G&G's MP/M 8-16 systems have been shipping since March, 1982. They are field proven!

#### 8 BITS-GRAPHICS

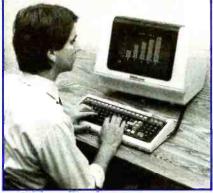

Shown: CompuPlot'\* from G&G Engineering

## 8 and 16 BIT CP/M™ COMPATIBLE

Each user can run the vast inventory of 8 bit CP/M programs, or choose from the library of powerful new 16 bit CP/M 86 software. Your past investment in CP/M software is protected, while at the same time the door to the 16 bit world is opened to you.

## SUPPORT

We wrote the book on 8/16 bit multi-user systems. Our phone support is the best in the business. Plus, CompuPro components in G&G systems carry a two year factory-backed warranty.

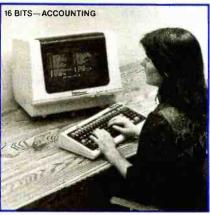

Shown: GL by Structured Systems Group

## **UPGRADABLE**

The G&G system is based on the IEEE 696/S-100 bus and uses Compu-Pro's state-of-the-art components. Our 20 slot bus guarantees that you will never be left in a corner with obsolete technology. Your investment in hard-ware is protected.

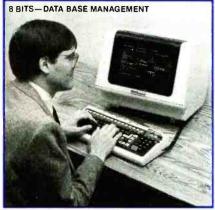

Shown: dBASE II" from Ashton-Tate

G&G Engineering is an authorized CompuPro systems center.

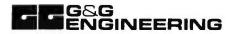

1922 Republic Avenue, San Leandro, California 94577 (415) 895-0798 230 California Street, Suite 207, San Francisco, California 94104 for the convenience of assembly-language programmers. (For a complete listing of the software supplied with this system, see table 1.)

SB-80 utilities: Four utility programs from Colonial Data Services add to the capabilities of CP/M 2.2. They are DSKTEST, a disk verification program; FORMAT, a combination disk-format and disk-backup program (single or double density); MEMTST, a series of memory diagnostics; and XDIR, an extended-directory command.

Demonstration programs: Finally, two examples of business-oriented programs (SMDEM01 and SMDEM02) are available from S and M Systems (2 Washington St., Haverhill, MA 01830), which is affiliated with Colonial Data.

## "Benchremarks"

Because the SB-80 is a 4-MHz Z80 system, its benchmark results (see table 2) are similar to those obtained in other tests of 4-MHz Z80 systems—though the SB-80 proved to be slightly faster than our "generic" Z80 test system through the first four iterative benchmarks. These benchmark programs consisted of an empty do-loop (or FOR. . .NEXT loop), a division operation (using singleprecision real numbers), a subroutine jump/return operation, a MID\$ (substring) operation, and a prime number program.

More details about the "generic" Z80 can be found in

the review "A Closer Look at the IBM Personal Computer," (January 1982 BYTE, page 36), wherein Gregg Williams compared five benchmark programs written in Microsoft BASIC version 4.51 on both IBM's machine and an unidentified Z80 microcomputer running at 4 MHz.

## Documentation

The makers of the SB-80 seem to be eager to inform the system's owners about the computer. In fact, one is almost overwhelmed with material—two 3-ring binders full. The first binder contains seven manuals from Digital Research covering the CP/M disk operating system. These reference manuals have been around for several years and have, in fact, been the basis of several books dedicated to explaining CP/M to novice users. The second binder contains Colonial Data's SB-80 user's manual. This manual is divided into six sections and is really a collection of six separate references.

The first section of the user's manual is the 24-page "Operator's Guide." According to the introduction, it is directed to the novice user and states that "no prior knowledge of computers is required." Unfortunately, it tries to cover too much ground too fast; by page 5, the discussion of serial I/O becomes fairly technical. The subsection called "Getting Started" is better oriented to the first-time user and is in a step-by-step, "cookbook"

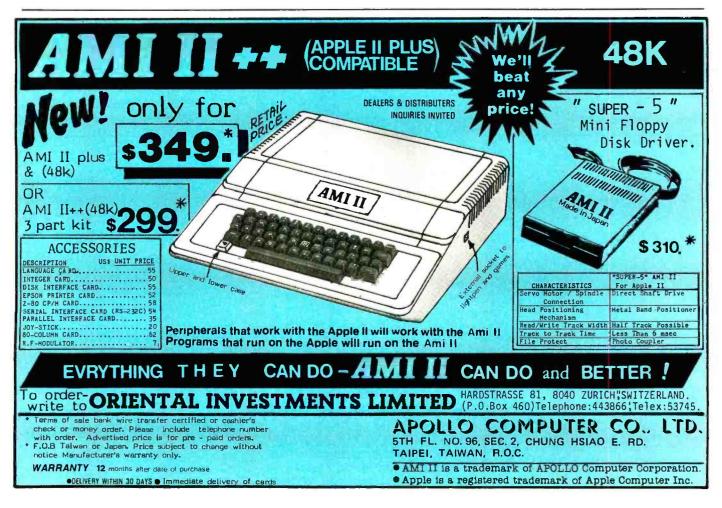

Circle 504 on inquiry card.

| BIOS.ASM                | Source listing for 63K BIOS with parameters<br>set up for 9600 bps terminal, 300 bps<br>modem, and standard Centronics parallel<br>printer                                         |  |
|-------------------------|----------------------------------------------------------------------------------------------------|--|
| BIOS61.ASM              | Source listing for 61K BIOS with parameters<br>set up for 9600 bps terminal, 300 bps<br>modem, and standard Centronics parallel<br>printer                                         |  |
| BIOS.HEX/<br>BIOS.REL   | Assembled BIOS.ASM file for 63K BIOS                                                                                                    |  |
| BIOS.PRN                | Listing file of BIOS.ASM (assembled)                                                                                                    |  |
| LIBRARIES               | TREADLES. LIB, COMPARE.LIB, STACK.LIB,<br>NCOMPARE.LIB, SELECT.LIB, WHEN.LIB,<br>BUTTONS.LIB, 18085.LIB, DISKDEF.LIB,<br>Z80.LIB, SIMPIO.LIB, DOWHILE.LIB,<br>SEQIO.LIB, INTER.LIB |  |
| DUMP.ASM                | Sample assembler program, which will print                                                                                                    |  |
| DUMP.COM                | a hexadecimal file dump of any file which                                                                                                    |  |
| DUMP.PRN                | has been assembled (DUMP.ASM), produc-<br>ing a listing file (DUMP.PRN) and an ex-<br>ecutable program file (DUMP.COM)                                                             |  |
| CPM.COM                 | CP/M image file using SYSGEN utility for<br>63K machine                                                                                                    |  |
| BOOTROM.PRN             | Listing of SB-80 boot ROM                                                                                                    |  |
| BOOT.ASM                | SB-80 Boot Loader Source file                                                                                                    |  |
| DISKTST.COM             | SB-80 Disk Verify program                                                                                                    |  |
| FORMAT.COM              | System Utility program, which formats, verifies, and copies the contents of one disk                                                                                               |  |
| MEMTST.COM              | to another<br>SB-80 memory diagnostics                                                                                                    |  |
| XDIR.COM                | Extended Directory program                                                                                                    |  |
| TERM.COM                | Program and Data file for S and M Systems'                                                                                                    |  |
| TERM                    | demo ferminal selections                                                                                                    |  |
| <b>Digital Research</b> | PIP.COM, XSUB.COM, STAT.COM,                                                                                                    |  |
| utilities               | LOAD.COM, ASM.COM, SYSGEN.COM,<br>ED.COM, SUBMIT.COM, DDT.COM                                                                                                    |  |
| SMDEM01.COM             | S and M Systems Accounting Demonstra-                                                                                                    |  |
| SMDEM02.COM             | tion programs                                                                                                    |  |
| HELP.COM                | Universal HELP system for online documen-<br>tation                                                                                                    |  |
| *.HLP                   | Various HELP files on the most popular<br>CP/M and SB-80 microcomputer functions                                                                                                   |  |
|                         |                                                                                                    |  |

**Table 1:** An annotated list of all the software distributed withthe SB-80 CP/M 2.2 disk.

| SB-80 (4 MHz) | Generic Z80 (4 MHz)            |
|---------------|--------------------------------|
| Seconds       | Seconds                        |
| 5.74          | 5.81                           |
| 24.87         | 24.90                          |
| 9.17          | 9.40                           |
| 18.50         | 18.60                          |
| 151.00        | 151.00                         |
|               | 5.74<br>24.87<br>9.17<br>18.50 |

Table 2: Benchmark results for the SB-80 versus a Z80 S-100system. Both computers ran identical BASIC programs written in MBASIC 4.51. For listings of the benchmarks, see page54 of the January 1982 issue of BYTE in "A Closer Look atthe IBM Personal Computer" by Gregg Williams.

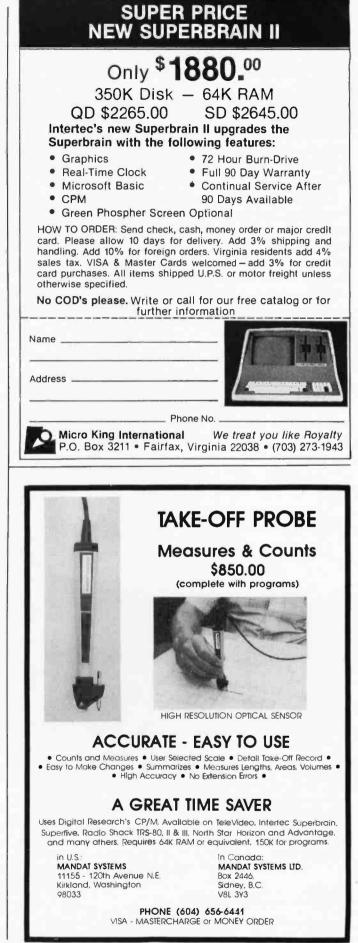

format that explains plugging in a terminal and orienting the floppy disk properly. The Operator's Guide also introduces microcomputers, software, terminology, disks and drives, and how to make a backup. The guide goes on to explain prompts, Control keys, and introduces CP/M.

The second section, titled the "Technical Manual," is 60 pages long and describes the hardware: the processor, memory, I/O ports, counter/timers, disk controller, expansion circuitry, power supply, and miscellaneous items. The manual then goes into the operation(s) of these various components.

The third section is a commented listing of the bootstrap ROM used in the SB-80, while the fourth section is made up of the full schematics of the system. There are 12 pages of circuits, parts placement, and component descriptions. The fifth and sixth sections consist of the Shugart OEM and maintenance manuals for the 800-series 8-inch floppy-disk drives. Overall, more than 360 pages of information are included with this microcomputer.

## Conclusions

• The SB-80 system is not an exotic machine but rather an example of the refinement of an existing concept—in this case, a Z80-based, CP/M-compatible computer. Aspects of the system reflect the careful planning that went into the design (e.g., the expansion connector and the jumper-

programmable RS-232C ports). The price for a fully configured machine is \$2995, which places the system in the low-to-middle section of the market. Even so, the manufacturer appears not to have cut corners in production. For example, all of the ICs are socketed so that repairs and replacements can be done in the field. Also, the serial ports are controlled by a Z80 SIO/0 rather than a less expensive UART.

• I was favorably impressed with the 9-bit memory width used for parity checking. In a business environment, an undetected dropped bit could create some interesting results in the Accounts Receivable department. The HELP subsystem shows a great deal of potential for both OEMs who may be packaging this system with proprietary software and end users who might want to set up mini-tutorials for less experienced operators.

•On the debit side, the user's manual becomes too technical for the intended audience of novice users. (Documentation is forever the downfall of computer manufacturers.) Still, the SB-80's documentation is above average. Also, a switched AC outlet for the terminal would be a nice touch.

•In summary, the system worked well, was totally reliable (no resets due to static or line surges), and did the job of running CP/M software. With its excellent price/performance ratio, its rock-solid hardware, and the tremendous amount of software available, the SB-80 should become a real competitor in the 8-bit market.

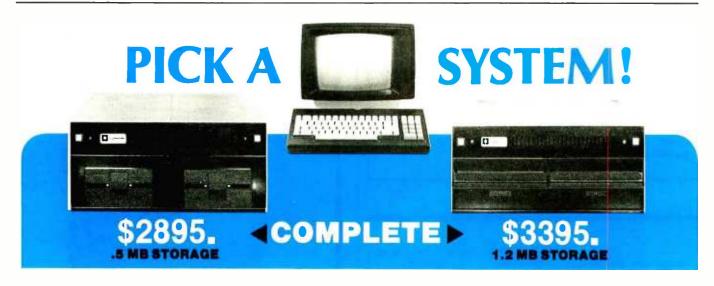

We're offering you our SB-80 system in either 5 1/4" or 8" disk drives, your choice. Either way your system comes with a full size (12" diagonal) non-glare tiltable green screen with 24 lines by 80 character format. Its multicharacter set offers blinking cursor, underlining, reverse video, and half and zero intensity. The movable, detachable keyboard has a numeric pad with cursor control and function keys. Single Board Technology CP/M® Operating System
 4 MHz Z80A CPU 64K 200ns Main Memory
 8-Inch Dual Density Floppy Drives
 5 1/4-Inch Dual Density Floppy Drives
 2-Serial Ports 2-Parallel Ports
 4-Counter/Timers Expandable

For further information about this limited offer call or write:

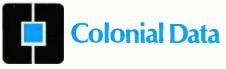

Nationwide on-site and depot repair service through the professionals at INDESERV.

\*CP/M is a registered trademark of Digital Research. Inc.

Colonial Data Services Corp., 105 Sanford Street, Hamden, Conn. 06514 • (203) 288-2524 • Telex: 956014 334 November 1982 © BYTE Publications Inc Circle 84 on Inquiry card.

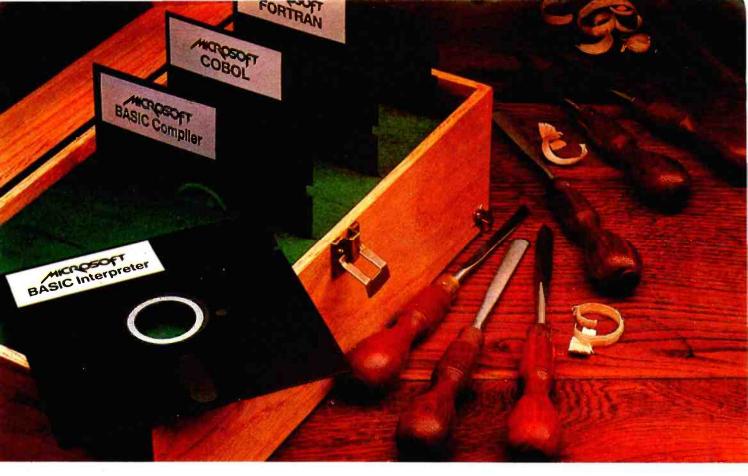

## Proven tools for programmers. From Microsoft.

**Old friends.** Eight years ago, Microsoft put BASIC on the first microcomputer. Today, there are more

than 1,000,000 copies of Microsoft languages in use. BASIC interpreter. BASIC compiler. FORTRAN, and COBOL. A proven set of programming tools. All, fully supported by Microsoft.

The best get better. Good tools work better if you keep them sharp. That's why we constantly improve the tools we offer. Enhancing them. Increasing their utility. Taking full advantage of the strengths of each language. Supporting you, the user, with a full range of finely honed programming tools.

**Technical support.** When you buy our tools, you get our number. If you have technical problems, call the Microsoft support staff for assistance. If we don't have the answers now, we'll find them and call you back.

**Compatible documentation.** All Microsoft languages share a common approach to documentation. Starting with plain English. That means that even when you're learning a new language, you won't have to learn a new vocabulary.

Linkable code. All Microsoft compilers share common utilities. A linker accompanies each

compiler. That means you can write programs in two or more languages, taking advantage of the specific strengths of each, then, link and

run them as a single program.

Leadership in micros. Nobody gave us leadership. We earned it through innovation, enhanced programming tools and complete user support. Today, Microsoft is the only software supplier to offer you a complete programming environment. Including specialized languages that support you in a wide variety of programming situations. Tomorrow, you can look to Microsoft to make that environment even more productive.

Better tools. Ask your Microsoft dealer about Microsoft's family of proven tools for programmers: BASIC interpreter, BASIC compiler, FORTRAN and COBOL. Each is a specialized tool for a special programming problem. Better tools. And better tools make better programs.

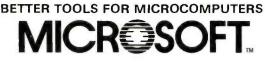

MICROSOFT CORPORATION 10700 NORTHUP WAY BELLEVUE, WASHINGTON 98004

Microsoft is a registered trademark of Microsoft Corporation

## The Game of Rat and Dragon

Truck Smith 1520 Fairgreen Fullerton, CA 92633

nies

Have you ever looked at a microcomputer game and thought you could do a better job if only you knew where to start? In this article I'll show you where to start and how to apply certain important elements of game design. After briefly describing the Game of Rat and Dragon in its final form, I'll explain how its evolution was shaped by those design elements.

**Lame** 

Rat and Dragon is an animated chase game for the Apple II in which you try to earn a high score within a limited amount of time. You use game paddles to move the rat (represented by a brown square) to find and eat a piece of cheese (a yellow square). When the rat eats the cheese you score points, and a new cheese appears somewhere else on the screen. To keep the game from being too simple, two dragons (red and green) chase the rat. The dragons will eat the rat if they catch it, and that ends the game. As your skill improves and your score gets higher, both the cheese and the dragons move faster, making it harder to score points.

Implied in this description of the Game of Rat and Dragon are four factors important to computer game design:

- •goals and objectives (you score points by causing the rat to eat the cheese)
- complications (the dragons want to eat the rat)

• timing (time is limited and things keep moving faster)

•display (colored objects move about on the screen)

The level of implementation of these factors can make the difference between rave reviews and brickbats for a game. If you're planning to write a computer game of your own, don't try to make it too elaborate—the best games are simple, absorbing, and visually attractive. To illustrate how to bring all these factors together in a successful game, I'll start with the initial question, Where do you begin?

#### Goals and Objectives

All great games, not just computer games, start with very simple ideas,

typically involving a goal and objectives. The goal is the ultimate purpose of the game. It might be to make a specific type of move, as in chess, or simply to score as many points as possible, as in Space Invaders. Anything accomplished on the way to the goal is an objective. In chess, the object of the game is to capture game pieces by moving onto the squares they occupy. The goal of the game is to capture the king, or rather to put the king in such a position that he can't avoid being captured.

An objective can contribute directly to the effort to reach the goal, it can be indirectly related, or it can have no relation at all. In chess, capturing pieces other than the king contributes indirectly to the goal; it is still possible to lose even if you have taken more pieces than your opponent. The purpose of the objective is to keep players interested in the game by giving them a way to mark their progress.

How does this apply to computer games? The game starts with a simple idea such as hitting a ball with a paddle (Pong), shooting at a target (Space Invaders), or gobbling up dots (Pac-Man). Your game should be simple, too. Resist the temptation to make up goals and objectives that take a lot of practice to achieve. Whet the player's appetite by making the first few points easy to score. Give people an easy-to-understand game that they can start playing immediately, and they'll keep coming back for more.

It's possible for a game to go in many directions from a simple idea. Breakout, Asteroids, and Rat and Dragon evolved from the same basic ideas as Pong, Space Invaders, and Pac-Man, respectively. Rat and Dragon in particular began as a program to simulate the workings of the Etch-a-Sketch toy. I added the cheese for an objective and a dragon and a time limit to make the game interesting. The first, very simple version of the program is shown in listing 1. It took about half an hour to program, and I immediately spent the following hour trying to get a score higher than 15 points.

Usually it's a good idea to write a quick program containing the basic idea of your goal and objectives to see if the game will be playable. The flowchart in figure 1 is a guide to the organization of the program. The sequence of events is simple: initialize the program; initialize the game; execute a loop to move the rat, cheese, and dragon until the time limit is reached or the dragon catches the rat; and then end the game.

Once I finished programming the game, I applied the playability test. The action was fast and I became very involved in trying for a high score. From this experience I decided that the idea was basically sound, and I began to think about making the game more complicated.

#### Complications

One problem with games in general and computer games in particular is that people get better at tasks they practice. If you make a game too simple, players will soon master it and subsequently lose interest. Tic-tac-toe is a good example of this effect.

On the other hand, if you make the game difficult enough to keep their

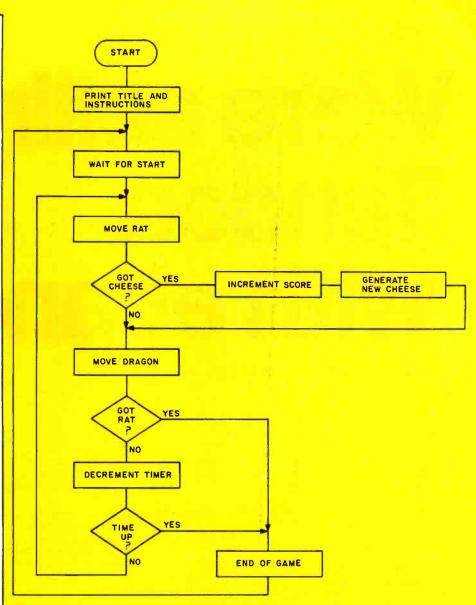

**Figure 1:** A flowchart of the Rat and Dragon program that is organized like a polling loop for I/O requests.

Listing 1: A simple version of Rat and Dragon that serves to test the basic idea.

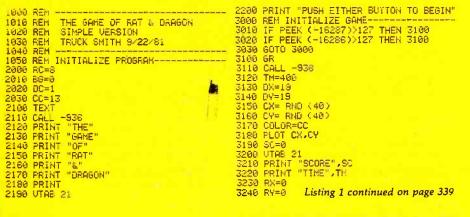

## We're selling Tandon with abandon!

#### We are overstocked!

Our warehouse runneth over with Tandon Drives.

Help!

Help us clear the decks and help yourself to significant savings on these excellent products.

We've always been high on Tandon. (Even when we're not up to our knees in 'em.) They offer an unsurpassed storage capacity, a very advanced dual-head design, increased throughput — and proven reliability.

So at these prices, you should *definitely* buy a drive. Buy two. Maybe someone you know is having a birthday soon. Buy one for them.

Call immediately. At these prices, they won't last very long.

Hopefully.

Tandon's TM100 series of 5-inch mini-floppy disk drives all feature Tandon's patented read/write head design.

Available in four models:

TM100-1 A single-sided, 40 track, 5.25-inch floppy-disk drive with a storage capacity of 250K bytes unformatted and a track-to-track access time of 5-milliseconds.....195.00

**TM100-3** A single-sided, 80 track, 5.25-inch floppy-disk drive with a storage capacity of 500K bytes unformatted and a track-to-track access time of 3-milliseconds.....250.00

TM100-4 A double-sided, 80 track per side, 5.25-inch floppy-disk drive with a storage

Tandon's TM848 "Thinline" series of 8-inch floppy-disk drives all feature Tandon's patented read/write head design. The unique "Thinline" design allows two drives to be installed in the same space as a single conventional drive.

Available in two models:

**TM848-1** A single-sided, 77 track floppy-disk drive with a storage capacity of 600K bytes single density and 1.2 megabytes capacity double density (IBM format), and a 3-millisecond track-to-track access time...379.00

#### MODEL III DISK DRIVE KITS \* \* \* \*

## We built a reputation on our prices and your satisfaction.

We guarantee everything for 30 days No returns after 30 days Defective software replaced (ree, all other software returns subject to a 15% restocking fee and must be accompanied by RMA silp. No returns on game software unless defective We accept VISA and MasterCard on all orders — no extra

charge COD orders. up to \$300

Shipping Charges 53 for all prepaid orders, actual shipping charges for non-prepaids, \$3 for COD orders under 25 lbs (\$6 for over) plus a \$4 surcharge, add 15% for foreign FPO and APO orders Californians add 6% sales tax. L A County add 6½%

Prices quoted are for stock on hand and subject to change without notice.

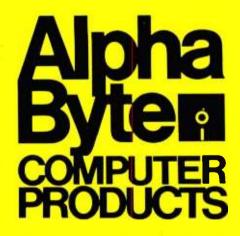

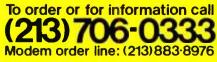

31245 LA BAYA DRIVE, WESTLAKE VILLAGE, CA 91362

#### Listing 1 continued:

```
4000 REM MAINLOOP-
4010 REM RAT.
4020 COLOR=86
4030 PLOT RX,RY
4040 RX= PDL (0)/6
4050 IF RX>39 THEN RX=39
4060 RY= PDL (1)/6
4070 IF RY>39 THEN RY=39
4070 IF RY>39 THEN RY=39
4080 COLOR=RC
4090 PLOT RX.RY
4100 REM SCORE..
4110 IF RXC/CK OR RYC/CY THEN 4200
4120 SC=SC+1
4130 VTAB 21
4140 PRINT "SCORE", SC
4150 CK= RND (40)
4160 CV= RND (40)
4170 COLOR=CC
4180 PLOT CX.CY
4200 REM DRAGON.
4210 IF DX=RX AND DY=RY THEN 4400
4220 CCLCR=85
 4230 IF DX=CX AND DY=CY THEN COLOR=CC
4240 PLOT DX-DX AND BY-CY
4250 DX-DX+ SGN (RX-DX)
4250 DY=DY+ SGN (RY-DY)
 4270 CCLOR=00
4280 PLOT DX.DY
4300 REM TIMER.....
4310 TheThe

+710 UTAS 22

4330 PRINT 'TIME',Thy" "

+340 IF TH/0 THEN 4000

4400 60T0 3000
```

interest for a long time, you may find that some people won't even try the game. Others may give up after a few tries because it's too difficult for them. A classic example is chess. I refuse to play my computer chess game because I can't win even when the program is set to the lowest skill level. I can't even beat the computer by asking it where I should move next.

You can avoid the extremes of too simple and too difficult and sustain the players' interest in two ways. One solution is to make some objectives easy but allow only a few points for them. The goal of such a game would be to amass a huge number of points, which must be achieved by satisfying a more difficult objective. The other solution is to start with easy objectives and make them harder as players score more or as playing time increases.

In practice, many computer games use both methods. The Pac-Man game, for instance, grants a small score for eating a dot (which is easy) and a greater score for eating a monster. The game also gets complicated and more difficult with time as the monsters escape from their pen, one by one, to chase the Pac-Man. The Pac-Man then has to find and eat a special dot to be able to eat the monsters. Space Invaders also uses both methods. It's fairly easy to shoot a single invader, and the score reflects it. You have to shoot down the flying saucers, a considerably harder task, to score higher totals. One elegant feature of the game is the way scoring becomes more difficult as your score gets higher. When you shoot the invaders, the remaining ones move faster, becoming harder targets for you to hit.

In Rat and Dragon, some complications were easy to program, such as having the dragon wait to appear until the player reached a certain score or having the cheese move around, slowly at first, then faster. However, at this stage it was still too easy to score points.

I puzzled over this problem for quite some time. I could have the dragon stay near the cheese, but then you could easily avoid the dragon by staying out of its range and then swooping in for a score. For lack of a better choice, however, I used that complication in the game's second® revision, shown in listing 2.

When I ran that version of the program, the game reached the absolute limit of slowness that I could tolerate. My wife then suggested the perfect complication—another dragon. To add a second dragon I would have to use machine language, a solution that would allow increased game speed and the added complications. (For the machine-language version of the program, see listing 3.)

#### Timing

Good timing is essential to the creation of a believable illusion. Theoretically, some games, such as Space Invaders, can go on forever, while others may impose a definite time limit. I have never seen a game that timed individual points, but that doesn't mean that such a game doesn't exist or that you can't create one.

If I set a time limit for a game, I tend to start it off at roughly 30 seconds. Then I lengthen or shorten the time until I get a game that leaves me wanting to play more but is still long enough to score a reasonable

Continued on page 343

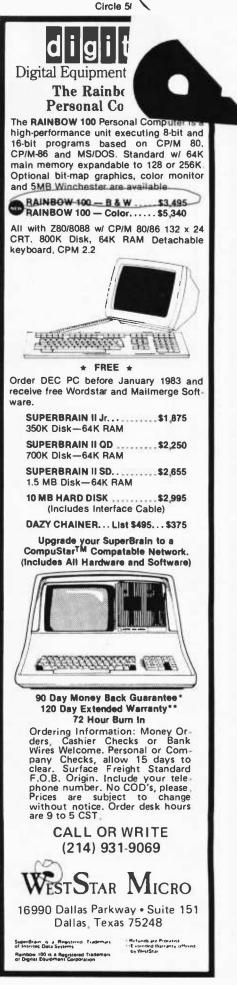

#### **COMPUTER PRODUCT**

PRODUCT OF THE MONTH.

#### STAR MICRONICS PRINTER **GEMINI 10**

High performance features rivaling the Epson MX-80 FT at a fraction of the cost.

- · 100 CPS, Bidirectional
- · 4 K Buffer Standard
- · 96 ASC II Characters with Block
- and Bit Image Graphics
- Low Cost Ribbons
- List Price \$499 CALL

CALL

CALL

#### APPL

#### Apple II Plus Disk II with Controller DOS 3.3....

| Z 80 Softcard           | \$299.00 |
|-------------------------|----------|
| 16K RAM Card            |          |
| Par. Printer Card       |          |
| Serial Card             |          |
| Clock Calendar Card     |          |
| EEE Card                | .249.00  |
| A-D Card                |          |
| ROM + Card              | 129.00   |
| Graphics Card           | .105.00  |
| CPS Multifunction Card. | . 179.00 |
|                         | 005714   |

#### BUSINESS

| BO2INE22                          |
|-----------------------------------|
| Financial Partner\$191.00         |
| Pascal Tutor                      |
| Pro Easy Writer 137.00            |
| Easy Writer 40 Col                |
| Word Star (Reg.Softcard)220.00    |
| Super Sort (Req.Softcard)118.00   |
| Mail Merger (Reg.Softcd.)75.00    |
| Data Star (Reg. Softcard). 170.00 |
| Spell Star (Reg.Softcard)115.00   |
| Calc Star (Reg.Softcard) 115.00   |
| Super Text II                     |
| The Address Book                  |
| Form Letter Module                |
| Visifile                          |
| Desktop Plan III                  |
| Desktop Plan II                   |
| Visiplot                          |
| Visitrend/Visiplot 275.00         |
| Visidex                           |
| Visiterm                          |
| Visicalc 3.3                      |
| Infotory                          |
| Superspell (Reg. Softcard)435.00  |
| Word Processor(Reg.Scd)255.00     |
|                                   |
| PERSONAL/HDME                     |
| Typing Tutor \$19.00              |
| Elementary Math                   |
| Personal Filing System 74.00      |
| Personal Report System 74.00      |
| Algebra 1                         |
| Compu-Math:Arith. Skill. 39.00    |
| Compu-Math: Fractions 31.00       |
| Compu-Math:Decimals 31.00         |
| Compu-Spells:                     |
| (Req. Data Disk)                  |
| MISC.                             |
| Applesoft Complier \$144.00       |
| Basic Compiler                    |
| Apple-Doc                         |
| D.B. Master                       |
| D.B. Utility Pack                 |
|                                   |
| Pascal Graph. Ed                  |
|                                   |

| Disk Add On        | CALL         |
|--------------------|--------------|
| Winchester Hard D  | lisk CALL    |
| 12" Green Screen I | Monitor CALL |

| Δ | С | C | F | S | S | 0 | R | IE | S |
|---|---|---|---|---|---|---|---|----|---|
|   | v | v | - | v | v | v |   |    | v |

| Videx Videoterm         |         |
|-------------------------|---------|
| 80 Col. Card            | 299.00  |
| Lower Case Adapter      | . 17.00 |
| M & R Super Fan         |         |
| M & R Super Modulator . |         |
| TG Game Paddles         |         |
| TG Joy Stick            |         |
| TG Select-A-Port        |         |
| Numeric Key Pad         | 119.00  |
|                         |         |

CAMER

#### SOFTWARE

| GAMES                                    |         |
|------------------------------------------|---------|
| Raster Blaster                           | 24.00   |
| Air Traffic Controller                   | .9.00   |
| Temple of Apshal.                        | 31.00   |
| Datestones of Rkyn                       |         |
| Morloc's Tower                           | 15.00   |
| Rescue at Rigel                          | 23.00   |
| Hell Fire Warrior                        | 31.00   |
| Star Warrior.<br>Crash, Crumble & Chomp. | 31.00   |
| Crash, Crumble & Chomp.                  | 23.00   |
| Upper Reaches of Apshal                  | 15.00   |
| The Keys to Acheron                      | 15.00   |
| Sneak Attack                             |         |
| The Prisoner                             |         |
| Zonk I                                   | 31.00   |
| Zonk II.                                 | 31.00   |
| Robot Wars                               | 31.00   |
| Three Mile Island                        | 31.00   |
| A.B.M.                                   | 19.00   |
| Castle Wolfenstein                       | 23.00   |
| Wizard and Princess                      | 25.00   |
| Missile Defense                          |         |
| Cranston Manor                           |         |
| Warp Destroyer                           |         |
| Cyber Strike                             |         |
| Phantoms Five                            |         |
| Space Eggs                               | .24.00  |
| Pulsar II.                               | 24.00   |
| Autobahn<br>Orbitron                     | 24.00   |
| Orbitron                                 | .24.00  |
| Gamma Goblins                            | .24.00  |
| Gorgon                                   | 32.00   |
| Sneakers                                 | .32.00  |
| Epoch                                    | 28.00   |
| Cops and Robbers                         | .28.00  |
| Outpost                                  | . 24.00 |
| Dark Forest                              | .24.00  |
| Beer Run                                 |         |
| Hadron                                   | 28.00   |
| Twerps                                   | 24.00   |
| Snake Byte                               | .24.00  |
| Borg                                     | 24.00   |
| Computer Football                        |         |
| Minotaur                                 | . 28.00 |
| Kabul Spy                                | 28.00   |

#### CABI

#### CENTRONICS

Centronics to Centronics 6 It \$30.00 Osborne to Centronics 6 fl.30.00 IBM to Centronics 10 ft. 30.00

**RS232** 

4 wire male-male 10 ft \$25.00 9 wire male-femate 10 ft. 9 wire male-female to the Other cables and connectors CALL 30 00 available

**RS232 SWITCH BOX** Use 2 terminals or printers from

\$109.00 one output port

#### COMPUT

#### **Call Today For Computer Prices**

#### ALTOS

Z80-A 8-bit CPV based systems, dual lloppy and Winchester hard disk based, field upgradable.

ACS 8000-2 - 64K, IMb floppy ACS 8000-2 - 644, IMB hoppy storage, single-user ACS 8000-15 - 208Kb, IMb flop-py storage, multi-user. ACS 8000-6/7 - 208Kb, 14.5-29 Mb Winchester storage, multi-

user ACS 8000-6s/7s/MTU - same as

8000-G with a magnetic tape car tridge back up

> APPLE II PLUS 48K

#### **BASIS 108**

64K,6502 and Z80 CPU -Annie compatible

> **IBM PC** 64K, 8088 CPU 2 x 51/4 drives

**KAY PRO** 

Portable, Z80, 64K. 2 x 5¼ drives, 9" video display

**NEC PC 8000** Z80A, 32K, 80 character screen

**OSBORNE 1** Portable, Z80A, 64K,

2 x 5¼ drives, display

#### **TELEVIDEO**

TS802 - 64K, Z80A CPU, 1 Mb mini floppy disks, 25 x 80 CRT TS806 - Multi-user (6), 64K, Z80-A, 10Mb Winchester TS816 - Multi-user (16), 64K,Z80-A, 23.5 Mb Win-

chester, 17.2Mb 1/4 "tape drive

VICTOR 9000

128K. 8088 CPU. 2 x 51/4 drives, monitor

#### DISKETTES

#### **3M DISKETTES**

|        | SSSD    |    |    |    |    |   |   |    |   |   |    |      |
|--------|---------|----|----|----|----|---|---|----|---|---|----|------|
| densit | y) ea.  | Ĵ, |    |    |    |   |   | ÷  |   |   | \$ | 3.80 |
| 514"   | SSSD    |    |    |    |    |   |   |    |   |   |    | 4.40 |
| 514"   | DSDD    |    |    |    |    |   |   |    |   |   |    | 5.40 |
| 8" SS  | SSD.    |    |    |    |    |   |   |    |   |   |    | 4.00 |
| 8" SS  | SDD.    |    |    |    |    |   |   |    |   |   |    | 5.00 |
| 8" DS  | SDD     |    |    |    |    |   |   |    |   |   |    | 6.40 |
| Cal    | I for a | Uä | 37 | 11 | it | y | d | is | c | 0 | U. | nts  |

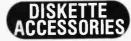

51/4" Head Cleaning Klt(2 disk-ettes, solution, dispenser) \$25,00 8 Head Cleaning Kit. . 25.00

#### DYSAN

51/411 SSSD for Apple II .... \$4.85 51/411 SSSD for Victor 9000 6.85

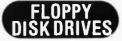

#### MICROSCI A2 - 35 Track 51/4" SSSD drive

PMC 

RANA 51/4" SSSD Drive for Apple 11 ...\$429.00 Controller Card. 129 00

TANDON **BARE DRIVES** TM-100-1

SSSD 514" TM-100-2 ' drive....\$219.00 DSSD 51/4 drive

#### FURNITURE

COMPUCART Computer Stand - slide-out shelf, hidden/locked storage \$495.00

#### COMPUTER ACCESSORIES

Epson Stand with paper basket. \$130.00 with basket.shelf.casters189.00 NEC Printer Stand 110.00 with basket.

#### SGW

Sml.tabletop printer stand \$28.00 Lge.tabletop printer stand. 32.00 Dsborne Monitor Stand....20.00

#### IBM

64K PC. CALL 5½'' Floppy DIsk Drive. CALL Disk Controller Card CALL Winchester Rigid DIsk DriveCALL

#### IRM

#### ACCESSORIES

| Parallel Printer Intertace\$ | 129 |
|------------------------------|-----|
| Time Clock                   |     |
| 64K Memory Card              | 309 |
| 128K Memory Card             | 469 |
| 192K Memory Card             |     |
| 256K Memory Card             |     |
| Combo Board                  |     |
| (256K Memory, I-Game         | 1/0 |
| Parallel & 2 Async RS 23     | 21/ |
| Joy Stick                    |     |
| Joy Stick                    | 49  |

#### SOFTWARE

| •••••••••           |       |
|---------------------|-------|
| Visicalc 256K       | \$235 |
| Visidex             | . 235 |
| Visl Trend/Visiplot | . 275 |
| Easy Writer II.     |       |
| Easy Speller        |       |
| Easy Filer          |       |
| Galactic Attack     |       |
| Call to Arms        |       |
|                     |       |

Many more not listed -call to inquire

#### CARDS N

#### COMREX

Apple Clock Card \$79 S-100 Clock Card Epson 4K Buffer 119

#### **EPSON**

TRS-80 | Direct Card (cable required). Apple Parallel Card \$45 2K Serial Card with current loop 9 2K Serlal Card, X on X off12 IFE 488 Card .5 4K Serial Card, X-on X-off13 .13 Grappier, for Apple II.

#### MICROTEK

Apple 16K RAM \$9 IBM 64-256K RAM . 0

#### MPC

Apple Serial Card. .8

#### MPI

INTERFACES FOR 88G/ AP-PAC - Apple Card & Ca Software & Manual .... \$14 IEEE/PET Adapter 5 HI-Speed RS232 Serial Card7 X-on/X-off Serial Card...11 Apple Parallel Card.....11 Apple Parallel Card.

#### INTERFACES FOR 150

Serial Comm. I/F Adapter (with cable) \$10 Apple Parallel I/F Card (with cable). 11 AP-PAK (Card, Cable, Softw Manual) 14

#### **OLYMPIA**

Serial/Parallel Interlace\$25 IEEE Interface 29 CCS Apple Serial Card 13

#### All Products PLEAS

Circle 350 on inquiry card,

### 12" Gre

#### /O CARDS

#### PRACTICAL/ PERIPHERALS

| II - For Apple |
|----------------|
| \$259.00       |
| 299.00         |
| 259.00         |
| 299.00         |
|                |

| CROBUFFER  | - For Epson |
|------------|-------------|
| ( Parallel | \$159.00    |
| Serial     | 159.00      |
|            |             |

#### TAXAN B-II Apple II Card

B-II Apple II Card \$129.00

#### MODEMS

#### ANCHOR

Inalman Mark I \$99.00

| HATES       |                    |  |  |
|-------------|--------------------|--|--|
| II mebomor: | (Apple II)\$299.00 |  |  |
| romodem II  | (S-100) 349.00     |  |  |
| artmodem (I | RS-232) 225.00     |  |  |
| nnooraph (  | RS-2321 229 00     |  |  |

#### NOVATION

| 1             | \$140.00 |
|---------------|----------|
| AT            | 155.00   |
| o CAT         | 209.00   |
| Die CAT       | 299.00   |
| ansion Module | 37.00    |
| ndset         | 29.00    |
| 1100          |          |

#### UDS

 3 LP Direct
 \$175.00

 3 JLP Auto Answer
 209.00

 2 LP 1200 BAUD
 259.00

#### MONITORS

#### COMREX

 5500
 - Green
 Screen
 80 col.x

 rows
 \$115.00

 6500
 - 13"
 Color
 Composite

 0 line resolution
 399.00

 6600
 - 13"
 Color
 RGB 380

 resolution
 \$49.00

#### TAXAN

 -12N - 12"
 Green Screen 18

 Iz Lisi \$169
 CALL

 -12N - 12"
 Amber Screen

 MHz List \$179
 CALL

 8 VISION I - 12"
 RGB Analog

 Jines at center Lisi \$399CALL
 8 VISION II - 12".RGB Analog

 8 VISION III - 12".RGB Analog
 11 - 12".RGB Analog

 8 VISION III - 12".RGB Analog
 18 VISION III - 12".RGB Analog

 8 VISION III - 12".RGB Analog
 11 - 12".RGB Analog

 8 VISION III - 12".RGB Analog
 12 - 12".RGB Analog

 8 VISION III - 12".RGB Analog
 13 - 12".RGB Analog

#### ZENITH

Green Screen \$119.00

#### PAPER

 x11
 ½'' Green Bar, Register

 rd (3500 ctn.)
 \$29.70

 nk, Register Bond
 00 ctn.)

 00 ctn.)
 29.70

 xx11
 Blank.

 perforated
 30.10

 7/8x11
 ½'' Green Bar.

 yister Bond (2400 ctn.)
 37.10

#### Not Listed -CALL!

## PRINTERS

#### ADLER

 SE1010 - Printer/Typer.

 11/17.5 CPS.
 \$995.00

 Interface Cards
 350.00

#### COMREX

COMRITER CR-1-C Daisy Wheel. 17 CPS Bidirectional. PAR. SERIAL and QUME Interface List \$1199 CALL

#### C. ITOH

 PRO-WRITER 8510-A

 9x9 Matrix.120 CPS

 Serial
 \$645.00

 Parallel
 499.0D

#### F10 DAISY WHEEL

F/T Feed 40 or 55 CPS List \$1795 CALL

#### MPI

#### NEC

 3510/3530 R0 - Daisy Wheel, 33

 CPS. Var. Pitch
 \$1835.00

 7710/7730 R0
 - 55

 CPS. 136-163 Col. w/Tractor2465.00

 8023-A - Dot Matrix.

 100 CPS.
 \$499.00

#### NOVELL

IMAGE 800 - 9x9 Matrix, 150 CPS Bidirectional 300 CH Buffer \$999.00

#### OKIDATA

MICROLINE 82 A - 9 x 9 Matrix. 120 CPS. Friction Feed \$519.00 MICROLINE 83A - Same as 82A with 132/232 Col. 15' Paper 745.00 MICROLINE 84 SP - Same as 83A with 200 CPS & Fuil Dot Graphics 1150.00

#### OLYMPIA

ES100 KR0 - Daisy Wheel Printer 17 CPS, 10.12 CPI Serial/Par. 999.00 ES100 - Typewriter Only 799.00

#### PMC

0MP-85 - Dot Matrix, 120 CPS. 80 Col., Dot Graphics \$495.00 SMITH CORONA

#### TP1 - Daisy Wheel 12 CPS. 10 or

12 CPI, Friction Feed 13" Paper \$649.00

#### STAR MICRONICS

 0P 8980-F - 9 x 7 Matrix, 6 x 6

 Graphics, 80 CPS, 80-132 Col.,

 Var. Pitch.

 DP 8980 T - Same as 8980 F with

 Friction/Tractor Feed
 CALL

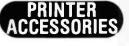

#### COMREX

| Tractor Feed    | \$89.00 |
|-----------------|---------|
| Print Wheels    | 18.00   |
| S/S Ribbon Doz. | 25.00   |
| M/S Ribbon Doz. | 57.00   |
| C. ITOH         |         |
| Ribbon          | 11.50   |
| Tractor (F-10)  | 225.00  |

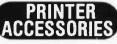

EPSON

Graphtrax 80 Chip Set \$59.00 Ribbon Cart. MX-70/80/80FT5.99 Ribbon Cart. MX-100 16.99 Refill for MX-100 4.99

#### MPI

| 88 G/99 G ACCESS         | DRIES   |
|--------------------------|---------|
| Sound Cover.             | \$30.00 |
| Single Sheet Feeder      | 25.00   |
| Roll Paper Holder        | 30.00   |
| Ribbon Cartridge         | 12.00   |
| 2K Buffer Option         | 25.00   |
| Centronics ROM Option    | 32.00   |
| 150 G ACCESSOR           | IES     |
| Softswitch Status Keypad | 1125.00 |
| DIP Switch Extender Pan  |         |
| Ribbon Cartridge         |         |
| 2K Buffer Expansion      | 22.00   |
|                          |         |

 2K
 Buffer
 Expansion
 22.00

 4K
 Buffer
 Expansion
 85.00

 8K
 Buffer
 Expansion
 170.00

 Rear
 Paper
 Guide
 Tray

 Front
 Paper
 Guide
 Tray

#### NEC

7700 SERIES ACCESSORIES Horizontal Forms Tractor\$150.00 Bi-directional Forms 345.00 Tractor Friction Attachment 35.00 Ribbon: Fabric, Black Film M/S, Black 10.99 7.99 3500 SERIES ACCESSORIES Bi-directional Tractor \$230.00 90.00 Cut Sheet Guide Envelope Handler (Req. cut sheet 270.00 feederi Ribbon: M/S. Black 16.99 Fabric, Black 16.50 Print Thimble (3500 & 7700) 16.95 **OLYMPIA** 

Whlsperdisc Printwheels \$30.00 Ribbon: S/S. Film. Black 2.99 M/S, Film. Black 6.29 M/S, Fabric. Black 6.29 (Blue, Brown, Green)2.55 Correction Tape. Film 13.19 Correction Tape. Fabric. 21.00

Correction Tape. Fabric. 21.00 SMITH CORONA

Printwheel \$4.95 Ribbon Cassette:M/S. Black6.95 Fabric, Black 3.45

#### SOUND DOWN

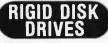

#### CORONA DATA SYSTEMS

Controller, Power Supply, Cables and Software STARFIRE 5 - 5 Mb Hard Disk Subsystem for the Apple II List S2495 CALL STARFIRE 10 - 10 Mb List S2995 CALL PHD 5 - 5 Mb Hard Disk Subsystem for the IBM PC List \$1995. CALL

#### MORROW DESIGNS

| Controller,<br>Cables and                                |    |                        |
|----------------------------------------------------------|----|------------------------|
| DISCUS M10<br>for Apple II<br>DISCUS M20<br>for Apple II | Mb | \$3335.00<br>Subsystem |

#### SOFTWARE

|   | T A | D    |   |  |
|---|-----|------|---|--|
| A | TA  | ۱N   | L |  |
|   | ••• | •••• | • |  |

| Adventure # 1,2,3.(D)    |         |
|--------------------------|---------|
| Adventure # 4,5.6.(D)    | . 32.00 |
| Adventure # 7,8,9,(D).   | 32.00   |
| Adventure # 10,11,12 (D) | 32.00   |
| Atari Malling List (D)   | 19.00   |
| Text Wizard              | 79.00   |
| Compu-Math/Frac. (D)     | 32.00   |
| Compu-Math/Frac. (C)     | 24.00   |
| Compu-Math/Dec. (D)      | 32.00   |
|                          | 24.00   |
|                          | 119.00  |
| Mail Merger/Utility (D). | 24.00   |
| The Disk Workshop        | 32.00   |
| The Programmer's         |         |
| Workshop                 | 32.00   |
| MICROPRO APP             |         |
| MIGNUPHU APP             | LC      |
| Require 7-80 Soft C      | ard     |

| nogeno a ob oc     |          |
|--------------------|----------|
| Word Star          | \$220.00 |
| Mail Merge         | .75.00   |
| Spell Star         | 115.00   |
| Data Star          | 170.00   |
| Super Sort I       | 118.00   |
| Calc Star          | 129.00   |
| All Star Word Pack | 495.00   |
| All Star Data Pack | 495.00   |

#### CPM

| 5 14 " or 8"       | 2        |
|--------------------|----------|
| Word Sta           | \$275.00 |
| Mail Merge         | 90.00    |
| Spell Star         | 139.00   |
| All Star Word Pack | 695.00   |
| All Star Data Pack | 695.00   |
| MUSE               |          |
| APPLE SOFTW        | /ARE     |
| The Address Book   | \$38.00  |

| he Address Book   | \$38.00 |
|-------------------|---------|
| uper Text II.     | 117.00  |
| orm Letter Module | 78.00   |
|                   |         |

S

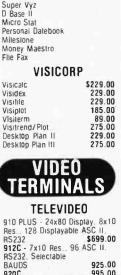

OSBORNE

**CPM Software** 

CALL FOR PRICES

The Micro Link Disk Doctor

 MS232
 \$359.00

 912C - 7x10 Res.
 96 ASC II.

 RS232. Selectable
 9250C

 BAUDS
 9250C

 920C
 995.00

 925 - Features similar to the 910
 8 912 with a detachable

 keybcard
 995.00

 950 - 14x10 Res.
 24x80 with

 25th status line.
 128 ASC II
 1195.00

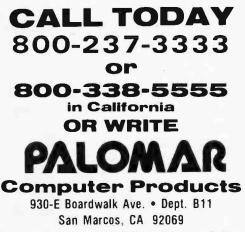

Many products are not listed. Please call if you don't see what you're looking for.

TERMS OF SALE: Cash. check, money order, bank wire transfer. credit card or purchase orders from qualified firms and institutions. Please include telephone number with order and expiration date on credit card orders. California residents add 6% sales tax. Advertised prices are for prepaid orders F.O.B. shipping point. Add 3% minimum for shipping in U.S. Pricing and availability subject to change without notice.

TELEX 697120-150

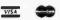

Circle 350 on inquiry card.

## Collector Edition BYTE COVERS

The Byte covers shown below are available as beautiful Collector Edition Prints. Each full color print is 11 in. x 14 in., including a 1 1/2 in. border, and is part of an edition strictly limited to 500 prints. Each print is falthfully reproduced from the original painting on museum quality acid-free paper, and is personally inspected, signed and numbered by the artist, Robert Tinney. A Certificate of Authenticity accompanies each print attesting to its quality and limited number.

Collector Edition Prints are carefully packaged flat to avoid bending, and are shipped first class. The price of each print is \$25, plus \$3 per shipment for postage and handling (\$8 overseas). The prints are also available as 4-print sets: Set 9-12, Set 13-16, and Set 17-20. Each set costs \$80, plus postage and handling.

To order your own favorite Byte cover as a beautiful Collector Edition Print, use the convenient coupon below. Visa or MasterCard orders may call 1-504-272-7266.

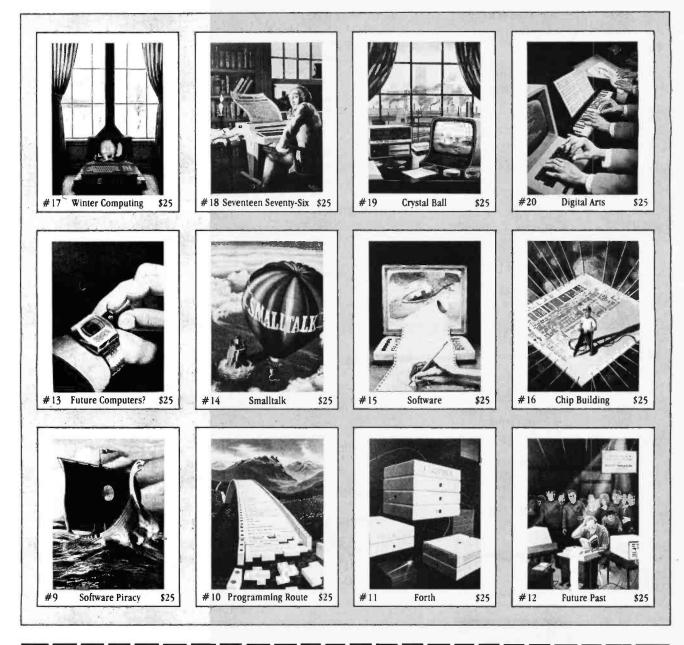

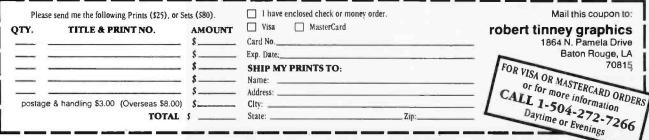

## Programming a Game

The Game of Rat and Dragon exists in three versions: the first attempt in BASIC, a needed revision in BASIC, and the final edition in machine language. The general organization depicted in figure 1 applies to all three versions.

The inner loop is similar to a polling loop that checks for I/O (input/output) requests. This organization is very common in games where several characters move about in real time. For example, in the machine-language version each character has a counter that tracks the number of iterations of the loop since the character last moved. When the counter reaches a predetermined value, the character moves again. By adjusting that value, the character's speed can vary from very slow to very fast.

An alternative to the polling approach is the simulated-interrupt method. Although I didn't use this for Rat and Dragon, several games have incorporated it. With this approach, each character maintains a constant speed regardless of what the other characters are doing. Using the simulated interrupt, each routine is called by a monitor program. The routine then returns to the monitor with the amount of time it has taken and the value that the clock should be when the routine is to be called again. The monitor updates the clock and searches for the next routine to run-the one with the lowest clock value. If the clock has not reached that value yet, the monitor loops until it does. By using this method, you can avoid the Space Invaders syndrome of increasing speed as individual invaders are shot down.

Along with a common organization, all three versions of Rat and Dragon share the chase algorithm for the dragon, embodied in the following two statements:

 $\begin{array}{l} 4250 \ DX \ = \ DX \ + \ SGN(RX \ - \ DX) \\ 4260 \ DY \ = \ DY \ + \ SGN(RY \ - \ DY) \end{array}$ 

No matter where the rat and dragon are on the

screen, the dragon will move one step closer both horizontally and vertically. The program doesn't have to check whether the dragon is still on the screen because in following the algorithm the dragon cannot leave the screen. Another common element is that the cheese is always replotted at two random coordinates whenever the rat gets to it.

The program in listing 1 served its purpose as a quick-and-dirty version to test the playability of the game idea. When 1 made the initial revisions, the game was well on its way to a final form (listing 2). One of the primary changes was to the dragon; 1 wanted the dragon to become an extended, worm-like thing, able to expand and contract. I used the following logic to determine whether or not the tail pointer would move:

2790 AF = DK = DT2800 NP = DX(DH) < > D0 OR DY(DH) < > D12810 OC = DH = DT2820 IF NOT AF AND (NP OR OE) THEN 2890

I outsmarted myself. That logic is evaluated every time the program cycles through the inner loop, making the action slower. The alternative, which I used in the machine-language version, is to initialize the entire array at once, making the programming easier and the action faster.

One instance where the versions of my program differ greatly from one another is in the implementation of complications. Although I decided to introduce the complications as the

score mounts in both the second BASIC ver-

Illustration by Coni Porter

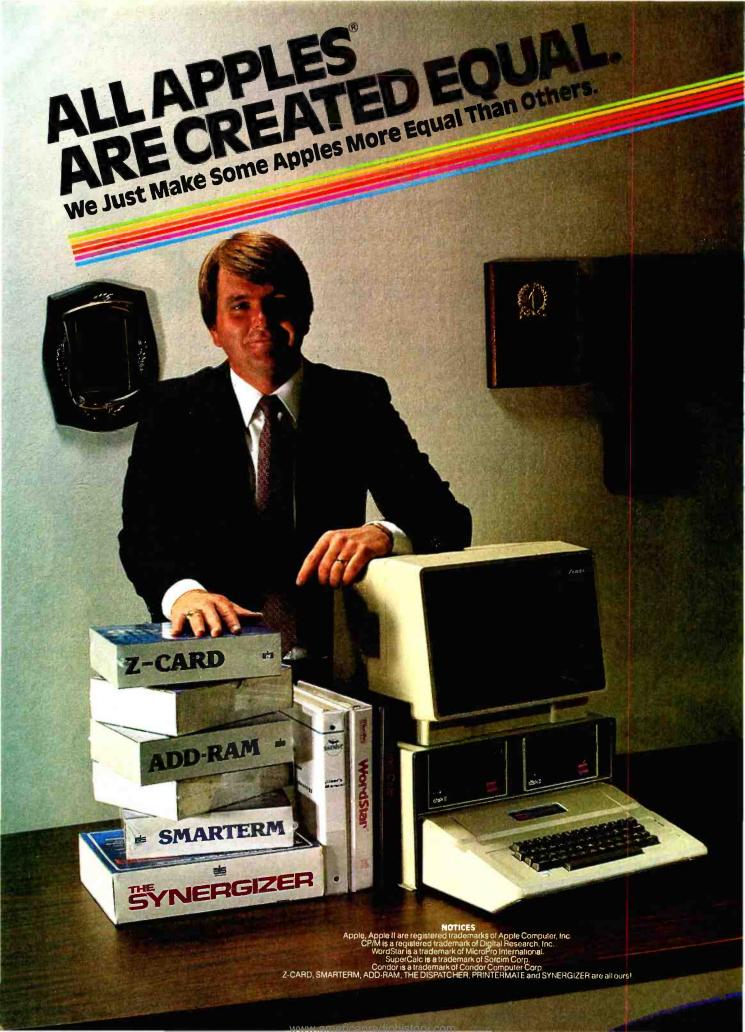

iper von tot example. Total to whatover task I nicht choose. you've had your pole for a while and you're conting to cast covetous coks at those new, more or maybe you're getting ready to buy your first computer and you really like the Apple, but you also like some of the features of those more expensive models.

An advanced serial RS-232 interface

to connect your Apple II to a letter quality printer, modem, external terminal or another computer at any of 7 speeds. \$139.00

An 80-column video display with 5x7

character set, inverse video, full

Character set, livelse vices, initial action set, livelse vices, initial and many more features. An enhanced 7x11 character set is also available.

NCED SEAL

····

\*\*\*\*\*\*\*\*\*\*

Connect your Apple II to a letter

THE DISPATCHER"

SMARTERM"

\$345.00

Good. Now s the time for know about Advanced Logic Systems. We're the people who but together all the infunction boards and opular software programs that you need to make your Apple berform the way you want. At a traction of the cost you've been considerina.

#### Features that exceed your expectations but not your budget.

All of the plug-in cards from Advanced Logic have been designed with you in mind. We've made them easy to install so you can solve your business problems immediately. These are advanced state-of-the-art

Adds CP/M® operating system to your Apple II.® Available with WordStar™ SuperCalc™ and Condor™ software programs. \$260 n0

ARD

Z-CARD"

\$269.00

from your Aidel laster pertonnan others in the market reliability and function performance at a once lower than comparable products. And we stand behind all of our products. You're protected by our one-year limited warranty

#### Phone toll-free.

Advanced Logic Systems has the solutions. We're waiting for your call at 800-538-8177.

Ask about the Synergizer package.

A universal parallel printer interface A Universal parallel printer interface used to connect your Apple II to any Centronics compatible printer. \$99.00 A 16K RAM memory expansion for the 48K Apple II. Required to make the Apple II into a 64K system. \$149.00 ADD-RAM"

191111111

PRINTERMATE

PRINTERMATE

Advanced Logic Systems

1195 East Arques Avenue, Sunnyvale, CA 94086 Circle 14 on inquiry card.

www.americanradiohistory.com

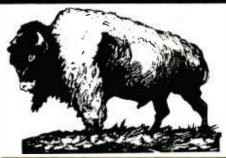

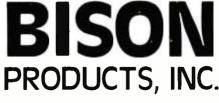

A CALIFORNIA CORPORATION

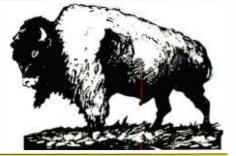

## We're Getting Rid of High Prices

If the items you want are not listed in this ad, call us for the current price. If you find an advertised price that is lower than ours, call us and we'll try to beat it.

#### COMPLITED SYSTEMS

| CUMPUTERSTSTEMS                                                                                                    |  |
|----------------------------------------------------------------------------------------------------|--|
| NEC PC-8001A \$725                                                                                                    |  |
| Products For Apple Computers                                                                                                    |  |
| Here are some of the products BISON carries for Apple<br>Computers. If you don't see what you want here, give us a<br>call.           |  |
| 16K RAM Card for Apple II         68           Microsoft Premium Pack         \$ 525           BISON Add-on Disk Drive         \$ 525 |  |
| 100% Apple Compatible \$ 279<br>Parallel Printer Card with Cable \$ 72                                                                |  |
| Apple Compatible Parallel Interface                                                                                                   |  |
| D. C. Hayes Micromodem II \$ 270<br>Graphics Interface for NEC. Epson \$ 129                                                          |  |
| Microsoft Z80 Softcard with CP/M \$289<br>Videx 80 Column Videoterm \$249                                                             |  |
| Videx Enhancer                                                                                                    |  |
| Saturn System Ram Boards 32K                                                                                                    |  |
| Saturn System Ram Boards 64K                                                                                                    |  |
| Expand 80 - 80 Column for VisiCalc \$ 99<br>Corvus Hard Disk Drives                                                                   |  |
| 5 Megabyte                                                                                                    |  |
| 20 Megabyte \$4575                                                                                                    |  |
| For Corvus Mirror ADD \$ 595                                                                                                    |  |

#### For more Apple information, circle reader service card # 52 PRINTERS

| BISON carries all of the major brands of printers. If you    |
|--------------------------------------------------------------|
| need help choosing the proper printer for your needs, call   |
| and talk to one of our support technicians.                  |
| EPSON MX-80 F/T Type III with Graftrax \$ 460                |
| EPSON MX-100 with Graftrax \$ 625                            |
| NEC PC-8023A Friction & Tractor w/Graphics \$ 485            |
| NEC 7710-1 \$2095                                            |
| NEC 7715-1 \$2095                                            |
| NEC 7720-1 \$2445                                            |
| NEC 7725-1 \$2445                                            |
| Okidata Microline 82A with Tractor - 80 Col \$ 399           |
| Okidata Microline 83A with Tractor - 100 Col \$ 549          |
| Okidata Microline 84P - Parallel \$ 925                      |
| Okidata Microline 84PS - 200 cps Par/Ser \$ 999              |
| C. Itoh Prowriter I - Parallel \$ 485                        |
| C. Itoh Prowriter - I Serial \$ 425                          |
| C. Itoh Prowriter - Parallel/Serial \$ 525                   |
| C. Itoh Prowriter II - Parallel \$ 625                       |
| C. Itoh Prowriter II - Parallel/Serial \$ 675                |
| C. Itoh F-10 Starwriter - Parallel - 40 cps \$1225           |
| C. Itoh F-10 Starwriter - Serial - 40 cps \$1225             |
| Comrex Daisy Wheel Printer - Parallel \$ 735                 |
| Comrex Daisy Wheel Printer - Serial \$ 785                   |
| Comrex Tractor Feed \$ 195                                   |
| For more printer information circle reader service card # 53 |
|                                                              |

#### MONITORS

| BMC International                       |     |
|-----------------------------------------|-----|
| * 12" Green monitor with P-31 phospher  |     |
| 15 Mhz* Excellent for 80 column display |     |
| BMC 12" Green Monitor \$                | 79  |
| * 13" Color Monitor* Audio and Video    |     |
| * 270 Line resolution                   |     |
| BMC 13" Color Monitor                   | 240 |
| · · · ·                                 |     |

#### Send Mail Orders To: P.O. Box 9078-184

Van Nuys, California 91409

#### **AMDEK Monitors**

| • 12" Green Phospher<br>• Non-Glare<br>AMDEK Video 300                                 | Call for Price |
|----------------------------------------------------------------------------------------|----------------|
| * 13" Color Monitor* RGB Input<br>* For IBM/NEC/Apple                                  |                |
| AMDEK Color II                                                                         | Call for Price |
| AMDEK Color I                                                                          |                |
| NEC                                                                                    |                |
| NEC 12" Green Monitor<br>NEC 13" Color Monitor<br>NEC 13" RGB Color Monitor            | \$ 325         |
| ZENITH                                                                                 |                |
| Zenith 12" Green Monitor<br>For more information, circle reader service ca             |                |
| TeleVideo Product                                                                      | S              |
| TeleVideo computer terminals and desktop co<br>tems-high price features at low prices. | omputer sys-   |

#### TeleVideo TS-802 Computer system

- 64K. 4 Mhz Z-80A. CP/M \* Dual Floppies. 720K Total Same CRT and Keyboard as Televideo 950 Terminal Network Expansion Capabilities
- TeleVideo TS-802 ..... TeleVideo TS-802H Same as TS-802 ..... \$2645
- For more information, circle reader service card # 54

#### SOFTWARE

BISON carries software for all business and personal computer systems. Just select the software you want and call us for our current price. Here are some examples of BISON'S Low Prices:

#### MicroPro Software

All MicroPro Software 40% off List

**Apple Software** 

All APPLE Game and Business software. Select the program you want and call for price. Save up to 60% off list

#### Accounting Plus by Systems Plus

For 8" CP/M

| FOLD OF/IN                                                 |
|------------------------------------------------------------|
| General Ledger ' Accounts Payable ' Accounts Receivable    |
| * Payroll * Inventory * Sales Order Entry * Purchase Order |
| Entry and Point of Sale                                    |
| G/L \$ 385                                                 |
| G/L. A/R \$ 745                                            |
| G/L. A/R. A/P \$1100                                       |
| G/L, A/R, A/P, P/R \$1459                                  |
| G/L. A/R. A/P. INV                                         |
| G/L. A/R. A/P. P/R. INV \$1875                             |
| G/L. A/R, A/P. P/R. POS, INV \$2140                        |
| G/L. A/R. A/P. P/R. S/O. INV                               |
| G/L, A/R, A/P, P/R, P/O, INV                               |
| G/L, A/R, A/P, P/R, P/O, S/O, INV \$2435                   |
| All 8 Modules \$2695                                       |
| En Annie II                                                |
| For Apple II                                               |
| Pick the Apple Combination you need.                       |
| G/L \$ 276                                                 |
|                                                            |

#### Orders may be picked up at:

#### 16709 Roscoe Boulevard Sepulveda, California 91406

| G/L. A/R<br>G/L. INV<br>G/L. A/R.<br>G/L. A/R.<br>G/L. A/P. | A/P<br>INV | •   | • | • | • | • | • | • | • | • | • | • | • | • | • | • | • | : | : |   | :  | • | • | : | • | : | : | •  | •  | S<br>S<br>S | 553<br>649<br>649 | 3 |
|-------------------------------------------------------------|------------|-----|---|---|---|---|---|---|---|---|---|---|---|---|---|---|---|---|---|---|----|---|---|---|---|---|---|----|----|-------------|-------------------|---|
| VisiCalc .<br>VisiFile                                      |            |     |   |   |   |   |   |   |   |   |   |   |   |   |   |   |   |   |   |   |    |   |   |   |   |   |   |    |    |             |                   |   |
| dBASE II                                                    | for 8      | • • | 0 | r | A | p | P | ł | e |   |   |   | • | • |   |   | • |   | С | a | 11 | f | 0 | r | L | 0 | w | /e | :s | t F         | rice              | ł |
|                                                             | S          | ;-  | 1 |   | 0 |   | ) |   | F | 2 | R | ł | C | ) | C | ) | ι | J | ( | 2 | 1  | Γ | S | 5 |   |   |   |    |    |             |                   |   |

#### Sierra Data Sciences

٦

| S-100 Master/Slave Single Board Computers |
|-------------------------------------------|
| Master - 4 Mhz. Z 80A                     |
| Slave - 4 Mhz, Z 80A                      |
| Sierra Data CP/M \$ 160                   |
| Sierra Data BIOS \$ 100                   |
| Sierra Manual \$ 25                       |
| Sierra Data - Winchester Adaptor \$ 145   |
| Sierra Data Turbo DOS § 750               |
|                                           |

| QT-Systems Mainframes                                     |
|-----------------------------------------------------------|
| S-100 Mainfame and 8" Drive Enclosures                    |
| * S-100 Power +8V/16A +16V/3A •16V/3A                     |
| * Drive Power +5V/1A -5V/6A +24V/6A                       |
| * Keyed Power Switch                                      |
| * EMI Filter * Filtered Fan                               |
| * 2 Switched Power Outlets                                |
| 15 - DB25 Cutouts                                         |
| * DB37 Cutout * IDS 50 Cutout                             |
| <ul> <li>Hard Disk Power Supply</li> </ul>                |
| * Shielded Motherboard * Rugged Card Cage                 |
| '9%/'x17''x21''(HxWxD)                                    |
| QT 6-Slot. Dual 8" Drives \$ 530                          |
| QT 8-Slot. Dual 8" Drives \$ 560                          |
| QT 12-Slot. Dual 8" Drives \$ 620                         |
| S-100 Mainframe and 51/4" Drive Enclosures                |
| Similar to 8" Mainframe                                   |
| 17" x 17" x 20" (H x W x D)                               |
| QT 6-Slot, Dual 51/4" Drives \$ 455                       |
| QT 8-Slot, Dual 51/4" Drives \$ 595                       |
| QT 12-Slot. Dual 51/4" Drives \$ 560                      |
| QT All-in-one 8" Disk Drive Cabinet                       |
| Changeable faceplate allows use of all standard 8" floppy |
| and hard disk drives including:                           |
| Shugart NEC                                               |
| Oume Mitsubishi                                           |
| <ul> <li>Tandon (Up to 4 Thin-Line)</li> </ul>            |
| Features:                                                 |
| * Holds 1-4 8" Drives * Modular Power Supply              |
|                                                           |

\* Power +5V/6a -5V/1A +24V/6A

#### List Price \$3495 ..... BISON PRICE \$295

#### DISK DRIVES

| Oume #842 (Replaces Data-Trak 8)          | S  | 480 |
|-------------------------------------------|----|-----|
| Fandon Thin 8" Single-Side Double-Density | S  | 382 |
| Fandon Double-Density                     | \$ | 465 |
|                                           |    |     |

#### WABASH Floppy Disks

Single-Sided Single Density Box of 10 8" or 51/4" 

> For Questions or Phone Orders Call: (213) 994-2533

"We accept Cash. Certified Checks. VISA and MasterCard" All merchandise new in factory cartons with manufacturer's warranty.

Corporate and School District P.O.'s accepted subject to credit approval. Enclose financial statement with order.

California residents add Sales Tax. Shipping charges added to all orders.

"No refunds without prior approval" - Bison credit only on returned merchandise

QUANTITIES LIMITED ON SOME ITEMS - PRICES SUBJECT TO CHANGE WITHOUT NOTICE

For Further Information Please Circle Reader Service #56

sion and the machine-language version, the method of handling that procedure varied. In the BASIC program the decision points for the complications are scattered IF. . . THEN statements throughout the program. In the machine-language version I put all the complications in a table and let a scorekeeping subroutine keep track of them. Each complication becomes active when the variable associated with it is no longer equal to zero. The scorekeeping subroutine uses the table to determine which variables should be changed from zero at a particular score (decision point). A table is especially useful when you are uncertain as to how or in what order the complications should come.

Another difference between the BASIC and machine-language versions of my program is in the implementation of a timing sequence. The program in listing 2 uses the BASIC variable TK to count loop iterations and the variable TG to count seconds. About a third of a second is used for each iteration of the loop so there isn't much leeway for adjustments. The adjusting is done primarily by introducing compensating delays for alternate program paths. When I finally decided I needed an accurate real-time clock, increased speed, and another dragon, it was time for version 3—an excursion into the world of machine language.

For the clock I set up a counter that tracks time in units of one ten-thousandth of a second. Each subroutine or section of the program calls a timer subroutine and passes the amount of time the subroutine or section has taken. The timer subroutine decrements the counter and, if the counter goes through zero, ticks the speaker and updates the real-time clock. In the final version I combined most of the invariant times into one count near the end of the loop.

The test for the time-out condition is not done by the timer but is accomplished at the bottom of the loop. The reason for putting the test at the end of the loop was good programming practice; I wanted to avoid dropping out of the loop from the middle of a nested subroutine call.

Initially I determined subroutine times by either counting cycles or actually timing the routine. When I got the entire program running I adjusted the counts, combining some of them, until I got an accurate clock. I chose units of one tenthousandth of a second because that gave me a counter that took two bytes and routine times that took one byte, making my calls to the timer easier.

On the Apple the paddles are read by counting the elapsed time it takes a triggered impulse to return to the computer. This means that the time it takes to read a paddle value of zero differs from the time it takes to read the maximum paddle value of 255. I timed the paddle-read subroutine and determined that it took approximately 1.5 times the paddle-value after adjustment to fit within the screen limits of 0 to 39. Rather than include a generalized multiplication subroutine that would consume considerable time, I used the machine-language shift and add instructions to calculate the paddle time.

The machine-language version gave me more than the tenfold increase in speed I was hoping for. The game was so fast that I had plenty of room to tailor the rat, dragon, and cheese to my needs. In fact, even with the addition of the second dragon, I finally had to slow many things down to keep the game playable.

number of points. The first program (listing 1) runs a bit too long, but the program in listing 2 is limited to 60 seconds, which seems to work very well for this game.

I chose to simulate real time for two reasons. A clock gives players a subtle sense of tension, and a realtime clock makes explanations of rules easier. For example, I don't have to explain the timing procedure; I just say that the time limit is 60 seconds. And when the players hear the clock ticking, they are more likely to rush after points and make an error.

Once you have the basic game, the complications, and the timing under control, you proceed to make the game attractive.

#### Display

Chess can be played on a dime-

store checker board with cardboard pieces. One reason most people don't play chess this way is that it is difficult to maintain a high quality of illusion with cardboard pieces. In a well-designed game, the players participate in a believable illusion.

If you want to produce a good game, it's important to pay attention to the details that create a believable *Text continued on page 373*  Circle 137 on inquiry card.

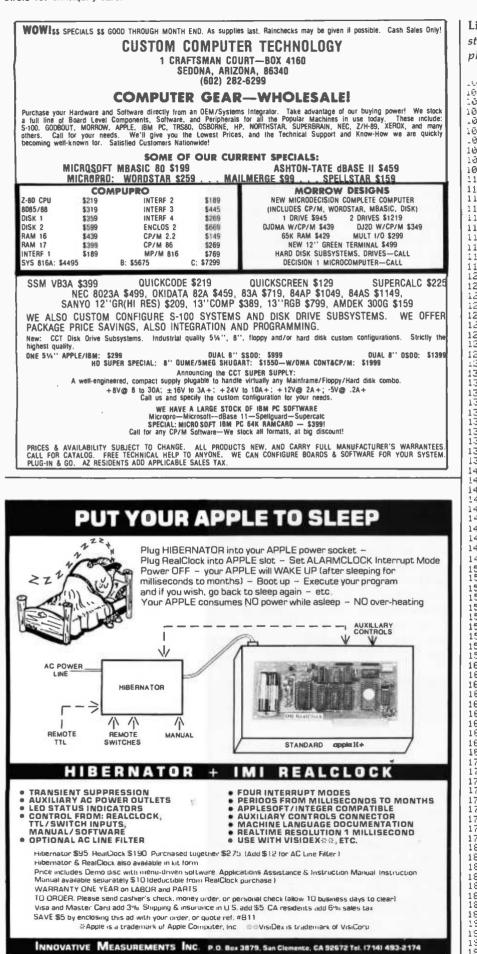

|   | play well.                                                                 |
|---|----------------------------------------------------------------------------|
|   | 1000 SE;                                                                   |
|   | 1010 REAL THE GRAE OF SAT & IRABIA                                         |
|   | 1020 REM TRUCK SMITH 3/1/31<br>1030 REM                                    |
|   | 1040 REN TITLE AND INSTRUCTIONS                                            |
|   | 1050 TEAT<br>1050 CALL -336                                                |
|   | 1678 1754 7                                                                |
|   | 1080 PRINT THE"<br>1090 PRINT "GAME"                                       |
|   | 1100 PRINT 'OF"                                                            |
|   | 1120 PRENT "6"                                                             |
|   | 1130 PRINT "DRAGON                                                         |
|   | 1140 GOSOB 10100<br>1150 POKE 32,12                                        |
|   | 1160 POKE 33,28                                                            |
|   | 1170 UTAB 15<br>1180 PRINT "TRUCK SMITH"                                   |
|   | 1190 PRINT "8/1/81"<br>1200 GOSUB 10100                                    |
|   | 1210 UTAB 22                                                               |
|   | 1220 PRINT<br>1230 PRINT "THIS IS A CHASE GAME"                            |
|   | 1240 GOSUB 10100                                                           |
|   | 1250 PRINT "INVOLVING A RAT, A DRAGON,"<br>1260 GOSUB 10100                |
|   | 1270 PRINT "AND AN UNLIMITED SUPPLY OF"                                    |
|   | 1280 GOSUB 10100<br>1290 PRINT "CHEESE."                                   |
|   | 1300 GOSUB 10100                                                           |
|   | 1310 PRINT<br>1320 GOSUE 10100                                             |
|   | 1330 PRINT "YOU CONTROL THE RAT (THE"                                      |
|   | 1340 GOSUB 10106<br>1350 PRINT "BROWN SQUARE) WITH THE"                    |
|   | 1360 GOSUE 10100                                                           |
|   | 1370 PRINT "GAME PADDLES."<br>1380 GOSUB 10100                             |
|   | 1390 PRINT                                                                 |
| _ | 1400 GOSUB 10100<br>1410 PRINT "THE DRAGON (WHICH IS RED)"                 |
|   | 1420 GOSUB 10100                                                           |
|   | 1430 PRINT "IS CHASING YOU."<br>1440 GOSUS 10100                           |
|   | 1450 PRINT<br>1460 GOSUB 10100                                             |
|   | 1400 BOSOB 10100<br>1470 PRINT "YOUR OBJECTIVE IS TO EAT"                  |
|   | 1480 GOSUB 10100                                                           |
| 1 | 1490 PRINT "AS MUCH CHEESE (YELLOW"<br>1500 GOSUB 10100                    |
|   | 1510 PRINT "SQUARES) AS YOU CAN WHILE"<br>1520 GOSUB 10100                 |
|   | 1520 PRINT "AVOIDING THE DRAGON."                                          |
|   | 1540 GOSUB 10100<br>1550 PRINT                                             |
|   | 1560 GOSUB 10100                                                           |
|   | 1570 PRINT "YOU HAVE 60 SECONDS TO EAT"<br>1580 GOSUB 10100                |
|   | 1590 PRINT "AS MUCH CHEESE AS YOU CAN."                                    |
|   | 1600 GOSUB 10100<br>1610 PRINT                                             |
|   | 1620 605UB 10100<br>1630 PRINT "A WARNING - AS YOU GET"                    |
|   | 1640 GOSUB 10100                                                           |
|   | 1650 PRINT "BETTER, THE CHEESE BEGINS"                                     |
|   | 1660 GOSUB 10100<br>1670 PRINT "TO MOVE AROUND, AND THE"                   |
|   | 1680 GOSUB 10100<br>1690 PRINT "DRAGON GETS SMARTER."                      |
|   | 1700 GOSUB 10100                                                           |
|   | 1710 PRINT<br>1720 BOSUB 10100                                             |
|   | 1720 GOSUB 10100<br>1730 PRINT "IF YOU FEEL YOU ARE READY,"                |
|   | 1740 GOSUB 10100<br>1750 PRINT "PUSH EITHER ONE OF THE"                    |
|   | 1760 GOSUB 10100                                                           |
|   | 1770 PRINT "PADDLE BUTTONS."<br>1790 REM INITIALIZE PROGRAM                |
|   | 1800 TM=60<br>1810 DN=5                                                    |
|   | 1820 DIM DX(DN),DY(DN)                                                     |
|   | 1830 HS=0<br>1840 REM NENGAME                                              |
| ļ | 1850 IF PEEK (-16287)>127 THEN 1900<br>1860 IF PEEK (-16286)>127 THEN 1900 |
|   | 1860 IF PEEK (-16286)>127 THEN 1900<br>1870 GOTO 1850                      |
|   | 1900 REM INITIALIZE GAME                                                   |
|   | 1910 GR<br>1920 CALL -936                                                  |
|   | 1930 TG=TM<br>Listing 2 continued on page 350                              |
|   | Listing 2 continued on page 350                                            |

348 November 1982 © BYTE Publications Inc

Circle 214 on Inquiry card.

Fox & Geller's family of programs will double the value of your dBASE II database management system.

## **dBASE II<sup>®</sup> PLUS**

## Plus 1: OUICKCODE The dBASE II Program Generator.

QUICKCODE, the dBASE II program generator, writes concise dBASE II programs to set up and maintain any type of database. Run them as is, or customize hem in seconds. You still have all the power of dBASE II, and there is no programming required. Just draw your data entry form on the screen, and you're n business. Typical set up time for a customer list or order file: 5 minutes.

QUICKCODE enables you to expand BASE II to 132 columns, giving you the opportunity to make the most of your wide carriage printer.

QUICKCODE gives you the capability of transferring dBASE II data into WordStar<sup>TM</sup> and MailMerge<sup>TM</sup> files for word processing and form letters. QUICKCODE also features dSCAN,<sup>TM</sup> which allows you to select criteria for specific data access and review. dSCAN works with WordStar form letters, labels and forms, and general database information screening.

In addition, QUICKCODE offers four-up mailing labels, *three* kinds of data validation, and *four* data types not found n dBASE II itself.

QUICKCODE: \$295.00

## Plus 2: dGRAPH The dBASE II Graphics System

Now you can combine catabase and graphics. With dGRAPH, by far the easiest to use graphics package in existence. Just press one key and you've got your graph

And what graphs! Sales by month Expense budget by division. This year versus tast year. And each one can be a pie chan, bar graph, or line graph. It's up to you.

Advanced leatures make dGPAPH as powerful as it is easy. Features like autoGRAPH<sup>19</sup>, which will automatically load dBASE II data, compute scales, draw grid lines, and label charts. Then there's automatic shading and overlay graphs. And more

dGRAPH brings your database to life.

dGRAPH draws graphs on Epson. Olividata, and a growing list of other popular printers

dGRAPH \$295.00

## Plus 3: dUTIL The dBASE II Utility Program

dUTIL is Fox & Geller's utility program for dBASE II. dUTIL decreases the running time of dBASE II command files. dUTIL combines your command files automatically to produce a faster running time.

When using dBASE II, you may often find yourself writing the same instructions over and over again. With dUTIL, you can put these instructions into a standard text file using your favorite text editor or word processor, and automatically use them in as many dBASE II command files as you wish.

When debugging a dBASE II command file with dUTIL, you can have all your IF/END IF and DO/ENDDO sequences automatically indented and aligned so that they are readable. dUTIL will also highlight all dBASE II reserved words by setting them to upper case.

dUTIL: \$99.00

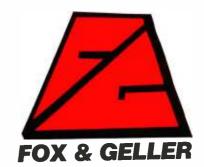

dBASE II is a trademark of Ashton-Tate. WordStar and MailMerge are registered trademarks of Micropro International. OUICKCODE. dGRAPH. dUTIL. dSCAN. AutoGRAPH are trademarks for Fox & Geller.

Circle 193 on inquiry card.

Fox & Geller, Inc. P.O. Box 1053 Teaneck, NJ 07666 201 837-0142

#### Listing 2 continued:

1940 TK=3 1950 VIAB 22 1960 TAB 7 1970 PRINT "TIME ";TG 1980 SC=0 1990 UTAB 22 2000 TAB 25 2010 PRINT "SCORE ";SC 2020 REM BACKGROUND..... 2036 86=5 2000 00-0 2040 00108=80 2050 60508 10200 2060 REN RAT..... 2050 REN RHI 2070 RC=8 2080 R0= PDL (0)/6 2090 IF R0333 THEN R0=39 2100 R1= PDL (1)/6 2110 IF R1339 THEN R1=39 2120 COLOR=RC 2130 PLOT R0,R1 2130 PLOT R0,R1 2140 RX=R0 2150 RY=R1 2160 REM CHEESE..... 2176 CC=13 2180 CX= RND (40) 2190 CY= RND (40) 2200 COLOR=CC 2210 PLOT CX,CY 2220 REM DRAGON..... 2230 DC=1 2240 DH=0 2250 DT=0 2260 DX(DH)=19 2270 DY(DH)=19 2275 DR=10 2280 REM CLICK..... 2290 POKE -16336.0 2295 POKE -16336.0 2550 COLOR=RC 2560 PLOT R0,R1 2570 RX=R0 2580 RY=R1 2590 IF RX<>CX OR RY<>CY THEN 2690 2600 SC=SC+1 2600 SC=SC+1 2610 VTAB 22 2620 TAB 31 2630 PRINT SC 2640 CX= RND (40) 2650 CV= RND (40) 2660 POKE -16336.0 2665 POKE -16336.0 2670 COLOR=CC 2680 PLOT CX,CY 2690 REM DRAGON... 2630 REM DRAGON.... 2706 IF SC(4 THEN 2970 2710 D0=RX 2720 D1=RY 2730 IF SC(8 THEN 2760 2735 IF SC=16 THEN DR=5 2740 IF ABS (D0-CX)>DR THEN D0=CX+ SGN (D0-CX)\*DR 2750 IF ABS (D1-CY)>DR THEN D1=CY+ SGN (D1-CY)\*DR 2750 DK=DH+1 2750 DK=DK-DN THEN DK=0 . . . . . . . . . . . . . . . . . . . 2780 IF DK>DN THEN DK=0 2790 AF=DK=DT 2800 NP=DX(DH)<>D0 OR DY(DH)<>D1 2810 OC=DH=DT 2820 IF NOT AF AND (NP OR OE) THEN 2890 2830 REM ERASE TAIL. 2840 COLOR=86 2850 IF DX(DT)=CX AND\_DY(DT)=CY THEN COLOR=CC 2860 PLOT DX(DT), DY(DT)

2870 DT=DT+1 2880 IF DT>DN THEN DT=0 2890 REM MOVE HEAD . . . . . . . . . . . . 2900 D2=DX(DH) 2910 D3=DY(DH) 2920 DH=DK 2930 DX(DH)=D2+ SGN (D0-D2) 2940 DY(DH)=D3+ SGN (D1-D3) 2945 IF DX(DH)=RX AND DY(DH)=RY THEN 3100 2950 COLOR=DC 2950 COLOR=DC 2960 PLOT DX(DH),DY(DH) 2965 GOTO 2975 2970 FOR T=0 TO 50: NEXT T 2975 REM TIMER. 2980 TK=TK-1 2980 TF TK>0 THEN 2300 3000 POKE -16336,0: POKE -16336,0 3010 TG=TG-1 3020 UTAB 22: TAB 12: PRINT TG;" " 3070 CALL -836 3030 PRINT "THE TIMER RAN OUT" 3090 GOTO 3140 3100 REM DRAGON BITE..... 3100 REM URAGUN BITE..... 3110 CALL -936 3120 PRINT "THE DRAGON GOT YOU AT ";TG;" SECONDS" 3120 PRINT "YOUR SCORE ";SC;", PREUIDS HIGH ";HS 3150 PRINT "YOUR SICHE BUTTON TO PLAY AGAIN" 3160 IF HS<SC THEN HS=SC 3170 GOTO 1840 9000 END 9000 END 10100 FOR T=0 TO 1000: NEXT T: RETURN 10200 REM SCREEN CLEAR----10210 FOR I=0 TO 39 STEP 2 10220 VLIN 0.39 AT I 10230 VLIN 0.39 AT 39-I 10240 HLIN 0,39 AT 10250 HLIN 0,39 AT 39-1 10260 NEXT I 10270 RETURN

**Listing 3:** The final machine-language version of Rat and Dragon.

SCLAVE FILE: RAT & DRAGON 2/13/82 1342 ----- NENT OBJECT FILE NAME IS RAT & DRAGO: 0900: 1 030 \$800 0200-3800: 4 + THE GAME OF RAT & DRAGON 0866: 5 4 0000: 8 \* COPYRIGHT 1982 TRUCK SMITH 9800: 0800: 0800: 10 \* PARAMETERS 0800: 11 + 12 LOG EQU 5 0005: 0800: 13 -3890: 14 + NONITOR REFERENCES 0800: 15 \* 16 HNOLFT EQU \$20 17 HNDHDTH EQU \$21 18 CH EQU \$24 0020: 0021: 17 HNDHDTH EQU \$21 18 CH EQU \$24 19 CU EQU \$25 20 COLOR EQU \$30 21 RND EQU \$4E 22 KBD EQU \$C010 24 SPKR EQU \$C010 25 TXTCLR EQU \$C030 25 TXTCLR EQU \$C050 26 MIXSET EQU \$C050 28 MIXSET EQU \$C050 29 PLOT EQU \$F062 30 PREAD EQU \$F062 31 SETTXT EQU \$F816 31 SETTXT EQU \$F829 32 SETHND EQU \$F84B 33 VIDOUT EQU \$F84B 33 VIDOUT EQU \$F84B 34 VTAB EQU \$F058 35 HAIT EQU \$F078 36 HAIT EQU \$F078 37 + 38 \* ZERO PAGE VARIABLES 39 \* 0024: \$24 \$25 0025: 0030: 004E: C000: CØ10: C030: C050: 0053: C061: 0062: F800: FB1E: FB39: FB4B: FBFD: FC22: FC58: FCAS: 0800: 6860: 0800: 39 \* 40 9000: DSECT 6666: 41 ORG 0 42 TIME 43 TIME0 0200: 33 0002: DS 22.21 0004: 44 SECS ÐS. 0006: 45 SCORE DS

## WHEN WE ANNOUNCED THE COMMODORE 64 FOR \$595, OUR COMPETITORS SAID WE COULDN'T DO IT.

## THAT'S BECAUSE THEY COULDN'T DO IT.

The reason is that, unlike our competitors, we make our own IC chips. *Plus* all the parts of the computer they go into.

So Commodore can get more advanced computers to market sooner than anybody else. And we can get them there for a lot less money. WHAT PRICE POWER?

For your \$595,\* the Commodore 64™ gives you a built-in user memory of 64K. This is hundreds of dollars less than computers of comparable power.

Lest you think that the Commodore 64 is some stripped-down loss leader, a look at its available peripherals and interfaces will quickly convince you otherwise.

#### SOFTWARE THAT WORKS HARD.

The supply of software for the Commodore 64 will be extensive. And with the optional plug-in Z80 microprocessor, the Commodore 64 can accommodate the enormous amount of software available in CP/M.<sup>®</sup>

Add in the number of programs available in BASIC and you'll find that there are virtually no applications, from word processing to spreadsheets, that the Commodore 64 can't handle with the greatest of ease.

#### PERIPHERALS WITH VISION.

The Commodore 64 interfaces with all the peripherals you could want for total personal computing: disk drives, printers and a telephone modem that's about \$100, including a free hour's access to some of the more popular computer information services. Including Commodore's own Information Network for users.

RUN YOUR BUSINESS BY DAY. SAVE THE EARTH BY NIGHT.

At the end of a business day, the Commodore 64 can go into your briefcase and ride home with you for an evening's fun and games.

Because of its superior video quality (320x200 pixel resolution, 16 available colors and 3D Sprite graphics), the Commodore 64 surpasses the best of the video game machines on the market. Yet, because it's such a powerful computer, it allows you to invent game programs that a game machine will never be able to play; as well as enjoy Commodore's own video game cartridges.

ATTĂCK, DECAY, ŠUSTAIN, RELEASE.

If you're a musicologist, you already know what an ADSR (attack, decay, sustain, release) envelope is. If you're not, you can learn this and much more about music with the Commodore 64's music synthesizing features.

It's a full-scale compositional tool. Besides a programmable ADSR envelope generator, it has 3 voices (each with a 9-octave range) and 4 waveforms for truly sophisticated composition and playback—through your home audio system, if you

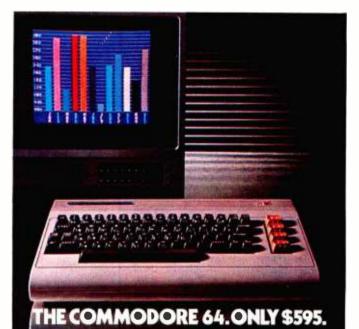

wish. It has sound quality you'll find only on separate, music-only synthesizers. And graphics and storage ability you won't find on any separate synthesizer.

#### DON'T WAIT.

The predictable effect of advanced technology is that it produces less expensive, more capable products the longer you wait.

If you've been waiting for this to happen to personal computers, your wait is over.

See the Commodore 64 soon at your local Commodore Computer dealer and compare it with the best the competition has to offer.

You can bet that's what the competition will be doing.

| Commodore Business Ma<br>Personal Systems Divisior<br>P.O. Box 500, Conshohoc | 1                             |
|-------------------------------------------------------------------------------|-------------------------------|
| Please send me more info                                                      | rmation on the Commodore 64.™ |
| Name                                                                          | Title                         |
| Company                                                                       |                               |
| Address                                                                       |                               |
| City                                                                          | State                         |
| Zip                                                                           | Phone                         |
|                                                                               | APUTER                        |

\*Manufacturer's Suggested Retail Price: July 1, 1982. Disk drives and printers are not included in prices. The 64's price may change without notice. CP/M<sup>®</sup> is a registered trademark of Digital Research, Inc. Circle 152 on inquiry card.

#### **!!!!FANTASTIC PRICES!!!!** FROM DIGITAL DIMENSIONS

Listing 3 continued:

| FROM DIGITAL DIMENSIONS                                                                                                    |
|----------------------------------------------------------------------------------------------------|
| OKIDATA       \$         ML-80       \$339.95         ML-82A       \$435.95         *ML-83A       \$709.95         *ML-84(parallel)       \$1,034.95         *ML-84(serial)       \$1,149.95         OKIGRAF ROMS for 82A or 83A       \$69.95         OKIGRAF DISK, (Apple only)       \$59.95         Interface boards and cables available.       *Includes Tractor Feed         OLIVETTI DY211       \$1,049.00         20CPS, Bidirectional, 10, 12, 15 Pitch & proportional spacing, wide carriage.         SCM-TP I       \$649.95         120 word/min Daisy Wheel, 10 or 12 pitch, serial or parallel interface         DAISYWRITER 2000       CALL         Bidirectional 16.5cps, 48k buffer, |
|                                                                                                    |
| Centronics, 488, RS232, & C. Loop                                                                                                    |
| IDS<br>PRISM 80\$979<br>Includes sprint mode, dot plot and cut<br>sheet guide<br>PRISM 132\$1,649<br>Includes all of above and 4-color graphics                                                                                                    |
| C.ITOH                                                                                                    |
| Prowriter (Parallel)\$479Prowriter (Serial)\$619Prowriter 2 (Parallel)\$709Prowriter 2 (Serial)\$759Starwriter F10\$1,449Printmaster F-10\$1,699                                                                                                    |
| FRANKLIN ACE 1000\$1,849<br>Includes 64k memory, 5¼" disk, 1/O ports<br>and 12" monitor.                                                                                                    |
| E-Z COLOR board                                                                                                    |
| E-Z COLOR board for TRS-80CALL                                                                                                    |
| MicroVox text-to-speech synthesizer<br>No software needed, just send ASCII<br>text. Serial and parallel interface<br>included                                                                                                    |
| TERMINALS & MONITORS           TELEVIDIO 950                                                                                                    |
| Most major software also avail. at low prices. We can usually beat any legitimate quote on Hardware. Call for prices.                                                                                                    |
| DIGITAL DIMENSIONS<br>190 Chapel Rd., Manchester, CT 06040<br>1-800-243-5222 — Orders Only                                                                                                    |
| Orders & Info Call -203-649-3611<br>MC/VISA welcome, Allow 2-3 weeks for                                                                                                    |

MC/VISA welcome, Allow 2-3 weeks for checks. COD ok. All prices include UPS ground freight in U.S. All orders shipped w/in 24 hrs. CT residents add 7½% sales tax, CPM is T.M. of Digital Research, Prices subject to change without notice.

| Listing 3 continued                                                                                                    | d:                                                                                                    |                                                                                                    |                                                                                                    |                                                  |
|----------------------------------------------------------------------------------------------------|----------------------------------------------------------------------------------------------------|----------------------------------------------------------------------------------------------------|----------------------------------------------------------------------------------------------------|--------------------------------------------------|
| 0008:<br>000A:<br>000A:<br>000C:<br>000C:<br>000C:<br>000C:<br>000C:<br>000C:<br>000C:<br>000C:<br>0011:<br>0012:<br>0013:<br>0015:<br>0015:<br>0015:<br>0015:<br>0015:<br>0015:<br>0015:<br>0050:<br>0050:<br>0050:<br>0050:<br>0000:<br>0000: | 47 BGCLR 1<br>48 RTX 49<br>50 RTCLR 51 CHX 55<br>52 CHY 55 CHICHT 55<br>53 CHCLR 55<br>54 CHCNT 55 CHICHT 55<br>57 TEMP1 58 TEMP2 59<br>57 TEMP1 58 TEMP2 60<br>60 TEMP4 61<br>62 DG1 63 DG2 64<br>65 * 66 * DRAGON 67 * 68<br>89<br>70 DGH 72 DGCLR 73 DGCNT 74 DGICHT 75 DGCNT 74 DGICHT 75 PGCNST<br>76 77 * CONSTI<br>79 * CONSTI<br>79 * CONSTI<br>79 * CONSTI<br>79 CR 81 ESC 82 BLNK 83 * | DS 1<br>DS 1<br>DS 1 | 0<br>LDG*2<br>1<br>2<br>1<br>1<br>1<br>1<br>1<br>5<br>8<br>8<br>8<br>8<br>8<br>8<br>8<br>8<br>8<br>8<br>8<br>8<br>8<br>8 | ٠                                                |
| 0800:<br>0800:<br>0800:                                                                                                    | 84 *********<br>85 *<br>86 * MAIN i<br>87 *                                                                                                    |                                                                                                    |                                                                                                    | <del>`````````````````````````````````````</del> |
| 0800:<br>0800:<br>0800:20 39 F8<br>0803:20 58 FC<br>0806:A9 FE<br>0808:85 15<br>0808:85 15<br>0808:85 16                                                                                                    | 88 *******<br>89 *<br>90 * PRINT<br>91 *<br>92<br>93<br>94<br>95<br>96<br>97                                                                                                    |                                                                                                    |                                                                                                    | *************************************            |
| 080E:A9 05<br>0810:85 25<br>0812:20 22 FC<br>0815:20 90 0B<br>9818:A9 60<br>081A:20 7E 6A<br>081D:A9 6A<br>081F:85 20<br>0821:A9 1E<br>0823:85 21<br>9825:A9 0E<br>0827:85 25<br>0829:20 22 FC<br>0822:A9 5A                                                                                                    | 98<br>99<br>100<br>101<br>102<br>103<br>104<br>105<br>106<br>107<br>108<br>108<br>109<br>110<br>111<br>112                                                                                                    | LDA<br>STAR ARAAAAAAAAAAAAAAAAAAAAAAAAAAAAAAAAA                                                                                                    | #5<br>CV<br>PRINT<br>#\$60<br>DELAY<br>#10<br>NNDLFT<br>#30<br>NNDWDTH<br>#14<br>CV<br>UTAB<br>PRINT<br>#90              | ;AUTHOR                                          |
| 0831:20 7E 0A<br>0834:A3 17<br>0836:85 25<br>0838:20 22 FC<br>0838:20 A5 0B<br>083E:<br>083E:                                                                                                    | 113<br>114<br>115<br>116<br>117<br>118 *                                                                                                    | JSR<br>LDA<br>STA<br>JSR<br>JSR                                                                                                    | DELAY<br>#23<br>CV<br>VTAB<br>SLOPRT                                                                                     | ;INSTRUCTIONS                                    |
| 0835:<br>0835:<br>0840:36 08<br>0840:36 08<br>0842:86 09<br>0844:<br>0844:                                                                                                    | 119 * INITI)<br>120 *<br>121<br>122<br>123<br>124 *<br>125 * INITI)                                                                                                    | LDX<br>STX<br>STX                                                                                                    | PROGRAM<br>#≴0<br>HISCO<br>HISCO+1<br>FOR NEW GF                                                                         | ;HIGH SCORE                                      |
| 0844:<br>0844:AD 00 C0<br>0847:C3 98<br>0849:D0 01<br>0848:60<br>094C:E6 4E<br>084E:D0 62<br>0850:E6 4F<br>0855:AD 61 C0<br>0855:AD 62 C0<br>0855:AD 50 C0<br>0850:AD 53 C0<br>0860:20 49 FB                                                                                                    | 126 *<br>127 NENGAME<br>128<br>129<br>130<br>131 RANDOM<br>132<br>133<br>134 CHKBTN<br>135<br>136<br>137<br>138<br>139                                                                                                    |                                                                                                    | KBD<br>#ESC<br>RANDOOM<br>CHKBTN<br>RND+1<br>SH0<br>SH1<br>NEHGAME<br>TXTCLR<br>MIXSET<br>SETWND-2                       | HAIT FOR BUTTON PUSH                             |
|                                                                                                    |                                                                                                    |                                                                                                    |                                                                                                    | Listing 3 CO                                     |

Listing 3 continued on page 355

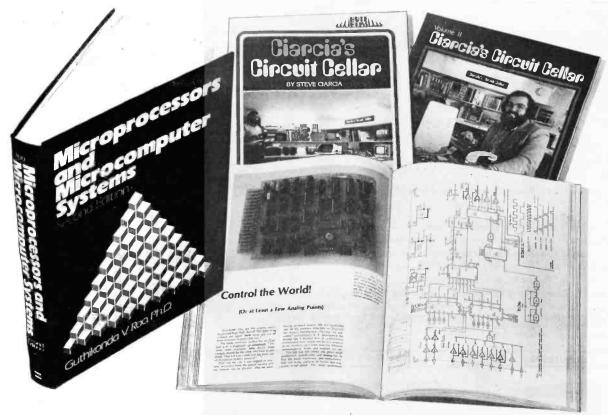

## TAKE THE 3-VOLUME PERSONAL COMPUTING LIBRARY FOR ONLY \$2.95

when you join **THE LIBRARY OF COMPUTER AND INFORMATION SCIENCES** You simply agree to buy 3 more books-at handsome discounts-within the next 12 months.

Enjoy the challenge and reap the benefits of microcomputing with the Personal Computing Library. This set of three carefully-selected books-a \$57.45 value-provides you with hours of thought-provoking computer projects. For only \$2.95-it's a value you can't afford to pass up.

Take a look at the three books you'll get!

#### MICROPROCESSORS AND MICROCOMPUTER SYSTEMS.

Second Edition. Guthikonda V. Rao. A comprehensive guide to the latest developments in microcomputer technology, including LSI/VLSI microcomputers and microprocessors, and their current applications, plus hardware, software, and firmware. Numerous reference charts and illustrations. Wide ranging coverage includes: various off the shelf chips, personal computing, video games, small business programs, display system data. Nearly 600 pages of information.

#### Publisher's Price \$36.50 CIARCIA'S CIRCUIT CELLAR: Volumes I and II.

The two softbound volumes provide... a complete tutorial to the construction of over 30 microcomputer projects.

Volume Lincludes:

- how to build a dual voltage converter, and various methods to help you achieve voltage multiplication
- classical I/O decoding and memory mapped methods
- how to construct an 8 channel 3<sup>1</sup>/<sub>2</sub> digit DC digital voltmeter interface Volume II includes:
- how to build a computer controlled security system for your home

- a design for a computer controlled wood stove
- how to add nonvolatile memory to your computer

Publisher's Price \$20.95

ļ

Name

The Library of Computer and Information Sciences is the oldest and largest book club especially designed for the computer professional. In the incredibly fastmoving world of data processing, where up-

#### 4 Good Reasons to Join

1. The Finest Books. Of the hundreds of books submitted to us each year, only the very finest are selected and offered. Moreover, our books are always of equal quality to publishers' editions, *never* economy editions.

2. Big Savings. In addition to getting the Personal Computing Library for \$2.95 when you join, you keep saving substantially—up to 30% and occasionally even more. (For example, your total savings as a trial member-including this introductory offer-ean easily be over 50%. That's like getting every other book free!).

3. Bonus Books. Also, you will immediately become cligible to participate in our Bonus Book Plan, with savings up to 70% off the publishers' prices.

prices. 4. Convenient Service. At 3-4 week intervals (16 times per year) you will receive the Book Club News, describing the Main Selection and Alternate Selections, together with a dated reply card. If you want the Main Selection do nothing and it will be sent to you automatically. If you prefer another selection, or no book at all, simply indicate your choice on the card, and return it by the date specified. You will have at least 10 days to decide. If, because of late mail delivery of the News, you should receive a book you do not want, we guarantee return postage. to-date knowledge is essential, we make it easy for you to keep totally informed on all areas of the information sciences. In addition, books are offered at discounts up to 30% off publishers' prices.

Begin enjoying the club's benefits today!

#### The Library of Computer and Information Sciences Riverside, NJ. 08075

Please accept my application for trial membership and send me the Personal Computing Library B (10522) for \$2.95.1 agree to purchase at least three additional Selections or Alternates over the next 12 months. Savings range up to 30% and occasionally even more. My membership is cancelable any time after 1 buy these three books. A shipping and handling charge is added to all shipments.

No-Risk Guarantee: If you are not satisfied—for any reason—you may return the Personal Computing Library within 10 days and your membership will be canceled and you will owe nothing.

| (if you want s | ubscription sent | t to your office)      |
|----------------|------------------|------------------------|
| Address        |                  | Apt                    |
| City           | State            | Zip                    |
| (Offer good in | Continental U    | S. and Canada Canada.) |

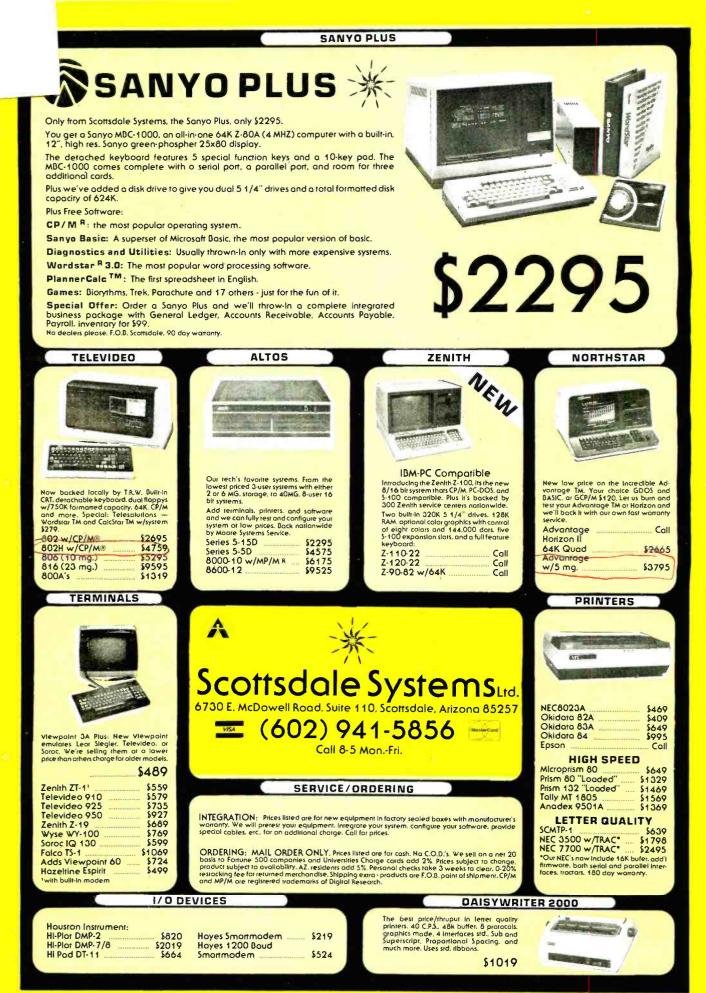

Listing 3 continued:

| Listing 3 continu                                                                                                    | ued:                                                                                                    |                                                                                                    | 08FF:D0 2E 2                                                                                                    | 35                                                                                                    | BNE                                                                                                    | RAT                                                                                                    |
|----------------------------------------------------------------------------------------------------|----------------------------------------------------------------------------------------------------|----------------------------------------------------------------------------------------------------|----------------------------------------------------------------------------------------------------|----------------------------------------------------------------------------------------------------|----------------------------------------------------------------------------------------------------|----------------------------------------------------------------------------------------------------|
| 0863:<br>0863:<br>0863:<br>0863:A9 55                                                                                                    | 140 +<br>141 * SET COLOA<br>143 +<br>143 - LOA                                                                                                    | is<br>A ≠≠55 ;SCREEn                                                                                                    | 0901:85 11 2<br>0903:82 00 2<br>0905:20 C2 09 2<br>0908:82 01 2<br>0908:92 01 2                                                                                                    | 236<br>237<br>238<br>239<br>240                                                                                                    | STA<br>LDX<br>JSR<br>LDX<br>ISP                                                                                                    | CHCNT<br>#0<br>MVECH<br>#1                                                                                                    |
| 0865:85 0A<br>0867:A9 33                                                                                                    | 144 STA<br>145 _02                                                                                                    | ) BGCLR<br>} #\$88 ;RAT                                                                                                    | 090D: A4 0E 2                                                                                                    | 41                                                                                                    | LDY                                                                                                    | CHX<br>TEMP1                                                                                                    |
| 9868:85 00<br>9868:89 00                                                                                                    | 146 STA<br>147 - 02                                                                                                    | RTCLR<br>A #800 :CHEESE                                                                                                    | 0911:00 06 2                                                                                                    | 43                                                                                                    | BNE                                                                                                    | CHEESE2                                                                                                    |
| 0860:65 10                                                                                                    | 148 STA                                                                                                    |                                                                                                    | 0915:05 16 2                                                                                                    | 45                                                                                                    | CMP                                                                                                    | TEMP2                                                                                                    |
| 0871:85 55                                                                                                    | 140 100<br>150 STA                                                                                                    | DG1+DGCLR                                                                                                    | 0917:F0 16 2<br>0919:A6 0A 2                                                                                                    | 46<br>47 CHEESE2                                                                                                    | BEQ<br>LDX                                                                                                    | RAT<br>BGCLR                                                                                                    |
| 9875:A9 44                                                                                                    | 151 STH<br>152 LDA                                                                                                    | 4 061+060LR+1<br>4 #≴44     ;DRAGON 2                                                                                                    | 091B:86 30 24<br>091D:20 00 F8 24                                                                                                    | :48<br>:49                                                                                                    | STX<br>JSR                                                                                                    | COLOR<br>PLOT                                                                                                    |
| 0877:85 68<br>0879:85 60                                                                                                    | 153 STA<br>154 STA                                                                                                    | A DG2+DGCLR<br>- DG2+DGCLR+1                                                                                                    | 0920:A4 15 21                                                                                                    | 50                                                                                                    | LDY                                                                                                    | TEMP1                                                                                                    |
| 0878:<br>0875:                                                                                                    | 155 *<br>156 ± 057 Endin                                                                                                    | nex.                                                                                                    | 0924:A5 16 2                                                                                                    | :52                                                                                                    | LDA                                                                                                    | TEMP2                                                                                                    |
| 0878:<br>0070-00 T                                                                                                    |                                                                                                    |                                                                                                    | 0928:A6 10 2                                                                                                    | 53<br>154                                                                                                    | LDX                                                                                                    | CHY<br>CHCLR                                                                                                    |
| 9870:85 95                                                                                                    | 156 LDF                                                                                                    | BTX BAT                                                                                                    | 0920:20 00 F8 2                                                                                                    | 55<br>56                                                                                                    | STX<br>JSR                                                                                                    | COLOR<br>PLOT                                                                                                    |
| 9577165 V.<br>9631:A2 95                                                                                                    | -164 - 164<br>161 - 164                                                                                                    | , n i<br>( #L06★2−1 ;DRA60N                                                                                                    | 092F: 25<br>092F: 25                                                                                                    | 57 *<br>58 * RAT                                                                                                    |                                                                                                    |                                                                                                    |
| 0883:95 50<br>0885:95 60                                                                                                    | 162 SETDGXY STA<br>153 STA                                                                                                    | K DGIJA<br>A OGZIJA                                                                                                    | 092F: 25<br>092F:20 46 AC 20                                                                                                    | 59 <del>*</del><br>60 ват                                                                                                    | ISR                                                                                                    |                                                                                                    |
| 0887:04<br>0828:10 F9                                                                                                    | 164 DEN<br>165 344                                                                                                    | Setosky                                                                                                    | 0932: A9 29 26                                                                                                    | 61                                                                                                    | LDA                                                                                                    | #41<br>BOTT                                                                                                    |
| 088A:A2 58<br>0886-86 50                                                                                                    | 166 LDX<br>167 270                                                                                                    | ( #LDG+2+2+DG1<br>/ DG1+064                                                                                                    | 0937: 26                                                                                                    | 63 *<br>64 * 55660                                                                                                    | Jon                                                                                                    | 1914 I                                                                                                    |
| 0888:42 68                                                                                                    | 168 _DX                                                                                                    | <pre>&lt; #LDG*2-2+DG2</pre>                                                                                                    | 0937: 26                                                                                                    | 65 *                                                                                                    | NI                                                                                                    |                                                                                                    |
| 0892:A2 28                                                                                                    | 155 57<br>170 LDX                                                                                                    | \ 302≄00H<br>< #40                                                                                                    | 0937:H2 50 20<br>0939:20 DA 09 20                                                                                                    | 66<br>67                                                                                                    | LDX<br>JSR                                                                                                    | #DG1<br>MVEDG                                                                                                    |
| 0894:86 5F<br>0896:86 6F                                                                                                    | 171 STX<br>172 STX                                                                                                    | < 061+D6RAD<br>< 062+D6RAD                                                                                                    | 093C:B0 2D 26<br>093E:A2 60 26                                                                                                    | 68<br>69                                                                                                    | BCS<br>LDX                                                                                                    | DGBITE<br>#DG2                                                                                                    |
| 0898:20 89 0A<br>0898:86 0F                                                                                                    | 173 JSF<br>174 STX                                                                                                    | RND40 ;CHEESE                                                                                                    | 0940:20 DA 09 21                                                                                                    | 70<br>71                                                                                                    | JSR<br>BCS                                                                                                    | MVEDG<br>DGRITE                                                                                                    |
| 0890:20 89 0A                                                                                                    | 175 JSP                                                                                                    | RND40                                                                                                    | 0945: 21                                                                                                    | 72 *<br>77 * CHECK                                                                                                    | VEUD                                                                                                    |                                                                                                    |
| 08A2:                                                                                                    | 176 517<br>177 ÷                                                                                                    |                                                                                                    | 0945: 21<br>0945: 21                                                                                                    | 73 * CHECK<br>74 *                                                                                                    | LDO                                                                                                    |                                                                                                    |
| 08A2:<br>08A2:                                                                                                    | 178 * TIMING PF<br>179 *                                                                                                    | IRAME LERS                                                                                                    | 0948:C9 9B 27                                                                                                    | 76                                                                                                    | CMP                                                                                                    | #ESC                                                                                                    |
| 08H2:H2 00<br>08A4:86 12                                                                                                    | 180 EUX<br>181 STX                                                                                                    | CHICNT                                                                                                    | 0940:60 27                                                                                                    | 78                                                                                                    | RTS                                                                                                    | CHKTIM                                                                                                    |
| 0888:36 06<br>0888:36 06                                                                                                    | 182 STX<br>183 STX                                                                                                    | K SECS+1<br>K SCORE                                                                                                    | 094D:H9 64 21                                                                                                    | 79 CHKTIM<br>80                                                                                                    | LUH<br>JSR                                                                                                    | #100<br>TIMER                                                                                                    |
| 08AA:86 07<br>08AC:86 5E                                                                                                    | 184 STX<br>185 STX                                                                                                    | <pre>&lt; SCORE+1 &lt; DG1+DGICNT</pre>                                                                                                    | 0952:85 05 28<br>0954:00 A3 28                                                                                                    | 81<br>82                                                                                                    | LDA<br>BNE                                                                                                    | SECS+1<br>MAINLP                                                                                                    |
|                                                                                                    |                                                                                                    |                                                                                                    |                                                                                                    |                                                                                                    |                                                                                                    |                                                                                                    |
| 08AE:86 6E<br>0880:A2 01                                                                                                    | 186 STX<br>187 LDX                                                                                                    | COG2+DGICNT                                                                                                    | 0956:A5 04 28<br>0958:D0 9F 28                                                                                                    | 83<br>84                                                                                                    | LDA<br>BNE                                                                                                    | SECS<br>MAINLP                                                                                                    |
| 08AE:86 6E<br>0880:A2 01<br>0882:86 11<br>0884:86 5D                                                                                                    | 186 STX<br>187 LDX<br>188 STX<br>189 STX                                                                                                    | ( DG2+DĠIČNT<br>( #1<br>( CHCNT<br>( DG1+DGCNT                                                                                                    | 0956:A5 04 28<br>0958:D0 9F 28<br>095A: 2<br>2                                                                                                    | 83<br>84<br>85 *<br>86 ******                                                                                                    | LDA<br>BNE<br>*****                                                                                                    | SECS<br>MAINLP                                                                                                    |
| 08AE:86 6E<br>0980:A2 01<br>0882:86 11<br>0884:86 5D<br>0886:86 6D<br>0886:86 6D                                                                                                    | 186 STX<br>187 LDX<br>188 STX<br>189 STX<br>190 STX<br>191 LDX                                                                                                    | <pre>     DG2+DGICNT     #1     CHCNT     DG1+DGCNT     DG2+DGCNT     #10 </pre>                                                                                                    | 0956:A5 04 20<br>0958:D0 9F 20<br>095A: 20<br>095A: 20<br>095A: 20                                                                                                    | 83<br>84<br>85 *<br>286 *******<br>287 *<br>88 * GAME 1                                                                                                    | LDA<br>BNE<br>*****                                                                                                    | SECS<br>MAINLP<br>******************************                                                                                                    |
| 08AE:86 6E<br>0980:A2 01<br>0982:86 11<br>0984:86 5D<br>0986:86 6D<br>0988:A2 0A<br>0986:36 00<br>0986:36 00                                                                                                    | 186 STX<br>187 LDX<br>188 STX<br>189 STX<br>189 STX<br>190 STX<br>191 LDX<br>191 STX<br>193 STX                                                                                                    | <ul> <li>DG2+DGIČNT</li> <li>#1</li> <li>CHCNT</li> <li>DG1+DGCNT</li> <li>DG2+DGCNT</li> <li>#10</li> <li>TIME</li> <li>TIME</li> </ul>                                                                                                    | 0956:A5 04 21<br>0958:D0 9F 28<br>0958: 2<br>095A: 2<br>095A: 2<br>095A: 2<br>095A: 2<br>095A: 2<br>095A: 2<br>095A: 2<br>095A: 2<br>095A: 2<br>095A: 2                                                                                                    | 83<br>84<br>85 *<br>86 *******<br>86 *<br>88 * GAME 1<br>89 *<br>90 ********                                                                                                    | LDA<br>BNE<br>*****<br>OVER                                                                                                    | SECS<br>MAINLP                                                                                                    |
| 08AE:86 6E<br>0980:A2 01<br>0882:86 11<br>0884:86 5D<br>0886:86 6D<br>0888:A2 0A<br>0888:A2 0A<br>0888:A2 0A<br>0886:86 02<br>0886:86 02<br>0886:86 01                                                                                                    | 186         STX           187         LDX           188         STX           189         STX           190         STX           191         LDX           192         STX           193         STX           193         STX           193         STX           194         LDX                                                                                                    | <pre>C DG2+DGICNT C #1 C CHCNT C DG1+DGCNT C DG2+DGCNT C #10 C TIME C TIME C TIME C TIME C TIME C TIME<c td="" ti<="" time<c=""><td>0956:A5 04 21<br/>0958:D0 9F 28<br/>0958: 2<br/>0958: 2<br/>0958: 2<br/>0958: 2<br/>0958: 2<br/>0958: 2<br/>0958: 2<br/>0958: 2<br/>0958: 2<br/>0958: 2</td><td>83<br/>84<br/>85 *<br/>86 *******<br/>87 *<br/>88 * GAME 1<br/>89 *<br/>90 ********<br/>91 *<br/>92 * TIMFOU</td><td>LDA<br/>BNE<br/>*****<br/>OVER<br/>*****</td><td>SECS<br/>MAINLP</td></c></pre>                                                                                                    | 0956:A5 04 21<br>0958:D0 9F 28<br>0958: 2<br>0958: 2<br>0958: 2<br>0958: 2<br>0958: 2<br>0958: 2<br>0958: 2<br>0958: 2<br>0958: 2<br>0958: 2                                                                                                    | 83<br>84<br>85 *<br>86 *******<br>87 *<br>88 * GAME 1<br>89 *<br>90 ********<br>91 *<br>92 * TIMFOU                                                                                                    | LDA<br>BNE<br>*****<br>OVER<br>*****                                                                                                    | SECS<br>MAINLP                                                                                                    |
| 08AE:86 6E<br>0980:A2 01<br>0982:86 11<br>0984:86 5D<br>0886:86 6D<br>0888:A2 0A<br>08864:86 00<br>09864:86 00<br>09862:86 02<br>0886:86 01<br>0866:86 01<br>0862:86 03<br>0862:86 03                                                                                                    | 186         STX           187         LDX           188         STX           189         STX           189         STX           190         STX           191         LDX           193         STX           194         LDX           195         STX           196         STX                                                                                                    | <pre>C DG2+DGIENT &lt; #1 &lt; CHCNT &lt; DG2+DGCNT &lt; DG2+DGCNT &lt; DG2+DGCNT &lt; #10 &lt; TIME &lt; TIME0 &lt; TIME0 &lt; TIME+1 &lt; TIME0+1 </pre>                                                                                                    | 0956:A5 04 21<br>0958:D0 9F 28<br>095A: 21<br>095A: 21<br>095A: 21<br>095A: 21<br>095A: 21<br>095A: 21<br>095A: 21<br>095A: 21<br>095A: 21<br>095A: 21<br>095A: 21                                                                                                    | 83<br>84<br>85 *<br>86 *******<br>88 * GAME  <br>89 *<br>90 ********<br>91 *<br>92 * TIMEO<br>93 *<br>94                                                                                                    | LDA<br>BNE<br>******<br>OVER<br>*****<br>UT                                                                                                    | SECS<br>MAINLP<br>************************************                                                                                                    |
| 08AE: 86 6E<br>0980: A2 01<br>0882: 86 11<br>0884: 86 5D<br>0888: A2 0A<br>0888: A2 0A<br>0888: A2 0A<br>0888: A2 0A<br>0886: 86 02<br>088E: A2 27<br>0860: 86 01<br>0860: 86 01<br>0860: 86 04<br>0860: 86 04                                                                                                    | 186         STX           187         LDX           188         STX           189         STX           190         STX           191         LDX           192         STX           193         STX           194         LDX           195         STX           196         STX           197         LDX           198         STX                                                                                                    | <pre>C DG2+DGICNT C #1 C CHCNT C DG1+DGCNT C DG2+DGCNT C DG2+DGCNT C #10 C TIME C TIME C TIME0 C #39 C TIME+1 C TIME0+1 C #80 C SECS</pre>                                                                                                    | 0956:A5 04 21<br>0958:D0 9F 22<br>095A: 21<br>095A: 21<br>095A: 21<br>095A: 21<br>095A: 21<br>095A: 21<br>095A: 21<br>095A: 21<br>095A: 21<br>095A: 21<br>095A: 21<br>095A: 22<br>095A: 21<br>095A: 21<br>00<br>00<br>00<br>00<br>00<br>00<br>00<br>00<br>00<br>00<br>00<br>00<br>00 | 83<br>84<br>85 *<br>286 ********<br>87 *<br>88 *<br>90 *******<br>91 *<br>92 * TIMEO<br>93 *<br>93 *                                                                                                    | LDA<br>BNE<br>******<br>OVER<br>*****<br>UT<br>JSR<br>LDA                                                                                                    | SECS<br>MAINLP<br>************************************                                                                                                    |
| 06AE: 86 6E<br>0980: A2 01<br>0882: 86 11<br>9884: 86 5D<br>0886: 86 6D<br>0888: A2 0A<br>0886: 86 02<br>0886: 86 02<br>0886: 86 02<br>0862: 86 01<br>0862: 86 04<br>0864: 86 04<br>0868:<br>0866: 86 04<br>0868:<br>0868: 86 04<br>0868:<br>0868: 86 04<br>0868:<br>0868: 86 04<br>0868: 86 04<br>086                                                                                                    | 186         STX           187         LDX           188         STX           189         STX           190         STX           191         LDX           192         STX           193         STX           194         LDX           195         STX           196         STX           197         LDX           198         STX           199 *         200 * PLOT SCRE                                                                                                    | <pre>C DG2+DGICNT C #1 C CHCNT C DG1+DGCNT C DG2+DGCNT C #10 C TIME C TIME C TIME0 C #39 C TIME+1 C TIME0+1 C TIME0+1 C SECS CEN AND TITLES C AND TITLES</pre>                                                                                                    | 0956:A5 04 21<br>0958:D0 9F 22<br>0958: 22<br>0958: 22<br>0958: 22<br>0958: 21<br>0958: 21<br>0958: 23<br>0958: 23<br>0958: 23<br>0958: 22<br>0958: 22<br>0958: 22<br>0958: 23<br>0958: 23<br>0958: 23<br>0958: 23<br>0955:85 15 22<br>0961:89 0F 23                                                                                                    | 83<br>84<br>85 *<br>286 *******<br>87 *<br>88 * GAME (<br>89 *<br>90 *******<br>91 *<br>92 * TIMED<br>93 *<br>94<br>95<br>95<br>96<br>97                                                                                                    | LDA<br>BNE<br>*****<br>OVER<br>*****<br>UT<br>JSR<br>LDA<br>STA<br>LDA                                                                                                    | SECS<br>MAINLP<br>************************************                                                                                                    |
| 08AE:86 6E<br>08B0:A2 01<br>08B2:86 11<br>08B2:86 5D<br>08B8:A2 0A<br>08B8:A2 0A<br>08B8:A2 0A<br>08B8:A2 0A<br>08B2:86 02<br>08BE:A2 27<br>08C0:86 01<br>08C2:86 03<br>08C4:A2 3C<br>08C5:86 04<br>08C8:<br>08C8:00 FF 05<br>08C8:20 FF 05                                                                                                    | 186         STX           187         LDX           188         STX           189         STX           190         STX           191         LDX           192         STX           193         STX           194         LDX           195         STX           196         STX           197         LDX           198         STX           199 *         200 * PLOT SCRE           201         202           202         JSF                                                                                                    | <pre>C DG2+DGIENT C #1 C CHCNT C DG2+DGCNT C DG2+DGCNT C BG2+DGCNT C #10 C TIME C TIME C TIME0 C TIME+1 C TIME0+1 C THE0+1 C SECS CEN AND TITLES C PLTSCRN C DG4 C TIMES C C C C C C C C C C C C C C C C C C C</pre>                                                                                                    | 0956:A5 04 21<br>0958:D0 9F 22<br>095A: 21<br>095A: 21<br>095A: 21<br>095A: 21<br>095A: 22<br>095A: 22<br>095A: 22<br>095A: 22<br>095A: 22<br>095A: 22<br>095A: 22<br>095A: 23<br>095A: 25<br>095A: 25<br>095A: 22<br>0955:15 15 22<br>0965:26 90 08 22                                                                                                    | 83<br>84<br>85 *<br>286 *******<br>88 * GAME (<br>88 *<br>90 *******<br>91 *<br>92 * TIMEO<br>93 *<br>93 *<br>95<br>95<br>96<br>97<br>98<br>99                                                                                                    | LDA<br>BNE<br>******<br>OVER<br>*****<br>UT<br>JSR<br>LDA<br>STA<br>JSR<br>STA<br>JSR                                                                                                    | SECS<br>MAINLP<br>************************************                                                                                                    |
| 08AE: 86 6E<br>0888: 42 01<br>0882: 86 11<br>0884: 86 5D<br>0886: 86 6D<br>0886: 86 6D<br>0886: 86 02<br>0886: 86 02<br>0886: 86 02<br>0886: 86 01<br>0802: 86 01<br>0802: 86 01<br>0802: 86 04<br>0806: 86 04<br>0808:<br>0808: 94<br>0808: 94<br>0808: 94<br>0808: 95<br>0808: 95<br>0808: 9                                                                                                    | 186         STX           187         LDX           188         STX           189         STX           190         STX           191         LDX           192         STX           193         STX           194         LDX           195         STX           196         STX           197         LDX           198         STX           197         LDX           198         STX           199         X           200         PLOT <scre< td="">           201         *           202         JSF           203         JSF           204         LDX           205         CTX</scre<>                                                                                                    | <pre>C DG2+DGICNT C #1 C CHCNT C DG1+DGCNT C DG1+DGCNT C BG2+DGCNT C #10 C TIME C TIME C TIME C TIME+1 C TIME+1 C TIME0+1 C SECS EEN AND TITLES R PLTSCRN C HOME C #22 C</pre>                                                                                                    | 0956:A5         04         21           0958:D0         9F         22           0958:         2         2           0958:         21         2           0958:         21         2           0958:         21         2           0958:         21         2           0958:         21         2           0958:         21         2           0958:         21         2           0958:         21         2           0958:         21         2           0958:         22         2           0958:         21         2           0958:         22         2           0958:20         58         FC         2           09551:A9         39         23         23           09551:A9         0F         23         0963:85         16         24           09651:A9         0F         26         0968:40         79         09         34           09651:A9         06         85         16         24         0968:40         79         09         34           0968:         26         26         26                                                                                                    | 83<br>84<br>85 *<br>85 *<br>88 * GAME 1<br>89 *<br>90 *******<br>91 *<br>92 * TIMEO<br>93 *<br>94<br>95<br>95<br>96<br>97<br>98<br>99<br>00 *                                                                                                    | LDA<br>BNE<br>******<br>UT<br>JSR<br>LDA<br>STA<br>LDA<br>STA<br>JSR<br>JSR<br>JSR                                                                                                    | SECS<br>MAINLP<br>************************************                                                                                                    |
| 06AE: 86 6E<br>0980: A2 01<br>0882: 86 11<br>9884: 86 5D<br>0886: 86 6D<br>0888: A2 0A<br>0886: 86 02<br>0886: 86 02<br>0886: 86 02<br>0862: 86 03<br>0864: A2 30<br>0864: A2 30<br>0864: 92<br>0866: 86 04<br>0968:<br>0868: 98<br>0868: 98                                                                                                    | 186         STX           187         LDX           188         STX           189         STX           190         STX           191         LDX           192         STX           193         STX           194         LDX           195         STX           196         STX           197         LDX           198         STX           199         X           200         X           203         JSF           204         LDX           205         STX           206         JSF           206         JSF                                                                                                    | <pre>C DG2+DGICNT C #1 C CHCNT C DG1+DGCNT C DG2+DGCNT C #10 C TIME C TIME0 C TIME41 C TIME0+1 C TIME0+1 C TIME0+1 C SECS CEN AND TITLES CEN AND TITLES CEN</pre>     | 0956:A5 04         21           0958:D0 9F         22           0958:         21           0958:         22           0958:         21           0958:         22           0958:         21           0958:         21           0958:         21           0958:         21           0958:         21           0958:         21           0958:         22           0958:         22           0958:         23           0958:         24           0958:         25           0958:         25           0958:         25           0955:         25           0955:         25           0955:         26           0958:         16           0968:         26           0958:         31           0968:         31           0968:         31           0968:         31           0968:         31                                                                                                    | 83<br>84<br>85 *<br>286 *******<br>87 *<br>88 * GAME (<br>88 *<br>90 *******<br>91 *<br>92 * TIMEO<br>93 *<br>94<br>95<br>95<br>95<br>95<br>95<br>96<br>97<br>98<br>99<br>99<br>001 *<br>02 * DRAGO!<br>03 *                                                                                                    | LDA<br>BNE<br>******<br>OVER<br>*****<br>UT<br>JSR<br>LDA<br>STA<br>JSR<br>JSR<br>JMP<br>N BIT                                                                                                    | SECS<br>MAINLP<br>************************************                                                                                                    |
| 06AE: 86 6E<br>0980: A2 01<br>0882: 86 11<br>0884: 86 5D<br>0886: 86 6D<br>0888: A2 0A<br>086A: 86 00<br>0886: 86 02<br>0886: 86 02<br>0886: 86 01<br>0862: 86 01<br>0862: 86 01<br>0860: 86 25 02<br>0860: 86 25 02<br>0860: 86 25 02<br>0860: 86 25 02<br>0860: 86 25 02<br>0860: 86 25 02<br>0860: 86 25 02<br>0860: 86 25 05<br>0800: 86 25 05<br>0800: 86                                                                                                    | 186         STX           187         LDX           188         STX           189         STX           190         STX           191         LDX           192         STX           193         STX           194         LDX           195         STX           196         STX           197         LDX           198         STX           199         X           200         PLOT           201         STX           202         JSF           203         JSF           204         LDX           205         STX           206         JSF           207         LDX           208         ST                                                                                                    | <pre>C DG2+DGIENT C #1 C CHENT C DG1+DGENT C DG2+DGENT C DG2+DGENT C #10 C TIME C TIME0 C TIME0+1 C TIME0+1 C TIME0+1 C #80 C SEES EEN AND TITLES C PLTSERN C HOME C #22 C U C V C VTAB C #5500RE C #21 C #51500RE C #21 C #51500RE C #51500RE C #51500RE</pre>     | 0956:A5         04         21           0958:D0         9F         22           0958:D0         9F         22           0958:         21           0958:         22           0958:         21           0958:         22           0958:         23           0958:         23           0958:         24           0958:         24           0958:         24           0958:         25           0958:         24           0958:         25           0958:         25           0958:         25           0958:         25           0958:         25           0958:         25           0958:         25           0958:         25           0965:26         90           0968:         36           0968:         36           0968:         36           0968:         36           0968:         36           0968:         36           0968:         36           0968:         36           09568:         40                                                                                                    | 83<br>84<br>85 *<br>285 *<br>286 *<br>87 *<br>89 *<br>90 *<br>91 *<br>92 * TIMEO<br>93 *<br>95<br>95<br>95<br>95<br>95<br>96<br>97<br>98<br>99<br>98<br>99<br>98<br>99<br>98<br>99<br>98<br>99<br>98<br>97<br>98<br>95<br>98<br>97<br>98<br>95<br>98<br>95<br>98<br>95<br>98<br>95<br>98<br>95<br>98<br>97<br>98<br>97<br>98<br>98<br>99<br>98<br>99<br>80<br>98<br>99<br>98<br>99<br>99 | LDA<br>BNE<br>******<br>UT<br>JSR<br>LDA<br>STA<br>LDA<br>JSR<br>JSR<br>JSR<br>LDA                                                                                                    | SECS<br>MAINLP<br>************************************                                                                                                    |
| 06AE: 86 6E<br>0886: 42 01<br>0882: 86 11<br>0884: 86 5D<br>0886: 86 6D<br>0886: 86 02<br>0886: 86 02<br>0886: 86 02<br>0862: 86 03<br>0862: 86 04<br>0862: 86 04<br>0862: 86 04<br>0868:<br>0868: | 186         STX           187         L0X           188         STX           189         STX           190         STX           191         L0X           192         STX           193         STX           194         L0X           195         STX           196         STX           197         L0X           198         STX           197         L0X           198         STX           199         X           200         X           201         X           202         JSF           203         JSF           204         L0X           205         STX           206         JSF           207         L0X           208         ST           209         L0X           209         L0X           210         ST                                                                                                    | <pre>C DG2+DGICNT C #1 C CHCNT C DG1+DGCNT C DG1+DGCNT C DG2+DGCNT C #10 C TIME C TIME C TIME C TIME+1 C TIME+1</pre>    | 0956:A5 04       21         0958:D0 9F       22         0958:D0 9F       22         0958:20       21         0958:21       22         0958:22       23         0958:23       21         0958:24       25         0958:25       21         0958:26       22         0958:27       23         0958:28       22         0958:29       58         0959:29       28         0959:29       28         0959:29       29         0959:29       28         0959:29       28         0959:29       28         0959:29       28         0959:29       29         0959:29       28         0959:29       28         0959:29       28         0958:20       28         0968:31       33         0968:33       34         0968:33       34         0968:34       34         0968:34       34         0968:34       34         0958:20       58         0968:34       34         0968:34       34<                                                                                                    | 83<br>84<br>85 *<br>286 *******<br>87 *<br>88 * GAME 1<br>89 *<br>90 *******<br>91 *<br>92 * TIMEO<br>93 *<br>94<br>95<br>95<br>96<br>97<br>98<br>99<br>96<br>97<br>98<br>99<br>90<br>01 *<br>02 * DRAGO<br>03 *<br>04 DGBITE<br>06<br>07                                                                                                    | LDA<br>BNE<br>*****<br>UT<br>JSR<br>LDA<br>JSR<br>JSR<br>JSR<br>JSR<br>JSR<br>LDA<br>LDA<br>LDA<br>LDA<br>LDA<br>LDA                                                                                                    | SECS<br>MAINLP<br>************************************                                                                                                    |
| 06AE: 86 6E<br>0980: A2 01<br>0882: 86 11<br>0882: 86 50<br>0886: 86 60<br>0888: A2 0A<br>0886: 86 02<br>0886: 86 02<br>0886: 86 02<br>0862: 86 03<br>0864: A2 30<br>0864: A2 30<br>0864: A2 30<br>0864: 92<br>0866: 86 04<br>0868: 9<br>0868: 9<br>0868: 9<br>0868: 9<br>0868: 9<br>0868: 20 58 FC<br>0806: 20 58 FC<br>0806: 22 58 FC<br>0806: 22 58 FC<br>0806: 42 25<br>0805: A2 25<br>0805: A2 25<br>0805: A2 0F<br>0805: A2 0F<br>0805: A2 0F<br>0805: 86 16<br>0800: 86 25                                                                                                    | 186         STX           187         LDX           188         STX           189         STX           190         STX           191         LDX           192         STX           193         STX           194         LDX           195         STX           196         STX           197         LDX           198         STX           199         X           200         * PLOT SCRE           203         JSF           204         +           205         STX           206         JSF           207         LDX           206         STF           207         LDX           208         STF           209         LDX           209         LDX           210         ST>           211         LDX           212         ST>                                                                                                    | <pre>C DG2+DGICNT C #1 C CHCNT C DG1+DGCNT C DG2+DGCNT C G2+DGCNT C #10 C TIME C TIME0 C TIME41 C TIME0+1 C TIME0+1</pre>     | 0956:A5 04         21           0958:D0 9F         22           0958:         21           0958:         22           0958:         21           0958:         22           0958:         21           0958:         22           0958:         21           0958:         22           0958:         21           0958:         22           0958:         22           0958:         22           0958:         23           0958:         24           0958:         25           0955:         25           0955:         26           0955:         26           0956:         39           0956:         36           0958:         26           0958:         26           0958:         31           0968:         33           0968:         34           0968:         34           0968:         34           0970:         35           0970:         36           0972:         39           0974:         35 <td>83<br/>84<br/>85 *<br/>286 *******<br/>85 *<br/>86 *<br/>98 *<br/>90 ********<br/>91 *<br/>91 *<br/>92 * TIMEO<br/>93 *<br/>94<br/>95<br/>95<br/>95<br/>95<br/>96<br/>97<br/>98<br/>99<br/>99<br/>99<br/>99<br/>99<br/>99<br/>99<br/>99<br/>99<br/>90<br/>01 *<br/>02 * DRAGO!<br/>03 *<br/>04<br/>05<br/>05<br/>06<br/>07<br/>08<br/>09</td> <td>LDA<br/>BNE<br/>VUER<br/>JJSR<br/>LDA<br/>STA<br/>LDA<br/>STA<br/>JSR<br/>JSR<br/>LDA<br/>STA<br/>LDA<br/>STA<br/>JSR<br/>STA<br/>JSR</td> <td>SECS<br/>MAINLP<br/>************************************</td>                                                                                                    | 83<br>84<br>85 *<br>286 *******<br>85 *<br>86 *<br>98 *<br>90 ********<br>91 *<br>91 *<br>92 * TIMEO<br>93 *<br>94<br>95<br>95<br>95<br>95<br>96<br>97<br>98<br>99<br>99<br>99<br>99<br>99<br>99<br>99<br>99<br>99<br>90<br>01 *<br>02 * DRAGO!<br>03 *<br>04<br>05<br>05<br>06<br>07<br>08<br>09                                                                                                    | LDA<br>BNE<br>VUER<br>JJSR<br>LDA<br>STA<br>LDA<br>STA<br>JSR<br>JSR<br>LDA<br>STA<br>LDA<br>STA<br>JSR<br>STA<br>JSR                                                                                                    | SECS<br>MAINLP<br>************************************                                                                                                    |
| 08AE: 86         6E           08B0: A2         01           08B2: 86         11           08B4: 86         5D           08B8: A2         0A           08B8: A2         0A           08C8: A2         0A           08C8: A2         0A           08C8: A2         0A           08C8: A2         0A           08C8: A2         0A           08D0: A2         0A           08D1: A2         0A           08D1: A2         0A           080F: 86         1A           080F: 86                                                                                                    | 186         STX           187         LDX           188         STX           189         STX           190         STX           191         LDX           192         STX           193         STX           194         LDX           195         STX           196         STX           197         LDX           198         STX           197         LDX           198         STX           199         200           200         PLOT <scre< td="">           201         JSF           203         JSF           204         LDX           205         STX           206         JSF           207         LDX           208         STN           209         LDX           208         STN           209         LDX           210         STN           211         LDX           212         STN           214         LDX</scre<>                                                                                                    | <pre>C DG2+DGIENT C #1 C HI C DG1+DGENT C DG1+DGENT C DG2+DGENT C DG2+DGENT C IIHE C TIHE C TIHE0 C TIHE0+1 C TIHE0+1 C THE0+1 C THE0+1 C THE0+1 C THE0+1 C THE0+1 C THE0+1 C THE0+1 C TECO+1 C TECO+1 C</pre>     | 0956: A5       04       21         0958: D0       9F       22         0958: D0       9F       22         0958: 22       0958: 22         0958: 23       23         0958: 24       24         0958: 25       24         0958: 26       25         0958: 27       25         0958: 20       58         0958: 20       58         0958: 20       58         0968: 40       79         0968: 20       58         0968: 20       58         0968: 20       58         0968: 20       58         0968: 20       58         0968: 20       58         0972: 85       15         0972: 85       16         0972: 85       16         0972: 85       16         0972: 85       16         0973: 85       16         0979: 85       16         0979: 85       3         0979: 85       63                                                                                                    | 83<br>84<br>85<br>85<br>85<br>85<br>87<br>87<br>89<br>89<br>89<br>93<br>94<br>95<br>95<br>95<br>95<br>95<br>95<br>96<br>97<br>98<br>99<br>99<br>99<br>99<br>90<br>01<br>*<br>02<br>*<br>DGBITE<br>06<br>07<br>08<br>08<br>08<br>08<br>08<br>08<br>08<br>10<br>8<br>11<br>12<br>10<br>12<br>10<br>12<br>10<br>12<br>10<br>12<br>10<br>12<br>10<br>12<br>10<br>12<br>10<br>12<br>12<br>12<br>12<br>12<br>12<br>12<br>12<br>12<br>12                                                                                                    | LDA<br>BNE<br>CUER<br>JJSR<br>JDA<br>STA<br>JSR<br>JSR<br>JSR<br>JSR<br>JSR<br>JSR<br>LDA<br>STA<br>JSR<br>LDA<br>STA<br>JSR<br>LDA                                                                                                    | SECS<br>MAINLP<br>************************************                                                                                                    |
| 06AE: 86 6E<br>0980: A2 01<br>0882: 86 11<br>0882: 86 11<br>0882: 86 50<br>0886: 86 60<br>0886: 86 02<br>0886: 86 02<br>0886: 86 02<br>0862: 86 03<br>0862: 86 04<br>0862: 86 04<br>0862: 86 04<br>0862: 86 04<br>0862: 86 04<br>0862: 86 04<br>0862: 86 04<br>0862: 86 04<br>0862: 86 04<br>0862: 86 04<br>0862: 86 15<br>0862: 20 58 FC<br>0805: A2 25<br>0805: A2 25<br>0805: A2 25<br>0805: A2 05<br>0805: A2 05<br>00                                                                                                    | 186         STX           187         LDX           188         STX           189         STX           190         STX           191         LDX           192         STX           193         STX           194         LDX           195         STX           196         STX           197         LDX           198         STX           197         LDX           198         STX           197         LDX           208         PLOT <scre< td="">           201         *           202         JSF           203         JSF           204         LDX           205         STX           206         JSF           207         LDX           208         STX           209         LDX           210         STX           211         LDX           213         JSF           214         LDX           215         STX           216         JSF</scre<>                                                                                                    | <pre>C DG2+DGICNT C #1 C CHCNT C DG1+DGCNT C DG1+DGCNT C DG1+DGCNT C #10 C TIME C TIME C TIME0 C TIME41 C TIME0+1 C TIME0+1 C TIME0+1 C TIME0+1 C TIME0+1 C TIME0+1 C TIME0 C #39 C SECS SEEN AND TITLES C PLTSCRN C HOME C #22 C CU C U C U C U C U C U C U C U C U C</pre>                                                                                                    | 0956: A5       04       21         0958: D0       9F       22         0958: D0       9F       22         0958: D1       22         0958: D2       21         0958: D2       22         0958: D2       23         0958: D2       23         0958: D2       24         0958: D2       25         0958: D2       24         0958: D2       25         0958: D2       24         0958: D2       25         0958: D3       39         0958: D3       22         0958: D49       39         0958: D49       39         0958: D49       39         0958: 26       90         0968: 36       16         0968: 36       34         0968: 37       34         0976: 28       90         0972: A9       90         0973: 3       37         0979: 49       63         0979: 49       33         0978: 85       15         0978: 85       15         0978: 49       67                                                                                                    | 83<br>84<br>85<br>85<br>85<br>86<br>87<br>88<br>86<br>87<br>88<br>89<br>94<br>93<br>94<br>93<br>95<br>95<br>95<br>96<br>97<br>98<br>99<br>99<br>99<br>90<br>87<br>98<br>99<br>99<br>99<br>90<br>87<br>98<br>99<br>99<br>99<br>99<br>99<br>99<br>99<br>99<br>99                                                                                                    | LDA<br>BNE<br>VUER<br>JJSR<br>LDA<br>STA<br>JSR<br>JSR<br>JSR<br>JSR<br>JSR<br>JSR<br>JSR<br>JSR<br>JSR<br>JSR                                                                                                    | SECS<br>MAINLP<br>************************************                                                                                                    |
| 06AE: 86 6E<br>0980: A2 01<br>0882: 86 11<br>0882: 86 50<br>0886: 86 60<br>0888: A2 0A<br>0888: A2 0A<br>0886: 86 02<br>0886: 86 02<br>0886: 86 02<br>0862: 86 03<br>0862: 86 04<br>0862: 86 04<br>0868: 86 04<br>0868: 86 04<br>0868: 86 04<br>0868: 86 04<br>0868: 86 04<br>0868: 86 04<br>0868: 86 04<br>0868: 86 04<br>0868: 86 04<br>0868: 86 04<br>0868: 86 04<br>0868: 86 16<br>0800: 86 25<br>0802: 20 55 FC<br>0805: A2 26<br>0805: A2 26<br>0805: A2 05<br>0805: A2 05<br>0805: 86 16<br>0800: A2 05<br>0805: 86 24<br>0861: 20 90 08<br>0864: A2 17<br>0866: 86 24<br>0865: 20 90 08<br>0865: A2 0A<br>0865: A2 0A<br>0865: A2                                                                                                    | 186         STX           187         L0X           188         STX           189         STX           190         STX           191         L0X           192         STX           193         STX           194         L0X           195         STX           196         STX           197         L0X           196         STX           197         L0X           198         STX           199         200           200         PLOT SCRE           201         *           202         JSF           203         JSF           204         L0X           205         STX           206         JSF           207         L0X           208         STN           209         L0X           210         STN           211         L0X           212         STN           213         JSF           214         L0X           215         STN           216         JSF           217 <td><pre>C DG2+DGICNT &lt; #1 C CHCNT C DG1+DGCNT C DG1+DGCNT C DG2+DGCNT C #10 C TIME C TIME C TIME0 C TIME0 C TIME+1 C TIME0+1 C TIME0+1 C TI</pre></td> <td>0956:A5         04         21           0958:D0         9F         22           0958:C0         9F         22           0958:C0         9F         22           0958:C0         22           0958:C0         22           0958:C0         23           0958:C0         24           0958:C0         25           0958:C0         25           0958:C0         58           0958:C0         58           0955:26         90           0955:26         90           0955:26         90           0956:27         39           0958:20         58           0968:         34           0968:         34           0968:         34           0968:         34           0970:85         15           30         377:26           0972:49         63           0979:49         63           0979:49         63           09778:85         16           09778:85         16           09778:85         16           09778:85         16           09778:85         16</td> <td>83<br/>84<br/>85<br/>85<br/>85<br/>85<br/>86<br/>87<br/>89<br/>98<br/>94<br/>93<br/>94<br/>95<br/>95<br/>95<br/>95<br/>95<br/>96<br/>97<br/>98<br/>99<br/>99<br/>99<br/>99<br/>99<br/>99<br/>99<br/>99<br/>99</td> <td>LDA<br/>BNE<br/>UUER<br/>JJSR<br/>LDA<br/>STA<br/>LDA<br/>STA<br/>JSR<br/>JSR<br/>LDA<br/>STA<br/>LDA<br/>STA<br/>LDA<br/>STA<br/>LDA<br/>STA<br/>LDA<br/>STA</td> <td>SECS<br/>MAINLP<br/>************************************</td> | <pre>C DG2+DGICNT &lt; #1 C CHCNT C DG1+DGCNT C DG1+DGCNT C DG2+DGCNT C #10 C TIME C TIME C TIME0 C TIME0 C TIME+1 C TIME0+1 C TIME0+1 C TI</pre> | 0956:A5         04         21           0958:D0         9F         22           0958:C0         9F         22           0958:C0         9F         22           0958:C0         22           0958:C0         22           0958:C0         23           0958:C0         24           0958:C0         25           0958:C0         25           0958:C0         58           0958:C0         58           0955:26         90           0955:26         90           0955:26         90           0956:27         39           0958:20         58           0968:         34           0968:         34           0968:         34           0968:         34           0970:85         15           30         377:26           0972:49         63           0979:49         63           0979:49         63           09778:85         16           09778:85         16           09778:85         16           09778:85         16           09778:85         16                                                                                                    | 83<br>84<br>85<br>85<br>85<br>85<br>86<br>87<br>89<br>98<br>94<br>93<br>94<br>95<br>95<br>95<br>95<br>95<br>96<br>97<br>98<br>99<br>99<br>99<br>99<br>99<br>99<br>99<br>99<br>99                                                                                                    | LDA<br>BNE<br>UUER<br>JJSR<br>LDA<br>STA<br>LDA<br>STA<br>JSR<br>JSR<br>LDA<br>STA<br>LDA<br>STA<br>LDA<br>STA<br>LDA<br>STA<br>LDA<br>STA                                                                                                    | SECS<br>MAINLP<br>************************************                                                                                                    |
| 08AE: 86         6E           08B0: A2         01           08B2: 86         11           08B4: 86         5D           08B6: 86         6D           08B6: 86         6D           08B6: 86         60           08B6: 86         02           08B6: 86         02           08B6: 86         02           08B6: 86         04           0856: 86         04           08C2: 86         03           08C4: A2         30           08C6: 86         04           08C8:         30           08C8:         30           08C8: 86         04           08C8: 86         04           08C8: 86         04           08C8: 86         04           08C8: 86         04           08C8: 86         20           08C8: 82         05           08D0: 86         25           08D0: 86         16           08D0: 86         16           08D0: 86         24           08E1: 20         90           08E4: A2         17           08E6: 86         24           08E5: 20                                                                                                    | 186         STX           187         LDX           188         STX           189         STX           190         STX           191         LDX           192         STX           193         STX           194         LDX           195         STX           196         STX           197         LDX           198         STX           197         LDX           198         STX           199         STX           200         JSF           201         STX           203         JSF           204         LDX           205         STX           206         JSF           207         LDX           208         STX           209         LDX           210         STX           211         LDX           212         STX           213         JSF           214         LDX           215         STX           216         JSF           217         LDX           218                                                                                                    | <pre>C DG2+DGIONT C #1 C CHCNT C DG1+DGCNT C DG2+DGCNT C DG2+DGCNT C #10 C TIME C TIME0 C TIME0 C TIME+1 C TIME0+1 C TIME0+1 C TIME0+1 C SECS EEN AND TITLES C PLTSCRN C HOME C #22 C CU C UTAB C #22 C CU C UTAB C #22 C CU C UTAB C #5TSCORE C TEMP1 C #CTSCORE C TEMP2 C #5 C CH C #23 C CH C #23 C CH C #23 C CH C #30 C #30 C #</pre>    | 0956:A5         04         21           0958:D0         9F         26           0958:C0         9F         26           0958:C0         2         9558:C0         21           0958:C0         25         25         25           0958:C0         26         9554:C0         26           0958:C0         25         95         21           0958:C0         25         75         21           0958:C0         20         58         76         21           0958:C0         58         75         22         09557:85         15         22           0957:20         58         76         24         0957:85         15         22           0965:20         90         68         33         0968:C0         33         0972:A9         34           0968:20         58         76         33         09774:A5         33         09774:A5         33           09779:A5         16         33         09779:A5         33         09779:A5         33           09779:A5         16         33         09779:A5         33         09779:A5         33           09779:A5         16                                                                                                    | 83<br>84<br>85<br>85<br>85<br>85<br>86<br>87<br>89<br>89<br>89<br>93<br>94<br>95<br>95<br>95<br>95<br>96<br>97<br>98<br>99<br>99<br>99<br>99<br>99<br>99<br>99<br>99<br>90<br>01<br>*<br>89<br>89<br>97<br>98<br>99<br>99<br>99<br>99<br>90<br>01<br>*<br>06<br>89<br>89<br>97<br>98<br>99<br>99<br>99<br>90<br>01<br>*<br>06<br>89<br>97<br>98<br>99<br>98<br>99<br>90<br>01<br>*<br>06<br>80<br>80<br>80<br>80<br>80<br>80<br>80<br>80<br>80<br>80                                                                                                    | LDA<br>BNE<br>VUER<br>VUER<br>VUT<br>JEDA<br>STA<br>JEDA<br>STA<br>JEDA<br>STA<br>JEDA<br>STA<br>JEDA<br>STA<br>JEDA<br>STA<br>JEDA<br>STA<br>JEDA<br>STA<br>JEDA<br>STA<br>JER<br>JER<br>STA<br>JER                                                                                                    | SECS<br>MAINLP<br>************************************                                                                                                    |
| 06AE: 86 6E<br>0980: A2 01<br>0882: 86 11<br>0882: 86 11<br>0882: 86 50<br>0886: 86 60<br>0888: A2 0A<br>0886: 86 02<br>0886: 86 02<br>0862: 86 03<br>0802: 86 03<br>0802: 86 04<br>0802: 86 04<br>0802: 86 04<br>0802: 86 04<br>0802: 86 04<br>0802: 86 04<br>0802: 20 55 FC<br>0802: 20 55 FC<br>0802: 20 55 FC<br>0805: A2 25<br>0802: 20 22 FC<br>0805: A2 25<br>0805: A2 6F<br>0805: A2 6F<br>0805:                                                                                                    | 186         STX           187         L0X           188         STX           189         STX           190         STX           191         L0X           192         STX           193         STX           194         L0X           195         STX           196         STX           197         L5X           196         STX           197         L5X           196         STX           197         L5X           208         STX           209         L0X           201         *           202         JSF           203         JSF           204         L0X           205         STX           206         JSF           207         L0X           210         STX           211         L0X           212         STX           213         JSF           214         L0X           215         STX           216         JSF           217         L0X           218                                                                                                    | <pre>C DG2+DGICNT C #1 C CHCNT C DG1+DGCNT C DG2+DGCNT C DG2+DGCNT C #10 C TIME C TIME C TIME C TIME0 C #39 C TIME+1 C TIHE0+1 C TIHE0+1 C TIHE0+1 C TIHE0+1 C #60 C #CC CEN AND TITLES C PLTSCRN C HOME C #22 C U C U C U C U C U C U C U C U C U C U</pre>                                                                                                    | 0956:A5 04       21         0958:D0 9F       22         0958:C0 9F       21         0958:C1 9F       21         0958:C1 9F       21         0958:C1 9F       21         0958:C1 9F       21         0958:C1 9F       21         0958:C1 9F       21         0958:C1 9F       21         0958:C1 9F       21         0958:C1 9F       21         0958:C1 9F       21         0958:C1 9F       25         0957:25       15         0958:C1 9F       21         0958:C1 9F       21         0958:C2 90 08       22         0958:C2 90 08       23         0958:C2 90 08       31         0958:C2 90 08       31         0958:C2 90 08       31         0958:C2 90 08       33         0979:A9       63       33         0979:A9       63       33         0979:A9       63       33         0979:A9       64       33         0979:A9       63       33         0979:A9       63       33         0979:A9       64       33         09771                                                                                                    | 83<br>84<br>85<br>87<br>88<br>86<br>87<br>88<br>86<br>87<br>88<br>86<br>87<br>88<br>86<br>87<br>88<br>89<br>91<br>83<br>84<br>93<br>94<br>93<br>83<br>94<br>95<br>93<br>89<br>95<br>95<br>96<br>97<br>98<br>99<br>99<br>99<br>99<br>99<br>99<br>99<br>99<br>99                                                                                                    | LDA<br>BNE<br>STA<br>JJSR<br>JJSR<br>JJSR<br>JJSR<br>JJSR<br>JJSR<br>JJSR<br>JJS                                                                                                    | SECS<br>MAINLP<br>************************************                                                                                                    |
| 08AE: 86         6E           08B0: A2         01           08B2: 86         11           08B2: 86         10           08B2: 86         10           08B3: A2         0A           08B3: A2         0A           08B6: A2         0A           08B6: A2         0A           08B6: A2         0A           08B6: A2         0A           08B6: A2         0A           08B6: A2         0A           08B6: A2         0A           08B6: A2         0A           08C2: 86         0A           08C2: 86         0A           08C8: 20         FF           08C8: 20         FF           08C8: 20         FF           08C8: 20         FF           08C8: 20         FF           08D5: A2         0F           08D5: A2         0F           08D5: A2         0F           08DF: 86         24           08E8: 20         90           08E8: 20         90           08E8: 20         90           08E8: 20         90           08E8: 20         90           08E8: 20                                                                                                    | 186         STX           187         LDX           188         STX           189         STX           190         STX           191         LDX           192         STX           193         STX           194         LDX           195         STX           196         STX           197         LDX           198         STX           199         STX           200         PLOT SCRE           201         *           202         JSF           203         JSF           204         +           205         STX           206         JSF           207         LDX           208         STX           209         LDX           210         STX           211         LDX           212         STX           213         JSF           214         LDX           215         STX           216         JSF           217         LDX           218         LDX           219                                                                                                    | <pre>C DG2+DGICNT &lt; #1 C DG1+DGCNT C DG1+DGCNT C DG2+DGCNT C DG2+DGCNT C #10 C TIME C TIME C TIME C TIME0 C TIME+1 C TIME0+1 C TIME0+1 C #60 C SECS EEN AND TITLES C PLTSCRN C HOME C #22 C CU C U C U C U C U C U C U C U C U C</pre>                                                                                                    | 0956:A5       04       21         0958:D0       9F       22         0958:C0       9F       22         0958:C1       22         0958:C2       2958:C2         0958:C2       2958:C2         0958:C2       2958:C2         0958:C2       20         0958:C2       20         0958:C2       20         0958:C2       20         0958:C2       20         0958:C2       20         0955:20       39         0965:21       39         0965:20       90         0965:20       90         0968:       31         0968:21       31         0968:22       58         0970:85       15         0970:85       15         30       0972:A9         0972:A9       63         0976:22       90         09778:85       16         30       30778:85         09778:85       16         0984:20       06         0988:20       00         0988:20       00         0988:20       16         0988:20       16                                                                                                    | 83<br>84<br>85<br>85<br>85<br>85<br>86<br>87<br>89<br>98<br>94<br>95<br>95<br>95<br>95<br>95<br>95<br>95<br>95<br>95<br>96<br>97<br>95<br>98<br>99<br>99<br>99<br>99<br>99<br>99<br>99<br>99<br>99                                                                                                    | LDA<br>BNE<br>UUER<br>JJJSR<br>JJSR<br>JDA<br>STA<br>JDA<br>STA<br>JSR<br>JMP<br>JSR<br>JSR<br>JMP<br>STA<br>LDA<br>STA<br>LDA<br>STA<br>LDA<br>STA<br>LDA<br>STA<br>LDA<br>STA<br>LDA<br>STA<br>LDA<br>STA<br>LDA                                                                                                    | SECS<br>MAINLP<br>************************************                                                                                                    |
| 08AE: 86       6E         08B8: 42       01         08B2: 86       11         08B4: 86       50         08B6: 86       60         08B6: 86       02         08B6: 86       02         08B6: 86       02         08B6: 86       02         08B6: 86       02         08B6: 86       03         08C2: 86       03         08C2: 86       04         08C2: 86       04         08C2: 86       04         08C2: 86       04         08C2: 86       04         08C2: 86       04         08C2: 86       04         08C2: 86       04         08C2: 86       04         08C3: 90       05         08C4: 82       05         08C5: 42       05         08C5: 42       05         08D5: 42       05         08D5: 42       05         08D5: 42       05         08D5: 82       04         08E5: 42       05         08E5: 42       04         08E5: 42       04         08E5: 42       04         08                                                                                                    | 186         STX           187         LDX           188         STX           189         STX           190         STX           191         LDX           192         STX           193         STX           194         LDX           195         STX           196         STX           197         LDX           196         STX           197         LDX           196         STX           197         LDX           208         STX           209         JSF           206         JSF           207         LDX           208         STX           209         LDX           210         STX           211         LDX           213         JSF           214         LDY           215         STX           216         JSF           217         LDX           218         LDY           220         LDX           223         -           224         JSF           223                                                                                                    | <pre>C DG2+DGICNT C #1 C CHCNT C DG1+DGCNT C DG1+DGCNT C DG2+DGCNT C IDG2+DGCNT C #10 C TIME C TIME C TIME C TIME C TIME+1 C TIME+1 C TIME+1 C TIME+4 C TIME+4 C TIME+4 C TIME+4 C TIME+4 C TIME+4 C TIME+4 C TIME C #35 C EN C MOME C #22 C C C U C U C U C U C U C U C U C U C U</pre>                                                                                                    | 0956:A5 04       21         0958:D0 9F       22         0958:C0 9F       22         0958:C1 9F       21         0958:C1 9F       21         0958:C1 9F       21         0958:C1 9F       21         0958:C1 9F       21         0958:C2 9F       21         0958:C2 9F       21         0958:C2 9F       21         0958:C2 9F       21         0958:C2 9F       21         0958:C2 9F       21         0958:C2 9F       21         0958:C2 9F       21         0965:26 90       90         0968:4C 79       93         0968:20       58         0968:20       58         0968:20       58         0968:20       90         0972:85       16         0972:85       16         0972:85       32         0978:85       15         0978:85       16         0978:85       16         0978:85       16         0978:85       33         0978:85       16         0989:49       96         0989:49       96                                                                                                    | 83<br>84<br>85<br>85<br>85<br>87<br>87<br>89<br>89<br>89<br>90<br>93<br>91<br>93<br>94<br>95<br>95<br>95<br>96<br>97<br>98<br>99<br>99<br>99<br>99<br>90<br>80<br>97<br>98<br>99<br>99<br>99<br>90<br>80<br>97<br>98<br>99<br>99<br>90<br>80<br>97<br>98<br>99<br>90<br>80<br>97<br>98<br>99<br>90<br>80<br>97<br>98<br>99<br>90<br>80<br>97<br>98<br>99<br>80<br>97<br>98<br>99<br>80<br>97<br>98<br>99<br>80<br>97<br>98<br>99<br>80<br>97<br>98<br>99<br>80<br>80<br>80<br>80<br>80<br>80<br>80<br>80<br>80<br>80                                                                                                    | LDA<br>BNE<br>VUER<br>VUT<br>JEDA<br>STA<br>LDA<br>STA<br>JSR<br>LDA<br>STA<br>JSR<br>LDA<br>STA<br>JSR<br>LDA<br>STA<br>STA<br>LDA<br>STA<br>LDA<br>STA<br>STA<br>STA<br>STA<br>STA<br>STA<br>STA<br>STA<br>STA<br>ST                                                                                                    | SECS<br>MAINLP<br>************************************                                                                                                    |
| 08AE: 86       6E         08B8: A2       01         08B2: 86       11         08B4: 86       5D         08B8: A2       0A         08B8: A2       0A         08B6: 86       02         08B6: 86       02         08B6: 86       02         08B6: 86       03         08C2: 86       04         08C2: 86       04         08C2: 86       04         08C2: 86       04         08C2: 86       04         08C8: 86       04         08C8: 86       04         08C8: 20       58         08C8: 20       58         08C8: 20       58         08C8: 20       58         08C8: 20       58         08D1: A2       05         08D1: A2       05         08D1: A2       05         08D1: A2       04         08E8: 20       90         08E8: 20       90         08E8: 20       90         08E8: 20       90         08E8: 20       90         08E8: 20       86         08E8: 20       88         08                                                                                                    | 186         STX           187         LDX           188         STX           189         STX           190         STX           191         LDX           193         STX           193         STX           193         STX           193         STX           194         LDX           195         STX           196         STX           197         LDX           198         STX           199         X           200         PLOT SCRE           201         X           202         JSF           203         JSF           204         LDX           205         STX           206         JSF           207         LDX           208         STD           210         STD           211         LDX           213         JSF           214         LDX           215         STX           226         LDX           227         LDX           228         LDX           229                                                                                                    | <pre>C DG2+DGICNT C #1 C CHCNT C DG1+DGCNT C DG2+DGCNT C GG2+DGCNT C #10 C TIME C TIME0 C TIME0 C TIME0 C TIME0+1 C TIME0+1 C TIME0+1 C TIME0+1 C #60 C SECS CEN AND TITLES C PLTSCRN C HOME C #22 C CU C U C U C U C U C U C U C U C U C</pre>                                                                                                    | 0956:A5 04       21         0958:D0 9F       22         0958:C0 9F       22         0958:C1 9F       21         0958:C1 9F       21         0958:C1 9F       21         0958:C1 9F       21         0958:C1 9F       21         0958:C1 9F       21         0958:C1 9F       21         0958:C1 9F       21         0958:C1 9F       21         0958:C1 9F       22         0958:C1 9F       25         0957:25 15       21         0957:26 90 0F       22         0958:40 79 0F       31         0968:20 58 FC       31         0968:20 58 FC       33         0968:20 58 FC       33         0968:20 58 FC       33         0972:49 0F       33         0972:49 0F       33         0979:49 63       33         0979:49 63       33         0979:49 63       33         0970:49 0F       33         0970:49 0F       33         0970:49 0F       33         0970:49 0F       33         0970:49 0F       33         0970:49 0F       33                                                                                                    | 83<br>84<br>84<br>85<br>85<br>86<br>87<br>88<br>86<br>88<br>89<br>89<br>91<br>83<br>94<br>93<br>94<br>93<br>94<br>93<br>95<br>95<br>95<br>96<br>97<br>98<br>99<br>99<br>99<br>99<br>99<br>99<br>99<br>99<br>99                                                                                                    | LDA<br>BNE<br>STA<br>JJSR<br>JJSR<br>JJSR<br>JJSR<br>JJSR<br>JJSR<br>JJSR<br>JJS                                                                                                    | SECS         MAINLP         ************************************                                                                                                    |
| 08AE: 86       6E         08B8: 42       01         08B2: 86       11         08B2: 86       50         08B8: 42       08         08B8: 42       08         08B8: 42       08         08B8: 42       08         08B8: 42       08         08B8: 42       08         08B8: 42       08         0855: 36       01         08C2: 96       03         08C4: 42       30         08C5: 20       58         08C8: 20       58         08C8: 20       58         08C8: 20       58         08C8: 20       58         08C8: 20       58         08C8: 20       58         08C8: 20       57         08C9: 42       27         08C9: 42       05         08C9: 42       05         08D9: 86       24         08D1: 20       25         08D1: 20       20         08E6: 86       24         08E6: 86       24         08E7: 20       88         08E7: 20       88         08E7: 20       88         08                                                                                                    | 186         STX           187         LDX           188         STX           189         STX           190         STX           191         LDX           192         STX           193         STX           194         LDX           195         STX           196         STX           197         LDX           198         STX           199         200           200         PLOT SCRE           201         *           202         JSF           203         JSF           204         LDX           205         STX           206         JSF           207         LDX           208         STX           209         LDX           211         LDX           212         STX           213         JSF           214         LDX           215         STX           216         JSF           223         +           224         +           225         +           226                                                                                                    | <pre>C DG2+DGICNT C #1 C CHCNT C DG1+DGCNT C DG2+DGCNT C DG2+DGCNT C #10 C TIME C TIME C TIME C TIME0 C TIME+1 C TIME0+1 C TIME0+1 C #60 C SECS EEN AND TITLES C PLTSCRN C HOME C #22 C CU C U C UTAB C #22 C CU C U C UTAB C #5TSCORE C TEMP1 C #CTSCORE C TEMP1 C #CTSCORE C #CTSCORE C #CTSCORE</pre>     | 0956:A5       04       21         0958:D0       9F       22         0958:C0       9F       22         0958:C0       24         0958:C0       22         0958:C0       25         0958:C0       24         0958:C0       24         0958:C0       25         0958:C0       25         0958:C0       26         0958:C0       26         0958:C0       27         0958:C0       28         0958:C0       26         0958:C0       26         0968:C0       36         0968:C0       28         0968:C0       28         0968:C0       28         0968:C0       28         0968:C0       36         0968:C0       28         0970:85       15         30       3072:49         09774:85       16         30978:85       15         30978:85       15         30978:85       15         30978:85       15         30978:85       15         30988:85       15         30988:85       15                                                                                                    | 83<br>84<br>84<br>85<br>85<br>86<br>87<br>87<br>89<br>89<br>89<br>93<br>89<br>93<br>89<br>94<br>95<br>95<br>95<br>95<br>95<br>95<br>95<br>95<br>95<br>95                                                                                                    | LDA<br>BNE<br>NUER<br>JJSR<br>JJSR<br>JJSR<br>JJSR<br>JJSR<br>JJSR<br>JJSR<br>JJ                                                                                                    | SECS<br>MAINLP<br>HOME<br>************************************                                                                                                    |
| 08AE: 86         6E           08B0: A2         01           08B2: 86         11           08B2: 86         10           08B2: 86         10           08B3: A2         0A           08B3: A2         0A           08B4: 86         00           08B6: 86         02           08B6: 86         02           08B6: 86         02           08C2: 86         03           08C2: 86         04           08C2: 86         04           08C2: 86         04           08C2: 86         04           08C2: 86         04           08C2: 86         04           08C2: 86         04           08C2: 20         58           08C2: 20         22           08C8: 20         22           08C8: 20         22           08D2: 20         22           08D2: 20         22           08D2: 20         22           08D2: 20         22           08D2: 20         24           08D2: 20         24           08D2: 20         24           08E1: 20         90           08E5: 20                                                                                                    | 186         STX           187         LDX           188         STX           189         STX           190         STX           191         LDX           192         STX           193         STX           194         LDX           195         STX           196         STX           197         LDX           196         STX           197         LDX           196         STX           197         LDX           208         STX           209         LDX           201         *           202         JSF           203         JSF           204         LDX           205         STX           206         JSF           207         LDX           208         ST           210         STX           211         LDX           213         JSF           214         LDX           215         STX           226         LDX           227         LDX           228                                                                                                    | <pre>C DG2+DGICNT C #1 C CHCNT C DG1+DGCNT C DG2+DGCNT C DG2+DGCNT C IIME C TIME C TIME C TIME C TIME0 C TIME+1 C TIME0+1 C TIME0+1 C TIME0+1 C TIME0+1 C TIME0+1 C TIME0+1 C TIME0+1 C TIME0 C #20 C C</pre>     | 0956:A5 04       21         0958:D0 9F       22         0958:D0 9F       22         0958:       21         0958:       21         0958:       21         0958:       21         0958:       21         0958:       21         0958:       21         0958:       21         0958:       21         0958:       22         0958:       22         0958:       23         0958:       23         0957:85       15         0958:16       21         0968:4C       79         0968:0       31         0968:20       58         0968:31       31         0968:4C       79         0968:31       31         0968:20       58         0974:85       16         0972:A9       63         0979:A9       63         0979:A9       63         0979:A9       64         0979:A9       63         0979:A9       63         0979:A9       63         0988:20       31                                                                                                    | 83<br>84<br>84<br>85<br>87<br>88<br>86<br>87<br>88<br>86<br>89<br>89<br>91<br>88<br>89<br>91<br>89<br>91<br>89<br>92<br>89<br>93<br>89<br>93<br>89<br>93<br>89<br>93<br>89<br>93<br>89<br>93<br>89<br>93<br>89<br>93<br>89<br>94<br>95<br>95<br>95<br>96<br>97<br>99<br>99<br>99<br>99<br>99<br>99<br>99<br>99<br>99                                                                                                    | LDA<br>BNE<br>STALLDA<br>JJSR<br>JJSR<br>JJSR<br>JJSR<br>JJSR<br>JJSR<br>JJSR<br>JJS                                                                                                    | SECS<br>MAINLP<br>HOME<br>*>TTMOUT<br>TEMP1<br>* <ttmout<br>TEMP1<br/>*<ttmout<br>TEMP2<br/>PRINT<br/>ENDGME<br/>E<br/>HOME<br/>*&gt;TDGGOT<br/>TEMP1<br/>*<tdggot<br>TEMP1<br/>*<tdggot<br>TEMP1<br/>*<tdggot<br>TEMP1<br/>*<tpsc<br>TEMP1<br/>*<tysc<br>TEMP1<br/>*<tysc<br>TEMP1<br/>*<tysc<br>TEMP1<br/>*<tscore<br>FGPRNT1<br/>*&gt;SCORE<br/>FGPRNT1<br/>*&gt;THSC<br/>TEMP2<br/>PRINT<br/>*&gt;THSC<br/>TEMP1<br/>*<thsc<br>TEMP1<br/>*<thsc<br>TEMP1<br/>*<thsc<br>TEMP1<br/>*<thsc<br>TEMP1<br/>*<thsc<br>TEMP1<br/>*<thsc<br>TEMP1<br/>*<thsc<br>TEMP1<br/>*<thsc<br>TEMP2<br/>PRINT<br/>*<thsc<br>TEMP1<br/>*<thsc<br>TEMP1<br/>*<thsc<br>TEMP2<br/>PRINT<br/>*<thsc<br>TEMP1<br/>*<thsc<br>TEMP1<br/>*<thsc<br>TEMP2<br/>PRINT<br/>*<thsc<br>TEMP2<br/>PRINT<br/>*<thsc<br>TEMP1<br/>*<thsc<br>TEMP2<br/>PRINT<br/>*<thsc<br>TEMP2<br/>PRINT<br/>*<thsc<br>TEMP2<br/>PRINT<br/>*<thsc<br>TEMP1<br/>*<thsc<br>TEMP1<br/>*<thsc<br>TEMP2<br/>PRINT<br/>*<thsc<br>TEMP2<br/>PRINT<br/>*<thsc<br>TEMP1<br/>*<thsc<br>TEMP2<br/>PRINT<br/>*<thsc<br>TEMP2<br/>PRINT<br/>*<thsc<br>TEMP1<br/>*<thsc<br>TEMP2<br/>PRINT<br/>*<thsc<br>TEMP1<br/>*<thsc<br>TEMP1<br/>*<thsc<br>TEMP2<br/>PRINT<br/>*<thsc<br>TEMP2<br/>PRINT<br/>*<thsc<br>TEMP1<br/>*<thsc<br>TEMP1<br/>*<thsc<br>TEMP2<br/>PRINT<br/>*<thsc<br>TEMP2<br/>PRINT<br/>*<thsc<br>TEMP2<br/>PRINT<br/>*<thsc<br>TEMP2<br/>PRINT<br/>*<thsc<br>TEMP2<br/>PRINT<br/>*<thsc<br>TEMP2<br/>PRINT<br/>*<thsc<br>TEMP2<br/>PRINT<br/>*<thsc<br>TEMP2<br/>PRINT<br/>*<thsc<br>TEMP2<br/>PRINT<br/>*<thsc<br>TEMP2<br/>PRINT<br/>*<thsc<br>TEMP2<br/>PRINT<br/>*<thsc<br>TEMP3<br/>*<thsc<br>TEMP3<br/>*<thsc<br>TEMP3<br/>*<thsc<br>*<thsc<br>TEMP3<br/>*<thsc<br>*<thsc<br>*</thsc<br></thsc<br></tscore<br></tysc<br></tysc<br></tysc<br></tpsc<br></tdggot<br></tdggot<br></tdggot<br></ttmout<br></ttmout<br> |
| 08AE: 86         6E           08B80: A2         01           08B2: 86         11           08B2: 86         50           08B8: A2         0A           08B8: A2         0A           08B8: A2         0A           08B8: A2         0A           08B8: A2         0A           08B8: A2         0A           08B6: A2         0A           08B2: A2         0A           08B2: A2         0A           08C2: 86         01           08C2: 86         04           08C2: 86         04           08C2: 86         04           08C2: 86         04           08C2: 20         58           08C8: 20         58           08C8: 20         58           08C5: A2         2E           08D1: A2         0F           08D1: A2         0F           08D2: A2         0F           08D1: A2         0F           08E8: 20         90           08E8: 20         90           08E8: 20         90           08E8: 20         86           08E7: 20         88           08E7: 2                                                                                                    | 186         STX           187         LDX           188         STX           189         STX           190         STX           191         LDX           193         STX           193         STX           193         STX           193         STX           193         STX           194         LDX           195         STX           196         STX           197         LDX           198         STX           199 *         200 * PLOT SCRE           201 *         202           202         JSF           203         JSF           204 *         LDX           205         STX           206         JSF           207         LDX           208         STY           210         STX           211         LDX           212         STX           213         JSF           214         LDX           215         STX           226         LDX           227         LDX                                                                                                    | 333         4       ##555       #SCREEN         6000000000000000000000000000000000000                                                                                                    | 0956:A5       04       21         0958:D0       9F       22         0958:D0       9F       22         0958:       22         0958:       22         0958:       22         0958:       22         0958:       22         0958:       22         0958:       22         0958:       22         0958:       22         0958:       23         0958:       25         09551:       25         09551:       26         09551:       26         09551:       26         09551:       26         09561:       36         09561:       36         09561:       31         09561:       31         09561:       31         09561:       31         09561:       31         09561:       31         09561:       31         0968:       31         0968:       33         0968:       33         0970:       85         33       0977:         34       0979: <td>83<br/>84<br/>84<br/>85<br/>85<br/>86<br/>87<br/>87<br/>89<br/>89<br/>89<br/>93<br/>89<br/>94<br/>95<br/>95<br/>95<br/>95<br/>95<br/>95<br/>95<br/>95<br/>96<br/>97<br/>98<br/>99<br/>99<br/>99<br/>99<br/>99<br/>99<br/>99<br/>99<br/>99</td> <td>LDA<br/>BNE<br/>STA<br/>JJSR<br/>LDA<br/>JJSR<br/>LDA<br/>JJSR<br/>LDA<br/>JJSR<br/>LDA<br/>JJSR<br/>LDA<br/>JJSR<br/>LDA<br/>STA<br/>LDA<br/>JSR<br/>LDA<br/>STA<br/>LDA<br/>STA<br/>STA<br/>LDA<br/>STA<br/>STA<br/>LDA<br/>STA<br/>STA<br/>LDA<br/>STA<br/>STA<br/>LDA<br/>STA<br/>STA<br/>LDA<br/>STA<br/>STA<br/>LDA<br/>STA<br/>STA<br/>STA<br/>LDA<br/>STA<br/>STA<br/>STA<br/>STA<br/>STA<br/>STA<br/>STA<br/>STA<br/>STA<br/>ST</td> <td>SECS<br/>MAINLP<br/>HOME<br/>************************************</td>                                                                                                    | 83<br>84<br>84<br>85<br>85<br>86<br>87<br>87<br>89<br>89<br>89<br>93<br>89<br>94<br>95<br>95<br>95<br>95<br>95<br>95<br>95<br>95<br>96<br>97<br>98<br>99<br>99<br>99<br>99<br>99<br>99<br>99<br>99<br>99                                                                                                    | LDA<br>BNE<br>STA<br>JJSR<br>LDA<br>JJSR<br>LDA<br>JJSR<br>LDA<br>JJSR<br>LDA<br>JJSR<br>LDA<br>JJSR<br>LDA<br>STA<br>LDA<br>JSR<br>LDA<br>STA<br>LDA<br>STA<br>STA<br>LDA<br>STA<br>STA<br>LDA<br>STA<br>STA<br>LDA<br>STA<br>STA<br>LDA<br>STA<br>STA<br>LDA<br>STA<br>STA<br>LDA<br>STA<br>STA<br>STA<br>LDA<br>STA<br>STA<br>STA<br>STA<br>STA<br>STA<br>STA<br>STA<br>STA<br>ST | SECS<br>MAINLP<br>HOME<br>************************************                                                                                                    |

Circle 385 on inquiry card.

| 7 90                                                                                                    | Listing 3 continued:                                                                                              |     |
|----------------------------------------------------------------------------------------------------|----------------------------------------------------------------------------------------------------|-----|
| Z-80                                                                                                    | 09A5:90 08 331 BCC ENDGME3<br>09A7:A5 07 332 ENDGME2 LDA SCORE+1                                                  |     |
| SINGLE BOARD                                                                                                   | 09A9:85 09 333 STA HISCO+1                                                                                        |     |
|                                                                                                    | 09A8:A5 06 334 LDA SCORE<br>09A0:85 08 335 STA HISCO                                                              |     |
| COMPUTER                                                                                                    | 99AF:A9 80 336 ENDGME3 LDA #CR                                                                                    |     |
| \$49.95                                                                                                    | 0981:20 FD FB 337 JSR VIDOUT<br>0984:A9 7D 338 LDA #>TPUSH                                                        |     |
| 440130                                                                                                    | 09B6:85 15 339 STA TEMP1                                                                                          |     |
|                                                                                                    | 0988:A9 0F 340 LDA # <tpush<br> 098A:85 16 341 STA TEMP2</tpush<br>                                               |     |
| 8255 8279                                                                                                    | 09BC:20 90 0B 342 JSR PRINT                                                                                       |     |
|                                                                                                    | 098F:4C 44 08 343 JMP NENGAME<br>09C2: 344 ≁                                                                      |     |
| 928                                                                                                    | 345 ************************************                                                                          |     |
| and a second second second second second second second second second second second second second second second | 0902: 346 ★<br>0902: 347 ★ SUBROUTINES                                                                            |     |
| 2-60 2716                                                                                                    | 09C2: 348 *                                                                                                    |     |
|                                                                                                    | /                                                                                                    |     |
| 9988 AMD 9513 2732                                                                                             | 09C2: 351 * ANIMATION ROUTINES                                                                                    |     |
|                                                                                                    | 09C2: 352 *<br>09C2:B5 0E 353 MVECH LOA CHX;X ;MOVE CHEESE AWAY                                                   |     |
|                                                                                                    | 09C4: D5 0B 354 CMP RTX,X ; DESTROYS A,Y                                                                          |     |
| 2−80 SiO                                                                                                    | 09C6:A8 355 TAY ; NEW CHX,Y IN TEMP1,2<br>09C7:90 09 356 BCC MVECH2                                               |     |
|                                                                                                    | 09C9:C8 357 INY                                                                                                   |     |
| DB-25'                                                                                                    | 09CA:C0 28 358 CPY #40<br>09CC:90 09 359 BCC MVECH3                                                               |     |
|                                                                                                    | 09CE:A0 27 360 LDY #39                                                                                            |     |
| The MASTER CONTROLLER                                                                                          | 09D0:B0 05 361 BCS MVECH3<br>09D2:88 362 MVECH2 DEY                                                               |     |
| BOARD contains:                                                                                                | 0903:10 02 363 BPL MVECH3                                                                                         |     |
| -Z-80 Microprocessor                                                                                           | 09D5:A0 00 364 LDY #0<br>09D7:94 15 365 MVECH3 STY TEMP1,X                                                        |     |
| 72-Parallel I/O lines; three 8255s<br>-Keyboard controller: 8279                                               | 09D9:60 366 RTS                                                                                                   |     |
| 12K-EPROM: three sockets for                                                                                   | 09DA: 367 *<br>09DA:18 368 MVEDG CLC ;MOVE DRAGON                                                                 |     |
| 2708, 2716, 2732                                                                                               | 09DB:85 0E 369 LDA DGICNT,X ; INPUT X POINTS TO DRAGON                                                            |     |
| 2K-RAM: 2114s                                                                                                  | 09DD:F0 FA 370 BEQ MVEDG-1 ; DESTROYS A,X,Y,TEMP1,2 & 3<br>09DF:D6 0D 371 DEC DGCNT,X ; UPDATES DGX,DGY,DGCNT,DGH |     |
| 8-Sixteen bit counter timer<br>channels: one 8253 and one                                                      | 09E1:10 F6 372 BPL MVEDG-1 ; SETS CARRY IF RAT IS CAUGHT                                                          |     |
| AMD 9513                                                                                                    | 09E3:95 0D 373 STA DGCNT,X<br>09E5:86 17 374 STX TEMP3                                                            |     |
| 2-Serial I/O ports; one Z-80 SIO                                                                               | 09E7:A0 00 375 LDY #0 ; CALCULATE DRAGON'S TARGET                                                                 |     |
| chip. One port is RS-232                                                                                       | 09E9:20 57 0A 376 JSR TARGET<br>09EC:A0 01 377 LDY #1                                                             |     |
| W/DB-25<br>1-High speed arithmetic                                                                             | 09EE:20 57 0A 378 JSR TARGET                                                                                      |     |
| processor: AMD 9511                                                                                            | 09F1:B4 0A 379 LDY DGH,X ; CALCULATE NEW HEAD POSITION<br>09F3:B6 00 380 LDX 0,Y ; IN TEMP1 AND 2                 |     |
| A bus expansion connector is                                                                                   | 09F5:A5 15 381 LDA TEMP1 ; X VALUE IN TEMP1                                                                       |     |
| provided.                                                                                                    | 09F7:D9 00 00 382 CMP 0,Y<br>09FA:F0 06 383 BEQ MVEDG3                                                            |     |
| All this on one board less than                                                                                | 09FC:80 03 384 BCS MVEDG2                                                                                         |     |
| nine inches on a side                                                                                          | 09FE:CA 385 DEX<br>09FF:90 01 386 BCC MVEDG3                                                                      |     |
| BARE BOARD. With documentation. \$49.95                                                                        | 0001:E8 387 MVEDG2 INX                                                                                            |     |
| MASTER CONTROLLER BOARD. Assembled<br>w/all parts (no IC's) \$139.95                                           | 0A02:86 15 388 MVEDG3 STX TEMP1<br>0A04:86 01 389 LDX 1,Y ; Y VALUE IN TEMP2                                      |     |
| MINIMUM KIT. Includes bare board with                                                                          | 0A06:A5 16 390 LDA TEMP2                                                                                          |     |
| documentation, one each Z-80, 8255, 2716,<br>four 2114's, 4Mhz crystal, and support gates                      | 0A08:09 01 00 391 CMP 1,Y<br>0A08:F0 06 392 BEQ MUEDG5                                                            |     |
| and buffers, all socketed. \$119.95 A&T 199.95                                                                 | 0A0D:80 03 393 BCS MUEDG4<br>0A0F:CA 394 DEX                                                                      |     |
| MONITOR PROGRAM allows a CRT or TTY<br>to control the MASTER CONTROLLER. This                                  | 0A10:90 01 395 BCC MVEDG5                                                                                         |     |
| program requires the minimum kit and the                                                                       | 0A12:E8 396 MVEDG4 INX<br>0A13:86 16 397 MVEDG5 STX TEMF2                                                         |     |
| serial parts kit. A programmed 2716 and listing is supplied with the monitor. <b>\$29.95</b>                   | 0A15:A6 17 398 LOX TEMP3 ; ADJUST DGH TO NEW HEAD                                                                 |     |
| Listing Only \$19.95                                                                                           | 0A17:E5 0A 399 ∟DA DGH,X<br>0A19:38 400 SEC                                                                       |     |
| SERIAL PARTS. Includes 8253, Z-80 SIO, 1488, 1489, sockets, and DB-25 connector                                | 0A1A:E9 02 401 SEC #2                                                                                             |     |
| \$49.95                                                                                                    | 0A1C:C5 17 402 CMP TEMP3<br>0A1E:B0 02 403 BCS MUEDG6                                                             |     |
| MINIMUM KIT, serial parts, w/TINY CON-                                                                         | 0A20:69 0A 404 ADC #LDG*2                                                                                         |     |
| TROLLER BASIC A&T \$249.95                                                                                     | 0A22:95 0A 405 MVEDG6 STA DGH.X<br>0A24:AA 406 TAX : ERASE TAIL                                                   |     |
| MAXIMUM KIT w/2-2716's (monitor program<br>and tiny basic) less 9511 \$249.95 A&T \$329.95                     | 0825:84 08 407 LDY BGCLR                                                                                          |     |
| EPROM PROGRAMMER KIT for 2708, 2716,                                                                           | 0A29:D5 00 409 CMP 0,X                                                                                            |     |
| 2732, 2764 w/28 pin "Textool" socket (Req.<br>min. kit, monitor, ser. parts) \$99.95                           | 0A2B:00 08 410 ENE HVEDG7                                                                                         |     |
| 24 KEY KEYBOARD & 8 Digit LED readout.                                                                         | 0A2F:05 01 412 CMP 1.X                                                                                            |     |
| interfaces to 8279. Kit \$59.95<br>Keyboard monitor and overlay for above kit                                  | 0831:00 02 413 BNE MVED67<br>0833:04 10 414 Lay CHCLR                                                             |     |
| \$14.95                                                                                                    | 0A35:84 30 415 MUEDG7 STY COLOR                                                                                   |     |
| POWER SUPPLY. 5V2A, -5V1/4A, +12V1/4A,                                                                         | 0437:B4 00 416 ∟DY 0.X                                                                                            |     |
| -12V%A. Kit \$44.95                                                                                            | 0A3B:20 00 F8 418 JSR PLOT                                                                                        |     |
| OEM & Dealer Inquiries Welcome<br>USA & CANADA include \$3.50 postage                                          | 0A3E:A5 15 419 LDA TEMP1 ; CHECK FOR RAT<br>0A40:A4 16 420 LDY TEMP2                                              |     |
| and handling. We ship World Wide                                                                               | 0A42:C5 08 421 CNP RTX                                                                                            |     |
| please include 15% for shipping.                                                                               | 0A44:D0 06 422 BNE HVEDG8<br>0A45:C4 0C 423 CPY RTY                                                               |     |
| R.W. ELECTRONICS, INC.<br>3165 North Clybourn—B                                                                | 0A48:D0 02 424 BNE MUEDG8                                                                                         |     |
| Chicago, IL 60618                                                                                              | 0A4A:38 425 SEC ; WE HAVE RAT                                                                                     | 200 |
| (312) 248-2480                                                                                                 | Listing 3 continued on page                                                                                       | 358 |
| 356 November 1982 © BYTE Publications Inc                                                                      |                                                                                                    |     |

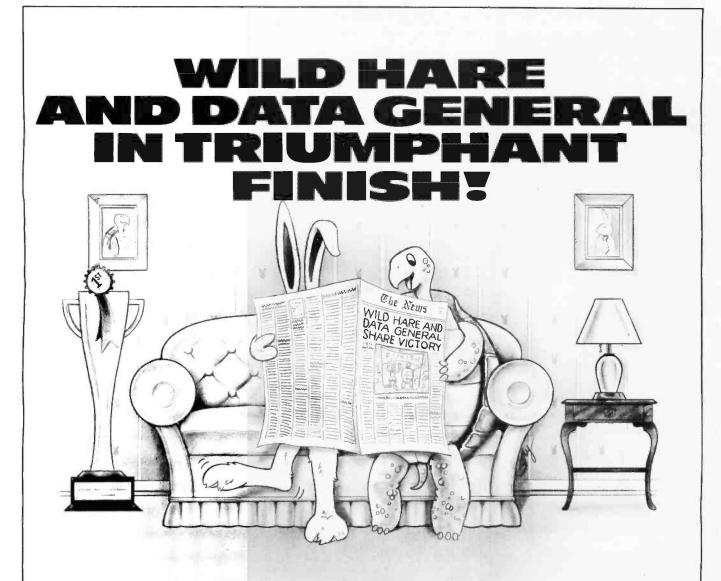

#### **GREAT NEWS FOR DATA GENERAL USERS!**

Win in the race for productivity by teaming up with Wild Hare. Our TSS software enhancer makes your system as productive as a rabbit.

Wild Hare's operating system enhancement gives Data General NOVA<sup>®</sup> and ECLIPSE<sup>®</sup> users the most from their system. TSS allows you to transform RDOS, ICOS (CS/COBOL) and INFOS<sup>®</sup> into true multi-lingual, multi-user Time Sharing Systems.

This state-of-the-art system accommodates up to 26 users. Each user can independently edit, compile and execute programs using the language of his choice, like FORTRAN, ALGOL, BASIC, COBOL, Pascal, Assembler and more.

TSS combines RDOS, INFOS® and ICOS compatabilities with AOS capabilities at a mere fraction of the cost.

In the race for productivity, Wild Hare gives you the edge by multiplying the capabilities of your Data General system. So start things hopping with a 30-day trial run. Remember, slow and steady could eventually win the race. But it takes a Wild Hare in the program for a truly productive finish.

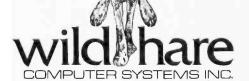

NOVA®, ECLIPSE® and INFOS® are registered trademarks of Data General Corporation.

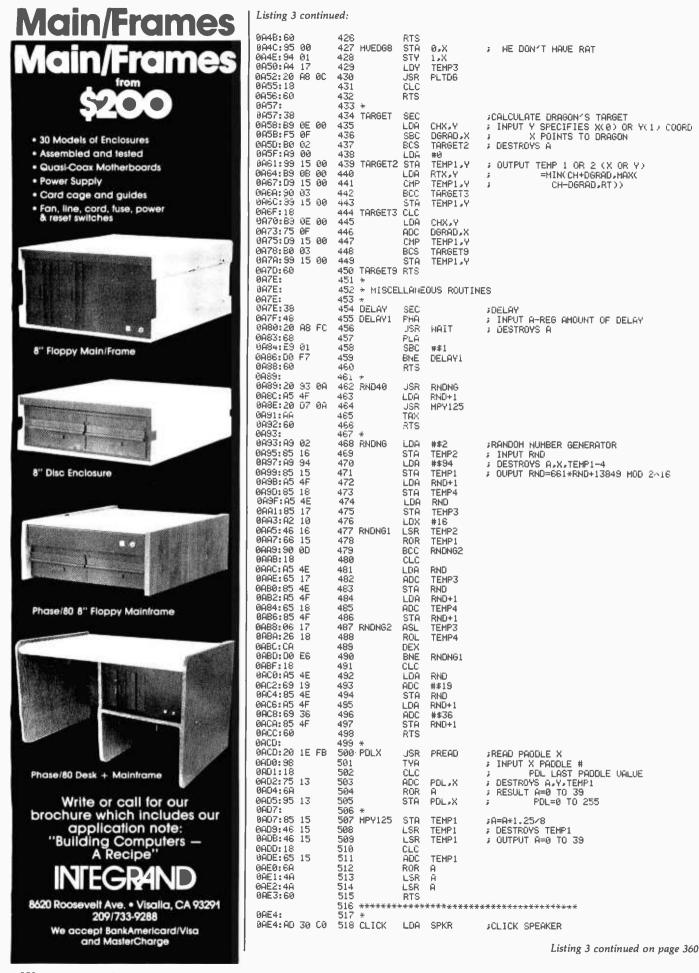

### WHEN AMERICAN BUSINESS HITS THE ROAD, AMERICAN BUSINESS DECIDES ON HILTON.

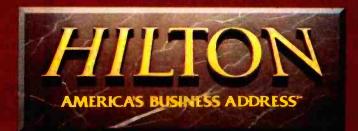

www.americanradiohistory.com

| 0AE7:A9 10<br>0059.00 00 50    | 519<br>529            | LDA<br>JSR     | #16<br>WAIT                     | ; DESTROYS A                                               |
|--------------------------------|-----------------------|----------------|---------------------------------|------------------------------------------------------------|
| 0AE3:20 A8 FC<br>0AEC:AD 30 C0 | 520<br>521            | LDA            | SPKR                            |                                                            |
| 0AEF:60<br>0AF0:               | 522<br>523 *          | RTS            |                                 |                                                            |
| ØAF0:                          | 524 * BOOKEB          | EPING          | ROUTINES                        |                                                            |
| 0AF0:<br>0AF0:A2 00            | 525 *<br>526 TIMER    | LDX            | #TIME                           | #TIMEKEEPER                                                |
| 0AF2:20 78 0B                  | 527                   | JSR            | SUBATOR                         | ; INPUT A ELAPSED TIME * 10000                             |
| 0AF5:80 F8<br>0AF7:20 E4 0A    |                       | BCS<br>JSR     | TIMER-1<br>CLICK                | ; DESTROYS A,X,Y<br>; UPDATES SEC                          |
| 0AFA:A5 02                     | 530                   | LDA            | TIME0                           | CLEARS SCREEN AT SET TIMES                                 |
| 0AFC:85 00<br>0AFE:A5 03       |                       | STA -<br>LDA - | TIME<br>TIME0+1                 |                                                            |
| 0800:85 01<br>0802:A2 04       | 533                   | STA<br>LDX     | TIME+1                          |                                                            |
| 0B04:A9 01                     |                       | LDA            | #SECS<br>#1                     |                                                            |
| 0806:20 78 08<br>0809:A2 10    |                       | JSR<br>LDX     | SUBATOR<br>#29                  |                                                            |
| 0B0B:A0 04                     | 538                   | LDY            | #SECS                           |                                                            |
| 080D:20 BB 08<br>0810:A5 05    |                       | JSR<br>LDA     | RGPRNT<br>SECS+1                |                                                            |
| 0B12:D0 16<br>0B14:A5 04       |                       | BNE<br>LDA     | TIMER9<br>SECS                  |                                                            |
| 0B16:A2 03                     | 543                   | LDX            | #3                              |                                                            |
| 0818:DD D8 0C<br>0818:90 0A    |                       | CMP<br>BCC     | TIMTAB <sub>P</sub> X<br>TIMER2 |                                                            |
| 0B1D:D0 0B                     | 546                   | BNE            | TIMER9                          |                                                            |
| 081F:8D DC 0C<br>9822:85 0A    | 547<br>548            | LDA<br>STA     | CLRTAB <sub>2</sub> X<br>BGCLR  |                                                            |
| 0B24:4C FF 0B<br>9B27:CA       | 549<br>550 TIMER2     | JMP<br>DEX     | PLTSCRN                         |                                                            |
| 0B28:10 EE                     | 551                   | BPL            | TIMER1                          |                                                            |
| 062A:60<br>0828:               | 552 TIMER9<br>553 ★   | RTS            |                                 |                                                            |
| 0B2B:A9 01<br>0B2D:A2 06       |                       | LDA<br>LDX     | #1<br>#>SCORE                   | ; SCOREKEEPER<br>; DESTROYS A,X,Y                          |
| 0B2F:20 6C 0B                  | 556 .                 | JSR            | ADDATOR                         | ; UPDATES SCORE, CHX, CHY                                  |
| 0832:A2 0A<br>0834:A0 06       |                       | LDX<br>LDY     | #10<br>#>SCORE                  | ; COMPLICATES GAME                                         |
| 0836:20 BB 08<br>0839:20 89 0A | 559<br>560            | JSR .          | RGPRNT                          |                                                            |
| 0B3C:86 0E                     |                       | JSR<br>STX     | RND40<br>CHX                    |                                                            |
| 0B3E:20 89 0A<br>0B41:86 0F    | 562<br>563            | JSR<br>STX     | RND40<br>CHY                    |                                                            |
| 0B43:20 9D 0C                  | 564                   | <b>JSR</b>     | PLTCH                           |                                                            |
| 0846:20 E4 0A<br>0849:20 E4 0A | 565<br>566            | JSR<br>JSR     | CLICK<br>CLICK                  |                                                            |
| 084C:A9 3E<br>084E:20 F0 0A    | 567<br>568            | LDA<br>JSR     | #62<br>TIMER                    |                                                            |
| 0B51:A5 07                     | 569                   | LDA            | SCORE+1                         | ; CREATE COMPLICATIONS                                     |
| 0853:80 16<br>0855:A5 06       | 570<br>571            | BNE<br>LDA     | SCORER9<br>SCORE                |                                                            |
| 0B57:C9 29                     | 572                   | CMP            | #41                             |                                                            |
| 0859:80 10<br>0858:4A          | 573<br>574            | BCS<br>LSR     | SCORER9<br>A                    |                                                            |
| 0850:80 0D<br>0858:40          | 575<br>576            | BCS<br>LSR     | SCORER9<br>A                    |                                                            |
| 0B5F:B0 0A                     | 577                   | BCS            | SCORERS                         |                                                            |
| 0861:0A<br>0862:A8             | 578<br>579            | ASL -<br>TAY - | Ĥ                               |                                                            |
| 0863:6E E8 0C<br>0866:89 E9 0C | 580<br>581            | LDX<br>LDA     | SCOTAB-2;<br>SCOTAB-1;          |                                                            |
| 0869:95 00                     | 582                   | STA            | \$0,X                           | T                                                          |
| ØB6B:60<br>ØB6C:               | 583 SCORER9<br>584 *  | RTS            |                                 |                                                            |
| 0B6C:<br>9B6C:                 | 585 * ARITHM<br>586 * | ETIC           | ROUTINES                        |                                                            |
| 0B6C:18                        | 587 ADDATOR           |                |                                 | ;ADD A TO 16 BIT #                                         |
| 0B6D:75 00<br>0B6F:95 00       | 588<br>589            | ADC<br>STA     | 0.X<br>0.X                      | ; INPUT A AMOUNT TO ADD<br>; X POINTS TO LOW BYTE OF #     |
| 0B71:B5 01                     | 590                   | LDA            | 1.X                             | ; DESTROYS A                                               |
| 0873:69 00<br>0875:95 01       | 591<br>592            | ADC<br>STA     | #0<br>1,X                       |                                                            |
| 0877:60<br>0878:               | 593<br>594 *          | RTS            |                                 |                                                            |
| 0B78:38                        | 595 SUBATOR           |                |                                 | SUBTRACT A FROM 16 BIT REG                                 |
| 0B79:85 15<br>0B7B:B5 00       |                       | STA<br>LDA     | TEMP1<br>0,X                    | INPUT A AMOUNT TO SUBTRACT     X POINTS TO LOW BYTE OF REG |
| 087D:E5 15                     | 598                   | SBC            | TEMP1                           | ; DESTROYS A, TEMP1                                        |
| 087F:95 00<br>0881:85 01       |                       | STA<br>LDA     | 0,X<br>1,X                      |                                                            |
| 0B83:E9 00<br>0B85:95 01       | 601<br>602            | SBC<br>STA     | #0<br>1,X                       |                                                            |
| 0887:60                        | 603                   | RTS            |                                 |                                                            |
| 0688:<br>0688:                 | 604 *<br>605 * PRINTI | ING R          | OUTINES                         |                                                            |
| 0888:<br>0888:20 FD F8         | 606 *<br>607 PRINTØ   | JSR            | VIDOUT                          | FAST PRINT                                                 |
| 0888:A9 01<br>0880:20 60 08    | 608<br>609            | LDA<br>JSR     | #1<br>ADDATOR                   | ; INPUT TEMP1&2 POINTER TO MESSAGE<br>; DESTROYS A.X.Y     |
| 0B90:A2 15                     | 610 PRINT             | LDX            | #>TEMP1                         | ; UPDATES TEMP1&2                                          |
| 0892:A0 00                     | 611                   | LDY            | #\$0                            | Listing 3 continued on page 363                            |
|                                |                       |                |                                 |                                                            |

|                 | DCAL                                                                                                    |
|-----------------|----------------------------------------------------------------------------------------------------|
| D               | <b>YSAN</b>                                                                                                    |
| 0               | FFICE                                                                                                    |
| CA:             | Los Angeles<br>(213) 907-1803<br>Orange County<br>(714) 851-9462<br>Sacramento<br>(916) 966-8037<br>San Francisco/Sunnyvale<br>(408) 727-9552 |
| DC:             | Washington<br>(703) 356-6441                                                                                                    |
| GA:             | Atlanta<br>*(404) 952-0919                                                                                                    |
| IL:             | Chicago<br>(312) 882-8176<br>(800) 323-5609                                                                                                   |
| MA:             | Boston<br>(617) 273-5955<br>*(617) 229-2800                                                                                                   |
| MI:             | Detroit<br>(313) 525-8240                                                                                                    |
| MN:             | Minneapolis<br>*(612) 814-7199                                                                                                    |
| MO:             | St. Louis<br>(314) 434-4011                                                                                                    |
| NY:             | New York<br>(212) 687-7122                                                                                                    |
| OH:             | Cleveland<br>(216) 333-3725                                                                                                    |
| PA:             | Pittsburgh<br>(412) 261-0406<br>Philadelphia<br>(609) 939-4762                                                                                |
| TX:             | Dallas/Ft. Worth<br>*(817) 261-5312                                                                                                    |
| WA:             | Seattle<br>(206) 455-4725                                                                                                    |
| *Inclu          | ides OEM Sales                                                                                                    |
| Dysar<br>from a | Diskettes are also available<br>all ComputerLand Stores,                                                                                      |

C

Sears Business Systems Centers, and many independent computer outlets nationwide. For the location of the Dysan sales outlet nearest you, contact Dysan at: (408) 988-3472 Toll Free: (800) 538-8133 Telex: 171551 DYSAN SNTA TWX: 910-338-2144

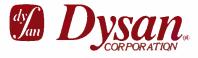

## DID YOU KNOW THAT THE BEST MEDIA AVAILABLE IS NOW AVAILABLE NEAR YOU?

#### Well, it is.

For years, we've been supplying discriminating data processing professionals worldwide with the finest magnetic media made anywhere...Dysan diskettes, mini-diskettes, disc packs, disc cartridges and single rigid disks.

Is there any reason why **you** should have to settle for second best?

Now you can buy Dysan precision diskettes and mini-diskettes direct from the Dysan sales office or authorized dealer near you. And they're not just any diskettes. They're certified 100% error-free both on **and** between the tracks to insure you of flawless performance. That means no lost data. No need to re-program. Or de-bug again. Dysan diskettes work the first time, every time. Think about how much time, energy and aggravation you can save.

Why wait for problems to occur to convince you that a bargain diskette is really no bargain? Call the Dysan office nearest you. Or stop in your nearest authorized Dysan dealer. Once you experience the Dysan difference you won't settle for anything less.

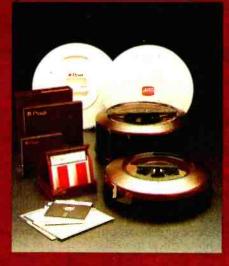

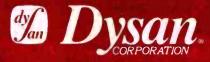

Our Media Is Our Message 5201 Patrick Henry Drive Santa Clara, CA 95050

## ret Dack ല നവ

## the Hard Power of <u>Rannn</u>

## from the Soft-Support of

101 man

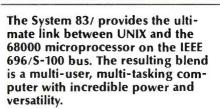

#### THE SOFT POWER OF UNIX

The UNIX operating system is versatile, simple and productive. Its builtin file system of highly uniformed sets and subsets of directories are arranged in a hierarchical tree-like structure. The Berkeley c-shell has been added to enhance communication between you and the operating system. A unique record lockout system has been implemented to prevent more than one user from accessing the same record in a multi-

#### **DUAL SYSTEMS CORPORATION**

Sales representatives in most metropolitan areas. OEM and Dealer pricing is available.

user/multi-tasking environment. Now, with the 68000's 32-bit internal architecture, Unix becomes state of the art on the DUAL System 83/.

#### THE HARDWARE

An On-Board Memory Management Unit and a scatter-loading technique are used to allow efficient processing for multiple users performing multiple tasks. An interrupt-driven DMA disk controller speeds the system's throughput with up to 80 MB's of Winchester storage. An intelligent interrupt-driven I/O controller (with a 256 Byte FIFO buffer on input, and a DMA channel on output) takes the strain off the CPU for I/O, and eliminates any danger of lost

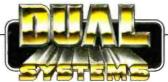

characters. The 20-slot bus allows for expansion; • up to 3.3 MB's of directly addressable RAM • Multiple SIO4-DMA boards add four users per slot • Other S-100 peripheral cards may be added for system flexibility.

#### **DUAL DELIVERS**

The Dual System 83/ hardware has been designed from the ground up with the Bell UNIX operating system in mind. The System 83/ is no engineering pipe-dream; we've been shipping the power package since February 1982. So, if you've been looking for the missing link between UNIX and the 68000, search no further. For technical information, or a quotation, please call or write to:

#### system reliability / system integrity

Circle 163 on inquiry card.

UNIX is a trademark of Bell Laboratories and is supported on the DUAL System 83 by UniSoit Systems of Berkeley, Ca.

www.americanradiohistory.com

2530 San Pablo Avenue • Berkeley • CA 94702 • (415) 549-3854 • 172029 SPX

| Listing 3 continu                                                                                                    | ed:                                                                                                    |                                                                                                    |                                                                                                    |
|----------------------------------------------------------------------------------------------------|----------------------------------------------------------------------------------------------------|----------------------------------------------------------------------------------------------------|----------------------------------------------------------------------------------------------------|
| 0894:81 15<br>0896:D0 F0<br>0898:A9 01<br>089A:4C 6C 08<br>089D:                                                                                                    | 612 LDA<br>613 BNE<br>614 LDA<br>615 JHP<br>616 *                                                                                                    | (TEMP1),Y<br>PRINT0<br>#1<br>ADDATOR                                                                                                    |                                                                                                    |
| 0890:20 FD FB<br>0840:43 01<br>0842:20 6C 08<br>0845:42 15<br>0647:40 00<br>0849:4D 61 C0<br>0847:00 62 C0<br>0847:30 09<br>0881:43 84<br>0883:20 48 FC<br>0886:81 15<br>0888:06 E3<br>0884:60<br>0888:                                                                                                    | 617         SLOPRTØ         JSR           618         LDA           619         JSR           620         SLOPRT         LDX           621         LDY           622         LDA           623         ORA           624         BMI           625         LDA           626         JSR           627         LDA           628         BNE           629         RTSSLP           630         *                                                                                                    | VIDOUT<br>#1<br>ADDATOR<br>#>TEMP1<br>#\$0<br>SW0<br>SW1<br>RTSSLP<br>#180<br>WAIT<br>(TEMP1),Y<br>SLOPRTØ                                                                                                    | ;SLOW PRINT<br>; INPUT TEMP1&2 POINTER TO MESSAGE<br>; DESTROYS A,X,Y,TEMP1&2                                    |
| 9888:36 24<br>9880:66 00<br>9687:36 15<br>9601:86 01<br>9603:38 16<br>9605:82 04<br>9807:36 17<br>9809:83 18<br>9808:85 18<br>9809:45 15<br>9809:45 15<br>9809:45 15<br>9809:45 15<br>9809:45 15<br>9809:45 15<br>9809:45 15<br>9809:45 15<br>9809:45 15<br>9809:45 15<br>9809:45 15<br>9809:45 15<br>9809:45 15<br>9809:45 15<br>9809:45 15<br>9809:45 15<br>9809:45 15<br>9809:45 16<br>9854:10 67<br>9854:30 62<br>9876:85 17<br>9874:30 62<br>9876:49 40<br>9876:20 FD FB<br>9876:40 FF<br>9876:40 FF<br>9876:45<br>9876:45<br>987                                                                                               | 631         RGPRNT         STX           632         RGPRNT1         LDX           633         STX         634         LDX           634         LDX         635         STX           636         LDX         635         STX           638         RGPRNT2         LDA         639           639         STA         640         RGPRNT3         LDA           641         CMP         642         LDA         641         CMP           642         LDA         644         BCC         645         STA           644         BCC         645         STA         646         LDA           644         BCC         645         STA         652         IAA           645         LDA         647         SBC         648         STA           650         BNE         651         RGPRNT4         LDA         652         IAN           653         DEX         653         DEX         655         CMP           653         DEX         655         CMP         559         BMI           656         BEQ         657         STA         658         652         <                                        | CH<br>0,Y<br>TEMP1<br>1,Y<br>TEMP2<br>#4<br>TEMP3<br>#580<br>TEMP4<br>TEMP4<br>TEMP1<br>NOTAB1,X<br>TEMP2<br>NOTAB1,X<br>TEMP2<br>NOTAB1,X<br>TEMP2<br>TEMP1<br>NOTAB1,X<br>TEMP4<br>RGPRNT4<br>TEMP4<br>RGPRNT5<br>TEMP4<br>RGPRNT6<br>#\$80<br>RGPRNT6<br>#\$80<br>RGPRNT6<br>#\$80<br>RGPRNT6<br>#\$80<br>RGPRNT6<br>#\$80<br>RGPRNT6<br>#\$80<br>RGPRNT6<br>#\$80<br>RGPRNT6<br>#\$80<br>RGPRNT6<br>#\$80<br>RGPRNT2 | <pre>;PRINTS TWO BYTE NUMBER<br/>; INPUT X TAB<br/>; Y POINTS TO NUMBER<br/>; DESTROYS A.X.TEMP1.2. &amp;3</pre> |
| 08FF:<br>08FF:20 13 0C<br>0C02:20 46 0C<br>0C05:20 9D 0C<br>0C08:A0 50<br>0C08:A0 50<br>0C08:A0 60<br>0C00:A0 60<br>0C07:20 A8 0C<br>0C12:60<br>0C13:                                                                                                    | 667 *<br>668 PLTSCRN JSR<br>669 JSR<br>670 JSR<br>671 LDV<br>672 JSR<br>673 LDV<br>674 JSR<br>675 RTS<br>675 *                                                                                                    | CLRSCRN<br>PLTRAT<br>PLTCH<br>#DG1<br>PLTDG<br>#DG2<br>PLTDG                                                                                                    | ;PLOT SCREEN<br>; DESTROYS A,X,Y                                                                                 |
| 0013:<br>0013:A2 00<br>0015:86 15<br>0017:A2 04<br>0019:86 15<br>0018:A2 15<br>0018:A2 15<br>0018:A2 15<br>0018:A0 77<br>0018:A0 77<br>0018:A0 77<br>0018:A0 77<br>0018:A0 77<br>0018:A0 77<br>0018:A0 77<br>0023:38<br>0024:10 FB<br>0028:20 60 08<br>0028:A0 06<br>0028:A0 06<br>0028:A0 45<br>0023:A5 0A<br>0023:A5 0A<br>0023:A5 0A<br>0023:A5 0A<br>0023:A5 0A<br>0023:A5 0A<br>0023:A5 0A<br>0023:A5 0A<br>0023:A5 0A<br>0023:A6 0B<br>0023:A0 03<br>0023:A0 03<br>00243:A0 03<br>00243:A0 03<br>00243:A0 03<br>00243:A0 03<br>00243:A0 03<br>00243:A0 03<br>00243:A0 03<br>00243:A0 03<br>00243:A0 03<br>00243:A0 03<br>00243:A0 03<br>00243:A0 03<br>00243:A0 03<br>00243:A0 03<br>00243:A0 03<br>00243:A0 02<br>00243:A0 02<br>00243:A0 02<br>00243:A0 02<br>00243:A0 02<br>00243:A0 02<br>0000000000000000000000000000000000 | 676         *           677         CLRSCRN         LDX           678         STX         6879         LDX           680         STX         681         LDX           682         CLRT06         LDY         683         LDA           684         CLRLN6         STA         684         CLR         685         DEY           686         BPL         687         LDA         688         JSR         689         LOY           690         CPY         691         BNE         692         CLRT08         LDA           693         LDY         693         LDA         694         CLRSHT         STA           694         CLRSHT         STA         695         DEY         696         BPL           693         LDY         696         BPL         697         LDA         695         DEY         696         SPA         1DA         695         DEY         696         SPA         1DA         695         DEY         696         SPA         1DA         695         DEY         696         SPA         1DA         695         DEY         706         CPY         701         BNE         703 | BGCLR<br>(TEMP1),Y<br>CLRLNG<br>#\$80<br>ADDATOR<br>#\$6<br>TEMP2<br>CLRTO6<br>#79<br>BGCLR<br>(TEMP1),Y<br>CLRSHT<br>#\$80<br>ADDATOR<br>#\$8<br>TEMP2<br>CLRT08                                                                                                    | ;SCREEN CLEAR<br>; INPUT BGCLR COLOR TO SET SCREEN<br>; DESTROYS A,X,Y,TEMP1 & 2                                 |
| 0C46:A2 00<br>0C48:20 CD 0A                                                                                                    | 704 PLTRAT LDX<br>705 JSR                                                                                                    | #0<br>POLX                                                                                                    | <pre>;READ PADDLES &amp; PLOT RAT<br/>; INPUT RTCLR COLOR OF RAT<br/>Listing 3 continued on page 36</pre>        |

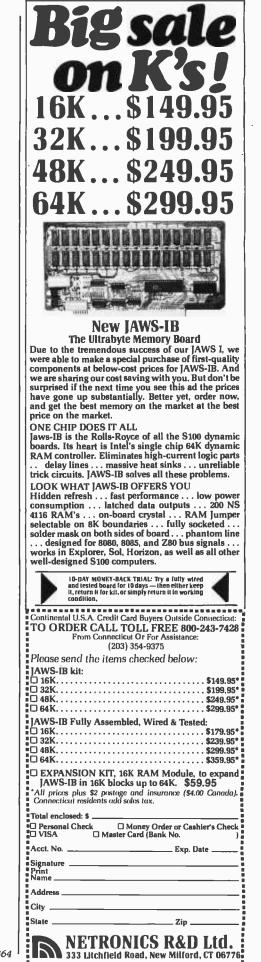

Circle 343 on inquiry card.

| COMPUTERS<br>COMPUTERS<br>SUPERBRAIN II<br>SB II 350K byte                                                                                                    |
|----------------------------------------------------------------------------------------------------|
| Model         List         Our Price           SB II 350K byte.         \$2495         \$1875           SB II 00 750K.         \$2995         \$2250           SB II SD 1.4mb.         \$3495         \$2750           NORTHSTAR         ADVANTAGE         \$2750 |
| SB II 350K byte       \$2495         SB II QD 750K       \$2995         SB II SD 1.4mb       \$3495         NORTHSTAR         ADVANTAGE                                                                                                    |
| SB II 350K byte       \$2495         SB II QD 750K       \$2995         SB II SD 1.4mb       \$3495         NORTHSTAR         ADVANTAGE                                                                                                    |
| ADVANTAGE                                                                                                    |
| \$2699<br>DISK DRIVES                                                                                                    |
| DISK DRIVES                                                                                                    |
| BION DINVED                                                                                                    |
| IBM SS/DD                                                                                                    |
| IBM DS/DD\$320                                                                                                    |
| PRINTERS                                                                                                    |
| Model List Our Price                                                                                                    |
| NEC 8023A \$795 \$479                                                                                                    |
| Okidata Microline 82A \$649 \$4/4<br>Okidata Microline 83A \$995 \$724                                                                                                    |
| Okidata Tractor Option                                                                                                    |
| C. Itoh 8510 ProWriter \$795 \$530                                                                                                    |
| C. Itoh F-10 40cps \$1995 \$1449                                                                                                    |
| NEC 3510 or 3530 \$2295 \$1869                                                                                                    |
| NEC 7710/7730 55cps\$3085 \$2375                                                                                                    |
| MUDEMS                                                                                                    |
| Hayes Micromodem II 1/Apple. \$379 \$290                                                                                                    |
| Hayes Smartmodem\$279 \$229<br>CAT Acoustic\$190 \$149                                                                                                    |
| D CAT direct connect\$199 \$159                                                                                                    |
| TERMINALS                                                                                                    |
| Call for Prices                                                                                                    |
| Wordstar for Apple \$220                                                                                                    |
| Wordstar for CP/M                                                                                                    |
| MailMerge                                                                                                    |
| SuperCalc \$209                                                                                                    |
| VisiCalc for Apple                                                                                                    |
| dBase II                                                                                                    |
| Speliguard \$209                                                                                                    |
| APPLE ITEMS                                                                                                    |
| Z-80 Softcard w/CP/M & manual \$285                                                                                                    |
| 16K RAM Card \$139<br>80-column Card (Videoterm) \$252                                                                                                    |
| NEC Green Monitor                                                                                                    |
| NEC Color Monitor                                                                                                    |
| Software                                                                                                    |
| To Order Call (206) 362-3398<br>Mail & telephone orders only. Mastercharge,<br>VISA add 3%. Sorry, No COD.                                                                                                    |
| PACIFIC<br>COMPUTERS                                                                                                    |
| Division of Mickel Assoc.<br>11056 Palatine N.                                                                                                    |
| Seattle, WA 98133                                                                                                    |

| Listing 3 continu                                                                                                    | ied:                                                                                                    |                                                                                                |                                                                                                    |                |                                                                                                    |                                                                                                    |
|----------------------------------------------------------------------------------------------------|----------------------------------------------------------------------------------------------------|------------------------------------------------------------------------------------------------|----------------------------------------------------------------------------------------------------|----------------|----------------------------------------------------------------------------------------------------|----------------------------------------------------------------------------------------------------|
| Listing 3 continu.<br>9C48:85 17<br>9C48:85 17<br>9C48:49 29<br>9C4F:20 A8 FC<br>9C54:20 CD 0A<br>9C57:85 18<br>9C59:A6 0D<br>9C59:A6 0D<br>9C59:A6 17<br>9C59:A6 17<br>9C59:A6 17<br>9C59:A6 17<br>9C59:A6 17<br>9C59:A6 18<br>9C64:C5 0C<br>9C64:C5 0C<br>9C64:C5 0C<br>9C64:C5 0C<br>9C64:C5 0C<br>9C64:C5 0C<br>9C64:C5 0C<br>9C64:C5 0C<br>9C64:C5 0C<br>9C64:C5 0C<br>9C64:C5 0C<br>9C64:C5 0C<br>9C64:C5 0C<br>9C64:C5 0C<br>9C64:C5 0C<br>9C64:C5 0C<br>9C64:C5 0C<br>9C64:C5 0C<br>9C64:C5 0C<br>9C64:C5 0C<br>9C74:20 00 F8<br>9C77:A5 17<br>9C79:S5 0B<br>9C77:A5 17<br>9C79:S5 0B<br>9C77:A5 15<br>9C77:A5 15<br>9C87:A5 15<br>9C87:A5 15<br>9C87:A5 0E<br>9C84:44<br>9C89:A5 0E<br>9C93:A5 0C<br>9C91:D0 03<br>9C93:A5 0C<br>9C91:D0 03<br>9C93:A5 0F<br>9C91:D0 03<br>9C93:A5 0F<br>9C91:A5 10<br>9C91:A5 10<br>9C91:A5 0F<br>9C79:85 30<br>9C43:A5 0F<br>9C79:85 30<br>9C43:A5 0F<br>9C79:85 30<br>9C43:A5 0F<br>9C74:85 0F<br>9C79:85 30<br>9C49:20 2B 0E<br>9C90:85 0F<br>9C79:85 30<br>9C49:85 0F<br>9C78:85 0F<br>9C78:85 0F<br>9C79:85 30<br>9C79:85 30<br>9C79:85 40<br>9C79:85 40<br>9 | red:<br>706<br>707<br>708<br>709<br>710<br>711<br>712<br>713<br>714<br>715<br>716<br>717<br>718<br>717<br>718<br>719<br>720<br>721<br>FLTRT2<br>723<br>724<br>725<br>726<br>727<br>728<br>729<br>727<br>728<br>729<br>720<br>721<br>722<br>723<br>724<br>725<br>726<br>727<br>728<br>729<br>727<br>728<br>729<br>720<br>727<br>728<br>729<br>720<br>727<br>728<br>729<br>720<br>727<br>728<br>729<br>729<br>720<br>721<br>725<br>726<br>727<br>730<br>PLTRT3<br>731<br>732<br>733<br>734<br>735<br>736<br>737<br>738<br>739<br>740<br>741<br>742<br>743<br>744<br>745<br>PLTRT9<br>746<br>*<br>740<br>741<br>745<br>746<br>737<br>738<br>739<br>740<br>741<br>745<br>PLTRT3<br>737<br>738<br>739<br>740<br>741<br>745<br>PLTRT9<br>746<br>*<br>740<br>741<br>745<br>PLTRT3<br>737<br>738<br>739<br>740<br>744<br>745<br>PLTRT9<br>746<br>747<br>745<br>755<br>756<br>757<br>738<br>737<br>738<br>737<br>738<br>737<br>738<br>739<br>740<br>741<br>745<br>PLTRT9<br>746<br>747<br>755<br>756<br>757<br>758<br>757<br>758<br>757<br>758<br>757<br>758<br>757<br>758<br>757<br>758<br>757<br>758<br>757<br>758<br>757<br>758<br>757<br>758<br>757<br>758<br>757<br>758<br>757<br>758<br>757<br>758<br>757<br>758<br>757<br>758<br>757<br>758<br>757<br>758<br>757<br>759<br>740<br>744<br>745<br>PLTCH<br>755<br>750<br>751<br>750<br>751<br>755<br>750<br>751<br>750<br>751<br>755<br>750<br>751<br>755<br>750<br>751<br>755<br>750<br>751<br>755<br>750<br>751<br>752<br>750<br>754<br>755<br>756<br>756<br>750<br>754<br>755<br>756<br>756<br>756<br>756<br>756<br>756<br>756 | STAA RAXAYA DARA DARA DARA DARA DARA DARA DARA D                                               | TEMP3<br>#41<br>HAIT<br>#1<br>PDLX<br>TEMP4<br>RTCLR<br>COLOR<br>TEMP3<br>PLOT<br>TEMP3<br>PLOT<br>TEMP4<br>RTY<br>PLTRT2<br>RTY<br>RTX<br>BGCLR<br>COLOR<br>PLOT<br>TEMP3<br>RTX<br>RTY<br>RTX<br>RTY<br>RTX<br>RTY<br>RTX<br>RTY<br>A<br>TEMP1<br>A<br>TEMP1<br>A<br>TEMP1<br>A<br>TEMP1<br>A<br>TEMP1<br>A<br>TEMP1<br>A<br>TEMP1<br>A<br>CHX<br>PLTRT5<br>SCORER<br>CHCLR<br>COLOR<br>CHX<br>PLOT<br>TIMER<br>RTY<br>CHY<br>PLTRT5<br>SCORER<br>CHCLR<br>COLOR<br>CHX<br>PLOT<br>TEMP3<br>A<br>TEMP1<br>A<br>TEMP1 | ;<br>;  <br>;P | IF SAME DO<br>OLD LOCATI<br>NOT SAME -<br>OLD POSITI<br>ADJUST FOR<br>APPROX 1.5<br>HAVE WE GO<br>LOT CHEESE<br>INPUT CHX,C<br>DESTROYS A | LD LOCATION -<br>M'T ERASE<br>ION<br>- ERASE<br>ION<br>R PADDLE TIME<br>5*(PØ+P1)<br>DT CHEESE?<br>CHY,CHCLR |
| 0080:AA<br>0008:C6 15<br>0000:B1 15<br>0000:B1 15<br>0002:A8<br>0002:A8<br>0002:A4<br>0002:C6 15<br>0009:C6 15<br>0000:B6 00<br>0000:B6 00<br>0000:B6 00<br>0000:S6 08<br>0000:260                                                                                                    | 763<br>765<br>765<br>766<br>767<br>769<br>770<br>771<br>772<br>772<br>773<br>774<br>775<br>776 PLIDG9                                                                                                    | TAX<br>DEC<br>LDA<br>TAY<br>TXA<br>JSR<br>LDY<br>DEC<br>BPL<br>LDA<br>LDX<br>STX<br>STA<br>STA | TEMP1<br>(TEMP1),Y<br>PLOT<br>TEMP3<br>TEMP1<br>PLTDG2<br>DGCLR,Y<br>DGCLR,Y<br>DGCLR+1,Y                                                                                                    |                |                                                                                                    |                                                                                                    |
| 0CD8:<br>0CD8:<br>0CD8:<br>0CD8:<br>0CD8:                                                                                                    | 777 *<br>778 *******<br>779 *<br>780 * DATA<br>781 *                                                                                                    | ****                                                                                           |                                                                                                    |                |                                                                                                    |                                                                                                    |
| 0CD8:<br>0CD8:<br>0CD8:<br>0CD8:<br>0CD8:05 0A 14<br>0CD8:05 0A 14<br>0CD8:1E<br>UCDC:09 22 66                                                                                                    | 782 *******<br>783 *<br>784 *<br>785 * SCREE<br>786 *<br>787 TIMTAB<br>788 CLRTAB                                                                                                    | N CLE                                                                                          | AR TAB∟E<br>5,10,20,30                                                                                                    | 2              |                                                                                                    | ****                                                                                                    |
| 0CDF:77<br>0CE0:<br>0CE0:<br>0CE0:<br>0CE0:01 0A 64<br>0CE3:E8 10<br>0CE3:E8 10<br>0CE5:00 00 00<br>0CE8:03 27                                                                                                    | 789 *<br>790 * NUMBE<br>791 *<br>792 NOTAB1<br>793 NOTAB2                                                                                                    | R CON<br>DFB                                                                                   | WERSION TA                                                                                                    | BLE<br>,\$E    | S<br>8,\$10                                                                                                    |                                                                                                    |
| ØCEA:<br>ØCEA:                                                                                                    | 794 *<br>795 * COMPL                                                                                                    | ICAT I                                                                                         | IONS TABLE                                                                                                    |                |                                                                                                    | Listing 3 continu                                                                                            |

Listing 3 continued on page 366

#### THE FOURTH SOURCE<sup>™</sup>

\$95

#### **NEW FORTH PRODUCTS**

- Personal FORTH for the IBM-PC by FORTH Inc. Multitasking, full screen editor, floating point support, DOS file handler, color monitor support, turnkey compiler. \$300 MULTI-TASKING FORTH CP/M. Northstar & Micropolis.
- A-FORTH by Shaw Labs, Ltd. can operate your micro like a mainframe. Print, sort, and inter-activly input, all at the \$395 same time
- □ FORTH TUTORIAL by Laxen & Harris. Two 8" CP/M disks with documentation and a copy of "Starting FORTH" by Brodie. The easy way to learn FORTH.
- "And so FORTH" by Huang. An indepth how-to book about FORTH with a Z80 implementation. Follows the fig-\$25 FORTH model.

#### MORE FORTH DISKS

FORTH with editor, assembler, and manual. •Source provided. Specify disk size!

| opeoily disk size.                             |             |    |                                        |          |
|------------------------------------------------|-------------|----|----------------------------------------|----------|
| APPLE II/II + by                               |             |    | PET® by FSS                            | \$90     |
| MicroMotion                                    | \$100       |    | TRS-80/1® by Nautilu                   |          |
| APPLE II by Kuntze*                            | \$90        |    | Systems•                               | \$90     |
| ATARI® by PNS                                  | \$90        |    | 6800 by Talbot                         |          |
| CP/M® by                                       | \$100       |    | Microsystems                           | \$100    |
| MicroMotion                                    |             |    | 6809 by Talbot                         |          |
| CROMEMCO® by Inr                               | ner         |    | Microsystems                           | \$100    |
| Access                                         | \$100       |    | Z80 by Laboratory                      |          |
| HP-85 by Lange.                                | \$90        |    | Microsystems                           | \$50     |
| □ IBM-PC* by Laborate                          | bry         |    | 8086/88 by Laborator                   |          |
| Microsystems                                   | \$100       |    | Microsystems                           | \$100    |
|                                                |             |    |                                        |          |
| Enhanced FORTH with<br>S-Stand Alone, M-Math ( |             |    |                                        |          |
| Specify Disk Size!                             |             |    |                                        |          |
|                                                | Motion,     | Π  | TRS-80/I or III by Mil                 |          |
| F. G. & 79                                     | \$140       |    | Microcomputer Servic<br>F. X. & 79     | \$130    |
| CP/M by MicroMotion                            |             |    |                                        |          |
| F & 79                                         | \$140       |    | 6809 by Talbot Micro<br>systems, T & X | \$250    |
| H89/Z89 by Haydon,                             | 0050        |    | 280 by Laboratory Mi                   |          |
| T & S                                          | \$250       |    | systems, F & M Eac                     |          |
| H89/Z89 by Haydon,                             | T \$175     |    | , , , ,                                |          |
|                                                |             |    | 8086/88 by Laborator<br>Microsystems,  | У        |
| PET by FSS. F & X                              | \$150       |    |                                        | h \$100  |
|                                                |             |    | 200                                    |          |
| CROSS COMPILERS All                            | ow extendir | na | modifying and compi                    | ling for |
| speed and memory saving FORTH disk.            |             |    |                                        |          |
|                                                | 300         |    | IBM• \$300                             |          |
|                                                | 100         |    | 8086• \$300                            |          |
|                                                | 300         |    | Z80• \$300                             |          |
|                                                | 000         |    | 200 0000                               |          |

| Northstar®                                                 | \$300       | 6809            | \$350            | )           |
|------------------------------------------------------------|-------------|-----------------|------------------|-------------|
| <ul> <li>fig-FORTH Program<br/>and translating.</li> </ul> | ramming Aid | ds for decompil | ing, callfinding | 9.<br>\$150 |
| fig-FORTH Model a<br>Source Listing.                       | and Source, | with printed    | Installation Ma  | anual and   |

APPLE IN .51/4 □ 8080/Z80® , 8 8086/88.8 □ H89/Z89, 51/4 Each \$65

#### MVP-FORTH - A Public Domain Product

MVP-FORTH contains a kernal for transportability, the FORTH-79 Standard Required Word Set, the vocabulary for the Instruction book, STARTING FORTH, by Brodie, editor, assembler, many useful routines, and utilities.

#### MVP-FORTH PRODUCTS for CP/M® IBM-PC® and Apple®

- MVP-FORTH Programmer's Kit including disk with documentation, ALL ABOUT FORTH, and STARTING \$100 FORTH. Assembly source listing versions.
- MVP-FORTH Disk with documentation. Assembly source \$75 listing version.
- MVP-FORTH Cross Compiler with MVP-FORTH source in FORTH. \$300
- MVP-FORTH Programming Alds for decompiling, \$150 callfinding, and translating.
- MVP-FORTH Assembly Source Printed listing. \$20
- ALL ABOUT FORTH by Haydon. \$20

\* \* \* MVP-FORTH operates under a variety of CPU's, computers, and operating systems. Specify your computer and operating system, \* \* \*

#### FORTH MANUALS, GUIDES & DOCUMENTS

| Derick<br>program<br>FORTH | H Encyclopedia b<br>& Baker. A comp<br>mmer's manual to<br>H with FORTH-79<br>nces. Flow charter<br>f. | blete<br>fig- |       | Best instructional manua<br>available. (soft cover)<br>Starting FORTH (hard<br>cover) | \$16<br>\$20    |
|----------------------------|----------------------------------------------------------------------------------------------------|---------------|-------|---------------------------------------------------------------------------------------|-----------------|
| 🗆 1980 F                   | ORML Proc.                                                                                             | \$25          |       | METAFORTH by Cassa<br>Cross compiler with 808                                         | ,               |
| 🗆 1981 F                   | ORML Proc.                                                                                             |               |       | code                                                                                  | \$30            |
| .2 Vol.                    | · · · ·                                                                                                | \$40          |       | Systems Guide to fig-                                                                 |                 |
|                            | lochester Univ.                                                                                        | tor           |       | FORTH                                                                                 | \$25            |
| Proc.                      | FORTH                                                                                                  | \$25          |       | <b>Caltech FORTH Manua</b>                                                            | 1\$12           |
| *                          | FORTH                                                                                                  | \$25          |       | Invitation to FORTH                                                                   | \$20            |
|                            | TH Primer                                                                                              | \$25          |       | PDP-11 FORTH User's                                                                   |                 |
|                            | ded interpretive                                                                                       | \$20          |       | Manual                                                                                | \$20            |
| Langu                      | ORTH User's                                                                                            | 920           |       |                                                                                       |                 |
|                            |                                                                                                    | \$12          | _     | MicroMotion                                                                           | \$20            |
|                            | User's Manual                                                                                          | U.L           |       | FORTH-79 Standard                                                                     | \$15            |
| Microl                     |                                                                                                    | \$20          |       | FORTH-79 Standard<br>Conversion                                                       | ***             |
| TRS-8                      | 0 User's Manual                                                                                        |               |       | Tiny Pascal in                                                                        | \$10            |
| MMSF                       | ORTH                                                                                                   | \$19          |       | fig-FORTH                                                                             | \$10            |
| 🗆 Installa                 | tion Manual for                                                                                        | flg-FORTI     | н. с  | ontains FORTH                                                                         |                 |
| model,                     | glossary, memor                                                                                        | y map and     | d ins | structions                                                                            | \$15            |
|                            | stings of fig-FOR<br>Manual is require                                                                 |               |       | fic CPU's and computers<br>ntation. Eacl                                              | . The<br>1 \$15 |
| 🗇 1802                     | 2 🗆 6502                                                                                               | □ 680         | 0     | AlphaMicro                                                                            |                 |
| □ 8080                     | 0 0 8086/88                                                                                            | 990           | 0     | APPLE II                                                                              |                 |
| D PAC                      | E 🗆 6809                                                                                               | I NOV         | A     | D. PDP-11/LSI-11                                                                      |                 |
|                            |                                                                                                    |               |       |                                                                                       |                 |

Ordering Information: Check, Money Order (payable to MOUNTAIN VIEW PRESS, INC.), VISA, MasterCard or COD's accepted. No billing or unpaid PO's. California residents add sales tax. Shipping costs in US included in price. Foreign orders, pay In US funds on US bank, Include for handling and shipping by Alr: \$5 for each Item under \$25, \$10 for each Item between \$25 and \$99 and \$20 for each Item over \$100. Minimum order \$10. All prices and products subject to change or withdrawal without notice. Single system and/or single user license agreement required on some products

DEALER & AUTHOR INQUIRIES INVITED

**MOUNTAIN VIEW PRESS, INC.** 

**PO BOX 4656** 

**MOUNTAIN VIEW, CA 94040** 

(415) 961-4103

## Fancy Shmano

Listing 3 continued:

Elaborate microprocessor development systems cost a lot of money, and they can close off your engineering options by locking you into just one or two kinds of chips. Sound familiar? Well, read on-we've got a better idea.

Use your desktop computer; anything that will run CP/M\* is fine. With our microprocessor cross-assemblers you can produce software for eleven of the most popular chip families, and more are on the way.

In two years on the market, our crossassemblers have gained a reputation for quality, performance, and reliability. Hundreds of industrial R&D labs and several major semiconductor houses have found these products a fast, cost-effective way to develop their microprocessor software. We invite you to join them.

#### **CP/M CROSS-ASSEMBLERS**

Extremely fast absolute assemblers, running under CP/M. Generate object file (Intel hex or Motorola S-record format) and listing from standard assembly language for the target processors listed. Features include comprehensive syntax checking, listing control, nested conditional assembly, and insertion of external source files. All versions listed have been thoroughly field-tested and are available now.

| XASM05 6805              |
|--------------------------|
| XASM09 6809              |
| XASM18 1802              |
| XASM48 8048/41           |
| XASM51 8051              |
| XASM65 6502              |
| XASM68 6800/01           |
| XASM75 NEC 7500          |
| XASMF8 F8/3870           |
| XASMZ8 Z8                |
| XASM400 COP400           |
|                          |
| Assemblers \$200.00 each |
| except XASM75 \$500.00   |
|                          |
|                          |

Visa and Mastercard accepted. We ship on 8" single-density and Softcard + 5.25" diskettes. Ask us about other formats. OEM INQUIRIES INVITED.

Trademark of Digital Research + Trademark of Microsoft

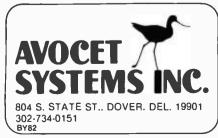

| I | Listing 3 continue                                                                                                    | ed:                                                                                                    |                                                                           |                                                                                                    |                                                                                                    |
|---|----------------------------------------------------------------------------------------------------|----------------------------------------------------------------------------------------------------|---------------------------------------------------------------------------|----------------------------------------------------------------------------------------------------|----------------------------------------------------------------------------------------------------|
|   | 0CEA:<br>0CEA:5E 14<br>0CEC:5E 0A<br>0CEE:5B 99<br>0CF0:6E 14<br>0CF2:12 80<br>0CF4:5F 0A<br>0CF6:6E 0A<br>0CF6:6E 0A<br>0CF6:6E 05<br>0CFA:5E 05<br>0CFC:12 0A<br>0CFE:D4 C8 C5<br>0D01:8D<br>0D02:C7 C1 CD<br>0D05:C5                                                                                                    | 796 *<br>797 SCOTAB<br>798<br>800<br>801<br>802<br>803<br>804<br>804<br>805<br>806<br>806<br>807 TITLE<br>806<br>809 | DFB<br>DFB<br>DFB<br>DFB<br>DFB<br>DFB<br>DFB<br>DFB<br>ASC<br>DFB<br>ASC | DG1+DGICN<br>DG1+DGCLR<br>DG2+DGICN<br>CHICNT,123<br>DG1+DGRAD<br>DG2+DGICN<br>DG2+DGCLR<br>DG1+DGICN | T,20 ;DRAGON 1<br>T,10 ;SPEED IT UP<br>\$93 ;FLASH IT<br>T,20 ;DRAGON 2<br>8 ;CHEESE MOUES<br>,10 ;DG1 STAYS CLOSE<br>T,10 ;DG2 MOUES FASTER<br>,\$CC ;DG2 FLASHES<br>T,5 ;DG1 MOUES FASTER<br>;CHEESE MOUES FASTER |
|   | 0D06:8D<br>0D07:CF C6<br>0D09:8D<br>0D0A:D2 C1 D4<br>0D00:8D<br>0D0E:A6<br>0D0F:8D<br>0D10:C4 D2 C1<br>0D13:C7 CF CE                                                                                                    | 810<br>811<br>812<br>813<br>814<br>815<br>816<br>816<br>817                                                          | DFB<br>ASC<br>DFB<br>ASC<br>DFB<br>ASC<br>DFB<br>ASC                      | CR<br>"OF"<br>CR<br>"RAT"<br>CR<br>"&"<br>CR<br>"DRAGON"                                              |                                                                                                    |
|   | 0D16:8D 00<br>0D18:D4 D2 D5<br>0D18:C3 CB A0<br>0D1E:D3 CD C9<br>0D21:D4 C8                                                                                                    | 818<br>819                                                                                                    | OFB<br>ASC                                                                | CR,\$Ø<br>"TRUCK                                                                                      | SMITH"                                                                                                    |
|   | 0D23:8D<br>0D24:82 AF 81<br>0D27:83 AF 88<br>0D2A:82 A0 81<br>0D2D:83 84 82                                                                                                    | 820<br>821 DATIM                                                                                                    | DFB<br>ASC                                                                | CR<br>"2/13/82                                                                                        | 1342"                                                                                                    |
|   | 0D30:8D 00<br>0D32:D4 C8 C9<br>0D35:D3 A0 C9<br>0D38:D3 A0 C1<br>0D38:A0 C3 C8<br>0D3E:C1 D3 C5<br>0D41:A0 C7 C1<br>0D44:CD C5                                                                                                    | 822<br>823                                                                                                    | DFB<br>ASC                                                                | CR,≸Ø<br>"THIS                                                                                        | IS A CHASE GAME"                                                                                                    |
|   | 0D46:8D<br>0D47:C9 CE D6<br>0D47:C9 CE C7<br>0D50:A0 C1 A0<br>0D53:D2 C1 D4<br>0D56:AC A0 C1<br>0D59:A0 C4 D2<br>0D55:AC A0 C1<br>0D59:A0 C4 D2<br>0D55:CE AC                                                                                                    | 824<br>825                                                                                                    | DFB<br>ASC                                                                | CR<br>"INVOLVIN                                                                                       | 6 A RAT, A DRAGON,"                                                                                                    |
|   | 0D61:8D<br>0D62:C1 CE C4<br>0D65:A0 C1 CE<br>0D68:A0 D5 CE<br>0D68:CC C9 CD<br>0D6E:C9 D4 C5<br>0D71:C4 A0 D3<br>0D74:05 D0 D0<br>0D77:CC D9 A0<br>0D77:CC D9 A0                                                                                                    | 826<br>827                                                                                                    | DFB<br>ASC                                                                | CR<br>"AND                                                                                            | AN UNLIMITED SUPPLY OF"                                                                                                    |
|   | 0D7C:8D<br>0D7D:C3 C8 C5<br>0D80:C5 D3 C5<br>0D83:AE                                                                                                    | 828<br>829                                                                                                    | DFB<br>ASC                                                                | CR<br>"CHEESE."                                                                                       |                                                                                                    |
|   | 0D84:8D 8D<br>0D86:D9 CF D5<br>0D89:A0 C3 CF<br>0D85:CE D4 D2<br>0D8F:CF CC A0<br>0092:D4 C8 C5<br>0D95:A0 D2 C1<br>0D98:D4 A0 A8<br>0D98:D4 C8 C5                                                                                                    | 830<br>831                                                                                                    | DFB<br>ASC                                                                | CR+CR<br>"YOU                                                                                         | Control the rat (the"                                                                                                    |
|   | BD95:80         BD95:80           BD95:22         D2           CF         BD97:C2           BD95:07         CE           ADA5:D7         CE           ADA5:D3         D1           ADA8:C1         D2           ADA8:C1         D2           ADA8:C1         D2           ADA8:C1         D2           ADA8:C1         D2           ADA8:C1         D2           ADA8:C1         D2           ADA8:C3         A0           ADA8:C3         A0           ADA8:C4         D4           ADA8:C5         A0 | 832<br>833                                                                                                    | DFB<br>ASC                                                                | CR<br>"Brown                                                                                          | SQUARE) WITH THE"                                                                                                    |
|   | 0DB5:80<br>0DB6:C7 C1 CD<br>0DB9:C5 A0 D0<br>0DB9:C1 C4 C4<br>0DBF:CC C5 D3<br>0DC2:AE                                                                                                    | 834<br>835                                                                                                    | DFB<br>ASC                                                                | CR<br>"Game                                                                                           | PADDLES."                                                                                                    |
| 1 | 0DC3:80 8D<br>0DC5:D4 C8 C5<br>0DC8:A0 C4 D2<br>0DC8:C1 C7 CF                                                                                                    | 836<br>837                                                                                                    | DFB<br>ASC                                                                | CR.JCR<br>"THE                                                                                        | DRAGON (WHICH IS RED)"                                                                                                    |
| 1 |                                                                                                    |                                                                                                    |                                                                           |                                                                                                    | Liching 2                                                                                                    |

Listing 3 continued on page 371

## INFOWORLD RAVES ABOUT PERFECT WRITER!

#### Read for yourself what InfoWorld said about this incredible word processor!

A Perfect Writer would be my choice for a word processor in my home.

A Perfect Writer lives up to its name. This product appears to be a very solid piece of software. Text handling is convenient and versatile and you are given an unusually complete set of commands.

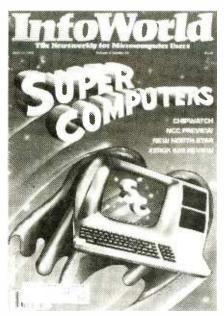

All quotes are from InfoWorld's Perfect Writer software review, by John Ford, June 14, 1982.

**6** 'User friendly' is a trite, but true description of Perfect Writer.

Personally, I found the fullscreen text to be comfortable and in most respects superior.

The documentation is superb... **77** 

**b** I believe Perfect Writer will serve individual writers very well indeed.

**L** I can recommend the program as a model of clarity.

## AND WE'VE GOT IT FOR JUST \$249.

No wonder our phones are ringing off the hook! After InfoWorld went wild about Perfect Writer, it's become the hottest piece of software we handle.

Why? Because Perfect Writer is simply the best word processor you can buy at any price and 800-SOFTWARE is selling it for just \$249. That's \$140

## TO ORDER CALL TOLL-FREE: 800-227-4587

In Californio, call: 800-622-0678 CA residents add sales tax. Or write: 800-SOFTWARE, INC. 185 Berry Street, Suite 6820 San Francisco, CA 94107 Purchase orders accepted. Prompt UPS 3 day Blue Label service. Call for shipping charges. off the manufacturer's suggested retail price of \$389!

What's more, we are the Perfect Writer experts — the first dealer to stock Perfect Writer in the entire United States!

What does this mean to you? Product knowledge and support expertise you simply won't find any place else. Plus the giant inventory, fast delivery and commitment to first class service you've come to expect from 800-SOFTWARE.

But let us prove how good we are. Just pick up the phone and call us tollfree. We're waiting for your call.

#### CHECK THESE OTHER GREAT PRICES: Wordstar<sup>™</sup> \$249 dBase II<sup>™</sup> \$495 SuperCalc<sup>™</sup> \$199

Copyright 1982 by CW Communications/inc., Reprinted from InfoWorld.

PW10

MERICAN

DORES

## **CALL**"THE COMPUTER-LINE"<sup>IM</sup> IN COLORADO

We wish all our customers a very happy Christmas and a prosperous New Year.

With most mail-order establishments, low prices are the bottom line. ComputerWorld International believes that it is important to be competitive by offering low prices; however, we regard service as the most important aspect of a mail-order organization. We offer toll free lines so that you, the customer, are able to talk to fully qualified computer specialists trained to answer all your questions pertaining to our line of microcomputers. We are renowned for our excellent after-sales support and our promptness for delivery. Peace of mind and excellence in service is our pledge to all our customers.

## **IBM Personal Computer Products**

#### PROFIT SYSTEMS, INC. Description TANDON DRIVE QUADRAM CORPORATION QUADBOARD The ultimate memory board for the IEM. featuring: Vully expandable from 64 to 255K Model SPECIAL Asynchronous (Serial-RS232C) Communi-ADD/3 Double Sided/Double Density 320K BYTES STORAGE cation Adapter (expandable to two Ports) + Real Time Clock/Calendar (with software) <u>S1</u> el port ont nous (RS232) serial port endar k drive ER at buller ter at buller ter buller bullering from 8 to 64K (4 to 32 pages of text) printer and computer independent paralle/grantalle/serialsexenal and parallel/serial evaluable compute while you printl SCALL buller scallsex scallsex sc TM-100-2 (Same as) ADD 3 + with built-in Second Asynchronous Port ADD/3+D NOW ONLY k/calendar v disk drive RAN SCALL ADD/4 + Parallel Printer Adapter + Asynchronous \$274 INTERFAZER (expandable to two Ports) + Real Time Clock/Catendar (with software) SHIPPED ANYWHERE IN THE CONTINENTAL U.S.A. Sed as: Peripheral buffer Muth-User Printer Controller Computer I/O Expander Incompatible Device Interface Peripheral Multiplexer Data Transfer Rate Converter \$1 Call for TM-100-4 (Same as) ADD/4 + with built-in Second Asynchronous Port ADD/4 + D \$1 RGB TASC MASTER " Intelligent Parallel Printer and 690 Dots Horizontal 16 colors Non-glare screen Sharp looking-matches IBM SCALL XE-16 **Color Monitor** Asynchronous (Serial-RS232C) Communication Adapter/Buffer DAVONG SPECIAL! Systems, Inc. (expandable to two Asynchronous Ports) 16K Memory Description: The Daving Systems Memory Card is a convenient RAM memory expansion card and the systems of the system size of the system size of the The Memory Card may be placed in any free system size. It is completely compatible with all IBM Personal Computer software and hardware, and runs Princeton Graphic Systems \$2 (Same as) XE-16 with 64K Memory ONLY \$599 with cable. XE-64 \$3 (Same as) XE-16 with built-in Second Asynchronous Port (16K Memory) XD-16 IBM Personal Compuler software and narc a siBM memory products. 64K RAM \$225 \_\_\_\_192K RAM \$499 \_\_\_\_256K RAM \$599 \$2 at the same speed **IBM SOFTWARE** XD-64 (Same as) XE-64 with built-in Second Asynchronous Port (64K Memory) \$289 \$79 \$199 \$189 \$239 \$189 \$189 ENTERTAINMENT GALACTIC ATTACK ZORK I ZORK I BUSINESS \$3 WORDSTAR MAILMERGE TAX MANAGER \$26 \$29 \$29 \$29 \$39 CE-125 Expansion Kil: Asynchronous (Serial-Hard Disk System for the RS232C) Port (to be used with ADD/3 ADD/4 + , TASC MASTER XE-16 and XE-64) 256K VISICALC DEADLINE CALL FOR NEW GAMES AT UNBEATABLE PRICES T and G JOYSTICKS ADAM AND EVE PADDLES **IBM®** Personal Computer. EASY EFFECTIVE \$39 ONLY \$1595.00 \$44.95 (Same as) ADD/3 + with memory expandable from 64K to 256K ADD RAM+ \$389 Description The Dayong Description: The Davong System's Hard Disk Drive lits conveniently inside the second tioppy disk location of the IBM Personal Computer chassis, providing more than 30 times the capacity of a tioppy diskette, plus greater speed and \$29.95 SUPERWRITER S289 CALL FOR SOFTWARE NOT LISTED 64K version \$3 reliability. The DSI-501 System is compatible with IBM software, and supports IBM DOS\* The system includes all necessary components and software for ADD RAM (Same as) ADD/4 + with memory MAYNARD ELECTRONICS Floppy Disk Controller with par Floppy Disk Controller with ser expandable from 64K to 256K 64K version ELITE aralle \$229 \$259 \$4 12 MEGABYTES STORAGE **Peripherals For All Computers** PRINTERS MONITORS

| Reference         \$2339           B023A         \$489           B023A         \$489           B023A         \$429           MX-80         \$429           MX-80         \$429           MX-80FT         \$529           MX-100         \$699           OKIDATA         \$399           B0 no fractor         \$339           B2A no tractor         \$479           B3A         \$689           B4A sental         \$139           B4A sental         \$139           B2A no tractor         \$439           B3A         \$689           B4A sental         \$139           B2A no tractor         \$689           B3A         \$610           B3A         \$610           B3A         \$610           B3A         \$610           B3A         \$610           B3A         \$610           B3A         \$610           B4A sental         \$130           B4A sental         \$130           B4A sental         \$130           B4A sental         \$150 | Zenith ZVM-121 Phosphor, 15 MHZ         \$ 119           NEC 1201 Phosphor, 20 MHZ         \$ 179           NEC 0112 Composite. Color         \$ 335           NEC 2112 RGB Color         \$ 899           Amdek 300 Phosphor         \$ 179           Amdek Composite, Color         \$ 349           Amdek IBM Compabible Color         \$ 749           BMC Green         \$ 89           BMC Composite, Color         \$ 279           (All BMC monitors have         12 month replacement warranties) | TERMINALS                                                                                                    |
|----------------------------------------------------------------------------------------------------|----------------------------------------------------------------------------------------------------|----------------------------------------------------------------------------------------------------|
| 2K Bulfer<br>Graphics 82A, 83A     \$ 55<br>579       C-ITOH<br>F10 Word Quality Printer<br>• 40 CPS Printing<br>• Letter quality excellence<br>Now Only \$1395     SMITH CORONA TPI<br>Daisywheel/Letter Quality<br>NOW ONLY \$589       Prowriter 120cps (Parallel)<br>Prowriter 120cps (Parallel)<br>Prowriter 120cps (Parallel)<br>S 619     \$ 469<br>5 619                                                                                                    | Princeton Graphic RGB Color \$ 599<br>For IBM<br>Electrohome RGB \$ 749<br>Electrohome IBM Cable \$ 49<br>MODEMS<br>Hayes Smartmodem, 300 baud \$219                                                                                                    | Televideo 910 S<br>Televideo 920 S<br>Televideo 920 S<br>Televideo 925 S<br>Televideo 950 S<br>Adds ViewpoInt S<br>Call for Visual Terminals     |
| Prowriter       (136 column) Parallel/Sertal       \$ 749         All Epson. NEC. C-ITOH and OKIDATA dot malrix printer prices quoted are for immediate delivery inclusive of shipping. insurance and handling charges.       INTEGRAL DATA SYSTEMS         PRISM 132 Color printer with all options       • 200 cps Sprint Mode       • 4-color printing         • Accolor printing       • Friction/Tractor (eed       \$ 1595                                                                                                    | Hayes Smartmodem, 1200 baud     \$529       Hayes Chronograph     \$189       Novation Cat     \$145       Novation D-Cat     \$165       Novation Acta Cat     \$209       CERMETEK     \$CALL       1200 baud modem     \$200                                                                                                    | TELEVIDEO COMPUTERS           TS802         \$2           TS802H         \$4           TS806 (Multiuser)         \$5           TS800         \$1 |

Circle 119 on inquiry card.

| Apple                                                                                                    | Computer 1                                                                                                    | <b>Products</b>                                                                                                    |
|----------------------------------------------------------------------------------------------------|----------------------------------------------------------------------------------------------------|----------------------------------------------------------------------------------------------------|
| CALIFORNIA<br>COMPUTER SYSTEMS     MOUNTAIN<br>HARDWARE       7110 Async Semail Int<br>1930 GPIB (IEE H48) Int.     \$135       7120 Async Semail Term     \$139       711 Async Semail Term     \$135       711 Async Semail Term     \$135       711 Async Semail Term     \$135       712 Aspic Parallel Int     \$149       721 Aspic Parallel Int     \$149       721 Aspic Parallel Int     \$149       721 Aspic Parallel Int     \$149       Programable Timer     \$199 | CALL FOR PRICES ON<br>MICRO-SCI, RANA,<br>FORTH DIMENSION<br>APPLE COMPATIBLE DISK DRIVES.<br>Hard Disks + 8" Disks<br>for Apple, TRS-80 \$CALL                                                                                                    | COMPUTE-R-CADE™<br>WE CARRY THE REVOLUTIONARY<br>GAME ARCADE BOOTH FOR<br>ATARI AND APPLE COMPUTERS!                                                                                                    |
| MICROCOMPUTER BUSINESS INDUSTRIES<br>Appletime <sup>1*</sup> Clock Card \$89<br>VIP <sup>1*</sup> Card<br>(The Ultimate graphics interface<br>+ cable—Parallel and Serial) \$119<br>(See advertisement this Byte)                                                                                                    | ALSO<br>APPLE ADD-ON<br>40 Track Compatible Drives \$299<br>BUSINESS SOFTWARE                                                                                                    | CALL FOR INFORMATION<br>AND PRICING<br>MODEMS FOR APPLE                                                                                                    |
| 80 COLUMN CARDS FOR APPLE<br>Wesper 80 Card \$259<br>Vision 80 Card (Vista) \$269<br>Videx 80 Card \$249                                                                                                    | VISICORP.INC.         STONEWARE           Desktop Pian III         \$229         DB Master         \$169           Desktop Pian III         \$189         DB Utility Pack         \$69           Visitilies         \$189         BU Utility Pack         \$69           Visitilies         \$159         Apple CP M         Visitirend Visipiot           Visited         \$159         Apple CP M         Visiterm           Visiterm         \$189         Super Sont         \$119           Visiterm         \$79         Mail Merger         \$79 | Hayes Micromodem II         \$269           Novation Apple Cat II         \$299           212 Apple Full Duplex (for Apple Cat II)         \$329           212 Apple Cat         \$629           212 Sland Alone Auto Cat RS232         \$599           MODEM SOFTWARE |
| RAM CARDS<br>Davong 16K Card 5 89<br>Vicrosoft 16K Card 5129                                                                                                    | Visicaic 3-3 \$189 Data Star \$179<br>Visicaic 3-3 \$189 Data Star \$179<br>Visipak \$539 Spell Star \$119<br>Calc Star \$119                                                                                                    | Visiterm 5 79<br>Transend II (Complete with a FREE subscription to the SOURCE) CPM FOR APPLE                                                                                                    |
| T AND G PRODUCTS<br>Same paddles 5 29<br>Joy Stick 5 44<br>Selecta-port Expander 5 49                                                                                                    | On line's Sensational!<br>Screenwriter II S89<br>Silicon Valley Associates<br>Word Handler II S159<br>List Handler S 79<br>Call for Continental, Dakin 5, Broderbund, Automated Simula-<br>tions, Avant Garde, Edu-Ware, Denver, Howard, Sirius Sensible,<br>Synergistic Software, etc                                                                                                    | Microsoft Z80 Softcard     S269       MISCELLANEOUS APPLE PRODUCTS     \$119       Enhancer II     \$19       Dana Apple Fan     \$39       Sup R Mod     \$27.95       System Saver     \$79       Videx Function Strip     \$69                                      |

ΔТ

#### NEC PERSONAL COMPUTER PRODUCTS

| PC-8001A                                                                                                    | Keyboard and processor unit, including 32K Ram, 24KB N-<br>Basic Rom, cassette tape recorder interface, parallel printer<br>interface, display interface \$749                                                    |  |  |
|----------------------------------------------------------------------------------------------------|----------------------------------------------------------------------------------------------------|--|--|
| PC-8012A                                                                                                    | Modular expansion unit, including I O bus extension, diskette adaptor, 32KB Ram, real-time clock, 8 priority interrupt levels, 6 slots for additional boards                                                      |  |  |
| PC-8023A                                                                                                    | Dot matrix printer—100 cps, bidirectional printing, proportional printer \$499                                                                                                    |  |  |
| PC-8031A                                                                                                    | Dual diskette unit, including two 163K byte diskette drives.<br>interface cable, enclosure and operating system                                                                                                   |  |  |
| NEC Accoun<br>NEC Invento<br>NEC Payroli<br>NEC Job Co:<br>NEC Benchn<br>NEC CP/M C<br>NEC Report<br>Data Base | I Accounting System \$259<br>ts Receivable System \$259<br>ry Control System \$259<br>System \$259<br>st System \$259<br>st System \$259<br>nark Word Processing \$329<br>Sperating System \$125<br>Manager \$135 |  |  |
| We carry the entire line of NEC BBI software for the personal computer                                         |                                                                                                    |  |  |

#### We carry the entire line of NEC BPI software for the personal computer Please call or write for information.

#### **ATARI Computer Products**

| ARI | 800 Computer               | \$675 |
|-----|----------------------------|-------|
|     | 810 Disk Drives            |       |
|     | 850 Interface Module       |       |
|     | 830 Acoustic Modem         | S169  |
|     | 16K Memory Module          | S 89  |
|     | 32K Memory Module          | \$ 99 |
|     | Paddle Controller (Pair)   | S 19  |
|     | Joystick Controller (Pair) | \$ 19 |
|     |                            |       |
|     |                            |       |

| ATARI SOFTWARE               |         |
|------------------------------|---------|
| Conversational French German |         |
| Italian Spanish, each module | . \$ 49 |
| Touch Typing                 | \$19.95 |
| Asteroids                    | \$35.95 |
| Centipede                    |         |
| Missile Command              | \$35.95 |
| Pac-Man                      | \$35.95 |
| Space Invaders               |         |
| Star Raiders                 |         |
|                              |         |

#### Call for prices on APPLE COMPUTERS FRANKLIN ACE 1000 BASIS 108

Call for prices on Northstar and Texas Instruments products.

Please call or write for our catalog.

IN COLORADO (303) 279-2727 or (303) 279-2848

#### CALL "THE COMPUTER-LINE" TM 1-(800)-525-7877 COMPUTERWORLD INTERNATIONAL, INC.

SHOWROOMS: 1019 8TH STREET GOLDEN, CO 80401 1140 S. COLORADO BLVD. DENVER, CO 80222

COMPUTERWORLD INTERNATIONAL, INC.

ORDER DEPT .: 1019 8TH STREET, GOLDEN, COLORADO, U.S.A. 80401

TERMS: RETAIL/MAIL ORDER: ADD 1% SHIPPING (MINIMUM \$2.50) - UPS GROUND. WE HONOR ALL MANUFACTURERS WARRANTIES AND EXCHANGE FAULTY GOODS IMMEDIATELY. SPECIALISTS IN APO AND INTERNATIONAL DELIVERIES. ALL PRICES REFLECT A 2.9% CASH DISCOUNT. PURCHASE ORDERS FROM ORGANIZATIONS WITH GOOD CREDIT ACCEPTED. 10% RESTOCKING FEE ON RETURNED NON-FAULTY GOODS.

Circle 119 on Inquiry card.

# Express yourself past check-in lines on TWA.

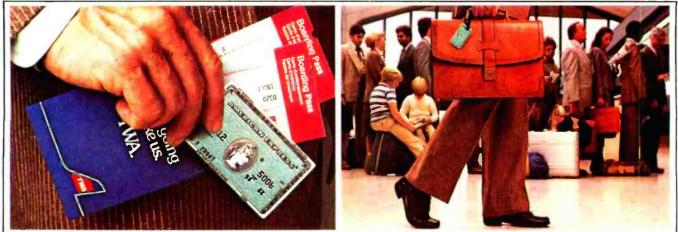

With TWA's Round-Trip Check-In and Advance Seat Selection you can express yourself past check-in lines.

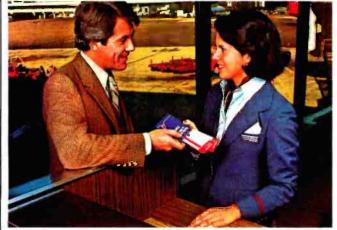

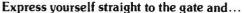

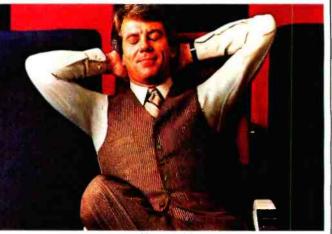

express yourself straight to your seat.

## It's easy with TWA's Airport Express and the American Express Card.

Nothing gets you past check-in lines and through the airport faster than TWA's Airport Express<sup>®</sup>. And that's because with TWA's Round-Trip Check-In<sup>®</sup>, Connection Check-In<sup>§™</sup> and Advance Seat Selection you can get boarding passes and seat assignments for your outbound, connecting and return flights before you depart.

So on your trip home you can go straight to your seat on the plane. Instead of straight to the back of a check-in line.

Next trip, ask for TWA's Airport Express. And express yourself past check-in lines. Call your travel agent, corporate travel department or TWA.

### Express yourself with the American Express Card.

Traveling is easy when you carry the American

Express Card. Use it to charge your TWA tickets, car rentals, hotels, meals, theatre, shopping, almost anything you need while traveling.

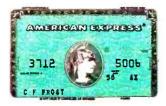

If you are not already a Cardmember, call toll-free 800-528-8000 for an application. The American Express Card. Don't leave home without it

You're going to like us

Circle 313 on inquiry card.

| Ask about our "QED" discou<br>VISA & MasterCard orders acco<br>VIDEO TERMINALS<br>VT 100 DECscope\$                                                                                                    | nts.            |
|----------------------------------------------------------------------------------------------------|-----------------|
| VIDEO TERMINALS                                                                                                    | epte            |
| VT 100 DECscope\$                                                                                                    | MTI             |
|                                                                                                    | 1595            |
| VT 18X Personal Computing Option<br>VT 101 DECscope                                                                                                    | 2395            |
| VT131 DECscope                                                                                                    | 174             |
| VT 132 DECscope<br>ADM 3A (dumb terminal)                                                                                                    | 199             |
| ADM 5 (dumb with visual attributes)<br>ADM 31 (two page buffer)                                                                                                    | 59<br>64<br>109 |
| ADM 21 Ifull editing/visual attributes/                                                                                                    | 69              |
| ADM 22 (ergonomic/edit/visual att.)<br>ADM 24 (ergonomic/graphics/256 fifo)                                                                                                    | :               |
| ADM 32 (ergonomic ADM 31)<br>ADM 36 (DEC system terminal)<br>ADM 42 (8-page buffer available)                                                                                                    | :               |
| ADM 42 (8-page buffer available)                                                                                                    | •               |
| TI 940 (high performance, 1-page buffer<br>Hazeltine Esprit                                                                                                    | 165<br>57       |
| Hazeltine Executive 80 Model 20                                                                                                    | 134             |
| Hezeltine Executive 80 Model 30<br>GRAPHICS TERMINALS                                                                                                    | 169             |
| VT 125 (DEC ReGIS firmware)                                                                                                    | 3280            |
| VT 100 (Tektronix 4010 emulation)                                                                                                    | 3250            |
| ADM 3A (Tektronix 4010 emulation)<br>ADM 5 (Tektronix 4010 emulation)                                                                                                    | 1795            |
| VT 100 w/TI 810 plot. (Tektronix emu.)                                                                                                    | 5920            |
| <b>300 BAUD TELEPRINTER</b>                                                                                                    |                 |
| LA 34-AA DECwriter IV<br>Diablo 620BO spi (letter quality)                                                                                                    | 1095            |
| Diablo 630RO spi (non-expandible)                                                                                                    | 2095            |
| Diablo 630 KSR (letter quality)                                                                                                    | 2295            |
| 11 745 (portable thermal printer)                                                                                                    | 1190            |
| TI 765 (port./built-in coupler)                                                                                                    | 148             |
| 600 BAUD TELEPRINTER                                                                                                    | s               |
| Epson MX-80                                                                                                    | 64              |
| TI 825 KSR impact                                                                                                    | 1571            |
| TI 825 KSR pkg.<br>1200 BAUD TELEPRINTER                                                                                                    |                 |
| Epson MX-100                                                                                                    | 895             |
| LA 120 RA (receive only)                                                                                                    | 2095            |
| LA 120 AA DECwriter III<br>LA 100 RO Letterprinter<br>LA 12-A (port./modem/coupler)<br>TI 783 (portable thermal printer)<br>TI 785 (port./built-in coupler)<br>TI 787 (port./internal modem)<br>TI 810 RO impact<br>TI 810 RO oka | 2295            |
| LA 12-A (port./modem/coupler)                                                                                                    | 2840            |
| TI 785 (port./built-in coupler)                                                                                                    | 175             |
| TI 810 RO impact                                                                                                    | 1475            |
| TI 810 RO pkg.<br>TI 820 RO impact                                                                                                    | 1650            |
| TI 820 RO impact<br>TI 820 RO pkg.<br>TI 820 RO pkg.                                                                                                    | 2025            |
| TI 820 KSR impact                                                                                                    | 2025            |
| TI 820 KSR pkg.<br>Lear Siegler 310 ballistic                                                                                                    | 1945            |
| 2400 BAUD                                                                                                    | 0.000           |
|                                                                                                    | 2595            |
| DATAPRODUCTS LINE PRIN                                                                                                    |                 |
| B-300 (300 lpm Band Printer)                                                                                                    | 5455<br>6930    |
| B-1000 (1000 Ipm Band Printer)                                                                                                    | 1330            |
| 8P-1500 (1500 Ipm Band Printer) 1<br>(Controllers available for most minis & m                                                                                                    | 9700<br>icros   |
| ACOUSTIC COUPLERS                                                                                                    |                 |
| Omnitec 715 (300 baud orig./full duplex                                                                                                    | 170             |
| Omnitec 710 (300 baud orig/half & full )<br>Vadic VA 3413 (300/1200 orig.)                                                                                                    | 242<br>845      |
| GDC 103A3 (300 baud Bell)                                                                                                    | 39              |
| GDC 202S/T (1200 baud Bell)                                                                                                    | 568             |
| VA 3451 (orig./ans. triple modem)                                                                                                    | 82<br>88        |
| VA 3455 (1200 baud orig./ans.)<br>VA 2450 (Bell 201 comp)                                                                                                    | 770             |
| VA 103 (300 baud modemphone)                                                                                                    | 235             |
| *Please call for quotation.                                                                                                    |                 |
|                                                                                                    |                 |
| systems corp.                                                                                                    |                 |
|                                                                                                    | uto<br>Syst     |
| Applications Specialists & Distrib<br>Computer Terminals, Peripherals &                                                                                                    |                 |
| Computer Terminals, Peripherals &<br>New York:                                                                                                    | 40 5            |
| Computer Terminals, Peripherals &<br>New York:<br>16/621-6200, 212/767-0677, 518/4                                                                                                    |                 |
| Computer Terminals, Peripherals &<br>New York:                                                                                                    |                 |

| Listing 3 continu                                                                                                    | ied:       |            |                           |                           |
|----------------------------------------------------------------------------------------------------|------------|------------|---------------------------|---------------------------|
| 0DCE:CE A0 A8<br>0DD1:D7 C8 C9<br>0DD4:C3 C8 A0<br>0DD7:C9 D3 A0<br>0DD7:D2 C5 C4<br>0DDD:A9                                                                                                    |            |            |                           |                           |
| 000E:80<br>00DF:C9 D3 A0<br>00E2:C3 C8 C1<br>00E5:D3 C9 CE<br>00E8:C7 A0 D9<br>00E8:CF D5 AE                                                                                                    | 838<br>839 | DF8<br>ASC | CR<br>"IS                 | CHASING YOU."             |
| 0DEE: 80         8D           0DF6: 09         CF         05           0DF3: 02         AC         CF           0DF6: C2         CA         C5           0DF9: C3         D4         C9           0DF6: C4         C5         A0           0DF5: C3         D4         C9           0DF5: C3         D4         C9           0DF5: C3         D4         C9           0DF6: C4         C5         A0           0DF6: C5         A1         C5           0DF6: C5         C1         D4 | 840<br>841 | DFB<br>ASC | CR,CR<br>"YOUR            | OBJECTIVE IS TO EAT"      |
| DE08:80<br>0E09:C1 D3 A0<br>0E07:C0 D5 C3<br>0E07:C8 A0 C3<br>0E12:C8 C5 C5<br>0E15:D3 C5 A0<br>0E18:A8 D9 C5<br>0E18:CC CC F<br>0E16:D7                                                                                                    | 842<br>843 | DFB<br>ASC | CR<br>"As                 | MUCH CHEESE (YELLOH"      |
| 9E1F:8D<br>0E26:03 D1 D5<br>0E23:C1 D2 C5<br>0E26:D3 A9 A0<br>0E29:C1 D3 A0<br>0E20:D9 CF D5<br>0E2F:A0 C3 C1<br>0E32:CE A0 D7<br>0E35:C8 C5                                                                                                    | 844<br>845 | DFB<br>ASC | CR<br>"SQUARES)           | AS YOU CAN WHILE"         |
| 0E30:20<br>0E33:20<br>0E33:C1 D6 CF<br>0E3D:C3 C4 C3<br>0E40:CE C7 A0<br>0E40:CE C7 A0<br>0E43:D4 C8 C5<br>0E46:A0 C4 D2<br>0E49:C1 C7 CF<br>0E46:CE AE                                                                                                    | 846<br>847 | DFB<br>ASC | CR<br>"AVOIDING           | THE DRAGON."              |
| 9E4E:9D 8D<br>0E50:D9 CF D5<br>9E53:D2 A0 D4<br>0E56:C9 CD C5<br>0E55:A0 CC C9<br>0E55:A0 CC C9<br>0E55:A0 A0 B3<br>0E55:B4 A0 B6<br>0E55:B5 A0 D3<br>0E55:C5 C3 CF<br>0E68:CE C4 D3<br>0E68:CE C4                                                                                                    | 848<br>849 | DFB<br>ASC | CR≠CR<br>"YOUR            | TIME LIMIT: 60 SECONDS."  |
| 0650:8D 8D<br>0660:8D 8D<br>0671:01 D2 CE<br>0674:C9 CE C7<br>0677:R0 AD R0<br>0677:R0 AD R0<br>0677:C9 C6 A0<br>0670:D3 CF D5<br>0680:A0 C7 C5<br>0683:D4 R0 D4<br>0688:CF CF                                                                                                    | 850<br>851 | DF8<br>ASC | CRJCR<br>"A               | WARNING — IF YOU GET TOO" |
| 9E88:90<br>0E88:C7 CF CF<br>0E8C:C4 AC A0<br>0E8F:D4 C8 C5<br>9E92:A0 C4 D2<br>0E95:C1 C7 CF<br>0E98:C1 D9 A0<br>0E98:C1 D9 A0<br>0E98:D3 C5 CC<br>0EA1:C4                                                                                                    | 852<br>853 | DFB<br>ASC | CR<br>"600D,              | THE DRAGON MAY SEND"      |
| 0EA2:00<br>0EA2:00 CF D2<br>0EA3:06 CF D2<br>0EA6:A0 D2 C5<br>0EA9:C9 CE C6<br>0EA6:C7 D2 C3<br>0EA7:C5 CD C5<br>0EB2:CE D4 D3<br>0EB5:AE                                                                                                    | 854<br>855 | DF8<br>ASC | CR<br>"FOR                | REINFORCEMENTS."          |
| 0EB6:8D 8D<br>0EB8:C1 D4 A0<br>0EB8:C1 CE D9<br>0EB2:A0 D4 C9<br>0EC1:CD C5 AC<br>0EC4:A0 C9 C6<br>0EC7:A0 D9 CF<br>0EC7:A0 D9 CF<br>0ECA:D5 A0 D7                                                                                                    | 856<br>857 | DF8<br>ASC | CR <sub>2</sub> CR<br>"AT | ANY TIME, IF YOU WISH TO" |
|                                                                                                    |            |            |                           | Listing 3 continued o     |

Listing 3 continued on page 372

| Scotch<br>DISKETTES                                                                                                    |
|----------------------------------------------------------------------------------------------------|
| SAVE 40% Write for our complete list                                                                                                    |
| 51/4 '' Specify soft, Price/10                                                                                                    |
| #744         1 side/sgi dens         \$26.70           #744D         1 side/dbi dens         31.20           #745         2 sides/dbi dens         38.40 |
| 8" Specify soft<br>or 32 sector                                                                                                    |
| #740 1 side/sgl dens                                                                                                    |
| #741 1 side/dbl dens                                                                                                    |
| #743 2 sides/dbl dens                                                                                                    |
| CHECKS – VISA – MC – C.O.D.<br>(313) 777-7780 ADD \$2 SHIPPING                                                                                           |
| LYBEN COMPUTER SYSTEMS<br>27204 Harper Ave<br>St. Clair Shores, MI 48081                                                                                 |
| Authorized Distributor<br>Information Processing Products                                                                                                |
| Dircle 252 on Inquiry card.                                                                                                    |

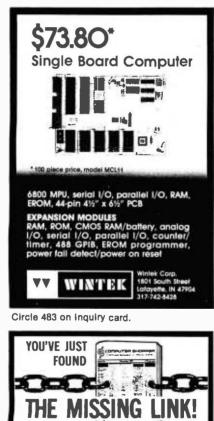

Computer Shopper is your link to individuals who buy, sell and trade computer equipment and software among themselves nationwide. No other magazine fills this void in the marketplace chain,

Thousands of cost-conscious computer enthusiasts use Computer Shopper every month through hundreds of classified ads. And new equipment advertisers offer some of the lowest prices in the nation. Subscribe to Computer Shopper with a

6 month trial for \$6 or 12 months for only \$10. MasterCard & VISA accepted. COMPLITER SHOPPER P.O. Box F311 • Titusville. FL 32780 305-269-3211

Circle 112 on inquiry card.

| Listing 3 continu                                                                                                    | ed:                                                                             |                                                                                                    |                         |                                                                                                    |                                                                                                    |
|----------------------------------------------------------------------------------------------------|---------------------------------------------------------------------------------|----------------------------------------------------------------------------------------------------|-------------------------|----------------------------------------------------------------------------------------------------|----------------------------------------------------------------------------------------------------|
| 0ECD: C9 D3 C8<br>0ED0: A0 D4 CF<br>0ED3: 8D<br>0ED4: D1 D5 C9<br>0ED7: D4 AC A0<br>0EDA: C8 C9 D4<br>0ED0: A0 D4 C8<br>0EE0: C5 A0 C5<br>0EE3: D3 C3 A0                                                                                                    | 858<br>859                                                                      | DFB<br>ASC                                                                                                    | CR<br>"QUIT,            | HIT THE ESC KEY."                                                                                                    |                                                                                                    |
| ØEE6:CB         C5         D9           ØEE2:AE         ØEA:8D         3D           ØEEC:C9         C6         A0           ØEEF:D9         CF         D5           ØEF2:A0         C6         C5           ØEF5:C5         CC         A0           ØEF8:D9         CF         D5 | 860<br>861                                                                      | DF8<br>ASC                                                                                                    | CR.CR<br>"IF            | YOU FEEL YOU ARE                                                                                                    | READY,"                                                                                                    |
| UEFB:A0 C1 D2<br>UEFE:C5 A0 D2<br>UF01:C5 C1 C4<br>UF04:D9 AC<br>UF06:8D<br>UF07:D0 D5 D3<br>UF07:D0 D5 D3<br>UF07:C8 A0 C5<br>UF00:C9 D4 C8<br>UF10:C5 D2 A0<br>UF13:CF CF C5                                                                                                    | 862<br>863                                                                      | DFB<br>ASC                                                                                                    | CR<br>"PUSH             | EITHER ONE OF THE                                                                                                    | u                                                                                                    |
| 0F16:A0 CF C6<br>0F19:A0 D4 C8<br>0F10:C5<br>0F10:8D<br>0F1E:D0 C1 C4<br>0F21:C4 CC C5<br>0F24:A0 C2 D5<br>0F27:D4 D4 CF<br>0F28:CE D3 AE                                                                                                    | 864<br>865                                                                      | DFB<br>ASC                                                                                                    | CR<br>"PADDLE           | BUTTONS."                                                                                                    |                                                                                                    |
| 0F2D:00<br>0F2E:D3 C3 CF                                                                                                    | 866<br>867 TSCORE                                                               | DFB<br>ASC                                                                                                    | ≸Ø<br>"SCORE"           |                                                                                                    |                                                                                                    |
| 0F31:D2 C5<br>0F33:00<br>0F34:D4 C9 CD                                                                                                    | 868<br>869                                                                      | DFB<br>ASC                                                                                                    | \$0<br>"TIME"           |                                                                                                    |                                                                                                    |
| 0F37:C5<br>0F38:00<br>0F39:D9 CF D5<br>0F3C:D2 A0 D4<br>0F3F:C9 CD C5<br>0F42:A0 D2 C1                                                                                                    | 870<br>871 TTMOUT                                                               | DFB<br>ASC                                                                                                    | <b>≸0</b><br>"YOUR      | TIME RAN OUT"                                                                                                    |                                                                                                    |
| 0F45:CE A0 CF<br>0F48:D5 D4<br>0F4A:BD 00<br>0F4C:D4 C8 C5<br>0F4F:A0 C4 D2<br>0F52:C1 C7 CF<br>0F55:CE A0 C3<br>0F58:C1 D5 C7<br>0F55:CE A0 C3                                                                                                    | 872<br>873 TD660T                                                               | DFB<br>ASC                                                                                                    | CR,≴0<br>"THE           | DRAGON CAUGHT YOU                                                                                                    | րո                                                                                                    |
| 0F5B:C8 D4 A0<br>0F5E:D9 CF D5<br>0F61:8D 00<br>0F63:D9 CF D5<br>0F66:D2 A0 D3<br>0F66:D2 A0 D3<br>0F69:C3 CF D2                                                                                                    | 874<br>875 TYSC                                                                 | DFB<br>ASC                                                                                                    | CR,\$0<br>"YOUR         | SCORE "                                                                                                    |                                                                                                    |
| 0F72:C9 C7 C8<br>0F75:A0 D3 C3<br>0F78:CF D2 C5                                                                                                    | 876<br>877 THSC                                                                 | ofb<br>Asc                                                                                                    | \$0<br>",               | HIGH SCORE "                                                                                                    |                                                                                                    |
| 0778:A0<br>0770:00<br>0770:D0 D5 D3<br>0780:C8 A0 C5<br>0783:C9 D4 C8<br>0783:C2 D4 C8<br>0786:C5 D2 A0<br>0789:C2 D5 D4<br>0786:D4 CF CE<br>0787:A0 D4 CF                                                                                                    | 878<br>879 TPUSH                                                                | DFB<br>ASC                                                                                                    | \$0<br>"PUSH            | EITHER BUTTON TO                                                                                                    | PLAY AGAIN"                                                                                                    |
| 0F92:A0 D0 CC<br>0F95:C1 D9 A0<br>0F98:C1 C7 C1<br>0F98:C9 CE                                                                                                    | 880                                                                             | OFB                                                                                                    | \$Ø                     |                                                                                                    |                                                                                                    |
| 086C ADDATOR<br>11 CHCNT<br>034D CHKTIM<br>0AE4 CLICK<br>0CDC CLRTAB<br>8D CR<br>0A7E DELAY<br>0B DGCLR<br>0F DGRAD<br>9B ESC<br>?C010 KDBSTRB<br>0AD7 HVL252<br>0A01 HVEDG2                                                                                                    | 0A<br>0919<br>0F<br>0C21<br>25<br>50<br>0D<br>09A7<br>086<br>05<br>09D2<br>0A02 | BGCLR<br>CHEESI<br>CHY<br>CLRLNI<br>CLRTOI<br>CV<br>DG1<br>BGCNT<br>ENDGMI<br>HISCO<br>LDG<br>MVECH:<br>MVECG | E2<br>6<br>E2<br>2<br>3 | AØ         BLNK           12         CHICNT           24         CH           0C13         CLRSCRN           0C31         CLRTO8           ?0D24         DATIN           60         DG2           04         DG4           052         ENDGHE3           FC58         HOME           09D7         MUECH3           09D7         MUECH3           09A12         MVED64 | 10 CHCLR<br>0852 CHKBTN<br>0E CHX<br>0C35 CLRSHT<br>30 COLOR<br>0A7F DELAY1<br>096B DGBITE<br>0E DGICNT<br>0979 ENDGME<br>C000 KBD<br>C053 MIXSET<br>09C2 WVECH<br>0A13 HVEDG5 |

Listing 3 continued:

| 0A22<br>0344<br>0ACD<br>0CA3<br>0C7F<br>0BSS<br>0BCD<br>0BCD<br>0BCD<br>0BCD<br>0ACD<br>16<br>0A2D<br>16<br>0A7D<br>0B2A<br>0B7D<br>0BCA3<br>0F7D<br>0F63<br>20 | PLTDG<br>PLTRT3<br>PRINT0<br>RGPRNT2<br>RGPRNT3<br>RND<br>RTCLR<br>SCORE<br>SECS                                                                                                    | 0A35<br>0CE0<br>F800<br>0CD7<br>0B90<br>0BE2<br>0A93<br>0BE2<br>0A93<br>0BE2<br>0A93<br>0BE2<br>0A93<br>0BE2<br>0A93<br>0BE2<br>0A93<br>0EA5<br>C062<br>0A97<br>0AF0<br>0AF0<br>0F5E<br>0AF0<br>0F5E<br>0AF0<br>0F5E<br>0AF0 | MUEDG7<br>NOTAB1<br>PLOT<br>PLTR59<br>PRINT<br>RGPRNT4<br>RGPRNT5<br>RNDN6<br>RTSSLP<br>SCORER9<br>SETDGXY<br>SLOPRT<br>SH1<br>TARGET<br>TEMP3<br>TIME6<br>TIME6<br>TIME7<br>TIME7<br>UDOUT<br>WNDWDTH |
|----------------------------------------------------------------------------------------------------|----------------------------------------------------------------------------------------------------|----------------------------------------------------------------------------------------------------|----------------------------------------------------------------------------------------------------|
| 00<br>00<br>00<br>00<br>00<br>00<br>00<br>00<br>00<br>00<br>00<br>00<br>00                                                                                      | MAINLP<br>DGBITE<br>MVECH<br>MVECG2<br>HVEDG6<br>HVEDG6<br>HVEDG6<br>TARGET2<br>DELAY1<br>RNDNG2<br>TIMER<br>SCORER<br>PRINT0<br>RTSSLP<br>RGPRNT3<br>PLTSCRN<br>CLRT08<br>PLTRT3<br>PLTSCRN<br>CLRT08<br>PLTRT3<br>PLTDG2<br>NOTAB1<br>DATIM | 02<br>08<br>08<br>08<br>10<br>15<br>20<br>80<br>084C<br>084C<br>0842<br>0842<br>0842<br>0845<br>0845<br>0845<br>0845<br>0845<br>0845<br>0856<br>0856<br>0856<br>0655<br>0655<br>0655<br>0655<br>065                          | RTX<br>DGICNT<br>CHCLR<br>TEMP1<br>HNDLFT<br>COLOR<br>CR<br>RANDOM<br>CHEESE2                                                                                                    |

#### OCES NOTAB2 0C9D PLTCH 0C46 PLTRAT **ØBFF PLTSCRN** 084C RANDOM **ØBBB RGPRN1** ØBES RGPRNTG ØAA5 RNDNG1 **ØB RTX** ØB2B SCORER FB39 SETTXT CØ30 SPKR 0A61 TARGET2 0F4C TD6G0T 18 TEMP4 0B18 TIMER1 0CD8 TIMTAB 0F39 TTMOUT FC22 VTAB 04 SECS ØA BGCLR **AC RTY** ØE CHX 11 CHONT 16 TEMP2 21 WNDHDTH 4E RND 98 ESC 0852 CHKBTN 092F RAT 09A7 ENDGME2 09B7 MVECH3 0012 MUEDG4 0A4C MVEDG8 0A7D TARGET9 0A93 RNDNG 0AD7 MPY125 0B27 TIMER2 ØB6C ADDATOR 0B9D SLOPRTØ ØBBD RGPRNT1 0BF2 RGPRNT5 0C1D CLRT06 0046 PLTRAT 0C9D PLTCH 0CD8 TIMTAB ØCEA SCOTAB ØF39 TTMOUT ØF7D TPUSH C050 TXTCLR

F800 PLOT

FBFD VIDOUT

09DA MVEDG

13 PDL ØCBB PLTDG2 0C6C PLTRT2 FB1E PREAD 092F RAT ØBBD RGPRNT1 0A89 RND40 ØAB8 RNDNG2 ØC RTY OCEA SCOTAB FB4B SETHND 0B78 SUBATOR 0A6F TARGET3 15 TEMP1 0F6F THSC 0B27 TIMER2 0CFE TITLE C050 TXTCLR FCAS WAIT 05 LDG ØA DGH 0D DGCNT CHY ØF. 12 CHICNT 17 TEMP3 24 CH 50 DG1 AØ BLNK 0883 SETDGXY 094D CHKTIM 09AF ENDGME3 09DA MVEDG 0A13 MVEDG5 ØA57 TARGET 0A7E DELAY ØAA5 RNDNG1 0AE4 CLICK 0B2A TIMER9 0B78 SUBATOR ØBA5 SLOPRT ØBC9 RGPRNT2 ØBF8 RGPRNT6 0C21 CLRLNG 0C5C PLTRT2 ØCA8 PLTDG ØCDC CLRTAB 0CFE TITLE ØF4C TDGGOT COOO KBD C053 MIXSET FB1E PREAD FC22 VTAB

ØA4C MVEDG8

#### Text continued from page 347:

illusion. With everything from the instructions to the display of the characters, the little touches heighten the game's quality. For example, in the instructions for Space Invaders, a letter Y is printed upside-down and an invader rushes out, drags the offending Y off the screen, and returns with a right-side-up Y as a replacement. In Pac-Man, each monster is given a slightly humorous name. Each of these ploys helps the player to become more involved in the world of the game.

In developing Rat and Dragon, I spent considerable time on the instructions-not in programming them, which was easy, but in writing them, laying them out on the screen, and making sure of their clarity. The result of this work is a feeling of high

quality from the very start of the program. I even wrote a special routine to print the instructions slowly, letter by letter. Experienced players can bypass the instructions by pushing the paddle button to start play.

Lots of colors and fantastic details in your characters are not always necessary. If you try for a realistic look but can't quite bring it off, your game may suffer. Most game players accept a simple representation of the game's idea as believable. Space Invaders sold worldwide in its original one-color version. Pac-Man, for all its bright colors, gets by with very simple monsters and an even simpler Pac-Man. In both games the basic idea, the complications, and other small touches, not the details of the animation, make the illusion believable.

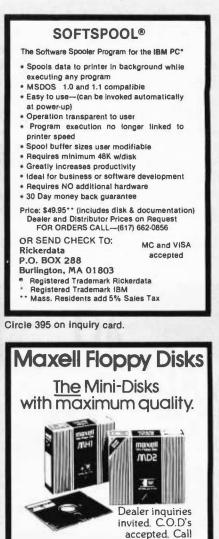

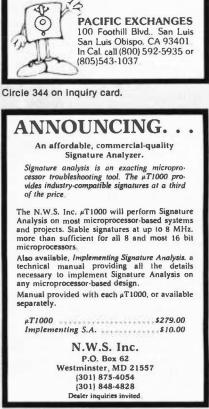

FREE (800) 235-4137

Circle 316 on inquiry card.

November 1982 © BYTE Publications Inc 373 The screen display serves a dual function. Like the timing, it should be subtle enough not to detract from the believability of the illusion and sufficiently exciting to make people looking over the shoulder of the player want to play.

In Rat and Dragon the display is very simple: a colored background (the color indicates how much time remains), colored squares for the rat and the cheese, and two flashing dragons, one red and one green. The program handles all the animation, except that of the dragons, by plotting the new location before erasing the old one to achieve continuity of movement. The program also avoids screen flicker by erasing and replotting the rat and cheese only if movement occurs. The dragons are replotted fully every time, alternating between shades of red or green, to get the flashing effect.

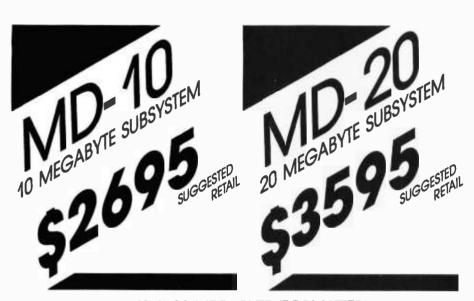

#### 10 & 20 MEGABYTE (FORMATTED) 51/4'' WINCHESTER SUBSYSTEMS

For Z-80 based micros which utilize the CP/M operating system . . . CCS APPLE (with CP/M) ZENITH/HEATH NORTHSTAR GODBOUT XEROX 820 ANY Z-80 S-100 SYSTEM ALSPA TRS-80 MOD II OSBORNE

All units are delivered completely assembled and tested, with drive, controller, case, power supply, cabling, Z-80 interface and all requisite software. A few features:

THE Z-80 INTERFACE:

- Supports vectored interrupts
- Plugs directly into the Z-80 socket on the host CPU (requires no special buss)
- Allows for DMA operation (if you already have a DMA system).
- Supports MP/M, OASIS and other operating systems (with additional software)

OUR SOFTWARE:

- Written in Z-80 assembly language
- Automatically configures virtually any existing version 2.x CP/M to the hard disk subsystem
- Includes SOURCE CODE
- Requires less than 2k of overhead memory
- Enables the user to read or write a 64k file in less than four seconds

#### FULL SIX-MONTH WARRANTY!

Delaer Inguiries are more than welcome

CP/M and MP/M are registered trademarks of Digital Research; OASIS Is a proprietary product of Phase One Systems. Inc.; Z-80 is a trademark of Zilog.

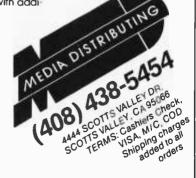

Perhaps nothing is more frustrating to game players than to have a program end because they hit a key accidentally. The Rat and Dragon program can be stopped only by hitting the Reset or Escape keys. Another nice feature of the program is that it ensures variation in the game by using a different series of random numbers (affecting the placement of the cheese) for each play.

Such distinctive features are often overlooked because all the designer's effort is directed to other aspects of the game. These details, however, seem to make the difference between a popular game and one that gathers dust on the shelf.

#### Summary

When you decide to take a trip, it helps to have a good idea of where you're going. This is also true when you design a computer game; there's room for experimentation and detour along the way, but you must have a destination in mind.

The basic game framework starts with your idea stated as a simple goal with simpler objectives. Add complications only as necessary to keep the game exciting, but remember that some complications are needed to keep the players' interest.

Smooth play is crucial to the success of your game. Timing both determines the smoothness of play and maintains the illusion of the game. Your programming effort is better spent in making the game play smoothly and adding well-planned complications than in prettying up the animation, for while it is the screen display that attracts new players, it is the overall quality of the game design and implementation that brings the players back.

The author has offered to make copies of his program available to BYTE readers for \$8. Send a blank disk and a self-addressed stamped envelope to:

> Truck Smith 1520 Fairgreen Fullerton, CA 92633

#### IDS MICROPRISM

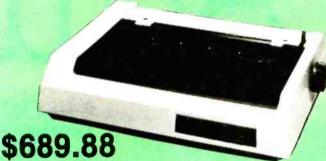

#### **UPS Delivered**

- 110 cps bi-directional, logic-seeking
- Single pass correspondance quality print
- 10, 12, & 16 cpi with extended mode (24 x 9 dpi).
- 84 x 84 dpi Dotplot graphics; 1/48" line space

#### **Okidata Printers**

| MICROLINE 82A    | \$439#    |
|------------------|-----------|
| ML82A TRACTOR .  | 59**      |
| MICROLINE 83A    | 1694**    |
| OKIGRAPH ROM     | \$4455    |
| MICROLINE 84 Par | allel     |
| 200 cps          | \$1,044** |
| MICROLINE 84 RS  | -232C     |
| 200 cps          | 11 1698   |

#### Anadex Printers

| DP-9500A |  |  |  |  |  |  | 14748                           |
|----------|--|--|--|--|--|--|---------------------------------|
| DP-9510A |  |  |  |  |  |  | 1474*                           |
| DP-9620A |  |  |  |  |  |  | <sup>1</sup> 1569 <sup>14</sup> |

#### **Brother Printers**

| DAISYW | R | ε | R | 4 | 2 | 0 | 0 | 0 | , |  |  | 1 | 1089*  |
|--------|---|---|---|---|---|---|---|---|---|--|--|---|--------|
| TRACTO | R |   |   |   |   |   |   |   |   |  |  |   | \$4955 |
| CABLE  |   |   |   |   |   |   |   |   |   |  |  |   | *149** |

#### **IDS Printers**

PRISM 80 W/4-colors, Sprint Mode, Dot Plot, & Cut Sheet Guide 43294 1174 PRISM 80 w/o color PRISM 132 W/4-colors, Sprint Mode, Dot Plot, & Cut Sheet Guide \$1699 M PRISM 132 w/o color 1254

#### **TEC Printers**

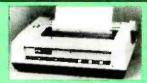

469\*\* DMP85 The generic version of NEC & Prowriter printers. Features 120 cps, bi-directional, logic-seeking, 1.3K buffer. 5 fonts, 8 sizes on 9x9 matrix, w/proportional print, true descenders, & Greek/Math font 160 x 144 dots/inch Hi-Res graphics matrix, 1/144" line feed. Friction & tractor standard, rear paper path.

#### **C. Itoh Printers**

| C. ITOH PROWRITER       | \$49988       |
|-------------------------|---------------|
|                         |               |
| Parallel & RS-232C      | <b>614</b> ** |
| C. ITOH PROWRITER 2     | 17 34 48      |
| C.ITOH PROWRITER 2      |               |
| Parallel & RS-232C      | 794**         |
| C. ITOH F-10/40 STARWRI | TER           |
| Parallel, 40 cps        |               |
| C. ITOH F-10/55 PRINTMA |               |
|                         | 1799**        |
| F-10 TRACTOR            | \$289 ss      |
|                         |               |

#### **NEC Printers**

| NEC PC 8023A-C    |  | 1509**   |
|-------------------|--|----------|
| NEC 3530 (35cps). |  | \$1809st |
| NEC 7730 (55 cps) |  | \$2579M  |

#### **Centronics Printers**

| CENTRONICS | 199-1 | Ξ., | 1979M     |
|------------|-------|-----|-----------|
| CENTRONICS |       |     | 1614      |
| CENTRONICS |       |     | <br>12274 |
| CENTRONICS |       |     | 165.98    |

#### Smith-Corona

SMITH CORONA TP-1. \$ 599\*\* Specify 10 or 12 cpi Specify Parallel or RS-232C

#### **Call For Prices**

On QUME & DIABLO Daisywheels QUANTEX, DATASOUTH, DIP. MPI, & other printers available

#### Hayes Smartmodem

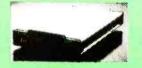

| HAYES SMARTMODEM | \$229 H |
|------------------|---------|
| HAYES 1200 BAUD  |         |
| SMARTMODEM       | 1574M   |
|                  |         |

#### MODEMS

| SIGNALMAN MARK I   | *89 <sup>m</sup> |
|--------------------|------------------|
| NOVATION AUTO CAT  | 122488           |
| NOVATION 1200 BAUD |                  |
| AUTO CAT           | 1569M            |

#### **USI** Pi Series

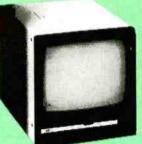

PI-3 (12" AMBER) 199ª PI-4 (9" AMBER) \$169\*\* 20 MHz bandwidth, 1000-line-atcenter resolution, 80 columns by 24 lines-the USI Pi-3 with amber makes any display easler to read all day, every day. Used by THE BOTTOM LINE's president, the USI Pi-3 Amber Monitor comes with his personal recommendation.

| USI Pi-1 (9" Green)                                                                                                    | 164.00                           |
|----------------------------------------------------------------------------------------------------|----------------------------------|
| USI Pi-2 (12" Green)                                                                                                    | \$174 <sup>58</sup>              |
| PROBABILITY OF THE PROPERTY OF THE PROPERTY OF | and all the second second second |

#### **Amdek Monitors**

| AMDEK 300G (12")      | \$1798 |
|-----------------------|--------|
| AMDEK Color I (12")   | 1379*  |
| AMDEK Color II (12")  |        |
| High Resolution RGB   | 79958  |
| AMDEK Color III (RGB) | .14998 |

#### Electrohome

1302-1 (12" RGB) \$429 M 1302-2 (12" Hi res RGB). 799\*

#### IBM PC Upgra

Quadram

QUADBOARD Memory in 64K blocks (up to 256K), a centronics-compatible parallel I/O with hardware to an external port, an asynchronous RS-232C communications port (DB-25 male external), and a clock/calendar with on-board battery-all of this on one QUADBOARD. Exceptional quality & design leaving remaining IBM PC slots free for other applications.

| 64K QUADBOARD    | 1439M   |
|------------------|---------|
| 128K QUADBOARD   | \$539m  |
| 192K QUADBOARD   | \$629 M |
| 256K QUADBOARD   | 719*    |
| 64K MEMORY CHIPS |         |
| (PKG. 9)         | 1998    |

#### QuCeS Inc.

| Big Blue for the IBM PC features |
|----------------------------------|
| a Z80 microprocessor running at  |
| 5.5 MHz, 64K memory, a cen-      |
| tronics-compatible parallel      |
| port, the RS-232C port, an       |
| on-board calendar/clock, & a     |
| hard disk interface.             |
| BIG BLUE                         |
| OuiCas Hard Dick subpretame for  |

| Glaces Hara bisk | 30037. | securis ioi |
|------------------|--------|-------------|
| the IBM PC.      |        |             |
| 6mB HARD DISK .  |        | 121544      |
| 10mg HADD DICK   |        | 50470M      |

|      | HARD |      |   |   |   |   |     |   |    |   |  |
|------|------|------|---|---|---|---|-----|---|----|---|--|
| 4 MB | HARD | DISK | • | • | • | • | • • | 1 | 30 | 9 |  |
|      |      |      |   |   |   |   |     |   |    |   |  |

#### Xedex

2

| BABY | BLUE | <br> | <br>1539M |
|------|------|------|-----------|
|      |      |      |           |

#### **MicroSoft**

| 64K R |     |     |    | _  |   |    |    |    |   |  | • | 1 | 274*          |
|-------|-----|-----|----|----|---|----|----|----|---|--|---|---|---------------|
| 64K N | 1EM | IC. | JH | (7 | 5 | .r | 11 | P: | > |  |   |   |               |
| (PKG. | 9)  |     |    |    |   |    |    |    |   |  |   |   | <b>199</b> 14 |

#### **Maynard Electronics**

| FLOPPY DISK |  |  |  |   |  |                               |
|-------------|--|--|--|---|--|-------------------------------|
| CONTROLLER  |  |  |  | • |  | <sup>1</sup> 189 <sup>m</sup> |

#### **Tandon Drives**

| 40 TR  | ACK, | SS |  |   |   |  |   |   |   | 1229 H                        |
|--------|------|----|--|---|---|--|---|---|---|-------------------------------|
| 40 TR/ | ACK, | DS |  | • | • |  | • | • | • | <sup>1</sup> 319 <sup>#</sup> |

#### **IBM PC Software**

We carry a full line of IBM PC Software. Ask about our Software Society discounts.

#### Orders & Information: CALL (603)-673-8857 Orders Only: CALL (800)-343-0726

#### No Hidden Charges

No surcharge for credit cards-No charge for UPS shipping-Stock shipments next day All equipment shipped factory fresh with manufacturer's warranty-We accept CODs Open PO's not accepted-\$50 minimum order-No foreign orders accepted Prices subject to change-call for quotes

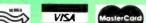

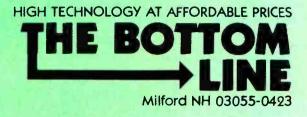

screen redefines quality. Amber

The size, of course, is a dead giveaway. But don't let the size fool you. The HX-20 is not a toy. Or a glorified calculator.

It's a computer.

A real computer, with 16K RAM (optionally expandable to 32K), and 32K ROM (optionally expandable to 64K), RS-232C and serial interfaces, a full-size ASCII keyboard, a built-in printer, a scrollable LCD screen, and sound generation. A microcassette and ROM cartridge are available as options. Viva la différence!

In fact, the only differences between the Epson HX-20 and an ordinary computer are:

- 1) The HX-20 is small enough to fit inside your briefcase;
- 2) It'll run on its own internal power supply for 50-plus hours, and fully recharge in less than eight;
- 3) It gives you up to 10 program functions at the punch of a button;
- 4) It lets you interface with peripherals like the MX Series printers for correspondence quality output, the CX-20 Acoustic Coupler for remote communications, a barcode reader for inventory control, and an audio cassette for loading and saving programs;
- 5) It lets you shut the whole unit off while preserving all programs in RAM; and, last, but far from least,
- 6) It costs less than \$800. That's right—less.

The perfect traveling companion. With the Epson HX-20 and the optional RAM expansion, you'll be able to compute just about anywhere. Because its nickelcadmium batteries and a lowpower, all-CMOS memory keep the HX-20 running for over 50 hours. And even if you shut the HX-20 off, a low-voltage system maintains all programs you have in RAM.

Little screen, big picture. The HX-20's unique scrollable LCD screen is the ultimate answer to the question, "How do you get a big screen in a small space?" You just show part of it at a time.

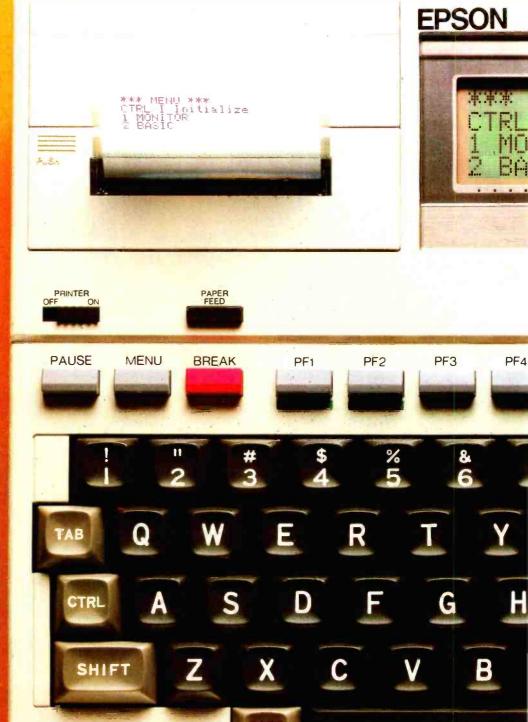

## l size.

**Optional Microcassette** 

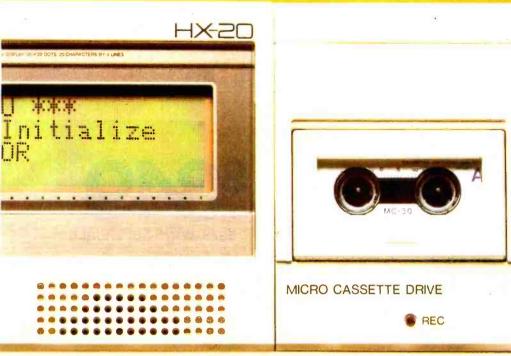

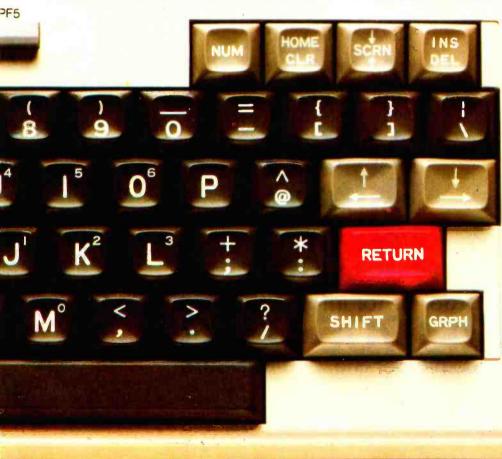

So with the HX-20, you can do programming, word processing and data entry just like you've got a big screen, up to 255 characters wide, with easy-to-read upper and lower case letters, numbers and punctuation and any 20 column by four line part of it visible by user command. **Built in hardcopies**. The HX-20's built-in 24 column

The HX-20's built-in 24 column dot matrix impact microprinter hands hardcopies to you at 42 LPM, in a crisp, precise 5x7 matrix. It even has bit addressable graphics to give you a pint-sized sales chart, and enough international symbols to print most Western languages.

Epson makes more and better printers than anyone else in the world. Need we say more? **The best is yet to come**. When you hold an HX-20 in your hand, you're not only holding a lot of capacity, you're holding a lot of expansion.

There's a standard cassette interface, a cartridge interface, the RS-232C and serial interfaces, and a system bus that lets you expand RAM and ROM capabilities. There's even a floppy disc drive for maxi capacity in a mini package.

#### The Epson edge.

Surprised that a computer like the HX-20 should come from Epson? You shouldn't be. Because we've been building computers in Japan since 1978. And we've been practicing ultra-high-quality precision manufacturing for a lot longer than that.

We didn't jump right into the American microcomputer market. We could afford to bide our time; to wait for the product that was going to stand America on its ear.

This is it. The Epson HX-20.

Circle 181 on Inquiry card. EPSON AMERICA, INC. COMPUTER PRODUCTS DIVISION

3415 Kashiwa Street Torrance, California 90505

(213) 539-9140

# Image: Descent to the sectorImage: Descent to the sectorImage:

Both of these fully-populated memory boards include parity checking and a standard RS-232C interface. They are compatible with all IBM software.

You can expect these boards to meet the highest standards of design and manufacturing quality available — at any price. We are proud to guarantee them fully for a period of two years.

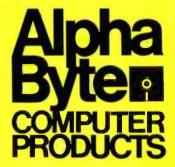

To order or for information call (213) 706-0333 Modem order line: (213) 883-8976

We guarantee everything we sell for 30 days — no returns after 30 days. Defective software will be replaced free but all other software returns are subject to 15% restocking fee and must be accompanied by RMA slip. No returns on game software, unless defective. We accept VISA and MasterCard on all orders. COD orders, up to \$300. Shipping charges \$3 for all prepaid orders, actual shipping charges for non- prepaids; \$3

Shipping charges \$3 for all prepaid orders, actual shipping charges for non- prepaids \$3 for COD orders under 25lbs, (\$6 for over) plus a \$4 surcharge, add 15% for foreign, FPO and APO orders. Calif add 6% sales tax, L.A. County add 6%%Prices quoted are for stock on hand and are subject to change without notice.

31245 LA BAYA DRIVE, WESTLAKE VILLAGE, CALIFORNIA 91362

There delies are for store of home are subject to shange minour home.

**\$749 WITH SUPERCALC** 

#### An Introduction to the Human Applications Standard Computer Interface

#### Part 2: Implementing the HASCI Concept

*The details of an easy-to-use, consumer-quality computer console are discussed.* 

Chris Rutkowski Rising Star Industries 24050 Madison St., Suite 113 Torrance, CA 90505

Will personal computers ever be as common as typewriters or automobiles? We learned last month that for the computer to evolve into a consumer product it must be both *useful* and *usable*; that is, it must be capable of improving the general quality of life and be convenient and easy to use.

The Human Applications Standard Computer Interface (HASCI) was designed to meet these requirements. Part 1 of this two-part article explained the theory and principles behind the development of the HASCI interface. This month I'll describe specific details of the interface, starting with a common feature of easyto-use computer systems—the menu. Menus present an exceptionally easy way of introducing the newcomer to the operation of a system. They tend to fail, however, on two points: first, some designers create unwieldy menus by trying to throw in everything but the kitchen sink; second, they provide no alternative for experienced users who eventually learn the menus cold and find it irritating to have to wait for each menu to appear.

In the HASCI scheme, the problem of cumbersome menus is eliminated by treating the entire computer system as a series of interconnected choices in an inverted tree of decisions. Each branch of the tree represents a possible function that the computer can perform for you. Also, in virtually all cases, the number of choices in a menu is kept below eight. This number of choices has proven to be a perceptual limit for understandability.

The problem of menus that make you wait is solved by allowing you to input menu selections as fast as you can make them; thus, the tedium of sitting through long, familiar menus is entirely eliminated.

#### The Choices

When dealing with HASCI, as with any computer system, your first choice is whether or not you want to use the computer. If you do, you must of course turn the machine on. When power is first applied, the system comes up automatically as a word processor—you needn't access the operating system.

Figure 2 illustrates the controls of the HASCI keyboard, which are divided into seven main groups of keys. Of these, the following three groups are typical of many contemporary keyboards in their configuration and layout:

typing keys

- editing and cursor-movement keys
- the numeric keypad

The remaining four groups take the

All patents, copyrights, etc. are the property of the Rising Star Foundation, a nonprofit research corporation. For further information contact the Rising Star Foundation, 24050 Madison St., Suite 113, Torrance, CA 90505.

Copyright © 1982 by Rising Star Industries. All rights reserved.

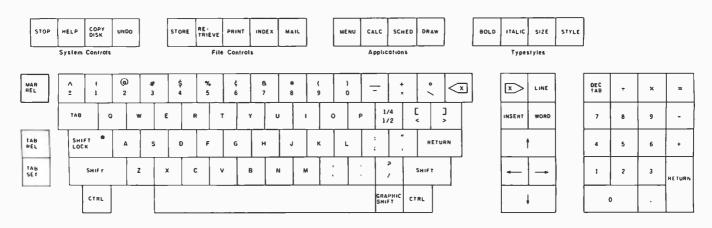

Figure 2: The HASCI keyboard is a link between the user as intellect and the computer as tool. The interface of a computer is essentially the "handle" of the tool. All controls are clearly labeled so that the average person can correctly guess their intended functions.

place of programmable-function keys (which have always had such clever names as F1, F2, F3, and so on). These groups give you access to the most essential functions of the system:

- system controls
- file controls
- application controls
- typestyle controls

Each of these four groups is clearly labeled on the keyboard itself. In contrast, the first three groups are self-explanatory and are not labeled.

This arrangement of the keyboard provides the first menu level of the system: you choose the *group* whose function title (or self-evident application) most closely matches your needs.

People should be able to guess which group, and which key within each group, performs any given function. The titles of the groups and the individual keys on the HASCI keyboard have been chosen to facilitate this capability. (The keyboard has been tested on a large number of people unfamiliar with computers; virtually everyone was able to correctly guess the intended function of each key the first time.) In addition, after selecting any given key, the effect on the system is immediately obvious. And, if all else fails, the HASCI system has a Help key. Thus the HASCI system is nearly manual-independent.

The second menu level involves

choosing an individual key from among the seven groups on the keyboard. As mentioned before, the keys of the first three groups are already fairly familiar. Of greater interest are the individual keys of the four function control groups.

#### The System Controls

The four system controls affect the execution of a system program already in progress:

Stop takes the place of more usual Pause and Break keys. When pressed, it effectively halts system execution and asks if you wish to stop or continue.

Help provides you with specific information relating to the nature of the choices available at any point in the decision tree. Your options are explained in some detail. Additionally, you may access information about any specific function.

**Copydisk** lets you do just that: copy a disk. (We didn't use a Backup key because inexperienced computer users expected Backup to make the machine go backward.) Although Copydisk is a fundamentally necessary function in any floppy-diskbased system, this key might not be used in other implementations of HASCI.

Undo is an "undecide" key. At any point, virtually any decision can be undone with this key. It protects you from accidental deletions and also allows you to skip rapidly back up a menu tree.

#### The File Controls

File controls allow you to easily manipulate your files (i.e., the places where your documents are kept):

Store places a document you've created into the mass storage files.

**Retrieve** is the complement of Store. It allows you to procure a specific document for further symbol manipulation.

Print allows you to print the contents of any document on the system printer. Numerous print-time options are provided.

Index may be the most novel and useful key on the machine. It displays an index of all files in the system. All files are filed by date and time or sequence of creation. This information is automatically assigned by the system. The name of the file or index reference is requested by the computer in response to the Store command; you may specify a reference of up to eight words in length. When Index is pressed, you are offered three choices. You may view the index (1) sequentially by date and time of creation; (2) alphabetically by index reference; or (3) alphabetically crossindexed, with every word in each reference cross-referenced to every other word. (This is exactly what most people wish they could do with their manual systems.)

Mail accesses a complete electronic-mail system such as the Valdocs system, which implements the HASCI system on the soon-to-bereleased Epson QX-10 microcom-

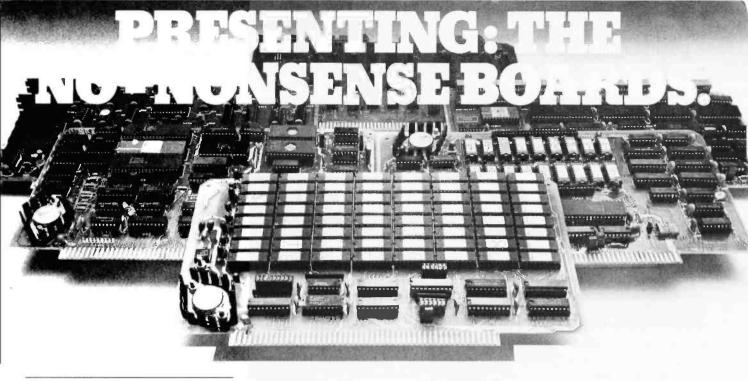

#### The RAM67

Our RAM67 static RAM offers low power for cool operation and high reliability. It is the first S100 memory of its size to offer battery back up. The RAM67 will run without waitstates with any present S100 bus CPU.

#### Advanced static RAM67 features :

- Low power CMOS RAM
- 100 ns access time
- □ No wait states with our 10 MHz Lightning One<sup>™</sup>
- □ 8/16 bit operation
- D Phantom disable
- Battery back up option

If you need high performance and high reliability at an affordable price, the RAM67 is the memory for you.

#### The Lightning One

The Lightning One is the fastest \$100 CPU board presently available. The 8086 processor with its two co-processors, the 8087 and 8089, provide exceptional data manipulation, numeric processing and I/O handling capability.

#### The Lightning One features:

- □ 8086 or 8088 16 bit processor
- 4,5,8, or 10 MHz jumper selectable operation
- □ Optional 8087 and 8089 co-processors
- Onboard monitor with diagnostics
- 9 vectored interrupts expandable to 65

#### **Other LDP Products**

In addition to the RAM67 and *Lightning One*, Lomas Data Products offers the following fine products:

#### HAZITALL System Support

2 serial ports, 2 parallel ports, clock/calendar, 9511 or 9512 math support (option), hard disk controller host interface ..... A & T, **\$325.00** 

#### LDP72 Floppy Disk Controller

Single or double density operation, single or double sided disks, controls both 8" and 5¼" floppy drives, digital data separator for adjustment free reliable operation A & T, \$274.95

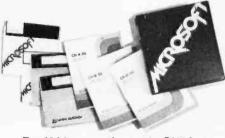

For 16 bit computing on the S100 bus, come to the leader ...

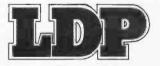

#### LDP128/256K Dynamic RAM

An advanced dynamic RAM with static like performance. An ideal choice for large memory configurations where cost is an important consideration. No DMA, or reset restrictions .... A & T, 128K **\$795.00**, 256K **\$1395.00** 

#### LDP88 8088 CPU Board

#### Software Available

#### CP/M-86\*

#### □ MP/M-86\*

Full MP/M-86 implementation, hard disk and floppy disk support, plus memory drive. 1, 2 and 5 user configurations.

#### □ *MS-DOS*\*\*

The IBM Personal Computer operating system, includes macro assembler ...... \$250.00

#### □ Other software:

BASIC86, BASCOM86, FORTRAN86, C, FORTH.

\*CP/M-86 & MP/M-86 trademark of Digital Research. \*\*MS-DOS trademark of Microsoft. Lightning One trademark of Lomas Data Products, Inc.

Dealer and O.E.M. inquiries invited.

#### 

Circle 251 on inquiry card.

puter. This system supports a modem and will probably support a localarea network as well.

#### The Applications Keys

The applications keys cover the entire family of symbol processors. If you recall from Part 1, a computer is basically a symbol manipulator, and there are four kinds of symbols that we need to manipulate: words and letters, numbers, graphic symbols, and the temporal relationships among these symbols (time).

The manipulation of words is accomplished with the typing keys and is essentially self-evident. Of the four keys in this group, three are dedicated to the remaining symbol types. These keys are labeled Calc (for calculator), Draw (for graphics utilities), and Sched (for schedule).

The nature of each of these programs is flexible: while a fourfunction calculator may be enough for me, you may require a sophisticated scientific processor, and a spreadsheet calculator may be ideal

for someone else. Likewise, some people have simple appointmentscheduling needs while others require complicated systems such as the Performance Evaluation Review Technique (PERT) or the Critical-Path Method (CPM). The same is true for the Draw utility. Thus, no standard

We didn't use a Backup key because inexperienced computer users expected it to make the machine oo backward.

exists for these functions. However, HASCI standardizes the means by which one enters and departs from any symbol processor.

You switch from one application type to another by pressing the appropriate key. On larger systems these keys would have indicator lights to show when they were selected. The selection would also be clearly indicated on the screen.

The fourth key of this group is labeled Menu. As you might guess, it is the garbage can; everything else is found there: languages, utilities, all the stuff that normally clutters up a directory listing. Ideally, any programs resident on the particular operating system that had not been converted to use the functions and protocols of HASCI would appear under Menu. In other words, a HASCI system running over CP/M should be capable of running any standard CP/M software. The same would be true for a system running Unix or any other operating system.

#### The Typestyle Keys

ommunications

You can alter the symbol type style displayed on the screen in alphanumerics by using one of the four typestyle control keys: Italic, Bold, Size, and Style.

The Italic and Bold keys operate immediately. If either key is pressed

#### **Apple users. THE SOURCE** and TRANSEND. Together for the first time CRANSEND

Offer extended through 1982

Buy our \$89 Transend state-of-the-art data communications software and membership in THE SOURCE, AMERICA'S INFORMATION UTILITY<sup>SM</sup>, is included. This combination allows you to easily access one of the world's largest information services for up-to-theminute news and sports, stock prices, travel services and much more.

An optional 260-page Source User's Manual is available for \$19.95. Your dealer has complete details. Call 800-227-2400, ext. 912 (in Calif. 800-772-2666, ext. 912) for the name of your local Transend dealer.

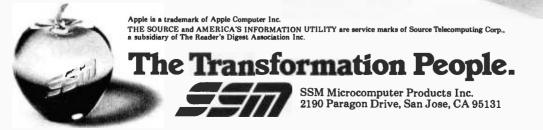

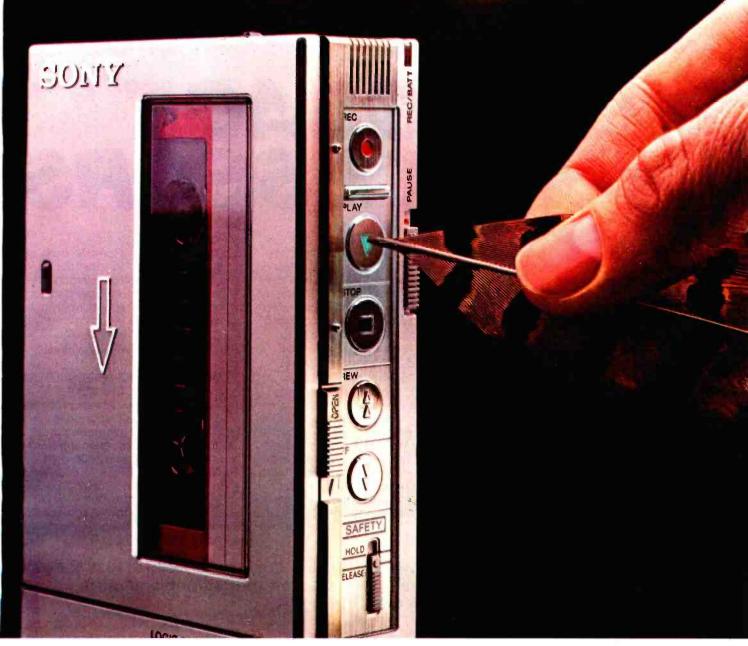

#### In business, the less pressure the better.

Other cassette recorders start at the touch of a button.

The new Sony TCM-7 starts with the touch of a finger. Or a feather.

Because this new Sony is the world's first 3-volt *standard-size* cassette recorder with *electronic* controls.

The TCM-7 becomes an extension of your mind as each supersensitive control responds instantly to your needs.

Recording is one-touch fast. A counter-inertial flywheel keeps the tape speed constant.

Instant Edit lets you make instant corrections.

Cue and Review lets you effortlessly find

the spot you're looking for.

A special mode-lock switch prevents the feather-touch controls from being accidentally activated.

And the built-in microphone is so sensitive you can whisper your dictation, or record a meeting from the other end of the table.

At Sony, we know there's enough pressure just keeping the wheels of business moving. The TCM-7 is designed to keep them moving as smoothly as possible.

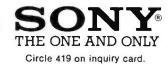

© 1982 Sony Corporation of America. Sony is a trademark of Sony Corporation. Model shown: TCM-7

#### WESTICO — The Software Express Service that really delivers:

### **ILANGUAGE IPROCESSORS**

When it comes to providing quality programs for serious microcomputer users — come to Westico. And you'll find more than quality software. You'll find instant response. In most cases, your order will be shipped within 24 hours. You'll also find the technical expertise on staff when you need help. For language processors and lots more, it's Westico. Here's just a sample of the more than 150 quality programs currently in stock:

PL/1-80<sup>°°</sup> — Powerful application programming language for microcomputers. Implements on a micro the ANS Subset G language for minicomputers. Includes native code compiler, LINK-80 linkage editor, LIB-80 subroutine library manager. PLILIB run-time library and RMAC relocatable macro assembler. \$475/\$35. LINK-80 and RMAC also available separately.

**BT-80**<sup>14</sup> — Efficient B-tree key indexed access method for PL/I-80. Features key length to 63 bytes, unique or duplicate keys, and data records to 4096 bytes. Datasets can be spread over 8 files for a total of 64 megabytes. \$200/\$30.

BASIC-80 — Extremely fast interpreter features double precision floating point math, 40 character variable names, CHAIN/COMMON, random and sequential files, EDIT, CALL with parameters and an overlay technique. \$350/--.

**BASIC COMPILER** – Compatible with BASIC-80. Produces extremely efficient, optimized 8080/Z80 machine code. Includes macro assembler, linkage editor and subroutine library manager. Compiled programs can be linked with FOR-TRAN-80, COBOL-80, and assembly language programs. \$395/-. CBASIC - BASIC language compiler/interpreter for development of financial and business application programs. System \$120/\$20. CBASIC-86-Implementation of CBASIC for CP/M-86. INT files compatible with CBASIC and supports 128K main memory. Requires CP/M-86 or MP/M-86. \$325/\$30.

CB-80<sup>15</sup> — Native code 8080 compiler of CBASIC language. Offers all of the features of CBASIC plus the speed and versatility of a compiler. Includes linkage editor which can create overlay modules. Supports CP/M and MP/M II. \$500/\$30.

FORTRAN-80 — Includes full ANSI standard X3.9 except COMPLEX data type. \$500/—.

LYNX "— Friendly overlay linkage editor for creating COM files from Microsoft compatible REL files. Constructs programs that use all available memory including that used by LYNX itself. Program size can be increased at least 9K without using the overlay feature. The overlay option is vital to programs larger than available memory. Easy to use with BATCH and HELP commands. \$250/\$25. PASCAL/MT+ \* — Compiler produces 8080/Z80 code. Standard REL file can be linked with other languages. Includes linker, debugger disassembler and special Speed Programming Package with editor and Pascal syntax checker. \$475/\$30.

COBOL-80 — Complies with ANSI Level 1 requirements and most useful features of Level 2. SCREEN SECTION for definition of CRTs. \$750/—. XASMXX — Family of microprocessor cross-assemblers. Designed to run on 8080/Z80 based microcomputers under a CP/M-like operating system. Support for Motorola 6800, 6801, 6803, 6805, 6809; RCA 1802; COP400; Intel 8048, 8051; MOS 6502. \$200/\$25. XITEC — Translates Intel 8080 assembly language source code into optimized Intel 8086 source code. \$150/\$10.

#### The Westico 24-Hour Computer Hotline (203) 853-0816 (300 baud) for detailed information and quick

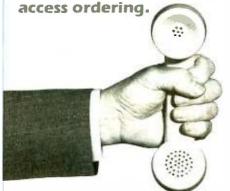

• Westico has more than 150 programs for professionals and businesses that use a wide variety of microcomputers including: TRS-80 Model II, Apple, Vector Graphic, Cromemco, North Star, Micropolis, Ohio Scientific, Altos, Dynabyte, IBM, Intertec, Xerox, Zenith, Northern Telecom, AVL Eagle and more. We're working hard to be your software company.

For FREE catalog cr le reader service number More n 150 qi alliy F.r ram n stock 4 Ways to order

- Wri Westico, Inc., 25 Van Zant Street, Norwalk, CT 06855.
- Call (203) 853-6880.
- T lex 643-788
- o our 24-hour computer (300 baud) (203) 853-0816.

#### COD, MasterCard and VISA accepted.

Prices do not include shipping and are subject to change. In CT add 7½% sales tax. All sales final.

Manual price may be credited toward purchase of software.

Dealer inquiries invited.

WES-43 Copyright © 1982 Westico, Inc.

25 Van Zant Street 

Norwalk, Connecticut 06855 (203) 853-6880

Telex 643-788 Circle 479 on inquiry card. Then, idea begat idea begat idea, leading up to a point where the architecture ceases to change. This phenomenon I call architectural stabilization.

In the period following architectural stabilization, the design effort and creativity that were previously engaged in the random creation of architectures now change targets and are engaged in the refinement of the design elements that comprise this Stabilized Architecture.

The preceding point is quite crucial: a stabilized architecture ends the game of ''random invention'' and redirects this tremendous energy source to a better focused goal: the improvement of the design elements.

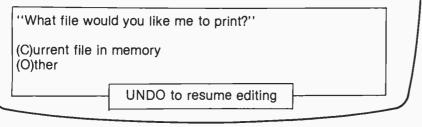

**Figure 3:** The HASCI screen is divided into three parts: (1) the document window, which contains the document being observed or manipulated, (2) the interaction window, wherein the system and the user exchange information and requests (here the system is showing the first menu after the PRINT button is pressed), and (3) the prompt window, wherein the system can place reminders about basic functions.

while typing, all subsequent text entered will assume that type style. Pressing the key again reverts to the previous type style. The Size and Style keys access menus that allow you to select from whatever choices are supported by the terminal and printer used. In regard to Style, a machine must have at least one font; however, two (one serif and one sansserif font) would be desirable.

#### The Third Menu Level

The third menu level occurs after a function has been selected by pressing its key. In some cases, there is no third level: the functions act immediately. Examples include the cursor keys and the Italic and Undo keys. Other keys may have one or more levels of menu existing beyond the keyboard. These levels are indicated on the display screen.

#### Screen Standardization

The screen layout should be essentially identical from menu to menu and present all necessary information in an easy-to-understand manner. The HASCI screen (see figure 3) is divided into three *windows*, each of which contains a specific type of information.

The document window contains the main document, which holds the symbols under inspection or manipulation. When the machine is first powered up, the display resembles that of a word processor—the document window fills the screen.

The document window may contain visual devices to simplify the manipulation of the symbol type in question. In the case of a word processor, this window contains a *ruler line*, which marks column positions, shows current column position, shows tab settings, and so forth. The window also contains a status line showing the name of the document under inspection along with more mundane items such as date and time.

When you're browsing through a file, examining a directory, or performing some similar task where you may wish to select from among many choices, the document being examined for these choices (for example, an index) would appear in the document window. If you are to make a

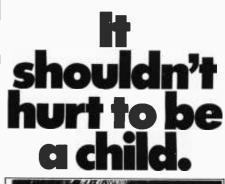

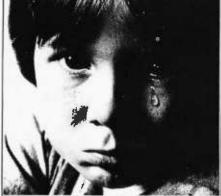

But child abuse does hurt. And you can do something about it. Below are a few suggestions. Commit yourself to one and help stop the hurt.

| Stop the Hurt.                                                      |
|---------------------------------------------------------------------|
| I'll show my child                                                  |
| some love. (Some-<br>times I forget.)                               |
| I'd like some facts. I'll<br>send this coupon in<br>and request in- |
| formation.<br>I'll help a troubled                                  |
| parent by being α                                                   |
| good friend.<br>I have a problem. I'm                               |
| going to start talking about it.                                    |
| I'd like to start helping<br>right now. Here's<br>my donation.      |
| Name                                                                |
| Address                                                             |
| City                                                                |
| StateZip                                                            |
| Stop the Hurt. Write:                                               |
| Prevent Child Abuse<br>Box 2866<br>Chicago, Illinois 60690          |
| National Committee for Prevention of Child Abuse                    |

#### A Short History of the Keyboard

by Phil Lemmons West Coast Editor

Keyboards are meant to let our fingers do the talking, but more often they make us swear aloud. Every manufacturer seems to want its keyboard to be unmistakably different from any other. The only keys that seem to be sacred and immovable are badly placed: the familiar QWERTYUIOP and its companion rows of the alphabet. The Shift and Return keys occasionally stray, and the control keys and function keys wander from one end of the keyboard to the other. Perhaps most puzzling of all, the placement of the cursor keys is not yet standardized in the most logical configuration, with the "up" key above, the "down" key below, the "left" key at the left, and the "right" key at the right. Let's hope that Chris Rutkowski's efforts to organize the placement of the most common control functions in sensible groupings will be a major step toward standardization.

If you think it's hard to adjust to a new keyboard now, though, consider the situation 80 to 90 years ago. The Gay Nineties were nightmarish for office temps. They would never know what keyboard was waiting at their next assignment. Oh, the QWERTYUIOP keyboard was around, all right, but it was only one among a hundred. Almost every company that made a typewriter used a different keyboard. Typewriters of the time (and their toprow key arrangements) included the Crandall (ZPRCHMI), the American (CJPFUBL), the Hall (KBFGNIA), the Columbia (ZKPWMCR), the Morris (XVGWSLZ), and so on, ad nauseam.

Most of the early keyboards seemed to have totally random key arrangements, but a few designs represented attempts at some sort of order. Some keyboards put T, H, and E near one another, for example, on the theory that "the" has to be typed perhaps more often than any other word. Similarly, the World typewriter keyboard put A, N, and D together, and the Edison Mimeograph typewriter grouped not only A, N, and D, and T, H, and E, but also O and F and I, N, and G. But there's more to a keyboard than how you label the keys. Keyboards in the 1890s differed greatly in how many keys they had, how many rows of keys, and how the rows were arranged. Part of the problem was that many keyboards still lacked a shift key. Today it's hard to conceive of a typewriter without a shift key, but the idea didn't occur to anyone until Byron A. Brooks thought of it in 1875.

"Too complicated!" many people complained.

"Too tiring for the operator!" others insisted.

Such reactions prolonged the survival of some interesting mutant keyboards. The Caligraph, for example, had a circular keyboard and no shift key; all the small letters were grouped in the center and surrounded by all the capital letters, with no apparent correspondence between the arrangements of the two sets of letters. The Imperial Model B had three semicircular rows of 10 keys each, arranged in an arc convex to the typist-the central keys were nearest and the outer keys farthest from the fingertips (apparently it was designed for a typist whose outer fingers were longer than the inner ones); the layout included a shift key and a space bar, and the top row of keys read ZHJAYSCPG. Compared to the Imperial, the Hartford keyboard almost seemed to make sense: it had six straight rows of keys, no shift key, and a separate key for each small and capital letter, with identical rows of keys for both cases. The Yost keyboard, like the Imperial, had all the small letters arranged on the lower rows and all the capital letters in the same pattern in the upper rows; but the Yost had eight rows of keys instead of six. The Saturn keyboard had only one straight, very long row of keys. The Hammond had two semicircular rows, the Salter had three such rows, and the Kanzler had four gently arced rows.

One keyboard of the 1890s, the Ideal, seemed to make more sense than the others. The idea behind the Ideal keyboard was that more than 70 percent of all English words are made up of the letters DHIATENSOR; therefore, placing all these keys in one row should make typing more efficient. Some major companies adopted the Ideal keyboard, including the maker of the best typing machine of the day, the renowned Blickensderfer. (Blickensderfer's engineering prowess was such that, in 1902, it was producing an electric typewriter that used a type wheel much like the modern IBM Selectric "golf ball" or the daisy wheel.) But the Ideal keyboard, despite being as sound as a Blickensderfer, lost out to an inferior competitor, our familiar QWER-TYUIOP (also known as the Universal keyboard).

By 1943, when Dr. August Dvorak proposed a clearly superior keyboard, the QWERTYUIOP keyboard had become too deeply entrenched to be easily overthrown. Dvorak's idea was to place the five vowels under the fingers of the left hand and the five most common consonants under the fingers of the right. The row of keys that resulted was AOEUIDHTNS.

Dvorak's keyboard is not the only so-called reform keyboard. The idea behind most of the reforms is to put the most common letters in easiest reach of the strongest fingers and to put the most frequenctly combined letters under the control of opposite hands. To make typing "the" faster, for example, a keyboard might put T on the right side, H on the left side, and E on the right side of the keyboard. Note that the Dvorak keyboard doesn't arrange these three letters in that way. which only proves that Dvorak wasn't trying to optimize the keyboard for typing "the."

Michael H. Adler, author of The Writing Machine (London: George Allen & Unwin, 1973), argues persuasively for a new standard keyboard that puts the 10 most common letters, ETAONIRSHD, on a single row curved in such a way that each of the 10 fingers (thumbs included) rests comfortably on one of the keys. Our thumbs now spend most of their time lolling on the space bar; Adler delegates the space bar, the shift key, and the carriage return to the feet, freeing the thumbs for a higher destiny. This somewhat piano-like arrangement should result in much faster typing. As Adler points out, "After all, ... a pianist can comfortably handle over 1500 to 2000 keystrokes a minute (the equivalent of 300 to 400 words per minute) on a much less compact keyboard than the one described, and without trying to break world speed records, either."

#### The Battle of the Numeric Pads

Many of today's keyboards have numeric keypads-groupings of keys separate from the main alphabetic grouping-to help typists enter numbers more quickly. The numerals on the main keyboard are, of course, laid out in a single horizontal row above the QWERTYUIOP row of letters. Using the main keyboard to enter most numbers requires the use of both hands. The numberic keypad makes all the numerals available to one hand. Besides a key for each of the numerals 0 through 9, numeric keypads have a decimal-point key, a "+" key, a "-" key, and an Enter key, but for now let's consider only the numerals.

In the numeric (calculator) keypad the numerals are usually laid out something like this:

| 7 | 8 | 9 |
|---|---|---|
| 4 | 5 | 6 |
| 1 | 2 | 3 |
| 0 |   |   |

The usual keypad arrangement contrasts with the telephone company's numeric pad for entering telephone numbers:

| 1 | 2 | 3 |
|---|---|---|
| 4 | 5 | 6 |
| 7 | 8 | 9 |
|   | 0 |   |

The designers of the push-button

telephone considered and tested several different arrangements of the 10 numeric keys, including two vertical rows of five buttons, two horizontal rows of five buttons, and a circle. After deciding on four rows of three keys, why didn't the designers use the traditional calculator arrangement for the numerals? Because tests established that people entered numbers more quickly and accurately with the top-to-bottom, left-to-right arrangement (perhaps because we read things in that order).

Designers of nonstandard keyboards are invited to take all these factors into account in their next designs. But a proliferation of keyboard designs would probably do more harm than good, even if most of the new designs represented an improvement on the QWERTYUIOP and calculator arrangements.

#### A Solution without a Standard

The programmable detached keyboard, such as those on the Victor and Epson QX-10 microcomputers, raises a new possibility: because every key on the keyboard can be programmed and the keyboard is detached, there's no reason not to have more than one keyboard for each computer. Just unplug one keyboard, plug in another, and load the operating system that loads the correct codes for the keys. This would mean that, on one computer, Harvey could type on the Dvorak keyboard with a telephone-style numeric keypad, and Eloise could use the OWERTY layout with a calculator keypad, so long as the two were content to use the system at different times. Each person could use or edit the data entered by the other; two keyboard units would be necessary only to save the trouble of relocating the key caps. This sort of flexibility would be possible on many new systems if the manufacturers would supply utility programs to enable nonprogrammers to program the keyboard. Instead of a single standard keyboard, we would have a standard of high adaptability.

choice from such a document, a cursor will appear to indicate that a selection is expected. But there is never more than one cursor at a time on the screen.

The interaction window appears only when the machine requires some discrete information or a specific response. It always appears below the document window. On an 80-column by 25-line screen, this window is 80 columns by 8 lines in size.

Two classes of interaction can occur. In the first, the computer may request a string of typed characters. For example, the system may ask, "What is your name?" The question is presented in the interaction window, along with a cursor indicating where your response will be entered. In the second class of interaction the computer requests a selection from a menu. All menus appear in the interaction window. Whenever you have to make a decision, the system prompts that explain the choices appear in the interaction window.

The *prompt window* is a small window at the bottom of the display that contains brief reminders (prompts) or flags of use for any given situation. They are optional with the software designer.

#### **Rules for Menus**

Menus must follow certain rules. First, menus should always appear in the same place on the screen. Second, menus should be designed so that you may indicate your choice by one of two standard methods: type the first letter of the first word and press the Return key, or move the cursor until it is over that letter and press Return. A third, optional method, which can be activated by a software switch, would be to type the letter without pressing Return to activate the choice immediately. The first two schemes allow the casual user simple and failsafe means of choosing from a menu, and the third method allows experienced users to reduce the number of keystrokes and access menu choices more rapidly.

Finally, menus should be organized so that the most common choices occur first in position and potentially destructive choices occur last.

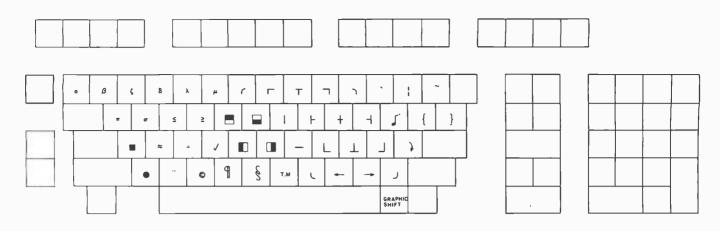

**Figure 4:** The graphic symbols produced when the Graphic-Shift key is depressed. For easy reference, these symbols should be marked on the front side of the keys in an unobtrusive manner.

#### The HASCI Keyboard

Like it or not, the keyboard is with us to stay. In designing a keyboard, we chose the format of the typical office typewriter. The key positions are identical and the feel is similar, so anyone familiar with a typewriter should be reasonably comfortable with the HASCI keyboard. However, by adding just a few additional keys, we were able to have the keyboard generate an entire 8-bit superset of the ASCII (American Standard Code for Information Interchange) character set. Thus the HASCI system is upward compatible with ASCII-based systems; a computer using HASCI can run any standard software.

Included in the extended ASCII is a set of standard graphic characters. These allow the creation of accented letters (by actually overtyping one character on top of another) and line drawings for boxes and forms. Also included are some Greek and special-purpose mathematical symbols. You gain access to these characters by pressing a Graphic-Shift key. which converts the normal typing keys to symbol generators. The first set of these symbols should be printed, etched, stamped, or otherwise marked on the front of the key caps in a color similar to that of the key cap. This should not be a highcontrast color: such treatment causes visual distraction and fatigue. Figure 4 illustrates the layout of the unshifted graphic symbols.

In addition to this primary set, one may simultaneously press Shift and Graphic Shift to access a second set of graphic characters. Most of these are logically related to their unshifted character. For example, all *line* symbols have a *double-line* counterpart. Thus, while the second set is not shown on the keycaps, it is easily learned. Figure 5 illustrates these shifted graphic symbols.

#### **Types of Physical Controls**

We have avoided using any controls other than keys and push buttons in the current HASCI standard (although voice recognition may certainly be incorporated when appropriate). Of two primary motivations the first was familiarity. Contrary to a current myth, keyboards are extremely familiar objects in our society, and a vast number of potential computer users are already familiar with their use; no other practical means of entering textual data into a computer exists today. Second, the HASCI keyboard must be available on portable computers as well as on fixed desktop units. If the interfaces

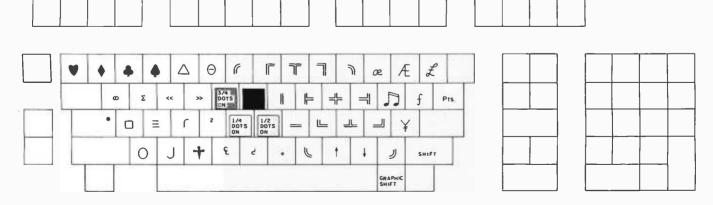

**Figure 5:** The graphic symbols produced when both the Graphic-Shift and Shift keys are depressed. The symbols are not printed on the keys but are logically related to the unshifted set: single lines shift to double, fractions shift to eighth and sixteenth notes, etc. Thus the shifted set is easily remembered or learned. A certain optimal level of difficulty encourages user participation: the extremes of too easy and too difficult are both undesirable.

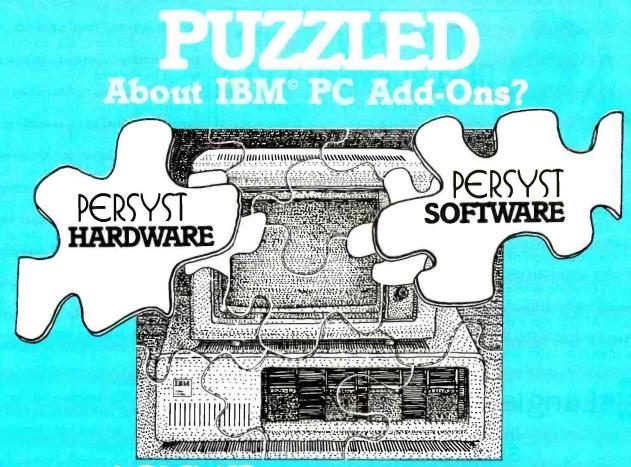

#### has the solution

We established our reputation in the IBM add-on market by producing the industry's highest quality memory, communications and multifunction boards. We listened to your requests and now, PERSYST offers solutions to both your hardware and software needs... PERSYST BRINGS YOU THE BEST OF BOTH!

#### **IBM PC HARDWARE**

- SPECTRUM® MULTIFUNCTION
- 64K to 256K Bytes RAM
- Two async serial ports
- Parallel printer port
- All four options upgradable with field expansion kits
- MEMORY EXPANSION MODULE
- 64K to 256K Bytes
- Field expansion kits in 64K increments
- Parity generate and check
- Fully IBM compatible

#### DISTRIBUTED COMMUNICATIONS

- PROCESSOR (DCP/88) Single board front-end
- processor
- 8088 microprocessor
- 16K or 64K Bytes RAM
- Up to 32K Bytes EPROM
- Two RS 232/RS 422 async or sync ports
- High speed parallel printer port Calendar clock

#### COMMUNICATIONS MODULE

- Single or dual channel
- Full modem support
- Fully IBM compatible

#### **IBM PC SOFTWARE**

- PC/HASP® REMOTE JOB ENTRY
- Emulates IBM 360/20 Mod 5 HASP/RJE Workstation
- Up to seven input and Output Job Streams
- Reader, Printer, and Punch
- Line printer and on-line/off-line print spooling
- Supports line speeds to 19.2 kilobaud
- Utilizes DCP/88
- Instant screen update Utilizes all keyboard, cursor and function keys

 Status/help line display 38 commands

INSTA-DRIVE® MEMORY RESIDENT DISK'SIMU ATOR

- Up to 320K Bytes of RAM disk
- Keyboard reset protection
- Up to 50 times faster
- PC DOS compatible
- Application transparent

WAIT LESS PRINTING® SOFTWARE PRINT SPOOLER

- No hardware required
- 2K-62K Bytes user assignable buffer
- Supports serial or parallel printers

#### Ask to see the complete PERSYST line at your local computer dealer.

PERSONAL SYSTEMS TECHNOLOGY, INC. 22957 La Cadena, Laguna Hills, CA 92653. (714) 859-8871

#### .When Only The Best Will Do

Copyright Personal Systems Technology Inc. 1982 IBM is a trademark of International Business Machines Corp. Circle 360 on inquiry card.

www.americanradiohistory.com

- devices dynamically assigned

- PC-EDIT<sup>®</sup> FULL SCREEN EDITOR

Circle 517 on inquiry card.

#### LSI's Soft-View **REPLACEMENT CRT's**

For a Wide Variety of Terminals.

+ Amber or slow-decay green phosphor. Anti-glare face.

 Lead/Strontium impregnated glass to stop X-rays.

Exact replacements.

High contrast darkened glass and phosphor.

One year warranty.

Now you can convert your terminal to world-class performance with the installation of an LSI Soft-View<sup>™</sup> Replacement CRT. Available with your choice of European Amber or slow-decay Green, complete with an etched high-contrast, anti-glare screen.

Available for DEC, Televideo, Hazeltine, TRS-80, Heath, Zenith, ADDS, and a wide variety of other monitors.

Average cost is \$99.95 (quantity discounts available). Red and blue phosphors also available.

Langley-St.Clair Instrumentation Systems, Inc.

To order, call TOLL FREE 1-800-221-7070

In N.Y. State call: (212) 989-6876

132 West 24th Street, New York, N.Y. 10011

#### It starts when you're a child ...

... a respect for all living things ... an appreciation of our natural heritage of wilderness and wildlife.

And those are lifetime gifts you can pass on to your children . . . traits that make life a little richer.

We can help. We've developed a special children's program to teach them the facts about wildlife .... and its value to mankind.

For more information about the National Wildlife Federation's Ranger Rick Nature Clubs and magazine for children, write the National Wildlife Federation, Department 104, 1412 16th Street, NW, Washington, DC 20036.

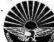

on portable and fixed units are substantially different, the concept of transportable operator knowledge would be violated.

HASCI allows a number of ways of performing certain actions. No one method is suited to all possible environments. Accordingly, it is quite possible to have a Xerox-style "mouse" in a HASCI system (that's just one more way of moving a cursor around a screen and making choices). Similarly, cursor keys, control keys, joysticks, etc. are equally valid in the proper time and place. A typewriter keyboard represents merely one valid method of entering text. Others will evolve and become common, but typewriter keyboards are likely to continue in popular use for a long time.

#### Conclusions

The HASCI interface is by no means an end; rather, it marks the beginning of an era of consumeroriented computers.

HASCI is not intended to be a fixed thing. We hope it will evolve and improve with time. Keys will come and go, menus will change, and groups of keys will grow and shrink. We expect that computers specifically designed from the ground up to support HASCI will help to reduce substantially the overall system cost and increase system performance.

Perhaps the best news for users is that the Epson OX-10, the first computer using HASCI, will be available from Epson America during the latter part of 1982 (see Gregg Williams's "The Epson QX-10/Valdocs System," September 1982 BYTE, page 54). And it will be very cost competitive with the current crop of personal microcomputers.

#### Acknowledgments

I would like to acknowledge the courage and support of Mr. Yasuhiro Tsubota, president of Epson America, and all the fine people of the Epson family. Without their support, the HASCI interface could not have been develoved.

I would also like to acknowledge the technical assistance of Richard Mossip and Roger Amidon, whose contributions to the HASCI interface are many.

## FIDRE BYTES PER DDLLAR\*

It's true! The AVT-2 personal computer - fully Apple™ compatible - gives you more bytes per dollar than the market leader.

Check the Specs . . .

- Basic 64 K byte RAM memory upward expandable in 256 K byte cards to a maximum of four cards giving 1 M byte potential.
- 6502 Central microprocessor.
- 16 K byte ROM memory.
- EPROM-resident software.
- Composite B/W video output.
- Optional board generator for PAL, NTSC or RGB color signal.
- 40 col. x 24 line character display in B/W or color system.
- B/W graphic display 280 x 192 or 280 x 160 with 4 text lines.

- 16 Color graphic display 40 x 48 or 40 x 40 with 4 text lines.
- 6 Color graphic display 280 x 192 or 280 x 160 with 4 text lines.
- Full-feature detached keyboard with 65 keys and cursor steering.
- Seven Apple<sup>™</sup> compatible slots for plug-in peripherals.
- Additional slot for color generation card, or programmable CTR control card or light pen interface card or 80 char. x 24 line generation card.
- Double 5¼ inch floppy disk drives, optional.
- Cassette and utility strobe output.
- 4 Annunciator outputs.

AVI comore

\* The AVT-2 has a basic 64 K memory compared to 48 K of standard Apple II<sup>™</sup>. To find out how much cheaper the AVT-2 is, write or telex for a personal quote: AVT Trading A.G., Chamerstrasse 50, CH 6300 Zug, Switzerland. Telex 865267 GSAG.

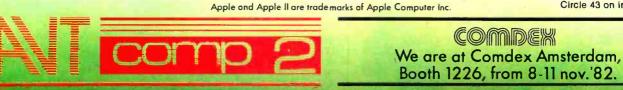

www.americanradiohistory.com

Circle 43 on inquiry card.

#### SEE US AT COMDEX BOOTH 1674

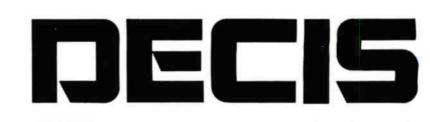

#### The only machine that runs

The software machine. The Decision I<sup>™</sup> is an IEEE 696 S-100 bus computer. But that's where its similarity to other machines ends. No other production machine offers the software flexibility of the Decision I. The Decision I runs Micronix,<sup>™</sup> which is functionally identical to the UNIX<sup>™</sup> Operating System. It also runs multiple CP/M<sup>®</sup> 2.2 programs, Oasis,<sup>™</sup> MP/M,<sup>®</sup> C, FORTRAN, MBASIC,<sup>™</sup> CBASIC, RATFOR, PL-1, Northstar compatible BAZIC,<sup>™</sup> Pascal and virtually thousands of existing applications programs. No other microcomputer offers you that kind of flexibility.

**Developing programs?** The Decision I's broad operating system base makes it a perfect software development system. And there's more.

Multi-user, multi-tasking. The Decision I can be configured for up to 15 users running 20 individual tasks. Memory management is similar to an IBM<sup>®</sup> 370's. And, a 7.2 MHz processor on the hard disk controller supercharges the system.

**The Micronix OS.** Micronix supports all system calls source-compatibly with the UNIX Operating System. Thus, UNIX programs will compile directly and UNIX documentation is almost totally applicable. Morrow's CP/M emulator has been configured to run under Micronix, communicating directly with both UNIX and CP/M media.

**Performance.** In informal single-user benchmark tests against 68000-based machines running UNIX or UNIX-like operating systems, the Decision I won in every case. No 68000-based machine ran in multiuser mode, thus multi-user comparisons were impossible. But, these informal benchmarks would seem to prove that the combination of memory management and DMA I/O is as important as width of data path.

Now, the price: A singleuser Decision I includes two 4MHz Z80A

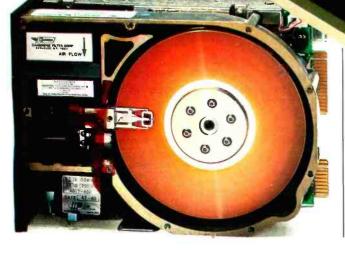

UNIX is a trademark of Bell Laboratories CP/M and MP/M are registered trademarks of Digital Research, Inc.

Oasis is a trademark of Oasis Systems IBM is a registered trademark of International Business Machines Corp. MBASIC is a trademark, and Microsoft is a registered trademark of Microsoft Corporation WordStar is a registered trademark of MicroPro, Inc. BAZIC is a trademark of Micro Mike, Inc.

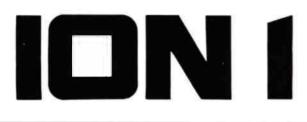

#### almost everything.

**Systems your way:** Morrow Designs also manufactures a full line of hard and floppy disk systems, add-in memory boards, I/O boards and disk controllers. That means you can configure your computer your way...through a single supplier.

**The Decision is yours.** Compare the Decision I, feature-for-feature with mini and microcomputers on the market today. Compare capabilities. Compare flexibility. Compare utility. Then, compare price. The Decision I is the only machine that runs almost everything. If you're developing software, or simply running it, that's a good thing to remember.

1117 1117 1117

**NSULL** 

5221 Central Avenue, Richmond, CA 94804

(415) 524-2101

**HOLDER** 

LOOK TO MORROW FOR ANSWERS.

processors, 65K of static RAM, sophisticated memory management hardware, three serial and two parallel ports, a 14 slot S-100 motherboard, supervisor control in both hardware and software, cabinet and power supply. And of course, two 5<sup>1</sup>/<sub>4</sub>" 48TPI floppy disk drives (800K), with Morrow DMA controller. Plus CP/M 2.2, industry standard Microsoft® BASIC 5.2 and WordStar. Price: \$3,495. The same system with a 5 Megabyte Winchester,

an additional 7.2 MHz processor, and a single 48TPI floppy costs \$5,295.

**Multiple user:** A three-user upgrade kit with three 65K static RAM boards and the Micronix Operating System is available for \$1,995, bringing the cost of a three-user hard disk based system to \$7,290. The Decision I is not simply an improved computer system. It's a breakthrough in computing power, operating system flexibility and price.

Circle 495 on inquiry card.

#### Terminals, Keyboards, and How Software Piracy Will Bring Profits to Its Victims

Jerry Pournelle c/o BYTE POB 372 Hancock, NH 03449

Most of this column is built around mail I've received. It takes considerable ingenuity to answer mail and still have a theme to what you write. I tried and gave up.

#### More Terminal Madness

After my remarkable experiences with the Televideo 950 (see 'Terminal Madness, The Word, Grammatik, and Then Some," June 1982 BYTE, page 286). I got a ton of mail from people urging me to give the terminal another try. I confess the suggestion wasn't unwelcome: I liked a lot about the 950. Eventually I talked myself into getting another. Bill Grieb of Systems Interface Consultants volunteered to get it set up and checked out. Incidentally, Bill and his wife Sylvia are the people I recommend whenever anyone is looking for a Godbout system and wants help. They give excellent advice on choosing hardware and software, and they'll hold your hand while you're getting things running. They also give a class called "The Small Business Computer Today and Tomorrow." On that, more later.

Anyway, I've been using the Televideo 950 for about a month now. It works fine. Alas, I don't much care for it. Once again, the reasons are personal. I know a lot of programmers love the thing, and it certainly is handsome enough. The problem for me is in the features. There are too many keys.

I wouldn't have thought you could have too many keys on a terminal, but Televideo Systems has managed it. Understand, it's not the reprogrammable function keys across the top. Those are great; they're the best feature on the terminal. They're really reprogrammable; you can make them send whole messages, like "Hello there," as well as control characters and escape sequences.

Unfortunately, the cursor-arrow keys, which are down to the right of the space bar, are *not* reprogrammable; and while some of them send

what you might expect, some don't. The Down Arrow key, for example, sends Control-V, for reasons that aren't clear to me. I sure wish it could be reprogrammed.

Then, a number of keys are packed around the regular keyboard. Not, I hasten 'to add, in as miserable a fashion as the IBM Personal Computer has done it. There is a very good Selectric-style key layout huddled in among all those extra keys. But outboard of the left-hand Shift key is Back Tab, which sends the two characters Escape and I. Down by the space bar are two more keys, Print and Funct. Up where the Delete key ought to be, there's the Clear Space key. All of these send escape sequences. Most are placed admirably for being hit when you didn't want to hit them. The result can be devastating.

Finally, there's the display. I rather like it. Like most modern terminals, it has 24 lines of 80 characters each, which is best for programming. (For

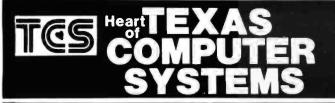

#### **IBM Personal Computer**

**TCS Accessory Kit for IBM** 

SAVE over \$1300 on your IBM SYSTEM by buying TCS ACCESSORY KIT for IBM

\$1749 for the complete kit

APPLE

APPLE to EPSON card and cable

HARD DISK SYSTEM complete from \$1588 Multi-computer network systems available

INTERNAL DISK KITS tested and configured .... \$269 each MONITORS

#### ATARI

ATARI 800 COMPUTER ATARI 810 DISK DRIVES Percom Double Density EXT. DRIVES ATARI 850 Interface and Cable Compalible PRINTERS and Cables

OKIDATA 83A

NEC 7730

**NEC 3530** 

#### TANDON DRIVES

| BARE DRIVES ONLY                                                              | 1 DRIVE in Cabinet      |  |  |  |
|-------------------------------------------------------------------------------|-------------------------|--|--|--|
| REGULAR 5 ¼" DRIVES<br>40 track single sided                                  | 40 track single sided   |  |  |  |
| 80 track (dual sided 40 track) \$269<br>160 track (dual sided 80 track) \$389 | 1 DRIVE/Double Cabinet  |  |  |  |
| SLIMLINE 5 ¼" Drives (½ size)                                                 | 40 track single sided   |  |  |  |
| 5 %" WINCHESTER HARD DISK DRIVES                                              | 2 DRIVES/Double Cabinet |  |  |  |
| SLIMLINE 8" DRIVES                                                            | 40 track single sided   |  |  |  |
| CORVUS HARD DISK                                                              |                         |  |  |  |

#### CORVUS HARD DISKS

complete from \$2695 Add 5, 10 or 20 megabytes of storage to your TRW80, Apple, Atari, Heath, Zenith, IBM, Intertec, S-100 and many others. One or several computers can share a hard disk. Get simultaneous access to data for multiple users. Available now at SUPER SAVINGS.

#### PRINTERS

#### TCS has the LOWEST PRICES on IN STOCK PRINTERS! MATRIX PRINTERS **EPSON PRINTERS** STAR MICRONICS NEC 8023A C.ITOH 8510 / TEC \$449 \$495 EPSON MX80 \$449 \$479 EPSON MX80 FT \$524 EPSON MX100 FT \$685 \$524 **GRAPHTRAX PLUS comes free in Epsonsi!**

#### EPSON ACCESSORIES GRAPHTRAX PLUS (bit image) OKIDATA 82A ..... \$429 MODEL I interface. \$29 MODEL I interface/cable to keyboard \$85 \$29 OKIDATA 82A w/tractor \$479 MODEL I interface/csble to keyboard \$85 MODEL III cable \$29 COLOR Computer interface/cable \$155 APPLE interface/cable \$89 ATARI cable (must have 850 int) \$36 IBM Personal Computer cable \$45 OSBORNE cable \$36 \$885 OKIDATA 64A (serial) \$1169 OKIDATA B4A (parallel) ...... \$1089 HI SPEED BAND PRINTERS CENTRONICS 6080 (standard) ... \$CALL Serial RS232 2k buffered Int.card ... \$109 CENTRONICS (quietized) ..... \$CALL

#### **EPSON PACK II**

ETTER QUALITY PRINTERS Screen oriented bit image graphics gener-C.ITOH F-10 (40 cps) ...... \$1595 DAISY WHEEL II (RS) ..... \$1695 ator for the Model III. Create your own characters, symbols, etc. Documentation. SMITH CORONA TP-1...... \$699 EPSON PACK II bought w/printer \$24.95 \$829 EPSON PACK II bought separately \$34.95 Update for EPSON PACK I.......\$7.50 \$2375 \$1795

#### TEXAS COMPUTER SYSTEMS P.O. Box 1327 Arlington, Texas 76004-1327 **TECHNICAL ASSISTANCE 817/274-9221** ORDER STATUS 817/277-1913

TELEX/TWX/Easylink ELN 62100790 800 433-5184

No tax out of state. Texans add 5%. Prices subject to change at any time.

IBM KIT Includes: 2 double sided 320KB DISK DRIVES 48k additional memory Ouadboard with additional 64k memory, 1 serial port, 1 parallel port, 4 calendar clock MX80FT PRINTER & cable Green hi resolution MONITOR First DISK DRIVE w/controller, DOS 3.3, cables and manual .... \$419 Second DISK DRIVE with cable .... \$319

#### \$1695

With standard 40 track double density drives. Over 340,000 bytes. Includes TDOS.

#### \$1995

With 2 dual headed 40 track dbl.density drives. Over 730,000 bytes. Includes TDOS

> \$379 \$577 \$799 \$999 \$1169

Fully assembled and tested systems that are software compatible and functionally identical to Radio Shack units sold at computer stores for \$hundreds more. CONTROLLER BOARDS are high quality double sided epoxy boards with gold plated contacts

LEADER in MAIL ORDER DISCOUNTS! 800 433-5184 Texas 817/274-5625

TCS MODEL III 48k 2 DISK

with 188 day TCS limited warranty

- POWER SUPPLY is the finest switching type available.
- MOUNTING HARDWARE Includes power and data cables.
- DISK DRIVES are Tandon, the same ones used by Radio Shack ... 40 track, double density, with a 5 millisecond stepping rate.

#### TCS MODEL III DISK EXPANSION KITS

Controller, Power Supply, Mounting Hardware & Instructions
 Controller, Power Supply, Hardware & one 40 track Tandon drive
 Controller, Power Supply, Hardware, two 40 track Tandon drives, 32k memory
 (everything you need for 2 drive 46k upgrade)
 Sa Kit 3 but with two 80 track drives (dual sided 40e)

| b | Kit 3 | but | with | two | 160 | track | drives | (dual | sided | 80s) | <br> |
|---|-------|-----|------|-----|-----|-------|--------|-------|-------|------|------|
|   |       |     |      |     |     |       |        |       |       |      |      |

| MODEL III SYSTEMS         Original 90 day manufacturer's warranty.         MODEL III 4k Level 1       \$599         MODEL III 16k       \$818         MODEL III 18k       \$988         MODEL III 32k       \$988         MODEL III 48k       \$988         MODEL III 18k       \$1944         TCS MODEL III Systems use original RS         hardware and quality TCS memory.         180 day ilmited warranty.         TCS MODEL III 16k       \$799         TCS MODEL III 32k       \$816         TCS MODEL III 32k       \$848 | COLOR COMPUTER<br>Original 90 day manufacturer's warranty.<br>16k Level 1 |  |  |  |
|----------------------------------------------------------------------------------------------------|---------------------------------------------------------------------------|--|--|--|
| Model II Model 16 Accessories \$CALL                                                                                                    |                                                                           |  |  |  |

#### WIZARD'S TOUCH Regularly \$199 Introductory offer Program Development System till 12/25/82.\$99

TCS is an authorized TRS-80 dealer F701 in Brady. Texas

BELIEVE IT OR NOT, YOU CAN DEVELOP YOUR OWN PROGRAM IN 15 MINUTESIII

BELIEVE IT OR NOT, YOU CAN DEVELOP YOUR OWN PROGRAM IN 15 MINUTESIII The WIZARD'S TOUCH Program Development System is a superior program generator that can provide you with the program you3ve been looking for. It comes with it's own Disk Operating System, providing unlimited backups. With WIZARD'S TOUCH, here's what you can do: If custom design your own special form for maximum ease of entering your data. You have total control over defining the number of characters assigned to each field and any other entry restrictions. Fully view and edit all fields at all times. No need to retype an entire field when editing. Just type over the mistakes, or insert or delete them. Create a BTREE structured file, allowing you to access your stored data rapidly and without sorting. Duplicate keys are allowed, as well as sub-keys. Enter data at full typing speed. D befine your own specials self-help or prompt information that will be displayed for any given field, by just touching one key. Expand your program to support up to 8 calculations for each data field. Results can be displayed in any field or in any defined display area. Results can also be saved to disk along with regular data fields. Data such as dates or prices can be formatted as desired. Generater your own reports with the built-in pre-defined or custom defined report generator. Just a few keystrokes can get you a report that can be alphabetized or ordered by any field. And it's all automatic. The WIZARD'S TOUCH is so fast and easy to use. It makes other development

The WIZARD'S TOUCH is so fast and easy to use. It makes other development The WIZARD'S TOUCH is to last and easy to use. It makes other development systems of the market look like amateurs. No royally necessary for resale of programs you develop on WIZARD'S TOUCH. It creates a stand-alone, fully commented, BASIC program, which you can easily modify. Your purchase includes a free subscription to our WIZARD'S TOUCH newsletter, a quarterly publication with free programs, ideas for applications, updates and more.

Now available for MODEL I/III Coming soon for MODEL II, IBM and APPLE.

BROTHER / COMREX

writing I stick to my old 16 lines of 64 characters on a 15-inch screen, but I have eye problems.) A twenty-fifth or status line comes on in reverse video when you turn on the terminal. Alas, it's nearly impossible to get rid of that line. It takes the darndest sequence of escape and control characters you ever saw because what you must do is fill a line with spaces and output all 80 of them. If there's a better way, neither Tony Pietsch nor I have been able to figure it out from the Televideo 950's rather poorly organized documents. (The operator's manual is quite good on how to connect the 950 and set the switches and such but plain lousy when it comes to explaining the many "smart" features.)

So, all in all, I'm not enormously pleased. Fortunately, we have a friend setting up a new system who does like it, so I'll be able to find it a good home.

(By the way, Tony continues to work on interrupt-driven software projects using the DEC [Digital Equipment Corporation] VT 100; but since I haven't got it yet, I can't say how much I'll like it.)

#### Hacksaw, Anyone?

Meanwhile, I have several letters from readers advising me that it's possible to detach the keyboard from a Heath/Zenith Z-19 terminal. The simplest instructions came from Sherril Cawn of Los Angeles, California, and Peter Kip Mercure of Blacksburg, Virginia. Mercure writes, "Remove the keyboard (six screws on bottom), and note that a fair length of ribbon cable connects the keyboard to the logic board; cut the keyboard base off with a saw. You then have a detached keyboard."

This will certainly work. If you try it, you'd want to cover the resulting raw edges. Cawn suggests a piece of varnished pine. I understand the whole system can be made quite attractive.

Mercure likes both Z-19 terminals and Z-89 computers, in part because the Z-89 comes with extensive docu-

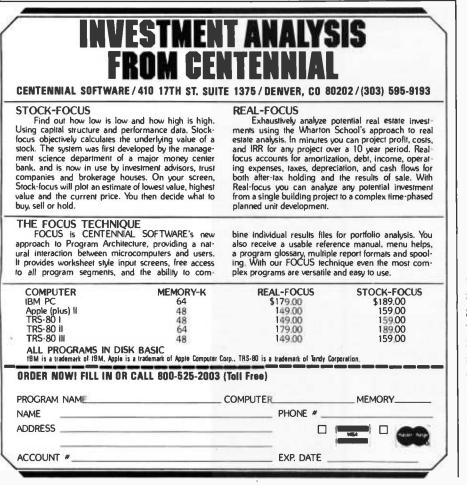

mentation including the sources for the software. He says, "When we needed to write a new device driver for IBM Selectric and Olympia 25100, the code was available to be modified."

Incidentally, Robert A. Heinlein has two Z-89 computers and is quite pleased with them.

#### Jiggering Up the Displays

The following is *not* guaranteed to work. I got it from a reliable source, but it's a great deal more in Steve Ciarcia's line than mine, so I haven't tried it.

To make the Z-19 display 'beautiful'' (easier to read):

Remove chip U477 (which is a 74LS08 quad AND gate logic chip) and bend up pins 4, 5, and 6 so that they do not go into the socket any more. (This is an unused portion of the chip.) Replace the chip. Remove U478 (a 74S74 chip) and bend up pin 6. Attach a wire to the hole in the socket where pin 6 of U478 would normally go, run that wire to pin 6 of U477, and solder. Insert the 74S74 back in its socket, being certain that pin 6 does not touch the socket or the wire coming out of it.

Solder a wire from U478 pin 6 to U477 pin 5; solder a wire from U478 pin 3 to U477 pin 4.

The dot clock now gates the video logic output, resulting in a very nice display. It gets rid of the solid lines that cause inconsistent brightness in vertical and horizontal lines.

Tony Pietsch's comment is that this ought to work, but of course it will not make solid blobs and other graphics characters when altered this way; and you should be very careful not to overheat chips when you solder directly to their pins. It's quite easy to ruin the chips if you don't know what you're doing.

I pass this along for what it's worth, but I disclaim any responsibility for disasters. If you don't really understand what's going on, don't try it.

Circle 71 on inquiry card.

#### Ve Have It !. . At the best prices

#### Call For Super Value **On S-100 System With Dbl. Dens. 8"Drives!**

#### INTERTEC SUPERBRAIN II Free! MicroSoft Basic 80

| Self-contained computer with dual disks and |
|---------------------------------------------|
| two RS232C ports. Complete with CP_M 2.2.   |
| 64K Jr \$2099                               |
| 64K QD \$2495                               |
| 64K SD \$2949                               |
| 10 Meg. DDS Hard Disk \$2995                |

#### **VIDEO TERMINALS**

| SOROC IQ 130.                           | 000  |
|-----------------------------------------|------|
| SOROC IQ 135<br>SOROC IQ 135G           | 749  |
| 000000000000000000000000000000000000000 | 1149 |
| HAZELTINE ESPRIT                        | CALL |
|                                         |      |
| ESPRIT-II                               | CALL |
| 1420.                                   |      |
| 1500.                                   |      |
| 1510.                                   | CALL |
| 1520.                                   | CALL |
| TELEVIDEO 910C                          | CALL |
| 912C                                    | CALL |
| 920C                                    | CALL |
| 925C                                    | CALL |
| 950C                                    | CALL |
| TEXAS INST, 940 BASIC                   | 1599 |
| 940 Package                             | 2079 |
| 745 Portable Terminal                   | 1399 |
| 745 Portable Terminal w/U/L/Case        | 1495 |
| INTERTEC INTERTUBE III                  | 749  |
|                                         |      |
| ZENITH Z-19                             | 729  |

#### PRINTERS

| ANADEX DP-9500.<br>DP-9501.<br>PAPER TIGER IDS 445G Specia<br>PRISM PRINTER IDS-80, w/o color.<br>IDS-132, w/color.<br>NEC 3510, R0 R5232C 35 CPS.<br>NEC 3510, R0 R5232C 55 CPS.<br>NEC 7710, R0 R5232C 55 CPS.<br>NEC 7710, R0 R5232C 55 CPS.<br>NEC 7720, KSR, R5232C 55 CPS.<br>NEC 7730, R0, Centr. Inter. 55 CPS.<br>QUME Sprint 9/45 | 1349<br>// 599<br>Call<br>Call<br>1695<br>1945<br>1945<br>2395 |
|----------------------------------------------------------------------------------------------------|----------------------------------------------------------------|
| Ltd or Full, 45 CPS, RS232C, NEW I                                                                                                    | OW!                                                            |
| C.ITOH Pro Writer, Parallel<br>Serial and Parallel<br>DIABLO 630 RO RS232C.55CPS.<br>CENTRONICS 730-1, Parallel<br>737-3, RS232C.<br>704-11, Parallel.<br>704-9, RS232C.<br>122G, Parallel, 120 CPS.                                                                                                    | 549<br>649<br>2299<br>349<br>389                               |
| EPSON<br>MX80<br>MX80FT<br>RS232 Serial Interface<br>RS232/2K Bufferinterface<br>Graftrax II<br>Apple Printer Interface<br>TIB10 Basic, RS232C<br>810 Basic, RS232C & Parallel<br>810 W/full ASCII, vertical forms                                                                                                    | 489<br>589<br>789<br>65<br>125<br>90<br>75<br>1349<br>1395     |
| sontrol compressed print,<br>820 RO, Basic.<br>820 KSR, Basic.                                                                                                    | 1599<br>1645<br>1839                                           |

#### OKIDATA Microline 80..... 359 50 Tractor-feed option Microline 82A. 479 Microline 83A. 759 Microline 84 PARALLEL. ..... 1149 Microline 84 SERIAL ..... 1249 MONITORS ZENITH-ZYM-121, 12" Green Phos., ... \$125 Color-1, 13" 359 Color-1, 13 Color II, 13'', R.G.B. Hi Res. 799 Apple adapt. for R.G.B. 159 BMC -12A, 12" Gr. Phos., .... New Low 99. NORTH STAR **Call For Prices** FLOPPY DISK SYSTEMS MORROW DESIGNS Discus 2D, single drive DD. ..... \$898\* Dual Discus 2D, dual drive DD. ..... 1549 Discus 2 + 2, double sided DD..... 1239\* Dual Discus 2+2. 2139 Dual DMA Discus 2D ..... 1619\* HARD DISK SUBSYSTEMS MORROW DESIGNS Discus M-5 5 Meg.... New Low \$1559\* Discus M-10 10 Meg..... 3095\* Discus M-26, 26 Meg. 3795 10 Meg...... 4545 KONAN David 5 Meg. 2499 3049 10 Meg..... 3295 15 Meg 15 Meg. 3295 INTERTEC 10 Meg. SPECIAL \$ 2995 \*Includes CP/M<sup>®</sup>2.2 and Microsoft Basic. FLOPPY DISK CONTROLLER BOARDS CROMEMCO 16FDC DD ..... \$499 NORTH STAR DD. 479 MORROW Disk Jockey 2D, A&T. 329 I ARBELL DD. A&T. 445 SYSTEMS GROUP DD DMA 439 **ESCON CONVERSION FOR** IBM SELECTRIC Complete with microprocessor controller and power supply. Factory built. User installs solenoid assembly or it can be done at PROM PROGRAMMERS SSM PB1 Kit ...... \$152 SSM PB1. A&T...... 225

| MODEMS                          |       |
|---------------------------------|-------|
| NOVATION CAT Acoustic Modem     | \$149 |
| D-CAT Direct Connect            | 155   |
| AUTO-CAT Auto Ans.              | 219   |
| APPLE CAT                       | 329   |
| UDS 103 LP Direct Connect       | 175   |
| 103 JLP Auto Answer             | 219   |
| DC HAYES MICROMODEM II (Apple). | 339   |
| MODEM 100 (S 100)               | 339   |
| Smart Modem (RS 232)            | 239   |
| Potomac Micro Magic (S 100)     | 339   |

All prices, F.O.B. shipping point, subject to change. All offers subject to withdrawal without notice. Advertised prices reflect a 2% cash discount (order prepaid prior to shipment). C.O.D.'s and credits cards are 2% higher.

943 W. Genesee St. P.O. Box 2991B Syracuse, N.Y. 13220 (315) 422-4467 TWX 710-542-0431

#### Disk Controller 2422, w/CP/M 16K Static, A&T 32K Static, A&T 64K Dynamic RAM System 2210 w/64K, CP/M 2.2. CPU BOARDS (assembled unless noted) NORTHSTAR Z-80A (ZPB-A/A). \$269 INTERSYSTEMS (MPU-80) SSM CB1 8080, A&T CB2, Z-80, A&T. CB2, Z-80, Kit SYSTEMSGROUPZ 80 with 1 O MEMORY BOARDS NORTHSTAR 16K RAM \$299 HRAM 64K ..... HRAM 32K CROMEMCO 16KZ CROMEMCO 64KZ CROMEMCO 64KZ 16K Static, 4MHz 64K Static, 4MHz SYSTEMS GROUP Measurement Systems & Controls GODBOUT (A&T) CPU Z ..... \$\$249

CALIFORNIA COMPUTER

SYSTEMS

\$ \$269

359

259

399

335

1745

349

214

289

219

419

589 419

419

595

159

549

499

0

Z80 CPU Board

| CPU 8085 88                                                  |
|--------------------------------------------------------------|
| RAM 17 64 675<br>RAM 21 1439                                 |
| Interfacer 1                                                 |
| Interfacer 2                                                 |
| Disk 1                                                       |
| Enclosure 2 (Desk)                                           |
| Enclosure 2 (Rack)                                           |
| VIDEO BOARDS I/O Mapped<br>SD SYSTEMS                        |
| VDB-8024, A&T                                                |
| SSM VB21/O, Kit                                              |
| VB21/O, A&T                                                  |
| VB1C. 16x64. Kit                                             |
| VB1C, 16x64, A&T                                             |
| VB3, 80 Char. 4MHz, Kit                                      |
| APPLE BOARDS                                                 |
|                                                              |
| CALIFORNIA COMPUTER<br>7710A Asynchronous Ser Interface\$129 |
| 7712A Synchronous Ser, Interface 149                         |
| 7424A Calender Clock 105                                     |
| 7728A Centronics Printer Interface 99                        |
| MicroPro WordStar,                                           |
| SpellStar, MailMerge.                                        |
| List, \$895 - Special, \$399-                                |
| Ipopular formats only)                                       |
| -Limited Supply, Limited Time-                               |

MicroPro DataStar, CalcStar, SuperSort. List, \$895 Only \$399 (popular formats only)

SuperCalc, . . \$179 (popular formuts only) -Limited Supply, Limited Time-39

Circle 304 on inquiry card.

#### Europe Strikes Again

In his newest book, From Bauhaus to Our House, Tom Wolfe gives a screamingly funny account of how post-World War I European architecture came to dominate in the United States, resulting in all those dreadful boxes that clutter big city skylines. As he points out, European architects spoke of "functionalism" while building flat-roofed buildings in heavy snowfall areas.

It seems the Europeans are also wrecking our keyboards.

As I've mentioned in this column before, the IBM Personal Computer has that stupid key between the Z and the left-hand Shift key. It also has an

| Items Reviewed                                                                                           |                  |               |
|----------------------------------------------------------------------------------------------------|------------------|---------------|
| Televideo 950                                                                                            |                  | \$1195        |
| Televideo Systems Inc.                                                                                   |                  | <b>\$1175</b> |
| 1170 Morse Ave.                                                                                          |                  |               |
| Sunnyvale, CA 94086                                                                                      |                  |               |
| (408) 745-7760                                                                                           |                  |               |
| Heath/Zenith Z-19CN                                                                                      |                  | \$ 895        |
| Heath Co.                                                                                                |                  |               |
| Benton Harbor, MI 49022                                                                                  |                  |               |
| (616) 982-3200                                                                                           |                  |               |
| M-Drive                                                                                                  | 128K bytes       | \$1198        |
|                                                                                                    | 256K bytes       | \$2396        |
| 8085/8088 Dual Processor                                                                                 |                  | \$425         |
| Compupero Systems                                                                                        |                  |               |
| Oakland Airport, CA 94614-0355                                                                           |                  |               |
| (415) 562-0636                                                                                           |                  |               |
| Semidisk                                                                                                 | 512K bytes       | \$1995        |
| Semidisk Systems                                                                                         | 1 megabyte       | \$1995        |
| POB GG                                                                                                   |                  | 44770         |
| Beaverton, OR 97075                                                                                      |                  |               |
| (503) 642-3100                                                                                           |                  |               |
| Disk Doctor                                                                                              |                  | \$100         |
| Supersoft                                                                                                |                  |               |
| POB 1628                                                                                                 |                  |               |
| Champaign, IL 61820                                                                                      |                  |               |
| (217) 359-2112                                                                                           |                  |               |
| SPAT (included in Utility Disk One)                                                                      | (postpaid)       | \$32.50       |
| Workman and Associates                                                                                   |                  |               |
| 112 Marion St.                                                                                           |                  |               |
| Pasadena, CA 91106                                                                                       |                  |               |
| (213) 796-4401                                                                                           |                  |               |
|                                                                                                    |                  |               |
| COLORTROL                                                                                                | demo ("locked")  | \$49.95       |
| Soft-Link                                                                                                | charge to unlock | \$150         |
| 3255-2 Scott Blvd.                                                                                       |                  |               |
| Santa Clara, CA 95051                                                                                    |                  |               |
| (408) 988-8011                                                                                           |                  |               |
| Books Reviewed                                                                                           |                  |               |
| Compu Guide                                                                                              |                  |               |
| by Martha Eischen, Beaverton, OR: Dilithium Press, 1982.                                                 |                  | \$14.95       |
| Osborne CP/M User Guide                                                                                  |                  |               |
| by Thom Hogan, Berkeley, CA: Osborne/McGraw-Hill, 1981                                                   |                  | \$15.95       |
| Interfacing to C 100/IEEE (0/ M                                                                          |                  |               |
| Interfacing to S-100/IEEE-696 Microcomputers<br>by Sol Libes and Mark Garetz, Berkeley, CA: Osborne/McGr | www.Hill 1081    | £15           |
|                                                                                                    | aw-mii, 1981.    | \$15          |
| Microcomputer Operating Systems                                                                          |                  |               |
| by Mark Dahmke, Peterborough, NH: BYTE/McGraw-Hill, 1                                                    | 982              | \$15.95       |

egregiously small Return key placed too far away from the home keys.

I've just seen the keyboard layout for the DEC Personal Computer, and, by golly, DEC has done the same thing! Yet here are DEC and IBM, both of which have made good keyboards. Heck, I'm typing this on a DEC keyboard. When we were first searching for good keyboards, we took one out of an old DECWriter and set it up to stand alone. Larry Niven and I liked that so much that we have two each now. And of course the IBM Selectric has probably the best keyboard ever made for typists. So why are these companies doing this to themselves?

Because, I'm told, there's a "standard." It comes from Europe.

As far as I'm concerned, it can go back to Europe. There are probably more keyboards and typewriters in the United States than in the rest of the world combined. If someone has to relearn how to type, why should it be us?

And to make it worse, it's only a keyboard. Why the devil don't they make them in many layouts and styles? I once worked for Dr. Dvorak up at the University of Washington (see in this issue "A Short History of the Keyboard," page 386, and "Victor Victorious," page 216, both by Phil Lemmons). He'd invented an entirely new-and much more sensible-keyboard layout, which never caught on because it was just too hard to go from the Dvorak to the QWERTY. (It's easy enough to convert from the old QWERTY to Dvorak's layout; the problem comes when you have to go back again.) There was never a large enough market for the Dvorak layout. Now, though, when it's only a matter of reprogramming a PROM (programmable read-only memory) chip and moving the key tops around, you'd think somebody would come out with choices.

And I know that can be done: when Tony Pietsch first set up Ezekial, my ancient Cromemco Z-2 machine, we looked for keyboards. We didn't find the DEC boards until later. Meanwhile, my mad friend and I bought surplus Memorex keyboards from Dick Dickensen. Alas, although

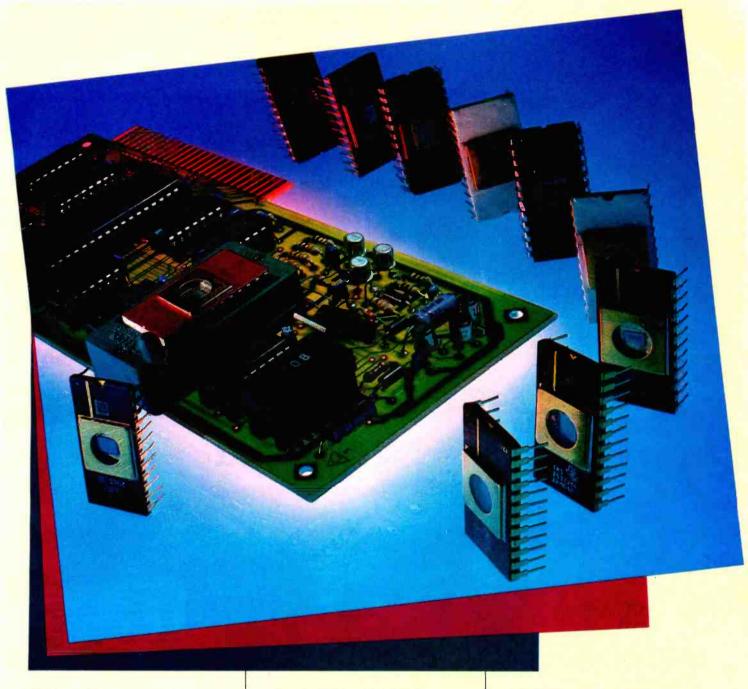

#### The Apparat EPROM Blaster, Now for the IBM/PC, Apple II and TRS-80.

Apparat's EPROM Burner: It's new. It's more powerful and now available for all three of today's most popular personal computers. And the price has dropped by over 20%.

#### **Increased Capabilities**

The Apparat EPROM Burner (A.P.B.) programs most 24 pin 4, 8, 16 and 32k EPROMS, but now it can also program 64k devices. And with all personality modules and software included, Apparat's EPROM programmer is the most sophisticated system on the market.

The A.P.B. system can verify, read, program and copy the EPROM; copy between different ROM types; read or save EPROM data on storage devices; program directly from computer memory and more.

#### And a Lower Price

Even with increased capabilities we've been able to lower the price 20% to \$119.00 (\$129.00 for the IBM/PC). This price includes all the personality modules, operating software and the instruction manual.

If you're looking for a powerful, versatile and cost efficient EPROM burner, contact us today, Apparat, Inc., 4401 S. Tamarac Parkway, Denver, CO 80237, (303) 741-1778. Or to order call

#### 800/525-7674

IBM/PC is a trademark of IBM TRS-80 is a trademark of Tandy Corp. Apple II is a trademark of Apple Computer

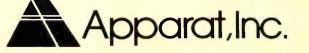

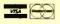

Circle 28 on inquiry card.

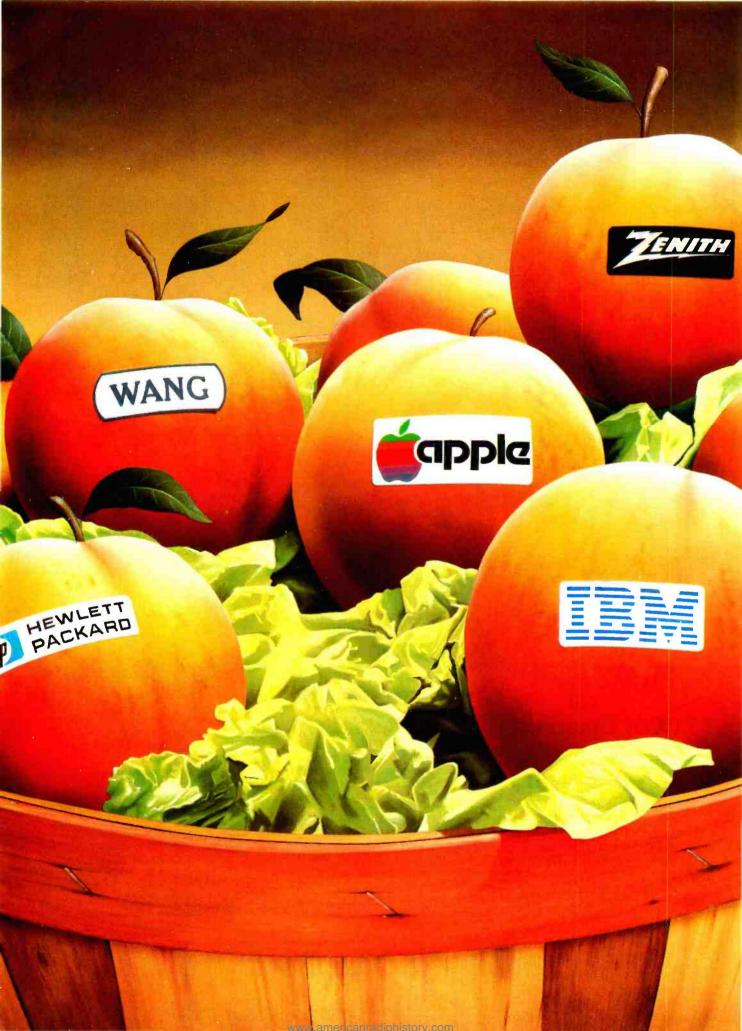

## Look Who Picked the Peach. Did You?

They did.

And perhaps you did too. If you own an IBM Personal Computer,<sup>™</sup> an Apple III,<sup>™</sup> a Zenith Z-89<sup>™</sup> or a Hewlett-Packard HP-87,<sup>™</sup> you've had the chance to pick Peachware.<sup>™</sup> All these companies chose Peachtree Software <sup>™</sup> to get the most out of their machines for you.

And with good reason. Peachtree Software is the recognized leader in business software for microcomputers, with a reputation for comprehensive, well-designed packages, easy-to-use documentation and Peachcare  $^{\text{IM}}$  — our own array of support services unmatched in the industry.

With integrated systems like the Peachpak<sup>™</sup> 8 Accounting Series – General Ledger, Accounts Payable, Accounts Receivable, Sales Invoicing, Inventory Control and PeachPay<sup>™</sup> Payroll – Peachtree offers the manager unprecedented control over his critical accounting activities. And the Peachpak 9 Office Productivity Series, based on the PeachText<sup>™\*</sup> word processor and including the Peach-Calc<sup>™</sup> Electronic Spreadsheet, Spelling Proofreader, Mailing List Manager and Telecommunications, expands the power of Peachtree Software to all areas of the office.

Those qualities made our software the natural choice of these big manufacturers. But they're not the only ones who've picked a peach. So have tens of thousands of individual users of the better  $CP/M^{\text{IM}}$  – compatible microcomputers.

If you haven't picked the Peach, isn't it about time you did?

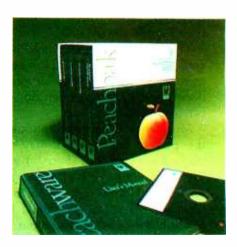

IBM is a trademark of International Business Machines Corp.

Apple III is a trademark of Apple Computer Inc. Z-89 is a trademark of Zenith Corporation. HP-87 is a trademark of Hewlett-Packard Company. CP/M is a trademark of Digital Research Inc. Peachware, Peachtree Software, Peachcare, Peachpak, PeachPay, PeachText and PeachCalc are trademarks of Peachtree Software Incorporated, an MSA Company.

Copyright © 1982 Peachtree Software Incorporated,

an MSA Company.

Circle 356 on inquiry card.

\*We improved Magic Wand,<sup>™</sup> and it's so good we put our name on it.

| Please send me information on Peachw       | vare™ by Peachtree Software.            | BY 11/82 |          |
|--------------------------------------------|-----------------------------------------|----------|----------|
| Name:                                      |                                         |          | 235      |
| Company:                                   |                                         |          | Erv      |
| Address:                                   |                                         |          |          |
| City:                                      | State:Zip:                              |          |          |
| I am a: prospective dealer user of s       | software                                |          | Peachtre |
| Peachtree Software Incorporated            | Softwar                                 |          |          |
| 3445 Peachtree Road, N.E. / 8th Floor / At | - · · · · · · · · · · · · · · · · · · · | 73       |          |

www.americanradiohistorv.com

the boards had a good feel to them, the keys were laid out Teletype (TTY) style, with the single and double quotes up as Shift numerals. Novelists use quote marks a lot.

"I need a Selectric layout," I said. "You'll have it," said Mac Lean. "Tony will take care of it." My mad friend had a lot of confidence in Tony.

And indeed, Tony did. But that made for another problem: Mac Lean was used to the TTY key layout and couldn't use my machine. Back to Tony Pietsch, who installed a small switch up at the top of the keyboard. Click up, and the keys were in Selectric layout for me. Click down, and they were in TTY style for my mad friend.

This was in 1978. If Tony Pietsch could do that using surplus equipment back then, I know it can be done now. What man can do, man can aspire to.

Meanwhile, I continue to look for the perfect keyboard. I may—just may—have found it. (Sorry, I won't say what until I've had a chance to test it.) If I don't find it, my BYTE associate Mark Dahmke and I have just about decided to design our own terminal, using an S-100 bus, Z80 processor, and a memory-mapped video board.

#### What Is a Memory Map?

Which neatly brings me to several letters asking "what the devil is memory-mapped video?" Not long ago, that question was of historical interest only; now it's relevant again.

In the old days—say, prior to 1980—memory was very expensive, and there weren't very many terminals. Console input and output were real problems. When Larry and Marilyn Niven got their first microcomputer, an early Altair, they used a Teletype machine, and a number of others did it that way. Of course, the TTY was pretty inconvenient, and you couldn't do word processing with it (well, not very well, anyway); so a lot of people dreamed of having a "glass Teletype," which is to say a video screen.

One way to do that was to buy a terminal; but as I said, there weren't

many terminals available, and most of those available had problems; so there arose an alternate way to get a video-screen console.

An 8-bit computer chip, such as the 8080 or Z80, uses 2 bytes or 16 bits for a memory address; thus it can directly address  $2^{16}$  locations. That's the number 65,536, which is invariably called 64K bytes for reasons that aren't important here. Randomaccess read/write memory (RAM) was so expensive back then that few microcomputers had more than 48K bytes, leaving a full 16K-byte block empty.

Some designers saw this as a great opportunity and constructed memory-mapped video boards, which could be addressed to any memory location. Suppose, for example, that the last addressable memory location in your system was at byte 49152, which is C000 in hexadecimal. Your machine was capable of addressing locations 49152, or C000 hexadecimal, to 65535, or FFFF hexadecimal. (Remember that we start with location 0, not 1, so that the top number is 65535, not 65536.) Although it was capable of addressing those locations, there was nothing there to address. Thus you could put a memory-mapped video board up there. Assume we addressed the first memory-map cell at 52224 (CC00 hexadecimal), and ignore the fact that there's a gap between the top of "real" memory and the beginning of our memory-mapped video board because the computer doesn't mind at all.

This board looked to the system just like more memory. You could read it and write to it. However, in addition to saving whatever information was stashed in memory locations there, the board showed them on a video display. Thus, if you put in the letter B at the first memory location (CC00), a Y at the second (CC01), a T at the third, and an E at the fourth and then connected a video monitor to the board, you would see the word BYTE in the upper left-hand corner of the screen.

And so forth. For technical reasons, memory-mapped video boards came in two sizes: 16 lines of

64 characters, and 24 lines of 80 characters. The 16 by 64 board took up 1024 memory locations, and not surprisingly, the 24 by 80 used up 1920, i.e., a 1K-byte and (almost) a 2K-byte block respectively.

There were a lot of good things about memory-mapped video. For one thing, it was fast. I mean really fast, nearly instantaneous, and this was back in the days when terminals and Teletypes were so slow that it seemed to take forever to rewrite a full screen of information.

Then, too, you could change the character sets: that is, when the video screen displayed an a or a Z or whatever, if you didn't find that aesthetically pleasing, you could actually reprogram the letter's shape (although few actually did that). You could go out and choose a keyboard you liked, which is how I got first my Memorex and then my DEC keyboards. You could output the result onto any video monitor you liked. Finally, you could write your own "terminal software." That is, because all you were doing was moving data around in memory, you could write all kinds of routines for "insert character" and "insert line." You could make it scroll, and all this happened fast.

Moreover, what was then (in my judgment) the best text editor available for microcomputers, Michael Shrayer's Electric Pencil, worked only with memory-mapped video. Indeed, Shrayer cleverly took advantage of the fact that the video display was memory and used that memory location as the input buffer, rewriting from screen to "real memory" only at the ends of lines. Because this took time, the result was Electric Pencil's infamous habit of dropping characters if you typed too fast; but given the dreadful editors available then, Electric Pencil was so superior in every other respect that most of us didn't care.

The result was that in the early days of microcomputers about as many machines were developed with memory-mapped video as terminals, and a lot of people with terminals envied us memory-mapped types.

Of course, the problem was that

The WORD Plus proofreads 5,000 words/ min., looks up the correct spelling and, if you wish, makes the correction for you!

The WORD Plus can hyphenate files by inserting *soft hyphens* so words break precisely.

The WORD Plus counts words, solves anagrams, crosswords and rhymes!

The WORD Plus works!... with WordStar™, Magic Wand™, Mince™, and others.

> Available for CP/M<sup>™</sup>, CP/M-86<sup>™</sup>, MSDOS(IBM P.C.) and CDOS.

The WORD Plus. \$150. For more information call: Wayne Holder Oasis Systems

2765 Reynard Way, San Diego, CA 92103 (714) 291-9489

> Distributed by: SOFTWARE DISTRIBUTORS 1-800-252-4024 (in California) 1-800-421-0814 (outside California)

WordStar is a trademark of Micro Pro, Int'l. Magic Wand is a trademark of Peachtree Software. Inc. Mince is a trademark of Mark of the Unicorn.

eac

HE

© OASIS SYSTEMS, 1981

Circle 331 on inquiry card.

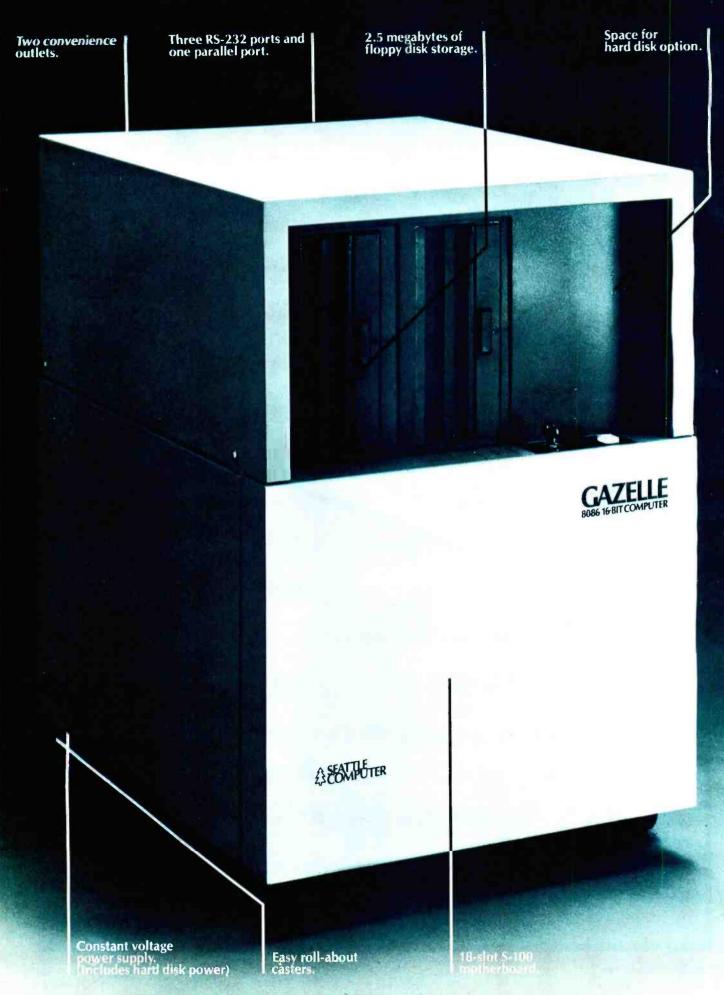

www.americanradiohistory.com

## 

hen you look inside Seattle Computer's new Gazelle<sup>™</sup> 8086 16-Bit microcomputer you'll find its beauty is more than skin deep. Quite simply the swift, sleek Gazelle is engineered to include

the most-wanted features in a micro. And with plenty of room to grow as your needs increase.

8 MHz. 8086 CPU. Fast, reliable with a proven production record.

128K of RAM. Enough memory for most any job. The fast static memory lets our CPU go at full speed.

Three serial, one parallel port. Provides 1/O for your terminal, printer, communications, and more at up to 19,200 baud.

Two 8-inch floppy disk drives. Double-sided, double-density for a total of 2.5 megabytes of on-line storage. The disk controller is capable of

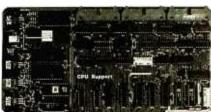

handling up to four drives.

Constant-voltage power supply. Provides clean, constant power even under brown-out conditions. And it promotes reliable operation in the noisiest electrical environment.

Expandable. An 18-slot S-100 mother-board allows your system to grow along with your needs. RAM may be increased to 896K or you may choose from a wide variety of options from Seattle Computer or other S-100 manufacturers. There is even a mounting location and power supply for an 8" Winchester disk, which will soon be available as an option.

#### The Software is Here Now!

MS-DOS operating system. Friendly and easy to use. Includes complete assembly-language development system. Plus it is fully compatible with the

|                    | 100  |    | CI 467 | 10 |      |   |      |
|--------------------|------|----|--------|----|------|---|------|
| all a treasure     |      |    | -      |    | With |   | 1017 |
| Berritate Store    |      |    | 1912.8 |    |      | 1 |      |
| Col Control Inter- | 110  |    | 1700   |    | 100  | 1 | 111  |
| Constant Constant  | HIRT |    | 11780  |    | Unit |   | 1    |
| Bar Birt the b     | H.B. | J. | . E.   | 4  |      |   |      |

**IBM** Personal Computer DOS. **Microsoft BASIC** interpreter. A fast, 16-bit version of the industry standard. It opens the door to a wide range of existing application programs. **Perfect Writer word** 

processor. The ultimate word processor, that has been rated "excellent" by Infoworld (6-14-82). (Optional spelling checker available.)

Multi-Plan spread sheet. Not just another "Visi-Clone," but a truly superior planning tool. Crosslinking of separate spread sheets provides previously unheard of capability. (Optional.)

**Complete language support** with Microsoft Pascal, FORTRAN, COBOL, BASIC Compilers available. You can choose the right language for any application. (Optional.)

Best of all, the Gazelle is priced to sell as quickly as it runs. You can buy the fully tested Seattle

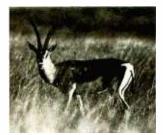

Computer Gazelle from your local dealer for \$5995. Add a terminal and printer and you are ready to go. Call toll free

1-(800)-426-8936 for more information about the world's best, and fastest, micro buy.

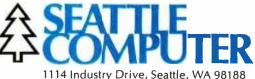

the board did take up space in memory, whereas a terminal operated through an I/O (input/ output) port and didn't take up memory at all; and when memory prices plummeted, computer owners had to make a choice. Did we really want to use up memory for our video display? Also, terminals got better-and cheaper-and new text editors were developed. Some computer systems continue to use memory-mapped video, but now many send their console output through terminals, and a lot of experienced computer users haven't a clue as to what memory-mapped video might be. [Editor's note: Jerry is referring to S-100 systems in this discussion. Other machines, both 8 and 16 bit, have used memorymapped video for some time, including Apple, Radio Shack, IBM, and Victor.1

However (and here's why this has been worth the discussion), memorymapped video may come back, now that the 16-bit machines are here. After all, a 16-bit machine can address a huge amount of memory, far more than you'll ever need. So, some of us ask, why not address a memorymapped video board *way* up there in high memory? We could also write our own "smart terminal" software, burn that into PROMs, and have a terminal that does what we want it to do instead of what some terminal designer thought we'd want.

Which is what Mark Dahmke and I have been discussing for some time, and maybe one day we'll do it. Whether we do it or not, it's only a question of time before BYTE readers will once again be offered the choice between terminal or memory-mapped video for a console.

#### More Tricks with M-Drive

Craig Anderton of Redwood Valley, California, is a Wordstar user who has found some nifty ways to use Wordstar plus the Compupro M-Drive (or G & G Engineering Warp Drive). M-Drive, as most of you must know, is a way to fool your computer into thinking a lot of extra memory is a disk, so that read and write operations onto that "disk" will

be nearly instantaneous. Incidentally, Anderton's tricks would work just as well with Semidisk, and probably with any other "pseudo-drive."

Anderton writes:

One of the main advantages of M-Drive is that I can load Wordstar, Spellguard, and some CP/M utilities into M-Drive. This means that not only do the Wordstar commands react instantaneously, but Spellguard takes just a few seconds to proof several thousand words, with none of the "whirrclunk" that occurs when the disk drive loads the dictionary into RAM.

Another trick involves find-andreplace substitutions for complex words. For example, I recently wrote a manual for a device called the Hyperflange and Chorus. As you can imagine, typing that out gets pretty tedious. So, I just typed an asterisk (\*) wherever the phrase was to appear and did a find-andreplace procedure throughout the entire file. With a normal disk drive, that process can take quite some time; with M-Drive, it takes verv little time. Another word I don't like is oscillator, so I just type "osc." and do a find-andreplace.

I don't use Wordstar, but of course it's obvious that M-Drive (or Semidisk) will speed up its operations.

I use M-Drive for spelling checking too; but, alas, I have to use Spellguard rather than The Word if I want to do that. The Word expects the dictionary to be on the A drive, and because Tony has set things so that our M-Drive is literally M: (and Semidisk is N:), The Word just can't work on text out there. It's a pity because otherwise The Word is an awfully good spelling checker, and some of its built-in utilities, such as the capability of making an alphabetized disk file of the unique words in a text file, are simply invaluable. [Wayne Holder of Oasis Systems is working to adapt The Word for use with M-Drive under Tony Pietsch's BIOS, Under Compu-

pro's current BIOS, M-Drive *is* A:, and there should be no problem using The Word. . . . P.L.]

#### So Just What Do I Buy?

Daily we receive letters asking for advice. Some are pathetic. I can't possibly answer them.

For example, Max from upstate New York writes a horror story about trying to integrate Shugart 851R disks and the CCS (California Computer Systems) 2210A computer—no BIOS, documentation problems, and round robins of difficulties, probably exacerbated by the inexperience of the local computer repair people.

As of the time he wrote, he didn't really have a working system. I've since put him in touch with Dr. Colin Mick, who built the system my colleague Stefan Possony uses, and I expect that by now his problems are solved. Colin didn't think there'd be any difficulty.

Max went on:

New news. Datastar needs to be patched to get it to run with the Televideo 950 terminal. I don't have any idea what a patch is or how to do it. But, the instructions are supposed to be on the way? Wordstar needs to be patched to get it running with the Epson printer in parallel interface. More fun!!!

People keep telling me that my computer will be a great one when it finally, if ever, starts working.

My impression of the computer industry so far is that it is not ready to sell anything yet. It seems to me that no one knows what is going on and that all that one can do as a consumer is to make discoveries for the manufacturers so that future products may work well and together. I don't like being the experimental subject, and I can't afford it.

Alas, this is not an extreme letter, either. I recall my late mad friend fulminating about companies that use their customers as a quality-control department. That's not really the case here; CCS equipment works fine if you know what you're doing. Unfor-

6 A QUAKA QUASAR SALES REPORT CAPR. 1821 Ì of the REFR a a TEM# ENTER 1 1 1 1 17 SALES AMOUNT (DM) INCREASING 1.4 FEBRUARY H MARCH RATE (1) BEER 56.942 53,240 -5.8 2.1 A USK 28,633 32.723 7.3 48,900 49,151 0.5 OTHER 14.849 14,330 2.0 TOTAL 147,838 147,444 -0.1 Quissa HHC 1373 ABSOLUTE ERROR HILLE PETER I - CHESTH 14 97108 ( z ) DD 20

# One picture is worth a thousand numbers.

Introducing the new wide-tape Quasar® 4-Color Plotter, driven by the portable with the speed and power of a desktop computer.

Coupled with the sophisticated Quasar Hand-Held Computer, this advanced, 80-character plotter turns dry statistics into dramatic graphics anytime, anywhere. Makes analysis easier, presentations more exciting.

exciting. The Quasar HHC is actually a desktop computer you can take with you. Its heart is a fast, powerful 6502 microprocessor, with powerful programming languages—Microsoft BASIC, SnapBASIC and SnapFORTH, and high-memory capacity of up to 8KB RAM and 16KB ROM internal, expandable with external Memory Modules and ROM's or EPROM's in capsules. Operates on rechargeable NiCad batteries and retains data with power off.

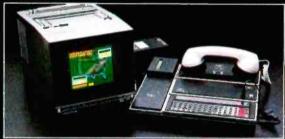

The Quasar mainframe has a complete range of intelligent peripherals including a new 40-Character Printer, Telephone Modem/Cassette Interface, RS232 Interface, Color TV Adaptor, I/O Adaptor that works with up to 6 peripherals.

That means the Quasar HHC system can be your personal computer and database,or portable terminal that interacts with a large, central computer, or supplementary system to host computers for data retrieval, collection and transfer.

An expanding array of snap-in software includes modelling programs for "what if" alternatives, programs for time-billing professionals, financial calculations, and many others for scientific, engineering, marketing and business applications.

For a complete information kit, write Quasar HHC Dept., or use Reader Service Card.

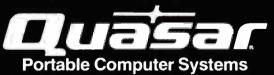

**Quasar HHC Distributors:** For HHC system tailored to your specific application contact System House/QEM: InterNet San Francisco, CA 800-227-4258 415-781-0175 RPC Electronics Pittsburgh, PA 412-782-3770 American Medical Instruments Cyber Diagnostic Corp. Albany, CA Aurora, CO Impact Technologies Group, Inc. Systems 7, Inc. Salisbury, NC Houston, TX Albany, CA 415-525-1113 Salisbury, NC 704-637-6183 303-695-8751 713-468-4394 Insta-Data Systems, Inc. Simi Valley, CA 805-522-9629 System Exposure Dunedin, FL Agent Computer Services, Inc. Columbia City, IN 219-422-6552 Pentagon Industries, Inc. Straitline Marketing Inc. Chicago, IL 312-867-9200 New York, NY 212-445-4225 813-736-5154

QUASAR COMPANY, Division of Matsushita Electric Corporation of America, 9401 West Grand Avenue, Franklin Park, IL 60131 (312) 451-1200

tunately, Max didn't, but he needed a machine immediately for a particular project. What should he have done?

I'm going to try to answer that question, but with a caveat: this is my opinion. It is an opinion based on considerable experience, both personal and secondhand, but it is still an opinion. There are no definitive answers in this business.

Given that, let me review how I got into the microcomputer world.

My mad friend Mac Lean got an old Imsai, which he cobbled up with this and that, and, lo!, it did wonderful things. He had it running Electric Pencil, and when he showed it to me, I fell in love. I just had to have one.

Fortunately, though, Mac Lean knew better than to aim me at a computer store with a shopping list. Instead, he took me to lunch with a graduate student named Tony Pietsch. Tony was just starting a systems consulting house (literally house; it operated in his living room) called Proteus Engineering. I told them what I wanted. Tony told me what he could do. Actually, nearly every word he said was incomprehensible at the time, but at least I understood the price-which was somewhat higher than all the component costs.

"Why?" I asked.

"Systems integration," chorused Tony and my mad friend.

I thought it over and shelled out the money. It was the smartest decision I ever made; if I hadn't, I might still be struggling with a system that *almost* works.

Instead, Ezekial (the Z80 Tony bought for me) worked from the first day. I could and did concentrate on learning how to use the system rather than trying to put it together. If something went wrong (those were the early days, remember; something always went wrong at first), I called Tony. More than once he showed up in the middle of the night to get old Zeke working again. The result was that I rapidly began writing with computers, turned out several books much faster than I had expected, and so forth. Within a year, I'd made the cost back several times over.

Later, when friends wanted a

machine, I knew precisely what to tell them: "Go to Tony Pietsch. He'll tell you how much to give him. Hand it to him and stand well back." That too worked, and splendidly, and no one I know of has ever regretted it.

Now, though, Tony has too much other work (including doing updates to WRITE); he can't do systems integration and maintenance any longer, although he did come over the other night to help fix Zeke after someone stepped on a cable. Thus you can't get Tony to build you a system.

So where does that leave us?

First, the absolute ironclad rule, never to be violated, is unless you know what you're doing, deal with people who do.

But how do you know if the people you're dealing with know what they're doing? Alas, I can't tell you. This business is very new and growing rapidly; a lot of really good people are just getting started, so you can't judge by how long an outfit has been in business.

However, I'm getting so much mail asking my advice that I must do *something*. After a lot of thought, I've decided to say in print what I tell my friends who want a system.

I know two systems consultants well enough and have known them long enough to recommend them. Both have put together systems for people I know well (although not for me). I've already mentioned both in this column: Dr. Colin Mick, Decision Information Services, POB 5849 Stanford, CA 94305, (415) 327-5797; and Bill Grieb, Systems Interface Consultants, 17440 Revello Dr., Pacific Palisades, CA 90272, (213) 454-2100. Both are well qualified to listen to your problems, recommend a system including both hardware and software, and get it working for you. They do expect to get paid for their services. I hasten to add that I have no financial stake in their companies. I have introduced them to each other, and they are contemplating offering some joint seminars on computer systems.

Now do understand, I know there are a lot of good people operating small-systems houses. Some may well offer more services for less money than either Colin or Bill. The point is I don't know anyone else as well as I do them; and I get too many despairing letters to allow me to ignore the problem, because Max is partially right. It isn't that the computer industry isn't ready to sell anything to anyone; but it may not be ready to sell everything to everyone. Neither the systems nor the documents are complete enough just to turn things over to users without help; the exceptions to this tend to be expensive.

#### Dr. Mick on Piracy

Mentioning Dr. Mick reminds me of his solution to the software piracy problem: publishers ought to sell "authorized-user" licenses to anyone who applies. Without the authorizeduser code, you can't get updates and revisions; with it, you can, and the company ought not to inquire how you got the software.

At first this sounds like encouragement of piracy, and it's unlikely to appeal to companies who hope to get several hundred dollars for their programs. However, software prices are coming down rapidly. (I am in the midst of preparing a BYTE feature on low-cost software already available.) It will not be many years hence before everything will be under \$100. (The price in the first year of release may be higher, but after that it will plummet. This, incidentally, is the price trend of new computer chips: high in the first year or two, falling to dirt-well, sand-cheap thereafter.) When prices get really low, the cost of duplicating and shipping software becomes a critical part of the package price.

Thus I can see a time in the not too distant future when the major profits will come from selling documents and updates. The actual machinereadable program will be sort of incidental, and the publisher, while never admitting it, will be pleased as anything if the software is stolen by someone who subsequently buys the documents and an authorized-user number.

Creating the program will then be thought of in the same way as doing the research for a book: it's impossi-

### BASE QUALIMETRIC" INSURING A TOMORROW FOR TODAY'S INFORMATION.

The BASF Qualimetric standard is a dramatic new international standard of quality in magnetic media...insurance that your most vital information will be secure for tomorrow when you enter it on BASF FlexyDisks® today.

The Qualimetric standard reflects a continuing BASF commitment to perfection ... a process which begins with materials selection and inspection, and continues through coating, polishing, lubricating, testing, and 100% error-free certification. Built into our FlexyDisk jacket is a unique two-piece liner. This BASF feature traps damaging debris away from the media surface, and creates extra space in the head access area, insuring optimum media-to-head alignment. The result is performance so outstanding, and durability so lasting, that BASF FlexyDisks are protected by the industry's only lifetime warranty.\*

When your information must be secure for the future, look for the distinctive BASF package with the Qualimetric seal. Call 800-343-4600 for the name of your nearest supplier.

Enter tomorrow on base today

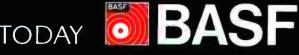

\* Contact BASE for warranty details 👘 1982, BASE Systems Corporation, Bedford, MA

ble to sell the book without doing research, but no one expects to sell his research notes. The money comes from the book itself.

#### So How Do I Learn More?

The next most common request I get is bibliographic: isn't there a book that will teach all?

Alas, no. I can't even think of a whole series of books that will do the job. There are, however, some that are very useful for present and potential microcomputer users.

For example, take Martha Eischen's Compu Guide, subtitled "A consumer's guide to small business computers." That subtitle is a complete misnomer: the book doesn't talk about computers at all. Instead, it's a discussion of the kinds of questions a small businessman ought to ask before buying a computer-indeed, before hiring a systems consultant. Moreover, the book is pitched toward those about to buy a pretty expensive minicomputer; the prepurchase studies Eischen recommends would cost more than most microprocessor systems.

The book is thus useful as a sort of preliminary orientation tool, to be read before you really get started; but I sure wouldn't take it any more seriously than that. Eischen moves toward a number of subjects, but just as she gets interesting, she veers off and heads toward another.

A much more useful book is the *Osborne CP/M User Guide* by Thom Hogan. The Osborne in the title is, of course, Dr. Adam Osborne, who first made his reputation publishing computer books before he developed the Osborne 1 computer.

The Osborne CP/M User Guide, as I'm sure comes as no great surprise, is useful only to those contemplating systems using the CP/M operating system; but since in my judgment the only professional systems you ought to buy run CP/M, that's not a bug, it's a feature.

This is the book that CP/M's producer, Digital Research, ought to have put out as part of the documentation. It is an introduction to CP/M; it is not the last word or anything like it. However, I have not seen a better introduction to the CP/M operating system and recommend the book highly.

CP/M is a computer operating system. What that means is defined in the glossary of Mark Dahmke's Microcomputer Operating Systems as: "Any program or group of related programs whose purpose is to act as intermediary between the hardware and the user. The operating system's main job is to manage resources such as disk drives, printers, and other peripherals, freeing the programmer from having to rewrite commonly used functions for each application. In this way, the operating system provides a uniform, consistent means for all user-written software to access the same machine resources."

Dense, isn't it? Fortunately, Mark doesn't always write like that; and if you want to learn more about operating systems—and you should—then this is the book to read.

Unfortunately, the book tells you both too much and not enough. Sometimes it assumes you know a lot; other times it gets down to user levels. For all its problems, the book is unique; there's literally nothing else in its class. Those who want to understand what operating systems do are well advised to get this book.

Alas, though, the book I'd want would fit in between Hogan's and Dahmke's: a user-level book on the CP/M system that would tell you something of CP/M's file structure and how the data is stored. This would give you insights into how to use programs like Disk Doctor and SPAT (which let you read and write disk files 1 byte at a time) and thus be able to correct your disks after a calamity.

In my case the worst calamity was a power failure that happened while I was transferring the only copy of a new chapter onto the safety copy of the disk. The directories to *both* disks were damaged, and in those days I kept only one safety copy. (Now I know better: I have "safety copy" and "working safety copy" for all important projects.) Fortunately my mad friend was able to reconstruct the disk directory using a program called SPAT. I don't recall who wrote SPAT, which is available from the CP/M User's Group. Probably Ward Christensen; he did a very great many of the useful public-domain utilities available from the CP/M User's Group. SPAT (with a number of other useful programs) is also available from Workman and Associates on Utility Disk One.

An alternative to SPAT is Supersoft's Disk Doctor. I understand that this program has made its writer, John Holland, a wealthy man. (He also wrote Analiza; see "Ada, MINCE, CP/M Utilities, Overpriced Documentation, and Analiza II," July 1982 BYTE, page 290.) Disk Doctor's documentation is a bit better than what comes with SPAT, but it's not really good enough to let you start operating on disks without some further study of Digital Research's notoriously dense CP/M manuals. So it goes. Tony Pietsch's evaluation of Disk Doctor was that "anyone who knows enough about CP/M file structure to use this will be turned off by the cutesy stuff: it's called 'Disk Doctor,' which must be why they talk about various 'wards' of the 'clinic.' Bah." My own view is not quite so harsh as all that; still, Tony does have a point.

In any case, I've wandered far from my point, which was that the definitive book about CP/M has yet to be written. Pity.

#### A Standard at Last!

The Institute of Electrical and Electronics Engineers (IEEE) has finally acted: there's now a standard S-100 bus, which means that if you buy equipment that conforms to the standard, all of it ought to work together. This is a real breakthrough.

The standard is described in Interfacing to S-100/IEEE-696 Microcomputers, a book by Sol Libes and Mark Garetz. (Many other documents and books that describe the standard bus are available.)

Sol Libes is, of course, the elder statesman of the microcomputer world, while Mark is president of Compupro. Mark not only coauthored this book but also chairs the

# **CMC SuperSystems**<sup>m</sup>

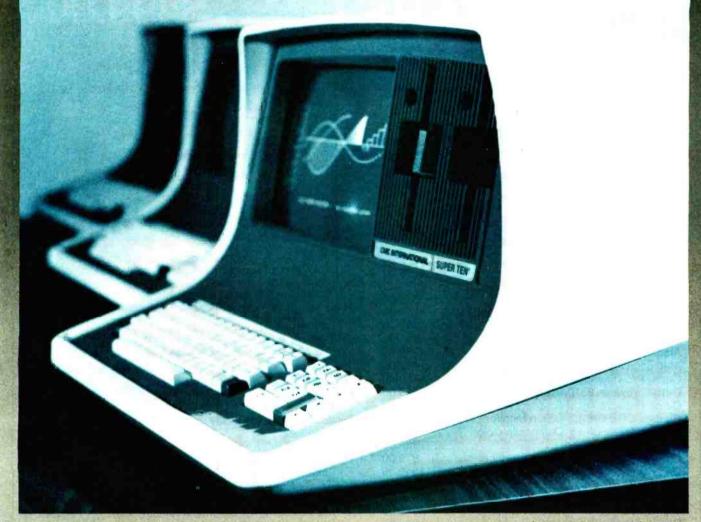

### 350K to 38 megabytes of built-in storage Plus . . . multi-user capability

CMC's SuperSystems are offered in seven computers, from the Model 100 CPU terminal which boots directly off our hard disk system, to 38 megabytes of storage in 51/4 " hard disks built into the desktop computers. In between there are two 5¼ " floppy drives, available in 350Kb or 750Kb or 1.5 megabytes of disk storage.

Our SuperFive, SuperTen and Super20 systems offer 6, 12 or 19 megabytes, respectively

Included also are CP/M. 2.2 operating system and Microsoft Basic 80, diagnostics and communications software. Standard are two Z80A processors operating at 4mhz, full ASCII keyboard, numeric keypad and cursor controls, 64k RAM, battery-operated real time clock, lower case descenders, 25 lines by 80

character screen format, reverse video, two RS232 ports, and other features.

CMC's SuperSystems offer you the best price/performance ratio in the Industry. The seven models support accounting, word processing, programming and scientific applications and a full range of standard software operating under CP/M

Our central hard disk system supports up to 64 users, with up to 80 megabytes of central disk storage.

High resolution pixel graphics are available, too

Cost effective? You bet! For example, our SuperFive, with 6.38 megabytes of hard disk storage, lists for \$5,995, or less than 94 cents per kilobyte.

CMC was the first to offer a 51/4 " hard disk

in a desktop microcomputer. We've been shipping systems for more than a year. Now we're the first with a 19-megabyte miniwinchester.

Our systems are reliable. Just ask the hundreds of dealers selling our SuperSystems. We offer service and technical support, and Module replacement, in the unlikely event you ever need it.

Nationwide on-site service is available through CMC's dealer network.

Prices start at \$2495

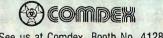

See us at Comdex, Booth No. 4128

A Division of Computer Marketing Corporation 11058 Main • Suite 220 • Bellevue, WA 98004 • Phone (206) 453-9777 • Telex: 152556 SEATAC

Call Toll-Free 1-800-426-2963 www.americanradiohistory.com

# PERSONAL DERSON

Altos 5-15D ..... \$2295.00

Altos 5-5D ..... 4595.00

Atari 800 Computer w/48K ..... 739.00 Atari 810 Disk Drive ..... 439.00

C-Itoh Prowriter 8510AP (parallel) ..... 459.00 C-Itoh Prowriter 8510ACD (serial)

C-Itoh Prowriter II ..... Call for Price Comrex CR-5500 12" Green Monitor ..... 119.00

Daisywriter 2000 Letter-Quality Printer ..... 1049.00 Diablo 620 RO Printer ..... 1259.00 Diablo 630 RO Daisywheel Printer ..... 1999.00 Diablo 630 KSR Daisywheel Printer ...... 2349.00 DEC Decwriter IV LA34AA ..... 1095.00 Epson MX-80FT Type III w/Graftrax Plus .... 499.00 Epson MX-100FT Type III w/Graftrax Plus ... 699.00 Hayes Micromodem II for Apple II ..... 289.00 Hayes Smartmodem ..... 225.00 Hayes Smartmodem 1200/300 baud ..... 569.00 IDS Microprism ...... 599.00 IDS Prism 80 (w/all options & color) ..... 1379.00 IDS Prism 132 (w/all options & color) ..... 1559.00

Monitor ..... Comrex Com-Riter w/Serial Interface

M & R Sup-R-Term 80 column card for Apple II

Microsoft Softcard (Z-80) for Apple II

Microsoft 64K For IBM NEC 3510 Letter Quality Printer w/RS232 ... 1529.00

Microsoft Premium System for Apple II ..... 579.00 Microsoft 16K Ramcard for Apple II ..... 119.00

139.00

315.00

719.00

399.00

645 00

599.00

325.00

879.00

279.00

269.00

359.00

Amdek Video 300 .....

Amdek Color I 13" Monitor

Amdek Color II 13" Hi-Res RGB Monitor .....

Amdek Color III 13" RGB Monitor

Atari 800 Computer w/16K .....

Comrex CR-6500 13" Composite Color

| \$499.00 |
|----------|
|          |
|          |
|          |
|          |

**OKIDATA MICROLINE 82A** 

120 CPS, Bi-directional logic seeking 9x9 dot matrix, full 96 ASCII char. Set with true descenders centronics parallel port and RS232 serial port (up to 1200 Baud) standard, 80 col., includes Okigraph dot addressable graphics, friction feed and removable tractor. 22 lbs., 110 volt standard, 220 volt optional.

### CALL TOLL FREE! 800-343-0873

| NEC 3530 Letter Quality Printer w/Centronics |         |
|----------------------------------------------|---------|
| Interface                                    | 1659.00 |
| NEC 7710 RO Spinwriter                       | 2195.00 |
| NEC 7730 RO Spinwriter w/Centronics          |         |
| Interface                                    | 2195.00 |
| Lear Sigeler ADM3A Dumb Terminal             | 569.00  |
| NEC PC8023 Dot-Matrix printer                | 489.00  |
| NEC JB1201M(A) 12" Green Monitor             | 169.00  |
| NEC JC1201 13" Composite Color Monitor       | 319.00  |
| Okidata Microline 80                         | 329.00  |
| Okidata Microline 82A                        | 419.00  |
| Okidata Microline 83A                        | 695.00  |
| Okidata Microline 84P                        | 979.00  |
| Okidata Microline 84S                        | 1079.00 |
| Rana Elite   Disk For Apple                  | 359.00  |
| Rana Elite I Disk w/Controller               | 465.00  |
| Rana Elite II Disk Drive for Apple II        | 529.00  |
| Smith Corona TP-1 Letter Quality printer     | 639.00  |
| Televideo 925 Terminal                       | 795.00  |
| Televideo 950 Terminal                       | 995.00  |
| USI Pi-1 9" Green Monitor                    | 159.00  |
| USI Pi-2 12" Green Monitor                   | 159.00  |
| USI Pi-3 12" Amber Monitor                   | 175.00  |
| Videx Videoterm                              | 259.00  |
| Videx Enhancer II                            | 115.00  |
| Xedex Baby Blu CPM Card for IBM              | 499.00  |

# OMEGA SALES COMPANY 430 PEARL STREET, STOUGHTON, MA 02072 (617) 344-6645 TOLL FREE (800) 343-0873

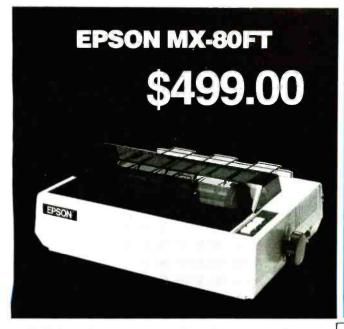

80 CPS, Bi-directional logic seeking 9x9 dot matrix, full 96 ASCII char. Set with true descenders, centronics-style parallel port (RS232 optional), 80 col., includes graftrax plus dot addressable graphics, friction feed and removable tractor feed.19 lbs., 110 volt only.

# OMEGA DELIVER FOR LESS

OKIDATA MICROLINE 83A Oľ EPSON MX-100 FT

## **YOUR CHOICE** \$499.00

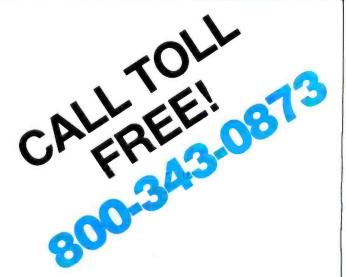

Stock Shipments Same Day or Next No Surcharge for Credit Cards

All Equipment Factory Fresh w/MFT Warranty Prices do not Reflect Shipping Charges

Mass. Residents Please Add 5% Sales Tax

PRICES ARE SUBJECT TO

CHANGE WITHOUT NOTICE

#### SOFTWARE

Omega carries software by the following companies:

- American Business Systems 
   Ashton Tate 
   Dakin 5
- Innovative Software 
   Micropro
   Microsoft
- Sorcim 
   Stoneware 
   Visicorp

#### **MAGNETIC MEDIA**

Omega carries diskettes by the listed companies:

Dysan 
 Maxell 
 Scotch 
 Verbatim

#### ACCESSORIES

Omega carries accessories for the Apple II by the following manufacturers:

- D.C. Hyes Microsoft Tymac M & R Enterprises
- Mountain Computer 
   Kensington Microware
- Practical Peripherals T. G. Products Videx

We carry the complete line of Atari Hardware, Software & Peripherals.

We will try to match or beat any price with similar purchase conditions.

### OMEGA SALES COMPANY 430 PEARL STREET, STOUGHTON, MA 02072 (617) 344-6645 TOLL FREE (800) 343-0873

# MAXI MUSCLE MICRO MULTI

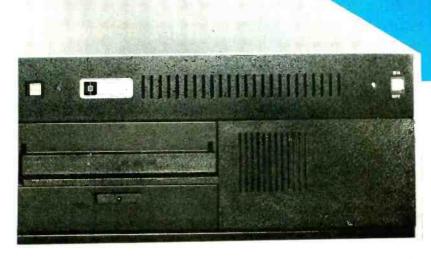

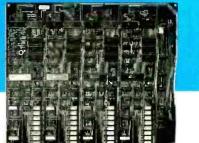

**MULTIUSER** 

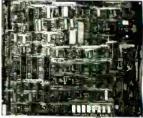

SINGLE USER

# SB-80/4. The affordable singleboard microcomputer with multi-user, multi-tasking muscle and brains.

**SB-80/4** A complete microsystem for the user who demands speed and storage capacity in single or multiuser applications. Our MULTI/NET operating system offers true CP/M compatibility, allowing for limitless flexibilty and growth.

**Single Board Technology** By utilizing the latest in large scale integration, engineers have packaged, into a singleboard, power and reliabilty usually found only in costly multi-board systems. This multiprocessor board allows each user (up to four) a dedicated Z80A micro-processor and 64K of RAM. The master-slave architecture, residing in the same enclosure, supervises all user requests for storage and peripherals through four channel DMA.

**Memory and Disk Storage** 320K of 200ns dynamic RAM combined with five (5) Z80A microprocessors provides the hardware to independently multi-task the operation. A 4K byte of EPROM for bootstrap, monitor and diagonstic test is standard. On board interface for Winchester type disk controller allows from 5 to 104 megabytes of storage for applications that require large database files and records. The four parallel and six serial ports provide the muscle to support numerous peripherals.

**Software** INFOSOFT'S MULTI/NET provides the most efficient multi-processor operating system. This user-friendly, CP/M compatible, provides file lock-out, DMA, real time clock, and full vectored interrupt on all I/Os. BASIC, Fortran, Pascal, Cobol, and PL/1 languages are supported.

**Affordability** The SB-80/4 gives you five (5) independent microprocessors in one multi-user system. It is the power, performance, and capacity of a mini at the price of a micro.

Dealer and OEM inquiries are welcome. Nationwide field service through INDESERV.

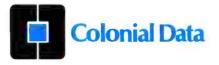

Colonial Data Services Corp., 105 Sanford Street, Hamden, Conn. 06514 • (203) 288-2524 • Telex: 956014 \*CP/M is a registered trademark of Digital Research. Inc. IEEE committee that adopted the IEEE-696 Standard—that's the official designation for the S-100 bus standard.

The book tells an awful lot about the S-100 bus; more than I will ever want to know. It's not light reading, but then it wasn't intended to be. Ciarcia's readers will find it far more interesting than mine will. Still, it needs to be mentioned because everyone ought to be aware that the standard exists.

And now that there *is* a standard, I hope everyone will design to it and refuse to buy equipment that doesn't conform; that way we can eliminate *some* of the systems-integration horror stories.

#### **Updated BIOS Information**

An announcement: Tony has definitely sent his BIOS (basic input/output system) to Compupro, and Compupro likes it and is evaluating it further.

Not long ago there was a big parking-lot sale at a well-known electronics supply house here in Los Angeles, and Mark Garetz of the Compupro organization was down with many of his staff. After the sale was over I invited the team here to Chaos Manor for a drink. That was when the cable got stepped on. (I had an ulterior purpose: maybe I could get them to talk about things not yet announced. But they brought along Vicky Andresen of the rival Morrow Designs company, so, alas, I learned little about either Bill Godbout's or George Morrow's plans.)

Anyway, while they were here I demonstrated Tony's BIOS on The Golem, which is my Compupro 8085/8088 dual processor. Among other things, I removed the disk from the drive and then tried to access it. In the old BIOS, that results in "BDOS ERROR ON B: SELECT," but with Tony's it merely says "Please close the drive door." Everyone was impressed, and somewhat eager to get Tony's BIOS for his own evaluation. What impressed me was learning just how thoroughly Tony Pietsch's software insulates me from some of the more common irritants of the microcomputer world.

#### The Book of Leviticus, Revisited

My mad friend used to rail against what he called "Levitical documentation, full of Thou Shalt Nots." I've got a doozy here.

During the West Coast Computer Faire this year, I saw COLORTROL, which made file-folder labels that vere color-coded in some peculiar way. It looked rather pretty and quite possibly useful, but I saw it on the afternoon of the last day, and I didn't have time for a full demonstration; so I asked them to send me a copy.

My mad friend used to rail against what he called "Levitical documentation." I've got a doozy here.

Not long ago an enormous box arrived. It was mostly full of plastic worms, but down in the bottom was a loose-leaf notebook, a couple dozen colored file-folder labels in a pin-feed fanfold, a disk, and some documents. A cover letter was included announcing that this was an evaluation copy of COLORTROL and that the program was currently in a "locked" state. There was a telephone number to call so I could learn how to "unlock" the program.

Curious. Because this is a CP/M program disk, it can certainly be copied; indeed, one of the first instructions given was to make a backup copy. So why the "lock," and what the devil did it mean?

I fear I haven't yet found out, because the second thing I saw was the licensing agreement. It's positively frightening.

First, of course, Soft-Link warrants nothing, in block capitals. To be precise, "SOFT-LINK MAKES NO WARRANTIES, EXPRESS OR IM-PLIED, WITH RESPECT TO THE SOFTWARE OR ITS QUALITY, PERFORMANCE, MERCHANT-ABILITY, OR FITNESS FOR ANY PARTICULAR PURPOSE. THE SOFTWARE IS LICENSED AND DE- LIVERED 'AS IS.' "

Then comes paragraph after paragraph of tiny print in lowercase letters, according to which I'm to guarantee that I will keep records on all copies made and their locations: that I won't make more than five copies; that I won't use this on more than one "computer system"; and that "the customer agrees to take all reasonable precautions to secure the licensed programs including, without limitation, the same precautions he takes with his own proprietary materials. In particular, the Customer agrees not to provide or otherwise make available or disclose any Licensed Program to any person other than his authorized employees and/or agents without prior written consent of Soft-Link."

Whatever all that means—and there's more—it says I agree to it if I open this sealed package the company sent.

Now back in San Francisco at the Faire I thought I wanted that program; but now that I look at my obligations (many) and Soft-Link's (none), I begin to wonder. And sure, I know, everyone is doing this and no one pays attention to it; but darn it, isn't there a limit somewhere? Do we all have to become scofflaws in order to use the programs we buy?

Look, here in Chaos Manor we have Ezekial and The Golem. They're linked together. Does this make them one system or two? If I remove the cable connecting them, have they become two when they were one before? And of course there's Helen, my son Alex's CCS, which is in another room. Suppose I want to generate some file-folder labels, and the printer in here is occupied; am I really breaking the law if I have Alex run them off?

And—horrors!—the NEC (Nippon Electric Company) Spinwriter we'll use to generate the labels has a microprocessor in it! Is this a separate system? Do I need the firm's written consent? For a program to generate *file-folder labels*? Ye immortal gods!

In any event, I've been too intimidated to open COLORTROL, and I've yet to learn how to "unlock" it. Perhaps next month.

# Inexpensive Transducers for the TRS-80

### Part 2: Another Look at Monitoring Real-World Quantities

A practical look at the devices that put real-world interfaces to work.

William Barden Jr. 28122 Orsola Mission Viejo, CA 92692

Last month I looked at some simple switch-sensing techniques for the TRS-80 Model I/III and Color Computer. This month I'm going to discuss the subject of inexpensive transducers more generally. These devices enable us to monitor realworld physical quantities such as wind speed, temperature, and air pressure. I believe this subject will serve as a logical and useful ending to the 12-part series on TRS-80 interfacing techniques.

The devices in this article are more than switches. They are actually transducers, devices that transform one form of energy into another. An example of this is the National Semiconductor LX0503A pressure transducer, which transforms energy in the form of pressure to a voltage via a piezoelectric "bridge."

The two most common electrical "analogs" (quantities that correspond to real-world phenomena) that I'll be working with here are changing voltage, produced by devices such as the LX0503A, and changing resistance, produced by devices such as a

thermistor, which has a resistance that varies with temperature. Furthermore, when the electrical analog is resistance, it's convenient to convert it to voltage, which can be more easily manipulated in computer-interfacing schemes. Therefore, I'm really measuring only voltage, by means of the Color Computer's joystick analog-to-digital (A-to-D) converter or an equivalent Model I/III circuit. I'll use the Color Computer for sample programs here, but all the concepts apply to the Model I and III as well.

The Color Computer A-to-D channels operate with voltage inputs in the range of 0 V (volts) to +5 V direct current (DC). The various A-to-D converters described for the Model I/III in earlier articles in this series also operate in this approximate voltage range. However, the devices that I'll be talking about here operate at much lower voltages, typically in the hundred millivolt (mV) range. For that reason, the first thing I'll do is look at a general way to amplify the transducer outputs.

#### Using Op Amps to Amplify A-to-D Converter Signals

I'll use three basic amplifier circuits in the following discussions. All of them use operational amplifiers.

Operational amplifiers are linear integrated circuits (ICs) that are commonly used for low-frequency amplifiers. They are characterized by high input impedance, low output impedance, and input voltages that track each other. There are always two inputs with op amps, a minus and a plus input. The minus input is called the inverting input because a voltage increase on this input will result in a decrease in the output voltage. The plus input is noninverting input because a voltage increase here will result in an increase in the output voltage.

Earlier op amps used dual power supplies; however, some newer versions draw on a single supply. I'll use the single-supply type in the circuits in this article.

A typical configuration for an op amp is the inverting system shown in figure 1. The input resistor (R1) and

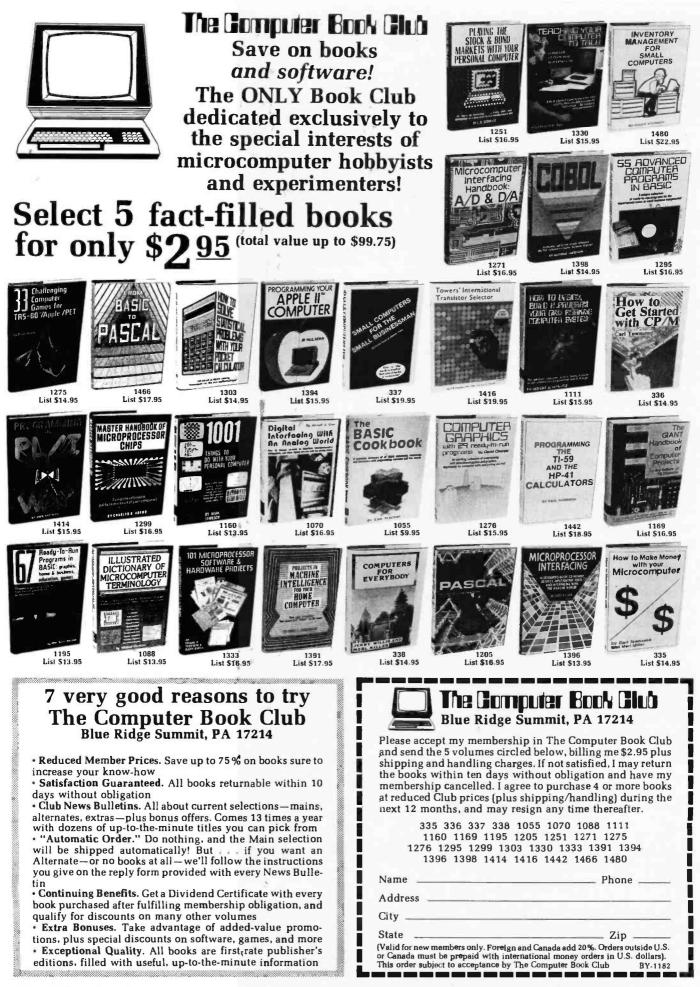

the feedback resistor (R2), which is connected from the output to the minus input, determine the-voltage gain of this amplifier. The voltage gain is:

$$V_{out} = -V_{in} \times (R2/R1)$$

Typical values for R2 and R1 are 1 megohm and 100,000 ohms. These values will produce a  $\times 10$  op amp, one that multiplies the input voltage by 10. Note that in this case the input voltage must be negative. Inputting -0.1 V will produce a +1 V output, inputting -0.2 V will produce a +2V output, and so forth. Inputting a positive voltage such as +0.2 V will produce a 0 V output. The output voltage will increase linearly to about +3.5 V, as shown in figure 2, giving this particular op amp circuit an input range of 0 V to -0.35 V, for an output range of 0 V to +3.5 V.

A  $\times 5.6$  op amp can be made by substituting a 560k-ohm resistor for the feedback resistor (R2). Similar substitutions can be made for other voltage gains. I'll be using the  $\times 10$ and  $\times 5.6$  inverting op amps in the applications discussed later.

The parts layout for a  $\times 10$  or  $\times 5.6$  op amp is shown in figure 3. It is built on a Radio Shack prototype board (part number 276-175), which allows easy connection of ICs and components.

Figure 4 shows a noninverting op amp. It amplifies a positive voltage applied to the plus terminal, producing a positive output. The voltage gain is again dependent upon the values of the two resistors, R2 and R1, according to this formula:

$$V_{out} = V_{in} \times ((R_2/R_1) + 1)$$

The op amp configuration shown in the figure gives a gain of about 11; I'll use it with most of the transducers discussed in the remainder of the article.

Figure 5 depicts the parts layout for the noninverting op amp, again on a prototype board.

A third type of op amp amplifier

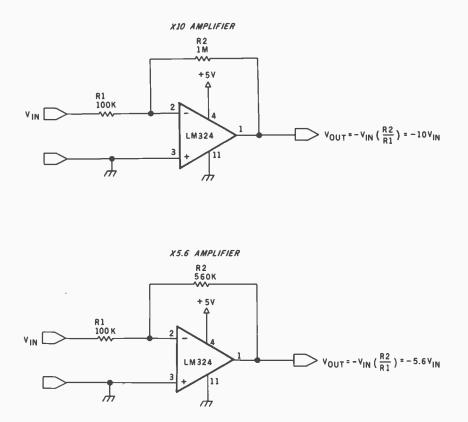

**Figure 1:** Using three components you can construct an inverting operational amplifier with a  $\times 10$  or a  $\times 5.6$  gain. It will increase typical transducer outputs to a range compatible with A-to-D converter inputs.

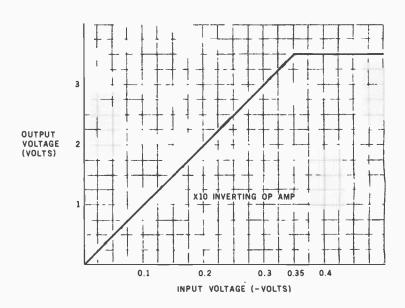

**Figure 2:** The op amp operates in linear fashion up to about 3.5 V for a supply voltage of 5 V.

(shown in figure 6) multiplies the difference between two input signals applied to the plus and minus inputs. This is handy for amplifying bridgetype inputs, in which one value increases and the other decreases, as is the case with the National Semiconductor LX0503A pressure transducer.

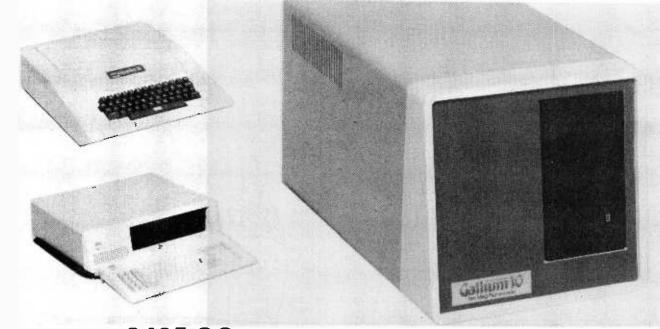

PRICE: 2495.00 complete subsystem for Apple II or IBM-PC

**CAPACITY:** 14.4 megabytes unformatted....11.3 megabytes formatted

**EXPANSION:** Total expansion capability to 57.6 megabytes using the same controller and host interface.

Expansion capability to 18.8 megabytes by adding a second disk drive and using the same cabinet and power supply.

**NETWORK:** For Apple II only, Network capability is available at a cost of \$200 per station

#### GALLIUM SOFTWARE

For Apple II, the ROM resident software interfaces to DOS 3.3, CPM and PASCAL operating systems. All operating systems remain unmodified so there is no need to make any program changes when using the Gallium. Any system can be booted directly from Gallium.

For IBM-PC, a connect program is provided which brings the Gallium-10 on line and becomes accessible as Drives C and D.

#### APPLE

#### UTILITIES

| Format      | Formats all Surfaces                                                                                                    |
|-------------|----------------------------------------------------------------------------------------------------|
|             | File A Given Number of Volumes<br>in Single, Double or Triple<br>Size DOS 3.3 Volumes                                           |
| File FInder | Finds All Volumes On Which<br>Any Given File Is Resident                                                                        |
| File Runner | Finds & Runs The Given File<br>From the First Volume On<br>Which It Is Resident                                                 |
|             | Partitions The Disk For DOS 3.3,<br>CPM & PASCAL Allocating The<br>Required Number Of Sectors<br>or Each Given Operating System |
| Connect     | Connects Gallium To DOS<br>If Booted From Floppy Disk                                                                           |

#### IBM

| UTILITIES<br>FDISK | Formats All Surfaces, Once<br>Formatted Capacity is<br>11.5 Megabytes |
|--------------------|-----------------------------------------------------------------------|
| DSKLNK             | . Connects Gallium to PC-DOS                                          |
| CHKHRD             | Similar to PC-DOS CHKDSK<br>Utility, Reports Disk Usage               |

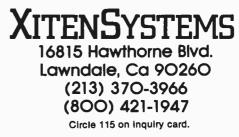

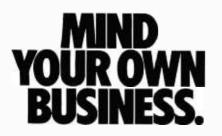

It's time to take a long, hard look at your business.

Chances are, it's not running as productively as it could be.

And the effects—lowered product quality, limited resources, a tighter profit squeeze—can be staggering. Not just for your business, but for our nation as a whole.

There are no instant cures. Growth in your business and in this nation—depends on working more productively than ever. And on getting more out of what you're already putting in.

With careful planning and a sustained effort, you can improve the productivity of your operations, the quality of your product, create better job satisfaction within your work force and outperform your competition.

To learn more, send for the American Productivity Center's free brochure, "A Productivity Program... or Productivity Improvement." It will tell you where to start.

Don't put it off.

Minding your own business is the best way to help the business of America.

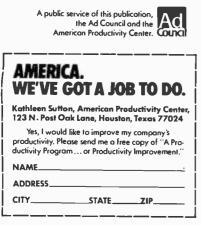

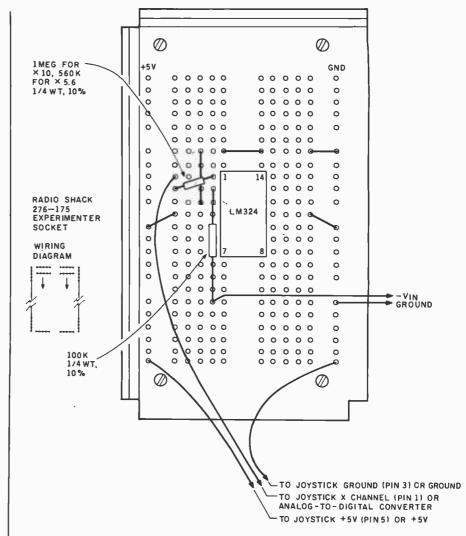

**Figure 3:** Component layout for the  $\times 10$  or  $\times 5.6$  inverting op amp. Parts are mounted on a prototype board.

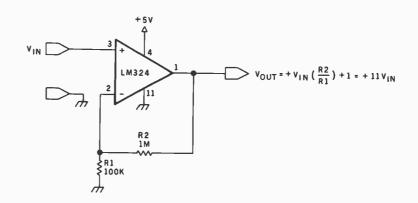

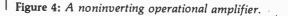

# FMS The Software Machine Powerful Fast Responsive

Performance, speed, control, ease of use. That's what you expect from a finely tuned machine. And that's what your data management software should deliver too. The *new* FMS-80 Version 3 gives you *this* and *more* – a fully integrated Applications Development System that makes even the most complex application easy.

Almost everyone needs to manipulate information. With FMS Version 3 even a beginner can follow the simple menu selections and be off and running in almost no time. Customized screens and user menus are easy to design. Powerful full-screen editing makes entering, modifying, adding or deleting data a snap.

FMS makes getting your information out easy too. Interactive QUERY and comprehensive SELECT can extract the data you need almost instantly. Our powerful Report Generator can produce almost any imaginable report with minimal effort. FMS takes you by the hand each step of the way.

#### More Than Just a Database Manager.

If you've been around the track a few times already, FMS is for you too. Our enhanced Version 3 EFM programming language gives you total control. Our ISAM-like multi-key data structure, access to 19 open files, full string handling, alphanumeric variable, field and file names, 18 digit FP&BCD math, structured programming constructs and other advanced features make EFM the language of choice for data management applications. FMS can make you more productive and save you time and money, whether you're developing a simple mailing list or a complex turn-key general accounting system.

The UNIX-inspired FMS Shell brings advanced capabilities like command stream manipulation and dynamic input and output redirection to the CP/M world for unprecedented control of the operating environment.

#### Don't Run Out of Gas.

FMS's capabilities go way beyond other data manipulation programs. More fields per record, more open files, more variables, more everything.

|                                                | FMS | dBASE | Condor |
|------------------------------------------------|-----|-------|--------|
| Maximum fields<br>per record<br>Maximum number | 255 | 32    | 127    |
| of variables                                   | 281 | 64    | 0      |
| Maximum number of open<br>files in a program   | 19  | 2     | 2      |
| Maximum number of open<br>files in a report    | 19  | 1     | 1      |
| Maximum display pages<br>per record            | 255 | 3     | 1      |

Don't lock yourself into a system that can't handle the big jobs!

#### A Proven Winner

FMS-80 has been leading the field since 1978. Now Version 3 sets new standards for the future. Contact your local dealer for a test drive.

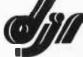

 DJR Associates, Inc.
 303 S. Broadway • Tarrytown, N.Y. 10591 (914) 631-6766 • Telex 646792 DJR NTAR

#### What makes a streetwise kid from New York want to help rice farmers in the tropics?

Meet Mike Harvey. He's not out to change the world, just to understand it a little better. And because he thinks that underneath all the differences people are basically alike, he feels he can help.

It's what today's Peace Corps is all about. Americans from every kind of background, of all ages, making a commitment to live and work with people around the world to meet basic human needs.

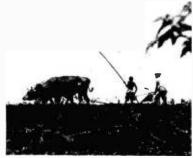

You won't be asked to move mountains but you'll understand what volunteers like Mike Harvey mean when they talk of small miracles. Why they want to work hard at a challenge unique to the Peace Corps.

Above all, you'll be learning something about the world, making friends with people you can help. And that's what life should be all about.

For further information, call toll free 800-424-8580. Or write Peace Corps, Washington, D.C. 20525.

Peace Corps The toughest job you'll ever love.

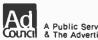

A Public Service of This Magazine & The Advertising Council

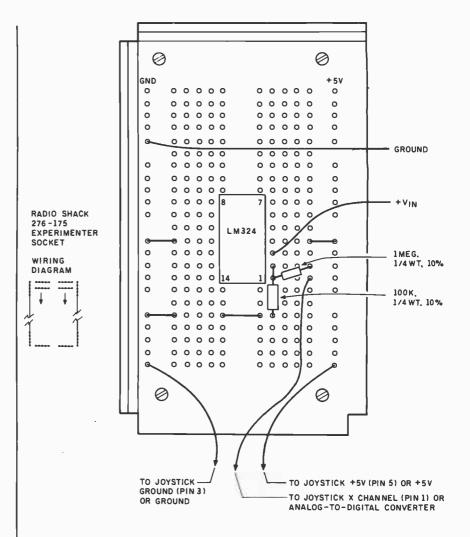

**Figure 5:** Component layout for a noninverting op amp on a prototype board. Again, three components suffice.

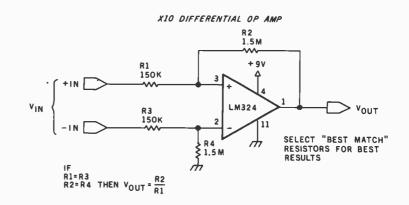

**Figure 6:** A differential op amp amplifies the differential voltage across two inputs. These inputs come from many transducers. Gain is similar to the inverting type of op amp.

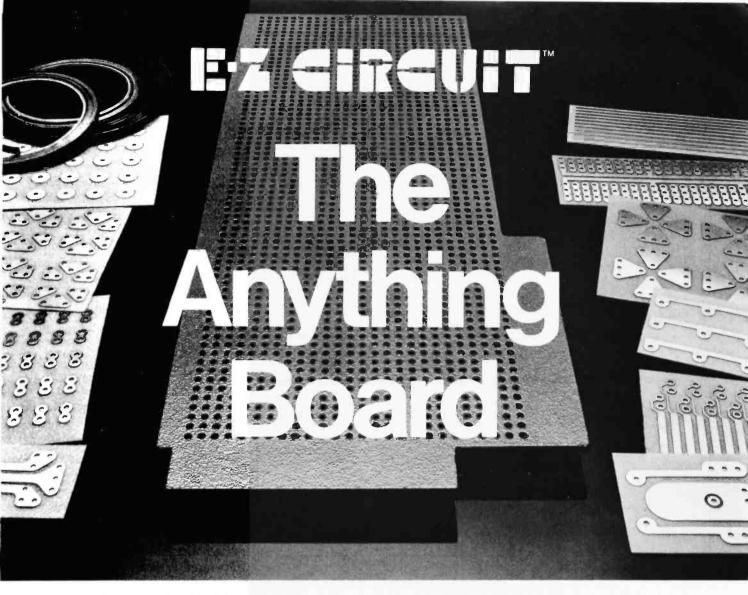

What's an anything board? With the unique new E-Z CIRCUIT PC design system from Bishop Graphics and your imagination, it's just that...anything you want it to be! Use E-Z CIRCUIT to design and build real time clocks, A/D converters, serial I/O's, memory boards, game boards, custom one-of-a-kind boards tailored to meet your individual needs, 1K to 100K or more. With E-Z CIRCUIT, the possibilities are as unlimited as your imagination.

Designed to perform like a conventional "etched" board, E-Z CIRCUIT's current conducting, pressure-sensitive copper mounting configurations and tape allow you to design and build a professional, production quality board as easy as 1...2...3...without artwork, photography, screening or etching. Simply apply the copper mounting configurations to the board, solder your components in place and plug the finished board in ...instantly you're computing.

With four popular board styles to choose from Apple II,\*S-100, Standard Bus and Eurocard (for metric applications), E-Z CIRCUIT has total small systems compatibility. There's even a Professional Printed Circuit Design Kit, containing virtually everything you need to design and build the board you want.

E-Z CIRCUIT...The Anything Board...get yours TODAY!

Get the complete E-Z CIRCUIT story! Simply clip the coupon below and send for your FREE copy of the E-Z CIRCUIT Printed Circuit Copper Products Technical Manual & Catalog EZ-3001.

| Copper Products Technical Manual & Catalog E Name Street         | Circuit   |
|------------------------------------------------------------------|-----------|
|                                                                  | S CIRCUIT |
|                                                                  |           |
| City/State/Zip E-Z CIRCUIT, P.O. Box 5007 By Westlake Village, C | A 91359   |

\* Apple II is a trademark of Apple Computer, Inc.

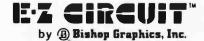

5388 Sterling Center Drive • P.O. Box 5007 By Westlake Village, CA 91359 • (213) 991-2600 • Telex 66-2400 Circle 51 on Inquiry card.

| Condition                                                                                                    | Output (in volts)                                          |
|----------------------------------------------------------------------------------------------------|------------------------------------------------------------|
| Direct sunlight at 0900<br>Turned 90 degrees from sun<br>Facing sun, overcast<br>Turned 180 degrees from sun<br>Outdoors, shade gradations<br>Inside house, day, facing window | 0.535<br>0.490<br>0.482<br>0.478<br>0.39 to 0.445<br>0.225 |
| Inside house, day, facing inside<br>Inside house, dark hallway<br>Inches from 75-watt lamp                                                                                     | 0.065<br>0.003                                             |
| 6<br>12<br>18<br>24                                                                                                    | 0.426<br>0.359<br>0.228<br>0.163                           |
| 24<br>30<br>36                                                                                                    | 0.116<br>0.085                                             |

Table 1: Measured performance of the solar cell used as a light detector.

| Voltage with<br>No Load | Load<br>Added (ohms) | Resulting Voltage<br>with Load Added | Resulting Current<br>with Load Added<br>(in milliamperes) |
|-------------------------|----------------------|--------------------------------------|-----------------------------------------------------------|
| 0.482                   | 8.6                  | 0.30                                 | 37.00                                                     |
| 0.4                     | 46.8                 | 0.35                                 | 6.29                                                      |
| 0.4                     | 36.5                 | 0.33                                 | 7.52                                                      |
| 0.4                     | 23.4                 | 0.27                                 | 9.45                                                      |
| 0.4                     | 8.6                  | 0.13                                 | 13.88                                                     |
|                         |                      |                                      |                                                           |
|                         |                      |                                      |                                                           |

Table 2: Effects of an electrical load on the solar cell.

**Listing 1:** A simple BASIC light-detector program for use with the solar cell. A warning tone sounds when a light activates the solar cell.

100 'X10 FOR LIGHT DETECTOR 110 A=JOYSTK(0) 120 IF A>0 THEN SOUND 100,1 130 GOTO 110

**Listing 2:** A BASIC program for reading and displaying solar-cell output. The solar cell is connected to the right joystick by the x channel.

100 'X5.6 OP AMP FOR SOLAR CELL 110 CLS 120 A=JOYSTK(0) 130 PRINT @ 256+5,"JOYSTICK VALUE=";A 140 PRINT @ 288+5,"A/D V=";INT((A/64)\*4.9\*100)/100 150 PRINT @ 320+5,"CELL V=";INT((A/64)\*4.9/5.6\*100)/100 160 GOTO 120 The configuration shown uses a ×10 amplifier.

#### A Solar-Cell Light Detector

Solar cells are designed to convert sun or incandescent light into electricity. In recent years, solar cells have improved both in cost and efficiency.

The unit I tested was a Radio Shack cell (part number 276-124); similar products are available from Edmund Scientific (101 E. Gloucester Pike, Barrington, NJ 08007). Normally you think of solar cells as energy converters, but of course they work quite well as light detectors too.

On a clear day at 25° Celsius (C) at noon in direct sunlight, the cell produced about 0.535 V and 0.18 ampere, or about 0.1 watt. When the cell is taken out of direct sunlight, its output falls rapidly. Table 1 lists voltages developed under different lighting conditions and light sources.

Some other results might prove interesting. The solar cell was not responsive to any degree to infared light. Voltage dropped considerably when the load on the cell output was increased as shown in table 2.

You can activate the solar cell with a flashlight. Because it has a large surface area compared with that of a photocell or other photosensitive device, your aim doesn't have to be precise. Using the  $\times$ 5.6 op amp and the Color Computer program in listing 1, the flashlight could be detected from 8 feet away. With the  $\times$ 10 op amp, the input exceeds the linear range of the circuit, but the flashlight beam is detected from 16 or 20 feet.

Listing 2 is a general BASIC program for use with the  $\times$  5.6 op amp and solar cell.

Readers may want to compare the solar-cell circuit with another photosensitive circuit that uses the Radio Shack cadmium-sulfide photocell (see "Color Computer from A to D," December 1981 BYTE, page 134). This device puts out a decreasing resistance as light intensity increases; resistance varies from about 20 ohms in sunlight to 5 megohms in the dark. The cadmium-sulfide photocell can be used in a voltage-

JNS IN

The mind never stops. Your constant search for better, more costefficient business methods will lead you to the fourth annual Office Automation Conference, the only one of its kind in the world. Our theme is *Explorations in Office Automation*, and we'll be presenting 50 technical sessions which will examine six areas of interest:

- Advanced Office Technology
- Communications
- Current Office Technology
- Human Factors and Social Issues
- Management and Organizational
   Issues
- Systems Integration

You'll also discover a panorama of office automation products and services exhibited by more than 150 of the leading manufacturers. There will be four luncheon workshops in which you may choose to participate, and a special presentation by five editors from *Newsweek* who will be conducting a Periscope Panel with lively discussion on events of the day.

We're expecting a sellout crowd at OAC '83, so why don't you fill out and mail this coupon today. Be a part of the office of the future at OAC '83.

#### THE FOURTH ANNUAL

# FEBRUARY 21-23, 1983 • CIVIC CENTER • PHILADELPHIA, PA.

SPONSORED BY AMERICAN FEDERATION OF INFORMATION PROCESSING SOCIETIES, INC.

| NAME    |       |     | Mail to:<br>AFIPS<br>1983 OAC<br>P.O. Box 9659<br>Arlington, VA. 22209 |
|---------|-------|-----|------------------------------------------------------------------------|
| ADDRESS | STATE | ZIP | 9                                                                      |

Circle 332 on inquiry card.

BYTE November 1982 425

# PEOPLE CO SEVUUR SOFTWARE EVAVE NEVER EARDOFYOU

At last count, more than a couple of million Americans owned personal computers. And that number is expected to triple by 1985.

That's a fertile environment for software sales. But a lot of personal computer software organizations are discovering it's not as easy as they might have thought.

The problems boil down to these:

Lack of awareness on the part of personal computer buyers. Lack of understanding on the part of personal computer salespeople. Lack of unlimited dollars to advertise in the myriad magazines that reach this small segment or that small segment of the total market.

If any of this sounds like a familiar frustration to you, we've got good news. *LIST* is here. And its advent heralds a new era in cost-effective software marketing. the personal computer market.

With *LIST*, you'll be able to reach business and professional people at a critical point in the purchase cycle—before they've bought their hardware.

At the same time, you'll be able to impact another significant market segment—those people who already own personal computers, and are eager to learn how they can do more with them.

To find out how *LIST* can expand the awareness of your software for less than \$200, send us this coupon. (Hurry! We go to press December 15.)

Or don't. And go on being less well known than you deserve to be.

LIST is published by Redgate Publishing Co., an affiliate of EFHutton & Co. 1 800 327-1300

In Florida call: 1 305 231-6904

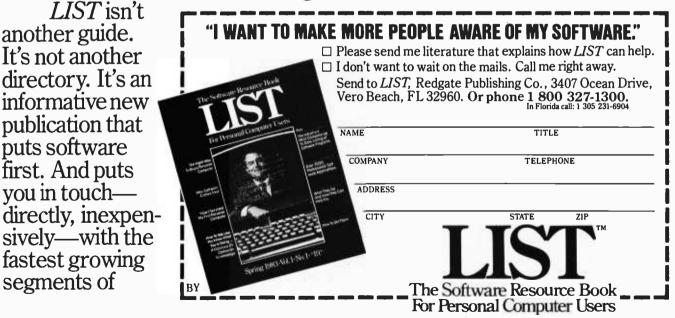

© 1982 Redgate Publishing Company

segments of

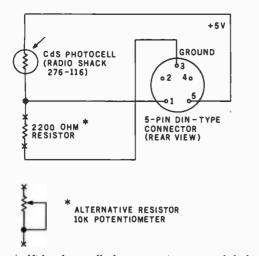

**Figure 7:** The cadmium-sulfide photocell changes resistance with light. You can use a simple voltage divider to convert the resistance change to voltage input for an A-to-D converter.

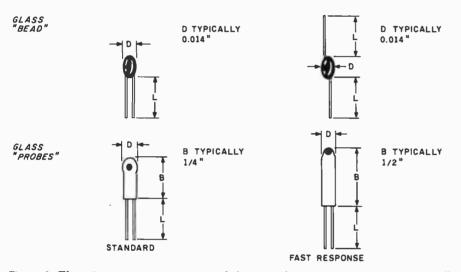

**Figure 8:** Thermistors come in a variety of shapes and sizes. Response time is generally better for smaller thermistors.

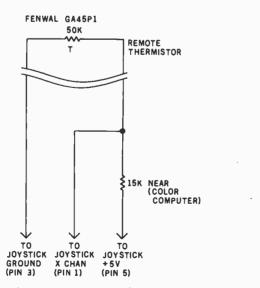

**Figure 9:** You can convert thermistor-resistance change into a corresponding voltage for input to an A-to-D converter with a voltage divider.

divider circuit as shown in figure 7.

#### A Thermistor Temperature-Sensing Circuit

In the December 1981 article, I discussed a thermistor, another device that puts out a varying resistance, in this case, according to ambient temperature. The device chosen for that article was ill-suited for a computer system input; it was a large thermistor, like those found in television sets, used to detect overcurrent conditions.

Plenty of available smaller thermistors are very sensitive to small changes in temperature and respond within a second or less. One of the chief suppliers of such devices is Fenwal Electronics (63 Fountain St., Framingham, MA 01701). They carry a complete line of every available thermistor and have local distributors.

The Fenwal (and other) thermistors come in many different sizes and packages, some of which are shown in figure 8. Generally, the smaller the package, the more sensitive the thermistor. The "probe" package is intended for immersion in liquid.

The nominal resistance (e.g., the resistance at 25°C) of Fenwal thermistors ranges from about 1000 ohms to 10 megohms. Prices are on the order of a few dollars, depending upon the package type.

In my test setup I used a Fenwal GA45P1 thermistor. This is a 50k-ohm thermistor in a standard glass probe configuration that responds (changes resistance) within a few seconds. The input to the A-to-D converter is shown in figure 9.

The resistance of the GA45P1 for various temperatures is shown in table 3, along with the expected voltage at the junction of the voltage divider. The  $R_{coeff}$  is the coefficient to be multiplied times the 25°C resistance to find the resistance at various temperatures. You can see that the resistance/temperature curve is far from linear. You've got to deal with wide extremes in resistance.

I used a Color Computer BASIC program to read in the voltagedivider values and came up with the readings in table 4. These values

# Are you looking for a DATA BAS

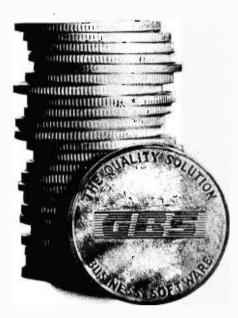

THE BEST DATA BASE SYSTEM GBS<sup>IM</sup> QUICK GEN<sup>IM</sup> REPORT GEN<sup>IM</sup> \$125 REPORT GEN<sup>IM</sup> \$150 MENU GEN<sup>IM</sup> \$75

CONVERT

#### IF YOUAREN'T A PROGRAMMER ....

... our program generator, **QUICK GEN**, is ready to help you. With QUICK GEN almost anyone — even those unsophisticated about computers — may generate powerful business programs. In a short time, you can create a program and a data file that allows an operator, using menu choices, to selectively ...

| review records | add records       |
|----------------|-------------------|
| edit records   | delete records    |
| update records | print out records |

QUICK GEN guides you through the following easy steps. When you finish, you will have created a GBS program and a data file. 1. Create a screen of labels and headings

- using a full-screen editor
- 2. Define data fields, including type and format
- 3. Position data fields on the display by moving the cursor
- 4. Write equations that perform calculations on the displayed data

Also of help to the non-programmer is our report generator **REPORT GEN**. With it you may create programs that can produce a wide range of customized reports. Check out these features of REPORT GEN:

#### Complete file printout Summary printout to your specifications One line per record, or Multiple lines per record Print from up to three related files Compute subtotals and totals

Finally, there is **MENU GEN**. It ties all of your programs together and permits an operator to work exclusively from menus. QUICK GEN, REPORT GEN, and MENU GEN all require GBS to operate.

#### IF YOU ARE A PROGRAMMER . . .

... you need GBS. It is a powerful, fully programmable, relational database management system. You can access 3 different files simultaneously, and work with as many files as you need within a single program. Use oneto-one, one-to-many, or many-to-one relationships. GBS allows data files to span four disk drives. Up to ten indexes may be used simultaneously with each data file, and they are automatically updated when records are added or indexed fields are changed.

GBS uses disk space well by compressing screens and program tables, and by requiring only 24K of disk space to index a data file of 5000 records. When you run applications, GBS need not be available on disk, thus freeing often valuable disk space and avoiding tedious overlays of program code.

When you program GBS, all the tools are immediately available. You may program and test without requiring an outside editor, assembler, or compiler. Thus, changes may be made and tested in seconds.

You program GBS by making table entries using a full screen editor. The tabular structure allows GBS to execute your applications and those created using the GENerator programs extremely rapidly.

You may construct screens with a full screen editor. Later, your programs will display these screens with a single instruction. You may use subroutines to shorten and organize your programs. The fields in a record may be referenced like an array. And for those learning to use GBS, there are valuable HELPs available on call.

#### START USING GBS NOW.

\$ 60

GBS is up and running on most popular CP/M\* based computers, like those made by Apple, Tandy, Xerox, Sharp, NEC, Osborne, Televideo, Hewlett Packard, Vector, Toshiba, Altos, and more.

If you are now using an older, slower data base management system, you can move up to the power of GBS and adapt your current data files with the help of our optional utility **CONVERT.** 

You can order GBS with confidence because **we guarantee it!** If GBS isn't all we say it is, and more, simply return it within 30 days for a full refund. This offer is for a limited time only, so please act immediately. Discuss these terms with your local computer store manager — he may be a participating GBS dealer.

#### **Call Today**

Contact us today for additional information or to take advantage

of our special 30day Money Back Guarantee.

GBS — it's the best business decision you can make, for today and for the future.

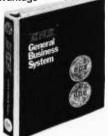

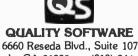

Reseda, CA 91335 (213) 344-6599 \*CP/M is a registered trademark of Digital Research.

|                                                                                    |     |        | the second second second second second second second second second second second second second second second s |                    |
|------------------------------------------------------------------------------------|-----|--------|----------------------------------------------------------------------------------------------------|--------------------|
| Ter                                                                                | np. |        |                                                                                                    | Voltage            |
| °C                                                                                 | ۴F  | RCOEFF | R <sub>THERM</sub>                                                                                             | Divider (in volts) |
| - 10                                                                               | 14  | 6.12   | 306,000                                                                                                    | 4.71               |
| 0                                                                                  | 32  | 3.51   | 175,500                                                                                                    | 4.55               |
| 10                                                                                 | 50  | 2.08   | 104,000                                                                                                    | 4.32               |
| 20                                                                                 | 68  | 1.27   | 63,500                                                                                                    | 4.04               |
| 25                                                                                 | 77  | 1.00   | 50,500                                                                                                    | 3.81               |
| 30                                                                                 | 86  | 0.794  | 39,700                                                                                                    | 3.59               |
| 40                                                                                 | 104 | 0.510  | 25,500                                                                                                    | 3.11               |
| 50                                                                                 | 122 | 0.336  | 16,800                                                                                                    | 2.61               |
| 60                                                                                 | 140 | 0.226  | 11,300                                                                                                    | 2.12               |
| 70                                                                                 | 158 | 0.155  | 7,750                                                                                                    | 1.68               |
| $V = 4.95 \left( \frac{R_{\gamma}}{15,000 + R_{\gamma}} \right)$                   |     |        |                                                                                                    |                    |
| Table 3: Resistance of the thermistor changes drastically over a short temperature |     |        |                                                                                                    |                    |

**Listing 3:** A BASIC program to compute temperature based on inputs from GA45P1 thermistor; the program utilizes table lookup and interpolation.

80 'GA45P1 THERMISTOR I/O 90 CLS 101 DATA 14,4.71,4.55,32,4.55,4.32,50,4.32,4.04,68,4.04,3.59 102 DATA 86,3.59,3.11,104,3.11,2.61,122,2.61,2.12 103 DATA 140,2.12,1.68,-1,-1,-1 109 CLS A≈JOYSTK(0) 110 V=(A/63)\*(4.95) 120 130 RESTORE 140 READ T,V1,V2 150 IF (T=-1 OR V>4.71) THEN PRINT "OUT OF RANGE":STOP 170 IF ((V)≈V2) AND (V<=V1)) THEN GOTO 180 ELSE GOTO 140 V=((V1-V)/(V1-V2))\*18+T 180 11 190 PRINT @ 256+10, INT(V\*10)/10," 200 GOTO 110

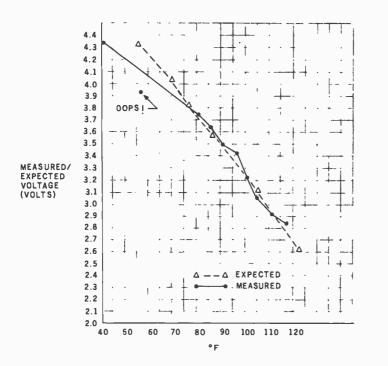

Figure 10: Test results for the thermistor. Data compares favorably with expected results except for one anomaly.

| Temp.<br>°F                                                                                                    | VOM<br>Reading | Color Computer<br>JOYSTK (0) |  |  |
|----------------------------------------------------------------------------------------------------|----------------|------------------------------|--|--|
| 116                                                                                                    | 2.83           | 36                           |  |  |
| 110                                                                                                    | 2.92           | 37                           |  |  |
| 104                                                                                                    | 3.07           | 39                           |  |  |
| 100                                                                                                    | 3.23           | 41                           |  |  |
| 96                                                                                                    | 3.41           | 44                           |  |  |
| 90                                                                                                    | 3.49           | 45                           |  |  |
| 85                                                                                                    | 3.64           | 48                           |  |  |
| 80                                                                                                    | 3.73           | 49                           |  |  |
| 57                                                                                                    | 3.94           | 52                           |  |  |
| 41                                                                                                    | 4.33           | 57                           |  |  |
| Table 4: Sample data compares actualvoltage readings at junction of voltagedivider and Color ComputerJOYSTK(0) values. |                |                              |  |  |

represent the voltage normalized to JOYSTK values of 0 through 63; each count represents about 78 mV (5 V/64).

You will see in listing 3 a more elaborate BASIC program that interpolates values based upon resistance values from table 3.

Plotting the expected voltages at various temperatures versus measured values produced the plot shown in figure 10. Rather than fake the readings, as we used to do in the university physics lab, I left in the anomaly. I varied the temperature by immersing the probe in a container filled with ice or hot water.

Although the thermistor loses sensitivity (in this setup) at temperature extremes, it is still a very useful device because it is small, uncomplicated, and inexpensive. Large thermistor values will be unaffected by long runs of wire, so the device can be located quite a distance away from the computer. Resolution from  $0^{\circ}$ C to 51°C is fine, allowing you to detect changes in temperature as small as 2.2°C (e.g., you can tell the difference betwen  $0^{\circ}$ C and 2.2°C).

Another important aspect of thermistors is the *self-heating mode*. If current through a thermistor increases without limit, the thermistor resistance drops, increasing the current, and so forth, until thermal runaway occurs, burning up the thermistor. However, this self-heating mode can be initiated and held in check by a suitable series resistance. The thermistor will then heat up to  $100^{\circ}$ C or so. Any change in ambient

range.

## The Smith-Corona TP-1 is the only letter-quality printer for under \$900." No wonder it's so popular!

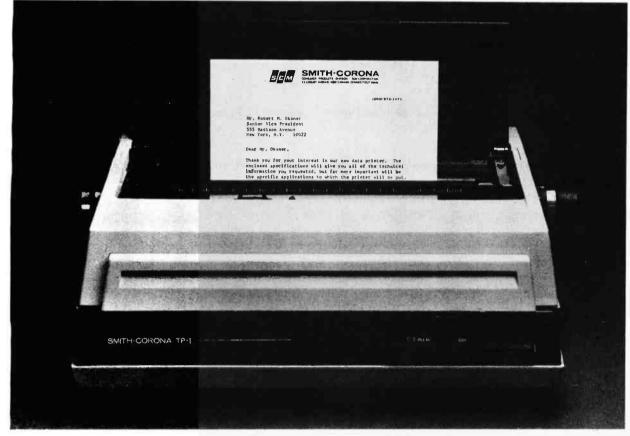

### The Smith-Corona<sup>®</sup> TP-1<sup>®</sup> Daisy Wheel Printer.

Big problem! You want to get a beautiful, letterquality printer. Yet you want to keep costs down. Welcome solution: the Smith-Corona TP-1.

It's the only daisy wheel printer on the market that sells for under \$900. So you can get the print quality you really want in a printer, at a price that's well within your budget. (In fact, it's so reasonable, you may find you want a TP-1 even if you already own a dot matrix.)

The TP-1 is just right for small businesses or in-home users. No wonder it's already a huge success!

The print quality of the TP-1 stands up against printers costing three times as much. In fact, you'll get results identical to those of the finest office typewriters. So you'll never again have to send an important letter that doesn't look important.

The TP-1 is also suitable for reports and manuscripts. Even budgets and forms.

Just as important, the TP-1 is amazingly simple to operate. And it's compatible with most microcomputers and available with either standard serial or parallel data interface. The basic TP-1 handles letter and legal sized paper. A tractor feed option to handle either fanfold or single sheet paper will be available soon. There's a choice of easy-to-change, state-of-the-art daisy print wheels. And ribbon cassettes that just drop in —simple as that.

One other thing: unlike many printers, the Smith-Corona TP-1 is made in America.

So don't settle for a dot matrix printer when you can find (or add) real letter-quality results at an incredibly low price. With the Smith-Corona TP-1 daisy

| Please s         | end me information on t<br>TP-1 daisy wheel pr | he Smith-Corona inter. |            |
|------------------|------------------------------------------------|------------------------|------------|
| Name             |                                                | _                      |            |
| Title            |                                                |                        |            |
| Company Name     |                                                |                        | 1.1        |
| Business Address |                                                | □ cheo                 | k if deale |
| City             | State<br>Mail coupon to                        |                        |            |
| J                | erry Diener, Vice Presid<br>Smith-Corona       | dent Sales             |            |
|                  | cust Avenue, New Can                           | C+ 06940               | B11        |

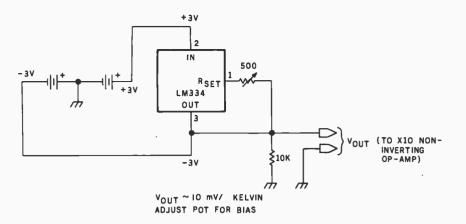

Figure 11: An LM334 temperature sensor can be biased so that output is midrange. Voltage output changes about 10 mV per degree C.

conditions now affects the thermistor temperature and also the current flow through the thermistor. Blowing on the thermistor, for example, will take heat away from the thermistor by convection, as will fluids flowing by. You can create excellent flowmeters (including anemometers), vacuum pressure gauges, and similar types of instruments with thermistors operating in the self-heated mode. See Fenwal specifications if you'd care to experiment.

#### An LM334 Temperature-Sensing Circuit

An alternative approach to computer temperature sensing is the use of an LM334 (Radio Shack part number 276-1734) temperature sensor and adjustable current source. In addition to its customary use as a current limiter, the LM334 also offers temperature-sensing capability. Its output voltage will change approximately 10 mV per Kelvin, according to published specs. Kelvin? Since you rarely deal with absolute zero in the three computer systems (except when interfacing to some assistant electronics store managers) let's think in terms of degrees Celsius or Fahrenheit. For every °C ( $1.8^{\circ}F$ ), the output will change by 10 mV. An  $18^{\circ}F$  change will result in a change of 0.1 V, and a 72° F change will result in a change of 0.4 V. These changes are too small by a factor of 10 for your A-to-D converter, but you have the ×10 amplifier.

Note that the temperature changes are linear, unlike the thermistor. A 1-degree change in temperature always results in a 10-mV change in output!

Figure 11 shows the circuit I used in this application. This circuit "floats" the LM334 between +3 V and -3 V. The 500-ohm potentiometer is adjusted until the output is about midscale (2.5 V) for the center temperature in the range. The output

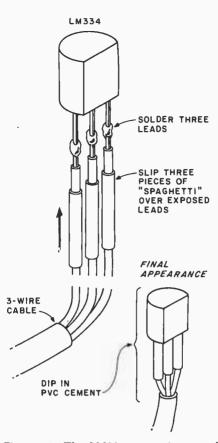

**Figure 12:** The LM334 comes in a small package, which can be waterproofed. The sensor can be located long distances away from the A-to-D converter and computer.

of the LM334 goes to a noninverting  $\times$  10 op amp, which then connects to the A-to-D-converter channel.

For this test setup, I used an LM334 on a long wire, as shown in figures 12 and 13. An advantage of this circuit, by the way, is that it is currentdriven, allowing long runs to the sensor. The assembly was dipped in PVC (polyvinyl chloride) cement for waterproofing.

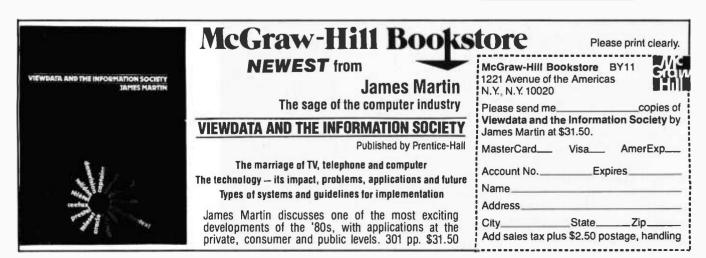

# Creative Logic introduces the \$795 solution to the \$2,000 problem.

CHANNELI

FIVE

#### The \$2,000 problem:

SYSTEM

Until now, when you wanted to delegate information to a printer or modem in your microcomputer network, you had to tie up a \$2,000 computer for each printer or modem in use. This was not only a waste of money, but a waste of time.

#### The \$795 solution:

Creative Logic is proud to introduce a first in the microcomputer industry— Datrix <sup>m</sup>—a small computer whose sole function is the routing of information to printers and modems.

- Datrix currently supports the Corvus Constellation Network.
- When Datrix is informed what information to print, it controls the actual printing. This immediately frees your computer for other projects.
- Datrix can store up to 62 files to be printed on a first come, first served basis.
- Add a modem to Datrix and you're able to transfer information over conventional telephone lines. Also, Datrix has an internal real time clock which can be set to work automatically to handle

16 modem transactions in any 24-hour period without an operator.

CHANNEL II

- Datrix is proven technology. The heart of the Datrix is a Z-80 microprocessor.
- Datrix uses industry standard RS-232C communications protocol.
- Two files can be printed simultaneously or two modems or any combination of the two.
- Installation is easy. Simply plug in the supplied interface cable into the Datrix and any port on your Constellation Multiplexer. Printers only require a three-wire connection. Modems are easily connected.
- Datrix software is designed for compatibility with the spooler program supplied with your Corvus disc drive.
- 90 day warranty on parts and labor.

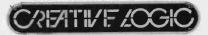

2831 N. Catherwood Street Indianapolis, IN 46219 (317) 549-2916 Dealer inquiries invited. Some limited distributorships available. Circle 131 on Inquiry card.

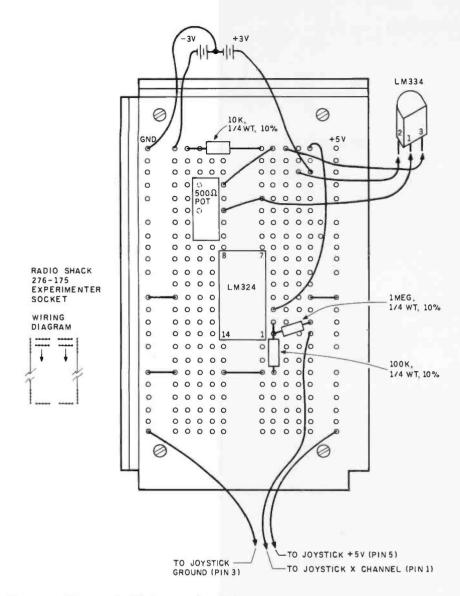

Figure 13: You can build the complete LM334 temperature-sensing circuit on a prototype board by using five components plus the sensor.

MULTIPERT CONTROLLER

PUR1

NODEL 49.

SELFCTER

The graph in figure 14 represents the test results. The slope of the line shows about 10 mV per 0.972°C, which compares favorably with the expected results. Here, the range of input temperatures was about 37°F through 91°F. Adjust the potentiometer for the range you require or use less amplification in the op amp.

The LM334 makes an excellent temperature sensor, and I would tend to prefer it to the thermistor method for precise temperature readings. Changes in temperature of about 1.2°F can be detected with the circuit described in this section.

#### DC Motors Used as Generators

Radio Shack and many other suppliers sell small DC motors that will operate from 1.5 V through 6 V DC and rotate as fast as 8,000 or 10,000 rpm (revolutions per minute). You can also use a small permanent magnet DC motor as a generator if an external force turns the shaft and you have motor leads as power sources. Is it feasible to use a DC motor's generating capacity to measure rotational speed? Here's what I found out.

The motors I used were Radio Shack part number 273-208. They are specified for 1.5 V to 6 V DC and 3550 rpm with no load. Figure 15 shows the test setup. A variable power supply drove the motor on the left. The motor on the right was driven by the first motor, via a piece

Add a BTA smart multiport controller to your C.P.U.

The MODEL 524 expands a single RS232 port to four

individual ports with port selection and baud rate

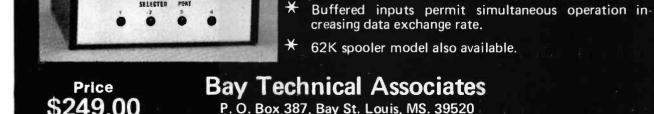

¥

¥

### P. O. Box 387, Bay St. Louis, MS. 39520

controlled by user software.

**Need More Serial Ports?** 

601 - 467-8231

Circle 48 on inquiry card.

www.americanradiohistory.com

# The speed and power of an IBM PC on a \$345 Apple<sup>®</sup> card.

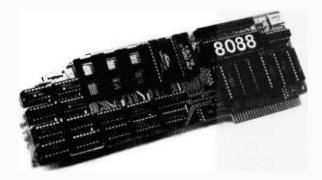

#### FAST 5 MHZ OPERATION, TRUE MULTIPROCESSING

ALF's AD8088 Processor Card adds a fast 16-bit 8088, the processor used in the IBM PC, to your Apple II. It runs programs from its on-board memory at a full 5 MHz-12% faster than the IBM PC-while the Apple also runs at full speed. And two or more AD8088's can be used in one Apple, to tackle problems that are beyond many mainframe systems.

#### CP/M-86 AND 192K MEMORY

CP/M-86<sup>®</sup>, the 8088 version of the industry standard CP/M operating system, is available for the AD8088 for only \$200. AD8088 CP/M-86 uses the popular Microsoft Softcard<sup>®</sup> disk format so you can buy the latest programs direct from major software distributors like Lifeboat Associates.

CP/M-86 uses only 18K, leaving 46K for programs on a 64K Apple—easily enough memory to assemble 12K of object code. For large programs, our \$370 AD128K Memory Card provides 110K

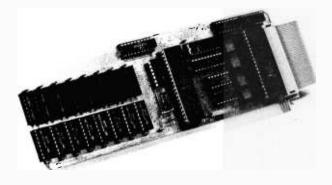

program space, or 174K program space (192K system memory) for an extra \$75.

#### THE 8087 NUMERIC DATA PROCESSOR

The AD128K Memory Card features a socket for the Intel 8087 Numeric Data Processor. The 8087's 80-bit internal format gives 18 digits of accuracy (Applesoft has only 9). Its speed is equally impressive: it multiplies two 80-bit floating-point numbers faster than the Apple runs 10 machine codes!

### FASTER APPLESOFT FOR SCIENTIFIC & ANALYTICAL PROGRAMS

Any program can be rewritten for fast operation with the 8088, but ALF's "FTL" program speeds up math in your existing Applesoft programs—without modification. FTL is activated simply by typing RUN FTL. Programs produced by TASC<sup>®</sup> or Expediter II<sup>®</sup> also run faster. The graphs below show the dramatic improvement with FTL.

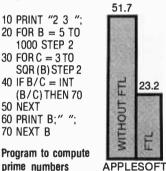

from 2 to 1000.

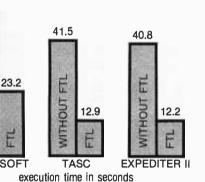

**RELIABLE LOW POWER OPERATION** 

The clean design of the "AD" series separates the two main components—processor and expansion memory, when needed—on two cards. Low-power components are used for cooler operation: each card draws less than an Apple ROM card—far less than a typical 80-column card.

#### SEE YOUR APPLE DEALER TODAY

An Apple II computer with 64K (48K plus Language Card equivalent) and 13- or 16-sector disk drive is required. The AD8088 and AD128K can be used in any slot.

Trademarks: "Apple": Apple Computer, "TASC", "Softcard": Microsoft, "Expediter II": Einstein/Goodrow, "CP/M-86": Digital Research

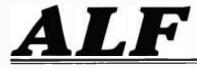

A L F PRODUCTS INC. 1448 ESTES DENVER, CO 80215 (303) 234-0871

Circle 509 on inquiry card.

## Computers And Peripherals For Sale

The items for sale have been used for varying lengths of time, but are all in working order. All units are sold as is. Prices are FOB Peterborough, New Hampshire.

Three high-performance SCION word-processing subsystems for use with a microcomputer, each consisting of a:

> Scion Screensplitter memorymapped S-100-bus video-display board,

Scion parallel-port keyboard,

Scion Wordsmith text-editing software,

Ball Corporation green-phosphor video monitor. The units are all in excellent condition.

Price: \$1200 each subsystem, \$3000 takes all three.

**Shaffstall ED17700** phototypesetter floppy-disk interface for use with Compugraphic Editwriter-series typesetting equipment, including standard ASCII translation software. (This device reads and writes phototypesetter disks with textual data transmitted or received through a serial RS-232C link.) Excellent condition. Price: \$8500.

**Pensee Pascal Microengine** computer system, including UCSD Pascal version 3.0, 16-bit microprocessor, two Shugart 800R singledensity 8-inch floppy-disk drives, and two RS-232C serial ports. Good condition. Price: \$1900.

For more information, contact:

Jon Swanson BYTE Publications Inc. 70 Main St. Peterborough, NH 03458 (603) 924-9281

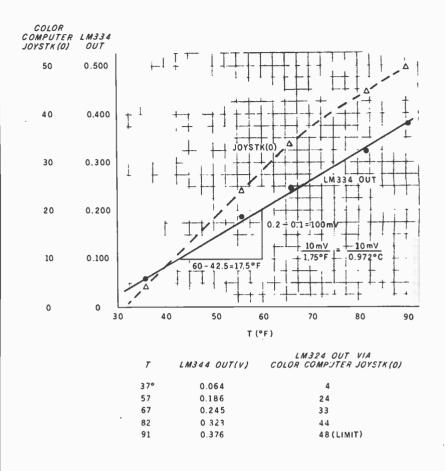

**Figure 14:** Test results for LM334 show that the manufacturer didn't exaggerate. The LM334 is indeed an excellent device for sensing even small variations in temperature.

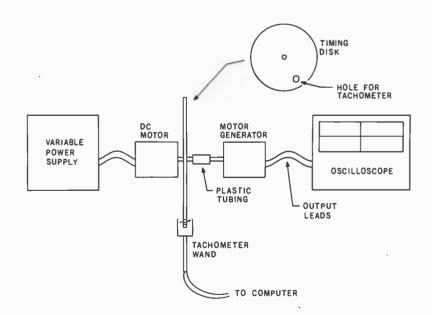

**Figure 15:** The test setup for measuring DC voltage output from a DC motor used as a generator. The right-hand motor is driven physically by the left-hand motor through a coupling made of plastic tubing. I used a tachometer wand to measure speed of rotation.

# Building a better personal computer than IBM, Apple and Xerox wasn't easy.

I Z MINIXIPIO

# Thanks for waiting.

We know your question: How could Olivetti have developed a better personal computer than the other giants?

The answer in a word: Experience. Olivetti introduced the world's first desk-top computer in 1965. Since then, we've continued to market a variety of minicomputers and microcomputers to a wide range of users.

The new M20 has the latest technological advances, like our true 16-bit microprocessor. And the results? Well, check the comparison chart for yourself: In priceperformance and feature benefits, Olivetti's M20 has more capability across the board than the Xerox 820, the IBM Personal Computer and—hold on to your disks—the Apple III.

In fact, dollar for dollar, the M20 is the most powerful personal computer on the market.

It can handle just about any application—electronic spread sheets, accounting, word processing, data entry, communications, scientific, technical...in fact, everything to make *you* more productive. And the M20's memory capacity—512K bytes—makes the Apple III's memory look pretty unmemorable.

Operating the M20 is as easy as using an Olivetti typewriter. You don't need programming experience. The M20 teaches you all about itself. One step at a time.

And you needn't wade through a sea of complicated computer printouts. The M20 allows you to visualize the most complex information in high-resolution graphics—even color.

Its programming language is Microsoft BASIC version 5.2. Universally known, easy to learn and use, it also ensures compatibility with a wide range of existing application programs.

Olivetti has developed its own disk-based operating system (PCOS—Professional Computer Operating System) which fully exploits the full potential of the M20. PCOS monitors and manages the system, catalogues and executes command procedures, executes utility programs, calls assembler routines, provides a constant HELP function, protects data and programs via passwords and provides a line- and full-screen editor.

Our CP/M® option can give you access to the expanding world of CP/M software. Of course, Olivetti offers a complete line of printers. And if you already own an Olivetti electronic typewriter, you already have a printer compatible with the M20.

|                                 | OLIVETTI M20<br>Personal<br>Computer                    | 18M<br>Personal<br>Computer                              | Apple []]<br>Personal<br>Çamputer                       | Xerox 820<br>Personal<br>Computer |  |
|---------------------------------|---------------------------------------------------------|----------------------------------------------------------|---------------------------------------------------------|-----------------------------------|--|
| True 16-bit<br>microprocessor"  | YES                                                     | No                                                       | No                                                      | No                                |  |
| Stondard memory                 | 128K                                                    | 64K                                                      | 128K                                                    | 64K                               |  |
| Moximum memory                  | 512K                                                    | 512K                                                     | 256K                                                    | 64K                               |  |
| Expandability                   | 5 extra expansion<br>slots in sample<br>configuration** | No extra expansion<br>slots in sample<br>configuration** | 4 extra expansion slots<br>in sample<br>configuration** | No expansion slot                 |  |
| Diskette starage<br>(per drive) | 320K                                                    | 160K                                                     | 140K                                                    | 92K                               |  |
| Mass storage<br>(per drive)     | 11MB hord disk                                          | None                                                     | 5MB hard disk                                           | None                              |  |
| Display capability              | High-resolution<br>B/W or high-<br>resolution color     | High-resolution<br>green or<br>color                     | High-resolution<br>green or<br>color                    | High-resolution<br>B/W            |  |
| Built-in screen graphics        | YES                                                     | No                                                       | Yes                                                     | No                                |  |

\*\*Sample configuration means system includes display, dual-disk drives, printer and RS 232C commu NOTE: Chart based on manulacturers' information and configuration available as af August, 1982

> Olivetti's extensive sales and service network includes locations in every state. So send in the coupon, and let us prove to you that the M20 was worth the wait.

BY-11

brochure. Have a representative contact me for a demonstration. Contact me. I'm interested in becoming a dealer.

Phone

ombuter.

Company

Zip

Mail to: Docutel/Olivetti Corp., 155 White Plains Road, Dept. M20, Tarrytawn, NY 10591. Or call: (800) 431-1366. In NY: (914) 631-8100.

State

Name

Title

rsona

Address

Circle 334 on inquiry card.

1982 Docutel/O

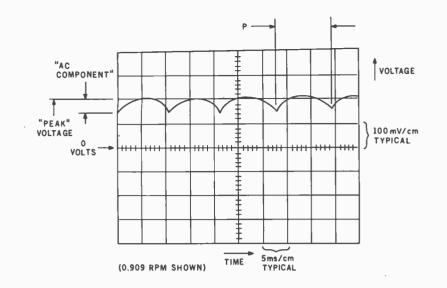

**Figure 16:** Typical output from a motor generator shows the AC component on top of the DC level. You can find the speed of rotation by timing the peaks of the AC component.

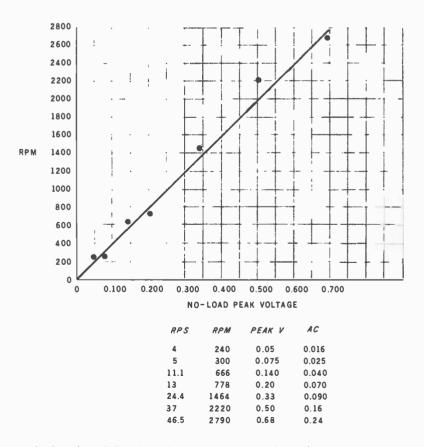

**Figure 17:** A plot of the DC voltage for various rotational speeds shows that output is more or less linear. Output is about 0.68 V for 2790 rpm.

of plastic tubing. I monitored the output of the motor generator with an oscilloscope. The motor on the left had a disk with small circular cutout so that I could include the tachometer wand described in the next project to measure rotational speed of the shaft.

The motor on the left produced about 2200 rpm with a supply voltage of about 1.2 V. I got up to 4000 rpm, but at this speed the motor had the characteristic ozone smell that anyone who has ever pushed a model electric train to its limit will recognize.

A typical output from the motor generator appears in figure 16. There is an AC component on top of a DC level. This AC component handles about the same proportion of the output regardless of speed. The period between "breaks" (low points) on the AC component is one sixth of the actual period for the speed of the motor. In other words, the motor *commutates* (reverses current direction) six times per revolution, and the true rotational speed is given by:

revolutions per second =  $1/(P \times 6)$ or rpm = 10/P

This suggests that an A-to-Dconverter circuit that was fast enough could derive the rotational speed of the motor generator directly from the output waveform by measuring the period between breaks. The A-to-Dconverter software would have to be in assembly language, of course.

The voltages produced for various rotational speeds are shown in figure 17. The output is linear, and ranges from 0 V through 0.68 V for speeds from 0 through 2790 rpm.

I did not measure the output of the motor/generator with an A-to-D converter. Before you do, you should filter the output to smooth "ripple" and get rid of noise spikes generated by motor mechanical actions. If you want to retain the AC component, bypass noise spikes by putting a 0.1-microfarad capacitor to ground from the motor output. It might also be a good idea to use a zener diode to limit the input and prevent excessive voltage. These schemes are shown in figure 18.

#### FOR ONLY \$129.95 Learn Computing From The Ground Up

Build a Computer kit that grows with you, and can expand to 64k RAM, Microsoft BASIC, Text Editor/Assembler, Word Processor, Floppy Disks and more.

#### EXPLORER/85

EEXPLOYREER/800 Ilsers the low cost way to learn the fundamenials of com-puting, the all-important basics you'll need more and neure as you advanced-design Explorer(18) is molterboard, with all the features you need to learn how to write and use programs. And it can grow into a system that is a threas featury or another the the system that is a microsprocessor. "hear" of the Explorer(18), four the microsprocessor. "hear" of the Explorer(18), four the millions who will buy and use the 6000/0005 this year abanet). If the this mechanism is the the millions who will buy and use the 6000/0005 this year abanet). If the 78 bit plus more 6-bit input/loup ports from which you can input and output your programs, as well as control exterior switcher. Indus, lights: etc. a casset interface that lets you store and reload programs you've learned to write in deltware 2,000 hyte neprating system/monitor makes it easy to learn computing in several important ways. It allows singler, faster writ-ing and entering of programs. I it allows tracing each pro-gram step by step. with previous for displaying all the use much more! Thus get all this in the strating leader (Level A) of the use much more!

Contents of the CPU (registers: tiggs etc.) • . . and it dues much more You get all this in the starting level (Lovel A) all the Explorer(58 for only \$12.85. Incredible! To use, lust plughan d'all \$9 prover supply and terminal or special offers below. Level A computer kit (Terminal Version) ... \$128.85 olus \$3 PAL'.

us \$3 PA plus \$3 P&1."

postpaid. LEVEL C — Add still more computing power, this "huild-ing black" mounts directly on the motherboard and expands the S100 hus to als slots Level C kit. \$39.85 plus \$2 net.

Pal." D S100 bus connectors (five required) ... \$4.85 each.

LEVEL D — When you reach the point in learning that re-quires more memory, we offer two choices either add 4k of a memory directly on the multerboard, or add 18k to 6kk of memory by means uf a single S100 cant, pur famous

LEVEL E — An important "building block." it activates the Bk ROM/EPROM space on the motherboard. Now just plug in our 8k Microsoft BASIC or your own custom

The prior and the Microsoft BASIC or your costone to visit a first set of the set of the set of th

TEXT EDITOR/ASSEMBLER - The editor/assembler TEXT EDITOR/ASSEMBLER — The editor/assembler is a software tool (a program (designed to aixmplify the task of verting programs: As your programs become longer and more complex, the asymbler can asive your many hours of programming time. This software includes an editor program that enters the programs you write, makes changes, and saves the programs on cassettes. The assor-tant of the computer-makelable object code. The editor assembler program is available either in cassette or a ROM version.

Locat value 4k RAM (mm.) — we suggest either Level Dar 16k "JAWS"1 = \$595 plus 52 PAL"
 FLOPPY USK — A remarkable "building block." Add our 8" floppy tisk when you need faster operation. mure convenient program statistic today. You simply plug herm into your Exploant/86 disk system — it accepts all IBM-formatic CP/Metrograms.
 R "Floppy Disk Drive... \$499.95 plus \$12 PAL".
 Disk Drive Cabinet & Power Supply... \$69.95 plus \$3 PAL".
 Drive Cables (set up fur two drives)... \$25 DD always

1

rabinet ... NBUSD plus as real-NEED A TERMINAL? We offer you choices; the least ex-pensive one is our Hex Keypad/Display kit that dis-plays the information on a calculator-type acreen. The other choice is our ASCII Kerbaan/Computer Terminal Keyboard/Computer Terminal kit. that can be used with either

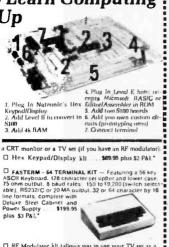

Pat."

**ORDER A SPECIAL-PRICE EXPLORER/85 PAK** — THERE'S **ONE FOR EVERY NEED.** 

Beginner Pak (Save \$26.00) — You get Level A (Ter-minal Version) with Monitor Source Lasting (\$25 value AP-1, 3-amp power supply, Intel 8065 Users Manual ... (Res. 519:83) SPECIAL 519:83 philos P hay are been A D sperimeroter Mak (52 Version) — You get Level A (Sapaka, Spring 2005) (Sapaka, Sapaka, Sapa

D Ado a rome version text galaxy Nateropher reconding levels & and Dor S100 Attemport. S995-89 July 32 PA1: Starter 8\* Disk System – includes Level A. B floppy disk controller, one CDC 8\* disk drive, two-driver value, two S100 connectors; just add your own power supplies, calinets and hardware. \_\_\_\_\_ (Reg. \$1056.00 SPECIAL \$999.80 pilos \$13 PA1. \_\_\_\_\_\_32 Sinner System \$105.50 pills 5D PA1 Control System Patients \$15 PA1.\* D Add to any of above Explores steel cabinet. AP1 five amp, power supply. Level C with two \$100 cannectors, itsk drive cabinet and power supply, two sub-D connec-tors for connecting your primer and terminal ... (Reg. \$252 591 SPECIAL \$199.85 pilos \$13 PA1.\* D Complete 44\$ Sprime. Wired & Theted ... \$1550.00 pilos \$25 PA1.\* D Special? Complete Business Software Pak (Save \$25,00) -- Includes CP/M 2.2 Microsoft BASIC Ceneral Levere... (Reg. \$1325] SPECIAL \$699.95 possial.

"P&I stands for "postuge & insurance." For Canadian or-does, double this turnount

Continental Credit Card Buyers Outside Connecticut **TO ORDER** Call Toll Free: 800-243-7428 To Order From Connecticut,

or For Technical Assistance, Call (203) 354-9375

CP/M is a reg trademark of Digital Research \* (Clip and mail entire ad)

SEND ME THE ITEMS CHECKED ABOVE Total Enclosed (Conn. Residents add sales tax): 5, Paid by

D Personal Check D Cashier's Check/Money Order

UVISA D MASTER CARD (Bank No. \_ Exp. Date \_ Acct. No. \_ Signature.

Print Name

Zip

Address.

#### NETRONICS Research & Development Ltd. 333 Litchfield Road, New Milford, CT 06776

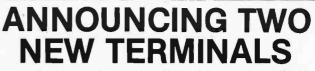

Smart • Fast • Graphics • Matching Modem and \$295 Printer

Netronics announces a state of the art breakthrough in terminals. Now at prices you can aftord, you can go on-line with dela-bank and computer phone-line services. It's all yours: "electronic newspapers," educational services, Dow-Jones stock reports, games, recipes, personal computing with any level tanguage, program exchanges, electronic bul-tetin boards... and more every day!!!

IetIn boards ... and more every day!!! Netronics offers two new terminals, both feature a full 56 key/126 character typewriter, style keyboard, baud rates to 19.2 kilobaud, a rugged steel cabinet and power supply. The simplest one, FASTERN-84, is a 16 line by 64 or 32 character per line unit, with a serial printer port for making hard copy of all incoming data, and optional provisions for block and special character graphics, The "smart" version, SMARTERN-80, features eilher 24 line by 86 characters per line or 16 by 40 characters per line, it offers on-screen editing with page-ata-time printing, 12,000 pixel graphics, line graphics, absolute cursor addressing, underlining, reverse video, one-half Infensity and much more... simply plug them into your computer or our phone modem and be on-line instantly. Use your TV set (RF modulator required) or our delux green-phosphor monitor pictured above. For hard copy just add our matched printer. Price breakthrouchill Own the FASTERM-64, a complete terminal kif, ready to plug In for and 80

Price breakthrough111 Own the FASTERM-64, a complete terminal kit, ready to plug in for just \$199,95 or order the SMARTERM-80 kit for just \$299,95, (both available wired and lested.) Be on-line with the million-dollar computers and data services today... we even supply the necessary subscription forms.

More good news: All the components in our terminals are available separately (see coupon), so you buy only what you need!!!

KEYBOARD: 56 Key/128 character ... 4K ON BOARD ROM ... COMPLETE WITH POWER SUPPLY. TELEPHONE MODEM 103 O/A ... FULL DUPLEX, FCC APPROVED ... DATA RATE: 300 baud INTERFACE; R5232(2 and TTY ... CONTROLS; taik/data switch (no need to connect and disconnect phone), originate/answer switch on rear panel ... NO POWER SUPPLY RE-OUIRED. ASCII KEYBOARD ASCI:3 ... 56 KEY/128 CHARACTER ASCII EN CODED ... UPPER & LOWER CASE ... FULLY DEBOUNCED 2 KEY ROLLOVER ... POS OR NEG LOGIC WITH POS STROBE REQUIRES + 5 & 12V CI (SUPPLIED FROM VIDEO BOARDS) PRINTER COMET I ... SERIAL I/O TO 9600 BAUD ... 80 CHARACTER SUZES ... 9 BY 7 DOT MATRIX ... BI-DIRECTIONAL PRINTING

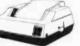

Continental U.S.A. Credit Card Buyers Outside Connecticut

CALL TOLL FREE 800-243-7428

To Order From Connecticut Or For Tech. Assist. Call (203) 354-9375 NETRONICS R&D LTD. Dept.

333 Litchfield Road, New Milford, CT 06776

Please send the items checked below:

COMPLETE FASTERM-64 TERMINAL (Includes FASTVID-64 video board ASCII-3 keyboard, steel cabinet and power supply) ... kit \$199.95 plus \$3 P&I ... wired & tested \$249.95 plus \$3 P&I ... graphics option: add \$19.95 to each of above

each of above COMPLETE SMARTERM-80 TERMINAL (includes SMARTVID.80 video board, ASCII-3 keyboard, steel cabinet and power supply)...klt \$299.95 plus \$3 P&I ... wired and tested \$369.95 plus \$3 P&I FASTVID-64 VIDEO BOARD (requires + 5 & -12V DC)... klt \$99.95 plus \$3 P&I ... graphics option add \$19.95 ... wired & tested \$129.95 plus \$3 P&I SMARTVID-80 VIDEO BOARD (requires + 5 & +/-12V DC).... klt \$199.95 plus \$3 P&I ... wired & tested \$249.95 plus \$3 P&I DELUXE STEEL TERMINAL CABINET ... \$19.95 plus \$3 P&I ASCII-3 KEYBOARD (requires + 5 & -12VDC).... klt \$69.95 plus \$3 P&I MARTVID-80 VIDEO BOARD (requires + 5 & +/-12V DC).... klt \$199.95 plus \$3 P&I ... wired & tested \$249.95 plus \$3 P&I DELUXE STEEL TERMINAL CABINET ... \$19.95 plus \$3 P&I ASCII-3 KEYBOARD (requires + 5 & -12VDC).... klt \$69.95 plus \$3 P&I POWER SUPPLY (powers ASCII-3 keyboard & video boards)... kit only

POWER SUPPLY (powers ASCII-3 keyboard & video boards) . . . kit only
\$19.95 plus \$2 P&I □ FOWER SUPER (JOINT OF A SUPER SUPER SUP

□ ZELEPHONE MODEM MODEL 103 O/A . . . wired & tested \$189.95 plus \$3 □ TELEPHONE MODEM MODEL 103 O/A . . . wired & tested \$189.95 plus \$3

□ TELEFTIONE INCOLONING TO A STATE OF A STATE AND A STATE AND A S

For Canadian orders, double the postage . Conn. res. add sales tax.

| UVISA Maste                        | □ Cashier's Check/Money Orde<br>rCard (Bank No<br>Exp. Date |  |
|------------------------------------|-------------------------------------------------------------|--|
| Signature<br>Print Name<br>Address |                                                             |  |
| City St                            | tate Zip                                                    |  |

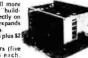

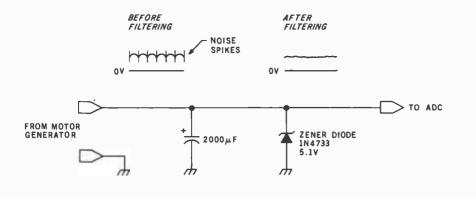

**Figure 18:** You can filter the motor generator output to smooth "ripple" and eliminate noise spikes. A zener diode provides overvoltage protection.

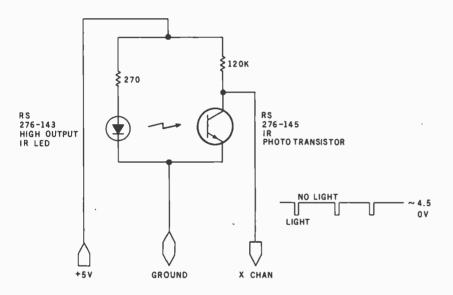

**Figure 19:** The tachometer-wand circuit uses an infared LED and receiving phototransistor. The period of the pulse output can be easily measured by the Model I/III or Color Computer.

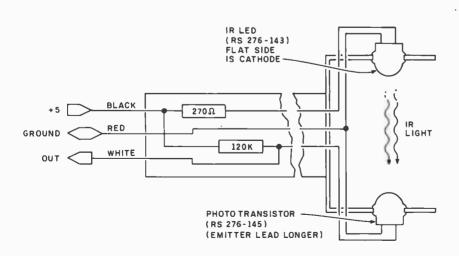

**Figure 20:** Components for a tachometer wand fit inside a Vector Slit 'N Wrap tool. An LED and phototransistor fit existing holes in the U-shaped portion of the tool.

#### A Tachometer Wand

I used a tachometer wand to measure rotational speed. I described the circuit for this in "Ports of Entry and Soft Breezes for the Color Computer and Model III" (May 1982 BYTE, page 162) and summarized it in figure 19. The circuit uses a high output infared LED (light-emitting diode: Radio Shack part number 276-143) and an infared (IR) phototransistor (Radio Shack part number 276-145). When the IR light is blocked, the phototransistor output goes to about 4.5 V. One word of warning: Use the wand away from a strong incandescent light source; there is enough IR component in such light to trigger the phototransistor.

I mounted the wand in a Vector Slit 'N Wrap wiring device (a somewhat expensive way to fabricate it!). The Slit 'N Wrap tool (Vector Electronic Company, 12460 Gladstone Ave., Sylmar, CA 91342) needs no modification except to cut off the wrapping end with a hacksaw. The two resistors are mounted within the barrel of the tool, and the two IR devices fit perfectly into the holes of the U-shaped section of the tool (see figure 20).

Refer to my May 1982 article to get some ideas on assembly-language programs to read rotational speed directly.

#### A Pressure Transducer

The last device I'll consider here is a National Semiconductor LX0503A pressure transducer. This device is the most expensive of all I considered but is still less than \$20. The LX0503A converts pressure into voltage and operates in the range of 0 to 30 pounds per square inch (psi). Normal atmospheric pressure is about 14.7 psi.

The device is pictured in figure 21. It is similar to a TO-5 package (a typical metal-can transistor), with an inlet port on the top of the can. Eight leads come out of the device, five of which are used in this project.

Figure 22 shows the circuit for the LX0503A. A piezoelectric crystal element forms one leg of the bridge. Voltage output is measured between V2 and V1. This is a differential-type

### **F RMULA INTERNATIONAL INC 12603** CRENSHAW BOULEVARD • HAWTHORNE, CALIFORNIA 90250 • (213) 973-1921

### **Experience the Pineapple Computer System**

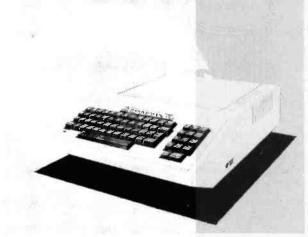

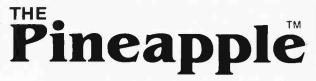

#### **48K Color Computer Kit**

#### Features:

★ 6502 MPU

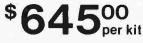

- Color graphics
   Numeric key pad
- ★ Game paddle jacks on both sides
- ★ Speaker volume control on the back
- ★ Expansion slots

Easy to assemble! All components are clearly silk screened on the circuit board. Kit includes pre-drilled double sided PC Board, all integrated circuits, sockets, professional high-impact plastic casing, keyboards, connectors and switching power supply. Dealer inquiries invited. No C.O.D. orders

#### 5<sup>1</sup>/<sub>4</sub>" Flexible Disc Sale

Why buy other brands when you can buy WABASH discs for much less and backed by 1 year factory warranty. All discs come with Hub Rings

| PART #   | DESCRIPTION                  |        |         | PRIC    | E      |  |
|----------|------------------------------|--------|---------|---------|--------|--|
|          |                              | 10-99  | 100-499 | 500-999 | 1 K Up |  |
| M13A411X | 5¼" SSDD Soft Sector         | \$2.25 | \$2.15  | \$2.05  | \$1.90 |  |
| M43A411X | 51/2" SSDD 10 Hard Sector    | \$2.25 | \$2.15  | \$2.05  | \$1.90 |  |
| M53A411X | 5%" SSDD 16 Hard Sector      | \$2.25 | \$2.15  | \$2.05  | \$1.90 |  |
| M14A411X | 5¼" DSDD Soft Sector         | \$3.65 | \$3.45  | \$3.15  | \$2.90 |  |
| F111111X | 8" SSSD IBM compatible       | \$2.45 | \$2.25  | \$2.15  | \$2.00 |  |
| F131211X | 8" SSDD 26 sectors 128 bytes | \$3.05 | \$2.80  | \$2.60  | \$2.50 |  |
|          |                              |        |         |         |        |  |

★ 100% Apple<sup>®</sup> Compatible!

Shugart Drives.

\$310.00 Each

NG AND HANDLI

Much more quiet than the

\$399.00 Each (with controller)

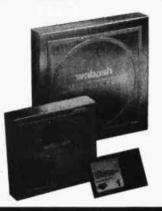

#### OUTSIDE CALIFORNIA PHONE ORDERS ONLY

SAVE MORE ON OUR BULK 51/4" DISC!

We are not allowed to use the name of the manufacturer. Who cares! Our goal is to save you money! You know

FACTORY PACKED, 100 DISCS PER BOX for just \$1.85 ea.

SAVE ON OUR 51/4" DISC DRIVE

who they are if you saw our ad the last few times.

COMES WITH HUB RING AND WRITE PROTECT.

Apple is a registered trademark of APPLE COMPUTERS, INC.

## 1-800-672-8758

#### **072-8738** CALL TOLL FREE SPECIAL SALE ON LE MONITORS (Sanyo Look Alike)

| 9"  | Black and | White | <br>• • | <br> | \$ 99.50 |
|-----|-----------|-------|---------|------|----------|
| 9'' | Green     |       | <br>• • | <br> | \$120.00 |
| 12" | Black and | White | <br>• • | <br> | \$119.50 |
| 12" | Green     |       |         |      | \$139.50 |

#### .. \$119.50 .. \$139.50 KIT FOR YOUR

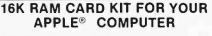

Kit includes: High Quality P.C. Board • 8 ea. 4116 (200ns) • All the IC's & parts • 16-pin Dip wire • Easy to assemble. You can do it in less than 30 minutes!

\$59.95 per kit (Limited Quantity)

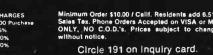

STORE HOURS MON-FRI — 10-7 SAT — 10-6 output, in which V2 goes more negative and V1 goes more positive as the pressure increases. Output changes approximately 2 mV to 8 mV with a change in pressure of 1 psi. You can see that over the range of 30 psi there will be a change of 60 mV to 240 mV and that some amplification is going to be required. Power-supply voltage is from about 5 V to 12 V.

The National Pressure Transducer Handbook (from National Semiconductor, 1981 ed.) contains recommended interface circuits for the transducer. It places a strong emphasis on temperature compensation. For environments in which there will be no radical changes in temperature. however, you can dispense with the temperature-compensation electronics and greatly simplify the circuit. Furthermore, supplying the excitation voltage directly to the VT terminal (instead of to the VE terminal) increases the sensitivity of the device. I measured about 10 mV per psi with a 9-V supply when I used the circuit shown in figure 23.

At normal ambient pressure, the output of V1 referenced to ground is about +4.71 V, the output of V2 is +4.55 V, and the differential, of course, is 0.16 V.

The output of the LX0503A in this case went to a  $\times 10$  noninverting differential op amp. The static output was about 1.6 V. Testing was far from ideal. I used a rubber bulb to increase the pressure via a piece of plastic tubing slipped over the inlet port. Maximum readings obtained were 2.4 V, indicating a pressure of about 22 psi. The output of the device

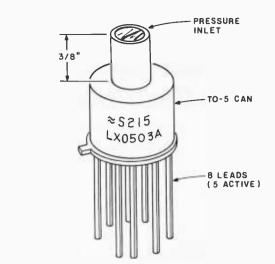

**Figure 21:** National Semiconductor LX0503A pressure transducer has a T0-5 metal-can transistor with an inlet pressure port on top. Connect the port via plastic tubing to the location at which the pressure is to be measured. Pressure reference is a vacuum.

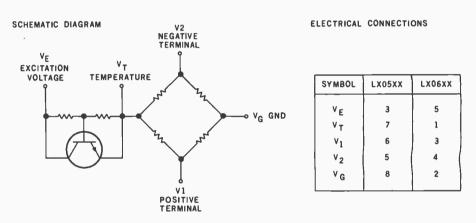

**Figure 22:** Schematic diagram of LX0503A shows that the device is essentially a bridge with a piezoelectric element. The temperature-compensation circuit may be bypassed for noncritical applications.

is linear, and I have no doubt that further testing would reveal it to be an accurate pressure transducer. The LX-series pressure transducers come in a number of different ranges and two versions: absolute (such as the LX0503A) and differential. The differential type measures the

| \$\$ READ THIS IF<br>ALL HARDWARE A                                                                                                    | YOU WANT TO S                                                                                                    | AVE MONEY \$\$<br>M 10%-35% OFF!                                                                                                    | Qume and Diablo                                                                                                    | COMPUTER SYSTEMS<br>Call Xerox 820 Computer<br>for Xerox Peripherals                                                                                                    | Call<br>Call                                                             |
|----------------------------------------------------------------------------------------------------|----------------------------------------------------------------------------------------------------|----------------------------------------------------------------------------------------------------|----------------------------------------------------------------------------------------------------|----------------------------------------------------------------------------------------------------|--------------------------------------------------------------------------|
| APPLE BUSINESS SOFTWARE<br>Visicalc \$189<br>Versaform \$229<br>Supercalc \$210<br>DB Master Util. Pak 1 & 2 \$79<br>Format II<br>Pro Easywriter Combo<br>Accounting Plus II<br>INVOICE PLUS Call<br>for<br>FMS-80, 81, 82                                                                | * INTRO SPECIAL *<br>BASIS 108 Computer<br>wichoice of drives Call<br>Any 4 APPLE Games \$100<br>80 Col. Visicalc PreBoot Call<br>* NEW PRODUCT LINES *<br>IBM Software and<br>Peripherals<br>Atari Software Call<br>for<br>TRS-80 Software Best                                                                                                    | COMMUNICATIONS<br>Hayes Micromodem II \$275<br>Hayes Smart Modem \$235<br>Hayes Chronograph \$225<br>Novation Apple Cat II \$333<br>Micro Courier \$210<br>Pro Z-Term Call<br>PRINTERS & INTERFACES<br>NEC Spinwriter 7700/3500 Call<br>Okidata Microline 83A \$745                                                                                                    | Micro Buffer II Pric<br>Grappler Starts Supersort Starts Supersort Starts Spell Star Scalt Starts Scalt Starts Starts | est MONITORS<br>NEC Hi-Res 12" Green<br>NEC RGB 12" Color<br>Sanyo Monitors<br>MisceLLANEOUS<br>MisceLLANEOUS<br>Micro Sci Drives<br>230 16-Bit Apple Card<br>130 TG Joysticks/Paddles<br>130 ABT Keypads<br>Call System Saver Fan | \$129<br>\$995<br>Call<br>Call<br>Call<br>Call<br>Call<br>\$ 99<br>\$ 77 |
| dBASE II<br>VISICORP Software<br>* THE LAST ONE *<br>The program that writes<br>programs! WE HAVE IT! Call<br>Last One Manual \$ 25<br>APPLE PERIPHERALS<br>Thunderclock \$125<br>Mountain Computer Prod. Call<br>Videx Products for<br>Microsoft Products Best<br>Corvus Products Prices | ALTOS Computers Prices<br>ATARI 400 & 800<br>* SPECIAL * MICROSOFT<br>PREMIUM SYSTEM, incl.<br>Microsoft 7-80 Card All<br>Microsoft 7-80 Card for<br>Videx 80 Column Card Only<br>Videx 50 Column Card Only<br>Videx 50 Colswitch \$525<br>CP/M User's Guide<br>* DISKETTE SPECIALS *<br>Maxell MD-1 (Box of 10) \$ 32<br>Maxell 8" (Box of 10) \$ 41 | Mismum artisr 5100. Catalars, the construction<br>orders accepted. Add 3% evil SNA or MC. Add 3%<br>for shapping/insurance/handling. UPS, No COD,<br>Prices shapped: Add 3% evil work?, Order hears<br>9-6 PDT, Mon-Fri, Prissaid Checks allow 70 days<br>to clear. All predects with fail manufacture? a war-<br>ranty, bectory sailed. Cell, residents add 5% sails<br>tax.<br>Apple is a registered trademark of Apple Computer. | 1400 GRANT AVE. / I<br>IMMED<br>PHONE ORD                                                                                                    | MUNI<br>NC.<br>NOVATO, CALIFORNIA<br>IATE DELIVERY<br>DERS CALL COLLECT<br>9 or 415-897-141                                                                                                    |                                                                          |

| CP/M®<br>And Get                                                                                                    | OU HAVE<br>AND IBN<br>T TOLL-FI<br>UPPORT | TO FOR<br>© SOFTW<br>REE TECH<br>TO BOOT!                                                                                                    | YOUR<br>/ARE!    |                                                                                                    |                                                           | Th<br>from S<br>WORDSTAR'*<br>MAILMERGE'*<br>SPELLSTAR'*<br>CALCSTAR'*<br>DATASTAR'*<br>SUPERSORT'*                               | e Mic<br>Standa                                                          | all 800-34                                                                                                    | Retail Price \$895<br>3-Pack Cost \$459<br>Retail Price \$895<br>3-Pack Cost \$459                                                                |
|----------------------------------------------------------------------------------------------------|-------------------------------------------|----------------------------------------------------------------------------------------------------|------------------|----------------------------------------------------------------------------------------------------|-----------------------------------------------------------|----------------------------------------------------------------------------------------------------|--------------------------------------------------------------------------|----------------------------------------------------------------------------------------------------|----------------------------------------------------------------------------------------------------|
|                                                                                                    |                                           | P/M                                                                                                    |                  |                                                                                                    |                                                           |                                                                                                    |                                                                          | BM                                                                                                    |                                                                                                    |
| dBASE II                                                                                                    | WORDSTAR                                  | SUPERCALC                                                                                                    | CROSST           | ALK                                                                                                    |                                                           | SPELLGUARD                                                                                                    | wo                                                                       | RDSTAR                                                                                                    | SUPERCALC                                                                                                    |
| \$479                                                                                                    | \$289                                     | \$199                                                                                                    | \$13             | 9                                                                                                    |                                                           | \$199                                                                                                    | \$                                                                       | 289                                                                                                    | \$199                                                                                                    |
| ASHTON-TATE                                                                                                    | MICROPRO                                  | SORCIM                                                                                                    | MICROS           | TUF                                                                                                    |                                                           | I.S.A.                                                                                                    | міс                                                                      | ROPRO                                                                                                    | SORCIM                                                                                                    |
| QUICKCODE                                                                                                    | MAILMERGE                                 | PERFECTWRITER                                                                                                    | C BASIC          | 02                                                                                                    |                                                           | EASYSPELLER                                                                                                    | MA                                                                       | LMERGE                                                                                                    | CONDOR                                                                                                    |
| \$229                                                                                                    | \$89                                      | \$239<br>PERFECT                                                                                                    | \$99<br>DIGITAL  |                                                                                                    |                                                           | \$139                                                                                                    | \$                                                                       | 89                                                                                                    | <sup>29-11</sup><br>\$509                                                                                                    |
| FOX & GELLER                                                                                                    | MICROPRO                                  | SOFTWARE                                                                                                    | RESEARC          |                                                                                                    |                                                           | I.U.S.                                                                                                    | MIC                                                                      | ROPRO                                                                                                    | CONDOR                                                                                                    |
| SPELLBINDER                                                                                                    | T/MAKER II                                | SCRATCHPAD                                                                                                    | MICROSH          | IELL                                                                                                    |                                                           | EASYWRITER                                                                                                    | CRO                                                                      | DSSTALK                                                                                                    | TIM III                                                                                                    |
| \$279                                                                                                    | \$209                                     | \$199                                                                                                    | \$149            | 9                                                                                                    |                                                           | \$289                                                                                                    | \$                                                                       | 139                                                                                                    | \$399                                                                                                    |
| LEXISOFT                                                                                                    | LIFEBOAT                                  | SUPERSOFT                                                                                                    | N.G.S            |                                                                                                    |                                                           | 1.U.S.                                                                                                    | ROSTUF                                                                   | I.S.I.                                                                                                    |                                                                                                    |
| ACCOUNTING I<br>General Ledger<br>Accounts Payab<br>Accounts Receiv<br>Payroll<br>Inventory<br>Sales Order Entr<br>Purchase Order<br>Point of Sale<br>1 MODULE<br>2 MODULES<br>3 MODULES<br>4 MODULES<br>5 MODULES<br>6 MODULES<br>8 MODULES<br>8 MODULES<br>8 MODULES | le B<br>yable P<br>Entry G<br>            | ESPOOL<br>L/1-80<br>T-80<br>ASCAL MT+<br>B-80<br>BASIC 2<br>OX & GELLER®<br>Duickscreen<br>UTIL<br>IFEBOAT®<br>/MAKER II<br>RAFTALK<br>BTE-80<br>IICRO - AP®<br>-Basic<br>elector IV<br>IICROCRAFT® |                  | Mailm<br>Spells<br>Datas<br>Calcs<br>Super<br>Custo<br>Wordr<br>MICR<br>BASIC<br>Basic<br>Basic<br>Basic<br>Cobol | on<br>and<br>and<br>and<br>and<br>and<br>and<br>and<br>an | r \$2<br>ge.<br>r<br>r<br>ization Notes<br>ister<br>FECH EXPORTS®<br>MATTER<br>— IBM<br>— DEC<br>SOFT®<br>b<br>ompiler<br>80<br>0 | 89<br>159<br>249<br>149<br>199<br>119<br>199<br>284<br>325<br>345<br>569 | CP/M (Hard<br>Sorcim®<br>Supercalc<br>DATA BASI<br>FMS-80<br>CONDOR 2<br>CONDOR 2<br>CONDOR 2<br>CONDOR 2<br>CONDOR 2<br>CONDOR 2<br>CONDOR 2<br>CONDOR 2<br>CONDOR 2<br>CONDOR 2<br>CONDOR 2<br>CONDOR 2<br>CONDOR 2 | \$179<br>Disk) 259<br>199<br>50<br>649<br>0-1 249<br>0-1 249<br>0-1 509<br>0-11 509<br>0-11 839<br>0-R 249<br>0-Q 149<br>ACCESSORIES®<br>SITY 395 |
| MAC<br>SID<br>ZSID<br>TEX                                                                                                    |                                           | egal Billing<br>ime Billing<br>egal Billing Demo<br>ime Billing Demo                                                                                                    | 495<br>495<br>75 | Edit 8<br>MU M<br>MU Li                                                                                           | 0.<br>ati<br>sp                                           | 0                                                                                                    | 84<br>219<br>165                                                         | DRIVER .<br>SMARTERN<br>PARALLEL                                                                                                    |                                                                                                    |

ORDER INFO.

AMERICAN EXPRESS, MASTERCHARGE, VISA, C.O.D. 3% DISCOUNT ON PREPAYMENT MADE BY CHECK (SOFTWARE ONLY) ALL ITEMS SUBJECT TO AVAILABILITY AND PRICE CHANGE

#### LARGEST SELECTION OF CP/M® SOFTWARE IN THE U.S.A.

CP/M® is a Trademark of Digital Research

**Standard Software CORPORATION OF AMERICA** 10 MAZZEO DRIVE, RANDOLPH, MA. 02368 617-963-7220 800-343-0852

Hours: Mon.-Fri. 8 a.m.-8 p.m. E.S.T. Sat. 9 a.m.-4 p.m.

PURCHASE ORDERS ACCEPTED FROM QUALIFIED CORPORATIONS AND INSTITUTIONS

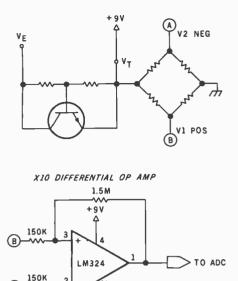

1.5M SELECT "BEST MATCH" RESISTORS FOR BEST RESULTS

**Figure 23:** The output of the LX0503A is fed into a  $\times 10$  op amp. Output in this case is from two terminals that create the differential.

pressure difference between two inlet ports; the absolute type is referenced to a vacuum. Available pressure ranges for either type are 0-30, 0-100, 0-1000, and 0-3000 psi.

You might consider designing a barometer driven by the LX0503A. With suitable biasing and another stage or two of amplification, a sensitive working barometer is possible.

#### In Conclusion

I've concluded the 12-part series on the TRS-80 with a small sampling of some of the inexpensive switches, transducers, and other devices that you can use to interface your Model I/III or Color Computer to the real world. There's no reason that your small computer couldn't monitor temperature, pressure, ambient light and other physical quantities and effectively control your home without an outlay of thousands of dollars. All three systems offer unlimited opportunities for control and monitoring of their surroundings. It's up to you to put some of these ideas in practice!

## NOW YOU CAN GET A \$30.00 FACTORY REBATE WHEN YOU PURCHASE A QUANTUM DATA VIDEO CARTRIDGE OR VIDEO COMBO CARTRIDGE.

The ODI 40/80 Video Cartridge and Video Combo Cartridge is the means to upgrade the VIC-20 computer to a 40 x 24 or an 80 x 24 character display, providing a wealth of new uses for the VIC-20. With the appropriate software, you can now accomplish quality word processing and various business functions that previously were very difficult with only the VIC's standard 22 character video display.

- Features a high quality 8 x 8 dot matrix.
- Character-by-character reverse video attributes allowing adjacent characters to have different attributes.
- All features are accessible through BASIC using POKE commands.
- Black & White composite video. 6545 controller does not support color. The black and white composite video output has the same connector as the VIC video output. 5 pin DIN jack.
- Includes two character sets: The ANSI standard 7-bit character set and the Commodore character set.

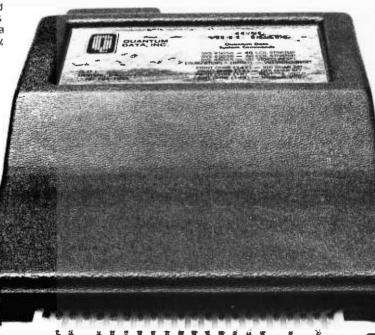

The ASCII character set features all of the standard lowercase and uppercase letters, symbols

- and numbers. • Operates in VIC-20 block
- graphics mode.
- Plugs directly into the VIC-20 memory expansion port or the ODI Mini-Mother or Maxi-Mother boards.
- Contains 2K of CMOS internal video RAM; no system RAM is used by the Video Cartridge.
- 40 columns can be viewed using your home T.V. while
- 80 columns require using a video monitor.

40/80 VIDEO CARTRIDG O-K memory:

#### \$219.95

40/80 VIDEO COMBC CARTRIDGE w/16-K RAM: \$319.95

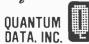

3001 Redhill Ave., Building 4, Suite 105, Costa Mesa, CA 92626 (714) 966-6553 Catalogs (714) 754-1945 Dealer Hot Line

Offer expires 12:00 midnight U.S. pacific standard time. December 31, 1982. Shipping costs not included in the above prices. VISA & MASTERCARD accepted. Devier inquires are welcomed. The above prices are U.S. retail doil For further information please contact your local Commodore devier or Quantum. Data for a list of deviers in your area. Circle 379 on inquiry card.

# Get Omni quality for as little as \$1.99.. even if all you want is a 10 pack.

Call toll-free for great savings on Omni's complete line of 5¼" and 8" premium disks. Each is certified error-free at a minimum of twice the error threshold of your system. Each is rated for more than 12 million passes without disk-related errors or significant wear. And each is precision fabricated to exceed all ANSI specifications with such standard features as reinforced hub rings and Tyvec sleeves. Get same day shipment and an unconditional, no hassle money-back guarantee.

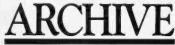

152 Boston Turnpike Shrewsbury, MA 01545 (800) 343-0314; In Mass: (617) 756-2960

#### Call toll free (800) 343-0314 In Mass: (617) 756-2960

Call if you're not sure which disk is compatible with your system. Call for prices on 96 tpi and special formats. We offer an unconditional money-back warranty. We're here to help.

Be sure to indicate system/drive name and model # at right.

| Circle | 32 | on | inquiry | card |
|--------|----|----|---------|------|
|--------|----|----|---------|------|

|                                                              | 51/4"               | disks             | 8" 0                | lisks    |               |                      |                     |  |
|--------------------------------------------------------------|---------------------|-------------------|---------------------|----------|---------------|----------------------|---------------------|--|
|                                                              | Cost per<br>10 pack | Quantity          | Cost per<br>10 pack | Quantity | Total<br>Cost | Check                | Master Card<br>VISA |  |
| Single side/single density                                   | \$19.90             |                   | \$24.90             |          | \$            |                      |                     |  |
| Single side/double density                                   | \$23.90             |                   | \$31.90             |          | \$            | Card #               | Exp                 |  |
| Double side/single density                                   |                     |                   | \$34.90             |          | \$            | C . (1) 11#          |                     |  |
| Double side/double density                                   | \$37.50             |                   | \$37.50             |          | \$            | System/drive model # |                     |  |
| Flip/Floppy teversible                                       | \$39.90             |                   | \$39.90             |          | \$            | Name                 |                     |  |
| Plastic library case<br>(in lieu of soft storage box)        | \$ 2.99             |                   | \$ 3.49             |          | \$            | Address              | - <u> </u>          |  |
| Shipping and handling<br>\$2.00 first 10 pack, 40c additions | al 10 packs. Co     | ntinental U.S. or | nly.)               |          | \$            |                      |                     |  |
| 5% sales tax (Mass only)                                     |                     |                   |                     |          | \$            |                      |                     |  |
|                                                              |                     |                   |                     | Total    | \$            | Tel.                 |                     |  |

# Only one CAD see the world as you do

### Introducing the revolutionary Space Tablet<sup>™</sup> from MCS.

"Experts" told us that interactive, 3-dimensional graphic design on a microcomputer was still only a future possibility. We couldn't wait. Instead, we developed an affordable, easy-touse graphics system that

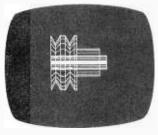

can construct and manipulate drawings in 3-dimensional space . . . the Space Tablet.

An added dimension. Like other digitizing systems, the Space Tablet (patent pending) lets you plot and record X and Y coordinates on a two-dimensional plane. But unlike other systems, it also lets you

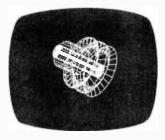

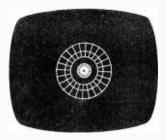

select points off the plane — along the Z axis — for a true 3-dimensional capability.

To digitize any point in space, just move the Space Lift<sup>™</sup> arm to the desired location and record the point with the push of a button or key. That's it. Lengthy keyboarding operations are unnecessary. Points plotted in the X, Y and Z axes may then be joined with line segments to create a wireframe drawing with three-dimensional perspective. 3-D models can

be created by tracing a physical object or an imaginary shape. Here's where the possibilities really begin . . .

Interactive manipulation means total flexibility. The Space Tablet's software packages allow interactive manipulation and editing of points in all three dimensions. *This capability is unique in computer* graphics. Space Graphics<sup>w</sup> software for the IBM Personal Computer lets you select a point in space and "pull" it, and all connecting lines, to another location in 3-space. 3-D models can be scaled, rotated and moved about any axis. New models can be composed by linking together individual components. Three orthogonal views can be called up at once in a split screen format. Software included with the Apple II Space Tablet system gives you similar capabilities. With either system, it's remarkably easy to try all kinds of "what if" possibilities before generating hard copy.

Now, 3-D design is surprisingly affordable. We've priced the Space Tablet systems well within reach of Apple II and IBM PC users. (Software for

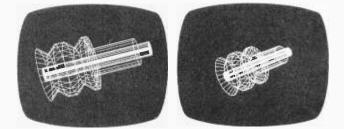

other popular microcomputers will be available soon.) Because it's an entry-level system, the Space Tablet is being used creatively in ways not normally associated with larger, far more costly CAD/CAM systems . . . molecular modeling, physical therapy programming, cell structure analysis, weapons research, medicine, art, architectural planning and, of course, design and engineering. Additional applications are being discovered by OEM purchasers. And, for those needing a 2-dimensional digitizer, the Space Lift arm can be held as a pen, or stylus, to trace slides, X-rays, pictures, graphs, maps and more. We see it as a tool to unleash the imagination.

**Our perspective of the world.** If the real world were 2-dimensional, conventional design methods would be adequate. Obviously, they're not. Three-dimensional thinking is natural in the development and communication of complex design ideas. That's where MCS comes in. We're committed to the potential of 3-D computer aided design and manufacture. The Space Tablet is the beginning of a revolution in the use of microcomputers to process information and solve problems. And we're just getting started.

A high-resolution 2-D tablet equipped with the Space Lift arm is ready for release. Called Microcad I<sup>T</sup>,

# system lets your micro .. in 3 dimensions.

#### MCS SPACE TABLET TH SPECIFICATIONS

The Space Tablet is a  $13.5^{\circ}$  x  $16^{\circ}$  clear plastic tablet on which is mounted a precision machined aluminum and delrin arm. It uses precision potentiometers with a linearity of .5%. The resolution of each axis is approximately 1300 distinct states over an angle of 320 degrees. The arms operate in polar coordinates, and the sampling time is approximately .5 sec./pt. (slightly longer for the IBM system).

The Three Axis Model Standard model available only for Apple II.

The Professional Model Available either for the Apple II or the IBM Personal Computer. This model has an additional fourth axis of rotation (a fourth degree of freedom) which provides a much higher degree of flexibility for reaching points in space. Recommended for 3 dimensional work in either a professional or amateur capacity.

it offers improved resolution (to .001") and includes a second generation Space Graphics<sup>™</sup> software package with expanded capabilities. To put you in touch with other users, we've developed Space Communications<sup>™</sup> to allow transmission of a file — and software for its manipulation — through telephone lines

to a receiving station. Architectural and other custom software packages will provide an instantly accessible 3-dimensional vocabulary for designers in any field. We see no limits to the variety of 3-D graphics systems for microcomputers —

we have the technology in hand.

For more information about MCS and our products, call (203) 872-0602, or use the coupon below. Micro Control Systems, Inc., 143 Tunnel Road, Vernon, CT 06066.

For orders only call toll-free: 800-243-3587

| OK MCS, I see th<br>aided design. Show | e potential in 3-D compu<br>v me more | ter |
|----------------------------------------|---------------------------------------|-----|
| Name                                   | Phone ()                              | _   |
| Company                                |                                       |     |
| Address                                |                                       |     |
| City                                   | State Zip                             |     |

We add a 3rd dimension to your computer's potential.

Apple and Apple II\* Apple Computer, Inc. IBM Personal Computer \* IBM Corp.

# **A Graphics Primer**

Microcomputers can create a surprising variety of graphics.

#### Gregg Williams Senior Editor

Computer graphics—those words conjure up images from movies like TRON and Star Wars or the sophisticated animation used in television ads. True, it took Nelson Max several seconds per frame of computation on a Cray I maxicomputer to create an animated film called Carla's Island. But that doesn't mean that you and your microcomputer are completely left out. Every arcade-like game you play on your microcomputer is an example of computer graphics, as is every pie chart created by a businessrelated program. In fact, it's possible that your microcomputer has picturedrawing capabilities you don't know about.

My purpose in this article is to sketch the contours of microcomputer-based graphics in broad strokes, you might say. I've included a bibliography of graphics articles that have appeared in BYTE as well as a selective list of vendors of graphicsrelated devices.

#### **Raster-Scan Video Images**

If you have a computer, you almost certainly have some graphics capability, and that probably means some kind of raster-scan graphics. Raster-scan graphics are those produced by a video display that is similar to a normal television display. Simplifying vastly, in a raster-scan video display an electron beam traces many horizontal lines across the face of the video display (in the United States, 262 lines, noninterlaced, to be exact). By modulating the strength of the electron beam, the signal sent to the video display can create an image on the screen by building it up line by line (see figure 1). Of course, the circuitry connecting the computer and the video display must decode the desired image and send the appropriate signal to the video display at a very high speed (in the U. S., one 'line" of data every 63.5  $\mu$ s). The video display doesn't care what kind of decoding the computer makes as long as it sees a standard video signal. Because of this, different computers can create different kinds of video graphics. Most computers can create character graphics and/or pixel graphics in either monochrome or color, and sometimes both.

At this point, I should mention briefly that there are several types of video monitors used to display color graphics. In order of increasing quality and expense, they are: an unmodified color television, a composite video monitor, and an RGB monitor. An unmodified color television is used with many microcomputers simply because the user probably already owns one. A composite-video monitor accepts a combined color signal, minus the radio-frequency modulation used to transmit it over the airwaves; these monitors cost more than ordinary color televisions, but they provide a better picture. An RGB monitor takes as input three signals and sends them to three separate electron guns—one for each of the primary additive colors: red, green, and blue. It is still more expensive than the other two kinds of displays, but it has the best picture of the three.

Character graphics are universally available on microcomputers. The simplest form of character graphics is composed of characters themselves the various letters, numbers, punctuation marks, and other symbols that the computer uses to communicate with you. If you don't have any other kind of graphics, you can certainly do some simple graphics using @ signs, exclamation points, underlines, and letters. In fact, in the early days of microcomputers character graphics were all hobbyists had!

Now, though, most microcomputers have *character subcell* graphics, in which the area normally used to display a character is broken into several rectangular or square subcells (e.g., three rows by two columns for the Radio Shack TRS-80 Model III). To make character subcell graphics

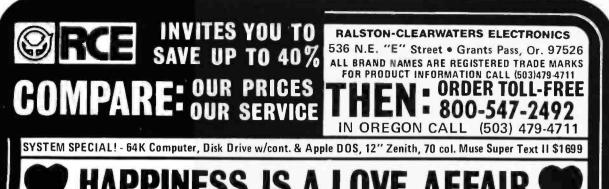

## HAPPINESS IS A LOVE AFFAIR AND THE RCE STAFF IS HAPPY !!

WHYPL. Because we all love computer technology and we love all you fine folks who have been our customers in the past year and helped make it all possible.

Have you noticed our new ad format? We are taking a little space in this new design to express our gratitude and tell you of some of the changes we're making ... changes we hope will serve to delight you ... (save money) and inform you ... (help with your programming efforts).

As you have given to us through your business, we desire to reciprocate and return something of value to you! So.... from now till December 17th we will include a free and useful gift with each shipment. Also... beginning this month, our ad will feature a short tip to aid your programming or make your system more productive and enjoyable. Watch for it!

All of us have our own computers at home and whether blasting invaders, testing new soft and hardware, or doing programming, we are constantly learning and it seems fitting and fun that we begin sharing this information with you!

How about a contest? Send us your short tips and beginning with January's issue, we will publish each month's winning selection and award a \$25 certificate towards any purchase of the winner's choice! Contest starts now! Please put 'contest' on your entry envelope. Also, because of your support, we have found new, creative ways to buy greater quantities, and we will continue to pass our savings on to you!

Please continue to compare our prices each month. We strive to offer the lowest pricing on these quality products anywhere. While we haven't been able to beat everyone all the time, call us with your total system requirements and we just might be able to juggle things enough to get it to you for less than anyone else.

Try us! A free phone call will tell the story. After all ... A dollar is a dollar, right? Volume discounts are also available.

One final note . . . We are beginning to develop new products and ideas here at our own facilities to enhance your computer and it's capabilities. This month we are introducing our NEW Atari 400 upgrade package described below! Call for information on this. All R.C.E. products carry a full warranty and are designed to please! Watch our ad for other new products.

Again, thank you for helping us grow! Our staff wishes you a most happy and prosperous Holiday Season!

3% DISCOUNT FOR PRE-PAYMENT!! BELIEVE IT!! \$1699 COMPLETE SYSTEM! SEE ABOVE ↑ READ ABOUT CONTEST!

NEW PRODUCT: ATARI 400 UPG RADE PACKAGE! Add a detachable standard typewriter keyboard with 16 key numerical keypad to your 400. Has 8 ft. cord. Use on desk or lap! Both keyboards are active! New programming ease! \$\$ CALL FOR PRICE \$\$ APPLE KEYBOARD IN THE WORKS! DEALER INQUIRIES INVITED!

| LIST DISC. YOUR<br>PRICE PRICE PRICE                                                                                                    | APPLE HARDWARE                                                                                                    | ATARI HARDWARE |
|----------------------------------------------------------------------------------------------------|----------------------------------------------------------------------------------------------------|----------------|
| ATARRIAM 400 (16K) \$209 \$289 \$279<br>800 (16K) \$999 \$709 \$639<br>MX - 80 \$645 \$545 \$439<br>MX - 80 \$645 \$545 \$439<br>MX - 80 FT \$745 \$646 \$539<br>MX - 100 \$995 \$849 \$699<br>I.D.S. Prism 80 w/color \$1795 \$1595 \$1365<br>Prism 132 w/color \$1795 \$1595 \$1365<br>Prism 132 w/color \$1995 \$1795 \$1549<br>NO SALES TAX FOURTH DRIVES \$319<br>IN OREGON! Controller - w/Apple 3.3 \$99<br>OUR SERVICE IS AS FINE<br>DOS and Manual<br>OUR SERVICE IS AS FINE<br>AS THE PRINTING BELOW!<br>TERMS:<br>PRICES SUBJECT TO CHANGE WITHOUT NOTICE<br>SHIPPINC: Add 6% of total transaction for UP5 brown (ground) or 9% for UP5 blue (ak), Parcel Post,<br>or any performance that transaction for UP5 brown (ground) or 9% for UP5 blue (ak), Parcel Post,<br>or any performance that transaction for UP5 brown (ground) or 9% for UP5 blue (ak), Parcel Post,<br>or any performance that transaction for UP5 brown (ground) or 9% for UP5 blue (ak), Parcel Post,<br>or any performance that transaction for UP5 brown (ground) or 9% for UP5 blue (ak), Parcel Post,<br>or any performance that transaction for UP5 brown (ground) or 9% for UP5 blue (ak), Parcel Post,<br>or any performance that transaction for UP5 brown (ground) or 9% for UP5 blue (ak), Parcel Post,<br>or any performance that transaction for UP5 brown (ground) or 9% for UP5 blue (ak), Parcel Post,<br>or any performance that transaction for UP5 brown (ground) or 9% for UP5 blue (ak), Parcel Post,<br>or any performance that transaction for UP5 brown (ground) or 9% for UP5 blue (ak), Parcel Post,<br>or any performance that transactions for the performance that the for instant device or guestions<br>the not the born that advice or guestions.<br>Republic Charge and attransactions on operation of the performance, Samp and<br>Apple trained and certified technolicita. For any technolicital service call them for instant device or guestions<br>the not method to the performance of the performance theorem for the parcel informer, Samp and<br>Apple trained and certified technolicita. For any technolicital service call them for instant device or guestions<br>the not method to the performance of the performance of the t | MICRO SCI DIEK DRIVES<br>(DR. 2015) DIEK DRIVES<br>(DR. 2015) DRIVE<br>A-70<br>A-70<br>A-70<br>CONTROLLER N<br>CONTROLLER A DRIVES<br>CONTROLLER A DRIVES<br>CONTROLLER ADRIVES<br>CONTROLLER ADRIVES<br>CONTROL |                |

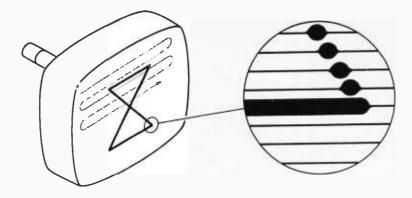

**Figure 1:** A raster-scan image. In a raster-scan display, an electron beam is repeatedly swept across the video display tube in a series of horizontal lines, as shown by the arrow running back and forth across the face of the display (the dotted line indicates that the electron beam is turned off as it returns to the left margin of the display). By varying the intensity of the beam, the controlling electronics can create an arbitrary image on the display.

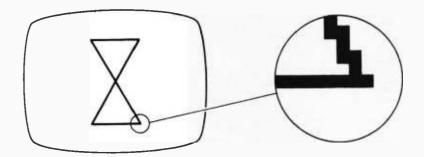

**Figure 2:** A pixel image. Here, the video display is subdivided into a row-and-column array of square pixels (picture elements), which can be turned on to create an arbitrary image. Notice the "stair-step" effect on diagonal lines.

work, you have to be sure that every on/off combination of subcells can be displayed—otherwise, you may need a subcell pattern that can't be displayed, limiting the usefulness of the graphics. If you're lucky, the computer will have built-in software that will turn an arbitrary subcell on or off; otherwise, you'll have to do it yourself-calculate which character the subcell is, determine which character position the current subcell combination is, determine which character the new combination is, and change the character at the given position. Computers that have only character subcell graphics include the TRS-80 Model III, the Timex/Sinclair 1000, and the Commodore VIC.

Before talking about *pixel graphics*, a few words on the pixel. An abbreviation for the phrase "picture element," a pixel is the smallest unit of video display that, when packed in a contiguous row-and-column arrangement, can be used to create an arbitrary image (see figure 2). A pixel is usually square or rectangular, although it may appear to be round if it is small enough. Pixels can assume at least two colors (one of them is usually black). If it has only one color other than black, a pixel can be used to create monochrome graphics; otherwise, it can be used to create multicolor graphics.

Different computers use different kinds of pixel graphics. The Apple II, for example, has two pixel graphics modes, called low-resolution and high-resolution (often abbreviated as LORES and HIRES). Although "low" and "high" are only relative terms, we should note that Apple II low-resolution graphics have 48 by 40 pixels (i.e., 48 rows of 40 pixels each) with 16 colors available; its high-resolution graphics have a stated resolution of 192 by 280 pixels (192 rows of 280 pixels each) with 4 colors (plus black and white). The Atari 400/800 has several graphics modes with up to 4 colors in a given mode; its highest-resolution mode is monochromatic, with a stated resolution of 320 by 192 pixels. (The number of pixels per row is actually half of that stated by the manufacturer, due to limitations inherent in the television sets used to display the video image.)

Strictly speaking, the TRS-80 Model III uses subcell character graphics, but we can call them pixel graphics because the software included in ROM (read-only memory) makes the subcells act like pixelsthey can be individually turned on or off. An advantage that offsets the "coarse" graphics of the TRS-80 Model III is that the standard TRS-80 character set of letters, numbers, and symbols can be intermixed with the subcell character graphics. With most pixel graphics modes, on the other hand, you must build up alphanumeric characters by turning on individual pixels.

If your microcomputer doesn't have a graphics mode (most CP/M systems don't), all is not lost. Some microcomputers have add-on boards that provide high-resolution monochrome or multicolored graphics to a given system. (See the accompanying text box for the names of companies that sell such products.)

#### Pros and Cons

What are the advantages and disadvantages of raster-scan displays? The only advantage I can think of is their universality in microcomputer systems. To some extent, what you learn about raster-scan displays on one machine can be adapted to another machine. On the other hand, they have several disadvantages. First, they use large amounts of memory; each pixel must be represented in memory by one or more bits (one for monochrome, two for up to four colors, three for up to eight colors, and so on). Although memory continues to decline in price, it still can contribute significantly to the total cost of a system if highresolution graphics are used. NEC In-

# 10 reasons v should cal

Free Systems Analysis We have developed a variety of self-administered analysis tools to help you identify those products best suited to meet your needs.

Competitive Prices Our volume enables us to offer you prices which are consistently competitive. Compare for yourself, then call us toll-free 800-328-2260.

Express Service: 7 days per week, 24 hours per day You can place orders any day of the week at any hour of the day or night. Your order will be processed and shipped within 24 hours for all products in stock.

Discount Structures We offer significant discounts to any individual, organization, or • user's group purchasing in quantity.

Key Account Program For corporations and institutions, we offer a comprehensive program: volume discounts, complete maintenance packages with an on-site option, specially staffed technical support, tailored training programs and creative financing options.

**Unconditional Money-Back Guarantee** We stand behind everything we sell. If you are not completely satisfied with your purchase, return the item within 60 days and receive a full refund.

Toll-Free Technical Support We service what we sell. Our customers have direct access to our technical staff on a toll-free basis. 800-328-2260.

National Maintenance Network We offer a variety of maintenance agreements for both software and hardware products. Call for more information.

Flexible Payment Options We accept all major credit cards, checks, and money orders, as well as purchase orders from corporate accounts.

State-of-the-Art Software and Hardware We carry a broad range of what we believe to be the best in software plus carefully selected hardware products and accessories. Here are just some of the products we carry and recommend...

#### Available Now From DataSource®

| DBMS<br>dBase II - Ashton-Tate<br>Condor II - Condor<br>Selector V - Micro-AP<br>Data Star - MicroPro<br>Super Sort I - MicroPro                                                           | \$495<br>\$450<br>\$395<br>\$225<br>\$170          | Hardware<br>Smith-Corona TP-1<br>C.Itoh F-10<br>C.Itoh Pro Writer<br>C.Itoh Pro Writer-Serial<br>Hayes Smart Modem<br>Signalman MK I Modem                                                                      | \$689<br>\$1,475<br>\$515<br>\$650<br>\$230<br>\$ 99 |
|----------------------------------------------------------------------------------------------------|----------------------------------------------------|----------------------------------------------------------------------------------------------------|------------------------------------------------------|
| Spreadsheets<br>Super Calc - Sorcim<br>Calc Star - MicroPro<br>Visicalc - Visi Corp<br>Visicalc 256K - Visi Corp                                                                           | \$199<br>\$185<br>\$159<br>\$205                   | <b>Spelling</b><br>Spellguard - Sorcim<br>Spellstar - MicroPro<br>The Word - Oasis                                                                                                    | \$225<br>\$165<br>\$ 70                              |
| <b>Word Processing</b><br>Wordstar - MicroPro<br>Wordstar/Mailmerg - MicroPro<br>Mince - Mark of Unicorn<br>The Final Word - Mark of Unicorn                                               | \$289<br>\$385<br>\$148<br>\$250                   | Business Application Modules<br>Structured Systems<br>Graham Dorian<br>Artificial Intelligence                                                                                                    | \$850/mod.<br>\$710/mod.<br>\$750/mod.               |
| Languages<br>Pascal MT+ - Digital Research<br>PL-1/80 - Digital Research<br>Basic Compiler - Micro Soft<br>Basic 80 - Micro Soft<br>C Basic - Digital Research<br>CB 80 - Digital Research | \$425<br>\$420<br>\$310<br>\$275<br>\$125<br>\$420 | NEW! Only from DataSource <sup>**</sup><br>EMULINK for the IBM PC<br>On-Line Binarysynchronous link to<br>host. Full 3270 emulation for the IBM<br>Computer. Complete documentation<br>with diskette and board. | A Personal                                           |
| Please include 3% for shipping and handlin                                                                                                    | a. Minnesota resid                                 | ents, add 5% sales tax. Prices subject to change witho                                                                                                    | ut notice.                                           |

% sales tax. Prices subject to change without notic Please include 3% for shipping and handling. Minnesota residents. c

American Express MasterCard Visa

FOR MORE INFORMATION CALL TOLL-FREE 1-800-328-2260 IN MINNESOTA, CALL (612)-544-3615 ysterns Corp. Your Source DataSource Systems® Corporation, Dept BB, 1660 So. Highway 100, Minneapolis, MN 55416

Circle 142 on inquiry card.

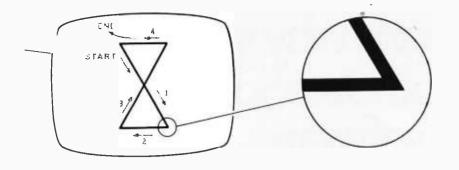

**Figure 3:** A vector image. Here, the electron beam does not trace out closely spaced parallel horizontal lines. Instead, the controlling electronics move the electron beam to directly paint the desired image onto the face of the video display tube. (The numbered arrows show the order in which the line segments of the image are drawn.) Notice the lack of "stair-steps" on diagonal lines.

formation Systems' new Advanced Personal Computer, for instance, has a graphics option with 1024 by 1024 pixel, 8-color graphics—it uses almost 400K bytes of memory and costs about \$800. In some computers (the Apple II and the NEC PC-8001, for example), the designers used less memory than otherwise would have been necessary by limiting the number of colors possible for adjacent pixels. This does save memory, but it occasionally causes odd imperfections in the graphics display, the causes of which are not immediately obvious.

Another major disadvantage of raster-scan graphics has to do with the software needed to manipulate graphic images. If you want finer-resolution graphics, you will have to change more bits to create or move an image. What's more, the bits to be moved are scattered throughout memory. These two factors contribute to increasing the amount of computation needed to change an image to astronomical proportions. The disadvantage has prompted such companies as Texas Instruments and Atari to invent new ways of moving small graphics images (called *sprites* and *players*, respectively) by changing as few as two bytes. Thus the microprocessor, uses a much smaller percentage of its time simply moving the image.

Another noticeable weakness of raster-scan displays is their inability to draw diagonal lines well. Although this problem is minimized with higherresolution displays, you can usually see the "stair-step" effect in diagonal lines on even the finest-resolution displays.

#### **Vector Graphics**

This method of graphics displays is currently in use only in "homebrew" microcomputer systems and coinoperated video arcade games. Vector

| Special of the Month                                                                                                    | DECADES OF SERVICE<br>Washington Computer Services                                                                                                    |
|----------------------------------------------------------------------------------------------------|----------------------------------------------------------------------------------------------------|
| Atari 400/800 COMPATIBLE \$500         Atari COMBINATION SPECIAL-\$665.00         Anari COMBINATION SPECIAL-\$665.00         Anari 48X RAM, Atari 2000 Segunation         Marine 48X RAM, Atari 2000 Segunation         Marine 48X RAM, Atari 2000 Segunation         Marine 48X RAM, Atari 2000 Segunation         Marine 48X RAM, Atari 2000 Segunation         Marine 48X RAM, Atari 2000 Segunation         Marine 48X RAM, Atari 2000 Segunation         Marine 48X RAM, Atari 2000 Segunation         Marine 48X RAM, Atari 2000 Segunation         Marine 48X RAM, Atari 2000 Segunation         Marine 48X RAM, Atari 2000 Segunation         Marine 48X RAM, Atari 2000 Segunation         Marine 48X RAM, Atari 2000 Segunation         Marine 48X RAM, Atari 2000 Segunation         Marine 480 Computer with 48K Ram       \$610         Marine 500 Computer with 48K Ram       \$610         Marine 500 Computer with 28K Ram       \$610         Marine 500 Computer with 28K Ram       \$610         Marine 500 Computer with 28K Ram       \$610         Marine 500 Computer with 28K Ram       \$610         Marine 500 Computer with 28K Ram       \$610         Marine 500 Computer with 28K Ram       \$610         Marine 500 Computer with 28K Ram       \$610         Marine 500 Computer with | <section-header>         Wassenance       Processing to the processing to the proces to the proces to the processing to the processing to th</section-header> |
| Tax • 25% Deposition CO.D. Order • Pre-paid Orders Save Shipping &<br>Handling • Add \$300 tor Shipping & Handling                                                                                                    | residents add sales lax. Accounting Plus is a trademark of Software Dimensions. CPV M "Is a trade-<br>mark of Digital Research. All sales subject to our standard sale conditions (available on request). Above<br>prices do not include customization or installation                                                                                                    |

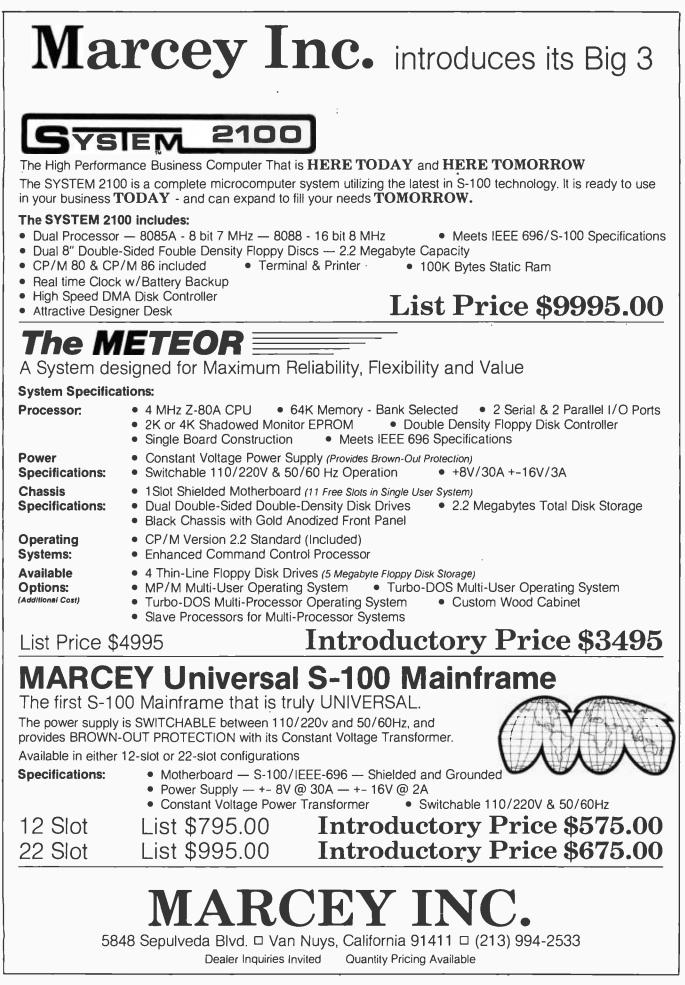

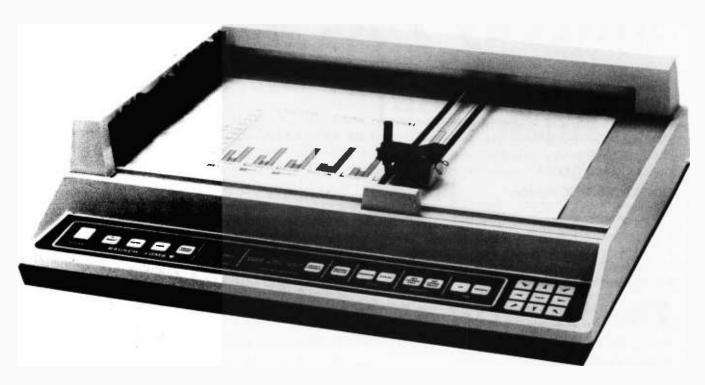

**Photo 1:** A flatbed plotter; shown here is the Houston Instrument DMP-29. (Photo courtesy of Bausch and Lomb; see vendor text box for address.)

graphics (not to be confused with a microcomputer company of the same name) are created by using a video display tube that can draw straight lines between any two points (see figure 3); this is in contrast to a rasterscan display, which is limited to drawing a screen of closely spaced horizontal lines. One of the bestknown early video games, Space War, used a large computer connected to an oscilloscope display to create a video game in which two ships fight each other while circling a sun. A subsequent coin-operated version of the same game can still be found in some video arcades, and the popular Battle Zone three-dimensional tank combat game by Atari also uses vector graphics. An article in BYTE (see the selected bibliography at the end of this article) gave the plans for a vector graphics interface that connects an oscilloscope to the parallel port of a computer.

The mechanics of creating a video image for a vector graphics display are quite different from that of a raster-scan display. Each point in a vector graphics display can be expressed by a pair of numbers (i.e., x and y coordinates), and the electron beam can be either on or off. The computer must give the display a stream of number pairs and beam in-

The finer the resolution of raster-scan graphics, the more bits need to be changed to create or move an image.

tensities, each followed by a short delay. If the beam is on, a line is drawn from the previous to the next point on the screen; if it is off, the beam is simply moved to a new point in anticipation of drawing a line from the new point to a third point. Because the video image on the oscilloscope (or similar video-display tube) lasts for only a fraction of a second, the computer must continuously send out the current list of information to keep an unflickering image on the screen. A more sophisticated interface could do the *refresh* (redisplay) of the video image, thus freeing the main microprocessor from a continuous drain on its computational resources.

The advantages of a vector graphics display include its speed, the amount of detail possible (depending on the quality of the oscilloscope and the precision of the digital-to-analog signal used to change a digital signal to the analog voltage needed by the oscilloscope), and the quality of its diagonal lines. Disadvantages of a vector graphics display include a limitation to monochrome display, a computational drain on the microprocessor that increases with more complicated images (alleviated somewhat by an "intelligent" interface), and problems with image flicker when the image crosses a given threshold of complexity.

#### Plotters

Plotters enable a computer to draw graphic images on a piece of paper or a transparency. The computer is connected to a mechanical device that holds and moves a sheet of paper or a pen to draw the image. A flatbed

# THE PRICE SLASHER

#### FRANKLIN

| ALLE                                                   | CALL               |
|--------------------------------------------------------|--------------------|
| Color or Black & While                                 | 12 key numeric pad |
| Apple II compatible                                    |                    |
| 64K of RAM                                             |                    |
| Upper and lower case     Typewriter style keyboard     |                    |
| <ul> <li>Typewriter style keyboard</li> </ul>          | oun mian           |
| ALTOS<br>8000 2                                        | C 411              |
| 8000-2<br>8000-10                                      | CALL               |
| XEROX                                                  |                    |
|                                                        | CALL               |
| COMMOOORE<br>VIC 20                                    | s219.              |
| DISK DRIVES                                            |                    |
| RANA SYSTEMS<br>Elite I                                | 6469               |
| Elite II.                                              | CALL               |
| Elile III                                              | CALL               |
| Control Card                                           |                    |
| A35 w/Controller                                       |                    |
| A40 w/Controller                                       |                    |
| A70 w/Controller                                       |                    |
| PRINTERS                                               |                    |
| OKIDATA<br>Microlline 80                               | CALL               |
| Microline 87A                                          | CALL               |
| Microline 93A                                          | UALL               |
| Microline 84<br>Microline 2350 - 350CPS                | CALL               |
| BROTHER                                                |                    |
| HR-1 Daisy Wheel - Parallel .                          |                    |
| HR-1 Daisy Wheel - Serial<br>Forms Tractor             | 1050.              |
| ANADEX                                                 |                    |
| DP-9501                                                |                    |
| C. ITOH                                                | 400                |
| C. ITOH<br>Prowriter 8510 AP<br>Starwriter F10-40PU    | 499.               |
| Starwriter F10-RU                                      |                    |
| NEC                                                    | 489                |
| 8023 w/Tractors<br>3510 EX                             | 1950               |
| 3515                                                   |                    |
| 7710/7730                                              |                    |
| 7715<br>7720                                           | 2499               |
| 7725                                                   | 2750               |
| OUME                                                   |                    |
| 9/35 R0<br>9/35 KSR<br>9/45 LTD                        | 1999               |
| 9/45 LTD                                               |                    |
| 9/45 FULL                                              |                    |
| 9/55 LTD<br>9/55 FULL                                  | 2195               |
| IDS                                                    |                    |
| Micro Prism                                            | CALL               |
| Prism 132                                              | CALL               |
| OIABLO<br>630 BS-232 Daisy Wheel                       | \$1995             |
| 630. RS-232. Daisy Wheel<br>630 API-Apple. IBM. TRS 80 |                    |
| 620.                                                   |                    |
| MANNESMANN TALLY PRINT                                 | ERS                |
|                                                        |                    |
| MONITORS & TERMINALS                                   |                    |
| 10" color                                              | SAG                |
| SANYO                                                  |                    |
| 12" Black & White                                      |                    |
| 12" Green Screen<br>13" Color                          |                    |
| 13" Color RGB                                          |                    |
| ADUS                                                   |                    |
| Viewpoint Green Screen<br>Viewpoint 60                 |                    |
| HAZELTINE                                              |                    |
| Esprit                                                 |                    |
| Esprit II                                              | 649                |
| 12" Green                                              |                    |
| 12" Hi Res Green                                       |                    |
| 14" Color Composite                                    |                    |
| 14" RGB Color                                          |                    |
| 12" Green                                              |                    |
| 13" Color 1                                            |                    |
| Color II Ni-Res                                        |                    |
| Color II NI-Res<br>Color III RGB Color<br>TELEVIOEO    | 4/6                |
| 910                                                    | 639                |
| 912<br>920                                             | 826                |
| 950<br>NEC                                             |                    |
| NEC<br>12" Green Screen                                |                    |
| 12" Color                                              | 389                |

| CCESSORIES                                                                                                    |                                                                                                    |
|----------------------------------------------------------------------------------------------------|----------------------------------------------------------------------------------------------------|
| SORRENTO VALLEY ASSOCIATES                                                                                                    |                                                                                                    |
| App-L-cache 256k Memory                                                                                                    | €5.                                                                                                    |
| AS10 Apple Serial 1 O Card                                                                                                    | 29.                                                                                                    |
| AP10 Apple Partallel 1 0 Card                                                                                                    | 75.                                                                                                    |
| A10-11 1<br>TG PRODUCTS                                                                                                    | 64.                                                                                                    |
| Game Paddles                                                                                                    | 28.                                                                                                    |
| ORANGE MICRO                                                                                                    |                                                                                                    |
| GRAPPLER PLUS                                                                                                    | 39.                                                                                                    |
| TYMAC<br>TYMAC Parallel Board and Cable with Graphics 9                                                                                                    | 99.                                                                                                    |
| AMDEK                                                                                                    |                                                                                                    |
| DVM Interface Board for Apple II                                                                                                    |                                                                                                    |
| Bubble Memory                                                                                                    | 79.<br>80.                                                                                                    |
| 32K Memory Board for Apple II 1                                                                                                    |                                                                                                    |
| Parallel Printer Card for Apple II                                                                                                    | 72.<br>19.                                                                                                    |
| Upper and Lower Case ROM<br>PROM-IT, Eprom for the Apple II                                                                                                    |                                                                                                    |
| Serial Input/Output Card for Apple II 1                                                                                                    | 19.                                                                                                    |
| 16/32K Expansion Memory Board                                                                                                    | 25.                                                                                                    |
| SUP R TERMINAL 80 Column Video Board 3                                                                                                    | 16.                                                                                                    |
| PRACTICAL PERIPHERALS<br>Microbulfer II 16K for Apple II                                                                                                    | 39.                                                                                                    |
| Microbulfer II 32K for Apple II 2                                                                                                    | /9.                                                                                                    |
| 8K Serial Buffer for Epson Printer 1.                                                                                                    | 29.<br>29.                                                                                                    |
| MICROSOFT                                                                                                    |                                                                                                    |
| Z-80 Softcard for Apple 2                                                                                                    | 79.                                                                                                    |
| MOUNTAIN COMPUTER<br>CPS Multifunction for Apple                                                                                                    | 65.                                                                                                    |
| The Clock for Apple 2                                                                                                    | 35.                                                                                                    |
| Ramplus                                                                                                    | 19.                                                                                                    |
| Ramplus 32K for Apple 1                                                                                                    | 62.                                                                                                    |
| Music System for Apple                                                                                                    | 19.                                                                                                    |
| ADVANCE LOGIC                                                                                                    |                                                                                                    |
| 2 CARD for Apple II                                                                                                    | 25.                                                                                                    |
|                                                                                                    | 74.                                                                                                    |
| VERSA COMPUTING                                                                                                    |                                                                                                    |
|                                                                                                    |                                                                                                    |
| Versawriter Graphics Tablet                                                                                                    | 99.                                                                                                    |
| SEATTLE COMPUTER                                                                                                    | 85.                                                                                                    |
| SEATTLE COMPUTER<br>64K RAM + for the IBM PC<br>128K RAM + for the IBM PC                                                                                                    | 85.<br>529.                                                                                                    |
| SEATTLE COMPUTER<br>64K RAM + for the IBM PC<br>128K RAM + for the IBM PC                                                                                                    | 85.<br>529.                                                                                                    |
| SEATTLE COMPUTER<br>64K RAM + for the IBM PC<br>128K RAM + for the IBM PC<br>256K RAM + for the IBM PC<br>CALIFORNIA COMPUTER SYSTEMS<br>Asynchronous Serial Interface                                                                                                    | 85.<br>29.<br>789.                                                                                                    |
| SEATTLE COMPUTER<br>64K RAM + for the IBM PC                                                                                                    | 85.<br>29.<br>789.                                                                                                    |
| SEATTLE COMPUTER         64K RAM + for the IBM PC         2           128K RAM + for the IBM PC         2           256K RAM + for the IBM PC         2           Asynchronous Serial Interface         1           VIDEX. INC.         Videoterm           Valdeoterm         2                                                                                                    | 145.<br>279.<br>279.<br>279.<br>29.                                                                                                    |
| SEATTLE COMPUTER         64K RAM + for the IBM PC         2           128K RAM + for the IBM PC         2           CALIFORNIA COMPUTER SYSTEMS         3           Asynchronous Serial Interface         1           VIDEX. INC.         Videoterm           Softwideo Switch         5                                                                                                    | 279.<br>29.<br>29.<br>279.<br>29.<br>99.                                                                                                    |
| SEATTLE COMPUTER         64K RAM + for the IBM PC         2           128K RAM + for the IBM PC         2         2           256K RAM + for the IBM PC         2         2           CALIFORNIA COMPUTER SYSTEMS         Asynchronous Serial Interface         1           VIDEX, INC.         Videoterm         5         5           Softvideo Switch         Keyboard Enhancer         1                                                                                                    | 279.<br>29.<br>29.<br>279.<br>29.<br>99.                                                                                                    |
| SEATTLE COMPUTER         64K RAM + for the IBM PC         2           128K RAM + for the IBM PC         2           256K RAM + for the IBM PC         2           CALIFORNIA COMPUTER SYSTEMS         Asynchronous Serial Interface         1           VIDEX. INC.         Videoterm         2           Softwideo Switch         Keyboard Enhancer         2           Enhancer II         3         3           SOFTWARE FOR CP/M                                                                                                    | 279.<br>29.<br>279.<br>279.<br>29.<br>99.<br>119.                                                                                                    |
| SEATTLE COMPUTER         64K RAM + for the IBM PC         2           128K RAM + for the IBM PC         2           256K RAM + for the IBM PC         2           CALIFORNIA COMPUTER SYSTEMS         Asynchronous Serial Interface         1           VIDEX. INC.         Videoterm         2           Softwideo Switch         Keyboard Enhancer         2           Enhancer II         3         3           SOFTWARE FOR CP/M                                                                                                    | 279.<br>29.<br>279.<br>279.<br>29.<br>99.<br>119.                                                                                                    |
| SEATTLE COMPUTER           64K RAM + for the IBM PC           128K RAM + for the IBM PC           256K RAM + for the IBM PC           CALIFORNIA COMPUTER SYSTEMS           Asynchronous Serial Interface           VIDEX. INC.           Videoterm           Softwideo Switch           Keyboard Enhancer           Enhancer II.           SOFTWARE FOR CP/M           ASHTON-TATE           dBase II.           MICROPRO           Wordstar                                                                                                    | 145.<br>279.<br>29.<br>99.<br>119.<br>199.                                                                                                    |
| SEATTLE COMPUTER         64K RAM + for the IBM PC         5           128K RAM + for the IBM PC         5           256K RAM + for the IBM PC         5           CALIFORNIA COMPUTER SYSTEMS         5           Asynchronous Serial Interface         1           VIDEX. INC.         Videoterm           Softwideo Switch         5           Keyboard Enhancer         5           Enhancer II         50           SOFTWARE FOR CP/M         54           MICROPRO         9           Wordstar         54                                                                                                    | 145.<br>279.<br>29.<br>99.<br>119.<br>199.<br>199.                                                                                                    |
| SEATTLE COMPUTER         64K RAM + for the IBM PC         5           128K RAM + for the IBM PC         5           256K RAM + for the IBM PC         5           CALIFORNIA COMPUTER SYSTEMS         5           Asynchronous Serial Interface         1           VIDEX. INC.         VIDEX. INC.           Videoterm         5           Softwideo Switch         5           Keyboard Enhancer         5           Enhancer II         5           SOFTWARE FOR CP/M         54           MICROPRO         5           Wordster         5           Calestar         5           Datastar         5                                                                                                    | 1885.<br>529.<br>769.<br>145.<br>279.<br>29.<br>99.<br>119.<br>1499.<br>289.<br>129.<br>129.<br>129.<br>289.<br>289.<br>289.<br>289.<br>289.<br>289.<br>289.<br>29.<br>29.<br>29.<br>29.<br>29.<br>29.<br>29.<br>2                                                                                                    |
| SEATTLE COMPUTER         64K RAM + for the IBM PC         5           128K RAM + for the IBM PC         5           256K RAM + for the IBM PC         5           CALIFORNIA COMPUTER SYSTEMS         5           Asynchronous Serial Interface         1           VIDEX. INC.         VIDEX. INC.           Videoterm         5           Softwideo Switch         5           Keyboard Enhancer         5           Enhancer II         5           SOFTWARE FOR CP/M         54           MICROPRO         5           Wordster         5           Calestar         5           Datastar         5                                                                                                    | 1885.<br>529.<br>769.<br>145.<br>279.<br>29.<br>99.<br>119.<br>1499.<br>289.<br>129.<br>129.<br>129.<br>289.<br>289.<br>289.<br>289.<br>289.<br>289.<br>289.<br>29.<br>29.<br>29.<br>29.<br>29.<br>29.<br>29.<br>2                                                                                                    |
| SEATTLE COMPUTER         64K RAM + for the IBM PC         2           128K RAM + for the IBM PC         2           256K RAM + for the IBM PC         2           CALIFORNIA COMPUTER SYSTEMS         Asynchronous Serial Interface         1           VIDEX. INC.         ViDEX. INC.         ViDEX. INC.           Videoterm         5         Softwideo Switch           Keyboard Enhancer         Enhancer         5           SOFTWARE FOR CP/M         34         54           MiCROPRO         Wordstar         54           Malterge         Calestar         5           Detastar         Supersort         Spellstar           Supersort         Spellstar         MiCROPOT                                                                                                    | 885.<br>529.<br>789.<br>145.<br>279.<br>299.<br>119.<br>199.<br>289.<br>129.<br>189.<br>235.<br>149.<br>149.                                                                                                    |
| SEATTLE COMPUTER         64K RAM + for the IBM PC         2           128K RAM + for the IBM PC         2           256K RAM + for the IBM PC         2           CALIFORNIA COMPUTER SYSTEMS         Asynchronous Serial Interface         1           VUIDEX. INC.         VUIDEX. INC.         1           Videoterm         5         Softwideo Switch         5           Keyboard Enhancer         Enhancer II         50         5           SOFTWARE FOR CP/M         3         4           AshtON-TATE         4         4           dBase II         4         5           MICROPRO         Wordster         5           Datestar         5         5           Supersort         5         5           Supersort         5         5                                                                                                    | 885.<br>529.<br>769.<br>145.<br>279.<br>29.<br>99.<br>119.<br>499.<br>289.<br>129.<br>189.<br>235.<br>149.<br>149.<br>369.                                                                                                    |
| SEATTLE COMPUTER<br>64K RAM + for the IBM PC                                                                                                    | 885.<br>529.<br>769.<br>145.<br>279.<br>299.<br>119.<br>1499.<br>129.<br>129.<br>129.<br>139.<br>149.<br>369.<br>149.<br>369.<br>139.<br>319.                                                                                                    |
| SEATTLE COMPUTER<br>64K RAM + for the IBM PC                                                                                                    | 885.<br>529.<br>769.<br>145.<br>279.<br>299.<br>119.<br>1499.<br>129.<br>129.<br>129.<br>139.<br>149.<br>369.<br>149.<br>369.<br>139.<br>319.                                                                                                    |
| SEATTLE COMPUTER<br>64K RAM + for the IBM PC                                                                                                    | 885.<br>529.<br>789.<br>145.<br>279.<br>299.<br>119.<br>1499.<br>289.<br>129.<br>129.<br>139.<br>149.<br>369.<br>149.<br>369.<br>189.<br>319.<br>321.<br>369.<br>189.<br>325.<br>149.<br>369.<br>314.<br>369.<br>314.<br>369.<br>314.<br>314.    |
| SEATTLE COMPUTER         64K RAM + for the IBM PC         5           128K RAM + for the IBM PC         5           256K RAM + for the IBM PC         5           CALIFORNIA COMPUTER SYSTEMS         Asynchronous Serial Interface         1           VIDEX. INC.         Videoterm         5           Softwideo Switch         Keyboard Enhancer         1           Enhancer II         50         5           SOFTWARE FOR CP/M         34         54           MICROPRO         Wordstar         5           Maltmerge         Calciestar         5           Datastar         Supersort         5           Supersort         Spelistar         5           MaltCROPT         Fortran 80         8           Maccooff         6         6           Basic Compiler         mu/MATH/mu/SIMP 80         6           Cobol 80         8         8         6           Basic 80         6         6         6                                                                                                    | 885.<br>529.<br>789.<br>145.<br>279.<br>299.<br>119.<br>1499.<br>289.<br>189.<br>289.<br>149.<br>149.<br>369.<br>149.<br>369.<br>189.<br>319.<br>299.<br>299.<br>200.<br>200.    |
| SEATLE COMPUTER           64K RAM + for the IBM PC           128K RAM + for the IBM PC           256K RAM + for the IBM PC           CALIFORNIA COMPUTER SYSTEMS           Asynchronous Serial Interface           VIDEX. INC.           Videoterm           Saftwideo Switch           Keyboard Enhancer           Enhancer II           SOFTWARE FOR CP/M           ASHTON-TATE           dBase II           Milkroper           Calcistar           Datestar           Supersort           Spelistar           MICROSOFT           Fortran 80.           Marco 80.           Basic Compiler           mu/MATH/mu/SIMP 80.           Cobol 80.           Basic 80.           Edit 80.                                                                                                    | 229.<br>229.<br>229.<br>229.<br>299.<br>119.<br>289.<br>129.<br>129.<br>129.<br>289.<br>129.<br>129.<br>139.<br>235.<br>149.<br>369.<br>149.<br>235.<br>149.<br>235.<br>149.<br>235.<br>149.<br>235.<br>149.<br>129.<br>249.<br>259.<br>269.<br>269.<br>279.<br>299.<br>296.<br>299.<br>296.<br>296.     |
| SEATLE COMPUTER           64K RAM + for the IBM PC           128K RAM + for the IBM PC           256K RAM + for the IBM PC           CALIFORNIA COMPUTER SYSTEMS           Asynchronous Serial Interface           VIDEX. INC.           Videoterm           Saftwideo Switch           Keyboard Enhancer           Enhancer II           SOFTWARE FOR CP/M           ASHTON-TATE           dBase II           Milkroperson           Viofstar           Mailmerge           Calcistar           Supersont           Spellistar           MICROSOFT           Fortran 80.           Mascro 80           Mascro 80           Basic Compiler           Mit 80.           Basic B0.           Basic B0.           Basic B0.           Basic B0.           Cobol 80.           Basic B0.           Basic B0.           Basic B0.           Basic B0.           Basic B0.           Basic B0.           Basic B0.           Basic Compiler           Mult Pinn.           Mult Pinn.                                                                                                    | 2279.<br>299.<br>299.<br>299.<br>119.<br>289.<br>129.<br>289.<br>129.<br>235.<br>149.<br>235.<br>149.<br>235.<br>149.<br>235.<br>149.<br>296.<br>299.<br>319.<br>189.<br>189.<br>189.<br>189.<br>189.<br>189.<br>189.<br>1                                                                                                    |
| SEATTLE COMPUTER           64K RAM + for the IBM PC           128K RAM + for the IBM PC           256K RAM + for the IBM PC           CALIFORNIA COMPUTER SYSTEMS           Asynchronous Serial Interface           VIDEX. INC.           VIDEX. INC.           Videoterm           Softwideo Switch           Keyboard Enhancer           Enhancer II           SOFTWARE FOR CP/M           ASHTON-TATE           dBase II           MICROPRO           Wordstar           Supersont           Supersont           Supersont           Supersont           Basic Compiler           mu/CROSOFT           Fortran 80           Basic 80           Cobol 80           Basic 80           Edit 80           Cables 80           Maltmerge           Calestar           Datastar           Supersont           Spellstar           Malter 80           Cobol 80           Basic 80           Cables 80           Edit 80           Cables 80           Edit 80           Cables 80 <td>886.<br/>529.<br/>769.<br/>145.<br/>279.<br/>99.<br/>119.<br/>199.<br/>289.<br/>129.<br/>149.<br/>235.<br/>249.<br/>149.<br/>235.<br/>249.<br/>149.<br/>235.<br/>249.<br/>235.<br/>249.<br/>249.<br/>259.<br/>295.<br/>295.<br/>205.<br/>205.<br/>2</td> | 886.<br>529.<br>769.<br>145.<br>279.<br>99.<br>119.<br>199.<br>289.<br>129.<br>149.<br>235.<br>249.<br>149.<br>235.<br>249.<br>149.<br>235.<br>249.<br>235.<br>249.<br>249.<br>259.<br>295.<br>295.<br>205.<br>205.<br>2 |
| SEATTLE COMPUTER           64K RAM + for the IBM PC           128K RAM + for the IBM PC           256K RAM + for the IBM PC           CALIFORNIA COMPUTER SYSTEMS           Asynchronous Serial Interface           VIDEX. INC.           VIDEX. INC.           Videoterm           Softwideo Switch           Keyboard Enhancer           Enhancer II           SOFTWARE FOR CP/M           ASHTON-TATE           dBase II           MiCROPRO           Wordstar           Supersont           Supersont           Supersont           Supersont           Basic Bo           Edit 80           Malk Copy The BO           Cobol 80           Basic 80           Edit 80           Supersont           Supersont                                                                                                    | 886.<br>529.<br>769.<br>145.<br>279.<br>299.<br>199.<br>189.<br>289.<br>129.<br>235.<br>149.<br>235.<br>149.<br>235.<br>149.<br>235.<br>149.<br>235.<br>149.<br>235.<br>149.<br>299.<br>96.<br>169.<br>200.<br>129.<br>129.<br>200.<br>200.<br>2 |
| SEATTLE COMPUTER           64K RAM + for the IBM PC           128K RAM + for the IBM PC           256K RAM + for the IBM PC           CALIFORNIA COMPUTER SYSTEMS           Asynchronous Serial Interface           VIDEX. INC.           VIDEX. INC.           Videoterm           Softwideo Switch           Keyboard Enhancer           Enhancer II           SOFTWARE FOR CP/M           ASHTON-TATE           dBase II           MiCROPRO           Wordstar           Supersont           Supersont           Supersont           Supersont           Basic Bo           Edit 80           Malk Copy           Marker 80           Basic 80           Experiment           Supersont           Supersont     <                                                                                                    | 886.<br>529.<br>769.<br>145.<br>279.<br>299.<br>199.<br>189.<br>289.<br>129.<br>235.<br>149.<br>235.<br>149.<br>235.<br>149.<br>235.<br>149.<br>235.<br>149.<br>235.<br>149.<br>299.<br>96.<br>169.<br>200.<br>129.<br>129.<br>200.<br>200.<br>2 |
| SEATLE COMPUTER           64K RAM + for the IBM PC           128K RAM + for the IBM PC           256K RAM + for the IBM PC           CALIFORNIA COMPUTER SYSTEMS           Asynchronous Serial Interface           VIDEX, INC.           Videoterm           Softwideo Switch           Keyboard Enhancer           Enhancer II           SOFTWARE FOR CP/M           ASHTON-TATE           dbase II           Mailmerge           Calcistar           Datastar           Spelistar           MiCROOFT           Fortran B0.           Macro B0.           Basic Compiler           mu/MATH/mu/SIMP B0.           Cobol B0.           Sesic 80.           Edit 80.           X Macro 80.           mu/LISP/mu/STAR B0.           Mull Pian           SUFTWARE OMENSIONS. INC.           Accounting Plus           CFOX & GELLER           Quickscreen                                                                                                    | 886.<br>529.<br>769.<br>145.<br>279.<br>299.<br>119.<br>129.<br>129.<br>129.<br>129.<br>129.<br>139.<br>149.<br>319.<br>319.<br>319.<br>3219.<br>555.<br>2295.<br>162.<br>162.<br>164.<br>164.<br>164.<br>164.<br>165.<br>165.   |
| SEATLE COMPUTER           64K RAM + for the IBM PC           128K RAM + for the IBM PC           256K RAM + for the IBM PC           CALIFORNIA COMPUTER SYSTEMS           Asynchronous Serial Interface           VIDEX. INC.           VIDEX. INC.           Videoterm           Softwideo Switch           Keybaard Enhancer           Enhancer II           SOFTWARE FOR CP / M           ASHTON-TATE           dBase II           MiCROPRO           Wordstar           Mallmerge           Calcistar           Datastar           Supersort           Spellistar           MiCROSOFT           Fortran 80,           Mall Plan           Basic 80           Cables 80           Basic 80           Malk 700 SUP           Cobol 80           Basic 80           Basic 80           Cables 80           Basic 80           Cobol 80           Basic 80           SellECT INFORMATION SYSTEMS           Tim III Data 8ase Management System           SoftWaree Oldensions. INC.           Accounting Plus <t< td=""><td>885.           529.           789.           145.           279.           299.           119.           129.           129.           129.           129.           129.           129.           129.           129.           1319.           2215.           1319.           219.           96.           162.           2205.           408.           ALL           129.</td></t<>                                                                                                    | 885.           529.           789.           145.           279.           299.           119.           129.           129.           129.           129.           129.           129.           129.           129.           1319.           2215.           1319.           219.           96.           162.           2205.           408.           ALL           129.                                                                                                    |
| SEATTLE COMPUTER<br>64K RAM + for the IBM PC                                                                                                    | 385.           529.           789.           145.           279.           99.           119.           229.           129.           2235.           149.           129.           235.           149.           235.           149.           235.           149.           299.           96.           162.           205.           408.           ALL           129.           205.                                                                                                    |
| SEATLE COMPUTER<br>64K RAM + for the IBM PC                                                                                                    | 385.           229.           99.           145.           279.           99.           149.           189.           235.           149.           369.           149.           369.           149.           235.           236.           149.           237.           238.           319.           219.           299.           96.           162.           205.           408.           ALL           129.           225.           205.           408.           ALL           129.           205.           408.           ALL           139.           205.           205.           205.           205.           205.           205.           205.           205.           205.                                                                                                    |
| SEATLE COMPUTER           64K RAM + for the IBM PC           128K RAM + for the IBM PC           256K RAM + for the IBM PC           CALIFORNIA COMPUTER SYSTEMS           Asynchronous Serial Interface           VIDEX, INC.           Videoterm           Softwideo Switch           Keyboard Enhancer           Enhancer II           SOFTWARE FOR CP/M           ASHTON-TATE           dBase II           Milkerge           Calcistar           Dotatistar           Mallmerge           Calcistar           Datestar           Supersort           Spellistar           MICROSOFT           Fortran B0           Mascro B0           Mult Plan           Setties 60           Edit 80           X Macro 80           mu/LISP/mu/STAR B0           Mult Plan           Setteren           Ouicksceen           Ouicksceen           Ouicksceen           Ouicksceen           Ouicksceen           Ouicksceen           Ouicksceen           Ouicksceen           Ouicksceen                                                                                                    | 385.<br>529.<br>769.<br>145.<br>279.<br>99.<br>119.<br>129.<br>289.<br>129.<br>289.<br>129.<br>369.<br>129.<br>369.<br>149.<br>369.<br>149.<br>369.<br>162.<br>162.<br>162.<br>162.<br>162.<br>162.<br>162.<br>205.<br>205.<br>2 |
| SEATLE COMPUTER<br>64K RAM + for the IBM PC                                                                                                    | 385.           229.           99.           145.           279.           99.           119.           199.           1223.           149.           369.           149.           319.           2195.           162.           205.           162.           206.           2196.           2197.           2139.           2139.           2139.           2139.           2116.           2116.           2116.           2116.           2116.           2116.           2116.           2116.           2116.           2116.           2116.                                                                                                    |

Requires 280 Card by Microsoft or 2 Card by Innovativa Softwars. Nots: Apple is a registered tradamark of Apple Computer, Inc. C/PM is a registered tradamark of Digital Research. SOFTWARE FOR IBM -SORCIM Supercalc SuperWriter \$205 Soellouard . 229 SELECT INFORMATION SYSTEMS 369 Select Word Processor W Superspell ... VISICORP Visicalc 256K Version Visitrend Visitrend 189 189 Visifile Desktop Plan I 239 MICROPRO 289 Wordstør ..... 129 Mailmerge Spellstan INNOVATIVE SOFTWARE TIM III Data Base Management System ..... 408 u.s. Easyspeller Easyllier Easywriter II 139 289 ..... 269. SDFTWARE DIMENSIONS, INC. Accounting Plus CALL CONTINENTAL SOFTWARE 
 Write On
 DATAMOST

 Condor II
 CONDDR

 Crossialk
 MICROSTUF

 MathMagic
 ISM

 The Tax Manager
 MICROLAB

 d Base II
 ASHTON—TATE
 97 139 75 175 189 SOFTWARE FOR APPLE \_\_\_\_ BRODERBUND Serpentine ...... 29 MICROSOFT Typing Tutor II s18 .25 Adventure Fortran 80. A.L.D.S. A.L.D.S. \*Basic Compiler mu/MATH/mu/SIMP 80 100 315 200. Olympic Decathalon M/Se 156. M/Sort ..... TASC Compiler 145 TASC Compiler Softcard Premlum System 599 125 Time Manager ... SELECT INFORMATION SYSTEMS Select Word Processor 359. CCA Data Management System 79. Visicalc Visiterm Visiplot 189. 79. 159. Visidex . 189 Visiterd/Visipio 229. 189 Visipack Desktop Plan II 549 189. MICROPRO \*Calcstar 129 1/79 \*Datastar. Supersort \*Wordstar. \*Mailmerge \*Coultrie 139 195. \*Mailmerge \*Spellster 129. 125 SORCIM Spellguard SOUTHEASTERN SOFTWARE 229.

 Date Capture 4.0
 58

 EOU-WARE
 58

 EOU-WARE
 CALL

 Step by Supercale
 CALL

 Notatex
 LINK SYSTEMS

 139
 Supercale

 CALL FOR MORE APPLE SOFTWAREII

 MODEMS

 HAYES MICROCOMPUTER PRDOUCTS

 Smartmodem

 Smartmodem 1200
 599.

 Micromodem 100
 3225.

 Chronograph
 225.

| OVATION<br>Cat |   |      |  |    |  |  |   |      |  |  |  |    |      |      |  |  |  |    | 145 |
|----------------|---|------|--|----|--|--|---|------|--|--|--|----|------|------|--|--|--|----|-----|
|                |   |      |  |    |  |  |   |      |  |  |  |    |      |      |  |  |  |    |     |
| D.Cat          | 1 | <br> |  | i. |  |  | ÷ | <br> |  |  |  |    | <br> |      |  |  |  | i) | 175 |
| Auto Cat       |   | <br> |  |    |  |  |   | <br> |  |  |  | i. |      | <br> |  |  |  |    | 225 |
| Apple Cat      | Ш | <br> |  |    |  |  |   | <br> |  |  |  |    |      |      |  |  |  |    | 324 |
| Apple Cat      |   |      |  |    |  |  |   |      |  |  |  |    |      |      |  |  |  |    |     |

WE ACCEPT: MONEY ORDER C.O.D. (\$300 MAX.) PERSONAL CHECK (allow 10 days to clear) © CASHIERS or CERTIFIED CHECK VISA/MASTERCARD (add 2%) NAMK WIRE TRANSFERS Add 3% for shipping, handling & insurance (\$5 min.) Catif. residents add 6% tax. All equipment is new, comes with manufacturers guarantees. PLUS we guarantee it for 30 days and pays hipping charges on any returns. All equipment subject to price change & availability writhout notice. Check quants.

8380 Miramar Road, Suite 200 San Diego, CA 92126 TOLL FREE: 800-752-1341 CALIFORNIA: 619-578-1033 Circle 269 on inquiry card.

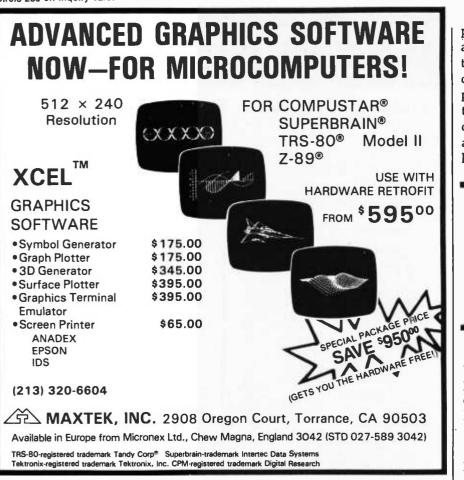

## Need to Measure Your Corporate Communications?

Want to define your company's image? Measure competitive strengths? Determine the acceptance of your company publications? Gauge reactions to your annual report? Determine the effectiveness of your corporate advertising? Monitor the impact of important trends and developments on your company's business?

# Call McGraw-Hill Research

Backed by 30 years of research experience covering scores of markets and fields, McGraw-Hill Research professionals design custom projects that can make a big difference in the success of your corporate communications efforts. The Corporate Communications Research Center will meet your research needs promptly, at a reasonable price.

Put McGraw-Hill Research to work for you.

For a quote or proposal, call Joan Bullen, Director-Corporate Communications Research Center at (212) 997-3517 or Eleanor Nicoletti, Project Director, at (212) 997-3095. Or, write Corporate Communications Research Center, 1221 Avenue of the Americas, New York, NY 10020

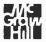

If it's a communications problem, we probably pioneered the solution.

plotter moves the pen over a stationary, flat sheet of paper (see photo 1); the pen must be able to move in two directions. In a drum plotter, the paper is wrapped around a cylinder that rotates to move the paper in one direction, while the pen moves along an axis that is parallel to the center line on which the cylinder rotates.

#### "Smart" plotters can automatically draw letters, numbers, and geometric shapes.

Flatbed plotters have the option of using multiple pens (to create multiple color drawings), which many drum plotters can't do. On the other hand, a drum plotter to handle a sheet of a given size will take up less desk space than a similar flatbed plotter.

Ultimately, plotters work by drawing straight lines the computer specifies. If the lines are short enough, the line drawn looks curved. Some plotters can draw "pure" diagonal lines, but most are limited to drawing in eight directions (up, down, right, left, and four 45-degree diagonals); depending on the smallest step size the plotter is capable of, diagonal lines may exhibit the "stairstep" quality associated with rasterscan displays.

One very important feature to look for is the amount of "intelligence" the plotter has. Less expensive units are likely to be "dumb"—that is, they are usually limited to one of eight direction pen movement commands. More expensive "smart" plotters will automatically draw letters, numbers, and geometric shapes of various sizes when you give them the appropriate command. Such "intelligence" is often worth paying extra for. Be sure to ask the vendor what software is available for the plotter-if the answer is "none," find out how much work it will take you to write the software you need to make the plotter work.

## • EVERYTHING FOR YOUR TRS-80<sup>111</sup> • ATARI<sup>111</sup> • APPLE<sup>111</sup> • CP/M

XEROX'\* • IBM'\* • OSBORNE'\* • • \* TRS-80 is a trademark of the Radio Shack Division of Tandy Corp ·\* ATARI is a trademark of Atari Inc. · \* APPLE is a trademark of Apple Corp. ·\* PET is a trademark of Commodore \* CP/M is a trademark of Digital Research \* XEROX is a trademark of Xerox Corp. \* IBM is a trademark of IBM Corp. \* OSBORNE is a trademark of Osborne Corp.

#### **NESS PAC 100** \* All orders processed within 24-Hours **100 Ready-To-Run** \* 30-Day money back guarantee **Business Programs**

Weighted average cost of capital

True rate on discounted loan

Merger analysis computations

Financial ratios for a firm

True rate on loan with compensating bal. required

59 WACC

60 COMPBAL

62 MERGANAL

61 DISCBAL

63 FINRAT

64 NDV

(ON CASSETTE OR DISKETTE).....Includes 128 Page Users Manual..... Inventory Control.....Payroll.....Bookkeeping System.....Stock Calculations..... Checkbook Maintenance.....Accounts Receivable.....Accounts Payable.....

#### USINESS 100 PROGRAM LIST

NAME

|                                                                                              | BEGGIGI HOIT                                                                                                    | 64 NPV Net present value of project                                                                                                    |
|----------------------------------------------------------------------------------------------|----------------------------------------------------------------------------------------------------|----------------------------------------------------------------------------------------------------|
| 1 RULE78                                                                                     | Interest Apportionment by Rule of the 78's                                                                                                    | 65 PRINDLAS Laspeyres price index                                                                                                    |
| 2 ANNUI                                                                                      | Annuity computation program                                                                                                    | 66 PRINDPA Paasche price index                                                                                                    |
| 3 DATE                                                                                       | Time between dates                                                                                                    | 67 SEASIND Constructs seasonal quantity indices for company                                                                                                    |
| 4 DAYYEAR                                                                                    | Day of year a particular date falls on                                                                                                    | 68 TIMETR Time series analysis linear trend                                                                                                    |
| 5 LEASEINT                                                                                   | Interest rate on lease                                                                                                    | 69 TIMEMOV Time series analysis moving average trend                                                                                                    |
| 6 BREAKEVN                                                                                   |                                                                                                    | 70 FUPRINF Future price estimation with inflation                                                                                                    |
| 7 DEPRSL                                                                                     | Breakeven analysis                                                                                                    | 71 MAILPAC Mailing list system                                                                                                    |
|                                                                                              | Straightline depreciation                                                                                                    | 72 LETWRT Letter writing system links with MAILPAC                                                                                                    |
| 8 DEPRSY                                                                                     | Sum of the digits depreciation                                                                                                    | 73 SORT3 Sorts list of names                                                                                                    |
| 9 DEPRDB                                                                                     | Declining balance depreciation                                                                                                    | 74 LABEL1 Shipping label maker                                                                                                    |
| 10 DEPRDDB                                                                                   | Double declining balance depreciation                                                                                                    | 75 LABEL2 Name label maker                                                                                                    |
| 11 TAXDEP                                                                                    | Cash flow vs. depreciation tables                                                                                                    | 76 BUSBUD DOME business bookkeeping system                                                                                                    |
| 12 CHECK2                                                                                    | Prints NEBS checks along with daily register                                                                                                    | 77 TIMECLCK Computes weeks total hours from timeclock info.                                                                                                    |
| 13 CHECKBK1                                                                                  | Checkbook maintenance program                                                                                                    | 78 ACCTPAY In memory accounts payable system-storage permitted                                                                                                 |
| 14 MORTGAGE/A                                                                                | Montgage amortization table                                                                                                    | 70 INVOICE Generate invoice on server and mint on Drinter                                                                                                    |
| 15 MULTMON                                                                                   | Computes time needed for money to double, triple,                                                                                                    | etc. 80 INVENT2 In memory inventory control system                                                                                                    |
| 16 SALVAGE                                                                                   | Determines salvage value of an investment                                                                                                    | 81 TELDIR Computerized telephone directory                                                                                                    |
| 17 RRVARIN                                                                                   | Rate of return on investment with variable inflows                                                                                                    | 82 TIMUSAN Time use analysis                                                                                                    |
| 18 RRCONST                                                                                   | Rate of return on investment with constant inflows                                                                                                    | 83 ASSIGN Use of assignment algorithm for optimal job assign.                                                                                                  |
| 19 EFFECT                                                                                    | Effective interest rate of a loan                                                                                                    | 84 ACCTREC In memory accounts receivable system-storage ok                                                                                                    |
| 20 FVAL                                                                                      | Future value of an investment (compound interest)                                                                                                    | 85 TERMSPAY Compares 3 methods of repayment of loans                                                                                                    |
| 21 PVAL                                                                                      | Present value of a future amount                                                                                                    | 86 PAYNET Computes gross pay required for given net                                                                                                    |
| 22 LOANPAY                                                                                   | Amount of payment on a loan                                                                                                    | 87 SELLPR Computes selling price for given after tax amount                                                                                                    |
| 23 REGWITH                                                                                   | Equal withdrawals from investment to leave 0 over                                                                                                    | 88 ARBCOMP Arbitrage computations                                                                                                    |
| 24 SIMPDISK                                                                                  | Simple discount analysis                                                                                                    | 89 DEPRSF Sinking fund depreciation                                                                                                    |
| 25 DATEVAL                                                                                   | Equivalent & nonequivalent dated values for oblig.                                                                                                    | 90 UPSZONE Finds UPS zones from zip code                                                                                                    |
| 26 ANNUDEF                                                                                   | Present value of deferred annuities                                                                                                    |                                                                                                    |
| 27 MARKUP                                                                                    | % Markup analysis for items                                                                                                    |                                                                                                    |
| 28 SINKFUND                                                                                  | Sinking fund amortization program                                                                                                    |                                                                                                    |
| 29 BONDVAL                                                                                   | Value of a bond                                                                                                    | 93 INSFILE Insurance policy file                                                                                                    |
| 30 DEPLETE                                                                                   | Depletion analysis                                                                                                    | 94 PAYROLL2 In memory payroll system                                                                                                    |
| 31 BLACKSH                                                                                   | Black Scholes options analysis                                                                                                    | 95 DILANAL Dilution analysis                                                                                                    |
| 32 STOCVAL1                                                                                  | Expected return on stock via discounts dividends                                                                                                    | 96 LOANAFED Loan amount a borrower can afford                                                                                                    |
| 33 WARVAL                                                                                    | Value of a warrant                                                                                                    | 97 RENTPRCH Purchase price for rental property                                                                                                    |
| 34 BONDVAL2                                                                                  | Value of a bond                                                                                                    | 98 SALELEAS Sale leaseback analysis                                                                                                    |
| 35 EPSEST                                                                                    | Estimate of future earnings per share for company                                                                                                    | 99 RRCONVBD Investor's rate of return on convertable bond                                                                                                    |
| 36 BETAALPH                                                                                  | Computes alpha and beta variables for stock                                                                                                    | 100 PORTVAL9 Stock market portfolio storage-valuation program                                                                                                  |
| 37 SHARPE I                                                                                  | Portfolio selection model i.e. what stocks to hold                                                                                                    |                                                                                                    |
| 38 OPTWRITE                                                                                  | Option writing computations                                                                                                    | TRS-80 Cassette Version \$99.95 NEW                                                                                                    |
| 39 RTVAL                                                                                     | Value of a right                                                                                                    | ISW TOU                                                                                                    |
| 40 EXPVAL                                                                                    | Expected value analysis                                                                                                    | TRS-80 (Mod-I or III), Pet, Apple                                                                                                    |
| 41 BAYES                                                                                     | Bayesian decisions                                                                                                    | or Atari Versions \$99.95 ORDED                                                                                                    |
| 42 VALPRINF                                                                                  | Value of perfect information                                                                                                    |                                                                                                    |
| 43 VALADINF                                                                                  | Value of additional information                                                                                                    | TRS-80 Mod-II, IBM, Osborne (OUTSIDE OF NUM                                                                                                    |
| 44 UTILITY                                                                                   | Derives utility function                                                                                                    | and CP/M Versions \$149.95 (800) 431-2818<br>ADD \$3.00 FOR SHIPPING IN UPS AREAS<br>ADD \$4.00 FOR C.O.D. OR NON-UPS AREAS<br>ADD \$5.00 TO CANADA AND MEXICO |
| 45 SIMPLEX                                                                                   | Linear programming solution by simplex method                                                                                                    | ADD \$3.00 FOR SHIPPING IN UPS AREAS                                                                                                    |
| 46 TRANS                                                                                     | Transportation method for linear programming                                                                                                    | ADD \$4.00 FOR C.O.D. OR NON-UPS AREAS                                                                                                    |
| 47 EOQ                                                                                       | Economic order quantity inventory model                                                                                                    | ADD \$5.00 TO CANADA AND MEXICO                                                                                                    |
| 48 QUEUE1                                                                                    | Single server queueing (waiting line) model                                                                                                    |                                                                                                    |
| 49 CVP                                                                                       |                                                                                                    |                                                                                                    |
| 50 CONDODOD                                                                                  | Cost volume profit analysis                                                                                                    |                                                                                                    |
| 20 CONDPROF                                                                                  | Cost-volume-profit analysis<br>Conditional profit tables                                                                                                    |                                                                                                    |
| 50 CONDPROF<br>51 OPTLOSS                                                                    | Conditional profit tables                                                                                                    |                                                                                                    |
|                                                                                              | Conditional profit tables<br>Opportunity loss tables                                                                                                    |                                                                                                    |
| 51 OPTLOSS                                                                                   | Conditional profit tables<br>Opportunity loss tables<br>Fixed quantity economic order quantity model                                                                                                    |                                                                                                    |
| 51 OPTLOSS<br>52 FQUOQ                                                                       | Conditional profit tables<br>Opportunity loss tables                                                                                                    | COMPUTADNICS: HOUR AND HOUR 24 ORDER                                                                                                    |
| 51 OPTLOSS<br>52 FQUOQ<br>53 FQEOWSH                                                         | Conditional profit tables<br>Opportunity loss tables<br>Fixed quantity economic order quantity model<br>As above but with shortages permitted                                                                                                    | COMPUTADNICS: HOUR AND HOUR 24 ORDER                                                                                                    |
| 51 OPTLOSS<br>52 FQUOQ<br>53 FQEOWSH<br>54 FQEOQPB                                           | Conditional profit tables<br>Opportunity loss tables<br>Fixed quantity economic order quantity model<br>As above but with shortages permitted<br>As above but with quantity price breaks<br>Cost-benefit waiting line analysis                                                                                     | COMPUTADNICS: HOUR AND HOUR 24 ORDER                                                                                                    |
| 51 OPTLOSS<br>52 FQUOQ<br>53 FQEOWSH<br>54 FQEOQPB<br>55 QUELIECB                            | Conditional profit tables<br>Opportunity loss tables<br>Fixed quantity economic order quantity model<br>As above but with shortages permitted<br>As above but with quantity price breaks                                                                                                    | COMPUTADNICS: HOUR AND HOUR 24 ORDER                                                                                                    |
| 51 OPTLOSS<br>52 FQUOQ<br>53 FQEOWSH<br>54 FQEOQPB<br>55 QUEUECB<br>56 NCFANAL               | Conditional profit tables<br>Opportunity loss tables<br>Fixed quantity economic order quantity model<br>As above but with shortages permitted<br>As above but with quantity price breaks<br>Cost-benefit waiting line analysis<br>Net cash-flow analysis for simple investment<br>Profitability index of a project | SO N. PASCACK ROAD<br>SPRING VALLEY, NEW YORK 10977<br>ASK EOP OUR SA PAGE CATALOG                                                                             |
| 51 OPTLOSS<br>52 FQUOQ<br>53 FQEOWSH<br>54 FQEOQPB<br>55 QUEUECB<br>56 NCFANAL<br>57 PROFIND | Conditional profit tables<br>Opportunity loss tables<br>Fixed quantity economic order quantity model<br>As above but with shortages permitted<br>As above but with quantity price breaks<br>Cost-benefit waiting line analysis<br>Net cash-flow analysis for simple investment                                     | SO N. PASCACK ROAD<br>SPRING VALLEY, NEW YORK 10977<br>(914) 425-1535                                                                                          |

Circle 202 on Inquiry card.

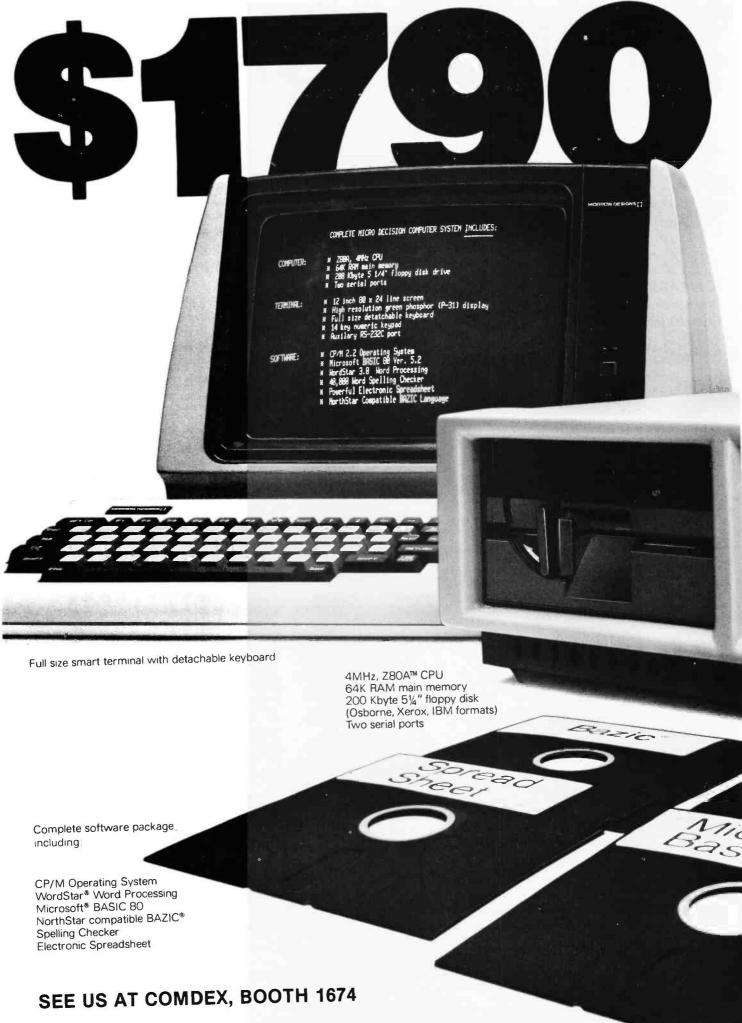

www.americanradiohistory.com

# You can't buy more computer for less.

\$1790 is the total retail price of the complete Micro Decision<sup>™</sup> System you see in this ad. And that includes the computer with a disk drive, a full size smart terminal, and over \$1800 worth of software. No other business computer available today offers so much for so little (a comparable Apple system costs almost twice as much).

The Micro Decision is a bargain any way you look at it. The computer alone, with all that software and one disk drive is only \$1195. If you want to add another disk drive, the price is still great: just \$1545. And the smart terminal is only \$595. Retail. As for the microcomputer itself, our Micro Decision includes a 64K CP/M<sup>®</sup> 2.2 Operating System. That's the industry standard operating system that gives you access to over 2000 business programs (available right now—right off the shelf).

If you'd like more information, or to find out about our substantial quantity discounts, call us at (415) 430-1970. We'll introduce you to more Morrow. And less price.

#### LOOK TO MORROW FOR ANSWERS TODAY MORROW DESIGNS 600 McCormick St. San Leandro, CA 94577 (415) 430-1970

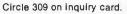

MICRO DECISION MORROW DESIGNS 122 CP/M is a registered trademark of Digital Research, Inc. 280A is a trademark of Zilog, Inc. WordStar is a registered trademark of MicroPro, Inc. Microsoft is a registered trademark of MicroSoft Corporation BAZIC is a registered trademark of Micro Mike's, Inc. Micro Decision is a trademark of Morrow Designs star Speller w americanradiohis

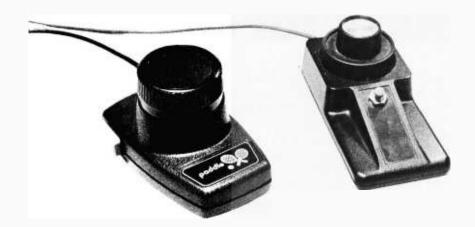

Photo 2: Game paddles. These are for the Atari (left) and the Apple II (right).

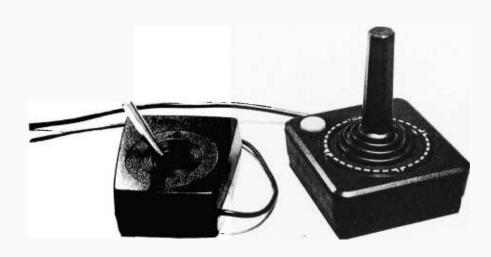

**Photo 3:** Joysticks. At the left is the Radio Shack Color Computer joystick (resistive); at right is the Atari joystick (switch type).

#### Printers

Computers that have printers can also create printed graphics. Character graphics, the same kind that you can do on your video screen with alphanumeric symbols, are possible on any printer. Some printers can print special graphics characters that are unique to a given computer (for example, some Commodore-supplied printers can print the special Commodore PET graphics symbols). Many dot-matrix printers, however, have a *bit-mapped graphics* mode that lets you control each pin of the print head as the printer makes a sweep from left to right across one line position of the page. The head of a dot-matrix printer contains several needles (usually seven or eight) that strike against the ribbon as the head moves across the line. In a bitmapped graphics mode, the computer sends the printer bytes of data that are translated into instructions to the individual needles (if the head has only seven or eight needles, one byte of data usually represents one vertical "stack" of seven or eight dots that represent a one-dot-wide slice of the print line). With the appropriate software, a raster graphics image (as it is stored in memory) can be transferred to a printer one horizontal slice at a time. Color graphics printers and software are becoming available for microcomputers (see the vendor text box), making printed color graphics images feasible for some microcomputers.

#### **Input Devices**

Now let's turn to devices you use to tell the computer what kind of graphic image you want. Some of these devices are not graphics related per se, but I mention them because they are often used in graphics applications.

The most prosaic input device for graphics is the keyboard. You can use your choice of cursor, letter, and control characters to tell software to manipulate a graphics image. Unfortunately, a keyboard is usually the least satisfactory way of interacting with graphic images, but it is one that is guaranteed to be available on any computer.

Paddles and joysticks are two input devices associated with microcomputers. A paddle (see photo 2) is simply a knob like the volume control switch on your television. A paddle involves no on-off switch, but it usually contains a potentiometer (a variable resistor) whose resistance varies with the position of the knob. Some computers (the Apple II and the Atari, for example) have built-in circuitry that translates the position of the paddle knob into a numeric value. usually between 0 and 255 (the highest possible 8-bit value). Graphics software running in the computer can then translate this into some kind of movement along one axis (for example, up-down or right-left).

A joystick is similar to a paddle in that it gives the computer directional information, but it gives information about two perpendicular axes, thus making it able to specify any arbitrary movement within a twodimensional plane. In physical appearance, a joystick (see photo 3) resembles a small box with a short stick appearing perpendicular from the square face of the box. This stick can be moved a given distance in two

# PERIPHERAL · VISION·

so contracted dealer for Siemens disk drives. All drives are brand new & fully defects. Siemens is one of the most quality-oriented & respected manufactures as you see how well they perform with your system, you'll understand how what on among serious computer enthusiasts.

| A drives, we also<br>Our cabinets                                                                                                    | Mod I, II, or III. Apple, IBM,<br>or any S-100 system! You<br>get a 10 megabyte<br>formatted hard disk,<br>power supply, cabinet,<br>all interfacing cables,<br>and CP/M boot loader.<br>Most of all its all factory<br>preassembled and tested,<br>burned in and ready to<br>run! You even get a real<br>time clock (except<br>HEATH). Built only of<br>commercial grade<br>components<br>JUST \$2700 10mb |
|----------------------------------------------------------------------------------------------------|----------------------------------------------------------------------------------------------------|
| or SIEMENS drives. Call.<br>manuals available for<br>all drives<br>coustom made data<br>cables                                                                                                    | power supply, cabinet,<br>all interfacing cables,<br>and CP/M boot loader.<br>Most of all its all factory<br>preassembled and tested,<br>burned in and ready to<br>run! You even get a real<br>time clock (except<br>HEATH). Built only of<br>commercial grade<br>components<br>JUST \$2700 10mb                                                                                                    |
| all drives<br>custom made data<br>cables call<br>WINCHESTER HARD<br>DISK SYSTEMS<br>10 MEGABYTE Hard Disk<br>ystems for your HEATH<br>1-88, 89, Radio Shack<br>I FLOPPY Disk<br>drives, we also<br>Our cabinets | and CP/M boot loader.<br>Most of all its all factory<br>preassembled and tested,<br>burned in and ready to<br>run! You even get a real<br>time clock (except<br>HEATH). Built only of<br>commercial grade<br>components<br>JUST \$2700 10mb                                                                                                    |
| Cables call<br>WINCHESTER HARD<br>DISK SYSTEMS<br>10 MEGABYTE Hard Disk<br>systems for your HEATH<br>H-88, 89, Radio Shack<br>TFLOPPY Disk<br>drives, we also<br>Our cabinets                                   | preassembled and tested,<br>burned in and ready to<br>run! You even get a real<br>time clock (except<br>HEATH). Built only of<br>commercial grade<br>components<br>JUST \$2700 10mb<br>Services, we not only sell                                                                                                    |
| DISK SYSTEMS<br>10 MEGABYTE Hard Disk<br>ystems for your HEATH<br>1-88, 89, Radio Shack<br>TFLOPPY Disk<br>drives, we also<br>Our cabinets                                                                      | run! You even get a real<br>time clock (except<br>HEATH). Built only of<br>commercial grade<br>components<br>JUST \$2700 10mb                                                                                                    |
| 10 MEGABYTE Hard Disk<br>ystems for your HEATH<br>+88, 89, Radio Shack<br>TFLOPPY Disk<br>drives, we also<br>Our cabinets                                                                                       | HEATH). Built only of<br>commercial grade<br>components<br>JUST \$2700 10mb<br>Services, we not only sell                                                                                                    |
| A TFLOPPY Disk<br>drives, we also<br>Our cabinets                                                                                                    | commercial grade<br>components<br>JUST \$2700 10mb<br>Services, we not only sell                                                                                                    |
| TFLOPPY Disk<br>drives, we also<br>Our cabinets                                                                                                    | JUST \$2700 10mb<br>Services, we not only sell                                                                                                    |
| A drives, we also<br>Our cabinets                                                                                                    |                                                                                                    |
| quantity pricing is so                                                                                                    | are designed by our<br>land attractive. And our<br>attractive, we invite                                                                                                    |
| Ŭ Ŷ                                                                                                    | 609-799-4440                                                                                                    |
|                                                                                                    |                                                                                                    |
| e                                                                                                    |                                                                                                    |
|                                                                                                    |                                                                                                    |
|                                                                                                    |                                                                                                    |
| 10 mb                                                                                                    | Ba<br>Fil<br>2                                                                                                    |
| Hard                                                                                                    |                                                                                                    |
| And and a second second second second second second second second second second second second second second se                                                                                                  |                                                                                                    |
|                                                                                                    |                                                                                                    |
|                                                                                                    |                                                                                                    |
|                                                                                                    |                                                                                                    |
|                                                                                                    |                                                                                                    |
|                                                                                                    |                                                                                                    |
|                                                                                                    |                                                                                                    |
|                                                                                                    |                                                                                                    |
| UZ                                                                                                    |                                                                                                    |
| •                                                                                                    | dealers and large grou<br>CALL TODAY                                                                                                    |

F you don't see what you want, give us a call between 9 am & 5 pm (ET). Chances are we'll have what you need for your **system** at your price. Due to production deadlines for advertising, prices in this ad are 2 months old, so we encourage you to call us for current prices and new product information.

PAYMENT POLICY - We accept Mastercard, VISA, American Express, personal checks & MO. We reserve the right to wait 10 working days for personal checks to clear your bank before we ship. All shipping standard UPS rates plus insurance. NJ residents must add 5% sales tax.

PRICES & SPECIFICATIONS SUBJECT TO CHANGE

MOD I-II-III, CP/M are trademarks of Tandy and Digital Research, respectively.

741 ALEXANDER ROAD

RINCETON, NJ 08540

ĸ

dimensions; in use, a program using a joystick should respond in some action that is motivated by the direction indicated by the joystick.

Joysticks come in two basic designs. The first, which is used with the Apple II computer, is basically two paddle potentiometers linked mechanically so that only up-down movement turns one potentiometer and only right-left movement turns the other. A second kind of joystick, used by the Atari 400 and 800 computers, is actually a set of four switches, one for each basic direction (up, down, right, and left). This kind of joystick is both cheaper to make and more durable, but it provides less information. Unlike the potentiometer joystick, which provides both direction and magnitude information that is continuously variable, the switch joystick provides direction only (no magnitude), and only eight directions at that (the four major directions and four diagonals); whatever direction is indicated (and there are many gradations possible with the potentiometer joystick), the switch

joystick chooses the closest direction of the eight it can supply.

#### **Advanced Input Devices**

The input devices mentioned above-keyboard, paddles, and joysticks-are usually available or standard on most microcomputers, and many people have some or all of them on their microcomputers (paddles and joysticks are popular because many computer games use them).

Digitizers, light pens, trackballs, and "mice"-which I'll cover nextare not universally available and are usually used only for specific applications.

The digitizer (also known as a graphics tablet or pad) enables the computer to get two-dimensional position information about the position of a "pen" on a writing surface of a given size. There are four main kinds of digitizers: electromagnetic, magnetorestrictive, sonic, and resistive.

Electromagnetic digitizers use a writing surface embedded with a fine mesh of vertical and horizontal wires. (The number of wires per inch determines the accuracy of the graphics tablet.) A complicated electronic interface senses the proximity of the metal tip of the pen or cursor and the vertical and horizontal wires. From this, it returns an x-y coordinate pair that tells the computer where the pen is in relation to a fixed reference point. (In a variation of this scheme. the pen sends out an electromagnetic pulse that the wires sense.) Like most digitizers, this one can give the microcomputer information in one of several different forms.

Magnetorestrictive digitizers (see photo 4a) use a similar scheme, except that the pulse traveling down the wire is a pulse of current that creates a traveling magnetic field. The pen or cursor used contains a small wire loop that then senses the field and computes the cursor coordinates from that information. One disadvantage of this technology, however, is that magnetic storage media, like floppy disks and magnetic tapes, must be kept away from the tablet surface.

Sonic digitizers use a pen or cursor

| Word I                                                                                                    | new<br>Processing                                                                                                    |
|----------------------------------------------------------------------------------------------------|----------------------------------------------------------------------------------------------------|
| of Letterheads, Forms<br>and Supplies                                                                                                    | NAME PHONE COMPANY STREET                                                                                                    |
| Featuring Micro-Perf <sup>™</sup> continuous Letterheads with<br>a clean, trim edge when detached.<br>Full color catalog also offers checks, statements and                                                                                                    | CITY STATE and ZIP To help us send you correct information: SOFTWARE BRAND PACKAGE #                                             |
| invoices designed to work with programs from over 200<br>software sources. Plus stock tab paper, labels, diskettes,<br>printwheels, work station furniture and accessories.                                                                                                    | COMPUTER MAKE MODEL Not<br>Purchased                                                                                             |
| <ul> <li>Quality products at low prices.</li> <li>No "handling charges" or hidden extras.</li> <li>Small quantities — as low as 500 checks, statements, invoices.</li> <li>Money Back Guarantee</li> <li>One source for your word processing needs.</li> <li>Fast service buy direct by mail or PHONE TOLL FREE 1 + 800-225-9550</li> <li>(Mass residents 1 + 800-922-8560) 8:00 A.M. to 5:00 P.M., ET</li> </ul> | Nebs       11150         Il South Street, Townsend, Massachusetts 01469         A division of New England Business Service, Inc. |
| 62 November 1982 © BYTE Publications Inc                                                                                                    | Circle 321 on inquiry                                                                                                    |

## ET PL

| Manufacturer                                                                                                    | Model #                                                                                                    | Price                                                                                                    |
|----------------------------------------------------------------------------------------------------|----------------------------------------------------------------------------------------------------|----------------------------------------------------------------------------------------------------|
| Novation                                                                                                    | CAT                                                                                                    | \$159.00                                                                                                    |
| Novation                                                                                                    | d-CAT                                                                                                    | \$170.00                                                                                                    |
| Novation                                                                                                    | Auto-Cat                                                                                                    | \$229.00                                                                                                    |
| DC Havan                                                                                                    | Smart Modem                                                                                                    |                                                                                                    |
| DC Hayes<br>DC Hayes                                                                                                    | Micro Modem II (Apple)                                                                                                    | \$215.00<br>\$320.00                                                                                                    |
| DC Hayes                                                                                                    | Micro Modem 100                                                                                                    | \$320.00                                                                                                    |
| DC Hayes                                                                                                    |                                                                                                    |                                                                                                    |
| Signalman                                                                                                    | Mark 1                                                                                                    | \$89.00                                                                                                    |
| UDS                                                                                                    | UDS 103 LP (300 Bd)                                                                                                    | \$185.00                                                                                                    |
| UDS                                                                                                    | UDS 202 LP (1200 Bd)<br>UDS 212 LP (1200 Bd)                                                                                                    | \$245.00                                                                                                    |
| UDS                                                                                                    | UDS 212 LP (1200 Bd)                                                                                                    | \$495.00                                                                                                    |
| UDS                                                                                                    | UDS 212 ALP (1200 Bd)                                                                                                    | \$650.00                                                                                                    |
| Monitors                                                                                                    |                                                                                                    |                                                                                                    |
| Manufacturer                                                                                                    | Model #                                                                                                    | Price                                                                                                    |
| Amdek                                                                                                    | 100/12" B&W                                                                                                    | \$110.00                                                                                                    |
| Amdek                                                                                                    | 300G/Green                                                                                                    | \$165.00                                                                                                    |
| Amdek                                                                                                    | Color-1/I3"                                                                                                    | \$350.00                                                                                                    |
| Sanyo                                                                                                    | DM5109CX/9" Grn.<br>DM 5012/12" 8&W                                                                                                    | \$175.00<br>\$215.00                                                                                                    |
| Sanyo                                                                                                    | DM 5012/12" 8&W                                                                                                    | \$215.00                                                                                                    |
| Sanyo                                                                                                    | DM 5112ex/12" Grn.                                                                                                    | \$225.00                                                                                                    |
| Sanyo<br>Zenith                                                                                                    | DM C6013/13" Color                                                                                                    | \$425.00                                                                                                    |
|                                                                                                    | ZVM-121/12" Grn                                                                                                    | \$115.00                                                                                                    |
| BMC                                                                                                    | BM-12EN 12" Grn.                                                                                                    | \$145.00                                                                                                    |
| NEC                                                                                                    | JB1260 12" Grn.                                                                                                    | \$129.00                                                                                                    |
| NEC                                                                                                    | JC1201C 13" Color                                                                                                    | \$310.00                                                                                                    |
| Terminais                                                                                                    | 1                                                                                                    |                                                                                                    |
| Manufacturer.                                                                                                    | Model #                                                                                                    | Price                                                                                                    |
| Ampex                                                                                                    | Dialogue 80                                                                                                    | \$780.00                                                                                                    |
| Ampex                                                                                                    | Diafogue 81                                                                                                    | \$885.00                                                                                                    |
| Televideo                                                                                                    | TVI 910                                                                                                    | \$625.00                                                                                                    |
| Televideo.                                                                                                    | TVI 912C                                                                                                    | \$725.00                                                                                                    |
|                                                                                                    |                                                                                                    |                                                                                                    |
| Televideo                                                                                                    | TVI 925                                                                                                    | \$825.00                                                                                                    |
| Televideo<br>Televideo                                                                                                    | TVI 925<br>TVI 950C                                                                                                    | \$825.00<br>CALL                                                                                                    |
| Televideo<br>PRINTERS                                                                                                    | Printers                                                                                                    |                                                                                                    |
| Televideo<br>PRINTERS<br>CABINET AND                                                                                                    | TVI 950C<br>Printers<br>SUBSYSTEMS                                                                                                    |                                                                                                    |
| Televideo<br>PRINTERS                                                                                                    | Printers                                                                                                    |                                                                                                    |
| Televideo<br>PRINTERS<br>CABINET AND                                                                                                    | TVI 950C<br>Printers<br>SUBSYSTEMS<br>Single cabinet only                                                                                                    | CALL                                                                                                    |
| Televideo<br>PRINTERS<br>CABINET AND                                                                                                    | TVI 950C<br>Printers<br>SUBSYSTEMS<br>Single cabinet only<br>(vertical mounting)<br>Single cabinet with                                                                                                    | CALL                                                                                                    |
| Televideo<br>PRINTERS<br>CABINET AND<br>CAB5V                                                                                                    | TVI 950C<br>Printers<br>SUBSYSTEMS<br>Single cabinet only<br>(vertical mounting)<br>Single cabinet with                                                                                                    | CALL                                                                                                    |
| Televideo<br>PRINTERS<br>CABINET AND<br>CAB5V<br>CAB5V/10                                                                                                    | TVI 950C<br>Printers<br>SUBSYSTEMS<br>Single cabinet only<br>(vertical mounting)<br>Single cabinet with                                                                                                    | CALL                                                                                                    |
| Televideo<br>PRINTERS<br>CABINET AND<br>CAB5V                                                                                                    | TVI 950C<br>Printers<br>SUBSYSTEMS<br>Single cabinet only<br>(vertical mounting)<br>Single cabinet with<br>1 Oume DT-5<br>Dual cabinet for 8"                                                                                                    | CALL<br>\$ 75.00<br>\$ 375.00                                                                                                    |
| Televideo<br>PRINTERS<br>CABINET AND<br>CAB5V<br>CAB5V/10<br>CAB8H                                                                                                    | TVI 950C<br>Printers<br>SUBSYSTEMS<br>Single cabinet only<br>(vertical mounting)<br>Single cabinet with<br>1 Oume DT-5<br>Dual cabinet for 8"                                                                                                    | CALL<br>\$ 75.00<br>\$ 375.00                                                                                                    |
| Televideo<br>PRINTERS<br>CABINET AND<br>CAB5V<br>CAB5V/10<br>CAB8H<br>CAB8V                                                                                                    | TVI 950C<br>Printers<br>SUBSYSTEMS<br>Single cabinet only<br>(vertical mounting)<br>Single cabinet with<br>1 Qume DT-5<br>Dual cabinet for 8"<br>(horizontal)<br>Cabinet for 8" (vertical) .                                                                                                    | CALL<br>\$ 75.00<br>\$ 375.00<br>\$ 260.00<br>\$ 275.00                                                                                                    |
| Televideo<br>PRINTERS<br>CABINET AND<br>CAB5V<br>CAB5V/10<br>CAB8H                                                                                                    | TVI 950C<br><b>Printers</b><br><b>SUBSYSTEMS</b><br>Single cabinet only<br>(vertical mounting)<br>Single cabinet with<br>1 0ume DT-5<br>Dual cabinet for 8"<br>(horizontal)<br>Cabinet for 8" (vertical)<br>Dual cabinet with Shugar                                                                                                    | CALL<br>\$ 75.00<br>\$ 375.00<br>\$ 260.00<br>\$ 275.00<br>t                                                                                                    |
| Televideo<br>PRINTERS<br>CABINET AND<br>CAB5V<br>CAB5V/10<br>CAB8H<br>CAB8H<br>CAB8V<br>CAB8V+1S                                                                                                    | TVI 950C<br><b>Printers</b><br><b>SUBSYSTEMS</b><br>Single cabinet only<br>(vertical mounting)<br>Single cabinet with<br>1 Qume DT-5<br>Dual cabinet for 8"<br>(horizontal)<br>Cabinet for 8" (vertical).<br>Dual cabinet with Shugar<br>801R (vertical).                                                                                                    | CALL<br>\$ 75.00<br>\$ 375.00<br>\$ 260.00<br>\$ 275.00<br>t<br>\$ 705.00                                                                                                    |
| Televideo<br>PRINTERS<br>CABINET AND<br>CAB5V<br>CAB5V/10<br>CAB8H<br>CAB8V                                                                                                    | TVI 950C<br>Printers<br>SUBSYSTEMS<br>Single cabinet only<br>(vertical mounting)<br>Single cabinet with<br>1 Oure DT-5<br>Dual cabinet for 8"<br>(horizontal)<br>Cabinet for 8" (vertical).<br>Dual cabinet with Shugar<br>801R (vertical).<br>Dual cabinet with Shugar                                                                                                    | CALL<br>\$ 75.00<br>\$ 375.00<br>\$ 260.00<br>\$ 275.00<br>t<br>\$ 705.00                                                                                                    |
| Televideo<br>PRINTERS<br>CABINET AND<br>CABSV<br>CABSV/10<br>CABBH<br>CABBV<br>CABBV+1S<br>CABBH+1S                                                                                                    | TVI 950C<br><b>Printers</b><br><b>SUBSYSTEMS</b><br>Single cabinet only<br>(vertical mounting)<br>Single cabinet with<br>1 dume DT-5<br>Dual cabinet for 8"<br>(horizontal)<br>Dual cabinet with Shugar<br>801R (horizontal)<br>Dual cabinet with Shugar<br>801R (horizontal)                                                                                                    | CALL<br>\$ 75.00<br>\$ 375.00<br>\$ 260.00<br>\$ 275.00<br>t<br>\$ 705.00                                                                                                    |
| Televideo<br>PRINTERS<br>CABINET AND<br>CAB5V<br>CAB5V/10<br>CAB8H<br>CAB8H<br>CAB8V<br>CAB8V+1S                                                                                                    | TVI 950C<br><b>Printers</b><br><b>SUBSYSTEMS</b><br>Single cabinet only<br>(vertical mounting)<br>Single cabinet with<br>1 Qume DT-5<br>Dual cabinet with Gr 8"<br>(horizontal)<br>Dual cabinet with Shugar<br>801R (horizontal)<br>Dual cabinet with Shugar<br>801R (horizontal)<br>Dual cabinet with two                                                                                                    | CALL<br>\$ 75.00<br>\$ 375.00<br>\$ 260.00<br>\$ 275.00<br>t<br>\$ 705.00<br>t<br>\$ 690.00                                                                                                    |
| Televideo<br>PRINTERS<br>CABINET AND<br>CAB5V<br>CAB5V/10<br>CAB8H<br>CAB8V<br>CAB8V+1S<br>CAB8V+1S<br>CAB8V+2S                                                                                                    | TVI 950C<br><b>Printers</b><br><b>SUBSYSTEMS</b><br>Single cabinet only<br>(vertical mounting)<br>Single cabinet with<br>1 Qume DT-5<br>Dual cabinet for 8"<br>(horizontal)<br>Cabinet for 8" (vertical)<br>Dual cabinet with Shugar<br>80TR (vertical)<br>Dual cabinet with Shugar<br>80TR (vertical)<br>Dual cabinet with two<br>Shugart 80TR (vertical)                                                                                                    | CALL<br>\$ 75.00<br>\$ 375.00<br>\$ 260.00<br>\$ 275.00<br>t<br>\$ 705.00<br>t<br>\$ 690.00                                                                                                    |
| Televideo<br>PRINTERS<br>CABINET AND<br>CABSV<br>CABSV/10<br>CABBH<br>CABBV<br>CABBV+1S<br>CABBH+1S                                                                                                    | TVI 950C<br><b>Printers</b><br><b>SUBSYSTEMS</b><br>Single cabinet only<br>(vertical mounting)<br>Single cabinet with<br>1 Oume DT-5<br>Dual cabinet for 8"<br>(horizontal)<br>Dual cabinet with Shugar<br>801R (vertical)<br>Dual cabinet with Shugar<br>801R (vertical)<br>Dual cabinet with two<br>Shugart 801R (vertical)<br>Dual cabinet with two                                                                                                    | CALL<br>\$ 75.00<br>\$ 375.00<br>\$ 260.00<br>\$ 275.00<br>t<br>\$ 705.00<br>t<br>\$ 705.00<br>t<br>\$ 690.00<br>\$1.080.00                                                                            |
| Televideo<br>PRINTERS<br>CABINET AND<br>CABSV/10<br>CAB8V/10<br>CAB8V<br>CAB8V+1S<br>CAB8V+1S<br>CAB8H+1S<br>CAB8V=2S<br>CAB8H+2S                                                                                           | TVI 950C<br><b>Printers</b><br><b>SUBSYSTEMS</b><br>Single cabinet only<br>(vertical mounting)<br>Single cabinet with<br>1 Ourne DT-5<br>Dual cabinet with Shugar<br>801R (vertical)<br>Dual cabinet with Shugar<br>801R (vertical)<br>Dual cabinet with two<br>Shugart 801R (vertical)<br>Dual cabinet with two<br>Shugart 801R (horizontal)                                                                                                    | CALL<br>\$ 75.00<br>\$ 375.00<br>\$ 260.00<br>\$ 275.00<br>t<br>\$ 705.00<br>t<br>\$ 690.00<br>\$1,080.00<br>\$1,065.00                                                                                |
| Televideo<br>PRINTERS<br>CABINET AND<br>CAB5V<br>CAB5V/10<br>CAB8H<br>CAB8V<br>CAB8V+1S<br>CAB8V+1S<br>CAB8V+2S                                                                                                    | TVI 950C<br><b>Printers</b><br><b>SUBSYSTEMS</b><br>Single cabinet only<br>(vertical mounting)<br>Single cabinet with<br>1 Ourne DT-5<br>Dual cabinet with Shugar<br>801R (vertical)<br>Dual cabinet with Shugar<br>801R (vertical)<br>Dual cabinet with two<br>Shugart 801R (vertical)<br>Dual cabinet with two<br>Shugart 801R (horizontal)                                                                                                    | CALL<br>\$ 75.00<br>\$ 375.00<br>\$ 260.00<br>\$ 275.00<br>t<br>\$ 705.00<br>t<br>\$ 690.00<br>\$1,080.00<br>\$1,065.00                                                                                |
| Televideo<br>PRINTERS<br>CABINET AND<br>CABSV<br>CABSV/10<br>CABBH<br>CABBH<br>CABBV<br>CABBV+1S<br>CABBH+1S<br>CABBH+2S<br>CABBV+2N<br>CABBV+2N                                                                            | TVI 950C<br><b>Printers</b><br><b>SUBSYSTEMS</b><br>Single cabinet only<br>(vertical mounting)<br>Single cabinet only<br>(vertical mounting)<br>Dual cabinet with<br>Dual cabinet with Shugar<br>801R (vertical)<br>Dual cabinet with Shugar<br>801R (vertical)<br>Dual cabinet with Shugar<br>801R (vertical)<br>Dual cabinet with two<br>Shugart 801R (vertical)<br>Dual cabinet with two<br>Shugart 801R (vertical)<br>Dual cabinet with two<br>Shugart 801R (vertical)<br>Dual cabinet with two<br>Shugart 801R (vertical)                                                                                                    | CALL<br>\$ 75.00<br>\$ 375.00<br>\$ 260.00<br>\$ 275.00<br>t<br>\$ 705.00<br>t<br>\$ 690.00<br>\$1,080.00<br>\$1,065.00                                                                                |
| Televideo<br>PRINTERS<br>CABINET AND<br>CABSV/10<br>CAB8V/10<br>CAB8V<br>CAB8V+1S<br>CAB8V+1S<br>CAB8H+1S<br>CAB8V=2S<br>CAB8H+2S                                                                                           | TVI 950C<br><b>Printers</b><br><b>SUBSYSTEMS</b><br>Single cabinet only<br>(vertical mounting)<br>Single cabinet with<br>1 Ourne DT-5<br>Dual cabinet with Shugar<br>801R (vertical)<br>Dual cabinet with Shugar<br>801R (vertical)<br>Dual cabinet with Shugar<br>801R (vertical)<br>Dual cabinet with two<br>Shugart 801R (vertical)<br>Dual cabinet with two<br>Shugart 801R (vertical)<br>Dual cabinet with<br>Mtsubishi & (vertical)<br>Dual cabinet with                                                                                                    | CALL<br>\$ 75.00<br>\$ 375.00<br>\$ 260.00<br>\$ 275.00<br>t<br>\$ 705.00<br>t<br>\$ 690.00<br>\$ 1,080.00<br>\$ 1,065.00<br>\$ 680.00                                                                 |
| Televideo<br>PRINTERS<br>CABINET AND<br>CAB5V<br>CAB5V/10<br>CAB8H<br>CAB8H<br>CAB8V<br>CAB8V+1S<br>CAB8H+1S<br>CAB8H+2S<br>CAB8H+2S<br>CAB8H+1M                                                                            | TVI 950C<br><b>Printers</b><br><b>SUBSYSTEMS</b><br>Single cabinet only<br>(vertical mounting)<br>Single cabinet only<br>(vertical mounting)<br>Dual cabinet with<br>Dual cabinet with Shugar<br>801R (vertical)<br>Dual cabinet with Shugar<br>801R (vertical)<br>Dual cabinet with Shugar<br>801R (vertical)<br>Dual cabinet with two<br>Shugart 801R (vertical)<br>Dual cabinet with two<br>Shugart 801R (vertical)<br>Dual cabinet with two<br>Shugart 801R (vertical)<br>Dual cabinet with two<br>Shugart 801R (vertical)                                                                                                    | CALL<br>\$ 75.00<br>\$ 375.00<br>\$ 260.00<br>\$ 275.00<br>t<br>\$ 705.00<br>t<br>\$ 690.00<br>\$ 1,080.00<br>\$ 1,065.00<br>\$ 680.00                                                                 |
| Televideo<br>PRINTERS<br>CABINET AND<br>CABSV<br>CABSV/10<br>CABBH<br>CABBH<br>CABBV<br>CABBV+1S<br>CABBH+1S<br>CABBH+2S<br>CABBV+2N<br>CABBV+2N                                                                            | TVI 950C<br><b>Printers</b><br><b>SUBSYSTEMS</b><br>Single cabinet only<br>(vertical mounting)<br>Single cabinet with<br>1 dume DT-5<br>Dual cabinet with Shugar<br>801R (vertical)<br>Dual cabinet with Shugar<br>801R (vertical)<br>Dual cabinet with Shugar<br>801R (vertical)<br>Dual cabinet with two<br>Shugart 801R (vertical)<br>Dual cabinet with two<br>Shugart 801R (horizontal)<br>Dual cabinet with<br>Mitsubishi 8" (vertical)<br>Dual cabinet with<br>Mitsubishi 8" (horizontal)<br>Dual cabinet with<br>Mitsubishi 8" (horizontal)<br>Dual cabinet with                                                                                                    | CALL<br>\$ 75.00<br>\$ 375.00<br>\$ 260.00<br>\$ 275.00<br>t<br>\$ 705.00<br>t<br>\$ 690.00<br>\$ 690.00<br>\$ 1.080.00<br>\$ 680.00<br>\$ 665.00                                                      |
| Televideo<br>PRINTERS<br>CABINET AND<br>CAB5V<br>CAB5V/10<br>CAB8H<br>CAB8V<br>CAB8V+1S<br>CAB8H+1S<br>CAB8H+2S<br>CAB8H+2S<br>CAB8H+1M                                                                                     | TVI 950C<br><b>Printers</b><br><b>SUBSYSTEMS</b><br>Single cabinet only<br>(vertical mounting)<br>Single cabinet with<br>1 Qume DT-5<br>Dual cabinet with Shugar<br>BOTR (vertical)<br>Dual cabinet with Shugar<br>80TR (vertical)<br>Dual cabinet with Shugar<br>80TR (vertical)<br>Dual cabinet with two<br>Shugart 80TR (vertical)<br>Dual cabinet with two<br>Shugart 80TR (vertical)<br>Dual cabinet with two<br>Shugart 80TR (vertical)<br>Dual cabinet with<br>Mitsubishi 8" (vertical)                                                                                                    | CALL<br>\$ 75.00<br>\$ 375.00<br>\$ 260.00<br>\$ 275.00<br>t<br>\$ 705.00<br>t<br>\$ 690.00<br>\$ 690.00<br>\$ 1.080.00<br>\$ 680.00<br>\$ 665.00                                                      |
| Televideo<br>PRINTERS<br>CABINET AND<br>CAB5V<br>CAB5V/10<br>CAB8H<br>CAB8V<br>CAB8V+1S<br>CAB8H+1S<br>CAB8H+2S<br>CAB8H+2S<br>CAB8H+1M                                                                                     | TVI 950C<br><b>Printers</b><br><b>SUBSYSTEMS</b><br>Single cabinet only<br>(vertical mounting)<br>Single cabinet with<br>1 Qume DT-5<br>Dual cabinet for 8"<br>(horizontal)<br>Cabinet for 8" (vertical).<br>Dual cabinet with Shugar<br>80TR (vertical)<br>Dual cabinet with two<br>Shugart 80TR (vertical)<br>Dual cabinet with two<br>Shugart 80TR (vertical)<br>Dual cabinet with two<br>Shugart 80TR (vertical)<br>Dual cabinet with two<br>Shugart 80TR (vertical)<br>Dual cabinet with two<br>Shugart 80TR (vertical)<br>Dual cabinet with<br>Mitsubishi 8" (vertical)<br>Dual cabinet with two<br>Mitsubishi 8" (vertical)<br>Dual cabinet with two<br>Mitsubishi 8" (vertical)<br>Dual cabinet with two                                                                                                    | CALL<br>\$ 75.00<br>\$ 260.00<br>\$ 275.00<br>t<br>\$ 705.00<br>t<br>\$ 705.00<br>t<br>\$ 705.00<br>t<br>\$ 690.00<br>\$ 1,080.00<br>\$ 6680.00<br>\$ 665.00<br>\$ 1,140.00                            |
| Televideo<br>PRINTERS<br>CABINET AND<br>CABSV / 10<br>CABSV / 10<br>CABBH<br>CAB8V / 10<br>CAB8H<br>CAB8V+1S<br>CAB8H+1S<br>CAB8H+2S<br>CAB8H+2S<br>CAB8H+2S<br>CAB8H+1M<br>CAB8V+1M<br>CAB8V+2M                            | TVI 950C<br><b>Printers</b><br><b>SUBSYSTEMS</b><br>Single cabinet only<br>(vertical mounting)<br>Single cabinet with<br>1 Ourne DT-5<br>Dual cabinet with Physical<br>Cabinet for 8" (vertical)<br>Dual cabinet with Shugar<br>801R (vertical)<br>Dual cabinet with Shugar<br>801R (vertical)<br>Dual cabinet with two<br>Shugart 801R (vertical)<br>Dual cabinet with two<br>Shugart 801R (vertical)<br>Dual cabinet with<br>Mitsubishi 8" (vertical)<br>Dual cabinet with<br>Mitsubishi 8" (vertical)<br>Dual cabinet with two<br>Shugart 801R (horizontal)<br>Dual cabinet with<br>Mitsubishi 8" (vertical)                                                                                                    | CALL<br>\$ 75.00<br>\$ 260.00<br>\$ 275.00<br>t<br>\$ 705.00<br>t<br>\$ 705.00<br>t<br>\$ 705.00<br>t<br>\$ 690.00<br>\$ 1,080.00<br>\$ 6680.00<br>\$ 665.00<br>\$ 1,140.00                            |
| Televideo<br>PRINTERS<br>CABINET AND<br>CABSV / 10<br>CABSV / 10<br>CABBH<br>CAB8V / 10<br>CAB8H<br>CAB8V+1S<br>CAB8H+1S<br>CAB8H+2S<br>CAB8H+2S<br>CAB8H+2S<br>CAB8H+1M<br>CAB8V+1M<br>CAB8V+2M                            | TVI 950C<br><b>Printers</b><br><b>SUBSYSTEMS</b><br>Single cabinet only<br>(vertical mounting)<br>Single cabinet only<br>(vertical mounting)<br>Single cabinet with<br>1 dume DT-5<br>Dual cabinet with Shugar<br>801R (vertical)<br>Dual cabinet with Shugar<br>801R (vertical)<br>Dual cabinet with Shugar<br>801R (vertical)<br>Dual cabinet with Shugar<br>801R (vertical)<br>Dual cabinet with two<br>Shugart 801R (vertical)<br>Dual cabinet with two<br>Shugart 801R (vertical)<br>Dual cabinet with two<br>Shugart 801R (vertical)<br>Dual cabinet with two<br>Shugart 801R (vertical)<br>Dual cabinet with two<br>Mitsubishi 8" (vertical)<br>Dual cabinet with two<br>Mitsubishi 8" (vertical)<br>Dual cabinet with two<br>Mitsubishi 8" (vertical)                                                                                                    | CALL<br>\$ 75.00<br>\$ 260.00<br>\$ 275.00<br>t<br>\$ 705.00<br>t<br>\$ 705.00<br>t<br>\$ 705.00<br>t<br>\$ 690.00<br>\$ 1,080.00<br>\$ 6680.00<br>\$ 665.00<br>\$ 1,140.00                            |
| Televideo<br>PRINTERS<br>CABINET AND<br>CABSV<br>CABSV/10<br>CABBH<br>CABBV<br>CABBV+1S<br>CABBV+1S<br>CABBV+2S<br>CABBV+2S<br>CABBV+2S<br>CABBV+1M<br>CABBV+2M<br>CABBV+2M                                                 | TVI 950C<br><b>Printers</b><br><b>SUBSYSTEMS</b><br>Single cabinet only<br>(vertical mounting)<br>Single cabinet with<br>1 Ourne DT-5<br>Dual cabinet with Shugar<br>801R (vertical)<br>Dual cabinet with Shugar<br>801R (vertical)<br>Dual cabinet with Shugar<br>801R (vertical)<br>Dual cabinet with two<br>Shugart 801R (horizontal)<br>Dual cabinet with<br>Mitsubishi 8" (vertical)<br>Dual cabinet with<br>Mitsubishi 8" (vertical)<br>Dual cabinet with<br>Mitsubishi 8" (vertical)<br>Dual cabinet with two<br>Mitsubishi 8" (vertical)<br>Dual cabinet with two<br>Mitsubishi 8" (vertical)<br>Dual cabinet with two<br>Mitsubishi 8" (vertical)<br>Dual cabinet with two<br>Mitsubishi 8" (vertical)<br>Dual cabinet with two<br>Mitsubishi 8" (vertical)<br>Dual cabinet with two<br>Mitsubishi 8" (vertical)<br>Dual cabinet with two                                                                                                    | CALL<br>\$ 75.00<br>\$ 375.00<br>\$ 260.00<br>\$ 275.00<br>t<br>\$ 705.00<br>t<br>\$ 690.00<br>\$ 690.00<br>\$ 680.00<br>\$ 680.00<br>\$ 665.00<br>\$ 1,140.00<br>\$1,125.00                           |
| Televideo<br>PRINTERS<br>CABINET AND<br>CABSV<br>CABSV/10<br>CAB8H<br>CAB8H<br>CAB8V<br>CAB8V+1S<br>CAB8H+1S<br>CAB8H+1S<br>CAB8H+2S<br>CAB8H+2S<br>CAB8H+2M<br>CAB8H+2M<br>CAB8H+2M<br>CAB8V+10                            | TVI 950C<br><b>Printers</b><br><b>SUBSYSTEMS</b><br>Single cabinet only<br>(vertical mounting)<br>Single cabinet with<br>1 Qume DT-5<br>Dual cabinet with Shugar<br>BOTR (vertical)<br>Dual cabinet with Shugar<br>80TR (vertical)<br>Dual cabinet with Shugar<br>80TR (vertical)<br>Dual cabinet with two<br>Shugart 80TR (vertical)<br>Dual cabinet with two<br>Shugart 80TR (vertical)<br>Dual cabinet with two<br>Shugart 80TR (vertical)<br>Dual cabinet with<br>Mitsubishi 8" (vertical)<br>Dual cabinet with two<br>Mitsubishi 8" (vertical)<br>Dual cabinet with two<br>Mitsubishi 8" (vertical)<br>Dual cabinet with two<br>Mitsubishi 8" (vertical)<br>Dual cabinet with two<br>Mitsubishi 8" (vertical)<br>Dual cabinet with two<br>Mitsubishi 8" (vertical)<br>Dual cabinet with two<br>Mitsubishi 8" (vertical)<br>Dual cabinet with two<br>Mitsubishi 8" (vertical)<br>Dual cabinet with two<br>Mitsubishi 8" (vertical)<br>Dual cabinet with Qume<br>DT-8 (vertical)                                                                                                    | CALL<br>\$ 75.00<br>\$ 375.00<br>\$ 260.00<br>\$ 275.00<br>t<br>\$ 705.00<br>t<br>\$ 690.00<br>\$ 690.00<br>\$ 680.00<br>\$ 680.00<br>\$ 665.00<br>\$ 1,140.00<br>\$1,125.00                           |
| Televideo<br>PRINTERS<br>CABINET AND<br>CABSV<br>CABSV/10<br>CABBH<br>CABBV<br>CABBV+1S<br>CABBV+1S<br>CABBV+2S<br>CABBV+2S<br>CABBV+2S<br>CABBV+1M<br>CABBV+2M<br>CABBV+2M                                                 | TVI 950C<br><b>Printers</b><br><b>SUBSYSTEMS</b><br>Single cabinet only<br>(vertical mounting)<br>Single cabinet only<br>(vertical mounting)<br>Single cabinet with<br>1 dume DT-5<br>Dual cabinet with Shugar<br>801R (vertical)<br>Dual cabinet with Shugar<br>801R (vertical)<br>Dual cabinet with Shugar<br>801R (vertical)<br>Dual cabinet with Shugar<br>801R (vertical)<br>Dual cabinet with two<br>Shugart 801R (vertical)<br>Dual cabinet with two<br>Shugart 801R (vertical)<br>Dual cabinet with two<br>Shugart 801R (vertical)<br>Dual cabinet with two<br>Shugart 801R (vertical)<br>Dual cabinet with two<br>Mitsubishi 8" (vertical)<br>Dual cabinet with two<br>Mitsubishi 8" (vertical)<br>Dual cabinet with two<br>Mitsubishi 8" (vertical)<br>Dual cabinet with Qume<br>DT-8 (vertical)<br>Dual cabinet with Qume                                                                                                    | CALL<br>\$ 75.00<br>\$ 375.00<br>\$ 260.00<br>\$ 275.00<br>t<br>\$ 705.00<br>t<br>\$ 690.00<br>\$ 690.00<br>\$ 1,080.00<br>\$ 1,065.00<br>\$ 665.00<br>\$ 665.00<br>\$ 1,140.00<br>\$ 7,50.00          |
| Televideo<br>PRINTERS<br>CABINET AND<br>CABSV<br>CABSV/10<br>CABBH<br>CABBV<br>CABBV+1S<br>CABBV+1S<br>CABBV+1S<br>CABBH+2S<br>CABBH+2S<br>CABBH+1M<br>CABBN+1M<br>CABBN+2M<br>CABBN+2M<br>CABBN+20<br>CABBH+10<br>CABBH+10 | TVI 950C<br><b>Printers</b><br><b>SUBSYSTEMS</b><br>Single cabinet only<br>(vertical mounting)<br>Single cabinet with<br>1 Ourne DT-5<br>Dual cabinet with Shugar<br>801R (vertical)<br>Dual cabinet with Shugar<br>801R (vertical)<br>Dual cabinet with Shugar<br>801R (vertical)<br>Dual cabinet with two<br>Shugart 801R (vertical)<br>Dual cabinet with two<br>Shugart 801R (vertical)<br>Dual cabinet with two<br>Shugart 801R (vertical)<br>Dual cabinet with<br>Mitsubishi 8" (vertical)<br>Dual cabinet with<br>Mitsubishi 8" (vertical)<br>Dual cabinet with<br>Mitsubishi 8" (vertical)<br>Dual cabinet with two<br>Mitsubishi 8" (vertical)<br>Dual cabinet with two<br>Mitsubishi 8" (vertical)<br>Dual cabinet with two<br>Mitsubishi 8" (vertical)<br>Dual cabinet with Qume<br>DT-8 (vertical)<br>DT-8 (vertical)<br>Mitsubishi 8" (vertical)<br>Mitsubishi 8" (vertical)<br>Dual cabinet with Qume<br>DT-8 (vertical)<br>Mitsubishi 8" (vertical)<br>Mitsubishi 8" (vertical)<br>Mitsu | CALL<br>\$ 75.00<br>\$ 375.00<br>\$ 260.00<br>\$ 275.00<br>t<br>\$ 705.00<br>t<br>\$ 690.00<br>\$ 690.00<br>\$ 1,080.00<br>\$ 1,065.00<br>\$ 665.00<br>\$ 665.00<br>\$ 1,140.00<br>\$ 7,50.00          |
| Televideo<br>PRINTERS<br>CABINET AND<br>CABSV<br>CABSV/10<br>CAB8H<br>CAB8H<br>CAB8V<br>CAB8V+1S<br>CAB8H+1S<br>CAB8H+1S<br>CAB8H+2S<br>CAB8H+2S<br>CAB8H+2M<br>CAB8H+2M<br>CAB8H+2M<br>CAB8V+10                            | TVI 950C<br><b>Printers</b><br><b>SUBSYSTEMS</b><br>Single cabinet only<br>(vertical mounting)<br>Single cabinet with<br>1 Qume DT-5<br>Dual cabinet with Shugar<br>801R (vertical)<br>Dual cabinet with Shugar<br>801R (vertical)<br>Dual cabinet with Shugar<br>801R (vertical)<br>Dual cabinet with two<br>Shugart 801R (vertical)<br>Dual cabinet with two<br>Shugart 801R (vertical)<br>Dual cabinet with two<br>Shugart 801R (vertical)<br>Dual cabinet with two<br>Shugart 801R (vertical)<br>Dual cabinet with<br>Mitsubishi 8" (vertical)<br>Dual cabinet with<br>Mitsubishi 8" (vortical)<br>Dual cabinet with<br>Mitsubishi 8" (norizontal)<br>Dual cabinet with Qume<br>DT-8 (vertical)<br>Dual cabinet with Qume<br>DT-8 (vertical)<br>Dual cabinet with Qume<br>DT-8 (vertical)<br>Dual cabinet with Qume<br>DT-8 (vertical)                                                                                                    | CALL<br>\$ 75.00<br>\$ 260.00<br>\$ 275.00<br>t<br>\$ 705.00<br>t<br>\$ 690.00<br>\$ 1,080.00<br>\$ 680.00<br>\$ 665.00<br>\$ 665.00<br>\$ 1,125.00<br>\$ 755.00<br>\$ 735.00                          |
| Televideo<br>PRINTERS<br>CABINET AND<br>CABSV<br>CABSV/10<br>CABBH<br>CABBV<br>CABBV+15<br>CABBH+15<br>CABBH+25<br>CABBV+25<br>CABBV+25<br>CABBV+27<br>CABBN+28<br>CABBN+28<br>CABBN+20<br>CABBN+10<br>CABBN+20<br>CABBN+20 | TVI 950C<br><b>Printers</b><br><b>SUBSYSTEMS</b><br>Single cabinet only<br>(vertical mounting)<br>Single cabinet only<br>(vertical mounting)<br>Single cabinet with<br>1 Qume DT-5<br>Dual cabinet with Shugar<br>801R (vertical)<br>Dual cabinet with Shugar<br>801R (vertical)<br>Dual cabinet with Shugar<br>801R (vertical)<br>Dual cabinet with two<br>Shugart 801R (vertical)<br>Dual cabinet with two<br>Shugart 801R (vertical)<br>Dual cabinet with two<br>Shugart 801R (vertical)<br>Dual cabinet with two<br>Shugart 801R (vertical)<br>Dual cabinet with two<br>Shugart 801R (vertical)<br>Dual cabinet with two<br>Mitsubishi 8" (vertical)<br>Dual cabinet with two<br>Mitsubishi 8" (vertical)<br>Dual cabinet with Qume<br>DT-8 (vertical)<br>Dual cabinet with Qume<br>DT-8 (horizontal)<br>Dual cabinet with Qume<br>DT-8 (horizontal)<br>Dual cabinet with Qume<br>DT-8 (horizontal)<br>Dual cabinet with Qume<br>DT-8 (horizontal)<br>Dual cabinet with Qume<br>DT-8 (horizontal)<br>Dual cabinet with two<br>Qume DT-8 (vertical)                                                                                                    | CALL<br>\$ 75.00<br>\$ 260.00<br>\$ 275.00<br>t<br>\$ 705.00<br>t<br>\$ 690.00<br>\$ 1,080.00<br>\$ 680.00<br>\$ 665.00<br>\$ 665.00<br>\$ 1,125.00<br>\$ 755.00<br>\$ 735.00                          |
| Televideo<br>PRINTERS<br>CABINET AND<br>CABSV<br>CABSV/10<br>CABBH<br>CABBV<br>CABBV+1S<br>CABBV+1S<br>CABBV+1S<br>CABBH+2S<br>CABBH+2S<br>CABBH+1M<br>CABBN+1M<br>CABBN+2M<br>CABBN+2M<br>CABBN+20<br>CABBH+10<br>CABBH+10 | TVI 950C<br><b>Printers</b><br><b>SUBSYSTEMS</b><br>Single cabinet only<br>(vertical mounting)<br>Single cabinet with<br>1 Qume DT-5<br>Dual cabinet with Shugar<br>801R (vertical)<br>Dual cabinet with Shugar<br>801R (vertical)<br>Dual cabinet with Shugar<br>801R (vertical)<br>Dual cabinet with two<br>Shugart 801R (vertical)<br>Dual cabinet with two<br>Shugart 801R (vertical)<br>Dual cabinet with two<br>Shugart 801R (vertical)<br>Dual cabinet with two<br>Shugart 801R (vertical)<br>Dual cabinet with<br>Mitsubishi 8" (vertical)<br>Dual cabinet with<br>Mitsubishi 8" (vortical)<br>Dual cabinet with<br>Mitsubishi 8" (norizontal)<br>Dual cabinet with Qume<br>DT-8 (vertical)<br>Dual cabinet with Qume<br>DT-8 (vertical)<br>Dual cabinet with Qume<br>DT-8 (vertical)<br>Dual cabinet with Qume<br>DT-8 (vertical)                                                                                                    | CALL<br>\$ 75.00<br>\$ 375.00<br>\$ 260.00<br>\$ 275.00<br>t<br>\$ 705.00<br>t<br>\$ 690.00<br>\$ 690.00<br>\$ 690.00<br>\$ 660.00<br>\$ 665.00<br>\$ 1,140.00<br>\$1,125.00<br>\$ 750.00<br>\$ 735.00 |

Horizontal — 6½"H x 17¼"W x 22"L Vertical — 9%"H x 11½"W x 21"L

All cabinets come complete with power supply, fan and internal cables.

| DISK DRIVES |                          |                 |
|-------------|--------------------------|-----------------|
| Qume OT-5   | ANSI 51/4" compatibility | \$295.00        |
| Qume DT-8   | IBM compatibility        | \$465.00        |
| Shugart 801 | Standard floppy          | \$400.00        |
| Shugart 850 | Double-sided floppy      | \$600.00        |
| Mitsubishi  | 8" double-sided, double  | J-              |
| M2894-63    | density                  | \$435.00        |
| Mitsubishi  | 5%" 96 TPI,              |                 |
| M4853       | 1MB                      | \$450.00        |
| Mitsubishi  | 5¼" double-sided,        |                 |
| M4854       | 1.5MB                    | Call for price. |

1.5MB Call for price. All drives include manual.

#### **DISKETTES from ASAP**

| Verbatim 5¼"         | Diskettes          |                |                     |
|----------------------|--------------------|----------------|---------------------|
| Part #               | Sector             |                | Price               |
| MD525-01             | Soft               |                | 10/\$27.50          |
| MD525-10             | Hard               |                | 10/\$27.50          |
| MD525-16             | Hard 1             | 16             | 10/\$27.50          |
|                      |                    |                |                     |
| 8" Diskettes         |                    |                |                     |
| MEM 3060             | 1/Sgl              | Soft           | 10/\$35.00          |
| MEM 3090<br>MEM 3102 | 1/Dbi              | Soft           | 10/\$40.00          |
| MEM 3102             | 2/061              | Soft           | 10/\$45.00          |
| Postale OM EV        | " DiskaMas         |                |                     |
| Scotch 3M 51/4       |                    |                |                     |
| Part #<br>744-0      | Side/Dens<br>1/Sql | Sector         | Price<br>10/\$30.00 |
| 744-0                | 1/Sgl              | Hard 10        | 10/\$30.00          |
| 744-16               | 1/Sgl              | Hard 16        | 10/\$30.00          |
| 745-0                | 2/06               | Soft           | 10/\$43.00          |
| 745-10               | 2/Db               | Hard 10        | 10/\$43.00          |
| 745-16               | 2/Dbl              | Hard 16        | 10/\$43.00          |
|                      |                    |                |                     |
| Maxell 5¼" Di        | skettes            |                |                     |
| Part #               | Side/Oens          | Sector         | Price               |
| MD1                  | 1/Sgl              | Soft           | 10/\$32.00          |
| MD2D                 | 2/0bi              | Soft           | 10/\$44.00          |
| MH1                  | 1/Sğl              | Hard 16        | 10/\$39.00          |
| MH2D                 | 2/Dbi              | Hard 16        | 10/\$50.00          |
| 8" Diskettes         |                    |                |                     |
| FD1-128              | 1/Sql              | Soft           | 10/\$41.00          |
| FH1-32               | 1/Sgl              | Soft 32        | 10/\$41.00          |
| FD2-XD               | 2/Dbi              | Soft           | 10/\$50.00          |
|                      |                    |                |                     |
| Elephant Memo        | ru Suctome         | 51/" Diekotta  |                     |
| Part #               |                    |                | s<br>Price          |
| EMS 1                | Side/Dens<br>1/Sgl | Sector<br>Soft | 10/\$25.00          |
| EMS 2                | 1/Dbi              | Soft           | 10/\$27.50          |
| EMS 3                | 1/06               | Hard 10        | 10/\$27.50          |
| EMS 4                | 1/Dbl              | Hard 16        | 10/\$27.50          |
| EMS 5                | 2/0bl              | Soft           | 10/\$33.00          |
| EMS 6                | 2/Dbi              | Hard 10        | 10/\$33.00          |
| EMS 7                | 2/Dbl              | Hard 16        | 10/\$33.00          |
|                      |                    |                |                     |
| SRW Media Sto        | rage Cases         |                |                     |
| Part #               | SI                 | Ze             | Price               |
| SRW-5                | 51                 | /4"            | \$2.50 ea.          |
| SRW-8                | 8                  |                | \$3.25 ea.          |
|                      |                    |                |                     |
| Connectors           |                    |                |                     |
| 00111001010          | 1-9                | 10.24          | 25 up               |
| DB25P                | \$2.00             | \$1.90         | \$1.75              |
| D825\$               | \$2.95             | \$2.75         | \$2.50              |
| DB25C                | \$0.95             | \$0.85         | \$0.75              |
|                      |                    |                |                     |
| 0                    |                    |                |                     |
| Components           |                    |                |                     |
| 4116's (200 nS)      |                    |                |                     |
| Apple, TRS-80, H     |                    |                |                     |
| 1-15                 | 1.50 each 5        | 0-99           |                     |
| 10-49                | 51.40 each 1       | 00 up          | 51.20 each          |
|                      |                    |                |                     |
|                      |                    |                |                     |
|                      |                    |                |                     |
| ALL PRICES SUB.      | ECT TO CHAN        | GE WITHOUT     | NOTICE. CALL        |
| FOA BEST PAICE.      |                    |                |                     |

Ordering intermation: name, address, phone; ship by: UPS or Mall, Shipping charge; add \$2.90 up to 1 lb. (UPS blue), U.S. Mall add \$1.50 (U.S. only) (\$25.00 minimum order). Terms: We accept cash. check. money orders. Visa and Master Charge (U.S. funds only). Tax: 6% Calif. res., 6%% L.A. County, CDD's and terms available on approval (School PO's Accepted).

#### ATARI® COMPUTER GAMES

#### ATARI® 800"

- (16K) Personal Business Computer Features: Computer console
- Opporter console
   Ataris 8K basic
   57 full stroke alpha-numeric keyboard with four function keys
   Operator's manual

- RF modulator
- Power supply
  also available 32K & 48K system

#### Call for price

| Software         |          |
|------------------|----------|
| Description      | Price    |
| Atari®           |          |
| Basketball       | \$ 27.00 |
| Super Breakout   |          |
| Chess            |          |
| Video Easel      | \$ 26.00 |
| Star Raiders     | \$ 32.00 |
|                  | \$ 28.00 |
|                  | \$ 32.00 |
| Assembler/Editor |          |
|                  | \$ 24.00 |
|                  | \$ 33.00 |
| Wissile Command  | \$ 28.00 |
| Graph It         |          |
| Mailing List     |          |
| Touch Typing     |          |
| Stock Charting   |          |
| Stock Analysis   |          |
| Bond Analysis    |          |
|                  | \$110.00 |
|                  | \$ 75.00 |
|                  | \$ 33.00 |
|                  | \$ 33.00 |
| Caverns of Mars  | \$ 29.00 |

#### Atari® Optional Accessories

|                           | Description                                      |                        |
|---------------------------|--------------------------------------------------|------------------------|
| Model #                   |                                                  |                        |
| 410                       | Program Recorder                                 | \$ 77.00               |
| 810                       | Disk Drive System                                | \$450.00               |
| 822                       | 40-Column Thermal Printer                        | \$299.00               |
| 825                       | 80-Column Dot Matrix Printer                     | \$645.00               |
| 830                       | Acoustic Modem                                   | \$159.00               |
|                           |                                                  |                        |
| 850                       | Interface Module                                 | \$165.00               |
| CX30-04                   | Paddle Controls                                  | \$ 17.95               |
| CX40-04                   | Joysticks (pair)                                 | \$ 17.95               |
| A32KA                     | 32K RAM Board                                    | \$ 79.95               |
| Printers                  |                                                  |                        |
| Anadex                    | 9501A                                            | <b>\$1.425</b> .00     |
| Citoh                     | 851DAP Prowriter (Parallel)                      | \$485.00               |
| Citoh                     | 8510ADC Prowriter                                |                        |
|                           | (Parallel & Serial)                              | \$665.00               |
| Citoh                     | F1040PU Printmaster                              | CALL                   |
| Citoh                     | (Parallel)<br>F1040PU Printmaster                | CALL                   |
| onon                      | (Serial)                                         | CALL                   |
| Citoh                     | 1550 Prowriter II (Parallel)                     | \$740.00               |
| Citoh                     | 1550 Prowriter II                                |                        |
| Diablo                    | (Parallel & Serial)<br>630 80                    | \$825.00<br>\$1.995.00 |
| Epson                     | MX80 w/Graftrak Plus*                            | CALL                   |
| Epson                     | MX80FT w/Graftrak Plus*                          | CALL                   |
| Epson                     | MX100                                            | CALL                   |
| OKIDATA                   | 82A (Parallel & Serial)                          | CALL                   |
| OKIDATA                   | 83A (Parallel & Serial)                          | CALL                   |
| OKIDATA                   | 84AP (Parallel Only)                             | CALL                   |
| OKIDATA                   | 84AS (Serial Only)                               | CALL                   |
| *Graftrak<br>Printer Inte | Plus Standard on all Models                      |                        |
| AEI-1                     | Parallel Interfaces                              | \$40.00                |
| SEI-1                     | Serial Interfaces for Epson                      | \$35.00                |
| EPI-1                     | 2K Serial Buffer for Epson                       | \$65.00                |
| DKI-1                     | 2K Serial Buffer for Okidata                     | \$109.00               |
| Printer Cal               |                                                  | 1.2                    |
| AEC-1                     | Parallel Cable to Apple                          | \$17.95                |
| AEC-2                     | Parallel Cable to Atari®                         | \$19.95                |
| RSC-1                     | RS232C Cable                                     | \$19.95<br>\$25.00     |
| RSC-2<br>TRSE-1           | Okidata/RS232C Cable<br>Parallel Cable to TRS-80 | \$25.00<br>\$18.95     |
| INJE-1                    |                                                  | 310.33                 |
|                           |                                                  |                        |

1198 E. Willow St. Signal Hill, CA 90806 (800) 421-7701 • (213) 595-6431 • (714) 891-2663 ASAP COMPUTER PRODUCTS LTD. 116 Viceroy Road. D-12 Concord, Toronto. Dutario L4K1A9 Canada (416) 738-0500 (800) 268-1996

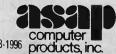

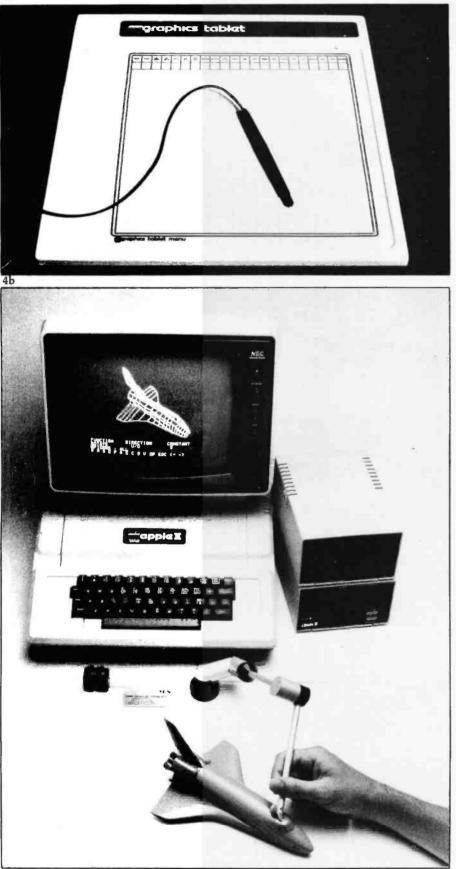

**Photo 4:** Digitizers. Pictured are the electromagnetic Apple Graphics Tablet (photo 4a, courtesy of Apple Computer Inc.) and the mechanical three-dimensional digitizer from Micro Control Systems (photo 4b, courtesy of MCS). Manufacturer addresses can be found in the vendor text box.

that emits an ultrasonic noise; the sound is detected by two ultrasonic sensors that give the digitizer enough information to determine the location of the input device. Sonic digitizers sacrifice some accuracy for reduced cost and/or increased digitizing area. (In particular, most electromagnetic or magnetorestrictive digitizers have an accuracy of 0.001 inch, while sonic digitizers usually have an accuracy of 0.01 inch. However, this is not much of a sacrifice, because a human operator usually cannot achieve a repeatable accuracy of less than 0.05 inch, a value halfway between the accuracies of the two technologies.)

Unfortunately, the digitizers mentioned above are too expensive for most microcomputer owners; they usually cost \$800 and up, depending on the resolution of the output and the size of the writing surface. Fortunately, most people don't need as much resolution as these digitizers give. The resistive digitizer (see photo 4b) was created for people who want to do digitizing but don't have \$800 or more to spend. It has a pen or stylus on the end of an arm whose joints have very accurate potentiometers in them. Each potentiometer offers a resistance to the connected microcomputer, which "reads" them as it would the potentiometers in a paddle or joystick. Then the microcomputer, with the aid of software, converts the angular measurements of the arm joints to a final x-y coordinate value.

Resistive digitizers sacrifice accuracy and speed for low cost, although the cost of the software needed to make the digitizer useful seems to be driving the price of some resistive digitizers up. However, one company (Micro Control Systems; see vendor text box) offers a resistive digitizer that returns the location of a point in *three*, as opposed to two, dimensions—something that no electronic digitizer offers.

Light pens resemble normal writing pens, but they are connected to the computer by a wire. In use, they essentially tell the computer where they are pointing on the screen (usually in x-y coordinates); in some cases, they give data on whether the

## Now NRI takes you inside the new TRS-80 Model III microcomputer to train you at home as the new breed of computer specialist!

NRI teams up with Radio Shack advanced technology to teach you how to use, program and service state-of-the-art microcomputers...

It's no longer enough to be just a programmer or a technician. With microcomputers moving into the fabric of our lives (over 250,000 of the TRS-80™ alone have been sold), interdisciplinary skills are demanded. And NRI can prepare you with the first course of its kind, covering the complete world of the microcomputer.

#### Learn At Home in Your Spare Time

With NRI training, the programmer gains practical knowledge of hardware, enabling him to design simpler, more effective programs. And, with advanced programming skills, the technician can test and debug systems quickly and easily.

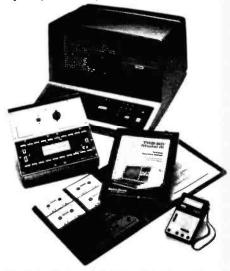

Training includes the TRS-80 Model III microcomputer, professional LCD multimeter, the NRI Discovery Lab, Computer Assisted Instruction programs and hundreds of demonstrations and experiments.

(TRS-80 is a trademark of the Radio Shack division of Tandy Corp.)

Only NRI gives you both kinds of training with the convenience of home study. No classroom pressures, no night school, no gasoline wasted. You learn at your convenience, at your own pace. Yet you're always backed by the NRI staff and your instructor, answering questions and giving you guidance.

#### You Get Your Own Computer to Learn On and Keep

NRI training is hands-on training with practical experiments and demonstrations. You don't just program your computer, you go inside it, ...watch how circuits interact...interface with other systems...gain a real insight into its nature.

You also work with an advanced liquid crystal display hand-held multimeter and the NRI Discovery Lab,<sup>®</sup> performing over 60 separate experiments. Both microcomputer and equipment come as part of your training for you to use and keep.

#### Computer Assisted Instruction

Your TRS-80 even helps train you. You receive 8 special lesson tapes in BASIC computer language. Using them in your microcomputer, you "talk" to it as you progress. Errors are explained, graphics and animation drive home key points. Within a matter of minutes, you'll be able to write simple programs yourself.

#### Send for Free Catalog... No Salesman Will Call

Get all the details on this exciting course in NRI's free, 100-page catalog. It shows all equipment, lesson outlines, and facts on other electronics courses such as Electronic Design, Industrial Electronics, TV/Audio/Video Servicing... 11 different career opportunities in all. Keep up with the latest technology as you learn on the latest model of the world's most popular computer. If card has been used, write to:

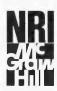

NRI Schools McGraw-Hill Continuing Education Center 3939 Wisconsin Avenue Washington, D.C. 20016

We'll give you tomorrow.

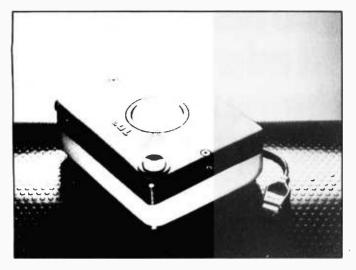

**Photo 5:** A trackball. The Wico Command Control trackball is shown here. (Photo courtesy of Wico; see vendor text box for address.)

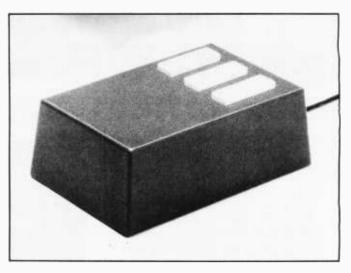

**Photo 6:** A "mouse." Shown here is the Hawley X063X mouse. (Photo courtesy of The Mouse House; see vendor text box for address.)

pen is touching the screen and whether a button on the barrel of the pen is being pressed.

Some people have the mistaken notion that light pens emit light that is picked up by the video screen. In fact, the opposite is true—either visible light (on cheaper units) or the electron beam itself (on more expensive units) is detected by a sensor embedded in the tip of the pen, and either software or hardware calculates the position of the pen.

Most microcomputer light pens are very simple inside—usually some kind of photodetector that is read as a variable resistance by circuitry that expects to see a paddle or joystick. Software is used to calculate the position of the pen, whose resolution is usually limited to the number of rows and columns of characters on the video display. In addition, the scanning routine (which, if it is in BASIC, can be rather slow) runs a charactersized block of brightness across the screen row by row and waits for a signal from the pen itself indicating that the bright spot has reached the current location of the pen. These pens are relatively inexpensive, although the scanning method used may limit the pen's usefulness. The more precise methods that track the electron beam of the video display itself are considerably more expensive.

(One interesting variation of the light pen does not use light at all. Instead, a wire mesh is bonded to the front surface of the video display, and the pen works much like a digitizer to return position information to the computer. See the vendor text box for the company that makes this device.)

Trackballs (see photo 5) are fun to use, and, to date, they have been found only in military equipment and arcade video games (Atari's Centipede, for example). Now that the video arcade market is entering the home via microcomputers and programmable game systems, several companies are promising low-cost trackballs for the home market. Basically, a trackball is a small sphere (usually about the size of an orange or a grapefruit) housed beneath a flat surface that allows only a small portion of the ball sphere to project above it. To use the trackball, you place the accessible portion of the sphere directly under your palm. By rolling the sphere with the palm of your hand, you transmit vector information (i.e., direction and magnitude) about the direction of the ball's movement and the speed at which it is being rolled. Although trackballs can give output information in one of several ways, most commercial trackballs give separate trains of rectangular output pulses that indicate the amount of rotation in relation to two perpendicular (xand y) axes. The resolution of trackballs is measured as the number of pulses created in one revolution of

the sphere around one of the major axes; these numbers range from 50 to 550 pulses per revolution, with 300 pulses being a popular number.

Several manufacturers make lowcost trackballs for home use (see the vendor text box). Some of these are direct replacements for the popular Atari joystick and so will return whichever one of eight standard directions that the rotation of the ball is closest to.

Trackballs are different from light pens and digitizers in that they give data on *movement*, not absolute position. If the software that reads the device constantly updates two variables that hold the current location of the cursor, the trackball can be used to manipulate the absolute position of the cursor. However, the information given by a trackball is often interpreted in some way by the program asking for the information; in other words, trackballs usually require more interface software than other peripherals.

The *mouse* is an input device Doug Englebardt invented in 1961 while he was working at SRI in Menlo Park, California. Named for a superficial resemblance to the rodent of the same name (see photo 6), the mouse has historically been associated with the artificial intelligence (AI) and computer graphics communities. Nevertheless, it is beginning to appear on less esoteric machines (the Xerox Star, for one) and will continue to do

## SUPER MICRO COMPUTERS from \$1,995.00

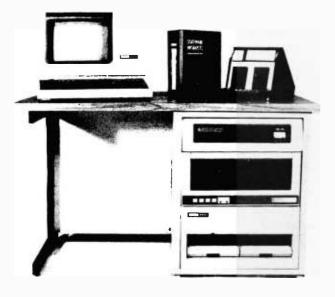

**CI-MWS23-MB** — LSI 11/23 computer workstation. LSI 11/23 CPU, MMU, 256KB Memory, power supply, in 16 slot rack mountable chassis. CRT terminal. 10 mega byte cartridge disk system. 4 port serial I/O. Desktop workstation .....**\$10,995.00** 

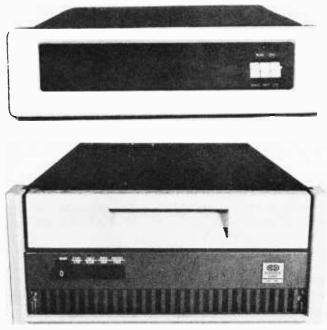

#### **CI-103 DESKTOP COMPUTER** --

CI-1103LK — LSI 11/2 CPU, 64KB Memory, power supply, KEV 11 in 16 slot rack mountable chassis .... \$1,995.00

CI-11/23 AC — LSI 11/23 CPU, MMU, 256KB Memory, power supply, in 16 slot rack mountable chassis .... \$3,395.00

**CI-1220** — Dual drive, double density, double sided, 2MB capacity floppy plus DMA LSI 11 controller ..... **\$2,795.00** 

DON'T ASK WHY WE CHARGE SO LITTLE, ASK WHY THEY CHARGE SO MUCH.

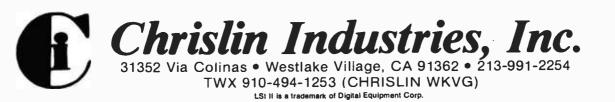

#### Selected Vendors

Rather than attempt a comprehensive listing of all graphics products for microcomputers, I have assembled the following companies because their products are representative of various categories. In some cases, I included companies because they have exhibited interesting new products at recent shows. All inquiries should be directed to the companies themselves.

#### **Raster-Scan Systems**

High-resolution graphics retrofit for color and monochrome terminals: Digital Engineering, 630 Bercut Dr., Sacramento, CA 95814. (916) 447-7600.

High-resolution graphics boards for S-100 systems: Scion, 12310 Pinecrest Rd., Reston, VA 22091. (703) 476-6100.

Low-cost RGB monitor: Exidy Inc., 390 Java Dr., Sunnyvale, CA 94086. (408) 734-9410.

High-resolution monochrome retrofit for TRS-80 Models I and III: Mikee Electronics Corp., POB 3813, Bellevue, WA 98009. (206) 451-0574.

8086 computer with high-resolution color graphics option: NEC Information Systems Inc., 5 Militia Dr., Lexington, MA 02173. (617) 862-3120.

Low-cost graphics terminals: Data-Type Inc., 2615 Miller Ave., Mountain View, CA 94040. (415) 949-1053.

#### Plotters

Watanabe Instruments Corp., 3186-D Airway Ave., Costa Mesa, CA 92626. (714) 546-5344.

Flatbed plotters: Bausch and Lomb, Instruments and Systems Division, POB 15720, Austin, TX 78761. (512) 835-0900.

Drum plotters: Strobe Inc., 897-5A Independence Ave., Mountain View, CA 94043. (415) 969-5130.

#### Printers and Interface Cards

Color dot-matrix printer (Prism Printer): Integral Data Systems Inc., Milford, NH 03055. (603) 673-9100.

Intelligent printer interface for Prism and other dot-matrix printers: Interactive Structures Inc., 146 Montgomery Ave., Bala Cynwyd, PA 19004. (215) 667-1713.

High-resolution graphics interface card for the Apple II: Orange Micro

Inc., 3150 E. La Palma, Suite G., Anaheim, CA 92806. (714) 630-3620.

#### Digitizers

Electromagnetic digitizers: Bausch and Lomb (see address above).

Magnetorestrictive digitizers: Apple Computer, 20525 Mariani Ave., Cupertino, CA 95014.

Magnetorestrictive and electromagnetic digitizers: Summagraphics Corp., 35 Brentwood Ave., Fairfield, CT, 06430. (203) 384-1344.

Electromagnetic digitizers: GTCO Corp., 1055 First St., Rockville, MD 20850. (301) 279-9550.

Sonic digitizers: Science Accessories Corp., 970 Kings Highway West, Southport, CT 06490.

Low-cost resistive digitizer: Versa Computing Inc., 3541 Old Conejo Rd., Suite 104, Newbury Park, CA 91320. (805) 499-4800.

Three-dimensional digitizer: Micro Control Systems, 230 Hartford Turnpike, Vernon, CT 06066. (203) 643-4897.

#### Light pens

High-resolution light pen for the Apple II: Gibson Laboratories, 406 Orange Blossom, Irvine, CA 92714. (714) 551-8553.

Touch pen using conductive metal mesh on video display face: Sun-Flex Company Inc., 20 Pimentel Ct., Novato, CA 94947. (415) 883-1221.

#### Trackballs

Low-cost trackballs for various microcomputers: Wico Consumer Division, 6400 West Gross Point Rd., Niles, IL 60648. (312) 647-7500.

Industrial-grade trackballs: Measurement Systems Inc., 121 Water St., Norwalk, CT 06854. (203) 838-5561.

Industrial-grade trackballs: Disc Instruments, 102 E. Baker St., Costa Mesa, CA 92626. (714) 979-5300.

#### Mice

Optical mice: Mouse Systems Corp., 655 S. Fairoaks Ave. D313, Sunnyvale, CA 94086. (408) 730-2132.

Electromechanical mice: The Mouse House, 1741 8th St., Berkeley, CA 94710. so as its advantages become more widely known.

What is a mouse? Imagine a trackball turned upside down, with the exposed part of the sphere touching a flat surface. Now put two or three pushbuttons on what used to be the base of the trackball and shrink the entire assembly so that it fits comfortably in the human hand. Now you have a mouse. (Another variety, the *optical mouse*, has no moving parts and determines movement by sensing the lines of a rectangular grid placed beneath it.)

A mouse, like a trackball, is a relative positioning device that requires more interface software than other peripherals. The mouse is rolled on a flat surface, and the program using it usually has a cursor on the video display that follows the movement of the mouse. In many applications, the buttons are pressed to initiate some action. For example, in a word processor that uses a mouse, you can mark an area of text for, say, deletion by moving the cursor with the mouse and pressing a button. When you move the cursor with the mouse, all text between the marked point and the cursor dynamically changes to inverse video. When you move the cursor to the end of the text to be deleted, you press another button and the computer deletes all the text marked in inverse video.

I like the idea of mice, but I'm not sure why I prefer them to, say, trackballs. One nice thing about a mouse is that it doesn't take a lot of flat space to use. If you want to make a long movement, you simply make a short stroke with the mouse, pick it up, put it down at its original position, and repeat the stroke as many times as needed. For whatever reasons, the mouse has the potential to become the most important new peripheral of the 1980s. In a decade when microcomputers can possibly evolve into a form that everyone can use, any peripheral that allows you to "point" at what you want will help make that potential a reality. I suspect mice will become the most common pointing device for business and commercial microcomputers.

Commercial-grade mice are now

# OKIDATA PRINTERS NEW LOW PRICES! ML-80 \$350 ML-82A \$425 ML-83A \$699 ML-84-P \$1049 ML-84-S \$1299

WE CARRY A COMPLETE LINE OF OKIDATA ACCESSORIES IN STOCK!! CALL FOR PRICES

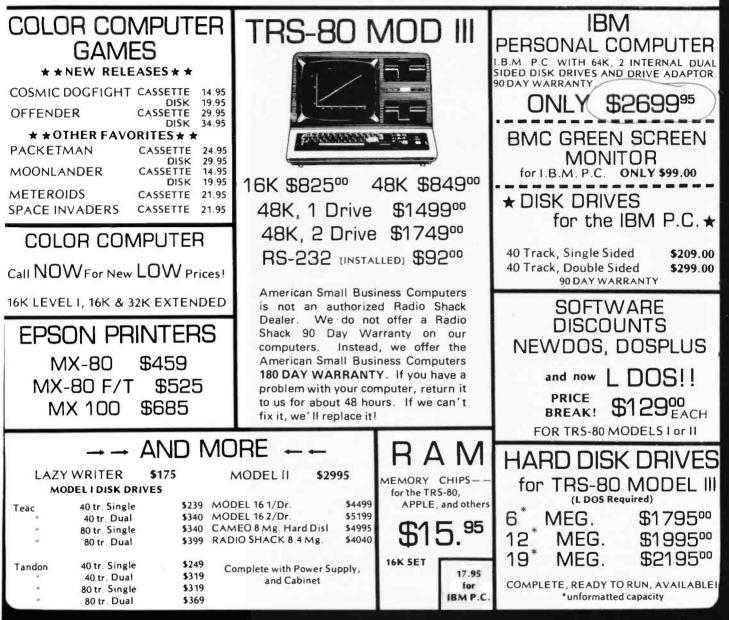

THESE ARE OUR CASH DISCOUNTED PRICES. C.O.D. AND CHARGE ORDERS ARE 3% HIGHER. ALL COMPU-TERS ARE SHIPPED FREIGHT COLLECT. PRICES, SPECIFICATIONS AND AVAILABILITY ARE SUBJECT TO CHANGE WITHOUT NOTICE. IBM & IBM PERSONAL COMPUTERS ARE TRADEMARKS OF INTERNATIONAL BUSINESS MACHINES, INC.

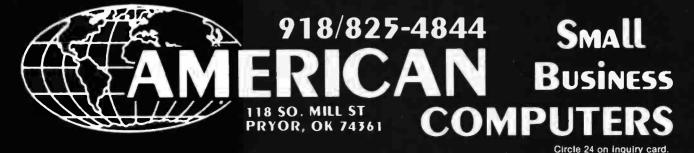

www.americanradiohistory.com

ailable in the \$300 to \$500 range (see the vendor text box), and their price will come down as they become more popular.

#### The Hidden Problem of Software

Without software, even the best microcomputer is an expensive and bulky paperweight, and nowhere is this more evident than with computer graphics. Good software creates good graphics images and responds to the rather terse signals input devices send it. Be aware that software is inevitably part of anything you want to do with graphics.

If you're lucky, somebody has already written the software you want. In the case of digitizers and light pens, for example, driving software often comes with the peripheral itself; in other cases—RGB monitors and trackballs, for example—software is usually not included. Sometimes the peripheral vendor or a third-party vendor sells the software you need. In

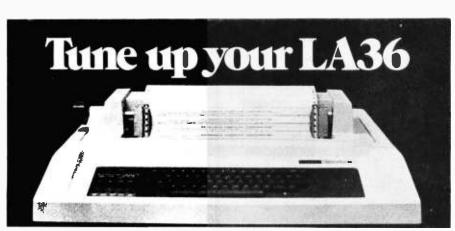

## The DS120 Terminal Controller makes your LA36 perform like a DECwriter<sup>®</sup> III.

The Datasouth DS120 gives your DECwriter<sup>®</sup> II the high speed printing and versatile performance features of the DECwriter<sup>®</sup> III at only a fraction of the cost. The DS120 is a plug compatible replacement for your LA36 logic board which can be installed in minutes. Standard features include:

- 165 cps bidirectional printing
- Horizontal & Vertical Tabs
- Page Length Selection
- 110-4800 baud operation
- 1000 character print buffer
- X-on, X-off protocol
- Self Test

- RS232 interface
- 20 mA Current Loop interface
- Top of Form
- Adjustable Margins
- Double wide characters
- Parity selection
- Optional APL character set

Over 5,000 DS120 units are now being used by customers ranging from the Fortune 500 to personal computing enthusiasts. In numerous installations, entire networks of terminals have been upgraded to take advan-

tage of today's higher speed data communications services. LSI microprocessor electronics and strict quality control ensure dependable performance for years to come. When service is required, we will respond promptly and effectively. Best of all, we can deliver immediately through our nationwide network of distributors. Just give us a call for all the details.

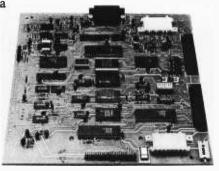

datasouth computer corporation 4216 Stuart Andrew Blvd. • Charlotte, North Carolina 28210 • 704/523-8500 a few cases, a peripheral behaves the same as another peripheral for which software has been written. (For example, some trackballs mimic the behavior of Atari joysticks, for which a lot of software exists.) If none of the above cases holds, you will have to write your own software. But before you rush out to buy that new trackball, ask yourself, "What do I want to use this for?" and "Am I willing—and able—to write the software myself?" As usual, unfortunately, hardware capabilities are far beyond those of software.

#### Conclusions

Clearly, many possibilities exist for using graphics with your microcomputer. I've listed the available devices, but it will take your imagination to create the graphics. As more sophisticated hardware and software become available and more affordable, graphics now reserved for minicomputers and mainframes will probably become available for microcomputers. Until then, we still have some very nice toys to play with.■

#### Selected BYTE Bibliography Articles

- "The Future of Computer Graphics," by Bruce Eric Brown and Stephen Levine, November 1980 BYTE, page 22.
- "Getting to Know Your Monitor," by Ron Dalpiaz, November 1980 BYTE, page 206.
- "Make Your Next Peripheral a Real Eye Opener" (vector-graphics oscilloscope interface), by Steve Ciarcia, November 1976 BYTE, page 78.
- "A Simplified Theory of Video Graphics, Parts 1 and 2," by Allen Watson III, November and December 1980 BYTE, page 180 (November) and page 142 (December).
- "Three-Dimensional Computer Graphics, Parts 1 and 2," by Franklin Crow, March and April 1981 BYTE, page 54 (March) and page 290 (April).

#### Reviews

- "Dithertizer II," by Joe Tomas, February 1982 BYTE, page 32.
- "Epson MX-80 and MX-70 Printers," by Kevin Cohan, May 1981 BYTE, page 22.
- "Integral Data Systems' Prism Printer," by Ed Umlor, March 1982 BYTE, page 44.
- "Mauro Proac Plotter," by Mark Dahmke, October 1981 BYTE, page 383.
- "Scion Color System," by Mark Dahmke, July 1982 BYTE, page 54.
- "(Scion) MicroAngelo Video Display," by Mark Dahmke, November 1980 BYTE, page 196.

www.americanradiohistory.com

## Not Even These Guys Can Promise Complete Protection

#### **Does your insurance?**

It's a startling fact, but most homeowners insurance doesn't cover home computers with business uses. That means your valuable investment could be unprotected even while you read this. Exposed to the risks of fire, theft, even accidental damage.

#### SAFEWARE<sup>™</sup> does

Introducing SAFEWARE. The new insurance designed to protect your valuable invest-

ment when others won't. Regardless of use, SAFEWARE provides full replacement coverage, after a \$50 deductible, for all hardware, media and even purchased software.

#### For just pennies a day Find the value of your system in the table below and see just how low the price for SAFEWARE protection really is. If you need higher limits, call us toll free for a quote.

#### Columbia National General Agency

New SAFEWARE insurance is underwritten by the American Druggists' Insurance Company, and is offered exclusively by Columbia National General Agency. Both companies are members of the Armco Insurance Group, one of the nation's leading property and casualty insurers.

#### For immediate coverage

No matter what the application, you can get immediate coverage for your system with the coupon below. Mail to: Columbia National General Agency, 88 East Broad Street, Columbus, Ohio 43215. Or call the toll free number for coverage today! <u>800/848-0598.</u> (In Ohio call 614/224-7235.)

> COLUMBIA NATIONAL GENERAL AGENCY

| 1 | Send  | for   | immediate  | protection: |
|---|-------|-------|------------|-------------|
|   | CNGA. | 88 E  | Broad St.  |             |
|   | Colum | ibus. | Ohio 43215 |             |

|     | •  |    | •  | • | 1 | ĺ |
|-----|----|----|----|---|---|---|
|     |    |    | 7  |   |   |   |
| Cr. | ., | 10 | i. |   |   |   |

| atreet               |            |            |  |
|----------------------|------------|------------|--|
| City                 |            |            |  |
| State                | Zip        |            |  |
| System value \$      |            |            |  |
| Check enclosed       | U VISA     | MasterCard |  |
| Card #               |            | Exp.       |  |
| 🗆 Send additional in | nformation |            |  |

Amount of Annual Premium Insurance \$ 35 11 10 \$2.000 \$ 2,001-\$ 5,000 \$ 60 \$ 75 \$ 5.001-\$ 8.000 \$ 8.001-\$11.000 \$ 90 \$11.001-\$14.000 \$105 \$14.001-\$17.000 \$125 \$17,001-\$21,000 \$140 Not avail in AL AK AZ AR DE DC

GA, HI, ID, KY, LA, ME, MS, MT, NV, SC, SD, or WY

|                     | 4                                                                            |                                                          |                        |
|---------------------|------------------------------------------------------------------------------|----------------------------------------------------------|------------------------|
| We Are The SUP MAST |                                                                              |                                                          |                        |
|                     | : oliver SPECIAL                                                             | Visicalc Expand Program                                  |                        |
| <i>ک</i> ې کې       | PRICES                                                                       | VERSAbox Spooler/buffer 16K<br>Centronics Input/Output   |                        |
| 157                 | FIRICES                                                                      | VERSAbox Spooler/buffer 16K                              |                        |
| AL.                 | ARE ONLY                                                                     | Centronics and RS232C                                    |                        |
| 57                  |                                                                              | VERSAbox Real Time Clock/                                |                        |
| The                 | PARI OF                                                                      | Display option                                           |                        |
| Aue .               | OUR SERVICE                                                                  | 16K Memory Modules for                                   |                        |
| Wer.                | THE COMPUSHACK LINE OF SPECIALS                                              | VERSAbox                                                 |                        |
|                     | The composition line of specials                                             | Standard 6' Centronics Parallel                          |                        |
|                     | APPLE 100% Apple compatible; runs DOS                                        | Cable for EPSON, C-ITOH,                                 |                        |
|                     | 3.3, PASCAL, CP/M, etc. 15% more storage                                     | NEC, ANADEX, and others                                  |                        |
| $\mathbf{V}$        | by using enhancer diskette. 300% faster                                      | Standard 6' Paper Tiger or Prism                         |                        |
| •                   | track-to-track speed.                                                        | Printer cable, Parallel Cen-<br>tronics Male DB25        |                        |
|                     | INTRODUCTORY PRICE                                                           | Miscellaneous cables for various                         |                        |
|                     | \$259 00                                                                     | printers. Please specify for                             |                        |
|                     |                                                                              | Qume, Diable, Votrax, NEC                                |                        |
|                     | SUGGESTED RETAIL PRICE \$429.00<br>Drive with controller card                | Spinwriter or other                                      |                        |
|                     | Same drive but slim line                                                     | 80 Column card                                           |                        |
|                     | (no controller)                                                              | Z80 card (no CP/M software                               |                        |
|                     | Slim line drive 1 MB capacity                                                | included)                                                |                        |
|                     | APPLE II + Complete System:                                                  | Controller for Apple II including                        |                        |
|                     | APPLE II + Computer, disk drive                                              | hardware diagnostics                                     |                        |
|                     | and controller, 12" monitor,                                                 | 1BM PC with 256K memory, disk                            | NO                     |
|                     | green screen                                                                 | drive controller, 2 drives and a                         |                        |
|                     | APPLE II + compatible                                                        | green 12" monitor\$2799                                  | )SOFTWARE              |
|                     | Winchester drives                                                            | Floppy drive controller                                  |                        |
|                     | 5 MB <b>\$1795</b> 10 MB <b>\$1995</b>                                       | Controller with one serial                               |                        |
|                     | Includes controller, cables, soft-                                           | interface                                                |                        |
| COMPUSHACK          | ware for CP/M, DOS or <b>PASCAL</b> .<br>8" drive, controller, power supply, | serial interface (no controller) \$249                   |                        |
|                     | cables, cabinet and software \$1595                                          | Big Blue Card                                            | CompuShac              |
|                     | APPLE II plus 64K, Z8O card, 80                                              | (multifunction card) \$489                               | ==== :                 |
|                     | column card, controller hard-                                                | Single side, single density                              |                        |
|                     | ware diagnostic, DOS 3.3, disk                                               | drive 5¼″\$195                                           |                        |
|                     | drive 163K, green monitor-runs                                               | Double side, double density                              |                        |
|                     | DOS 3.3, CP/M and PASCAL                                                     | drive 51/4 "\$249                                        | 1 turners the sector 1 |
|                     | OTHER PRODUCTS FOR APPLE II                                                  | Tandon TM 100-1 51/4 " SS SD                             |                        |
|                     | VERSAcard-multifunction board \$169                                          | drive 250 KB capacity                                    |                        |
|                     | BSR Transducer                                                               | drive 500 KB capacity                                    | A .                    |
|                     | Applications/Demo Disk                                                       | Tandon TM 100-4 5 1/4 " 96 TPI                           |                        |
|                     | Parallel Printer Card                                                        | drive1MB capacity                                        |                        |
|                     | PRT-1 with cable                                                             | MEMORY: For IBM Personal Computer                        |                        |
|                     | graphics dump with cable-                                                    | 128K— <b>\$299</b> 256K <b>—\$499</b> 512K— <b>\$799</b> | 1 7                    |
|                     | Graffitti card                                                               | Combo Card: Features Clock Cal-                          | AUXIIIIII * 11         |
|                     | PRT-1 with NEC 8023 or C.ITOH                                                | endar, 256K Memory, Parallel                             |                        |
|                     | PROWRITER screen Dump                                                        | Port 4 Serial Port                                       |                        |
|                     | Graphics                                                                     | IBM Personal Computer Hard                               |                        |
|                     | 16K ram card                                                                 | Disk System HDI-100 5 MB<br>Dinchester, software, power  |                        |
|                     | 32K ram card                                                                 | supply cabinet, cables, etc \$1795                       | 2                      |
|                     | 64K ram card including DOS 3.3 disk emulator\$279                            | Same with 10 MB                                          |                        |
|                     | 128K ram card including DOS 3.3                                              |                                                          |                        |
|                     | disk emulator                                                                | APPLE COMPATIBLE COMPUTERS                               |                        |
|                     | PASCAL disk emulator                                                         | BASIS & FRANKLIN AVAILABLE                               |                        |

# MPUSHACK

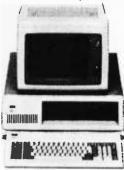

| DISK DRIVES                                                                                                    |                                                                                                    | ALTOS                                                                                                    |
|----------------------------------------------------------------------------------------------------|----------------------------------------------------------------------------------------------------|----------------------------------------------------------------------------------------------------|
| TANDON:                                                                                                    |                                                                                                    | Computer 8000-15.                                                                                                    |
|                                                                                                    |                                                                                                    |                                                                                                    |
|                                                                                                    |                                                                                                    | 1 -1                                                                                                    |
|                                                                                                    | TM 603-10 MB.\$1049                                                                                                    | . 0                                                                                                    |
|                                                                                                    |                                                                                                    | Eagle III <b>\$3333</b>                                                                                                    |
|                                                                                                    | 04 000 /000 1000                                                                                                    | ADDS VIDEO MONITO                                                                                                    |
|                                                                                                    |                                                                                                    |                                                                                                    |
|                                                                                                    | 5A 850/851\$535                                                                                                    |                                                                                                    |
|                                                                                                    | EDD100-8 \$349                                                                                                    | 910C \$599<br>Corvus                                                                                                    |
|                                                                                                    |                                                                                                    |                                                                                                    |
|                                                                                                    | 10020001.0449                                                                                                    | 10 MB \$4399                                                                                                    |
|                                                                                                    | DT-8 \$469                                                                                                    | SOFTWARE                                                                                                    |
| TEAC:                                                                                                    |                                                                                                    | Profit Plan \$179                                                                                                    |
| FD50A \$189                                                                                                    | FD55A \$199                                                                                                    | Micro Plan\$399                                                                                                    |
| FD50B <b>\$269</b>                                                                                                    | FD55B <b>\$279</b>                                                                                                    | Word Star \$299                                                                                                    |
| FD50E <b>\$269</b>                                                                                                    | FD55E <b>\$279</b>                                                                                                    | Mail Merge <b>\$99</b>                                                                                                    |
| FD50F <b>\$389</b>                                                                                                    | FD55F <b>\$399</b>                                                                                                    | Spell Star <b>\$199</b>                                                                                                    |
|                                                                                                    | DC                                                                                                    | SANYO MBC-1000 (                                                                                                    |
|                                                                                                    |                                                                                                    | Z-80 (4MHz) Micropre                                                                                                    |
|                                                                                                    |                                                                                                    | 64K 12# CDT 1 Sor                                                                                                    |
|                                                                                                    |                                                                                                    |                                                                                                    |
|                                                                                                    |                                                                                                    | Charatina Svetam                                                                                                    |
|                                                                                                    |                                                                                                    | Mail Merge, Spell S                                                                                                    |
|                                                                                                    |                                                                                                    | KEY COMP II COMPU                                                                                                    |
|                                                                                                    | allel                                                                                                    | Z-80 Based CPU, 64K                                                                                                    |
|                                                                                                    |                                                                                                    |                                                                                                    |
| OKIDATA                                                                                                    |                                                                                                    | rams CP/M 2.2, M/                                                                                                    |
| 82A <b>\$459</b>                                                                                                    | 83A <b>\$730</b>                                                                                                    | Selectword includ                                                                                                    |
| 84AP <b>\$999</b>                                                                                                    | 84AS <b>\$1099</b>                                                                                                    |                                                                                                    |
| EPSON                                                                                                    | MX-80 <b>\$469</b>                                                                                                    | THIS MOI                                                                                                    |
| MX-80 FT <b>\$525</b>                                                                                                    | MX-100 <b>\$699</b>                                                                                                    |                                                                                                    |
|                                                                                                    |                                                                                                    | <u>SPECIAL!</u>                                                                                                    |
| Video-100 \$95                                                                                                    | Color II \$675                                                                                                    | PRINTERS                                                                                                    |
|                                                                                                    | Color III \$420                                                                                                    | BROTHER Model HR-1                                                                                                    |
|                                                                                                    |                                                                                                    |                                                                                                    |
| NEC                                                                                                    |                                                                                                    | 16 CPS, Daisywheel,                                                                                                    |
|                                                                                                    |                                                                                                    | letter quality,                                                                                                    |
| 12" green screen                                                                                                    |                                                                                                    | letter quality,<br>bidirectional printer                                                                                                    |
| 12" green screen<br>RGB Color Monitor                                                                                                    |                                                                                                    | letter quality,<br>bidirectional printer .<br>SMITH CORONA TP-1                                                                                                    |
| 12" green screen<br>RGB Color Monitor<br>Spinwriter 3510                                                                                                    |                                                                                                    | letter quality,<br>bidirectional printer<br>SMITH CORONA TP-1<br>12 CPS, 10 or 12 CPI,<br>Unidirectional                                                                                                    |
| 12" green screen<br>RGB Color Monitor<br>Spinwriter 3510<br>NEC Letter quality prir                                                                                                    |                                                                                                    | letter quality,<br>bidirectional printer<br>SMITH CORONA TP-1<br>12 CPS, 10 or 12 CPI,<br>Unidirectional<br>Letter quality printer                                                                                                    |
| 12" green screen<br>RGB Color Monitor<br>Spinwriter 3510<br>NEC Letter quality prir<br>PC 8001 <b>\$899</b>                                                                                                    |                                                                                                    | letter quality,<br>bidirectional printer<br>SMITH CORONA TP-1<br>12 CPS, 10 or 12 CPI,<br>Unidirectional<br>Letter quality printer                                                                                                    |
| 12" green screen<br>RGB Color Monitor<br>Spinwriter 3510<br>NEC Letter quality prir<br>PC 8001\$899<br>PC 8012A\$559                                                                                                    |                                                                                                    | letter quality,<br>bidirectional printer<br>SMITH CORONA TP-1<br>12 CPS, 10 or 12 CPI,<br>Unidirectional<br>Letter quality printer                                                                                                    |
| 12" green screen<br>RGB Color Monitor<br>Spinwriter 3510<br>NEC Letter quality prir<br>PC 8001 <b>\$899</b>                                                                                                    |                                                                                                    | letter quality,<br>bidirectional printer<br>SMITH CORONA TP-1<br>12 CPS, 10 or 12 CPI,<br>Unidirectional<br>Letter quality printer                                                                                                    |
| 12" green screen<br>RGB Color Monitor<br>Spinwriter 3510<br>NEC Letter quality prir<br>PC 8001\$899<br>PC 8012A\$559                                                                                                    |                                                                                                    | letter quality,<br>bidirectional printer<br>SMITH CORONA TP-1<br>12 CPS, 10 or 12 CPI,<br>Unidirectional<br>Letter quality printer<br>WE'RE OI<br>RETAIL ST                                                                                                    |
| 12" green screen<br>RGB Color Monitor<br>Spinwriter 3510<br>NEC Letter quality prir<br>PC 8001 \$899<br>PC 8012A \$559<br>PC 8033A \$169                                                                                                    |                                                                                                    | letter quality,<br>bidirectional printer<br>SMITH CORONA TP-1<br>12 CPS, 10 or 12 CPI,<br>Unidirectional<br>Letter quality printer<br>WE'RE OI<br>RETAIL ST                                                                                                    |
| 12" green screen<br>RGB Color Monitor<br>Spinwriter 3510<br>NEC Letter quality prir<br>PC 8001 \$899<br>PC 8012A \$559<br>PC 8033A \$169<br>CABINETS/POWER St<br>Dual 8" disk drive cal                                                                                                    |                                                                                                    | letter quality,<br>bidirectional printer<br>SMITH CORONA TP-1<br>12 CPS, 10 or 12 CPI,<br>Unidirectional<br>Letter quality printer<br>WE'RE OI<br>RETAIL ST<br>THROUG                                                                                                    |
| 12" green screen<br>RGB Color Monitor<br>Spinwriter 3510<br>NEC Letter quality prin<br>PC 8001 \$899<br>PC 8012A\$559<br>PC 8033A\$169<br>CABINETS/POWER S<br>Dual 8" disk drive call<br>power supply<br>Cabinet/power supply                                                                                                    |                                                                                                    | letter quality,<br>bidirectional printer<br>SMITH CORONA TP-1<br>12 CPS, 10 or 12 CPI,<br>Unidirectional<br>Letter quality printer<br>WE'RE OI<br>RETAIL ST<br>THROUG<br>U.S.A. SC                                                                                                    |
| 12" green screen<br>RGB Color Monitor<br>Spinwriter 3510<br>NEC Letter quality prin<br>PC 8001 \$899<br>PC 8012A\$559<br>PC 8033A\$169<br>CABINETS/POWER S<br>Dual 8" disk drive call<br>power supply<br>Cabinet/power supply<br>8" drive                                                                                                    |                                                                                                    | letter quality,<br>bidirectional printer<br>SMITH CORONA TP-1<br>12 CPS, 10 or 12 CPI,<br>Unidirectional<br>Letter quality printer<br>WE'RE OI<br>RETAIL ST<br>THROUG<br>U.S.A. SC                                                                                                    |
| 12" green screen<br>RGB Color Monitor<br>Spinwriter 3510<br>NEC Letter quality prin<br>PC 8001 \$899<br>PC 8012A \$559<br>PC 8033A \$169<br>CABINETS/POWER St<br>Dual 8" disk drive cal<br>power supply<br>Cabinet/power supply<br>8" drive<br>Dual 5¼" disk drive cal                                                                                                    |                                                                                                    | letter quality,<br>bidirectional printer<br>SMITH CORONA TP-1<br>12 CPS, 10 or 12 CPI,<br>Unidirectional<br>Letter quality printer<br>WE'RE OI<br>RETAIL ST<br>THROUG<br>U.S.A. SC<br>FRANCHISE INQUIRIE                                                                                                    |
| 12" green screen<br>RGB Color Monitor<br>Spinwriter 3510<br>NEC Letter quality prin<br>PC 8001 \$899<br>PC 8012A \$559<br>PC 8033A \$169<br>CABINETS/POWER St<br>Dual 8" disk drive cal<br>power supply<br>Cabinet/power supply<br>8" drive<br>Dual 5¼" disk drive ca<br>supply                                                                                            |                                                                                                    | letter quality,<br>bidirectional printer<br>SMITH CORONA TP-1<br>12 CPS, 10 or 12 CPI,<br>Unidirectional<br>Letter quality printer<br>WE'RE OI<br>RETAIL ST<br>THROUG<br>U.S.A. SC<br>FRANCHISE INQUIRIE<br>Prices subject to char                                                                                                    |
| 12" green screen<br>RGB Color Monitor<br>Spinwriter 3510<br>NEC Letter quality prin<br>PC 8001 \$899<br>PC 8012A \$559<br>PC 8033A \$169<br>CABINETS/POWER SI<br>Dual 8" disk drive call<br>power supply<br>Cabinet/power supply<br>8" drive<br>Dual 5¼" disk drive call<br>supply<br>Single 5¼" disk drive call<br>supply                                                 |                                                                                                    | letter quality,<br>bidirectional printer<br>SMITH CORONA TP-1<br>12 CPS, 10 or 12 CPI,<br>Unidirectional<br>Letter quality printer<br>WE'RE OI<br>RETAIL ST<br>THROUG<br>U.S.A. SC<br>FRANCHISE INQUIRIE<br>Prices subject to char<br>ALL FLOPPIES REPAIRED QU                                                                                                    |
| 12" green screen<br>RGB Color Monitor<br>Spinwriter 3510<br>NEC Letter quality prin<br>PC 8001 \$899<br>PC 8012A \$559<br>PC 8033A \$169<br>CABINETS/POWER Si<br>Dual 8" disk drive call<br>power supply<br>Cabinet/power supply<br>8" drive<br>Dual 5¼ " disk drive of<br>supply<br>Single 5¼ " disk drive of<br>power supply                                             |                                                                                                    | letter quality,<br>bidirectional printer<br>SMITH CORONA TP-1<br>12 CPS, 10 or 12 CPI,<br>Unidirectional<br>Letter quality printer<br>WE'RE OI<br>RETAIL ST<br>THROUG<br>U.S.A. SC<br>FRANCHISE INQUIRIE<br>Prices subject to char<br>ALL FLOPPIES REPAIRED QU<br>Sales and Service:                                                                                                    |
| 12" green screen<br>RGB Color Monitor<br>Spinwriter 3510<br>NEC Letter quality prin<br>PC 8001 \$899<br>PC 8012A \$559<br>PC 8033A \$169<br>CABINETS/POWER S<br>Dual 8" disk drive call<br>power supply<br>Cabinet/power supply<br>8" drive<br>Dual 5¼" disk drive of<br>supply<br>Single 5¼" disk drive of<br>power supply<br>2 single side double of                     |                                                                                                    | letter quality,<br>bidirectional printer<br>SMITH CORONA TP-1<br>12 CPS, 10 or 12 CPI,<br>Unidirectional<br>Letter quality printer<br>WE'RE OI<br>RETAIL ST<br>THROUG<br>U.S.A. SC<br>FRANCHISE INQUIRIE<br>Prices subject to char<br>ALL FLOPPIES REPAIRED QU<br>Sales and Service:<br>(714) 730-7207                                                                                                    |
| 12" green screen<br>RGB Color Monitor<br>Spinwriter 3510<br>NEC Letter quality prin<br>PC 8001 \$899<br>PC 8012A \$559<br>PC 8033A \$169<br>CABINETS/POWER S<br>Dual 8" disk drive call<br>power supply<br>Cabinet/power supply<br>8" drive<br>Dual 5¼" disk drive of<br>supply<br>Single 5¼" disk drive<br>power supply<br>2 single side double of<br>disk drives, cabine |                                                                                                    | letter quality,<br>bidirectional printer<br>SMITH CORONA TP-1<br>12 CPS, 10 or 12 CPI,<br>Unidirectional<br>Letter quality printer<br>WE'RE OI<br>RETAIL ST<br>THROUG<br>U.S.A. SC<br>FRANCHISE INQUIRIE<br>Prices subject to char<br>ALL FLOPPIES REPAIRED QU<br>Sales and Service:<br>(714) 730-7207<br>Headquarters                                                                                                    |
| 12" green screen<br>RGB Color Monitor<br>Spinwriter 3510<br>NEC Letter quality prin<br>PC 8001 \$899<br>PC 8012A \$559<br>PC 8033A \$169<br>CABINETS/POWER S<br>Dual 8" disk drive call<br>power supply<br>Cabinet/power supply<br>8" drive<br>Dual 5¼" disk drive of<br>supply<br>Single 5¼" disk drive<br>power supply<br>2 single side double of<br>disk drives, cabine |                                                                                                    | letter quality,<br>bidirectional printer<br>SMITH CORONA TP-1<br>12 CPS, 10 or 12 CPI,<br>Unidirectional<br>Letter quality printer<br>WE'RE OI<br>RETAIL ST<br>THROUG<br>U.S.A. SC<br>FRANCHISE INQUIRIE<br>Prices subject to char<br>ALL FLOPPIES REPAIRED QU<br>Sales and Service:<br>(714) 730-7207<br>Headquarters                                                                                                    |
|                                                                                                    | TM 100-1       \$199         TM 100-2       \$265         TM 100-4       \$379         TM 848-1       \$399         SHUGART:       \$3400         SA 400       \$215         SA 400       \$215         SA 450       \$281         SIEMENS:       FDD 100-5       \$189         FDD 200-5       \$259         QUME:       DT-5       \$279         TEAC:       FD50A       \$189         FD50B       \$269       FD50F       \$269         FD50F       \$389       FD50F       \$389         MONITORS & PRINTE       BMC 12" green       \$389         MONITORS & PRINTE       BMC 13" color monito       C.ITOH Prowriter para         C.ITOH Prowriter para       C.ITOH Prowriter para       C.ITOH Prowriter serior         C.ITOH Prowriter       15" carriagePar       F10 Daisywheel lefter         OKIDATA       \$2A       \$459       \$44P       \$999         EPSON       MX-80 FT       \$525       AMDEK VIDEO MONIT         Video-100       \$95       Video-300       \$169         Color I       \$345       \$345 | TM 100-1       \$199       TM 848-2       \$499         TM 100-2       \$265       TM 602-5 MB       \$899         TM 100-4       \$379       TM 603-10 MB \$1049         TM 848-1       \$399       SHUGART:         SA 400       \$215       SA 800/801       \$379         SA 400       \$215       SA 800/801       \$379         SA 450       \$281       SA 850/851       \$535         SIEMENS:       FDD 100-5       \$281       SA 850/851       \$349         FDD 200-5       \$259       FDD 200-8       \$449         QUME:       D1-5       \$279       DT-8       \$469         TEAC:       FD50A       \$189       FD55B       \$279         FD50E       \$269       FD55E       \$279         FD50F       \$389       FD55F       \$399         MONITORS & PRINTERS       BMC 12" green (high res.)       \$149         BMC 12" green (high res.)       \$149         BMC 12" green (high res.)       \$149         C.ITOH Prowriter parallel       \$499         C.ITOH Prowriter parallel       \$499         C.ITOH Prowriter       \$1495         OKIDATA       \$24       \$34         S2A |

DISK DRIVES

ALTOS uter System III . . .\$3333 Eagle IV . . . .\$4999 VIDEO MONITORS Point Al .\$560 View Point A2 ... \$499 DEO US .....\$4399 20 MB .....\$5299 VARE Plan . . . **\$179** Data Star . . . . . **\$269** Plan. . . \$399 Super Sort I . . . . \$199 Star . . . \$299 Super Sort II . . . . \$169 lerge . . . \$99 The Accountant . \$299 Star. . . . \$199 Tax & Cash . . . . \$299 MBC-1000 COMPUTER 4MHz) Microprocessor K, 12" CRT, 1 Serial, 1 Paralport CP/M Version 2.2 erating System Word Star, OMP II COMPUTER ased CPU, 64K ram 9" play, 80 columns, x24 ns CP/M 2.2, MA-Basic; S MONTH'S IER Model HR-1 , Daisywheel, uality, \$769.00 tional printer . . CORONA TP-1 , 10 or 12 CPI, ectional quality printer . . . . . \$569.00 E'RE OPENING IL STORES 2630H Business Home Computers GHOUT THE 5.A. **SC** HISE INQUIRIES WELCOME subject to change without notice PPIES REPAIRED QUICKLY AT LOW COST and Service: 30-7207 uarters

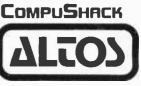

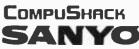

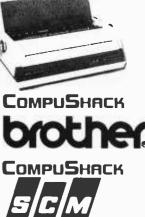

Circle 369 on Inquiry card.

## Interactive 3-D Graphics for the Apple II

An understanding of the theory of perspective enables you to represent three-dimensional objects on a two-dimensional screen.

> Andrew Pickholtz 3613 Glenbrook Rd. Fairfax, VA 22031

In the present generation of computers, no other form of output rivals the popularity of the video terminal with its two-dimensional visual representation of data. This article will examine ways of making this two-dimensional output represent the three-dimensional real world. Techniques of showing perspective play an important role in making video output look three-dimensional. In this article, I will look briefly at the concept of perspective and then consider some techniques of achieving perspective in computer graphics. I will then present some program listings in

#### About the Author

Andrew Pickholtz wrote this article while a senior at W. T. Woodson High School in Fairfax, Virginia. He is now a student at Harvard University. In summers, he has worked for Ferox Microsystems Inc. and at the IBM T. J. Watson Research Center.

#### Acknowledgments

The author would like to thank the Department of Electrical Engineering and Computer Science, George Washington University, for the use of its word processor and Apple II computer systems. He would also like to thank Dr. and Mrs. R. Pickholtz for persuading him to write this article. BASIC and Pascal that show how to use these techniques in high-level languages.

#### Ways of Representing Three Dimensions

People tried to portray the visual world on a flat screen long before the creation of the modern computer, and draftsmen today use several dif-

#### A computer can as easily produce a perspective drawing as an oblique or isometric drawing.

ferent methods of representing threedimensional objects on paper: the orthogonal, the oblique, the isometric, and the perspective methods.

An orthogonal projection of an object is simply the "side view" of that object (see figure 1). "Side view" is in quotes because, as will later become clear, this representation is not exactly what the human eye would see if it were looking at the object; that is, this "view" is not a perspective projection.

Orthogonal representations of ob-

jects customarily give three projections: one from the top, one from the front, and one from the right-hand side. Each "view" gives information about a pair of axes; the "top view" gives information about the x-y pair, the "front view" about the x-z pair, and the "right-hand side view" about the y-z pair. Unfortunately, the untrained eye is reluctant to form a three-dimensional image from the three detached and seemingly independent illustrations used in orthogonal representation.

Oblique and isometric drawings (see figures 2 and 3, respectively) portray an object in a more realistic manner. Both the oblique and isometric representations depict a three-dimensional object in one illustration by fixing the axes in relation to the horizontal. In oblique pictorial, lines parallel to the z axis are vertical, lines parallel to the x axis are horizontal, and lines parallel to the y axis are consistently drawn at the same angle in relation to the horizontal. The axes in isometric pictorial are likewise fixed in relation to the paper.

#### The Perspective Method

While oblique and isometric representations are superior to orthogonal,

### MAY 16-19 ANAHEIM, CA.

THE EMERGING INFORMATION AGE: COMPUTERS, COMMUNICATIONS, AND PEOPLE

Join us next spring for the most up-to-theminute information on computer technology, Make plans now to be part of the 1983 National Computer Conference – and of the future!

Common Minon Minon Marks B3.P. Bases Minon M. 2209.

Sponsored by: American Federation of Information Processing Societies, Inc.; Association for Computing Machinery; Data Processing Management Association; IEEE Computer Society; Society for Computer Simulation

LIFT-OFF FOR

USA

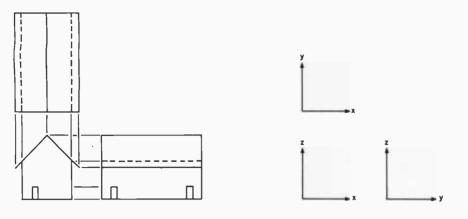

**Figure 1:** An orthogonal representation of a house. An orthogonal drawing drops perpendiculars from each point on the object to three mutually perpendicular planes. Hidden edges are customarily drawn as dotted lines.

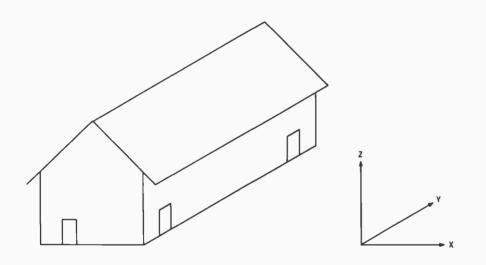

**Figure 2:** An oblique representation of a house. An oblique drawing portrays three dimensions by drawing lines parallel to the third axis at a consistent angle to the horizontal, in this case at 30 degrees.

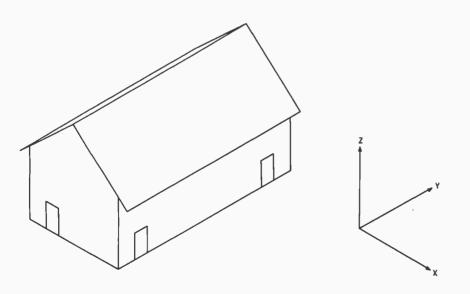

**Figure 3:** An isometric representation of a house. Like an oblique representation, an isometric one draws lines that are parallel in three dimensions as parallels in two. The isometric method, however, offsets two axes from the horizontal.

perspective pictorial is the only truly accurate method of illustrating an object. Two Florentine architects, Filippo Brunelleschi and Leon Battista Alberti, developed the ideas of perspective in the fifteenth century. Although many artists before them had noticed that objects in the distance appear smaller than objects in the foreground, Brunelleschi and Alberti were the first to accurately represent the apparent diminution of objects as they recede from the observer. Many other Italian artists and some Flemish artists had also experimented with perspective; however, their methods were empirical while Brunelleschi and Alberti worked with a geometric system. In fact, Alberti had written several papers on mathematics, and in 1435 wrote the first treatise on painting that dealt with the theory of art rather than just the techniques.

What makes perspective drawings superior to oblique and isometric is that perspective displays objects in the distance as smaller than objects that are closer; the rear door in figure 4. for example, is smaller than the front door. Perspective drawing also represents lines that are parallel in three dimensions as convergent on the picture plane. Thus, the axes in perspective drawings are always directed toward vanishing points. The x-axis and y-axis vanishing points in figure 4 lie on the horizon; an object in the distance would, as the eye expects, appear extremely small.

Figures 5a-5c illustrate another interesting fact about perspective: while the oblique (figure 5a) and isometric (figure 5b) representations of a wireframe cube appear to spontaneously reverse in orientation, the perspective representation (figure 5c) does not. What prevents the spontaneous reversal in the perspective representation is that one of the perceived orientations of the perspective cube is erroneous; that is, it does not look "natural."

Although oblique and isometric drawings are not truly realistic, draftsmen use these two techniques more often than perspective. They do this for two reasons. First, oblique and isometric drawings conveniently

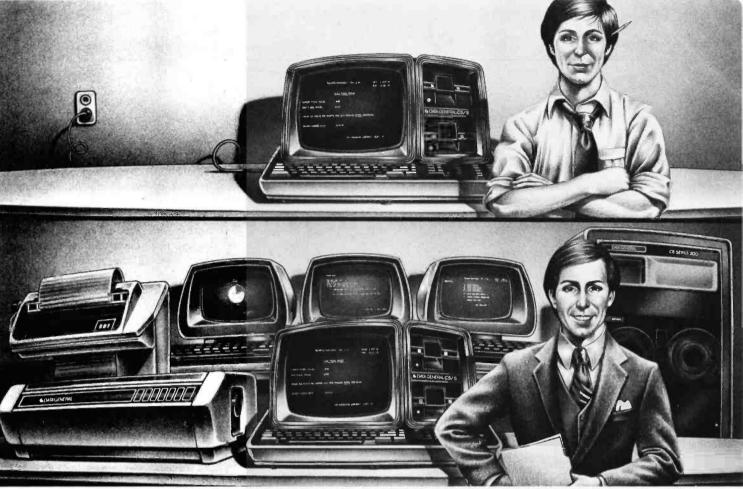

# THE UPWARDLY MOBILE COMPUTER.

Upward mobility is an important part of the American dream.

But it can also keep you up nights. Especially if you're a small businessperson who's laid out a lot of hard earned money for a computer you've outgrown. And for application software that no longer applies.

Now, however, instead of having to run out and buy all sorts of options, you have another option: the Data General Commercial Systems family, developed by Data General, a company that supplies systems to 82 of the Fortune 100 companies.

### THE FAMILY THAT GROWS TOGETHER.

Like any family, ours starts out small. The CS/5 is a single terminal desktop computer, fully capable of handling all the applications a small business requires.

While the CS Series 100 can support from 2 to 9 terminals, depending upon the application, and do things like billing, inventory and word processing simultaneously.

And the CS Series 200 is a high speed multi-function business system with the

Circle 140 on inquiry card.

ability to handle up to 25 terminals.

So whether you grow from one terminal to 25, from a computer that fits on a desk to a system that fits on a wall, you never have to cut your family ties.

For the application programs that run on the CS/5 run unchanged on the CS Series 100, the CS Series 200 and up through Data General's most sophisticated information systems.

They all act and think alike and even speak the same universal languages. Interactive COBOL or Business BASIC.

In plain language, that means you can succeed in business without really replacing, removing, rewriting, or retraining.

#### COMPUTER, HEAL THYSELF.

Not only do Data General's CS computers remove the fear of success, they remove the fear of failure. For they can usually help diagnose their own problems. And help correct them. If they can't, help is often an 800 number away. As is our worldwide service organization.

And if we have to draw you a picture, our new Business BASIC software packages (the BUSI Series) are capable of creating business graphics from pie charts to eye charts (BusiPEN),<sup>™</sup> word processing (BusiTEXT),<sup>™</sup> and a program/report generator (BusiGEN)<sup>™</sup>\*

So get busy. For more input on Data General hardware and software fill in the coupon below and return it to us.

Maybe we can help make you upwardly mobile, too.

\*On the CS/5 only BusiTEXT is currently available.

#### **UDATA General** WE ENGINEERED THE ANXIETY OUT OF COMPUTERS.

| Mail to:               | Data General Corporation<br>4400 Computer Drive MS C228<br>Westboro, Mass. 01580 |                 |                | 201 |
|------------------------|----------------------------------------------------------------------------------|-----------------|----------------|-----|
| Attention              | : Marketin                                                                       | g Communciat    | tions Services |     |
| Please se<br>CS family |                                                                                  | it on the new 1 | Data General   |     |
| Name                   |                                                                                  |                 |                |     |
| Title                  |                                                                                  |                 |                |     |
| Company                |                                                                                  |                 |                |     |
| Tel.                   |                                                                                  |                 |                |     |
| Address                |                                                                                  |                 |                |     |
|                        |                                                                                  | State           | Zip            |     |

BYTE November 1982 477

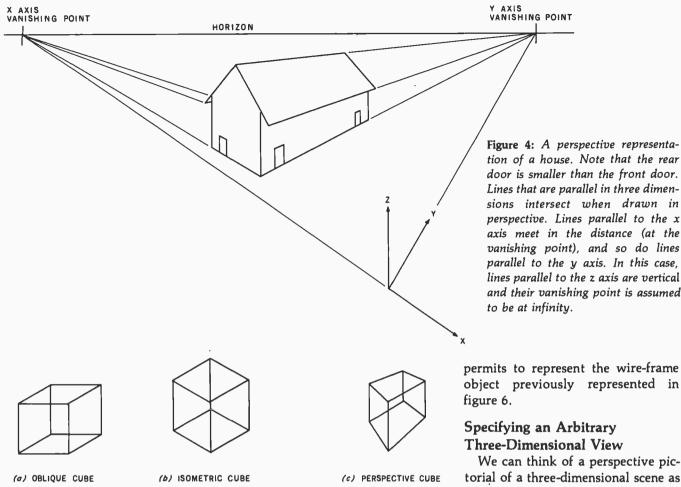

**Figure 5:** Three representations of a cube. Figure 5a is an oblique representation, figure 5b is isometric, and figure 5c is a perspective. Both the oblique and the isometric representations appear to reverse in orientation spontaneously. The perspective does not.

permit finding the measurements of an object by simply measuring the representation; second, drawing perspective is much more difficult. For a computer, however, it is just as easy to produce a perspective drawing as to produce an oblique or isometric drawing. Furthermore, as the object becomes more complex, the difference in speed between computer-drawn perspective and computer-drawn isometric becomes negligible.

#### Describing a

#### Three-Dimensional Object

It is impossible to produce a perspective pictorial of an object without a description of the object. A good representation of the object can usually be achieved by assuming that the object is composed of a finite number of planar polygons. If the object is significantly curved, an adequate representation requires many polygons.

Figure 6 illustrates a data structure that describes a three-dimensional object. Each of the polygons, which can be called faces, is composed of edges. Each edge is composed of two vertices that are specified by three Cartesian coordinates. Each face also has several characteristics: color, texture, transmittance, glossiness, and reflectance. The edge shared by two faces is the intersection of their two sets of coordinates.

It is easier to represent an object if we assume that the object has clear faces. This simplification avoids the difficult problem of discovering hidden lines. Figure 7 shows the simpler data structure that this assumption Specifying an Arbitrary Three-Dimensional View We can think of a perspective pictorial of a three-dimensional scene as a view that a one-eyed pilot would see when looking through an empty picture frame (see figure 8). The picture frame is understood to lie in the picture plane. As the figure shows, the pilot's line of sight is defined to be the normal (perpendicular) to the pic-

ture plane that passes through the pilot's eye. The lines connecting the object with the pilot's eye are called projectors. The perspective pictorial is the intersection of the projectors and the picture plane.

Three general types of changes would affect the pilot's view of the scene: a change in the distance between the picture plane and the pilot's eye, a change in position of the aircraft, or a rotation of the airplane. If the picture plane is moved closer to the pilot's eye, the view would appear smaller in comparison to the picture frame. Likewise, if the picture frame is moved further away from the pilot's eye, the view would appear larger since the tetrahedral angle that the picture frame subtends (marks off) would be smaller. Thus, in order to specify any three-dimensional

The MICROMINT Z8 BASIC COMPUTER/CONTROLLER board represents a milestone in microcomputer priceperformance. It is cheap enough to be programmed directly in a high level language, and efficient enough to be battery operated if required. The entire computer is 4" by 41/2" and includes a tiny BASIC interpreter, 4K bytes of program memory, one RS-232 serial port and two parallel ports, plus a variety of other features. Using a powerful Z8 microcomputer chip and Z6132 4K X 8 RAM, the Z8 BASIC COMPUTER/CONTROLLER board is completely self-contained and optimized for use as a dedicated controller. The unit is assembled and tested and comes with over 200 pages of documentation.

The price, in single quantity, a tiny \$195.\* Optional power supply (+ 5, + 12 and -12V) \$35.

ATT

Please include \$4 for shipping and handling. Call Micromint for quantity pricing

- **Z8 MICROCOMPUTER**
- On board tiny BASIC interpreter.
- Parallel and serial I/O ports.
  - •6 interrupts.
  - **RS-232 CONNECTOR**
  - Just attach a CRT terminal and immediately write control programs in BASIC.
     4K BYTES OF RAM
  - Z6132 4K X 8 low power quasi-static RAM. EPROM pin compatible.
  - SWITCH SELECTABLE BAUD RATES • 110-9600 BPS.
  - FULLY EXPANDABLE
  - Data and address buses available for 124K memory and I/O expansion.
  - 2 onboard parallel ports.
  - 7.3728MHZ crystal for fast control operations. JUMPER SELECTABLE MEMORY OPTIONS
  - 4K RAM, 2716 or 2732 EPROM operation. LOW POWER
  - Consumes only 11/2 WATTS at +5, +12 and -12V (optional power supply available).

To Order: Call Toll Free 1-800-645-3479

For Information Call 1-516-374-6793

MICROMINT INC. 917 Midway Woodmere, N.Y. 11598

## Micromint will put <u>both</u> a computer development system and an OEM dedicated controller in the palm of your hand for only \$195.

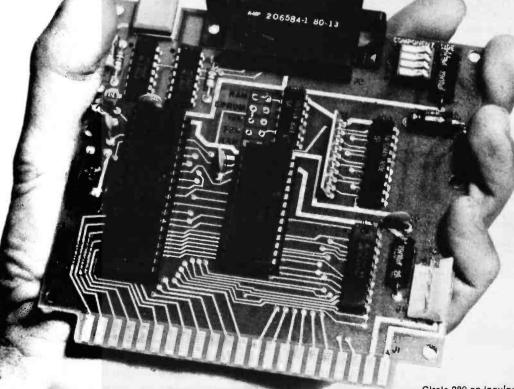

adiohistory com

Circle 289 on inquiry card.

## As featured in Byte Magazine, July, August, 1981.

| VERTICES | $v_1$ (x <sub>1</sub> , v <sub>1</sub> , z <sub>1</sub> )         | v <sub>2</sub> (x <sub>2</sub> , v <sub>2</sub> , z <sub>2</sub> ) · · · v        | (x <sub>NV</sub> , Y <sub>NV</sub> , Z <sub>NV</sub> )               |
|----------|-------------------------------------------------------------------|-----------------------------------------------------------------------------------|----------------------------------------------------------------------|
| EDGES    | E <sub>1</sub> = V <sub>1</sub> , V <sub>4</sub> E <sub>2</sub>   | = V <sub>5</sub> , V <sub>9</sub> E <sub>3</sub> = V <sub>2</sub> V <sub>10</sub> | 04 ···· E <sub>NE</sub> * V <sub>16</sub> V <sub>3</sub>             |
| FACES    | F <sub>1</sub> •E <sub>1</sub> E <sub>3</sub> ···E <sub>118</sub> | $F_2 = E_{209}E_5E_{19} \cdots$                                                   | F <sub>NF</sub> = E <sub>3</sub> E <sub>52</sub> ···E <sub>129</sub> |
|          | COLOR 1                                                           | COLOR 2                                                                           | COLORNE                                                              |
|          | TEXTURE 1                                                         | TEXTURE 2                                                                         | TEXTURE NF                                                           |
|          | GLOSSINESS 1<br>:<br>:                                            | GLOSSINESS 2 · · · ·                                                              | GLOSSINESS <sub>NF</sub><br>:<br>:                                   |
|          | REFLECTANCE 1                                                     | REFLECTANCE <sub>2</sub> · · ·                                                    | REFLECTANCE <sub>NF</sub>                                            |

OBJECT 01 . F1 F2 F3 ... FNF

**Figure 6:** A data structure representing an object. The representation assumes that the object is composed of a finite number of polygons (also called faces). Each face has several characteristics (color, etc.) and is determined by the edges that it contains. Each edge is specified by its endpoints, which are the vertices of the object. Finally, the coordinates of each vertex must be specified. The object represented here is hypothetical.

VERTICES  $V_1 (X_1, Y_1, Z_1) = V_2 (X_2, Y_2, Z_2) \cdots V_{NV} (X_{NV}, Y_{NV}, Z_{NV})$ TRAILS  $T_1 \circ V_1 V_3 V_8 \cdots V_{186}$   $T_2 \circ V_9 V_{12} V_{136} \cdots V_1$   $T_3 \circ V_{13} V_{12} \cdots V_{13}$   $T_{NT} \circ V_4 V_{11} \cdots V_{22}$ OBJECT  $O_1 \circ T_1 T_2 T_3 \cdots T_{NT}$ 

**Figure 7:** A data structure representing a wire-frame object. This data structure assumes that the object has transparent faces. The object is composed of trails. Each trail is defined by the vertices that it contains. Each vertex is specified by its coordinates. The data structure shown represents a hypothetical object.

view, we must know the distance between the picture plane and the observer's eye, the position of the observer, and the angular position of the observer's line of sight.

Figure 9 illustrates the linear and angular position of an observer. Three Cartesian coordinates specify the location of the observer. The coordinate axes that specify the observer's location are the same axes used to specify the vertices of the object. Describing a unique line of sight requires three angles-pitch, bank, and heading. A change in pitch is a rotation about the wings. A change in bank, or roll, is a rotation about the fuselage. And a change in heading, or yaw, is a rotation about a vertical line passing through the pilot; in other words, the heading is the compass direction of the airplane.

Since rotation is not a commutative operation—one in which a change in order will not change the results—we must declare an order of precedence for pitch, bank, and heading. The most physically appealing order is heading, pitch, and then bank. Using that order, we can determine a line of sight by first rotating a unit vector parallel to the y axis about the z axis in an amount specified by the heading. Next, we should rotate the new vector about the new position of the wings by an amount specified by the pitch. And finally, we should

## **Communications Software!**

Why do people prefer E/LYNC to programs selling for five times as much?

## E/LYNC \$30

## E/LYNC is a powerful yet easy to use program with the features they want most:

- Transfer ANY type of file from one computer to another
- Transfer files between any two computers running E/LYNC or LYNC
- \* Automatic error detection and correction when transferring files
- Messages typed in Conversation mode appear on both computers
- Real-time display of total bytes sent or received
- \* Connect to time-share systems using phone modem

Upgrade to LYNC for \$95

LYNC \$125

## Frequent or professional users will want the additional features of LYNC...

- Multiple file transfers including full 'wildcard' matches
- Fetch files from the remote computer
- View disk directory of BOTH local and remote computer
   Re-log onto another disk drive of local or remote computer
- Re-log onto another disk drive of local or remote computer
   Send to and Receive files from a time-sharing computer
- Send to and neceive files from a
   Optional XON/XOFF protocol

LICENSING: E/LYNC & LYNC are licensed on a per user basis. If you intend to use E/LYNC or LYNC to communicate with another person, they must also purchase E/LYNC or LYNC, Versions for CP/M are written in Z-80 assembly language. Versions for IBM PC are written in IBM 8088 assembly language and require PC DOS. AVAILABLE DISK FORMATS: 8" Standard, IBM PC DOS, 8" TRS-80 Mod II with CP/M, Vector Graphic, Cromenco, North Star, Osborne, Xerox 820 (8" or 5"), Super Brain, NLS

AVALUADED DISK FORMATS: 6 SUBJECT DAY TO DO I INSTAUDO I WIN COMPANY WEIGT GRAPHE, COMENCO, NORTH STAT, USDOTHE, ACTOX 820 (8 OF 5"), SuperBrain, NLS KayPro, Special TRS-80 Mod III version of LYNC available for \$75, Apple Version coming soon!

TERMS: Money Order, Check, C.O.D., MC or VISA, First Class shipping included. UPS Blue add \$2, C.O.D. add \$3, CA Res, add 6%. Overseas airmail add \$5. Manuals only, \$10 (specify CP/M or IBM PC).

PHONE ORDER DESK: (805) 966-3077 10am-4pm PST Monday-Friday

## INTERNATIONAL SOFTWARE ALLIANCE

1835 MISSION RIDGE ROAD SANTA BARBARA, CA 93103

E/LYNC & LYNC are trademarks of Midnight Software CP/M is a trademark of Digital Research

# THE "ANY COMPUTER ANY PRINTER" BUFFER

# MAN BROFAVIER

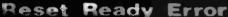

Сору

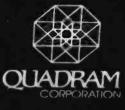

Time is money. You have a computer system because you know that it saves you money by simplifying procedures and reducing time normally involved in your work. Time is an important

resource which should not be wasted. You are wasting valuable time if you ever wait for your printer.

**No waiting.** Now with Microfazer by Quadram there is no more waiting.

Microfazers are inexpensive universal printer buffers which any computer user cannot afford to be without. Any computer---any printer (or plotter!), whether parallel or serial. Microfazer receives information from the computer at ultra high speeds causing the computer to think the printer is printing just as fast as the computer can send. Microfazer holds the information until your printer can handle it, and then sends it on. More copies. Microfazer is equipped with a copy feature allowing additional copies of the buffered information—from one to as many as you want—with the mere press of a button. When you

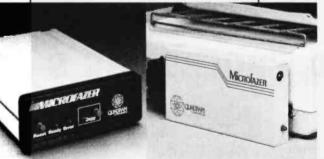

need your information repeated, for whatever reason, it's always right there—inside Microfazer.

Microfazer<sup>™</sup> stack. Microfazer can be stacked with popular modems or other peripherals. Some models can plug directly onto the back of your printer. Install it in less than 60 seconds, and choose the amount of buffer memory you need— 8K, 16K, 32K, or 64K. One model even comes with up to 512K! You may use several Microfazers in series to create just what's right for you. Take data in from a serial computer

and out to a parallel printer. Or in from a parallel computer and out to a serial printer. Microfazer is just as flexible as you need it to be.

Low price. Only \$169 for 8K of buffering, \$189 (16K), \$225 (32K) and \$299 for a full 64K. Serial-to-Parallel, Parallel-to-Serial and

Serial-to-Serial models have slightly higher prices.

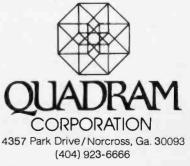

Circle 376 on inquiry card.

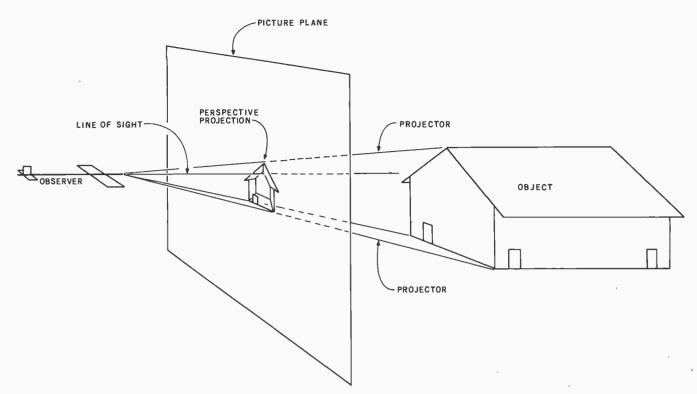

Figure 8: Perspective projection of an object. The observer's line of sight is normal to the picture plane. The projectors of an object are the lines connecting the object to the observer's eye. The perspective projection consists of the intersections of the projectors and the picture plane. The distance between the observer and the picture plane controls the size of the perspective projection; the farther the picture plane is from the observer, the larger the projection.

rotate this new vector about the newly positioned fuselage in an amount specified by the bank.

## Solving for the Standard Position

Later, we will see that the computations required to create a perspective projection can be greatly simplified by translating and rotating the coor-

dinate system so that the observer is at the origin, with the line of sight aligned with the positive y axis, and the wings aligned with the x axis. When the observer is in this standard location  $(X_v, Y_v, Z_v)$  and has pitch, position, the pitch, bank, and heading are defined to be zero. We can move the observer to the standard position only if we likewise

move the three-dimensional scene so that the observer's view remains unchanged.

Assume that the observer is at the bank, and heading p, b, and h, respectively. Translating the observer to (0,0,0) and a point Q(X,Y,Z) to  $(X - X_v, Y - Y_v, Z - Z_v)$  does not alter

#### D PROCESSING S-100 31/1

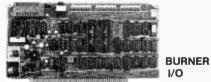

The BURNER I/O has a complete EPROM programmer, two serial ports, one parallel I/O port with handshaking and memory management.

- Programmer features:
- Programs EPROM types 2704 thru 2764, 2508, 2516 and TMS2716. CP/M compatible software supplied in EPROM
- that can be easily written on a diskette. Programming socket is zero insertion force type.
- Programming social is zero insertion local
   Programming voltages generated on board.
   Programmer is totally I/O mapped.
- I/O features:
- 2 fully independent RS-232 serial ports with data ready.
- Independent baud rate generators are software programmable from 50 to 19,200 baud.
- Serial ports may be polled and/or interrupt driven. Independent parallel latched 8 bit output, input
- and status flags. There are 4 unlatched input bits.

Memory management controls the S-100 address lines from A16-A23.

This board is offered with all options, or just the portions that are needed. Regardless of the version purchased documentation for the entire board is supplied. All combinations are assembled and tested.

Option A: Complete board with programmer, I/O and memory management. \$324.95 Option B: Programmer only, \$199.95

Option C: I/O only, (25 + P) \$199.95 Option D: Option B and C, \$299.95

Option E: Memory management only \$99.95 Memory management may be added to options B or C for \$25.00. 10% price increase effective 1/1/83.

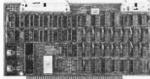

**EPZ SINGLE** BOARD COMPUTER

The EPZ is a single board S-100 computer designed to run in parallel with your existing computer. It is also useful as a stand alone computer for controlling equipment outside of the S-100 system. The host

computer can communicate with it through the S-100 bus via a built in parallel port. It has it's own ROM monitor that is designed to operate with the host computer.

- Features include:
- 4MHz Z80A CPU. . .
- ROM operating system. 8K of fast static RAM. .
- 2K EPROM (2716) expandable to 4K (2732).
- Software supplied to interface 8080/Z80 host CPU.
- 8 bit parallel I/O and status flags for user applications.
- Buffered bus on 50 pin connector for special controller applications. All Z80 signals are available
- Top quality construction including sockets and 4 layer construction for operation in the noisiest
- of environments. Optional CP/M based utility software for easier EPZ access .
- As many EPZ's as desired may operate in one host computer. Price of \$495.95
- AVAILABLE FROM

## Microbyte Computer Systems 2798 So. Bascom, San Jose, CA 95124 (408) 377-4685

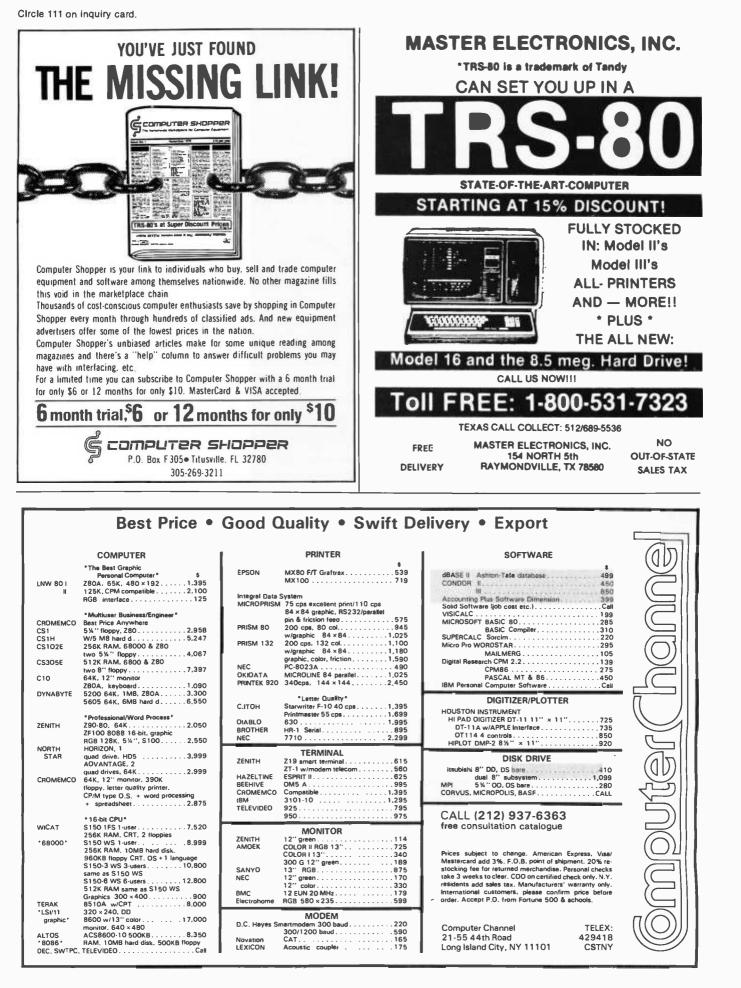

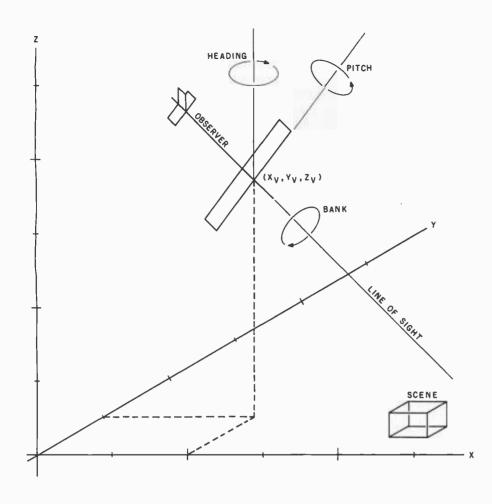

**Figure 9:** Viewing parameters. In order to specify a unique view of an object in three dimensions, it is necessary to declare the observer's location and the angular position of the line of sight. The observer is at the point  $(X_v, Y_v, Z_v)$ , and the line of sight is specified by the aircraft's pitch, bank, and heading.

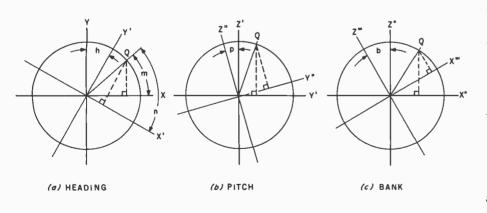

**Figure 10:** Rotational transformation of a point. These figures illustrate the relationships between the coordinates of a point Q and the coordinates of Q in a Cartesian system where the observer is in the standard position. The standard position occurs when the observer is located at the origin, the line of sight is the positive y axis, and the "wings" lie on the x axis. In this position, the observer's pitch, bank, and heading are defined to be zero. See equations (1) through (9) in the text.

the observer's view of the point, but simplifies the rotations that follow. Furthermore, a rotation of the coordinate axes will not affect the observer's perception of the point Q if the point's coordinates undergo an appropriate rotational transformation.

Since three rotations from the standard position determine a line of sight, three rotations of the coordinate axes are needed to bring the observer into the standard position of the rotated coordinate system, Again, the order of rotation is important. First, the x and y axes are rotated about the z axis by the amount of the heading, h, so that the airplane's fuselage is in the y'z' plane (zero heading in the x'y'z' system). Next, the y' and z' axes are rotated about the x' axis by the amount of the pitch, p, so that the fuselage lies on the y'' axis (zero heading and zero pitch in the x''y''z'' system). Finally, the x'' and z'' axes are rotated about the y'' axis by the amount of the bank, b, so that the pilot is in the x''y''z''' coor 'i in the coordinate system (zero heading, zero pitch, and zero bank in the x'''y'''z''' system).

With each rotation of the coordinate axes, the coordinates that specify any point will change. Figure 10 illustrates the relationships between the original coordinate system and the three different primed systems. Figure 10a shows that for any point Q(X, Y, Z)

$$X' = R \cos (n)$$
  
=  $R \cos(m+b)$   
=  $R \cos(m) \cos(h)$   
+  $R \sin(m) \sin(h)$   
=  $X \cos(h) - Y \sin(h)$  (1)  
$$Y' = R \sin(n)$$
  
=  $R \sin(m+h)$   
=  $R \sin(m) \cos(h)$   
+  $R \cos(m) \sin(h)$   
=  $Y \cos(h) + X \sin(h)$  (2)  
and

$$Z' = Z \tag{3}$$

We can see from figure 10b that

$$X'' = X' \tag{4}$$

$$Y'' = Y' \cos(p) + Z' \sin(p)$$
 (5)  
and

Circle 484 on inquiry card.

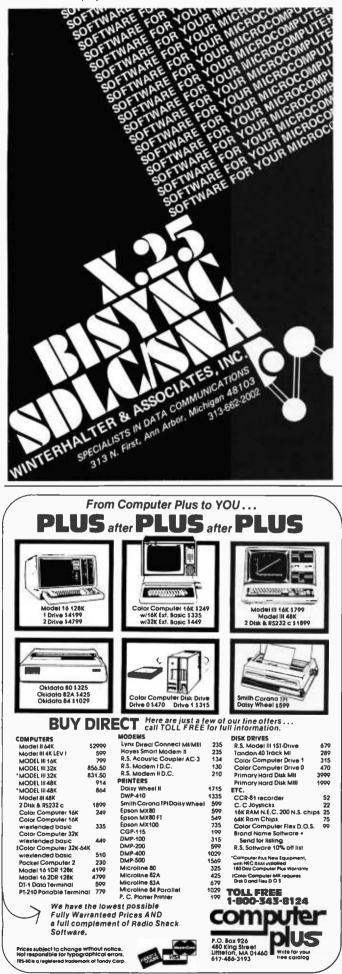

## Could you pass this Red Cross swimming test?

## SWIM:

- 1. Breaststroke 100 Yds.
- 2. Sidestroke 100 Yds.
- 3. Crawl stroke 100 Yds.
- 4. Back crawl -50 Yds.
- 5. On back (legs only) -50 Yds.
- 6. Turns (on front, back, side).
- 7. Surface dive underwater swim -20 Ft.
- 8. Disrobe float with clothes -5 mins.
- 9. Long shallow dive.
- 10. Running front dive.
- 11. 10-minute swim.

Anybody who's taken a Red Cross swim course knows how tough it can be. There's a good reason.

We believe drowning is a serious business.

Last year alone, we taught 2,589,203 Americans not to drown—in the seven different swim courses we offer all across the country. (Incidentally, most of the teaching as with almost everything American Red Cross does is done by dedicated volunteers.)

A good many of the youngsters not only are learning to keep *themselves* safe. Thousands upon thousands of them are learning to become lifesavers.

And the life they save – may be your own.

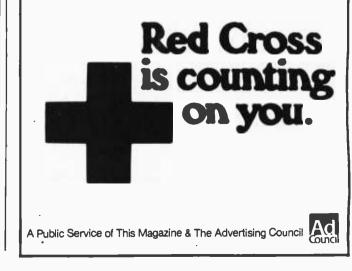

$$os(p) - Y' sin(p)$$
(6)

see from figure 10c that

 $X''' = X'' \cos(b) + Z'' \sin(b)$  (7) Y''' = Y'' (8) and  $Z''' = Z'' \cos(b) - X'' \sin(b)$  (9)

Substituting (1), (2), and (3) into (4), (5), and (6), and then substituting these results into (7), (8), and (9) yields

$$X''' = [\cos(b)\cos(h) - \sin(h)\sin(p)\sin(b)] X + [-\cos(b)\sin(h) - \sin(p)\cos(h)\sin(b)] Y + [\cos(p)\sin(b)] Z$$

$$Y''' = [\sin(h)\cos(p)] X + [\cos(p)\cos(h)] Y + [\sin(p)] Z$$

and

$$Z''' = [-\cos(h)\sin(b) - \sin(h)\sin(p)\cos(b)] X + [\sin(h)\sin(b) - \sin(p)\cos(h)\cos(b)] Y + [\cos(p)\cos(b)] Z$$
(10)

These equations can be represented using matrix notation, as shown in figure 11. By multiplying out the three matrices, these equations relate

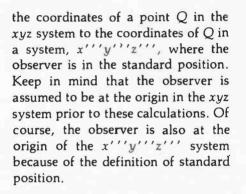

BANK

 $\cos(b) \ 0 \ \sin(b)$ 

1

 $-\sin(b) 0 \cos(b)$ 

 $\cos(b)\cos(h) -$ 

sin(h)cos(p)

sin(h)sin(p)sin(b)

 $-\cos(h)\sin(p) -$ 

sin(h)sin(p)sin(b)

Figure 11: Equation (10) represented using matrix notation.

0

0

PITCH

 $\cos(p) \sin(p)$ 

 $-\sin(p)\cos(p)$ 

0

0

 $-\cos(b)\sin(h) -$ 

sin(p)cos(h)sin(b)

 $\cos(p)\cos(h)$ 

sin(h)sin(b) -

sin(p)cos(h)cos(b)

1

0

## Projecting into the Picture Plane

Once the observer is in the standard position, it is easy to compute the perspective of a point. Remember that the perspective of a point Q is the intersection of the picture plane and the projector line joining the observer and the point. Since the standard position is in use, the observer is located at the origin and the line of sight is the positive y''' axis.

HEADING

 $\cos(h) 0$ 

0

X

Y

1 Z

 $\cos(h) - \sin(h) 0$ 

sin(h)

0

cos(p)sin(b)

cos(p)cos(b)

We have to define a new coordinate system for the picture plane. The two axes in the picture plane are labeled u and v such that the u axis is parallel to the x''' axis and the v axis is parallel to the z''' axis. Thus, the observer interprets the u axis to be

| IBM<br>PERSONAL<br>COMPUTER                                                                                       | OSBORNE                                                                                            | brother. HR-1                                                                                    | SCM SMITH-CORONA TP-1                                                                                                    |
|----------------------------------------------------------------------------------------------------|----------------------------------------------------------------------------------------------------|--------------------------------------------------------------------------------------------------|----------------------------------------------------------------------------------------------------|
| 64K MEMORY, 2 DRIVES (320K<br>EACH), COLOR GRAPHICS                                                               |                                                                                                    |                                                                                                  |                                                                                                    |
| ADAPTERCALL<br>64K MEMORY, 2 DRIVES (320K<br>EACH), MONOCHROME<br>DISPLAY & PRINTER ADAPTER.CALL<br>QUADRAM (64K) | CALL FOR PRICE & AVAILABILITY<br>KAYPRO II                                                         | CALL FOR PRICE<br>COMREX CR-1-C CALL<br>OKIDATA MICROLINE 82A CALL<br>OKIDATA MICROLINE 83A CALL | CALL FOR PRICE<br>ATARI 800 & 400<br>ATARI 800 (16K)                                                                                                    |
| VISICALC                                                                                                    | NEC APC<br>H01 ONE DRIVE B&W SYSTEM CALL<br>H02 TWO DRIVES B&W SYSTEM CALL<br>H03 TWO DRIVES COLOR | C.ITOH STARWRITER F-10-40PU 1495<br>C.ITOH PROWRITER 8510AP 499<br>EPSON PRINTERS                | ATARI 400 (16K)                                                                                                    |
| BMC 12" HI-RES GREEN (12EUN) 150<br>ZENITH 12" GREEN (2VM-121)                                                    | SYSTEM CALL<br>SHARP PC-1500<br>PC-1500 HANDHELD COMPUTER 255<br>CE-150 PRINTER/CASSETTE           | MICROTEK APPLE<br>DUMPLING GX                                                                    | 830 ACOUSTIC MODEM 159<br>ATARI VISICALC 199<br>ATARI WORD PROCESSOR 125<br>DISKETTES                                                                                         |
| TAXAN RGB VISION II         525           TAXAN RGB VISION II         600           (800) 854-1941         600    |                                                                                                    | 9) 565-7092 10 business days to clear                                                            | BASF 5 ¼ " SS/DD/HUB RING                                                                                                    |
| SERVING YOU 4688 CONVOY                                                                                           | STREET, SAN DIEGO, CA 92111<br>E FOR COMPLETE PRICE LIST                                           | Minimum \$5.00. Californi<br>RISK FREE orders add 10% for shippi                                 | andling and insurance in U.S. add 3%.<br>a residents add 6% sales tax. Foreign<br>ng. Equipment Is subject to price change<br>ment carries warranty. Store prices may<br>ses. |

Circle 262 on inquiry card.

Yucca Valley, CA 92284

(714) 365-9718

SLUDER FOR THE LATEST SYSTEMS SEATTLE'S NEW GAZELLE reg 5995 SALE \$4695 MICRO DECISION 1 Drive 1195 949 1545 MICRO DECISION 2 Drive 1225 CODBOUT DISK II & 10 or 20 MB HD NOW AVAIL LOMAS STATIC RAM 67 128K REDUCED TO 949 SPECIAL DEALER PRICE ON SPELLBINDER CALL SYSTEMS BELOW READY TO BOOT & RUN WITH 10 SLOT CABINET 6MHz 8085/8088,64K,Disk 1,I/O I,(2)801R's, & CAB \$2895 6MHz CPU Z,64K, Disk 1, I/O I,(2)801R's, & 10 Slot 2895 10MHz 8086,80130,64K,Disk 1,I/O I,(2)801R's & CAB 3700 10MHz Lightning 1,128K,LDP72,Hazital,(2)801R's 3295 8MHz Seattle 8086 SET, 64K, DD Disk Contr, (2)801R's 3195 FOR QUME DOUBLE SIDED DRIVES IN BUDGET SYS ABOVE + 200 SYSTEMS BELOW READY TO BOOT & RUN WITH C.V.T.ON 2 CABS 7/8MHz 8085/8088,64K,Disk 1,I/0 I,(2)QUMES & CABS 4095 6MHz CPU Z,64K, Disk 1, I/O I, (2) Qumes, & 2 CABS 3995 MPM(tm)8-16 System, 256K, I/O 4, Disk 1, SS1, MPX 6645 MPM86(tm) System, 256K, 2 user, w/8089, 8086 6095 Budget MPM86 256K Systems start at 2 user 4450 Budget MPM86 512K System with 10MB HD 6 serial 8795 ALL ABOVE SYSTEMS INCLUDE SPELLBINDER & OPERATING SYS Disk II w/CP/M(tm) A&T 596 Disk 1 A&T 371 Godbout 68000 A&T,CSC CALL CPU 8086 CSC 638 489 RAM 21 128K 8-16 Static 985 Godbout 8086 A&T Lomas Lightning 1 8MHz 420 Lightning 1 10MHz 520 Lomas LDP72 Disk Contr 220 CPM(tm)86 for Lomas 195 LOMAS CP/M86 HAS 16 BIT MEMORY DISK STANDARD SOFTWARE 260 LOMAS 128K Dyn 8-16 650 LOMAS HAZITALL ALL LOMAS & GODBOUT BOARDS IN STOCK AT THE BEST PRICES P.O. BOX 951 Westminster, CA 92683-0951 (714) 895-1746 CP/N, CP/M 86, NP/M, NP/M 86 are registered trademarks of Ditigal Research ALL PRICES AND SPECIFICATIONS SUBJECT TO CHANGE WITHOUT NOTICE

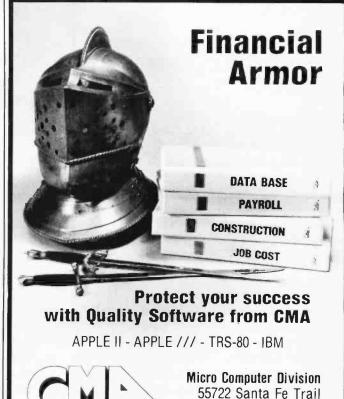

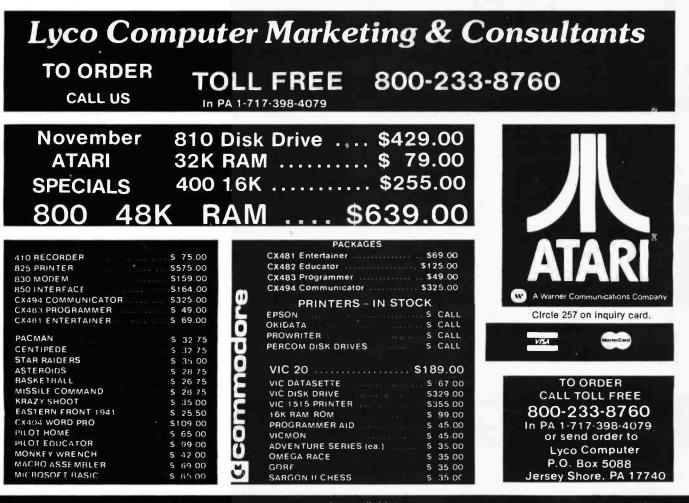

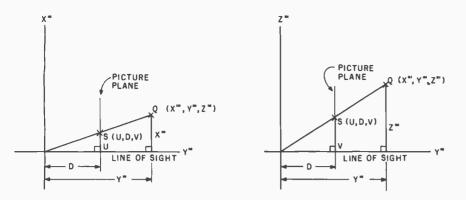

**Figure 12:** Projecting a point. Once the observer is in the standard position, it is simple to compute the perspective projection of a point Q. The perspective projection of a point is the intersection of the point's projector and the picture plane. In this figure, D is the distance between the observer and the picture plane. See equations (11) through (14) in the text.

horizontal and the v axis to be vertical. Figure 12 illustrates the relationship between the x'''y'''z''' coordinates of a three-dimensional point Pand the u-v coordinates of the point's projection in the picture plane. If D is the distance between the observer and the picture plane, from similar triangles

$$U = [DX'']/Y''$$
(11)

and V = [D Z''']/Y'''(12)

When displaying a perspective drawing on a flat screen, it is often convenient to locate the intersection of the viewer's line of sight and the picture plane at the center of the

| LINEAR CIRCUITS                                    | HISMO<br>15<br>59<br>17<br>17<br>17<br>17<br>17<br>17<br>17<br>17<br>17<br>17                                                                                                    | ALS<br>1771<br>1791<br>1793<br>1793<br>1793<br>1795<br>1797<br>0765C<br>160<br>0765C<br>0765C<br>0775C<br>0775C | Controllers<br>\$20.00<br>23.00<br>45.00<br>45.00<br>25.00<br>8\$70.00<br>Controllers<br>16.95<br>NOV 1982                                                                                                    | REGULATORS         3407.5.6.8.9.12.           1.03177         91.75           781.05         1.45           781.05         1.45           781.05         1.45           1.132         1.5.18 or 24V9.85           781.05         1.45           1.132         1.5.18 or 24V9.85           781.05         1.45           1.132         1.5.18 or 24V9.85           1.132         1.5.18 or 24V9.85           1.132         1.5.18 or 24V9.85           1.132         1.5.18 or 24V9.85           1.132         1.5.18 or 24V8.85           1.132         1.5.18 or 24V8.85           1.132         1.5.18 or 24V8.85           1.132         1.50 or 24V8.85           1.132         1.25           74LS0         2.07           74LS0         2.07           74LS0         2.07           74LS0         2.07           74LS0         2.07           74LS0         2.07           74LS0         2.07           74LS0         2.07           74LS0         2.07           74LS0         2.07           74LS0         2.07      <                                                                                                    |
|----------------------------------------------------|----------------------------------------------------------------------------------------------------|----------------------------------------------------------------------------------------------------|----------------------------------------------------------------------------------------------------|----------------------------------------------------------------------------------------------------|
| C/MOS 4072 407 407 407 407 407 407 407 407 407 407 | RAM's           4164.2         -         9           21141.3         -         1.65           4116.3         -         1.66           4116.2         -         1.40           9116.2         -         1.40           9116.2         -         1.40           9116.2         -         1.40           9116.2         -         1.40           9116.3         -         1.50           9116.4         -         2.90           91114.1         -         2.45           91114.2         -         1.55           91114.2         -         1.56           91114.2         -         1.56           91114.2         -         1.56           91114.2         -         1.56           91114.2         -         1.56           91114.2         -         1.56           91112         -         1.56           91112         -         1.56           91112         -         1.56           91112         -         1.56           91112         -         1.56           91112         -         1.56 </td <td>UART's<br/>A'5-1013 - 3.75<br/>TR16028 - 3.95<br/>M8866A 8.85<br/>CPU'S &amp;<br/>SUPPORT<br/>CHIPS<br/>8006A - 2.35<br/>0065A - 2.55<br/>8006A - 2.55<br/>8006A - 2.55<br/>8007A - 2.55<br/>8007A -</td> <td>CRYSTALS<br/>1.0.C 3.000<br/>2.000<br/>3.579<br/>18.432<br/>ea<br/>3.579<br/>18.425<br/>ea<br/>10.000<br/>50.000<br/>50.000<br/>50.000<br/>50.000<br/>50.000<br/>FLAT RIBBOW<br/>CABLE<br/>GRAY, 28 gauge<br/>28 cond .60/H<br/>40 cond .90/H<br/>40 cond .90/H<br/>40 cond .90/H<br/>50 cond .100<br/>TANTALUM<br/>CAPACITORS<br/>50 cond .100<br/>TANTALUM<br/>CAPACITORS</td> <td>31699         25         745.575         46         741.524         -1.55           745.510         31         745.575         46         741.524         -1.50           745.510         31         745.575         46         744.524         -1.10           745.510         31         745.513         45         745.524         -1.10           745.512         31         745.513         45         745.524         -1.10           745.512         31         745.513         45         745.524         -1.10           745.513         41         745.513         52         745.525         -0           745.515         31         745.515         32         745.526         -0           745.520         32         745.515         38         745.526         -0         745.527         -0           745.520         32         745.516         30         745.528         -00         745.528         -00         745.528         -00           745.522         32         745.516         30         745.528         -00         745.528         -00           745.522         32         745.516         30         745.528         100</td> | UART's<br>A'5-1013 - 3.75<br>TR16028 - 3.95<br>M8866A 8.85<br>CPU'S &<br>SUPPORT<br>CHIPS<br>8006A - 2.35<br>0065A - 2.55<br>8006A - 2.55<br>8006A - 2.55<br>8007A - 2.55<br>8007A -                                                                                                    | CRYSTALS<br>1.0.C 3.000<br>2.000<br>3.579<br>18.432<br>ea<br>3.579<br>18.425<br>ea<br>10.000<br>50.000<br>50.000<br>50.000<br>50.000<br>50.000<br>FLAT RIBBOW<br>CABLE<br>GRAY, 28 gauge<br>28 cond .60/H<br>40 cond .90/H<br>40 cond .90/H<br>40 cond .90/H<br>50 cond .100<br>TANTALUM<br>CAPACITORS<br>50 cond .100<br>TANTALUM<br>CAPACITORS | 31699         25         745.575         46         741.524         -1.55           745.510         31         745.575         46         741.524         -1.50           745.510         31         745.575         46         744.524         -1.10           745.510         31         745.513         45         745.524         -1.10           745.512         31         745.513         45         745.524         -1.10           745.512         31         745.513         45         745.524         -1.10           745.513         41         745.513         52         745.525         -0           745.515         31         745.515         32         745.526         -0           745.520         32         745.515         38         745.526         -0         745.527         -0           745.520         32         745.516         30         745.528         -00         745.528         -00         745.528         -00           745.522         32         745.516         30         745.528         -00         745.528         -00           745.522         32         745.516         30         745.528         100 |
| P.O. BOX                                           | N \$25.00 AND \$50.00<br>\$50.00                                                                                                    | C.O.D. PURCHASE (<br>MINIMUM MAIL ORD                                                                                                    | R. MINIMUM TI<br>DRDER OR CHAR<br>IER \$5.00                                                                                                    | ELEPHONE FEATURING TRANSISTORS &                                                                                                    |

screen. In this case the u and v axes are translated within the plane, and (11) and (12) take the form

$$U = midh + [ppu D X''']/Y'''$$
(13)

and

$$V = \operatorname{midv} + [\operatorname{ppu} D Z''']/Y'''$$
(14)

In these equations, (midh, midv) is the center of the viewing screen and ppu (pixels per unit) is a scaling factor to compensate for the fact that the unit of measurement of the screen is not the same as the unit of measurement in the coordinate axes.

It is often good to assume that the video monitor is the picture plane. In this case, the distance between the observer and the picture plane, D, is simply the distance between the computer operator and the terminal's screen. In this configuration, the viewing screen is truly a window through which to view the world. Since a perspective view of a threedimensional line is always a twodimensional line, we need only translate, rotate, and project two points for each edge of the scene. The line segment joining the two projected points will accurately represent the edge. However, if one of the endpoints of the segment lies outside the viewing screen, the line segment will have to undergo the process called "clipping." A clipping subroutine just ensures that only the part of the line segment that is within the boundaries of the screen will be drawn.

## The Programs

Listing 1 and listing 2 are, respectively, BASIC and Pascal programs developed for the Apple II computer. The programs use the concepts discussed in this article to develop a perspective view of a three-dimensional object. In these programs, the observer can view the object, centered at the origin, from any point on a celestial sphere surrounding the object. The Pascal version includes capabilities for clipping and, in addition, for colored edges.

Figure 7 illustrates the data structure for both programs. In the BASIC version, the data is stored within the

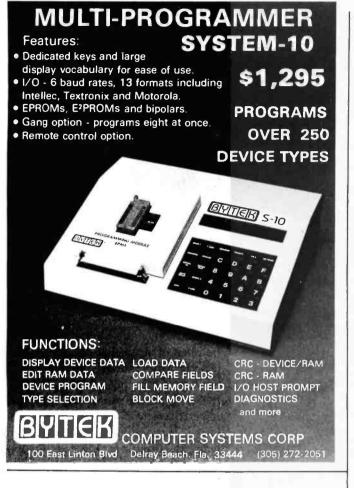

## New update from Tarbell... CP/M DATABASE for only \$100!

## **IMPROVED FEATURES**

□ 3 times faster than previous version □ CB80 language source and COM files included □ improved query language □ up to 19 files open at once □ command file processor □ no limit on record length or number of records

## **OTHER ADVANTAGES**

□ variable-length fields □ field names of any length □ field names may include spaces □ sequential or random files □ optional index files □ also runs under CBASIC

## INTERACTIVE PROGRAMS

Tarbell Database also includes these interactive programs: DBSORT, sorts random files; DBSETUP, creates a file; DBENTRY for entering data; DBUPDATE for changing files; DBQUERY for accessing data; DBLABEL for printing labels; DBLETTER for printing letters; DBCOPY to change structure of a file.

## TARBELL VALUE

Dollar for dollar, you can't get a better value than Tarbell's updated Database System. Ask your nearest Tarbell dealer for a demo.

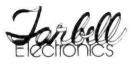

950 Dovlen Place, Suite B Carson, CA 90746 (213) 538-4251

CP/M, CB80 and CBASIC are trademarks of Digital Research.

Circle 436 on inquiry card.

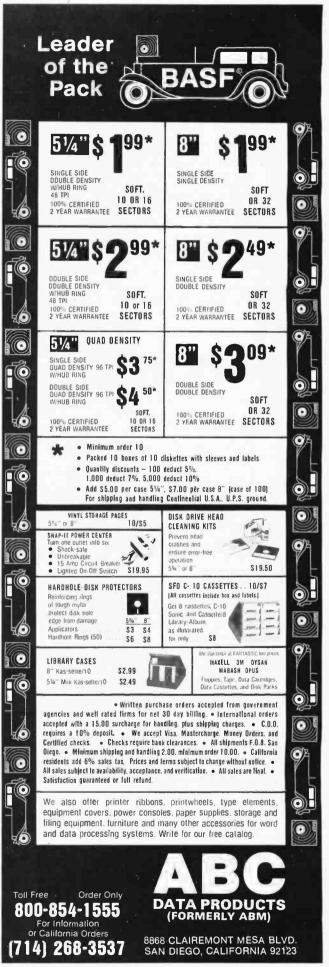

Circle 506 on inquiry card.

**Listing 1:** An Applesoft BASIC program that produces a perspective view of a threedimensional object.

```
50 REM ----WRITTEN BY ANDREW PICKHOLTZ---
   REM ---JANUARY 1981---
70
100 HOME
120 VTAR 9. HTAR 3
140 PRINT "PERSPECTIVE VIEW OF A 3-D OBJECT"
160 PRINT : PRINT
180 PRINT "WRITTEN BY ANDREW PICKHOLTZ - JAN 1981"
200
    VTAB 18
220 PRINT " PADDLE #0 CONTROLS THE VIEWER'S PITCH"
    PRINT "PADDLE #1 CONTROLS THE VIEWER'S HEADING"
240
280 PRINT : PRINT : HTAB 6: FLASH
300 PRINT "WAIT WHILE LOADING VERTICES"
320
     NORMAL : FOR SC = 1 TO 3000: NEXT SC
340 X = Y = Z = X3 = Y3 = Z3 = AM = BM = CM = DM = EM = FM = GM = HM =
 IM = D = P = B
 = H = U = V = U1 = V1 = 0
360 DIM V(50,3),E(100)
370 REM ---- READ DATA--
300 READ NV
400 FOR P = 1 TO NV
420
     READ V(P,1), V(P,2), V(P,3)
440 NEXT P
460 READ NE
470
     FOR E = 1 TO NE
480 READ E(E)
490 NEXT E
     HOME : HGR : HCOLOR= 0: HPLOT 0,0
500
510 REM --
           -COMPUTE OBSERVER'S PARAMETERS---
520 D = 75
540 P = 6.28 * PDL (0) / 255 - 3.1416
560 B = 0
580 H = 6.28 * PDL (1) / 255
600 GOSUB 20100
620 XV = - D * CP * SH: REM ----SEE SUB.----
640 YV = - D * CP * CH
660 ZV = - D * SP
700 REM --- PROJECT NE POINTS---
720 FOR E = 1 TO NE
800 X = V(ABS(E(E)), 1)
820 Y = V( ABS (E(E)),2)
840 Z = V( ABS (E(E)),3)
860 GOSUB 20720
900 IF E(E) > 0 THEN HCOLOR= 3: HPLOT U1, V1 TO U, V
920 U1 = U:V1 = V
940 NEXT E
999 REM --- PREPARE FOR NEW FRAME--
1000 VTAB 21: HTAB 8: PRINT "PERSPECTIVE OF A BLOCK"
1010 PRINT "PROGRAM WRITTEN BY ANDREW PICKHOLTZ"
1020 HTAB 8: PRINT "PITCH="; INT (57.2 * P);" HEADING="; INT (57.2 * H)
1060 PRINT "BUTTON #1 TO END-#0 FOR P=
                                           , H=
                                                    ";
1070 VTAB 24: HTAB 27: PRINT " , H=
                                            ** :
1080 VTAB 24: HTAB 27: PRINT INT (360 * PDL (0) / 255 - 180);
1100 VTAB 24: HTAB 35: PRINT INT (360 * PDL (1) / 255);
1110 REM ----CHECK FOR BUTTON PRESS----
1120 IF PEEK ( - 16287) > 127 THEN 500
1140 IF PEEK ( - 16286) < 128 THEN 1070
1160 TEXT
1180 END
20000 REM --- 3D PROJECTION SUBS. ---
20100 REM ---- SET UP MATRIX ELEMENTS GIVEN PITCH. BANK, HEADING ----
20120 REM ---- USE TRANSCENDENTAL FUNCTIONS AS FEW TIMES AS POSSIBLE ----
20140 CH = COS (H):SH = SIN (H)
20160 \text{ CP} = \text{COS} (P): \text{SP} = \text{SIN} (P)
20180 CB = COS (B):SB = SIN (B)
20200 REM ---- SET UP MATRIX ---
20220 AM = CB * CH - SH * SP * SB
20240 BM = - CB * SH - SP * CH * SB
20260 CM = CP * SB
20280 DM = SH * CP
20300 EM = CP * CH
20320 FM = SP
20340 GM = - CH * SB - SH * SP * CB
20360 HM = SH * SB - SP * CH * CB
20380 1M = CP * CB
20400 RETURN
```

program. In the Pascal version, the data must be entered into a disk file. Listing 3 is a simple program that will store the data for the Pascal system.

The first element of data for both programs is the number of vertices that compose the object. Each vertex is then specified by its three coordinates. The unit of measurement in the coordinate system is the centimeter. If you use a monitor that does not measure 12 inches diagonally, you should change the ppu described in equations (13) and (14) to assure a truly accurate representation of distance. The programs assign a number to each vertex that is in the data file: the first vertex is number one, the second number two, and so on.

Following the vertices is the number of lines that are to be projected. This number also indicates how many numbers remain in the file. All of the remaining numbers refer to vertices that are to be projected. If the number is a positive integer, the programs draw a white line from the previously projected vertex to the vertex specified by the integer. The Pascal version will draw colored lines if you append a decimal point and a digit to the integer; point one specifies the color green, point two the color violet, and three and four specify orange and blue, respectively. A negative integer indicates that only the indicated vertex should be plotted, not a line as before.

Both programs have a subroutine (SETUP in the Pascal listing; line 20000 in the BASIC) that computes the elements of matrix in figure 11. You input the pitch and heading of the observer by using the Apple's paddles. The observer's bank is set to zero. Since the observer is on a celestial sphere of radius 75 centimeters, the location of the observer can be computed using a conversion from spherical to rectangular coordinates. Thus:

```
viewer's x coordinate

= -75 \cos(p) \sin(h)
viewer's y coordinate

= -75 \cos(p) \cos(h)
viewer's z coordinate

= -75 \sin(p)
```

Listing 1 continued on page 492

Circle 247 on inquiry card.

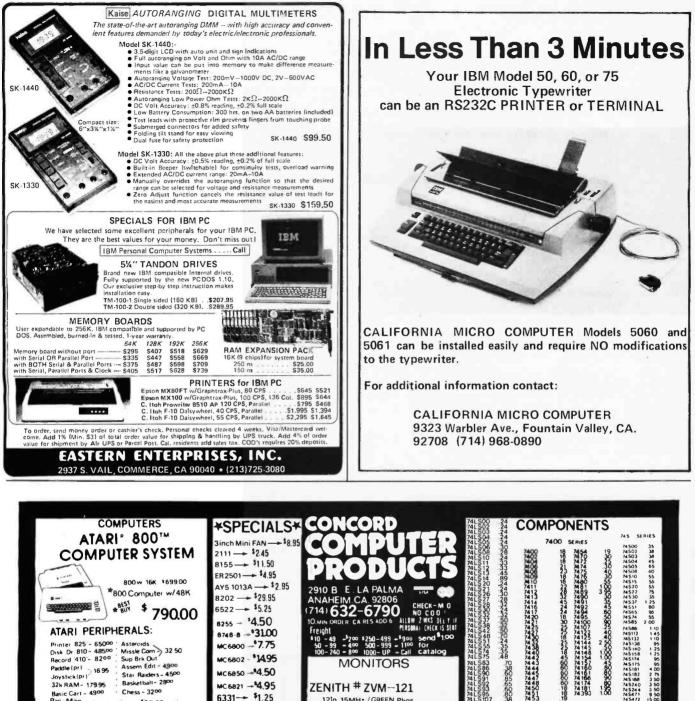

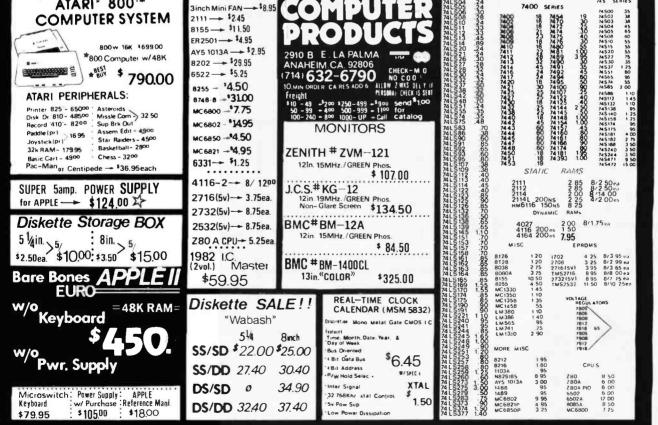

Circle 122 on inquiry card.

#### Listing 1 continued:

REM --- SUE. TO TRANSFORM A 3D POINT TO A 2D 20600 20620 REM ---- X, Y, Z IS THE 3D POINT WHICH IS TRANSFORMED INTO U, V ----20640 REM --- XV, YV, ZV ARE THE COORDINATES OF THE VIEWER REM ---- D IS THE DISTANCE BETWEEN THE OPERATOR'S EVE AND THE SCREEN IN CM 20660 20680 REM ---- GOSUB 20100 EVERY TIME THE VIEWERS PITCH, BANK, OR HEADING CHANGES 20700 REM --- TRANSLATE SO THAT VIEWER IS AT THE ORIGIN ----20720 X = X - XV20740 Y = Y - YV20760 Z = Z - ZV20780 REM --- ROTATE SO THAT THE VIEWER IS LOOKING DOWN THE Y-AXIS ---20800 X3 = AM \* X + BM \* Y + CM \* Z 20820 Y3 = DM \* X + EM \* Y + FM \* Z 20840 Z3 = GM \* X + HM \* Y + IM \* Z 20860 REM --- PROJECT INTO 2D SCREEN-20880 U = 135 + 13.5 \* D \* X3 / Y3 20900 V = 80 - 11.5 \* D \* 23 / ¥3 20920 RETURN 30000 REM -----NUMBER OF VERTICES----30020 DATA 8 REM ---VERTEX COORDINATES----30040 30060 DATA 5.25,-2,3.25 30080 DATA -5.25,-2,3.25 -5.25, -2, -3.25 30100 DAT'A 5.25, -2, -3.25 30120 DATA 30140 DATA 5.25,2,3.25 30160 DATA -5.25,2,3.25 30180 DATA -5.25.2.-3.25 30200 DATA 5.25,2,-3.25 REM ---- NUMBER OF EDGES----31000 31020 DATA 16 31040 - EDGES REM ----31060 REM ~~-NEG. EDGES START NEW CURVE----31080 DATA -1,2,3,4,1,5,6,7,8,5 31100 DATA -2,6,-3,7,-4,8

Note that the distance between the observer and the picture plane (DIS or D) is equal to the distance between the observer and the center of the object (the radius of the sphere). Therefore, the dimensions of the perspective of the object will approximate those of the object itself.

The second subroutine in each program (PROJECT, or line 20600) does the computations needed to project each point. Thus, each subroutine first transforms the point into the triple-primed system. Then, each projects the point into the picture plane using formulas (13) and (14). The program has to call this second subroutine every time a point is projected. The program has to call the first subroutine only when the viewing parameters change.

## Using the Programs

The BASIC program in listing 1 is ready to run as is. Lines 30000-31100 of listing 1 contain the data for a rect-

Text continued on page 500

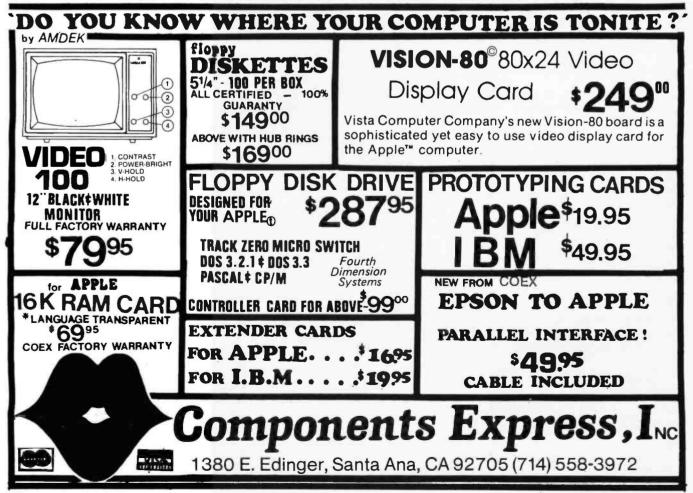

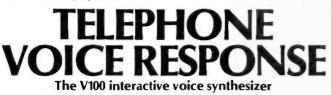

with telephone interface is an Apple II® or IBM Personal Computer® compatible, low-cost, solution to remote data base access arrangements.

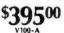

- Direct telephone connection, auto-dial/answer
- Touch-tone<sup>®</sup> generation and detection
- Includes 300 word, LPC vocabulary
- Software for sentence/library construction
- Expandable with 1300 (\$495) high quality LPC words

For a demonstration call toll free (800) 538-7002 In California call (408) 942-1595

VYNET

2405 Qume Dr., San Jose, CA 95131 (408) 942-1037

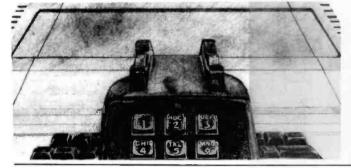

CUSTOM-PRINTED

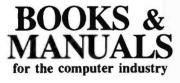

For over 20 years, D. Armstrong has specialized in printing quality books and manuals. We're professionals who know and understand the computer industry's needs. Our in-plant facilities include type-setting, art, printing and binding.

| -Binding |
|----------|
| -Bi      |

- Saddle Stitch
  - Spiral Binding Hardback
- Ring Binders

For Quotations Call: 1-800-231-6441 Texas: 1-800-392-4311

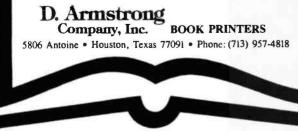

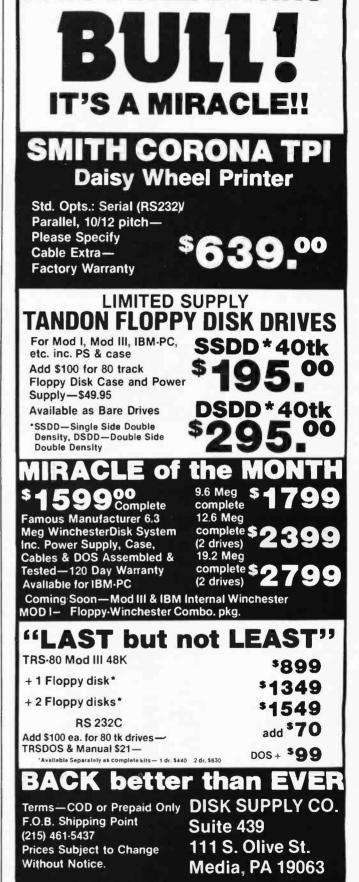

PRICE BREAKTHRU-

TRS-80 Trademark of Tandy Corp.

Listing 2: Object3d, an Apple Pascal program that produces a perspective view of a three-dimensional object.

( \* NOILLO DNILLEN ( \* SWAFFING OFTION \* )

PROGRAM OBJECT30;

(# WRITTEN BY ANDREW PICKHOLIZ - JANUARY 1931 #)
(# PROJECT THE IMAGE OF A 3-D OBJECT INTO THE SCREEN #)

USES TURTLEGRAFHICS, AFPLESTUFF, TRANSCEND;

CONST

MIRH = 135; (\* SCREEN CENTER \*) MIDV = 95; PPCMH = 13.5; (\* FOINTS PER CM \*) PPCMV = 11.5; MAXVER = 300; MAXENG = 200;

TYPE

RANGVER = 1..MAXVER; RANGEDG = 1..MAXEDG; POINT3D = AKRAY [(X,Y,Z)] OF REAL; POINT2D = ARRAY [(U,V)] OF REAL; MANY3D = ARRAY [RANGVER] OF FOINT3D;

ž

EDGE : ARRAY ERANGEDG ] OF REAL; VERTEX : MANY3D; DATAFILE : FILE OF REAL; DATAFILE : STRING; DBSCOOR : FOINT3D; (\*OBSERVER'S COORDINATES\*) P,B,H : REAL; P,B,H : REAL; SP,CP,SB,CB,SH,CH : REAL; AM,BM,CM,DM,EM,FM,GM,HM,IM : REAL; NUMVER : RANGVER; NUMVER : RANGVER;

DIS : KEAL; DONE : BOOLEAN; PROCEDURE TITLE; PROCEDURE TITLE; BEGIN PAGE (OUTFUT); COTOXY (3,6); WRITELN (\*PRESPECTIVE VIEW OF A 3-D OBJECT'); WRITELN (\*PRESPECTIVE VIEW OF A 3-D OBJECT'); WRITELN', WRITELN', \*PRESPECTIVE VIEW OF A 3-D OBJECT'); WRITELN', \*PRESPECTIVE VIEW OF A 3-D OBJECT'); WRITELN', \*PRESPECTIVE VIEW OF A 3-D OBJECT'); WRITELN', \*PRESPECTIVE VIEW OF A 3-D OBJECT'); WRITELN', \*PRESPECTIVE VIEW OF A 3-D OBJECT'); WRITELN', \*PRESPECTIVE VIEW OF A 3-D OBJECT'); WRITELN', \*PRESPECTIVE VIEW OF A 3-D OBJECT'); WRITELN', \*PRESPECTIVE VIEW OF A 3-D OBJECT'); WRITELN', \*PRESPECTIVE VIEW OF A 3-D OBJECT'); WRITELN', \*PRESPECTIVE VIEW OF A 3-D OBJECT'); WRITELN', \*PRESPECTIVE VIEW OF A 3-D OBJECT');

RESET (DATAFILE, OBJCTNAME); (\* LOAD VERTICES \*) NUMVER := TRUNC (LOAD); VERTEX [I,X] := LOAD; FOR I = 1 TO NUMVER DO READLN (OBJCTNAME); LOAD := DATAFILE1; 'ROCEDURE READDATA; FUNCTION LOAD: REAL ; GET (INTAFILE); VAR I : RANGUER; J : RANGEDG; REGIN BEGIN BEGIN ENG

PI = 3.1416;

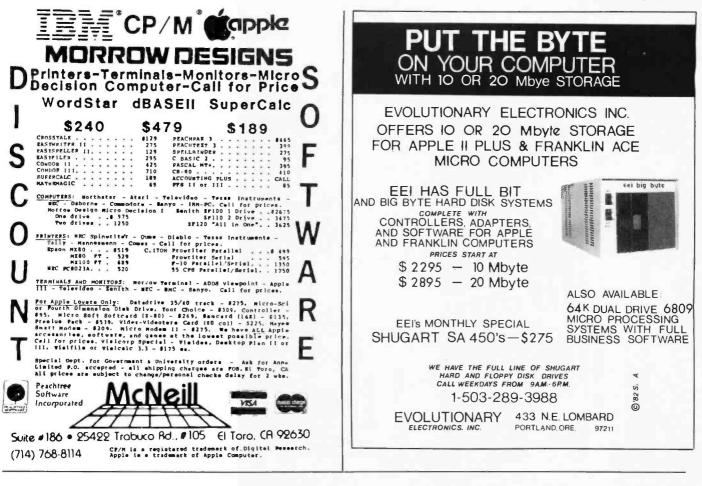

# ALTOGETHERNOW

## RM/COBOL\*, TurboDOS 1.2\* and MuSYS Network Slaves

ATTENTION OEMs & SYSTEMS INTEGRATORS — Now you can add minicomputer software and low cost, point-to-point networks to any Z80-based microsystem. With MuSYS network slaves and RM/COBOL, you can run most COBOL-based business applications software on your system. With TurboDOS 1.2 you're free to design the network that fits, even complex point-to-point setups where masters and slaves are equals and where hardware differences make no difference. TurboDOS breaks down the architectural barriers to networkIng, and its compatibility with MP/M II\* plus the CB-80\* and RM/COBOL compilers allows you to run multiuser software right out of the box.

MuSYS network slaves, such as the NET/82\*, come complete with everything else you need to add stations to your system: Z80A CPU, up to 128K bytes RAM, two serial ports and many other features. Yes, MuSYS can help you put it all together, complete with generous quantity discounts. Write or call today for all the facts.

\*TurboDOS is a trademark of Software 2000, Inc.; MP/M II and CB-80 are trademarks of Digital Research, Inc.; NET/82 is a trademark of MuSYS Corp.; RM/COBOL is a trademark of Ryan-MCFarland.

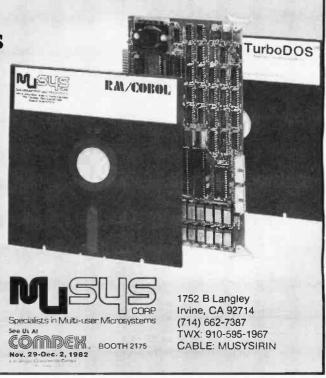

Listing 2 continued:

(\* PITCH, BANK, HEADING, DISTANCE \*) ( # TRANSCENDENTAL FUNCTIONS #) ( \* OBSERVER'S COORDINATES \*) IF ABS(P) < EFSILON THEN P:=0;  $\hat{\star}$ P:=2\*PI\*PADDLE(0)/255-PI; OKSCOOREX3 := -DIS\*CP\*SH; ORSCOORCY3 := -DIS\*CP\*CH; ( # MATRIX COMPONENTS (\* LOAD EDGES \*) NUNEDG := TRUNC (LOAD); VERTEX [1,Y] := LOAD; VERTEX [1,Z] := LOAD; SH:=SIN( H ); CH:=COS( H ); SP:=SIN(P); CP:=COS(P); SB:=SIN(B); CB:=COS(B); FOR J = 1 TO NUMERG RO H:=2\*PI\*PADDLE(1)/255; := -SH\*CB-CH\*SF\*SE; = -CH\*SB-SH\*SF\*CB; **OBSCOOREZJ := -DIS\*SF**; CONST EPSILON = 2.5E-2; := CH\*CB-SH\*SF\*SB; := SH\*SB-CH\*SF\*CB; EBGE [J] := LOAD; CLOSE (DATAFILE); END; ( #READDATA# ) PROCEDURE SETUP; SH\*CP; := CP#CB; := CP\*SB; CP\*CH; = 26.35 = DIS:=75; BEGIN || ++ 11 END; B:=0; END; BEGIN X. 至西 5 2022 AN

(\* ROTATE SO THAT OBSERVER IS LOOKING DOWN Y-AXIS %) (\* IF EDGE IS NEG THEN LINE IS NOT DISPLAYED \$) (\* PROJECT INTO FICTURE PLANE AT DISTANCE DIS \$) (\* FRACTIONAL FART OF EDGE DETERMINES COLOR %) PROCEDURE PROJECT (PT30 : POINT30;VAR PT20 : FOINT20); (\* TRANSLATE SO THAT OBSERVER IS AT ORIGIN \$) PROJECT ( VERTEXCARS(TRUNC(EDGE [J]), SCRNPT ); (\* DELETE FRACTIONAL PART AND FRUJECT \*) ROTPTEX3 := AMMPT3DEX3 + BMMPT3DEY3 + CMMPT3DEZ3; ROTPTEY3 := DMMPT3DEX3 + EMMPT3DEY3 + FMMPT3DEZ3; ROTPTEZ] := GM#PT3DEX] + HM#PT3DEY] + IH#PT3DEZ]; HOVETO (ROUND(SCRNPTCUJ), ROUND(SCRNPTCVJ)) CASE TRUNC(10%(EDGE [J]-TRUNC(EDGE [J])) OF PT2D [U] := MIDH + PPCMH#DIS#R0TPTCX3/R0TPTCY3; PT2D [V] := MIDV + PPCMV\*DIS\*ROTFTCZJ/ROTFTCYJ; PT3DEX3 := PT3DEX3 - OBSCOOREX3; PT3DEY3 := FT3DEY3 - OBSCOOREY3; PT3DEZ] := PT3DEZ] - OBSCOOREZ]; 1 : PENCOLOR (GREEN); 2 : PENCOLOR (VIOLET); 3 : PENCOLOR (ORANGE); 4 : PENCOLOR (BLUE); 0 : PENCOLOR ( WHITE ); THEN PENCOLOR (NONE) FOR J := 1 TO NUMERG RO VAR ROTPT : FOINT3D; IF EDGE [J] < 0 SCRNPT : POINT2D; PROCEDURE DRAW; J : RANGEDG; END; ( #DRAW# ) END ELSE SETUP; BEGIN BEGIN BEGIN 能り

Listing 2 continued on page 498

Circle 107 on inquiry card.

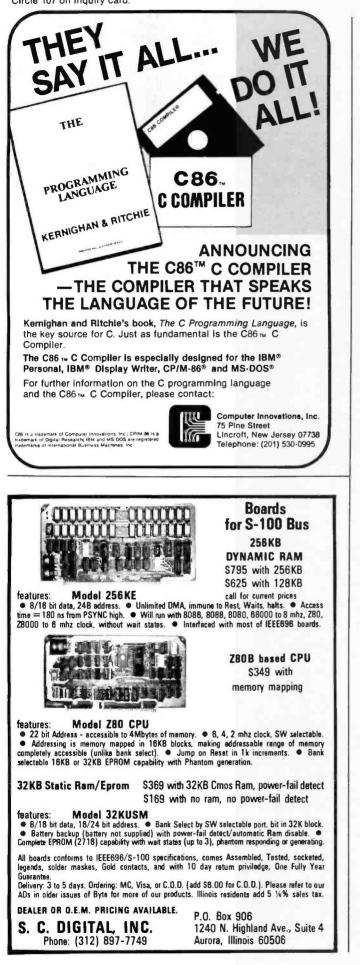

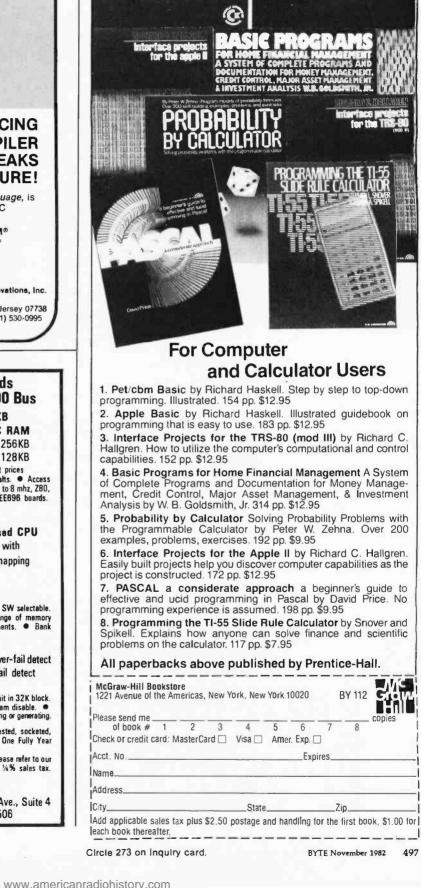

**McGraw-Hill** 

Bookstore

pet/cbm basic

apple basic

Circle 396 on Inquiry card.

(\* UPDATE COMMENTS - CHECK BUITONS \*) STRING ('BUTTON #1 ENDS - #0 FOR '); #STRING ('PERSPECTIVE VIEW OF A '); ( # COMMENTS AROUND OBJECT #) PDL := PADDLE(0)/255\*360-180; ;); PDL := PADDLE(1)/255\*360; STR (ROUND (P\*RADDEC),S); STR (ROUND (H#RADDEC),S); ADVANCE := BUTTON (0); **HSTRING** ('HEADING = '); UNTIL ADVANCE OR DONE; STR (ROUND (PDL),S); STR (ROUND (PDL),S); 00NE := BUTTON (1); STRING ('FITCH = '); **JSTRING (OBJCTNAME)**; JAR ADVANCE : BOOLEAN; FILLSCREEN (BLACK); CONST RADDEG = 57,2340VET0 (227,2); MSTRING ('H='); MOVETO (178,2); MOVETO (178,2); WSTRING ('P='); PROCEDURE NEWFRAME; 40VET0 (180,174); GUETO (10,174); PENCOLOR (NONE); MOVETO (15,183); PDL : REAL; S : STRING; STRING (S); WSTRING (S); 40VET0 (10,2); **ISTRING** (S); STRING (S); **USTRING** ( ' REPEAT BEGIN END

BEGIN TITLE; READDATA; INITURTLE; REFEAT DRAW; NEWFRAME; UNTIL DONE; PAGE ( DUTPUT ); TEXTMODE; WRITELN; WRITELN; WRITELN; END. Listing 3: A Pascal program that stores data for use by Object3d, the program given in listing 2.

PROGRAM FILEWRITE;

(# PROGRAN TO INSERT DATA INTO A FILE #)

VAR

FILENAME : STRING; DISK : FILE OF REAL; NUMBER : REAL;

## BEGIN

B661M WRITELN WRITE (\*MAME OF. OBJECT (FILE)? '); WRITE (\*MAME OF. OBJECT (FILE)? '); WRITELN WRITELN; WRITELN; WRITELN; WRITELN; KEMRIT (\*CNTL-C > TO STOP'); WRITELN; WRITELN; KEMRIT (\*CNTL-C > TO STOP'); WRITELN; WRITELN; KEMRIT; KEMRIT; KEMRIT; MRERAT READLN (NUMBER); FILENAE); UNTIL EOF; CLOSE (DISK,LOCK); CLOSE (DISK,LOCK); CLOSE (DISK,LOCK);

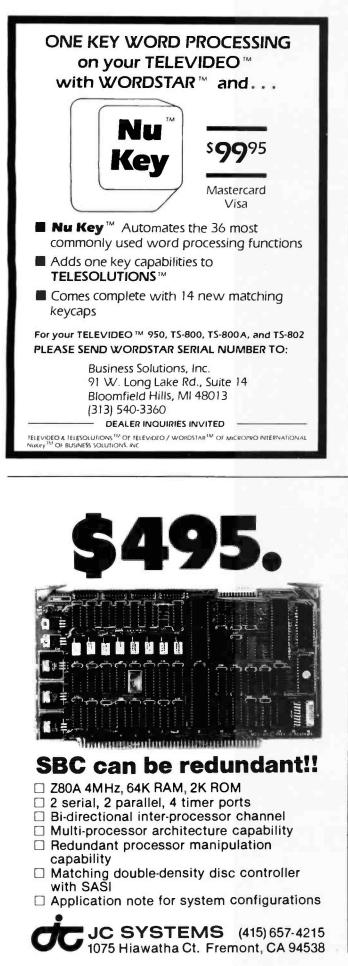

| For The<br>Price Selection                                          | Best In<br>n and Delivery                                            |
|---------------------------------------------------------------------|----------------------------------------------------------------------|
|                                                                     | I and Derivery                                                       |
| Call                                                                | Now                                                                  |
|                                                                     |                                                                      |
| TOLL                                                                | FREE                                                                 |
|                                                                     |                                                                      |
| 800-30                                                              | 8-3404                                                               |
| (In VA, Call Colle                                                  | ct 703-237-8695)                                                     |
| AMPEX-INTERTEC-TEXAS IN                                             | STRUMENTS • GENERAL DATA                                             |
| COMM. • ANDERSON JACOBSC<br>DATASOUTH • DIABLO • CENT               | DN+C. ITOH+QUME + BEEHIVE+<br>RONICS + NEC + PRENTICE                |
| MICROS                                                              | C.ITOH                                                               |
| INTERTEC SUPERBRAIN II<br>64K DD ONLY \$1975                        | CIT 101 \$1350<br>TEXAS INSTRUMENTS<br>745 Standard \$1390           |
| 64K DD ONLY \$1975<br>64K QD ONLY \$1975<br>64K SD                  | 745 Std. (Reconditioned) Call<br>765 Bbl M'my Call                   |
| (includes M/Soft BASIC)<br>DDS-10 Meg<br>(Hard Disk)                | 785 Standard Call<br>810 Basic \$1249                                |
| DINADITE                                                            | 810 Package \$1439<br>820 Package RO Package \$1610                  |
| PRINTERS<br>NEC                                                     | 820 KSR Package Call<br>840 RO Basic \$ 795                          |
| 7710 \$2196<br>7715 Call for Special Price                          | 840 RO Tractor Feed Pkg \$1059                                       |
| 7730 \$2196<br>7720 Call for Special Price                          | 940 Video Ed'tr \$1570<br>MODEMS                                     |
| 7725 Call for Special Price<br>Std. Forms Tractor \$ 200            | PRENTICE STAR 300 Bd . \$ 124<br>GDC 1035JL \$ 169                   |
| 3510 \$1390<br>3510EX Call for Special Price                        | 1200-9600 BaudCall<br>Stat MuxesCall                                 |
| 3515 \$1395<br>DATASOUTH Call                                       | DISC DRIVES<br>OUME                                                  |
| DIABLO 630-R102 \$1995<br>630-R110 \$1795                           | Data Trak 5 \$300 or 2 for \$549<br>Data Trak 8 \$525 or 2 for \$999 |
| 630-R153* \$1745<br>*(for IBM P.C., Apple II, TRS-80)               | SOFTWARE<br>BISYNC-3780 \$ 769                                       |
| 630-R155 Call<br>630-K104 (KSR) \$2385                              | Wordstar                                                             |
| 620-SPI \$1195<br>QUME<br>Sprint 9, 35 KSR \$1840                   | Data Star                                                            |
| Sprint 9, 45RO, Lim. Pan \$1845<br>Full Panel \$1969                | Spell Guard \$ 229<br>Plan 80 \$ 249                                 |
| Sprint 9, 55 F.P.Ex.Mem. \$2186<br>Sprint 9.55RO.Ltd.Ex.Mem. \$2095 | Plan 80 Revised \$ 319<br>Super Calc \$ 249                          |
| Bi-Dir. Forms Tractor \$ 199<br>CENTRONICS: 34/38                   | Wordstar (IBM P.C.) \$ 289<br>Mail Merge (IBM P.C.) \$ 99            |
| TERMINALS                                                           | d Base II\$ 529<br>CalcStarCall                                      |
| AMPEX<br>Dialogue 80 \$ 699<br>Dialogue 80 (4 pgs.) \$ 939          | SuperSort                                                            |
| BEEHIVE (SMART DISPLAY)<br>DM5                                      | CIS Cobol                                                            |
| DM5A Call<br>DM310 (3101 Emulator) Call                             | Special! While They Last!                                            |
| DM 3270 (3270 Emulator) Call<br>Protocol Converter Call             | SOROC TERMINALS                                                      |
| NOTE: IBM and Burroughs compatible ter me                           | nais available. Please inquire                                       |
| order. and supply you with                                          | IS 232 or RS 449 cables to your ribbons, printer stands, print       |
| wheels, thimbles for all printer<br>items. CALL NOW,                | s listed, And many. many more                                        |
|                                                                     | ct either motor freight or UPS prices already include 3% cash        |

All items shipped freight collect either motor freight or UPS unless otherwise specified. All prices already include 3% cash discount. Purchase with credit card does not include discount. Virginia residents, add 4% Sales Tax. For fastest delivery, send certified check, money order or bank-wire transfer. Sorry, no C O.D orders. All equipment is in factory cartons with manufacturers' warranty (honored at our depot.) Prices subject to change without notice. Most items in stock.

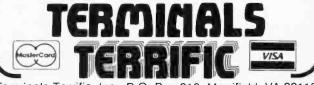

Terminals Terrific, Inc., P.O. Box 216, Merrifield, VA 22116 Phone: 800-368-3404 (In VA, Call Collect 703-237-8695) Circle 447 on Inguiry card. BYTE November 1982 499 **Listing 4:** Changes for the BASIC program in listing 1 that will produce a perspective of a dodecahedron.

**j**LIST

```
430 V(P,1) = 6 + V(P,1):V(P,2) = 6 + V(P,2):V(P,3) = 6 + V(P,3)
1000 VTAB 21: HTAB 4: PRINT "PERSPECTIVE OF A DODECAHEDRON"
30000 REM ---NUMBER OF VERTICES---
30020 DATA 20
30040 REM ---VERTEX COORDINATES----
30060 DATA 0,-.3568,.9342,.5774,-.5774,.5774
      DATA .9342,0,.3568,.5774,.5774,.5774
30080
30100 DATA 0,.3568,.9342,-.5774,.5774,.5774
30120 DATA -, 9342.0., 3568. -, 5774. -, 5774. . 5774
30140 DATA -. 3568, -. 9342, 0, . 3568, -. 9342, 0
30160 DATA .3568,.9342,0,-.3568,.9342,0
30180 DATA -. 5774, -. 5774, -. 5774, 0, -. 3568, -. 9342
30200 DATA .5774,-.5774,-.5774,.9342,0,-.3568
30220 DATA .5774,.5774,-.5774,0,.3568,-.9342
30240
      DATA -. 5774, . 5774, -. 5774, -. 9342, 0, -. 3568
31000 REM --- NUMBER OF EDGES---
31020 DATA 40
31040 REM --- EDGES ----
31060 REM --- NEG. EDGES START NEW CURVE----
31080 DATA -1,2,3,4,5,6,7,8,1,5
31100 DATA -14,15,16,17,18,19,20,13,14,18
31120 DATA -8,9,10,2
31140
      DATA -13,9
31160 DATA -15,10
31180 DATA -4,11,12,6
31200 DATA -17,11
31220 DATA -19,12
31240 DATA -16,3
31260 DATA -7,20
31280 END
```

**Listing 5:** A Pascal program that displays an accurately proportioned model of a DNA molecule.

## PROGRAM MAKEDNA;

(\* PROGRAM TO COMPUTE DOUBLE-HELIX \*) (\* ANDREW PICKHOLTZ - JAN 1981 \*)

USES APPLESTUFF, TRANSCEND;

#### CONST

(\* DESCRIPTION OF DOUBLE-HELIX \*) (\* SEE J.D.WATSON, MOLECULAR BIOLOGY OF THE GENE \*) (\* SECOND EDITION, PAGES 261-262 \*) (\* ALL UNITS IN ANGSTROMS \*) RADIUS = 10; HTURN = 34; (\* HEIGHT OF ONE TURN \*) NNPT = 10; (\* NUMBER OF NUCLEOTIDES PER TURN \*) OFFSET = 2.402; (\* OFFSET FOR SECOND HELIX IN RADIANS \*) PI = 3.1416; CMPA = 0.1569; (\* CM PER ANGSTROM FOR MAGNIFICATION \*) NNUCL = 15; (\* HALF NUMBER OF NUCLEOTIDES TO DISPLAY \*)

#### VAR

NUCL : -NNUCL..NNUCL; I,J : INTEGER; DISK : FILE OF REAL; COLOR : REAL;

Listing 5 continued on page 502

## Text continued from page 492:

angular parallelepiped (a prism whose bases are parallelograms), i.e., a block. Listing 4 has the changes that should be made to project a dodecahedron (a solid with 12 faces) instead of a block. To produce a full-screen dodecahedron, you must multiply the data elements in lines 30060-30240 by 6. Once compiled, the Pascal program in listing 2 will display any object that is represented in a disk file. The program in listing 3 will load data into a file.

Objects can also be created by the computer. For example, listing 5 contains a Pascal program that will create an accurately proportioned model of a DNA molecule. The double helix is represented by 62 vertices connected by more than 100 straight lines.

Photo 1 is an actual photograph of a real dodecahedron. Photos 2 through 6 show examples of the use of the programs. Photo 2 displays computer-drawn perspectives from various viewing positions. Similarly, photo 3 shows the wire-frame perspective of a block. Photo 4 shows drawings of an object that you are more likely to encounter, a house. You can see that these photos exhibit the properties of true perspective that were shown in figure 4. The DNA molecule shown in photo 5 is even more interesting. The orientation of the double helix displayed in photo 5a is like those found in many textbooks.

Pascal draws an object significantly faster than does BASIC. On the system used, however, the speed at which the object is drawn and the screen erased is not nearly fast enough to produce the appearance of smooth motion, let alone freedom from flickering (this would require a minimum of 30 frames per second). Thus, although the programs have the inherent capability of displaying a continuous change in view of the object, either a faster machine or a more efficient compiler, or both, would be necessary to achieve this result.

#### Extensions, Anyone?

The most obvious extension to wire-frame perspective is to remove from the display the lines and sur-

Circle 283 on inquiry card.

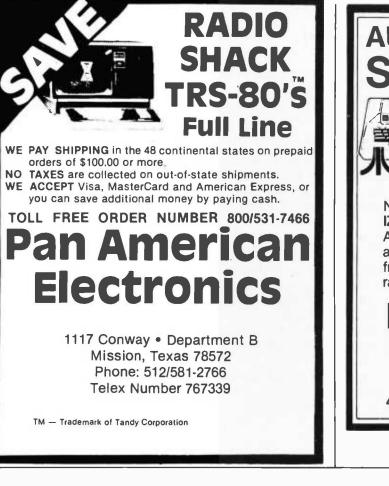

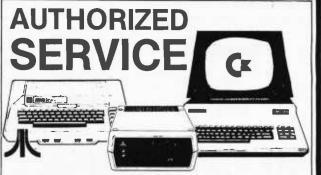

Now you can get FACTORY AUTHOR-IZED service for your Commodore or Atari computer and peripherals at reasonable cost. Minimize your down time frustration and expense. Extended warranty available for most products, too!

## Micro Computer Service Center CALL 717-327-1450

477 E. Third St., Williamsport, PA 17701

| General                                                                                                    |
|----------------------------------------------------------------------------------------------------|
| Software                                                                                                    |
| Mailing Address:<br>1454 S. 25th St.<br>Terre Haute, IN 47803<br>WE HONOR<br>VISA and MASTERCHARGE<br>TOLL FREE - Outside Indiana                                                                                                    |
| 1-800-457-0517<br>ORDER DESKS<br>(812) 234-9421                                                                                                    |
| Best Selection<br>Best Service                                                                                                    |
| Write for our famous CATALOG.<br>Contains many items not in ad.<br>Still only \$1.00 (refund with pur-<br>chase) Outside US add \$10 plus<br>Air Parcel Postage. Add \$3.50<br>postage and handling per each<br>item. Indiana residents add 4%<br>sales tax. Allow 2 weeks on<br>checks. COD add \$3.00 per item.<br>Prices subject to change without<br>notice. All items subject to<br>availability. |
| Disk Manual<br>with Only<br>Manual                                                                                                    |
| ARTIFICIAL INTELLIGENCE           Dental (PAS-3)         \$849/40           Medical (PAS-3)         \$849/40           ASHTON-TATE         'dBASEI           'dBASEI         \$525/50                                                                                                    |
| BALCONES<br>The Boss Fin Acc System\$1750                                                                                                    |

\$149 \$149

| COMPUTER CONTROL<br>Fabs (B-Tree)     | .\$159/35  |
|---------------------------------------|------------|
| Ultrasoft                             | .\$159/35  |
| Condor II                             | .\$515/55  |
| Condor II<br>DIGITAL RESEARCH         | .\$795/55  |
| CP/M                                  |            |
| 2.2 Intel MDS-800                     | \$1/0/35   |
| Northstar (Horizon)                   | \$149/35   |
| Micropolis                            | \$169/35   |
| Micropolis                            | .\$159/45  |
| CB-80                                 | \$429/45   |
| PL1-80                                | .\$429/50  |
| CB-80<br>PL1-80<br>CBasic2            | .\$ 98/30  |
| EPIC COMPUTER                         |            |
| *Super vyz                            | . \$ 89/25 |
| *Micro B +                            |            |
| (Specify Japon 900)                   | \$220/20   |
| (Specify language) FINANCIAL PLANNING | . \$229/30 |
| *Mini Model                           | \$429/50   |
| FRIENDS                               |            |
| ACCESS 801                            | . \$249/50 |
| ACCESS 80 II                          | .\$429/50  |
|                                       |            |
| Professional                          |            |
| Time Accounting                       | .\$549/50  |
| General Subroutine                    |            |
| Application Utilities                 | . \$439/50 |
| Spellouard                            | \$229/30   |
| SP/Law                                | \$109      |
| SP/Law<br>PASCAL LANGUAGE             |            |
| Pascal Z.<br>Pascal MT + V5.5         | .\$349/40  |
| Pascal MT + V5.5                      | .\$429/40  |
| Compiler                              | \$316/25   |
| SPP Only                              | \$165/15   |
| KEY BITS<br>Wordsearch                | *****      |
| Stree 80                              | \$ 94/25   |
| String 80                             | \$270      |
| UNICORN                               | . 4213     |
| Einal Word                            | \$255      |
| LEVISOFT                              |            |
| *Spellbinder                          | \$349/55   |
| MICRO AP                              |            |
| Selector IV                           | .\$249/40  |
| Selector V                            | . 3449/50  |
| SBasic                                | . \$209/40 |
|                                       | \$249      |
| *Levell                               |            |
|                                       |            |
|                                       |            |

| *Level III<br>*Combo II + III<br>Microsoft 5.3<br>Run time module<br>MICRO PRO*<br>Wordstar | 49             |
|---------------------------------------------------------------------------------------------|----------------|
| Wordstar<br>Call for NEW LOW PRICES<br>MICROSOFT                                            |                |
|                                                                                             |                |
| Basic-80 Basic Compiler                                                                     | \$320          |
| Fortran-80                                                                                  | \$349          |
| CoboLBO                                                                                     | \$620          |
| Cobol-80<br>M-Sort                                                                          | \$124          |
| Macro-80                                                                                    | \$144          |
| Edit-80                                                                                     |                |
| MuSimp/muMath                                                                               | \$224          |
| Muluso-80                                                                                   | \$174          |
| MuLisp-80<br>NORTHWEST ANALYTICAL                                                           |                |
| *Statpak                                                                                    | \$409/45       |
| OASIS                                                                                       |                |
| "The Word"                                                                                  | \$ 75          |
| ORGANIC SOFTWARE                                                                            |                |
| *Textwriter III                                                                             | \$111/25       |
| *Datebook                                                                                   | \$269/25       |
| *Milestone                                                                                  | \$269/30       |
| *Milestone<br>PEACHTREE* SOFTWARE                                                           |                |
| General Ledger                                                                              | \$399/60       |
| Accounts Receivable                                                                         | . \$399/60     |
| Accounts Payable                                                                            | \$399/60       |
| Payroll                                                                                     | . \$399/60     |
| Inventory                                                                                   |                |
| Inventory                                                                                   | . \$399/60     |
| for P8 Version                                                                              | .add \$119     |
| Senes 6-Peachtree                                                                           |                |
| CPA                                                                                         | \$799/60       |
| Property Mgt<br>Passive Payroll                                                             | \$799/60       |
| Passive Payroll                                                                             | \$449/60       |
| Series 7-Peachtree                                                                          |                |
| Sales Tracker                                                                               | .\$3049/60     |
| AR-Sales Analysis                                                                           | .\$1299/60     |
| Inventory                                                                                   | \$799/40       |
| Order Entry                                                                                 | \$699/40       |
| REDDING GROUP                                                                               | 6400 mc        |
| *Lynx                                                                                       |                |
| *Pascal/M Z80                                                                               | \$340/40       |
| Pascal/M 86/88                                                                              | \$4949         |
| *Act 65                                                                                     | \$149/20       |
| *Act 68                                                                                     |                |
| *Act 69                                                                                     |                |
| *Act 86/88                                                                                  | \$149/25       |
|                                                                                             |                |
| * Availa                                                                                    | able for Apple |

| *Trans 86\$1<br>*Supercak: \$2<br>SOUTHERN COMPUTERS                 | 19/25<br>69 |
|----------------------------------------------------------------------|-------------|
| Call for our unbeatably low prices.                                  |             |
| STRUCTURED SYSTEMS GROUP                                             |             |
| GL. AR, AP. PR. OE                                                   | 49/50       |
| Call for others                                                      |             |
| SUPERSOFT                                                            |             |
| Diagnostic II\$                                                      | 84/20       |
| *Forth\$1                                                            | 19/30       |
| *SSS Endran \$22                                                     | 10/30       |
| Fortran w/RATFOR\$2                                                  | 10/25       |
| *C Compiler\$1                                                       | 75/20       |
| *Tiny Pascal                                                         | 0/26        |
| *Disk Doctor                                                         | BA/20       |
| *Term I\$1                                                           | 20/25       |
| Term II                                                              | CONE        |
| Z8000 Xassembler\$4                                                  | 40/25       |
| Games & Others less 10%                                              | 49/33       |
|                                                                      |             |
| WHITESMITHS                                                          |             |
| C Compiler\$7                                                        |             |
| Pascal (incl C)\$9                                                   | 00/45       |
| IBM PERSONAL COMPUTER                                                |             |
| Wordstar 3.2\$30                                                     |             |
| Mailmerge                                                            | 09/25       |
| Supercalc                                                            | 9/NA        |
| Visicalc (256K)\$22                                                  | 9/NA        |
| Optimizer\$20                                                        | 0/NA        |
| Optimizer                                                            | 0/NA        |
| Peachtree                                                            |             |
| 3 Pak GL, AP, AR                                                     |             |
| Final Word                                                           |             |
| Condor I, II, III                                                    |             |
| Statpak\$43                                                          | 39          |
| BSTAM\$14                                                            | 19          |
| Move-It\$12                                                          | 29          |
| Easy Writer II \$31                                                  | 15 L        |
| Easy Speller \$15                                                    | 55          |
| Easy Filer (dBase mgr.) \$33                                         | 35          |
| Spellbinder\$3                                                       | 55/49       |
| APPLE II DOS                                                         |             |
| Word Handler II\$15                                                  | 55/49       |
| Broderbund Software                                                  |             |
| General Ledger (w/ A/P) \$43                                         | 35          |
| Payroll\$3                                                           | 25          |
| Professional Easywriter\$1                                           | 55          |
| Mfg. Inventory and Control Program                                   |             |
| T1990, 300 Meg. storage required<br>Distributed in Cobol object code |             |
| Distributed in Cobol object code                                     |             |
| , Call for Info\$2000                                                | 0/NA        |
| Call for Info                                                        | inas        |
|                                                                      | -           |
| a with Calegord                                                      | 7           |
| e with Softcard                                                      |             |

BYROM SOFTWARE

BSTMS

# "SILENT 745" Terminαls

ΤI

Over 200 terminals in excellent condition (light commercial use) under continuous Texas Instruments maintenance. Available immediately—free delivery. Call collect for more information.

# Russ White Multi List Inc.

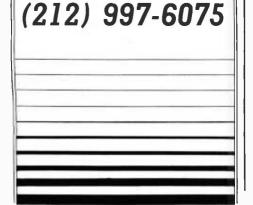

```
Listing 5 continued:
PROCEDURE DUMP (DATA : REAL);
BEGIN
  BISKt := DATA;
  PUT (DISK);
END
BEGIN
  WRITELN;
  WRITELN ('WRITING');
  REWRITE (DISK, DOUBLE-HELIX');
         (* NUMBER OF FOINTS *)
  BUMP (2*(2*NNUCL+1));
  FOR NUCL := -NNUCL TO NNUCL DO
  BEGIN
         (* FIRST HELIX *)
    DUMP (CMPA*RADIUS* COS(NUCL*2*PI/NNPT));
    DUMP (CMPA*RADIUS* SIN(NUCL*2*PI/NNPT));
    DUMP (CMPA*HTURN/NNPT*NUCL);
         (* SECOND HELIX *)
    DUMP (CMPA*RADIUS* COS(NUCL*2*PI/NNPT+OFFSET));
    DUMP (CMPA*RADIUS* SIN(NUCL*2*FI/NNPT+OFFSET));
    DUMP (CMPA*HTURN/NNPT*NUCL);
  END;
         ( * NUMBER OF EDGES *)
  DUMP (8*NNUCL);
  FOR J := 1 TO 2*NNUCL DO
  BEGIN
    I := 2*J-1;
    DUMP (-I);
    DUMP (I+2);
    COLOR := ((RANDOM MOD 4)+1)/10;
    DUMP (I+3+COLOR);
    DUMP (1+1);
  ENDF
  CLOSE (DISK,LOCK);
  WRITELN ('DONE...');
END.
```

faces that should be hidden, as shown in photo 6. A first step to accomplish this task of hidden-line removal is to define the faces of the object. We can do that by discarding the data structure represented in figure 7 in favor of the data structure in figure 6. The next step in hidden-line removal is to determine which faces shield the others.

Many methods of hidden-line removal are available. All require much more computer time than the wire-frame representation. One procedure, the depth-buffer algorithm, requires that the depth of every pixel on the screen be recorded. Before drawing a new point into the screen, the depth of the point to be displayed is compared with the depth of the existing pixel. The new point will be drawn only if it is closer to the observer than the existing screen point. Although this algorithm is relatively simple, it requires an enormous amount of computer memory.

Another method of hidden-line removal, the priority algorithm, requires that all the faces be sorted in the order that they are to be drawn into the screen. Thus, the faces in the foreground will block the faces behind them, since the foreground faces will be drawn last. One drawback of the priority algorithm is that it cannot draw cyclically overlapping polygons.

Wire-frame perspective could also

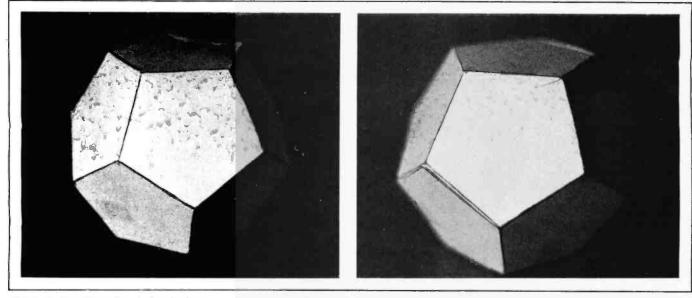

Photo 1: A real regular dodecahedron.

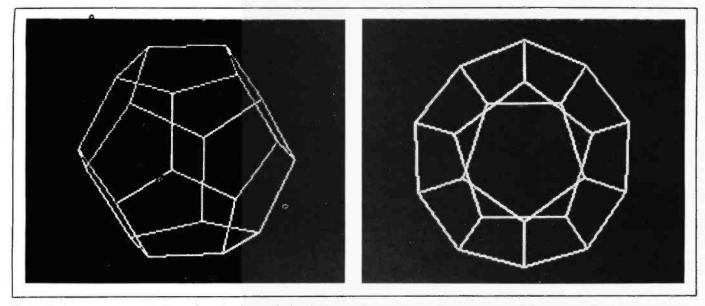

Photo 2: A screen representation of a wire-frame dodecahedron. The video monitor was connected to an Apple II.

be extended to draw curves rather than just straight lines. The Bezier and B-spline methods are among the many techniques for interpolating curves with a finite number of points.

The interposition of two perspective views of an object from slightly different positions can create the effect of stereo vision. One view could be drawn on the left-hand side of the screen and the other on the righthand side. Alternatively, an anaglyph (a stereoscopic picture using two different colors, similar to threedimensional movies now being shown on TV) can be produced by drawing one view in one color and the other slightly displaced view in another color. Of course, viewing glasses with correspondingly colored filters would be required to perceive the stereo effect of the anaglyph.

Many more difficult problems present themselves when searching for further extensions to the wire-frame perspective. Extraordinary realism in three-dimensional graphics can be achieved by including more of the physical characteristics of real objects, such as shading, shadowing, texture, reflectivity, and transparency. These characteristics could all improve the realism of a computer-drawn scene. Although an artist could produce a painting with all these characteristics, the computer-drawn scene could be manipulated interactively to present various alterations to the observer, such as different viewing angles, changes in scale, and even topological transformations of the scene.

## Conclusion

The new generation of microcomputers that is now entering the marketplace will provide an abundance of opportunities for writing and viewing computer graphics. More powerful processors, higherresolution monitors, and greater

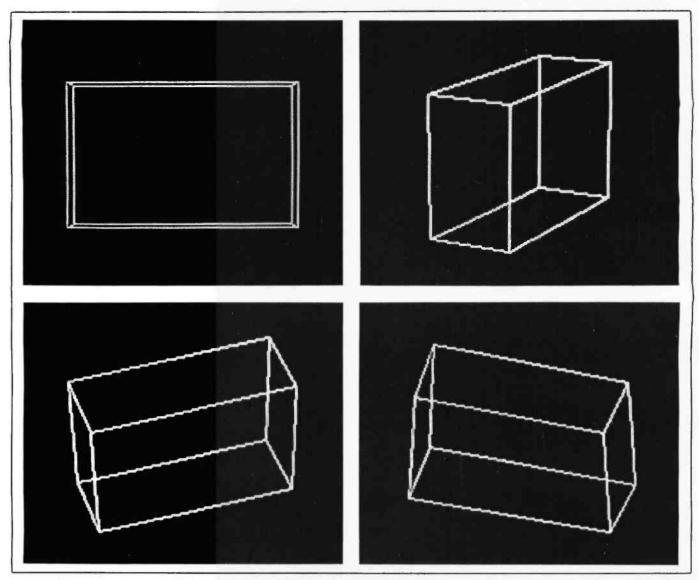

**Photo 3:** Perspective view of a block from a variety of angles. Negative pitch produces views from above, and positive pitch produces a view from below.

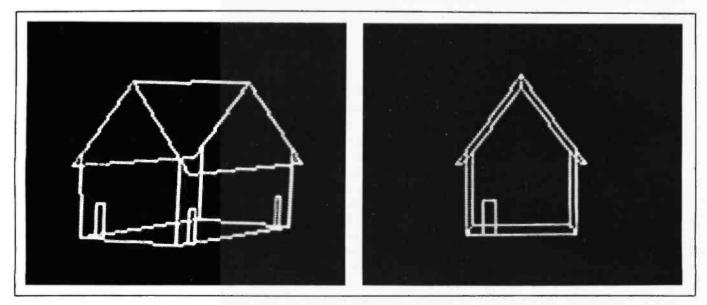

Photo 4: Perspective view of a wire-frame house.

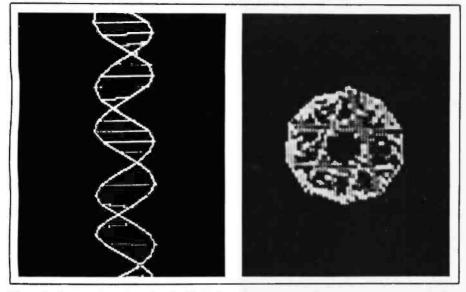

**Photo 5:** Perspective view of a double helix. The observer's line of sight is perpendicular to the axis of the double helix, and then down the axis of the double helix.

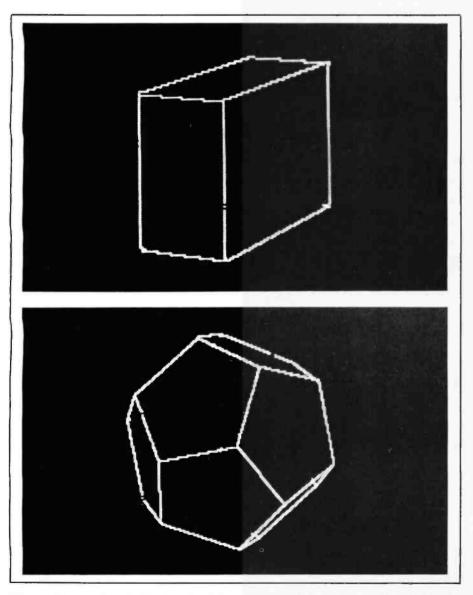

**Photo 6:** Perspective of a block and a dodecahedron with lines that would be hidden by opaque surfaces removed from the representation (photos were manually produced).

memory-addressing capacity will enable programmers to use some of the techniques that were impossible on an Apple II. The same improvements will make computer graphics more exciting to both sophisticated and naive observers. I hope that this article not only interests today's Apple II owners, but also encourages them and others to write software that exploits the impressive graphics capabilities of the new machines.

#### References

- Albert, A. Adrian. Solid Analytic Geometry. Chicago: University of Chicago Press, 1966.
- Artwick, Bruce A. Three Dimensional Microcomputer Graphics. Culver City, CA: Sublogic Company, 1977.
- Chasen, Sylvan H. Geometric Principles and Procedures for Computer Graphics Applications. Englewood Cliffs, NJ: Prentice-Hall, 1978.
- Foley, James and Andries van Dam. Fundamentals of Interactive Computer Graphics. Reading, MA: Addison-Wesley, 1981.
- Giloi, Wolfgang K. Interactive Computer Graphics: Data Structures, Algorithms, Languages. Englewood Cliffs, NJ: Prentice-Hall, 1978.
- Greco, Simon. The Art of Perspective Drawing. New York: M. Grumbacher, 1975.
- Horn, Berthold K. P. "Hill Shading and the Reflectance Map." Proceedings of the IEEE, January 1981.
- Hungerford, Joel C. "Graphic Manipulations Using Matrices." BYTE, September 1978, page 156.
- Image, Object, and Illusion (A Scientific American Publication). San Francisco: W. H. Freeman and Company, 1974.
- Langridge, Robert, Thomas E. Ferrin, Irwin D. Kuntz, and Michael L. Connolly. "Real-Time Color Graphics in Studies of Molecular Interactions." Science, February 13, 1981.
- 11. Lerner, Eric J. "The Computer Graphics Revolution." Spectrum, February 1981.
- Newman, William M. and Robert F. Sproull. Principles of Interactive Computer Graphics, second ed. New York: McGraw-Hill, 1979.
- Pearce, Peter and Susan Pearce. *Polyhedra Primer*. New York: Van Nostrand Reinhold, 1978.
- Potsdamer, Jeffrey L. "The Mathematics of Computer Graphics." BYTE, September 1978, page 22.
- Requicha, Aristides A. G. "Representations for Rigid Solids: Theory, Methods, and Systems." ACM Computing Surveys, December 1980.

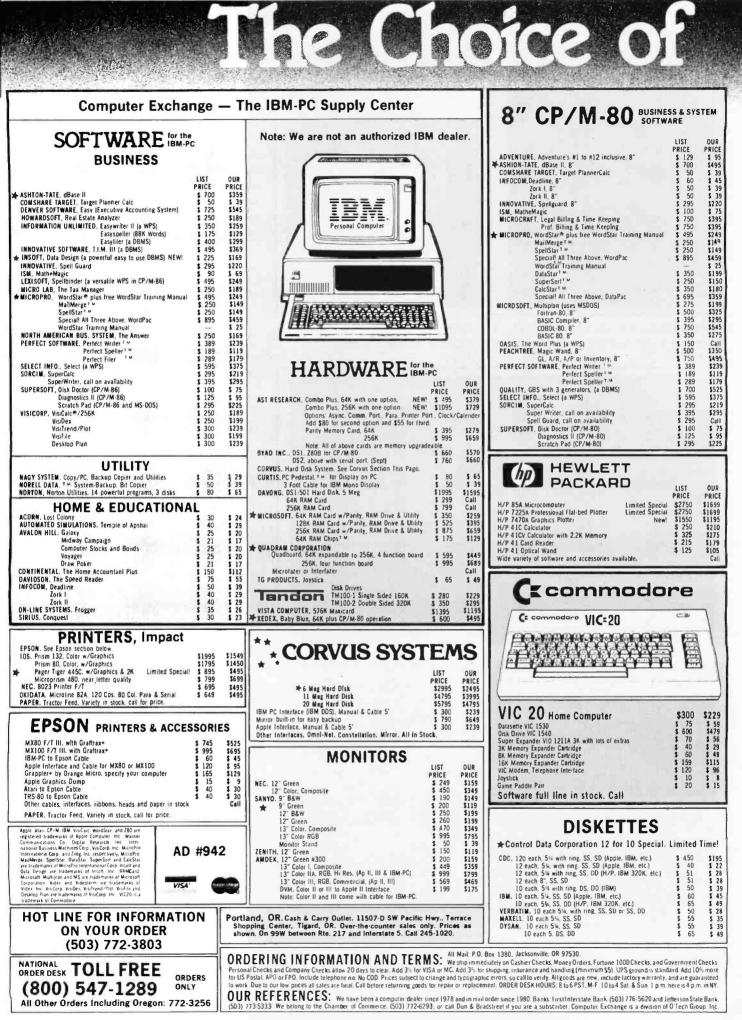

www.americanradiohistory.com

|                                                                                                    |                                                                                                    | OUR<br>PRICE SAVE                                                                                                    | 1                                                                                                    | Computer<br>The B&H Apple II+ differs from<br>Apple Apple iI+ only in that if<br>Diack trammerione color and<br>warranty is longer.<br>Warranty Factory warranty is<br>Beil and Howell (not by Apple)                                                                                                    | B & H APPLE II+<br>64K STARTER SYSTEM \$1.79                                                                                                    |
|----------------------------------------------------------------------------------------------------|----------------------------------------------------------------------------------------------------|----------------------------------------------------------------------------------------------------|----------------------------------------------------------------------------------------------------|----------------------------------------------------------------------------------------------------|----------------------------------------------------------------------------------------------------|
| 8&H Apple II+<br>4K (48K + ALS 16K)<br>DISK II w/3.3 Cont.<br>DISK II Only<br>OR: SAVE OV                                                                                                    | \$1725<br>\$645<br>\$525<br><b>/ER \$350</b> on                                                                                                    | <sup>\$</sup> 1195 <sup>\$</sup> 530<br><sup>\$</sup> 520 <sup>\$</sup> 125<br><sup>\$</sup> 450 <sup>\$</sup> 75<br>a pair of drives.                                                                                                    | 233                                                                                                    | sone year parts plus 90 days<br>Warranty service available at<br>and Howell service centers<br>return to Computer Exchange.                                                                                                    | • 48K B&H Apple II+<br>Bell • ALS 16K RAM Card<br>or • Disk II with 3.3 DOS & Controller                                                                                                    |
|                                                                                                    | of Micro-Sc                                                                                                    |                                                                                                    |                                                                                                    | 1                                                                                                    | MICRO-SCI<br>MICRO-SCI<br>MICRO-SCI |
| apple II/<br>s                                                                                                    | vii+<br><b>upply</b>                                                                                                    | <b>cente</b> r                                                                                                    |                                                                                                    |                                                                                                    | For Apple II         UIST         OUR           A2, 54", 143K Disk Drive         8 479         \$369           Controller Card for A2 Drive         \$100         \$79           A40, 54", 1600 Disk Drive         \$49         \$359           A70, 54", 286K Disk Drive         \$599         \$479           Controller for A40 or A70         \$100         \$79           File.         Disk Drive         \$49           S100         \$79         \$100           File.         Disk Drive         \$100           S47         S00         \$100                                                                                                    |
| HARDW                                                                                                    |                                                                                                    | COETIN                                                                                                    |                                                                                                    | Osborne/C.P. SofL. (Disk and Book)                                                                                                    | NEW!<br>For Apple III A3. 5%, 143K Drive \$ 449 \$ 359<br>A73. 5%, 286K Drive \$ 649 \$ 529<br>A143. 5%, 572K Drive \$ 799 \$ 669                                                                                                    |
| MICRO-SCI, Disk Drives. Plug/<br>to Apple See Micro Sci seci<br>RAM CAROS:<br>Microsoft, IGK RAM Card<br>Microsoft, IGK ADDRam<br>Saturn Systems. 32K                                                                                                    | LIST OUR<br>PRICE PRICE<br>Software compatible                                                                                                    | on disk for Apple<br>OUR BEST SEL<br>CALL ON OT<br>BUSINESS                                                                                                    | EII/II+<br>LERS —<br>HERS                                                                                                    | Some Common Basic Programs<br>75 Business, Statistics and Math<br>programs for the Apple II \$ 100 \$<br>Practical Basic Programs.<br>40 more very valuable programs<br>beyond "Some Com. Basic Prog \$ 100 \$<br>Peachtree, GL, AR, AP, INV, or PR \$ 400 \$1<br>Magic Wand (Specify board) \$ 500 \$2<br>Perfect, Perfect Writer \$ 389 \$22                                                                                                    | FOR APPLE 11/11*           VIDEX. Videoterm. 80 column         \$ 345         \$ 249           49         ALS 16K AddRAM Card         \$ 149         \$ 59           89         ALS 2Card, 280 CP/M Card         \$ 269         \$ 199           50         ALS Smarterm 80 Col. Card         \$ 345         \$ 245           39         ALS Synergizer Pack         \$ 749         \$ 450                                                                                                    |
|                                                                                                    | \$ 345 \$249<br>\$ 345 \$249<br>*<br>\$ 395 \$249<br>\$ 375 \$319<br>at \$ 345 \$249<br>at \$ 269 \$199<br>at \$ 149 \$ 59<br>at \$ 749 \$450                                                                                                    | Apple Computer. Inc.<br>The Cantroller (Accounting)<br>Apple Writer II<br>Apple Pascat<br>DOS Tool Kit<br>DOS 3.3 Upgrade Kit<br>Apple Pilot<br>DJ Portfolio Evaluator<br>How to!<br>Microcourier<br>Micro Telegram<br>Time Manager<br>Apple Logo                                                                                                  | PRICE         PRICE           \$ 625         \$499           \$ 150         \$119           \$ 250         \$199           \$ 75         \$ 59           \$ 150         \$119           \$ 75         \$ 59           \$ 50         \$ 45           \$ 250         \$ 199           \$ 250         \$ 199           \$ 250         \$ 199           \$ 250         \$ 199           \$ 150         \$ 119           \$ 150         \$ 119           \$ 175         \$ 139 | Perfect Speller \$ 189 \$1<br>Perfect Filer \$ 289 \$1<br>Sensible, Sensible Speller \$ 289 \$1<br>Sitcon Vailey, Word Handler \$ 250 \$1<br>Sof/Sys, Executive Secretary \$ 250 \$1<br>Sof/Sys, Executive Secretary \$ 250 \$1<br>Stockfile \$ 600 \$3<br>Stockfile \$ 600 \$3<br>Stockfile \$ 600 \$3<br>Stockseller \$ 700 \$4<br>Software Publishing.<br>PFS II \$ 125 \$<br>Graph \$ 125 \$<br>Sorcim, SuperCalc, (CP/M) \$ 255 \$2<br>Southeastern.<br>Data Gauture 40. specify brd. \$ 90 \$                                                                                                    | P3         HOME & EDUCATION           39         Broderbund,         30         \$ 21           39         Apple Panic         \$ 30         \$ 21           55         Arcade Machine (call lirst)         \$ 45         \$ 32         \$ 24           50         Star Blažer         \$ 32         \$ 24         \$ 50         \$ 60         \$ 60           50         Many others         Call         \$ 29         \$ 22         \$ 26         \$ 50         \$ 21         \$ 24         \$ 50         \$ 21         \$ 24         \$ 50         \$ 24         \$ 50         \$ 21         \$ 24         \$ 50         \$ 21         \$ 24         \$ 24         \$ 24         \$ 50         \$ 21         \$ 24         \$ 24         \$ 25         \$ 26         \$ 21         \$ 25         \$ 26         \$ 21         \$ 25         \$ 26         \$ 21         \$ 22         \$ 24         \$ 22         \$ 24         \$ 25         \$ 56         \$ 24         \$ 25         \$ 56         \$ 56         \$ 24         \$ 25         \$ 56         \$ 24         \$ 25         \$ 56         \$ 24         \$ 25         \$ 26         \$ 21         \$ 21         \$ 24         \$ 24         \$ 25         \$ 26         \$ 21         \$ 24         \$ 24         \$ 21                                                                                                    |
| Note: Above is a limited time o<br>Apple Computer.<br>Suentype II Printer<br>Graphics Tablet<br>Joystick II<br>Game Paddle<br>Numeric Keypad<br>A Alon, 320k RAM Disk System<br>CCS. Serial interface 7710A<br>Other CCS Cards in stock<br>Dan Paymar. Lower Case Chips<br>Hayes. Micromodem II<br>Smartmodem | \$ 395         \$ 335           \$ 795         \$ 675           \$ 50         \$ 39           \$ 30         \$ 19           \$ 150         \$ 119           \$ 1395         \$ 950           \$ 150         \$ 139           \$ 150         \$ 139           \$ 205         \$ 2050           \$ 150         \$ 139           \$ 205         \$ 2050           \$ 100         \$ 2139           \$ 205         \$ 2139           \$ 205         \$ 2139                                                                                                    | Applied Soft Tech., Versa Form<br>Artsci, Magic Window II<br>Ashion-tale, ddase II (CP/M)<br>Beagle Bros., Ultity City<br>DOSS Boss<br>Borderbund, G/L with A/P<br>A/R (call on avail.)<br>Payroll<br>Continental, GL, AR, AP or PR, ea<br>List Class Mail<br>Home Accountant<br>dBase II for Apple II/I/= CP/M<br>Hayden. Pie Writer (Specify brd | \$ 395 \$295<br>\$ 250 \$189<br>\$ 75 \$ 59<br>\$ 75 \$ 56<br>1 \$ 700 \$459                                                                                                    | SSM, Transcend.         (Call on others)         New!         \$ 89         \$           (Call on others)         New!         \$ 89         \$           Stoneware. DB Whitiry I or II         \$ 99         \$           DB Utility I or II         \$ 99         \$           Acctg. Plus. General Ledger         \$ 425         \$2           Acctg. Plus. General Ledger         \$ 425         \$2           Acctg. Plus. Gabore + Inventory         \$1335         \$17           VisiCorp/Personal Software.         Visicale 3.3         \$ 250         \$1           VisiDex         Special!         \$ 250         \$1           VisiFie         \$ 250         \$1         Desktop Pian II         \$ 250         \$1 | 79         Caractering         Newl         5         75         5         59           75         Spider Raid         Newl         \$         30         \$         24           1         Lightning, Mastertype         \$         40         \$         25         \$         27           95         Microsoft, Olympic Decathion         \$         30         \$         24           95         Microsoft, Olympic Decathion         \$         30         \$         24           95         Microsoft, Olympic Decathion         \$         30         \$         24           95         Microsoft, Olympic Decathion         \$         30         \$         24           96         Microsoft, Olympic Decathion         \$         30         \$         24           97         Muse, Robot War         \$         40         \$         20           75         Ultima II         \$         5         \$         40         \$           99         Threshold         \$         40         \$         3         29         \$                                                                                                    |
| Kensington. System Saver<br>Keyboard Company.<br>Joystick II<br>Game Paddle<br>Numeric Keypad<br>M&R. RF Modulator<br>Sup R Ian<br>Microsoft. 280 Softcard<br>16K RAM Card<br>Softcard Premum Pa<br>Mountain.<br>CPS Multifunction Card<br>Citok/Calendar                                                     | \$         90         \$         69           \$         50         \$         39         \$           \$         30         \$         23         \$           \$         150         \$         119         \$           \$         30         \$         25         \$         50         \$         39           \$         30         \$         25         \$         50         \$         39         \$         269         \$         395         \$         269         \$         195         \$         149         \$         149         \$         149         \$         149         \$         149         \$         149         \$         149         \$         149         \$         149         \$         149         \$         149         \$         149         \$         149         \$         149         \$         149         \$         149         \$         149         \$         149         \$         149         \$         149         \$         149         \$         149         \$         149         \$         149         \$         149         \$         149         \$         149         \$ <td>High Tech.: Slore Mgr.<br/>Job Control Sys<br/>Info Master<br/>Howard Soft.<br/>Creative Financing<br/>Real Estate Analyter II<br/>Tax Preparer<br/>Info. Unilim.: Easywriter (PRO)<br/>Innovative. Spellbunder (a WPS)<br/>Micro Craft.<br/>(CP/M) Professional Billkeeper<br/>Legal Billing &amp; Timekepeng</td> <td>\$ 250         \$189           \$ 750         \$350           \$ 189         \$119           \$ 195         \$145           \$ 195         \$145           \$ 150         \$115           \$ 295         \$150           \$ 295         \$150           \$ 495         \$269           \$ 750         \$395</td> <td>Desktop Plan III         \$ 300         \$2           Visiplot         \$ 200         \$1           VisSChedule         New!         \$ 300         \$2           VisTern &amp; VisiPlot         \$ 200         \$1           VisSChedule         New!         \$ 300         \$2           VisTern &amp; VisiPlot         \$ 200         \$1           Beagle.         Utility City         \$ 30         \$2           Central Point Software:         Filer, DOS Utility         \$ 25         \$           Copy II Plus (bit copier)         \$ 40         \$         70</td> <td>59         Markey Frudesc         2.2         2.2         2.2         3.3         2.2         2.2         2.2         3.3         2.2         2.2         2.2         3.3         2.2         2.2         3.3         2.2         2.2         3.3         2.2         2.2         3.3         2.2         2.2         Sirrius, Gorgon         3.0         2.2         2.2         2.2         Sirrius, Gorgon         3.0         2.2         2.2         2.2         Sirrius, Gorgon         5.0         3.0         2.2         2.2         Sirrius, Gorgon         5.0         3.0         2.2         2.2         Sirrius, Gorgon         5.0         3.0         2.2         2.2         Sirrius, Gorgon         5.0         3.0         2.2         2.2         Sirrius, Gorgon         5.0         3.0         2.2         2.2         Sirrius, Gorgon         5.0         5.2         5.2         5.2         5.2         5.2         5.2         5.2         5.2         5.2         5.2         5.2         5.2         5.2         5.2         5.2         5.2         5.2         5.2         5.2         5.2         5.2         5.2         5.2         5.2         5.2         5.2         5.2         5.2         5.2         5.2</td> | High Tech.: Slore Mgr.<br>Job Control Sys<br>Info Master<br>Howard Soft.<br>Creative Financing<br>Real Estate Analyter II<br>Tax Preparer<br>Info. Unilim.: Easywriter (PRO)<br>Innovative. Spellbunder (a WPS)<br>Micro Craft.<br>(CP/M) Professional Billkeeper<br>Legal Billing & Timekepeng                                                    | \$ 250         \$189           \$ 750         \$350           \$ 189         \$119           \$ 195         \$145           \$ 195         \$145           \$ 150         \$115           \$ 295         \$150           \$ 295         \$150           \$ 495         \$269           \$ 750         \$395                                                                                                    | Desktop Plan III         \$ 300         \$2           Visiplot         \$ 200         \$1           VisSChedule         New!         \$ 300         \$2           VisTern & VisiPlot         \$ 200         \$1           VisSChedule         New!         \$ 300         \$2           VisTern & VisiPlot         \$ 200         \$1           Beagle.         Utility City         \$ 30         \$2           Central Point Software:         Filer, DOS Utility         \$ 25         \$           Copy II Plus (bit copier)         \$ 40         \$         70                                                                                                    | 59         Markey Frudesc         2.2         2.2         2.2         3.3         2.2         2.2         2.2         3.3         2.2         2.2         2.2         3.3         2.2         2.2         3.3         2.2         2.2         3.3         2.2         2.2         3.3         2.2         2.2         Sirrius, Gorgon         3.0         2.2         2.2         2.2         Sirrius, Gorgon         3.0         2.2         2.2         2.2         Sirrius, Gorgon         5.0         3.0         2.2         2.2         Sirrius, Gorgon         5.0         3.0         2.2         2.2         Sirrius, Gorgon         5.0         3.0         2.2         2.2         Sirrius, Gorgon         5.0         3.0         2.2         2.2         Sirrius, Gorgon         5.0         3.0         2.2         2.2         Sirrius, Gorgon         5.0         5.2         5.2         5.2         5.2         5.2         5.2         5.2         5.2         5.2         5.2         5.2         5.2         5.2         5.2         5.2         5.2         5.2         5.2         5.2         5.2         5.2         5.2         5.2         5.2         5.2         5.2         5.2         5.2         5.2         5.2                                                                                                    |
| SSM AlO-II, Serial/Para, Interfa<br>TG Products: Game Paddles<br>Joystick<br>Select-A-Port                                                                                                    | \$ 159 \$129<br>\$ 159 \$129<br>\$ 259 \$209<br>\$ 75 \$ 59<br>\$ 299 \$229<br>\$ 75 \$ 59<br>ce \$ 225 \$169<br>\$ 40 \$ 29<br>\$ 60 \$ 45<br>\$ 60 \$ 45                                                                                                    | Micro Lab. Data Factory ver 5.0<br>Visifactory<br>Invoice Factory<br>Tax Manager<br>Micro Prof. (all DP/M)<br>WordStaf <sup>®</sup> + Training Manual<br>MailMerge <sup>T.M.</sup><br>SpellStaf <sup>T</sup> M.<br>SpellStaf <sup>T</sup> M.<br>CalcStaf <sup>T</sup> v.<br>SuperSort v.                                                           | \$ 300 \$249<br>\$ 75 \$ 56<br>\$ 200 \$129<br>\$ 150 \$ 99<br>\$ 125 \$ 69<br>\$ 200 \$119<br>\$ 200 \$119<br>\$ 700 \$350<br>\$ 295 \$169<br>\$ 195 \$119<br>\$ 200 \$119                                                                                                    | Epson, Graphics Dump         \$ 15         \$           Insoft.         GraFORTH by Paul Lutus         \$ 75         \$           ALD System II by Paul Lutus         \$ 75         \$         \$           TransfORTH Iby Paul Lutus         \$ 125         \$         \$           Electric Duet by Paul Lutus         \$ 125         \$         \$           Microsoft.         ALD.S.         \$ 125         \$           BASIC Compiler         \$ 395         \$         \$           Cobol 80         \$ 750         \$         \$           Fortan 80         \$ 30         \$         \$                                                                                                    | S9         ATARI®           25         800 Computer 16K         \$ 899         \$665           800 Computer 48K         \$ 1099         \$777           810 Disk Drive         \$ 600         \$444           95         501 Interiace         \$ 220         \$ 109           959         410 Recorder         \$ 100         \$ 79           16K RAM         \$ 100         \$ 85         \$ 100           24         32K RAM         \$ 200         \$ 109                                                                                                    |
| Videa: Videoterm 80 col<br>Soft video Switch<br>Enchancer II<br>Enchancer (Rev 6)<br>Function Strip<br>Applewriter II preboot disk<br>Visical to 64K preboot disk<br>Visical to 176K preboot dis<br>Visical to 176K preboot disk                                                                              | \$ 50 \$ 39<br>sk \$ 90 \$ 69                                                                                                    | SPECIALI All 3 above<br>WordStar# Training Manual<br>Muse. Super Text 40/80<br>Super Text 40/80<br>Super Text 40/56/70 New<br>Form Letter<br>On-Line. Expediter II Compiler<br>Screenkriter II<br>General Manager                                                                                                    | \$ 690         \$ 345                                                                                                    | IASC Compiler \$175 \$1<br>The Omega. Locksmith (hit copier) \$100 \$<br>Dn-Line. Expediter II. Compiler \$100 \$<br>LISA 25 Compiler \$100 \$<br>Penguin.Comp.GraphicsSys.New!\$70 \$<br>Phoenia: Zoom Grafia \$40 \$<br>Quality. Bag of Tricks New!\$40 \$<br>Southwestern. ASCH Express \$80 \$<br>Sensible, Back IULo, (bit coper) \$60 \$<br>\$                                                                                                    | 895         Call for other software and accessories.           800         32K         Computer         \$ 995         \$           800         32K         Computer         \$ 995         \$           800         32K         Computer         \$ 995         \$           800         32K         Call for other software and accessories.           800         32K         Call for other software and accessories.           90         Call for other software and accessories.                                                                                                    |

www.americanradiohistory.com

# Microvec

## The Other Type of Video Display

Billy Garrett POB 18806 Greensboro, NC 27419-8806

If you look closely at the video games in an arcade, you will see two main types of video displays. The "other" type of display is called a vector-graphics display (of course, the most common display is the raster type that operates like an ordinary television). The vector display is easily recognized because the displayed image is formed by line segments called vectors. The image resembles a stick figure or an engineering drawing. Because no low-cost vector displays are available commercially, I decided to design and build one for myself.

This article describes how the Microvec unit operates and how to build one. For less than \$225, you can have a complete, stand-alone vectorgraphics controller that can produce

#### **Behind the Screens**

Billy Garrett began work on the Microvec project as a junior at the University of South Carolina; the Engineering Department there was very helpful, and special thanks goes to Dr. Robert Pettes and Dr. Bill Eccles for their support and encouragement. The South Carolina Honors College, led by Dr. Mould, helped with the manuscript and photos. Due to the aid of Dr. Wierzba and Dr. Walters, work on the project achieved recognition at the IEEE's Region 3 Student Paper Contest, where it took third place. Norman McEntire encouraged the author to send the paper to BYTE in the form of a construction article. The photos in this article are by Howard Rhinehart. images like those in photos 1, 2, and 3. It will accept commands to draw lines with endpoints anywhere on a 256- by 256-element grid, and it can display any one of four "pages" of video information stored in memory. By connecting the controller to a common oscilloscope, you will have a vector-display unit that can be hooked to any computer. Interfaces specifically designed for use with the S-100 bus and the Radio Shack TRS-80 Model I computer are also described in this article.

## The Arcade Syndrome

Whenever I finally tear myself away from a video-game arcade, I consider myself lucky to have any money left. By the time I arrive home, I'm ready to start designing my own video game. I have come to realize, however, that TRS-80 BASIC is too slow at handling graphics for my purposes; the only way to write an interactive real-time game that uses graphics extensively is to use machine language—a tedious process at best. Even worse is the limited resolution (128 by 48 picture elements) that the TRS-80 has to offer. Though other computers with higher resolution are available, I have found that the raster-scan display, as employed by all current home computers, can be difficult to use.

## **Raster Scan versus Vectors**

A raster display is formed one line at a time, from the top of the screen to the bottom (about 525 horizontal lines for a standard TV picture). In a high-resolution raster-scan display, the image is formed by turning on many small dots, called pixels (picture elements). Because so many pixels are in a small area, the eye blurs them into what appears to be a solid form. Many raster-scan displays are available for personal computing use, and the price depends on the type and resolution of the display desired. Even though raster-scan displays are widely used, they are not ideally suited for *all* display applications.

In a vector-display system, an image on the screen is made up of individual line segments, rather than dots. A display of this nature is commonly found in an arcade as part of a game. This kind of display is also used to produce schematics, structural outlines of a building, and can even be used for the complicated task of real-time aircraft simulation. Its main advantage over the raster-scan technique is simplicity of use: only two points must be known in order to draw a line; in a raster-scan device, the line is composed of many pixels, each of which must be kept track of individually and turned on or off.

With a vector display, the host processor only needs to send the starting and ending points of a line, which leaves the host processor with much more free time. Rapid animation can be achieved through the use of a vector-graphics display by employing this extra computing time.

## The Problems of a Vector-Graphics Display

The major drawbacks to designing a vector display are twofold. The first problem is refreshing the display in sufficiently short time intervals to prevent the vectors from flickering. The solution to this problem is the use of a dedicated microprocessor built on the same board as the vector-display controller to handle the refresh and I/O (input/output) operations. An alternate solution to this problem would have involved the use of discrete integrated circuits or DMA (direct memory access) techniques; this increases the complexity of the circuit greatly, nearly doubling the number of parts required by the dedicated microprocessor approach.

The second problem is that the display used is not like a normal television. Instead, a vector-graphics generator needs an x-y-type display. Fortunately, a low-grade oscilloscope can be used, but it must have a z-axis input that will either blank or intensify the display. (I had an old Heath-kit scope that was just sitting idle; it serves as a fine display for the controller described here.) The bandwidth of the scope is not critical. As long as each channel is rated for 100 kHz or more and both channels are DC-coupled, it should work fine.

## General Overview

The basic outline of the Microvec unit is shown in the block diagram in figure 1. The microprocessor is responsible for sending coordinates of every vector's endpoints to the D/A (digital-to-analog) converters. Coordinates of the beginning point are

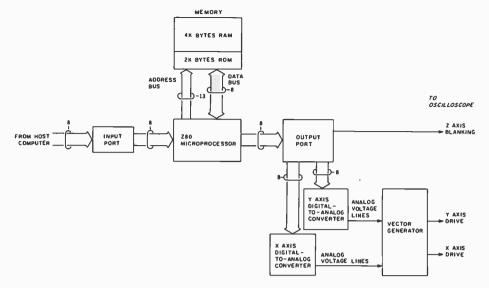

**Figure 1:** Block diagram of Microvec. The Z80 microprocessor accepts commands from a host computer system in the form of endpoint coordinates for vectors to be drawn, and transfers them periodically to digital-to-analog converters that drive vector-generating circuitry.

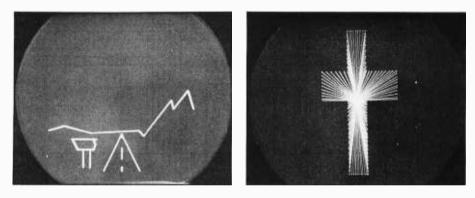

**Photo 1:** Images produced by Microvec. These two photos are freehand "doodles" drawn by the author with a TRS-80 Level II BASIC program. The combination of a host computer and the vector controller's dedicated Z80 makes a very flexible and powerful system.

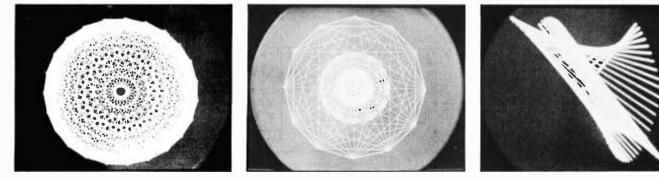

**Photo 2:** Circle-forms produced by the LCIRCLE program. These images were designed by simply specifying different parameters before running LCIRCLE. (See listing 2.)

**Photo 3:** An image drawn by the STICKS program. This is a vector-scan version of a program commonly used to demonstrate the high-resolution mode of Apple II computers. (See listing 4.)

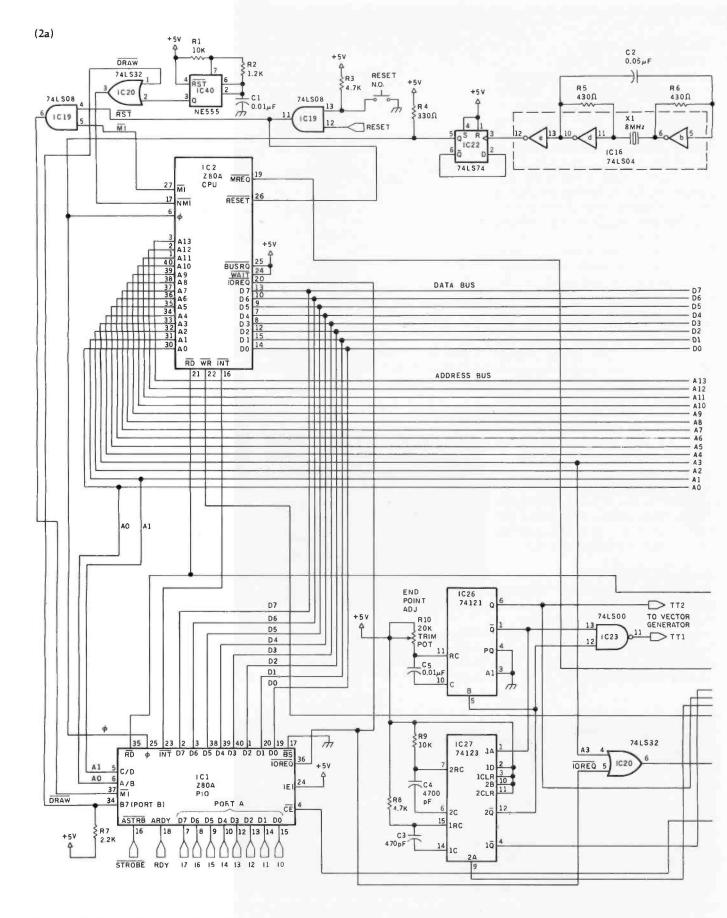

**Figure 2:** Schematic diagram of the Microvec system. Figure 2a, the main part of the system, contains the microprocessor, memory, D/A converters (digital-to-analog converters), and vector-generating circuitry. The microprocessor refreshes the display by repeatedly sending all the coordinates in the current memory page to the D/A converters. (Four pages of memory are on board; each can contain 255 vectors.) When the first part of a vector's coordinate is sent to the D/A converters, a voltage is produced that is represented.

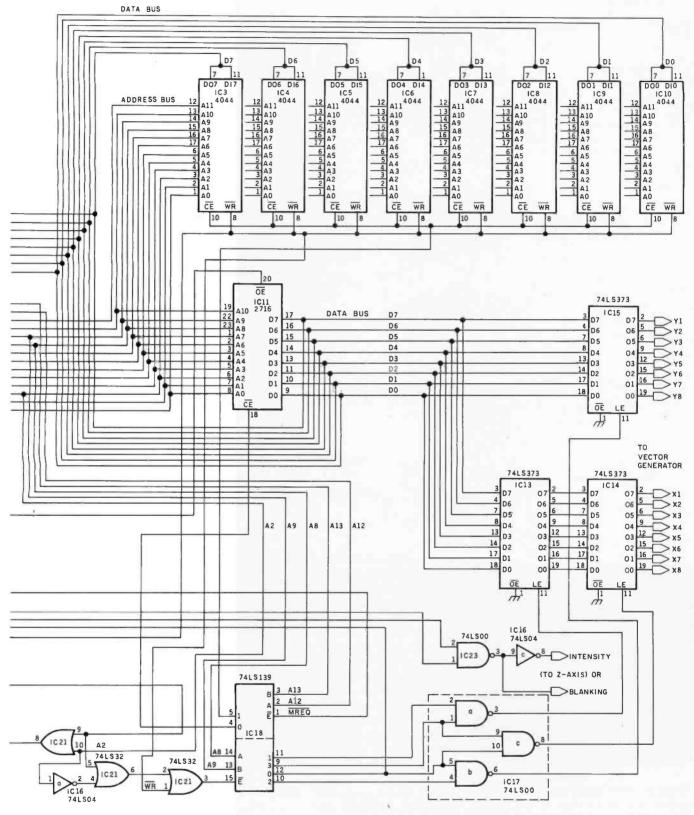

Figure 2a continued on page 512

tative of the starting point of the vector. A series of capacitors is charged to this voltage through a set of CMOS transmission gates. When the second part of the vector's coordinates is presented to the D/A converters, their output voltage becomes representative of the endpoint of the vector, and the voltage on the capacitors changes to this new value. The state of the transmission gates is changed so that the changing voltage on the capacitors is used to drive the display device (an oscilloscope).

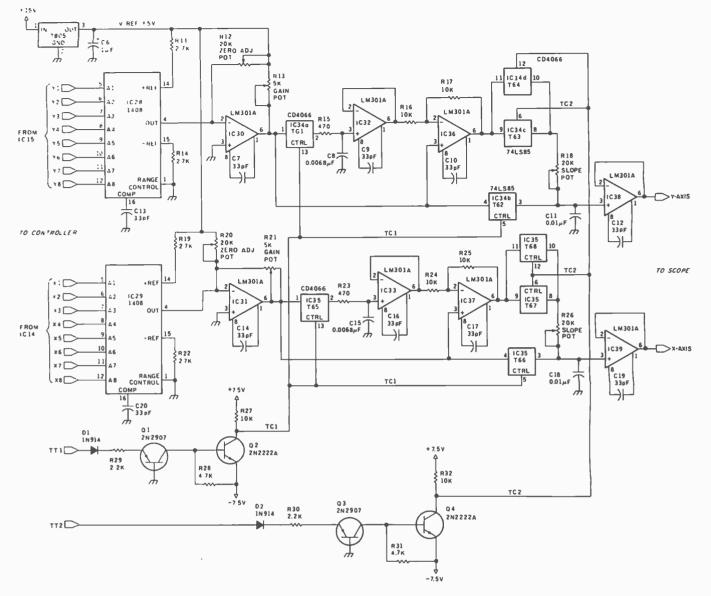

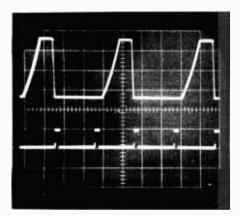

**Photo 4:** Clock signals for the Microvec system. The upper trace is the 4-HMz system clock; the lower trace is the adjustable refresh clock. The refresh clock determines how the processor divides its time between refreshing the screen and processing the host computer's commands. converted to an analog voltage and passed to the vector generator, as are coordinates of the ending point. The vector generator does the actual drawing by varying the x and yvoltage inputs to the oscilloscope so that the trace starts at one endpoint and finishes at the other. The microprocessor also accepts input from the host computer, which issues commands concerning what lines to draw or erase. The microprocessor then interprets the command and adjusts the memory and display accordingly. The memory for this unit is divided into two major subsections. The first, RAM (random-access read/write memory), is a place where the microprocessor stores coordinates for the lines to be drawn. The other type is EPROM (erasable programmable read-only memory), in which the microprocessor's control program resides.

#### **Circuit Description**

The complete schematic diagram for Microvec is shown in figure 2. The clock circuit for the system is made up of three inverters (from IC16, a 74LS04 hex inverter) and R5, R6, C2, and X1. The 8-MHz signal generated is then divided in half by IC22, a 74LS74 dual flip/flop. The resistor R4 is necessary to assure proper operation at 4 MHz. Pin 5 of IC22 is the master clock signal that is sent to both the microprocessor (IC2) and IC1, the PIO (parallel input/output) interface. The 555 timer, IC40, is the NMI (nonmaskable interrupt) clock. This controls the refresh rate of the display. At the 4-MHz system clock speed, a good refresh rate is obtained if R1 is 10 k $\Omega$ . See photo 4 for a look at this signal. The value of R1 may be decreased, but this will degrade the speed of the I/O operations. (In fact, if R1 is set too low, the Actually, we're being modest.

The truth is we won. Because 74% of consumers interviewed by Nationwide Consumer Testing Institute said the copies produced by the EP 300 were clearly superior to those from the Xerox\* and IBM\* copiers.

So, while the Xerox and IBM certainly do bigger jobs, they don't do better jobs than the Minolta EP 300 when it comes to copy quality.

The EP 300 has Minolta's exclusive micro-toning system for crisp, clear copies with blacker blacks. From top to bottom and edge to edge. On virtually any paper up to 10 x 14".

You also get compact size. An electronic troubleshooter to warn you of problems. And Minolta's worldrenowned dependability.

If you'd like the test results, send us the coupon. If you'd like the name of your nearest authorized Minolta dealer, look under our trademark in the Yellow

Pages. Or call toll-free 800-526-5256. In N.J., 201-797-7808. The Minolta EP 300. The small copier that proves size isn't everything.

The Minolta EP 300.

At up to 10 times the price, we'd still look good.

# In a side-by-side-by-side test for crisp, clear copies,

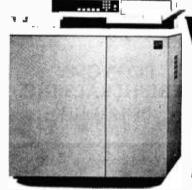

IBM Series III Model 10 \$22,635

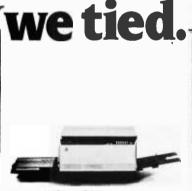

Minolta EP 300 \$2,195 Xerox 5400 \$16,095

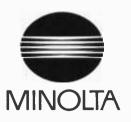

Please send me the copy test results.
 I'd like more information. Please have my local dealer contact me.

Name\_\_\_\_

Title\_\_\_\_ Company\_

Address\_

City\_\_\_\_\_

Zip

Mail to Minolta Corporation. Business Equipment Division. 101 Williams Drive, Ramsey, NI 07446.

State.

Telephone\_

©1982 Minolta Corporation Product appearance and/or specifications subject to change without notice Xerox\* and IBM\* are registered trademarks of Xerox Corporation and International Business Machines Corporation, respectively Prices are those in effect as of 7/1/82

| Verbatim <sup>®</sup>                                                     |
|---------------------------------------------------------------------------|
| <b>Floppy Discs</b>                                                       |
| SAVE 40% Write for our complete list.                                     |
| 5 1/4 " Specify soft. Price/10                                            |
| MD525 1 side/dbl dens                                                     |
| MD550 2 sides/dbl dens                                                    |
| MD577 1 side/77 track                                                     |
| MD557 2 sides/77 track                                                    |
| 8" Critically Certified<br>Soft sector                                    |
| FD34-9000 1 side/sgl dens                                                 |
| FD34-8000 1 side/dbl dens                                                 |
| FD34-4001 2 side/dbl dens                                                 |
| CHECKS – VISA – MC – C.O.D.<br>13131 777-7780 ADD \$2 SHIPPING            |
| LYBEN COMPUTER SYSTEMS<br>27204 Harper Ave.<br>St. Clair Shores, MI 48081 |

Circle 253 on inquiry card.

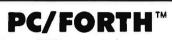

Complete FORTH program development systems for the IBM® Personal Computer. Packages include interpreter/compiler with virtual memory management, line editor, custom screen editor, assembler, decompiler, utilities, file and record access modules, and many demonstration programs. 150 page user manual......\$100.00

Software floating point, Intel 8087 support, color grophics extensions, and target campiler available at additional cost.

Specify PC-DOS or CP/M-86<sup>®</sup>. One disk drive and 48 kbytes RAM required. Software supplied on 5¼ inch single sided soft sectored double density diskettes.

> Laboratory Microsystems 4147 Beethoven Street Los Angeles, CA 90066 (213) 306-7412

BM is a registered trademark of International Business Machines Corp OP/M is a registered trademark of Digital Research, Inc.

Circle 244 on Inquiry card.

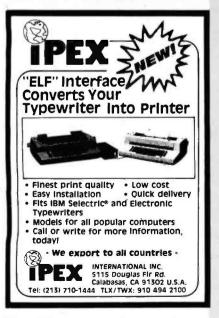

| Gogle                                                                                                    | IPP100<br>РАК ТАКЕЗ ТИЕ ВИЗ<br>ВИЗ<br>ВИЗ<br>ВИЗ<br>ВИЗ<br>ВИЗ<br>ВИЗ<br>ВИЗ                                                                                                    | THE<br>MICRO<br>CAD                                                                               |
|----------------------------------------------------------------------------------------------------|----------------------------------------------------------------------------------------------------|---------------------------------------------------------------------------------------------------|
| INTR<br>INTELLIGENT: PAL-PROGR<br>AND 2718/2737/2744 UV 6<br>BOARD MC66705P3 MICRO<br>IPP100 HAS THREE BASIC I                                                                                                    | ODUCING IPP100<br>AMMERCAPABLE OF PRO<br>PROME BUILT ON THE S<br>COMPUTER UNIT,<br>HODES OF OPERATION.                                                                                                    | GRAMMING 30/34 PIN, PAL FAMILY                                                                    |
| INTELLIGENT PAL-PROR<br>AND 2718/2737/2764 UV 8<br>BOARD MC66705P3 MICRO                                                                                                    | ODUCING IPP100<br>AMMER CAPAGE OF PRO<br>PROWS BUILT ON THE S<br>KOMPUTER UNIS.<br>ADDES OF OPERATIONE<br>MILL NITERFACE RS-2:<br>LY FROM USERS UV EPR<br>COMPATIBLE WITH PALA<br>RE NOT FAMILIAR WITH PALA<br>ARING THAT, YOU CONSI<br>REAV LOOG HANDBOG CONSI                                                                                                    | GRAMMING 20/24 P.N. PAL PAMILY<br>TO DOUBLE SIDED FCB WITH ON-<br>120<br>130<br>150<br>150<br>151 |
| INTR<br>INTELLIGENT PLANDOR<br>AND 3716/37273784 UP<br>BOARD MCG670579 MICH<br>IPP100 HAS THREE BASIC<br>* INTERFACES DIRECTLY #<br>* UNTH OUR STORE MULTIC<br>OF PROCRAMS PAL DIRECT<br>THE IPP100 IS SOFTWARE<br>FIRE IPP100 IS SOFTWARE<br>FIRE IPP100 IS SOFTWARE<br>OFAL ASSCHUCKER IF YOU<br>SELOPMENT, WE RECOM-<br>YEAL OPMENT, WE RECOM-                                                                                                    | ODUCING IPP100<br>AMMER CAPAGE OF PRO<br>PROWS BUILT ON THE S<br>KOMPUTER UNIS.<br>ADDES OF OPERATIONE<br>MILL NITERFACE RS-2:<br>LY FROM USERS UV EPR<br>COMPATIBLE WITH PALA<br>RE NOT FAMILIAR WITH PALA<br>ARING THAT, YOU CONSI<br>REAV LOOG HANDBOG CONSI                                                                                                    | CRAMMING 2014 PM, PAL PANLY<br>HOD DOUBLE SIDED FCB WITH ON-<br>122<br>DOM<br>THE<br>THE<br>DEF   |
| INTR<br>INTELLIGENT PLAP PROGRAMO<br>AND 23T 18/27372784 UN<br>BOARD MC68072737784 UN<br>INTER/ACES DIRECTLY W<br>INTER/ACES DIRECTLY<br>ON PROGRAMS PAL DIRECT<br>THE IPPOGRAMS PAL DIRECT<br>THE IPPOGRAMS PAL DIRECT<br>VELOPMENT. WE RECOM-<br>WEDPMENT. WE RECOM-<br>WEDPMENT. WE RECOM-<br>WEDPMENT AND ROGRAMMABLE A<br>AVAILABLE FROD BIOTAL                                                                                                    | ODUCING IPP100<br>AMMER CAPAGE OF PRO<br>PROME GUILT ON THE S<br>COMPUTER UNIE.<br>SOURS OF OPERATIONE<br>UNIES OF OPERATIONE<br>UNIES OF OPERATIONE<br>UNIES OF OPERATIONE<br>UNIES OF OPERATIONE<br>OPERATION AND USE<br>APPLICATION AND USE<br>REAT LODIC HANDROW<br>REDIA.                                                                                                    |                                                                                                   |
| INTELLIGENT "НА РАСОВ<br>АНО 31 ВСТРАДТА И И<br>ПОСЛО И СКОТОР МСК.<br>ПОЛО И СКОТОР МСК.<br>И ПОЛО И СКОТОР МСК.<br>ОТ И ПОЛО И СКОТОР И<br>ОТ И ПОСЛАМО РАЦ. DISCO<br>ОТ И ПОСЛАМО РАЦ. DISCO<br>ОТ И ПОСЛАМО РАЦ.<br>ВОСОС<br>И ПОЛО И СКОТОРАНИИ<br>И СКОТОР И СКОТОРАНИИ<br>И СКОТОР И СКОТОРИ И СКОТОРАНИИ<br>И СКОТОР И СКОТОРИ И СКОТОРИСТИКИ<br>И СКОТОР И СКОТОРИСТИКИ<br>И СКОТОР И СКОТОРИСТИКИ<br>И СКОТОР И СКОТОРИ И СКОТОРИ<br>И СКОТОР И СКОТОРИ И СКОТОРИ<br>И СКОТОР И СКОТОРИ И СКОТОРИ<br>И СКОТОР И СКОТОРИ И СКОТОРИ<br>И СКОТОР И СКОТОРИ И СКОТОРИ<br>И СКОТОРИ И СКОТОРИ И СКОТОРИ<br>И СКОТОРИ И СКОТОРИ И СКОТОРИ<br>И СКОТОРИ И СКОТОРИ И СКОТОРИ<br>И СКОТОРИ И СКОТОРИ И СКОТОРИ<br>И СКОТОРИ И СКОТОРИ И СКОТОРИ<br>И СКОТОРИ И СКОТОРИ И СКОТОРИ<br>И СКОТОРИ И СКОТОРИ И СКОТОРИ<br>И СКОТОРИ И СКОТОРИ И СКОТОРИ И СКОТОРИ<br>И СКОТОРИ И СКОТОРИ И СКОТОРИ<br>И СКОТОРИ И СКОТОРИ И СКОТОРИ<br>И СКОТОРИ И СКОТОРИ И СКОТОРИ<br>И СКОТОРИ И СКОТОРИ И СКОТОРИ<br>И СКОТОРИ И СКОТОРИ И СКОТОРИ<br>И СКОТОРИ И СКОТОРИ И СКОТОРИ<br>И СКОТОРИ И СКОТОРИ И СКОТОРИ<br>И СКОТОРИ И СКОТОРИ И СКОТОРИ<br>И СКОТОРИ И СКОТОРИ<br>И СКОТОРИ И СКОТОРИ И СКОТОРИ И СКОТОРИ<br>И СКОТОРИ И СКОТОРИ И СКОТОРИ И СКОТОРИ<br>И СКОТОРИ И СКОТОРИ И СКОТОРИ И СКОТОРИ<br>И СКОТОРИ И СКОТОРИ И СКОТОРИ И СКОТОРИ И СКОТОРИ<br>И СКОТОРИ И СКОТОРИ И СКОТОРИ И СКОТОРИ И СКОТОРИ<br>И СКОТОРИ И СКОТОРИ И С | ODUCING IPP100<br>AMAGE CAPAGE ECP PD<br>COMPUTER WHILE<br>CONPUTER WHILE<br>CONFORMED WHILE<br>CONFORMED WHILE<br>SOUCH AND ADD TIS<br>SWILL HITERFACE R32<br>SWILL HITERFACE R32<br>SWILL HITERFACE R32<br>SWILL HITERFACE R32<br>SWILL AND R4<br>AVAILABLE<br>MEDIA<br>AVAILABLE PINC<br>GEN AND ST<br>ST<br>CONFORMED ST<br>CONFORMED ST |                                                                                                   |
| INTELLIGENT PARADONE DI LA CONTRALA CONTRALA CON                                                                                                    | DODUCING PP100<br>DEDUCING PP100<br>DEDUCING PP1000<br>DEDUCING PP100<br>DEDUCING PP1000<br>DEDUCING PP10000<br>DEDUCING PP10000<br>DEDUCING PP10000<br>DEDUCING PP10000<br>DEDUCING PP10000<br>DEDUCING PP100000<br>DEDUCING PP100000<br>DEDUCING PP1000000<br>DEDUCING PP10000000<br>DEDUCING PP100000000000000000000000000000000000                                                                                                    |                                                                                                   |

Circle 155 on inquiry card.

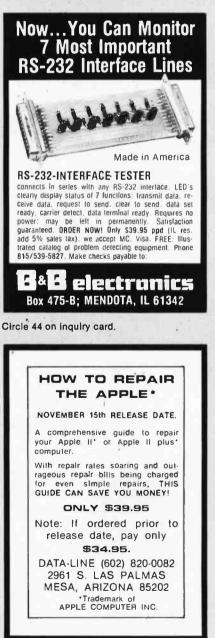

5 BAS FlexyDisks 51/4" Specify soft, 10 or 16 sector Price/10 Price/100 1 side/double density \$20.00 \$185.00 2 sided/double density 34.50 325.00 Specify soft 8" or 32 sector Price/10 Price/100 1 side/single density \$21.00 \$195.00 1 side/double density 29.50 275.00 2 sided/double density 34.50 325.00 Certified Check - Money Order - Personal Check Allow up to 2 weeks for personal checks to clear. Add \$1.50 to each order for U.P.S. shipping charges. NJ Residents add 5% NJ Sales Tax EXCHANGE INC 280 Dukes Parkway, P.O. Box 85 Somerville, N.J. 08876 • (201) 725-6680 Dealer Inquiries Invited

Circle 139 on inquiry card.

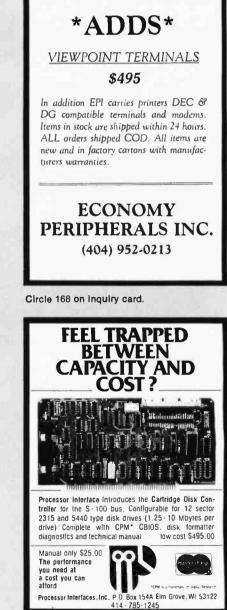

Circle 145 on Inquiry card.

Circle 368 on inquiry card.

Circle 230 on Inquiry card.

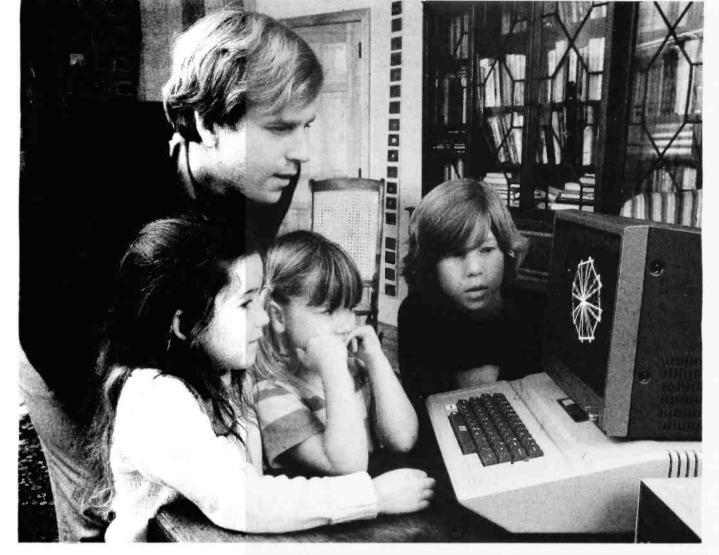

## Learning with Logo makes Logo come alive at home or in school

Learning with Logo is the ideal introduction to Logo for children and adults. Written for children between the ages of ten and fourteen, the book is also perfect for parents and teachers who want to learn Logo from the ground up or to use this unique language with children. Many of the projects and activities in the book were originated by children.

The book starts from the absolute beginning with detailed information about the Logo system and basic commands for controlling the Logo turtle. Dozens of introductory turtle design suggestions offer each learner a way to create projects that are uniquely his or her own, while later chapters map out a rich universe of mathematical explorations in turtle geometry.

The second half of *Learning with* Logo goes beyond turtle graphics to present a set of interactive computer games, quiz programs, and language activities that introduce the learner to more advanced programming concepts.

Special sections throughout the book highlight the powerful ideas contained in each activity and warn about common bugs and pitfalls. For adults, "Helpers' Hints" explain important concepts more fully and offer practical teaching suggestions.

The book features detailed instructions for creating a Logo Procedures Disk (also available directly from the author) that contains sample programs and a number of "tool procedures" needed to carry out the projects in the book.

Daniel Watt has been involved in education as a curriculum developer, elementary school teacher, teacher trainer, and researcher. He worked for five years on a series of Logo research and development projects as a member of the MIT Logo Group. At present he is an editor with BYTE Publications and contributes regularly to Popular Computing and BYTE magazines.

Learning with Logo is written specifically for users of the version of Logo developed at MIT for the Apple  $11^{\circ\circ}$  and distributed by Terrapin, Inc. and Krell Software, Inc. It contains appendices for users of Apple Logo<sup> $\circ\circ$ </sup> and Tl Logo<sup> $\circ\circ$ </sup>.

| Available at your bookseller or computer<br>store in Dec. 1982. Or use coupon for<br>15-day FREE examination!                                                                        |
|----------------------------------------------------------------------------------------------------|
| BYTE/McGraw-Hill Book Company                                                                                                    |
| P.O. Box 400, Hightstown, N.J. 08520                                                                                                    |
| Please send me LEARNING WITH LOGO<br>for 15 days on approval.                                                                                                    |
| Bill me. If I keep the book, I will pay for it<br>plus postage, handling and local tax, within 15<br>days.                                                                           |
| Enclosed is my check/money order (including<br>tax) McGraw-Hill pays postage and handling.<br>If I decide not to keepd the book I may return<br>it within 15 days for a full refund. |
| Cost (0680570-5)                                                                                                    |
| Name                                                                                                    |
| Address/Apt                                                                                                    |
| City/State/Zip                                                                                                    |

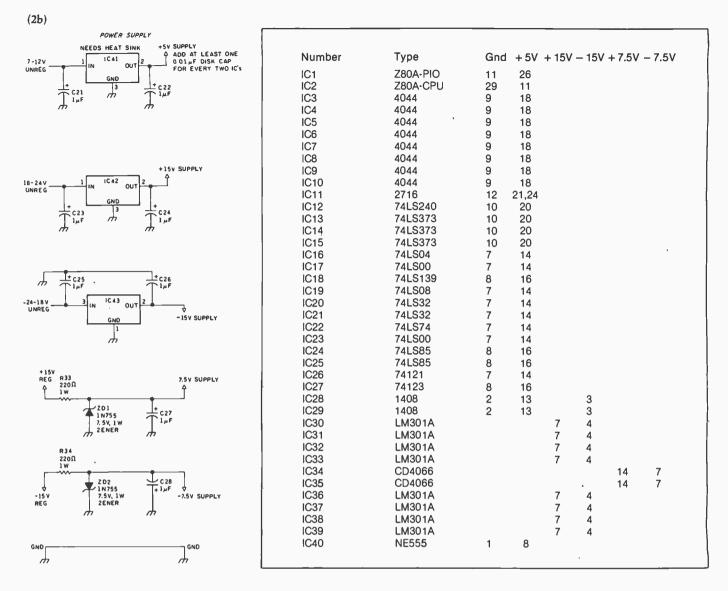

Figure 2b gives the specifics of power-supply filtering (be sure to see the power-supply connection table accompanying this figure).

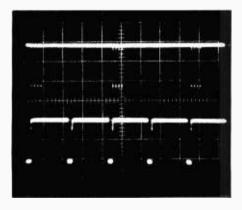

**Photo 5:** Timing signals that operate the vector-generating portion of the circuit. The lower trace is the 4-MHz system clock; the upper trace shows the strobe signals sent to the enable pin of IC18, a decoder. The decoder provides four separate, properly timed signals to operate the latches and transmission gates that make up the vector generator.

microprocessor will spend almost all its time doing video refresh, and the unit will be very sluggish in responding to commands.)

The microprocessor does have some control over the NMI requests. By raising pin 34 of IC1 high, the microprocessor can override the NMIs. This is essential to reset the system. The pins not shown for IC1 are part of "port B" and are not used in this design; therefore, they should be left disconnected. (Any other pins not shown are not used and should also be left alone.)

The memory, IC3 through IC11, is connected to the address bus. Each of these 4044 static memories is connected to *one* data line. Half of IC18, a dual 1-of-4 decoder, is used to select either the ROM (read-only memory) or the RAM.

The other half of IC18 decodes the strobes that are used to "fire" the vector generator. See photo 5 for a look at the enable signal on pin 15 of IC18. These four pulses are decoded by IC18 and are used to load and fire the vector generator. First, pin 9 of IC18 will pulse low, followed by pin 10, pin 11, and pin 12, in that order. This causes the proper bytes of data to be loaded into IC13, IC14, and IC15 (all are 74LS373 8-bit latches) and then sent on to the D/A converters. IC26 and IC27 (both are types of oneshots) handle the timing for the vector generator and are triggered by the last strobe, from pin 12 of IC18.

Because the x and y channels of the vector-generator circuitry are built identically, just the y-axis part of the circuit will be described. IC15 is connected to the D/A converter, IC28.

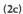

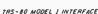

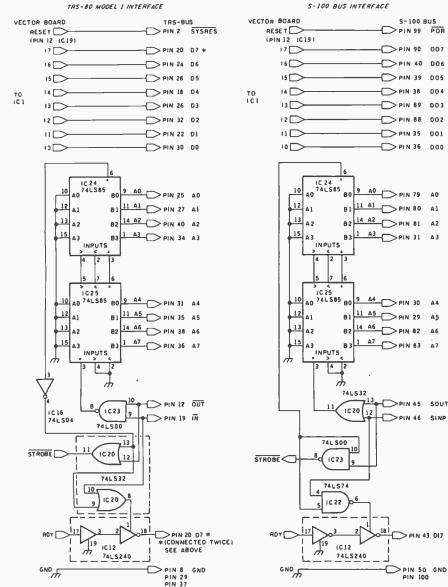

(2d)

Figures 2c and 2d are interfaces to the Radio Shack TRS-80 Model I and the S-100 bus, respectively.

The signal out of pin 4 is a current that is proportional to the input value on pins 5 through 12. The op amp, IC30, converts this current into a voltage that should range over about  $\pm 1$  volt (V), depending on the gain adjustment, R13. The zero-adjustment potentiometer, R12, is used to set the midpoint of the D/A converter to 0 V. IC34 is a CMOS (complementary metal-oxide semiconductor) 4066 bilateral switch, sometimes called a TG (transmission gate). When its control input (i.e., pin 13) is at 7.5 V, it acts like a switch that has a contact resistance of about 80 ohms; however, when the control pin is at -7.5

V, its resistance is about 1 teraohm  $(10^{12} \Omega)$ , which is a fairly good disconnection! The two signals that control the TGs, TC1 and TC2, are shown in photo 6. Note that these signals are affected by the endpointadjustment potentiometer, R10. Therefore, the signals in your circuit will look like that but will not necessarily have exactly the same timing. The four transistors and the parts around them are necessary to translate the TTL-level signals from the one-shots into CMOS levels for use by IC34 and IC35.

Basically, drawing a line occurs through the following sequence of

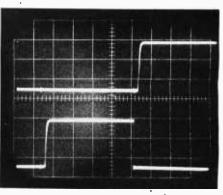

Photo 6: Translated signals that operate the transmission gates.

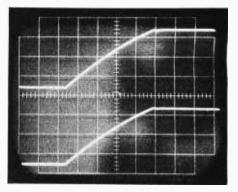

Photo 7: Output voltages that drive the oscilloscope. The starting and ending points for these "ramps" are determined by the output of the digital-to-analog converters.

events. First, both D/A converters are given a byte representing the starting point of a line, and their outputs are given a chance to settle. While in this state, TGs 1, 2, 5, and 6 are on, and the other TGs are off. This allows C8, C11, C15, and C18 to charge up to the voltage produced by the corresponding D/A converter. Next, all the TGs are turned off for about 12 microseconds ( $\mu$ s). (Exact timing is determined by IC27, C4, and R9.)

The D/A converters are given the endpoint values and allowed to settle for 12  $\mu$ s. Then, TGs 3, 4, 7, and 8 are turned on for between 50 and 90  $\mu$ s (depending upon the endpoint-adjustment setting of R10). During this time, C11 and C18 either charge (if the final value is higher than the initial value) or discharge (if the final value is the lower). The result is that the output voltage takes some time to go from the value stored in the capacitors to the value being generated by the D/A converters. This produces a "ramp" waveform, as shown in photo 7.

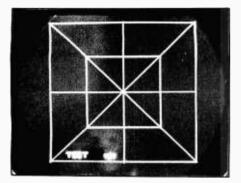

**Photo 8:** The built-in test and alignment pattern. Microvec automatically stores these vectors in memory whenever it is turned on, reset, or when the TEST command is given.

The charge rate is determined by the difference between the stored voltage and the final voltage. IC36 charges C11 through R18, and IC37 charges C18 through R26. Since the time constant (RC) of both sections must be equivalent, be sure C11 and C18 are very closely matched. The last op amp (IC38 and IC39) is used to buffer the output so that the scope will not affect the charging of C11 or C18.

Note in the photo that the outputs are not linear ramps. Instead, the capacitors charge in an exponential fashion (but since they both charge exponentially and have the same time constant, the display seems to produce straight lines). Only the most observant person is going to notice that the lines appear brighter toward the end of the line segment. Much more noticeable is that short vectors are brighter than longer vectors; this is because each vector is "on" for exactly the same length of time. That is why the letters in the words "TEST" in photo 8 are much brighter than the segments of the box. Although this is somewhat annoying, it is easy to get used to.

The power-supply regulators and zener diodes are connected in a normal way, as is shown in figure 2b. The two different host-computer interfaces are also quite simple. The data bus is attached to the "port A" inputs of the PIO, IC1. The lower 8 bits of the address bus are monitored by IC24 and IC25 (see figure 2c and figure 2d); the ICs are set up to enable I/O when the host addresses port 0. (If you want to change this address, simply alter the pattern on the "A"

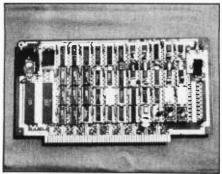

**Photo 9:** The prototype Microvec unit constructed on a card for the S-100 bus. The author chose this method because his Radio Shack TRS-80 Model I currently has an interface to the S-100 bus.

side of IC24 and IC25 pins 10, 12, 13, and 15.)

When the host processor writes to port 0, the data word is strobed into the PIO; and when the host processor reads port 0, bit 7 indicates whether the vector controller is ready for the next instruction. If bit 7 is high, it is okay to send; otherwise, wait until the line goes high. If data is sent faster than the Microvec unit can handle, it will simply ignore any bytes transferred while it is busy. Therefore, always make sure that your programs first check bit 7 of port 0 before sending any data.

#### Construction

Power-supply connections to the ICs are listed in figure 2. A separate listing of the other parts is provided in the text box "A Shopping List" on page 519. Make a photocopy of the schematic and as you attach each wire, check it off. That way, if you are interrupted or need to leave the board for a while, you will know where you are when you return. You will find that if you are not careful in the building phase, you will spend a great amount of your time tracking down wiring errors; thus, as a word to the wise, go slowly and doublecheck every wire. Note that the D/A converters have an unusual arrangement of their address pins in that A1 is the most significant bit rather than the *least* significant bit. Make sure that you connect the lines as shown.

As you can see from photo 9, the prototype is constructed on an S-100 wire-wrap board. If you do not plan to install your board in an S-100 system, I recommend that you use two separate boards and divide the circuitry into analog and digital parts. Building the circuit on two wire-wrap boards will help prevent noise from showing up in the generator's outputs and will make the two sections logically and physically separate. (My TRS-80 is connected to an S-100 bus through an interface board, so I constructed the vector-controller prototype on an S-100 card to operate on that bus.)

Here are a few more suggestions that may help make assembling the board a little easier:

• All the resistors, capacitors, transistors, and diodes can be mounted on DIP (dual-inline package) headers or plugged into a socket on the wirewrap board, just like any IC. This makes it easy to try different parts by just pulling out the old part and pushing in the new—without any soldering.

•Be sure to use a heat sink for the 7805 voltage regulator and use at least one 0.01-microfarad ( $\mu$ F) disk capacitor for every other TTL IC. This reduces power ripple.

• To conduct the *x-*, *y-*, and *z*-axis signals off the board, you can wire directly to the pins of a socket, and then plug in a 16-pin DIP jumper that has flat ribbon cable already attached. Simply connect the free end of the wires to BNC connectors and mount them in your enclosure. When you need to work on the board, all you need do is unplug the DIP header and pull the board out of the bus.

•Note that both blanking and intensify signals are provided, although only one will be needed.

Make sure that you buy Z80A 4-MHz-rated parts. At the time of this writing, no 2716 EPROM is rated for 4 MHz, but a 2716-1 has a 350-nanosecond (ns) access time and should work fine. After I built my board, I substituted parts rated at 2.5 MHz, and they seemed to work fine at the 4-MHz rate; but there is no guarantee that this will be the case for all 2.5-MHz parts over even a narrow temperature range.

#### Software

The program I have written to drive Microvec's Z80 divides the available memory into 255-vector "pages." This allows the user to display or work on any of the four pages independently. In this arrangement, the available memory is almost completely used. The memory for storing vectors could easily be expanded to 62 pages; however, that many extra pages would force the design to occupy several boards. Any one of the four different pages can be displayed while the user is editing that page (or any other page). This leaves at least two pages for storage.

Editing functions include commands for adding a new vector, deleting a given vector, clearing the entire page, deleting the last vector, and much more. See table 1 for a summary of the commands.

Figure 3 is a representation of the points available on the screen. If you want to draw a line across the bottom of the screen, you would need to send the following sequence of bytes: 4,0,0,255,0 (the first byte is the command—in this case, draw a line; the following 4 bytes give the starting point [0,0] and the ending point [255,0]). To erase that line, you could send the command 5,0,0,255,0; or you could simply send the command to delete the last vector: 6. This would have turned off the one line that was lit.

The commands DRAW, UN-DRAW, CLEAR, and DELETE affect the MPAGE, which is the page you are editing. Use the command MODP to change the page number you want to work in. Initially, MPAGE is set to page 0. Use the command DISP to select DPAGE, the page you want displayed. DPAGE is initially set to 0. If you draw a line on one page and are displaying another, the displayed image will not change. The only way to watch the unit add or delete vectors is to set MPAGE and DPAGE to the same number.

The command TEST is the only command, other than RST, that will affect the display even if MPAGE and DPAGE are not the same. It produces the image in photo 8 by putting the vectors in memory; it does not reset the unit. The RST command does, however, reset the unit. Whenever Microvec is turned on, or reset to its initial state, it automatically performs a TEST command. Thus, the effect of RST is to both reset and test the unit. It takes a special command sequence to accomplish the RST function: 0,0,0,0,7,15. The "15" is a simple form of insurance; should a "7" code be sent accidentally, nothing will

#### A Shopping List

As a help, here is a condensed shopping list of necessary parts. The prices shown in this list are approximate and representative of parts available through mail-order ads in various issues of BYTE. Since this article was written, the prices will almost certainly have gone down on some of the parts.

The only hard-to-get part is the programmed EPROM. If you are lucky enough to have an EPROM programmer, you can "burn" the program into the EPROM yourself. If you want a 2716 programmed, there is a charge of \$10 to copy the program on each 2716 (no other type EPROM), which must be erased. You will receive the latest version of the program. However, there is no guarantee expressed or implied. Additionally, a disk is available with all the programs in this article, plus several other programs and the source code to the EPROM, for \$15. Send a check or money order (including \$2 for postage and handling) to Garco, POB 18806, Greensboro, NC 27419-8806. If you order a copy of either the EPROM or the disk, you'll also receive any errata sheets and additional documentation. Because I'm also planning on providing a revised EPROM, I need to know how many people would be interested. Those that send in an order will be on a mailing list. This offer is subject to change at any time.

| Quantity | Part                             | Amount          |
|----------|----------------------------------|-----------------|
| 1        | Z80A-CPU                         | \$10.50         |
| 1        | Z80A-PIO                         | 8.60            |
| 8        | 4044 RAMs                        | 31.92           |
| 1        | 2716-1 Preprogrammed             | 26.00           |
| 1        | 74LS240 Octal TS Inverter        | 1.65            |
| 3        | 74LS373 Octal Latches            | 4.35            |
| 1        | 74LS04 Hex Inverter              | 0.25            |
| 2        | 74LS00 Quad Nand Gates           | 0.50            |
| 1        | 74LS139 Dual 2-4 Decoder         | 0.75            |
| 1        | 74LS08 Quad And Gate             | 0.35            |
| 2        | 74LS32 Quad Or Gates             | 0.70            |
| 1        | 74LS74 Dual Flip/Flop            | 0.45            |
| 2        | 74LS85 4-Bit Comparators         | 2.30            |
| 1        | 74121 One-Shot                   | 0.29            |
| 1        | 74123 Dual One-Shot              | 0.55            |
| 2        | MC1408L8 8-Bit D/A Converters    | 11.90           |
| 8        | LM301A Op Amps                   | 3.12            |
| 2        | 4066 Quad Bilateral Switches     | 1.50            |
| 1        | 555 Timer                        | 0.39            |
| 1        | 7805 5-Volt Regulator            | 0.89            |
| 1        | 78L05 Low-Power 5-Volt Regulator | 0.79            |
| 1        | 7815 15-Volt Regulator           | 0.99            |
| 1        | 7915 –15-Volt Regulator          | 1.19            |
| 25       | 16-Pin WW Gold Sockets           | 17.25           |
| 4        | 20-Pin WW Gold Sockets           | 4.39            |
| 8        | 18-Pin WW Gold Sockets           | 7.92            |
| 2        | 40-Pin WW Gold Sockets           | 3.98            |
| 1        | 24-Pin WW Gold Socket            | 1.45            |
| 1        | Vector WW Board 8800V DP         | 22.20           |
| 1        | Reset Switch                     | 1.50            |
| 1        | 8-MHz Crystal                    | 1.99            |
| 27       | Assorted Resistors               | 2.70            |
| 7        | 10-Turn Potentiometers           | 14.00           |
| 28       | Assorted Capacitors              | 10.00           |
| 4        | Transistors                      | 2.00            |
| 2        | 1N914 Diodes                     | 1.00            |
| 2        | 7.5-V 1-W Zener Diodes           | 1.00            |
| 1        | 16-Pin Jumper Cable (18-inch)    | 5.40            |
| 20       | Despiking Caps (0.1 µF)          | 5.30            |
| 1        | Heat Sink                        | 0.75            |
| 1        | Wire-Wrap Wire                   | 9.95            |
|          |                                  | Total: \$222.71 |

|      |                 | Command S | ummary                      |
|------|-----------------|-----------|-----------------------------|
| Code | Number of Bytes | Name      | Description                 |
| 1    | 2               | MODP      | Modify page (MPAGE)         |
| 2    | 2               | DISP      | Display page (DPAGE)        |
| 3    | 1               | CLEAR     | Clear MPAGE                 |
| 4    | 5               | DRAW      | Draw line in MPAGE          |
| 5    | 5               | UNDRAW.   | Erase line in MPAGE         |
| 6    | 1               | DEL       | Delete last vector in MPAGE |
| 7    | 2               | RST       | Reset if key is correct     |
| 8    | 1               | TEST      | Turn on test pattern        |

 Table 1: Summary of the commands to Microvec. The host system uses these commands to control the display of the four memory pages. In the table, MPAGE is the page being modified, while DPAGE is the page being displayed.

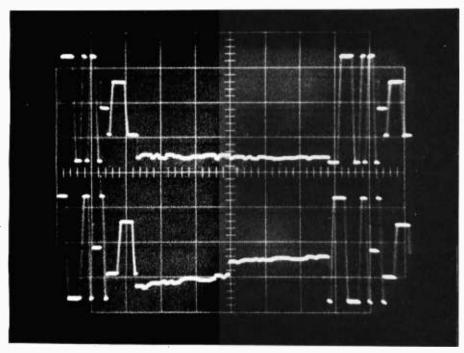

Photo 10: Comparison of the x- and y-axis driving signals while Microvec is displaying the test pattern of photo 8.

Listing 1: Controlling software for Microvec's Z80 processor. This assembly-language program is stored in an EPROM installed on the Microvec circuit card; it allows the Z80 microprocessor to display vectors stored in memory and to accept commands from a host computer system.

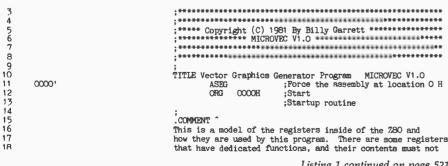

Listing 1 continued on page 521

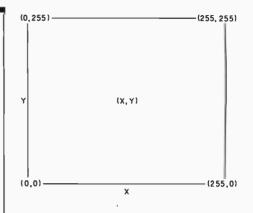

Figure 3: Representation of the oscilloscope display screen. Microvec can draw vectors with endpoints at any of the coordinates shown.

happen to all your hard work. The "15" is just a key.

Almost any command you can imagine might be added to the Z80 controller program simply by altering the code in the EPROM. Currently, the program occupies about 800 bytes of the 2048 bytes available. This leaves plenty of room. The assembled program is shown in listing 1.

The program is highly dependent on the interrupt structure of the Z80. Simply stated, two types of interrupts are available to Z80 programmers: the highest priority one is the NMI. Whenever the NMI signal is active, and as soon as the processor finishes the current instruction, the interrupt is acknowledged. The address 66 hexadecimal is placed in the program counter; the program at this location causes the system to draw a line. The important point is that the processor is being interrupted about 10,000 times each second, so that even when the host system is not sending commands to the board, half the Z80's time is being used to redraw the display.

The second type of interrupt is called simply INT. It is used when the host system has information to transfer to Microvec. Because this signal can be "masked" by the Z80, the processor can be programmed to ignore or postpone it.

#### Calibration

Before installing any ICs, check the output of each voltage regulator. Make sure that their outputs are within 5 percent of their rated values. Then, turn the power off and adjust R12 and R20 to about 5 k $\Omega$ . Next. adjust R13 and R21 to about 2 k $\Omega$ . After Text continued on page 527

| OUT (OIH),A ;Sets bit seven low on port B, and<br>;Starts the CFU accepting WMI'S<br>JR FIRST ;Now go to the main input routine | SUBTTL Draw Interrupt (IMI)<br>This routine uses the alternate register set and assumes<br>that the main progrum does not alter it.<br>The contents of the alternate register set are defined as:<br>A=Munber of vectors left to draw in that puge $B=Vector counter (when the two low bits of this registerthe definition of the vare used to fire the vector generator$ | D=OUTUPE FORTHOFF<br>D=OUTUPE FORTHOFF<br>D=OUTUPE constant used to speed up the process<br>HL=Pointer to vector in memory | ORG 066H :Location of non-maskable interrupt<br>EX AF, F, Get alternate register set<br>Including BC, DS, HD, HL<br>JR Z, NOMORE :If zero jump to NOWORE | NOP JUT TOUT BY USE<br>NOP JOB TOT COT CALAY<br>NOP JSO THAT THE D/A COTVETTETS<br>NOP JAVE time to settle | TION<br>AON<br>AON                    | TUD CON                    | I A AF, AF,                                                                                                    | A, (NUMVEC)<br>D<br>HL, (MEM)<br>AF, AP'                                                                                                    | REIN ;Return<br>SUBTTL Inwait Macro<br>INWAIT MACRO :Define macro INWAIT                                                                                         | LOCAL WAITON<br>SCF<br>EI<br>: JR C, WAITON                                                                                                    | SUBTTL Main Rout                                                                                    | <ul> <li>PLRNST: INWAIT ; Wait on first input</li> <li>SCF ; Set carry flag</li> <li>EI ; Enable interrupt</li> <li>LD HL, PAGED ; Now initialize the values</li> <li>PUSH AP ; Save AP for a moment</li> <li>XOR A ; Clear A</li> <li>LD (NUMVBC), A; Zero the displayed values</li> <li>LD (NEW), HL ; Correct the memory start address</li> </ul>                              | Listing 1 continued on page 522                     |
|----------------------------------------------------------------------------------------------------|----------------------------------------------------------------------------------------------------|----------------------------------------------------------------------------------------------------|----------------------------------------------------------------------------------------------------|----------------------------------------------------------------------------------------------------|---------------------------------------|----------------------------|----------------------------------------------------------------------------------------------------|----------------------------------------------------------------------------------------------------|----------------------------------------------------------------------------------------------------|----------------------------------------------------------------------------------------------------|----------------------------------------------------------------------------------------------------|----------------------------------------------------------------------------------------------------|-----------------------------------------------------|
| 89 0040 D3 01<br>90 004E 18 7E<br>91 004E 18 7E                                                                                 | Fraw Tatarmunt ("""")<br>20<br>34<br>96<br>96<br>07<br>07                                                                                                    |                                                                                                    | 0068<br>0068<br>0068                                                                                                    |                                                                                                    | 0/00<br>20072<br>2700<br>2700<br>7    | 0075<br>0076<br>0078       | 119 00779 00<br>122 0078 00<br>121 00778 00<br>122 0077 10<br>125 0077 10<br>126 0077 10<br>126 0059 10<br>126 0059 10059 10059 10059 10059 100500 10050000000000 | 0087<br>0087<br>0086<br>0084<br>0087<br>2A<br>2A<br>2A<br>2A<br>2A<br>2A<br>2A<br>2A<br>008<br>008<br>008<br>008<br>008<br>008<br>008<br>008<br>008<br>00           | 008C<br>ti Macro                                                                                                    | 133<br>1378<br>138                                                                                                    | Main Routine                                                                                        | 141<br>142 0085 77<br>142 0095 F3<br>144 0090 38 FE<br>145 0092 51 1007<br>146 0095 F5<br>147 0095 AF<br>149 0097 32 1004<br>149 009A 22 1005                                                                                                    |                                                     |
|                                                                                                    | destroyed. Also, there are only four (4) le<br>a available in this 4K byte version, so modi<br>under ary circumstances push anything more<br>o the stack. This is because the NMI can occ<br>it requires one level of stack.<br>Main Register Set Alternate Re                                                                                                    | A * Flags A *<br>B Nake Count Flags                                                                                        | * I B * D OH I FI - 3                                                                                                    | H + L + H'   L'<br>High. Pointer Low  <br>I A + A + High. Pointer Low  <br>*= General Purpose              | IX<br>Registers<br>RPAGE Base Address | IY<br>MPAGE 1st Free Space | <pre>INIT: DI SP,2000H ;Disable interrupts<br/>LD SP,2000H ;Set stack pointer to top of memory<br/>XOR A ;Zero A<br/>LD (NUWV), A ;Initialize memory locations<br/>LD (NUWV) A ;to zero<br/>LD (NUWY) A ;to zero<br/>LD (NUWY2), A ;</pre>                                                                                                    | LD HL,WTEST ;Load HL with the MTEST iocation<br>LD (NEM),HL ;Store WTEST in page pointer<br>LD A,O26H ;Number of vectors in WTEST<br>LD (NUWVEC),A;stored in NUWVEC | LD B,OFCH ;Initialize the registers<br>LD C,O5H ;Output port number<br>LD D,OCH ;Constant in D<br>OR D ;Set zero flag (if necessary)<br>EQX AP,AP" ;Including AF | XOR A ;Clear A<br>ID C,A ;Load MPAGE to page O<br>ID B,A ;Load DPAGE to page O<br>ID R,ROEDO ;Load DPAGE to page O<br>ID IX, PAGEO ;Load movify page address in IX<br>ID IY, PAGEO ;Load mext free location in IY | I.D A,OTH ;<br>LD I.A ;Set the interrupt high byte to O7<br>IM 2, ;Set maskable interrupt to mode 2 | LD A,4FH ;Set the PIO for channel A input<br>OUT (O2H),A ;Send control word to the PIO<br>LD A,8TH ;Set the PIO to generate interrupts<br>OUT (O2H),A ;Send it to the PIO<br>LD HL,1NRPPV ;Load the address of the interrupt<br>LD A,L<br>LD A,L<br>LD A,L<br>N, (OCH), a ;Send it to the PIO<br>IN A,OCH ;DumW read to set the READY line<br>LD A,0FH A; instruction for the PIO | (07H), A ;port B to be out<br>A,00H ;Send to port B |

Listing 1 continued:

本学校 本学校 

| LD HL, NUMVO ;Load HL with pointer<br>LD A,B ;Get DPAGE number in A<br>ADD L, A<br>LD H, (HL) ;Load H indirect<br>IN A, (OHH) ;Get the value in port B<br>OC COOH ;Get the value in port B<br>OC (OHH), A ;Send it back to turn display off<br>A,H ;Restore A<br>MOMVDC (OHH), DE ;Load page pointer to mem location<br>IN A, (OHH), DE ;Load page pointer to mem location<br>NT A<br>MOM COTH<br>IN A, (OHH), A<br>JP INPUT ;Go back                                                                                                    | CIEAR: ID A.C Current MPAGE<br>CIEAR: ID A.C :Load A with the # of the MPAGE<br>ADD A.L :                                                                                                    | SUBFRI Draw New Vector Command<br>DRAWY: ID A.C ;Load MTARE in A<br>A.D A.C ;Load MTARE in A<br>A.D A.L<br>ADD A.L<br>ADD A.L<br>ADD A.L<br>ADD A.L<br>ADD A.L<br>Add index<br>ID A.(HL) ;Load A indirect<br>ID A.(HL) ;Load A indirect<br>INC A ;Ad one to the number of vectors<br>INC A ;Ad one to the number of vectors<br>INAIT ;Cont zero then ok<br>INAIT ;Set carry flag<br>ET ;Concos ;Mait on interrupt<br>INAIT ;Set carry flag<br>SCF ;Set carry flag<br>INAIT ;Set carry flag<br>INAIT ;Set carry flag<br>INAIT ;Set carry flag<br>ET ;Set carry flag<br>ET ;Set carry flag<br>ET ;Set carry flag<br>ET ;Set carry flag<br>ET ;Set carry flag<br>INAIT ;Set carry flag<br>ET ;Set carry flag | 0006: JR C,0006 ;Wait on interrupt<br>RCF ;: Fable interrupt<br>BI TIMAIT<br>0007: JR C,0007 ;Wait on interrupts<br>0007: JR C,0007 ;Wait on interrupts<br>0007: JR C,0007 ;Wait on interrupts<br>0008: ID D,A ;Set up a counter for four inputs<br>0008: JR C,0008 ;Wait on interrupts<br>0008: JR C,0008 ;Wait on interrupts |
|----------------------------------------------------------------------------------------------------|----------------------------------------------------------------------------------------------------|----------------------------------------------------------------------------------------------------|----------------------------------------------------------------------------------------------------|
| 214 00ED 21 1000<br>215 00570 78<br>217 00571 85<br>219 0074 DB 01<br>222 0074 DB 01<br>222 0078 75 66<br>222 0078 75 00<br>222 0078 77 1005<br>222 0078 77 1005<br>222 0078 77 1005<br>222 0104 76 77<br>222 0104 76 77<br>222 0104 76 77<br>222 0104 76 77<br>222 0104 76 77<br>222 0106 75 01                                                                                                    | 229<br>230 010B 79<br>231 010C 79<br>232 010F 65<br>233 0110 6F<br>234 0111 AF<br>235 0113 78<br>239 0113 78<br>239 0113 78<br>240 0113 20 04<br>241 0118 DD 55<br>242 0110 FPD E1<br>242 0110 FPD E1<br>243 0118 DD 55<br>242 0119 DD 55<br>242 0119 DD 55<br>242 0119 DD 55<br>242 0119 DD 55<br>242 0119 DD 55<br>242 0119 DD 55<br>243 0118 DD 55<br>244 0118 DD 55<br>247 0118 DD 55<br>248 0118 DD 55<br>248 018 000000000000000000000000000000000                                                                                                    | 244<br>245 0122 79<br>246 0122 79<br>248 0127 65<br>248 0127 65<br>248 0127 65<br>251 0128 77<br>255 0129 77<br>255 0128 77<br>255 0128 77<br>255 0128 77<br>255 0127 78 77<br>256 0173 78 77<br>256 0175 78 77<br>266 0175 77<br>266 0175 78 78                                                                                                    | 0137<br>0138<br>0138<br>0138<br>0140<br>0141<br>0143<br>0144<br>0145                                                                                                    |
| FOP AP SKIP iRestore AF<br>JP SKIP iStip first inwait, already done<br>invPUT: INWALT<br>SCP is is to niput<br>SCP is thank interrupts<br>COON BE is thank interrupts<br>and the interrupts<br>MID TFH Make sure the value is positive<br>AND AF MACM<br>JP P, NHUT if out of range, go back to input<br>ADD A, BMICH A right<br>ADD A, BMICH A right<br>ADD A, BMICH A right<br>ADD A, BMICH A right<br>ADD A, BMICH A right<br>ADD A, BMICH A right<br>ADD A, BMICH A right<br>ADD A, BMICH A right<br>ADD A, BMICH A right<br>ADD A, BMICH A right<br>ADD A, BMICH A right<br>ADD A, BMICH A right<br>ADD A, BMICH A right<br>ADD A, BMICH A right                                                                                                    | D. D. A.<br>D. D. A.<br>H. A.<br>H. A.<br>(HL)<br>(HL)<br>(HL)<br>(HL)<br>O.<br>H.<br>C.<br>C.<br>C.<br>C.<br>C.<br>C.<br>C.<br>C.<br>C.<br>C.<br>C.<br>C.<br>C.                                                                                                    |                                                                                                    | SUBTTL Display Page CommandDISP: INWAITWait on characterSCPSet carry flagSCPSet carry flagSCPSet carry flagSCPSet carry flagSCPSet carry flagRC0007 iMait on interruptsANDOHAMDAANDAANDAANDAANDAANDAANDAANDAANDAANDAANDAANDAANDAANDAANDAANDAANDAANDAANDAANDAANDAANDAANDAANDAANDAANDAANDAANDAANDAANDAANDAANDAANDAANDAANDAANDAANDAANDAANDAANDAANDAANDAANDAANDAANDAANDAANDAANDAANDAANDAANDAANDAAND<                                                                                                    |
| Listing 1 continued:<br>150 0090 F1<br>151 0090 F1<br>151 0090 F3<br>152 00A1 37<br>155 00A2 F3<br>155 00A2 F3<br>156 00A2 F3<br>156 00A2 F3<br>156 00A2 F3<br>156 00A2 F3<br>166 00A5 F7<br>166 00A5 F7<br>166 00A5 F7<br>166 00A5 F3<br>166 00A5 F3<br>166 00A5 F3<br>166 00A5 F3<br>166 00A5 F3<br>166 00A5 F3<br>166 00A5 F3<br>166 00A5 F3<br>166 00A5 F3<br>166 00A5 F3<br>166 00A5 F3<br>166 00A5 F3<br>166 00A5 F3<br>166 00A5 F3<br>166 00A5 F3<br>166 00A5 F3<br>167 00A5 F3<br>166 00A5 F3<br>167 00A5 F3<br>166 00A5 F3<br>167 00A5 F3<br>166 00A5 F3<br>167 00A5 F3<br>166 00A5 F3<br>167 00A5 F3<br>168 00A5 F3<br>168 00A5 | 7 Page Command<br>00084<br>00085<br>00088<br>00088<br>00088<br>00088<br>00088<br>00088<br>00088<br>00088<br>00088<br>00088<br>00088<br>00088<br>00088<br>00088<br>00088<br>00088<br>00088<br>00088<br>00088<br>00088<br>00088<br>00087<br>00084<br>00084<br>00084<br>00084<br>00084<br>00084<br>00084<br>00086<br>00084<br>00086<br>00087<br>00086<br>00087<br>00086<br>00087<br>00086<br>00086<br>00000000 |                                                                                                    | Display Page Command<br>200<br>201<br>202<br>203<br>203<br>203<br>203<br>203<br>203<br>203<br>203<br>203                                                                                                    |

522 November 1982 © BYTE Publications Inc

| POPDEPut it in DESCFSct the carry flagSCFScomplament the carry flagSDCHL,DESDCHL,DESDCHL,DESDCHL,DESDCHLSSCSee if H is zeroJRNLCONPEGo to NOPE if it isn'tJRZ,NONOVEJRCorrection factorJRZ,NONOVEJRZ,NONOVEJRZ,NONOVEJRCorrection factorJRLDDCHLDDCHLDDCHLDDCHLDDCHLDDCHLDDCHLDDCHLDDCHLDDCHLDDCHLDDCHLDDCHLDDCHLDDCHLDDCHLDDCHLDDCHLDDCHLDDCHLDDCHLDDCHLDDCHLDDCHLDDCHLDDCHLDDCHLDDCHLDDCHLDDCHLDDCHLDDCHLDDCHLDDCHLDDCHLDDCHLDDCHLDDCHLDDCHLDDCHLDDCHL<                                                                                                    | T ~                                                                                                    |                                                                                                    |
|----------------------------------------------------------------------------------------------------|----------------------------------------------------------------------------------------------------|----------------------------------------------------------------------------------------------------|
| NOFE:                                                                                                    | NOMOVE:                                                                                                    | ADDITE:<br>DEL:                                                                                                    |
| Undraw Vector Comm<br>346 01AD<br>346 01AD<br>349 01BC<br>349 01BC<br>357 01B2<br>355 01B7<br>355 01B7<br>356 01BC<br>356 01BC<br>356 01BC<br>356 01CC<br>356 01CC<br>356 01CC<br>356 01CC<br>356 01CC                                                                                                    | 2000     2000     2000     2000     2000     2000     2000     2000     2000     2000     2000     2000     2000     2000     2000     2000     2000     2000     2000     2000     2000     2000     2000     2000     2000     2000     2000     2000     2000     2000     2000     2000     2000     2000     2000     2000     2000     2000     2000     2000     2000     2000     2000     2000     2000     2000     2000     2000     2000     2000     2000     2000     2000     2000     2000     2000     2000     2000     2000     2000     2000     2000     2000     2000     2000     2000     2000     2000     2000     2000     2000     2000     2000     2000     2000     2000     2000     2000     2000     2000     2000     2000     2000     2000     2000     2000     2000     2000     2000     2000     2000     2000     2000     2000     2000     2000     2000     2000     2000     2000     2000     2000     2000     2000     2000     2000     2000     2000     2000     2000     2000     2000     2000     2000     2000     2000     2000     2000     2000     2000     2000     2000     2000     2000     2000     2000     2000     2000     2000     2000     2000     2000     2000     2000     2000     2000     2000     2000     2000     2000     2000     2000     2000     2000     2000     2000     2000     2000     2000     2000     2000     2000     2000     2000     2000     2000     2000     2000     2000     2000     2000     2000     2000     2000     2000     2000     2000     2000     2000     2000     2000     2000     2000     2000     2000     2000     2000     2000     2000     2000     2000     2000     2000     2000     2000     2000     2000     2000     2000     2000     2000     2000     2000     2000     2000     2000     2000     2000     2000     2000     2000     2000     2000     2000     2000     2000     2000     2000     2000     2000     2000     2000     2000     2000     2000     2000     2000     2000     2000     2000     2000     2000     2000     2000     2000     2000     20 | 790         0154           791         0162           791         0162           792         0162           793         0162           795         0178           795         0178           795         0178           795         0178           795         0178           795         0178           795         0178           795         0178           795         0178           796         0177           797         170           798         0178           799         0178           799         0178           799         0178           799         0178           799         0178           790         0178           791         0177           792         0178           793         0178           794         0178           795         0178           791         0177           792         0178           793         0178           794         0178           792         0177 |
| TWC IY :point to the next free space<br>DEC E :Decorback<br>RW,IDOP :Doopback<br>ID (HL),D :Now, increase the number of vectors<br>ID (HL),D :Now, increase the number of vectors<br>ID A,B :ioad PAGE; in A contact<br>ID A,D :NFUT :If not, then done<br>ID A,D :otherwise, put the number in A<br>ID (NUNVDC),A;Store in NUNVDC<br>ID A,D :Otherwise, nut the number in A<br>ID HL,NUNVD :Go back<br>SUBTLL Undraw Vector Command<br>UNDRAW: ID HL,NUNVD :Load HL with a base pointer<br>ID A,C : Get the MPAGE number in A<br>ID A,C : Get the MPAGE number in A<br>ID A,C : Save it<br>ID A,C : Save it<br>ID A,C : Save it<br>ID A,C : Save it<br>ID A,C : Save it<br>IDA | CET TALL SET OF A DATA SET OF A DATA SET OF OF A DATA SET OF OF A DATA SET OF OF A DATA SET OF OF A DATA SET OF OF A DATA SET OF OF A DATA SET OF OF A DATA SET OF OF A DATA SET OF OF A DATA SET OF OF A DATA SET OF OF A DATA SET OF OF A DATA SET OF OF A DATA SET OF OF A DATA SET OF OF A DATA SET OF OF OF A DATA SET OF OF A DATA SET OF OF OF OF OF OF OF OF OF OF OF OF OF                                                                                                    | DE PUSH AF<br>LD AF<br>CP D,<br>ILD AF<br>TRC IX<br>INC IX<br>INC IX<br>POP AF<br>POP AF<br>POP AF<br>A, (IX+1)<br>E, WELL<br>A, (IX+2)<br>H, WELL<br>A, (IX+2)<br>H, WELL<br>A, (IX+3)<br>H, WELL<br>I,<br>I, IX+3<br>H, WELL<br>I,<br>I, I, I, I, I, I, I, I, I, I, I, I, I, I                                                                                                    |
| 4 A GO                                                                                                    | 235<br>237<br>237<br>239<br>239<br>239<br>239<br>239<br>230<br>230<br>230<br>230<br>230<br>230<br>230<br>230<br>230<br>230                                                                                                    | £84888888£682<br>88888888£682<br>8888888888888888                                                                                                    |

| DB         64H, OCH, 66H, OCH           DB         64H, OCH, 66H, OCH           DB         64H, OCH, 66H, OCH           DB         64H, OCH, 64H, OCH           DB         64H, OCH, 64H, OCH           DB         64H, OCH, 66H, OCH           DB         64H, OCH, 64H, OCH           DB         64H, OCH, 66H, OCH           DB         64H, OCH, 66H, OCH           DB         64H, OCH           DB         66H, OCH, 66H, OCH           DB         66H, OCH           DB         66H, OCH           DB         66H, OCH           DB         66H, OCH           DB         66H, OCH           DB         66H, OCH           DB         66H, OCH, OCH           DB         66H, OCH, OCH           DB         66H, OCH, OCH | SUBFTL Get Character Interrupt<br>GERCHR: DI                                           | SIBFRTL Table Page         DRG 0700H       Malke room for a R0M table         DRG 0700H       First free space in PAGED         DW PAGED       First free space in PAGED         DW PAGED       First free space in PAGED         DW PAGED       First free space in PAGED         DW PAGED       First free space in PAGED         DW PAGED       First free space in PAGED         DW PAGED       First free space in PAGED         DW PAGED       First free space in PAGED         DW PAGED       First free space in PAGED         DW PAGED       First free space in PAGED         DW DDD       First free space in PAGED         DW DDD       First free space in PAGED         DW DDD       Founter to DISP         DW DSD       Founter to DISP         DW DSD       Founter to DISP         DW DSD       Founter to DISP         DW DSD       Founter to DISP         DW DSD       Founter to DISP         DW DSD       Founter to DISP         DW DSD       Founter to DISP         DW DSD       Founter to DISP         DW DSD       Founter to DISP         DW DSD       Founter to DISP         DW DSD       SUBFIL ADA         DW DSD                                                                                                    | 0002 00BA0007 00DF<br>0006 01570007 00DF<br>0006 01570000 0170<br>0008 0158 ADORE 0170<br>0008 0255 ADORE 01EF<br>DECR 0207 DEL 01EF                                                              |
|----------------------------------------------------------------------------------------------------|----------------------------------------------------------------------------------------|----------------------------------------------------------------------------------------------------|----------------------------------------------------------------------------------------------------|
| 66<br>66<br>66<br>66<br>66<br>66<br>66<br>66<br>66<br>66<br>66<br>66<br>66                                                                                                    | errupt<br>F3<br>DB 00<br>37<br>F0 4D                                                   | 1007<br>1405<br>117世<br>117世<br>117世<br>117世<br>117世<br>117世<br>117世<br>117                                                                                                    | ols<br>0001 0047<br>0005 0137<br>0009 0166<br>0009 02146<br>crizar                                                                                                    |
| 02B8<br>022B<br>02CC<br>02CC<br>02CC<br>02CC<br>02D4<br>02D4                                                                                                    | Get Character Interrupt<br>480 02DC F3<br>483 02DC F3<br>485 02DF 5F<br>484 02D0 FD 40 | 50<br>0700<br>0700<br>0700<br>0700<br>0700<br>0710<br>07114<br>07114<br>07114<br>07115<br>07114<br>07116<br>07116<br>07116<br>11000<br>110000<br>110000<br>110000<br>110000<br>110000<br>110000<br>110000<br>110000<br>110000<br>1100000<br>1000000 | Macros And Symbols<br>Macros:<br>INMAIT<br>INMAIT<br>Symbols:<br>0000 0090(<br>0004 012F<br>0002 0145<br>0002 0145<br>0002 0145<br>0002 0145<br>0002 0145<br>0002 0145<br>MIL 0000 012F<br>III NU |
| 471<br>472<br>475<br>475<br>475<br>477<br>477<br>477<br>478                                                                                                    | Get Char<br>480<br>481<br>483<br>483<br>483                                            | <sup>1</sup> ab le 1488<br>488<br>488<br>488<br>488<br>488<br>488<br>488<br>488<br>488                                                                                                    | Macros A<br>Macros:<br>INWALT<br>Symbols:<br>0000<br>0004<br>0004<br>0004<br>0004<br>0004<br>0004<br>0006<br>1000<br>MIL<br>DISP                                                                  |

|           | SUBTTL Reset Command<br>REST: INMALT : Get the next word<br>SCF : Set carry flag<br>EI : Date interrupts<br>000b : JR C,000b : Mait on interrupt<br>CP OFH : 11 for MESET<br>JP 2.0000H : 11 for MESET<br>JP INPUT ; 11 not, go back |              | Test Counne<br>B. (NEM)<br>(NUMVEC)<br><br><br><br><br><br><br><br><br>                | INMALT : Mart on next word<br>SCF : Set carry flag<br>EI : Shable interrupts<br>USH AF :<br>ID A.H :<br>ID (MDM), DE : Restore display<br>ID (NUMYEC), A:<br>POP AF :<br>JP SKIP : And go back |              | SUBFTTL Display Test Pattern<br>MTEST: BB OGLORI, OFFH, OFH<br>DB OGL, OFFH, OFFH, OFFH, OFFH<br>DB OGL, OFFH, OFFH, OFFH<br>DB OGL, OFFH, OFFH, OFFH, OFFH<br>DB OGL, OFFH, OFFH, OFFH, OFFH<br>DB OGF, OFFH, OFFH, OFFH, OFFH<br>DB OGF, OFFH, OFFH, OFFH, OFFH<br>DB OGFH, OFFH, OFFH, OFFH, OFFH<br>DB OGFH, OFFH, OFFH, OFFH, OFFH<br>DB OGFH, OFFH, OFFH, OFFH, OFFH<br>DB OGFH, OFFH, OFFH, OFFH<br>DB OGFH, OFFH, OFFH, OFFH<br>DB OGFH, OFFH, OFFH, OFFH<br>DB OGFH, OFFH, OFFH, OFFH<br>DB OGFH, OFFH, OFFH, OFFH<br>DB OGFH, OFFH, OFFH<br>DB OGFH, OFFH, OFFH<br>DB OGFH, OFFH, OFFH<br>DB OGFH, OFFH, OFFH<br>DB OGFH, OFFH, OFFH<br>DB OGFH, OFFH, OFFH<br>DB OCHH, OFFH, OFFH<br>DB ZFH, OFFH, OFFH<br>DB ZFH, OFFH, OFFH<br>DB ZFH, OFFH, OFFH<br>DB ZFH, OFFH, OFFH<br>DB ZFH, OFFH, OFFH<br>DB ZFH, OFFH, OFFH<br>DB ZFH, OFFH, OFFH<br>DB ZFH, OFFH, OFFH<br>DB ZFH, OFFH, OFFH<br>DB ZFH, OFFH, OFFH<br>DF ZFH, OFFH, OFFH<br>DF ZFH, OFFH, OFFH<br>DF ZFH, OFFH, OFFH<br>DF ZFH, OFFH, OFFH<br>DF ZFH, OFFH, OFFH<br>DF ZFH, OFFH, OFFH<br>DF ZFH, OFFH, OFFH<br>DF ZFH, OFFH, OFFH<br>DF ZFH, OFFH, OFFH<br>DF ZFH, OFFH, OFFH<br>DF ZFH, OFFH, OFFH<br>DF ZFH, OFFH, OFFH<br>DF ZFH, OFFH, OFFH<br>DF ZFH, OFFH<br>DF ZFH<br>DF ZFH<br>DF ZFH<br>D | 5281,0CH,622H,0CH<br>64H,028H,64H,0CH ;Small<br>64H,03H,66H,03H |
|-----------|----------------------------------------------------------------------------------------------------|--------------|----------------------------------------------------------------------------------------|----------------------------------------------------------------------------------------------------|--------------|----------------------------------------------------------------------------------------------------|-----------------------------------------------------------------|
|           | 37<br>FB FE<br>738 FE<br>CA 000<br>C3 000<br>C3 001                                                                                                    |              | 1005<br>1005<br>1004<br>1004<br>1004<br>1004<br>221 1004<br>221 1005<br>11005<br>11005 | 37<br>188 FE<br>185<br>185<br>180 53 1005<br>23 1005<br>130 0045                                                                                                    | tern         | R<br>R<br>R<br>R<br>R<br>R<br>R<br>R<br>R<br>R<br>R<br>R<br>R<br>R                                                                                                    | 888<br>828                                                      |
| (Command  | 0212<br>0213<br>0214<br>0218<br>0218<br>0218                                                                                                    | mend         | 0215<br>0225<br>0225<br>0228<br>0228<br>0228<br>0228<br>0228<br>022                    | 0233<br>0234<br>0235<br>0235<br>0238<br>0239<br>0239<br>0240<br>0240<br>0240<br>0240                                                                                                    | Test Pattern | Test Far:<br>0244<br>0244<br>0245<br>0255<br>0255<br>0255<br>0255<br>0256<br>0256<br>0278<br>0278<br>0278<br>0278<br>0278<br>0278<br>0278<br>0278                                                                                                    | 0280<br>0280<br>0284                                            |
| Reset. Cr |                                                                                                    | Test Command | 22222222222222222222222222222222222222                                                 | 435<br>437<br>437<br>438<br>439<br>439<br>439<br>439<br>439<br>439<br>439<br>439<br>439<br>439                                                                                                 | Display      | u<br>444<br>444<br>444<br>444<br>444<br>444<br>444<br>444<br>444<br>4                                                                                                    | 468<br>469<br>470                                               |
|           |                                                                                                    |              |                                                                                        |                                                                                                    |              |                                                                                                    |                                                                 |

Listing 1 continued:

| LISTING I CONTINUEDE:<br>CERTCHR OZDC HEREE 0140 INUTY 0000 INPUT 0041<br>GERTCHR OZDC HEREE 0140 INUTY 0000 INPUT 0041<br>INPUT 0005 NNDPP 07PE JTALLE 0708 LOOP 0145<br>MPM 1005 NNDPP 0120 NNDPE 0120 NNPV7 1020<br>NNPV1 1020 NNPV1 1021 NNPV7 1022 NNPV7 1025<br>NNPV1 1020 NNPV1 1011 B PAGEST 1027<br>NNPV1 1024 NNPV1 1011 B PAGEST 1027<br>NNPV1 1024 NNPV1 1011 B PAGEST 1027<br>NNPV1 1024 NNPV1 1021 NNPV2 1027<br>NNPV1 1024 NNPV1 1011 B PAGEST 1025<br>NNPV1 1024 NNPV1 1021 NNPV2 1027<br>NNPV1 1024 NNPV1 1021 NNPV2 1027<br>NNPV1 1024 NNPV1 1021 NNPV2 1027<br>NNPV1 1024 NNPV1 1021 NNPV2 1027<br>NNPV1 1024 NNPV1 1021 NNPV2 1027<br>NNPV1 1024 NNPV1 1021 NNPV2 1027<br>NNPV1 1024 NNPV1 1021 NNPV2 1027<br>NNPV1 1024 NNPV1 1021 NNPV2 1027<br>NNPV1 1024 NNPV2 1027<br>NNPV1 1024 NNPV2 1027<br>NNPV2 1024 NNPV1 1021 NNPV2 1027<br>NNPV2 1024 NNPV2 1027<br>NNPV2 1024 NNPV2 NNPV2 NNP | No Patal error(s)<br>Listing 2: The BASIC program LCIRCLE, for the TRS-80, used to create photo 2. | 10 REM LCIRCLE BY BILLY GARRETT<br>20 DEFINT P.J.K.J.X.Y<br>30 DIM X(25),Y(25)<br>40 B=710/113<br>50 C1=255/2:C=C1<br>50 C1=255/2:C=C1<br>60 INPUT"INPUT NUMBER OF POINTS ON CIRCLE (3-23)";J<br>70 M=B/J:J1=J-1<br>80 IFJ>230XJ33 GOTO 60<br>90 INPUT"DRAW (D OR U)";S\$<br>100 IF S5="D" THEN COM=4:GOTO130 | 110 IF SS="U" THEN COM=5:GOTOI60<br>120 GOTO 90<br>130 INPUT"DO YOU WANT TO CLEAR THE PAGE FIRST (Y OR N)";AS<br>140 IFA\$="Y" THEN OUTO,3:GOTO160<br>150 IF A\$<>"N" GOTO 130<br>150 IF A\$<>"N" GOTO 130<br>150 IFO:COIRCEIDATENIGO<br>100 IFO:COIRCEIDATENIGO<br>100 IFO:COIRCEIDATENIGO | 100 FORT=-UUX::D=TTY:X(F)=C*(LUX)U)+1)+L1-L:Y(F)=C*(S)N(U)+1)+L1-C:NEXTP<br>100 FORT=1T011:FORK=1+1T0J<br>200 UUT0,COM:GOSUB250:OUT0,X(I):OUT0,Y(I):OUT0,X(K):OUT0,Y(K):NEXTK,I<br>210 INPUT"ALL DONE. DO YOU WANT TO DO IT AGAIN (Y OR N)";AS<br>220 FFA5="N"END<br>230 FFA5="Y" GOTO 60<br>240 GOTO 210<br>250 FFINP(0)<128GOTO250ELSERETURN | Listing 3: BASIC programs used to create images in photo 11.                                                                                                    | (3a)<br>10 REM GRID BY BILLY GARRETT<br>20 INDUT"ENTER STEP RATE (1-254)";S<br>30 IF S<2 OR S>254 THEN 20<br>40 INPUT"DRAM OR UNDRAM";A\$<br>50 IF A\$="U" THEN C=4 : GOTO70<br>60 IF A\$="U" THEN C=5 : GOTO90<br>70 INPUT"CLEAR PAGE (Y) ";A\$<br>80 IF A\$="Y" THEN OUTO,3<br>90 FOR A=0 TO 255 STEP S<br>90 FOR A=0 TO 255 STEP S<br>90 FOR A=0 TO 255 STEP S<br>91 FOR A=0 TO 255 STEP S<br>92 FOR A=0 TO 255 STEP S<br>92 FOR A=0 TO 255 STEP S<br>93 FOR A=0 TO 255 STEP S<br>94 FOR A=0 TO 255 STEP S<br>95 FOR A=0 TO 255 STEP S<br>95 |
|----------------------------------------------------------------------------------------------------|----------------------------------------------------------------------------------------------------|----------------------------------------------------------------------------------------------------|----------------------------------------------------------------------------------------------------|----------------------------------------------------------------------------------------------------|----------------------------------------------------------------------------------------------------|----------------------------------------------------------------------------------------------------|
| TIMEX 1000, ZX-81 (80)<br>I B - Port ID<br>Interfaces up to 8 one-<br>byte ports<br>Accepts 16K RAM<br>ID S88<br>ACCEPTS 16K RAM<br>ID S88<br>ACCEPTS 16K RAM<br>ID S88<br>ACCEPTS 16K RAM<br>ID S88<br>ADDA<br>2-channels A/D (0-5V)<br>2-channels D/A<br>(0-5V, 20mA)<br>ADDA S89<br>Beeper (Clock / Switch)<br>m sec to years, three 16-bit<br>(reads on fly), 32KHz crysta<br>optically isolated input; pro<br>Irequency tone generator<br>BCS S79                                                                                                    | al, Opera<br>Igrammable                                                                            | ORDER<br>TOLL FREE:<br>800-227-1617<br>operator 641<br>(CA, 800-772-3545<br>ator 641)<br>Box 1140<br>2000 Center Street                                                                                                    | featu<br>still<br>still<br>Edix Edit<br>Up to 4 s<br>Up to 12<br>Top-to-b<br>side-to<br>Regular<br>search<br>Intra-avin<br>movin<br>Online to                                                                                                    | ing Features<br>screen windows<br>file buffers<br>ottom and<br>o-side scrolling.<br>expression<br>hing and translating<br>d inter-buffer<br>g and copying<br>help<br>utorial<br>write for our<br>e.                                                                                                    | Auto food<br>Auto tab<br>Auto tab | e dream.<br>be of contents<br>be of contents<br>be headers and<br>s<br>bumn layout<br>macros<br>access<br>a 128K IBM PC<br>ne: \$195                                                                                                    |

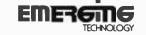

Box 154 Louisville, Colorado 80027 303 447-9495 TM Trademark of Emerging Technology Con itants, Inc.

on all orders

\$5 handling charge

Listing 1 continued:

Circle 178 on inquiry card.

2000 Center Street Berkeley, CA 94704

Berkeley, LA 94704 developments

| - 1 | ٠  |
|-----|----|
| 7   | z  |
| ċ   | ũ  |
| - 5 | ÷. |
| - 2 | 2  |
| _3  | 5  |
| 12  | 2  |
| ÷   | 4  |
| - 2 | 2  |
| - 5 | 2  |
| . 4 | ۵  |
| _   |    |
| ~   | 3  |
|     |    |
| 5   | ×, |
| - 2 | Ξ. |
| *2  |    |
| 1   | 2  |
| ••  | 4  |
| -   | L. |
|     | -  |
|     |    |

FORI=OT0J-1:OUT0,6:OUT0,4:OUT0,128:OUT0,128:OUT0,X(I):OUT0,Y(I):NEXTI:GOT0180 INPUT"ALL DONE. DO YOU WANT TO DO IT AGAIN (Y OR N)";A\$ INPUT"INPUT NUMBER OF POINTS ON CIRCLES, AND NUMBER OF CIRCLES TO DRAW";J,N IFJ\*N>25560T0 70 110 FORP=OTOJ:D=M\*P:X(P)=C2\*(COS(D)+1)+C1-C2:Y(P)=C2\*(SIN(D)+1)+C1-C2:NEXTP I20 FOR1=0T0J-1:0UT0,4:0UT0,X(I):0UT0,Y(I):0UT0,X(I+1):0UT0,Y(I+1):NEXTI
130 NEXTC2
140 INPUT"ALL DONE. D0 YOU WANT TO D0 IT AGAIN (Y OR N)",AS
150 IFAS="N"END
160 IFAS="N" GOT0 40
170 GOT0 140 GOSUB140:OUT0,C:GOSUB140:OUT0,A:OUT0,0:OUT0,A:OUT0,255 GOSUB140:OUT0,C:GOSUB140:OUT0,0:OUT0,A:OUT0,255:OUT0,A G05U8130:0UT0,C:0UT0,A:0UT0,B:0UT0,A G0SU8130:0UT0,C:0UT0,B:0UT0,A:0UT0,B:0UT0,B INPUT"CLEAR PAGE (Y)";Y\$:IFY\$="Y"OUT0,3 10 REM COCENTER BY BILLY GARRETT 20 DEFINT J, I,X,Y 30 DIM X(255),Y(255) 40 B=710/113 40 C1=255/2 50 C1=255/2 50 INPUT"LEAR PAGE (Y)";Y\$:IFY\$="\ 70 INPUT"LNPUT NUMBER OF POINTS ON 80 IFJ\*N>255GOTO 70 90 M=B/J IFINP(0)<128THEN140ELSERETURN 100 FOR C2=C1 T0 10 STEP -127.5/N 10 REM BOXES BY BILLY GARRETT 20 DEFINT G.C.A 30 FOR G=64 TO 2 STEP-1 40 FOR C=4 TO 5 50 FOR A=0 TO 127 STEP G 60 B=255-A 70 GOSUB130:0UTO,C:OUTO,B:OUTO, 80 GOSUB130:0UTO,C:OUTO,B:OUTO, G0T0 20 110 GOSUB14 120 NEXT A 130 GOTO 20 140 8 (3c) (**3**d) (3b)

isting 4: The BASIC program STICKS used to create photo 3.

110 OUTO,4:OUTO,A:OUTO,X(A):OUTO,A+S:OUTO,X(A+S) 120 NEXT A 130 GOTO 70

100 IF A+S>255 G0T0 120

10 REM STICKS BY BILLY GARRETT 20 DEFINT A,S,X 30 DIM X(514) 40 M=355/113\*2/255 50 FOR A=0 T0 513 50 FOR A=0 T0 513 60 X(A)=127.5\*(SIN(A\*M)+1):NEXT A 70 PRINT"HERE WE G0!!!" 80 FOR S=6 T0 256:0UT0.1:0UT0,S:OUT0,2:OUT0,S-1:0UT0,3 90 FOR A=0 T0 255 STEP 255/S 100 IF A\*S > 255 THEN Q=510-(A+S) ELSE Q=A+S 110 OUT0,4:OUT0,X(A):OUT0,X(512-A):OUT0,Q:OUT0,X(A+S) 120 NEXT A,S

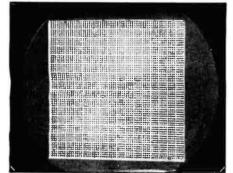

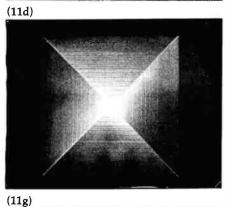

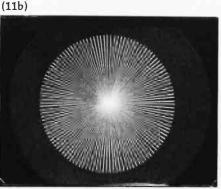

(11e)

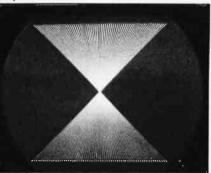

**Photo 11:** Examples of the elementary images that can be produced by Microvec. Each of these images was produced by a corresponding program in listing 3: photo 11a is a drawing produced by GRID, a BASIC program for the TRS-80 (see listing 3a); photo 11b was drawn by a program called SPHERE (listing 3b); photo 11c is the product of COCENTER (listing 3c); photo 11d is an image created by BOXES (listing 3d); photos 11e, 11f, and 11g were produced by HOURGLASS (listing 3e), SOLIDSIN (listing 3f), and SSINE (listing 3g), respectively.

#### Text continued from page 520:

that, adjust R18 and R26 to about 8.5 k $\Omega$ . Finally, adjust R10 to about 9 k $\Omega$ . Now, plug in the ICs, plug your board in, and hook the outputs up to your scope. Set the *x* and *y* channels of the scope to about 0.5 V/cm. Finally, turn on the power. If everything is

working properly, you should be able to see the board trying to display a few vectors on the screen. Eventually, these will look like the image in photo 8. If nothing happens, or you are having problems, go on to the next section, concerning Murphy's Law. (11c)

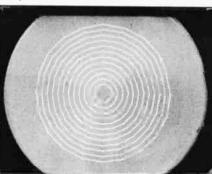

(11f)

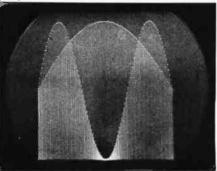

Once you obtain some kind of display, adjust the gain and zero controls of each channel until you get an output signal roughly  $\pm 1$  V centered about ground (see photo 10). Then, adjust the vector controller's slope controls until you see the diagonals intersect the middle. Next, vary the endpoint adjustment until the ends of the boxes just touch. You will have to play with the slope and endpoint adjustments for a while until the display looks right. Once you get your display looking like photo 8, you are almost finished. Next, increase the gain of each channel until the display begins to come apart. Then, back the gain down just a bit and adjust your oscilloscope so that the display fills the screen and the brightness is to your liking. If you get this far, you are doing very well.

Next, verify that all the commands work as described. A good check of the circuit board would be to run some of the programs in the later section of examples.

#### What to Do if Murphy's Law Is Enforced

You probably know the old saying, "If anything can go wrong, it will." This project will certainly be no exception. Refer to photos 4, 5, 6, and 7 if you are having problems. Read over the circuit description and make sure that the proper signals are at the given pins. For example:

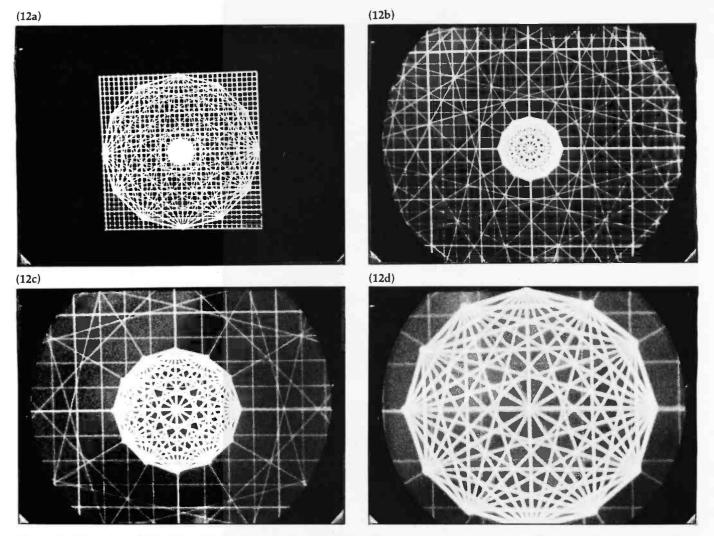

**Photo 12:** Using special features of the oscilloscope to alter images. Here, an image is shown normally (photo 12a) and with four-fold, sixteenfold, and hundredfold magnification (photos 12b, 12c, and 12d, respectively).

• If you are able to get a test pattern but it will not respond to commands, check to see that the data word is being strobed into the PIO when your processor does an I/O operation.

• If you suspect that the Z80 is running the wrong code, see if the NMI request pin is being pulsed as shown in photo 4.

•If the memory sections are not hooked up properly, you will not be getting the four short pulses on pin 15 of IC18, as is shown in photo 5.

• If the NMI pin of the Z80 does not remain high during and shortly after reset, the processor will almost certainly begin executing at the wrong address. Since R7 pulls the NMI line high during reset, make sure it is installed.

#### A Few Examples

Although the commands are fairly simple to understand, I have developed some examples that are both instructive and entertaining. Listing 2 is a TRS-80 Level II BASIC program called LCIRCLE that was used to draw the images in photo 2. The programs in listing 3 were used to create the corresponding images in photo 11 (e.g., listing 3b produced photo 11b, listing 3c produced photo 11c, and so on). The program STICKS, in listing 4, is the one that drew photo 3. The two parts of photo 1 are freehand "doodles" done with a program called SKETCH (not listed in this article).

Photos 12a through 12d show an interesting feature of the vectorgraphics display. By simply increasing the gain on the oscilloscope, you can magnify the frame. The first photo is at the normal setting; the second is magnified by 4; the third is magnified by 16; and the last is magnified by 100 times. Notice that the little circle that was inside the larger circle is blown up so that it is larger than the original circle. All this magnification was accomplished simply by varying the gain on the oscilloscope.

If you want to try animating a complicated scene, rather than trying to redraw each frame: first, put the same background in two different memory pages; then, by displaying one page while updating the next, you can swap the displayed pages back and forth to achieve the appearance of rapid motion. Your best teacher, though, will be experience.

#### Conclusion

This board is an exciting peripheral device for any computer. The first time you see these displays produced by your computer, you will not believe how sharp and detailed they are. Many creative uses for this display will be possible. I welcome suggestions or comments, but please enclose a SASE if you want a reply. Happy drawing!

## **Software Received**

#### Apple

Accounting Plus II, a complete general-purpose accounting system. This system includes general ledger, accounts payable and receivable, inventory control, salesorder entry, purchase-order entry, payroll, point-of-sale accounting, and system utility programs. For the Apple II and II Plus; floppy disk, \$1250. Systems Plus Inc., 1120 San Antonio Rd., Palo Alto, CA 94303.

Alibi, a who-dun-it detective game. You become the detective as you try to discover which of the five suspects is the murderer. The game has six levels of playing difficulty. For the Apple II; floppy disk, \$14.95. Hayden Book Co., 50 Essex St., Rochelle Park, NJ 07662.

Basic Guitar 1, a system that teaches beginning guitarists chords and songs. This two-disk set uses sound and graphics to explain how to tune a guitar, read chord diagrams, and learn and practice chords. It plays songs and displays chords on the screen. For the Apple II and II Plus; floppy disk, \$49.95. Digital Concept Systems Inc., Suite 201, 4826 Bucknell, San Antonio, TX 78249.

Bumble Games, a set of six number games for children ages 4 to 10. It introduces charts, graphs, and maps. For the Apple II; floppy disk, \$60. The Learning Co., 4370 Alpin Rd., Portola Valley, CA 94025.

Bumble Plot, a package of five games that uses positive and negative numbers to help children understand charts, graphs, and how to use computer graphics. For children ages 8 to 13. For the Apple II; floppy disk, \$60. The Learning Co. (see above address).

Children's Carrousel, a set of nine games for children between the ages of 2 and 6. Subjects covered include letter recognition, number counting, and color matching. For the Apple II Plus; floppy disk, \$19.95. Dynacomp Inc., 1427 Monroe Ave., Rochester, NY 14618.

Crisis Mountain, you must defuse nuclear bombs before they explode and cause a volcano to erupt. This arcadetype game uses high-resolution graphics and game paddles for lively action. For the Apple II and II Plus; floppy disk, \$34.95. Synergistic Software, Suite 201, 830 North Riverside Dr., Renton, WA 98055.

Digital Filter Design, a menu-oriented and promptdriven program for interactive design and analysis of digital filters. For the Apple II and II Plus; floppy disk, \$350. Parametrics Inc., 1129 West Oak, Fort Collins, CO 80521.

The Executive Secretary, a professional word-processing system that implements all standard word-processing functions. This system includes an integrated card-file feature and a menu-driven electronic-mail feature when it is used with a Hayes Micromodem. For the Apple II; floppy disk, \$250. SOF/SYS Inc., 4306 Upton Ave. S, Minneapolis, MN 55410.

The Executive Speller, a spelling-correction system. The dictionary file can hold up to 25,000 words, and you can add your own dictionary entries. For the Apple II; floppy disk, \$75. SOF/SYS Inc. (see address above).

Game Animation Package, a graphics-utility program that allows you to create multicolored shapes and tables of high-resolution screen displays for your own games. For the Apple II and II Plus; floppy disk, \$49.95. Synergistic Software (see address above).

Gertrude's Puzzles, a puzzle

game that uses different shapes and colors to help children develop reasoning skills. For children ages 7 and up. For the Apple II; floppy disk, \$75. The Learning Co. (see above address).

Gertrude's Secrets, a program that teaches shape and color relationships to children while they play games. For children ages 4 to 9. For the Apple II; floppy disk, \$75. The Learning Co. (see above address).

Global Program Line Editor, a sophisticated BASIC program editor with global edit, search, and replace. Programming aids can be configured for the most convenient use. For the Apple II and II Plus; floppy disk, \$64.95. Synergistic Software (see address above).

Gold Rush, an arcade-type game. You've staked your claim, but now you must protect it against claim jumpers, attacking Indians, and wild animals. If you succeed, wealth and success are yours. For the Apple II and II Plus; floppy disk, \$34.95. Sentient Software, POB 4929, Aspen, CO 81612.

Job Cost II, an expense- and materials-accounting system. This program allows you to keep track of up to 350 items, with 35 major categories and 10 subcategories, all userdefinable. For the Apple II Plus; floppy disk, \$39. Garbo Software, 211 West Fiesta #25, Carlsbad, NM 88220.

Juggles' Rainbow, a set of six programs for children who want to use a computer before they can read. For children ages 3 to 6. For the Apple II; floppy disk, \$45. The Learning Co. (see above address).

Linear System Analysis, a software tool for the design of frequency and timing circuits. For the Apple II and II Plus; floppy disk, \$350. Parametrics Inc. (see address above). Magic Spells, a program to help chlidren develop spelling skills. For children ages 4 and up. For the Apple II Plus; floppy disk, \$45. Apple Computer Inc., 20525 Mariani Ave., Cupertino, CA 95014.

Moptown, a program that helps children learn logic and language concepts. For children ages 4 and up. For the Apple II Plus; floppy disk, \$50. Apple Computer Inc. (see address above).

The Personal Secretary, a word-processing system. This package includes a lowercase ROM chip and a shift-key adapter. For the Apple II; floppy disk, \$99.95. SOF/SYS (see address above).

The Programmer, a program generator. When you enter specifications for a particular application, this program will write the Applesoft BASIC coding for you. The user manual is written in a tutorial style. For the Apple II; floppy disk, \$199. Advanced Operating Systems, Suite 792, 450 St. John Rd., Michigan City, IN 46360.

Quadrant 6112, an arcadetype game. For the Apple II and II Plus; floppy disk, \$34.95. Sensible Software Inc., Department G, 6619 Perham Dr., West Bloomfield, MI 48033.

Rocky's Boots, a player builds animated logic machines to score points and gain an understanding of logic skills. For children ages 7 and up. For the Apple II; floppy disk, \$75. The Learning Co. (see above address).

Tharolian Tunnels, an arcade-type game that depicts an underworld universe war. For the Apple II and III; floppy disk, \$29.95. The Software Farm, 3901 South Elkhart St., Aurora, CO 80014.

U-Boat Command, a strategic action war game. You command a German U-boat attempting to sink Allied ships while avoiding a similar fate. For the Apple II and II Plus; floppy disk, \$29.95. Synergistic Software (see address above).

#### Atari

Cactus League Baseball, a two-player baseball game where one player controls the pitching, hitting, and fielding of the New York Yankees and the other player controls the Milwaukee Brewers. For the Atari 400 and 800; floppy disk, \$19.95. Dynacomp Inc., 1427 Monroe Ave., Rochester, NY 14618.

Cyborg, an arcade-type game. To survive the gaming grids, you must battle and destroy the finest fighting machines ever developed. Half human and half machine, your cyborgs must fight a wide variety of killer robots. For the Atari 400 and 800; floppy disk and cassette, \$29.95. Med Systems Software, POB 3558, Chapel Hill, NC 27514.

Nautilus, an arcade-type game. This one- or two-player game pits a nuclear submarine against an antisubmarine destroyer. A split screen allows both players to simultaneously play the game. For the Atari 400 and 800; cassette, \$29.95. Synapse Software, 820 Coventry Rd., Kensington, CA 94707.

Rollerball, a futuristic combat game for two players. Strategy and brute force are the main tactics. For the Atari 400 and 800; floppy disk and cassette, \$21.95 and \$17.95, respectively. Dynacomp Inc. (see address above).

Teacher's Aid, a math drill program. It has subtraction, division, addition, and multiplication exercises and five levels of difficulty. For the Atari 400 and 800; floppy disk and cassette, \$17.95 and \$13.95, respectively. Dynacomp Inc. (see address above).

#### CP/M

Citation, a database-management program designed to allow quick access to constantly used information. Data fields may be up to 680 characters long with up to five keywords per entry. For CP/M-based systems;  $5\frac{1}{4}$ and 8-inch floppy-disk formats, \$250. Eagle Enterprises, 2375 Bush St., San Francisco, CA 94115.

CPUTIL System, a set of programs that allows users with large disk-storage needs to more efficiently manage their files. For CP/M-based systems; floppy disk, \$49.95. Earth Science Associates, 10218 Cantertrot, Humble, TX 77338.

Directory-Sort Utility Version 3.7, a directory utility program for CP/M. It allows you to modify a directory for display in any format you choose and displays information on the disk memory available and organization of files. For CP/M; floppy disk, \$31.95 (Aus., plus \$10 postage). Software Source Ltd., POB 364, Edgecliff, New South Wales 2027, Australia.

FMS-80, a general-purpose data-management system composed of an integrated set of programs that can be configured for a custom database. For CP/M-based systems; floppy disk, \$995. Systems Plus Inc., 1120 San Antonio Rd., Palo Alto, CA 94303.

Help.Com, a computeraided instruction program useful for storing and retrieving information about CP/M applications programs. You can create your own on-line instructions for your particular application. For CP/M-based systems; floppy disk, \$95. Designs Systems Inc., POB 12243, St. Louis, MO 63157.

The Introl-C Compiler, a compiler for the C language that produces fast object-code programming. For CP/M-

based systems; floppy disk, \$425. Introl Corp., 647 West Virginia St., Milwaukee, WI 53204.

Palantir Word Processing, a sophisticated word-processing system. This second-generation software performs all standard word-processing functions, including footers, headers, underlining, boldface, and overstrikes. For CP/M-based systems; floppy disk, \$425. Designer Software, Suite 718, 3400 Montrose Blvd., Houston, TX 77006.

QSort, a coupon-management program. This program will store and sort information on up to 1600 store coupons. It can prepare a list of appropriate coupons compatible with your shopping list. For CP/M-based systems; floppy disk, \$39.95. BV Engineering, POB 3351, Riverside, CA 92519.

Stiff Upper LISP, an implementation of the LISP Programming language. Designed for compactness, this version retains many of the features that allow experimentation in artificial intelligence. For CP/M; floppy disk, \$165. Lifeboat Associates, 1651 Third Ave., New York, NY 10028.

The Wedge, an electronic spreadsheet program. This package includes installation, operation, and applications manuals. For CP/M-based systems; floppy disk, \$295. Systems Plus Inc. (see address above).

#### **IBM Personal Computer**

Math Drills, an educational math-drill package. Requires an 80-column monitor. For the IBM Personal Computer; floppy disk, \$25. Starware, Suite 800, 1701 K St. NW, Washington, DC 20006.

Quikcalc Real Estate Investor, a real-estate/financialanalysis package. This package includes a template for use with Visicalc or Supercalc. For the IBM Personal Computer; floppy disk, \$129.95. Simple Soft Inc., Suite 101, 480 Eagle Dr., Elk Grove, IL 60007.

Stocks and Bonds, a stockmarket simulation game. Up to six players can compete to see who can accumulate the greatest wealth in the 10 simulated years of play. For the IBM Personal Computer; floppy disk, \$25. Avalon-Hill Game Co., 4517 Harford Rd., Baltimore, MD 21214.

The Thinker, an electronic spreadsheet program. For the IBM Personal Computer; floppy disk, \$49. Texasoft, 1028 North Madison Ave., Dallas, TX 75208.

Trilogy, three games of the middle earth. Loosely based on the Tolkien novels, these games present you with challenges in your quest to become a wizard. For the IBM Personal Computer; floppy disk, \$35. Texasoft (see address above).

#### SYM-1

Medifile, a family-accounting program for medical and dental expenses. For the SYM-1; cassette, \$30. Lewis Davis, POB 1207, Chico, CA 95927.

Monifile, a financial-records program for family-budget control. For the SYM-1; cassette, \$45. Lewis Davis (see above address).

#### Texas Instruments

Aeronaut, a simulation of hot-air ballooning. The balloon responds to your control according to the laws of physics. For the TI-99/4A; cassette, \$21.95. Simulsoft, POB 3494, Scottsdale, AZ 85257.

The Dungeon, an adventure-type game where you try to find your way out of a maze with as much gold as possible. For the TI-99/4A; cassette, \$6. Frank Elsesser, 1307 Douglas Dr., Sterling, IL 61081.

#### **TRS-80**

AUK's Computer Filing System, a simple menudriven database-management system that allows you to save, recall, update, and printout information. For the TRS-80 Models I and III; floppy disk, \$69.95. AUK's, 4605 Bollenbacher Ave., Sacramento, CA 95838.

BASIC Aid, an enhancement to BASIC and Extended BASIC. This utility features automatic line numbering and single-key entry of most BASIC commands. For the TRS-80 Color Computer; ROM pack, \$35.95. Eigen Systems, POB 10234, Austin, TX 78766.

Galax Attax, an arcadetype action game where aliens swoop down on ships dropping bombs. For the TRS-80 Color Computer; cassette, \$21.95. Spectral Associates, 141 Harvard Ave., Tacoma, WA 98466..

Offenders, an arcade-type game. For the TRS-80 Color Computer; floppy disk and cassette, \$34.95 and \$29.95, respectively. American Small Business Computers, 118 South Mill St., Pryor, OK 74361.

QSort, a coupon-management program that keeps track of 1200 store coupons (see full description under CP/M). For TRS-80 Models I and III; floppy disk, \$39.95. BV Engineering, POB 3351, Riverside, CA 92519.

3-D Ghost Mania, an arcade-type game where you are given the perspective of a pacman in a maze. For the TRS-80 Models I and III; floppy disk and cassette, \$29.95. Computer Price Index Inc., POB 35, West Jordan, UT 84084.

War Boats, a battleshiptype naval strategy game. For the TRS-80 Models I and III; cassette, \$4.99. Computer Heroes, 1961 Dunn Rd., East Liverpool, OH 43920.

ZBASIC 2.2, an interactive BASIC compiler that compiles BASIC coding into machine-language. It supports random-access files, PRINT USING statements, and high-precision mathematics routines. For the TRS-80 Models I and III; floppy disk and cassette, \$89.95 and \$79, respectively. Simutek Computer Products Inc., 4897 East Speedway Blvd., Tucson, AZ 85712.

#### ZX80/81

Las Vegas Games Package, blackjack and slot-machine game programs. For the Sinclair ZX81; BASIC listing, \$1. Florida Creations, POB 16422, Jacksonville, FL 32216.

Starcruiser, a Star Trektype game. This game takes place in a cube of space 100 units on a side. The object is to destroy three enemy ships while maneuvering your ship through the cube. For the ZX81; cassette, \$7.95. Barry Hoggard, FOB 161, Paragould, AR 72450. Other

The Puzzle of the Tacoma Narrows Bridge Collapse, an interactive videodisc program used to teach physics students the principles of wave motions. For the Pioneer PR-7820 and VP-1000 videodisc players; \$125. John Wiley & Sons Inc., 605 Third Ave., New York, NY 10158.

Type Right, a typing tutor program for 40- or 80-column computers. For the Commodore PET 4016, floppy disk and cassette, \$29.95; and the CBM 8032, floppy disk, \$39.95. Barron Enterprises, 714 Willow Glen Rd., Santa Barbara, CA 93105.■

This is a list of software packages that have been received by BYTE Publications during the past month. The list is correct to the best of our knowledge, but it is not meant to be a full description of the product or the forms in which the product is available. In particular, some packages may be sold for several machines or in both cassette and floppy-disk format; the product listed here is the version received by BYTE Publications.

This is an all-inclusive list that makes no comment on the quality or usefulness of the software listed. We regret that we cannot review every software package we receive. Instead, this list is meant to be a monthly acknowledgment of these packages and the companies that sent them. All software received is considered to be on loan to BYTE and is returned to the manufacturer after a set period of time. Companies sending software packages should be sure to include the list price of the packages and (where appropriate) the alternate forms in which they are available.

#### ENHANCE YOUR COLOR COMPUTER WITH THESE GREAT PRODUCTS!

#### MACRO-80c DISK BASED EDITOR/ASSEMBLER

This is a powerful macro assembler, screen oriented editor and machine language monitor. It features local labels, conditional assembly, printer formatting and cross reference listings. Assemble multiple files. Program comes on Radio Shack compalible disk with extensive documentation. **Price: \$99,95** 

#### MICROTEXT COMMUNICATIONS

Make your computer an intelligent printing terminal with off-line storage! Use Microtext for timesharing interactions, printing what is received as it is received and saving text to cassette, and more! Price: \$59.95

#### PI80C PARALLEL PRINTER INTERFACE

Use a parallel printer with your Color Computer! Serial-Parallel converter plugs into the serial port and allows use of Centronics-compatible printers. You supply the printer cable. Price: \$69.95

#### THE MICRO WORKS COLOR FORTH

Color Forth is easier to learn than assembly language, executes in less time than Basic and is faster to program in than Basic. Rompack comes with 112-page manual containing glossary of system-specific words, full standard FIG glossary and complete source. A fascinating language designed for the Color Computer! Price: \$109.95

#### SDS-80C SOFTWARE DEVELOPMENT SYSTEM

SDS-80C is a Rompack containing a complete editor, assembler and monitor. It allows the user to write, assemble and debug assembly language programs with no reloading, object patching or other hassles. Supports full 6809 instruction set. **Price:** \$89,95

#### **80C DISASSEMBLER**

Runs on the Color Computer and generates your own source listing of the Basic interpreter ROM. Documentation includes useful ROM entry points, complete memory map. I/O hardware details and more. Cassette requires 16K system. Price: \$49.95

GAMES: Star Blaster \* Pac Attack \* Berserk \* Cave Hunter \* Starfire \* Astro Blast \* Starship Chameleon \* Adventure: Black Sanctum \* Adventure: Calixto Island \*

MORKS

Also Available: Machine Language Monitor 🗔 Books 🗀 Memory Upgrade Kils Parts and Services 👘 Call or write for more information

P.O. BOX 1110 DEL MAR, CA 92014

California Residents add 6% Tax Master Charge/Visa and COD Accepted 714-942-2400

Circle 293 on inquiry card.

www.americanradiohistory.com

## Ask BYTE

### **Conducted by Steve Clarcla**

#### Battery Power for Apples

#### Dear Steve,

I live in a rural area without AC power. I would like to run my Apple II Plus computer and disk drive from a 12-volt marine battery. Do you have a schematic for a power supply that would allow this? Paul Walkins Bastrop, TX

Power supplies for computers using 4116-type dynamic RAMs (random-access read/write memories) must be carefully designed to assure proper sequencing of voltages during turn-on and turn-off. A better way is to just use the present power supply in the Apple. I would recommend that you use a 12-volt DC to 120-volt AC inverter (instead of trying to bypass the Apple's power supply). You will find that there are a number of devices on the market that will let you run your Apple II from a rechargeable battery. Radio Shack sells one (part number 22-130) for \$99.95. It can handle 300 watts of power, which is more than enough for the Apple II and a monitor. . . . Steve

#### **PC Info Source**

Dear Steve,

What do you know about the TRS-80 Pocket Computer or the Sharp PC-1211? I'd like to use one to control lights around my house. Jeffrey Woodhead Davis, CA

The Pocket Computer

Newsletter (35 Old State Rd., Oxford, CT 06483) has up-tothe-minute information on pocket computers such as the Radio Shack TRS-80 PC and the Sharp PC-1211. It contains operating tips, programs, and product and equipment reviews. It should give you the information that you need.

For a general description of the pocket computers, see "The Panasonic and Quasar Hand-Held Computers" by Williams and Meyer (January 1981 BYTE, page 34) and "Introducing the TRS-80 Pocket Computer" (Microcomputing, February 1981, page 162)....Steve

#### **Computer Burnout**

Dear Steve,

I'm curious about the possible wearing out of a computer. I have heard that it may be better to leave the computer on all the time than to turn it off, because the shock of applying power can wear out semiconductors. Edward M. Roberts Glen Head, NY

The enemies of solid-state electronic circuits are heat and transients. Leaving a computer on for an extended period will cause no harm if it is properly ventilated because components reach a steadystate operating temperature. If components are not hot to the touch, the heat dissipation is probably adequate and no damage should result.

On the other hand, if the power lines to which the computer is connected are subject to large transients (e.g., with switching inductive loads), there is a greater risk of component damage if the computer is in operation. In a properly designed power supply, the transients generated by on or off switching are not harmful to operation. In summary, there is really

no middle road for computer durability. Use the computer as required and do not worry about component wear-out. ... Steve

#### Lifelines and Lifeboats for CP/M Fans

Dear Steve,

I have heard about a CP/M user's group in New York City. Do you have any details? Siegfried Seiffert Monmouth Beach, NJ

To contact the CP/M users group in New York City. write to CP/MUG, attn: Marcia Coltun, 1651 Third Ave., New York, NY 10028. CP/MUG is operated as an adjunct of Lifeboat Associates, an international distributor of commercial software. Lifeboat operates the group with the assistance of CACHE (Chicago Area Computer Hobbyist Exchange). CACHE edits and catalogs public-domain software and compiles each volume (85 disks, so far), while CP/MUG collects, produces, and distributes the software.

If you are interested in learning what specific software is available through these groups, you can purchase a printed CP/MUG library catalog for \$6 from Lifeline Publishing Corp., 1651 Third Ave., New York, NY 10028, (212) 722-1700.

Also, Lifeline produces a monthly 20-page newsletter

that provides information about Lifeboat and CP/MUG software. Subscriptions are \$18 per year.... Steve

#### Boggled by Cassette Tapes

Dear Steve,

We've developed some specialized applications programs on yacht design for TRS-80, Apple II, and TI-99/4 computers. They work best with a disk, but we've found that many potential customers don't have disk drives. Therefore, we've included cassette I/O routines and attempted to distribute the programs on cassette.

We are now experiencing the legendary lack of reliability of cassette data storage, as well as a lack of portability. On a 14K-byte program, it has taken us 5 to 10 tries to get a copy that our computer will read back, and then the odds are less than half that the customer will be able to read it. We've tried five different cassette recorders (including two CTR-80As. which Radio Shack sells for this purpose) and several brands of cassettes, head demagnetizers, cleaners, etc., etc. Honestly, if cassette storage is as bad to everyone else as it has been to us, I don't see why manufacturers bother documenting it in the manuals.

Do you have any suggestions? Are there higherquality recorders available, or any modifications that might be made to a standard cassette recorder? Is there any chance of improving the signal between the recorder and computer? How does anybody make tapes for program distribution? I've had no trouble reading in programs that I bought on cassette. John S. Letcher Jr. Letcher Offshore Design Southwest Harbor, ME

The high-frequency response of many cassette recorders leaves a lot to be desired. You will have much more success with cassette data storage if you use a highquality (\$100-range) recorder with a tone control. Panasonic and Sony make such models, and some even feature a speed adjustment.

Cassette tapes differ markedly (you get what you pay for). Tapes with dropouts are perfectly satisfactory for audio use because it's difficult for the ear to pick up a gap of several milliseconds on a recording. For the computer, that dropout means the loss of several bytes of data. Generally, the highquality audio tapes will work. I have had consistently good luck with Maxell UD-60 tapes where others were somewhat sporadic. Once you find a tape that works, stick with it.

Don't use tapes longer than 60 minutes (i.e., 30 minutes per side). The longer tapes are thinner and are more subject to stretching, bleedthrough, and breakage. Before recording, wind the tape from one end to the other and back to ensure that it is uniformly wound and will have equal tension on it.

A disk can't be beat for speed and accuracy, but if you follow my recommendations, you may even like using cassette tapes.... Steve

#### Low-Cost EPROM Eraser

Dear Steve,

Several years ago, some magazine published a design

for a device that erased EPROMs (erasable programmable read-only memories); it used a lamp from an electric clothes dryer. I was able to obtain only one bulb before they became obsolete, and it was defective. Do you know of any source for an inexpensive EPROM eraser?

Also, do you know any company that can provide a usable DOS (disk operating system) for computers based on the 6502 microprocessor? I've got a growing KIM-based S-100 system to which I'm adding an 8-inch drive, so I'm beginning to think about operating systems. I can write a make-do DOS, but if CP/M were available (or Unix or . . . ), I'd probably be better off. Myron Calhoun

Manhattan, KS

A very effective EPROM eraser can be made with a GE (General Electric) G4T4/1 germicidal lamp and a GE 89G435 ballast. The total cost for the eraser is under \$25 at current prices, and both components are available from any electrical supply house.

A unit using these components was described in the March 1978 issue of Microcomputing (see "Faster Erase Times," by Mike L. Simon, page 90).

Percom Data Company makes an impressive DOS for the KIM. It has patches for Microsoft BASIC, TEC65 text editor, and the Microade Assembler. It supports up to four 5<sup>1</sup>/4-inch disk drives, has the operating system in ROM (read-only memory), and includes full source listings for all patches. It currently costs \$600. Further information can be obtained from Percom Data Co., 211 North Kirby St., Garland, TX 75042, (214) 272-3421. . . . Steve

#### PET ROMs Switchable

Dear Steve,

I would like my Commodore PET computer to display Greek characters instead of English characters. Can I switch the ROM (read-only memory) character generator with one programmed for Greek characters? Where could I find such a character generator? Is there a way to make my Epson MX-80 printer print Greek characters? Frederick N. Harris American Embassy APO, NY

Within the last year, I've seen two programmable character generators for the PET advertised. One is made by Integrated Computer Technologies and is available from Micro Mini Computer World, 74 Robinwood Ave., Columbus, OH 43213. It's called the ICT Programmable Character Generator. It allows you to reprogram any of the PET's 256 standard screen characters and would certainly allow the use of Greek characters. The other unit is manufactured by Systems Formulate Corp., 39 Town and Country Village,

Palo Alto, CA 94301. It will allow up to 64 programmable characters.

Another device, known as a Soft ROM, consists of a circuit board that plugs into the PET's character-generator ROM socket to provide 4K bytes of programmable memory; an alternate character set may then be loaded into this. This card is available from Canadian Micro Distributors Ltd., 365 Main St., Milton, Ontario L9T 1P7, Canada. It sells for \$129.

In November 1980, a company known as Kobetek Systems Limited (R.R. #1 Wolfville, Nova Scotia, BOP 1X0, Canada, (902) 542-9100) advertised a foreign-language ROM for the PET from West River Electronics. You may see if they still carry it, but I have not seen any advertisements recently.

The Epson MX-80 has an option known as Graftrax. It is a set of three ROMs that plug into the main circuit board inside the printer to give it high-resolution graphics capability. With this package, you should be able to print any character set that you can put on the screen. The Graftrax option lists for \$100 and is available from any large computer store. ... Steve

In "Ask BYTE," Steve Ciarcia answers questions on any area of microcomputing. The most representative questions received each month will be answered and published. Do you have a nagging problem? Send your inquiry to: Ask BYTE do Steve Ciarcia POB 582 Glastonbury CT 06033 If you are a subscriber to The Source, chat with Steve (TEC317) directly. Due to the high volume of inquiries, personal replies cannot be given. Be sure to include "Ask BYTE" in the address.

## **Event Queue**

#### November 1982

#### November-December

Computer Communications Technology Seminars, various sites throughout the U. S. Among the seminars offered are the "James Martin 5-Day Fourth Generation Methodologies," "Managing the Database Environment," and "Database: A Builder's Guide." For complete information, contact the Technology Transfer Institute, 741 10th St., Santa Monica, CA 90402, (213) 394-8305.

#### November-December

Courses from Don White Consultants, various sites throughout the U.S. and Canada. Among the courses being offered are "Grounding and Shielding" and "MIL-STD 462/462B and System-Level Electromagnetic Interference Testing and Procedures." Course fees range from \$815 to \$945. For complete details, contact Don White Consultants Inc., State Route 625, Gainesville, VA 22065, (703) 347-0030.

#### November-December

Courses from Fairchild Camera and Instrument Corporation, Santa Clara, CA. Among the courses being offered are 'F16000 Family Introduction,'' ''Pascal for Microprocessors,'' and ''F8 and F3870 Microcomputer Systems.'' For more information, contact Fairchild Camera and Instrument Corp., Education Center, 3420 Central Expressway, Santa Clara, CA 95051, (408) 773-2161.

#### November-December

IEEE Computer Society Conferences and Meetings, various sites throughout the U.S., Europe, and Asia. Among the events scheduled are "Compsac '82," "Very Large-Scale Integration and Microcomputers: Today and Tomorrow (Tencon '82)," and "The 1982 Real-Time Systems Symposium." For a complete listing of conferences and meetings, contact the Executive Secretary, IEEE Computer Society, POB 639, Silver Spring, MD 20901, (301) 589-3386.

#### November-December

Information Management and Technology Seminars, various sites throughout the U.S. Among the wide variety of seminars offered by Datamation Institute are 'Distributed Systems: Concepts and Management Overview," "Management of Software Engineering: Lowering Costs, Boosting Productivity," and "Data-Processing Concepts for Management and Users." Registration fees range from \$595 to \$795, depending upon duration and the topic covered. For details, contact Ms. Joan Merrick, Datamation Institute Seminar Coordination Office, Suite 415, 850 Boylston St., Chestnut Hill, MA 02167, (617) 738-5020. For information on in-house presentations, contact Art Gutmann, Datamation Institute for Information Management and Technology, Seminar Coordination Office. Suite 803, 331 Madison Ave., New York, NY 10017, (212) 697-2361.

#### November-December

Intensive Seminars for Professional Development, Worcester Polytechnic Institute campus and various sites in the New York City and Boston metropolitan areas. Some of the topics to be presented are "Project Management," "Leadership Skills and Management Tools for High-Technology Professionals," and 'Microprocessors: Hardware, Software, and Applications." Fees range from \$495 to \$990. Complete details are available from Ms. Ginny

Bazarian, Office of Continuing Education, Higgins House, Worcester Polytechnic Institute, Worcester, MA 01609, (617) 793-5517. For information on in-house seminars, call Robert J. Hall at (617) 793-5574.

#### November-December

Seminars of Interest to Women Professionals, various sites around Boston, MA. This series of one- and twoday seminars is presented by Boston University Metropolitan College. Among the topics on the agenda are "Managing Word Processing to Increase Productivity and Profitability," "A Manager's Introduction to Computers and BASIC," and "Data Processing Fundamentals for Accounting and Financial Managers." The seminar fees are \$325 and \$495, depending on duration. For registration information, contact Ms. Joan Merrick, University Seminar Center, Suite 415, 850 Boylston St., Chestnut Hill, MA 02167, (617) 738-5020.

#### November-January 1983

Courses from Q.E.D. Information Sciences, various sites throughout the U.S. Among the courses offered are "Database Concepts and Systems," "Human Factors in Office Automation," "Screen Design," and "Designing Systems Controls." Complete course outlines are available from Q.E.D. Information Sciences Inc., Q.E.D. Plaza, POB 181, Wellesley, MA 02181, (617) 237-5656.

#### November 9-11

The Government-Industry Data Exchange Program-GIDEP, McCormick Inn, Chicago, IL. This annual workshop is open to anyone interested in the exchange of technical information relating to engineering, failure experience, reliability and maintainability, and metrology. For more information, contact the Officer-in-Charge, GIDEP Operations Center, Corona, CA 91720.

#### November 9-12

Computer Graphics, New York, NY. This course is designed to provide a comprehensive overview of state-ofthe-art computer-graphics software and hardware and to present an integrated approach to implementation of graphics applications. Topics to be addressed include technology fundamentals, software and hardware availability and selection criteria, and raster scan, vector, and color techniques. Participants receive a take-home graphics software package. The course fee is \$845. Information can be obtained from Ruth Dordick, Integrated Computer Systems, 3304 Pico Blvd., POB 5339, Santa Monica, CA 90405, (800) 421-8166; in California, call (213) 450-2060.

#### November 9-12

Distributed Processing, Miniand Microcomputer Implementations, Boston, MA. This course will cover distributed processing concepts and techniques suitable for microprocessor applications. Other topics include design requirements of distributed systems, how to partition system tasks and hardware, and how to implement data links and protocols. The fee is \$845. Contact Ruth Dordick, Integrated Computer Systems, 3304 Pico Blvd., POB 5339, Santa Monica, CA 90405, (800) 421-8166; in California, call (213) 450-2060.

#### November 10

Living in a Computerized World: Challenges to Privacy, Education, and Society, Student Union, Brooklyn College, New York, NY. This conference is a joint presentation of the New York State Legislative Commission on Science and Technology and the Humanities Institute of Brooklyn College. Contact the Legislative Commission on Science and Technology, State of New York, 14th Floor, Agency 4 Building, Assembly POB 167, Albany, NY 12248, (518) 455-5081.

#### November 10-12

Accounting and Information Systems Expo '82, MGM Grand Hotel, Reno, NV. This exposition is designed to expand on recent legal, technological, and methodological advances in accounting and computer-related fields. Among the 27 seminars planned are "Computerized Budgeting," "Auditing Com-puterized Systems," and "Stress Management." Seminar fees range from \$125 for one day to \$350 for three days. For complete details, contact Shirley Beck, Division of Continuing Education, University of Nevada, Reno, NV 89557, (702) 784-4801.

#### November 11-12

Microcomputers in Education, Biloxi, MS. This workshop is sponsored by the College of Education at the University of South Alabama in cooperation with the School of Continuing Education. For details and registration forms, contact Ms. Judy Campbell, University of South Alabama, Mobile, AL 36688, (205) 690-6528.

#### November 11-14

The Fourth Annual Northeast Computer Show and Office Equipment Exposition, Hynes Auditorium, Boston, MA. This show will feature microcomputers, business systems, peripherals, accessories, and supplies. Admission is \$5. Contact Northeast Expositions, 822 Boylston St., Chestnut Hill, MA 02167, (617) 739-2000.

#### November 14-19

Data Processing Training Managers' Workshop, Westin Bay Shore Inn, Vancouver. British Columbia, Canada. This workshop is designed for people with less than 18 months' experience in coordinating data-processing training programs. Participants learn how to establish in-house education programs that will meet managements' objectives and ensure a high return on their organizations' investment in training. The fee is \$850. Full details are available from Linda Hubacek. Deltak Inc., 1220 Kensington Rd., Oak Brook, IL 60521, (312) 920-0700.

#### November 15

Knowledge Engineering in the 1980s, San Francisco, CA. This executive briefing provides an overview of the power and potential of artificial intelligence. It is designed to introduce executives and senior technical personnel to the concepts of knowledge engineering and knowledge systems. Topics to be covered will assist participants in assessing the utility of knowledge engineering, pinpointing areas of impact, and outlining costs and strategies for initiating knowledge-engineering projects. The fee is \$750, which includes materials, luncheon, and a reception. For further information. contact Dina Barr, Teknowledge, 151 University Ave., Palo Alto, CA 94301, (415) 327-6600.

#### November 15-17

Microcomputer Interfacing, Design and Programming Using the Z80/8085/8080, Virginia Polytechnic Institute and State University, Blacksburg, VA. This is a hands-on workshop with the participant designing and testing concepts with the actual hardware. The fee is \$395. Contact Dr. Linda Leffel, C.E.C, Virginia Polytechnic Institute and State University, Blacksburg, VA 24061, (703) 961-4848.

#### November 15-19

Auditing in the Contemporary Computer Environment, New York, NY. This course is sponsored by Coopers & Lybrand. It's designed for internal auditors and financial and data-processing professionals. A comprehensive audit approach for computer-based systems, including how to evaluate controls, will be presented. Topics of interest are how to prepare an audit report and how to design a program of tests using questionnaires, checklists, software tools, and flowcharts. Obtain full details from Marge Umlor, EDP Auditors Foundation, 373 South Schmale Rd., Carol Stream, IL 60187, (312) 682-1200.

#### November 15-19

The IX Latin American Congress on Banking Automation, ATLAPA Convention Center, Panama City, Republic of Panama. This conference is sponsored by the Latin American Federation of Banks, the Latin American Center for Banking Automation, and the Panama Banking Association. Seminars, conferences, and lectures will be complemented by exhibits of automatic data-processing and telecommunications equipment related to banking operations. For details, contact Asociacion Bancaria de Panama, Apartado 4554-Panama 5, Republic de Panama; Tel: 25-1863.

#### November 15-19

Unix Workshop, Los Angeles, CA. This introductory course is open to engineers, programmers, managers, and designers. Subject areas include introduction to the Unix editor, file system and directories, and word-processing tools. The fee is \$1000. Course outlines are available from Joan Hall, Plum Hall Inc., R.D. 2 Box 235P, Pleasantville, NJ 08232, (609) 927-3770.

#### November 16

Writing User Manuals That Sell Software, Doubletree Inn. Dallas, TX. This seminar focuses on the user manual as an integral part of a software package. Special attention is given to the manual's role at point-of-sale. Topics on the program include analyzing the manual's part in meeting both user and vendor needs, planning and outlining, and effective writing, packaging, and editing techniques. The fee is \$150, which includes a manual on planning and executing a documentation project. Contact Michele Keplinger, Promptdoc Inc., Suite 113, 833 West Colorado Ave., Colorado Springs, CO 80905, (303) 471-9875.

#### November 16-19

Computer Graphics, San Francisco, CA. For details, see November 9-12.

#### November 17-19

Local Networks: Designing and Implementing Applications for the 80s. International Hotel, Washington, DC. This conference is intended to provide in-depth evaluations of the advantages and limitations of local networks for different applications, such as how local networks fit into an overall communications strategy. Hardware, software, and services for local networks will be exhibited. Contact U.S. Professional Development Institute, 12611 Davan Dr., Silver Spring, MD 20904, (301) 622-5696.

#### November 18

Writing User Manuals That Sell Software, Howard Johnson—O'Hare International, Chicago, IL. Refer to November 16 for information.

November 18-21 Applefest, Brooks Hall, San

### Event Queue

Francisco, CA. Applefest is a conference convention and exposition featuring Apple computers and Apple-related products such as software, peripherals, accessories, and publications. The admission fee is \$5. Contact Northeast Expositions, 822 Boylston St., Chestnut Hill, MA 02167, (617) 739-2000.

#### November 18-19

The Sixth Western Educational Computing Conference, Kona Kai Club, San Diego, CA. This conference is presented by the California Educational Computing Consortium. It's intended for instructors and administrative personnel at the college and university level. The theme is "Bringing the Information Age to the Campus." Papers will address such topics as student involvement in database design, administrative computing in continuing education, the educational software dilemma, and learning economics with a microcomputer. Contact Professor Frances Grant, Center for Information and Communications Studies. California State University, Chico, CA 95929.

#### November 19-21

Electronica, Civic Center, Houston, TX. This show will feature a wide variety of personal electronics equipment including computers, electronic games, ham radios, and projection TV. For more information, contact Northeast Expositions, **824** Boylston St., Chestnut Hill, MA 02167, (617) 739-2000.

#### November 29-December 2

The 1982 Global Telecommunications Conference (Globecom '82), Sheraton Bal Harbour Hotel, Miami, FL. The theme for this IEEE Communications Society-sponsored conference is "Communications—A Synergistic Technology." Topics to be explored include local-area networks, fiber optics, satellite communications, computer/communication security, network performance evaluation, and LSI/VLSI (large-scale integration/very large-scale integration) communications. Panel discussions and about 60 hardware and software exhibits will highlight this conference. Globecom was formerly known as the National Telecommunications Conference (NTC). General conference information is available from Dr. Liang Li, Gould S. E. L., 6901 West Sunrise Blvd., POB 9148, Fort Lauderdale, FL 33310. For registration details, contact Dr. Thomas J. Harrison, Registration Chairman, IBM Department 2K1/ 203, POB 1328, Boca Raton, FL 33432.

#### November 29-December 2

COMDEX '82, Convention Center, Las Vegas, NV. This conference and exposition, designed for small-systems vendors and independent sales organizations, is one of the largest annual computer shows. Full details are available from The Interface Group, 160 Speen St., POB 927, Framingham, MA 01701, (800) 225-4620; in Massachusetts, (617) 879-4502.

#### November 30-December 1

Understanding and Using CAD/CAM, Barbizon Plaza, New York, NY. This seminar will be led by Carl Machover. It is intended to provide an introduction to and the history of computer graphics, the computer-graphics environment, and basic computergraphics technologies. CAD/ CAM (computer-aided design/manufacturing) topics to be addressed include design and analysis, simulation, the size of the market and its expected growth, and management issues. Practical information about hardware, software, systems, and applications will be provided. Workshops and class discussions will follow the concluding session. Full details are available from Carol Sapchin, Frost & Sullivan, 106 Fulton St., New York, NY 10038, (212) 233-1080.

#### November 30-December 2

Midcon/82, High-Technology Electronics Exhibition and Convention, Dallas Convention Center, Dallas, TX. Contact Electronic Conventions Inc., 999 North Sepulveda Blvd., El Segundo, CA 90245, (800) 421-6816; in California, (213) 772-2965.

#### November 30-December 2

The 1982 Autofact 4 Conference and Exposition, Civic Center, Philadelphia, PA. This show is sponsored by the Computer and Automated Systems Association of the Society of Manufacturing Engineers (CASA/SME). The focus will be on computer-aided design and manufacturing (CAD/CAM) and the expanding technologies of computer-integrated manufacturing (CIM) and the automated factory. Tutorials and sessions will address analysis and simulation, robotics, assembly, quality assurance, scheduling, material handling, and other related topics. Additional information is available from CASA/SME Public Relations, One SME Dr., POB 930, Dearborn, MI 48128, (313) 271-0777.

#### November 30-December 3

Computer Graphics, Washington, DC. See November 9-12 for details.

#### November 30-December 3

Digital Modal Analysis, Marina International Hotel, Marina del Rey, CA. Contact the Continuing Education Institute, Oliver's Carriage House, 5410 Leaf Treader Way, Columbia, MD 21044, (301) 596-0111.

#### December 1982

#### December-March 1983

Courses for Developers and Users of Computer Systems, various sites throughout the U. S. Among the courses offered by the AMA (American Management Associations) are "Fundamentals of Data Processing for the Nondata Processing Executive," "BASIC: A Computer Language for Managers," and "Database Concepts and Designs." For complete registration and course information. contact the AMA, 135 West 50th St., New York, NY 10020, (212) 586-8100.

#### December 1-2

MECC '82, Educational Computing Conference, Minneapolis. MN. The theme for this conference is "Sharing a Decade of Experience." Preand post-conference workshops on implementing computing and programming microcomputers are planned. Practical sessions and discussions will cover in-service training techniques, software and hardware evaluations, classroom teaching strategies and activities, and kindergarten through 12th grade curriculum planning. For complete details, contact MECC '82, 2520 Broadway Dr., St. Paul, MN 55113, (612) 376-1131.

#### December 1-3

Software Information International, Wembley Conference Centre, London, England. Particulars are available from Software/expo, Suite 400, 222 West Adams St., Chicago, IL 60606, (312) 263-3131.

#### December 2-3

Understanding and Using Computer Business Graphics, Barbizon Plaza, New York, NY. This workshop offers an introduction to and the history of computer graphics, the computer-graphics environ-

#### ment, and basic computergraphics technologies. Areas addressed are justifying business graphics, time- and money-saving techniques, business graphics choices, and successful operating techniques. Workshops and class discussions will follow the concluding session. The seminar leader is Carl Machover. Contact Carol Sapchin, Frost & Sullivan, 106 Fulton St., New York, NY 10038, (212) 233-1080.

#### December 3-5

Electronica, Moscone Hall, San Francisco, CA. See November 19-21 for further details.

#### December 5-10

Data Processing Training Managers' Workshop, Sheraton Universal Hotel, Los Angeles, CA. For details, see November 14-19.

#### December 6-7

Farm Computer Seminar, Argos Computers, Fresno, CA. This seminar is sponsored by Argos Computers. It's designed for the farmer considering investing in an on-farm computer system, the operators to be responsible for operating the system, and the controller, accountant, and bookkeeper planning the installation of a farm computer system. The program is intended to provide a general understanding of computers, computerization, and computerized farm management. The program covers hardware, software, databasemanagement systems, how to specify system requirements, charting information flows, and preparing a farm for computerization. Hands-on experience will be provided. The fee is \$250. A full seminar description is available from Alan R. Thodey, Argos Computers, Suite 360, 790 West Shaw Ave., Fresno, CA 93704. (209) 221-7211.

#### December 6-8

Hands-on Pascal Workshop, Los Angeles, CA. This course will provide the opportunity to learn Pascal through handson experience on Apple II Pascal systems. Topics to be addressed include coding the language, using structured programming techniques, developing portable and maintainable software, and implementing real-time software for microcomputer and minicomputer applications. The course fee is \$695. For information. contact Ruth Dordick, Integrated Computer Systems, 3304 Pico Blvd., POB 5339, Santa Monica, CA 90405, (800) 421-8166; in California, (213) 450-2060.

#### December 6-9

Computers in Science, Conrad Hilton, Chicago, IL. This conference seeks to provide information on how changing computational technologies will influence future scientific research. Sessions, lectures, and presentations will cover such topics as 'Products of the Technological Revolution: Building Blocks of Future Computer Systems," "Computational Systems: Man/Machine Synergism and the Conduct of Scientific Research." and "Scientific Communication and Collaboration: Conducting Research in the New Computational Environment." In addition, preconference tutorials on hardware, software, and communication technology are planned. This conference is sponsored by Science magazine in cooperation with Scherago Associates Inc., 1515 Broadway, New York, NY 10036, (212) 730-1050.

#### December 6-10

Unix Workshop, Boston, MA. Details are listed under November 15-19.

December 7-8 Plenary Technology, New York, NY. Details are available from the Yankee Group, POB 43, Harvard Square, Cambridge, MA 02138, (617) 542-0100.

#### December 7-8

Computers—Can You Afford Not to Understand?, St. Charles, IL. The fee for this executive seminar is \$500. Contact the Registrar, Arthur Andersen & Co., Center for Professional Education, 1405 North Fifth Ave., St. Charles, IL 60174, (800) 323-0815; in Illinois, (800) 942-0851.

#### December 7-10

Distributed Processing, Miniand Microcomputer Implementations, Washington, DC. See November 9-12 for details.

#### December 9-11

The 1982 California Educational Exposition, Anaheim Convention Center, Anaheim, CA. This exposition's theme is 'Public Education: Our Purpose—Our Future." Exhibits and an all-day computer-literacy workshop highlight this event. Address inquiries to Alice Lytle, California School Boards Association, 916 23rd St., Sacramento, CA 95816, (916) 443-4691.

#### December 9-12

Southeast Computer Show and Office Equipment Exposition, Civic Center, Atlanta, GA. For details, contact Computer Expositions Inc., POB 3315, Annapolis, MD 21403, (800) 368-2066; in Maryland, (301) 263-8044.

#### December 10

The 1982 Computer Networking Symposium, Gaithersburg, MD. 'Planning for the Near Term: The Next Three Years'' is the theme for this symposium, which is sponsored by the IEEE Computer Society Technical Committee on Computer Communication and the Institute for Com-

puter Sciences and Technology of the National Bureau of Standards. Papers related to the design, selection, and implementation of network systems within the next three years will be delivered. Areas of particular interest include long-haul networks, localarea networks, and satellite systems. Full details are available from Computer Networking Symposium, IEEE Computer Society, POB 639, Silver Spring, MD 20901, (301) 589-3386.

#### December 12-17

Small Computers in Biomedical Research, Woods Hole, MA. This course is sponsored by the Marine Biological Laboratory. It emphasizes hands-on exercises using several fully equipped microprocessor systems. The concentration is on basic machine operation and assembly language. Other topics include number systems, machine logic and architecture, operating systems, and flowcharting and interrupts. Contact the Marine Biological Laboratory, Woods Hole, MA 02543, (617) 548-3705.

#### December 13-15

Office Automation for Management Productivity, Shoreham Hotel, Washington, DC. Conference sections will focus on better methods to evaluate productivity, to select equipment or procedures, to integrate equipment or procedures into an organization, and to get people to work effectively in a changing environment. For further details, contact the Information Exchange, Suite 334, 4500 South Four Mile Run Dr., Arlington, VA 22204, (703) 820-5720.

#### December 13-17

C Programming Workshop, Boston, MA. This workshop is designed for programmers or engineers able to program in another language. Areas to

### Event Queue

be explored include C operands and operators, C preprocessors, pointers and arrays, and structures and unions. The fee is \$1000. A full course outline is available from Joan Hall, Plum Hall Inc., RD 2 Box 235P, Pleasantville, NJ 08232, (609) 927-3770.

#### December 13-17

Digital Continuous-System Simulation, University of Maryland University College, Adelphi, MD. The fee for this course is \$975. For details, contact Marc Rosenberg, UCLA Extension, Continuing Education in Engineering and Mathematics, 6266 Boelter Hall, Los Angeles, CA 90024, (213) 825-1047.

#### December 14-15

Plenary Technology, Palo Alto, CA. Details are available from the Yankee Group, POB 43, Harvard Square, Cambridge, MA 02138, (617) 542-0100.

#### December 14-16

A Business Approach to Systems Controls, Chicago, IL. The fee for this seminar is \$600. Contact the Registrar, Arthur Andersen & Co., Center for Professional Education, 1405 North Fifth Ave., St. Charles, IL 60174, (800) 323-0815; in Illinois, (800) 942-0851.

#### December 14-17

Systems Project Management, Chicago, IL. The fee for this seminar is \$900. For full details, contact the Registrar, Arthur Andersen & Co., Center for Professional Education, 1405 North Fifth Ave., St. Charles, IL 60174, (800) 323-0815; in Illinois, (800) 942-0851.

#### January 1983

#### lanuary 5-7

The Sixteenth Hawaii International Conference on Systems Sciences, Honolulu, HI, This conference will focus on recent developments in the theory and practice of computer software, hardware, and advanced computer systems applications as related to information and systems science. Special emphasis will be placed on medical information processing, decision support systems, and office systems and technology. Further information is available from Emily M. Yano Jorgensen, Office of Management Programs, College of Business Administration, University of Hawaii, 2404 Maile Way C-202, Honolulu, HI 96822, (808) 948-7396.

#### January 18-20

Southcon/83, High-Technology Electronics Exhibition and Convention, Georgia World Congress Center, Atlanta, GA. Contact Electronic Conventions Inc., 999 North Sepulveda Blvd., El Segundo, CA 90245, (800) 421-6816; in California, (213) 772-2965.

#### January 20-21

The Twelfth Annual National Measurement Science Conference and Exhibition, Hyatt Rickeys Hotel, Palo Alto, CA. This conference is intended for managers, scientists, engineers, and operating personnel. Its theme is "Accuracy and Automation." Seminar sessions will stress practical applications of new equipment and techniques to solve measurement problems. By format and objective, this conference will promote professional and state-of-the-art approaches and emerging technologies in the fields of measurement science. For registration information, contact Bob Weber, Lockheed Missile & Space Corp., Sunnyvale, CA 94046, (408) 742-2957.

#### January 31-February 2

Communication Networks '83, the Rivergate, New Orleans, LA. This conference and exposition will encompass the voice, data, and telecommunications industry with sessions and demonstrations. The theme is "Communications Cost Control Via High Technology." Topics on the agenda include electronic mail and office communications, local-area networks and internetting, and modems and multiplexers. Optional indepth skill seminars will be held. These seminars, led by industry leaders, include lectures, class activities, and a workbook. General registration fees are \$395; skill seminars cost \$295. Contact Louise Myerow, Conference Management Group, CW Communications Inc., POB 880, Framingham, MA 01701, (800) 225-4698; in Massachusetts, call (617) 879-0700 collect.

In order to gain optimal coverage of your organization's computer conferences, seminars, workshops, courses, etc, notice should reach our office at least three months in advance of the date of the event. Entries should be sent to: Event Queue, BYTE Publications, POB 372, Hancock NH 03449. Each month we publish the current contents of the queue for the month of the cover date and the two following calendar months. Thus a given event may appear as many as three times in this section if it is sent to us far enough in advance.

#### for only \$195 **Z8 MICROCOMPUTER** • On board tiny BASIC interpreter. · Parallel and serial I/O ports. • 6 interrupts. **RS-232 CONNECTOR** Just attach a CRT terminal and immediately write control programs in BASIC. 4K BYTES OF RAM • Z6132 4K X 8 low power quasi-static RAM. EPROM pin compatible. hinning SWITCH SELECTABLE BAUD RATES • 110-9600 RPS FULLY EXPANDABLE Data and address buses available for 124K memory and I/O expansion. As featured in 2 onboard parallel ports. •7.3728MHZ crystal for fast control operations. Ciarcia's Circuit Cellar, JUMPER SELECTABLE MEMORY OPTIONS Byte Magazine, July and August 1981. 4K RAM, 2716 or 2732 EPROM operation. LOW POWER •Consumes only 11/2 WATTS at +5, +12 and -12V Optional power supply (+5, + 12 and - 12V) \$35 Please include \$4 for shipping and handling. 28 is a trademark of Zilog Inc. To Order: Call Toll Free: 1-800-645-3479 (In N.Y. State Call: 1-516-374-6793) For Information Call: VEA 1-516-374-6793

Micromint will put both a

computer development system

and an OEM dedicated controller

in the palm of your hand

Circle 518 on inquiry card.

917 Midway

**MICROMINT INC.** 

Woodmere, N.Y. 11598

## **Clubs and Newsletters**

#### Down East TRS-80 Group

The Southern Maine TRS-80 Group meets on the first Tuesday of every month at 6:30 p.m. in classroom 2, Maine Medical Center, Bramhill St., in Portland, Maine. Dues are \$10 annually or \$1 a month. The group's newsletter is called *Byte Babble*. Contact the Southern Maine TRS-80 Group, 15 Mountain View Rd., Cape Elizabeth, ME 04107.

#### IBM Group In Toronto

The recently formed Toronto Area IBM Personal Computer Users Group seeks communication with members of other IBM users groups. Joint activities will be sponsored and a newsletter may be published. To contact the Toronto group, send a brief description of your equipment, a legal-sized envelope, and your group's name, address, and telephone number to the IBM User Group of Toronto, POB 1376, Station B, Downsview, Ontario, M3H 5V6, Canada. In Canada, send a stamped envelope, elsewhere enclose \$1 (U.S. funds).

#### British Form 68' Micro User Group

Software and hardware for the 6800 series of microprocessors is the focus of a newly formed British users group. Meetings are held once a month and a newsletter is planned. Further information can be obtained by sending a self-addressed, stamped envelope to Jim Anderson, 41 Pebworth Rd., Harrow, Middlesex, HA1 3UD, England.

#### Second call for Clubs and Newsletters Directory

To be included in the fifth edition of the BYTE Clubs and Newsletters Directory, your club or publication must supply the following information:

- 1. name of organization or publication
- 2. mailing address
- 3. contact person and telephone number
- 4. name of newsletter or publication
- 5. special interests

Send your information to Clubs and Newsletters Directory, BYTE/McGraw-Hill, POB 372, Hancock, NH 03449.

#### IBM PC Users Connect

IBM Personal Computer owners in Stamford, Connecticut, have organized a club and planned a substantial agenda for future meetings. The club meets on the third Tuesday of each month at 6:30 p.m. at Computerland, 111 High Ridge, Stamford, CT. Dues are \$5 annually and include mailing fees. Further details are available from Dave Foulger, 69 River St., New Canaan, CT 06840.

#### Save Time and Money

Flexible Automation. The Newsletter of Automated Systems, reports recent developments in computer hardware and software as they are introduced. Computer-integrated manufacturing businesses that subscribe will have information relevant to flexible production systems. Subscriptions to the twice-monthly publication are \$144 for one year (23 issues) and \$250 for two years. Contact Flexible Automation, POB 175, Ho-Ho-Kus, NJ 07423.

#### Suggestions Welcome

Commodore VIC-20 users are invited to send their suggestions for a new club forming in North Carolina to Microcomputers Users Club, POB 17142, Bethabara Station, Winston-Salem, NC 27116.

#### Atari Australian Style

The Atari Computer Enthusiasts (New South Wales) is an Australian users group for both beginning and advanced users of the Atari 400/800 home computer systems. Meetings are held the first Monday of every month at 6 p.m. at I.P. Sharp Associates, 8th floor of the Carlton Centre, 55 Elizabeth St., Sydney. The group has a small reference library of Atari literature, is developing a software exchange, and publishes a newsletter called Inside Info. Membership to A.C.E. (N.S.W.) is \$15 plus a \$15 annual subscription fee (Australian dollars). Call Garry Francis at (02) 2-0933 ext. 354 or write to Atari Computer Enthusiasts (N.S.W.), 78 Ayres Rd., St. Ives, New South Wales, Australia 2075.

#### Keeping Up with Communications

The Electronic Mail & Message Systems (EMMS) is a twice-monthly newsletter covering technology, user, product, and legislative trends in graphic and record communications. Subscriptions are \$210 a year for 24 issues; single copies are available for \$10. Overseas subscriptions are \$245 a year. Write to EMMS, 30 High St., Norwalk, CT 06851.

#### **NY Amateurs Meet**

The New York Amateur Computer Club holds meetings open to the public on the second Thursday of each month from 7 to 10 p.m. in the Main Building of New York University, 100 Washington Square East, New York City. Because meeting locations change, call (212) 864-4595 for room number. The group publishes a monthly newsletter, holds monthly board meetings, and participates in area computer conventions. It has also published a catalog of more than 100 volumes of publicdomain software. For information call Don Wiss at (212) 532-5722 or write POB 106, Church St. Station, New York, NY 10008.

#### North Star In NYC

Affiliated with the New York Amateur Computer Club is the New York City North Star Users Group. It meets once a month for information exchange and discussions of hardware and software. Contact Dr. Jeremy Shapiro at (212) 496-6050 or 302 West 86th St., New York, NY 10024.

## BYTELINES

## News and Speculation about Personal Computing Conducted by Sol Libes

Random Rumors: Still no word on when Commodore's new 16-bit microprocessor, the 65000, will be announced, but specifications are starting to leak out. Scuttlebutt has it that the chip will be mounted in a standard 40-pin DIP (dual-inline package) that should allow the manufacturer to hold down its cost. The 65000 will have 24 address bits, allowing it to directly access 16 megawords (32 megabytes) of memory. It will contain sixty-four 8-bit registers and will be designed to provide direct support for high-level languages via descriptors that associate data types with variables. The initial version is expected to have a programmable I/O channel with 22 associated instructions, which will let it service I/O devices without disturbing the main processor. Rumors are circulating that before the microprocessor will be made available to outsiders, the initial production runs will be used for a new computer that Commodore has in the works. . . . It's estimated that IBM sold more than 250,000 Personal Computers during the first vear of production, fully half the number of Apple IIs sold in that machine's first 5 years of production. IBM is expected to greatly expand its list of independent retailers of the Personal Computer. ... According to reports, Motorola is shipping sample 68000 microprocessors rated to run at 16 MHz and the company may distribute a version of Digital Research's CP/M disk operating system for 68000-based machines. ... Tecmar Inc., Cleveland,

Ohio, is said to be working on a 68000 processor card for the IBM Personal Computer. ... Any day now, Microsoft is expected to release MS-DOS version 2 (known as PC-DOS on the IBM Personal Computer). It may have multitasking capability. Microsoft is also rumored working on a version that will run as a task under multiuser Xenix so that owners of that operating system will be able to run MS-DOS-based software too. Microsoft may soon have a word-processing program, possibly called Multiword, to complement Multiplan. Microsoft is also rumored to be interested in buying PC Magazine from Tony Gold (formerly of Lifeboat). We wonder what that will do to PC's credibility....MH ... American Bell, the new AT&T computer subsidiary, is expected to start releasing a host of new computer products starting early next year. You can anticipate a lot of software, terminals, and minicomputers. Although most of the new products will be directed toward the telephone industry, many will find use in general applications (the terminals, for example, use Motorola's 68000 microprocessor, are said to be highly intelligent, have super graphics, cost about \$1000 each in quantity, and may be well suited for textediting and work-station use). AT&T denies it, but rumors persist that a 32-bit microprocessor designed specifically to run Unix System III (the latest officially released version) will be introduced. . . . If Timex is successful in massmarketing the ZX81, expect Sinclair Research to turn over

the new Spectrum color computer to that company, too. ... Lanx Corporation, San lose. California, and IMI (International Memories Inc.) are thought to be readying a 100-megabyte 8-inch Winchester-disk drive using vertical recording.... Sources say that Shugart Associates is shipping evaluation samples of its new optical mass-storage system to potential customers. Production is slated for late next year. The storage system is said to be of the write-once variety, which means that information written cannot be erased. Because the system has a capacity of 1 gigabyte per optical-disc surface and because the media are removable, the write-once philosophy is easily justified.... Look for Panasonic to announce a system compatible with IBM's Personal Computer....IBM is said to be squaring away a souped-up version of the Personal Computer that uses Intel's 8086 microprocessor and has more memory-addressing capability and larger disks. Expect its introduction by year's end. ... Rumor has it that the well-known Wall Street analyst Benjamin M. Rosen. who publishes the Rosen Electronics Letter on the electronics industry, is actively backing a new personal computer venture. Formal announcement of the new company and its product should occur early this month. Stay tuned for more details. ...CM

**Commodore Status Report:** Commodore Business Machines appears to be trying to compete with everybody by introducing five new machines with list prices ranging from a low of \$179 to a high of \$2995. The low-cost MAX is essentially a game machine, but it does incorporate some of the features of the VIC-20, PET, and the new Commodore 64. It appears to be intended to compete with the Atari Video Computer System.

In the meantime, the VIC-20 is selling like hotcakes at discount prices as low as \$229 (list is \$299); however, industry pundits speculate that it will soon be replaced by an upgraded model with a better display, graphics, and sound. The Commodore 64 (\$595 list)-with 64K bytes of memory and a good keyboard-may turn out to be the lowest-cost machine capable of running CP/M. An optional plug-in Z80 cartridge should be available for it sometime next year.

With the introduction of the P128 (list \$995), Commodore finally appears to be replacing the PET computer. The P128 has 128K bytes of memory and is compatible with PET peripherals. The new B128 (\$1695) and BX256 (\$2995) computers appear to be replacements for the CBM 8032. Both have 80character by 24-line video displays and built-in floppydisk drives. The B128 carries 128K bytes of memory, while the BX256 has 256K and a second processor, an Intel 8088. Both systems accept up to 640K bytes of memory and have detachable keyboards. These machines seem designed to rival the IBM Personal Computer and Apple 111.

Commodore's line of machines is larger than that of any other manufacturer in the industry. Previously, Radio Shack had the broadest line with four different machines. Commodore's new machines present a new price-versusperformance standard and should shake up the industry when they become available in quantity early next year.

pple Rumors: Apple is expected to announce the long-awaited successor to the Apple II, the Apple II-E, early in January. The II-E should have an 80-column video display and more than 64K bytes of memory-features presently available on the Apple II only through add-on peripherals. It may sell at a slightly lower price than the Apple II, and it's expected to use only 11 integrated circuits (less memory) and incorporate many manufacturing economies. It is believed that the II-E will maintain software compatibility with existing Apple II software.

Apple's long-rumored office-of-the-future using the 68000 microprocessor may be announced next year. In a minimum configuration of the system, code-named Lisa, prices should start at about \$10,000. Apple Computer might wait until late in 1983 to announce a new low-cost system, presently referred to as Macintosh; its base price is estimated at \$1500. Macintosh should have many of the same capabilities found in Lisa. Apple's avowed goal in presenting these new systems is to reduce the time required to learn how to use them to less than an hour and to eliminate the programming bottleneck by providing a large base of off-the-shelf software.

In the meantime, a federal district court has denied Apple's request for a preliminary injunction against Franklin Computer Corporation. Apple accused Franklin and its Ace Computer of patent and copyright infringement. The Ace 1000 is now being shipped and is purported to be hardware- and software-compatible with the Apple 11. Also, the Federal Trade Commission has closed its investigation of alleged unfair business practices by Apple without taking any action. The investigation was initiated after Apple dropped mail-order and overthe-phone dealers.

CSD p-System Gains Acceptance: The UCSD p-System, developed by Softech Microsystems, will soon be the standard operating system on the portable Osborne 1 computer. Osborne chose the p-System because it will let users easily transfer software from other systems, such as the IBM Personal Computer, DEC (Digital Equipment Corporation) VT180, and the Apple II-all of which have different disk formats. Softech has introduced an attachment to these computers, called the Universal Medium, that makes it possible to take a disk from one vendor's machine and read it with another's by converting the disk controller's format specifications. The p-System operating system supports BASIC, FORTRAN-77, and Pascal and offers programs to help you develop software to run under it.

**80** Sales Strong As Ever: Zilog reports that Z80 microprocessor sales are stronger than ever (probably due to the popularity of the Sinclair ZX81). Recently, Zilog closed two deals to supply other companies with one million processors and three deals for one-half million processors each. In

## **Do You Use a Printer or Modem?**

The average microcomputer "moves" data at 120,000 characters a second. A typical disk drive transfers it at 27,000 CPS. Most printers however plod along at 100 CPS and many modems squeak out 30 CPS. That's quite a drop in efficiency not to

mention a waste of computing power!

We've broken this bottleneck with a smart little

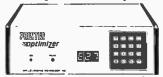

"white" box called the PRINTER OPTIMIZER that features a 64,000 to 256,000 character memory buffer. Now you can "print" your inventory in 2 seconds instead of 10 minutes, and no longer will your computer be tied up transmitting or receiving modem transmissions. The OPTIMIZER is smart too. You'll notice a keypad and display in our picture. You can tell the OPTIMIZER to convert data, send control sequences, pause on cue, and more. For example: access all of your printer's capabilities (graphics, font size, forms control, special symbols) with the ease of selecting a station on a pushbutton car radio. Use it to adapt an XYZ printer to your ABC computer running a PDQ word processing program. Run a serial printer or modem from a parallel port. If you can afford and justify a disk drive, then you certainly need our OPTIMIZER to bring your printer, plotter or modem "up to speed" with the rest of your system.

## If You Need A Letter Quality Printer

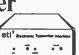

...then consider our affordable \_\_\_\_\_\_ yet high quality alternative. Our MEDIAMIX ETI<sup>2</sup> converts an IBM Electronic Typewriter (and some other brands) into a computer printer. Every office needs a typewriter. So for example, you can buy an IBM Model 50 ET that costs about \$1200 and have a superior typewriter, and then with our ETI<sup>2</sup> have a printer that produces probably the highest quality printed image available. You can even do typesetting like this ad! And for financial printing you can't beat a wide carriage IBM ET. It's a truly cost effective investment. There are a number of arguments in favor of choosing this route over a single use computer printer, and we have an article on this subject you should read.

We apply technology creatively, with insight and with respect for the non-technical end user. Feel welcome to write or call our toll free number for more information.

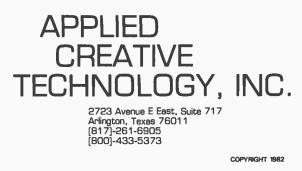

## START YOUR OWN COMPUTER CO.

| HOW TO START YOUR OWN SYSTEMS HOUSE<br>7th edition. November 1981                                                                                                    | 536.                                                                                     |
|----------------------------------------------------------------------------------------------------|------------------------------------------------------------------------------------------|
| Written by the founder of a successful systems hous<br>manual covers virtually all aspects of starting and<br>company. It is abundant with useful, real-life samp<br>agreements and a complete business plan are includ<br>immediately by the reader. Proven, field-tested solut<br>facing small turnkey vendors are presented. | operating a small systems<br>bles: contracts. proposals,<br>ded in full, and may be used |
| HOW TO BECOME A SUCCESSFUL COMPUTER C<br>by Leslie Nelson, 4th revised edition. December 1981                                                                                                    |                                                                                          |
| Independent consultants are becoming a vitally imp<br>computer field, filling the gap between the compute<br>industrial users. The rewards of the consultant can be                                                                                                    | er vendors and commercial/                                                               |

computer field, filling the gap between the computer vendors and commercial/ industrial users. The rewards of the consultant can be high freedom, more satisfying work and doubled or tripled income. This manual provides comprehensive background information and step-by-step directions for those interested to explore this lucrative field.

#### HOW TO SELL YOUR MICRO SOFTWARE \$19.95 by B.J. Korites, Ph.D. May 1982

The best practical guide for those with software to self. Detailed discussion of the eight best marketing strategies. How to self through distributors, brokers, computer manufacturers, Advertising techniques, Pricing strategies. Software security.

#### HOW TO START YOUR OWN WORD PROCESSING SERVICE \$48. by Lesile Nelson. 2nd edition. October 1982

Turn a small investment into a steady, money making business that adds \$10,000, \$50,000 or \$100,000 to your income. Detailed start-up, marketing and operations ptans are included.

Send check, money order, VISA. Master Charge or American Express # and exp. date Publisher pays 4th class shipping. Add \$1.00 per book for UPS shipping (USA) only) NJ residents add 5% sales tax. For faster shipment on credit card orders call (201) 783-6940. Circle 182 on inguiry card.

> ESSEX PUBLISHING CO. Dept. 2 285 Bloomfield Avenue • Caldwell, N.J. 07006

### LEARN VISICALC<sup>™</sup> THE EASY WAY WITH READY-MADE TEMPLATES

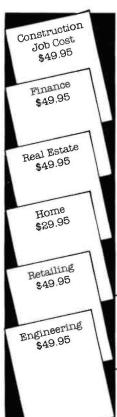

Load your Visicalc<sup>™</sup> with our templates, then key your numbers in. DO YOUR:

ESTIMATING IN CONSTRUCTION JOB COST — The Building Site - Preliminary Costs - Site Clearing, Excavation, and FIII -Footings - Foundation - Floor System - Super Structure -Rooting - Electrical, Plumbing, Heating, and Air Conditioning -Brickwork - Energy Saving Materials - Interior Wall and Ceiling Finish - Exterior Trim - Concrete Floors, Walks, and Terrace -Interior Trim - Painting, Floor Covering and Appliances - Gutters, Onsite Improvements and Misc. - Overhead Contingency and Profil.

ANALYSIS IN FINANCE - Break-Even Analysis • Cash Budget • Pro-Forma P&L • Pro-Forma Balance Sheet • Ratlo Analysis • Deprectation Tables (5) • Net Present Values.

PROJECTIONS IN REAL ESTATE — NIREB Forms: CID B — Property Analysis • CID C — Comparative investment Analysis • CID D — Individual Tax Analysis • CID G — Excess Depreciation • Net Proceeds • CID I-A — Internal Rate of Return.

BUDGETS FOR THE HOME — Personal Budget • Shopping List • Mortgage and Loan • Individual Retirement Account • IRS Schedule A.

Future Templates — Retailing • Energy Audit • Engineering • Statistics • Multi-Level Marketing. Customize Templates \$30.

Run on Apple II • TRS-80 I, II, III • IBM PC • Atati 400, 800 • Commodore

#### Orders Only - (800) 525-9391 ext. 533 Inquiries - (714) 338-5075

COD – Cashiers Chk. or Money Order Only • Prepald – Personal Check O.K. • UPS – Add \$2.50 shipping and handling Street Address required. • Calif. – add 6.5% sales tax

SOFTWARE MODELS "The Template People" P.O. Box 1029 Crestline, CA 92325

### BYTELINES.

this quantity, Z80 prices are typically around \$3 a piece. Zilog claims that it is currently supplying 60% of the Z80 market, that Mostek supplies 20%, and that SGS and Sharp chip in the remaining 10%. Zilog expects to ship about 6 million Z80s this year, up from 4 million last year. This means that about 10 million Z80s will be sold this year.

Dataquest, a market-research outfit, recently reported that 50% of the new microcomputer products introduced at the recent National Computer Conference contained Z80s. Current Zilog Z80s are rated for 6 MHz and 8 MHz operation. Zilog expects to introduce a low-power CMOS (complementary metal-oxide semiconductor) Z80 next year.

Personal Computer Rebate Offered: Following the example of the auto companies, Texas Instruments inaugurated a \$100 rebate on its 99/4A computer, which now retails for \$299. This is believed to be an attempt to reduce an inventory rumored at between 40,000 and 50,000 units. It also steps up the price war that has developed in the low-cost consumeroriented segment of the personal computer market. It is likely that Commodore, Atari, and Tandy will respond with a new round of price cuts if Christmas sales begin to falter.

Tandy Broadens Distribution Via Dealers: Bowing to the increased competition in the low-end personal computer arena, Tandy (Radio Shack's parent company) has authorized 60 RCA consumer-product distributors to market the TRS-80 Color Computer (it will be called the TDP System 100 and its enclosure will be white instead of grey) through about 2000 independent dealers. This should put Tandy in a better position to compete against Texas Instruments, Atari, Commodore, and Timex, which have lined up such mass merchandisers as K-Mart and Sears Roebuck. This should provide an incentive for independent software developers to write software for the machine. It's likely that Tandy will distribute some other low-end computer products through this network.

atest 32-Bit Microprocessor News: The June 1982 issue of Computer Architecture News reported on some benchmarks recently run at Berkeley comparing the latest microprocessors with Digital Equipment Corporation's VAX, a popular and powerful minicomputer. The results, expressed in fractions of a VAX, are that Intel's iAPX-432, a 32-bit, 4-MHz, multiple-chip processor, is equal to 0:05 VAX; Intel's 8086, running at 5 MHz, is equal to 0.4 VAX; and Motorola's 68000, at 8 MHz, is equal to 0.6 VAX and, at 16 MHz, it's 1.75 VAX.

Several universities already have systems based on Intel's iAPX-432 running and are developing software. A group at the University of Washington is developing an object-oriented language/ operating system designed to run on one to four 432 microprocessors and to be a network component. The project, called Eden, is intended to build a powerful environment for computer-science research.

Intel is rumored to be redesigning the 432 so that it will be faster and easier to make; this probably involves some changes in the processor's architecture. Intel has also launched an intensive effort to design the iAPX-386, a 32-bit microprocessor that will be upward-compatible with the 16-bit 8086 and its successors, the 80816 and 80286. This move is in response to the strategy of Motorola, National, and Zilog, whose forthcoming 32-bit processors will be software-compatible with their 16-bit processors.

Elite Corporation, Wichita Kansas, is believed to be the first company to announce a system based on the new National Semiconductor 16032 microprocessor (a multiplechip set). A desk-top system using the Motorola VME bus, Elite's computer system will have a \$12,400 base price.

AMD (Advanced Micro Devices), currently a second source for many Zilog microprocessors, has announced that it will not second-source Zilog's forthcoming 32-bit Z8000 microprocessor. Rather, it will second-source Intel's new 32-bit iAPX-386.

DEC has introduced a 16-bit microprocessor with 32-bit architecture, called the Micro/J-11. Its software is compatible the firm's PDP-11 minicomputer and contains on-board memory management to address up to 4 megabytes of memory.

ubble Memory Grow-Ing In Popularity: With the introduction of several portable microcomputer systems, the demand for bubblememory devices has increased dramatically. The result is that Intel is reportedly increasing production capacity for bubble-memory devices. Intel's bubble-memory facility is working around the clock, in three shifts, trying to keep up with the increasing demand. Motorola and Intel have signed a 5-year pact to jointly develop a new generation of bubble devices with a common pinout and a standard architecture. The first device will have a capacity of 1 megabit, and it will be followed by a 4-megabit device.

Motorola will secondsource Intel's current line of bubble-memory devices. This will be Intel's first second source and Motorola's third attempt at second-sourcing bubble memories. Motorola had previously entered into agreements with Rockwell International and National Semiconductor, only to have these companies abandon the bubble-memory business. Intel has also been discussing second-sourcing with Hitachi.

EPROMS and Adaptive Microprocessors: Intel, Seeq, General Instrument, National Semiconductor, and Hitachi are expected to begin shipping 16K-byte **EEPROMS** (electrically erasable programmable readonly memories) that require only a 5-volt power supply. This may signal the beginning of the end for ultravioleterasable EPROMs (most PROMs used today are programmed electrically, but must be exposed to ultraviolet light to be erased). EEPROMs are expected to sell for 8 to 10 times the cost of today's EPROMs, but they should drop to about twice the EPROM's price by 1985. Sometime next year, 32K-bit EEPROMs should become available, and 64K-bit devices should appear in 1985. Seeg has disclosed that it plans to introduce a 256K-bit CMOS (complementary metal-oxide semiconductor) part in 1985 and will then move on to a 1-megabit CMOS device.

Current EEPROM devices. are so expensive because the EE (electrically erasable) memory cell is about 4 times as large as the modern EPROM's memory cell. Manufacturing EE devices is considered the most complex semiconductor process today; however, some of the cost is offset by the fact that EEPROMs can be housed in low-cost plastic packages, while EPROMs must be housed in ceramic packages with an expensive quartz window.

Seeq also expects to introduce an EEPROM-backed version of Zilog's Z8 microprocessor, which, in effect, creates an adaptive microprocessor that can learn, remember, and change its microcode. Presently, microprocessors are not capable of doing anything other than what the designer thought of beforehand.

**CP/M Versus Unix:** Finally, we are beginning to

see microcomputers being sold with Unix as the standard operating system. Western Electric does not permit other companies to use the name Unix, even though many have Unix licenses. One example of that is the Xenix operating system, which was developed by Microsoft under a license from Western Electric, Microsoft claims that Xenix is an enhanced version of Unix. Naturally, people are beginning to compare the price and performance against other 8-bit disk operating systems such as Digital Research's CP/M and MP/M, a multiuser version of CP/M.

Several trends are emerging from these comparisons. For example, 16-bit Unix systems have base prices of more than \$10,000 and, in typical multiuser configurations, may cost \$20,000 or

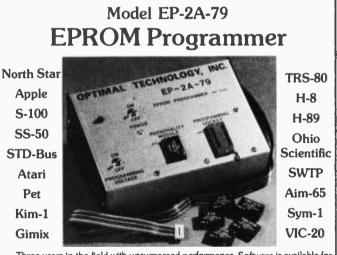

Three years in the field with unsurpassed performance. Software is available for the EP-2A-79 for most all of the microcomputers including the popular CP/M, FLEX, HDOS operating systems. Write or call for specific hardware/software interfacing. Driver packages available for F-8, 6800, 6809, 8080, 8085, Z-80, 1802, 6502 and 2650 based systems. EP-2A-79 115V 50/60 HZ ......\$169.00

| Personality Modules                 |           |           |           |                |         |  |
|-------------------------------------|-----------|-----------|-----------|----------------|---------|--|
| PM-0                                | TMS 2708  | \$17.00 P | PM-5 2    | 716.2758       | \$17.00 |  |
| PM-1                                | 2704,2708 | 17.00 P   | M-5E 2    | 816            | 35.00   |  |
| PM-2                                | 2732      | 33.00 P   | PM-8 M    | 1CM68764       | 35.00   |  |
| PM-2A                               | 2732A     | 33.00 P   | PM-9 2    |                | 35.00   |  |
| PM-3                                | TMS 2716  | 17.00 S   | 64-64-2 T | MS 2564, 25128 | 39.00   |  |
| PM-4                                | TMS 2532  | 33.00 S   | 6A-64-3 2 |                | 39.00   |  |
| Optimal Technology, Inc.            |           |           |           |                |         |  |
| Phone (804) 973-5482                |           |           |           |                |         |  |
| Blue Wood 127 Earlysville, VA 22936 |           |           |           |                |         |  |

Circle 337 on inquiry card.

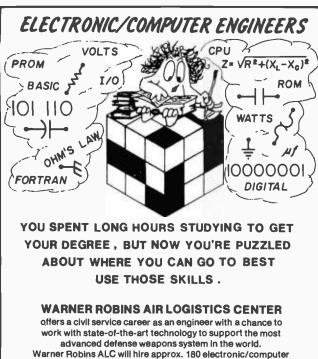

Warner Robins ALC will hire approx. 180 electronic/computer engineers. For more info. call toll free 1-800-841-9193 or 1-800-342-0570 (In Georgia) or write to: DPCSC—Employment office, Robins A.F.B., Georgia 31098

#### WARNER ROBINS AIR LOGISTICS CENTER

**ROBINS A.F.B., GEORGIA 31098** 

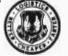

U.S. CITIZENSHIP REQUIRED - AN EQUAL OPPORTUNITY EMPLOYER

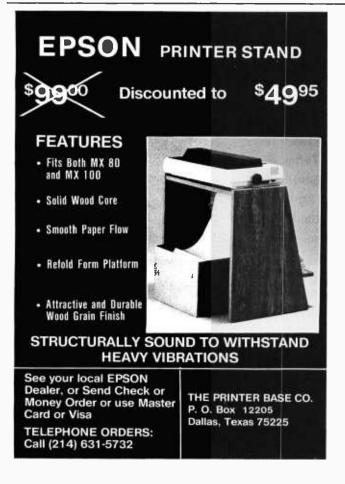

### BYTELINES.

more. On the other hand, multiuser CP/M-based systems (MP/M) usually cost less than half of that. Microsoft is rumored working on a Unix system for the Radio Shack Model 16 (a version of the TRS-80 Model II that has both 16- and 8-bit processors); the operating system will accommodate three users. This is the least expensive Unix/68000 combination in sight.

CP/M, a single-user operating system, was created in 1974. It was designed to run with memory systems as small as 16K bytes, so it was engineered to take up only 6K bytes of memory. It has grown in size, and version 3, due for release shortly (with added features), will be a little larger still, having been designed to run in systems that average 48K bytes or larger. In turn, CP/M-based applications software runs very nicely in small-memory systems (we are at the point today where anything less than the 64K-byte maximum of most 8-bit machines is considered small memory).

Unix systems, however, require several times more memory (16 bits wide). It is not uncommon for Unix operating systems to occupy more than 50K words (100K bytes) of memory. Hence, Unix systems characteristically require a minimum of 128K words, and most Unix suppliers recommend a minimum of 256K, which accounts for a good deal of the increased cost.

The operating speed of the multiuser Unix-like systems now available leaves something to be desired in terms of response time. The problem appears to be a combination of the large amount of operating-system code being executed and the fact that most of the work is handled by one processor. Suppliers are trying to cope with this by introducing a second processor, typically a Z80, to manage all I/O operations. Math processors and memory-management devices are used to off-load these tasks from the main processor. Both Motorola and Intel will soon have versions of their 16-bit processors with virtualmemory-management facilities to improve multiuser performance. These approaches, coupled with additional fine tuning of the software, are expected to improve the performance of 16-bit Unix systems. In the meantime, 8-bit multiuser systems have also been improved.

The great popularity of CP/M is directly attributable to the huge amount of applications software available for it (much in the public domain). Another factor is a disk-format standard (8-inch single-density) that lets CP/M users exchange software without hassles and allows commercial suppliers to easily distribute CP/M-based software. Although a large body of Unix-based applications software had been developed at universities, little of this has yet been transported to 16-bit Unix systems. Additionally, the lack of a diskformat standard and differences between various Unix operating systems not only makes exchanging software difficult but vendors have trouble selling software for these systems. The system purchaser must, therefore, rely on a supplier for his or her software needs. At this time and for the near future. the result is that an applications-software void for these systems exists. I expect that it will take a long time to fill that void.

The Unix user interface leaves a great deal to be desired, according to some views. It has difficulties with consistency and command syntax and it lacks prompts and helpful error messages. To a great extent, this is also true of CP/M. Both systems were originally intended to serve system and software developers in scientific and engineering communities. The expectation now is that Unix systems will be used in business and commercial applications. Some Unix-system suppliers are attempting to cope with the problem by adding menu screens. They also plan to overcome Unix's lack of security by adding record- and file-locking schemes. This, however, will result in a lack of consistency among different Unix implementations.

Multiuser, Multiprocessor Systems Flourishing: On several occasions, I have expressed concern over the slow operation of multiuser (timesharing) microcomputer systems. This sluggishness is a by-product of the traditional way of using a single processor to handle multiple users. With each additional user, the processor must work harder, and it quickly reaches what some call the "Von Neumann bottleneck": the computer processes instructions serially at a finite speed, so as different users' work is switched in and out of memory, the system appears to slow down.

The alternate approach, which is rapidly gaining popularity, is to use multiple processors on a common bus so that each user has his or her own processor and memory. Each user shares resources via the bus and has access to facilities such as the disk system and printer. In effect, this creates a network of processors within one computer system. Each user is effectively independent of the bus except when he or she wishes to communicate with other users or peripheral devices by means of the bus. Such systems are already in operation on Z80-based computers using the S-100 bus (also known by its IEEE-696 standard specification) using CP/M, CP/NET, and TurboDOS and on a new system from Colonial Data Services. In operation, they have already proved to have a better performance record than most multiuser computers with single 16-bit processors.

Where is The Japanese Microcomputer invasion? The Japanese have long been expected to become a major force in the American personal computer marketplace. This has yet to develop, and many marketing experts are wondering why. About 70 companies are already manufacturing personal and small-business computers in Japan but, as yet, less than 20 are exporting products to the U. S.

Those companies that have introduced systems into the U.S. market have done so in a very low-keyed and cautious manner. Some have shown systems at trade shows but have not yet begun selling them. A number of industry analysts speculate that the Japanese are testing the American market and experimenting with different forms of hardware and software. Although the hardware is being designed and manufactured in Japan, the software, in most cases, is of American origin. This is particularly true in respect to operating systems,

### Get your computer talking and save \$126. The Type-'N-Talk™ speech synthesizer is now available for only \$249.

The Type-'N-Talk<sup>™</sup> text-tospeech synthesizer automatically translates your text into electronic speech and allows your computer to speak with an unlimited vocabulary. Standard with an RS-232C interface, Type-'N-Talk has an internal microprocessor and 750 character buffer. And remember, it doesn't use your computer's memory to make your text speak.

#### Here's what you get.

- Unlimited vocabulary SC-01 speech synthesizer chip.
- Text-to-speech algorithm for f translation.
- RS-232C interface.
   Selectable
- Baud (75-9600).

Type-'N-Talk is covered by a limited warranty. Write Votrax for a free copy. 500 Stephenson Highway, Troy, MI 48084.  Spelling and phoneme access modes.
 750 character buffer.
 Data echo of ASCII characters.
 Complete installation and programming instructions.
 Great new software is available for Type-'N-Talk equipped computer systems. To order, see your local computer retailer or call toll-free

#### 1-800-521-1350

Michigan residents, call (313) 588-0341. MasterCard, VISA or

personal check accepted. The price is \$249 plus \$4 for delivery. Educational discount available. Add sales tax in Michigan and California.

© VOTRAX 1982

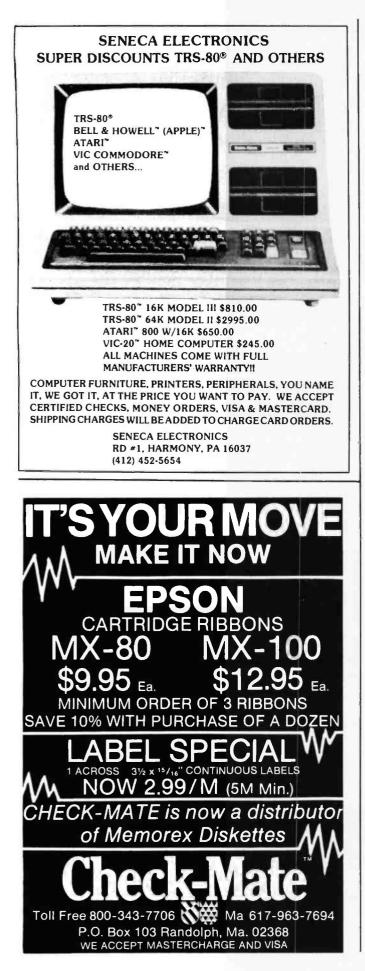

### BYTELINES\_

languages, and business programs. The Japanese are, however, proving quite original in creating computer games.

The Japanese may not make major inroads into the American personal computer market for another year or two (or possibly three?). Some market analysts are predicting that in 5 years the Japanese will control half of the American personal computer market. This prediction is based on the assumption that such companies as Sony, NEC, Sanyo, Hitachi, and Matsushita Electric (maker of Technics and Panasonic equipment) will capitalize on their tremendous marketing capabilities.

slan Copying Situation Worsens: Apple Computer is actively combating the production of illegal copies of the Apple II in the Far East by filing court suits against companies in New Zealand, Taiwan, and Hong Kong. So far, these suits do not appear to have had any effect, because the copied computers are becoming increasingly available in Far Eastern countries. In Indonesia and Singapore, reportedly swarming with bogus Apples, prices are said to be as low as \$500.

Counterfeit Apples can be purchased assembled, in kit form, and even as bare printed-circuit boards, without integrated circuits. The boards are identical to the genuine Apple II board, with the exception that the ROM (read-only memory) sockets have been reconfigured to accept standard 2716-type EPROMs (erasable programmable ROMs). Peripherals such as the 80-column video cards. Microsoft's Softcard (with the Z80 microprocessor), language cards, and so on are being copied too. Tandy has also filed suit against a number of Hong Kong firms for copying TRS-80 firmware. The situation with software is reportedly worse: virtually any game can be bought for \$0.50 above the cost of a blank floppy disk and popular business-applications software is being sold at tremendous discounts.

V And Movies Turn-Ing To Computer Graph-Ics: Television stations and movie studios have discovered that computer-generated images expand creative horizons and, in many cases, reduce production costs. TV studios are using more and more computer graphics to animate commercials, create channel logos, and to zoom program titles into place or put them through wondrous transformations.

Movie studios are using computers to create backgrounds for scenes, as well as for special effects. Instead of building full-size props or miniature models, computers now generate three-dimensional images, and the live action is then superimposed on the backdrop images photographically. The images are produced on color video screens having upwards of 2 million pixels (picture elements) and then captured on film. Movement is animated on a theater screen by flashing a sequence of thousands of images, with each being slightly different from the preceding one. Previously, each of the images had to be individually made by an artist, but now the computer quickly and easily constructs each frame at substantially less cost.

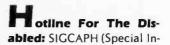

terest Group on Computers and the Physically Handicapped), a subgroup of the ACM (Association for Computing Machinery), has set up a hotline for people seeking information on computer and high-technology aids for the blind, deaf, or motor impaired. The number is (503) 357-4354.

omputer To Pinch Car Thieves: Great Britain's Home Office, Scientific Research and Development Branch, has developed a system in which a TV camera is linked to a computer that contains the latest data on stolen cars. As a car passes by the camera, the computer reads its license plate, determines if the car is stolen, and alerts the police to a stolen vehicle within seconds. A prototype has already been demonstrated, and the Home Office expects the system to be in operation soon.

ustoms Service impounds Chess Computer: Intent on stopping the flow of sensitive technology to the Soviet Union, the U.S. Customs Service recently seized and impounded Belle, the world-champion chess computer. Ken Thompson, the Bell Laboratories scientist who built Belle, was taking it to Moscow for a chess exhibition at the time. The Commerce Department said that Belle, winner of the 1980 World Computer-Chess Championship tournament, might be of military use to Moscow

When asked to comment, Thompson said, "the thing plays chess ... that's all." He added that the only way it could be used militarily would be "to drop it out of an airplane. You might kill somebody that way."

A Commerce Department spokesman said Thompson would be subject to a penalty for violation of the Export Control Act. The penalty ranges from a cash fine to losing the computer altogether.

Thompson, noting that all the parts used in Belle are easily purchased in this country, added, "I just don't see the point of all this."

Kandom News Bits: Centronics, which originally slated the introduction of its Quietwriter printer for the spring of 1981, has begun showing the unit to potential customers, but still hasn't given any word on delivery. The Quietwriter uses a stylus to print in much the same manner that a human uses a pen to write on paper.... Atari recently introduced ERIC (Electronic Retail Information Center), really a "computer salesperson" consisting of an Atari 800 tied to a videodisc player. It asks prospective customers to answer a few questions, then it selects one of 13 different sales presentations on the disk.... Zilog has begun providing samples of the Z8003 and Z8004, enhanced versions of the Z8001 and Z8002. When used with the Z8015 paged MMU (memorymanagement unit), the new microprocessors will give the processors paged virtualmemory capability....Computerland Corporation and Kanematsu-Gosho Limited, Tokyo, have entered into an agreement to open Computerland stores in Japan. Ten stores are expected to be opened next year, with an eventual total of 250 planned. Currently, there are a little more than 800 computer stores in Japan, most of which are geared toward the hobbyist....Consumers

Union, publisher of Consumer Reports, is reportedly working on a study of personal computers....IBM is selling a 68000-based system via its recently acquired Danbury, Connecticut, subsidiary, IBM Instruments. The computer uses the Versabus and comes with a multitasking operating system. Price is \$5700....Did you know that there are almost 600 database systems accessible to computer users by telephone and that the number of systems is growing at a very healthy rate? The Directory of Online Data-bases, from Cuadra Associates, Santa Monica, California, lists them all.

Quotation Of The Month: "Eight Things Your Computer Won't Do: 1) A

computer won't save you money. 2) A computer won't make your organization run right. 3) A computer won't solve every problem. 4) A computer won't run itself. 5) A computer won't always be right. 6) A computer won't protect itself. 7) A computer won't meet all its own needs. 8) A computer won't become obsolete." Joe Makower, "Plugging Into The New Computers," Eastern Review, June 1982, published by East/ West Networks.

**MAIL:** I receive a large number of letters each month as a result of this column. If you write to me and wish a response, please include a selfaddressed, stamped envelope.

Soi Libes POB 1192 Mountainside, NJ 07092 =

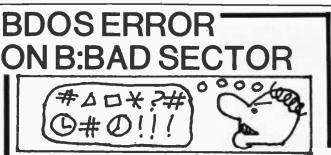

Before disk errors ruin your work again order BADLIM.

- BADLIM assures the reliability of your CP/M computer.
- You can use your disks 10 times longer without losing your data AND your time.
- BADLIM checks thoroughly your disk marking all the blocks which have defective sectors. The operating system will know that those sectors should be skipped.
- BADLIM is the only program that gives protection for soft and hard errors.
- The first time BADLIM will list which files in your disk are on bad sectors, so you can take action to correct it.
- But thereafter the bad areas in your disk will be automatically by-passed.
- For CP/M 1.4 single density and for CP/M 2.xx of any format and density. It is a must for Winchester as the media cannot be replaced.

BADLIM cost only \$73. Whatever the reason you have to use a computer you need BADLIM. Contact your dealer or call us today:

BLAT R&D Corp., 8016 188th. St SW, Edmonds WA 98020. Phone: [206] 771-1408 DEALER INQUIRIES INVITED.

## **Books** Received

Amateur Radio: Theory and Practice, Robert L. Shrader. New York: Gregg/ McGraw-Hill, 1982; 340 pages, 18.5 by 23.5 cm, softcover, ISBN 0-07-057146-5, \$14.95.

Basic BASIC-English Dictionary for the Apple, PET, and TRS-80, Larry Noonan. Beaverton, OR: Dilithium Press, 1982; 147 pages, 14 by 26.3 cm, softcover, ISBN 0-918398-54-1, \$10.95.

The BASIC Conversions Handbook for Apple, TRS-80, and PET Users, David A. Brain, Philip R. Oviate, Paul J. A. Paquin, and Chandler D. Stone Jr. Rochelle Park, NJ: Hayden Book Co., 1981; 80 pages, 14.6 by 22.6 cm, softcover, ISBN 0-8104-5534-X, \$7.95.

BASIC for Beginners, William E. Conley. Princeton, NJ: Petrocelli Books, 1982; 162 pages, 13.8 by 20.8 cm, softcover, ISBN 0-89433-141-8, \$9.95.

Building Effective Decision Support, Ralph H. Sprague Jr. and Eric D. Carlson. Englewood Cliffs, NJ: Prentice-Hall, 1982; 329 pages, 15.5 by 23.5 cm, hardcover, ISBN 0-13-086215-0, \$24.95.

Color Graphics for Intecolor 3651 and Compucolor Il Computers, David B. Suits. Hilton, NY: Joseph J. Charles Publishing (POB 750), 1981; 152 pages, 21.5 by 27.5 cm, softcover, ISBN 0-9607080-1-4, \$15.

Computer Awareness Book, 2nd edition, Donald D. Spencer. Ormond Beach, FL: Camelot Publishing Co., 1982; 32 pages, 21.5 by 28 cm, softcover, ISBN 0-89218-051-X, \$2.90.

Computer Science, David Woodhouse, Greg Johnstone, and Ann McDougall. Milton, Queensland, Australia: Jacaranda Wiley Ltd. (65 Park Rd.), 1982; 612 pages, 18.3 by 24.6 cm, softcover, ISBN 0-471-33389-1, \$14.94 (Aus.).

The Custom TRS-80 & Other Mysteries, Dennis Bathory Kitsz. Upland, CA: IJG Computer Services (1260 West Foothill Blvd.), 1982; 335 pages, 21 by 27.5 cm, softcover, ISBN 0-936200-02-2, \$29.95.

Design and Analysis of Computer Communication Networks, Vijay Ahuja. New York: McGraw-Hill, 1982; 306 pages, 16.5 by 24.5 cm, hardcover, ISBN 0-07-000697-0, \$29.95.

Electronics for the Modern Scientist, Paul B. Brown, Gunter N. Franz, and Howard Moraff. New York: Elservier North-Holland Co., 1982; 496 pages, 18 by 26 cm, hardcover, ISBN 0-444-00660-5,

#### \$29.95.

File and Data Base Techniques, James Bradley. New York: Holt, Rinehart & Winston, 1982; 562 pages, 18.1 by 24.2 cm, hardcover, ISBN 0-03-058673-9, \$27.95.

A First Course in Computer Programming Using Pascal, Arthur Keller. New York: McGraw-Hill, 1982; 306 pages, 21.5 by 27.9 cm, softcover, ISBN 0-07-033508-7, \$14.95.

Games for the Atari, S. Roberts. Pomona, CA: Elcomp Publishing Inc. (53 Redrock Lane), 1982; 115 pages, 13.5 by 20.9 cm, softcover, ISBN 3-911682-84-3, \$7.95.

Handbook of Cubik Math, Alexander H. Frey Jr. and David Singmaster. Hillside, NJ: Enslow Publishers (POB 777), 1982; 193 pages, 15.2 by 23 cm, softcover, ISBN 0-

# NSS Offers An Incredible Advantage.

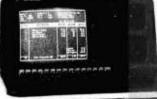

NSS software written specifically for Northstar's ADVANTAGE'", is the "Second Generation" of software for Northstar computer systems. Our fully integrated accounting packages, making extensive use of the computer's graphic capabilities, include general ledger, accounts receivable, accounts payable, inventory control, and payroll—the first Northstar payroll. Other packages coming soon include 'sventory Control, Order Entry, Payroll Job Costing\_ and Accounts Payable, inventory Control, Order Entry, Payroll Job Costing\_

and Accounts Payable Job Costing. Why NSS software? If you're a Northstar dealer, you have a toll free support hotline and cassette training tapes—Let the ADVANTAGE<sup>™</sup> talk to you! Or, if you own a Northstar computer It means greater flexibility with extensive integrated graphic capabilities.

#### **That's The Incredible Advantage!**

CALL TOLL FREE FOR MORE DETAILS 1-800-722-3446

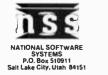

### a message to our subscribers

From time to time we make the BYTE subscriber list available to other companies who wish to send our subscribers promotional material about their products. We take great care to screen these companies, choosing only those who are reputable, and whose products, services or information we feel would be of interest to you. Direct mail is an efficient medium for presenting the latest personal computer goods and services to our subscribers.

Many BYTE subscribers appreciate this controlled use of our mailing list, and look forward to finding information of interest to them in the mail. Used are our subscribers names and addresses only (no other information we may have is ever given).

While we believe the distribution of this information is of benefit to our subscribers, we firmly respect the wishes of any subscriber who does not want to receive such promotional literature. Should you wish to restrict the use of your name, simply send your request to the following address.

BYTE Publications Inc Attn: Circulation Department 70 Main St Peterborough NH 03458

#### 89490-058-7, \$9.95.

How to Solve Statistical Problems with Your Pocket Calculator, Vicki F. Sharp. Blue Ridge Summit, PA: Tab Books, 1982; 257 pages, 12.6 by 20.7 cm, softcover, ISBN 0-8306-1303-X, \$8.95.

*IBM's Personal Computer,* Chris DeVoney and Richard Summe. Indianapolis, IN: Que Corp. (6515 East 82nd St.), 1982; 320 pages, 18.9 by 23.5 cm, ISBN 0-88022-100-3, \$14.95.

Industrial Electronics: A Text-Lab Manual, 3rd edition, Paul B. Zbar. New York: Gregg/McGraw-Hill, 1981; 278 pages, 21 by 28 cm, softcover, ISBN 0-07-072793-7, \$12.95.

Information and Communication Technology for the Community, 2nd edition, Steve Johnson. Portland, OR: Rain Community Resources (2270 Northwest Irving St.), 1982; 33 pages, 21.5 by 27.2 cm, softcover, ISBN-none, \$6.

Interfacing to S-100/IEEE 696 Microcomputers, Sol Libes and Mark Garetz. Berkeley, CA: Osborne/Mc-Graw-Hill, 1981; 321 pages, 16 by 23.5 cm, softcover, ISBN 0-931988-37-3, \$15.

Introduction to Computers, 2nd edition, Alton R. Kindred. Englewood Cliffs, NJ: Prentice-Hall, 1982; 542 pages, 17.5 by 23.5 cm, softcover, ISBN 0-13-480079-6, \$18.95.

An Introduction to Microcomputers, Volumne 0: The Beginner's Book, 3rd edition, Adam Osborne and David Bunnell. Berkeley, CA: Osborne/McGraw-Hill, 1982; 233 pages, 16.7 by 23.3 cm, softcover, ISBN 0-931988-64-0, \$12.50.

Introduction to Simulation: Programming Techniques and Methods of Analysis, James A. Payne. New York: McGraw-Hill, 1982; 324 pages, 16.4 by 24.2 cm, hardcover, ISBN 0-07-048945-9, \$27.95.

Managing the System Life Cycle, A Software Development Methodology Overview, Edward Yourdon. New York: Yourdon Press, 1982; 144 pages, 17.7 by 25.3 cm, softcover, ISBN 0-917072-26-X, \$27.

The Master Handbook of IC Circuits, Thomas R. Powers. Blue Ridge Summit, PA: Tab Books, 1982; 532 pages, 12.6 by 20.7 cm, softcover, ISBN 0-8306-1370-6, \$14.95.

Microcomputer Math, William Barden Jr. Indianapolis, IN: Howard W. Sams & Co., 1982; 128 pages, 13.5 by 21.5 cm, softcover, ISBN 0-672-21927-1, \$11.95.

Microprocessor Interfacing, Joseph J. Carr. Blue Ridge Summit, PA: Tab Books, 1982; 246 pages, 12.6

DEVELOPMENT

by 20.7 cm, softcover, ISBN 0-8306-1396-X, \$7.95.

Pascal Programming, A Spiral Approach, Walter S. Brainerd, Charles H. Goldberg, and Jonathan L. Gross. San Francisco, CA: Boyd & Fraser Publishing, 1982; 584 pages, 20.2 by 25.2 cm, softcover, ISBN 0-87835-122-1, \$17.95.

Personal Computing, 2nd edition, Daniel R. McGlynn, New York: John Wiley & Sons, 1982; 335 pages, 17 by 25.3 cm, softcover, ISBN 0-471-86164-2, \$14.95.

The Pocket Guide of Computer Terminology, Donald D. Spencer. Ormond Beach, FL: Camelot Publishing Co., 1982; 16 pages, 10.7 by 28 cm, softcover, ISBN 0-89218-066-8, softcover, \$1.25.

Programming the PET/ CBM, The Reference Encyclopedia for Commodore PET & CBM Users, Raeto Collin West. Greensboro,

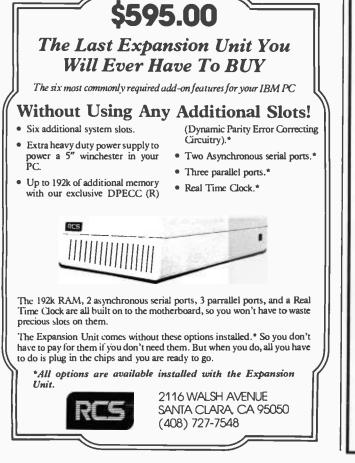

HARDWARE/SOFTWARE GTEK MODEL 7128 EPROM PROGRAMMER Compare the features: Microprocessor based intelligence for ease of use and interface. RS-232 interface and ASCII data formats make the 7128 compatible with virtually any computer with an RS-232 interface port. Auto-select baud rate Xon/Xoff or conver- Auto-select baud rate, Xon/Xoff or conversational handshake
 Program and read the following:
 2508, 2758, 2516, 2716, 2716, 2532, 2732, 2732A, 2762, MCM69766, 2564, 27264, 27128, ... plus more as new types become available. Automatic use of proper program voltage based on type selected. **GTEK MODEL 9000 SERIES COMPUTERS**  Optional support for EEPROMS •4 MHz Z80 CPU, no wait states •128K byte RAM with bank select • Menu driven eprom type selection, no personality modules required. • Supports Intel and Motorola data formats as well as conversational hex formats. Formatted screen dump and block read •DMA floppy disk operation with track buf-fering for fast disk I/O. •2 serial ports with type ahead, speeds to 76.8K baud. commands. Parallel printer port, with 47K interrupt eInterupt driven type ahead, program and verify real time while sending data.
 Program single byte, block, or whole eprom. driven spooler. Winchester interface port.
Dual mini-floppies, FORMATTED storage Intelligent diagnostics discern between eprom which is bad and one which merely needs erasing.
 Erasure check command. to 1.6 Megabyte. Eight inch drives available also One year warranty (90 days on drives) Busy light indicates when power is being High Performance/Cost ratio Prices start at \$2390,00 + CP/M<sup>\*</sup> Contact GTEK direct for quotation on Series 9000 tailored to your specific needs. applied to program socket. •Complete with zero insertion force socket and integral 120 VAC power supply. (240 VAC/50HZ available at slight additional charge) •High Performance/Cost ratio. CROSS ASSEMBLERS by Avocet Systems, Inc. (For CP/M\* based machines) For the following familias: 6805, 6809, 1802, 804B, 8051, 6502, 6800, NEC7500, F8, COP400, Z8 Model 7128 PRICE \$389.00 MODEL 7128/24 · budget version of the 7128. Supports 24 pin parts thru 32K only. Upgradable to full 7128 capacity. Cross Assembler price \$200.00 each except NEC7500 price \$500.00 Model 7128/24 PRICE \$289.00 Accessories Erasers, Eproms, Cables \* Trademark of Digital Research, Inc. Post Office Box 289

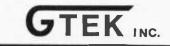

Circle 201 on inquiry card.

Waveland, Mississippi 39576 (601) 467-8048

### Books Received \_\_\_\_

NC: Compute! Books, 1982; 504 pages, 18.7 by 25.8 cm, softcover, ISBN 0-942386-04-3, \$24.95.

Projects in Machine Intelligence for Your Home Computer, David L. Heiserman. Blue Ridge Summit, PA: Tab Books, 1982; 337 pages, 12.6 by 20.7 cm, softcover, ISBN 0-8306-1391-9, \$9.95.

6502 Assembly Language Subroutines, Lance A. Leventhal and Winthrop Saville. Berkeley, CA: Osborne/Mc-Graw-Hill, 1982; 550 pages, 18.5 by 23.5 cm, softcover, ISBN 0-931988-59-4, \$15.95.

Structured FORTRAN 77 Programming, Seymour V. Pollack. San Francisco, CA: Boyd & Fraser Publishing, 1982; 496 pages, 21.6 by 27.7 cm, softcover, ISBN 0-87835-095-0, \$17.95.

Swift's 1982 Educational Software Directory, Apple II Edition. Austin, TX: Sterling Swift Publishing Co., 1982; 358 pages, 14 by 21.5 cm, spiral binder, ISBN 0-88408-150-8, \$14.95.

The Theory and Practice of Reliable System Design, Daniel P. Siewiorek and Robert S. Swarz. Bedford, MA: Digital Press, 1982; 772 pages, 19 by 24 cm, ISBN 0-932376-13-4, \$55.

Understanding Computer Systems, Harold W. Lawson Jr. Rockville, MD: Computer Science Press, 1982; 164 pages, 17.2 by 25.4 cm, softcover, ISBN 0-914894-31-5, \$9.95.

Using Personal Computers in the Church, Kenneth Bedell. Valley Forge, PA: Judson Press, 1982; 109 pages, 13.8 by 21.4 cm, softcover, ISBN 0-8170-0948-5, \$6.95.

Visicalc for the TRS-80 Model II and Model 16 Computers, E. J. Desautels. Dubuque, IA: Wm. C. Brown Co., 1982; 144 pages, 22 by 27.9 cm, spiral binder, ISBN 0-697-09955-5, \$16.95.

Visicalc: Home and Office Companion, David M. Castlewitz, Lawrence J. Chisausky, and Patricia Kronberg. Berkeley, CA: Osborne/McGraw-Hill, 1982; 181 pages, 21.2 by 27.5 cm, softcover, ISBN 0-931988-50-0, \$15.99.

What to Do When You Get Your Hands on a Microcomputer, Charles P. Holtzman. Blue Ridge Summit, PA: Tab Books, 1982; 188 pages, 17.6 by 25.3 cm, softcover, ISBN 0-8306-1397-8, \$10.95. The Wonders of Magic Squares, Jim Moran. New York: Vintage Books, 1982; 227 pages, 21.5 by 27.5 cm, softcover, ISBN 0-394-74798-4, \$5.95.

Working Robots, Fred D'Ignazio. New York: Elsevier/Nelson, 1982; 149 pages, 15.5 by 23.5 cm, hardcover, ISBN 0-525-66740-7, \$11.50.

Writings of the Revolution, Edward Yourdon, ed. New York: Yourdon Press, 1982; 460 pages, 21 by 27.5 cm, softcover, ISBN 0-917072-25-1, \$30.

This is a list of books received at BYTE Publications during this past month. Although the list is not meant to be exhaustive, its purpose is to acquaint BYTE readers with recently published titles in computer science and related fields. We regret that we cannot review or comment on all the books we receive; instead, this list is meant to be a monthly acknowledgment of these books and the publishers who sent them.

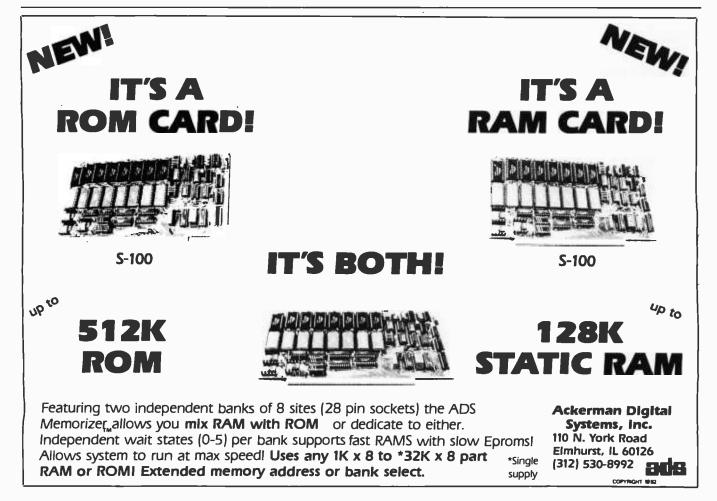

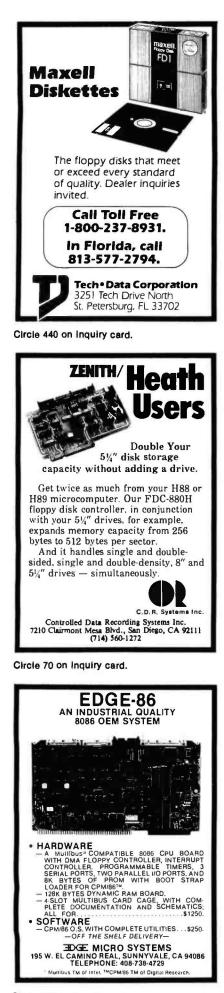

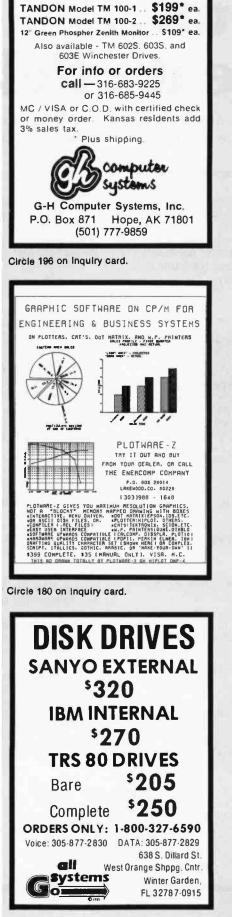

5<sup>1</sup>/<sub>4</sub>" Floppy Disk Drives

(Direct IBM® Plug-in)

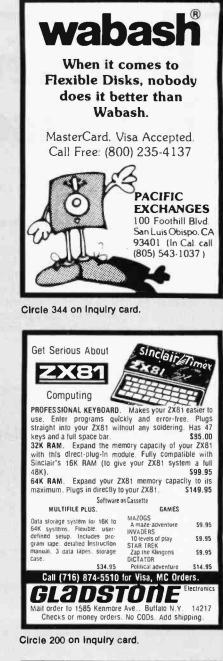

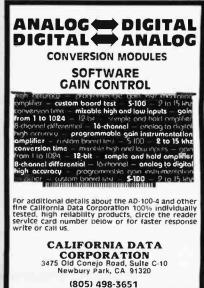

Circle 66 on inquiry card.

www.americanradiohistory.com

# Powerful... because it's Relational

The new RL-1 Database<sup>®</sup> from ABW Corporation gives you the power of a sophisticated relational database management system for your IBM Personal Computer<sup>\*</sup>, Cromemco<sup>\*</sup>, or CP/M<sup>\*</sup> computer.

#### Why a Data Base Management System?

Whether your business is accounting, engineering, or production your main use of a computer is to maintain and process information. A Data Base Management System allows that information to be maintained independent of a particular application. Different programs can easily process the same data without modification or data re-entry.

#### Why Relational?

The relational model presents data in simple, easy to use tables. The simplicity and power of this tabular form allows the user to answer complicated questions by learning only three operations: Selection, Projection, and Join.

#### The RL-1 System Includes:

#### Relational Data Base A complete implementation of a relational data base.

#### Query Language

An interactive high level query language, similar to SQL. This query language uses simple English phrases for the operations selection, projection, and join. Thus, even the novice user can easily ask sophisticated questions.

# Includes:

#### **Relational Editor**

A screen oriented editor to create, delete, and update your data files.

#### Program Interface

Allows you to access the data base through high level language programs.

#### File Transfer Programs

Utility programs to assist the user in transferring to/from existing programs and other machines.

These five packages allow you to create and maintain a sophisticated data base system for many diverse applications.

#### **Application Packs**

To assist the user several application packages will soon be available for use with the RL-1 system.

#### **Report Generator**

Automatically formats data from multiple files for report generation.

#### Input Processor

Allows user to input data via custom designed "forms" for easy operator entry.

#### **General Ledger**

Includes General Journal, Posting to Accounts, Trial Balance, Balance Sheet, and Income Statement.

#### Accounts Receivable

Generates invoices and statements. Handles aging of accounts receivable.

Accounts Payable Handles checks, check register, vouchers, and vendor files.

#### Payroll

Processes 940, 941, and W-2 forms. Maintains employee files and payroll register.

#### Inventory and Production Control

Maintains inventory status and current price lists. Generates reorder report, bill of materials, etc.

#### **Executive Planner**

Assists in the generation of business plans and projections. Allows for optimization of key parameters.

#### **Graphics Processor**

Allows data to be displayed graphically. Compatible drivers for the IBM Personal Computer, Cromemco SDI, Tektronix\* 4010, Houston Instruments DMP\* plotters, and many others.

RL-1 is available for IBM DOS, Cromix, CDOS, and CP/M system for only \$495.† Application Packs at additional costs.

Copyright 1982 by ABW Corporation. "IBM Personal Computer is a registered trademark of Initernational Business Machinett, SD, Croims, CDOS, and Comemco are registered trademarks of Comemco, Inc. CPM is a registered trademark of Digital Research, Inc. CPM is a registered trademark of textrons, Inc. DMF is a registered trademark of Houston Instrument, IMTgr's, suggested felail price.

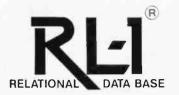

For further information contact: ABW Corporation P.O. Box M1047 Ann Arbor, MI 48106 (313) 971-9364

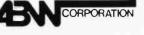

Graphics

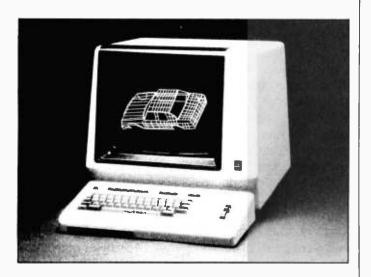

#### **Graphics** Terminals

The NJC-M1401 series of graphics terminals from Nippon Computer Company can mix graphics with text. Standard features include RS-232C- and Centronics-compatible 8-bit parallel ports, 274K bytes of memory, a 14-inch rasterscan display, 1032- by 780-dot picture resolution, and compatibility with the Tektronix Plot 10. Plotting commands supplied in-

clude point, straight line, circle, ellipse, elliptical arc, grid, oblong, polygon, and symbol. Standard control commands include virtual window, fact, rotor, and mode. Full specifications are available from Nippon Computer Co. Ltd., Naito Building, Nihonbashi Hamacho 2-25-1, Chuoku, Tokyo, Japan 103. Circle 600 on inquiry card.

#### Graphics **Presentation Tool**

Plotstar is a graphics presentation tool from Covington Computer Sales Ltd. Designed for CP/M-based systems and the IBM Personal Computer, Plotstar lets you prepare graphs for use in business and scientific presentations. It has the ability to mix graphics with word processing for report preparation and it

uses existing accounting and statistical information to prepare graphs.

Plotstar costs \$975. For the name and address of vour nearest Plotstar dealer, contact Covington Computer Sales Ltd., 269 Pleasant Park Rd., Ottawa, Ontario K1H 5M7, Canada, (514) 337-0844. Circle 601 on inquiry card.

#### **Two Graphics Products Marketed** by Peachtree

The PGL (Peachtree Graphics Language) interactive graphics programming language and the Business Graphics System are being marketed by Peachtree Software. PGL lets you create high-precision text, graphs, and bar charts in both color and black-and-white. It includes two- and three-dimensional graphics transformations and features multiple exploded pie-chart segments, zooming, panning, strip-chart scrolling, multiple independent graphs, rotation, and annotation. Many popular digitizers, light pens, cursor keys, and joysticks are supported. Its price is \$600.

The Business Graphics System is a menu-driven graphics-applications program for CP/M-based microcomputers. It can be used to develop presentation graphics such as transparencies, slides, business charts, and graphs. A presentation designed by the Business Graphics System can contain any combination of bar and pie charts, line and area graphs, and word charts using as many as seven character fonts. It's supplied with an interface to the company's Peachcalc electronic spreadsheet and to the Peachtext word processor. The suggested retail price is \$400. Contact Peachtree Software Inc., 3445 Peachtree Rd. NE, Atlanta, GA 30326, (404) 239-3000. Circle 602 on inquiry card.

#### Easy-to-Use **Business** Graphics

The Redding Group designed its fully interactive Graftalk graphics package for business users. Graftalk can make bar charts, pie charts, and line and symbol charts on most CP/Mbased microcomputers equipped with graphics devices and color or blackand-white monitors. Graftalk features English-language commands and an install procedure to configure the program to your microcomputer and graphics devices: screens, printers, or plotters. Graph characteristics are adjustable through simple commands, and Graftalk lets you design graphics using more sophisticated commands, ranging from moves and draws to windows and viewports. Graftalk lets you execute commands in three ways: typed in for execution, collected in the built-in editor's workspace and executed in a sequence, or collected and run as a file from a disk. For most business graphics, knowledge of Graftalk's more complex commands is not required.

Graftalk requires that data be entered in the form of a table of numbers. Data tables can be entered while you are using Graftalk or tables can be stored on disk. The price is \$450. Full details are available from the Redding Group Inc., 609 Main St., Ridgefield, CT 06877.

Circle 603 on inquiry card.

#### **Graphics Generator**

The RG-GG7 is a twoboard Multibus-compatible graphics generator from Raster Graphics. It has a 512 (horizontal) by 480 (vertical) display format, and it provides you with dual refresh memories, refresh-memory readback, light-pen interface, vertical scrolling, and a 4K-byte dual-port RAM (randomaccess read/write memory) for instruction storage. Other standard features include text and graphics, rectangular fill, selective erase, circles, variable-size characters, bold characters, point-to-point draw for coordinate list, and RS-170 composite video and TTL (transistor-transistor logic) output signals. RG-GG7 can be configured for red/ green/blue or for blackand-white use.

The RG-GG7 costs \$1295. Further details are available from Raster Graphics, POB 23334, Tigard, OR 97223, (503) 620-2241.

Circle 604 on inquiry card.

#### Full-Color Video Film Recorder

Polaroid's Videoprinter Model 8 is an 8 by 10 color-film recorder that transforms video signals into full-color instant photographs. The microprocessor-controlled display produces continuous-tone Polaroid 8- by 10-inch overhead transparencies and prints of computer or video images. The system has automatic settings for brightness, contrast, and color balance, all of which are manually adjustable. The Videoprinter measures 24 by 16 by 25 inches and weighs 50 pounds.

The Model 8 Videoprinter has a suggested retail price of approximately \$6000. For further details, contact Polaroid Industrial Marketing, 575 Technology Square, Cambridge, MA 02139, (800) 225-1618; in Massachusetts, call collect (617) 547-1577. Circle 605 on inquiry card.

#### RGB Board for Apple

A video board that provides the Apple II with composite synchronization signals for any RGB (red/ green/blue) monitor is available from Video Marketing. The board can be used with the 80-character Videx card, so you can display both color graphics and 80-column text on the same monitor. The board plugs into Apple slot 7 and permits text-page displays in one of eight colors. Measuring 41/4 by 23/4 inches, the board's output signals are + TTL (transistor-transistor logic), and its composite signals are - TTL.

The board comes with gold edge contacts and 5 feet of five-conductor ribbon cable for signal output. It costs \$179 and is available from Video Marketing Inc., POB 339, Warrington, PA 18976, (215) 343-3000. Circle 606 on inquiry card.

#### Cursor-Control Option

The Cross Hair Cursor option from Selanar Corporation is fully compatible with the company's graphics enhancements for alphanumeric terminals. This multifunction control pad consists of a pressuresensitive keypad with eight directional keys, six modeselection keys, and two user-definable functioncontrol keys. Keys supplied include term and graph clear, print, term mode, jump, and fast. The Cross Hair Cursor can operate in the Tektronix Emulation mode. It measures 4 by 6 inches.

The Cross Hair Cursor is provided with a 36-inch cable that connects it to the Selanar Graphics board through the terminal. The suggested list\_price is \$250. For complete details on graphics boards and the Cross Hair Cursor, contact Selanar Corp., 437-A Aldo Ave., Santa Clara, CA 95050, (408) 727-2811. Circle 607 on inquiry card.

## Graphics Package Has Got a Secret

Avant-Garde Creations' Hi-Res Secrets Graphics Applications System, by Don Fudge, is designed to show you what's needed to create marketable graphics programs. Based on the Apple Hi-Res Secrets package, Graphics Applications extends that package by leading you step by step through procedures that explain how faster and better high-resolution BASIC and assembly-language graphics programs can be designed. Procedures provided include business graphs, electronic and architectural design, arcade and adventure game creation, three-dimensional shapes, scene creation, shape drawing, and shape and scene saving.

The Hi-Res Secrets Graphics Applications System is composed of three unprotected disks and a manual. An Apple II Plus with 48K bytes of memory is required. The price is \$75. Available from Avant-Garde Creations, POB 30160, Eugene, OR 97403, (503) 345-3043. Circle 608 on inquiry card.

#### Graphics Processing System

GPS (Graphics Processing System) from Stoneware lets you create, edit, and manipulate images on your Apple II. GPS, which requires any Apple-compatible joystick or paddle, lets you create images with six primary colors. You can draw with and mix any colors. GPS features the ability to work on any scale, 4 and 16 times zoom capabilities, two-dimensional rotation, image enlargement or reduction, and the ability to change proportions horizontally and vertically. Standard text fonts are uppercase.

The Professional GPS is compatible with the Apple

Graphics Tablet, the Symtec Light Pen, and Houston Instrument's Hi-Plot DMP 3, 4, 6, and 7. The Professional GPS has a suggested retail price of \$179; the standard version costs \$69. GPS is manufactured
by Stoneware Inc., 50
Belvedere St., San Rafael,
CA 94901, (415) 4546500.
Circle 609 on inquiry card.

## SYSTEMS

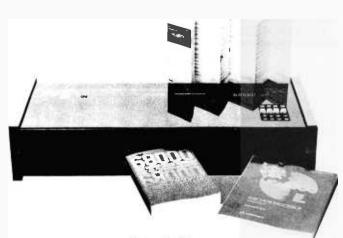

#### Stand-Alone 68000 Trainer

Computer System Associates has introduced a selfcontained, MC68000-based training and prototyping system called the Micro 68000. It comes with a 6-amp switching power supply, 20-key keyboard, 28-digit hexadecimal display, 80-bit binary display, and keyboard-monitor program. Micro 68000 permits direct entry of machine-language instructions.

Encased in a wood and clear plastic cabinet, Micro 68000 is available factorydirect for \$1495. It's supplied with 68000 Assembly Language Programming by Gerry Kane, Doug Hawkins, and Lance Leventhal (Osborne/Mc-Graw-Hill) and PrenticeHall's 16-Bit Microprocessor User's Manual. Contact Computer System Associates Inc., 7562 Trade St., San Diego, CA 92121, (714) 566-3911. Circle 610 on inquiry card.

#### Multipurpose OEM Boards

National Semiconductor is marketing two versions of a complete, multipurpose, single-board computer designed for OEM (original equipment manufacturer) applications or process-control and custom-testing systems. Designated the BLC-80/24 and the BLC-80/28, both versions support up to 32K bytes of ROM (read-only memory) and are upwardcompatible with National's BLC-80/204. Standard features include an 8085A-2 central processor, jumperselectable 4.8- or 2.4-MHz clock rates, and 48 programmable I/O lines with a single programmable RS-232C serial port. The PL/M-80 programming language is available as an option.

In production quantities, the BLC-80/24 is \$945, which includes 4K bytes of RAM (random-access read/ write memory). For \$1095, the BLC-80/28 provides 8K bytes of RAM. Contact National Semiconductor, 2900 Semiconductor Dr., Santa Clara, CA 95051, (408) 721-5000.

Circle 611 on inquiry card.

#### Single-Board 68000 Computer

Educational Microcomputer Systems' M-68000 single-board computer kit is based on Motorola's 16-bit 68000 microprocessor. The system operates at 10 MHz and is equipped with 20K bytes of on-board static RAM (random-access read/ write memory), 16K bytes of on-board EPROM (erasable programmable readonly memory) space, and five 16-bit counter/timers. Standard features include seven levels of prioritized interrupts, two memory-expansion buses, two RS- 232C serial communications ports, a 16-bit bidirectional parallel port, onboard real-time clock, and an on-board hardware protection circuit. The M-68000 is software-compatible with Motorola's MEX68KDM board.

Prices for the M-68000 board begin at \$99.95 (bare board). For complete pricing and technical specifications, contact Educational Microcomputer Systems, POB 16115, Irvine, CA 92713, (714) 553-0133.

Circle 612 on inquiry card.

#### Portable Computer Has Bubble Memory

Teleram's 3000 portable computer features 128K bytes of internal bubble memory. Under CP/M operations, the nonvolatile memory is configured as a drive A. The 3000 has a 4-line by 80-character LCD (liquid-crystal display) window that scrolls up and down a 24-line by 80-character display memory. Other display attributes include a 5 by 7 matrix, 160 displayable characters, and a choice of viewing angles. The 3000's keyboard has 83 keys, 16 of which are user-definable, arranged in a standard typewriter format and a 12-key numeric and cursor keypad. Standard features include a 2.5-MHz Z80L central processor, a serial RS-232C port, 64K bytes of RAM (random-access read/write memory), and 4K bytes of

ROM (read-only memory) with bank-switched diagnostics and housekeeping. Power is supplied by batteries that recharge during 9- to 15-volt DC or 110- to 230-volt AC operations.

Options include an expanded 256K-byte memory and an expansion chassis made up of a card cage, up to four 5<sup>1</sup>/<sub>4</sub>-inch floppy-disk drives, and a display screen. Prices begin at \$2995. For additional details, write to Teleram Communications Corp., 2 Corporate Park Dr., White Plains, NY 10604. Circle 613 on inquiry card.

and communications. Standard features include an integral 3-inch cartridge tape backup that, according to Barrington, can copy 10 megabytes of data in 8 minutes and a 2K-byte cache memory. Supplied software is made up of the CP/M operating system, Micropro's Wordstar word processor, an electronic spreadsheet, and the Condor Series 20 database management system, a full relational system.

E'Lite has a suggested retail price of \$7995. Dealer inquiries are invited. For more information, contact Barrington International Corp., Suite 4, 738 Airport Blvd., Ann Arbor, MI 48104, (313) 769-7611. Circle 614 on inquiry card. large SMD disk drives, and reel-to-reel or cartridge-tape units.

The basic 64K-byte Super Cadet is available in either a desktop or a rackmounted unit for \$5595. Write or call Integrated Business Computers, 21592 Marilla St., Chatsworth, CA 91311, (213) 882-9007.

Circle 615 on inquiry card.

#### PERIPHERALS

#### Bisynchronous Communications for the Appie

IE Systems is marketing a serial synchronous I/O board that lets a CP/Mbased Apple II or III communicate with remote computers using bisynchronous protocols. When combined with the bisynchronous software products from Micro-Integration Inc., an Apple can emulate an RJE (remote job entry) terminal using either 3780, 3741, 2780, and 2770 protocols or a 3271/77, 3274/78, 3275, and 3276 bisynchronous device.

The serial I/O board with one bisynchronous software product costs \$1195. Dealer discounts are available. For full information on the asynchronous, bisynchronous, and synchronous data-link control software for 8- and 16-bit microcomputers, contact IE Systems Inc., 98 Main St., POB 359, Newmarket, NH 03857, (603) 659-5891. Circle 616 on inguiry card.

#### Keyboards Designed for Disabled

EKEG Electronics Company markets remote and expanded Apple II keyboard attachments for physically disabled individuals. The remote keyboard features an adjustable bracket that lets you mount the board in any position appropriate for the user and joystick and push-button controls. The unit is designed to be easily accessible by means of a mouthstick or headstick and features latching switches on the shift, control, and repeat keys.

The expanded keyboard is designed to accommodate individuals with a variety of disabilities, such as motor or limb dysfunctions, visual impairments, and learning disabilities. The board does not require an external power supply, nor does it interfere with the Apple keyboard's standard operation.

Both keyboards are designed to ignore unintentional movements associated with involuntary tremors. The suggested price for either keyboard is \$675. Other expanded keyboards are available for the Sinclair ZX81, the Commodore PET, the Casio Organ, and Texas Instruments' Speak & Spell, Speak & Read, and Speak & Math. Full details are available from EKEG Electronics Co. Ltd., POB 46199, Station G. Vancouver. British Columbia, V6R 4G5, Canada, (604) 685-7817.

Circle 617 on inquiry card.

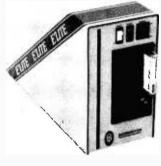

#### Winchester Disk Standard with E'Lite

Barrington International Corporation's E'Lite microcomputer has a built-in Irwin 510 5¼-inch Winchester-disk drive for 10 megabytes of formatted data storage. Carrying 64K bytes of RAM (random-access read/write memory), E'Lite uses a 6-MHz Z80B microprocessor and is supplied with built-in controllers for a printer, display monitor, floppy-disk drive,

#### 6-MHz Super Cadet

The Super Cadet from Integrated Business Computers uses Zilog's 6-MHz Z80B microprocessor. It has a 150-nanosecond RAM (random-access read/write memory) and uses 64Kbyte integrated circuits for a total of 256K bytes of memory. Standard features include double-sided double-density floppy-disk drives with voice-coil actuation rather than stepper motors, and switch-selectable MP/M-to-Oasis-to-FAMOS operating systems. The single-board Super Cadet can be expanded to include 10 I/O ports (nine for users, one for a printer),

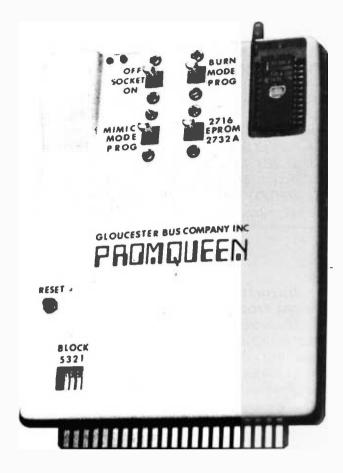

#### To the VIC Belongs the PROMQueen

The PROMQueen Cartridge from the Gloucester Computer Bus Company provides EPROM programming, operating, and emulating capabilities for the Commodore VIC-20 computer, PROMQueen supports 2716, 2732A, and 2732 EPROMs lerasable programmable read-only memories). A Mimic switch permits an external computer to access programs written in PROMQueen's 4K bytes of RAM (randomaccess read/write memory). A DIP (dual-in-line package) switch is used to determine which of the VIC's four expansion blocks is occupied by PROMQueen so that PROMQueen's RAM can be used to expand the VIC's user BASIC memory. The DIP switch allows PROMQueen to be used with other cartridges, such as the Commodore VIC-MON 6502 assembler and editor, without address conflicts. A ZIF [zero insertion force] socket that can be run directly on the VIC is included.

The PROMQueen Cartridge costs \$199, which includes a tutorial-type user's manual and a general-purpose machine-language loader, editor, and debugging program. Contact Gloucester Computer Bus Co. Inc., 6 Brooks Rd., Gloucester, MA 01930, (617) 283-7719. Circle 618 on inquiry card.

#### Controller Card Has Four-Drive Capability

Rana Systems' Elite Controller Card has a four-drive capability and can be used with any combination of Elite Minifloppy or Apple II disk drives. Elite automatically boots 13- and 16sector disks and is compatible with DOS 3.3, Pascal 1.1. and CP/M 2.20B. Standard features include LED (light-emitting diode) indicators for operating modes and diagnostic aids, power-reduction capabilities, and an interfacebuffering design.

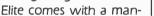

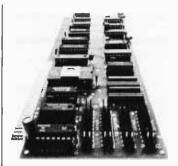

ual and a disk enhancer. The price is \$135. Full details are available from Rana Systems, 20620 South Leapwood Ave., Carson, CA 90746, (213) 538-2353.

Circle 619 on inquiry card.

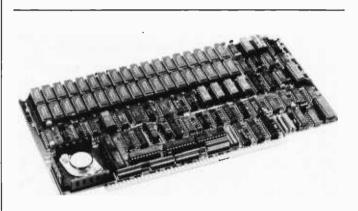

#### **Multiuser Memory Board**

Macrotech International's 256K-byte dynamic memory board is designed for 8- and 16-bit S-100based computer systems. The board supports 24-bit addressing and features a mapping option for use with systems equipped with 16-bit addressing capabilities. A memorymapping scheme lets you translate each 4K block of the 16-bit (64K) logic address to any 4K block of the 256K-byte on-board memory. The board operates at

6 MHz with Z80/8085-type processors and at 8 MHz with most 16-bit processors without wait states.

A complete installation guide for MP/M II BIOS and CP/M 2.2 virtual-disk applications is included in the manual. The board, called the Model SS256, costs \$1379; a faster version is available on request. Contact Macrotech International, 22133 Cohasset St., Canoga Park, CA 91303, (213) 887-5737.

## SOFTWARE

#### **Programmer Uses** Shorthand

Advanced Operating Systems' Programmer provides a "programming shorthand" by taking your ideas and writing the necessary BASIC program lines. It presents your options in a menu format, lets you copy any program on disk, and has the ability to generate graphics and music programs.

Programmer is currently available for the Apple II Plus with 64K-byte Applesoft BASIC, Apple CP/M systems, and 64K-byte IBM Personal Computers with two disks drives, a monochrome display or printer card, and PC DOS. Complete with documentation, the Programmer costs \$199. The documentation alone is available on request for \$30. Contact Advanced Operating Systems, 450 St. John Rd., Michigan City, IN 46360, (800) 348-8558; in Indiana, (219) 879-4693.

Circle 621 on inquiry card.

#### Flier: Apple Disk Utility

The Filer is an Apple diskutility system for 35-, 40-, and 70-track drives. Produced by Central Point Software, the Filer package contains a disk-drive speed check, disk-drive test, a 35-second fast-copy program, and a file manager. Options include catalog

with space on disk, delete, lock and unlock files, change booting program (name and file type), and copy files, disk, and DOS (disk operating system).

The Filer has a suggested retail price of \$19.95. It's available at computer stores or factory-direct from Central Point Software Inc., POB 19730-#203, Portland, OR 97219, (503) 244-5782. Circle 622 on inquiry card.

**IBM Software Line** 

Lifeboat Associates has announced that its 8086 Software Library programs can now run on the IBM Personal Computer with PC-DOS and on other 8086/8088 computers that run MS-DOS, such as Seattle, Godbout, and Tecmar. Emulator/86 is among the programs in the library. It lets you run CP/M-86 software under PC-DOS faster than with CP/M-86. Another member of the library is the Pmate text editor. It features single-keystroke editing, expression evaluation, horizontal scrolling, and macro command definitions.

Also available is the Lattice C Compiler. A full implementaion of the C language, Lattice C is Unix version 7 compatible. It produces relocatable machine code in Intel's 8086 object-module format for use with the linker supplied with DOS. For system utili-

ties, Lifeboat offers the UT86 system, which gives you formatted and sorted directories, interactive copy routines, and formatted printouts. For complete details, contact Lifeboat Associates, 1651 Third Ave., New York, NY 10028, (212) 860-0300.

Circle 623 on inquiry card.

#### integrated Word Processor

The Finalword is an integrated word-processing system that runs with CP/M, CP/M86, or PC-DOS. Produced by the Mark of the Unicorn, and requiring a 56K-byte computer, Finalword is configured to support most printers and terminals. It features automatic wordwrap and insert mode, global search and replace, justification, multiple-line spacing, move and delete blocks of text, and cursor positioning according to words, sentences, lines, and paragraphs. With Finalword, index entries and footnotes are placed in appropriate text areas. When you output a document under Finalword, an index is created with appropriate page numbers and entries. Other features include multiple buffers and windows that allow you to split the screen and display two separate files simultaneously, directory access while editing, simultaneous editing and printing, crash recovery, state save, and true proportional spacing.

In addition, eight menus, callable at any time, are provided.

The Finalword costs \$300. For full details, contact Mark of the Unicorn, POB 423, Arlington, MA 02174, (617) 489-1387. Circle 624 on inquiry card.

## PUBLICATIONS

## Accounting Plus Training Manual

The Accounting Plus Training Manual is a selfteaching guide covering the accounting principles necessary to run a business using a microcomputer and Systems Plus's Accounting Plus system, an integrated eight-module CP/M- and MP/M-compatible system. After explaining accounting terminology and detailing the audit trail from the ledger to individual department records, this manual gives you hands-on experience with the software's business, accounting, and management-reporting functions. From there. you'll learn the entire operation of Accounting Plus, including its general ledger, payables, receivables, sales order entry, payroll, and point-of-sale capabilities.

The Accounting Plus Training Manual is available through your local Systems Plus retailer. Contact Systems Plus Inc., 1120 San Antonio Rd., Palo Alto, CA 94303, (415) 969-7047. Circle 625 on inquiry card.

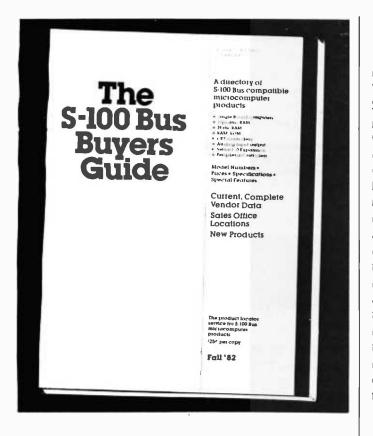

#### S-100 Bus Buyers Guide

Ironoak Company's S-100 Bus Buyers Guide lists more than 450 S-100 bus-compatible board-level products, including singleboard computers, peripheral controllers, and video boards. Product descriptions provide design and performance specifications, prices, delivery/availability, date first manufactured, and manufacturers' local sales offices. More than 65 companies are represented.

The S-100 Bus Buyers Guide is produced semiannually. Single copies cost \$25. Additional copies shipped to the same address are \$9.95 each; add \$10 per copy for orders outside the U. S. Available directly from Ironoak Co., 3239 Caminito Ameca, La Jolla, CA 92037, (714) 450-0191. Circle 626 on inquiry card.

#### Free Brochure on Flexydisks

A 6-page product bulletin on Flexydisks is available free of charge from BASF Systems Corporation. The brochure explains how Flexydisks are made and offers tips on proper disk care and handling. Also included is a product listing. BASF Flexydisks are available in both 51/4- and 8-inch formats. Write to BASF Systems Corp., Computer Media Marketing, Crosby Dr., Bedford, MA 01730. Circle 627 on inquiry card.

## Local Networks and Teletext Explored

Local Network Handbook and Teletext and Videotex in the United States are two recent publications from the Data Communications Special Project Center. A collection of articles first published in Data Communications magazine, Local Network Handbook explores all aspects of local networking. Professionals will find this book a comprehensive reference tool that provides an overview of network technology ranging from historical to specific applications. This book was edited by George Davis, editor-inchief of Data Communications.

Teletext and Videotex in the United States is an all-encompassing guide to the technological revolution that may someday alter the manner in which Americans shop, work, and communicate. Commissioned by the National Science Foundation, this book's team of authors from the Institute for the Future have created chapters on technology, applications, marketing opportunities, and sociological implications. It is written with the hands-on professional and mature enthusiast in mind.

Local Network Handbook costs \$25. Available in hardcover, Teletext and Videotex in the United States is priced at \$30. Order from Data Communications Special Project Center, McGraw-Hill Publications Co., 1221 Avenue of the Americas, New York, NY 10020, (212) 997-2015. Circle 628 on inquiry card.

#### Brochure Describes Graphics Software

Precision Visuals has a free 8-page brochure illustrating its device-independent approach to graphics software. Your Complete System for Building Better Graphics describes the company's DI-3000 FORTRAN-callable graphics subroutines, its Grafmaker data-presentation subroutines, a threedimensional display package called Contouring, and the Metafile translator, a "time-independent" picture editor. For your copy of this full-color brochure, contact Dave Glander, Precision Visuals, 250 Arapahoe, Boulder, CO 80302, (303) 449-0806. Circle 629 on inquiry card.

#### Graphics and Image Processing Algorithms

Theo Pavlidis's Algorithms for Graphics and Image Processing is available from the Computer Science Press. This book explores most aspects of pictorial information processing by computer, including computer graphics, computer image processing, and pictorial pattern recognition. Although its emphasis is on mathematical

tools, the book also covers image synthesis, analysis, and encoding. Detailed listings of many algorithms are provided.

Algorithms for Graphics and Image Processing costs \$24.95. Contact the Computer Science Press Inc., 11 Taft Court, Rockville, MD 20850, (301) 251-9050.

Circle 630 on inquiry card.

#### Logo Book Doubles As Self-Study Gulde

A text and a self-study quide suited for use with the Logo programming language, Turtle Geometry: The Computer as a Medium for Exploring Mathematics has been released by the MIT Press. The authors, Harold Abelson and Andrea diSessa, are members of the Logo Group at the Massachusetts Institute of Technology's Artificial Intelligence Laboratory, where Logo was developed. Some of the topics explored are random motion, branching processes, space-filling designs, vector operations in two and three dimensions, topology of curves, mazesolving algorithms, and spherical and "cubical" geometry. Three hundred illustrations enhance this 477-page book, which costs \$22,50 and is available from the MIT Press, 28 Carleton St., Cambridge, MA 02142, (617) 253-2884.

Circle 631 on inquiry card.

#### Bulletin Describes Sonic Digitizer

Science Accessories Corporation is offering a free 2-page technical bulletin describing the capabilities of its Grafbar Model GP-7 sonic digitizer. The bulletin contains technical specifications, descriptions of the GP-7's menu features and output formats, and discusses available styli, cursors, and sensors. The GP-7 permits left- or righthand digitizing on any work surface.

For your copy, request technical bulletin GP-7-3-82 from Science Accessories Corp., 970 Kings Highway W, Southport, CT 06490.

Circle 632 on inquiry card.

#### VIC-20 User Guide

The VIC-20 User Guide, by John Heilborn with Ran Talbott, addresses experienced and beginning programmers alike. Produced by Osborne/McGraw-Hill, this 250-page paperback book provides operating instructions for the Commodore VIC and its associated peripherals, such as disk drives, printers, and modems. It has tutorials in VIC-20 BASIC and detailed coverage of BASIC statements and functions, including advanced color graphics. Appendices offer further information on trigonometric functions and assembly codes and machine-level subroutines. Also provided is a memory map specifying many PEEK and POKE locations.

The VIC-20 User Guide costs \$16.95. Contact Osborne/McGraw-Hill, 630 Bancroft Way, Berkeley, CA 94710, (415) 548-2805.

Circle 633 on inquiry card.

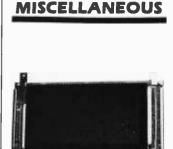

#### Fujitsu to Market Plasma Display

The Component Division of Fujitsu America is marketing a 480-character plasma-display panel called the FPC 4012 NRUL. It uses monolithic integrated circuits for its drive circuits and CMOS (complementary metal-oxide semiconductor) LSI (large-scale integration) devices for control logic. The unit features high-contrast orange characters on a black background and a CRT- (cathode-ray tubel compatible interface that connects to various system buses through a CRT controller. Power consumption is 13 watts.

The FPC 4012 NRUL costs \$597 in OEM (original equipment manufacturer) quantities. Contact George Neeno, Fujitsu America Inc., Component Division, 918 Sherwood Dr., Lake Bluff, IL 60044, (312) 295-2610. Circle 634 on inquiry card.

#### Fast Floating Point for Atari

. ...

The Fastchip floatingpoint mathematics ROM (read-only memory) from Newell Industries is said to provide up to three and one-half times the speed of the original Atari BASIC floating-point routines. Fastchip is pin-compatible with the ROM it replaces and requires no modifications, -cuts, or wires.

Fastchip costs \$41.95, including shipping and handling. It comes with a 90-day warranty. Overseas orders are \$2 higher. For additional information, contact Newell Industries, 3340 Nottingham Lane, Plano, TX 75074, (214) 423-1781.

Circle 635 on inquiry card.

#### Stack Rack

The Stack Rack from Remtron lets you tuck more than 600 sheets of paper underneath your Epson MX-80 printer. Stack Rack features a bail guide that prevents the paper from snagging and a paper stop that halts the paper from sliding out the rear during operation or transportation. The unit is constructed of clear acrylic and is equipped with skid-resistant padded feet.

Stack Rack costs \$14.95, plus \$2 shipping and handling. Order from Remtron, POB 2280, Santa Clara, CA 95055.

Circle 636 on inquiry card.

| EPSO                                                                                                    | N                                                                                                    | OK                                                                                       | IDATA                                                                                                    | 16K RAM CARD                                                                                                    |
|----------------------------------------------------------------------------------------------------|----------------------------------------------------------------------------------------------------|------------------------------------------------------------------------------------------|----------------------------------------------------------------------------------------------------|----------------------------------------------------------------------------------------------------|
| MX 80 F/T<br>MX 100                                                                                                    | 499.<br>699.                                                                                                    | 82 A<br>83 A                                                                             | 399.<br>649.                                                                                                    | For Apple® II/II+<br>COMPATIBLE WITH:<br>DOS 3.3® CP/M®,<br>VISICALC ®, PASCAL ®,                                                                                                    |
| SMITH-CORONA<br>DAISY WHEEL<br>PRINTER<br>We will beat any advertise                                                                                                    | TPI<br>599.<br>ed price                                                                                                    | APPLE CON<br>COMPUTER                                                                    |                                                                                                    | 2 Year<br>Warranty <b>59</b> ,<br>Fully tested<br>and assembled                                                                                                    |
| ET CETERA           PRINTER INTERFACES           IM PC Cable         40.           ATARI Cable         25.           IK Wizard BPO         159.           Aple Card & Cable         49.           Microbuffer II 32K         259.           DERIPHERALS         Amdek Color II         749.           Apple Cart II         299.           d/Base II         495.           DB Master         169.           David's Midnight Magic         29.           Microsoft Softcard         269.           Microsoft Softcard         269.           Microbons | Buy 2 G<br>(Apple provided and apple provided and apple provided and apple provided and apple provided and apple and apple and ap | or Apple) 179.<br>e) 179.<br>249.<br>e) 145.<br>(Apple) 229.<br>ile) 75.<br>(Apple) 229. | EZ Mailer (Pro)<br>EZ Pack (Pro)<br>EZ Mover<br>Datadex<br><b>IBM PRODUC</b><br>EZ Writer II<br>EZ Speller<br>EZ Filer<br><b>Mountain Comp</b><br>CPS Card<br>CPS Card<br>CPS Cable<br>Ramplus+ 32K<br>Rom Writer<br>Clock<br>Music System<br>Super Talker<br>Expansion Chassis<br>Card Reader \$<br>A/D-D/A | 129.       80 Column       \$239.         129.       239.       119.         239.       79.       119.         119.       50fswitch       25.         119.       119.       59.         119.       119.       51.         265.       51./4" Drive (Apple) 339.       339.         Drive control card       89.         8" Drive Products \$CALL       89.         139.       51./4" (10)       \$25.         149.       51./4" (10)       \$25.         149.       51./4" (10)       \$25.         149.       51./4" (10)       \$25.         149.       51./4" (10)       \$25.         149.       51./4" (10)       \$25.         149.       51./4" (10)       \$25.         149.       51./4" (10)       \$25.         149.       51./4" (10)       \$25.         149.       51./4" (10)       \$25.         149.       51./4" (10)       \$25.         149.       51./4" (10)       \$39.5         149.       149.       51./4" (10)       \$39.5         149.       149.       149.       149. |
| Vision 80 \$239.<br>8" Controller 495.<br>IBM Interface 169.<br>Time Card III 169.<br>Type-ahead-buffer 35.<br>Prom Development 399.<br>IBM 256K Ramcard \$CALL                                                                                                    | Paddles<br>Joystick I<br>Select-A-I<br>All of Abd<br>Joystick I<br>Joystick I                                                                                                    | Port 47.<br>ove 109.<br>II \$CALL<br>BM 45.                                              | TER MAI<br>RE:<br>JNT 860 S.<br>San<br>MON                                                                                                    | 128 K       459.         V-C Expand 80       75.         S88.       Atari 800 (16 K)         Atari 800 (16 K)       \$169.         Atari 400 (16 K)       299.         Visicalc       189.                                                                                                    |

Circle 101 on inquiry card.

www.americanradiohistory.com

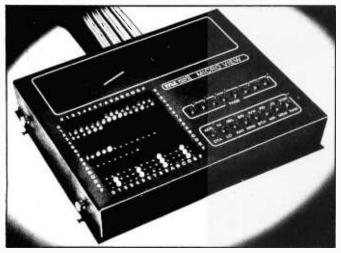

#### Overview of Processor Activity

Micro View's 256 LEDs (light-emitting diodes) keep you informed of microprocessor activity. Manufactured by Micro Logic Corporation, Micro View has 16 switch-selectable modes that let you choose address or data, read and write, I/O or memory, detailed or overview modes, and one, several, or all pages in memory. Its display also provides you with information on program flow, memory references, port activity, and hardware and software interaction. The program stack is depicted as a moving bar graph. A variety of personality packs are available for Micro View, including packs for 1802, 6502, 6800, 6808, 8039, F8, Z80, Apple, STD Bus, TRS-80, and a user-definable model. Micro View costs \$995, complete with accessories and your choice of personality pack. Prices for additional personality modules begin at \$95. Contact Micro Logic Corp., 100 Second St., POB 174, Hackensack, NJ 07602, (201) 342-6518. Circle 637 on inquiry card.

#### Monitor Stand for Osborne

Montop locks on top of the Osborne 1 and holds any monitor firmly in place. Produced by SGW Enterprises, Montop can help reduce eye and neck strain by placing the screen at a more comfortable viewing angle. On Osbornes with the new vented case, Montop lifts the monitor up off the vent. No hardware

#### is required.

Made of clear plexiglass, Montop has a \$21.95 suggested retail price. Large and small plexiglass printer stands and Osborne desk covers are also available. Contact SGW Enterprises, POB 1015, Del Mar, CA 92014, (714) 755-8324. Circle 638 on inquiry card.

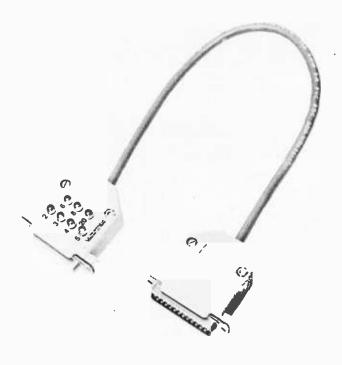

#### Line Status Indicator

The Tech's Helper is an RS-232C-compatible line status indicator from Electro-Service Company. It shows the high, low, and data status of the seven most commonly used pins of a serial (i.e., DB25) connector. Indicators for numbers 2, 3, 4, 5, 6, 8, and 20 are provided as well as a shield to number 1 and the common to pin

number 7. The device is tested to data rates up to 9600 bps (bits per second) and is supplied with male and female connectors.

The Tech's Helper costs less than \$50; dealer inquiries are invited. Order Model 827L from Electro-Service Co., POB 92, Redmond, WA 98052, (206) 881-0709.

Circle 639 on inquiry card.

#### Where Do New Products Items Come From?

The information printed in the new products pages of BYTE is obtained from "new product" or "press release" copy sent by the promoters of new products. If in our judgment the information might be of interest to the personal computing experimenters and homebrewers who read BYTE, we print it in some form. We openly solicit releases and photos from manufacturers and suppliers to this marketplace. The information is printed more or less as a first-in first-out queue, subject to occasional priority modifications. While we would not knowingly print untrue or inaccurate data, or data from unreliable companies, our capacity to evaluate the products and companies appearing in the "What's New?" feature is necessarily limited. We therefore cannot be responsible for product quality or company performance.

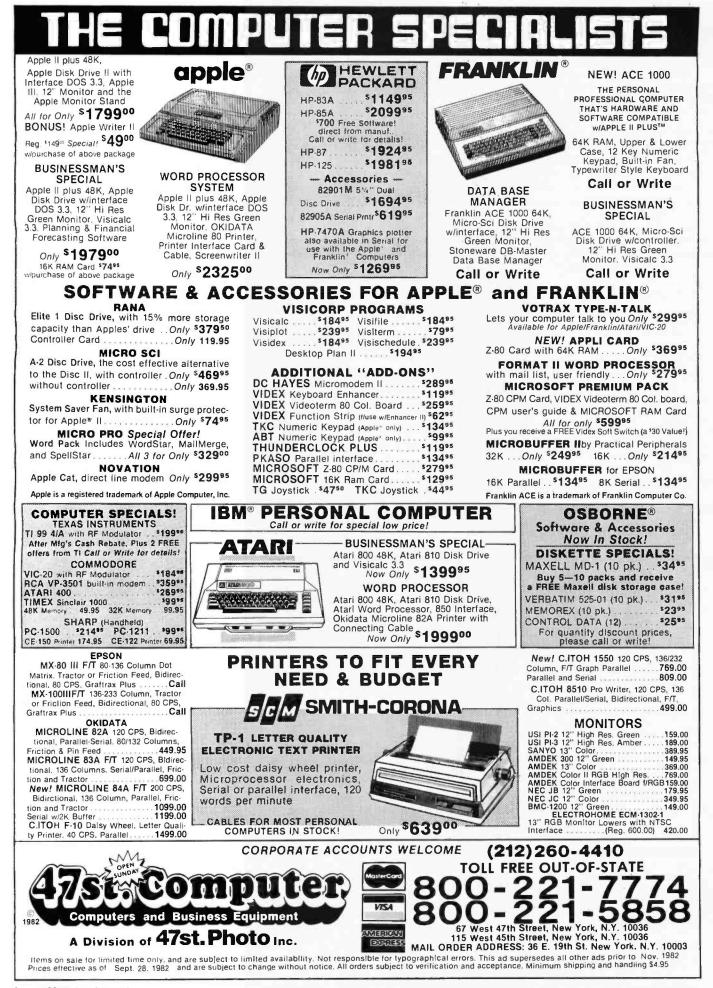

| Circle 459 on inquiry card.                                                                                                    |
|----------------------------------------------------------------------------------------------------|
| MICRO<br>SALES                                                                                                    |
|                                                                                                    |
| 8" DISK DRIVES                                                                                                    |
| SA801R                                                                                                    |
| We carry a full Line of 5%" Drives and Subsystems.<br>CALL TOLL FREE FOR PRICES!                                                                                                    |
|                                                                                                    |
| SOFTWARE                                                                                                    |
| BASIC 80.         \$290.00           BASIC COMPILER         320.00           CALCSTAR         150.00           C BASIC         118.00           C COMPILIER         175.00           COBOL 80         600.00           DATA STAR         265.00           DISK DOCTOR         85.00 |

170.00

400.00

165.00

115.00

320.00

190.00

235.00

190.00

215.00 275.00

FORTH.

FORTRAN 80.

EXTRA MANUALS AVAILABLE

MAILMERGE

MACRO 80. MACRO ASSEMBLER.

PASCAL/M ....

SPELLSTAR

SUPERCALC

WORDSTAR.

SUPERSORT L

SSS FORTRAN

|            | I                                                        |
|------------|----------------------------------------------------------|
| HORIZONTAL | VERTICAL                                                 |
|            | 1225.00<br>1250.00<br>995.00<br>1195.00<br>d Accs 235.00 |
|            |                                                          |
| PRINTER    | S                                                        |

**DUAL DRIVE SUBSYSTEMS** 

| ANADEX 9001A\$        | 1225.00 |
|-----------------------|---------|
| ANADEX 9501A          | 1325.00 |
| EPSON MX-80           | 449.00  |
| EPSON MX-80FT         | 559.00  |
| EPSON MX-100          | 735.00  |
| I.D.S. MICROPRISM 480 | 565.00  |
| OKIDATA 82A           | 465.00  |
| OKIDATA 83A           | 750.00  |
| OKIDATA 84            | 1275.00 |
| PROWRITER 8510 Par    | 525.00  |
| PROWRITER 8510 Ser    | 625.00  |
| CALL FOR QUANTITY P   | RICES!  |

| California<br>Computer<br>Systems<br>SPECIAL!<br>CCS SYSTEM 2410                                                | <b>G</b><br>\$1995.00                                                  |
|----------------------------------------------------------------------------------------------------|------------------------------------------------------------------------|
|                                                                                                    | al/1-Paraliel Port<br>vare Vectored Interupts<br>rts CP/M®,MP/M®.0ASIS |
| CCS 2200 System, A<br>2810 CPU<br>2422 Disk Controller<br>2065C 64K<br>2200A Mainframe<br>CCS Apple Boards Call | Only—255.00<br>Only—330.00<br>Only—320.00<br>Only—475.00               |

## TERMINALS

| ADDS VIEWPOINT                                                                   | 519.00    |
|----------------------------------------------------------------------------------|-----------|
| ADDS REGENT 20                                                                   | 569.00    |
| ADDS REGENT 25                                                                   | 745.00    |
| ZENITH Z-19                                                                      | 745.00    |
| TELEVIDEO                                                                        |           |
| ★ THE NEW 910+\$<br>Green Screen. Block Mode Termin<br>Preprogrammed Function Co | al and 10 |
| ★ THE NEW 925                                                                    |           |
| <ul> <li>Time of Day</li> <li>Self Test</li> <li>An</li> </ul>                   | d More! • |
| ★ THE NEW 950                                                                    | 945.00    |

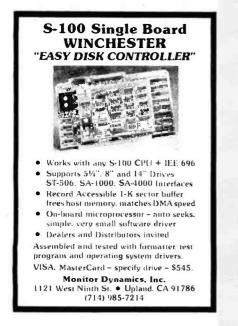

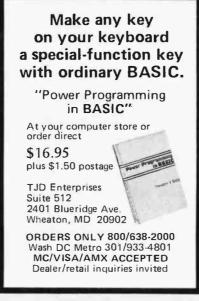

#### Circle 515 on inquiry card.

# SUPERBRAIN USERS!

#### SUPERLETTER is for you!

It's the exciting bi-monthly packed with technical tips, feature articles, display and classified ads plus hardware and software reviews written just for the SuperBrain and CompuStar user.

Now in our second year, we offer:

- Substantial DISCOUNTS on popular nationally-advertised CP/M software.
- A full line of hard-to-find enhanced PROMS, BIOS's and GRAPHICS packages.
- A direct link to thousands of Intertec computer users around the world.

Subscriptions: \$20 in USA \$35 foreign

(Back-issues available at \$3.50)

To order, call or write: SUPERLETTER P. O. Box 3121 Beverly Hills, CA 90212 (213) 277-2410

Circle 514 on inquiry card.

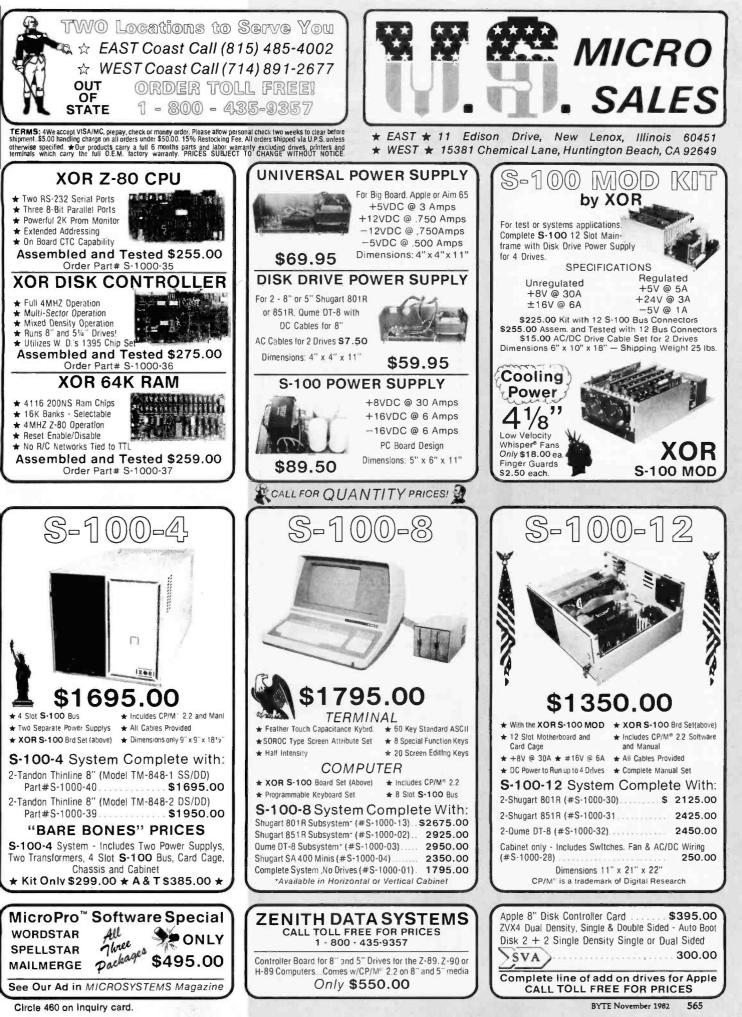

www.americanradiohistory.com

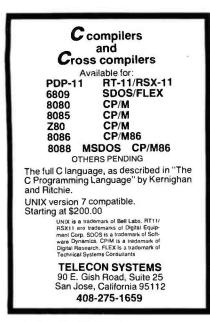

Circle 445 on inquiry card.

| 5 1/4          | SPECIFY SC                                    | OFT, 10 or 1 | 5 SECTORS |
|----------------|-----------------------------------------------|--------------|-----------|
|                | PRICE/10                                      | PRICE/50     | PRICE/100 |
| SSSD           | \$23.00                                       | \$ 11 2.00   | \$215.00  |
| SSDD           | 26 00                                         | 126 00       | 235.00    |
| DSDD           | 32 00                                         | 156.00       | 295 00    |
| 8"             | SPECIFY SC                                    | OFT or 32 5  | ECTORS    |
|                | PRICE/10                                      | PRICE/50     | PRICE/100 |
| SSSD           | \$25.00                                       | \$122.00     | \$223.00  |
| SSDD           | 30 00                                         | 145.00       | 263.00    |
| DSDD           | 34.80                                         | 165 00       | 303 00    |
| 800-8<br>800-8 | OLL FREI<br>24-7888<br>152-7777<br>ik FOR OPE | ALL STATES   | EXCEPT CA |
|                | A RESIDENTS                                   | DD 6% SALES  |           |

Circle 132 on inquiry card.

## telecommunications? use SOFTCOM®

SOFTCOM is a CP/M based communications utility which can be used as an intelligent terminal program and as a CP/M to CP/M file transfer utility. Intelligent terminal mode supports 300/1200 baud modems. Data sent to the host computer can be entered at the terminal or it can be sent directly from disk files. Data received from the host can be saved in disk files and/or printed.

File transfer mode supports transfers of text and binary files with error detection and automatic retry. Three license options are available: single CPU (\$150), dual CPU (\$250) and multi CPU (\$450). Call our software HOT LINE 906/228-7622.

The Software Store 706 Chippewa Square • Marquette MI 49855

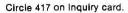

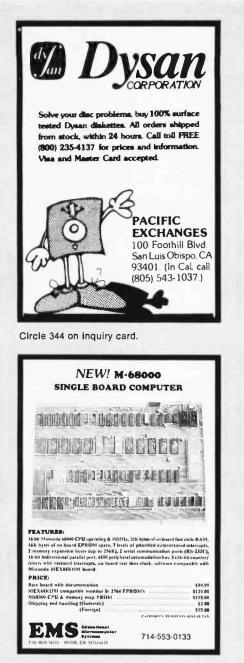

Circle 171 on inquiry card.

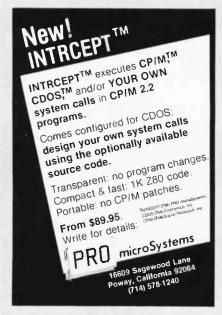

DYNAMIC RAMS and EPROMS TOSHIBA HITACHI FUJITSU NEC OKI MITSUBISHI WHOLESALE AND RETAIL

64 K

Monarchy Engineering Inc. 380 Swift Avenue, Unit 21 So. San Francisco, CA 94080 Phone (415) 873-3055

> WRITE OR CALL FOR OUR LATEST INVENTORY LIST.

Circle 308 on inquiry card.

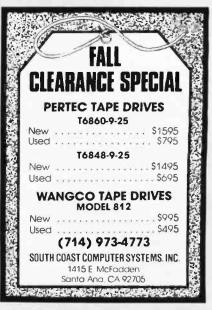

S-100 ULTRA-RES GRAPHICS N.E.C. UPD 7220 GRAPHICS PROCESSOR - 1024 x 1024 PIXEL MEMORY PLANE 1 TO 8 VIDEO PLANES 8 COLORS USING RGB TTL INTERFACE - HARDWARE ZOOM 1 TO 16 TIMES - DIRECT DRIVE VIDEO OUTPUTS MULTI-GRAPHICS PROCESSORS SUPPORTED PROGRAMMABLE DISPLAY RESOLUTION FROM 1024 h by 1024 v SOFTWARE DRIVERS GRAPHICS PROCESSOR. 1 MEG. PIXEL PLANE \$995.00 CSD INC. P. O. BOX 253 SUDBURY, MA. 01776 (617) 443 - 2750

Circle 367 on Inquiry card.

Circle 65 on inquiry card.

Circle 420 on inquiry card.

# CENTRONICS

# 730-1 \* (parallel) Dot Matrix Printer

\*Same as TRS-80 Line Printer II formerly sold by Radio Shack for \$995

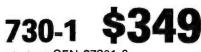

List \$860 CEN-27301-0

#### STANDARD FEATURES

- 100 characters/second
  @ 10 CPI; 132 CPL@ 16.7 CPI
  80 characters/line
- 30 lpm with 80 columns printed
- 75 lpm with 20 columns printed
- microprocessor electronics
  7x7 dot matrix
- 10 characters/inch and 16.7 characters/inch
- 6 lpi vertical
  unidirectional print and
- return approximately 10 ips • 3-way paper handling
- system
  96 character ASCII
- 1 Line Buffer, Parallel 256 Char. Buffer, Serial

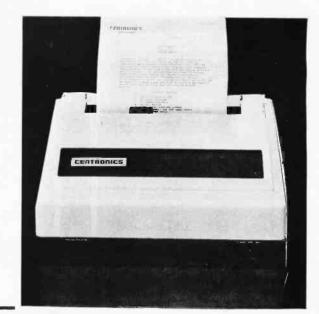

# **Other Outstanding Printer Values...**

| ANADEX DP-9500                     | 1349   |
|------------------------------------|--------|
| DP-9501                            | 1349   |
| PAPER TIGER IDS 445G Specia        | // 599 |
| PRISM PRINTER IDS-80, w/o color    | Call   |
| IDS-80, w/color                    | Call   |
| IDS-132, w/color                   | 1695   |
| C.ITOH Pro Writer, Parallel        | 549    |
| Serial and Parallel                | 689    |
| DIABLO 630 RO RS232C. 55CPS        | 2299   |
| NEC 3510, RO RS232C 35 CPS         | 1945   |
| NEC 3530, RO. Centr. Inter. 35CPS  | 1945   |
| NEC 7710, RO RS232C 55 CPS         | 2395   |
| NEC 7720, KSR, RS232C 55CPS        | 2999   |
| NEC 7730, RO, Centr. Inter. 55 CPS | 2395   |
| QUME Sprint 9/45                   |        |
| Ltd or Full. 45 CPS, RS232C NEW L  | .ow!   |

| CENTRONICS 730-1, Parallel | 349  |
|----------------------------|------|
| 739-1 w/Graphics, Parallel | 525  |
| 739-3B w/Graphics, RS232C  | 639  |
| 704-11, Parallel.          | 1695 |
| 704-9, RS232C              | 1595 |
| 122G, Parallel, 120 CPS    | 949  |
| EPSON                      |      |
| MX80                       | 489  |
| MX80FT                     | 589  |
| MX100FT                    | 789  |
| RS232 Serial Interface     | 65   |
| RS232/2K BufferInterface   | 125  |
| Graftrax II                | 90   |
| Apple Printer Interface    | 75   |

| TI810 Basic, RS232C                                  | 1349    |  |  |  |  |
|------------------------------------------------------|---------|--|--|--|--|
| 810 Basic, RS232C & Parallel                         |         |  |  |  |  |
| 810 w/full ASCII, vertical forms                     |         |  |  |  |  |
| control compressed print,                            | 1599    |  |  |  |  |
| 820 RO, Basic                                        | 1645    |  |  |  |  |
| 820 KSR, Basic                                       | 1839    |  |  |  |  |
| OKIDATA Microline 80                                 | 359     |  |  |  |  |
| Tractor-feed option                                  | 50      |  |  |  |  |
| Microline 82A                                        | 479     |  |  |  |  |
| Microline 83A.                                       | 759     |  |  |  |  |
| Microline 84 PARALLEL                                | 1149    |  |  |  |  |
| Microline 84 SERIAL                                  | 1249    |  |  |  |  |
| All prices F.O.B. shipping point, subject to change. | All of- |  |  |  |  |

All prices F.U.B. shipping point, subject to change. All offers are subject to change without notice. Advertised prices reflect a 2% cash discount (order prepaid prior to shipment). C.O.D.'s and credit card orders are 2% higher.

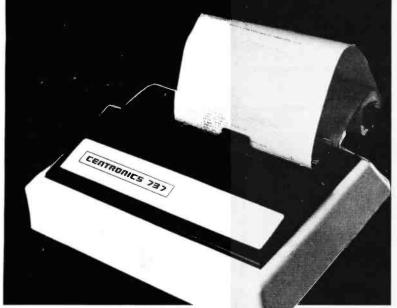

# 737-3 Dot Matrix Printer

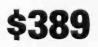

PAPER HANDLING

8%"

8%"

9"

Roll Paper:

Fan Fold:

Cut Sheet:

(RS232 Serial) CEN-27373-0 STANDARD FEATURES

- 80 CPS Proportional Spaced Mode
- 50 CPS Monospaced Mode
- Proportional Spacing, Plus 10 CPI and 16.7 CPI
- Nx9 (Proportional) or 7x8 (Monospaced) Dot Matrix
- 3 Way Paper Handling System
- 96 Character ASCII
- Microprocessor Electronics
- Expanded Print
- Right Margin Justification
- Print Underlining
- 9-Wire Free Flight Print Head
- Bidirectional Stepper Motor Paper Drive
- Full One Line Buffer
- 21 LPM With 80 Columns Printed
- 58 LPM With 20 Columns Printed
- 6 Lines Per Inch Vertical Spacing
- Paper Tear Bar

943 W. Genesee St. P.O. Box 2991B Syracuse, N.Y. 13220 (315) 422-4467 TWX 710-542-0431

Circle 305 on Inquiry card.

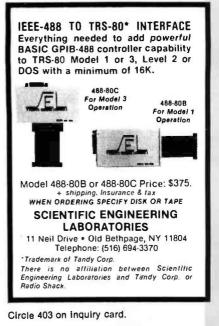

It's Now Available! The Light Pen For The IBM Personal Computer Ideal For: Program Interface and menu selection. E Interactive graph-

 ics for engineering, business and CAD.
 Very effective educational programs, without keyboard problems.
 SUPER games, exciting demonstrations and just plain fun. Professional Quality and Dur-ble Construction wet heaven for Surface able Construction, yet inexpensive. Fully Supported Under IBM Basic for Color/ Graphics Adapter with Monochrome or Color Displays or TV's. (Not for use with IBM Monochrome Display). Introductory Pricing: FT-156 Light Pen — \$159.95; Demo/Games Diskette — \$39.95. Call or write us, or see your participating IBM® dealer.

TG DATA SYSTEMS 10801 Dale Street, Suite M-2 P.O. Box 615 Stanton, California 90608 VISA & M/C Accepted (714) 995-3900

Circle 186 on Inquiry card.

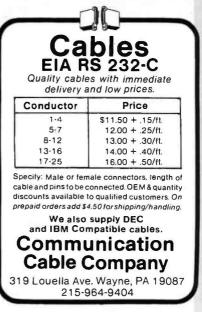

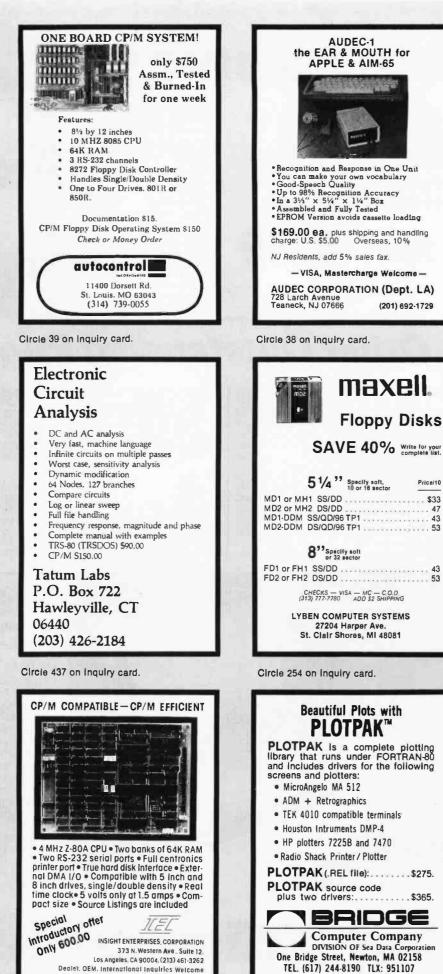

Circle 218 on inquiry card.

www.americanradiohistory.com

Circle 60 on inquiry card.

Price/10

\$33

47

43

53

43

Find your Digital product here, & we'll give you up to

Get your magnifying glass out and find yourself great deals on these brand new and fully guaranteed Digital products. Better hurry though, prices are good until January 2, 1983, but supplies are limited

though, prices are good until January 2, 1983, but supplies are limited. To order, simply call the special toll-free number listed below any weekday between 8:30 A.M. and 6:00 P.M. Eastern time. Standard Accessories and Supply Group discounts apply. Standard terms and conditions apply except as otherwise noted here. You must agree to accept immediate delivery. Digital reserves the right to limit order quantities. Orders must be a minimum of \$35 unless charged to MasterCard or VISA. Maximum order by phone is \$5,000. All orders over \$5,000 must be accompanied by a purchase order and should be mailed to: Digital Equipment Corporation, P.O. Box CS2008, Nashua, NH 03061.

Call 800-258-1710 now to order. In New Hampshire, Alaska, and Hawaii, call: 603-884-6660, or contact your local Digital Sales Representative.

|                |                                |                  |               |         |                 |                                |                  |                | 1913160  |
|----------------|--------------------------------|------------------|---------------|---------|-----------------|--------------------------------|------------------|----------------|----------|
| Part<br>Number | Description                    | Regular<br>Price | Sale<br>Price | %<br>HO | Part<br>Number  | Description                    | Regular<br>Price | Sale<br>Price* | %<br>Off |
| AW-00871-A     | 120V 12A Power Control Unlil   | \$ 444           | \$ 222        | 50      | <br>AW-M8149-00 | Mem Transcelver Card           | \$ 943           | \$ 472         | 49       |
| AW-A613-00     | 12 Bit D/A Converter           | 307              | t99           | 35      | AW-M820-00      | Data Path Control              | 336              | 168            | 50       |
| AW-BC07D-15    | H856 2-20COND Ribbons 15'      | 140              | 91            | 35      | AW-M8260-00     | Multiport Array                | 2.464            | 1.232          | 50       |
| AW-BC08H-4F    | M937 To M936 60 Cnd Mylr 4.5"  | 265              | 133           | 49      | AW-M8261-00     | Multiport Synchronizer         | 3,009            | 1.505          | 49       |
| AW-BC08M-0M    | H807 To H807 Mylar 11"         | 250              | 125           | 50      | AW-M8268-00     | Cache Hex Module               | 3.798            | 2,469          | 34       |
| AW-BC10K-05    | Cable 5 Ft., Quick Latch       | 2.373            | 1.543         | 34      | AW-M8291-00     | CR11 CM11 Conirol              | 1.121            | 561            | 49       |
| AW-BC10K-10    | 10 Mem Bus Cable 10 Ft.        | 2,551            | 1.658         | 35      | AW-M8294-00     | 32K Timing Unibus Intrace      | 506              | 253            | 50       |
| AW-BC11S-25    | H856 To H856 18 TW PR 25       | 138              | 69            | 50      | AW-SDKC8-AA     | DKC8-AA Spare Module Kit       | 790              | 514            | 34       |
| AW-BC20Z-25    | TU58 Cable, 25 Ft.             | 120              | 60            | 50      | AW-SKD11-D      | KD11-D Spare Module Kit        | 2.270            | 1,135          | 50       |
| AW-BC21V-15    | RS 170 Vid Cable For VK170-CA  | 110              | 55            | 50      | AW-SMS10-BA     | MS10-BA Spare Memory Kit (M86) | 6,000            | 4,500          | 25       |
| AW-G111-00     | Sense Inhibit                  | 817              | 409           | 49      | AW-SPMM8-AA     | MMB-AA Spare Memory Kit        | 2.875            | 1.869          | 34       |
| AW-H207-00     | Memory STK. 3W.3D.4096 Word 16 | 1.910            | 1,242         | 34      | AW-SPRL8-A      | RL8-A Spare Module (M8433)     | 1,720            | 860            | 50       |
| AW-H7835-00    | VT 103 Universal Power Supply  | 1,480            | 962           | 35      | AW-SRX01-CC     | RX01 Spare Drive (50HZ)        | 1.926            | 1.252          | 34       |
| AW-H808-00     | Connector Block                | 25               | 13            | 48      | AW-29-22234-00  | PCBA Position Servo            | 1,193            | 895            | 24       |
| AW-H933-CB     | System Unit With 3 H863        | 125              | 63            | 49      | AW-4A-RLV12-00  | RLV12 Spare Module (M8061)     | 3,900            | 2,535          | 35       |
| AW-H934-CB     | Db! Sys Unit W/6-H863.3-H8030  | 200              | 100           | 50      | AW-54-11023-00  | LA180 PCB W/Cont Rom           | 507              | 254            | 49       |
| AW-K138-00     | Eight Inverters                | 29               | 15            | 48      | AW-54-11280-00  | VT 61 Memory Board             | 539              | 350            | 35       |
| AW-K579-00     | AC Input Schmitt Trigger       | 168              | 84            | 50      | AW-54-11736-00  | Power Board LA180              | 542              | 271            | 50       |
| AW-K604-00     | Isolated AC Switch,4 Channels  | 230              | 150           | 34.     | AW-70-09779-02  | Xlormer Assy                   | 146              | 95             | 34       |
| AW-LK001-A     | LA36 Keyboard W/O Numeric Pad  | 195              | 98            | 49      | AW-70-10935-02  | Transformer Assy 50HZ          | 394              | 197            | 50       |
| AW-M5864-00    | Optical Isolator Input Module  | 171              | 112           | 34      | AW-70-11212-25  | Cable                          | 200              | 130            | 35       |
| AW-M6865-00    | Optical Isolator Output Module | 149              | 97            | 34      | AW-70-12909-00  | + 5V Regulator Assy            | 646              | 420            | 34       |
| AW-M7068-00    | Bit Map                        | 1,725            | 1.294         | 24      | AW-70-13585-02  | TE 16 7 Track Narrow Radius    | 1.935            | 968            | 49       |
| AW-M7071-00    | Waveform Generator             | 1.287            | 644           | 49      | AW-70-14115-01  | 54-12610-01 Logic Board Assy   | 604              | 393            | 34       |
| AW-M7238-00    | KE 11-E EIS Brd                | 1,875            | 1.219         | 34      | AW-70-16502-00  | 11/44 Back Plane Assy          | 779              | 506            | 35       |
| AW-M7843-00    | Dfgital I O DR 11-K            | 902              | 587           | 34      |                 |                                |                  |                |          |
| AW-M7880-00    | FP11E FNUA (Floating Point)    | 2.484            | 1.615         | 34      |                 |                                |                  |                |          |
| AW-M7881-00    | Low Data Path                  | 932              | 606           | 34      |                 |                                |                  |                |          |
| AW-M8047-HA    | MXV11-HA:16KW Ram, 2 Async EIA | 1,517            | 749           | 49      |                 |                                |                  |                |          |
| AW-M8138-00    | Modified M8108 SSR             | 1,495            | 972           | 34      |                 |                                |                  |                |          |
|                |                                |                  |               |         |                 |                                |                  |                |          |

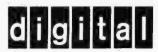

\*U.S. Dollars

AW-M8147-00

Memory Control Timing Mct

www.americanradiohistory.com

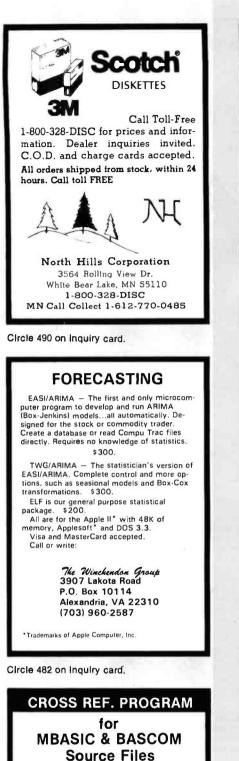

MXREF will list all program variables, functions, key words, strings, constants and line number references in alphabetical order. 1000 variable names allowed. Requires an 8080 or Z80 running CP/M ver. 1.4 or later and at least 48K RAM. Price \$96.00. Manual only \$15.00. Add \$5.00 COD. MXREF available in CP/M format on 5" NorthStar or 8" single or double density soft sector.

M80 and CP/M's ASM

COMPUTER TOOLBOX INC. 1325 East Main St. Waterbury, CT. 06705 (203) 754-4197

Circle 116 on inquiry card.

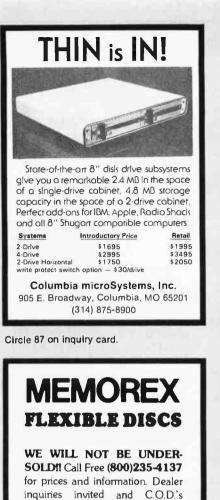

VISA

PACIFIC

EXCHANGES 100 Foothill Blvd.

San Luis Obispo. CA

93401. In Cal. call

(800)592-5935 or

805)543-1037

Circle 344 on inquiry card.

accepted.

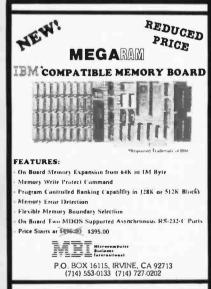

Amazing Sounds your Apple Speake \*----VOICE MUSIC SVM No bardwarp modifications PUT YOUR MUSIC IN AN APPLE BOX Listen to sore than a half-hour's deepastration music. INM then write your own 48K Apple II +/-DOS 3.3 only COMPLETE INSTRUCTIONS 6 \$35 p.p. in U.S. (Calif - add sales tax) "Apple" reg TM of Apple Cosputer. Inc A nico Christeas David F Smith 3033 Turk B1 gift for a friend

San Francisco.

get some Apple-ah's'

vd,

CA 94118

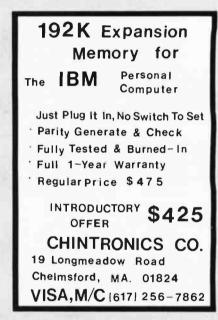

Circle 76 on inquiry card.

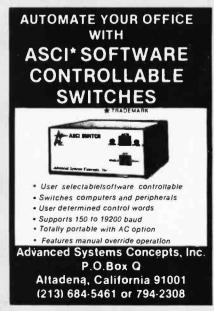

Circle 15 on inquiry card.

Circle 173 on inquiry card.

# Why use other computer media when you could be using **MEMOREX** high quality error free media?

#### Free Memorex Mini-Disc Offer - Get free discs!

You'll save money when you buy Memorex, because every carton of 10 Memorex 5¼ inch mini-discs sold by Communications Electronics has a coupon good for a free Memorex mini-disc. For every case of 100 Memorex mini-discs you buy from CE, you'll get 10 free Memorex minidiscs, directly from Memorex. The more you order, the more you save. Offer expires December 31, 1982. All Memorex flexible discs sold by CE are of the highest quality, certified 100% errorfree and backed by a full one year factory warranty.

#### Flexible Disc Quantity Discounts Available

Memorex Flexible Discs are packed 10 discs to a carton and 10 cartons to a case. Please order only in increments of 100 units for quantity 100 pricing. We are also willing to accommodate your smaller orders. Quantities less than 100 units are available in increments of 10 units at a 10% surcharge. Quantity discounts are also available. Order 500 or more discs at the same time and deduct 1%; 1,000 or more saves you 2%; 2,000 or more saves you 3%; 5,000 or more saves you 4%; 10,000 or more saves you 5%; 25,000 or more saves you 6%; 50,000 or more saves you 7% and 100,000 or more discs earns you an 8% discount off our super low quantity 100 price. Almost all Memorex Flexible Discs are immediately available from CE. Our warehouse facilities are equipped to help us get you the quality product you need, when you need it. If you need further assistance to find the flexible disc that's right for you, call the Memorex flexible disc compatibility hotline. Dial toll-free 800-538-8080 and ask for the flexible disc hotline extension 0997. In California dial 800-672-3525 extension 0997. Outside the U.S.A. dial 408-987-0997 between 9 AM to 4 PM Pacific Time.

| SAVE ON MEMOREX FLEXIBLE DISCS<br>Product Description | Part #       | CE quant.<br>100 price<br>per disc (\$) |
|-------------------------------------------------------|--------------|-----------------------------------------|
| 8" SSSD IBM Compatible (128 B/S, 26 Sectors)          | 3062         | 2.09                                    |
| 8" SSSD Shugart Compatible, 32 Hard Sector            | 3015         | 2.09                                    |
| 8" SSSD CPT 8000 Compatible, Soft Sector              | 3045         | 2.99                                    |
| 8" SSDD IBM Compatible (128 B/S, 26 Sectors)          | 3090         | 2.74                                    |
| 8" DSDD Soft Sector (Unformatted)                     | 3102         | 3.34                                    |
| 8" DSDD Soft Sector (128 B/S, 26 Sectors)             | 3115         | 3.34                                    |
| 8" DSDD Soft Sector (256 B/S, 26 Sectors)             | 3103         | 3.34                                    |
| 8" DSDD Soft Sector (512 B/S, 15 Sectors)             | 3114         | 3.34                                    |
| 8" DSDD Soft Sector (1024 B/S, 8 Sectors)             | 3104         | 3.34                                    |
| 5¼" SSDD Soft Sector w/Hub Ring                       | 3481         | 2.34                                    |
| 5¼" SSDD 10 Hard Sector w/Hub Ring                    | 3483         | 2.34                                    |
| 5¼" SSDD 16 Hard Sector w/Hub Ring                    | 3485         | 2.34                                    |
| 5¼" DSDD Soft Sector w/Hub Ring                       | 3491         | 3.09                                    |
| 5¼" DS0D 10 Hard Sector w/Hub Ring                    | 349 <b>3</b> | 3.09                                    |
| 5¼" DSDD 16 Hard Sector w/Hub Ring                    | 3495         | 3.09                                    |
| 5¼" SSQD Soft Sector w/Hub Ring (96 TPI)              | 3504         | 2.99                                    |
| 5%" DSQD Soft Sector w/Hub Ring (96 TPI)              | 3501         | 3.99                                    |

SSSD = Single Sided Single Density; SSDD = Single Sided Double Density; DSDD = Double Sided Double Density; SSQD = Single Sided Quad Density; DSQD = Double Sided Quad Density; TPI = Tracks per inch.

#### Special offer on Memorex computer tape.

If you mail your order to us and enclose prepayment, deduct \$1.00 per reel from our quantity 100 prices. This means Memorex 25JW can be as low as \$12.99 in 100 quantities. Memorex Computer Tapes are packed 10 tapes to a carton. Please order only in increments of 100 units for quantity 100 pricing. Quantities less than 100 units are available in increments of 10 units at a 10% surcharge. **Quantity discounts** are also available. Order 500 or more tapes at the same time and deduct 1%; 1,000 or more saves you 2%; 2,000 or more saves you 3%; 3,000 or more saves you 4%; 4,000 or more saves you 5% and 5,000 or more tapes earns you a 6% discount off our super low quantity 100 price. If you need further assistance or information to find the tape that's right for you, call the Memorex Computer Tape Technical Support Group at (408) 987-2937.

| SAVE ON MEMOREX COMPUTER TAPE<br>Product Description | Part # | CE quant.<br>100 price<br>per reel (\$) |
|------------------------------------------------------|--------|-----------------------------------------|
| Memorex IV 2400 feet Wrightline Seal                 | 25JW   | 13.99                                   |
| Memorex IV 2400 feet Easy Load II Cartridge          | 25JR   | 14.99                                   |
| Memorex IV 1200 feet Wrightline Seal                 | 25FW   | 10.65                                   |
| Memorex Quantum 2400 feet Wrightline Seal            | 27 JW  | 16.20                                   |
| Memorex Quantum 2400 feet Easy Load II Cart.         | 27 JR  | 16.99                                   |
| Memorex Quantum 1200 feet Wrightline Seal            | 27 FW  | 12.50                                   |
| Memorex Cubic HD 2400 feet Wrightline Seal           | 39JW   | 18.99                                   |
| Memorex Cubic HD 2400 feet Easy Load II              | 39JR   | 19.99                                   |
| Memorex Cubic HD 1200 feet Wrightline Seal           | 39FW   | 13.99                                   |
| Circle 92 on inquiry card.                           |        |                                         |

New Memorex Lifetime Rigid Disc Pack Product Warranty All Memorex disc packs sold by CE have a lifetime product warranty. This is your assurance that Memorex disc packs will give you a lifetime of performance and service. Only Memorex can offer you the superior reliability of their exclusive M Formula. In addition, Memorex will assist the original user in isolating and correcting any technical issues that relate to the Memorex product as well as, when appropriate, replace up to one set of read/write heads. If you need further information to find the rigid disc that's right for you, call the Memorex rigid disc compatibility hotline. Dial toll-free 800-538-8080 and ask for the *rigid disc hotline* extension 1642. In California dial 800-672-3525 extension 1642. Outside the U.S.A. dial 408-987-1642.

| SAVE ON MEMOREX RIGID DISC PACKS<br>Product Description | Part #      | CE quant.<br>one price<br>per pack (\$) |
|---------------------------------------------------------|-------------|-----------------------------------------|
| •                                                       |             |                                         |
| Mark III 5 MB. Cartridge Front Load (8 to 32 Sect.)     | 95-522XX-03 | 65.00                                   |
| Top Load (1-to 24 sectors)                              | 94-522XX-03 | •70.00                                  |
| CMD-16 "Phoenix Type" CDC Cartridge                     | 98-26600-31 | 160.00                                  |
| NCR Cartridge                                           | 98-26600-32 | 160.00                                  |
| Mark VIII 80 MB. Error Free                             | 72-16600-03 | 330.00                                  |
| Flag Free                                               | 72-26600-03 | 320.00                                  |
| Mark Xi 200 MB. Error Free                              | 03-35041    | 720.00                                  |
| Flag Free                                               | 03-35031-02 | 560.00                                  |
| DEC Flag Free                                           | 03-35031-03 | 560.00                                  |
| Mark XII 200 MB. NCR/CDC Flag Free                      | 03-39001-01 | 515.00                                  |
| Honeywell Flag Free                                     | 03-39000-01 | 515.00                                  |
| Mark XIII 300 MB. Error Free                            | 03-47021    | 795.00                                  |
| Flag Free                                               | 03-47009    | 670.00                                  |
| Mark XIV 80 MB. Unformated Error Free                   | 74-16600-03 | 365.00                                  |
| Flag Free                                               | 74-26600-03 | 300.00                                  |
| Honeywell Format Flag Free                              | 74-26600-08 | 315.00                                  |
| CDC Format Flag Free                                    | 74-26600-09 | 315.00                                  |
| Mark XV 300 MB. Error Free                              | 03-49011    | 825.00                                  |
| Flag Free                                               | 03-49001-01 | 725.00                                  |
| -                                                       |             |                                         |

Smith-Corona TP-1 Letter Quality Printer Special Offer Buy any Memorex product on this page, and get a Smith-Corona TP-1 letter quality printer for only \$585.00 plus \$20.00 shipping. Specify serial or parallel version.

#### **Buy with Confidence**

To get the fastest delivery from CE of your Memorex computer products, send or phone your order directly to our Computer Products Division. Be sure to calculate your price using the CE prices in this ad. Michigan residents please add 4% sales tax. Written purchase orders are accepted from approved government agencies and most well rated firms at a 30% surcharge for net 30 billing. All sales are subject to availability, acceptance and verification. All sales are final. Prices, terms and specifications are subject to change without notice. Out of stock items will be placed on backorder automatically unless CE is instructed differently. Minimum prepaid order \$50.00. Minimum purchase order \$200.00. International orders are invited with a \$20.00 sucharge for special handling in addition to shipping charges. All shipments are F.O.B. Ann Arbor, Michigan. No COD's please. Noncertified and foreign checks require bank clearance.

For **shipping charges** add \$8.00 per case or partial-case of 100 8inch flexible discs or \$6.00 per case or partial case of 100 5<sup>1</sup>/<sub>4</sub>-inch mini-discs. For tape shipping, add \$1.00 per reel. For Disc packs add \$10.00 per cartridge (Mark III or CMD-16) or \$15.00 per disc pack for U.P.S. ground shipping and handling in the continental U.S.A.

Mail orders to: Communications Electronics, Box 1002, Ann Arbor, Michigan 48106 U.S.A. If you have a Master Card or Visa card, you may call and place a credit card order. Order toll-free. Dial800-521-4414. If you are outside the U.S. or in Michigan, dial313-994-4444. Order your Memorex computer products from CE today.

Copyright \*1982 Communications Electronics

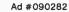

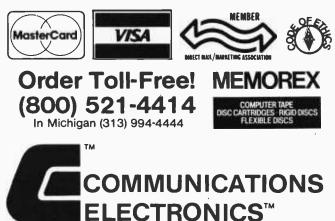

# **Computer Products Division**

854 Phoenix 🗆 Box 1002 🗆 Ann Arbor, Michigan 48106 U.S.A. Call TOLL-FREE (800) 521-4414 or outside U.S.A. (313) 994-4444

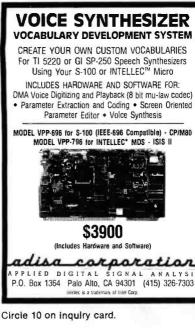

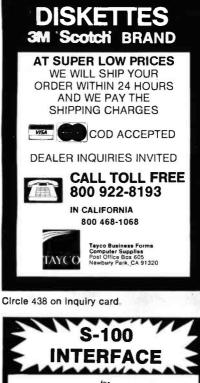

SUPERBRAIN " COMPUSTAR TELEVIDEO "

and other Z80A based computers

- Access tape drives, 8" drives an other S-100 functions
- All read/write data, address, status & control signals generated per IEEE-696
- Functional support of interrupts DMA, & temporary bus masters
- Immediately Available for

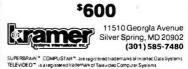

Circle 242 on inquiry card.

| and the second second                                                                  | and the second second second second second second second second second second second second second second second                                                                                                    | And the second second sec |
|----------------------------------------------------------------------------------------|----------------------------------------------------------------------------------------------------|----------------------------------------------------------------------------------------------------|
| ESIZER                                                                                 | COMPUTER SUPPLIES<br>Write for complete list                                                                                                    | NEW DISK QWIK 14                                                                                                    |
| ENT SYSTEM<br>POCABULARIES<br>ch Synthesizers<br>LEC <sup>™</sup> Micro<br>FTWARE FOR: | FAN-FOLD PAPER<br>91/2" × 11" White Bond<br>Pin-perf, detachable edges<br>15# 1000 sheet box \$14.95                                                                                                    | NI                                                                                                    |
| bit mu-law codec)<br>• Screen Oriented                                                 | 20# 1000 sheet box \$16.95 PRESSURE SENSITIVE LABELS                                                                                                    | U                                                                                                    |
| mpatible) - CP/M80                                                                     | 3½" × 1%6" box 5000 \$15.95                                                                                                    |                                                                                                    |
| ADS - ISIS II                                                                          | RIBBON CARTRIDGES<br>Epson MX <sub>5</sub> 70 or MX-80 \$7.95<br>Epson MX-100 \$12.95                                                                                                    | <ul> <li>Quick access to diskettes</li> <li>Holds up to 58 diskettes</li> <li>Protection from dust</li> <li>EZ write, EZ erase labels</li> </ul>                                                                                                    |
|                                                                                        | DAISY PRINT WHEELS<br>Diablo or Qume \$6.50                                                                                                    | <ul> <li>Convenient carrying handle</li> <li>Durable plastic</li> </ul>                                                                                                    |
| tware)                                                                                 | UPS Shipping included<br>Minimum Order \$25<br>CHECKS — VISA — MC<br>Call (313) 777-7780 or Write:<br>LYBEN COMPUTER<br>27204 Harper<br>St. Clair Shores, MI 48081                                                                                                    | <ul> <li>Black, brown, or blue box</li> <li>5¼" diskettes only</li> <li>ONLY \$17.95 EACH</li> <li>(Utah residents add 4.75% tax)</li> <li>Send Check or Credit Card # to:<br/>Davis Computer Products</li> <li>Box 2258, Provo, Utah 84603</li> </ul>                                                                                                    |
|                                                                                        | Circle 255 on inquiry card.                                                                                                    | Circle 148 on inquiry card.                                                                                                    |
|                                                                                        | S-100 COLOR GRAPHICS!                                                                                                    | []                                                                                                    |
| ES<br>RAND                                                                             | MICROSPRITE<br>THE STATE-OF-THE-ART COLOR                                                                                                    | DEC VT18 MICRO<br>IBM PC, MS-DOS                                                                                                    |
| PRICES                                                                                 | GRAPHICS BOARD FOR THE S-100 BUS.<br>• Display consists of backdrop and pattern planes plus 32 sprite<br>planes.                                                                                                    | OSBORNE, CP/M<br>- talks to -                                                                                                    |
| TOUR                                                                                   | <ul> <li>Each pixel In a plane can be colored or can be transparent to<br/>reveal the underlying plane(s).</li> <li>Prioritized planes eliminate the need for hidden object routines<br/>in applications requiring 3D simulation.</li> </ul>                                                                                                    | DEC VAX/VMS, RT                                                                                                    |
| THE<br>RGES                                                                            | <ul> <li>Sprites are moved on screen by changing two-byte pointers thus<br/>simplifying animation applications.</li> <li>Up to 15 colors or 8 gray levels with a resolution of 256 pixels<br/>hortzontally and 192 pixels vertically.</li> </ul>                                                                                                    | TSX-P, RSTS, RSX                                                                                                    |
|                                                                                        | <ul> <li>Standard NTSC video output connects directly to color monitor<br/>or to RF modulator for use with regular color receiver.</li> <li>One text and three graphics display modes.</li> <li>On-board 16K byte display RAM separate from system RAM.</li> <li>High quality PC board vith solder masks. slikscreen and gold-</li> </ul>                                                                                                    | UAPLINK Transfers Files     Mix/Match Operating Systems     Protected Binary/Text Data                                                                                                    |
| L FREE                                                                                 | plated contact fingers.<br>• Meets or exceeds all aspects of IEEE-696 (S-100) standard.<br>• Documentation includes comprehensive user's manual with<br>demonstration programs and Texas Instrument's manual for the<br>new TMS9918A Video Display Processor used on the board.<br>• Typical applications include business graphics. Industrial pro-<br>cess monitoring, drafting/design aid, educational systems and<br>video game development. | <ul> <li>Single User Control</li> <li>Data Compression</li> <li>Virtual User Facility</li> <li>Other Configs Available</li> </ul>                                                                                                    |
| Forms<br>Jiaa<br>605<br>3A 91320                                                       | \$249.95       (assembled & tested)       We pay UPS ground shipping in the<br>continental U.S. UPS air add \$200.<br>COD add \$1.50. Foreign add \$15.00.<br>TN residents add 6% sales tax. VISA       Memphis. TN 38117<br>(901)-755-0619                                                                                                    | Unique Automation Products<br>17922 SkyPark Cr., Suite L<br>Irvine, CA 92714<br>(714) 549-4832                                                                                                    |
| 405 - 55 M                                                                             | Circle 295 on inquiry card.                                                                                                    | Circle 465 on inquiry card.                                                                                                    |
|                                                                                        | ATR8000: THE DOUBLE DENSITY                                                                                                    | A A For the                                                                                                    |
| CE                                                                                     | DISK INTERFACE FOR<br>Atari®                                                                                                    | IBMPC and<br>CP/M-86.                                                                                                    |
|                                                                                        | 800/400<br>• 16K RAM<br>upgradable                                                                                                    | 8087 CHIP \$223<br>APPLICATIONS                                                                                                    |
| puters                                                                                 | to 64K.<br>• With OSA+                                                                                                    | FFTS                                                                                                    |
| " drives and dress, status                                                             | Version 4 is double density.<br>• Runs standard 5%" or 8" drives.                                                                                                    | 18 DIGIT<br>TRIGONOMETRICS                                                                                                    |
| nerated per                                                                            | <ul> <li>A 280 4 MHz controller.</li> <li>A serial and a parallel port.</li> <li>Software competible with eviction.</li> </ul>                                                                                                    | LANGUAGE SUPPORT<br>87 MACRO <sup>™</sup> \$150                                                                                                    |
| f interrupts,<br>masters                                                               | <ul> <li>Software compatible with existing<br/>ATARI software.</li> <li>Is CP/M compatible (with 64K).</li> </ul>                                                                                                    | 87BASIC <sup>®</sup>                                                                                                    |
| lable for                                                                              | ATR8000                                                                                                    | 87FORTRAN <sup>™</sup> \$125<br>IBM Personal Computer is a registered trademark<br>of IBM Corp CP/M-86 is a trademark of Digital Re<br>search. Inc 6087 is a trademark of Intel Corp<br>87/88GUIDE. 87MACRO, 87BASIC 87PASCAL<br>87FORTRAN and MecroWare are trademarks of                                                                                                    |
|                                                                                        | 64K Upgrada                                                                                                    | MicroWare Inc                                                                                                    |

Circle 416 on inquiry card.

SOFTWARE PUBLISHERS, INC.

2500 E. Randol Mill Rd., Suite 125

Arlington, TX 76011 (817) 469-1181

Circle 302 on inquiry card.

P.O. Box 79 Kingston, MA 02364

(617) 746-7341

| WE STOCK EAGLE COMPUTERS                                                                                                    |                                                                                                    |  |  |
|----------------------------------------------------------------------------------------------------|----------------------------------------------------------------------------------------------------|--|--|
| USI Video Monitors—Green or AMBER 20 MHz hires.<br>Dealer and OEM inquiries invited                                                                                                    |                                                                                                    |  |  |
| SPECIALS on INTEGRATED CIRCU                                                                                                    | ITS                                                                                                |  |  |
| 6502         7.45         10/ 6.95         50/ 6.55           26502A/6512A         8.40         10/ 7.95         50/ 7.35           6520 PIA         5.15         10/ 4.90         50/ 4.45           6522 VIA         6.45         10/ 6.10         50/ 5.75           6532         7.90         10/ 7.40         50/ 7.00           2114-L200         2.45         25/ 2.30           2716 EPROM         4.90         5/ 4.50           2532 EPROM         8.90         5/ 8.45           6116 Hitachi 2K×8         CMOS RAM         8.90         5/ 8.45 | 100/ 6.15<br>100/ 6.90<br>100/ 4.15<br>100/ 5.45<br>100/ 6.60<br>100/ 2.15<br>10/ 4.00<br>10/ 7.90 |  |  |
| A116 RAM<br>Zero Insertion Force 24 pin Socket (Scanbe)<br>S-100 Wire Wrap                                                                                                    | 8 for 14<br>2.00<br>2.40                                                                           |  |  |
| A P Products 15% OFF<br>A P Hobby-Blox 15% OFF                                                                                                    | P                                                                                                  |  |  |
|                                                                                                    | M.                                                                                                 |  |  |
| Anchor Automation Signalman I                                                                                                    |                                                                                                    |  |  |
| All Signalman Modems are Direct Connect, and inc<br>to connect to your computer and to the telephone.<br>Modems provide the best price-performance value<br>at less than \$100. Dealer and DEM inqu                                                                                                    | Signalman<br>es, and start                                                                         |  |  |
| Mark I RS232<br>Mark II for Atari 850<br>Mark III for T199/4A<br>Mark IV for CBM/PET with software<br>Mark V for Osborne (software available)<br>Mark VI for IBM Personal Computer<br>Mark VII Auto Dial/Auto Answer<br>Mark VIII Bell 212 Auto Dial/Answer                                                                                                    |                                                                                                    |  |  |
| DC HAYES Smartmodem<br>RS232 MODEM – Accoustic<br>RS232 MODEM – CCITT frequencies                                                                                                    | 229<br>119<br>175                                                                                  |  |  |
| We carry Apple II+ from<br>Bell & Howell                                                                                                    |                                                                                                    |  |  |
|                                                                                                    |                                                                                                    |  |  |
|                                                                                                    |                                                                                                    |  |  |
| 16K RAM Card for Apple                                                                                                    | 65                                                                                                 |  |  |
| Apple LOGO<br>Video Recorder Interface<br>Super Serial Card<br>Thunderclock Plus<br>Z80 Softcard and CP/M<br>Parallel Printer Interface/Cable<br>Integer BASIC Card<br>Grappler Interface<br>T G Products Joystick for Apple                                                                                                    | 150<br>545<br>149<br>119<br>295<br>75<br>150<br>139<br><b>48</b>                                   |  |  |
| T G Paddles<br>T G Paddles<br>DC Hayes Micromodem II<br>Videx 80 Column Card<br>fullFORTH+ for Apple (tig-Forth)<br>Silentype Printer and Card<br>Graphics Tablet and Card<br>Apple PASCAL Language<br>Apple FORTRAN                                                                                                    | 32<br>299<br>259<br>85<br>310<br>645<br>195<br>160                                                 |  |  |
| We stock EDUWARE Software<br>GENIS I Courseware Development System<br>Unicom Grade Reporting or School Inventory<br>Executive Briefing System with fonts<br>Apple Oumpling (Microtek) Printer Interface<br>Apple Oumpling with 16K Buffer                                                                                                    | 185<br>250<br>225<br>115<br>160                                                                    |  |  |

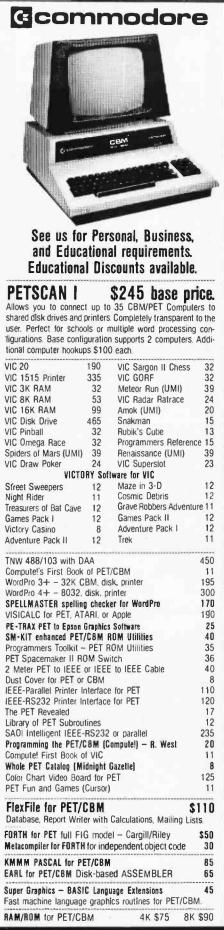

|                                                                                                    |                                                                                                    | Ī                                                                                                    |
|----------------------------------------------------------------------------------------------------|----------------------------------------------------------------------------------------------------|----------------------------------------------------------------------------------------------------|
| DISK<br>SPECIALS                                                                                                    | Ó                                                                                                    |                                                                                                    |
|                                                                                                    | 10/2.45 50/2.35 100/2.3                                                                                                    |                                                                                                    |
| We stock VERBATI                                                                                                    |                                                                                                    | 0                                                                                                    |
|                                                                                                    | and OEM prices.                                                                                                    |                                                                                                    |
| Wabash 5"                                                                                                    | 10/2.00 20/1.95 100/1.8<br>10/1.80 50/1.75 100/1.7                                                                                                    | 0                                                                                                    |
| We stock MAXELL                                                                                                    | 10/2.25 50/2.20 100/2.1<br><b>DISKS</b>                                                                                                    | 0                                                                                                    |
| Write for dealer                                                                                                    | and OEM prices.                                                                                                    |                                                                                                    |
| Disk Storage Pages 10<br>Disk Library Cases                                                                                                    | 8" - \$3.00 5" - 2.2                                                                                                    | 5                                                                                                    |
| CASSETTES-AGFA PE<br>High output, low noise, 5 scree                                                                                                    | -611 PREMIUM                                                                                                    |                                                                                                    |
| C-10<br>C-30                                                                                                    | 10/.56 50/.50 100/.4<br>10/.73 50/.68 100/.6                                                                                                    |                                                                                                    |
| SPEC                                                                                                    | IALS                                                                                                    |                                                                                                    |
| WE STOCK EPS                                                                                                    |                                                                                                    | 0                                                                                                    |
| Zenith ZVM—121 Green Phos<br>INTEX Talker Text to Speech Sys                                                                                                    | item 26                                                                                                    | -                                                                                                    |
| Okidata and Prowriter printers<br>Brother Daisy Wheel Printer<br>STARWRITER Dalsy Wheel Pr                                                                                                    | 88                                                                                                    | -                                                                                                    |
| We Stock AMOEK Monitors<br>Watanabe Intelligent Plotter                                                                                                    | 990 6-pen 124                                                                                                    |                                                                                                    |
| Staticide anti-static spray<br>dBASE II                                                                                                    |                                                                                                    | 6                                                                                                    |
| ALL BOOK and SOFTWAR                                                                                                    | E PRICES DISCOUNTE                                                                                                    | 0                                                                                                    |
| Synertek SYM-1 Microcomp<br>KTM-2/80 Synertek Video an<br>KTM-3/80 Synertek Tubeless                                                                                                    | d Keyboard 34                                                                                                    | 9                                                                                                    |
| Alspa C                                                                                                    | omputer, Inc.                                                                                                    |                                                                                                    |
| The price-performance leader.<br>drives (double density, double                                                                                                    | sided), 3 serial and 1 parall                                                                                                    | el                                                                                                    |
| port, and winchester port. Pric<br>DEALER and DEM inquiries i                                                                                                    | nvited.                                                                                                    | 0.                                                                                                    |
| TENITH                                                                                                    | data<br>systems                                                                                                    |                                                                                                    |
| Z90-80 64K                                                                                                    | 199                                                                                                    |                                                                                                    |
|                                                                                                    |                                                                                                    | 5                                                                                                    |
| Z90-82 64K, 1 double dens. o<br>Z37 1.3 Megabyte Dual Drive                                                                                                    | drive 224<br>135                                                                                                    | 5<br>5                                                                                                    |
| Z37 1.3 Megabyte Dual Drive<br>Z19 Video Terminal (VT-52 cc<br>All Zenith Hardware and Soft                                                                                                    | drive 224<br>e 135.<br>ompatible) 69<br>ware Discounted.                                                                                                    | 5<br>5<br>5                                                                                                    |
| Z37 1.3 Megabyte Dual Drive<br>Z19 Video Terminal (VT-52 co                                                                                                    | drive 224<br>2 135<br>ompatible) 69<br>ware Discounted.<br>cations Terminal 55                                                                                                    | 5<br>5<br>5                                                                                                    |
| Z37 1.3 Megabyte Dual Drive<br>Z19 Video Terminal (VT-52 co<br>All Zenith Hardware and Softh<br>ZT-1 Intelligent Communi                                                                                                    | drive 224<br>2 135<br>ompatible) 69<br>ware Discounted.<br>cations Terminal 55                                                                                                    | 5<br>5<br>5                                                                                                    |
| 237 1.3 Megabyte Dual Drive<br>219 Video Terminal (VT-52 cc<br>All Zenith Hardware and Softy<br>ZT-1 Intelligent Communi<br>2100 16-bit/8-bit Syster                                                                                                    | drive 224<br>2 135<br>ompatible) 69<br>ware Discounted.<br>cations Terminal 55                                                                                                    | 5<br>5<br>5                                                                                                    |
| 237 1.3 Megabyte Dual Drive<br>219 Video Terminal (VT-52 cc<br>All Zenith Hardware and Softy<br>ZT-1 Intelligent Communi<br>2100 16-bit/8-bit Syster                                                                                                    | drive 224<br>2 135<br>ompatible) 69<br>ware Discounted.<br>cations Terminal 55                                                                                                    | 5<br>5<br>5<br>0<br>L                                                                                           |
| Z37 1.3 Megabyte Dual Drive<br>Z19 Video Terminal (VT-52 cc<br>All Zenith Hardware and Solth<br>ZT-1 Intelligent Communi<br>Z100 16-bit/8-bit Syster                                                                                                    | drive 224<br>135<br>135<br>135<br>135<br>135<br>135<br>135<br>135                                                                                                    | 5<br>5<br>5<br>0<br>L<br>S<br>3<br>2                                                                            |
| Z37 1.3 Megabyte Dual Drive<br>Z19 Video Terminal (VT-52 cc<br>All Zenith Hardware and Solth<br>ZT-1 Intelligent Communi<br>Z100 16-bit/8-bit Syster                                                                                                    | drive 224<br>a 135<br>brompatible) 69<br>ware Discounted.<br>cations Terminal 55<br>n CAL<br>CAL<br>Microsoft BASIC<br>Missile COMMAND 2<br>ASTEROIDS 2                                                                                 | 5<br>5<br>5<br>5<br>5<br>5<br>5<br>5<br>5<br>5<br>5<br>5<br>5<br>5<br>5<br>5<br>5<br>5<br>5                     |
| Z37 1.3 Megabyte Dual Drive<br>Z19 Video Terminal (VT-52 cc<br>All Zenith Hardware and Softh<br>ZT-1 Intelligent Communi<br>Z100 16-bit/8-bit Syster<br>800 Computer 675<br>400 – 16K 269<br>810 Disk Drive 440<br>825 Printer 625<br>850 Interface 170                                                                                                    | drive 224<br>a 135<br>cations Terminal 554<br>a CAL<br>cations Terminal 554<br>a CAL<br>CAL<br>CAL<br>CAL<br>CAL<br>CAL<br>Microsoft BASIC 7<br>MISSILE COMMAND 2<br>ASTERDIDS 2<br>STAR RAIDERS 3<br>Space Invaders 2                  | 5555<br>DL<br>S 2994                                                                                            |
| Z37 1.3 Megabyte Dual Drive<br>Z19 Video Terminal (VT-52 oct<br>All Zenith Hardware and Solt<br>ZT-1 Intelligent Communi<br>Z100 16-bit/8-bit Syster<br>000 Computer 675<br>400 - 16K 269<br>810 Disk Drive 440<br>825 Printer 625<br>850 Interface 170<br>Inside Atari DOS 18<br>Joysticks or Paddles 19                                                                            | drive 224<br>a 135<br>brompatible) 69<br>ware Discounted.<br>cations Terminal 55<br>n CAL<br>CAL<br>Microsoft BA'SIC<br>MISSILE COMMAND 2<br>ASTEROIDS 2<br>STAR RAIDERS 3<br>Space Invaders 2<br>Music Composer 3<br>Caverns of Mars 3 | 555<br>50<br>L<br>S<br>299<br>495<br>3                                                                          |
| 237 1.3 Megabyte Dual Drive<br>219 Video Terminal (VT-52 cc<br>All Zenith Hardware and Solth<br>ZT-1 Intelligent Communi<br>Z100 16-bit/8-bit Syster<br>800 Computer 675<br>400 – 16K 269<br>810 Disk Drive 440<br>825 Printer 625<br>850 Interface 170<br>Inside Atari DOS 18                                                                                                    | drive 224<br>smpatible) 69<br>ware Discounted.<br>cations Terminal 554<br>n CAL<br>Microsoft BASIC 7<br>MISSILE COMMAND 2<br>ASTEROIDS 2<br>STAR RAIDERS 3<br>Space Invaders 2<br>Music Composer 3<br>Caverno of Mars 3<br>PAC-MAN 3    | 5<br>5<br>5<br>5<br>5<br>5<br>5<br>5<br>5<br>5<br>5<br>5<br>5<br>5<br>5<br>5<br>5<br>5<br>5                     |
| Z37 1.3 Megabyte Dual Drive<br>Z19 Video Terminal (VT-52 cc<br>All Zenith Hardware and Softh<br>ZT-1 Intelligent Communi<br>Z100 16-bit/8-bit System<br>800 Computer 675<br>400 – 16K 269<br>810 Disk Drive 440<br>825 Printer 625<br>850 Interface 170<br>Inside Atari DOS 18<br>Joysticks or Paddles 19<br>16K RAM (Microtek) 69<br>92/ RAM (Microtek) 69<br>92/ RAM (Microtek) 69 | drive 224<br>a 135<br>cations Terminal 556<br>a CAL<br>Cations Terminal 556<br>CAL<br>CAL<br>CAL<br>CAL<br>CAL<br>CAL<br>CAL<br>CAL                                                                                                    | 5555<br>0 L<br>52994<br>953661                                                                                  |
| Z37 1.3 Megabyte Dual Drive<br>Z19 Video Terminal (VT-52 cc<br>All Zenith Hardware and Solth<br>ZT-1 Intelligent Communi<br>Z100 16-bit/8-bit System<br>00 Computer 675<br>400 - 16K 269<br>810 Disk Drive 440<br>825 Printer 625<br>850 Interface 170<br>Inside Atari DOS 18<br>Joysticks or Paddles 19<br>16K RAM (Microtek) 69<br>32K RAM (Microtek) 99                           | drive 224<br>a 135<br>cations Terminal 556<br>a CAL<br>Cations Terminal 556<br>CAL<br>CAL<br>CAL<br>CAL<br>CAL<br>CAL<br>CAL<br>CAL                                                                                                    | 555<br>55<br>0 L<br>5<br>5<br>5<br>5<br>5<br>5<br>5<br>5<br>5<br>5<br>5<br>5<br>5<br>5<br>5<br>5<br>5<br>5<br>5 |

WRITE FOR CATALOG Add \$1.25 per order for shipping. We pay balance of UPS surface charges on all prepaid orders. Prices listed are on cash discount basis. Regular prices slightly higher. Prices subject to change.

Circle 6 on inquiry card.

252 Bethlehem Pike Colmar, PA 18915

215-822-7727

**A B Computers** 

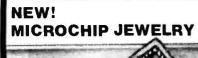

Jeweiry crafted from actual

24K Gold microchips.

A must for electronics buffs. Perfect for incentive awards or gifts for the entire staff.

#### Available in gold-tone as:

| ITEM                  | EACH        | 1 DOZ.       | 2 DOZ.     |
|-----------------------|-------------|--------------|------------|
| Tiebar                | \$14.95     | \$13.50/ea   | \$12.75/ea |
| Tietac                | \$14.95     | \$13.50/ea   | \$12.75/ea |
| Lapel Pin             | \$14.95     | \$13.50/ea   | \$12.75/ea |
| Earrings<br>(pierced) | \$19.95     | \$17.95/ea   | \$16.95/ea |
| Consiliu orde         | r and price | Add \$1 00 4 | or         |

handling. Allow two weeks for delivery, Send check or money order to:

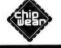

P.O. Box 221 New Almaden, CA 95042 Dealer Inquires invited

CHIPWEAR

Circle 78 on inquiry card.

| AL                                                                                                    | ST                                                                                                    |
|----------------------------------------------------------------------------------------------------|----------------------------------------------------------------------------------------------------|
|                                                                                                    | cro-computers<br>records with NO DISK WAITS)<br>ans on ANY combinations of<br>anges<br>option<br>if Format)<br>at)<br>MERGES<br>mer ALIST tile<br>Tt of ANY FIELD |
| MAL PHONE IIst<br>ALIST MANUAL ONLY \$20.00 (r<br>System requirements: 48K CP//<br>ALIST is available for the Osbor<br>others (call for other CP//M disl | included<br>efundoble with purchase).<br>A and ONE DRIVE,<br>ne I, SuperBrain, 8" CP/M, and                                                                       |
| HONOR SYSTEM SOFT<br>2562 E. Glade<br>Mesa, AZ 85204<br>(602) 892-2434                                                                                   | WARE<br>\$100 intra. price<br>(\$150.00 reg.)<br>Visa/Mastercard                                                                                                  |

Circle 206 on inquiry card.

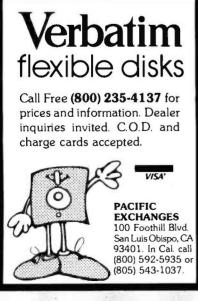

Circle 344 on inquiry card.

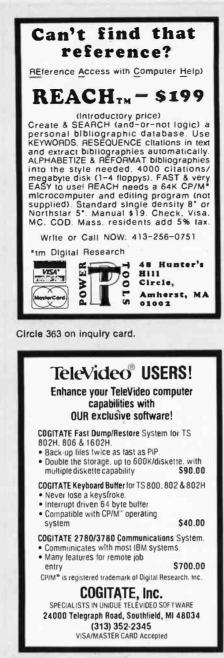

Circle 82 on inquiry card.

| WE                   | WII         | L BEAT                           |         |
|----------------------|-------------|----------------------------------|---------|
|                      |             |                                  |         |
|                      |             | ORS' PRICE                       |         |
| TTL CMOS             | LINE        | AR MAJOR B                       | RAND    |
| 4000 CM05            |             | 74LS138                          | 0.30    |
|                      |             | 74LS153                          | 0.30    |
| 4001                 | 0.16        | 74LS161                          | 0.35    |
| 4011                 | 0.16        | 74LS163                          | 0.30    |
| 4069                 | 0.16        |                                  | 0.45    |
| 4013                 | 0.20        |                                  | 0.35    |
| 4046                 | 0.40        |                                  | 0.30    |
| 4066                 | 0.26        | 74LS373                          | 0.60    |
| 4511                 | 0.48        | in the second second             |         |
| 4518                 | 0.48        | MEMORY                           |         |
| 4584                 | 0.29        | 0446                             | 4       |
| 74LSOO TTL           |             | 2114                             | 1.00    |
| 74LSOO TTL           |             | 2115                             | 1.60    |
| 74LS00               | 0.17        | 2147 2732                        | 2.50    |
| 74LS02               | 0.17        | 4116(350NS)                      | 1.10    |
| 74LS04               | 0.17        | 4164(150NS)                      | 5.20    |
| 74LS08               | 0.17        | 6116(200NS)                      | 5.00    |
| 74LS11               | 0.17        | 58981 ( 300NS )                  | 1.80    |
| 74LS 32              | 0.20        | 6840                             | 3.50    |
| 74LS 51              | 0.17        | 6847                             | 5.20    |
| 74LS42               | 0.25        |                                  | 2.00    |
| 74LS86               | 0.19        | MC 3470                          | 3.50    |
| 74LS92               | 0.29        |                                  | 2.50    |
| MINIMUM ORD          | ER \$150    | .00 Ca                           | ll for  |
| VOLUME QUOTE         | S & UNL     | ISTED ITEMS.De<br>less. We reser | livery  |
| within 5 wee         | ks or       | less. We reser                   | ve the  |
| manufacturer         | Pric        | uantity & subs<br>es subject to  | change  |
| without noti         | .ce. Gu     | aranteed money                   | back.   |
| MICRO COMPO          | DNENT       | CO. TLX 791649 MICH              | ACMCOOP |
| P.O. BOX 821244 - OA | LLAS. TX 75 | (214)669-9                       | 217     |

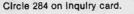

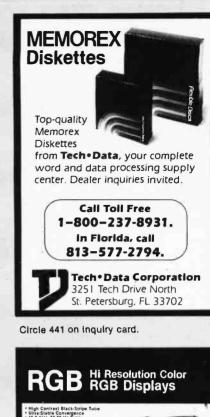

| * High Contrast Black-Stripe Tube<br>• Ultra Stable Convergence<br>• 157 R.H.z. Soko Hr. Sync.<br>• Full Documentation<br>• Full Documentation<br>• 50 Day Warts Ny.<br>• Analog Inputs |                                                                      |
|----------------------------------------------------------------------------------------------------|----------------------------------------------------------------------|
| 13" - \$35900<br>420 pixels # 525/625 lines. 32 lbs                                                                                                    |                                                                      |
| 19" - \$38900<br>640 priets # \$25/625 linet. 48 lbs                                                                                                    | V                                                                    |
| IBM Cable - \$4900<br>Active Gircuit displays 16 Colors                                                                                                    |                                                                      |
| Bezels 13" • \$17<br>(Build You'<br>own Casel 19" - \$24                                                                                                    |                                                                      |
| Note: Enclosed Models                                                                                                    | Now Available                                                        |
| — A P                                                                                                    | PLE-                                                                 |
| 16K RAM                                                                                                    | DISK DRIVE                                                           |
| \$59.95                                                                                                    | \$289.00                                                             |
|                                                                                                    | d & Guaranteed<br>ug 'N Run                                          |
| Dealin' Electron<br>735 Lona Verda Palo Allo, CA 94303<br>415-493 5930                                                                                                    | <b>πiCS</b> Dealers or<br>OEMs: — Cell for<br>multiple unit pricing. |
|                                                                                                    |                                                                      |

Circle 149 on inquiry card.

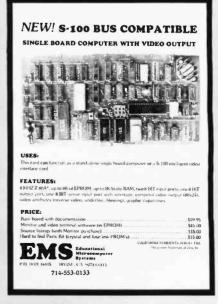

Circle 172 on inquiry card.

# ES O ERV

# Washington Computer Services

| 97 Spring Street                                              |                                            |                         |              |                        |
|---------------------------------------------------------------|--------------------------------------------|-------------------------|--------------|------------------------|
| New York, New Yo                                              |                                            |                         |              |                        |
| TO ORDER: CALL OUR 1                                          |                                            |                         |              |                        |
| In N.Y. State and for                                         | technical inform                           | nation: (212) 220       | 5-2121       |                        |
| HOUR                                                          | S: 9 AM-5:30                               | PM (EST) Monda          | ay-Friday    | TELEX:                 |
| FULLY CONFIGUR                                                |                                            |                         | -            | 8" DIS                 |
| The following are some examp<br>scientific computer systems w |                                            | embled and tested b     | usiness and  | 8" SHUGA               |
|                                                               | Julti-User Compute                         |                         |              | QUME DAT<br>Enclosure, |
| INTERNATIONAL CPM 2.2. FUI                                    | ti-user, multi-proce                       | ssor, turbo DOS         | <b>SCALL</b> | MORROW                 |
| 5000IS. S-100                                                 | ) desk top mainfrar                        | ne                      |              | HARD                   |
|                                                               | e Service Contracts                        |                         |              | CORV                   |
| 8088/805<br>color. CP/I                                       | 5—Runs both 8 & 1<br>M, MS-DOS             | 6 bit software. Green   | or high res. | TERM                   |
| NEC 32 bit F.P. Proc                                          | ., MS DOS, CP/M 8                          |                         | from \$3295  | TELETYP                |
|                                                               |                                            | nal Comp                | outer        | LEAR SI                |
|                                                               | essional's Work Sta<br>N.Y.S. Contract #P- |                         |              | AMPEX                  |
| 68000 16                                                      | bit multi-user, S-10                       | ). UNIX V. 7            | <b>SCALL</b> | Interac                |
| SEATTLE 8086 16                                               | i bit, 128K RAM, S                         | 100. Syst. #2           | \$3499       |                        |
|                                                               | XEROX.                                     | MORROW                  |              | Manuary                |
| California<br>Computer<br>Systems                             | JODBOUL                                    | ALTOS                   | S            | Black & Wi             |
|                                                               | lorthStar                                  | 8 & 16 BIT I<br>& Systi |              | Amber scr              |
| SCION MicroAngelo Hi Res Gra                                  |                                            |                         | \$CALL       | OBASE II               |
| Similar savings on SSM, OEL<br>OATA GEN., ATARI, TECMAR A     |                                            |                         | AOOS, OEC.   | F & G QUIC<br>MBASIC-8 |
| PRINTERS                                                      |                                            |                         |              | MBASIC CO              |
| Tolotuco 40                                                   | 300 LPM-typerwr                            | iter quality, RS-232    | from Only    | FORTRAN-               |
| configurations including forms                                | his quality printer is                     |                         | \$3200       | PL/1-80<br>PASCAL M    |
| Teletype 43                                                   | access, quienzeu c                         | ase, elc.               | from \$995   | WHITESMI               |
| ANADEX                                                        | DIABLO                                     | MANNESMAN               |              | CB-80<br>RM COBOL      |
| CENTRONICS                                                    | EPSON                                      | NEC AMERIC              | A            | LIFEBOAT               |
| C. ITOH                                                       | FACIT                                      |                         | NIA          | SUPERSOF<br>BSTAM,BS   |
| data products<br>Digital Equip. Corp.                         | OKIDATA<br>OLIVETTI                        | SMITH CORO<br>TELETYPE  | INA .        | PASCAL Z               |
| DIGHAL LOUIT. OUNF.                                           | ULIVETTI                                   |                         |              | PEACHTRE               |

SE! Do not confuse us with main order dotates. full service distributor serving the data processing & Do not confuse us with mail order dealers. We are a installation needs of business & industry from micros to mainframes. System houses, Educational institutions & governmental agencies given special consideration. Leasing available.

QANTEX

INTERGRAL DATA SYS.

#### ((WASHINGTON))) an affiliate of est. 1912

CUSTOM COMPUTER ROOM WIRING SINCE 1960

12-5606 CABLE: WASHCOMP NYK

| S SYSTEMS                                                                       | 8" DISK DRIVE                                                                                                 | SALE                   | NOW!                                                   |                                                   |
|---------------------------------------------------------------------------------|----------------------------------------------------------------------------------------------------|------------------------|--------------------------------------------------------|---------------------------------------------------|
| nbled and tested business and<br>System<br>.or, turbo DOS <b>\$CALL</b><br>Y!   | 8" SHUGART SA801R \$3<br>OUME OATATRACK 8 or M<br>Enclosure, power supply fo<br>MORROW OISCUS 20 + (<br>VISTA | or 2 8" drives A & T   | <b>\$550</b> 2 f                                       | r \$1025<br>or \$1050<br>\$350<br>\$950<br>\$CALL |
| vailable                                                                        | HARD DISK SPI                                                                                                 | ECIALS                 |                                                        |                                                   |
| bit software. Green or high res.                                                | CORVUS ME                                                                                                    |                        | KONAN                                                  | OMP                                               |
| g                                                                               | TERMINALS                                                                                                    |                        |                                                        | \$359                                             |
| <b>S</b> , 1024 × 1024 Color Graphic.<br>from <b>\$3295</b>                     | TELETYPE<br>TELEVIDE0                                                                                         | ADDS<br>ANN ARBOR      | IBM 1301<br>DIGITAL EQUIP.                             |                                                   |
| al Computer                                                                     | LEAR SIEGLER                                                                                                  | VISUAL                 | HAZELTINE                                              |                                                   |
| on<br>7220<br>UNIX V. 7 <b>SCALL</b>                                            | AMPEX Dialogue 81 <sup>TM</sup><br>Interactive Terminal                                                       | BA                     | CK TO SCHOOL SF                                        |                                                   |
| 00. Syst. #2 \$3499                                                             | •Full                                                                                                    | editing keys           | DEC VT-52 Co                                           | Termina                                           |
| MORROW                                                                          |                                                                                                    | ges (4 page            | 96 ASCII-<br>graphics of                               | ⊦ <u>3</u> 3                                      |
| ALTOS                                                                           | Print                                                                                                    | er port contr          | ol keys. Editing \$6                                   | 660                                               |
| 8 & 16 BIT BOAROS<br>& SYSTEMS                                                  | Black & White, Green, or<br>Amber screen                                                                      |                        |                                                        |                                                   |
| \$CALL                                                                          | OBASE II                                                                                                    | \$525                  | WOROSTAR                                               | \$300                                             |
| EVIOEO, OIGIAC, AOOS, OEC.                                                      | F & G QUICKCODE \$<br>MBASIC-80<br>MBASIC COMPILER                                                            | CALL<br>\$275<br>\$316 | MAILMERGE<br>OATASTAR<br>CONOOR III<br>MILESTONE       | \$300<br>\$110<br>\$230<br>\$716<br>\$235         |
| r quality, RS-232 from <b>Only</b><br>vailable in many <b>\$3200</b><br>e, etc. | COBOL-80<br>PL/1-80                                                                                           | \$574<br>\$425         | SUPERCALC<br>FMS-80<br>SELECTOR V                      | \$221<br>\$649<br>\$396                           |
| from \$995<br>MANNESMANN TALLY                                                  | WHITESMITH'S C<br>CB-80                                                                                       | \$420                  | SPELLGUARO<br>Chang-Microplan<br>Pearl (Level 3)       | \$236<br>\$CALL<br>\$549                          |
| NEC AMERICA                                                                     |                                                                                                    |                        | AMERIČAN BUS. SYST.                                    |                                                   |
| QUME                                                                            |                                                                                                    | CALL                   | ACCOUNTING PLUS                                        |                                                   |
| QUME<br>SMITH CORONA<br>TELETYPE                                                | SUPERSOFT \$<br>BSTAM,BSTMS                                                                                   | \$200                  | ACCOUNTING PLUS<br>Vanoata/osborne<br>Structureo Syst. | \$CALL<br>\$500<br>\$CALL                         |

N. Y. State agencies, municipalities, and schools - call us for information on our O.G.S. term contracts on hardware & software.

#### DEALER and

For fast delivery, send certified check, money order or call to arrange direct bank wire transfer. Personal or company checks require two to three weeks to clear. Prices subject to change without notice; call for latest prices. Prices include 3% cash discount. N.Y. residents add sales tax. Qantex is a trademark of North Atlantic industries, Inc. Accounting Plus is a trademark of Software Dimensions. CP/M® is a trademark of Digital Research. All sales subject to our standard sale conditions (available on request). Call for shipping charges. Above prices do not include customization or installation. Circle 477 on inquiry card.

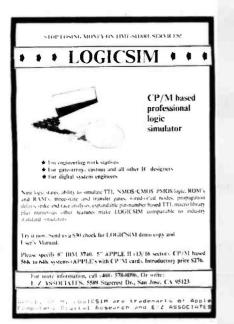

#### Circle 167 on inquiry card.

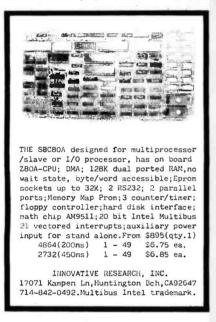

Circle 216 on inquiry card.

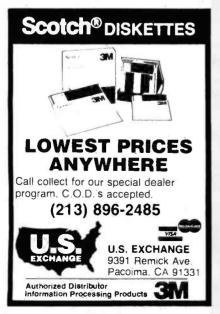

Circle 462 on inquiry card.

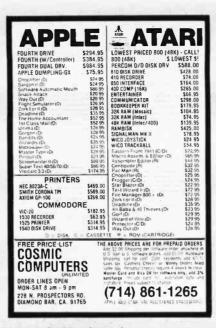

Circle 128 on Inquiry card.

# NEW TRS,80° PROGRAM LETS YOLLART STOCKS LUKE WILL STOCKS LUKE WILL STOCKS LUKE

Circle 451 on Inquiry card.

| 5¼″ Tandon [                                                                | Drives                           |  |
|-----------------------------------------------------------------------------|----------------------------------|--|
| TM 100-1  (single sided, 40 TRK, single or double density)                  | <b>\$199</b><br>Free<br>Shipping |  |
| • TM 100-2<br>(double sided, 40 TRK/side<br>single or double density)       | \$279<br>Free<br>Shipping        |  |
| TM 100-4     (double sided, 80 TRK/side     96 TPI, double density)         | \$359<br>Free<br>Shipping        |  |
| ORDER - TOLL F                                                              | REE                              |  |
| 1-800-531-5475 (If outside of Texas)<br>(512) 250-1523 (If Inside of Texas) |                                  |  |
| "If we can't ship the next we<br>we won't take the order."                  | orking day,                      |  |
| Master Card/Visa or ch<br>Texas Residents add 5% sai                        |                                  |  |
| CompuAdd Co<br>13010 Research Blvd - #<br>Austin, Texas 78750               | 218                              |  |

Circle 94 on inquiry card.

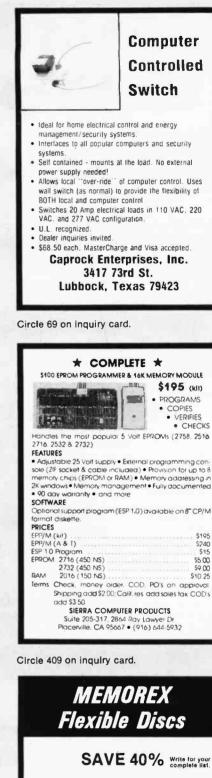

| MEMOREX<br>Flexible Discs                                                                                                    |
|----------------------------------------------------------------------------------------------------|
| SAVE 40% Write for your complete list.                                                                                                    |
| 5 1/4 " Specify soft. Price/10                                                                                                    |
| 1 Side, double density         \$24.70           2 Sides, double density         36.40           1 Side, 80 track, double density         32.50           2 Sides, 80 track, double density         44.20           (All 5¼" have Hub-rings)         44.20 |
| 8"" Specify soft<br>or 32 sector                                                                                                    |
| 1 Side, single density                                                                                                    |
| CHECKS - VISA - MC - C.O.D.<br>(313) 777-7780 ADD 52 SHIPPING<br>LYBEN COMPUTER SYSTEMS<br>27204 Harper Ave.<br>St. Clair Shores, MI 48081                                                                                                    |

Circle 256 on inquiry card.

#### FULL LINE ALL PARTS & COMPUTER PRODUCTS P.O. Box 4430X INTRODUCING A BRAND NEW MICROCOMPUTER

Santa Clara, CA 95054 Will calls: 2322 Walsh Ave. (408) 988-1640

Same day shipment. First line parts only. Factory tested. Guaranteed money back. Quality IC's and other components at factory prices.

**FLECTRONICS** 

Phone orders only (800) 538-8196 INTEGRATED CIRCUITS

| 40011                                    | 19       | LW317T                | 3 75      | CD4019<br>CD4020     | 45         | 2101-1                     | 1 95           | AV5-1013                    | 3 95         | DE95<br>DA15P                                  | 2 10                    |                    |
|------------------------------------------|----------|-----------------------|-----------|----------------------|------------|----------------------------|----------------|-----------------------------|--------------|------------------------------------------------|-------------------------|--------------------|
| 2022.                                    | 19       | L4-316                | 1 49      | CD4021               | 95         | 2102-1                     | 85             | AV5-10114 161               | 2 6 95       | DA155                                          | 3 10                    |                    |
| 40.4%                                    | 22       | LM3204-5              | 1 35      | CD +022              | 1 10       | 2102AL-4                   | 1 25           | 3341                        | 6 95         | Complete Set                                   |                         | 3%*                |
| 40.97                                    | 19       | LM3204-12             | 1 35      | CD4023               | 28         | 2102AN-2L<br>2104A-4       | 1 65           |                             |              | Stopwatch KH                                   | 28.90                   | FAN                |
| 410%                                     | 19<br>55 | LM3208-15<br>LM3207-5 | 1 35      | CD4024<br>CD4025     | 23         | 21078-4                    | 3 75           | 17024                       | 4 50         | Auto Clock Kil                                 |                         | \$7.75             |
| 120N                                     | 19       | LM3207-8              | 85        | CD4025               | 1 65       | 2111-1                     | 2 99           | 2532<br>2708                | 7 95         | Digital Clock Kit                              |                         | 11.13              |
| 430N                                     | 19       | LM3201-12             | 85        | CD4027               | 65         | 2112-2                     | 2 99           | 279674                      | 8 50         | RESISTORS Se w                                 |                         | 1982               |
| \$\$2N                                   | 19       | LM3201-15             | 85        | CD4028               | 80         | 2114                       | 2 24           | 2716 5 Vol1                 | 4 95         | 10 per type                                    | 05                      | 1962               |
| 445N                                     | 69       | LM323K-5<br>LM324N    | + 95      | CD4029               | .95        | 2114L 300ns<br>2114L 450ns | 2 00           | 8 2716 5 Vol                | 29 60        | 100 per type                                   | 015<br>012 M            | ASTER              |
| 146N                                     | 69       | LN 339N               | 39        | CD4030<br>CD4035     | 85         | 4116 200ns                 | 2 25           | 2732                        | 6 95         | 1000 per type<br>5000 per type                 |                         | \$67.00            |
| 17 134                                   | 69<br>35 | LN340K-5              | 1 35      | CD 4035              | 95         | 3-4116 200ns               | 12 40          | 2758                        | 7 49         | 350 piece pace                                 | 0000                    |                    |
| 475N                                     | -9       | 1.13404-6             | 1 35      | CD 4042              | 75         | 3 -116 15075               | 18.50          | 4.7.10                      | 29 95        | 5 per type                                     | 8.95 MC                 | ONITORS            |
| 4854                                     | 65       | L28540K-12            | 1 35      | CD 4013              | 65         | VM5280                     | 3 00           | 4255                        | 31.95        | ty watt 5% per ty                              |                         | GREEN              |
| \$E9%                                    | 1 70     | 1.43404 15            | 1 35      | CD+0++               | 55         | VM5321                     | 9 95           | #82523                      | 2.95         |                                                |                         | 129 00             |
| 190%<br>195%                             | 35       | LM340K-24             | 1 35      | CD 40.46<br>CD 40.49 | 95<br>45   | WM5330<br>25101L           | 5 9÷<br>8 95   |                             | 3 95<br>5 75 | DIP SWITCHES                                   |                         | 2 B W<br>115.00    |
| 4100N                                    | 1 00     | LV340T-8              | 75        | CD4050               | 55         | \$200A                     | 11 50          | N825126<br>N825129          | 5 75         | 4-position<br>5-position                       | 85 \$                   | 113,00             |
| \$107N                                   | 30       | LM340T-12             | 75        | CD4051               | 95         | 9368                       | 3.50           | 4425121                     | 4 95         | 6-005/1+00                                     | 90                      |                    |
| 41235                                    | 55       | LM3407-15             | :5        | CD4060               | 1 42       | \$10D                      | 10 00          | N825135                     | 8 75         | 7-poution                                      | 95                      |                    |
| 4125%                                    | -5       | LM340T-18             | 75        | CD4066               | 71         | 416                        | 2 50           | N825137                     | 8,75         | 5-pastion                                      | 95                      |                    |
| 4145N                                    | 1 20     | LM340T-24<br>LM350    | 75        | CD4068<br>CD4069     | 39<br>35   | 1MM2016<br>1M6116-4        | 6 95           | DM8577                      | 2 90         | KEYBOARDS                                      |                         |                    |
| 41511                                    | 65       | LM350                 | 5 50 2 29 | CD4009               | 35         | HM6116 LP3                 | 8 95           | 2716-1                      | 8 95         | 56 key ASCII key                               | tra bisco               | \$74 95            |
| 4153%                                    | 1 25     | LMIBON                | 1 00      | CD +071              | 30         | 4164 200ns                 |                |                             |              | Fully assembled                                |                         | 84 50              |
| 415710                                   | 55       | LM381                 | 1 60      | CD4072               | 30         | MK 4816                    | 24 50          | CONNECTORS                  |              | Enclosure Plas                                 |                         | 19 95              |
| 4161N                                    | 70       | LM382                 | 1 60      | CD+073               | 35         | CLOCKS                     |                | 30 pin edge<br>44 pin edge  | 2.50         | Metal Enclosur                                 | ile)                    | 03 33              |
| 4162%                                    | 85       | 1.M709H<br>1.M723H N  | 59<br>49  | CD4075<br>CD4076     | 30<br>95   | MM5311                     | : 95           | 66 pm edge                  | 4 00         | LEDS                                           |                         |                    |
| 42714                                    | 59       | L14733%               | 85        | CD4078               | 30         | MMA5312                    | 3 90           | 100 pin esse                | 3 95         | Red 1018                                       |                         | 15                 |
| 4175N                                    | 65       | LM7:1CH               | 35        | CD:081               | 30         | MM5314                     |                | 100 pen edge A              | A 4 95       | Green, Veisove TO                              | 16                      | 20                 |
| 4190%                                    | 1 15     | 1947418               | 35        | CD4082               | 30         | MAI5369<br>MAI5841         | 1 95           |                             |              | Jumto Red                                      | California de La Martin | 25                 |
| 4192%                                    | 79       | L52747H N             | 15        | CD4116               | 17<br>5 50 | MM5865                     | 7 95           | IC SOCKE<br>Solder Tin Low  | Benfilm      | Green, Orange *<br>Clipille LED Mos            | chan Chas               | 4 80               |
| 14193N<br>14221N                         | 1 25     | LM748N                | 50        | CD4490<br>CD4507     | 2 50       | CT7010                     | 8 95           | PIN 1UP PI                  | 1UP          | (spec red ambe                                 | t diero, vel            | line creati        |
| 42951                                    | 85       | LM1303N               | 1 75      | CD4508               | 1 95       | CT7015                     | 8 95           | 8 13 22                     | 30           | CONTINENTAL S                                  |                         |                    |
| 24365N                                   | 65       | LM1305                | 1 27      | CD4510               | 95         | MM5375AA.N                 | 3 90           | 8 13 22<br>14 14 24         | 30           | Complete line of                               |                         |                    |
| 4366N                                    | 65       | LAP1307               | 1 10      | CD4511               | 94         | MM53754G N                 | 4 90           | 16 16 28                    | 40           |                                                |                         |                    |
| 4367N                                    | 65       | LM11310               | 275       | CD4515               | 2 25       | 7205<br>7207               | 16 50          | 18 20 38<br>20 29 40        |              | OK WIRE WRAP                                   | TOOLS IN 1              | tock               |
| 4L 500 TTL                               |          | LM1458                | 55        | CD4516<br>CD4518     | 1 25       | 7208                       | 15 95          | 20 29 40                    | +3           | Complete line of                               | AP Products             | a in stoce         |
| +L500%                                   | 25       | LM1812<br>LM1889      | 8 25 2 49 | CU-1520              | 1 02       | 7209                       | 4 95           | WIRE WRAP LI                | EVEL 3       | SPECIAL PRODU                                  | ICTS.                   |                    |
| \$15024                                  | 25       | LM2111                | 1 75      | CD4527               | 1 51       | V15815832                  | 8 95           | PIN PU                      |              | 2.5 MHz Fred C                                 | Counter Kd              | 37.50              |
| =1.S04%                                  | 25       | LM/2902               | 2 25      | CD4528               | 1 25       |                            |                | 14 55 24                    | 93           | 30 Metz Freg Co                                | ounter Kit              | 17.75              |
| 4L \$35%                                 | 25       | LM3900N               | 59        | CD4553               | 3 50       | MICROPROCE                 | 5 95           |                             | 1.59         |                                                |                         |                    |
| 415055                                   | 35       | LW 3905               | 1 25      | CD4566<br>CD4583     | 2 45 2 35  | 55074                      | 7 25           | 18 67 40                    | 1.39         | AC TRANSFORME<br>FRAME                         | en:                     | WALL PLUG          |
| 415138                                   | 45       | LM290910<br>MC1458V   | 95<br>55  | CD4585               | 95         | 55028                      | 1: 95          |                             |              | 6¥ 500 ma                                      | 54 00 10%               | 2 amp \$7 4        |
| 4L513h<br>4L514h<br>4L5204               | 99       | NE550N                | 1 30      | CD40192              | 3 00       | 5504                       | 6.95           | CRYSTALS                    |              | 6V 500 ma<br>6 3V CT 600 m<br>12V 250 ma       | 1 1 60 121              | 250 ma 21          |
| 4125204                                  | 25       | NE555V                | 39        | 74000                | 35         | 5522                       | 8 75           | 1 MAHz<br>2 MAHz            | 4.50         | 12V 250 ma                                     | 1 95 121                | CT 250 ma 3 1      |
| 41.5224                                  | 25       | NE5564                | 65        | 74004                | 35         | 5530<br>5532               | 9 50           | 4 14112                     | 3 95<br>3 95 | 12.5V CT 600 mg                                | 4.95 121                | / 500 ma 4 5       |
| 4L5284                                   | 25       | NE565A<br>NE565V      | \$ 00     | 74C10<br>74C14       | 75         | 5551                       | 11 85          | 5 MHz                       | 3 95         | 12 6V CT 2 amps<br>12 6V CT 4 amp              | 5 95 121<br>8 60 121    | V2 amp 7.5         |
| FIL SJJV                                 | 55       | NES67V                | 1 50      | 74020                | .35        | 5800                       | 5 70           | 10 MHz                      | 3 95         | 12 6V CT 8 amn                                 | 10 80 6 9               | 3 12 VDC           |
| 415384                                   | 35       | NE5705                | 2 75      | 74030                | 35         | 6820                       | 4 95           | 18 MHz                      | 3 90         | 12 6V CT 8 amp<br>24V CT 100 m<br>24V CT 600 m | 3 3 55 3                | 300 ma 8 1         |
| 41.5744                                  | -15      | 78L05                 | 60        | 7=C48                | 1 95       | 6850                       | 3 50           | 20 MHz<br>32 MHz            | 3 90         | 24V CT 600 m;                                  | 4 95 9 V                | OC 500 ma 3        |
| 7+L575%<br>14L59C%                       | 50<br>60 | 76L03                 | 60        | 74074                | 85         | 40804                      | 3 95           | 32766 Hz                    | 4 60         | Constant Voltage                               | Transforme              | et 12V 11 amo      |
| -15934                                   | 65       | 78M05<br>75108        | 85        | 74030                | 1 25       | 8085A<br>280A              | 6 00           | 1.8432 MHz                  | \$ 50        | 5V 23 amp 24%                                  | 11 1/10                 | 15 0               |
| 415955                                   | 85       | 754910%               | 50        | 74093                | 1 25       | 7808                       | 16 95          | 3 5795 MHz                  | 1_20         |                                                |                         |                    |
| 4L510/5                                  | 23       | 75492CN               | 55        | 740154               | 3 25       | 280 P10                    | 6.50           | 2.0100 MHz                  | 1 95         |                                                |                         |                    |
| CL S1126                                 | 45       | 75494CN               | 89        | 74C160               | 1 69       | 280A P10                   | 5 95           | 2 097152 MHz                | 3.95         | DISPLAY LEDS                                   |                         |                    |
| 4LS111N                                  | 45       |                       |           | 740175               | 1 19       | 260 CTC                    | 5 95           | 2.4576 MHz<br>3.2768 MHz    | 3.95         | MAN72174                                       | CA/CA                   | 300 75             |
| 41.51320                                 | 75       | A ID CONT             | a 50      | 74C192<br>74C221     | 1 65       | 280A CTC<br>280 DART       | 8.65           | 5.0588 MHz                  | 3.95         | DL704                                          | CC                      | 360 1 25           |
| 4LS151N                                  | 75       |                       | 3 95      | 740905               | 1 90       | 280A DART                  | 15 25          | 5 165 MHz                   | 3 95         | DL707-DL707R                                   | CA                      | 300 1 00           |
| 4151554                                  | .79      | 870109 1              | 2 00      | 740914               | 1.95       | 280 DMA                    | 17 50          | 5 7143 MHz                  | 3.95         | DL777 728                                      | CA CC                   | 500 1 90           |
| 41.5157N                                 | 75       | 8750CJ 1              | 3 95      | 740922               | 5 00       | ZBOA DMA                   | 27 50          | 6 5536 MHz                  | 3.95         | DL747 750                                      | CACC                    | 600 1 49<br>357 70 |
| 4L5162H                                  | .95      | \$400CJV F            | 7 40      | 740923               | 5 50       | 280 S10                    | \$8.50         | 7 15909 MHz<br>14 31818 MHz | 3 95         | FND359<br>FND500 507                           | CC CA                   | 357 70<br>500 99   |
| 4L5163N                                  | 95<br>95 | ICL7103               | 9 50      | 740925               | 6.75       | 280A 510                   | 21 95          | 18 332 5097                 | 3 95         | FND503 510                                     | CC CA                   | 500 90             |
| 74L5192N                                 | 1.00     | CL7107                | 14 25     | 740926               | 6 95       | 280 510 1<br>280A 510 1    | 15 00<br>23 90 | 18 432 MHz<br>22 1184 MHz   | 1.95         | FND800 807                                     | CC CA                   | 800 2 20           |
| 14L5221%                                 | 1 19     | CMOS                  |           | INTERFACE            | w 33       | 280 510 2                  | 23.95          | REYBOARD END                |              | 10 doct display<br>7520 Claires pho            |                         | 1 25               |
| 7-LS258N                                 | 69       | CD4000                | 25        | 8095                 | 65         | 2804 510 2                 |                | AY5-2376                    | 11 95        | 7520 Claires pho                               | doce is                 | 39                 |
| 7415367%                                 | 69       | CD4001                | 35        | 8096                 | 65         | 2804 510 2<br>2808 CTC     | 15 50<br>15 50 | 4Y5-3650P86                 | 11.95        | TIL31: Hes<br>MAN4610                          | 04                      | 9 50               |
| INEAR                                    |          | CD +002<br>CD +006    | 35<br>95  | 2097                 | 65         | 2808 P10                   | 15 50          | 740922                      | 5 49         | MAN4710                                        | CA                      | 40 95              |
| A 30 45                                  | 90       | CD4007                | 25        | 8098                 | 55         | 8212<br>8214               | 1 85           | 74C923<br>HD0165-5          | 5.50         | MAN6640                                        | CC                      | 56 99              |
| A 30 45<br>A 30 46<br>A 308 1<br>A 308 2 | 1 10     | CD4008                | 95        | 8109                 | 1 25       | E216                       | 1 80           | 00103-3                     | 1.95         | MAN6710                                        | CA                      | 60 99              |
| A3081                                    | \$ 80    | CD4009                | - 25      | 8710                 | 1 40       | 8224                       | 2 50           | D Connectors                |              | MAN6740                                        | CC                      | 60 99              |
| A3082                                    | 1 90     | CD4010                | 45        | 8120                 | 4 95       | E228                       | 4 95           | DB25P                       | 2 95         |                                                |                         |                    |
| CA3069                                   | 3 40     | CD4011<br>CD4012      | 35        | 5723                 | 1 75       | 8251                       | - 75           | D8255                       | 3 50         |                                                |                         |                    |
| M301A1 A1                                | 82       | CD+013                | 45        | 8724                 | 1 75       | 6253<br>8255               | 8 95<br>4 75   | DE9P                        | 1 95         |                                                | AINAL                   |                    |
| M307N                                    | 35       | CD401-                | 95        | 9725                 | 3 20       | 8257                       | 875            | Cover                       | 1 25         | Model 950                                      |                         | \$980.00           |
| V306N                                    | 98       | CD-015                | 95        | 8126<br>8128         | 1 69       | 8259                       | 6 90           | -                           | -            |                                                |                         |                    |
| M309K                                    | 1.25     | CD4016                | 45        | 8128                 | 99         |                            | 13 95          | 4116 200                    | Ins D        | ynamic RAM                                     | 4 8/5                   | \$12.40            |
| M311HN                                   | 61       | CD4017<br>CD4018      | 1 05      | 6198                 | 90         | 1802E pias                 | 17 95          | _                           |              |                                                | -                       | -                  |
|                                          |          | PR4010                | 74        |                      |            | 1861 P                     | 2 22           |                             |              |                                                |                         |                    |

#### oole Perioheral Kits

SERIAL I/O INTERFACE 0 to 30,000 baud. D.T.R., Input & output from monitor or basic. or use Apple as intelligent terminal. Bd only (P/N 2) \$14.95, Kil (P/N 2A) \$51.25, Assembled (P/N

2C) \$62.95. PROTOTYPING BOARD (P/N 7907) \$21.95. PARALLEL TRIAC OUTPUT BOARD & triacs, each can switch 110V, 6A loads. Bd only (P/N 210) \$19.20, Kit (P/N 210A) \$119.55. APPLE II GAME PADDLES Adam and Eve \$38.00. 16K RAM Board to take you to 64K. Assem. \$67. Kit \$57.

#### Interface Kits

SERIAL/PARALLEL INTERFACE Bidirectional, Baud rates from 110 to 19.2K, sw selectable polarity of input and output strobe, 5 to 8 data bits, 1 or 2 stop bits, parity odd or even or none, all characters contain a start bit, +5 & -12V required.Bd only (P/N 101) **\$11.95**, Kit (P/N

Tota) 542-689. RS-232/TTL INTERFACE Bidirectional, re-quires ±12V, Kit (P/N 232A) 59.95. RS-232/20mA INTERFACE Bidirectional, 2 passive opto-isolated circuits. Kit (P/N 7901A)

\$14 95

#### **PROM Eraser**

will erase 25 PROMs in 15 minutes. Ultraviolet, assembled. 25 PROM capacity \$37.50 (with timer \$69.50). 6 PROM capacity OSHA/UL version \$83.00 (with timer \$119.00)

#### Z80 MicroProfessor \$135.00

Single board computer. Learning, teaching, pro-totyping. 2K RAM, keyboard, displays; cassette interface. Tiny BASIC \$19.00. All fully ssembled

#### Z80 Microcomputer Kit \$69.00

16 bit I/O, 2 MHz clock, 2K RAM, ROM Bread-board space. Excellent for control. Bare Board \$28.50. Full Kit \$79.00. Monitor \$20.00. Power Supply Kit \$35.00. Tiny Basic \$30.00.

#### Modem Kit \$60.00

State of the art, orig., answer. No tuning neces-sary. 103 compatible 300 baud. Inexpensive acoustic coupler plans included. Bd. only sary. \$17.00. Article in June, July, Aug. Radio Electronics, 1981.

60 Hz Crystal Time Base Kit \$4.40 Converts digital clocks from AC line frequency to crystal time base. Outstanding accuracy.

| Video     | M     | odı | ulat | 01 | r Kit |          | \$9     | .95 |
|-----------|-------|-----|------|----|-------|----------|---------|-----|
| Convert   | T٧    | set | into | a  | high  | quality  | monitor | w/c |
| affecting | 1.115 | ane | Co   | m  | s kit | w/hill i | instruc |     |

Multi-volt Computer Power Supply 8v 5 amp. ±18v .5 amp. 5v 1.5 amp. 5v .5 amp. 12v .5 amp. -12v option. ±5v, ±12v are regulated. Basic ktl #35.95. Ktl with chassis and all hardware \$51.95. Add \$5.00 shipping. Kit hardware \$16.00. Woodgrain case \$10.00. \$1.50 shipping.

#### Type-N-Talk by Votrax

Text to speech synthesizer with unlimited vocabulary, built-in text to speech algorithm, 70 to 100 bits per second speech synthesizer, RS232C interface \$359.00. Speech IC \$59.00.

Direct Connect Modem \$99.00 Fully assembled in case with RS232 cable. Drig/answer, 103 compatible, 9V battery of wallplug.

TERMS: \$5.00 min. order U.S. Funds. Calif. residents add 6% tax. \$10.00 min. VISA and MasterCard accepted. \$1.00 insurance optional. Shipping: Add 5%; orders under \$25.00—10%.

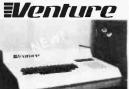

VENTURE comes in kit form or fully assembled and tested. You can get it in its

ENTURE is a single

board computer that is an adventure for the hobbylst.

It is a learning, training computer as well as just plain fun for anyone who wants to get into a state-of-

the-art computer at rea-

sonable cost.

minimum configuration for as little as \$195.00 or take it all the way to floppy disks and voice. It can be expanded as a kit or fully assembled, at your own pace and choice.

VENTURE is a 16" by 20" main board with separate ASCII and HEX keyboards. It runs fast, almost 4 MHz, and has the capability of putting 1.5 megabyte of RAM and ROM on the board

along with a variety of inexpensive options. A 16-channel analog-to-digital converter al-lows use of joysticks, control functions, instrumentation. temperature sensing, etc. T1 sound generator, software controlled music, Votrax voice synthesizer and real time clock calendar add to its versatility.

VENTURE connects directly to a monitor or to your TV set through an RF modulator. And now for the heart of VENTURE ... its video display. VENTURE has a high resolution programmable video display with up to 16,384 user-defined characters, alphanumeric symbols, special graphics or objects, such as space ships, etc. Each character is 8 pixels wide by 15 pixels high, with 2 grayscale maps; it has 64 levels of grayscale plus video invert/compliment and hidden screen update for a "snow" free display. The display is 512 x 512 pkal mapped with 2 planes of video RAM per dis-play. VENTURE video is in short... astounding!

VENTURE has complete software support with full BASIC, 3 ROM monitors, disassem-bler/assembler/editor, It will run real-time video games, all RCA chio 8 programs and all current

RCA Cosmac 1802 Super Elf Computer \$106.95

The Super Elf is a tremendous value as it combines video, digital displays, LED displays, and music, all on a single board for \$106.95

The Super Elf expansion capability is virtually unlimited and you can do it inexpensively one step at a time. Expansion includes casstte interface, additional memory, color video, Basic, ASCII key-board, printer, floppy, S-100 bus, RS232, etc.

The Super Elf comes complete with power supply and detailed 127 page instruction manual which includes over 40 pages of software, including a series of lessons to help get you started and a music program and graphics target game. Many schools and universities are using the Super Elf as a course of study. OEM's use it for training and

#### Voltage Mate \$18.50

51.25 shipping. Switching regulator kit with adjustable AC/DC voltage conversion. 3 modes of operation; step up, step down, inversion. Jumper selectable modes of operation. Input voltage 5-15 VDC, output voltage - 24 to + 30 VDC. current draw 30-250 ma.

#### **Rockwell AIM 65 Computer**

6502 based single board with full ASCII keyboard and 20 column thermal printer. 20 char. alphanumeric display ROM monitor; fully ex-pandable. \$439.00. 4K version \$454.00. 4K Assembler \$35.00, 8K Basic Interpreter \$65.00.

Special small power supply 5V 2A 24V .5A assem. in frame \$59.00, Molded plastic encloassem in frame \$59,00. Molded plastic enclo-sure to fit both AIM 65 and power supply \$25.30. AIM 65 1K in cabinet with power sup-ply, switch, fuse, cord assem, \$571,00. 4K \$586.00. A65/40-5000 AIM 65/40 w/16K RAM and monitor \$1295.00. RAM Board Kit (16K, \$1950) (32K, \$215). VD640 Video Inturface Kit \$119.00. A&T \$149.00. Complete AIM 65 in thin brietcase with power supply \$532.00. Special Package Price: 4K AIM, 8K Basic, power supply, cabinet \$615.00. supply, cabinet \$615.00

AIM 65/KIM/SYM/Super Elf 44 pin expanslon board; board with 3 connectors \$22.95. \*Send for complete list of all AIM products.

#### Elf II Auapter Kit \$24.95

Plugs into Eff II providing Super Elf 44 and 50 pin plus S-100 bus expansion. (With Super Ex-pansion). High and low address displays, state and mode LED's optional \$18.00.

Prices

Subject

to change

Quest 1802 software. VEN TURE DOS will accommo dale up to four 51/4" double density floppies. A complete 1802 programming book is available. All ver-sions of VENTURE are shipped with a set of manuals written to be under-stood by the inexperienced as well as experienced user. A standard 60-pin bus

with 5 slots, parallel ports and 2 serial ports with full handshaking (75 to 9600 BAUD) allow expansion Into floppy disks, color, EPROM programmer, printer, model of your choice. Later expansion will add a light pen, a universal user programmable music sound board. General Purpose Instrument Bus, and a high resolution color/grayscale pixel mapped video board. **On-Board Options** 

16 channel A to D: 5 slot 60 nin hus 2 serial ports, parallel ports, 4 video options incl. color, 48K RAM, Votrax volce synthesizer, sound generator, EPROM, full BASIC disassembler. editor assembler metal cabinet additional power supply, ASCII keyboard real time clock calendar.

#### **Expansion** Options

Floppy disk, EPROM programmer, light pen. universal user programmable music, sound board high resolution color/grayscale pixel mapped video board. General Purpose Instrument Bus, B088 co-processor board. Minimum VENTURE System \$195.00

Kit includes CPU and control with 4K of RAM, 1K of scratchpad, 2K monitor, 1861 video graphics, cassette interface and separate HEX keyboard with LED displays for address and output. Power supply is included along with 2 game cassettes. The main board is 16 x 20" and includes space for all of the previously discussed on-board options. Full on-board ex-pansion can be completed for under \$1000.00. Call for further details, option prices, etc.

R&D. A monthly newsletter. Questdata is devoted exclusively to software for the Super Elf and there are many software books available at low cost.

The Super Elf computer system is now available as a series of bare boards as well as full kits and assembled

Bare Boards: Super Elf \$35.00. Super Expansion \$35.00. Power Supply \$10.00. S-100 Color \$35.00. Dynamic RAM \$40.00. Manuals \$10.00. Super Basic \$45.00. "Eat & Run" cassette \$14.95

#### Free 14 Page Brochure

Send or call for a free brochure on all details and pricing of the Super Elf and its expansion. We will get it right out to you!

#### UHF Preamplifier Kit \$34.95

\$2.00 shipping. Improves unit reception dra-matically, 25 db gain assem. version \$57.50. Articles Radio Elect. Mar. May, 1981.

**Fluke Multimeters** 

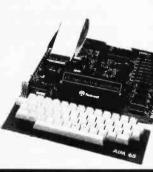

Super Color S-100 Video Kit \$99.00 Expandable to 256 x 192 high resolution color graphics, 6847 with all display modes computer controlled, Memory mapped, 1K RAM expand-able to 6K, S-100 bus 1802, 8080, 8085, Z80, etc. Dealers: Send for excellent pricing/margin program.

FREE: Send for your copy of our 1982 QUEST CATALOG. Include 88¢ stamp

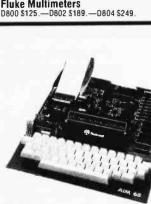

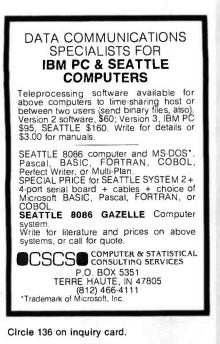

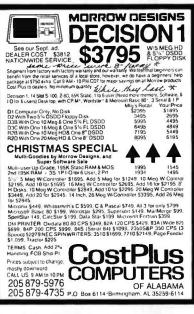

Circle 129 on inquiry card.

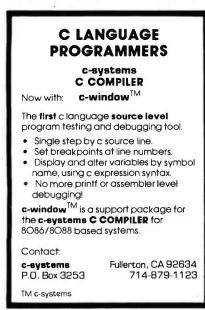

Circle 64 on inquiry card.

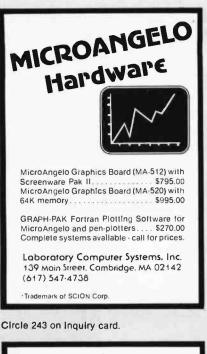

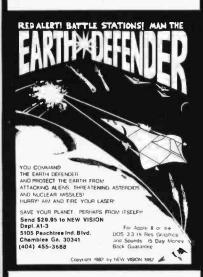

Circle 326 on inquiry card.

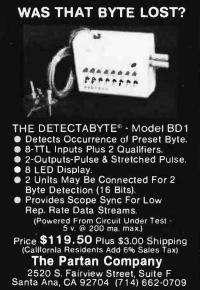

Circle 353 on Inquiry card.

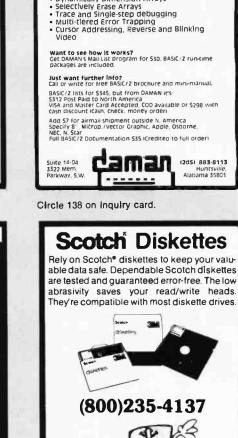

SYSTEM/Z'S BASIC/Z

A New COMPILED Basic for CP/M or MDOS

No Royalties - No Run-time Charges Generates machine code (8080/280). Sort Verb - 2000 elements in 2 seconds

Appliantal the Common 8CD Floating Point Math to 18 Diglts Editor Tests Syntax As You Type Recursive, Multi-line, User Functions Dynamically Dimension Arrays

Alpha-numeric Labels

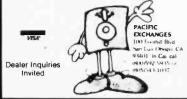

Circle 344 on inquiry card.

| 64K Dynamic RAM ICs<br>200 ns \$6.25; 150 ns \$6.75                                |               |                                      |                                       |  |  |  |
|------------------------------------------------------------------------------------|---------------|--------------------------------------|---------------------------------------|--|--|--|
| EPROM                                                                              | 2732<br>2532  | 250 ns<br>450 ns<br>450 ns<br>450 ns | \$12.50<br>\$5.00<br>\$6.00<br>\$3.75 |  |  |  |
| STATIC                                                                             | 6116          | 150 ns                               | \$6.00                                |  |  |  |
| <b>Z80A</b>                                                                        | CPU/C<br>DART | CTC/or PIO                           | \$3.50<br>\$7.50                      |  |  |  |
| MICROPROCESSORS UNLIMITED<br>24,000 South Peorio Ave.<br>BEGGS, OK 74421           |               |                                      |                                       |  |  |  |
| ——) All Prime Parts. (——<br>M/C or VISA or UPS CASH COD<br>Call any hour (almost). |               |                                      |                                       |  |  |  |

(918) 267-4796

Circle 298 on Inquiry card.

# E WILL NOT BE UNDERSO

**APPLE SOFTWARE** 

\$199.00

\$149.00

\$199.00

\$189.00

\$199.00

\$79.00

\$199.00 \$169.00

\$199.00

\$259.00

\$239.00

\$219.00

\$129.00

\$169.00

\$199.00

\$115.00

\$75.00

\$28.00

\$26.95

\$39.00

\$24.95

\$29.95

\$29.95

\$32.00

\$45.00

\$24.95

\$24.95

\$15.99

\$15.99

\$23.95

\$24.95

\$99.00

\$225.00

\$249.00

\$319.00

\$159.00

\$199.00

\$125.00

\$259.00

\$49.00

\$49.00

\$139.00

\$159.00

\$229.00

\$75.00 \$229.00

\$259.00

\$299.00

\$139.00

\$149.00

\$17.50

\$169.00

\$89.00

MICROPRO

Wordstar

Mailmerge Spellstar

DataStar

CalcStar

VisiTerm

VisiDex

VisiPlot VisiFile

VisiSchedule

VisiTrend/Plot

Micro Courier

Word Handler

Beer Sun

Zork I, II

Deadline

Chop Lifter

ENTERTAINMENT

Cannonball Blitz

Midnight Magic

Knights of Diamonds

Datestones of Ryn Morloc's Tower

ADVANCED LOGIC

Add-Ram 16K Card

Z-80 Card by Microsoft

16K Card by Microsoft

32K Card by Saturn

Videoterm by Videx

ALF 9 Voice Board ALF 3 Voice Board

Joystick by TG

Game Paddles by TG

Z-Card CP/M for the Apple II

Keyboard Enhancer II by Videx

Numeric Keypad by Keyboard Co.

System Saver by Kensington Versacard by Prometheus

Microbuffer II 16K w/graphics

Microbuffer II 32K w/graphics

16K Ram Kit for Apple II; TRS80

200 nano seconds, 4116 chips

Serial Asynch. #7710

Call for other CCS cards

Centronics #7729

APPLE INTERFACE CARDS BY CCS

RAM

Dealer (National/Interna-

Send for FREE catalogue

tional) Inquiries Invited.

Smarterm 80 Column Board w/Softswitch

Snack Attack

Star Blazer

Wizardry Tuesday Morning Quarterback

**APPLE ACCESORIES** 

Crush, Crumble & Chomp

Screen Director

MISCELLANEOUS

Executive Briefing System

Supercalc Personal Filing System PFS Report Writer

VISICORP VisiCalc

| SOFTWARE                               |          |
|----------------------------------------|----------|
| MICROPRO                               |          |
| Wordstar                               | \$239.00 |
| Mailmerge                              | \$ 89.00 |
| Customization Notes                    | \$359.00 |
| Spellstar                              | \$239.00 |
| Datastar                               | \$199.00 |
| Calcstar                               | \$199.00 |
| MICROSOFT                              |          |
| Basic Interpreter                      | \$349.00 |
| Basic Compiler                         | \$389.00 |
| Fortran 80                             | \$499.00 |
| Cobol 80                               | \$695.00 |
| DATA BASE                              |          |
| FMS80                                  | \$595.00 |
| dBase II                               | \$599.00 |
| NEW! IBM PC SOFTWARE                   | NEW!     |
|                                        |          |
| Easy Writer                            | \$289.00 |
| Easy Speller                           | \$149.00 |
| Easy Filer                             | \$319.00 |
| VISICORP                               | 010.00   |
| Visicalc 256K                          | \$199.00 |
| VisiDex                                | \$199.00 |
| VisiFile                               | \$229.00 |
| VisiTrend/VisiPlot                     | \$229.00 |
| MICROPRO                               |          |
| Wordstar                               | \$239.00 |
| MISCELLANEOUS                          |          |
| Supercalc by Sorcim                    | \$229.00 |
| Superwriter by Sorcim                  | \$289.00 |
| Home Accountant Plus                   | \$139.00 |
| ENTERTAINMENT                          |          |
| Deadline                               | \$39.00  |
| Temple of Apshai                       | \$29.00  |
| Curse of Ra                            | \$15.99  |
|                                        |          |
| Call For More IBM Software And Accesso | ries     |

## **DISK DRIVES**

| CCI 100 for the TRS-80 Model 1<br>5¼ 40 track                         | \$299.00                 |
|-----------------------------------------------------------------------|--------------------------|
| CCI 189 for the Zenith Z-89<br>5 <sup>1</sup> / <sub>4</sub> 40 track | \$379.00                 |
| CORVUS 5M with Mirror<br>CORVUS 10M with Mirror                       | \$3089.00<br>\$4489.00   |
| CORVUS 20M with Mirror                                                | \$5389.00                |
| CORVUS Interfaces<br>RANA SYSTEMS add-on Disc Drive                   | CALL<br>for the Apple II |
| Elite One 40 Track                                                    | CALL                     |
| Elite Controller<br>Elite Two 80 Track                                | CALL                     |
| Elite Three 80 Track double-sided                                     | CALL                     |
| DISKETTES                                                             |                          |
| Maxell 5¼ single side                                                 | \$39.00                  |
| Maxell 8 single side<br>Maxell 5% double side                         | \$49.00<br>\$45.00       |
| Maxell 8 double side                                                  | \$55.00                  |
| BASF 5%<br>BASF 8                                                     | \$26.95<br>\$36.00       |
| Verbatim 5¼                                                           | \$26.95                  |
| Verbatim 8<br>Wabash 5%                                               | \$36.00<br>\$21.95       |
|                                                                       |                          |

#### **IBM PC ACCESSORIES**

| 64K Card by Microsoft        | \$435.00 |
|------------------------------|----------|
| Joystick by T & G            | \$49.00  |
| 128K Card                    | \$579.00 |
| 192K Card                    | \$629.00 |
| 256K Card                    | \$699.00 |
| Combo Card by Apparat        | \$249.00 |
| Call for more IBM PC add-ons |          |

For fast delivery, send certified checks, money orders, or call to arrange direct bank wire transfers. Personal or company checks require one to three weeks to clear. All prices are mail order only and are subject to change without notice. Call for shipping charges.

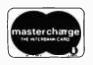

TO ORDER CALL TOLL FREE 1-800-343-6522 420-438 Rutherford Ave., Dept. BY-11, Charlestown, Massachusetts 02129

Hours 9 AM - 9 PM (EST) Mon.-Fri. (Sat. till 6) Technical information call 617/242-3361 Circle 130 on inquiry card.

TWX-710-348-1796

Massachusetts Residents call 617/242-3361 Massachusetts Residents add 5% Sales Tax

#### COMPUTERS

| CALIFORNIA COMPUTER SYSTEM             |             |
|----------------------------------------|-------------|
| Mainframe 2200a                        | \$485.00    |
| Z-80 CPU 2810a                         | \$265.00    |
| 64K RAM 2065                           | \$569.00    |
| Floppy Controller 2422a                | \$359.00    |
| ZENITH                                 |             |
| Z-89 48K                               | CALL        |
| Z-90 64K                               | CALL        |
| Z-100                                  | CALL        |
| Call For Prices On The Complete Zenith |             |
| CASIO FX702P Pocket Computer           | \$179.00    |
| Sanyo MBC 1000 64K                     | CALL        |
| Call For Prices On Complete Sanyo Con  | mputer Line |

#### PRINTERS \$2395.00 NEC 7710 Serial NEC 7720 KSR \$2749.00 NEC 7730 Parallel \$2395.00 NEC 3510 Serial \$1850.00 \$2099.00 NEC 3520 \$1850.00 NEC 3530 Parallel NEC 8023 Dot Matrix 100cps \$539.00 Epson MX-80 CALL CALL Epson MX-80FT Epson MX-100 CALL **IDS Micro Prism** CALL IDS Prism 80 CALL IDS Prism 132 CALL Okidata Microline 80 CALL Okidata Microline 82A CALL Okidata Microline 83A CALL **Okidata Microline 64** CALL Datasouth 180 cps CALL MONITORS Amdek 13" Color \$329.00 Sanyo 9" B & W \$135.00 S S S

| Sanyo 9" Green         | \$140.00 |
|------------------------|----------|
| Sanyo 12" B & W        | \$179.00 |
| Sanyo 12" Green        | \$189.00 |
| Sanyo 13" Color        | \$359.00 |
| Zenith 12" Green       | \$105.00 |
| Zenith 13" Color       | \$339.00 |
| Electrohome 13" HI-RES |          |
| Color Monitor          | \$829.00 |
| Electrohome 13" Color  | \$349.00 |
| Electrohome 12" B&W    | \$179.00 |
| Electrohome 12" Green  | \$189.00 |
| Electrohome 9" B&W     | \$149.00 |
| Electrohome 9" Green   | \$159.00 |

#### SPECIAL OF THE MONTH **IDS MICRO PRISM** Dot Matrix - correspondence quality 110 CPS **Dot Plot Graphics** CALL

| I ERMINALS     |          |  |
|----------------|----------|--|
| ADDS Viewpoint | \$495.00 |  |
| Zenith Z-19    | \$679.00 |  |
| Televideo 910  | \$595.00 |  |
| Televideo 925  | \$779.00 |  |
| Televideo 950  | \$969.00 |  |

#### **TELECOMMUNICATIONS**

| Prentice Star Modem | \$129.00 |
|---------------------|----------|
| Novation Cat Modem  | \$139.00 |
| Novation D-CAT      | \$149.00 |
| Novation AUTO-CAT   | \$199.00 |
| Novation APPLE CAT  | \$299.00 |
| Hayes Smart Modem   | \$249.00 |
| Smart Modem 1200    | CALL     |
| Hayes Micro-Modem   | \$295.00 |
| Haves Chronograph   | \$225.00 |
| Signaiman Mark I    | \$85.00  |
|                     |          |

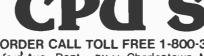

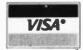

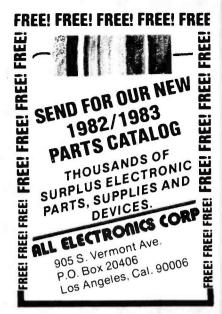

Circle 17 on inquiry card.

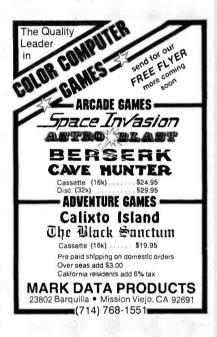

#### TRS-80 MODEL 16 AND 68000 SYSTEMS

#### DATABASE AND FILE SOFTWARE

**Relational Database System** Easy To Use - Powerful **INTRODUCTORY OFFER \$595** 

> Menus & English Subset **Query** Language

68000 Code Efficiency Separate File & Sort Packages

Features Never Seen Before.

Send For Catalog.

DATA MANAGEMENT SYSTEMS 211 N. EL CAMINO REAL, 101C ENCINITAS, CA 92024 or Phone: (714) 942-0744 TRS-80 is a trademark of Tandy Corp.

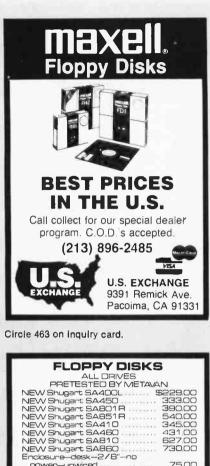

540.00 345.00 431.00

730.00

299.00

75.00

29.40

40.90

46.70

30.70 3710

44.90

28.22

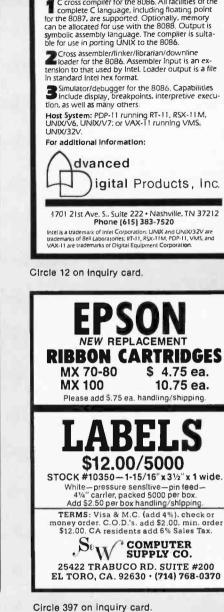

8086/8087/8088 **CROSS SOFTWARE PACKAGES** 

C cross compiler for the 8086. All facilities of the

Circle 279 on Inquiry card.

power-unwired

Fr

w/power/wired\_refurb

1 Year warranty, 10 per plastic lib B".single side-single density......

8".single side-double density 8".double sided-double density

51/4" Reinforced hub 10/plastic

single side-single density single side-double density double sided-double density

library case soft sectored, 10 or 16 holes

TRACTOR FEED PAPER 9½x11 Blank, 3700 Sheets, perf 8½x11 Blue bar, 3700 sheets

1805 East Dyer

METAVAN, INC

Santa Ana, CA 92705

(714) 540-2427

DISKETTES

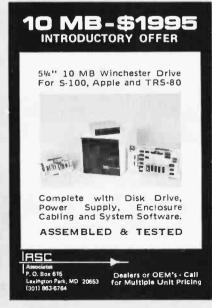

|                                                                          | SUF                                                                                                    | PER                                                                                                    | I/O                                                                                                    | тм                                                                          |
|--------------------------------------------------------------------------|----------------------------------------------------------------------------------------------------|----------------------------------------------------------------------------------------------------|----------------------------------------------------------------------------------------------------|-----------------------------------------------------------------------------|
| bits of<br>a mic<br>bread<br>erals,<br>MODI<br>thing<br>conne<br>local a | ice your TR<br>1/O (16 Inpuro<br>develope<br>board project<br>switches.<br>EM's.voice c<br>electronic), i<br>ct multiple b<br>area network<br>rovided in B<br>). | t ports + 1<br>ment syste<br>LED's.<br>hips.sens<br>as an eas<br>boards for<br>st Simple to                                                                                                    | 6 Outpul p<br>em to yo<br>troller (for<br>A/D's,<br>ors, almos<br>y tearning<br>an interco<br>p program                                       | oorts) as<br>periph-<br>UART's.<br>Stevery-<br>aid. or<br>omputer<br>(exam- |
| Soor                                                                     | Super-1/C                                                                                                    | for Ap                                                                                                    | ple II* &                                                                                                    | IBM PC*                                                                     |
| in<br>Ga<br>TF<br>Si<br>V(O<br>Ap                                        | Nevada re<br>**Che<br>Credit C<br>WIN/MII<br>453 C                                                                                                    | ers Manué<br>parately.<br>RIES<br>e (specify e<br>(order as n<br>al (manua<br>Technicai<br><b>HANDLIN</b><br>S only)<br>esidents a<br>ck or Mor<br>Card order<br><b>1 RESEA</b><br>Crampton <i>i</i> o.<br>Nevada<br>NE (only) (<br><b>y info, se</b> | model)<br>leeded 1-<br>loniy)<br>Manuai<br>IG -<br>add sales<br>rey Order<br>s add 100<br>RCH INC<br>Avenue<br>89502<br>702) 329-<br>pnd SASE | \$29<br>\$49<br>add \$5<br>lax<br>%<br><br>0441                             |

Circle 35 on Inquiry card.

Circle 481 on inquiry card.

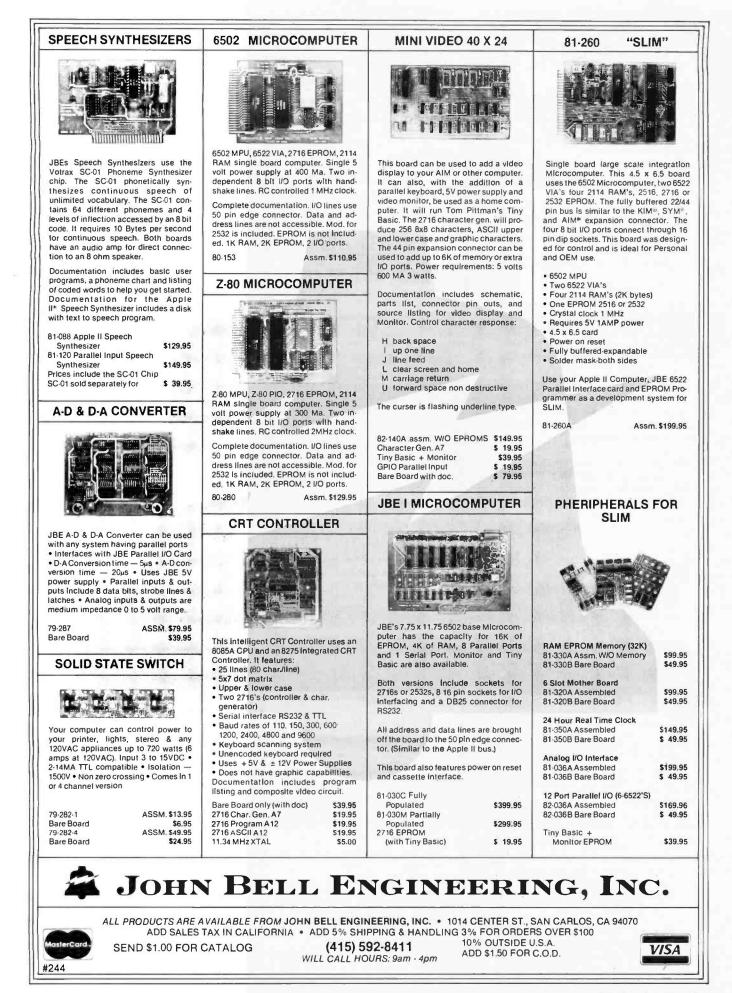

www.americanradiohistory.com

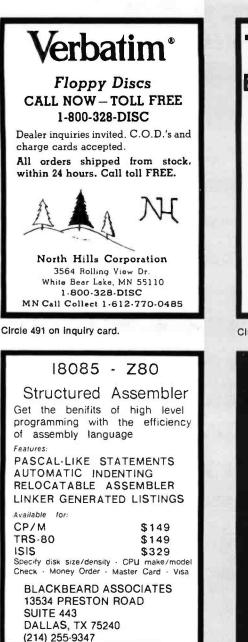

Circle 57 on inquiry card.

# **ELIZA IS HERE!**

AT LAST! A FULL IMPLEMENTATION of the original ELIZA program is now available to run on your microcomputer!

Created at MIT in 1966. ELIZA has become the world's most celebrated artificial Intelligence demonstration program ELIZA is a non-directive psychotherapist who analyzes each statement as you type it man them respond with her own commentor question — and her remarks are often starilingly appropriate!

Designed to run on a large mainframe, ELIZA has hitherto been unavailable to personal computer users except in greatly stribped down versions lacking the sophiatication which made the original program so fascinating.

Now, our new microcomputer version possessing the FULL power and range of expression of the original is being offered at the introductory price of only S25. And If you want to find out how she does it (or teach hor to do more) we will include the camplete Source Program for only S20 additional.

Order your copy of ELIZA today and you'll never again wonder how to respond when you hear someone say "Okay, let's see what this computer of yours can actually do!"

- ELIZA IS AVAILABLE IN THE FOLLOWING DISK FORMATS:
- Standard 8 Inch single density for all CP/M based computers \$25 for ELIZA COM + add \$20 for Microsoft BASIC-80 Source
- 5% inch CP/M for Apple 11 equipped with Z-80 SoftCard \$25 for ELIZA.COM aod \$20 for Microsoft BASIC-80 Source

- 325 for Exit 24.000 + add 320 for Microson past-add Jource 5% Inch for 44K Apple1 I with Apple10 High And DOS 3.3 525 for Protected File add 520 for Apple3015 Source 5% Inch for 64K IBM Personal Computer 525 for Protected File add 520 for IBM Disk BASIC Source 525 for Protected File add 520 for IBM Disk BASIC-80 Source 525 for Protected File add 520 for Microsoft BASIC-80 Source

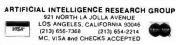

|             | 1                                          |
|-------------|--------------------------------------------|
| TAN<br>BARE | DRIVES                                     |
|             | 199.00                                     |
| 100-2       | 265.00                                     |
| 100-3       | 259.00                                     |
| 100-4       | 366.00                                     |
| 848-1       | 388.00                                     |
| 848-2       | 498.00                                     |
|             | ER PRODUCTS                                |
|             | <b>891-5546</b><br>Panorama Cily, CA 91402 |

Circle 27 on inquiry card.

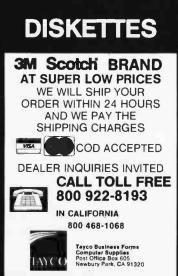

Circle 439 on inquiry card.

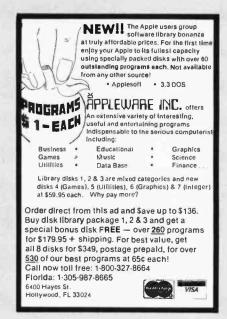

| Circle | 30 | on | inquiry | card. |
|--------|----|----|---------|-------|
|--------|----|----|---------|-------|

#### www.americanradiohistory.com

## DISCOUNT DRIVES

| Apple II Disk Drives\$295.00                   |
|------------------------------------------------|
| Controller \$95.00                             |
| Tandon TM100-2 51/4"                           |
| d/s TRS-80. \$269.00                           |
| Tandon TM100-4 51/4"                           |
| d/s Zenith\$369.00                             |
| Tandon TM848-1 8"\$389.00<br>Tandon TM848-2 8" |
| thinline d/s\$479.00                           |
| Tandon TM603 10 MB Wini\$910.00                |
| Tandon TM603E 14.2                             |
| MB Wini\$1010.00                               |
| SASI Interface \$125.00                        |
| Xebec Controller\$349.00                       |
| Elephant floppy disks ss/sd \$18.95 (box       |
| of 10)                                         |
| "ALL floppies discounted & 100%                |
| guaranteed"                                    |
| WHOLESALE SUPPLIERS                            |
| Div. B.O.S.S. Inc.                             |
| P.O. Box 22428 Carmel, CA 93922                |
| Call (408) 373-0320                            |
| 000 (400) 010.0020                             |

Circle 45 on inquiry card.

#### 68000 DISASSEMBLER An easy to use program to create source files from Motorola S-format files The DISASSEMBLER runs on: **EXORmacs under VERSAdos** and IDRIS VAX under VMS and UNIX under SINTRAN NORD 8" SD diskette \$ 200 Pascal source on request NorSoft Consultants

Veungsdalsveien 1 3600 Kongsberg Norway

Circle 157 on inquiry card.

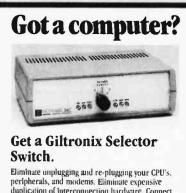

duplication of Interconnection hardware. Connect three components to Giltronix Selector Switch #S8AB. Then select your connection with a simple turn of the dial. Only \$79 in OEM quantitles. Monitoring options available. Full 5 year warranty on all Giltronix units

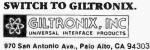

Circle 199 on inquiry card.

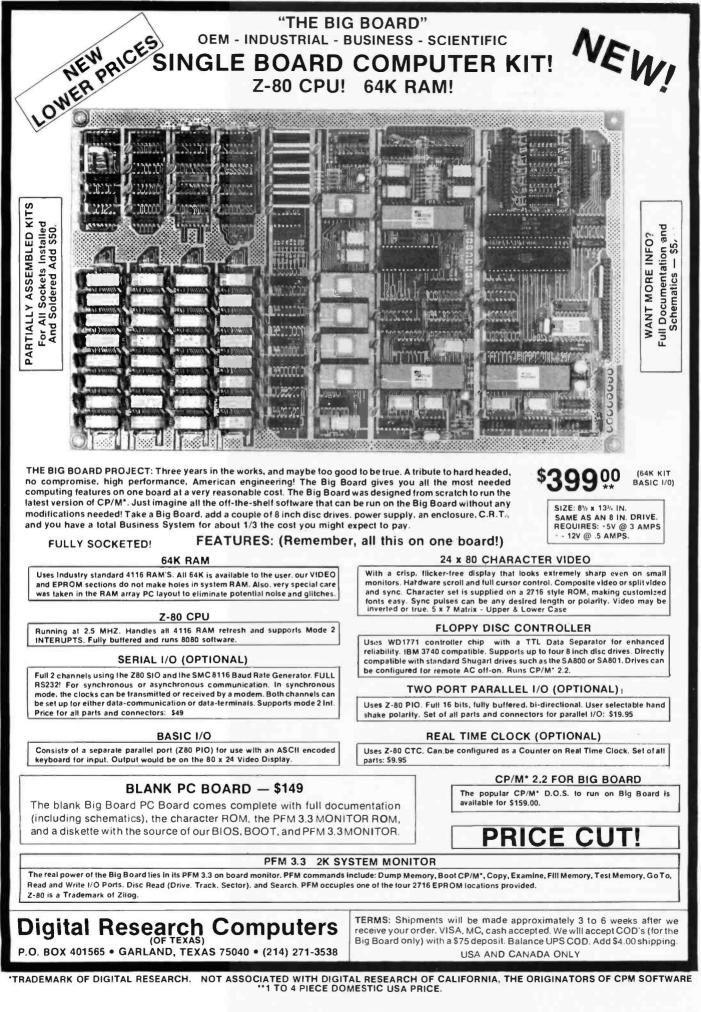

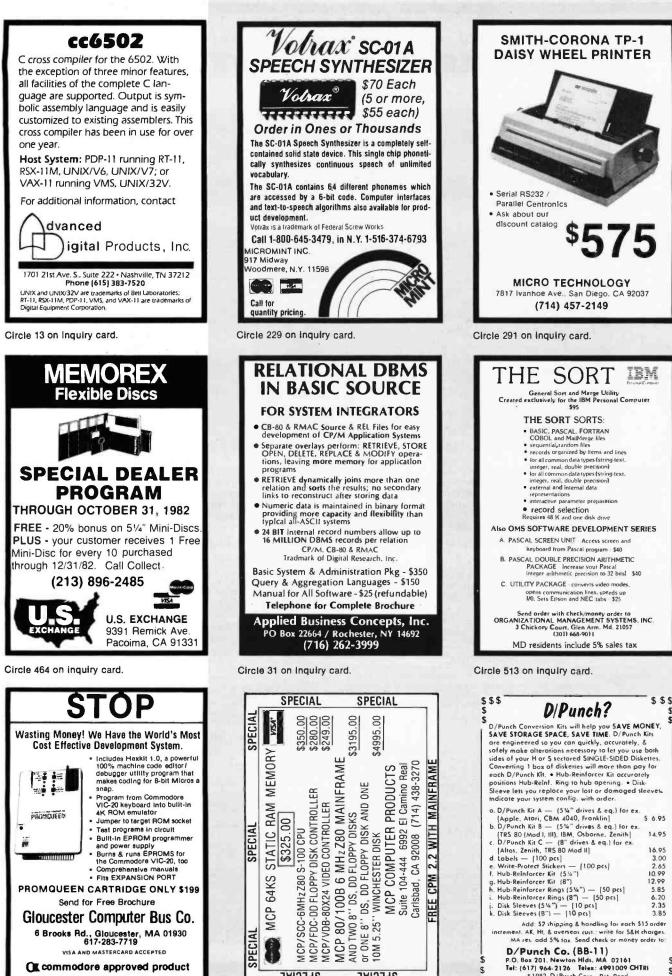

| Sleeve lets you replace your lost or damage<br>indicate your system config. with order.                                                                         | d steeves   |
|----------------------------------------------------------------------------------------------------|-------------|
| <ul> <li>o. D/Punch Kit A — (5¼" drives &amp; eq.) for<br/>[Apple, Atori, CBM 4040, Franklin]</li> <li>b. D/Punch Kit B — (5¼" drives &amp; eq.) for</li> </ul> | \$ 6.95     |
| [TRS 80 (Mod I, III), IBM, Osborne, Zenith]                                                                                                    |             |
| c. D/Punch Kit C (8" drives & eq.) for ex                                                                                                    |             |
| [Altos, Zenith, TRS 80 Mod II]                                                                                                    | 16.95       |
| d. tobels - (100 pcs)                                                                                                    | 3.00        |
| e. Write-Protect Stickers — [100 pcs]                                                                                                    | 2.65        |
| I. Hub-Reinforcer Kit (514")                                                                                                    | 10.99       |
| g, Hub-Reinforcer Kit (8")                                                                                                    | 12.99       |
| h. Hub-Reinforcer Rings (514") - [50 pcs]                                                                                                    | 5.85        |
| i. Hub-Reinforcer Rings (8") - [50 pcs]                                                                                                    | 6.20        |
| j. Disk Sleeves (51/4") - [10 pcs]                                                                                                    | 2.35        |
| k. Disk Sleeves (B") - [10 pcs]                                                                                                    | 3.85        |
| Add: \$2 thipping & hondling for eac<br>increment. AK, Ht, & averseas cust.; write for Si<br>MA res. add 5% toz. Send check or mon                              | &H chorges. |
| D/Punch Co. (BB-11)                                                                                                    |             |
| \$ P.O. Box 201. Newton Hids. MA 02161                                                                                                    |             |
| S Tel: (617) 964-2126 Telex: 4991009                                                                                                    | CHTRI S     |
| \$ \$ \$ \$ * 1982, D/Punch Corp., Pat. Pend.                                                                                                    | 222         |

Circle 510 on inquiry card.

WITH

CPM

REE (

92008

S

Carlsbad,

SPECIAL

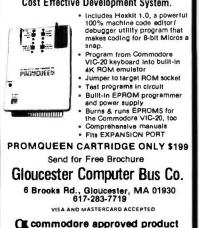

Circle 511 on inquiry card.

SPECIAL

8

\$325.

64KS

MCP

SPECIAI STATIC

A SPECI

Circle 512 on inquiry card.

www.americanradiohistory.com

# 8" Double-Density Disk Drive \$249

Save \$500.00 Dual 8" Disk Drive Sub-System Kit - \$695.00 Assembled & Tested - \$795.00

# Printers on Sale

#### NEW EPSONS with GRAFTRAX-plus

MX-80FT with GRAFTRAX-plus same as MX-80 with Inction leed and pin leed. PRM-28082 MX-80FT w/GRAFTRAX-plus ......\$539.95

| PRA-27084 | Serial interface        | \$54.95 |
|-----------|-------------------------|---------|
| PRA-27088 | Serial intl & 2K buffer | \$99.95 |
| PRA-27081 | Apple card              | \$39.95 |
| PRA-27082 | Apple cable             | \$19.95 |
|           |                         | \$59.95 |
| PRA-27087 | TRS-80 cable            | \$24.95 |
| PRA-27097 | GRAFTRAX-plus 80        | \$59.95 |
| PRA-27197 | GRAFTRAX-plus 100       | \$64.95 |
| PRA-27090 | MX-80. FT print head    | \$44.95 |
| PRA-27190 | MX-100 print head       | \$49.95 |
| PRA-27083 | MX-80 ribbon cart.      | \$13.95 |
| PRA-27101 | MX-100 ribbon only      | \$9.95  |
|           |                         |         |

#### **BETTER THAN EPSON ! - Okidata**

| Microline 83A   | 132/232 column. 120 CPS. forms up to 15"   |
|-----------------|--------------------------------------------|
| wide. removable | tractor, plus all the features of the 82A. |
| PRM-43083 with  | FREE tractor \$699.95                      |

Microline 84 132/232 column. Hi-speed 200 CPS. full dot graphics built in, plus all the features of the 83A.

| PRM-43084 | Centronics parallel \$1099.95    |
|-----------|----------------------------------|
| PRM-43085 | Serial with 2K buffer \$1149.95  |
| PRA-27081 | Apple card \$39.95               |
| PRA-27082 | Apple cable \$19.95              |
| PRA-27087 | TRS-80 cable \$24.95             |
| PRA-43081 | 2K hi speed serial card \$99.95  |
| PRA-43082 | Hi-res graphics ROMs 82A \$49.95 |
| PRA-43083 | Hi-graphics ROMs 83A \$49.95     |
| PRA-43088 | Tractor option for 82A \$49.95   |
| PRA-43080 | Extra ribbons pkg. of 2 \$9.95   |

#### 8023 DOT MATRIX - NEC

| 100 CPS, proportional s  |          |                |           |
|--------------------------|----------|----------------|-----------|
| correspondence quality p | rinting. | bi-directional | tractor & |
| friction feed.           |          |                |           |
| NEC-8023A 8023 parallel  |          |                | \$499.95  |
| NEC-8023-01 8023 ribbon  |          |                | \$11.95   |

#### **TP-1 LETTER QUALITY - SCM**

 12 CPS daisy wheel printer from Smith Corona.

 PRD-45101 Centronics parallel

 PRD-45102 RS-232C serial

 \$648.95

#### LETTER QUALITY PRINTER - Jade

Uses standard daisy wheels and ribbon cartridges, 16 CPS bi-directional printing, semi-automatic paper loader (single sheet or fan fold), 10/12/15 pitch, up to 16" paper, built-in noise suppression cover.

| PRD-11001 | Centronics parallel  | \$899.95 |
|-----------|----------------------|----------|
| PRD-11002 | RS-232C serial model | \$969.95 |
| PRA-11000 | Tractor Option       | \$169.95 |

#### KSR DAISY WHEEL - Anderson-Jacobson

Letter quality communications terminal/printer with full typewriter keyboard. 30 CPS Diablo print mechanism. RS-232 interlace, includes free printer stand with deluxe casters, print wheel, ribbon. friction feed standard (tractor feed optional), factory refurbished with 30 day warranty, shipped 'reight collect. PRD-99100 AJ KSR printer \$995.00

| -MD-33100 | AJ NOR primer  | <br>\$332.00 |
|-----------|----------------|--------------|
| PRA-99200 | Tractor option | <br>\$150.00 |
|           |                |              |

#### PRINTER PALS - F.M.J. Inc.

# 5<sup>1</sup>/<sub>4</sub>" Disk Drives

| Tandon TM100-1         single-sided double-density 48 TPI           MSM-551001         \$219.95 ea         2 for \$199.95 ea  |
|----------------------------------------------------------------------------------------------------|
| Shugari SA400L single-sided double-density 40 track<br>MSM-104000                                                             |
| Shugart SA455         half-size double-sided 48 TPI           MSM-104550         \$349.95 ea         2 for \$329.95 ea        |
| Shugart SA465         hall-size doule-sided 96 TPI           MSM-104650         \$399.95 ea         2 for \$379.95 ea         |
| Tandon TM100-2         double-sided double-danslty 48 TPI           MSM-551002         \$294.95 ea         2 for \$269.95 ea  |
| Shugart SA450         double-slded double-density 35 track           MSM-104500         \$349.95 ea         2 for \$329.95 ea |
| Tandon TM100-3         single-sided double-density 96 TPI           MSM-551003         \$294.95 ea         2 for \$269.95 ea  |
| Tandon TM100-4         double-sided double-density 96 TPI           MSM-551004         \$394.95 ea         2 for \$374.95 ea  |
| MPI B-51 single-sided double-density 40 track<br>MSM-155100 \$234.95 ea 2 for \$224.95 ea                                     |
| MPI B-52 double-slded double-density 40 track<br>MSM-155200                                                                   |
| MPI 8-91 single-sided double-density 77 track                                                                                 |

MPI B-92 double-sided double-density 77 track

51/4" Cabinets with Power Supply

END-000216 Single cab w power supply \$69.95 END-000226 Dual cab w/power supply \$94.95

# 8" Disk Drives

| Shugart SA810   | half-size single-sided double-density |
|-----------------|---------------------------------------|
| MSF-108100      | \$424.95 ea 2 for \$394.95 ea         |
| Shugart SA860   | half-size double-sided double-density |
| MSF-108600      | \$574.95 ea 2 for \$549.95 ea         |
| Shugart SA801R  | single-sided double-density           |
| MSF-10801R      | \$394.95 ea 2 for \$389.95 ea         |
| Shugart SA851R  | double-sided double-densily           |
| MSF-10851R      | \$554.95 ea 2 for \$529.95 ea         |
| Tandon TM848-1  | single-sided double-den thin-line     |
| MSF-558481      | \$379.95 ea 2 for \$369.95 ea         |
| Tandon TM848-2  | double-sided double-den thin-line     |
| MSF-558482      | \$494.95 ea 2 for \$484.95 ea         |
| Qume DT-8 dou   | ble-sided double-density              |
| MSF-750080      | \$524.95 ea 2 for \$498.95 ea         |
| Mitsubishi M289 | 4-63 double-sided double-density      |
| MSF-289463      | \$494.95 ea 2 for \$474.95 ea         |
| Slemens FDD 10  | 0-8 single-sided double-density       |

# Dual Disk Sub-Systems

#### Disk Sub-Systems - Jade

Handsome metal cabinet with proportionally belanced air llow system, rugged dual drive power supply, power cable kit, power switch, line cord, luse holder, cooling fan, nevermar ruber feet, all necessary hardware to mount 2-8" disk drives, power supply, and fan, does not include signal cable.

|            | Dual 8" Sub-Assembly Cabinet           |
|------------|----------------------------------------|
| END-000420 | Bare cabinet \$59.95                   |
| END-000421 | Cabinet klt \$225.00                   |
| END-000431 | A & T \$359.95                         |
| 8" Sub-    | Systems - Single Sided, Double Density |
| END-000423 | Kit w/2 FD100-8Ds \$695.00             |
| END-000424 | A & T w/2 FD100-8Ds \$795.00           |
| END-000433 | Kit w/2 SA-801Rs \$999.95              |
| END-000434 | A & T w/2 SA-801Rs \$1195.00           |
| 8" Sub-    | Systems - Double Sided, Double Density |
| END-000426 | Kit w/2 DT-8s \$1224.95                |
| END-000427 | A & T w/2 DT-8s \$1424.95              |
| END-000436 | Kit w/2 SA-851Rs \$1274.95             |
|            |                                        |

END-000437 A & T w/2 SA-851Rs ..... \$1474.95 Prices may be slightly higher at our retail locations. Please

contact the store in your area for exact pricing.

## **IBM PC Accessories**

#### 512K PC/RAM STACK - Hammond

A high quality, high density memory expansion board for your PC, cool-qulet-reliable operation, full parity checking, unique stacking sockets, expandable from 256K to 512K. MDRIVE high speed RAMdisk software only \$25.00 with 266K or 512K board purchase.

| MEX-25600A | 256K assembled & tested | \$795.00 |
|------------|-------------------------|----------|
| MEX-51200A | 512K assembled & tested | \$999.95 |
| MEX-25600S | MDRIVE disk emulator    | \$25.00  |

#### 256K PC/RAM - Hammond Engineering

<sup>8</sup> User expandable from 64K to 256K, same high quality standards as the RAM Stack above, designed for medium memory expansion requirements.

| × | MEX-64000A 6 | 54K assembled & tested  | \$299.95 |
|---|--------------|-------------------------|----------|
|   | MEX-128000A  | 128K assembled & tested | \$399.95 |
|   | MEX-192000A  | 192K assembled & tested | \$499.95 |
|   | MEX-256000A  | 256K assembled & tested | \$569.95 |

#### **PC/SASI RAM - Hammond Engineering**

Three boards in one. 256K of RAM, RS-232 asynchronous serial interface. and a SASI (Shugart Assoc Standard Interface) hard disk interface. IOX-6000A PC/SASI RAM \$1095.00

#### PC EXTENDER CARD - Computel

|                 | ly extender card with free connectors for IB | M PC  |
|-----------------|----------------------------------------------|-------|
| bus.            |                                              |       |
| <b>TSX-300A</b> | A & T with connectors \$                     | 42.95 |

#### . . . . . . . . . . . . . . . . . .

#### WIRE WRAP BOARD - Computel

# Jade Bus Probe

#### THE BUS PROBE - Jade Inexpensive S-100 Diagnostic Analyzer

So your computer is down. And you don't have an oscilloscope. And you don't have a front panel... You're not alone - most computers have their occasional bad days. But without diagnostic equipment such as an oscilloscope (expensive!) or a front panel (expensive!), it can be very difficult to pinpoint the problem. Even if you have an extender board with a superfast logic probe, you can't see more than one signal at a time. You're stuck, right? Not anymore: Jade is proud to offer our cost-effective

Not anymore; Jade is proud to offer our cost-effective solution to the problems mentioned above: THE BUS PROBE.

Whether you're a hobbyist with a cantankerous kluge or a field techniclan with an anxious computer owner breathing down your neck, you'll find THE BUS PROBE speeds your repair time remarkably. Just plug in THE BUS PROBE and you'll be able to see all the IEEE S-100 signals in action. THE BUS PROBE allows you to see inputs, outputs, memory reads and writes. Instruction fetches, DMA channels, vectored Interrupts, 8 or 16 bit wide data transfers, plus the three bus supply voltages. An on-board pulse generator can provide repetitive resets.

An on-board pulse generator can provide repetitive resets. Interrupts, or walt states, for trouble shooting.

| 12X-2008        | Bare Doard   |  |
|-----------------|--------------|--|
| <b>TSX-200K</b> | Kit \$119.95 |  |
| TSX-200A        | A&T \$149.95 |  |

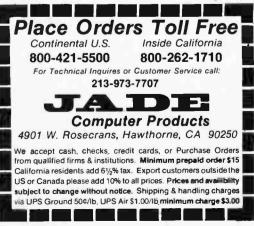

# Disk Drive for Apple \$289.

## Modems

#### **SIGNALMAN - Anchor**

Direct-connect automatic answer/originate selection, 300 Baud full duplex, Bell 103, includes RS-232 cable IOM-5600A Signalman ...... \$89.95

#### **SMARTMODEM - Hayes**

Sophisticated direct-connect auto-answer/auto-dial modem, touch-tone or pulse dialing, RS-232C interface, programmable

| IOM-5400A | Smartmodem                | \$224.95 |
|-----------|---------------------------|----------|
| IOK-1500A | Hayes Chronograph         | \$218.95 |
| IOM-2010A | Micromodem II             | \$328.95 |
| IOM-2012A | Terminal program for MMII | \$89.95  |
| IOM-1100A | Micromodem 100            | \$368.95 |

#### **APPLE-CAT - Novation**

Software selectable 1200 or 300 Baud, direct connect, autoanswer/auto-dial,touch & pulse dialing, auxiliary 3-wire RS-232C serial port for printer

IOM-5232A Save \$50.00 ..... \$324.95

#### 1200 BAUD SMARTMODEM - Hayes

1200 and 300 baud, all the features of the standard Smartmodem plus 1200 baud, 212 compatible, full or half duplex

IOM-5500A Smartmodem 1200 ..... \$599.95

#### 1200 BAUD AUTO CAT - Novation

212 Auto Cat, 1200 & 300 baud, auto dial/answer/disconnect, LED readout displays mode, analog/digital loop-back self tests, usable with multi-line phones. \$649.95 IOM-5231A 212 Auto Cat

# Video Monitors

#### HI-RES 12" GREEN - Zenith

15 MHz bandwith 700 lines/inch, F31 green phosphor, switchable 40 or 80 columns, small, light-weight & portable. VDM-201201 List price \$189.95 ..... \$129.95

#### **12" GREEN SCREEN - NEC**

20 MHz bandwidth, P31 phosphor ultra-high resolution video monitor with audio.

| VDM-651200 | Deluxe model  | \$199.95 |
|------------|---------------|----------|
| VDM-651260 | Economy model | \$149.95 |

#### **12" COLOR MONITOR - NEC**

| High resolution color monitor with audio. |          |
|-------------------------------------------|----------|
| VDC-651212 Color monitor                  | \$389.95 |
| NEC-1202D RGB color monitor               | \$999.95 |

#### **13" COLOR MONITORS - BMC**

| 18 MHz     | RGB & composite video color monito | ors.     |
|------------|------------------------------------|----------|
| VDC-421320 | 13" RGB Color                      | \$369.95 |
| VDC-421310 | 13" Composite video                | \$329.95 |
| VDX-420090 | RGB card for Apple                 | \$149.95 |

#### **COLOR MONITORS - Amdek**

| Reasonably priced color video monitors. |          |
|-----------------------------------------|----------|
| VDC-80130 13" Color I                   | \$379.95 |
| VDC-801320 13" Color II                 | \$894.95 |
| IOV-2300A DVM board for Apple           | \$100.05 |

#### **AMBER or GREEN MONITORS - Jade**

| High res   | olution 18 MHz compact video monit | ors.     |
|------------|------------------------------------|----------|
| VDM-751210 | 12" Amber phosphor                 | \$149.95 |
| VDM-751220 | 12" Green phosphor                 | \$139.95 |
| VDM-750910 | 9" Amber phosphor                  | \$149.95 |
| VOM-750020 | 9" Groop photobor                  | C130 05  |

## EPROM Erasers

#### ULTRA-VIOLET EPROM ERASERS

| Inex      | pensive erasers for industry or home. |         |
|-----------|---------------------------------------|---------|
| XME-3100A | Spectronics w/o timer                 | \$69.50 |
| XME-3101A | Spectronics with timer                | \$94.50 |
| XME-3200A | Economy model                         | \$39.95 |

## Single User System

#### **THREE BOARD SET - SD Systems**

4 MHz Z-80A CPU, 64K RAM (optional 256K), serial I/O port, parallel I/O port, double density disk controller, CP/M 2.2 & manual set, system monitor, control & diagnostic software. Includes SBC-200, 64K ExpandoRAM II, Versatloppy II, & CP/M 2.2 - all boards are assembled & tested.

Board set with 64K of RAM \$1095.00 Board set with 256K of RAM ... \$1295.00

## Apple II Accessories

#### **APPLE DISK DRIVE - Fourth Dimension**

Totally Apple compatible, 143,360 bytes per drive on DOS 3.3, hall-track capability - reads all Apple software, plugs right in to Apple controller as second drive, DOS 33 3 21. Pascal, & CP/M compatible.

MSM-123200 40 Track add on Apple drive \$289.95 MSM-123200 Controller with free DOS 3.3 \$99.95

#### 16K RAM CARD - for Apple II

Expand your Apple II to 64K, use as language card, full 1 year warranty. Why spend \$175.00 ? MEX-16700A Save over \$100.00 ..... \$69.95

#### Z-80 CPU CARD - for Apple II

Two computers in one. Z-80 & 6502, more than doubles the power and potential of your Apple. Includes Z-80 CPU card CP/M and complete manual set.

CPX-62800A A & T with soltware ..... \$249.95

#### **APPLE-CAT** - Novation

Software selectable 1200 or 300 baud, direct connect, autoanswer/auto-dial, auxillary 3-wire RS232C serial port for printer.

IOM-5232A Save \$50.00!!! ..... \$325.95

#### 8" DISK CONTROLLER - Vista

New from Vista Computer, single or double sided, single or double density, compatible with DOS 3.2/3.3, Pascal, & CP/M 2.2, Shugart & Qume compatible IOD-2700A A & T ..... \$499.95

#### 2 MEGABYTES for Apple II

Complete package includes: Two 8" double-density dlsk drives, Vista double-density 8" disk controller, cabinet. power supply. & cables. DOS 3.2/3.3. CP/M 2.2. & Pascal compatible.

| 1 | MegaByle | Package | ĸ | it. |   |   | • |  |        |   |     |   |     | <br>\$1495.00 |
|---|----------|---------|---|-----|---|---|---|--|--------|---|-----|---|-----|---------------|
| 1 | MegaByte | Package | A | 8   | Т | ÷ |   |  |        |   |     |   |     | <br>\$1695.00 |
| 2 | MegaByte | Package | ĸ | lt  |   |   |   |  |        |   |     |   |     | <br>\$1795.00 |
| 2 | MegaByte | Package | A | 8   | T | • |   |  | <br>ł. | • | • • | • | • • | <br>\$1995.95 |

#### **VISION 80 - Vista Computer**

80 column x 24 line video card for Apple II. 128 ASCII characters. upper and lower case, 9 x 10 dot matrix with 3 dot descenders, standard data media terminal control codes, CP/M Pascal & Fortran compatible, 50/60 Hz IOV-2400A Vista Vision 80 ..... \$299.95

#### **CPS MULTICARD - Mtn. Computer**

Three cards in one! Real time clock/calendar, serial interlace. & parallel interlace - all on one card. IOX-2300A A & T ...... \$179.95

#### **HI-RES GRAPHICS CARD - Genie**

Intelligent printer interface and control card allows full high

| resolution g | graphics and screen dumps. |          |
|--------------|----------------------------|----------|
| 10P-2405A    | Genie for Epson            | \$119.95 |
| 10P-2410A    | Genie for Okidata          | \$119.95 |

| IOP-2415A | Genie for | NEC/C. | Itoh | <br>\$119.95 |
|-----------|-----------|--------|------|--------------|
| -         |           |        | _    |              |

# **Power Strips**

#### **ISOBAR - GSC**

|                | ects your valuable equipment fro<br>AC line noise, inductive isolated gro<br>ker, U.L. listed |         |
|----------------|-----------------------------------------------------------------------------------------------|---------|
| EME-115103 3 s | socket                                                                                        | \$39.50 |
| EME-115105 4 s | ocket                                                                                         | \$49.50 |
| EME-115100 8 s | ocket                                                                                         | \$54.50 |
| EME-115110 9 s | socket rackmount                                                                              | \$74.50 |

#### MBS-061B Bare board MBS-061K Kit \$39.95 MBS-061A 4 & T \$69.95

| MBS-061A        | A & I \$69.95            |
|-----------------|--------------------------|
|                 | 12 Slot (93/4" x 85/8")  |
| MBS-121B        | Bare board \$34.95       |
| <b>MBS-121K</b> | Kit \$69.95              |
| <b>MBS-121A</b> | A & T \$109.95           |
|                 | 18 Slot (141/2" x 85/8") |
| MBS-181B        | Bare board \$54.95       |
| <b>MBS-181K</b> | Kit \$99.95              |
| <b>MBS-181A</b> | A & T                    |

#### **ACTIVE TERMINATOR - CompuPro**

A true mother's helper. TSX-100A A & T ..... \$59.45

## Single Board Computer

#### SUPERQUAD - Adv. Micro Digital

Single board, standard size S-100 computer system, 4 MHz Z-80A. single or double density disk controller for 51/4" or 8 drives. 64K RAM. extended addressing. up to 4K of EPROM. 2 serial & 2 parallel I/O ports, real time Interrupt clock, CP/M compatible.

| CPC-30800 | AA&T.      |         | <br> | \$724.95 |
|-----------|------------|---------|------|----------|
| IOX-4232A | Serial I/O | adapter | <br> | \$29.95  |

#### Z-80 STARTER KIT - SD Systems

Complete Z-80 microcomputer with RAM. ROM, I/O. keyboard, display, kludge area, manual, & workbook. CPS-30100K Kit with workbook ...... \$299.95 CPS-30100A A & T with workbook \$469.95

#### AIM-65 - Rockwell International

C

| Complete 6502 microcom      | nputer with alphanumeric display. |  |
|-----------------------------|-----------------------------------|--|
| printer, keyboard, & instru | uction manual.                    |  |
| CPK-50165A 1K AIM-65        | \$424.95                          |  |
|                             |                                   |  |

| CPK-50465A 4K AIM-65 \$        | 474.95  |
|--------------------------------|---------|
| SFK-74600008E 8K Basic ROM     | \$64.95 |
| SFK-64600004E 4K assembler ROM | \$43.95 |
| SFK-74600020E PL/65 ROM        | \$84.95 |
| SFK-74600010E Forth ROM        | \$64.95 |
| SFK-74600030E Instant Pascal   | \$99.95 |
| PSX-030A Power supply          | \$64.95 |
| ENX-000002 Enclosure           | \$54.95 |

#### SPECIAL PACKAGE

4K AIM-65, 8K Basic, power supply. & enclosure Special Package Price \$649.95

# S-100 EPROM Boards

#### PROM-100 - SD Systems

2708, 2716. 2732 EPROM programmer with soltware. \$189.95 MEM-99520K Kit with software . MEM-99520A A & T with software \$249.95

#### PB-1 - SSM Microcomputer

|            | EPROM board with on-board programme | r.   |
|------------|-------------------------------------|------|
| MEM-99510K | Kit with manual \$154               | 1.95 |
| MEM-99510A | A & T with manual \$219             | 9.95 |

#### **EPROM BOARD - Jade**

16K or 32K uses 2708 or 2716 EPROMs. 1K boundary. MEM-16230K Kit w/o EPROMs \$79.95 MEM-16230A A & T w/o EPROMS \$119.95

## S-100 Video Boards

#### SPECTRUM COLOR - CompuPro

Full-function color graphics board, up to 8 colors, 256 x 192 graphics. parallel I/O port, 8K RAM. IOV-1870A A & T ..... \$348.95 IOV-1870C CSC ..... \$398.95

| MICROANGEL | O - Scion |
|------------|-----------|
|------------|-----------|

| Ultra-high- |    |    |   | on | 5 | 12 | х | 4 | 80. | 25 | 56 | co | 10 | 01 | ۰b | lac | k ð | wl  | hite | S-  |
|-------------|----|----|---|----|---|----|---|---|-----|----|----|----|----|----|----|-----|-----|-----|------|-----|
| 100 video b | oa | rd |   |    |   |    |   |   |     |    |    |    |    |    |    |     |     |     |      |     |
| IOV-1500A   | Α  | 8  | т |    |   |    |   |   |     |    |    |    |    |    |    |     |     | \$7 | 99.  | .95 |

## S-100 MotherBoards

#### **ISO-BUS - Jade** Silent, simple, and on sale - a better motherboard 6 Slot (51/4" x 85/6")

\$22.95

| price and availabilit | у.    |
|-----------------------|-------|
| Circle 234 on inquiry | card. |

# 64K Static RAM \$299.95

# S-100 CPU Boards

# 8086/8087 - CompuPro

| 16 bit. 8 or 10 | 0 MHz 8086 CPU with provisions fo | 1 8087 &  |
|-----------------|-----------------------------------|-----------|
| 80130.          |                                   |           |
| CPU-70520A      | 8 MHz 8086 A & T                  | \$624.95  |
| CPU-70520C      | 8 MHz 8086 CSC                    | \$764.95  |
| CPU-70530A      | with 8087 A & T                   | \$1224.95 |
| CPU-70530C      | with 8087 CSC                     | \$1455.95 |

#### 8085/8088 - CompuPro

| Both 8 & 16 bit CPUs, standard 8 bit S-100 bus, up to 8 MHz, accesses 16 Megabytes of memory. |          |  |
|-----------------------------------------------------------------------------------------------|----------|--|
| CPU-20510A 6 MHz A & T                                                                        | \$398.95 |  |
| CPU-20510C 6 8 MHz CSC                                                                        | \$497.95 |  |

#### CPU-Z - CompuPro

| 24         | MHZ | Z80 | A CP | Ų. | 24 | bit | add | ressing | 9 |          |
|------------|-----|-----|------|----|----|-----|-----|---------|---|----------|
| CPU-30500A | 2.4 | MHZ | 8 A  | Τ  |    |     |     |         |   | \$279.95 |
| CPU-30500C | 3/6 | MHZ | CSC  |    |    |     |     |         |   | \$374.95 |

#### SBC-200 - SD Systems

| 4 MHz Z-80A CPU with serial & parallel I O. 1K R | AM. 8K   |
|--------------------------------------------------|----------|
| ROM space. monitor PROM included.                |          |
| CPC-30200A A & T                                 | \$399.95 |

## THE BIG Z - Jade

| 2 or 4 MHz switchable Z-80 CPU board with serial I/O.  |
|--------------------------------------------------------|
| accomodates 2708. 2716. or 2732 EPROM. baud rates from |
| 75 to 9600.                                            |
| CPU-30201B Bare board wimanual \$35.00                 |
| CPU-30201K Kit with manual \$149.95                    |
| CPU-30210A A & T with manual \$199.95                  |

#### CB-2 - SSM Microcomputer

| 2 or 4 MHz Z-80 CPU board with provision for up | 10 8K OI |
|-------------------------------------------------|----------|
| ROM or 4K of RAM on board, extended addressing. |          |
| 100. Iront panel compatible.                    |          |
| CPU-30300K Kit with manual                      | \$229.95 |
| CPU-30300A A & T with manual                    | \$274.95 |

## 2810 Z-80 CPU - C.C.S.

| 2 or 4 MHZ Z-80 CPU with serial I | O port & on-board monitor |
|-----------------------------------|---------------------------|
| PROM. front panel compatible.     |                           |
| CPU-30400A A & T with PROM        | \$289.95                  |

## 2820 Z-80 DMA CPU - C.C.S.

4 MHz Z-80 CPU board with 2 serial 1 O ports & Centronics parallel 1 O port, separate data & status ports, DMA daisy chain compatible. CPUI-30-20 A & T with manual \$559.95

# S-100 Disk Controllers

## DISK 1 - CompuPro

| 8" or 5%" DMA disk controller, single of double | density. |
|-------------------------------------------------|----------|
| single or double sided. 10 MHz.                 |          |
| IOD-1810A A & T                                 | \$449.95 |
| IOD-1810C CSC                                   | \$554.95 |
| SFC-52506580F 8" CP/M 2.2 for Z-80              | \$174.95 |
| SFC-52506586F 8" CP/M 2.2 for 8086              | \$299.95 |
| SFO-54158000F Oasis single user                 | \$499.95 |

| SFO-54158002F | Oasis multi-user |            | \$849.95 |
|---------------|------------------|------------|----------|
| VERS          | AFLOPPY II -     | SD Systems |          |

 Double density disk controller for any combination of 51,4"

 and 8" single or double sided, analog phase-locked loop

 data separator, vectored interrupts, CP-M 2.2 & Oasis

 compatible, control/diagnostic software PROM incluided,

 IOD-1160A A & T with PROM
 \$359.95

 SFC-55009047F
 CP/M 2.2 with VF II
 \$99.95

## 2242 DISK CONTROLLER - C.C.S.

| 51/2" or 8" double density disk controller with on-board boot |          |  |  |
|---------------------------------------------------------------|----------|--|--|
| loader ROM. Iree CP/M 2.2 & manual set.                       |          |  |  |
| 10D-1300A A & T with CP/M 2.2                                 | \$399.95 |  |  |

#### **DOUBLE D - Jade**

| High reliablity double density disk controller with on-board |
|--------------------------------------------------------------|
| Z-80A, auxiliary printer port. IEEE S-100, can function in   |
| multi-user interrupt driven bus.                             |
| IOD-1200B Bare board & hdwr man \$59.95                      |
| IOD-1200K Kil w/hdwr & sflwr man                             |
| IOD-1200A A & T w/hdwr & silwr man \$325.95                  |
| SFC-59002001F CP/M 2.2 with Double D \$99.95                 |

# S-100 Memory Boards

# 256K RAMDISK - SD Systems

ExpandoRAM III expandable from 64K to 256K using 64K x 1 RAM chips, compatible with CP/M, MP/M, Oasis. Cromemco. & most other Z-80 based systems. functions as ultra-high speed disk drive when used with optional RAMDISK software.

| MEM-65064A   | 64K A & T                | \$474.95  |
|--------------|--------------------------|-----------|
| MEM-65128A   | 128K A & T               | \$574.95  |
| MEM-65192A   | 192K A & T               | \$674.95  |
| MEM-65256A   | 256K A & T               | \$774.95  |
| SFC-55009000 | F RAMDISK stiwr CPIM 2.2 | \$44.95   |
| SFC-55009000 | F RAMDISK with EXRAM II  | 1 \$24.95 |

#### 128K RAM 21 - CompuPro

| 128K x 8 bit oi | 64K x | 16 bit static | RAM board. | 12 MHz. 24 bit |
|-----------------|-------|---------------|------------|----------------|
| addressing.     |       |               |            |                |
| MEM-12810A      | A & T |               |            | \$1609.95      |
| MEM-12810C      | CSC   |               |            | \$1794.95      |

## 64K RAM 17 - CompuPro

6

M

| 4K CMOS static RAM board, 10 MHz, low power less than 4 |                               |          |  |  |  |  |  |
|---------------------------------------------------------|-------------------------------|----------|--|--|--|--|--|
| alls. DMA co                                            | ompatible, 24 bit addressing. |          |  |  |  |  |  |
| 1EM-64180A                                              | 64K A & T                     | \$549.95 |  |  |  |  |  |
| AEM-64180C                                              | 64K CSC                       | \$698:95 |  |  |  |  |  |

#### 64K RAM 16 - CompuPro

| 32K x 16 bit o | r 64K x 8 bil low power static RAM | board. 10  |
|----------------|------------------------------------|------------|
| MHz. 24 bit ac |                                    |            |
| MEM-32180A     | RAM 16 A & T                       | . \$598.95 |
| MEM-32180C     | RAM 16 CSC                         | \$698.95   |

#### 64K STATIC RAM - SSM

### 64K STATIC RAM - Mem Merchant

#### 64K STATIC RAM - Jade

Uses new 2K x 8 static RAMs. fully supports IEEE 696 24 bit extended addressing. 200ns RAMs. lower 32K or enlire board phantomable. 2716 EPROMs may be subbed for RAMs. any 2K segment of upper 8K may be disabled. low power typically less than 500ma.

| MEM-99152B  | Bare bo  | ard | <br> | <br> |     | \$49.95 |
|-------------|----------|-----|------|------|-----|---------|
| MEM-99152K  | Kit less | RAM | <br> | <br> |     | \$99.95 |
| MEM-32152K  | 32K kit  |     | <br> | <br> |     | 199.95  |
| MEM-56152K  | 56K kit  |     | <br> | <br> |     | 289.95  |
| MEM-64152K  | 64K kit  |     | <br> | <br> |     | 299.95  |
| Assembled & | Tested   |     | <br> | <br> | add | \$50.00 |

#### 2066 64K RAM - C.C.S.

## 64K EXPANDORAM II - SD Systems

Expandable RAM board from 16K to 64K using 4116 RAM chips.

| MEM-16630A | 16K A | 8 | Т | <br>\$344.95 |
|------------|-------|---|---|--------------|
| MEM-32631A | 32K A | 8 | Τ | <br>\$364.95 |
| MEM-48632A | 48K A | 8 | Τ | <br>\$384.95 |
| MEM-64633A | 64K A | 8 | Τ | <br>\$399.95 |

## MEMORY BANK - Jade

| 4 MHZ S     | -100 bank selectable expandable to 64K. |   |
|-------------|-----------------------------------------|---|
| MEM-99730B  | Bare board w/manual \$49.95             | ŝ |
| MEM-99730K  | Kit with no RAM \$179.95                | 5 |
| MEM-32731K  | 32K kit                                 | 5 |
| MEM-64733K  | 64K kil \$249.95                        | ō |
| Assembled & | Tested add \$50.00                      | 2 |
|             |                                         |   |

#### **16K STATIC RAM - Mem Merchant**

4MHz lo-power static RAM board, IEEE S-100, bank selectable, addressable in 4K blocks, disable-able in 1K segments extended addressing, MEM-16171A 16K A & T \$149.95

# S-100 I/O Boards

#### SYSTEM SUPPORT 1 - CompuPro

 
 Real time clock. three 16 bit interval timers. dual Interrupt controllers(15 levels). up to 4K EPROM/RAM, RS-232C serial channel. provision for 9511A/9512 math chip. IOX-1850A SS1 A & T
 S359.95

 IOX-1850C SS1 CSC
 \$459.95

 IOX-1855C with 9511 A & T
 \$554.95

 IOX-1855C with 9511 CSC
 \$654.95

 IOX-1850A with 9512 A & T
 \$554.95

\$654.95

### **INTERFACER 1 - CompuPro**

IOX-1860C with 9512 CSC

|           | 2 serial I/O ports 50-19.2K bau | Jd.      |
|-----------|---------------------------------|----------|
| IOI-1810A | A & T                           | \$218.95 |
| IOI-1810C | CSC                             | \$288.95 |

#### **INTERFACER 2 - CompuPro**

|           | 3 para | llel. 1 | serial. | & inter | rrupt timer. |          |
|-----------|--------|---------|---------|---------|--------------|----------|
| IOI-1820A | A & T  |         |         |         |              | \$218.95 |
| OI-1820C  | CSC    |         |         |         |              | \$288.95 |

### INTERFACER 3 - CompuPro

|            | nel serial I/O board for interrupt driven m | ulti-user |
|------------|---------------------------------------------|-----------|
| systems up | 10 250K baud.                               |           |
| IOI-1835A  | 5 port A & T                                | \$558.95  |
| IOI-1835C  | 5 port CSC                                  | \$628.95  |
| IOI-1838A  | 8 port A & T                                | \$628.95  |
| IOI-1838C  | 8 port CSC                                  | \$749.95  |

#### INTERFACER 4 - CompuPro

| 3 serial. 1 | parallel. | 1 Centronics parallel. |          |
|-------------|-----------|------------------------|----------|
| IOI-1840A   | A & T     |                        | \$314.95 |
| IOI-1840C   | CSC .     |                        | \$414.95 |

#### MPX - CompuPro

|            | I/O multiplexer & Interrupt controller | with on- |
|------------|----------------------------------------|----------|
| board 8085 | A-2 CPU & 4K or 16K of RAM.            |          |
| IOI-1875A  | 4K MPX A & T                           | \$444.95 |
| IOI-1875C  | 4K MPX CSC                             | \$534.95 |
| 101-1880A  | 16K MPX A & T                          | \$584.95 |
| IOI-1880C  | 16K MPX CSC                            | \$674.95 |
|            |                                        |          |

#### I/O-8 - SSM Microcomputer

| Eight software  | programmable serial I/O ports. 110 | -19.2K   |
|-----------------|------------------------------------|----------|
| Baud. ideal for | multi-aser systems                 |          |
| 101-1018A A &   | T                                  | \$469.95 |

#### I/O-5 - SSM Microcomputer

#### MPC-4 - SD Systems

Intelligent 4-port serial I/O card. on-board Z-80A, 2K RAM. 4K PROM area. on-board lirmware. fully buffered. vectored interrupts. four CTC channels. add to SD Board set for powerful multi-user system 101-1504A A & T w/software \$495.00

#### I/O-4 - SSM Microcomputer

| 2 serial I/O | ports plus 2 parallel I/O ports. |
|--------------|----------------------------------|
| IOI-1010B    | Bare board w/manual              |
| IOI-10TOK    | Kit with manual \$179.95         |
| IOI-1010A    | A & T with manual \$249.95       |

#### 2830 6 PORT SERIAL - C.C.S.

#### 2710 4 PORT SERIAL - C.C.S.

#### 2719 2 SER & 2 PAR - C.C.S.

Two RS-232C serial I/O ports plus two 8 bit parallel I/O ports. IOI-1080A A & T with manual \$349.95

See page 585 for ordering information

Prices may be slightly higher at our retail locations. Please call the store nearest you for local price and availability.

Circle 234 on inquiry card.

|                                                                                                    |                                                                                                    |                                                                                                    |                                                                                                    |                                                                                                    |                                                                  | EPROMS                                                                                                   |                                                                              | S                                                                                                    | TATIC RAM                                                                             | s                                                    |
|----------------------------------------------------------------------------------------------------|----------------------------------------------------------------------------------------------------|----------------------------------------------------------------------------------------------------|----------------------------------------------------------------------------------------------------|----------------------------------------------------------------------------------------------------|------------------------------------------------------------------|----------------------------------------------------------------------------------------------------|------------------------------------------------------------------------------|----------------------------------------------------------------------------------------------------|---------------------------------------------------------------------------------------|------------------------------------------------------|
| Do                                                                                                    | Kc                                                                                                    |                                                                                                    | Comp<br>Produ                                                                                                    | uter<br>Icts,                                                                                                    |                                                                  | 5V 450ns<br>5V 350ns<br>450ns<br>5V 450ns<br>5V 450ns<br>5V 450ns<br>(5V 450ns<br>(5V 450ns)<br>(24 pin) | 2.99<br>9.75<br>5.75<br>3.49<br>7.85<br>8.75<br>7.85<br>6.49<br>Call<br>Call | 2101<br>2102-1<br>2102L-2<br>2111<br>2112<br>2114<br>2114 L-3<br>2114 L-3<br>2114 L-2<br>2147<br>TMS 4044-4<br>TMS 4044-4<br>TMS 4044-3                                                                                                    | 300ns                                                                                 | 2.4<br>2.6<br>1.7<br>LP 1.8<br>LP 1.9<br>8.9<br>3.2  |
|                                                                                                    |                                                                                                    | UR RETAIL S                                                                                                    |                                                                                                    | Inc.                                                                                                    | TMS 4027                                                         | YNAMIC RAN<br>250ns                                                                                      | 2.00                                                                         | TMS 4044-2<br>MK 4118<br>TMM 2016<br>TMM2016                                                                                                    | 200ns<br>250ns<br>200ns<br>150ns                                                      | 3.9<br>9.7<br>5.4<br>6.4                             |
|                                                                                                    |                                                                                                    | IVE A 5% DIS                                                                                                    | SCOUNT!                                                                                                    |                                                                                                    | MK 4108<br>MM 5298<br>4116-1                                     | 200ns<br>250ns<br>150ns                                                                                  | 1.75<br>1.75<br>1.75                                                         | TMM 2016<br>HM6116-4<br>HM6116-3                                                                                                    | 100ns<br>200ns<br>150ns                                                               | 7 4                                                  |
| 3250 KELL                                                                                                    | ER STREET,                                                                                                    |                                                                                                    | NTA CLARA                                                                                                    |                                                                                                    | 4116-2<br>4116-3<br>2118<br>MK 4816                              | 200ns<br>250ns<br>5∨ 150ns                                                                               | 1.25<br>1.15<br>Call                                                         | HM6116-2<br>Z-6132                                                                                                    | 120ns<br>300ns                                                                        | Ca<br>Ca<br>Ca<br>Ca                                 |
| 74500 .3                                                                                                    | 74S00 SE<br>4 74S124<br>4 74S132                                                                                                    |                                                                                                    | 3.90 8T2                                                                                                    |                                                                                                    | 4164-200<br>4164-150                                             | 5V 300ns<br>5V 200ns<br>5V 150ns                                                                         | Call<br>Call<br>Call                                                         | LP                                                                                                    | = Low Pow                                                                             | er                                                   |
| 74502         .3           74503         .3           74505         .3           74505         .3           74508         .3           74509         .3           74510         .3           74511         .3 | 4 74S134<br>4 74S135<br>4 74S138<br>8 74S139<br>8 74S140<br>4 74S157<br>4 74S158                                                                                                    | 2.90 745240<br>1.25 745241<br>.49 745244<br>.68 745251<br>.88 745253<br>.88 745253<br>.88 745257<br>.54 745258<br>.98 745260<br>.98 745274 | 1.39         819           2.40         819           .79         819           7.39         819           1.39         DM           1.79         DP8           1.79         DS8           18.00         DS8 | 5 .95<br>6 .95<br>7 .95                                                                                                    | AI<br>FRO                                                        | RESIST<br>WATT 5% CA<br>LL STANDAR<br>M 1 OHM TO<br>SAME VALL<br>SAME VALL<br>SAME VALL                  | RBON FIL                                                                     | IS                                                                                                    | 650<br>1 MH<br>6502<br>6504<br>6505                                                   | HZ<br>5.49<br>6.90<br>7.65                           |
| 74515         .3           74520         .3           74522         .3           74530         .3           74537         .3           74538         .8           74538         .3                            | 4 745163<br>4 745168<br>4 745169<br>9 745174<br>5 745175                                                                                                    | 2.75 745275<br>3.70 745280<br>3.70 745287<br>4.65 745288<br>5.40 745289<br>.98 745301<br>.98 745373<br>4.40 745373                         | 18.00<br>2.90<br>4.69<br>4.40<br>6.90<br>6.90<br>3.40<br>3.40                                                                                                    | -                                                                                                    |                                                                  | II Be                                                                                                    |                                                                              |                                                                                                    | 6507<br>6520<br>6522<br>6532<br>6545<br>6551<br>2 MI                                  | 9.90<br>4.35<br>7.95<br>9.95<br>19.95<br>11.75       |
| 74S51 .3<br>74S64 .3<br>74S65 .3<br>74S74 .5<br>74S85 2.3<br>74S86 .5<br>74S86 .5<br>74S112 .5                                                                                                    | 8 745188<br>8 745189<br>4 745194<br>5 745195<br>4 745196<br>4 745196<br>4 745197                                                                                                    | 2.90 745381<br>3.90 745387<br>7.95 745412<br>2.90 745412<br>1.80 745471<br>4.90 745474<br>4.20 745482                                      | 7.90<br>5.70<br>2.90<br>5.90<br>4.90<br>4.90<br>14.95                                                                                                    | Any                                                                                                    | Con<br>Prie                                                      |                                                                                                    | tor                                                                          | S'                                                                                                    | 6502A<br>6522A<br>6532A<br>6545A<br>6551A<br>3 MI                                     | 9.45<br>10.95<br>11.95<br>27.95<br>11.95             |
| 74S113 .5<br>74S114 .5                                                                                                    | 4 745201                                                                                                    | 12.90 745570<br>8.90 745571                                                                                                    | 7.75                                                                                                    |                                                                                                    |                                                                  | LEJ                                                                                                    |                                                                              |                                                                                                    | 6502B                                                                                 | 11.95                                                |
|                                                                                                    |                                                                                                    | SERIES                                                                                                    |                                                                                                    | UAF                                                                                                    | RTS<br>5.85                                                      | 4000                                                                                                    | .25                                                                          | CMOS<br>4086 .90<br>4093 .90                                                                                                    | 74 C 8 9                                                                              | 4.50                                                 |
| 7400<br>7401<br>7402<br>7403<br>7404<br>7405<br>7406                                                                                                    | .19         7482           .19         7483           .19         7484           .19         7486           .22         7489           .22         7491                                                                                                    | .95 741<br>.49 741<br>.65 741<br>.35 741<br>4.90 741<br>.35 741<br>.39 741<br>.49 741                                                      | 70 1.69<br>72 5.90<br>73 .75<br>74 .89<br>75 .89                                                                                                    | AY5 1014<br>AY5 1013<br>AY5 2376<br>TR 1602<br>1M 6402<br>1M 6403                                                                                                 | 3.90<br>10.95<br>3.90<br>7.85<br>8.85                            | 4001<br>4002<br>4006<br>4007<br>4008<br>4009<br>4010<br>4011                                             | .30<br>.90<br>.25<br>.90<br>.45                                              | 4093         .90           4098         2.49           4099         1.90           4502         .90           4503         .60           4504         1.90           4505         .90           4506         1.90           4510         .90           4511         .90 | 74 C89<br>74 C90<br>74 C93<br>74 C95<br>74 C107<br>74 C150<br>74 C151<br>74 C154      | 1.75<br>1.75<br>1.75<br>1.00<br>5.75<br>2.25<br>3.25 |
| 7407<br>7408<br>7409<br>7410<br>7411<br>7412<br>7413                                                                                                    | .19         7486           .22         7490           .22         7491           .24         7492           .24         7493           .19         7495           .25         7496           .30         7497           .35         74100                                                                                                    | .49 751<br>.65 741<br>.55 741<br>.69 741<br>2.69 741<br>.99 741                                                                            | 78     1.10       80     .75       81     2.20       82     .75       84     1.99       85     1.99                                                                                                    | Jumbo Red<br>Jumbo Green<br>Jumbo Yellov<br>DIP SWIT                                                                                                    | 10/1.00<br>6/1.00<br>v 6/1.00                                    | 4012<br>4013<br>4014<br>4015<br>4016<br>4017<br>4018                                                     | .30<br>.45<br>.90<br>.45<br>1.15<br>.90                                      | 4512 .90<br>4514 1.20<br>4515 2.20<br>4516 1.50<br>4518 1.20<br>4519 1.20<br>4520 1.20                                                                                                    | 74C157<br>74C160<br>74C161<br>74C163<br>74C163<br>74C165<br>74C165<br>74C173          | 2.00<br>2.00<br>2.00<br>2.00<br>2.00                 |
| 7414<br>7416<br>7417<br>7420<br>7421<br>7422<br>7423<br>7425                                                                                                    | .55 74107<br>.25 74109<br>.25 74110<br>.20 74111<br>.35 74116<br>.29 74120<br>.29 74121<br>.29 72122                                                                                                    | .45 741<br>.45 741<br>.55 741<br>1.49 741<br>1.19 741<br>.29 741                                                                           | 90 1.10<br>91 1.10<br>92 79<br>93 79<br>94 85                                                                                                    | 4 Position<br>5 Position<br>6 Position<br>7 Position<br>8 Position                                                                                                | .85<br>.90<br>.90<br>.90<br>.95                                  | 4019<br>4020<br>4021<br>4022<br>4023<br>4024<br>4025<br>4025                                             | .90<br>.90<br>1.10<br>.35<br>.75<br>.35                                      | 4522 1.20<br>4526 1.20<br>4527 1.90<br>4528 1.20<br>4531 .90<br>4532 1.90<br>4538 1.90<br>4539 1.90<br>4543 2.70                                                                                                    | 74C173<br>74C174<br>74C175<br>74C192<br>74C195<br>74C200<br>74C200<br>74C221<br>74C21 | 2.25                                                 |
| 7426<br>7427<br>7428<br>7430<br>7432<br>7433<br>7433<br>7433                                                                                                    | .29 74123<br>.29 74125<br>.45 74126<br>.20 74128<br>.29 73132<br>.45 74136                                                                                                    | .55 741<br>.45 741<br>.45 741<br>.55 742                                                                                                   | 98         1.32           99         1.32           21         1.32           46         1.32           47         1.25                                                                                      | EXA<br>XR 2206<br>XR 2207<br>XR 2208<br>XR 2211<br>XR 2240                                                                                                    | 3.75<br>3.75<br>3.90<br>5.25<br>3.25                             | 4026<br>4027<br>4028<br>4029<br>4030<br>4034<br>4035<br>4040                                             | .60<br>.75<br>.90<br>.45<br>2.90<br>.85<br>.90                               | 4543 2.70<br>4555 .90<br>4556 .90<br>4581 1.90<br>4582 1.90<br>4584 .90<br>4585 .90                                                                                                    | 74C901<br>74C902<br>74C903<br>74C905<br>74C905<br>74C906                              | 10.95                                                |
| 7438<br>7440<br>7442<br>7443<br>7444<br>7445<br>7446<br>7446<br>7447                                                                                                    | .29         74141           .29         74142           .19         74143           .45         74144           .65         74145           .65         74145           .65         74145           .65         74144           .65         74145           .65         74145           .65         74147           .65         74148           .59         74151 | .45 742<br>.49 742<br>.65 742<br>2.90 742<br>2.90 742<br>2.90 742<br>2.90 742<br>1.69 742<br>1.69 742<br>1.19 742<br>1.35 742<br>.65 742   | 49 1.90<br>51 .79<br>59 2.20<br>73 1.90<br>76 1.20<br>83 1.99<br>84 3.69                                                                                                    | RC/<br>CA 3010<br>CA 3013<br>CA 3023<br>CA 3035<br>CA 3039<br>CA 3046<br>CA 3053                                                                                  | A<br>.95<br>1.99<br>2.75<br>2.49<br>1.25<br>1.25<br>1.25<br>1.45 | 4041<br>4042<br>4043<br>4044<br>4046<br>4047<br>4049<br>4050<br>4051                                     | .75<br>.75<br>.90<br>.90<br>.50                                              | 80C07 .90<br>80C95 .90<br>80C96 .90<br>80C97 .90<br>80C97 .90<br>80C98 1.15<br>74C00 .35<br>74C00 .35                                                                                                    | 74C909<br>74C910<br>74C911<br>74C912<br>74C914<br>74C914<br>74C915                    | 2.75<br>9.95<br>10.00<br>10.00<br>1.95<br>2.00       |
| 7448<br>7450<br>7451<br>7453<br>7454<br>7460<br>7470<br>7472                                                                                                    | .65 74152<br>.20 74153<br>.22 74154<br>.22 74155<br>.22 74155<br>.22 74156<br>.22 74157<br>.35 74159<br>.29 74160                                                                                                    | .65 742<br>.55 742<br>1.39 742<br>.75 743<br>.65 743<br>.55 743                                                                            | 90 .95<br>93 .75<br>98 .85<br>51 2.20<br>65 .65<br>66 .65<br>67 .65                                                                                                    | CA 3053<br>CA 3059<br>CA 3060<br>CA 3060<br>CA 3081<br>CA 3081<br>CA 3083<br>CA 3083<br>CA 3089<br>CA 3130<br>CA 3140<br>CA 3146<br>CA 3140<br>CA 3401<br>CA 3600 | 2.90<br>2.90<br>1.75<br>1.10<br>1.65<br>1.65<br>1.65             | 4053<br>4060<br>4066<br>4069<br>4070<br>4071<br>4072<br>4073                                             | .90<br>1.39<br>.75<br>.39<br>.30<br>.35<br>.30<br>.30                        | 74C00 .35<br>74C02 .35<br>74C08 .35<br>74C10 .35<br>74C14 1.50<br>74C20 .35<br>74C20 .35<br>74C30 .35<br>74C32 .50<br>74C32 1.75<br>74C42 1.75                                                                                                    | 74C925<br>74C926<br>74C927<br>74C927<br>74C928<br>74C929                              | 5.59<br>5.95<br>6.75<br>7.95<br>7.95                 |
| -                                                                                                    |                                                                                                    | .85 743<br>.69 743<br>.85 743<br>.85 743<br>.85 743<br>.85 744<br>.85 744<br>.85 744                                                       | 93 1.30<br>25 3.10                                                                                                    | CA 3130<br>CA 3140<br>CA 3146<br>CA 3146<br>CA 3160<br>CA 3401<br>CA 3600                                                                                         | 2.90<br>1.25<br>1.15<br>1.75<br>1.15<br>1.15<br>3.45             | 4075<br>4076<br>4078<br>4081<br>4081<br>4082<br>4085                                                     | .30<br>.30<br>.30<br>.30                                                     | 74C73 .65<br>74C73 .65<br>74C74 .85<br>74C76 .80<br>74C83 1.95<br>74C85 1.95<br>74C86 .95                                                                                                    | 14409<br>14410<br>14411<br>14412                                                      | 12.90<br>12.90<br>11.90<br>12.90<br>4.90             |
|                                                                                                    | 200 Comp<br>250 Keller St<br>anta Clara, C<br>(800) 538-                                                                                                    | A 95050                                                                                                    | BANKA                                                                                                    | STORE HO<br>DN-FRI 8:30 A.I<br>SAT 10:00 A.M.<br>MERICARD                                                                                                    | master char                                                      | ge reserv                                                                                                | nd. \$3.00<br>mum orde<br>California<br>ve the rigl                          | shipping ind<br>for UPS Blu<br>r. Bay Areare<br>a residents ad<br>ht to limit qua                                                                                                    | e Label Air<br>sidents add 6<br>d 6% Sales<br>intities and s                          | . \$10.0<br>%% Sal<br>Tax. W<br>substitut            |
| Calif. Reside<br>(800) 848-80                                                                                                    | nts,                                                                                                    | Local Pho<br>(408) 988-0                                                                                                    | ne                                                                                                    |                                                                                                    | THE INSTANDARY A                                                 |                                                                                                    | ifacturer.<br>e. Send SA                                                     | Prices subjec<br>ASE for compl                                                                                                    | t to change<br>ete list.                                                              | withou                                               |

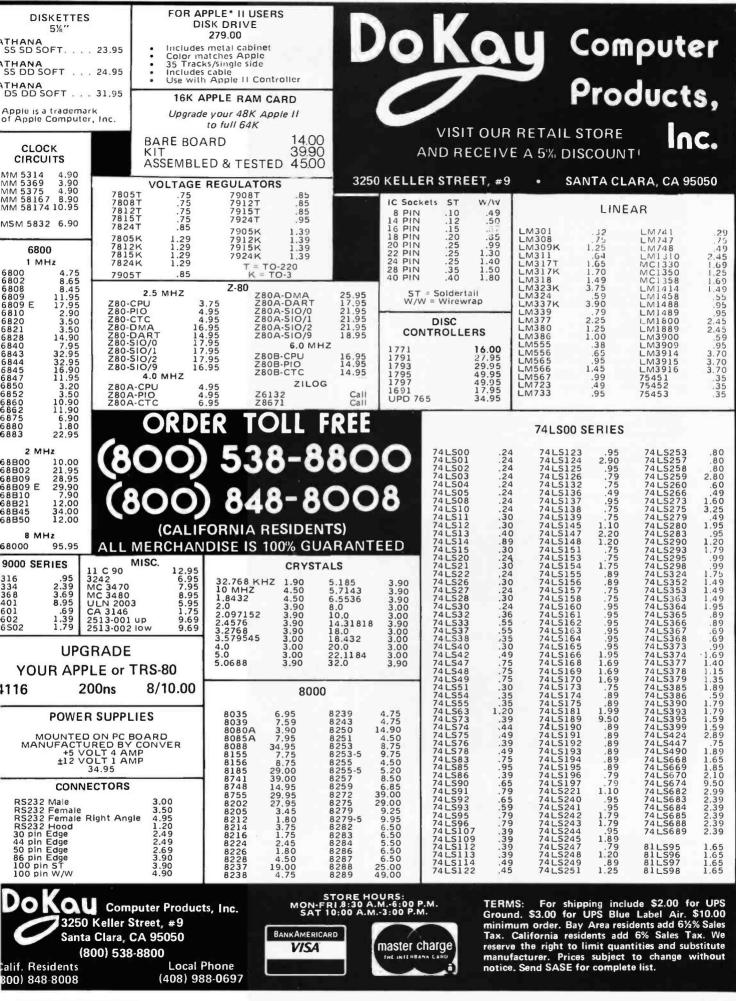

Circle 258 on inquiry card.

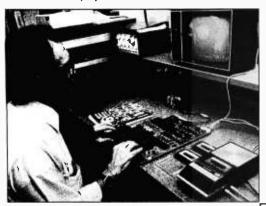

**Plus Sensational Limited-Time Savings** On Ohio Scientific C1P Series personal computers, Superboard and C1P accessories, spare replacement parts, printers, monitors, integrated circuits, and other computer-related components.

# To Order

Call us directly or return order coupon with your check, money order, or Mastercard or Visa Account Number. Orders will normally be shipped within 48 hours after receipt. \$100.00 minimum order.

## FREE

Sampler Cassettes with each Superboard II and C1P series order!

Taxi (Game), Electronic Equations, Loan Finance, Straight and Constant Depreciation, Uneven Cash Flows

Tiger Tank, Flip Flop, (Logic Game), Hectic, Black Jack, Master Mind

# Super Sale!

# 40% Off On Ohio Scientific Superboard II A Complete Computer System On A Board

Includes full-size 53-key keyboard, video and audio cassette interfaces; SWAP, Modem, sampler cassettes; manual; 8K BASIC-in-ROM, with 8K RAM. Requires 5-V/3 amp regulated DC power supply. 30-day limited warranty. Supply is limited. ONLY \$200.00

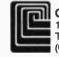

**Cleveland Consumer Computers & Components** 1333 S. Chillicothe Road, Aurora, OH 44202 TO ORDER: CALL 1-800-321-5805 TOLL FREE (Ohio Residents Call 216-562-4136)

□ SUPERBOARD II, \$200.00

|          | Send  | Detailed | Catalog/Order | Form    |
|----------|-------|----------|---------------|---------|
| <u> </u> | 00110 | Detailed | Galalog/Order | 1.01111 |

| Name                                  |                     |     |
|---------------------------------------|---------------------|-----|
| Address                               |                     |     |
| City                                  | State               | Zip |
| Payment by enclosed check or money of | order or charge to: |     |
| MasterCard                            | U VISA              |     |
| Account #                             | Expiration Date     |     |
| Total Amount Charged or Enclosed \$_  |                     |     |

Ohio Residents Add 5.5% Sales Tax. All Orders Will Be Shipped Insured By UPS Unless **Requested Otherwise**.

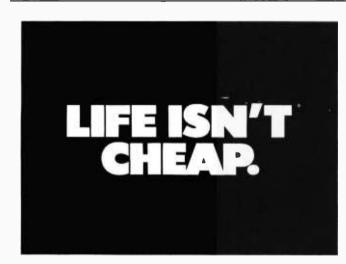

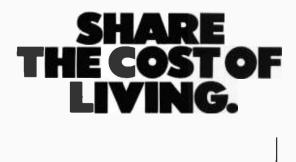

GIVE TO THE AMERICAN CANCER SOCIETY. THIS SPACE CONTRIBUTED AS A PUBLIC SERVICE

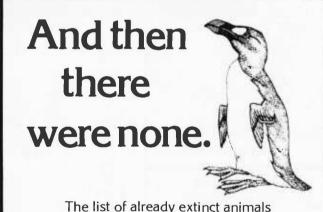

The list of already extinct animals grows . . . the great auk, the Texas gray wolf, the Badlands bighorn, the sea mink, the passenger pigeon.

What happens if civilization continues to slowly choke out wildlife species by species?

Man cannot live on a planet unfit for animals

Join an organization that's doing something about preserving our endangered species. Get involved. Write

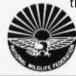

the National Wildlife Federation Department 105, 1412 16th Street, NW. Washington, DC 20036. It's not too late.

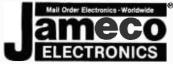

# **JE664 EPROM PROGRAMMER**

8K TO 64K EPROMS – 24 AND 28 PIN PACKAGES

# COMPLETELY SELF-CONTAINED REQUIRES NO ADDITIONAL SYSTEMS FOR ITS OPERATION

# **OPERATIONS AVAILABLE:**

- PROGRAMS AND VALIDATES EPROMS
- CHECKS FOR PROPERLY ERASED EPROMS
- EMULATES PROMS OR EPROMS
- RS232C COMPUTER INTERFACE FOR EDITING AND PROGRAM LOADING

- LOADING DATA INTO RAM BY KEYBOARD
- CHANGING DATA INTO RAM BY KEYBOARD
- RAM LOAD FROM AN EPROM
- COMPARE EPROMS FOR CONTENT DIFFERENCES
- EPROM COPYING

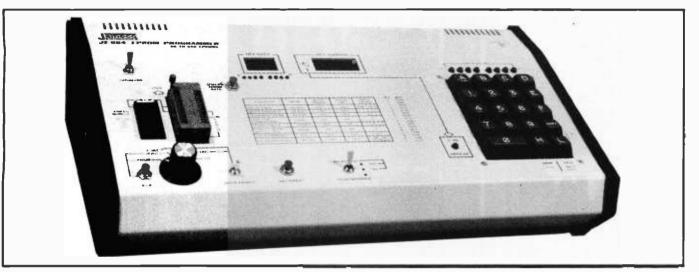

The JE664 EPROM Programmer emulates and programs various 8-BIT-WORD EPROMS from 8K to 64K-BIT memory capacity. Data can be entered into the JE664's internal 8K x 8 BIT RAM in three ways: (1) from a ROM or EPROM; (2) from an external computer via the optional JE665 RS232C BUS; (3) from its panel keyboard. The JE664's RAMS may be accessed for emulation purposes from the panel's test socket to an external microprocessor. In programming and emulation, the JE664 allows for examination, change and validation of program content. The JE664's RAMS can be programmed quickly to all "1"s (or any value), allowing unused addresses in the EPROM to be programmed later with out necessity of "UV" erasing. The JE664 displays DATA and ADDRESS in convenient hexadecimal (alphanumeric) format. A "DISPLAY EPROM DATA" button changes the DATA readout from RAM word to EPROM word and is displayed in both hexadecimal and binary code. The front panel features a convenient operating guide. The JE664 Programmer includes one JM16A Jumper Module (as listed helow).

POWER INPUT: 115VAC, 60Hz, less than 10W power consumption.

SIZE: 15-5/8"L x 8-3/4"D x 3-1/2"H. WEIGHT: 5-3/4 lbs.

ENCLOSURE: Color-coordinated, light tan panels with molded end pieces in mocha brown.

MODEL NO.

JE664-A

.... EPROM PROGRAMMER-ASSEMBLED & TESTED (INCLUDES JM16A MODULE) .....

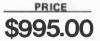

# OPTION

**JE665** RS232C INTERFACE OPTION – The JE665 RS232C Interface Option implements computer access to the JE664's RAM. A sample of software written in BASIC is provided for the TRS-80® Model I, Level II Computer. Baud Rate: 9600; Word Length: 8 Bits – Odd Parity; Stop Bits: 2. This option may be readily adapted to other computers.

JE664-ARS.

EPROM PROGRAMMER W/JE665 OPTION ` ..... ASSEMBLED & TESTED (INCLUDING JM16A MODULE). .....

\$1195.00

# — EPROM JUMPER MODULES —

The JE664's JUMPER MODULE (Personality Module) is a plug-in Module that pre-sets the JE664 for the proper programming pulses to the EPROM and configures the EPROM socket connections for that particular EPROM.

| JE664 EPROM<br>JUMP. MOD. # | EPROM                   | EPROM<br>MANUFACTURER              | PRICE   | JE664 EPROM<br>JUMP. MOD. # | EPROM                 | EPROM<br>MANUFACTURER                | PRICE   |
|-----------------------------|-------------------------|------------------------------------|---------|-----------------------------|-----------------------|--------------------------------------|---------|
| JM08A                       | 2708                    | AMD, MOTOROLA,<br>NAT'L, INTEL, TI | \$14.95 | JM32B                       | 2732                  | AMD, FUJITSU, NEC,<br>HITACHI, INTEL | \$14.95 |
| JM16A                       | 2716<br>TMS2516(TI)     | INTEL, MOTOROLA,<br>NAT'L, NEC, TI | \$14.95 | JM64A                       | MCM68764<br>MCM68L764 | MOTOROLA                             | \$14.95 |
| JM16B                       | TMS2716<br>(3 Voltages) | MOTOROLA, TI                       | \$14.95 | JM64B                       | 2764                  | INTEL                                | \$14.95 |
| JM32A                       | TMS2532                 | MOTOROLA, TI                       | \$14.95 | JM64C                       | TMS2564               | TI                                   | \$14.95 |

CHECK FOR AVAILABILITY OF JUMPER MODULES FOR EPROMS NOT LISTED ABOVE. Please include \$5.00 Postage and Handling and 6½% Sales Tax (Calif. residents).

JAMECO ELECTRONICS, 1355 SHOREWAY RD., BELMONT, CA 94002 (415) 592-8097

Circle 235 on Inquiry card.

| 7400                                                                                                    | **Number of Pins of sach I.C.<br>for easy Socket purchase                                                                                                    | MICROPROCESSOR COMPONENTS                                                                                                    | *Evolution INTERSIL TITLE                                                                                                    |
|----------------------------------------------------------------------------------------------------|----------------------------------------------------------------------------------------------------|----------------------------------------------------------------------------------------------------|----------------------------------------------------------------------------------------------------|
| Part No.         **Prov. Price.         Part No.         **Prov. Price.           SNYADDN         14         19         SNYATAN         14         33           SNYADDN         14         25         SNYATAN         14         33           SNYADDN         14         25         SNYATAN         14         33           SNYADDN         14         25         SNYATAN         14         33           SNYADDN         14         25         SNYATAN         14         35           SNYADDN         14         25         SNYABN         14         45           SNYADDN         14         25         SNYABN         14         45           SNYADDN         14         25         SNYABN         14         45           SNYADN         14         25         SNYABN         14         35           SNYADN         14         25         SNYABN         14         35           SNYADN         14         25         SNYABN         14         35           SNYATAN         14         35         SNYABN         14         35           SNYATAN         14         35         SNYABN         14         3                                                                                                    | Part M.         Then Their           SN74150N         16         .59           SN74150N         16         .59           SN74150N         16         .59           SN74150N         16         .59           SN74160N         16         .59           SN74160N         16         .59           SN74160N         16         .59           SN74160N         16         .59           SN74160N         16         .59           SN74160N         16         .29           SN74160N         16         .29           SN74160N         16         .29           SN74170N         16         .29           SN74170N         16         .29           SN74170N         16         .29           SN74170N         16         .29           SN74170N         16         .29           SN74170N         16         .29           SN74170N         16         .29           SN74180N         14         .59           SN74180N         16         .50           SN74180N         18         .59           SN74180N         18         .59                                                                                                    | MICROPROCESSOR CHIPS         DYNAMIC RAMS           CPF1802         40         CPU         \$9.95           250         40         CPU         \$9.95           103         18         10241         1200m1         \$9.95           104         CPU House         CPU House         \$9.95         \$9.95           105         CPU House         CPU House         \$9.95         \$9.95           105         CPU House         CPU House         \$9.95         \$1.97         \$1.94         \$1.97         \$1.97         \$1.97         \$1.97         \$1.97         \$1.97         \$1.97         \$1.97         \$1.97         \$1.97         \$1.97         \$1.97         \$1.97         \$1.97         \$1.97         \$1.97         \$1.97         \$1.97         \$1.97         \$1.97         \$1.97         \$1.97         \$1.97         \$1.97         \$1.97         \$1.97         \$1.97         \$1.97         \$1.97         \$1.97         \$1.97         \$1.97         \$1.97         \$1.97         \$1.97         \$1.97         \$1.97         \$1.97         \$1.97         \$1.97         \$1.97         \$1.97         \$1.97         \$1.97         \$1.97         \$1.97         \$1.97         \$1.97         \$1.97         \$1.97         \$1.97         <                                                                                                    | Tode/IP         28         CMGS Precision Timer.         14.35           7045EV/014         28         Sloppatch Chip, XTL         19.35           7105EV/014         34         50         50           7105EV/014         34         50         50           7105EV/014         34         50         50           7105EV/014         10         10         10.5           7105EV/014         10         10         10.5           7107EV/014         10         10.5         50.5           7107EV/014         10         10.5         50.5           7201112         Low Balter Chip, XTL         11.4         50.5           720112         Low Balter Chip, XTL         11.4         45.5           7205EV/014         Tone Generator Chip, XTL         7.4         45.5           72034EV         Free_Counter Chip, XTL         7.4         45.5           72034EV         Free_Counter Chip, XTL         7.4         45.5           72034EV         Free_Counter Chip, XTL         7.4         45.5           72034EV         Free_Counter Chip, XTL         7.4         45.5           72034EV         4         Free_Counter C.         7.9                                       |
| $\begin{array}{cccccccccccccccccccccccccccccccccccc$                                                                                                    | 74(525)         16         59           74(525)         15         59           74(525)         15         59           74(527)         16         59           74(527)         14         69           74(527)         16         49           74(527)         16         49           74(527)         16         49           74(528)         16         49           74(528)         16         49           74(528)         18         49           74(528)         18         49           74(535)         19         129           74(535)         18         49           74(535)         18         49           74(535)         18         49           74(535)         18         49           74(535)         18         49           74(535)         18         49           74(535)         18         49           74(535)         14         50           74(535)         14         19           74(535)         14         19           74(535)         14         18           81(597                                                                                                    | Miszeze         24         24         24         24         24         24         24         24         24         24         24         24         24         24         24         24         24         24         24         24         24         24         24         24         24         24         24         24         24         24         24         24         24         24         24         24         24         24         24         24         24         24         24         24         24         24         24         24         24         24         24         24         24         24         24         24         24         24         24         24         24         24         24         24         24         24         24         24         24         24         24         24         24         24         24         24         24         24         24         24         24         24         24         24         24         24         24         24         24         24         24         24         24         24         24         24         24         24         24         24 <t< td=""><td>№ №         PRODUCT         74HC High Speed CMOS           74HC02         14         7.5         74HC13         14         1.49         74HC24.3         14         2.79           74HC02         1.75         74HC13         16         1.49         74HC24.3         14         2.79           74HC02         1.75         74HC13         16         1.49         74HC24.3         14         2.75           74HC02         1.75         74HC157         16         1.19         74HC23         2.05           74HC02         1.75         74HC157         16         1.19         74HC237         20         3.55           74HC24         1.75         74HC157         16         1.79         74HC137         20         3.55           74HC24         1.55         74HC151         16         1.79         74HC231         20         3.59           74HC24         1.59         74HC174         16         1.39         74HC231         20         3.59           74HC24         1.99         74HC174         16         3.9         74HC234         16         7.59           74HC174         19         3.9         74HC234         1.8         3.9         <t< td=""></t<></td></t<> | № №         PRODUCT         74HC High Speed CMOS           74HC02         14         7.5         74HC13         14         1.49         74HC24.3         14         2.79           74HC02         1.75         74HC13         16         1.49         74HC24.3         14         2.79           74HC02         1.75         74HC13         16         1.49         74HC24.3         14         2.75           74HC02         1.75         74HC157         16         1.19         74HC23         2.05           74HC02         1.75         74HC157         16         1.19         74HC237         20         3.55           74HC24         1.75         74HC157         16         1.79         74HC137         20         3.55           74HC24         1.55         74HC151         16         1.79         74HC231         20         3.59           74HC24         1.59         74HC174         16         1.39         74HC231         20         3.59           74HC24         1.99         74HC174         16         3.9         74HC234         16         7.59           74HC174         19         3.9         74HC234         1.8         3.9 <t< td=""></t<>                 |
| P4602         14         35         P4507         P4507         P4507           74509         14         35         P45134         16         25           74509         14         45         P45134         16         55           74509         14         45         P45134         16         55           74509         14         45         P45134         16         45           74509         14         39         P45135         16         45           74509         14         39         P45136         16         85           74510         14         35         P45136         16         85           74510         14         35         P45136         16         85           74510         14         35         P45136         16         85           74520         14         35         P45150         16         96           74521         14         45         P45166         16         2.49           74510         14         39         P45186         16         1.49           74511         14         39         P45186         16         1.49                                                                                                    | 74224 20 249 27<br>74225 16 19<br>74225 16 19<br>74225 16 19<br>74225 16 19<br>74252 16 19<br>74526 16 19<br>74526 14 79<br>74526 14 79<br>74526 14 79<br>74526 14 79<br>74527 02 24<br>74537 02 249<br>74537 02 249<br>74537 02 249<br>74537 02 24<br>74537 02 24<br>74537 02 24<br>74537 16 295<br>74547 24 495<br>74547 24 495<br>74547 24 495<br>74547 16 295<br>74547 16 2957<br>74547 16 2957<br>7 | Construction         Construction         Construction<                                                                                                    | PALTBR         20         Heat 51:roput Register AM-DO Ridar & Array         9.95           3002         1982 Milleari PALL Gate Bock (177 apres)         53.95         3.93           3002         1982 Milleari PALL Gate Bock (177 apres)         53.95           107102 P0         1.39         LINE EAR         HK570N         53.95           107102 P0         1.39         LINE EAR         HK570N         5.9.95           107102 P0         1.39         LUX015         1.35         HX702N         6         1.9           11.0740A         1.95         LUX30A15         1.35         LUX10712         7.9         LW710N         14         69           11.081CP         5.9         LUX30A15         1.35         LW730N         14         50           11.081CP         1.93         LUX30A15         7.9         LW733N         14         50           11.082CP         1.19         LUX30A15         7.9         LW733N         14         55           11.082CP         1.93         LUX30A15         1.35         LW733N         14         55           LW305CN         8.19         LUX37N         LW733N         14         15         LW374N         14         55 |
| CA3053W         14         3.25         CA3064         14         69           C04000         14         29         C0440         16         .79           C04001         14         29         C0440         16         .79           C04002         14         29         C0440         16         .79           C04002         14         29         C0440         16         .79           C04002         16         39         C0447         18         .79           C04010         16         39         C0447         16         .39           C04011         14         21         C0447         16         .39           C04011         14         32         C0447         16         .39           C04011         14         33         C0447         16         .39           C04013         16         .39         C0451         16         .39           C04015         16         .39         C0451         16         .39           C04015         16         .79         C0453         16         .28           C04015         16         .79         C0455         16 <t< td=""><td>CA3500N         14         3.95           Cb4098         15         1.95           Cb4505         16         1.19           Cb4505         14         3.95           Cb4505         14         3.95           Cb4505         14         3.95           Cb4510         14         3.95           Cb4510         14         3.95           Cb4511         16         89           Cb4516         16         99           Cb4516         16         99           Cb4516         16         99           Cb4526         16         1.19           Cb4526         16         1.90           Cb4526         16         1.30           Cb4536         18         1.30           Cb4536         1.30         1.36           Cb4536         1.31         2.45           Cb4536         1.32         1.39           Cb4546         1.38         1.00           Cb4547         1.16         1.39           Cb4548         1.32         1.16           Cb4548         1.38         1.16           Cb4549         1.38         1.16     &lt;</td><td>For Socket Required, See Column After The IC Part No.           UNDEROFILE (TIN) SOCKETS           19         10-99         100-999           19         10-99         100-999         100-999           19         10-99         100-999         100-999         100-999           19         10         26         27         23         19         10-99         100-991           20         10         25         27         23         19         10-99         100-991           20         10         26         27         23         19         10-99         100-99           20         10         26         27         23         19         100         89         85         59           21         10         26         27         23         19         100         99         100         99           22         10         26         27         33         28         109         105         89         29         100         105         89         29         100         105         109         105         105         105         105         105         105         105         105         105         <th< td=""><td><math display="block">\begin{array}{c ccccccccccccccccccccccccccccccccccc</math></td></th<></td></t<> | CA3500N         14         3.95           Cb4098         15         1.95           Cb4505         16         1.19           Cb4505         14         3.95           Cb4505         14         3.95           Cb4505         14         3.95           Cb4510         14         3.95           Cb4510         14         3.95           Cb4511         16         89           Cb4516         16         99           Cb4516         16         99           Cb4516         16         99           Cb4526         16         1.19           Cb4526         16         1.90           Cb4526         16         1.30           Cb4536         18         1.30           Cb4536         1.30         1.36           Cb4536         1.31         2.45           Cb4536         1.32         1.39           Cb4546         1.38         1.00           Cb4547         1.16         1.39           Cb4548         1.32         1.16           Cb4548         1.38         1.16           Cb4549         1.38         1.16     <                                                                                                    | For Socket Required, See Column After The IC Part No.           UNDEROFILE (TIN) SOCKETS           19         10-99         100-999           19         10-99         100-999         100-999           19         10-99         100-999         100-999         100-999           19         10         26         27         23         19         10-99         100-991           20         10         25         27         23         19         10-99         100-991           20         10         26         27         23         19         10-99         100-99           20         10         26         27         23         19         100         89         85         59           21         10         26         27         23         19         100         99         100         99           22         10         26         27         33         28         109         105         89         29         100         105         89         29         100         105         109         105         105         105         105         105         105         105         105         105 <th< td=""><td><math display="block">\begin{array}{c ccccccccccccccccccccccccccccccccccc</math></td></th<>                                                                                                    | $\begin{array}{c ccccccccccccccccccccccccccccccccccc$                                                                                                    |

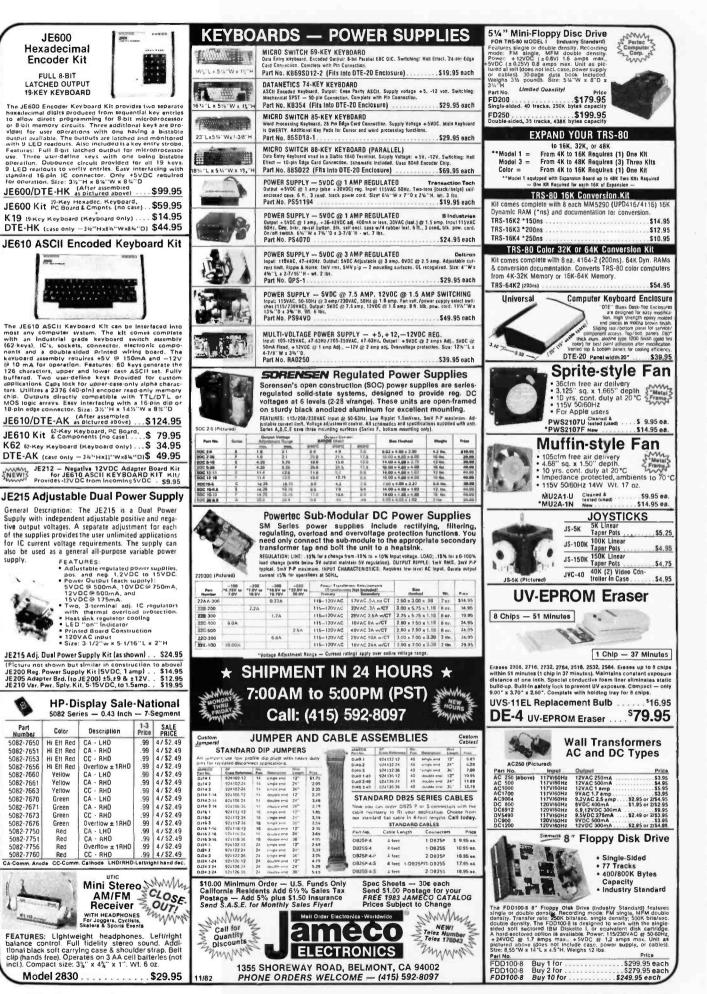

Circle 236 on inquiry card.

# TMM2016 2KX8 STATIC \$4 15

# ALL MERCHANDISE 100% GUARANTEED!

\$625

64K DYNAMIC

200 NS

4164

# CALL US FOR VOLUME QUOTES

14.95 12.95 34.95 25.95 14.95 12.25 3.45 5.75 9.95 11.95 6.95 2.25

10.95 22.25 29.95 29.95

5.95

6.95 8.95 9.95 4.35 8.75 11.25

1,1.85 9.95 11.70 12.40 28.50 12.95

14.95

3.75 3.85 3.90 3.25

1.00 2.50

3.95 9.95

.75 1.50 1.95

12.95 35.95 12.95

| S                                                                                             | TATIC RAMS                                                                                                    |                                                                                                    | DISC                                                                                                    | Y R | Z-80                                                                                                    |                                                                                                  | 800                                                                                                    | 0                                                                            |     | 6800                                                                                                    | )                                                                                                    |
|-----------------------------------------------------------------------------------------------|----------------------------------------------------------------------------------------------------|----------------------------------------------------------------------------------------------------|----------------------------------------------------------------------------------------------------|-----|----------------------------------------------------------------------------------------------------|--------------------------------------------------------------------------------------------------|----------------------------------------------------------------------------------------------------|------------------------------------------------------------------------------|-----|----------------------------------------------------------------------------------------------------|----------------------------------------------------------------------------------------------------|
| 2101                                                                                          | 256 x 4 (450ns)                                                                                                    | 1.95                                                                                                    | CONTROLLERS                                                                                                    |     | 2.5 Mhz                                                                                                    | 1.1                                                                                              | 8035                                                                                                    | 5.95                                                                         |     | 68000                                                                                                    | 99.9                                                                                                  |
| 5101                                                                                          | 256 x 4 (450ns) (cmos)                                                                                                    | 3.95                                                                                                    | 1771 16.95<br>1791 29.95                                                                                                    |     | Z80-CPU 3.9                                                                                                    | 5                                                                                                | 8039                                                                                                    | 6.95                                                                         |     | 6800                                                                                                    | 4.9                                                                                                   |
| 2102-1                                                                                        | 1024 x 1 (450ns)                                                                                                    | .89                                                                                                    | 1791 29.95<br>1793 38.95                                                                                                    |     | Z80-CTC 5.9                                                                                                    |                                                                                                  | INS-8060                                                                                                    | 17.95                                                                        |     | 6802                                                                                                    | 7.9                                                                                                   |
| 2102L-4                                                                                       | 1024 x 1 (450ns) (LP)                                                                                                    | 1.29                                                                                                    | 1795 54.95                                                                                                    |     | Z80-DART 15.2                                                                                                    |                                                                                                  | INS-8073                                                                                                    | 24.95                                                                        |     | 6808                                                                                                    | 13.9                                                                                                  |
| 2102L-2<br>2111                                                                               | 1024 x 1 (250ns) (LP)<br>256 x 4 (450ns)                                                                                                    | 1.69                                                                                                    | 1797 54.95<br>6843 34.95                                                                                                    |     | Z80-DMA 17.5                                                                                                    |                                                                                                  | 8080<br>8085                                                                                                    | 3.95<br>5.95                                                                 |     | 6809E                                                                                                    | 19.9                                                                                                  |
| 2112                                                                                          | 256 x 4 (450ns)                                                                                                    | 2.99                                                                                                    | 8272 39.95                                                                                                    |     | Z80-PIO 5.7                                                                                                    |                                                                                                  | 8085A-2                                                                                                    | 11.95                                                                        |     | 6809<br>6810                                                                                                    | 12.9                                                                                                  |
| 2114                                                                                          | 1024 x 4 (450ns)                                                                                                    | 8/14.95                                                                                                    | UPD765 39.95                                                                                                    |     | Z80-SIO/0 18.5                                                                                                    |                                                                                                  | 8086                                                                                                    | 29.95                                                                        |     | 6820                                                                                                    | 4.9                                                                                                   |
| 2114L-4<br>2114L-3                                                                            | 1024 x 4 (450ns) (LP)                                                                                                    | B/15.25                                                                                                    | 1691 18.95<br>2143 18.95                                                                                                    |     | Z80-SIO/1 18.5<br>Z80-SIO/2 18.5                                                                                                    |                                                                                                  | 8087                                                                                                    | CALL                                                                         |     | 6821                                                                                                    | 3.2                                                                                                   |
| 2114L-3<br>2114L-2                                                                            | 1024 x 4 (300ns) (LP)<br>1024 x 4 (200ns) (LP)                                                                                                    | 8/15.45<br>8/15.95                                                                                                    | INTERFACE                                                                                                    |     | Z80-SIO/2 16.9                                                                                                    |                                                                                                  | 8088                                                                                                    | 39.95                                                                        |     | 6828                                                                                                    | 14.9                                                                                                  |
| 2147                                                                                          | 4096 x 1 (55ns)                                                                                                    | 4.95                                                                                                    | 8T26 1.69                                                                                                    |     | 200 010/5 10.5                                                                                                    | ·                                                                                                | 8089                                                                                                    | 89.95                                                                        |     | 6840                                                                                                    | 12.9                                                                                                  |
| TMS4044-4                                                                                     | 4096 x 1 (450ns)                                                                                                    | 3.49                                                                                                    | 8T28 2.49                                                                                                    |     | 4.0 Mhz                                                                                                    |                                                                                                  | 8155<br>8156                                                                                                    | 7.95                                                                         |     | 6843                                                                                                    | 34.9                                                                                                  |
| TMS4044-3                                                                                     | 4096 x 1 (300ns)                                                                                                    | 3.99                                                                                                    | 8795 .99                                                                                                    |     | Z80A-CPU 6.0                                                                                                    | 0                                                                                                | 8185                                                                                                    | 29.95                                                                        |     | 6844                                                                                                    | 25.9                                                                                                  |
| TMS4044-2<br>MK4118                                                                           | 4096 x 1 (200ns)<br>1024 x 8 (250ns)                                                                                                    | 4.49                                                                                                    | 8T96 .99<br>8T97 .99                                                                                                    |     | Z80A-CTC 8.6                                                                                                    |                                                                                                  | 8185-2                                                                                                    | 39.95                                                                        |     | 6845<br>6847                                                                                                    | 14.9                                                                                                  |
|                                                                                               | 2048 x 8 (200ns)                                                                                                    | 4.15                                                                                                    | 8798 .99                                                                                                    |     | Z80A-DART 18.7                                                                                                    |                                                                                                  | 8741                                                                                                    | 39.95                                                                        |     | 6850                                                                                                    | 3.4                                                                                                   |
|                                                                                               | 2048 x 8 (150ns)                                                                                                    | 4.95                                                                                                    | DM8131 2.95                                                                                                    |     | Z80A-DMA 27.5<br>Z80A-PIO 6.0                                                                                                    |                                                                                                  | 8748                                                                                                    | 29.95                                                                        |     | 6852                                                                                                    | 5.7                                                                                                   |
| TMM2016-100<br>HM6116-4                                                                       | 2048 x 8 (100ns)                                                                                                    | 6.15<br>4.95                                                                                                    | DP8304 2.29<br>DS8835 1.99                                                                                                    |     | Z80A-SIO/0 22.5                                                                                                    |                                                                                                  | 8755                                                                                                    | 32.00                                                                        |     | 6860                                                                                                    | 9.9                                                                                                   |
| HM6116-3                                                                                      | 2048 x 8 (200ns) (cmos)<br>2048 x 8 (150ns) (cmos)                                                                                                    | 5.95                                                                                                    | DS8836 .99                                                                                                    |     | Z80A-SIO/1 22.5                                                                                                    |                                                                                                  |                                                                                                    |                                                                              |     | 6862                                                                                                    | 11.9                                                                                                  |
| HM6116-2                                                                                      | 2048 x 8 (120ns) (cmos)                                                                                                    | 8.95                                                                                                    | MISC.                                                                                                    |     | Z80A-SIO/2 22.5                                                                                                    |                                                                                                  |                                                                                                    | ·                                                                            |     | 6875                                                                                                    | 6.9                                                                                                   |
| HM6116LP-4                                                                                    |                                                                                                    | 6.95                                                                                                    | 3242 7.95                                                                                                    |     | Z80A-SIO/9 19.9                                                                                                    | 5                                                                                                | 820                                                                                                    | 0                                                                            |     | 6880<br>6883                                                                                                    | 2.2 24.9                                                                                              |
| HM6116LP-3                                                                                    |                                                                                                    | 8.95                                                                                                    | 3341 4.95<br>MC3470 4.95                                                                                                    |     | 0.0.141 -                                                                                                    |                                                                                                  |                                                                                                    | _                                                                            |     | 68047                                                                                                    | 24.9                                                                                                  |
| HM6116LP-2<br>Z-6132                                                                          | 2048 x 8 (120ns) (cmos)(LP)<br>4096 x 8 (300ns) (Ostat)                                                                                                    | 10.95                                                                                                    | MC3480 9.00                                                                                                    |     | 6.0 Mhz                                                                                                    |                                                                                                  | 8202                                                                                                    | 29.95<br>39.95                                                               |     | 68488                                                                                                    | 19.9                                                                                                  |
|                                                                                               |                                                                                                    |                                                                                                    | 11C90 13.95                                                                                                    |     | Z80B-CPU 17.9                                                                                                    |                                                                                                  | 8203<br>8205                                                                                                    | 39.95                                                                        |     | 6800 = 1M                                                                                                    |                                                                                                    |
| LP=L                                                                                          | ow Power Qstat = Quasi-S                                                                                                    | tatic                                                                                                    | 95H90 7.95<br>2513-001 UP 9.95                                                                                                    |     | Z80B-CTC 15.5<br>Z80B-PIO 15.5                                                                                                    |                                                                                                  | 8212                                                                                                    | 1.80                                                                         |     | 68800                                                                                                    | 10.9                                                                                                  |
|                                                                                               |                                                                                                    |                                                                                                    | 2513-002 LOW 9.95                                                                                                    |     | 2000-110 13.3                                                                                                    |                                                                                                  | 8214                                                                                                    | 3.85                                                                         |     | 68B02                                                                                                    | 22.2                                                                                                  |
| ום                                                                                            | YNAMIC RAM                                                                                                    | S                                                                                                    | SOUND CHIPS                                                                                                    |     | ZILOG                                                                                                    | - E                                                                                              | 8216                                                                                                    | 1.75                                                                         |     | 68809E                                                                                                    | 29.9                                                                                                  |
| TM\$4027                                                                                      | 4096 x 1 (250ns)                                                                                                    |                                                                                                    | 76477 3.95                                                                                                    |     | Z6132 34.9                                                                                                    | 5                                                                                                | 8224                                                                                                    | 2.25                                                                         |     | 68809                                                                                                    | 29.9                                                                                                  |
| MK4108                                                                                        | 8192 x 1 (200ns)                                                                                                    | 1.99                                                                                                    | 76489 8.95<br>AY3-8910 12.95                                                                                                    |     | Z8671 39.9                                                                                                    | 5                                                                                                | 8226<br>8228                                                                                                    | 1.80 3.49                                                                    |     | 68810<br>68821                                                                                                  | 7.9                                                                                                   |
| MM5298                                                                                        | 8192 x 1 (250ns)                                                                                                    | 1.85                                                                                                    | MC3340 1.49                                                                                                    |     |                                                                                                    |                                                                                                  | 8237                                                                                                    | 19.95                                                                        |     | 68B45                                                                                                    | 35.9                                                                                                  |
| 4116-300                                                                                      | 16384 x 1 (300ns)                                                                                                    | 8/11.75                                                                                                    | CRT                                                                                                    |     | يستحدث والم                                                                                                    |                                                                                                  | 8238                                                                                                    | 4.49                                                                         |     | 68B50                                                                                                    | 12.9                                                                                                  |
| 4116-250 4116-200                                                                             | 16384 x 1 (250ns)                                                                                                    | 8/11.95                                                                                                    | CONTROLLERS                                                                                                    |     | CRYSTALS                                                                                                    |                                                                                                  | 8243                                                                                                    | 4.45                                                                         |     | 68B00 = 2 I                                                                                                    | мнг                                                                                                   |
| 4116-150                                                                                      | 16384 x 1 (200ns)<br>16384 x 1 (150ns)                                                                                                    | 8/13.95<br>8/15.95                                                                                                    | 6845 14.95                                                                                                    |     | 32.768 khz 1.9                                                                                                    |                                                                                                  | 8250                                                                                                    | 10.95                                                                        |     |                                                                                                    |                                                                                                    |
| 4116-120                                                                                      | 16384 x 1 (120ns)                                                                                                    | 8/29.95                                                                                                    | 68B45 35.95<br>HD46505SP 15.95                                                                                                    |     | 1.0 mhz 4.9                                                                                                    |                                                                                                  | 8251                                                                                                    | 4.49                                                                         |     | _                                                                                                    | -                                                                                                    |
| 2118                                                                                          | 16384 x 1 (150ns) (5v)                                                                                                    | 4.95                                                                                                    | 6847 12.25                                                                                                    |     | 1.8432 4.9                                                                                                    |                                                                                                  | 8253<br>8253-5                                                                                                    | 6.95<br>7.95                                                                 | i i | 6500                                                                                                    | )                                                                                                    |
| MK4816<br>4164-200                                                                            | 2048 x 8 (300ns) (5v)                                                                                                    | 24.95                                                                                                    | 68047 24.95                                                                                                    |     | 2.0 3.9                                                                                                    |                                                                                                  | 8255                                                                                                    | 4.49                                                                         |     | 1 MHZ                                                                                                    |                                                                                                    |
| 4164-150                                                                                      | 65536 x 1 (200ns) (5v)<br>65536 x 1 (150ns) (5v)                                                                                                    | 6.25<br>7.25                                                                                                    | 8275 29.95<br>7220 99.95                                                                                                    |     | 2.097152 3.9<br>2.4576 3.9                                                                                                    |                                                                                                  | 8255-5                                                                                                    | 5.25                                                                         |     | 6502                                                                                                    | 5.9                                                                                                   |
|                                                                                               |                                                                                                    | 1.25                                                                                                    | CRT5027 39.95                                                                                                    |     | 3.2768 3.9                                                                                                    |                                                                                                  | 8257                                                                                                    | 7.95                                                                         |     | 6504                                                                                                    | 6.9                                                                                                   |
|                                                                                               | 5V = single 5 volt supply                                                                                                    |                                                                                                    | CRT5037 49.95                                                                                                    |     | 3.579535 3.9                                                                                                    |                                                                                                  | 8257-5                                                                                                    | 8.95                                                                         |     | 6505<br>6507                                                                                                    | 9.9                                                                                                   |
| -                                                                                             |                                                                                                    | and the second second se | DP8350 49.95                                                                                                    |     | 4.0 3.9                                                                                                    |                                                                                                  | 8259                                                                                                    | 6.90                                                                         |     | 6520                                                                                                    | 4.3                                                                                                   |
|                                                                                               | EPROMS                                                                                                    | 100                                                                                                    | BIT-RATE                                                                                                    |     | 5.0 3.9<br>5.0688 3.9                                                                                                    |                                                                                                  | 8259-5<br>8272                                                                                                    | 7.50<br>39.95                                                                |     | 6522                                                                                                    | 8.7                                                                                                   |
| 1 I.                                                                                          |                                                                                                    |                                                                                                    | GENERATORS<br>MC14411 11.95                                                                                                    |     | 5.185 3.9                                                                                                    |                                                                                                  | 8275                                                                                                    | 29.95                                                                        |     | 6532                                                                                                    | 11.2                                                                                                  |
| 1702<br>2708                                                                                  | 256 x 8 (1us)<br>1024 x 8 (450ns)                                                                                                    | 4.50<br>3.95                                                                                                    | BR1941 11.95                                                                                                    |     | 5.7143 3.9                                                                                                    |                                                                                                  | 8279                                                                                                    | 8.95                                                                         |     | 6545                                                                                                    | 22.5                                                                                                  |
| 2758                                                                                          | 1024 x 8 (450ns)<br>1024 x 8 (450ns) (5v)                                                                                                    | 5.95                                                                                                    | 4702 12.95                                                                                                    |     | 6.0 3.9                                                                                                    |                                                                                                  | 8279-5                                                                                                    | 10.00                                                                        |     | 6551                                                                                                    | 1,1.8                                                                                                 |
| 2716                                                                                          | 2048 x 8 (450ns) (5v)                                                                                                    | 3.95                                                                                                    | COM5016 16.95<br>COM8116 10.95                                                                                                    |     | 6.144 3.9<br>6.5536 3.9                                                                                                    |                                                                                                  | 8282                                                                                                    | 6.50                                                                         |     | 2 MHZ<br>6502A                                                                                                  | 2<br>9.9                                                                                              |
| 2716-1                                                                                        | 2048 x 8 (350ns) (5v)                                                                                                    | 6.25                                                                                                    | MM5307 10.95                                                                                                    |     | 8.0 3.9                                                                                                    |                                                                                                  | 8283                                                                                                    | 6.50                                                                         |     | 6522A                                                                                                    | 11.7                                                                                                  |
| TMS2716                                                                                       | 2048 x 8 (450ns)<br>4096 x 8 (450ns) (5v)                                                                                                    | 7.95                                                                                                    | UARTS                                                                                                    |     | 10.7836 3.9                                                                                                    |                                                                                                  | 8284                                                                                                    | 5.50                                                                         |     | 6532A                                                                                                    | 12.4                                                                                                  |
| TMS2532<br>2732                                                                               | 4096 x 8 (450ns) (5v)                                                                                                    | 4.95                                                                                                    | AY3-1014 6.95                                                                                                    |     | 14.31818 3.9                                                                                                    |                                                                                                  | 8286<br>8287                                                                                                    | 6.50<br>6.50                                                                 |     | 6545A                                                                                                    | 28.5                                                                                                  |
| 2732-250                                                                                      | 4096 x 8 (250ns) (5v)                                                                                                    | 12.95                                                                                                    | AY5-1013 3.95                                                                                                    |     | 15.0 3.9<br>16.0 3.9                                                                                                    |                                                                                                  | 8288                                                                                                    | 25.00                                                                        |     | 6551A                                                                                                    | 12.9                                                                                                  |
| 2732-200                                                                                      | 4096 x 8 (200ns) (5v)                                                                                                    | 16.95                                                                                                    | PT1472 9.95<br>TR1602 3.95                                                                                                    |     | 18.0 3.9                                                                                                    |                                                                                                  | 8289                                                                                                    | 49.95                                                                        |     | 3 MH2                                                                                                    | -                                                                                                    |
|                                                                                               |                                                                                                    |                                                                                                    |                                                                                                    |     | 18.432 3.9                                                                                                    |                                                                                                  |                                                                                                    | 1000                                                                         |     | 6502B                                                                                                    | 14.9                                                                                                  |
| 2764                                                                                          | 8192 x 8 (450ns) (5v)                                                                                                    | 16.95                                                                                                    | 2350 9.95                                                                                                    |     |                                                                                                    |                                                                                                  |                                                                                                    |                                                                              |     |                                                                                                    |                                                                                                    |
| 2764-250                                                                                      | 8192 x 8 (450ns) (5v)<br>8192 x 8 (250ns) (5v)                                                                                                    | 16.95<br>18.95<br>19.95                                                                                                    | 2651 8.95                                                                                                    |     | 20.0 3.9                                                                                                    |                                                                                                  | _                                                                                                    |                                                                              |     |                                                                                                    | _                                                                                                    |
|                                                                                               | 8192 x 8 (450ns) (5v)                                                                                                    | 18.95                                                                                                    |                                                                                                    |     | 22.1184 3.9                                                                                                    | 5                                                                                                | FUNCT                                                                                                    |                                                                              |     | EVA                                                                                                    | D                                                                                                    |
| 2764-250<br>2764-200                                                                          | 8192 x 8 (450ns) (5v)<br>8192 x 8 (250ns) (5v)<br>8192 x 8 (200ns) (5v)                                                                                                    | 18.95<br>19.95                                                                                                    | 2651 8.95<br>TMS6011 5.95<br>IM6402 7.95<br>IM6403 8.95                                                                                                    |     |                                                                                                    | 5                                                                                                | FUNCT<br>GENERA                                                                                                    |                                                                              |     | EXA                                                                                                    |                                                                                                    |
| 2764-250<br>2764-200<br>TMS2564                                                               | 8192 x 8 (450ns) (5v)<br>8192 x 8 (250ns) (5v)<br>8192 x 8 (200ns) (5v)<br>8192 x 8 (200ns) (5v)<br>8192 x 8 (450ns) (5v)                                                                                                    | 18.95<br>19.95<br>24.95                                                                                                    | 2651 8.95<br>TMS6011 5.95<br>IM6402 7.95<br>IM6403 8.95<br>INS8250 14.95                                                                                                    |     | 22.1184 3.9                                                                                                    | 5                                                                                                | GENERA                                                                                                    | TORS                                                                         |     | XR 2206                                                                                                    | 3.7                                                                                                   |
| 2764-250<br>2764-200<br>TMS2564                                                               | 8192 x 8 (450ns) (5v)<br>8192 x 8 (250ns) (5v)<br>8192 x 8 (200ns) (5v)<br>8192 x 8 (450ns) (5v)<br>8192 x 8 (450ns) (5v)(24 pin)                                                                                                    | 18.95<br>19.95<br>24.95                                                                                                    | 2651 8.95<br>TMS6011 5.95<br>IM6402 7.95<br>IM6403 8.95<br>INS8250 14.95<br>KEYBOARD                                                                                                    |     | 22.1184 3.9<br>32.0 3.9                                                                                                    | 5                                                                                                |                                                                                                    |                                                                              |     | XR 2206<br>XR 2207                                                                                              | 3.7<br>3.8                                                                                            |
| 2764-250<br>2764-200<br>TMS2564<br>MC68764                                                    | 8192 x 8 (450ns) (5v)<br>8192 x 8 (250ns) (5v)<br>8192 x 8 (200ns) (5v)<br>8192 x 8 (450ns) (5v)<br>8192 x 8 (450ns) (5v)<br>8192 x 8 (450ns) (5v)(24 pin)<br>5v = Single 5 Volt Supply                                                                                                    | 18.95<br>19.95<br>24.95<br>call                                                                                                    | 2651 8.95<br>TMS6011 5.95<br>IM6402 7.95<br>IM6403 8.95<br>INS8250 14.95<br>KEYBOARD<br>CHIPS                                                                                                    |     | 22.1184 3.9<br>32.0 3.9<br>DATA                                                                                                    | 5                                                                                                | GENERA<br>MC4024<br>LM566<br>XR2206                                                                                     | TORS<br>3.95<br>1.49<br>3.75                                                 |     | XR 2206<br>XR 2207<br>XR 2208<br>XR 2211                                                                        | 3.7<br>3.8<br>3.9<br>5.2                                                                              |
| 2764-250<br>2764-200<br>TMS2564<br>MC68764                                                    | 8192 x 8 (450ns) (5v)<br>8192 x 8 (250ns) (5v)<br>8192 x 8 (200ns) (5v)<br>8192 x 8 (450ns) (5v)<br>8192 x 8 (450ns) (5v)<br>8192 x 8 (450ns) (5v)(24 pin)<br>5v = Single 5 Volt Supply                                                                                                    | 18.95<br>19.95<br>24.95<br>call                                                                                                    | 2651         8.95           TMS6011         5.95           IM6402         7.95           IM6403         8.95           INS8250         14.95           KEYBOARD         CHIPS           AY5-2376         11.95                                                                                                    |     | 22.1184 3.9<br>32.0 3.9<br>DATA<br>ACQUISITION                                                                                                    | 5<br>5<br>N                                                                                      | GENERA<br>MC4024<br>LM566                                                                                               | TORS<br>3.95<br>1.49                                                         |     | XR 2206<br>XR 2207<br>XR 2208                                                                                   | 3.7<br>3.8<br>3.9<br>5.2                                                                              |
| 2764-250<br>2764-200<br>TMS2564<br>MC68764                                                    | 8192 x 8 (450ns) (5v)<br>8192 x 8 (250ns) (5v)<br>8192 x 8 (200ns) (5v)<br>8192 x 8 (450ns) (5v)<br>8192 x 8 (450ns) (5v)(24 pin)<br>5v = Single 5 Vott Supply<br>ROM ERASER                                                                                                    | 18.95<br>19.95<br>24.95<br>call                                                                                                    | 2651 8.95<br>TMS6011 5.95<br>IM6402 7.95<br>IM58020 14.95<br>KEYBOARD<br>CHIPS<br>AY5-2376 11.95<br>AY5-2376 11.95<br>AY5-2600 11.95<br>74C922 See 74C00                                                                                                    |     | 22.1184 3.9<br>32.0 3.9<br>DATA<br>ACQUISITION<br>ADC0800 15.5                                                                                                    | 5<br>5<br>5<br>8                                                                                 | GENERA<br>MC4024<br>LM566<br>XR2206                                                                                     | TORS<br>3.95<br>1.49<br>3.75                                                 |     | XR 2206<br>XR 2207<br>XR 2208<br>XR 2211                                                                        | 3.7<br>3.8<br>3.9<br>5.2                                                                              |
| 2764-250<br>2764-200<br>TMS2564<br>MC68764                                                    | 8192 x 8 (450ns) (5v)<br>8192 x 8 (250ns) (5v)<br>8192 x 8 (200ns) (5v)<br>8192 x 8 (450ns) (5v)<br>8192 x 8 (450ns) (5v)<br>8192 x 8 (450ns) (5v)(24 pin)<br>5v = Single 5 Volt Supply                                                                                                    | 18.95<br>19.95<br>24.95<br>call                                                                                                    | 2651         8.95           TMS6011         5.95           IM6402         7.95           IM6403         8.95           INS8250         14.95           KEYBOARD         CHIPS           AY5-2376         11.95           AY5-2320         11.95           AY2-232         Ser 24C00           74C922         Ser 94C00           74C923         Series Prices |     | 22.1184 3.9<br>32.0 3.9<br>DATA<br>ACQUISITION                                                                                                    | 5<br>5<br>7<br>7                                                                                 | GENERA<br>MC4024<br>LM566<br>XR2206<br>8038                                                                             | 3.95<br>1.49<br>3.75<br>3.95                                                 |     | XR 2206<br>XR 2207<br>XR 2208<br>XR 2211<br>XR 2240                                                             | 3.7<br>3.8<br>3.9<br>5.2<br>3.2                                                                       |
| 2764-250<br>2764-200<br>TMS2564<br>MC68764                                                    | 8192 x 8 (450ns) (5v)<br>8192 x 8 (250ns) (5v)<br>8192 x 8 (220ns) (5v)<br>8192 x 8 (450ns) (5v)<br>8192 x 8 (450ns) (5v)(24 pin)<br>5v = Single 5 Volt Supply<br>ROM ERASER<br>Capacity Intensity                                                                                                    | 18.95<br>19.95<br>24.95<br>call                                                                                                    | 2651 8.95<br>TMS6011 5.95<br>IM6402 7.95<br>IM6402 8.95<br>INS8250 14.95<br>KEYBOARD<br>CHIPS<br>AY5-2376 11.95<br>74C922 See 74C00<br>74C922 Series Prices<br>CLOCK                                                                                                    |     | 22.1184 3.9<br>32.0 3.9<br>DATA<br>ACQUISITION<br>ADC0800 15.5<br>ADC0804 3.4<br>ADC0809 4.4<br>ADC0817 9.5                                                                                                    | 5<br>5<br>5<br>9<br>9<br>9<br>55                                                                 | GENERA<br>MC4024<br>LM566<br>XR2206                                                                                     | 3.95<br>1.49<br>3.75<br>3.95                                                 |     | XR 2206<br>XR 2207<br>XR 2208<br>XR 2211<br>XR 2240<br>9000 SE                                                  | 3.7<br>3.8<br>3.9<br>5.2<br>3.2<br>RIES                                                               |
| 2764-250<br>2764-200<br>TMS2564<br>MC68764                                                    | 8192 x 8         (450ns)         (5v)           8192 x 8         (250ns)         (5v)           8192 x 8         (200ns)         (5v)           8192 x 8         (450ns)         (5v)           8192 x 8         (450ns)         (5v)           8192 x 8         (450ns)         (5v)           5v = Single 5         Volt Supply                                                                                                    | 18.95<br>19.95<br>24.95<br>call<br><b>S</b><br>83.00                                                                                                    | 2651 8.95<br>TMS6011 5.95<br>IM6402 7.95<br>IM6402 7.95<br>INS8250 14.95<br>KEYBOARD<br>CHIPS<br>AY5-2376 11.95<br>AY5-2376 11.95<br>74C922 See 74C00<br>74C923 Series Prices<br>CLOCK<br>CIRCUITS                                                                                                    |     | 22.1184 3.9<br>32.0 3.9<br>DATA<br>ACQUISITION<br>ADC0800 15.5<br>ADC0804 3.4<br>ADC0809 4.4<br>ADC0817 9.5<br>DAC0800 4.9                                                                                                    | 5<br>5<br>7<br>8<br>9<br>9<br>9<br>9<br>9<br>9<br>5<br>5<br>5                                    | GENERA<br>MC4024<br>LM566<br>XR2206<br>8038                                                                             | 3.95<br>1.49<br>3.75<br>3.95                                                 |     | XR 2206<br>XR 2207<br>XR 2208<br>XR 2211<br>XR 2240<br>9000 SE<br>9316                                          | 3.3<br>3.6<br>3.9<br>5.2<br>3.2<br>8.1<br>8.1<br>8.1<br>8.1<br>8.1<br>8.1<br>8.1<br>8.1<br>8.1<br>8.1 |
| 2764-250<br>2764-200<br>TMS2564<br>MC68764<br>PE-14<br>PE-14T                                 | 8192 x 8 (450ns) (5v)         8192 x 8 (250ns) (5v)         8192 x 8 (200ns) (5v)         8192 x 8 (450ns) (5v)         8192 x 8 (450ns) (5v)(24 pln)         5v = Single 5 Volt Supply         Intensity         Capacity       Intensity         Timer       Chip         6       5,2000         X       6       5,200                                                                                                    | 18.95<br>19.95<br>24.95<br>call<br>S<br>83.00<br>119.00                                                                                                    | 2651 8.95<br>TMS6011 5.95<br>IM6402 7.95<br>IM6403 8.95<br>INS8250 14.95<br>KEYBOARD<br>CHIPS<br>AY5-2376 11.95<br>AY5-2376 11.95<br>AY5-3600 11.95<br>74C922 See 74C00<br>74C923 Series Prices<br>CLOCK<br>CIRCUITS<br>MM5314 4.95                                                                                                    |     | 22.1184 3.9<br>32.0 3.9<br>DATA<br>ACQUISITION<br>ADC0800 15.5<br>ADC0804 3.4<br>ADC0809 4.4<br>ADC0817 9.5<br>DAC0800 4.5<br>DAC0806 1.5                                                                                                    | 5<br>5<br>7<br>5<br>9<br>9<br>9<br>5<br>5<br>5<br>5<br>5<br>5                                    | GENERA<br>MC4024<br>LM566<br>XR2206<br>8038<br>INTER<br>ICL7103<br>ICL7106                                              | TORS<br>3.95<br>1.49<br>3.75<br>3.95<br>SIL<br>9.50<br>9.95                  |     | XR 2206<br>XR 2207<br>XR 2208<br>XR 2211<br>XR 2240<br>9000 SE                                                  | 3.3<br>3.6<br>5.2<br>3.2<br>8.1<br>8.1<br>8.1<br>8.1<br>2.5                                           |
| 2764-250<br>2764-200<br>TMS2564<br>MC68764<br>PE-14<br>PE-14T<br>PE-24T                       | 8192 x 8 (450ns) (5v)         8192 x 8 (220ns) (5v)         8192 x 8 (220ns) (5v)         8192 x 8 (450ns) (5v)         8192 x 8 (450ns) (5v)         8192 x 8 (450ns) (5v)         5v = Single 5 Volt Supply         Intensity         Capacity         Timer       Capacity         Chip       (uW/Cm³)         6       5,2000         X       9       6,700                                                                                                    | 18.95<br>19.95<br>24.95<br>call<br>83.00<br>119.00<br>175.00                                                                                                    | 2651 8.95<br>TMS6011 5.95<br>IM6402 7.95<br>IM6402 7.95<br>INS8250 14.95<br>KEYBOARD<br>CHIPS<br>AY5-2376 11.95<br>AY5-2376 11.95<br>74C922 See 74C00<br>74C923 Series Prices<br>CLOCK<br>CIRCUITS                                                                                                    |     | 22.1184 3.9<br>32.0 3.9<br>DATA<br>ACQUISITION<br>ADC0800 15.5<br>ADC0804 3.4<br>ADC0809 4.4<br>ADC0817 9.5<br>DAC0800 4.9                                                                                                    | 5<br>5<br>7<br>5<br>9<br>9<br>9<br>5<br>5<br>5<br>5<br>5<br>5<br>5<br>5<br>5<br>5<br>5<br>5<br>5 | GENERA<br>MC4024<br>LM566<br>XR2206<br>8038<br>INTER<br>ICL7103<br>ICL7103<br>ICL7107                                   | TORS<br>3.95<br>1.49<br>3.75<br>3.95<br>SIL<br>9.50<br>9.95<br>12.95         |     | XR 2206<br>XR 2207<br>XR 2208<br>XR 2211<br>XR 2240<br>9000 SEI<br>9316<br>9334<br>9368<br>9401                 | 3.7<br>3.8<br>3.9<br>5.2<br>3.3<br>8<br>8<br>8<br>8<br>1.0<br>2.5<br>3.9<br>9.9                       |
| 2764-250<br>2764-200<br>TM 52564<br>MC68764<br>PE-14<br>PE-14T<br>PE-24T<br>PL-265T           | 8192 x 8 (450ns) (5v)         8192 x 8 (220ns) (5v)         8192 x 8 (220ns) (5v)         8192 x 8 (450ns) (5v)         8192 x 8 (450ns) (5v)         819 (5v)         819 (5v) <td>18.95<br/>19.95<br/>24.95<br/>call<br/>83.00<br/>119.00<br/>175.00<br/>255.00</td> <td>2651 8.95<br/>TMS6011 5.95<br/>IM6402 7.95<br/>IM6402 8.95<br/>INS8250 14.95<br/><b>KEYBOARD</b><br/>CHIPS<br/>AY5-3600 11.95<br/>74C922 See 74COO<br/>74C923 Series Prices<br/>CLOCK<br/>CIRCUITS<br/>MM5316 4.95<br/>MM53167 8.95</td> <td></td> <td>22.1184 3.9<br/>32.0 3.9<br/>DATA<br/>ACQUISITION<br/>ADC0800 15.5<br/>ADC0809 4.4<br/>ADC0809 4.4<br/>ADC0809 4.4<br/>ADC0809 4.4<br/>DAC0809 4.5<br/>DAC0806 1.9<br/>DAC0806 1.9<br/>DAC0806 1.9<br/>DAC0806 1.9<br/>DAC0806 1.9<br/>DAC0806 1.9<br/>DAC0806 1.9</td> <td>5<br/>5<br/>7<br/>599955555555555555555555555555555</td> <td>GENERA<br/>MC4024<br/>LM566<br/>xR2206<br/>8038<br/>INTER<br/>ICL7103<br/>ICL7103<br/>ICL7107<br/>ICL8038</td> <td>TORS<br/>3.95<br/>1.49<br/>3.75<br/>3.95<br/>SIL<br/>9.50<br/>9.95<br/>12.95<br/>3.95</td> <td></td> <td>XR 2206<br/>XR 2207<br/>XR 2208<br/>XR 2211<br/>XR 2240<br/>9000 SEI<br/>9316<br/>9334<br/>9368<br/>9401<br/>9601</td> <td>3.7<br/>3.8<br/>3.9<br/>5.2<br/>3.3<br/>8<br/>8<br/>8<br/>8<br/>1.0<br/>2.5<br/>3.9<br/>9.0<br/>.1</td>                                                                | 18.95<br>19.95<br>24.95<br>call<br>83.00<br>119.00<br>175.00<br>255.00                                                                                                    | 2651 8.95<br>TMS6011 5.95<br>IM6402 7.95<br>IM6402 8.95<br>INS8250 14.95<br><b>KEYBOARD</b><br>CHIPS<br>AY5-3600 11.95<br>74C922 See 74COO<br>74C923 Series Prices<br>CLOCK<br>CIRCUITS<br>MM5316 4.95<br>MM53167 8.95                                                                                                    |     | 22.1184 3.9<br>32.0 3.9<br>DATA<br>ACQUISITION<br>ADC0800 15.5<br>ADC0809 4.4<br>ADC0809 4.4<br>ADC0809 4.4<br>ADC0809 4.4<br>DAC0809 4.5<br>DAC0806 1.9<br>DAC0806 1.9<br>DAC0806 1.9<br>DAC0806 1.9<br>DAC0806 1.9<br>DAC0806 1.9<br>DAC0806 1.9 | 5<br>5<br>7<br>599955555555555555555555555555555                                                 | GENERA<br>MC4024<br>LM566<br>xR2206<br>8038<br>INTER<br>ICL7103<br>ICL7103<br>ICL7107<br>ICL8038                        | TORS<br>3.95<br>1.49<br>3.75<br>3.95<br>SIL<br>9.50<br>9.95<br>12.95<br>3.95 |     | XR 2206<br>XR 2207<br>XR 2208<br>XR 2211<br>XR 2240<br>9000 SEI<br>9316<br>9334<br>9368<br>9401<br>9601         | 3.7<br>3.8<br>3.9<br>5.2<br>3.3<br>8<br>8<br>8<br>8<br>1.0<br>2.5<br>3.9<br>9.0<br>.1                 |
| 2764-250<br>2764-200<br>TMS2564<br>MC68764<br>PE-14<br>PE-14T<br>PE-24T<br>PL-265T<br>PR-125T | 8192 x 8 (450ns) (5v)         8192 x 8 (250ns) (5v)         8192 x 8 (200ns) (5v)         8192 x 8 (450ns) (5v)         8192 x 8 (450ns) (5v)         810 x 100 x 100 x 100 x 100 x 100 x 100 x 100 x 100 x 100 x 100 x 100 x 100 x 100 x 100 x 100 x 100 x 100 x 100 x 100 x 100 x 100 x 100 x 100 x 100 x 100 x 100 x 100 x                                                                                                    | 18.95<br>19.95<br>24.95<br>call<br>83.00<br>119.00<br>175.00<br>255.00<br>349.00                                                                                                    | 2651 8.95<br>TM 56011 5.95<br>IM 5402 7.95<br>IM 5402 7.95<br>IN 58250 14.95<br>KEYBOARD<br>CHIPS<br>AY5-2376 11.95<br>AY5-2376 11.95<br>74C922 See 74C00<br>74C923 Series Prices<br>CLOCK<br>CIRCUITS<br>MM 5314 4.95<br>MM 5315 8.9<br>MM 53176 8.95<br>MM 58174 11.95                                                                                      |     | 22.1184 3.9<br>32.0 3.9<br>DATA<br>ACQUISITION<br>ADC0800 15.5<br>ADC0804 3.4<br>ADC0809 4.4<br>ADC0817 9.5<br>DAC0800 4.5<br>DAC0800 4.5<br>DAC0800 4.5<br>DAC0808 2.9<br>DAC1022 5.5<br>MC1408L6 1.5                                             | 5<br>5<br>7<br>5<br>9<br>9<br>5<br>5<br>5<br>5<br>5<br>5<br>5<br>5<br>5<br>5<br>5<br>5<br>5<br>5 | GENERA<br>MC4024<br>LM566<br>XR2206<br>8038<br>INTER<br>ICL7103<br>ICL7105<br>ICL7106<br>ICL7107<br>ICL8038<br>ICM7107A | 3.95<br>1.49<br>3.75<br>3.95<br>SIL<br>9.50<br>9.95<br>12.95<br>3.95<br>5.59 |     | XR 2206<br>XR 2207<br>XR 2208<br>XR 2211<br>XR 2240<br>9000 SEI<br>9316<br>9334<br>9368<br>9401                 | 3.7<br>3.8<br>3.9<br>5.2<br>3.2<br><b>RIES</b><br>1.0<br>2.5<br>3.9<br>9.9<br>9.9<br>7.1.5            |
| 2764-250<br>2764-200<br>TMS2564<br>MC68764<br>PE-14<br>PE-14T<br>PE-24T<br>PL-265T            | 8192 x 8 (450ns) (5v)         8192 x 8 (220ns) (5v)         8192 x 8 (220ns) (5v)         8192 x 8 (450ns) (5v)         8192 x 8 (450ns) (5v)         819 (5v)         819 (5v) <td>18.95<br/>19.95<br/>24.95<br/>call<br/>83.00<br/>119.00<br/>175.00<br/>255.00</td> <td>2651 8.95<br/>TM 56011 5.95<br/>IM 5402 7.95<br/>IM 5402 7.95<br/>IN 58250 14.95<br/>KEYBOARD<br/>CHIPS<br/>AY5-2376 11.95<br/>AY5-2376 11.95<br/>74C922 See 74C00<br/>74C923 Series Prices<br/>CLOCK<br/>CIRCUITS<br/>MM 5314 4.95<br/>MM 5315 4.95<br/>MM 5375 4.95<br/>MM 58174 11.95</td> <td></td> <td>22.1184 3.9<br/>32.0 3.9<br/>DATA<br/>ACQUISITION<br/>ADC0800 15.5<br/>ADC0809 4.4<br/>ADC0809 4.4<br/>ADC0809 4.4<br/>ADC0809 4.4<br/>DAC0809 4.5<br/>DAC0806 1.9<br/>DAC0806 1.9<br/>DAC0806 1.9<br/>DAC0806 1.9<br/>DAC0806 1.9<br/>DAC0806 1.9<br/>DAC0806 1.9</td> <td>5<br/>5<br/>7<br/>5<br/>9<br/>9<br/>5<br/>5<br/>5<br/>5<br/>5<br/>5<br/>5<br/>5<br/>5<br/>5<br/>5<br/>5<br/>5<br/>5</td> <td>GENERA<br/>MC4024<br/>LM566<br/>xR2206<br/>8038<br/>INTER<br/>ICL7103<br/>ICL7103<br/>ICL7107<br/>ICL8038</td> <td>TORS<br/>3.95<br/>1.49<br/>3.75<br/>3.95<br/>SIL<br/>9.50<br/>9.95<br/>12.95<br/>3.95</td> <td></td> <td>XR 2206<br/>XR 2207<br/>XR 2208<br/>XR 2211<br/>XR 2240<br/>9000 SEI<br/>9316<br/>9334<br/>9368<br/>9401<br/>9601<br/>9602</td> <td>3.7<br/>3.8<br/>3.9<br/>5.2<br/>3.2</td> | 18.95<br>19.95<br>24.95<br>call<br>83.00<br>119.00<br>175.00<br>255.00                                                                                                    | 2651 8.95<br>TM 56011 5.95<br>IM 5402 7.95<br>IM 5402 7.95<br>IN 58250 14.95<br>KEYBOARD<br>CHIPS<br>AY5-2376 11.95<br>AY5-2376 11.95<br>74C922 See 74C00<br>74C923 Series Prices<br>CLOCK<br>CIRCUITS<br>MM 5314 4.95<br>MM 5315 4.95<br>MM 5375 4.95<br>MM 58174 11.95                                                                                      |     | 22.1184 3.9<br>32.0 3.9<br>DATA<br>ACQUISITION<br>ADC0800 15.5<br>ADC0809 4.4<br>ADC0809 4.4<br>ADC0809 4.4<br>ADC0809 4.4<br>DAC0809 4.5<br>DAC0806 1.9<br>DAC0806 1.9<br>DAC0806 1.9<br>DAC0806 1.9<br>DAC0806 1.9<br>DAC0806 1.9<br>DAC0806 1.9 | 5<br>5<br>7<br>5<br>9<br>9<br>5<br>5<br>5<br>5<br>5<br>5<br>5<br>5<br>5<br>5<br>5<br>5<br>5<br>5 | GENERA<br>MC4024<br>LM566<br>xR2206<br>8038<br>INTER<br>ICL7103<br>ICL7103<br>ICL7107<br>ICL8038                        | TORS<br>3.95<br>1.49<br>3.75<br>3.95<br>SIL<br>9.50<br>9.95<br>12.95<br>3.95 |     | XR 2206<br>XR 2207<br>XR 2208<br>XR 2211<br>XR 2240<br>9000 SEI<br>9316<br>9334<br>9368<br>9401<br>9601<br>9602 | 3.7<br>3.8<br>3.9<br>5.2<br>3.2                                                                       |

#### NEW HOURS **VISIT OUR** M-W-F, 9-5 **RETAIL STORE** T-Th., 9-9 Sat. 11-3

PLEASE USE YOUR CUSTOMER NUMBER WHEN ORDERING

TERMS: For shipping include S2 for UPS Ground or S3 for UPS Bive Labet Air. Items over 5 pounds require additional shipping charges. Foreign orders, include sufficient amount for shipping. There is a \$10 Foreign creats, include sufficient amount for snipping, interests as to minimum order, Bay Area and Los Angeles Counlies add 6%s Sales Tax. Other Callfornia residents add 6% Sales Tax. We reserve the right to substitute manufacturer. Not responsible for typographical errors, Prices are subject to change without nolice. We will match or beat any competitor's price provided II is not below our cost.

**JDR MICRODEVICES, INC.** 

1224 S. Bascom Avenue

San Jose, CA 95128 800-538-5000 • 800-662-6279 (CA)

(408) 995-5430 • Telex 171-110 @1982 JDR MICRODEVICES, INC.

| ~                                                                                      |                                               |                                                                    |                                                              | ¢                                           | OOF                                          |                                                             |                                                             |                                       |                                                          |                                                                            | L 14                                                        |                      |                                                                                                    |
|----------------------------------------------------------------------------------------|-----------------------------------------------|--------------------------------------------------------------------|--------------------------------------------------------------|---------------------------------------------|----------------------------------------------|-------------------------------------------------------------|-------------------------------------------------------------|---------------------------------------|----------------------------------------------------------|----------------------------------------------------------------------------|-------------------------------------------------------------|----------------------|----------------------------------------------------------------------------------------------------|
| 2                                                                                      |                                               | 10                                                                 | 16K E                                                        | PROMS                                       | 395<br>EACH                                  |                                                             | 273                                                         | 32                                    | 32K I                                                    | EPRO                                                                       | oms \$                                                      | 4 <sup>9</sup>       | 5<br>EACH                                                                                                    |
| AL                                                                                     | L ME                                          | RCHA                                                               | ND                                                           | SE 100% G                                   | UARANT                                       | EED! (                                                      | CALL                                                        | IS FC                                 | DR V                                                     | OLU                                                                        | ME Q                                                        | υοτ                  | ES                                                                                                    |
|                                                                                        |                                               |                                                                    |                                                              | S00                                         |                                              | IO COCKETS                                                  | T                                                           | 74                                    | 00                                                       |                                                                            |                                                             | CM                   | IOS                                                                                                    |
| 74LS00<br>74LS01<br>74LS02                                                             | .24<br>.25<br>.25                             | 74LS86<br>74LS90<br>74LS91                                         | .39<br>.55<br>.89                                            | 74LS169 1.75<br>74LS170 1.49<br>74LS173 .69 | 74LS323 2.75<br>74LS324 1.75<br>74LS352 1.29 | IC SOCKETS<br>1-99 100<br>8 pin ST .13 .11                  | 7401                                                        | .19<br>.19<br>.19                     | 74132<br>74136                                           | .45<br>.50                                                                 | 4000<br>4001<br>4002                                        | .29<br>.25<br>.25    | 4528<br>4531<br>4532                                                                                                    |
| 74LS03<br>74LS04                                                                       | .25<br>.24<br>.25                             | 74LS92<br>74LS93                                                   | .55                                                          | 74LS174 .55<br>74LS175 .55<br>74LS181 2.15  | 74LS353 1.29<br>74LS363 1.35<br>74LS364 1.95 | 14 pin ST .15 .12<br>16 pin ST .17 .13<br>18 pin ST .20 .18 | 7403<br>7404                                                | .19<br>.19                            | 74141<br>74142<br>74143                                  | .65<br>2.95<br>2.95                                                        | 4006 4007                                                   | .89                  | 4538<br>4539                                                                                                    |
| 74LS05<br>74LS08                                                                       | .25<br>.28<br>.29                             | 74LS95<br>74LS96<br>74LS107                                        | .75<br>.89<br>.39                                            | 74LS181 2.15<br>74LS189 8.95<br>74LS190 .89 | 74LS364 1.95<br>74LS365 .49<br>74LS366 .49   | 20 pin ST .29 .27<br>22 pin ST .30 .27                      | 7406                                                        | .25                                   | 74145<br>74147                                           | .60<br>1.75                                                                | 4008<br>4009<br>4010                                        | .95<br>.39<br>.45    | 4543<br>4555                                                                                                    |
| 74LS09<br>74LS10                                                                       | .25                                           | 74LS109                                                            | .39                                                          | 74LS191 .89                                 | 74LS367 .45                                  | 24 pin ST .30 .27<br>28 pin ST .40 .32                      | 7408                                                        | .29<br>.24                            | 74148                                                    | 1.20<br>1.35                                                               | 4011                                                        | .25                  | 4556<br>4581                                                                                                    |
| 74LS11<br>74LS12                                                                       | .35                                           | 74LS112<br>74LS113                                                 | .39<br>.39                                                   | 74LS193 .79                                 | 74LS373 .99                                  | 40 pin ST .49 .39<br>ST = SOLDERTAIL                        | 7410                                                        | .19<br>.19                            | 74151 74152                                              | .55                                                                        | 4012<br>4013                                                | .25<br>.38           | 4582<br>4584                                                                                                    |
| 74LS13<br>74LS14                                                                       | .45<br>.59                                    | 74LS114<br>74LS122                                                 | .39<br>.45                                                   | 74LS194 .69<br>74LS195 .69                  | 74LS374 .99<br>74LS377 1.39                  | 8 pin WW .5949<br>14 pin WW .69 .52                         | 7412                                                        | .25                                   | 74153                                                    | .55                                                                        | 4014 4015                                                   | .79<br>.39           | 4585<br>4702 1                                                                                                    |
| 74LS15<br>74LS20                                                                       | .35                                           | 74LS123<br>74LS124                                                 | .79 2.90                                                     | 74LS196 .79<br>74LS197 .79                  | 74LS378 1.18<br>74LS379 1.35                 | 16 pin WW .69 .58<br>18 pin WW .99 .90                      | 7413                                                        | .35                                   | 74154                                                    | 1.25<br>.75                                                                | 4016 4017                                                   | .39                  | 74C00<br>74C02                                                                                                    |
| 74LS21                                                                                 | .29                                           | 74LS125<br>74LS126                                                 | .49                                                          | 74LS221 .89<br>74LS240 .95                  | 74LS385 1.90<br>74LS386 .45                  | 20 pin WW 1.09 .98<br>22 pin WW 1.39 1.28                   | 7416                                                        | .25                                   | 74156<br>74157                                           | .65<br>.55                                                                 | 4018                                                        | .79                  | 74C04<br>74C08                                                                                                    |
| 74LS22<br>74LS26                                                                       | .29                                           | 74LS132                                                            | .59                                                          | 74LS241 .99                                 | 74LS390 1.19                                 | 24 pin WW 1.49 1.35<br>28 pin WW 1.69 1.49                  |                                                             | .25                                   | 74159                                                    | 1.65<br>.85                                                                | 4020                                                        | .75                  | 74C10                                                                                                    |
| 74LS27<br>74LS28                                                                       | .29<br>.35                                    | 74LS133<br>74LS136                                                 | .59<br>.39                                                   | 74LS242 .99<br>74LS243 .99                  | 74LS393 1.19<br>74LS395 1.19                 | 40 pin WW 1.99 1.80<br>WW = WIREWRAP                        | 7421                                                        | .35<br>.35                            | 74161                                                    | .69                                                                        | 4021<br>4022                                                | .79<br>.79           | 74C14<br>74C20                                                                                                    |
| 74LS30<br>74LS32                                                                       | .25                                           | 74LS137<br>74LS138                                                 | .99                                                          | 74LS244 .99<br>74LS245 1.49                 | 74LS399 1.49<br>74LS424 2.95                 | 16 pin ZIF 6.75 call<br>24 pin ZIF 9.95 call                | 7423                                                        | .29                                   | 74163                                                    | .69                                                                        | 4023                                                        | .29                  | 74C30<br>74C32                                                                                                    |
| 74LS33<br>74LS37                                                                       | .55                                           | 74LS139<br>74LS145                                                 | .55<br>1.20                                                  | 74LS247 .75<br>74LS248 .99                  | 74LS447 .37<br>74LS490 1.95                  | ZIF = TEXTOOL<br>(Zero Insertion Force)                     | 7426                                                        | .29                                   | 74164<br>74165                                           | .85                                                                        | 4025<br>4026                                                | .29                  | 74C42<br>74C48                                                                                                    |
| 74LS38                                                                                 | .35                                           | 74LS147                                                            | 2.49                                                         | 74LS249 .99                                 | 74LS624 3.99                                 | (Zero insertion Porce)                                      | 7427<br>7428                                                | .29<br>.45                            | 74166                                                    | 1.00                                                                       | 4027                                                        | .45                  | 74C73                                                                                                    |
| 74LS40<br>74LS42                                                                       | .25<br>.49                                    | 74LS148<br>74LS151                                                 | 1.35<br>.55                                                  | 74LS251 .59<br>74LS253 .59                  | 74LS668 1.69<br>74LS669 1.89                 | CONNECTORS                                                  | 7430 7432                                                   | .19                                   | 74170 74172                                              | 1.65<br>5.95                                                               | 4028<br>4029                                                | .69<br>.79           | 74C74<br>74C76                                                                                                    |
| 74LS47<br>74LS48                                                                       | .75                                           | 74LS153<br>74LS154                                                 | .55<br>1.90                                                  | 74LS257 .59<br>74LS258 .59                  | 74LS670 1.49<br>74LS674 9.65                 | RS232 MALE 2.95<br>RS232 FEMALE 3.50                        |                                                             | .45                                   | 74173                                                    | .75                                                                        | 4030<br>4034                                                | .39<br>1.95          | 74C83<br>74C85                                                                                                    |
| 74LS49<br>74LS51                                                                       | .75                                           | 74LS155<br>74LS156                                                 | .69                                                          | 74LS259 2.75<br>74LS260 .59                 | 74LS682 3.20<br>74LS683 3.20                 | RS232 FEMALE<br>RIGHT ANGLE 5.25                            | 7438                                                        | .29                                   | 74174<br>74175                                           | .89<br>.89                                                                 | 4035<br>4040                                                | .85<br>.75           | 74C86<br>74C89                                                                                                    |
| 74LS54                                                                                 | .29                                           | 74LS157                                                            | .65                                                          | 74LS266 .55                                 | 74LS684 3.20<br>74LS685 3.20                 | RS232 HOOD 1.25                                             | 7442                                                        | .19<br>.49                            | 74176 74177                                              | .89                                                                        | 4041                                                        | .75                  | 74C90<br>74C93                                                                                                    |
| 74LS55<br>74LS63                                                                       | 1.25                                          | 74LS158<br>74LS160                                                 | .59<br>.69                                                   | 74LS273 1.49<br>74LS275 3.35                | 74LS688 2.40                                 | S-100 ST 3.95<br>S-100 WW 4.95                              |                                                             | .65<br>.69                            | 74178                                                    | 1.15                                                                       | 4043                                                        | .85                  | 74C95                                                                                                    |
| 74LS73<br>74LS74                                                                       | .39<br>.35                                    | 74LS161<br>74LS162                                                 | .65<br>.69                                                   | 74LS279 .49<br>74LS280 1.98                 | 74LS689 3.20<br>74LS783 24.95                |                                                             | 7445                                                        | .69<br>.69                            | 74180                                                    | .75                                                                        | 4044 4046                                                   | .79                  | 74C107<br>74C150                                                                                                    |
| 74LS75<br>74LS76                                                                       | .39                                           | 74LS163<br>74LS164                                                 | .65                                                          | 74LS283 .69<br>74LS290 .89                  | 81LS95 1.49<br>81LS96 1.49                   | DIP SWITCHES                                                | 7447                                                        | .69                                   | 74181<br>74182                                           | 2.25<br>.75                                                                | 4047 4049                                                   | .95                  | 74C151<br>74C154                                                                                                    |
| 74LS78<br>74LS83                                                                       | .49                                           | 74LS165<br>74LS166                                                 | .95<br>1.95                                                  | 74LS293 .89<br>74LS295 .99                  | 81LS97 1.49<br>81LS98 1.49                   | 4 POSITION .85<br>5 POSITION .90                            | 7450                                                        | .69<br>.19                            | 74184<br>74185                                           | 2.00                                                                       | 4050<br>4051                                                | .35                  | 74C157<br>74C160                                                                                                    |
| 74L585                                                                                 | .69                                           | 74LS168                                                            | 1.75                                                         | 74LS298 .89                                 | 25LS2521 2.80                                | 6 POSITION .90<br>7 POSITION .95                            | 7453                                                        | .23<br>.23                            | 74186                                                    | 18.50<br>1.15                                                              | 4053                                                        | .79                  | 74C161<br>74C162                                                                                                    |
| -                                                                                      |                                               |                                                                    |                                                              |                                             | 25LS2569 4.25                                | 8 POSITION .95                                              | 7454 7460                                                   | .23<br>.23                            | 74191                                                    | 1.15                                                                       | 4060<br>4066                                                | .89<br>.39           | 74C163                                                                                                    |
|                                                                                        |                                               |                                                                    | -                                                            |                                             |                                              |                                                             | 7470<br>7472                                                | .35<br>.29                            | 74193                                                    | .79                                                                        | 4068                                                        | .39                  | 74C164<br>74C165                                                                                                    |
| Pric                                                                                   |                                               | Slash                                                              | ed!                                                          | MasterCo                                    | Ird                                          | VISA                                                        | 7473<br>7474<br>7475                                        | .34<br>.33<br>.45                     | 74195<br>74196                                           | .85<br>.79                                                                 | 4070<br>4071<br>4072                                        | .35<br>.29<br>.29    | 74C173<br>74C174<br>74C175                                                                                                    |
| 74 500                                                                                 | 745                                           | 745163                                                             | 1.95                                                         |                                             |                                              | VISA                                                        | 7475<br>7476<br>7480                                        | .45<br>.35<br>.59                     | 74197<br>74198<br>74199                                  | .75<br>1.35<br>1.35                                                        | 4073<br>4075                                                | .29<br>.29           | 74C192<br>74C193                                                                                                    |
| 74502                                                                                  | .35                                           | 745168                                                             | 3.95                                                         |                                             |                                              |                                                             | 7481<br>7482                                                | 1.10                                  | 74221                                                    | 1.35                                                                       | 4076 4078                                                   | .79                  | 74C195<br>74C200                                                                                                    |
| 74 S03<br>74 S04                                                                       | .35<br>.35                                    | 74S169<br>74S174                                                   | 3.95<br>.95                                                  |                                             |                                              |                                                             | 7483                                                        | .50                                   | 74246<br>74247                                           | 1.35<br>1.25                                                               | 4081<br>4082                                                | .29                  | 74C221<br>74C373                                                                                                    |
| 74S05<br>74S08                                                                         | .35                                           | 74S175<br>74S181                                                   | .95<br>3.95                                                  | ORD                                         | <u>ERTO</u>                                  | LL FREE                                                     | 7485<br>7486                                                | .59<br>.35                            | 74248<br>74249                                           | 1.85<br>1.95                                                               | 4085                                                        | .95                  | 74C374<br>74C901                                                                                                    |
| 74509                                                                                  | .40                                           | 745182                                                             | 2.95                                                         | 00                                          | 0 500                                        | 5000                                                        | 7489<br>7490                                                | 2.15<br>.35                           | 74251<br>74259                                           | .75                                                                        | 4093                                                        | .49                  | 74Ç902                                                                                                    |
| 74S10<br>74S11                                                                         | .35<br>.35                                    | 74S188<br>74S189                                                   | 1.95<br>6.95                                                 | 80                                          | U- <u>538</u>                                | -5000                                                       | 7491<br>7492                                                | .40<br>.50                            | 74265                                                    | 1.35                                                                       | 4098<br>4099                                                | 2.49<br>1.95         | 74C903<br>74C905 1                                                                                                    |
| 74S15<br>74S20                                                                         | .35                                           | 745194<br>745195                                                   | 1.49<br>1.49                                                 |                                             |                                              |                                                             | 7493                                                        | .35                                   | 74273<br>74276                                           | 1.95<br>1.25                                                               | 14409<br>14410                                              | 12.95<br>12.95       | 74C906<br>74C907                                                                                                    |
| 74522                                                                                  | .35                                           | 745196                                                             | 1.49                                                         | 80                                          | <b>U-662</b>                                 | -6279                                                       | 7494<br>7495                                                | .55                                   | 74279<br>74283                                           | .75<br>2.00                                                                | 14411                                                       | 11.95                | 74C908<br>74C909                                                                                                    |
| 74530<br>74532                                                                         | .35                                           | 74S197<br>74S201                                                   | 1.49<br>6.95                                                 | (C)                                         | ALIFORNIA RI                                 | ESIDENTS)                                                   | 7496<br>7497                                                | .70<br>2.75                           | 74284                                                    | 3.75<br>3.75                                                               | 14419                                                       | 7.95                 | 74C910                                                                                                    |
| 74537<br>74538                                                                         | .88                                           | 74S225<br>74S240                                                   | 7.95<br>2.20                                                 | IF YOU                                      | CAN FIND A                                   | PRICE LOWER                                                 | 74100 74107                                                 | 1.75<br>.30                           | 74290                                                    | .95                                                                        | 4502<br>4503                                                | .95<br>.65           | 74C911<br>74C912                                                                                                    |
| 74540                                                                                  | .35                                           | 745241                                                             | 2.20                                                         |                                             |                                              | JS KNOW AND                                                 | 74109                                                       | .45                                   | 74298                                                    | .85                                                                        | 4508<br>4510                                                | 1.95<br>.85          | 74C914<br>74C915                                                                                                    |
| 74S51<br>74S64                                                                         | .35                                           | 745244<br>745251                                                   | 2.20<br>.95                                                  |                                             |                                              | T THEIR PRICE!                                              | 74111                                                       | .55                                   | 74351<br>74365                                           | 2.25<br>.65                                                                | 4511<br>4512                                                | .85                  | 74C918 2                                                                                                    |
| 74565                                                                                  | .40                                           | 745253                                                             | .95                                                          |                                             | SEE TERMS                                    | BELOW                                                       | 74116                                                       | 1.55<br>1.20                          | 74366<br>74367                                           | .65<br>.65                                                                 | 4514                                                        | 1.25                 | 74C921 1                                                                                                    |
| 74574<br>74585                                                                         | 1.99                                          | 74S257<br>74S258                                                   | .95                                                          |                                             |                                              | ed inventory—                                               | 74121 74122                                                 | .29<br>.45                            | 74368<br>74376                                           | .65<br>2.20                                                                | 4516                                                        | 1.55                 | 74C922 4<br>74C923 4                                                                                                    |
| 74586<br>745112                                                                        | .50<br>.50                                    | 745260<br>745274                                                   | .79<br>19.95                                                 |                                             | ly no back                                   |                                                             | 74123<br>74125                                              | .49                                   | 74390                                                    | 1.75                                                                       | 4518<br>4519                                                | .89<br>.39           | 74C925 5                                                                                                    |
| 745113<br>745114                                                                       | .50                                           | 74S275<br>74S280                                                   | 19.95<br>1.95                                                |                                             | ompetitive                                   | prices!                                                     | 74126                                                       | .45                                   | 74393                                                    | 1.35<br>3.15                                                               | 4520<br>4522                                                | .79<br>1.25          | 74C927 74C928 7                                                                                                    |
| 745124                                                                                 | 2.75                                          | 745287                                                             | 1.90                                                         | * Friend                                    |                                              |                                                             | 74128                                                       | .55                                   | 74426<br>74490                                           | .85<br>2.55                                                                | 4526<br>4527                                                | 1.25                 | 74C929 19                                                                                                    |
| 745132<br>745133                                                                       | 1.24<br>.45                                   | 745288<br>745289                                                   | 1.90<br>6.89                                                 |                                             |                                              | most orders                                                 |                                                             |                                       |                                                          |                                                                            | to al                                                       |                      |                                                                                                    |
| 745134                                                                                 | EO                                            | 745301                                                             | 6.95                                                         | snippe                                      | ed within 24                                 | nours:                                                      | -                                                           | TD 4                                  | NIC                                                      | ICT                                                                        | ORS                                                         |                      | DEC                                                                                                    |
|                                                                                        | .50                                           | 745373                                                             | 2.45                                                         |                                             |                                              |                                                             |                                                             |                                       |                                                          |                                                                            |                                                             |                      |                                                                                                    |
| 74S135<br>74S138                                                                       | .89<br>.85                                    | 74S373<br>74S374                                                   | 2.45                                                         |                                             |                                              |                                                             | DNOOD                                                       |                                       |                                                          |                                                                            |                                                             |                      |                                                                                                    |
| 74\$135                                                                                | .89                                           |                                                                    |                                                              |                                             |                                              |                                                             | PN222<br>PN290                                              | 2                                     | NPN SV<br>PNP SV                                         | WITCH                                                                      | TO-92<br>TO-92                                              | 10/1<br>10/1         | 1.00 100/<br>1.25 / 100/1                                                                                                    |
| 74S135<br>74S138<br>74S139<br>74S140<br>74S151                                         | .89<br>.85<br>.85<br>.55<br>.95               | 74S374<br>74S381<br>74S387<br>74S412                               | 2.45<br>7.95<br>1.95<br>2.98                                 |                                             | SPLAYS                                       | LED LAMPS                                                   | PN290<br>2N2222<br>2N290                                    | 2                                     | NPN SV<br>PNP SV<br>NPN SV<br>PNP SV                     | WITCH<br>WITCH<br>WITCH<br>WITCH                                           | TO-92<br>TO-92<br>TO-18<br>TO-18                            | 10/1<br>10/1         | 1.00 100/<br>1.25 / 100/1<br>.25 50/1<br>.25 50/1                                                                                                    |
| 74S135<br>74S138<br>74S139<br>74S140<br>74S151<br>74S153<br>74S153                     | .89<br>.85<br>.55<br>.95<br>.95<br>.95        | 74S374<br>74S381<br>74S387<br>74S412<br>74S471<br>74S472           | 2.45<br>7.95<br>1.95<br>2.98<br>4.95<br>4.95                 | LED DI<br>HP 5082-7760<br>MAN 72            | SPLAYS<br>.6" CC 1.29<br>.3" CA .99          | 1-99 100-uj<br>Jumbo                                        | PN290<br>2N2222                                             | 2                                     | NPN SV<br>PNP SV<br>NPN SV                               | WITCH<br>WITCH<br>WITCH<br>WITCH<br>DWER                                   | TO-92<br>TO-92<br>TO-18                                     | 10/1<br>10/1         | 1.00 100/<br>1.25 / 100/1<br>.25 50/1                                                                                                    |
| 74S135<br>74S138<br>74S139<br>74S140<br>74S151<br>74S153                               | .89<br>.85<br>.55<br>.95<br>.95               | 74S374<br>74S381<br>74S387<br>74S412<br>74S471<br>74S472<br>74S474 | 2.45<br>7.95<br>1.95<br>2.98<br>4.95<br>4.95<br>4.95<br>4.95 | HP 5082-7760<br>MAN 72<br>MAN 74            | .6" CC 1.29<br>.3" CA .99<br>.3" CC .99      | 1-99 100-uj<br>Jumbo<br>Red .10 .09<br>Jumbo                | PN290<br>2N2222<br>2N290<br>2N3055<br>3055T<br>2N390        | 2                                     | NPN SV<br>PNP SV<br>NPN SV<br>PNP SV<br>NPN PC<br>NPN PC | WITCH<br>WITCH<br>WITCH<br>WITCH<br>OWER<br>OWER<br>WITCH                  | TO-92<br>TO-92<br>TO-18<br>TO-18<br>TO-3<br>TO-220<br>TO-92 | 10/1<br>10/1<br>10/1 | 1.00         100//           1.25         100/1           .25         50/1           .25         50/1           .79         10/           .69         10/           1.00         100/                                           |
| 74S135<br>74S138<br>74S139<br>74S140<br>74S151<br>74S153<br>74S153<br>74S157<br>74S158 | .89<br>.85<br>.55<br>.95<br>.95<br>.95<br>.95 | 74S374<br>74S381<br>74S387<br>74S412<br>74S471<br>74S472           | 2.45<br>7.95<br>1.95<br>2.98<br>4.95<br>4.95                 | HP 5082-7760<br>MAN 72                      | .6" CC 1.29<br>.3" CA .99                    | 1-99 100-uj<br>Jumbo<br>Red .10 .09                         | PN290<br>2N222<br>2N290<br>2N305<br>3055T<br>2N390<br>2N390 | 2<br>7<br>2<br>7<br>5<br>6<br>(IN914) | NPN SV<br>PNP SV<br>NPN SV<br>PNP SV<br>NPN PC           | WITCH<br>WITCH<br>WITCH<br>WITCH<br>DWER<br>DWER<br>WITCH<br>WITCH<br>HING | TO-92<br>TO-92<br>TO-18<br>TO-18<br>TO-3<br>TO-220          | 10/1<br>10/1         | 1.00         100//1           1.25         / 100/11           .25         50/11           .25         50/11           .79         10//1           .69         10//1           1.00         100//3           1.00         100//3 |

1.19 .95 1.95

1.95

1.19 .95 .95 1.95

1.95 .75 .75

12.95 .35 .35 .35

.35 .35 .59 .35 .35 .39

1.29

.65 .65

.80 1.95

1.95 .39 4.50

1.19 1.75

.99 .89 5.75 2.25

3.25 1.75

1.19

1.19 1.19

1.39 2.00

.79

1.19

1.49 1.39

5.75 1.75 2.45 2.45

.39

.85 10.95 .95 1.00 2.00

2.75

8.95 8.95

1.95 1.19

2.75

17.95

15.95

4.49 4.95 5.95 7.95

7.95 7.95

19.95 19.95

100/8.99 100/10.99 50/10.99 50/10.99

10/6.99 10/5.99 100/8.99 100/8.99

1000/35.00

100/8.99

|            |         | L          | IN   | EAR      |       |          |      |                    | RC   | CA                 |      |
|------------|---------|------------|------|----------|-------|----------|------|--------------------|------|--------------------|------|
| LM301      | .34     | LM340 (see |      | NE558    | 1.50  | LM1489   | .69  | CA 3023            | 2.75 | CA 3082            | 1.65 |
| LM301H     | .79     | LM348      | .99  | NE561    | 19.95 | LM1496   | .85  | CA 3039            | 1.29 | CA 3083            | 1.55 |
| LM307      | .45     | LM350K     | 4.95 | NE564    | 2.95  | LM1558H  | 3.10 | CA 3046            | 1.25 | CA 3086            | .80  |
| LM308      | .69     | LM350T     | 4.60 | LM565    | .99   | LM1800   | 2.37 | CA 3059            | 2.90 | CA 3089            | 2.99 |
| LM308H     | 1.15    | LM358      | .69  | LM566    | 1.49  | LM1812   | 8.25 | CA 3060            | 2.90 | CA 3096            | 3.49 |
| LM309H     | 1.95    | LM359      | 1.79 | LM567    | .89   | LM1830   | 3.50 | CA 3065            | 1.75 | CA 3130<br>CA 3140 | 1.30 |
| LM309K     | 1.25    | LM376      | 3.75 | NE570    | 3.95  | LM1871   | 5.49 | CA 3080<br>CA 3081 | 1.10 | CA 3140            | 1.85 |
| LM310      | 1.75    | LM377      | 1.95 | NE571    | 2.95  | LM1872   | 5.49 | CA 3001            | 1.05 | CA 3140            | 1.05 |
| LM311      | .64     | LM378      | 2.50 | NE592    | 2.75  | LM1877   | 3.25 |                    |      |                    |      |
| LM311H     | .89     | LM379      | 4.50 | LM703    | .89   | LM1889   | 1.95 |                    |      |                    |      |
| LM312H     | 1.75    | LM380      | .89  | LM709    | .59   | LM1896   | 1.75 |                    | -    |                    |      |
| LM317K     | 3.95    | LM380N-8   | 1.10 | LM710    | .75   | LM2877   | 2.05 |                    |      |                    |      |
| LM317T     | 1.19    | LM381      | 1.60 | LM711    | .79   | LM2878   | 2.25 | TL494              | 4.20 | 75365              | 1.95 |
| LM318      | 1.49    | LM382      | 1.60 | LM723    | .49   | LM2900   | .85  | TL496              | 1.65 | 75450              | .59  |
| LM318H     | 1.59    | LM383      | 1.95 | LM723H   | .55   | LM2901   | 1.00 | TL497              | 3.25 | 75451              | .39  |
| LM319H     | 1.25    | LM384      | 1.95 | LM733    | .98   | LM3900   | .59  | 75107              | 1.49 | 75452              | .39  |
| LM319      | 1.25    | LM386      | .89  | LM741N-8 | .35   | LM3905   | 1.25 | 75110              | 1.95 | 75453              | .39  |
| LM320 (see | e 7900) | LM387      | 1.40 | LM741N-1 | 4 .35 | LM3909   | .98  | 75150              | 1.95 | 75454              | .39  |
| LM322      | 1.65    | LM389      | 1.35 | LM741H   | .40   | LM3911   | 2.25 | 75154              | 1.95 | 75491              | .79  |
| LM323K     | 4.95    | LM390      | 1.95 | LM747    | .69   | LM3914   | 3.95 | 75188              | 1.25 | 75492<br>75493     | .79  |
| LM324      | .59     | LM392      | .69  | LM748    | .59   | LM3915   | 3.95 | 75189              | 1.25 | 75493              | .89  |
| LM329      | .65     | LM394H     | 4.60 | LM1014   | 1.19  | LM3916   | 3.95 |                    |      | 13434              | .03  |
| LM331      | 3.95    | LM399H     | 5.00 | LM1303   | 1.95  | MC4024   | 3.95 |                    |      |                    |      |
| LM334      | 1.19    | NE531      | 2.95 | LM1310   | 1.49  | MC4044   | 4.50 |                    |      |                    |      |
| LM335      | 1.40    | NE536      | 6.00 | MC1330   | 1.69  | RC4136   | 1.25 |                    | -    |                    |      |
| LM336      | 1.75    | NE555      | .34  | MC1349   | 1.89  | RC4151   | 3.95 |                    | BII  | FET                |      |
| LM337K     | 3.95    | NE556      | .65  | MC1350   | 1.19  | LM4250   | 1.75 | TL071              | .79  | TL084              | 2.19 |
| LM337T     | 1.95    | NE558      | 1.50 | MC1358   | 1.69  | LM4500   | 3.25 | TL072              | 1.19 | LF347              | 2.19 |
| LM338K     | 6.95    | NE555      | .34  | LM1414   | 1.59  | LM13080  | 1.29 | TL074              | 2.19 | LF351              | .60  |
| LM339      | .99     | NE556      | .65  | LM1458   | .59   | LM13600  | 1.49 | TL081              | .79  | LF353              | 1.00 |
|            |         |            |      | LM1488   | .69   | LM13700  | 1.49 | TL082              | 1.19 | LF355              | 1.10 |
|            |         |            |      |          |       |          |      | TL083              | 1.19 | LF356              | 1.10 |
|            | н = то- | E CAN      | Ξ.   | TO-220   |       | ( = TO-3 |      |                    |      | LF357              | 1.40 |
|            | n - 10- | JUAN       |      | 10-220   |       | - 10-3   |      |                    |      |                    |      |

# **BEST SELLING** BOOKS

| OSBORNE/MC GRAW-HILL           |
|--------------------------------|
| Apple II User's Guide 14.95    |
| CRT Controller's Handbook 9.95 |
| 68000 Assembly Language        |
| Programming                    |
| CBASIC User Guide 15.00        |
| SYBEX                          |
| Your Your First Computer 8.95  |
| The CP/M Handbook 14.95        |
| The PASCAL Handbook 18.95      |
| Microprocessor Interfacing     |
| Techniques 17.95               |

# **VISIT OUR** RETAIL STORE **\* NEW HOURS \*** NOW OPEN **TUESDAY & THURSDAY** EVENINGS TILL 9:00 P.M.

# **"JDR SUPER SPECIALS"** RAM

| HM6116-4 2KX8 CMOS          | \$495          |
|-----------------------------|----------------|
| TMM2016-200 2KX8 NMOS 200NS | \$415          |
| 4164-200NS                  | \$ <b>6</b> 25 |

# EPROM

| \$ <b>4</b> 95             |
|----------------------------|
| \$ <b>16</b> <sup>95</sup> |
| \$2/195                    |

# 2732 450NS 2764 450NS 2564 450NS

|                            | .or ar Disc      | 100/ 0     |
|----------------------------|------------------|------------|
| \$ <b>16</b> <sup>95</sup> | .1 uf Disc       | 100/\$800  |
| \$24 <sup>95</sup>         | .1 uf Monolithic | 100/\$1500 |

# **IDR MICRODEVICES, INC.**

01 uf Disc

1224 S. Bascom Avenue San Jose, CA 95128 800-538-5000 • 800-662-6279 (CA) (408) 995-5430 • Telex 171-110

© 1982 JDR MICRODEVICES, INC.

|                                             | VOLI    | AGE                   |      |  |  |
|---------------------------------------------|---------|-----------------------|------|--|--|
|                                             |         |                       |      |  |  |
| RE                                          | EGUL    | ATORS                 | 5    |  |  |
| 7805T                                       | .89     | 7905T                 | .99  |  |  |
| 7808T                                       | .89     | 7908T                 | .99  |  |  |
| 7812T                                       | .89     | 7912T                 | .99  |  |  |
| 7815T                                       | .89     | 7915T                 | .99  |  |  |
| 7824T                                       | .89     | 7924T                 | .99  |  |  |
| 7805K                                       | 1.39    | 7905K                 | 1.49 |  |  |
| 7812K                                       | 1.39    | 7912K                 | 1.49 |  |  |
| 7815K                                       | 1.39    | 7915K                 | 1.49 |  |  |
| 7824K                                       | 1.39    | 7924K                 | 1.49 |  |  |
| 78L05                                       | .69     | 79L05                 | .79  |  |  |
| 78L12                                       | .69     | 79L12                 | .79  |  |  |
| 78L15                                       | .69     | 79L15                 | .79  |  |  |
| 78H05K                                      | 9.95    | LM323K                | 4.95 |  |  |
| 78H12K                                      | 9.95    | UA78540               | 1.95 |  |  |
| Т                                           | TO-220  | K = TO-3              |      |  |  |
|                                             | L = T   | 0-92                  |      |  |  |
|                                             |         |                       |      |  |  |
|                                             |         | and the second second | -    |  |  |
| 5 <sup>1</sup> / <sub>4</sub> " DISK DRIVES |         |                       |      |  |  |
| J /4                                        | DISP    | DHIVE                 |      |  |  |
| TANDON                                      |         |                       |      |  |  |
| TANDON                                      |         |                       |      |  |  |
| TM100                                       | -1 (FOF | RIBM) 22              | 9.00 |  |  |
| 1111100                                     | 1101    |                       | 0.00 |  |  |

# TM100-2 (FOR IBM) 295.00 SHUGART SA 400L (40 TRACK) 199.95 SA 400 (35 TRACK) 189.95

# CABINET FOR 51/4" **DISK DRIVE**

- \* COLOR MATCHES APPLE
- **\*** FITS SHUGART

**SPECIAL** — \$29.95

# MICROCOMPUTER HARDWARE HANDBOOK

FROM ELCOMP - \$14.95 Over 800 pages of manufacturers data sheets on most commonly used IC's. Includes:

- \* TTL 74/74LS and 74F \* CMOS

- \* Voltage Regulators \* Memory RAM, ROM, EPROM \* CPU's 6800, 6500, Z80, 8080,
- 8085, 8086/8
- MPU support & interface 6800. 6500, Z80, 8200, etc.

# WE NOW STOCK A COMPLETE LINE OF DISC, ELECTROLYTIC, MONOLITHIC AND TANTALUM CAPACITORS

|        | RE                  | SISTOF            | IS T         |
|--------|---------------------|-------------------|--------------|
|        | 1/4 WATT 5%         | CARBON F          | ILM ALL      |
|        |                     | IDARD VALU        |              |
|        | FROM 1 O            | <b>HM TO 10 M</b> | EG OHM       |
|        | 50 PCS. SA          | ME VALUE          | .025 EA.     |
|        | 100 PCS. SA         | ME VALUE          | .02 EA.      |
|        | 1000 PCS. SA        | ME VALUE          | .015 EA.     |
| VICI   | TOUR                | - NEW             | HOURS -      |
|        |                     | M-W               | /-F. 9-5     |
| TAI    | LSTORE              |                   | Sat. 11-3    |
| ASE US | E YOUR CUSTO        | MER NUMBER W      | HEN ORDERING |
|        | shipping include \$ |                   |              |
|        |                     |                   |              |

TERMS: For shipping include \$2 for UI Label Air. Items over 5 pounds require Foreign creters, include sufficient amount for shipping, there is a \$10 minimum order. Bay Area and Los Angeles Counties add 67%. Sales Tax. Other California residents add 6%. Sales Tax. We reserve the right to substitute manufacturer. Not responsible for typographicat errors. Prices are subject to change without notice. We will match or beat any competitor's price provided it is not below our cost.

CAPS

100/\$600

RE PLE

# THE ULTIMATE APPLE\*

# COOLING FAN \$6995

- ★ Easy Installation
- No modification of Apple required.
- \* Color matches Apple.
- \* Switch on front controls fan, computer and monitor.
- \* Ultra-quiet, reliable fan.
- Completely eliminates problems caused by overheating

# **16K RAM CARD**

- \* Upgrade your 48K Apple II to full 64K of RAM.
- Fully software and hardware compatible with the Apple language card and microsoft Z80 card.
- \* Eliminates the need for the Applesoft or Integer Basic ROM card when used in conjunction with DOS 3.3.
- Allows you to run Apple Fortran or Pascal with no difficulty.
- Available as bare board, kit, or assembled and tested board.

ASSEMBLED & TESTED ..... \$49.95

BARE CARD ..... \$14.95

KIT ..... \$44.95

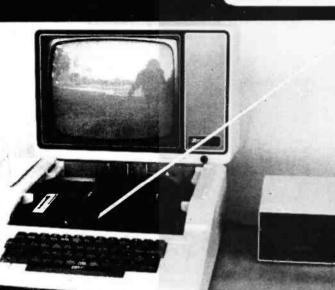

DISK DRIVE \$29995

- \* Includes metal cabinet
- ★ Color matches Apple
- \* 35 Tracks/single side
- ★ Includes cable
- \* Use with Apple II Controller

VISA

# ORDER TOLL FREE 800-538-5000 800-662-6279 (CALIFORNIA RESIDENTS)

51/4" DISKETTES

ATHANA SS SD SOFT ..... 24.95

MEMOREX SS SD SOFT .... 26.95

VERBATIM SS SD SOFT ....

VERBATIM 10 SECTION HARD

MasterCard

# MONITORS

GREEN PHOSPHOR NEC JB1201M \$16900 ZENITH ZUM-121 \$11900 COLOR AMDEK COLOR | \$33500 NEC JC 1201M \$32900

# SA400 35 TRACK DISK DRIVE CLEARANCE

# PRINTERS

MX-80 MX-80FT MX-800

# **CALL FOR PRICE**

WE HAVE APPLE AND TRS-80 INTERFACE CARDS AND CABLES

\* VERY LIMITED SUPPLY \* MODIFY FOR USE IN

- APPLE
- PRE-REVISION "L" MODEL
   THEY WON'T LAST LONG

\$18995

@ 1982 JDH MICRODEVICES, INC.

29.95

29.95

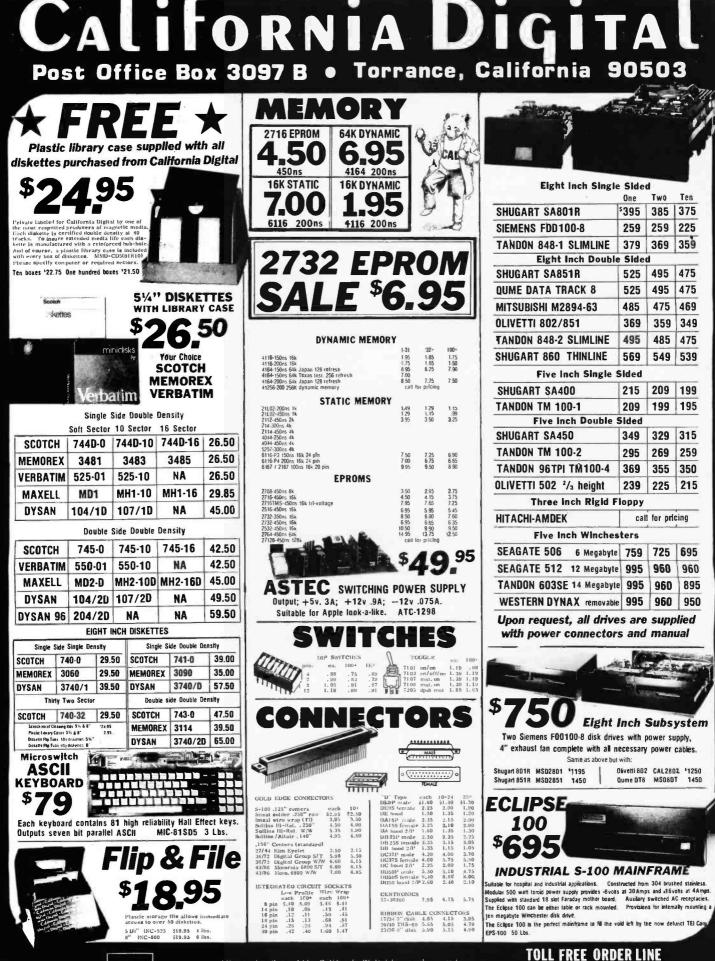

VISA

All merchandise sold by California Digital is promium grade. Shipping: First five pounds \$3.00, Each additional \$.50. Shipping: First live pounds \$5,00, Each additional \$5,00, Foreign orders: 10% shipping. Excess will be refunded. California residents add 61% sales tax. GOD's discouraged. Open accounts extended to state supported educational institutions and comparises with a "strong" Dun & Bradstreet. Warehouse: 15608 Inglewood Blvd. Visitors by appointment. www.americanradiohistory

(800) 421-5041

**TECHNICAL & CALIFORNIA** 3)679-900

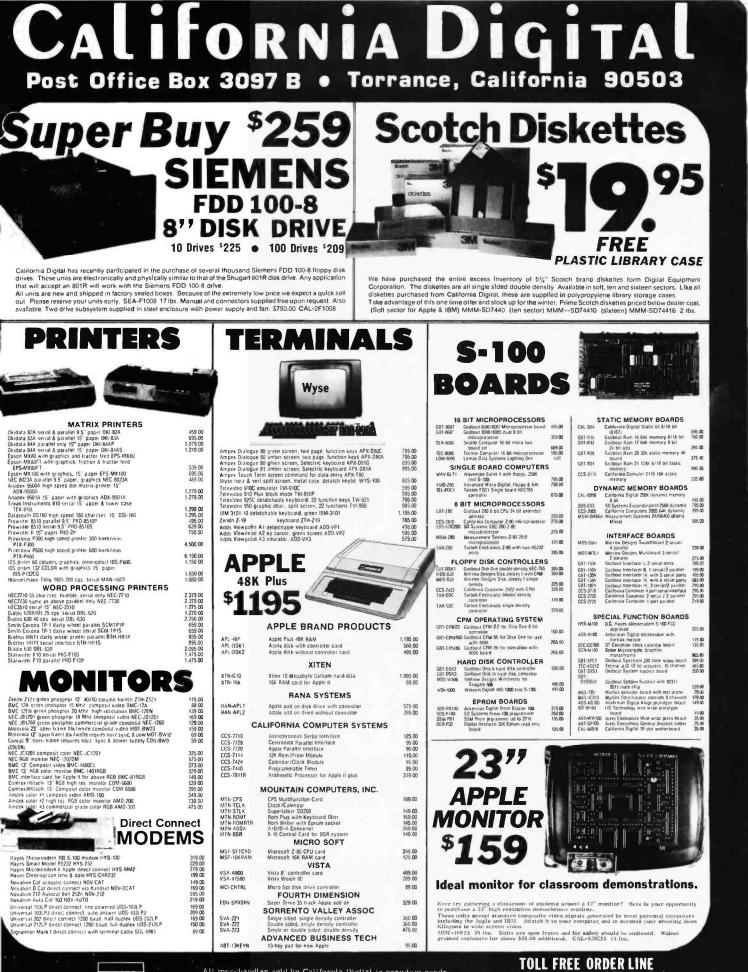

All merchandise sold by California Digital is premium grade. All increlandlage sold by California Digital is prendum grade. Shipping: First five pounds \$3,00. Each additional \$,50. Foreign orders: 10% shipping. Excess will be refunded. California residents add 61% sales tax. COD's discouraged. Open accounts extended to state supported educational institutions and companies with a "strong" Dun & Bradstreet. Warchause: 15608 Inglewood Blvd. Visitors by appointment. WWW.AmericanradionIstorV.com

(800)421-5041

**TECHNICAL & CALIFORNIA** (213)679-9001

VISA

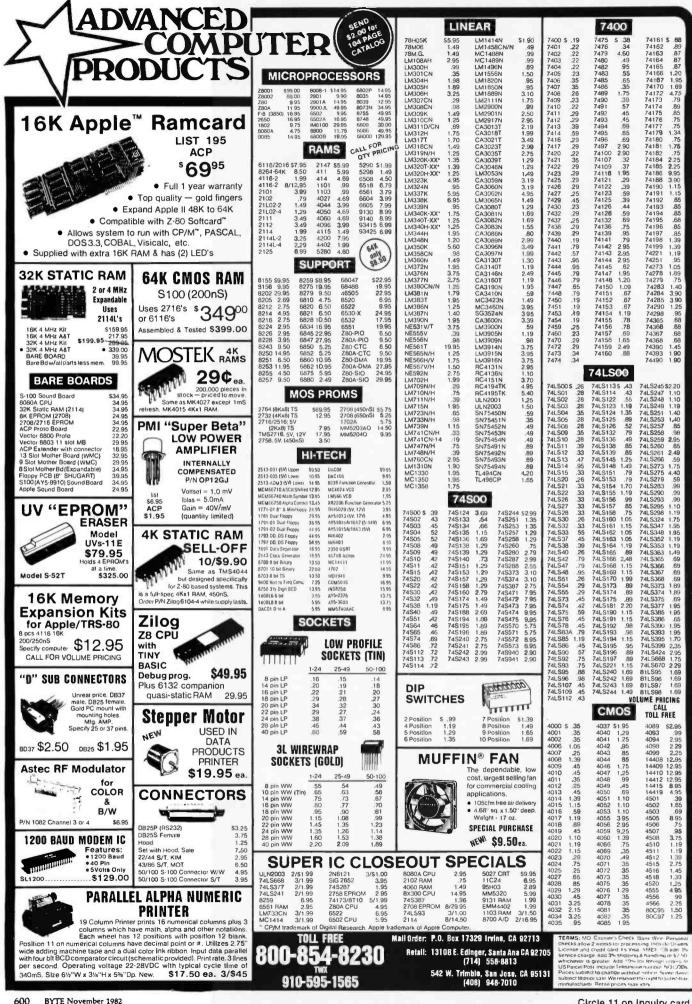

www.americanradiohistory.com

Circle 11 on inquiry card.

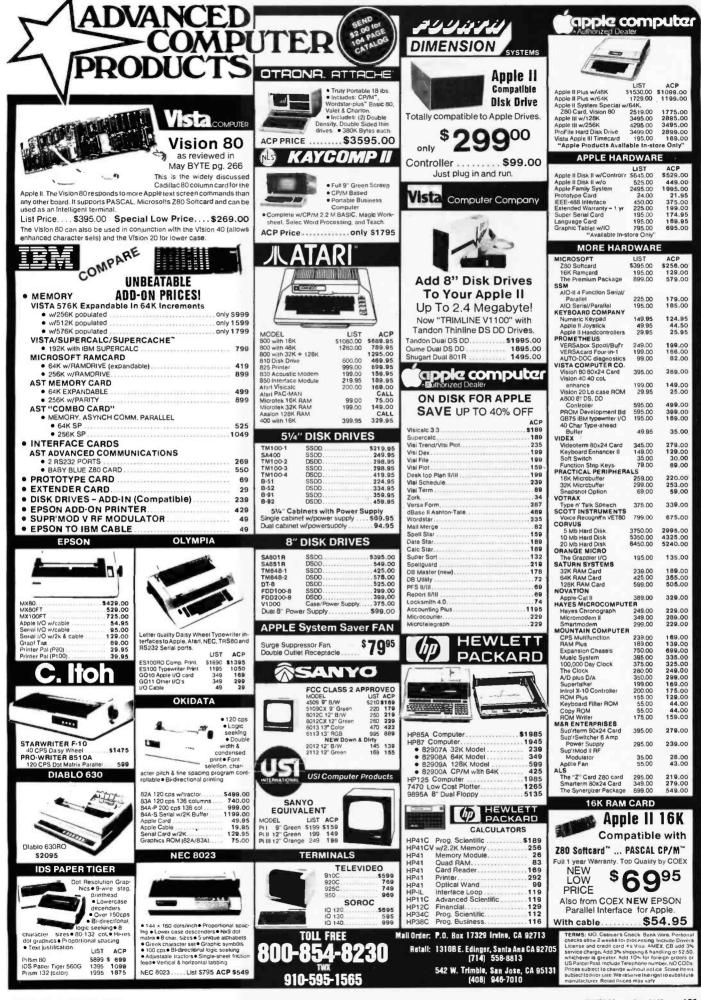

# HO.

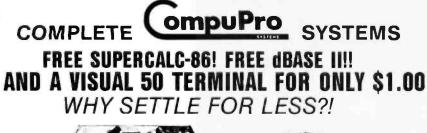

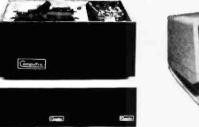

# PERFORMANCE, QUALITY, RELIABILITY HIGH PERFORMANCE SYSTEMS DESIGNED TO EXPAND WITH YOUR NEEDS

All CompuPro systems have been designed with your future in mind. Each system is expandable so you can upgrade your system as your needs continue to grow. Hard disk storage is also available with the new DISK 2 DMA Winchester disk controller. Unlike many "personal" computers, your CompuPro system will not become obsolete when it is time to expand. The modular design of the IEEE 696/S-100 bus allows you to plug in additional boards when they are needed. CompuPro system components feature the latest state-of-the-art technology to prevent obsolescence.

Each CompuPro system component is fully assembled and tested under rigorous burn-in conditions at the factory and then shipped to Priority 1 Electronics, your authorized CompuPro Systems Center, for final integration and configuration. CompuPro systems carry the best warranty in the business: on full year. The Qume drives have a full six month warranty. the best drive warranty anywhere. The components are integrated into a complete system by a factory trained Priority t Electronics technician. The systems are then partially disassembled for shipping. After a short time for unpacking and check-out, your CompuPro system will be ready to load and go!

# SYSTEM BASICS

All systems include a CPU 8085/88 Dual Processor or CPU (8085 runs at 6MHz, the 8088 runs at 8MHz); Disk 1 lightning fast DMA floppy disk controller, CP/M® 2.2 and CP/M 861 operating systems; Sorcim's SuperCalc-861 electronic spread sheet program; two double-sided, double-density Qume DT-8 disk drives in an attractive desk top enclosure; rugged Desk Enclosure 2 with 20 slot actively terminated motherboard, fan, air and line filters, and constant voltage power supply for years of reliable operation; internal I/O cables and floppy disk data cable; complete documentation for each system component with a system integration guide. In addition to the above hardware and software, each configuration adds a unique combination of RAM, I/O, and other special purpose boards

# System 816/A — Entry Level Single-User System

System 816/A is an excellent choice for an entry level, single user system that's designed with future expansion in mind 816/A includes Interfacer 4 (three serial I/O ports, parallel port, and Centronics/Epson-style port), two RAM 17s for 128K of fast, static memory, and System Support 1 (clock/calendar, RAM/ROM/match processor options, RS-232C serial port. interrupt controllers, interval timers, and more), and Ashton-Tate's dBase Junior™, an upgradeable subset of their popular dBase II data base management software. This combination of components means superb computing today with an option for future expansion — all the way up to a multi-user system. System 816/A is priced at \$5495.00, a savings of over \$1000.00 compared to all components purchase separately.

**BKGBTSYSB16ADA** Single User System Desk Top, Assembled & Tested \$5495.00 **BKGBTSYS816ADC** Single User System Desk Top, 200 hr. Burn-in \$6097 00 \$1.00 **BKVSL50BW** Visual 50 Black & White with Purchase of above System

# System 816/B — M-Drive Single user System

System 816/B is an ultra-high performance single user system which includes Interfacer 3-5 (five serial ports), 256K of fast, static RAM, System Support 1, and Ashton-Tate's complete dBase II'" data base management software. Plus, System 816/B's implementation of CP/M® includes M-Drive software, which turns the system RAM into a pseudo-disk drive for exceptionally fast computing. This system sells for only \$6995.00, a savings of over \$1800.00 compared to all components purch

| BKGBTSYS816BOA<br>BKGBTSYS816BDC | y.<br>M-Drive System Desk Top, Assembled & Tested<br>M-Drive System Desk Top, 200 hr. Burn-in | \$699<br>\$779 |
|----------------------------------|-----------------------------------------------------------------------------------------------|----------------|
| RKVS150RW                        | Visual 50 Black & White with Purchase of above System                                         | \$1            |

# System 816/C — Entry Level Multi-User System

System 816/C is the only high performance multi-user system which allows both 8 and 16 bit programs to run simultaneously, it also makes for an unparalleled single user system. It includes Interfacer 3-8 (eight serial ports), 384K of fast, static RAM, System Suport 1, dBase II", SuperCalc-86", M-Drive software, and CompuPro's MP/M 8161" multi-user operating system that allows you to run both 8 and 16 bit software simultaneously. System 816/C suports up to three users simply by adding appropriate terminals: for more users, just add more CompuPro RAM and terminals. The system is priced at \$8995.00, a savings of over \$2300.00 compared to all components purchased separately.

**BKGBTSYS816CDA** Multi-User System Desk Top, Assembled & Tested BKGBTSYS816CDC Multi User System Desk Top, 200 hr. Burn-in

BKY

\$8995.D0 \$10,045.00

nradiohistory c

BK PDBTLV9252P\* Tele Video 925 with 2nd page of memory - with purchase of above system \$1.00 Limit 1 terminal at \$1.00 per system. Purchase of 8' RS232 Cable. Part Number CNOR\$2328F at \$19.95, is required for system/terminal integration.

Rack mount and CSC systems are also avallable: please call or write for details. All CompuPro systems are shipped via motor or air freight collect: please specify at time of order. All boards are shipped in standard configurations.

•CP/M, CP/M 86. and MP/M are trademarks of Digital Research. MP/M 816 is used under license from Digital Research. SuperCalc-86 is a trademark of SORCIM. dBase II and dBase Junior are trademarks of Ashton-Tate

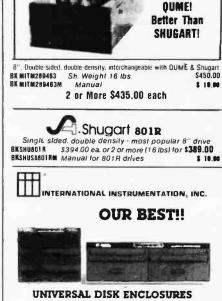

MITSUBISHI ELECTRIC

Better Than

Accepts any combination of 8" drives (QUME/Shugart 801R type or ½ size Tandon type) • Also accepts hard disks • Positive pressure • Optional Disk environment monitor shows supply voltage and internal cabinet temperature • Internal power and data cables provided.

UNIVERSAL DRIVE CABINET complete with power supply, tan and filter, and all internal cables for attachment of two 8" flopov drives.

| BK111UDE004<br>BK111U0E004       | Dual Drive Cabinet (Sh WL 40 lbs)<br>With purchase of two 8" Disk Drive                                    |             | \$450.00<br>\$399.00 |
|----------------------------------|----------------------------------------------------------------------------------------------------|-------------|----------------------|
| BK IIIUDE004EM<br>BK IIIUDE004EM | w/Environmental Monitor installed<br>With purchase of two 8" Oisk Drive                                    |             | \$535.00<br>\$485.00 |
| 8KIIIUDEDO4AUG                   | Dual Drive cabinet with Aug-<br>mentation power supply module to in<br>supply from 6 amps to 9 amps for us | se with two |                      |
| BKTILLOERCK                      | hard disks or 4 Tandon drives. Als<br>Disk Environment Monitor (45 lbs.<br>19" Back Mount kit LIDE004      |             | 5 68 85              |

THIN THREE DRIVE CASINET complete with power supply, and all internal cables for attachment of three thin 8" floppy drives (Tankdon type). One AC

power conhector is also provided for use with full size drive. SKIIIU0ETT Three Drive Cabinet (Sh. Wt. 35 lbs) \$495.00 \$450.00 BRINUGETT BKINUDETTTEM with Environmental Monitor installed \$584.95 \$535.00

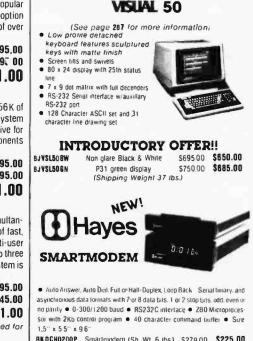

| BKOCHO200P  | Smartmodern (Sh WL 6 lbs)     | \$279.00 | \$225.00 |
|-------------|-------------------------------|----------|----------|
| BKOCHO400P  | Smartmodem 1200 baud (6 lbs)  | \$699.00 | \$599.00 |
| BKOCH0300P  | Chronograph (Sh Wr 3 lbs)     | S249 00  | \$205.00 |
| BK DCH01D0P | Micromodem 100 tSh Wt 4 lbs1  | \$399.00 | \$325.00 |
| BKOCH29010  | CP/M* 8* Terminal Program for | above    | \$ 25.00 |
| BK DCHODOOP | Micromodem 11                 | \$379.00 | \$299.00 |

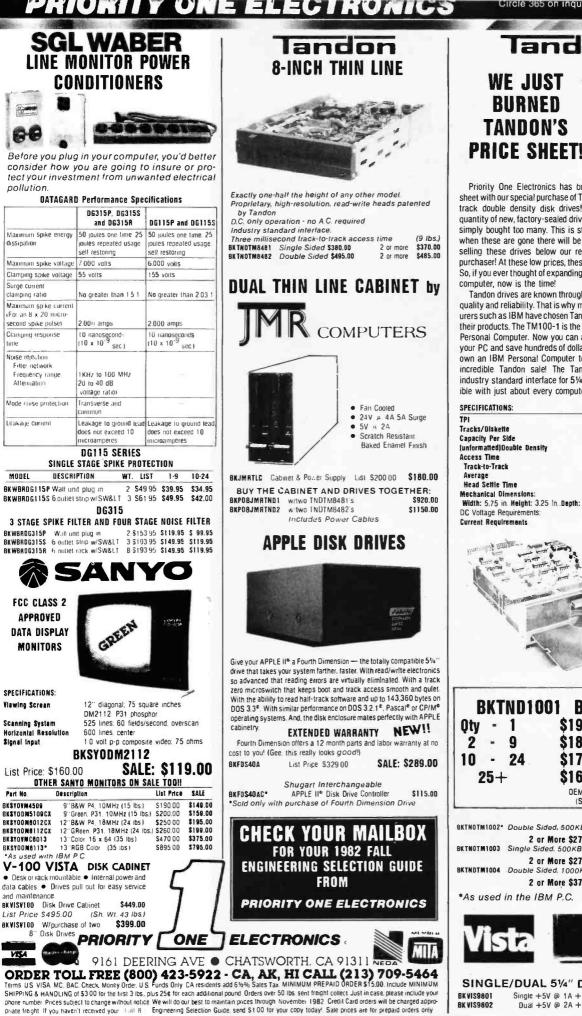

lando ONE DICE IST

care

Circle 365 on inquiry

Priority One Electronics has burned up Tandon's price sheet with our special purchase of Tandon TM100-1 51/4" 40 track double density disk drives! We purchased a large quantity of new, factory-sealed drives from a large OEM who simply bought too many. This is strictly a "one-shot" deal; when these are gone there will be no more! In fact, we are selling these drives below our regular cost as a volume purchaser! At these low prices, these drives will not last long! So, if you ever thought of expanding the disk capacity of your

Tandon drives are known throughout the industry for their quality and reliability. That is why major computer manufacturers such as IBM have chosen Tandon drives for inclusion in their products. The TM100-1 is the same drive used in IBM's Personal Computer. Now you can add more disk storage to your PC and save hundreds of dollars! But you don't have to own an IBM Personal Computer to take advantage of this incredible Tandon sale! The Tandon TM100-1 has the industry standard interface for 51/4" drives so it is compatible with just about every computer on the market!

| SPECIFICATIONS:                                  | TM100-1 |
|--------------------------------------------------|---------|
| TPI                                              | 48      |
| Tracks/Diskette                                  | 40      |
| Capacity Per Side                                |         |
| (unformatted)Double Density                      | 250KB   |
| Access Time                                      |         |
| Track-to-Track                                   | 5 ms    |
| Average                                          | 75 ms   |
| Head Settle Time                                 | 15 ms   |
| Mechanical Dimensions:                           |         |
| Width: 5,75 in. Height: 3.25 in .Depth: 8.00 in. |         |
| DC Voltage Requirements:                         | +12/+   |
| Current Regulrements                             | 900m/   |
|                                                  | 600m    |

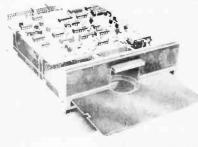

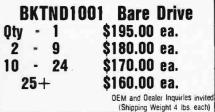

| BKTNOTM1002* Double Sided, 500KB                       | \$295.00 es. |
|--------------------------------------------------------|--------------|
| 2 or More \$270.00<br>BKTNOTM1003 Single Sided. 500KB  | \$295.00 ea. |
| 2 or More \$270.00<br>BKTNDTM1004 Double Sided, 1000KB | \$395.0D ea. |
| 2 or More \$375.00                                     |              |
| *As used in the IBM P.C.                               |              |
|                                                        |              |
|                                                        |              |

SINGLE/DUAL 51/4" DISK CABINET Single +5V @ 1A +12V @ 1.5A \$ 85.00 Dual +5V @ 2A +12V @ 3A \$110.00

www.am

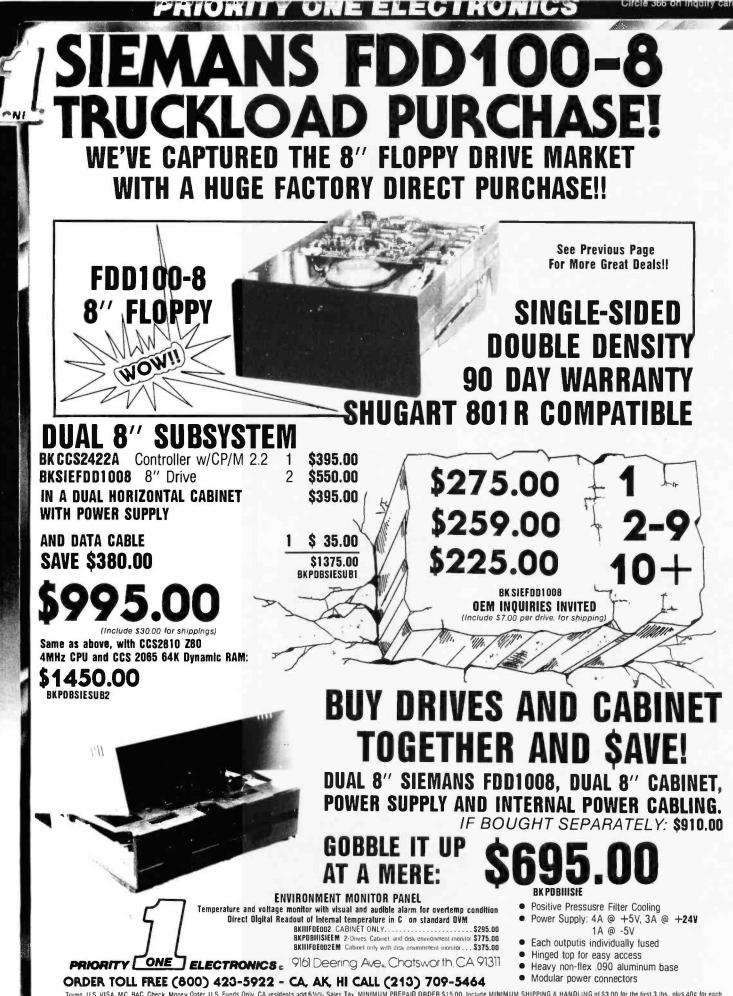

Terms U.S. VISA. MC, BAC. Check, Money Order, U.S. Funds Only. CA residents add 61/2% Sales Tax. MINIMUM PREPAID DRDER \$ 15,00. Include MINIMUM SHIPPING & HANDLING of \$3,00 for the first 3 lbs. plus 40c for each additional pound. Orders over 50 lbs. sent freight collect. Just in case, please include your phone number. Prices subject to change without notice. We will do our best to maintain prices through November. 1982. Credit Card orders will be charged appropriate freight. If you haven't received your 14-111 82. Engineering Selection Guide. send \$1.00 for your copy today! Sale prices are for prepaid orders only.

www.americanradiohistory.com

# **Unclassified** Ads

WANTED: Contributions of computers, software, and consultation sought by a Peace Corps volunteer in Anguilla. The new Social Security office is in the process of installing a microcomputer to benefit statistics and record keeping. They will work with manufacturers, dealers in testing, applications, etc. Craig Snively, POB 243, Anguilla. West Indies, 809-4972-451 or Telex; 301 ADMIN AXA LA.

FOR SALE: CDC carindge disk drive Model 9427H with base, cover, and full maintenance manuals. Recently aligned and checked out by Alpha-Micro dealer on AM100-T computer system. Asking \$1950. Sam Ulin, POB 216, Claymont, DE 19703 [302] 475-7355.5-10 p.m.

FOR SALE: IBM Personal Computer, 64K, color monitor board. Sanyo medium-resolution color monitor, and one disk drive includes DOS, subscription to  $PC(M_{\rm eff}, {\rm eff})$  adventure game, and disk accessories. Used only two months, must sell. Best offer over \$2500 Susan Glinert-Cole, RFD 2, South Windham, ME 04082

FOR SALE: Mohawk Data Sciences Model 4025 digital-tape transport, condition like new. 9-track, 'winch tape width, 10% inch rees. Many spare parts including heads, servo-drive motors, complete mechanical subassembly, etc. Also, two sets of shcematics and documentation. Mounted in 6-foot MDS computer rack: Original price \$5937, asking \$420, FOB Albuquerque Gui Simmons, Box 584, North Hwy, 14, Cedar Crest, NM 87008, [505] 281-3590.

FOR SALE: Heath H-8 microcomputer with 48K RAM, H-19 video terminal. H-8-5 cassette interface. H-8-4 four-port senal interface, dual H-17 floppy disk, and H-14 line printer. Also includes HDOS operating system, MBASIC, and Zenith Electronic Typing word processor. Worth more than \$4000 in kit form. asking \$290C Scott Thompson, 306 Palmetto St., Bennettsville, SC 27512, [803] 479-4794.

FOR SALE: Two IBM communication terminals with one ASCII RS-232C interlace. S1000 total Components may be purchased separately or as package. L. Leff. Box 274, Polytechnic Institute of New York. 333 Jay SL. Brooklyn. NY 11201.

FOR SALE: IDS Paper Tiger Model 440G printer in excellent condition includes 2K buffer option for graphics, cable, and Computer Station Apple Pascal software allowing screen dump to printer. All for \$400, Originality cost \$1350, Bill Mack, 1650 Suriset Stirp, Sumrise, FL 33313, [305] 735-5677.

FOR SALE OR TRADE: Atan 800 with 32K, disk drive, three games, OS/A + with assembly language. Zenith green screen, two joysticks, and sound amplifier. Many extras All technical help available \$1550. Mark Sedenfeld, 24 Cedar Lane, Monsey, NY 10952, [914] 425-0936 after 6 p.m.

FOR SALE: Heath H-19 terminal, H-8 computer, H-8-5 senal/cassette interface, H-8 8K memory, Trionyx M-H8 (48K), and Panasonic cassette recorder \$1250, Scott Halsted, 303 East Fernhill Lane, Oak Ridge, TN 37830, (615) 482-5003.

FOR SALE: Televideo 950 terminal in perfect condition \$800 Also, a SOROC 120 in good condition \$500 Craig Rudlin, 185 Freeman St. Apt. 243, Brookline MA 02146, [617] 566-7247

WANTED: Used Apple II disk drive (DOS 3.3) with controller card Give price and pertinent details. James Poljanec, 2910 San Miguel, Abilene, TX 79605

FOR SALE: Three 33ASR Teletypes, two Teleray (Model 3311), one DECwriter II, and tour Multi-Tech FM300 couplers. Excellent condition FOB Best offer accepted 30 days from date of ad in BYTE Charles Weinman, Luverne High School, Luverne, MN 56156

FOR SALE: Artec Modei 853 word processor and Selectric ball puriter ideal for conversion to letter-quality printer for minicomputer or microcomputer. In working order, with original manual \$150 FOB Donald E Wehl, 56 South 65th St., Belleville, IL 62223, (618) 397-3455 FOR SALE: Heath H-8 computer with 64K RAM; H-17 disk system with three 5¼-inch, single-sded, 40-track drives; H-14 printer; H-19 terminal: and acoustic modern. Includes HDOS 2.0. CPIM 2.02, and more than 90 disks of software. Best offer over 51800 within 30 days of publication date. John Efird, 1109 Southeast Cypress Lane. Palm Bay, FL 32905. (305) 724-9092.

FOR SALE: Processor Technology SOL-20 terminal computer with S-100 bus with five expansion slots. 8080A processor. parallel and serial communications interface. 16K RAM. cassette and video interface, and SOLOS personality module allowing full stand-alone terminal operation. Also included are cassette BASIC and advanced BASIC. This is in a kit form (about 80 percent complete) with full documentation. Original cost: s1800. Asking s500 or best offer. Mike Spindler, 16803 Shrub Oak Dr., Humble, TX 77338.

FOR SALE: 280 processor board. Mostek STD-Bus Model #MDX-CPU2. Won as door prize. Has never been out of bag. List price approximately \$375; will sell for \$175 or best offer. Dave Olson. 6202 Peabody Ave. N. Oak Park Heights. MN 55082. (612) 439-1825.

FOR SALE: Apple II Plus computer with senal and parallel boards, four disk drives, Sanyo monitor, Applesoft BASIC compiler, Visicalc, other games, and business software, s3000, John Garuti, 35-36 190th St., Flushing, NY 11358, (212) 278-7900.

FOR SALE: Ohio Scientific CD-23 hard disk in near perfect condition. Well maintained and operational. \$3600 or best offer. George Massemburg. 2323 Corinth Ave., West Los Angeles. CA 90064, (213) 477-2004 days.

FOR SALE: ELF II microcomputer in excellent condition. The unit comes with a 4K RAM board, power supply. giant board, video board. ASCII keyboard. Tiny BASIC, and all cases and manuals Worth more than \$400, but I will accept the best offer. Raymond Giannamore. 83 Harwood Rd. Waterbury. CT 06706. [203] 574-4225

WANTED: Tax-deductible contributions of TRS-80 Model I or other microcomputer equipment for nonprofile organization. Drives and printers especially welcome. Dr. Robert Epstein, Executive Director. Cambridge Center for Behavioral Studies Inc., 11 Ware St., Cambridge. MA 02138, (617) 495-9020.

FOR SALE: Commodore 2022 tractor-feed printer. Prints uppercase and lowercase. PET graphics, expanded characters, and formatted lines. Dustcover, cable, manual, and several programs included. s575. Steve Leth. 783 E4 Essex Ave., Erial. NJ 08081, (215) 629-0600 ex. 3164 days. (609) 346-9116 evenings.

FOR SALE: Shugar SA-400 single-density. 35-track floppydisk drive. Used, with manuals, \$225. Motorola MEK6800D2 evaluation kit with 5-volt power supply and edge connector. cassette interface doesn't work; \$150 George Risk Modei 753 keyboard. Assembled, never used, Ken Bartlett, 1180 Reed Ave. #39, Sunnyvale, CA 94086. (408) 249-7759.

FOR SALE: TRS-80 software. brand new with original documentation. Communications Package (26-1149), s20. Astrology (26-1605), s15. BASIC Programming Assistant, s8. Pensa-write and Pensa-mail, s8. System-to-BASIC Utility, s10. RSM-2D; s15. TLDIS: s8. Duplik and Renum; s8. Cletch and Cwrite, s5. Scartman, s10. Big 5 Attack Force, s10. George Kwascha. 8007 Mahogany Dr., Charlotte, NC 28212, (704) 535-7575 FOR SALE: Heath ET-3400 microprocessor trainer, assembled with manual. Asking \$175. Include SASE for written inquiries. Julian King, 515 Spruce St., Roselle Park, NJ 07204, [201] 245-5048.

FOR SALE: Shugart SA-800 disk drive. Excellent condition with door-lock option. Guaranteed working., no problems: s250. Will consider swap. Greg Blanck. 2265 Murray Hill Rd., Cleveland. OH 44106, [216] 421-0814 [during summer: 1369 Tanwood Dr., Baldwin, NY 11510, [516] 223-4692].

FOR SALE: Pertec 6840 9-track tape drive, software, and interface to enable an S-100 CP/M microcomputer to read and write IBM-compatible 9-track tapes, \$2500. Also have Microsoft COBOL-80. license transferable, \$300. IBM-to-CP/M diskconversion program; \$30. Faulkner White, 44 Briarwood, Irvine, CA 92714, [714] 857-2029.

FOR SALE: TRS-80 computer. Level 2, 16K. Includes all original equipment, huge software library, light pen, and cassettes, including two Editor/Assemblers, FSI Flight Simulator. Sargon II, Super Nova, and 25 other store-bought programs (worth more than \$500). Also includes large number of typedin magazine programs, \$950 or best offer. Shipping extra. Sean SeLegue, 9630 Lemona Ave., Sepulveda, CA 91343, [213] 894-2585.

FOR SALE: SwTPC 6800 computer system including 4K RAM. 6800 microprocessor senal interface. motherboard, power supply. PR-40 alphanumeric printer. Also, CT-1024 terminal with senal and parallel interfaces, computer- and manualcontrolled cursor boards, power supply, and memory board. Also, AC-30 cassette interface. Available individually or as a set. Many components also available. Earl Wiese, 3434 W St., Lincoin. NE 68503, [402] 467-2254.

WANTED: One each 3622 and 8111 PROMs that are used on the IMSAI MPU-B board. If the PROMs are not available, I would like a copy of the codes in these PROMs from anyone using this board. Doug Baker. R.R. 3, Box 11, Charlotte. TN 37036.

FOR SALE: TRS-80 16K Model I Level II with cassette drive including about 3300 worth of software: 3700 or will trade for Apple. Also, want PC-100C printer and TL-59 software. Troy Underwood, POB 133. Yreka, CA 96097. [916] 459-3667.

WANTED: Circuit diagrams for SOL Helios II Persc/270 Assembly, with 200131 disk drive: in particular. Assembly 200263-007 Rev R/S. Name your price, C. S. Hopman, B.P. 225. Nournea, New Caledonia, South Pacific.

FOR SALE: Large quantities of Motorola 4164 64K by 1, 150 ns of dynamic RAM chips for \$12. Also, Intel 8203 dynamic RAM controller for \$45. All chips are brand new and fully functional. Please send check or money order. Kourosh Hamzei. 28120 Peacock Ridge Rd. Apt 304. Palos Verdes. CA 90274.

WANTED: Maintenance manual for Mini-MAS video-display terminal from Micro Applications Systems. Will pay reasonable charge for original or duplicate copy. I can copy: will provide deposit while copying. Harold Corbin, 11704 lbsen Dr., Rockville, MD 20852, (301) 881-7571.

FOR SALE: Radio Shack Quick Printer II line printer. like new: s100. Apple II 3.3 disk-controller card. brand new: s25. TRS-80 pocket computer, used once: s100. Jim Arsenault. 684A Honeyspot Rd., stratford. CT 06497. [203] 368-2332 days.

**UNCLASSIFIED POLICY:** Readers who have computer equipment to buy, sell, or trade or who are requesting or giving advice may send a notice to BYTE for inclusion in the Unclassified Ads section. To be considered for publication, an advertisement must be non-commercial (individuals or bona fide computer clubs only), typed double-spaced on plain white paper, contain 75 words or fewer, and include complete name and address. This service is free of charge; notices are printed once only as space permits. Your confirmation of placement is appearance in an issue of BYTE as we engage in no correspondence. Please allow at least three months for your ad to appear. Send your notices to Unclassified Ads, BYTE/McGraw-Hill, POB 372, Hancock, NH 03449.

# **Unclassified** Ads

FOR SALE: Heath H-9 video terminal modified for 24 by 80 and uppercase/lowercase display; \$275. SwTPC AC-30; \$20. ASCII keyboard; \$25. Many parts. including 6800s and I/O chips. Heath HW010 SSB transceiver with HP23A power supply; \$425. SASE for complete list. T. Glaser, R.R. I Box 312. Rochester. MN 55901. [507] 285-9871.

FOR SALE: Heath H-88 computer with cassette interface, manuals, system software, and two game tapes. Still under warranty, never used, wired and tested, Carn't tell from new. \$1050 cashier's check only. I pay shipping and Insurance. Mike Huttinger, 728 Smalley Dr., Norman, OK 73071, [405] 321-6749.

WANTED: I need a 6800 assembler and editor, preferably on cassette. 300 bps KC standard. Either the SwTPC version or the TSC version. I will gladly pay all charges. V. J. Silva, 43 Ayers St., Waterbury, CT 06706.

WANTED: Curta miniature mechanical hand-operated calculator. Michael Rainey, 5627 Columbia, St. Louis. MO 63139, [314] 781-3994.

FOR SALE: 20-slot S-100 motherboard. 64K memory board. senal/parallel I/O board. and 25-A power supply. All are major manufacturers' boards: some need parts to be complete. All with documentation. Make offer. Also, a Heathkii H-9 terminal with uppercase/lowercase and 24-line conversion: \$250. Steve Sherman. 940 Poplar Ave.. Boulder, CO 80302. [303] 440-0472 evenings.

WANTED: APF Imagination Machine programs. Also, inforamtion as to compatibility of Atari, Intellivision, and other cartridges with APF equipment. B. Orr. 2515 Greencastle Court. Oxnard. CA 93030, (B05) 985-4696. WANTED: Apple II Plus users who would like to correspond and exchange programs and ideas with 22-year-old male graduate student. My system is complete and my software collection is large and diversified. Please send information about yourself and your system. Mark A. Brown, University of Idaho, POB 3488, Moscow, ID 83843.

WANTED: A mint, fully assembled Apple I computer. Wanted by a serious investor: replies from original owners only. Please send picture and complete description. Paul Hoffman. 2109 Shattuck, Berkeley, CA 94704.

FOR SALE: Altair 680b KCACR. Hard-to-find audio cassette I/O board for the Altair 680b microcomputer. Includes board, cables, documentation, and BASIC-language software: \$100, Robert W. Senser, POB 3152, Laramie, WY 82071, [307] 745-7082.

FOR SALE: Micro Technology Unlimited equipment for KIM-1: card cage, visible memory. 16K RAM. PROM I/O. disk controller with CODOS operating system. Oume DT-8 disk drive, and KIM-1 microcomputer. This is a complete, working system except for terminal; BASIC, FORTH, and assembler included; all KIM and MTU documentation. Bill Michelfelder. Cascade Rd., Keene, NY 12942, [518] 576-4751.

FOR SALE: Taik to your TRS-80 and have it answer youl Radio Shack Voxbox voice-recognition unit and voice synthesizer. Voxbox regulires Level II. 16K: voice synthesizer. Level 1 or II. 4K. Brand new in original boxes. Never hooked up. 5275. May consider separating. Martin J. Schroeder. 702L Eagle Helghts. Madison. WI 53705.

FOR SALE: Back issues of BYTE from July 1976 to June 1980. All in excellent condition: reasonably priced. Larry Jaycox. 1829 Forester Dr., Cincinnati. OH 45240, (513) 851-9184.

A.

J.

# BOMB BYTE's Ongoing Monitor Box

| Article # | Page | Article                                     | Author(s)    |
|-----------|------|---------------------------------------------|--------------|
| T         | 30   | The Third NCGA and the Future               |              |
|           |      | of Computer Graphics                        | Pournelle, A |
| 23        | 48   | Tronic Imagery                              | Sørenson     |
| 3         | 78   | Build the Circuit Cellar MPX-16 Computer    |              |
|           |      | System, Part 1                              | Ciarcia      |
| 4         | 118  | Problem Solving with Logo                   | Weinreb      |
| 5         | 138  | The Graphics Magician                       | Callamaras   |
| 6         | 148  | Cambridge Development Lab's High-           |              |
|           |      | Resolution Video Graphics System            | DeKock       |
| 7         | 164  | Executive Briefing System                   | Callamaras   |
| 8         | 174  | Build a Video Digitizer                     | Keryan       |
| 9         | 194  | Computer Animation with Color Registers     | Fox, Waite   |
| 10        | 216  | Victor Victorious: The Victor 9000 Computer | Lemmons      |
| 11        | 256  | An Interview with Chuck Peddle              | Lemmons      |
| 12        | 272  | JETSET                                      | Szymanski    |
| 13        | 324  | Colonial Data Services' SB-80               | Little       |
| 14        | 336  | The Game of Rat and Dragon                  | Smith        |
| 15        | 379  | An Introduction to the Human Applications   |              |
|           |      | Standard Computer Interface, Part 2: Im-    |              |
|           |      | plementing the HASCI Concept                | Rutkowski    |
| 16        | 386  | A Short History of the Keyboard             | Lemmons      |
| .17       | 394  | User's Column: Terminals, Keyboards, and    |              |
|           |      | How Software Piracy Will Bring Profits      |              |
| 10120115  | 1000 | to Its Victims                              | Pournelle, J |
| 18        | 416  | Inexpensive Transducers for the TRS-80      | Barden       |
| 19        | 448  | A Graphics Primer                           | Williams     |
| 20        | 474  | Interactive 3-D Graphics for the Apple II   | Pickholtz    |
| 21        | 508  | Microvec: The Other Type of Video Display   | Garrett      |
|           |      |                                             |              |

FOR SALE: DEC LSI-11 equipment: KD-11F processor with KEV-11 floating-point chip. four MSV-11CD 32K RAMs. two DLV-11 serial units. REV-11 bootstrap. RXV-11 with RX-01 dual floppy-disk drive. two H9270 backplanes and card cages. two H780 power supplies. quad-extender card, wire-wrap protocard with O-bus chip kit. Also includes manuals. cables. software. spare parts. and other items. Best offer over \$2000. Kenneth A. Scharf. B51 Southwest 64th Terrace. North Lauderdale. FL 33068. (305) 979-4047 days. 972-1451 evenings and weekends.

FOR SALE: New Heath H-89 all-In-one computer (assembled April 1982) with all manuals. Includes 48K memory. built-in floppy drive. HDOS (Ver. 2.0) operating system. Heath BASIC Programming Course (new), and Heath Users Group (HUG) catalog. A \$3100 value for \$2575. Shipped postpaid in the U.S. Joe Douglas. \$014 Romford Dr., Corpus Christi, TX 78413. (512) 991-7949.

FOR SALE: TRS-80 Model I Level II. with LNW expansion interface. 48K RS-232C. CTR-80 recorder. and covers: 8800. Exatron Stringy/Floppy with starter kit and Level III BASIC. \$200. Also. Heathkit H-14 printer. \$350. Jack McIlinay. 5620 Del Paz. Colorado Springs. CO 80918. (303) 599-5701.

WANTED: TRS-80 Model For III with disks. In good operating condition. Needed for training ex-olfenders. Donations are taxdeductible and cheerfully accepted. Roger Logue. Prisoner Retease MinIstry, Joliet. IL. (815) 723-8998.

WANTED: To exchange by mail with other ZX81 computer owners any software. programs, and ideas for the ZX81 with optional 16K memory module. Wiiliam A. Axsom, 661 Northwest 75th Terrace. Plantation. FL 33317.

FOR SALE: DEC PDP-8/E processor and five RK05 disk drives with connecting cables. Also, two DEC 861C power controls. Best offer takes all or any part. Call for more information. Greg McDonald. [301] 559-3830.

WANTED: Back issues of BYTE, Vol. 1. #1 through Vol. 7. #3 and Kilobaud Microcomputing. #1 through #59. issues should be complete and in excellent condition. Send its of volumes and their condition. Quatannens W, Melkwezerstr 39, B-3350 Linter, Belgium, West Europe.

FOR SALE: Complete 9-track magnetic tape system. Pertek NRZI formatter Model F849, two each Pertek Model 7840-9 6-inch reel, half-inch tape, 12.5 jps read-after-write tape drives, plus fuil documentation and cables. Simple parallel interface to processor. Unused, Originally \$9000; make offer: cash or trade. Andy Werback, 3670 Weedin Court. San Jose, CA 95132, (408) 262-8622.

# Spritely Colored Winner

Steve Ciarcia is back in the number-one spot. His "High-Resolution Sprite-Oriented Color Graphics" secured him first place in the August BOMB contest. He'll receive the \$100 kitty. Second place goes to Harold Abelson for his Logo primer, "A Beginner's Guide to Logo." He'll be awarded the second-place prize of \$50. And a very close third place goes to technical editor George Stewart for his article "Program Generators." Congratulations, George.

# **Reader Service**

| Inquiry No.                                                                                                    | Page No.                                                                                                    | Inquiry No.                                                                                                    | Page No.                                                                                                    | Inquiry No.                                                                                                    | Page No.                                                                                                    | Inquiry No.                                                                                                    | Page No.                                                                                                    |
|----------------------------------------------------------------------------------------------------|----------------------------------------------------------------------------------------------------|----------------------------------------------------------------------------------------------------|----------------------------------------------------------------------------------------------------|----------------------------------------------------------------------------------------------------|----------------------------------------------------------------------------------------------------|----------------------------------------------------------------------------------------------------|----------------------------------------------------------------------------------------------------|
| <ul> <li>1 800 SOFTWA</li> <li>2 800 SOFTWA</li> <li>2 800 SOFTWA</li> <li>3 A SYSTEMS I</li> <li>4 A.M.ELECTRI</li> <li>5 A.S.T.RESEA</li> <li>506 ABC DATA P</li> <li>6 ABC COMPUTI</li> <li>7 ABACUS DATA</li> <li>96 ABC COMPUTI</li> <li>7 ABACUS DATA</li> <li>99 ACKERMAN I</li> <li>10 ADISA CORP. I</li> <li>499 ACE INTERN</li> <li>11 ADV.COMP.P</li> <li>11 ADV.LOGIC S</li> <li>15 ADV.SYS. CO</li> <li>16 AEGIS SYSTE</li> <li>509 ALF PRODUC</li> <li>17 ALL ELECTRI</li> <li>ALL SYSTEM</li> <li>18 ALPHA BYTE</li> <li>19 ALPHA BYTE</li> <li>20 ALPHA BYTE</li> <li>20 ALPHA BYTE</li> <li>20 ALPHA BYTE</li> <li>20 ALPHA BYTE</li> <li>20 ALPHA BYTE</li> <li>20 ALPHA BYTE</li> <li>20 ALPHA BYTE</li> <li>21 ALSYA COMP</li> <li>22 ANDEK CORP</li> <li>23 AMDEK CORP</li> <li>24 AMER.SMALL</li> <li>25 AMER SOUAR</li> <li>26 AMER SMALL</li> <li>26 AMER SMALL</li> <li>27 ANGELS COM</li> <li>28 APPARAT INC</li> <li>29 APPLE COMP</li> <li>30 APPLEVARE,</li> <li>31 APPLIED BUS</li> <li>APPLIE OUMORT</li> <li>34 ASAP COMP.I</li> <li>35 ASC ASSOCIA</li> <li>36 ASHTON.TATT</li> <li>36 ASPEN SFTW</li> <li>37 ATARI 328, 32</li> <li>38 AUDEC CORP</li> <li>34 AUDEC CORP</li> <li>36 ASHTON.TATT</li> <li>36 ASPEN SFTW</li> <li>37 ATARI 328, 32</li> <li>38 AUDEC CORP</li> <li>39 AUTOCONTRE</li> <li>41 AUTOMATED</li> <li>42 AVOCET 366</li> <li>43 AV.T. ELECTF</li> <li>44 B&amp;B ELECTR.</li> <li>51 BISHOP GRAF</li> <li>52 BISON PROD</li> <li>53 BISON PROD</li> <li>54 BISON PROD</li> <li>55 BISON PROD</li> <li>56 BISON PROD</li> <li>56 BISON PROD</li> <li>56 BISON PROD</li> <li>56 BISON PROD</li> <li>56 BISON PROD</li> <li>56 BISON PROD</li> <li>57 BLACK IS</li> <li>58 CLEVELAND</li> <li>COMPONENT</li> <li>74 CHATSWORT</li> <li>74 CHATSWORT</li> <li>74 CHATSWORT</li> <li>74 CHATSWORT</li> <li>75 CHECK-MATE</li> <li>76 CHIFSLATA</li> <li>77 CHATSWORT</li> <li>78 CHIFSLATA</li> <li>79 CHRISLIN IN</li> <li>79 CHRISLIN IN</li> <li>79 CHRISLIN IN</li> <li>70 CHATSWORT</li> <li>71 CHATSWORT</li> <li>73 CHATSWORT</li> <li>74 CHATSWORT</li> <li>74 CHECK</li></ul> | RE 367<br>CORP, 252<br>DNICS 170<br>RCH 28, 29<br>ROD, 489<br>ERS 573<br>ATIONAL 332<br>DIGITAL SYS 550<br>.572<br>ROD, 600, 601<br>CORP, 181<br>PROD, 580<br>PROD, 584<br>YSTEMS 344, 345<br>NCEPTS 570<br>EMS 170<br>TS, INC, 435<br>DNICS CORP. 580<br>S GO 551<br>COMP.PROD, 46, 47<br>COMP.PROD, 46, 47<br>COMP.PROD, 338<br>COMP.PROD, 378<br>.SYS, 281<br>.SYS, 240, 241<br>2. 116, 117<br>BUSN.COMP. 469<br>E COMP. 243<br>IP.PROD, 582<br>.399<br>.582<br>NCONCEPTS 584<br>ATIVE TECH. 541<br>ITTLRESRCH, 582<br>PROD.INC, 463<br>.TES 580<br>S 312, 313<br>.CO, 18<br>9<br>.588<br>DL INC, 568<br>EQUPMIT, 110<br>NONICS 391<br>514<br>DMB INSTR.SYS, 327<br>DMB INSTR.SYS, 327<br>DMB INSTR | 85         COLONIAL C           86         COLUMBIA I           87         COLUMBIA I           89         COMMUNIC,           90         COMMUNIC,           91         COMMUNIC,           92         COMMUNIC,           93         COMPUNICA           93         COMPUNICA           93         COMPUNICA           94         COMPUNICA           95         COMPULINK           96         COMPUSHAI           97         COMPUSERI           98         COMPUTER A           99         COMPUTER A           99         COMPUTER A           99         COMPUTER A           99         COMPUTER A           99         COMPUTER A           90         COMPUTER A           101         COMPUTER A           102         COMPUTER A           103         COMPUTER A           104         COMPUTER A           105         COMPUTER A           106         COMPUTER A           107         COMPUTER A           108         COMPUTER A           109         COMPUTER A           100 | 111         74         Yata SERV, 334         NATA SERV, 334         NATA SERV, 414         NATA SERV, 414         NATA PROD, 239         MICROSYS, INC, 570         VATIONAL 471         EBUSN, MACH, 351         AL, INC, 442         TION CABLE 568         TIONS ELECTR, 571         TS EXPRESS 492         576         CORP, 74         GODBOUT 258         (E172, 173         CK 472, 473         CCESS, CORP, 544         AGE 486         CHANNEL 483         ISCOUNT PROD, 561         XXCHANGE 506, 507         XCHANGE 506, 507         ING THEE 269         MALL ORDER 276, 277         PLUS 485         SHOPPER 483         SHOPPER 483         SHOPPER 483         SHOPPER 483         SHOPPER 483         SHOPPER 483         SHOPPER 483         SHOPPER 483         SHOPPER 483         SHOPPER 483         SHOPPER 483         SHOPPER 483         SHOPPER 483         GOUB INTL 388, 369         PROD, INC, 65 | 11         EMS 566           172         EMS 574           174         ELCOMP PL           175         ELECTRON           176         ELECTRON           177         ELLIS COM           178         EMERGING           179         ENERCOMF           180         ENERCOMF           181         EPSON AMI           182         ESSEX PUB           183         EVOLUTION           184         EXSEX PUB           185         EXPOTEK 2           186         FTG DATA 3           1907         FORMULA 1           193         FORMULA 1           194         FRANKLIN           195         G&G ENGIN           196         G-H COMPL           197         GENERAL S           198         GENIE COMI           199         GULTRONIX,           200         IAZESTONI           211         INTERAL S           2120         H&E COMPU           213         INTERAL S           214         INTERAL S           215         INNOVATIV           216         INNOVATIV           217 <t< td=""><td><ul> <li>551</li> <li>551</li> <li>551</li> <li>FRICA 376, 377</li> <li>LISHING 542</li> <li>ARY ELECTR.INC. 495</li> <li>TTECH. 291</li> <li>44</li> <li>5KS SERV.INC. 461</li> <li>NT'L, 441</li> <li>LER INC. 349</li> <li>COMP.CORP. 63</li> <li>IEERING 331</li> <li>ITER SYS. 551</li> <li>OOFTWARE 501</li> <li>PUTER CORP. 296, 297</li> <li>INC. 582</li> <li>ELECTRONICS 457</li> <li>DOK CO. INC. 261</li> <li>ROCOMP.PROD. 175</li> <li>MPANY 96, 97</li> <li>TELCORP. 359</li> <li>S.SOFTWARE 574</li> <li>3</li> <li>TERTECHNIK 103</li> <li>IATIONAL 247</li> <li>E 235</li> <li>MEASUREMNTS. 348</li> <li>E MICRO SYS. 234</li> <li>E RESEARCH 576</li> <li>E SOFTWARE 133</li> <li>ITERPRISES 568</li> <li>D SYS. 295</li> <li>ARA SYS. 43</li> <li>OSATA SYS. 43</li> <li>OSATA SYS. 11</li> <li>EMS 182</li> <li>S14</li> <li>IS 499</li> <li>PROD. 585</li> <li>PROD. 585, 597</li> <li>AS 182</li> <li>S14</li> <li>IS 499</li> <li>PROD. 585</li> <li>PROD. 585, 597</li> <li>AS 182</li> <li>S14</li> <li>IS 499</li> <li>PROD. 585</li> <li>PROD. 585, 578</li> <li>RY COMP.SYS. 578</li> <li>RY MICROWARE 245</li> <li>ISHING 230</li> <li>'S. INT'L. 572</li> <li>RY COMP.SYS. 578</li> <li>RY MICROSYS. 571</li> <li>T. CLAIR 390</li> <li>DGE PROD. CIII</li> <li>NSSOC. 177</li> <li>RPCDUCTS 381</li> <li>APSYS. 576</li> <li>PUTER 487</li> <li>H INT'L. 26</li> <li>HINC. 455</li> <li>'S. LASSOC. 487</li> <li>INN ALLY 61</li> <li>C. 453</li> <li>'S. ASSOC. 487</li> <li>INN JALLY 61</li> <li>C. 453</li> <li>'S. ASSOC. 487</li> <li>INN JALLY 61</li> <li>C. 453</li> <li>'A PRODUCTS 580</li> <li>HE UNICORN 112</li> <li>INDUSTRIES 80</li> <li>ECTR. 126</li> <li>INDUSTRIES 80</li> <li>ECTR. 597</li> <li>AS 185</li> <li>'M MICROWARE 245</li> <li>ISHING 320</li> <li>'S. ASSOC. 487</li> <li>INT ALLY 61</li> <li>C. 453</li> <li>'S. ASSOC. 487</li> <li>INDUSTRIES 80</li> <li>ECTR.10. 483</li> <li>TA PRODUCTS 135</li> </ul></td><td>272         MCGRAW-H           273         MCGRAW-H           274         MCGRAW-H           275         MEDA DIST           276         MEMORY M           277         MEMORY M           278         MEMORY M           279         METAVAN I           280         METAVAN I           281         MICRO AGE           282         MICRO CON           283         MICRO CON           284         MICRO CON           285         MICRO CON           286         MICRO MAC           287         MICRO MAC           288         MICRO MIN           299         MICRO MIN           290         MICRO MIN           291         MICRO MIN           293         MICRO MIN           294         MICRO MIN           295         MICROON WO           296         MICROON WO           297         MICROON WO           298         MICROONON           299         MICROONON           290         MICROONON           291         MICROONON           292         MICROONON           293</td><td>95<br/>L BOOK CO. 303<br/>ILL BOOK STORE 432<br/>ILL BOOK STORE 432<br/>BOOK CLUBS STORE 437<br/>BOOK CLUBS 353<br/>PROD. 584<br/>TRIBUTING 374<br/>MEDIA PROD. 105<br/>IERCHANT 101<br/>141<br/>NC. 580<br/>PRISES INC. 218<br/>COMP.STORE 95<br/>INESS WORLD 315<br/>AP.SERV.CTR. 501<br/>APONENTS 574<br/>ITROL SYS. 446, 447<br/>TELOPMENTS 525<br/>G INT'L 333<br/>GAZINE 106<br/>T 538<br/>T 584<br/>159<br/>HNOLOGY 584<br/>RKS, THE 531<br/>JESSORS UNLTD. 578<br/>T (CPD) 67<br/>T (CPD) 67<br/>T (CPD) 732<br/>COMP.SERV. 20<br/>D MART 567<br/>ORP. 513<br/>C ENC 70<br/>S COMP.SERV. 20<br/>D MART 567<br/>ONSULT 582<br/>LS CORP. 570<br/>LS CORP. 582<br/></td></t<> | <ul> <li>551</li> <li>551</li> <li>551</li> <li>FRICA 376, 377</li> <li>LISHING 542</li> <li>ARY ELECTR.INC. 495</li> <li>TTECH. 291</li> <li>44</li> <li>5KS SERV.INC. 461</li> <li>NT'L, 441</li> <li>LER INC. 349</li> <li>COMP.CORP. 63</li> <li>IEERING 331</li> <li>ITER SYS. 551</li> <li>OOFTWARE 501</li> <li>PUTER CORP. 296, 297</li> <li>INC. 582</li> <li>ELECTRONICS 457</li> <li>DOK CO. INC. 261</li> <li>ROCOMP.PROD. 175</li> <li>MPANY 96, 97</li> <li>TELCORP. 359</li> <li>S.SOFTWARE 574</li> <li>3</li> <li>TERTECHNIK 103</li> <li>IATIONAL 247</li> <li>E 235</li> <li>MEASUREMNTS. 348</li> <li>E MICRO SYS. 234</li> <li>E RESEARCH 576</li> <li>E SOFTWARE 133</li> <li>ITERPRISES 568</li> <li>D SYS. 295</li> <li>ARA SYS. 43</li> <li>OSATA SYS. 43</li> <li>OSATA SYS. 11</li> <li>EMS 182</li> <li>S14</li> <li>IS 499</li> <li>PROD. 585</li> <li>PROD. 585, 597</li> <li>AS 182</li> <li>S14</li> <li>IS 499</li> <li>PROD. 585</li> <li>PROD. 585, 597</li> <li>AS 182</li> <li>S14</li> <li>IS 499</li> <li>PROD. 585</li> <li>PROD. 585, 578</li> <li>RY COMP.SYS. 578</li> <li>RY MICROWARE 245</li> <li>ISHING 230</li> <li>'S. INT'L. 572</li> <li>RY COMP.SYS. 578</li> <li>RY MICROSYS. 571</li> <li>T. CLAIR 390</li> <li>DGE PROD. CIII</li> <li>NSSOC. 177</li> <li>RPCDUCTS 381</li> <li>APSYS. 576</li> <li>PUTER 487</li> <li>H INT'L. 26</li> <li>HINC. 455</li> <li>'S. LASSOC. 487</li> <li>INN ALLY 61</li> <li>C. 453</li> <li>'S. ASSOC. 487</li> <li>INN JALLY 61</li> <li>C. 453</li> <li>'S. ASSOC. 487</li> <li>INN JALLY 61</li> <li>C. 453</li> <li>'A PRODUCTS 580</li> <li>HE UNICORN 112</li> <li>INDUSTRIES 80</li> <li>ECTR. 126</li> <li>INDUSTRIES 80</li> <li>ECTR. 597</li> <li>AS 185</li> <li>'M MICROWARE 245</li> <li>ISHING 320</li> <li>'S. ASSOC. 487</li> <li>INT ALLY 61</li> <li>C. 453</li> <li>'S. ASSOC. 487</li> <li>INDUSTRIES 80</li> <li>ECTR.10. 483</li> <li>TA PRODUCTS 135</li> </ul> | 272         MCGRAW-H           273         MCGRAW-H           274         MCGRAW-H           275         MEDA DIST           276         MEMORY M           277         MEMORY M           278         MEMORY M           279         METAVAN I           280         METAVAN I           281         MICRO AGE           282         MICRO CON           283         MICRO CON           284         MICRO CON           285         MICRO CON           286         MICRO MAC           287         MICRO MAC           288         MICRO MIN           299         MICRO MIN           290         MICRO MIN           291         MICRO MIN           293         MICRO MIN           294         MICRO MIN           295         MICROON WO           296         MICROON WO           297         MICROON WO           298         MICROONON           299         MICROONON           290         MICROONON           291         MICROONON           292         MICROONON           293 | 95<br>L BOOK CO. 303<br>ILL BOOK STORE 432<br>ILL BOOK STORE 432<br>BOOK CLUBS STORE 437<br>BOOK CLUBS 353<br>PROD. 584<br>TRIBUTING 374<br>MEDIA PROD. 105<br>IERCHANT 101<br>141<br>NC. 580<br>PRISES INC. 218<br>COMP.STORE 95<br>INESS WORLD 315<br>AP.SERV.CTR. 501<br>APONENTS 574<br>ITROL SYS. 446, 447<br>TELOPMENTS 525<br>G INT'L 333<br>GAZINE 106<br>T 538<br>T 584<br>159<br>HNOLOGY 584<br>RKS, THE 531<br>JESSORS UNLTD. 578<br>T (CPD) 67<br>T (CPD) 67<br>T (CPD) 732<br>COMP.SERV. 20<br>D MART 567<br>ORP. 513<br>C ENC 70<br>S COMP.SERV. 20<br>D MART 567<br>ONSULT 582<br>LS CORP. 570<br>LS CORP. 582<br> |
| your name an                                                                                                    | er information on th<br>d address. Then circl                                                                                                    | le the appropria                                                                                                    | ate numbers for the                                                                                                    | e advertisers you                                                                                                    | select from the                                                                                                    | 360 PERSONAL<br>PHASE ONE<br>361 PICKLES &                                                                                                    | SYS.TECHN. 389<br>SYS.INC. 325<br>TROUT 66                                                                                                    |
| our advertiser ger BYTE. The                                                                                                    | cent stamp to the calls<br>s are encouraged to us<br>index is provided as                                                                                                    | use the marketp<br>an additional se                                                                                                    | lace provided by BY<br>ervice by the publis                                                                                                    | TE. This helps us                                                                                                    | bring you a big-                                                                                                    | * POTOMAC I<br>363 POWER TOO<br>364 PRACTICAL                                                                                                    | OMPUTING 321<br>MICRO-MAGIC 283<br>DLS 574<br>PERIPH. 24, 25<br>SOFTWARE 165                                                                                                    |
| errors or omis                                                                                                    | sions. *Correspond o                                                                                                    | directly with co                                                                                                    | mpany.                                                                                                    |                                                                                                    |                                                                                                    | 365 PRIORITY O                                                                                                    | NE 602, 603                                                                                                    |

# Reader Service

| Inqui                                  | iry No.                                                             | Р                                    | age No.                   | 1            |
|----------------------------------------|---------------------------------------------------------------------|--------------------------------------|---------------------------|--------------|
| 366<br>367<br>368<br>370<br>371<br>372 | PRIORITY<br>PRO MICR<br>PROCESSO<br>PROMPTD<br>PROTOSYS<br>PURCHAS  | O SYS.<br>R INTER<br>OC, INC<br>S 68 | 566<br>FACES IN<br>2, 107 | 10           |
| 373<br>486<br>375<br>376               | QANTEX D<br>QUBIE DIS<br>QUADRAM<br>QUADRAM                         | CORP.                                | 55<br>136, 137<br>481     | 02           |
| 377<br>378<br>379<br>380<br>500        | QUALITY S<br>QUANTEC<br>QUANTUN<br>QUARK EN<br>QUASAR C             | KNA 21<br>DATA<br>NGINEE             | 1<br>444<br>RING 99       |              |
| 381<br>382<br>383<br>384               | QUASAR C<br>QUEST EL<br>QUICK TA:<br>R.C. ELEC                      | ECTR. 5<br>X 132                     | OD.INC.                   | 183          |
| 385<br>386<br>387<br>388               | R.W. ELEC<br>RACET CC<br>RADIO SH<br>RCA 134                        | ACK CI                               | S 154<br>V                |              |
| 389<br>390<br>391<br>392<br>394<br>395 | RCA SOLI<br>RCE 449<br>RCS INC.<br>RED BARO<br>RED GATE<br>RICKER D | 549<br>N COMP                        | .PROD. 220                | ), 221<br>27 |
| 396<br>397<br>398<br>399               | S C DIGIT/<br>S&W COM<br>S-100 INC.<br>SAGE COM                     | AL 497<br>PUTER<br>318               | SUPPLY                    | 580          |

 
 Inquiry No.
 Page No.

 401
 SATURN SYSTEMS INC. 33

 402
 SAVVY MARKTG.INT'L. 123

 403
 SCIENTIFIC ENG. 568

 404
 SCION CORP. 5

 405
 SCOTSDALE SYSTEMS 354

 406
 SEATTLE COMP. PRODS. 404, 405

 407
 SEKOSHA CORP. 231

 408
 SENECA ELECTRONICS 546

 409
 SIERRA COMP. PROD. 576

 410
 SIERRA COMP. PROD. 576

 411
 SINGLE SOURCE SOLUTIONS 259

 412
 SLUDER 487

 \* SMITH, DAVID F. 570

 414
 SOFTWARE MODELS 542

 416
 SOFTWARE STORE 566

 \* SOLID STATE SALES 488

 418
 SONICS MICRO SYS. 109

 419
 SONY CORP.OF AMERICA 383

 420
 SOUTHCOAST COMP.SYS. 566

 421
 SUNTRONICS 178

 422
 STANDARD SFTW.CORP. 443

 423
 STANDARD SFTWE S314

 424
 STAM MICRO SYS. 109

 413
 SONY CORP.OF AMERICA 383

 420
 SOUTHCOAST COMP.SYS. 566

 423
 Inquiry No. Page No. SUPERSOFT 169 SUPERSOFT 171 431 432

yuiry No. Page No. SYBEX 215 TAB BOOKS 417 TARBELL ELECTR. 489 TATUM LABS 568 TAYOC BUSINESS FORMS 572 TAYCO BUSINESS FORMS 572 TECH-DATA CORP. 551 TECH-DATA CORP. 574 TECMAN INC. 69 TEKTRONIX INC. 153 TELEVON SYSTEMS 566 TELETEK 17 TELEVIDEO INC. 148, 147 TERMINALS TERRIFIC 499 TEXAS COMP.SYS. 395 TEXAS COMP.SYS. 395 TEXAS INSTRUMENTS 311 TEXAS COMP.SYS. 395 THAE W COMPANY 161 THREE M STATIC CONTROL 266 TIMEX COMPUTER 39 TINNEY ROBT. GRAPHICS 342 TJD ENTERPRISES 564 TMORN CARP. 212 TRANS WORLD AIRLINES 370 TRISTAR DATA SYS. 70 TSI MARKETING 452 TSK ELECTR.CORP. 189 U.S. MICRO SALES 565 U.S. ROBOTICS 27 U.S. EXCHANGE 576 Inquiry No. Page No. 434 435 436 437 438 439 440 443 445 446 496 447 448 449 450 451 452 453 454 515 455 507 458 459 460 461 U.S. EXCHANGE 576

Page No. Inquiry No. U.S. EXCHANGE 580 U.S. EXCHANGE 584 UNIQUE AUTOMATION PROD. 572 UNITED SFTW.CO., THE 206 VECTRIX 223 463 464 465 466 467 UNITED SFTWCO, THE 206 VECTRIX 223 VICTOR BUSN.MACH. 125 VICTOR BUSN.MACH. 125 VICTOR PINC. 81 VIDEX 21 VISICORP INC. 81 VISTA COMPUTER CO. 139 VISUAL TECH,INC. 111 VOTRAX 250 VOTRAX 545 VR DATA 94 VYNET CORP. 493 WARNER ROBINS AFB 544 WASHINGTON COMP.SERV. 575 WESPER MICROSYSTEMS 10 WESTICO INC. 384 WEST STAR MICRO 339 WHITESMITHS LTD. 293 WHOLESALE SUPPLIERS 582 WILD HARE COMP.SYS. 357 WIN/MILL RESEARCH INC. 580 WINCHENDON GRP.THE 570 WINTERHALTER & ASSOC. 485 WONDTECH SYSTEMS 269 WYSE TECHNOLOGY 35 ZAP MAT 214 468 469 470 472 473 474 475 476 508 477 478 479 502 45 481 482 483 484 485 487

\*Correspond directly with company.

# National Advertising Sales Representatives:

#### Northeast (617) 444-3946

ME, NH, VT, MA, CT, RI, DE, MD, VA, WV, OK, TX, Upstate NY, Eastern Canada

Hajar Associates 280 Hillside Ave. Needham Heights, MA 02194

Mid Atlantic (201) 741-7744 NY, NYC, NJ, PA

Hajar Associates 321 Broad St. Red Bank, NJ 07701 Southeast (305) 628-3525 NC, SC, GA, FL, AL, MS, TN, KY, LA

Hajar Associates Diplomat Bldg. 5400 Diplomat Circle Sulte 205 Orlando, FL 32810

# Midwest (312) 966-0160 MN, WI, MI, IA, IL, IN, OH,

MO, NE, KS, ND, SD, AR

Hajar Associates 5225 Old Orchard Rd. Sulte 50 Skokle, IL 60076

# Northwest (415) 964-0706

AK, HI, WA, OR, ID, MT, WY, Northern Callfornia, Nevada Except Las Vegas, Western Canada

333 ZAP MAT 214

Hajar Associates 1000 Elwell Ct. Sulte 124 Palo Alto, CA 94303

Southwest (714) 540-3554 UT, CO, AZ, NM, Las Vegas, Southern Callfornia

Hajar Associates 3303 Harbor Blvd. Sulte H-4A Costa Mesa, CA 92626

# **European Advertising Sales Representatives:**

Mrs. Maria Sarmiento Pedro Telxelra 8, Off. 320 Iberla Mart 1 Madrid 4, Spain 45 52 891

Mr. Andrew Karnig Andrew Karnig & Associates Kungsholmsgatan 10 112 27 Stockholm, Sweden 08 51 68 70

Mr. Hans Csokor Publimedia **Reisnerstrasse 61** A-1037 Vienna, Austria

Mrs. Gurit Gepner McGraw-Hill Publishing Co. 115 Yosephtal St. Bat Yam, Israel 866 561 321 39

Mr. Michael Sales McGraw-Hill Publishing Co. 17 rue Georges Bizet F 75116 Paris France 720 33 42

Mr. Ello Gonzaga McGraw-Hill Publishing Co. Via Baracchini 1 20123 Milan, Italy 86 90 617

Mr. Simon Smith McGraw-Hill Publishing Co. 34 Dover St. London W1X 3RA England 01 493 1451

Mr. Fritz Krusebecker McGraw-Hill Publishing Co. Liebigstrasse 27C D-6000 Frankfurt/Main 1 West Germany 72 01 81

Far East/Pacific Seavex Ltd. 05-49/50 Tanglin Shopping Center 19 Tanglin Rd. Singapore 1024 **Republic of Singapore** 

Seavex, Ltd. Room 102, Yu Yuet Lal Bldg. 43-55 Wyndham St. Central Hong Kong

# THE LEADING EDGE IN PRINTERS ONE GREAT LINE. ONE GREAT WARRANTY.

Finally, there's one full family of printers that covers every business or word processing application all from C. Itoh, a company known for packing more product into less price; and all distributed exclusively by Leading Edge, a company known for searching out and providing that very thing. Which means that one call to one source can get you any printer, any time you need it, for any purpose. All backed by a full years' warranty from Leading Edge. (Try *that* on any other line of printers.)

# THE PRO'S.

The Prowriters: business printers—and more. The "more" is a dot-matrix process with more dots. It gives you denser, correspondence quality copy (as opposed to <u>business</u> quality copy, which looks like a bad job of spray-painting). Prowriter : 120 cps. 80 columns dot matrix compressable to 136. 10" carriage. Parallel or serial interface. Prowriter 2: Same as Prowriter, except 15" carriage allows full 136 columns in normal print mode. Parallel or serial interface.

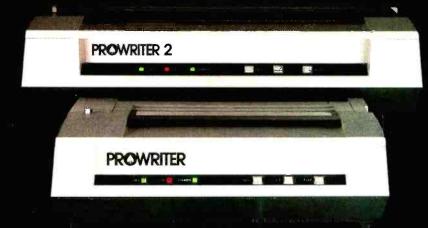

# THE STAR.

The Starwriter F-10. In short (or more precisely, in a sleek 6" high, 30-pound unit), it gives you more of just about everything—except bulk and noise—than any other printer in its price range. It's a 40 cps letter-quality daisy-wheel with a bunch of built-in functions to simplify and speed up word processing. It plugs into almost any micro on the market, serial or parallel.

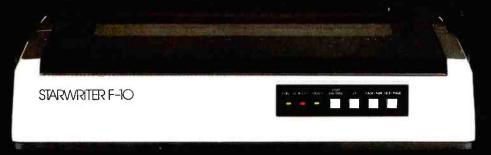

# THE MASTER.

The Printmaster F-10. Does all the same good stuff as the Starwriter except, at 55 cps, the Master does it faster.

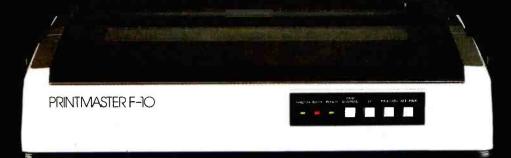

Distributed Exclusively by Leading Edge Products, Inc., 225 Turnpike Street, Canton, Massachusetts 02021. Call: toll-free 1-800-343-6833; or in Massachusetts call collect (617) 828-8150. Telex 951-624. Circle 246 on inquiry card.

# "Get an Out-of-this-World Deal On My Favorite Color Computer!"

Save <sup>\$</sup>100 With This Incredible Offer From Radio Shack!

"It's a fantastic deal on an exciting entertainer!" Take it from Isaac. Now you can save \$100 on any TRS-80<sup>th</sup> Color Computer. That means you can get our 16K Standard BASIC Color Computer, regularly \$399.95, for only \$299.95! Add a pair of joysticks for \$24.95 and you can play Super Bustout — our exciting action game that's also sale priced at just \$19.95 — a \$10.00 savings! You'll find the TRS-80 Color Computer to be an outstanding entertainer and educator for the whole family. "It's also a very serious, hard working computer." Just plug in a handy Program Pak<sup>™</sup> and your Color Computer can assist you in everything from word processing to setting up a family budget — even to creating your own electronic filing system. "Just one of many fine computers from Radio Shack." The Color Computer attaches easily to any TV set. See it today at your nearest Radio Shack store, Computer Center or participating dealer.

"Hurry — this fantastic offer ends December 31, 1982." Get the \$399.95 Standard BASIC Color Computer for just \$299.95 — and pay only \$19.95 for the \$29.95 Super Bustout Program Pak<sup>™</sup>! And save \$100 on any other TRS-80 Color Computer.

 Isaac Asimov
 Renowned Science and Science Fiction Author

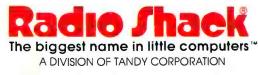

Circle 387 on inquiry card.

11

目發

3 3

日間間期目

III III

1

18

1

1

**MARAMAN**